Universidad Autónoma de Madrid

Escuela politécnica superior

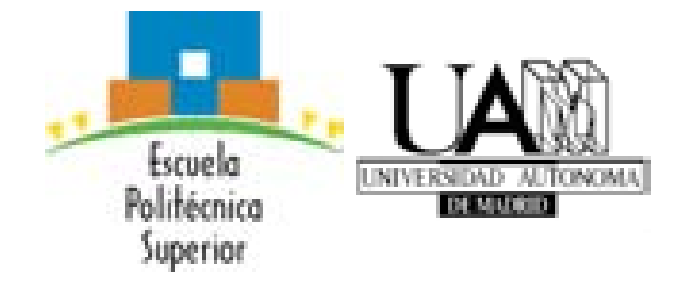

PROYECTO FIN DE CARRERA

# COMUNICACIONES WIMAX Y UMTS BASADAS EN HAPS (HIGH ALTITUDE PLATFORMS)

Ingeniería de Telecomunicación

Alexandra Díaz Reguero Febrero 2013

## COMUNICACIONES WIMAX Y UMTS BASADAS EN HAPS (HIGH ALTITUDE PLATFORMS)

AUTOR: Alexandra Díaz Reguero TUTOR: Bazil Taha Ahmed

Grupo de RFCAS Dpto. de Tecnología Electrónica y de las Comunicaciones Escuela Politécnica Superior Universidad Autónoma de Madrid Febrero 2013

### Resumen

#### Resumen

Desde hace años, todas las tecnologías de telecomunicaciones, siguen una tendencia hacia la integración de toda clase de servicios, mediante una red global de comunicaciones, con la capacidad de gestionar todo tipo de información (voz, video, datos), transferir grandes cantidades de información en un corto periodo de tiempo, así como satisfacer las necesidades de movilidad que hoy en día se demandan.

El objetivo de este proyecto consiste en la realización de un estudio sobre la viabilidad de implementar un sistema HAP para la difusión de servicios de telecomunicación. Con el término HAPs la UIT-R denomina a las estaciones radioeléctricas que pueden embarcarse en globos, aviones estratosféricos o planeadores. Proporcionan servicios de telecomunicaciones de banda estrecha y banda ancha, así como los servicios de radiodifusión.

En concreto, las dos tecnologías implicadas en el estudio son WiMAX y UMTS. WiMAX es una tecnología dentro de las conocidas como tecnologías de última milla, o también como bucle local, que permite la recepción de datos por microondas y retransmisión por ondas de radio.El creciente interés que despierta está cimentado en las ventajas competitivas, tanto de carácter económico como de prestaciones, que presenta esta tecnología de acceso radio frente a otras alternativas actualmente implantadas. Entre estos beneficios mencionados se encuentran, entre otros, la versatilidad, el ancho de banda proporcionado en comparación con otras tecnologías de acceso y la alternativa efectiva en costes para el acceso a servicios de banda ancha donde el despliegue de cable o fibra presenta unos costos por usuario muy elevados (zonas rurales).

Tecnologías móviles actuales de tercera generación como UMTS, son coherentes con la nueva tendencia de las telecomunicaciones. Dicha tecnología permite banda ancha en telefonía móvil y transmitir un volumen de datos importante por la red. Las últimas versiones del estándar introducen un nuevo salto tecnológico con la introducción de la funcionalidad "High Speed Downlink Packet Access", también conocido por sus siglas HSDPA.Los principales objetivos de HSDPA son incrementar la tasa de transferencia por usuario en el enlace descendente, mejorar la calidad de servicio y mejorar la eficiencia espectral de los servicios de datos, mediante la incorporación de modicaciones en la interfaz radioeléctrica.

El estudio se centrará en el cálculo en detalle la capacidad del downlink de las dos tecnologías nombradas anteriormente.

### Palabras Clave

- HAPS
- UMTS
- **B** HSDPA
- $\blacksquare$  WiMAX
- Capacidad de enlace descendente
- Pérdidas de propagación
- $\blacksquare$ Interferencia intracelular
- $\bullet\,$ Interferencia intercelular
- SNR

#### Abstract

For years, all telecommunications technologies follow a trend towards the integration of all kinds of services through a global communications network, with the ability to manage all types of information (voice, video, data ...), transfer large quantities of information in a short period of time, so as to meet the mobility needs that are demanded today.

The objective of this project is the realization of a study on the feasibility of implementing a system for the dissemination of HAP telecommunication services. With the term HAPS ITU-R called radio stations that can embark on balloons, aircraft or gliders stratospheric. Provide telecommunications services narrowband and broadband and broadcasting services.

Specifically, the two technologies involved in the study are WiMAX and UMTS. WiMAX is a technology known as within the last mile technologies, also known as local loop enabling data reception and retransmission microwave radio waves. The protocol that characterizes this technology is the IEEE 802.16. The growing interest is grounded in the competitive advantages, both economic and performance, which presents this radio access technology over alternatives currently in place. Among these benefits are mentioned, among others, versatility, the bandwidth provided in comparison with other access technologies and cost-effective alternative for access to broadband services where the deployment of a cable or fiber presents costs user very high (rural areas).

Current mobile technologies like UMTS third generation, are consistent with the new trend of telecommunications. This technology enables mobile broadband and transmit important data volume over the network. The latest versions of the standard of third generation mobile telephony, introduce a new technological leap with the introduction of functionality "High Speed Downlink Packet Access", also known by its acronym HSDPA. The HSDPA main objectives are increasing transfer rate per user in the downlink, improve service quality and improve the spectral efficiency of data services, by incorporating changes in the radio interface.

The study will focus on the detailed calculation of the downlink capacity of the two technologies listed above.

### Key words

- HAPS
- UMTS
- HSDPA
- WiMAX
- Capacidad de enlace descendente
- Path loss
- Intercellular interference
- Intracellular interference
- SNR

### Agradecimientos

En primer lugar, me gustaría agradecer a mi tutor, Bazil Taha Ahmed, su esfuerzo, dedicación y ayuda durante el desarrollo de este proyecto. Gracias a su constancia y apoyo ha sido más sencillo todo el trabajo realizado. Además de ser un excelente profesor y tutor me ha demostrado ser una gran persona.

A todos los profesores que han participado en mi formación durante esta carrera. Gracias por todos los conocimientos que me han proporcionado.

A todos aquellos compañeros y amigos: Noe, Henar, Sandra ... con los que he compartido momentos de tensión, de alegría, de superación. No podría olvidarme de Pablo, mi inseparable compañero de prácticas. Hemos compartido muchas horas de simulaciones juntos y sin tu apoyo en muchos momentos, estos años hubiesen sido mucho más difíciles.

A mis amigas, Daniela, Barbara, Cris, Esther, Cristina que han sido un apoyo incondicional durante mis últimos años en la escuela. Este proyecto es también vuestro.

Y por último, a mi familia. A mis hermanos por su apoyo durante estos años, en especial a mi hermana, que sin ella, llegar hasta aquí hubiese sido mucho más difícil. A mi padre Ramón y a mi madre Carmen, que siempre han creído en mi y me dieron la oportunidad de ser ingeniera. Gracias a vuestro espíritu de lucha y superación he llegado hasta aquí.

### Índice general

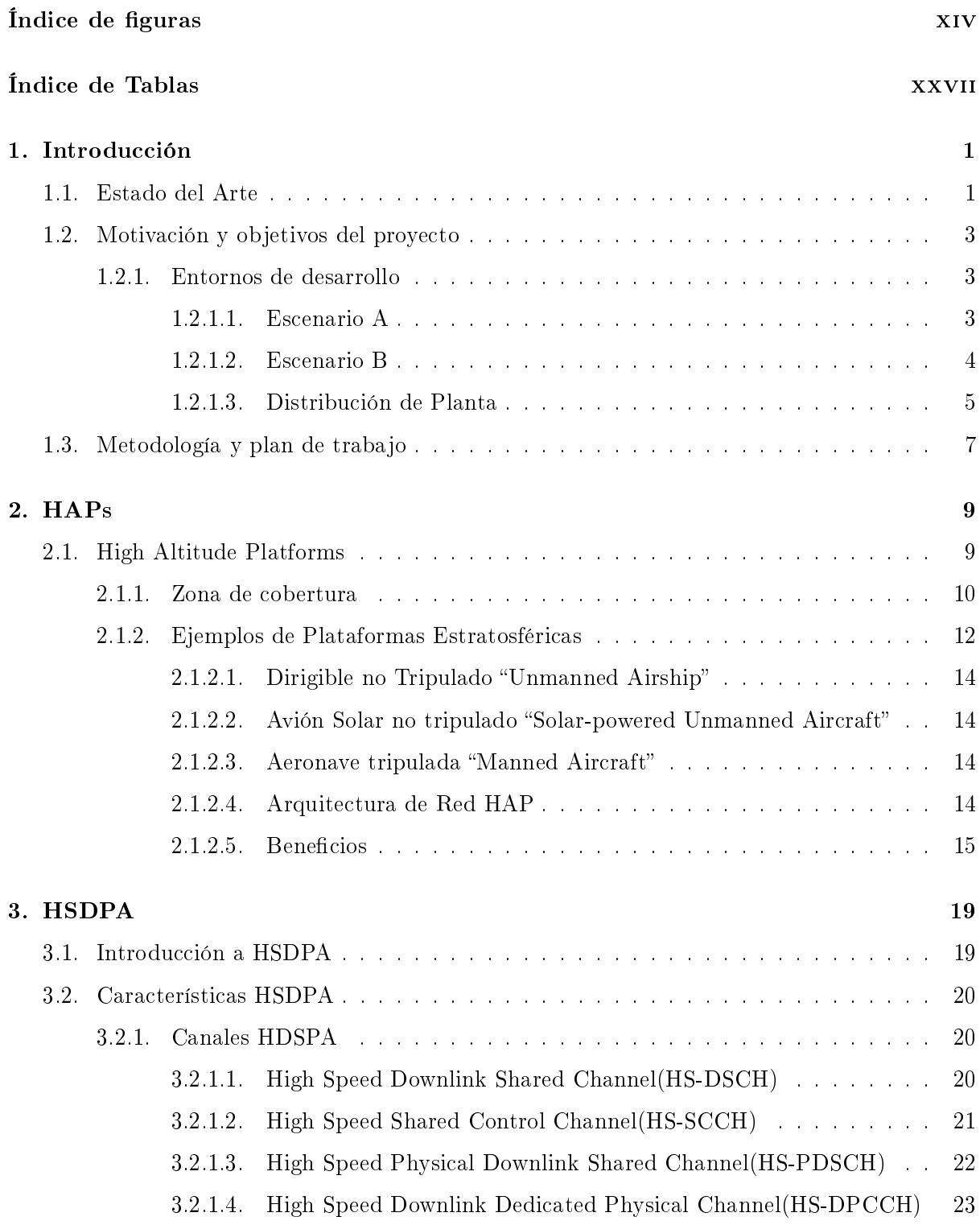

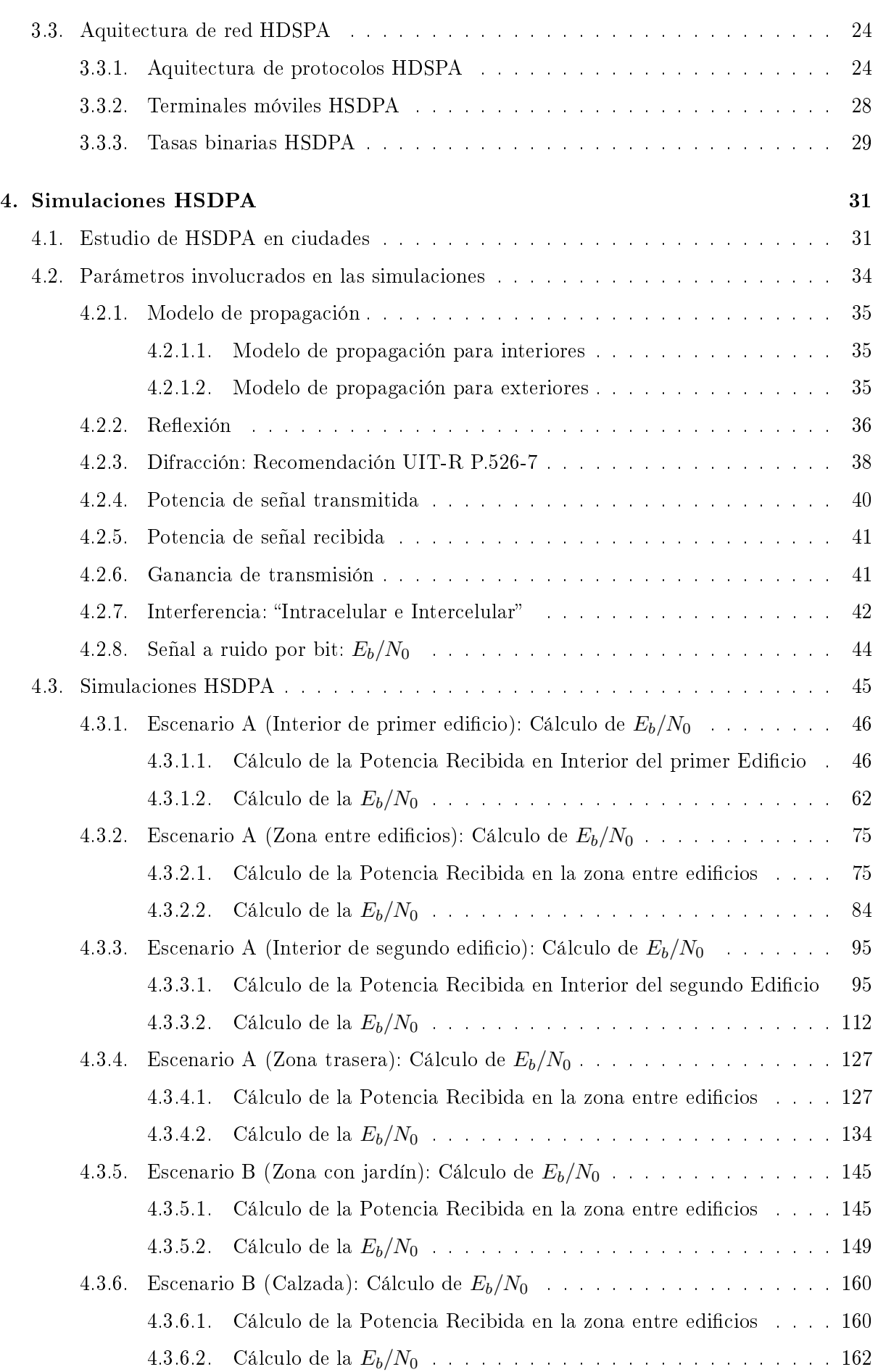

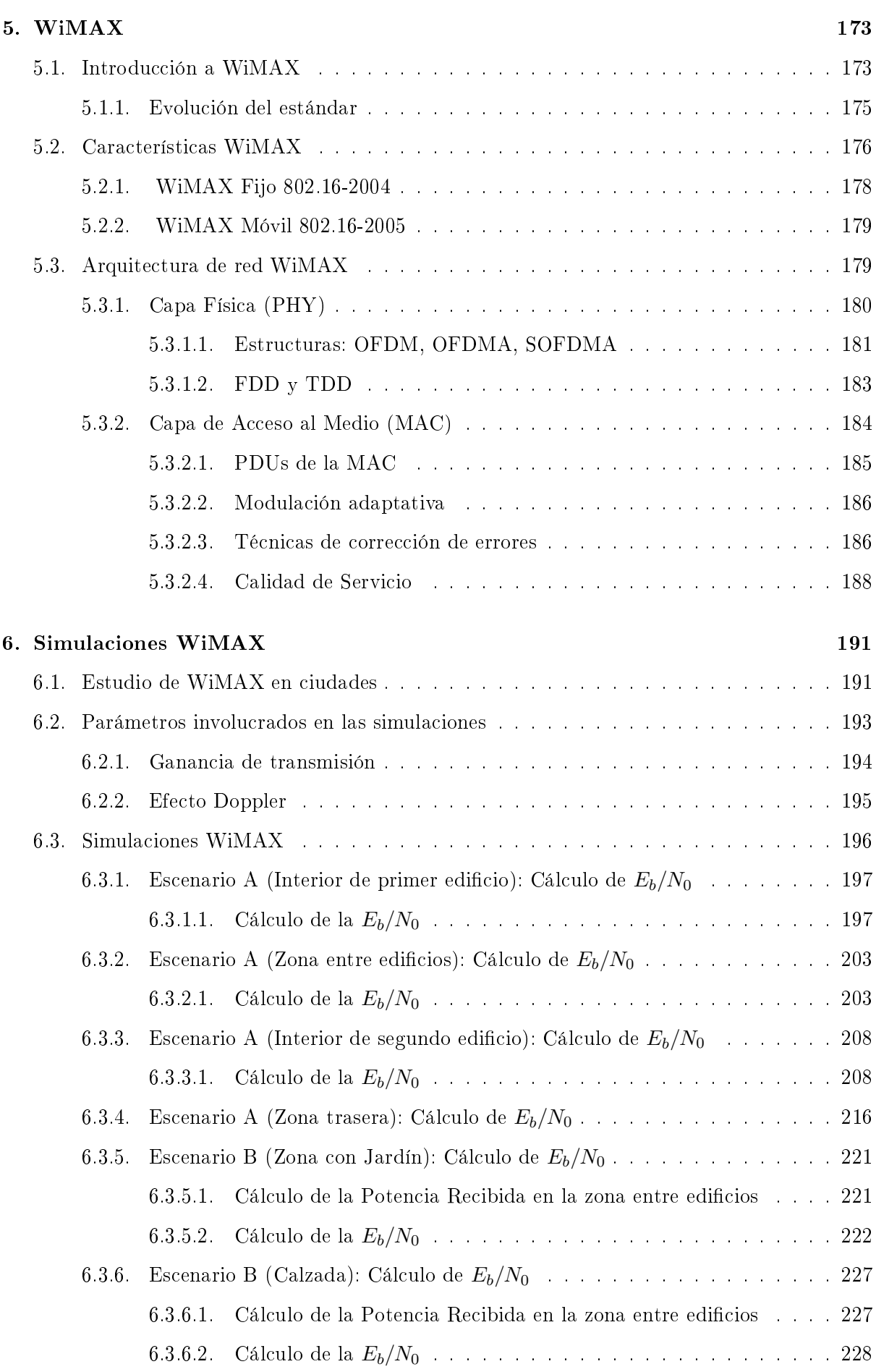

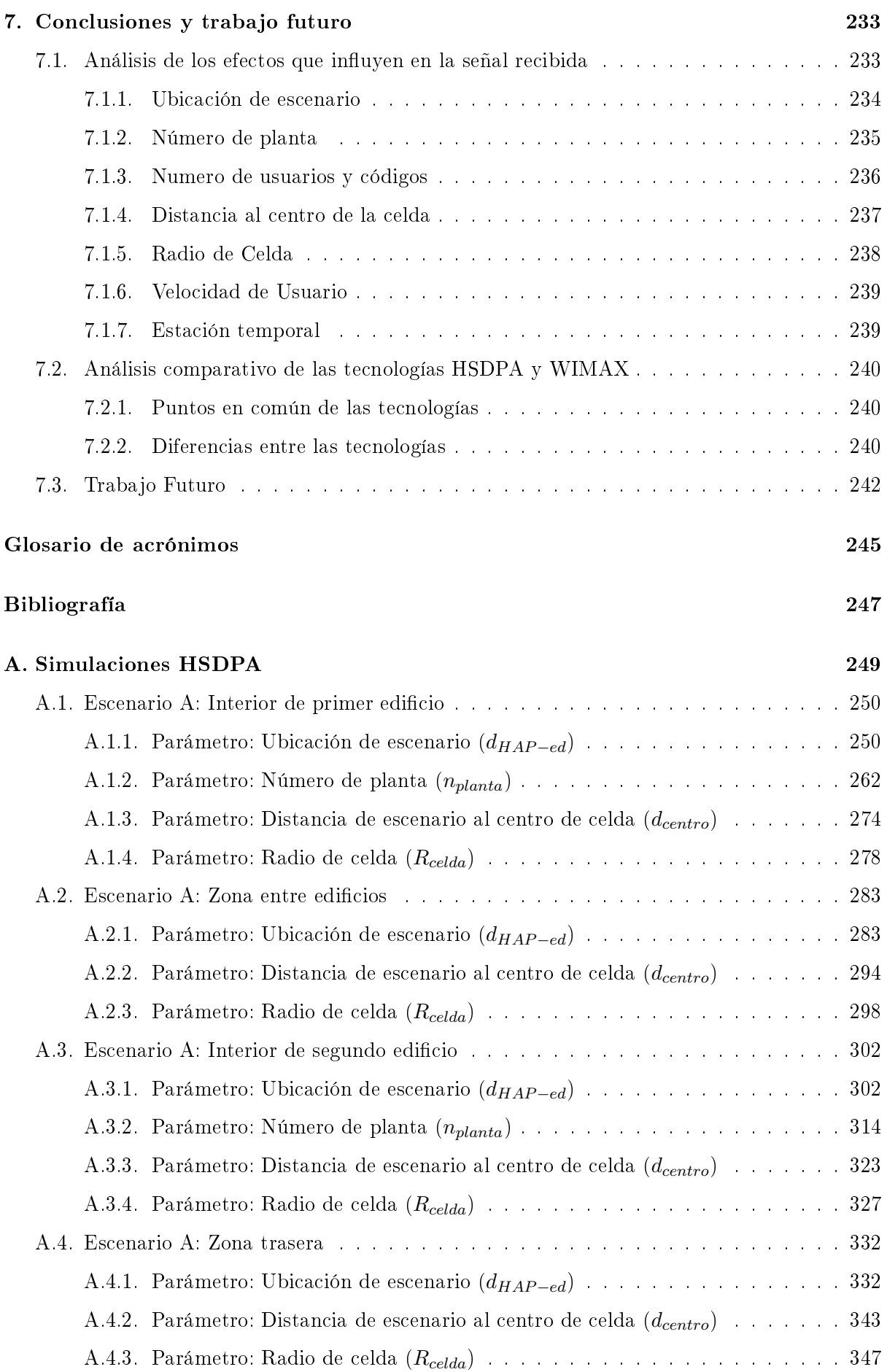

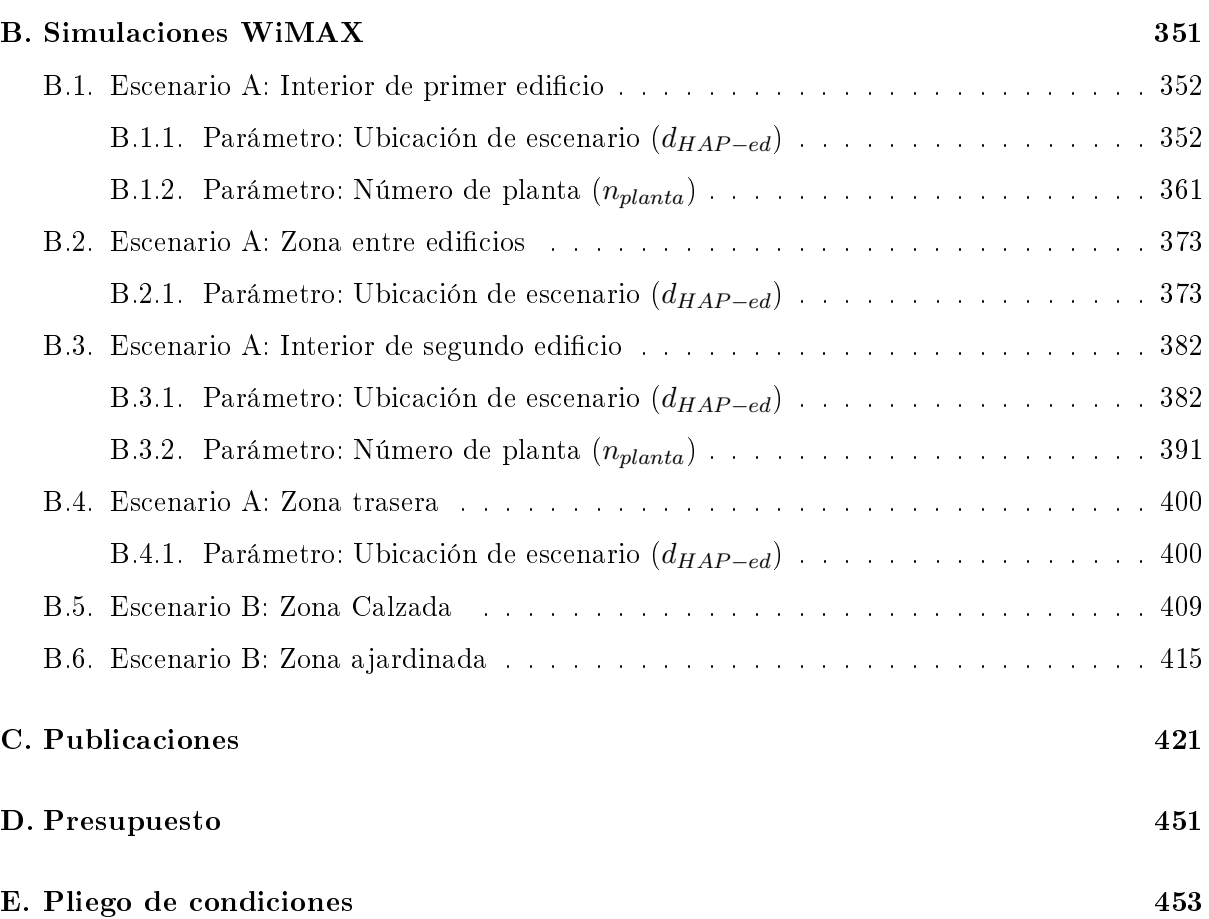

## Índice de figuras

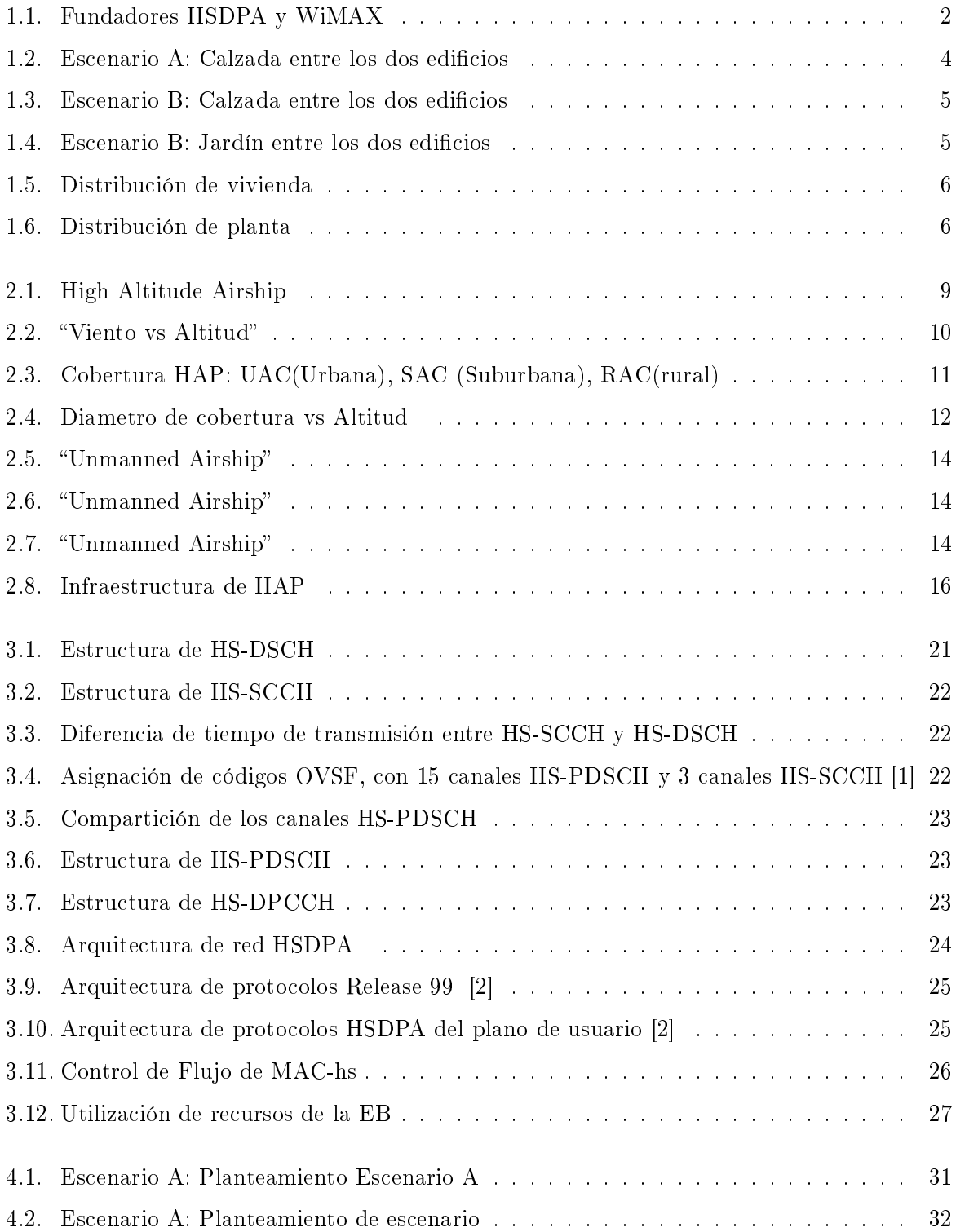

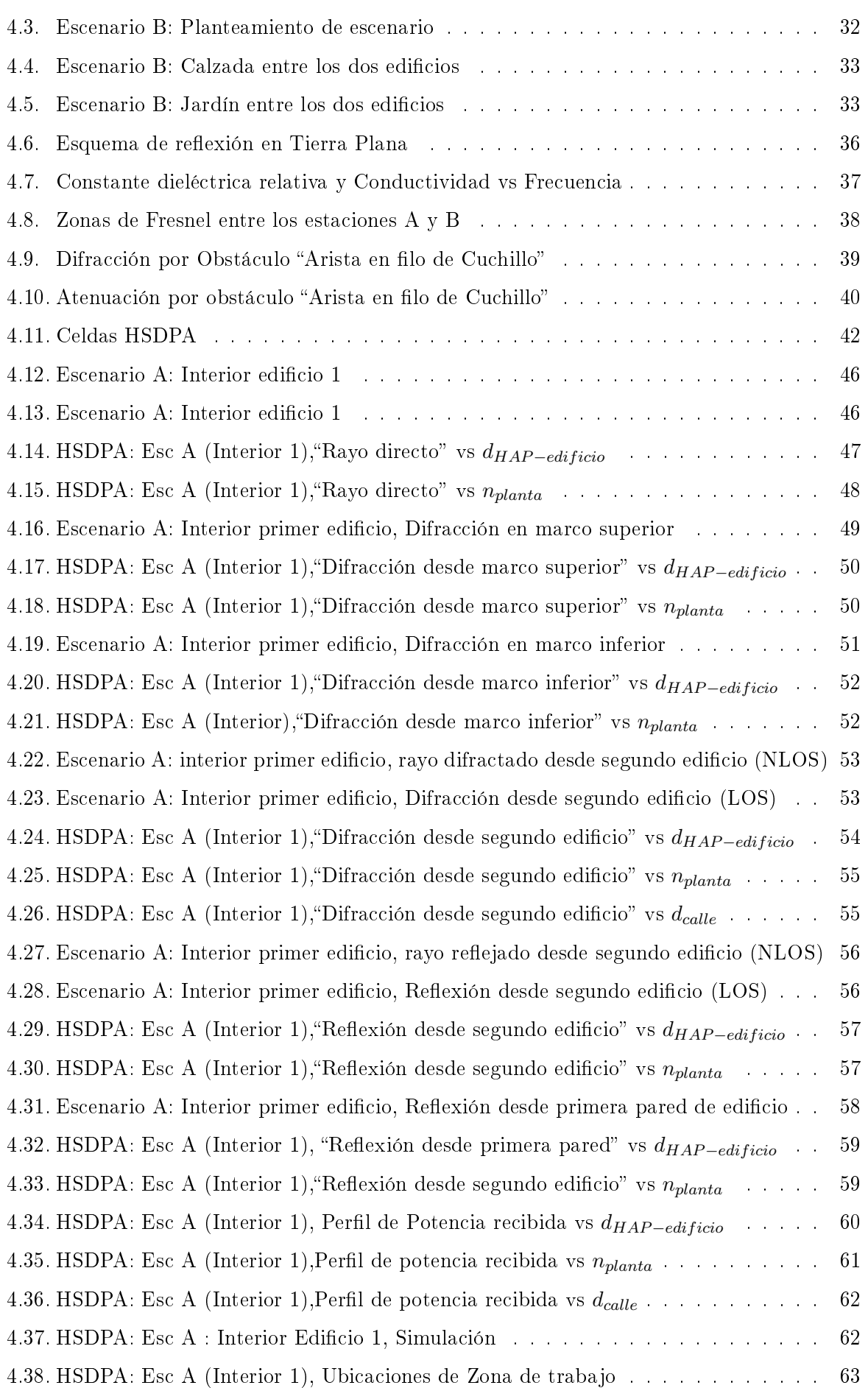

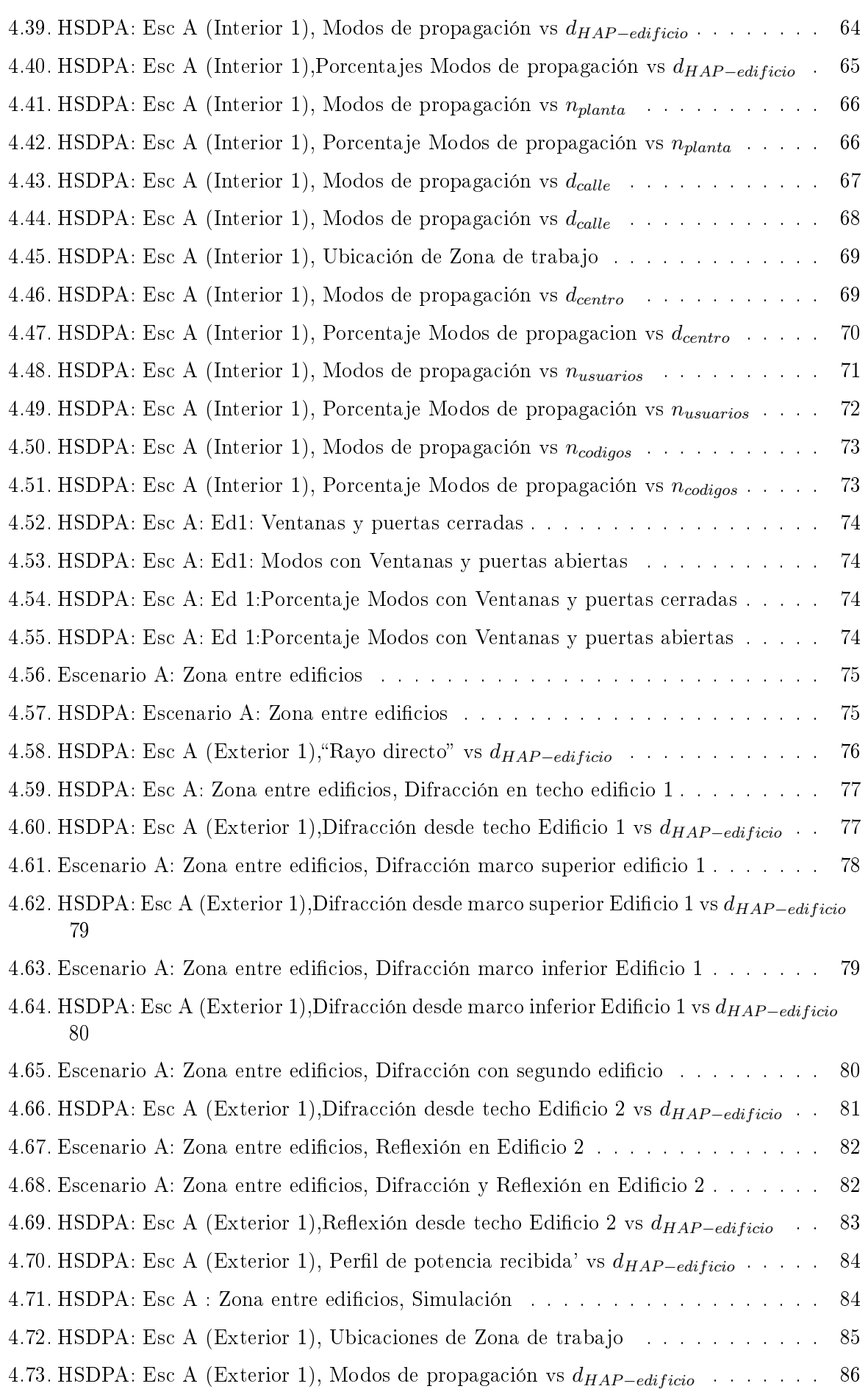

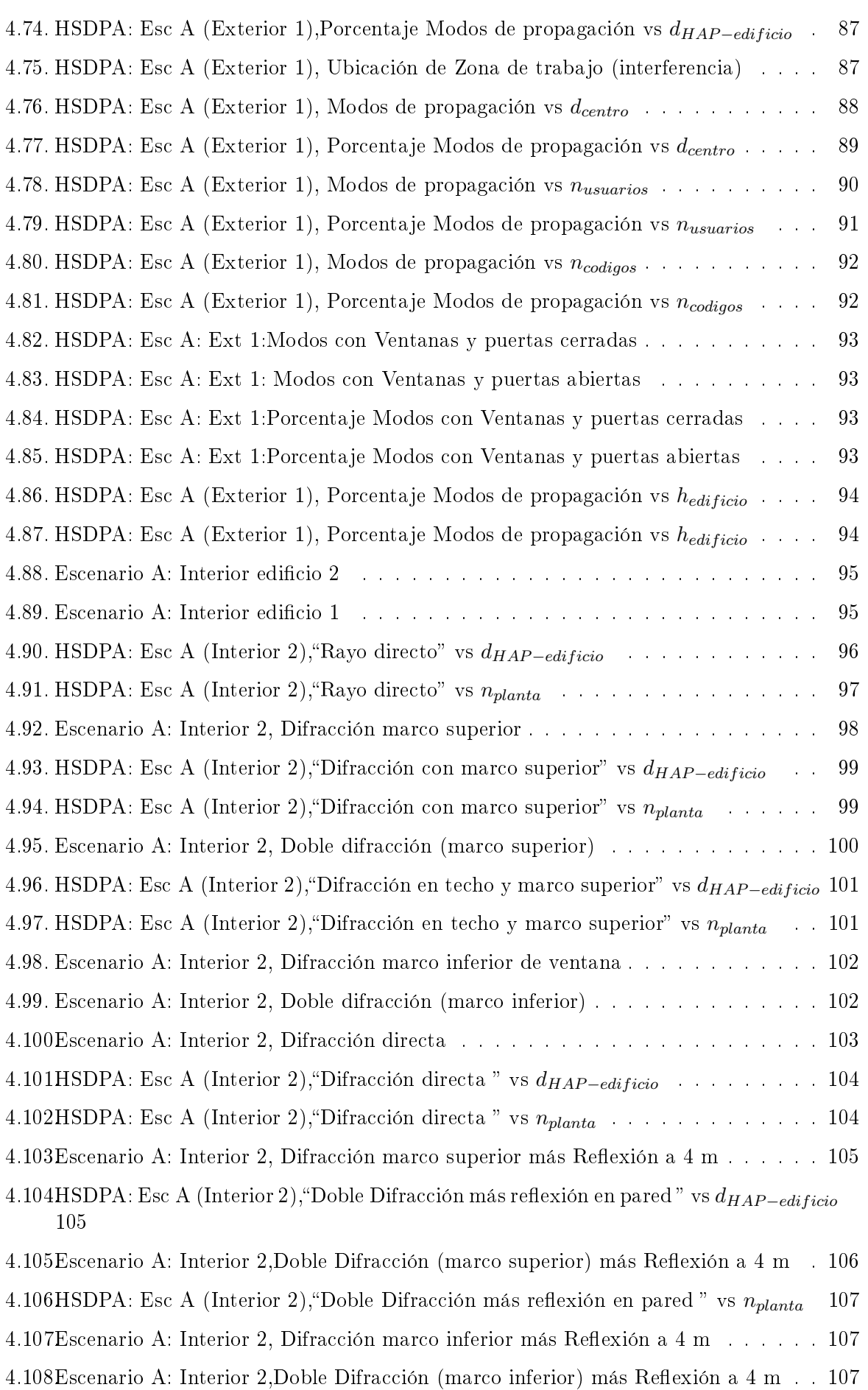

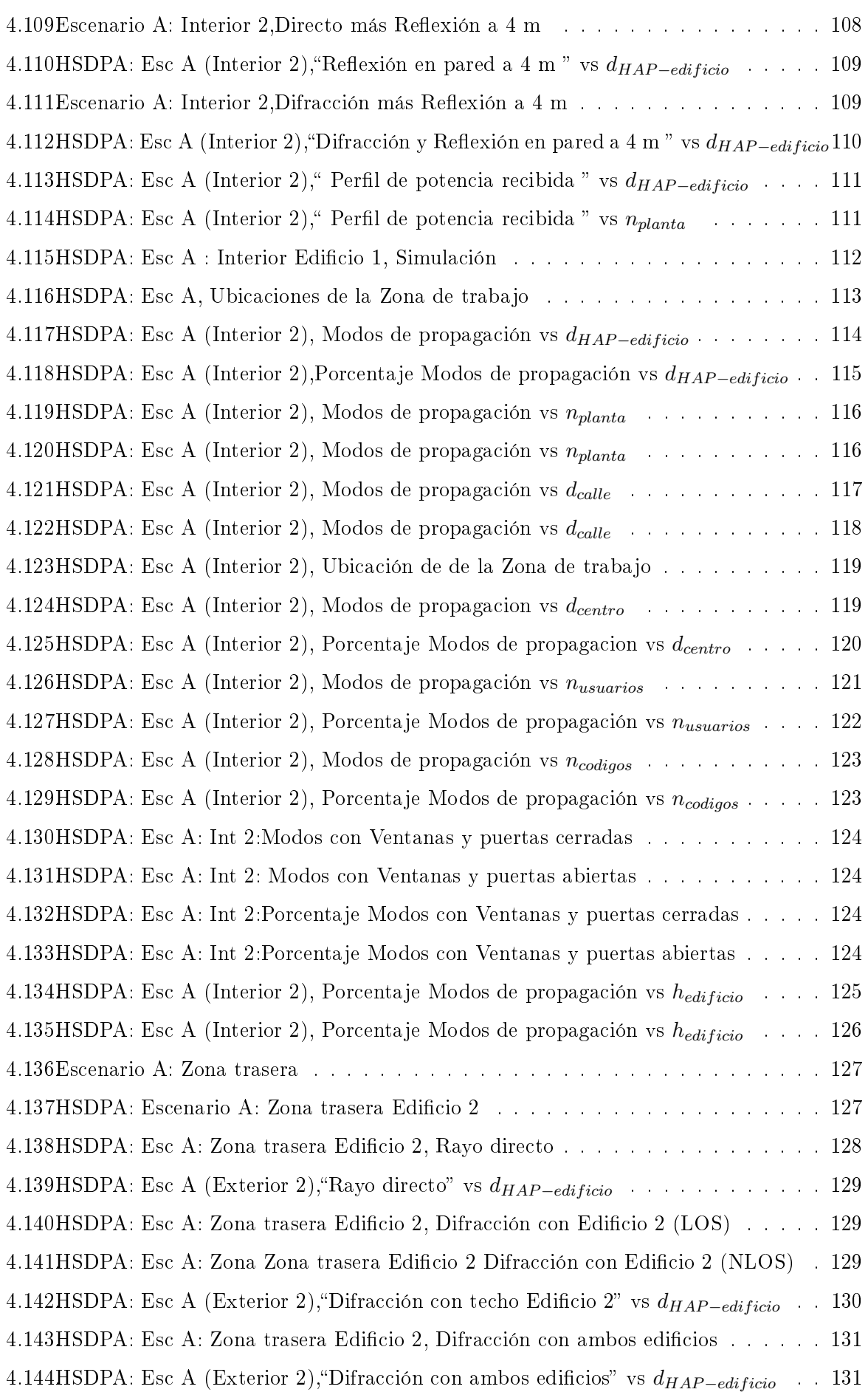

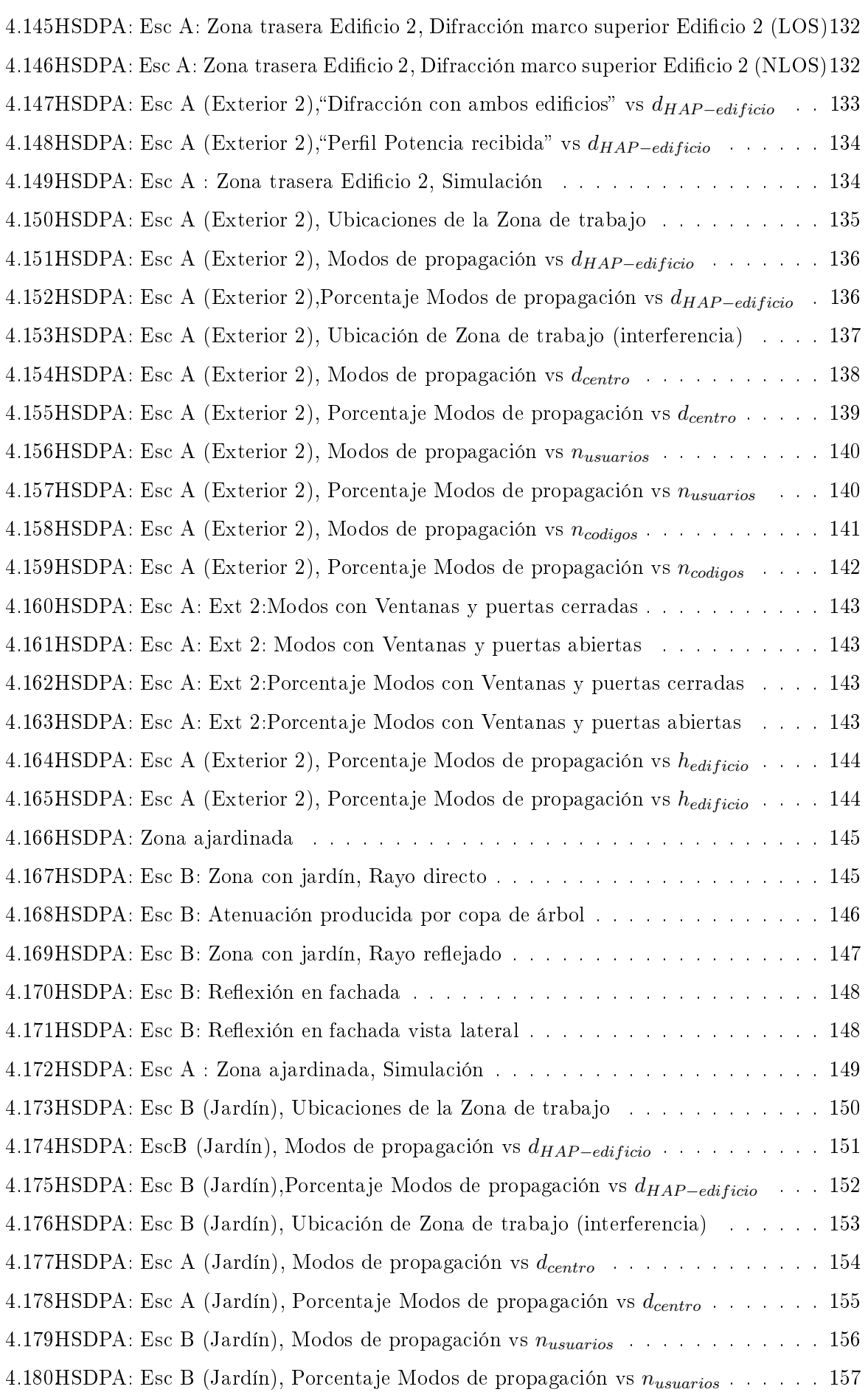

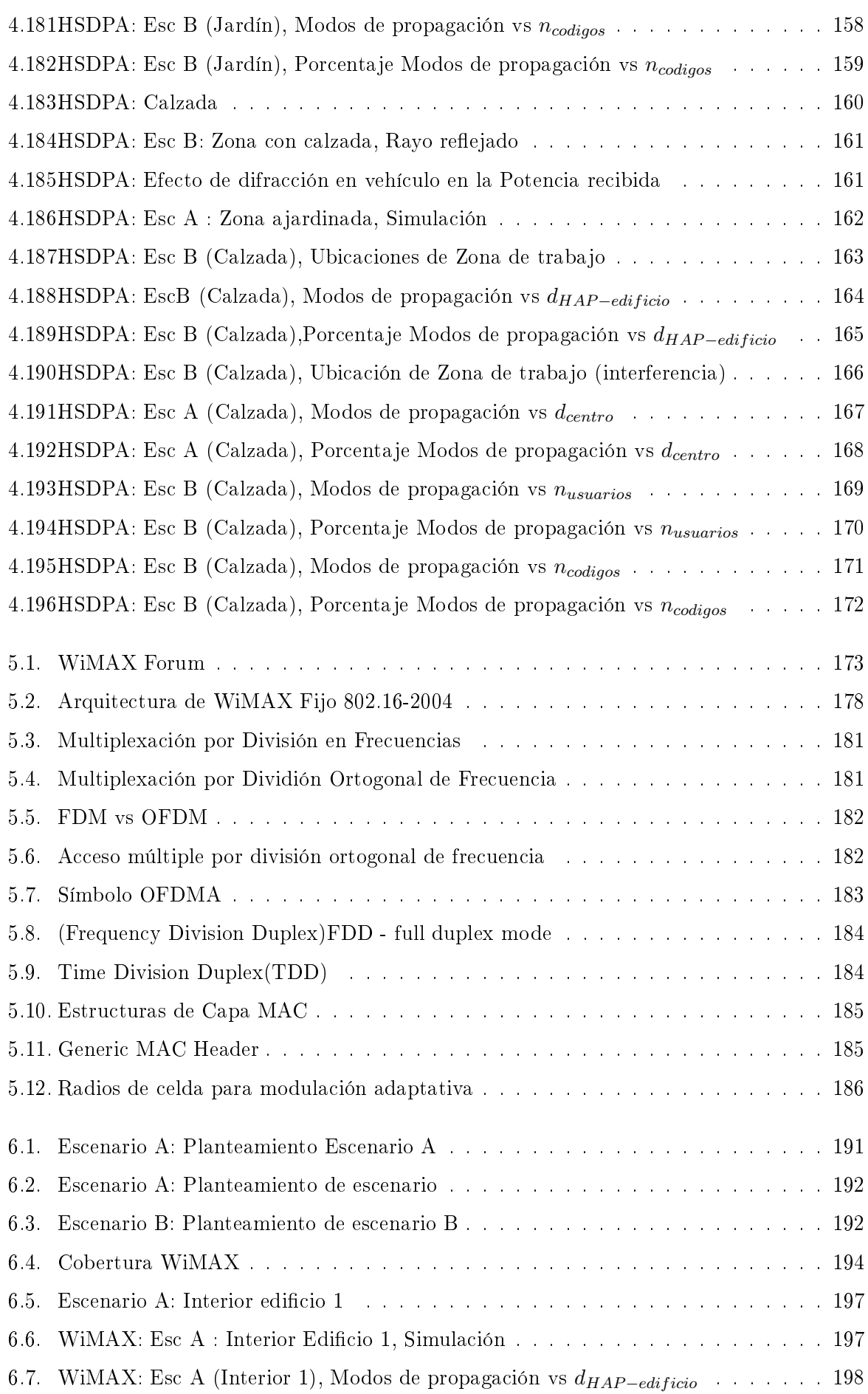

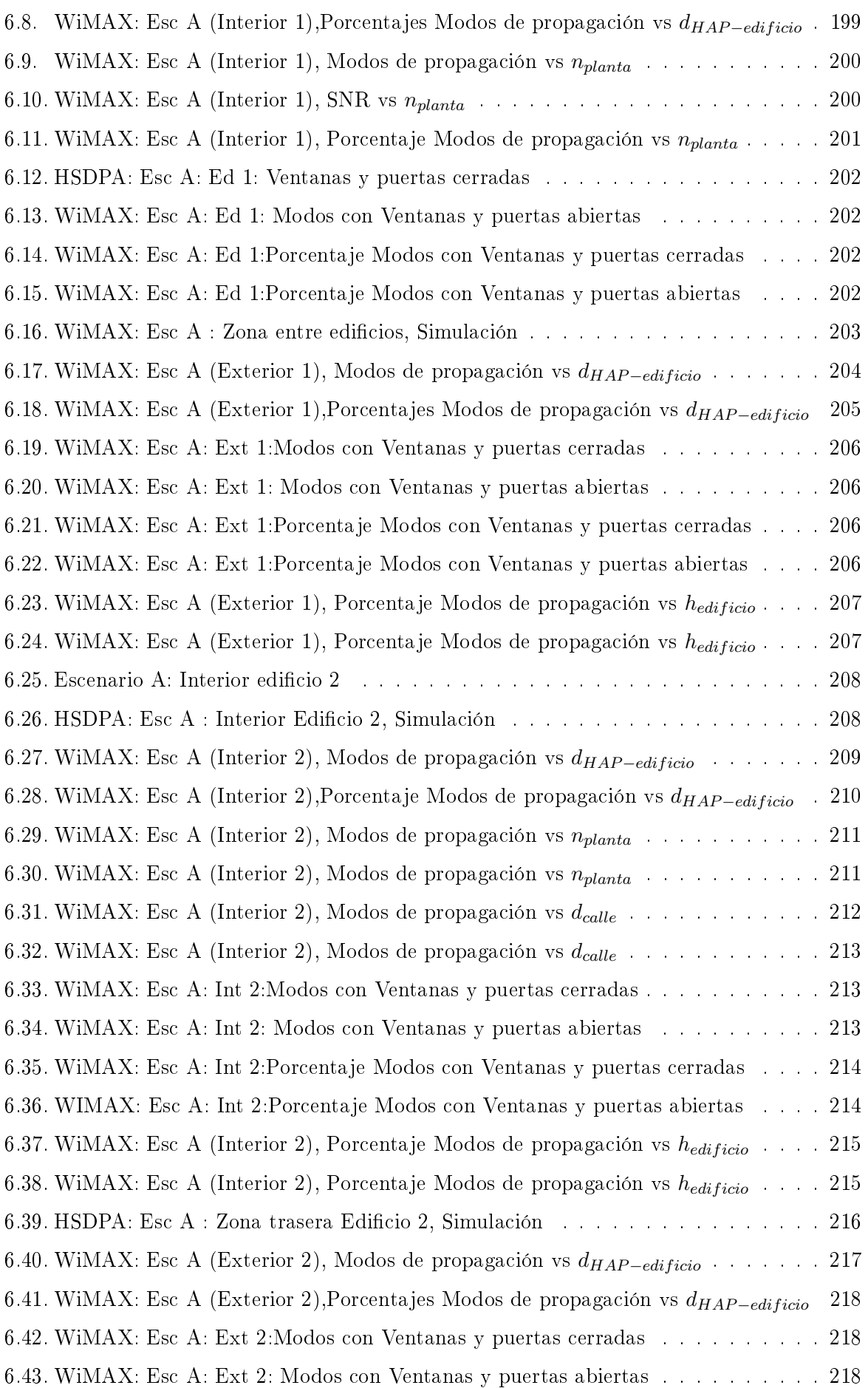

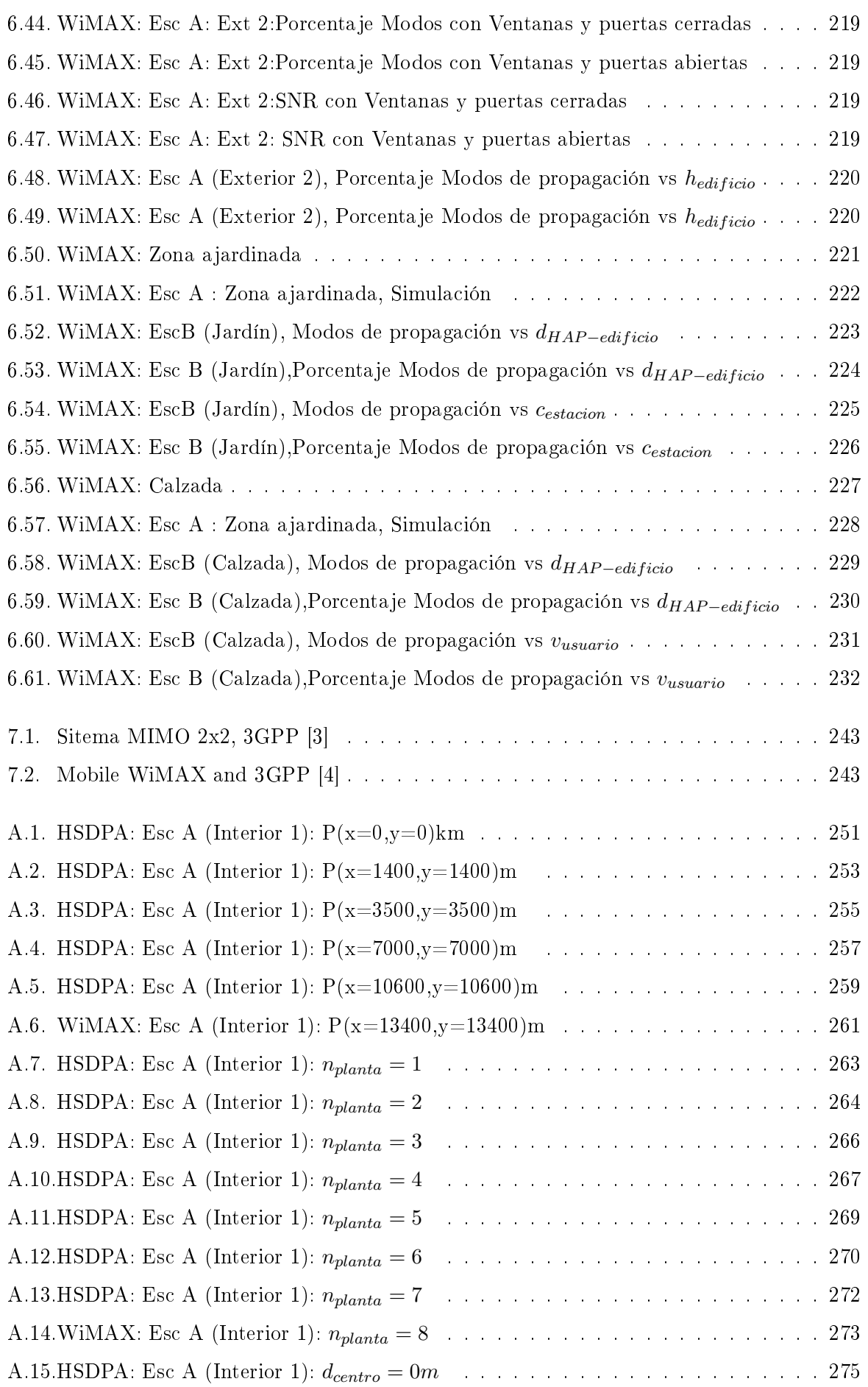

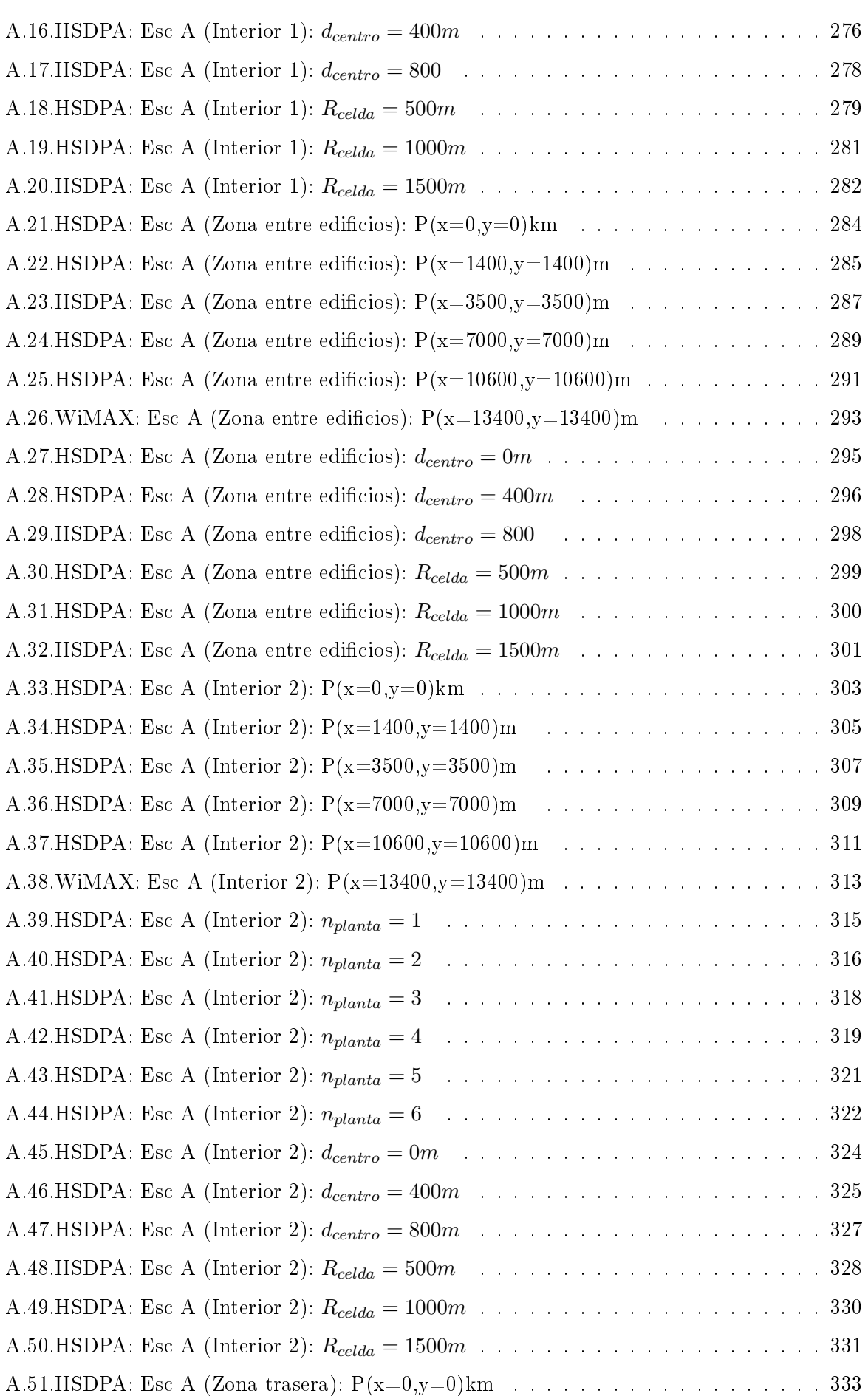

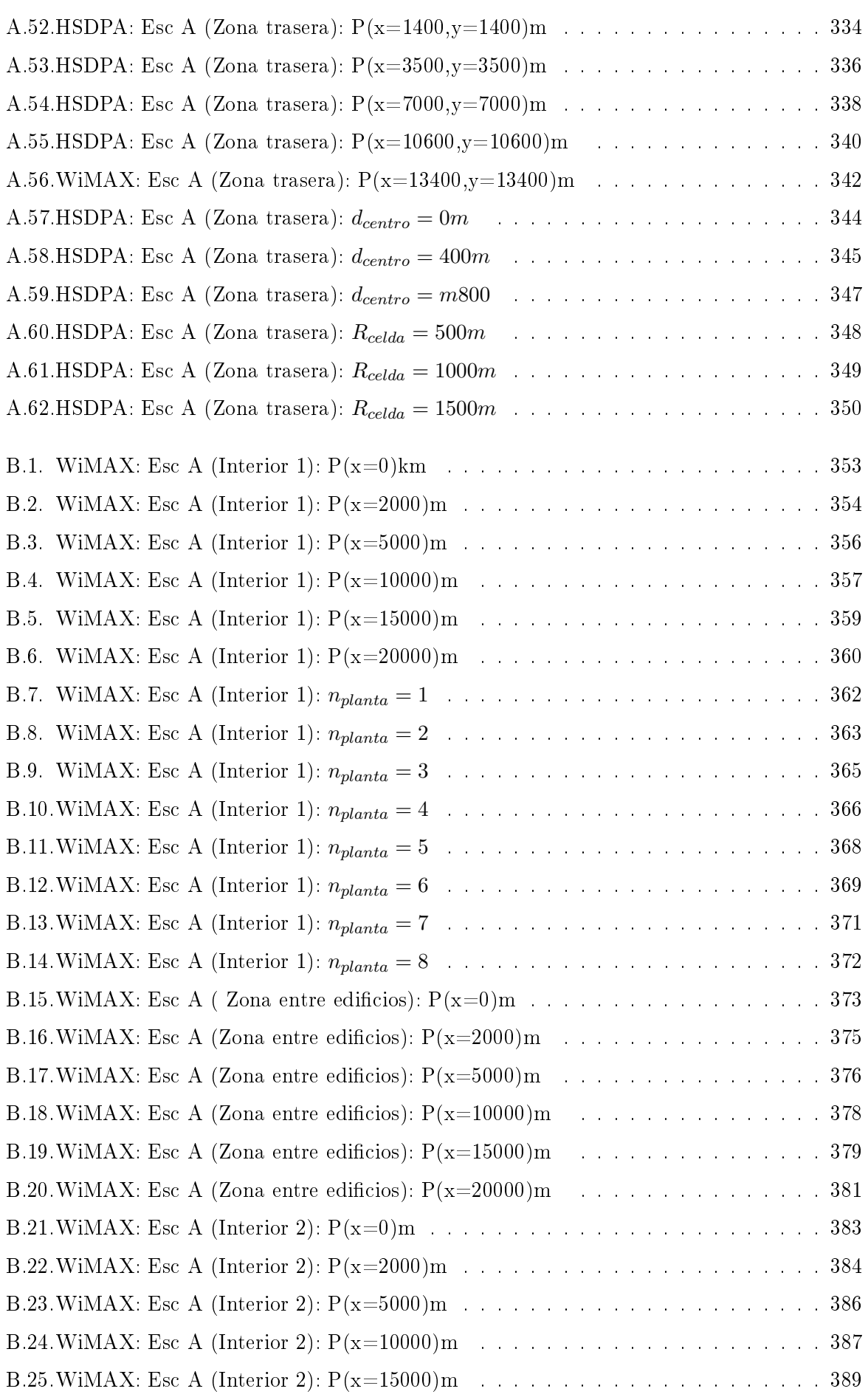

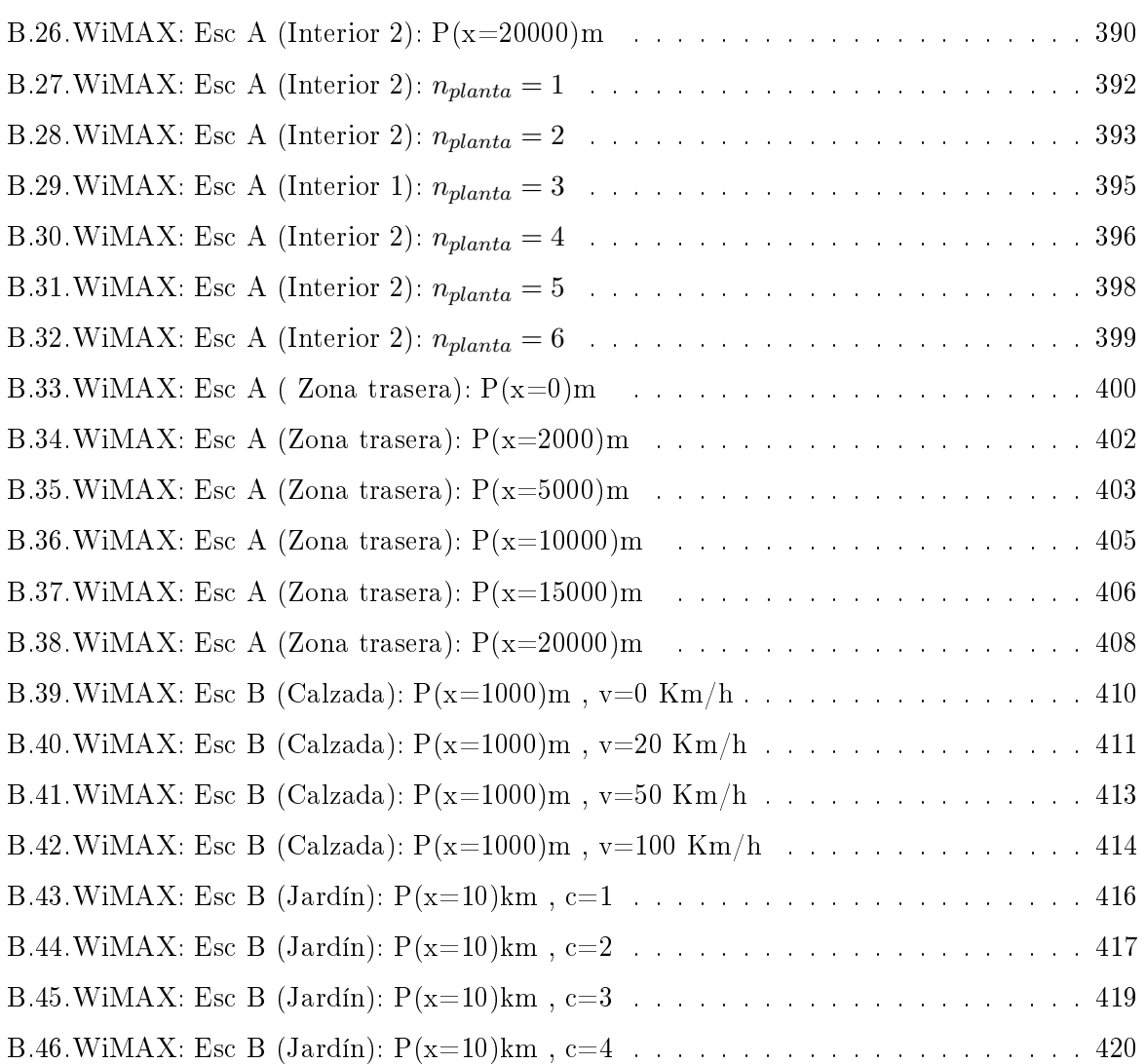

### Índice de cuadros

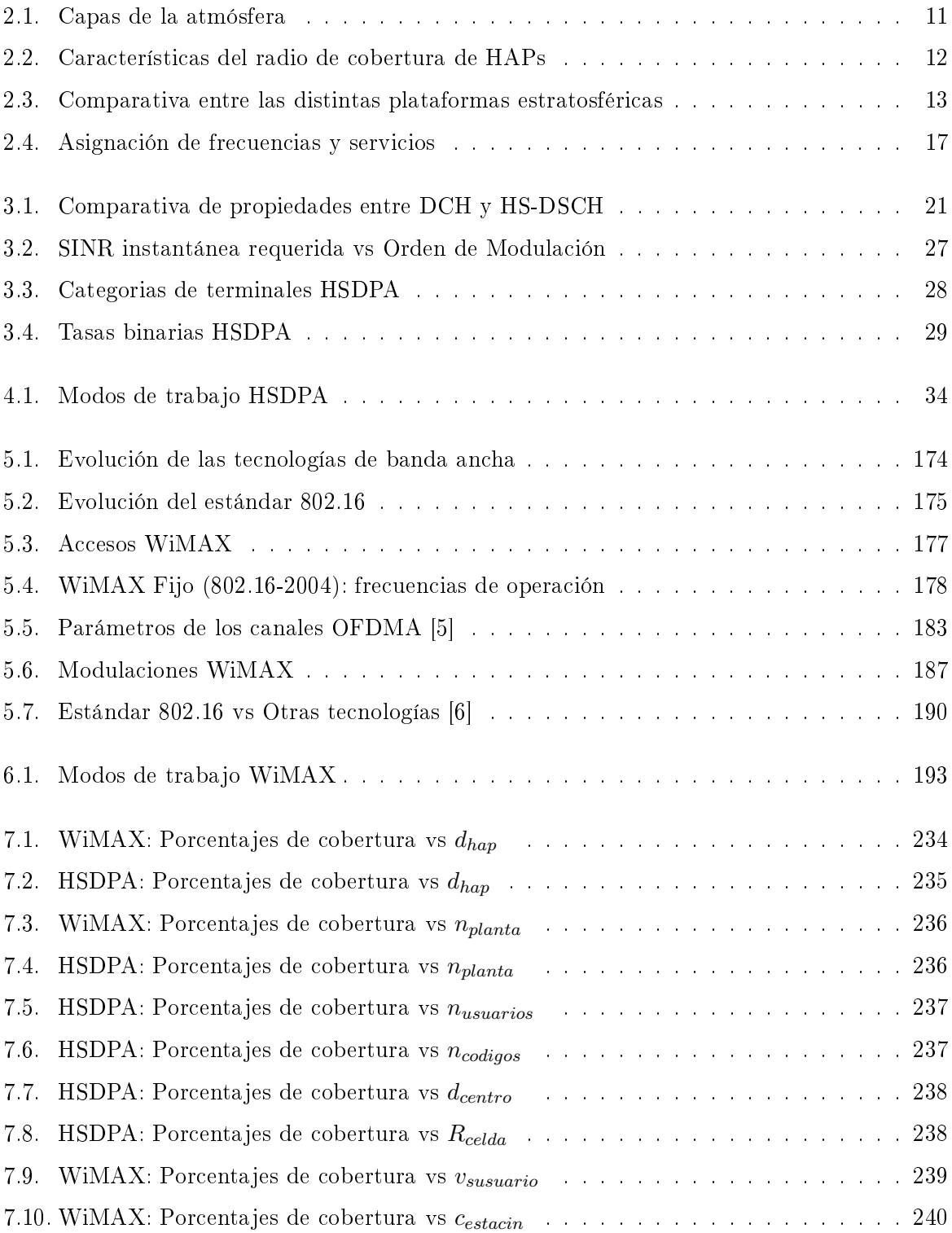

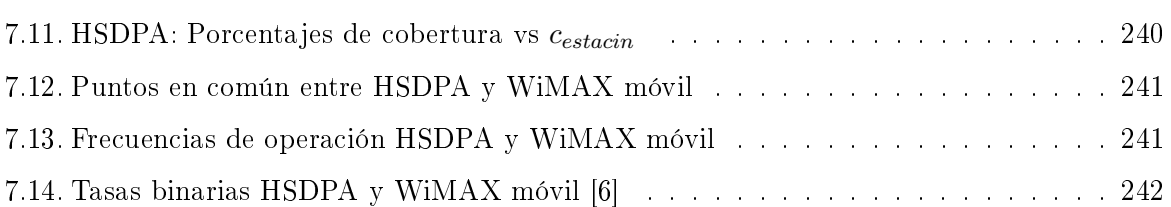

# Introducción **1**

#### 1.1. Estado del Arte

En la actualidad, los métodos establecidos para proporcionar comunicaciones inalámbricas son : Sistemas terrestres y Sistemas Satélite. Estos sistemas inalámbricos se utilizan actualmente en todo el mundo para la entrega de servicios de comunicación de alta velocidad.

Todo sistema tiene sus ventajas y desventajas. En el caso de los sistemas terrestres se requieren un alto número de estaciones base para proporcionar la cobertura necesaria. Además, para solucionar el tema de la capacidad, la antena debe de sectorizarse o la célula disminuir su tamaño. Si se continúa con esta filosofía, ante la creciente demanda de servicios, supondría una estación base en cada esquina para cubrir microcélulas con alta densidad de usuarios. Además, la congestión que existe a frecuencias bajas del espectro, provoca la utilización de mayores frecuencias. A mayor frecuencia, mayor es el impacto de obstáculos y mayor es la necesidad de lineas de visión directa, lo que supondría un aumento de las estaciones base [7].

Los sistemas satélite aparecen como una alternativa a los sistemas inalámbricos debido a que pueden proporcionar comunicaciones con visión directa a un gran número de usuarios. El problema de estos sistemas reside en su situación geográca. Su larga distancia produce altas pérdidas de propagación. La antena en tierra debe de ser considerable par poder compensar estas pérdidas. Por ejemplo, en los sistemas GEO, un problema adicional es el alto retardo que se introduce (250 ms), no admisible para comunicaciones de voz y vídeo. En los satélites MEO y LEO las pérdidas de propagación y el retardo se ven reducidos considerablemente debido a la menor altitud. Los satélites MEO y LEO se encuentran en continuo movimiento con respecto a cada uno de los puntos de la superficie terrestre. El problema que surge en este caso es el efecto Doppler, provocando variaciones en las frecuencias y longitudes de onda de la señal recibida y limitando el rendimiento y capacidad. Además, el área que cubren estos satélites no es comparable con los satélites GEO por lo que habría que colocar un gran número de ellos causando una importante carga económica.

Ante este panorama, aparece un nuevo concepto inalámbrico basado en vehículos aeronáuticos tripulados o no tripulados con la capacidad de operar en la estratosfera a altitudes comprendidas entre los 17 y 22 Km sobre la superficie terrestre. Estos sistemas se conocen como plataformas estratosféricas o "High Altitude Platforms" bajo las siglas de HAPS.

Gracias a su situación privilegiada podría aprovechar las mejores características de los sis-

temas terrestre y satélites. Sus ventajas principales son altos ángulos de elevación y amplias coberturas, retardo de propagación bajo y bajo costo de operación, instalación fácil y gradual, y la capacidad de moverse en situación de emergencia. Por otra parte, está diseñado para tener capacidad de volar largas distancias, alimentado únicamente por energía solar, que ofrece la posibilidad de jugar el papel de los satélites articiales, con las ventajas de estar cerca de la tierra y aportando mayor flexibilidad.

Estas plataformas están incrementando el interés para una variedad de aplicaciones. Entre ellas, la entrega de una amplia gama de servicios de comunicación a las zonas rurales que carecen de infraestructura de telecomunicaciones (ya sea con cable e inalámbrica), el suministro de sistemas de comunicaciones básicas de emergencia a las zonas afectadas por catástrofes, o simplemente de suministro de servicios de telecomunicaciones de banda ancha a las zonas residenciales, con un costo relativamente bajo, despliegue rápido y la velocidad de datos aceptable.

Las tecnologías bajo estudio que integrará el HAP serán: HSDPA y WiMAX. Tecnologías móviles actuales de tercera generación como HSDPA, son coherentes con la nueva tendencia de las telecomunicaciones. Dicha tecnología permite banda ancha en telefonía móvil y transmitir un volumen de datos importante por la red. Con la tercera generación serán posible las videoconferencias, descargar videos, el intercambio de postales electrónicas, paseos 'virtuales' por casas en venta todo desde el móvil.

WiMAX es una tecnología dentro de las conocidas como tecnologías de última milla, que permite la recepción de datos por microondas y retransmisión por ondas de radio. El creciente interés que despierta está cimentado en las ventajas competitivas, tanto de carácter económico como de prestaciones, que presenta esta tecnología de acceso radio frente a otras alternativas actualmente implantadas. Entre estos beneficios mencionados se encuentran, entre otros, la versatilidad, el ancho de banda proporcionado en comparación con otras tecnologías de acceso y la alternativa efectiva en costes para el acceso a servicios de banda ancha donde el despliegue de cable o bra presenta unos costos por usuario muy elevados (zonas rurales).

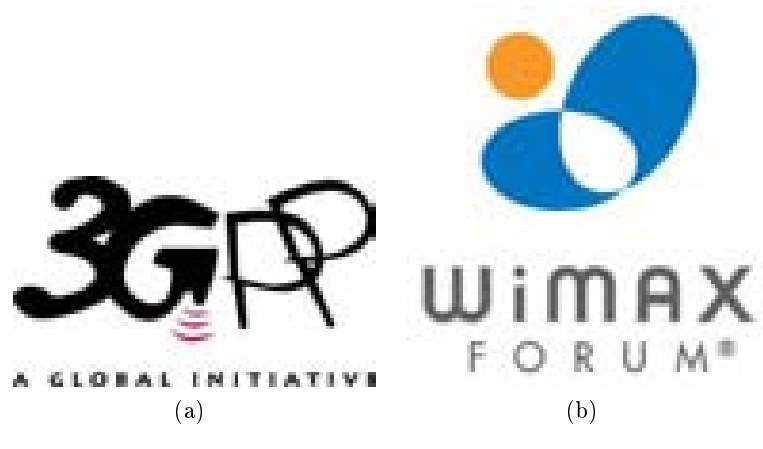

Figura 1.1: Fundadores HSDPA y WiMAX

### 1.2. Motivación y objetivos del proyecto

En la actualidad, los servicios de datos se han convertido en la principal fuente de tráco en las redes celulares 3G. Entre las aplicaciones más utilizadas se encuentran, por ejemplo, juegos multijugador, mensajes instantáneos, compras on-line, videoconferencias, películas, música y también acceso a bases de datos tanto públicas como personales. Para que todas estas aplicaciones sean posibles se necesita un sistema de alta capacidad que soporte la ejecución simultanea de dichas aplicaciones.

La motivación de este proyecto se centra en la necesidad de implantar una nueva tecnología para el acceso de banda ancha desde un punto de vista de servicio global y económico. En este sentido y tal y como se ha adelantado anteriormente, los sistemas HAP representan una clara solución a ambos retos ofreciendo a su vez una apuesta por una tecnología integradora de servicios digitales.

El objetivo primordial de este proyecto fin de carrera consiste en realizar un análisis exhaustivo del sistema HAP como una red capaz de otorgar distintos servicios de telecomunicación. A lo largo del proyecto, se expondrán diferentes resultados que demuestren la viabilidad técnica del proyecto. Dicho análisis se realizará desde un punto de vista global de las telecomunicaciones considerando diferentes escenarios de actuación.

El estudio de viabilidad técnica se centrará en el cálculo en detalle de la capacidad del downlink. En concreto, las dos tecnologías implicadas en el estudio son:

- Telefonía móvil a través de UMTS.
- Servicios de Internet y datos mediante la tecnología WiMAX.

Una vez estudiada las características técnicas de las tecnologías, se procederá al análisis de las mismas en distintos escenarios. Dicho análisis tendrá en consideración la ubicación del usuario, es decir, si se encuentra en el interior o exterior de un edicio, y su posición con respecto al HAP. A lo largo del proyecto se estudiarán diferentes escenarios para el cálculo de las capacidades:

- Usuarios en las calles de las ciudades.
- Usuarios en las zonas verdes de las ciudades.
- Usuarios en edicios con distintas alturas y distintos materiales de construcción.

### 1.2.1. Entornos de desarrollo

En este proyecto se van a tener en cuenta tres entornos de desarrollo. Sobre dichos entornos se realizarán las simulaciones correspondientes al cálculo de capacidad HSDPA para diferentes ubicaciones donde se encuentre el usuario dentro del escenario elegido.

A continuación se explicará más detalladamente cada uno de los escenarios posibles:

### 1.2.1.1. Escenario A

El *Escenario A* está basado en dos edificios situados uno detrás del otro. El usuario puede estar ubicado en el interior o en el exterior de los mismos. Cada edicio contará con N plantas que se definirán como parámetro en la simulación. Además la separación entre edificios también puede variar, permitiendo la existencia entre ambas de de un jardín, una calle peatonal, o una calzada. El HAP se situará en frente del primer edicio, a una distancia que irá variando en las distintas simulaciones. En la Figura 1.2 se muestra grácamente un ejemplo de los escenarios planteados.

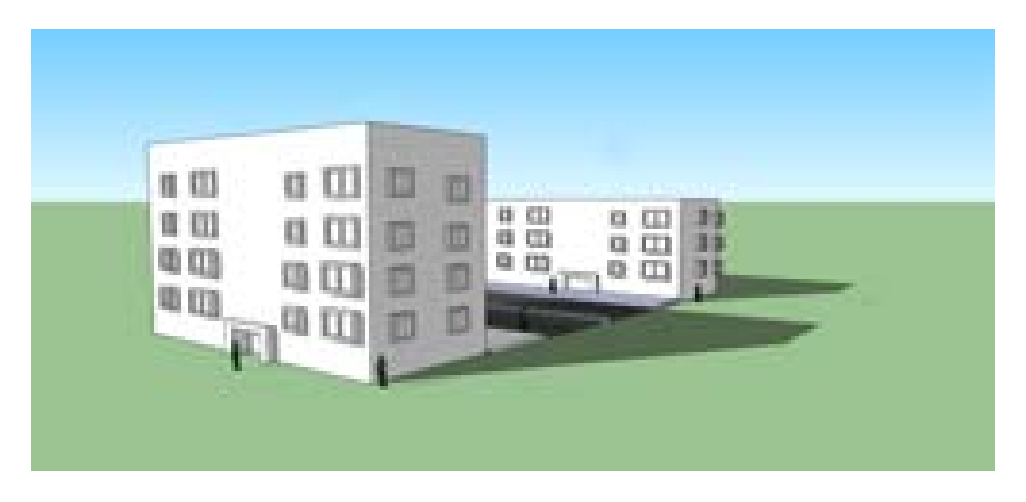

Figura 1.2: Escenario A: Calzada entre los dos edificios

El usuario puede situarse en cualquier planta del edicio, o en su defecto, en el exterior. En las siguientes secciones se explicará los diferentes efectos de difracción, reflexión, y pérdidas de propagación que sufrirán las ondas electromagnéticas al atravesar paredes, ventanas, suelos de planta y demás obstáculos situados en su trayectoria.

Dependiendo de la distancia del HAP al Edificio 1, y la distancia entre Edificio 1 y Edificio 2, se crearán zonas de sombra ente los edificios y en el interior de los mismos, empeorando la capacidad del enlace.

#### 1.2.1.2. Escenario B

El Escenario B, del mismo modo que el Escenario A, esta basado en dos edificios. En este caso lo que varía es la posición de HAP respecto a los mismos. Para este escenario, el HAP se situará con visión directa de la zona intermedia de los dos edicios. La distancia entre el HAP y los edificios se varía como parámetro dentro de las simulaciones. Se han desarrollado dos entornos posibles para este escenario:

- Calzada: Una calzada con doble acera y dos carriles de circulación en ambos sentidos. El usuario en este entorno podrá estar ubicado en el interior de un vehículo o circulando por la acera.
- Jardín: En este caso se diseña un jardín con determinados árboles. El usuario podrá encontrarse en cualquier zona del jardín incluyendo las zonas de sombra proporcionadas por los árboles.

A continuación se muestran grácamente los modelos de escenario planteado:

Del mismo modo que para el Apartado 1.2.1.1, se tendrá en cuenta reflexiones con los edificios, difracciones con obstáculos y pérdidas de propagación.

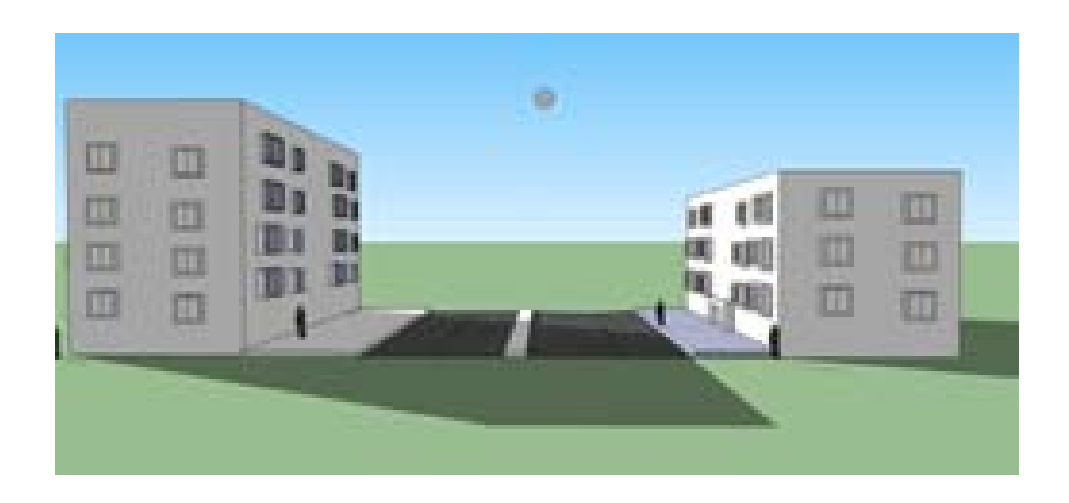

Figura 1.3: Escenario B: Calzada entre los dos edificios

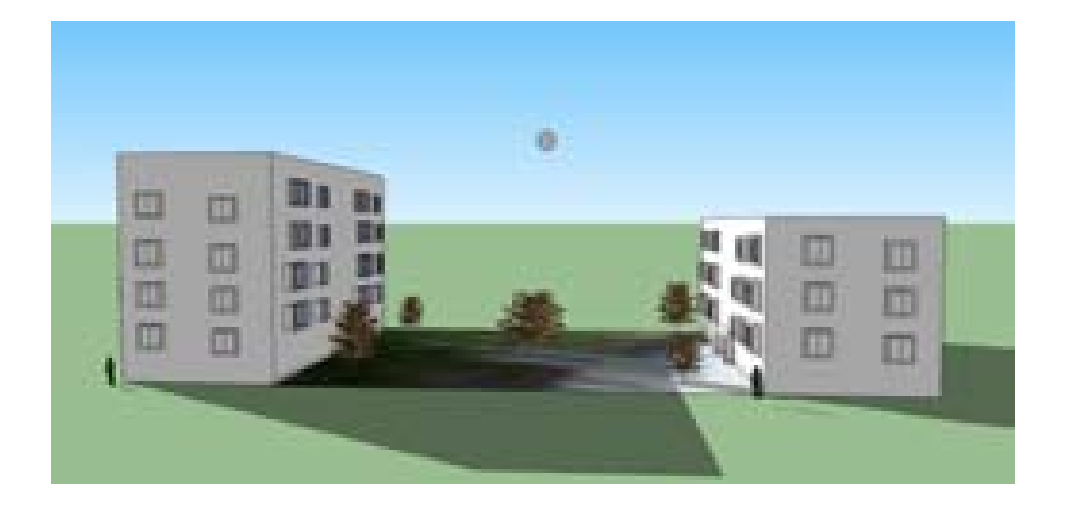

Figura 1.4: Escenario B: Jardín entre los dos edificios

### 1.2.1.3. Distribución de Planta

Los dos edificios tendrán un número de plantas que variará en función de cada edificio. Cada planta está distribuida de la misma manera en ambos edificios. La disposición con la que se han realizado las distintas simulaciones se detalla a continuación:

Si se detalla la distribución de cada vivienda, el modelo desarrollado consta de:

- Salón: Dimensión 6x4 m
- Cocina: Dimensión 6x4 m
- Tres Habitaciones: Dimensión 3x4 m
- Baño: Dimensión 3x4 m

En la Figura 1.5 se puede ver en detalle cada una de estas zonas.

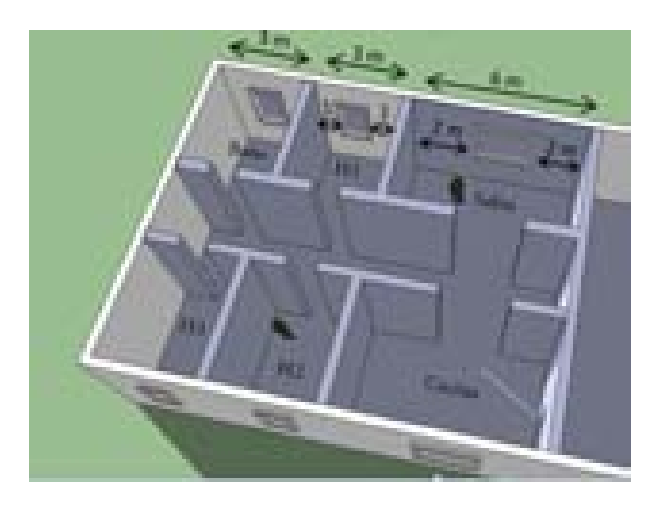

Figura 1.5: Distribución de vivienda

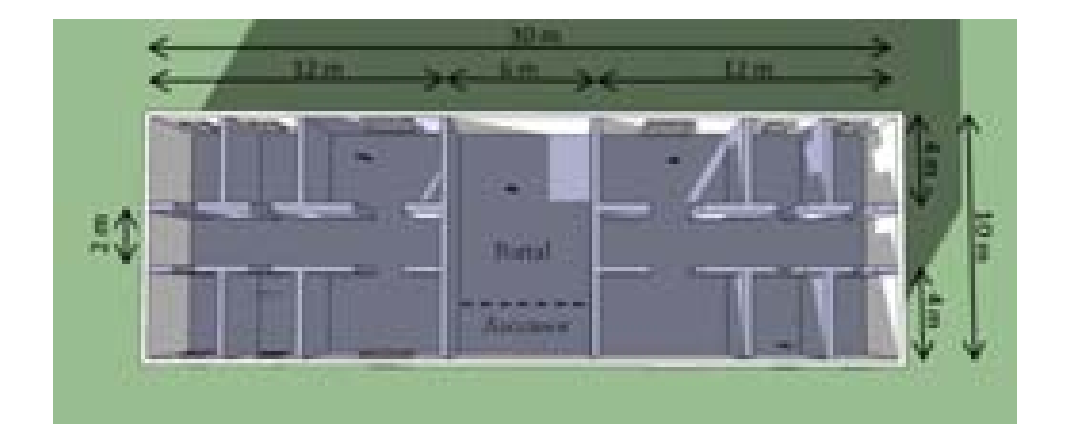

Figura 1.6: Distribución de planta

Como ya se ha mencionado, ésta distribución es fija y se utilizará en todas las simulaciones.
## 1.3. Metodología y plan de trabajo

El plan de trabajo consistirá en realizar un estudio teórico y práctico sobre los temas mencionados anteriormente. El esquema general del plan de trabajo a seguir se desarrolla en seis capítulos:

El Capítulo 1, en el que nos encontramos, pretende dar una visión global del presente proyecto n de carrera.

En el Capítulo 2 se estudiará el concepto de HAP, y las ventajas que ofrece ante otras tecnologías.

El Capítulo 3 se centrará en el estudio teórico sobre UMTS sobre HAPs. En la primera etapa del proyecto, se profundizará en el estudio teórico general del sistema HSDPA. Se estudiará en detalle todos los fundamentos, requerimientos, espectro utilizado, velocidades binarias, arquitectura de la red, servicios y demás características que nos sirvan de base para el desarrollo del proyecto. Se profundizará en el estudio teórico de la tecnología HSDPA (High Speed Downlink Packet Access) y su uso en sistemas UMTS.

El Capítulo 4 se realizará el estudio de HSDPA en los escenarios planteados. Se analizarán las expresiones y parámetros necesarios para obtener los resultados simulados. Se realizará una aplicación informática mediante Matlab, que nos permitirá calcular y hallar la capacidad del enlace para cada uno de los escenarios planteados.

El Capítulo 5 presentará el estudio teórico sobre WiMAX sobre HAPs. Del mismo modo que en el Capítulo 2, la segunda parte del proyecto consistirá en un estudio detallado de las características técnicas de los sistemas WiMAX.

El Capítulo 6 se centrará en la simulación de los escenarios planteados para una tecnología WiMAX.

Por último,en el Capítulo 7, se mostrarán la evaluación de los resultados obtenidos así como las conclusiones derivadas de los mismos.

Además, los apéndices contienen simulaciones extra de las que se extraerán las conclusiones.

**2** HAPs

## 2.1. High Altitude Platforms

Desde el invento de las ondas radio, el avance en los sistemas de comunicaciones y el incremento de los servicios demandados ha sido una prioridad en investigación.Desde hace años, todas las tecnologías de telecomunicaciones, siguen una tendencia hacia la integración de toda clase de servicios, mediante una red global, con la capacidad de gestionar todo tipo de información (voz, vídeo, datos), transferir grandes cantidades de datos en un corto periodo de tiempo, así como satisfacer las necesidades de movilidad que hoy en día se demandan.

Actualmente, el problema existente se concentra en la denominada " Última milla ". El núcleo de red ha aumentado su capacidad y robustez mediante tecnologías como la bra óptica en la mayor parte de los enlaces entre centrales. Sin embargo, los altos costes derivados de introducir dicha tecnología en la conexión directa con el usuario, han provocado que gran parte de la red de acceso permanezca con las limitaciones físicas y espectrales de las conexiones del par de cobre. De la misma manera, otras tecnologías como los sistemas por satélite, no han llegado a penetrar en el mercado por sus altos costes y retardos.

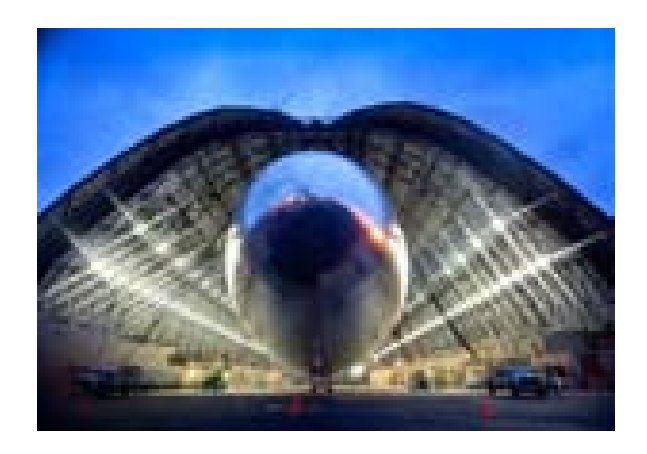

Figura 2.1: High Altitude Airship

Ante la necesidad de nuevas técnicas que den solución a las limitaciones existentes, surge el estudio de tecnologías innovadoras que puedan proveer servicios de banda ancha a través del canal radioeléctrico.Los sistemas HAPs suponen una opción eficiente con posibilidad de cubrir estas necesidades.

El acrónimo HAPS [8] pertenece a "High Altitude Platform Station", también conocidos como "Repetidores estratosféricos". Fue definido en la "World Radio communications Conference" en 1997 [WRC-122,97], en la Regulación de Radio (RR) No.S1.166A. La ITU-R calicó a los HAPS como una alternativa tecnológica revolucionaria con mayores ventajas que los sistemas terrestres y satélites. Algunas de sus ventajas principales son el uso eficiente del espectro radioeléctrico, su mayor capacidad y su mayor calidad de transmisión.

La idea de las plataformas estratosféricas no es algo nuevo, sino que su flexibilidad, menor contaminación y efectividad-coste convierten a dichas plataformas en una gran opción de infraestructura para la integración de múltiples servicios. Estas estaciones radioeléctricas son capaces de embarcarse en globos, aviones estratosféricos o planeadores, que pueden volar hasta 25 Km de altura sobre la superficie terrestre. Esta altitud fue propuesta por las particulares condiciones de esta capa atmosférica. entre los 17 y 22 km, posee una gran estabilidad estática y viento relativamente suave como puede observarse en la Figura2.2 , que facilita volar sin excesivas demandas de potencia. A pesar de que el perfil del viento puede variar considerablemente con la latitud y el momento del año, se mantiene bastante constante con lo representado en la figura. Otra de las características relevantes es la ausencia de nubes,lo que permite la utilización de la luz solar como fuente de energía para el HAP con periodos de vuelo de semanas o meses.

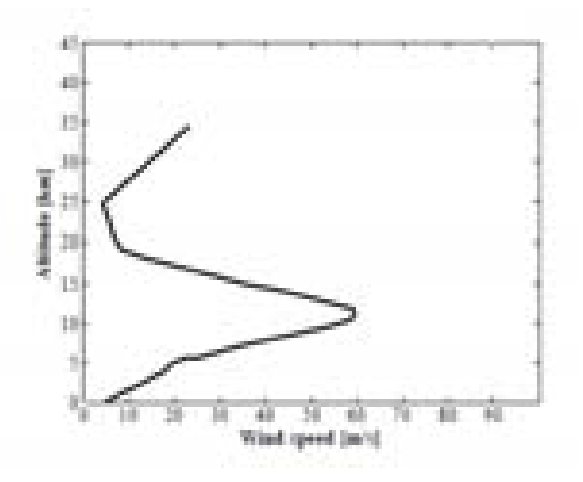

Figura 2.2: Viento vs Altitud

Las altitud propuesta para los HAPS se coloca fuera de la zona de colisión con aviones comerciales que vuelan a altitudes de unos 16 Km sobre la superficie terrestre. En la tabla aa se describen las diferentes capas de la atmósfera:

#### 2.1.1. Zona de cobertura

La plataforma actúa como la "torre" de una celda. Generando una zona de cobertura de hasta 500 km de diámetro. Esto se consigue gracias a la antena multihaz que llevan situadas a bordo que proyectan múltiples haces puntuales en el suelo y da una cobertura circular radioeléctrica.

Como se muestra en la Tabla 2.2, existen tres zonas de cobertura dependiendo del angulo de elevación con respecto al usuario. En la zona de cobertura urbana los ángulos de elevación son muy elevados, presentando menor número de zonas de sombras (shadowing) y señales reflejadas

| Capa              | Altitud         | Ejemplo de objetos existentes                       |
|-------------------|-----------------|-----------------------------------------------------|
| Troposfera        | Hasta 18 Km     | Montañas, edificios, aviones comer-<br>ciales, etc. |
| Estratosfera      | 18 Km - 50 Km   | HAPS, globos meteorológicos                         |
| Mesosfera         | 50 Km - 80 Km   | <b>Meteoros</b>                                     |
| <b>Termosfera</b> | 80 Km - 690 Km  | Auroras y estrellas                                 |
| Exosfera          | 690 Km - 800 Km |                                                     |

Tabla 2.1: Capas de la atmósfera

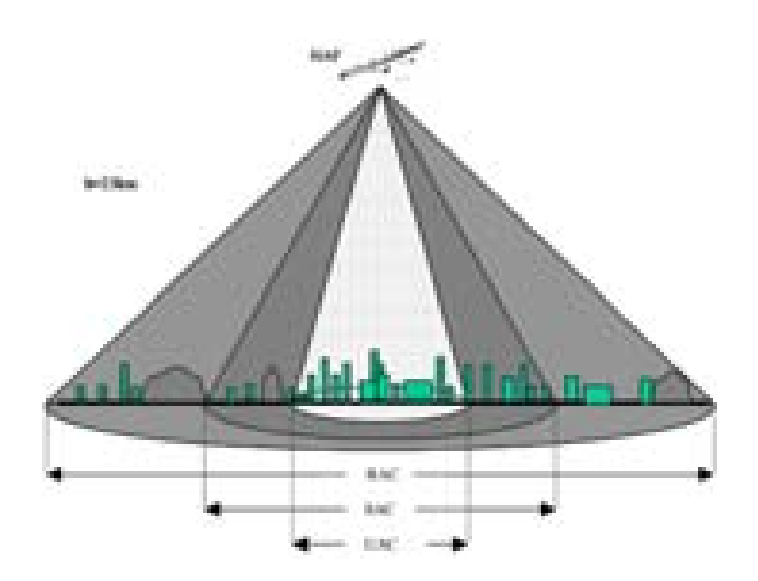

Figura 2.3: Cobertura HAP: UAC(Urbana), SAC (Suburbana), RAC(rural)

(multipath). En la zona *suburbana* el número de zonas con sombras y señales reflejadas se incrementa.A ello se le suma que la distancia que recorrerá la señal es mayor que en el caso anterior.La probabilidad de tiempo compartido con sombras estará entre 20 a 25 % del tiempo según las condiciones del terreno. Por último,en la zona rural los ángulos de elevación son muy pequeños. La cantidad de sombra en esta posición es considerable, alcanzando probabilidades de tiempo compartido con sombras del orden del 89 %, además de un aumento de la atenuación por las largas distancias recorridas. En la Figura 2.3 se puede apreciar de forma gráfica las distintas zonas de cobertura existentes.

Como ya se ha mencionado anteriormente, la cobertura depende del ángulo de elevación entre usuario y HAP y la altitud de éste. La Figura 2.4 muestra el diámetro máximo de la zona de cobertura de la estación (en condiciones LOS)desde altitudes de 10 m hasta altitudes de satélites GEO como una función del ángulo de elevación mínimo. Ambos ejes se encuentran es escala logarítmica.

En general, las estaciones terrestres emplean antenas situadas a una altura inferior a 300 m sobre el el suelo. Su alcance es limitado, pocas docenas de kilómetros. El área de cobertura de este sistema depende en gran medida de la topografía del terreno. La señal se ve afectada por la atenuación, sombras y reflejos debido a las irregularidades del terreno, edificios, árboles, etc.

| Zona       | Ángulo de elevación | Radio de Cobertura |                     |
|------------|---------------------|--------------------|---------------------|
|            |                     |                    | $h=21$ Km $h=25$ Km |
| UAC        | $90-30$             | 0-36               | $0-43$              |
| <b>SAC</b> | 30-15               | $36 - 76.5$        | $43 - 90.5$         |
| <b>RAC</b> | 15.5                | 76.5-203           | 90.5.234            |

Tabla 2.2: Características del radio de cobertura de HAPs

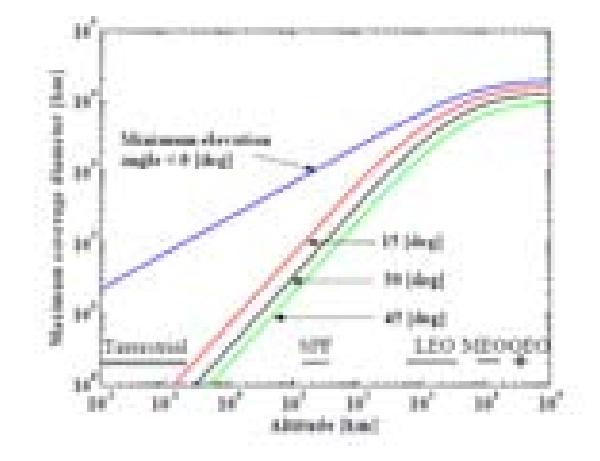

Figura 2.4: Diametro de cobertura vs Altitud

Las plataformas estratosféricas y sistemas satelitales sufren menos las distorsiones por sombra y multitrayecto debido a que utilizan un ángulo de elevación mayor al terrestre. Los satélites LEO residen habitualmente entre 500 y 1.500 km por encima de la tierra, mientras que los satélites MEO se limitan a unos 5.000 hasta 12.000 km. Satélites GEO se encuentra en gran altura casi 36.000 km sobre la tierra y por lo que sufren de un alto retardo de propagación. La cobertura de los satélites GEO se acerca al  $40\%$  de la superficie de la tierra. Sin embargo, el norte de y las regiones del sur no puede usar las señales de la órbita geoestacionaria, a causa de su baja ,angulo de llegada sobre el horizonte.

Las estaciones estratosféricas se encuentran a distancias entre los sistemas terrestres y los sitemas satélite. Desde su situación geométrica disfruta de ángulos altos de llegada así como de bajos retardos de propagación. dentro del área de cobertura LOS, puede haber numerosas células que serán servidas por cada haz de la antena transportada a bordo, creando el mismo concepto celular de los sistemas móviles terrestres.

#### 2.1.2. Ejemplos de Plataformas Estratosféricas

La principal idea de estas plataformas es la capacidad de mantenerse de manera estacionaria a la altitus de la estratosfera. Deberán proporcionar servicios de comunicación móviles y fijos a un área de diámetro comprendido entre los 150 y 1000 km de diámetro, dependiendo del mínimo ángulo de elevación aceptado.

Para cumplir su función de infraestructura de comunicación inalámbrica, los requisitos exi-

gidos para cada plataforma son:

- Capacidad de alcanzar la estratosfera (altitud de 20 km aproximada) y alojarse en un punto establecido.
- Capacidad de soportar grandes pesos como son todos los equipos necesarios para la aplicación.
- Capacidad de suministro de energía necesario a todos los equipos transportados.
- Capacidad de transportar un equipo de radio a bordo.
- Capacidad de soportar las condiciones del medio.

Existen varios candidatos que cumplen los requisitos nombrados anteriormente. Sus características se exponen en la Tabla 2.3 [9].

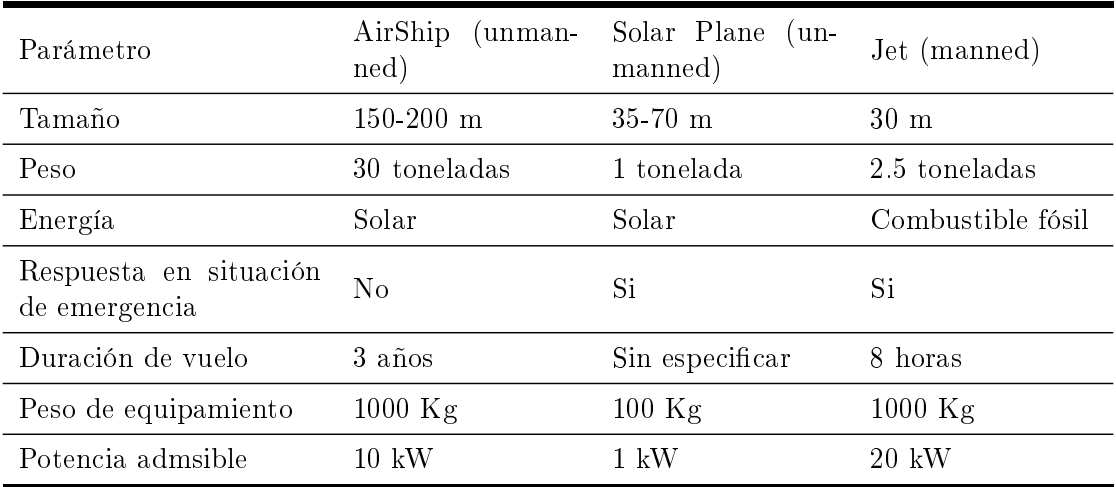

Tabla 2.3: Comparativa entre las distintas plataformas estratosféricas

#### 2.1.2.1. Dirigible no Tripulado "Unmanned Airship"

Estos vehículos, básicamente globos, tienen una longitud mayor a 100m y son capaces de transportar unos 800 kg. Su sistema de propulsión les permite llegar a la troposfera y mediante energía solar son capaces de permanecer en ella durante un periodo de tres años.

Existen varios sistemas de ejemplo de esta tecnología, como "Sky Station planned" por una empresa en los EE.UU., "Stratsat develo-

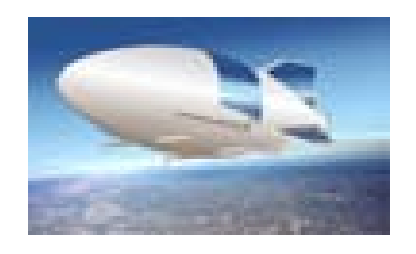

Figura 2.5: Unmanned Airship

ped" desarrollado por la empresa con sede en Reino Unido, "Stratospheric Platform System "de Japón,y "The Airborne Relay Communications" (ARC) Sistemas planificados por la empresa de EE.UU..

#### 2.1.2.2. Avión Solar no tripulado "Solar-powered Unmanned Aircraft"

Esta plataforma utiliza la tecnología de motores eléctricos y las hélices como el sistema de propulsión. Posee placas solares en sus alas que permiten proporcionar energía durante el día y cargar durante la noche.

Aunque la duración media de vuelo todavía se encuentra sin especificar, se cuenta con afirmaciones de vuelo continuo durante un periodo superior a seis meses. Los ejemplos de sistemas de este tecnología son Helios, Path nder Plus (AeroVironment) y Heliplat (Proyecto europeo).

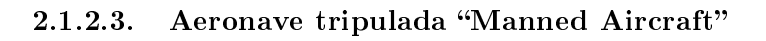

Debido a las limitaciones en combustible y factores humanos la duración media de vuelo es escasa, unas horas. El ejemplo del sistema de esta propuesta es HALO (Tecnologías de ángulo) M-55 (Geoscan Network). Un avión estratosférico más reciente Proteus, es capaz de levantar 1000 kg de carga útil a una altitud de 20 km y circular allí por 14 horas o menos.

### 2.1.2.4. Arquitectura de Red HAP

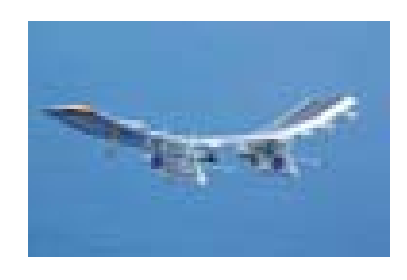

Figura 2.6: Unmanned Airship

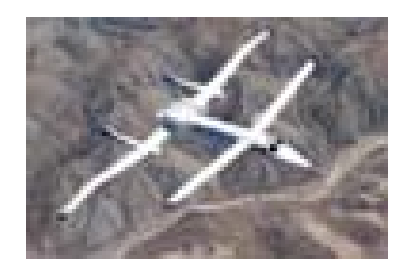

Figura 2.7: Unmanned Airship

La red HAP está compuesta por los siguientes subsistemas:

Plataforma HAP: Globo ubicado en la estratosfera. Contiene el repetidor de radiocomunicaciones también denominado " carga útil ". Toda conmutación de comunicaciones entre usuarios se realiza directamente en dicho repetidor que contiene una gran unidad de conmutación normalizada del tipo ATM (Asyinchronous TransferModule) normalizado por el UIT-T;

- Estaciones terminales de usuario:se encuentran en tierra, son dispositivos portátiles que comunican directamente con la carga útil del HAPS. Inicialmente no está prevista la interconexión directa de los terminales de usuario entre sí sino que se realizan a través de la plataforma HAP.
- Estaciones de cabecera:situadas también en tierra, facilitan la interconexión con la red pública de telecomunicaciones (RTPC, Red Telefónica Pública Conmutada, o de Datos con Conmutación de Paquetes, RDCP o Internet). La mayoría de las estaciones de cabecera se diseñan como unidades no atendidas y autónomas que funcionan por control a distancia desde los centros de control de las HAPS.
- Centros de control (CC): Se encarga del control en tiempo real de todos los recursos de la red HAP. Los CC de recursos efectúan tareas tales como la autenticación del usuario, control de la llamada, gestión del recurso radioeléctrico, gestión del tráfico y la recogida de datos de utilización a efectos de facturación y contabilidad. Los CC de conguración se encargan del seguimiento, telemedida y las instrucciones de la plataforma y carga útil. EL CC comercial regional que se encarga del control comercial y financiero local, incluyendo la facturación a los abonados, la contabilidad del operador, los análisis de tendencias, etc.

Los HAPS permiten la interconexión entre distintas redes como pueden ser terrestres fijas, satélites, redes públicas o privadas o estaciones móviles y fijas subscritas. En la Figura 2.8 se observan la variedad de enlaces que pueden crearse y como puede adaptarse a la distinta gama de clientes.

Las frecuencias de operación reguladas por la ITU-R para dar servicios de acceso de banda ancha son [8]:

- 2.1 GHz IMT-2000:Alternativa a las torres terrestres con un total de banda de [50-60] MHz. Esta parte del espectro es usada para sistemas móviles de tercera generación.
- 27/28 y 31 GHz: 300MHz de ancho de banda en ambas direcciones. Esta banda es utilizada para enlaces de usuarios de servicios fijos de banda ancha (datos, voz y vídeo).
- 47/48 GHz: 300 MHz en ambas direcciones. Destinada como puerta de entrada de servicios fijos de banda ancha(datos, voz y vídeo).

La Tabla 2.4 muestra un resumen de los servicios correspondientes a cada una de ellas [9].

Estas plataformas no intentan reemplazar las tecnologías existentes sino trabajar de manera complementaria e integrada con ellas. Con ellas se pretende explotar los beneficios de las tecnologías terrestres y satélites para proveer servicios de banda ancha maximizando la capacidad y la eficiencia espectral con una reducción de costes y complejidad.

## $2.1.2.5.$  Beneficios

Una de las ventajas de utilizar esta tecnología es su mejor calidad en recepción debido a que la mayor parte del tiempo de transmisión se encuentra bajo visión directa (LOS). Dicha condición reduce los efectos de sombra eléctrica en comparación a los sistemas terrestres. Además la atenuación por lluvia afecta en menor media que a los enlaces terrestres debido a que solo afecta a una pequeña parte de su trayectoria.

Otra de sus características sería su bajo retardo en contraposición con los sistemas satélites. Como ejemplo, un satélite LEO situado a 1390 Km de la superficie terrestre supondría un retardo de unos 5 ms [8]. Por el contrario un sistema basado en HAP situado a una altura de 25 Km supone un retardo de tan solo 0.083 ms. Además, las plataformas son menos costosas, poseen mayor movilidad, mayor adaptación y facilidad de mantenimiento.Los HAPs pueden ser desplegados de forma incremental para dar cobertura a un área basada en la expansión de la red o los requisitos de capacidad. Un satélite LEO, por el contrario, requiere un gran número de satélites para conseguir una cobertura completa al igual que los sistemas terrestres, que requerirán de varias estaciones base para llegar a ser completamente funcionales.

No se puede olvidad que diseñar, implementar y desplegar un sistema basado HAP es más fácil y más rápido frente a sistemas terrestres y satélites cuyo despliegue puede durar años.

Por todo ello, los HAPs son una gran atractivo para planificar sistemas de vigilancia, misiones de comunicaciones y aeronáutica o utilización de sensores remotos. Tienen la capacidad de ofrecer gran cobertura y alta capacidad a grandes densidades de población, lo que les sitúa en una de las mejores posiciones para cubrir zonas rurales donde la existencia de conexiones móviles es muy baja debido al alto coste de despliegue de sistemas terrestres.Observando la red de acceso actual desde un punto de vista estructural, es evidente su rigidez.Ante un desastre natural o guerra, el sistema sería totalmente vulnerable y su tiempo de recuperación demasiado alto. Por ello,

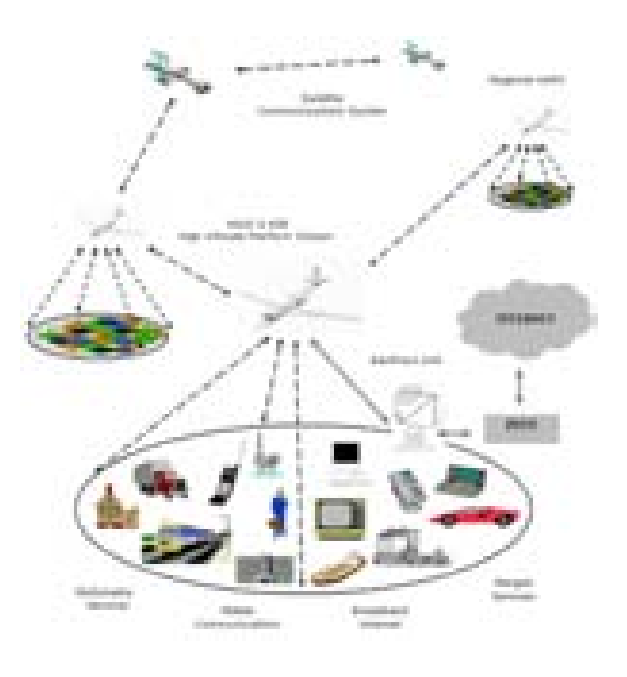

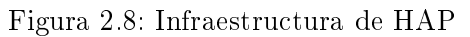

los sistemas Wireless son una clara la solución a esta problemática.

Actualmente los principales retos a los que se enfrentan los HAPs son los altos costes de construcción de las plataformas aéreas. El campo de la aeronáutica evoluciona de manera mucho más lenta que las telecomunicaciones y aunque el estado de la tecnología dentro del marco de las telecomunicaciones ofrece las bases para la realización del sistema, es necesario un avance tecnológico y de reducción de costes en el sector aeronáutico y de suministro energético.

| Frecuencia                                        | Areas                                                                          | Dirección del link | Servicios          | Servicios compartidos                                                           |
|---------------------------------------------------|--------------------------------------------------------------------------------|--------------------|--------------------|---------------------------------------------------------------------------------|
| $47.9 - 48.2 \text{GHz}$<br>47.2-47.5GHz          | Global                                                                         | Uplink, Downlink   | Servicios<br>fijos | Servicios fijos y movi-<br>les. Servicios satélites fi-<br>jos(uplink).         |
| 31.0-31.3GHz                                      | 40 paises (20 paises<br>in Asia, Russia, Afri-<br>ca, etc y en la Región<br>2) | Uplink             | Servicios<br>fijos | Servivios fijos y móviles.<br>Servicios destinados a la<br>ciencia espacial     |
| $27.5 - 28.35 \text{GHz}$                         | 40 paises (20 paises<br>in Asia, Russia, Afri-<br>ca, etc y en la Región<br>2) | Downlink           | Servicios<br>fijos | Servivios fijos y móvi-<br>les. Sevicios fijos satéli-<br>tes (uplink)          |
| $1885 - 1980 MHz$<br>2010-2025MHz<br>2110-2170MHz | Regiones 1 y 3                                                                 | Uplink, Downlink   | IMT-<br>2000       | Servivios fijos y móviles.<br>Sevicios terrestres IMT-<br>$2000 \text{ y }$ PCS |
| 1885-1980MHz<br>2110-2160MHz                      | Region 2                                                                       | Uplink, Downlink   | IMT-<br>2000       | Servivios fijos y móviles.<br>Sevicios terrestres IMT-<br>$2000 \text{ y }$ PCS |

Tabla 2.4: Asignación de frecuencias y servicios

Region 1: Europa, África, Rusia, El medio Este y Mongolia. Region 2: América del Norte y del Sur. Region 3: Asia excepto el Medio Este, Países Pacíficos e Irán.

# **3** HSDPA

#### 3.1. Introducción a HSDPA

Las últimas versiones del estándar de telefonía móvil de tercera generación, UMTS, introducen un nuevo salto tecnológico con la introducción de la funcionalidad "High Speed Downlink Packet Access", también conocido por sus siglas HSDPA [10]. Los principales objetivos de HSD-PA son incrementar la tasa de transferencia por usuario en el enlace descendente, mejorar la calidad de servicio y mejorar la eficiencia espectral de los servicios de datos, mediante la incorporación de modificaciones en la interfaz radioeléctrica.

El desarrollo de la tecnología UMTS ha estado a cargo del proyecto 3GPP, bajo la supevisión de la ITU. El "Third Generation Partnership Project (3GPP)" es un acuerdo de colaboración establecido en 1998 que reúne a varios organismos de estandarización conocidos como "Socios Organizacionales, los cuales son: ARIB (Japón), CCSA (China), ETSI (Europa), T1 (Estados Unidos), TTA (Corea), y TTC (Japón).El 3GPP se centra en el desarrollo de especificaciones aplicables a sistemas móviles de tercera generación basados en redes de núcleo de GSM, así como las tecnologías de acceso evolucionadas de GSM [11].

En el año 2000, 3GPP lanzó las primeras especificaciones para la tecnología de acceso por división de código de banda ancha (WCDMA), que fueron incorporadas en el "Release 99". Las primeras redes WCDMA se desplegaron durante el año 2002, convirtiéndose en la tecnología de acceso móvil más global, con implementaciones por todo el mundo. 3GPP Release 99 definía una velocidad de bit de hasta 2 Mbps, sin embargo, en los despliegues realizados se escogían velocidades de descarga limitadas a 384 Kbps. Si nos situamos en el marco actual de las telecomunicaciones, esta velocidad es insuficiente para la gran mayoría de los servicios que hoy día se demandan, que requieren un gran volumen de transferencia de datos [2] [12].

Como medida de atención a la demanda de servicios de alta velocidad, HSDPA fue estandarizado como parte de 3GPP en el " Release 5". Evolución de UMTS pensada para servicios de conmutación de paquetes, no sensibles al retardo. Las tasas de pico inicialmente eran de 1.8 Mbps, incrementándose a 7.2 Mbps durante el 2006, llegando a tasas superiores a los 10 Mbps. HDSPA extiende el "Release 99" con la introducción de nuevas características como son la modulación y codificación adaptativa (AMC), tramas cortas, múltiples códigos, protocolo Hybrid-ARQ y la planicación directa en la estación base (BS). Estas aportaciones reemplazan las características básicas de WDCMA como son un factor de ensanchamiento variable (VSF) y el control rápido de potencia [2].

Una de las ventajas de esta tecnología es que comparte los elementos de la red WCD-MA: Estaciones base, RNC (Radio Network Controller), SGSN (Serving GPRS Support Node), GGSN(Gateway GPRS Support Node), así como las antenas y sus respectivos cables.Los únicos requisitos son un nuevo software y el añadido de hardware en las estaciones base y RNC para que puedan tratar las velocidades soportadas por HSDPA, lo que supone un ahorro importante de costes frente a la implantación de una nueva tecnología aislada.Todo ello, motivará una mayor competencia entre operadoras que podrán ofertar altas velocidades de descarga, con un bajo coste de inversión y a un precio competitivo.

## 3.2. Características HSDPA

## 3.2.1. Canales HDSPA

Las especificaciones recogidas en el "Release  $99$ " contemplan tres canales diferentes para la descarga de información en forma de paquetes : Dedicated Channel (DCH), Downlink-Shared Channel(DSCH) y Forward Access Channel (FACH). El canal FACH, un canal común limitado a pequeños volúmenes de tráfico. El canal DCH es el canal de datos y puede utilizarse para cualquier tipo de servicio y finalmente el canal DSCH, que nunca se utilizó y fue descartado del estándar.

Para adaptarse a las altas velocidades y dotar al sistema de rápidas respuestas ante cambios producidos en el canal,se crearon nuevos canales para la tecnología HSDPA:

## 3.2.1.1. High Speed Downlink Shared Channel(HS-DSCH)

HSDPA considera la creación de un nuevo canal de transporte, HS-DSCH (High Speed-Dedicated Shared Channel), que puede ser compartido dinámicamente por distintos usuarios mediante multiplexación de tiempo y código. Las diferencias principales con respecto a Release 99 basado en DCH son:

- En HDSPA se utilizaadaptación de enlace.En este caso no se utiliza el control rápido de potencia sino que se selecciona la mejor combinación de códigos, tasas y modulación, " $Adaptive Modulation and Codina$ " $(\text{AMC})$ .
- Soporta un orden de modulación superior, "16-Quadrature Amplitude Modulation" (16QAM) en el "Release 5", en contraposición a la modulación "Quadrature Phase Shift"  $Keying$ " (QPSK) que soportaba DCH.
- Se fija el intervalo de transmisión (TTI), también denominado subtrama, en 2 ms a diferencia de los TTI soportados por DCH que toman valores de 10, 20, 40 u 80 ms dependiendo del factor de expansión.
- Utilización de capa física para retransmisiones (HARQ).En DCH las retransmisiones estaban basadas en una capa de la propia RNC.
- No existe traspaso por continuidad. Los datos son enviados únicamente por una sola celda. En UMTS, sin embargo, si existía la utilización de "handover".
- Multicódigo con factor de expansión constante.Se utiliza un factor de expansión de 16, mientras que DCH utilizaba factores de expansión comprendidos entre 4 y 512.
- LA codificación utilizada con HDSPA es la codificación turbo, mientras que DCH soportaba también la convolucional.
- No existe transmisión discontinua a nivel de slot. Durante el TTI, el canal siempre va completo independientemente de si existe o no transmisión.

En la Figura 3.1 se puede observar la estructura del canal HS-DSCH.Se encuentra dividido en tres intervalos de tiempo.

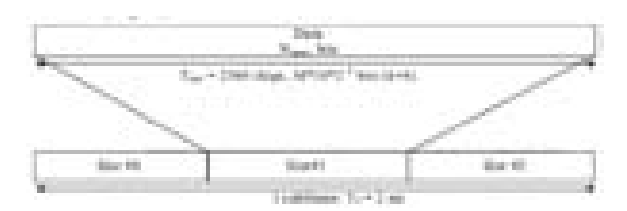

Figura 3.1: Estructura de HS-DSCH

Dichas características pueden verse resumidas en la Tabla 3.1.

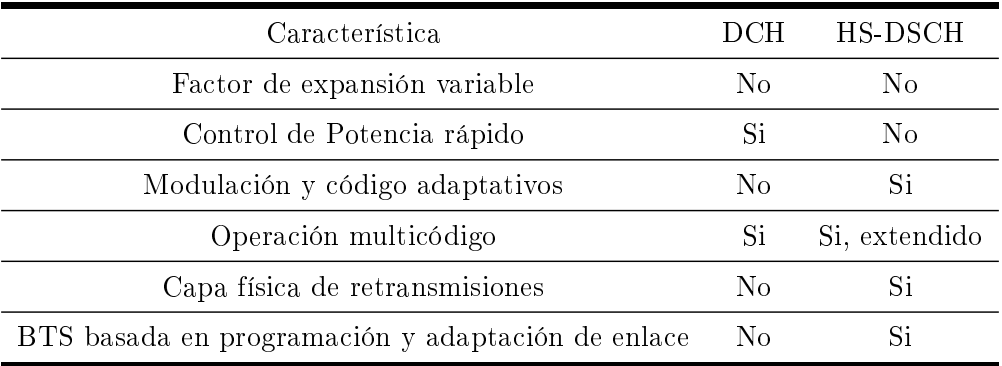

Tabla 3.1: Comparativa de propiedades entre DCH y HS-DSCH

## 3.2.1.2. High Speed Shared Control Channel(HS-SCCH)

Canal compartido en el enlace descendente cuya función es transportar la información de señalización que permite al terminal, "User Equipment" (UE), demodular los códigos HS-PDSCH. Contiene la identificación del UE y la información relativa a la adaptación del enlace. Con dicha información, el UE determina qué datos del canal HS-DSCH van destinados para él y como recibirlos.

El canal HS-SCCH tiene un factor de extensión fijo de 128. Se transmite con una velocidad de 60 Kbps, por lo que transporta 120 bits de control por cada TTI. La configuración del TTI puede verse en la Figura 3.2. Está dividido en tres intervalos temporales. El primero contiene la información necesaria para el procesado de los códigos así como información de la modulación. La parte restante contiene información que requiere un grado menor de urgencia, como el proceso HARQ que se está transmitiendo.

HS-SCCH se transmite con anterioridad de dos intervalos con respecto a HS-DSCH, lo que permite al UE utilizar la información del canal de control para demodular los códigos correctamente. En la Figura 3.3 se muestra gráficamente dicho concepto.

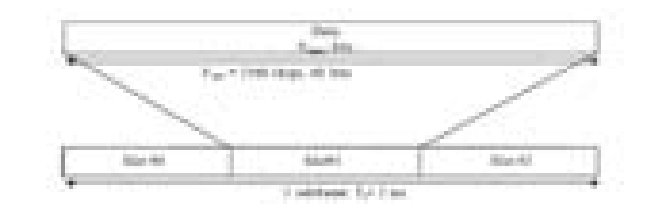

#### Figura 3.2: Estructura de HS-SCCH

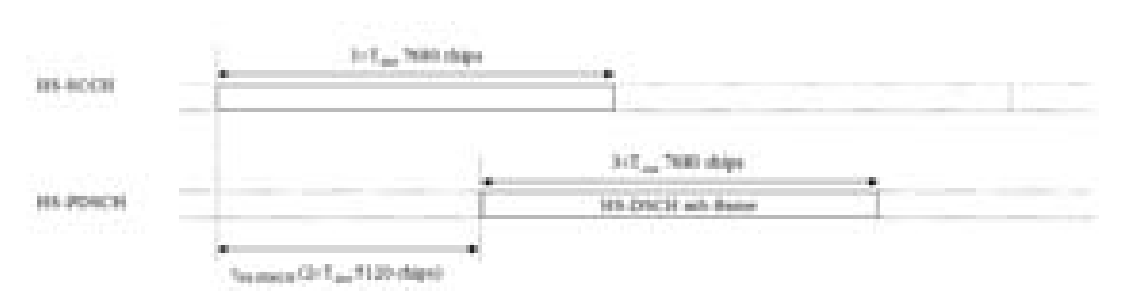

Figura 3.3: Diferencia de tiempo de transmisión entre HS-SCCH y HS-DSCH

En un TTI, la información transportada por cada HS-SCCH solo puede ser recibida por un UE. En el caso que exista multiplexación por código, se necesitaría un HS-SCCH por código empleado. El número máximo de canales HS-SCCH permitidos son 4, según 3GPP. Por tanto, sólo cuatro UE pueden recibir información de un mismo TTI.

#### 3.2.1.3. High Speed Physical Downlink Shared Channel(HS-PDSCH)

Canal físico encargado de transportar el HS-DSCH. Un HS-PDSCH corresponde a un código de canalización que se asigna a un único UE. Mediante la multiplexación de código, se podrán asignar más de un HS-PDSCH a un cliente para conseguir un mayor "throughput.Un ejemplo de la compartición de la planificación de usuarios puede verse gráficamente en la Figura 3.5. El número máximo de de códigos que pueden asignarse a un UE según la 3GPP TS 25.213 es de 15. Esta regla está basada en el árbol de asignación de códigos OVSF que genera códigos ortogonales. puede observarse en la Figura 3.4.

El decimosexto código de canalización se utiliza para canales dedicados de UMTS empleados para la transmisión por voz. El plani cador de la estación base tiene como misión determinar cuantas secuencias de código pueden ser utilizadas para HSDPA en función de la demanda existente de tráfico de voz.

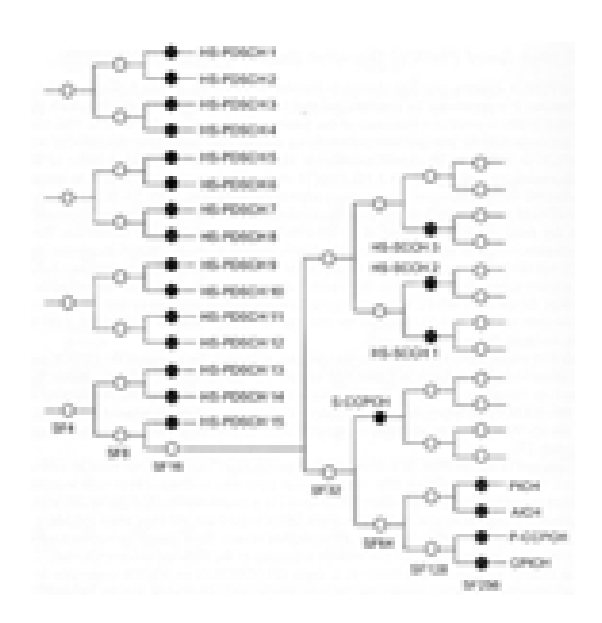

Figura 3.4: Asignación de códigos OVSF, con 15 canales HS-PDSCH y 3 canales HS-SCCH [1]

Al igual que en los casos anteriores la subtrama HS-PDSCH está dividida en tres intervalos, como se muestra en la Figura 3.6. El factor de extensión en este caso se fija en 16, consiguiendo

tasas binarias desde 480 Kbps utilizando una modulación QPSK, hasta 14 Mbps con la modulación 64QAM.

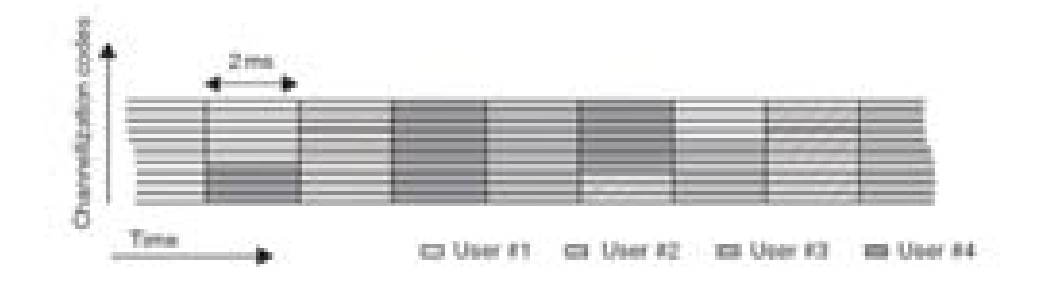

Figura 3.5: Compartición de los canales HS-PDSCH

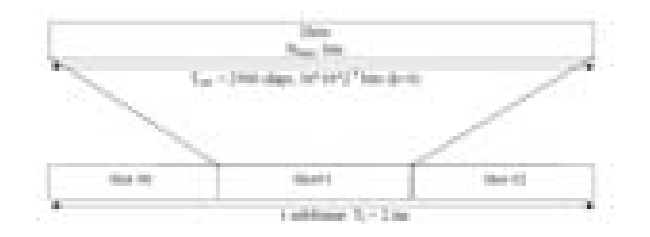

Figura 3.6: Estructura de HS-PDSCH

## 3.2.1.4. High Speed Downlink Dedicated Physical Channel(HS-DPCCH)

Canal dedicado en sentido ascendente encargado de transportar la información sobre la con firmación de las llegadas de los paquetes enviados así como la información del "Channel Quality Information" (CQI), que permite a la estación base realizar la adaptación de enlace.

En este caso, HS-DPCCH utiliza un factor de extensión fijo de 256. La subtrama esta dividida en tres intervalos como demuestra la Figura 3.7. La primera parte de la trama imnforma sobre si el paquete ha sido decodificado correctamente o no. La segunda parte contiene la la información del CQI, que permite adaptar la mejor modulación según las condiciones del enlace.

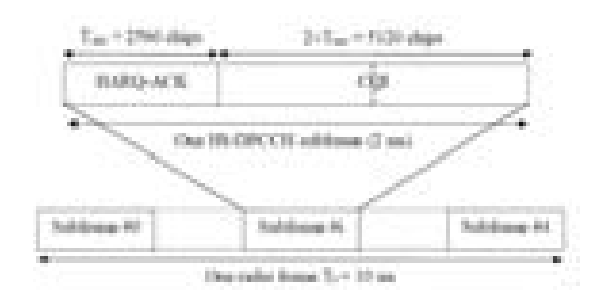

Figura 3.7: Estructura de HS-DPCCH

La arquitectura de red definida en el Release 5 para HSDPA se muestra en la Figura 3.8. Dicha arquitectura está formada por el núcleo de red, la UTRAN UMTS Terrestrial Radio Access Network" y el terminal de usuario.

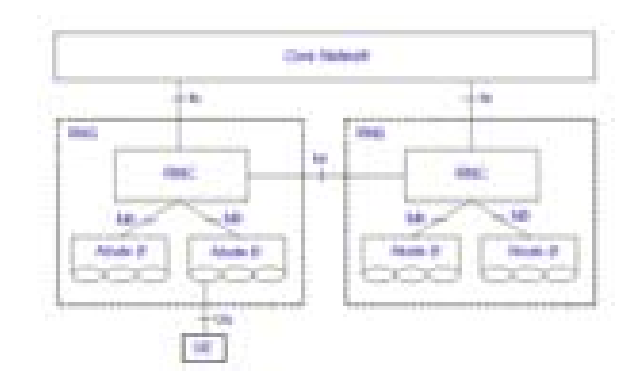

Figura 3.8: Arquitectura de red HSDPA

La red de acceso, tambien denominada UTRAN, consta de los siguientes componentes, que son los encargados de la gestión de los recursos radio.

- UE: Es el encargado de establecer la comunicación entre el usuario y la estación base. Consta de un identificador único en el mundo "International Mobile Subscriber Identit" (IMSI), en donde se almacena información del usuario y el ME "Mobile Equipment" (ME),terminal físico.
- Nodo B: Es la estación base que se encarga de establecer la conectividad vía radio entre el usuario y la red. Se encarga de la planicación de los usuarios, de la calidad que requieren los distintos servicios, control de carga y sobrecarga de datos así como de las retransmisiones.
- RNC : Es la estación que se encarga del control de admisión, la reserva de recursos, la asignación y manejo de los códigos OVSF. Además tiene como función del control del handover, es decir, se encarga de gestionar el traslado de un equipo móvil de una estación base a otra.

#### 3.3.1. Aquitectura de protocolos HDSPA

La arquitectura de protocolos de la red HDSPA está definida en dos planos: control y usuario. En la Figura 3.9 se muestra una visión global de las distintas capas que conforman la arquitectura definida en Release 99.

En el plano de control se encuentra la RRC "Radio Resource Control" cuya función se basa en la señalización relacionada con la conguración de canales, administración de la movilidad, etc.

HDSPA modifica la estructura del plano de usuario, manteniendo el plano de control definido en Release 99. En la Figura 3.10 se muestran los cambios realizados.

La RNC recibe los paquetes de información y los envía a la capa PDCP. La capa PDCP, "Packet" Data Convergence Protocol", tiene como funcionalidad comprmimir las cabeceras de las capas superiores. Este protocolo es de gran importancia para aplicaciones que introducen

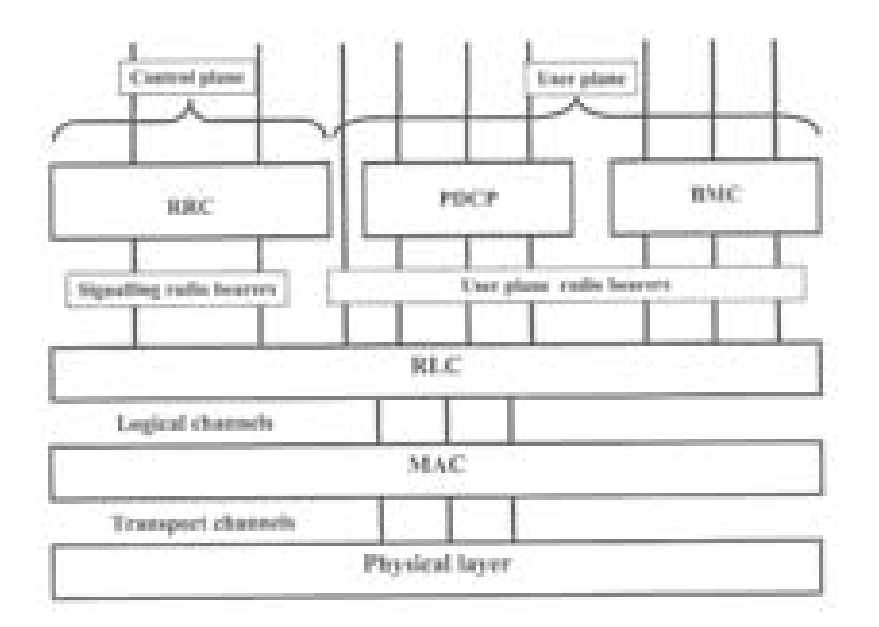

Figura 3.9: Arquitectura de protocolos Release 99 [2]

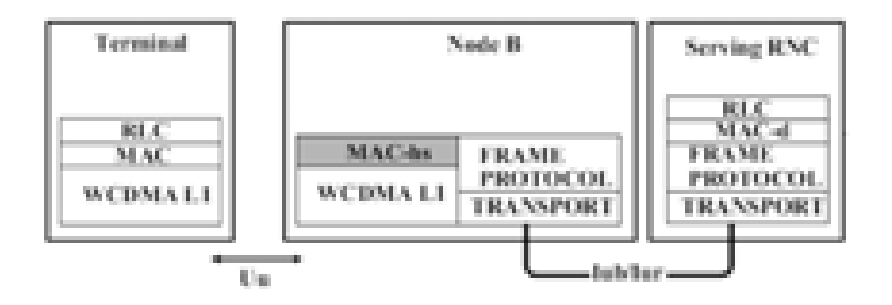

Figura 3.10: Arquitectura de protocolos HSDPA del plano de usuario [2]

un alto número de bits en sus cabeceras, como es el caso de Voz sobre IP, ya que reducen el rendimiento total del sistema.

A continuación, los datos son enviados a la entidad RLC. la entidad RLC, "Radio Link Control", se encarga de segmentar y reensamblar los paquetes recibidos en otros con un menor tamaño para poder ser ensamblados dentro del "Protocol Data Unit", RLC-PDU. Además esta capa se encarga de gestionar las retransmisiones mediante las confirmaciones de llegada de los paquetes recibidos en el terminal.

El siguiente paso será el transporte de los paquetes RLC-PDU a la capa MAC-d. La capa MAC-d, "Dedicated MAC", se encarga de almacenar los paquetes en un buffer a la espera de que la EB de la orden de transferencia a la siguiente capa. mantiene las funciones de intercambio de canales de transporte de la capa MAC original, generando flujos MAC-d que serán enviados a través del interfaz Iub hacia la EB . Las demás funciones son realizadas por la capa MAC-hs que se detallarará más adelante.

Una vez que la EB da la orden, los datos atraviesan la capa Frame Protocol Layer. En esta capa se diferencia la información de datos y control. Las MAC-d PDU se encapsulan en las tramas de datos HS-DSCH para su posterior envio por la interfaz Iur. En las tramas HS-DSCH de control se incluye la información que se utilizará posteriormente en el control de flujo y congestión del Iub.

Los datos llegan a la EB y son gestionados por la  $\text{MAC-hs}$ , "high speed  $\text{MAC}$ ". Cada celda HSDPA debe poseer su propia entidad. Esta capa es la más relevante de la arquitectura de protocolos debido a las importantes funciones que desempeña:

• Control de Flujo: Se realiza entre la EB y la RNC con el objetivo de evitar el desbordamiento de los buffers así como la cantidad suficiente de datos para que la EB pueda crear las tramas HS-PDSCH. La capa MAC-hs se encarga de mandar avisos sobre la cantidad máxima de MAC-d PDU que se pueden enviar en cada momento. Para ello se utilizan las tramas de control de la Frame Protocol Layer. En la Figura  $3.11$   $[2]$  se puede observar como se realiza el proceso de control de flujo. La EB asigna créditos a cada terminal según las condiciones en las que se encuentren. A mejores condiciones, mayor número de créditos asignados y mayor velocidad de transferencia de datos desde la RNC.

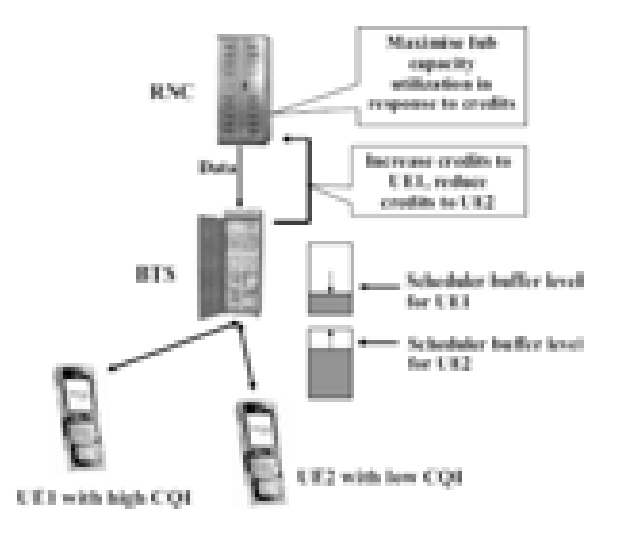

Figura 3.11: Control de Flujo de MAC-hs

• Planificador: Su función es determinar en cada TTI los UE a los que se debe servir en cada momento así como las modulación más adecuada a las características del enlace. Además de la multiplexación en el tiempo mediante los TTI, el planicador tiene la cpacidad de proporcionar servicio a mas de un UE por cada subtrama de 2 ms. Para ello se hace uso de la multiplexación por código, que como ya se explicó en la Sección 3.2.1, necesitará de un canal HS-SCCH por cada UE atendido. Se disponen de 15 canales HS-PDSCH en los que se puede cambiar el código en función del usuario que lo reciba.

En el planicador se encuentra el AMC. El último estándar se HSDPA ha normalizado el empleo de las modulaciones QPSK, 16-QAM y 64-QAM. El uso de las modulaciones QAM se emplen en los casos en los que las condiciones del enlace son muy favorables debido a su menor protección frente al ruido. Además de la adaptación de modulación y tasa de codicación, la AMC se encarga de administrar la potencia de la EB. La potencia sobrante de los canales utilizados para conversaciones telefónicas pueden utilizarse para canales HS-DSCH, lo que proporciona una explotación óptima de los recursos de la EB. Gráficamente queda explicado en la Figura 3.12.

En HSDPA se elimina el control de potencia en cada TTI, dejando que se realice en la EB. De esta manera, los usuarios que se encuentren más cercanos a la estación, obtendrán una mayor SNR y podrán disponer de una mejor modulación y una menor tasa de codificación. En la Tabla 3.2 se muestra dicho efecto:

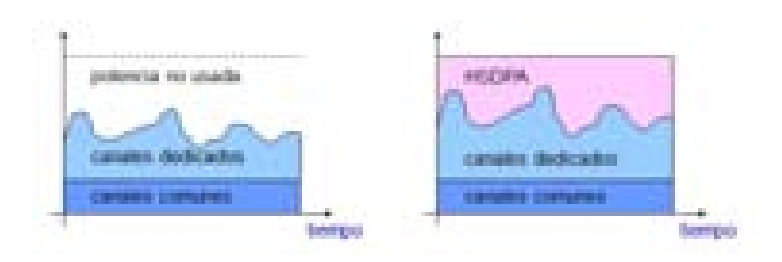

Figura 3.12: Utilización de recursos de la EB

Tabla 3.2: SINR instantánea requerida vs Orden de Modulación

| Modulación | Effective code rate (ECR) | SINR instantánea   |
|------------|---------------------------|--------------------|
| QPSK       | 0.14                      | $-2.9$ dB          |
| QPSK       | 0.27                      | -1 dB              |
| QPSK       | 0.39                      | $0.9$ dB           |
| QPSK       | 0.52                      | 2.3 dB             |
| QPSK       | 0.64                      | 4 dB               |
| QPSK       | 0.77                      | $5.8\;\mathrm{dB}$ |
| 16QAM      | 0.32                      | 4.5 dB             |
| 16QAM      | 0.38                      | 5.5 dB             |
| 16QAM      | 0.45                      | 7 dB               |
| 16QAM      | 0.54                      | $8 \text{ dB}$     |
| 16QAM      | 0.54                      | $9.5 \; \text{dB}$ |
| 16QAM      | 0.77                      | $12 \text{ dB}$    |

• Hybrid  $ARQ$ : Es una variación del método de corrección de errores  $ARQ$ , "Automatic Repeat Request", basado en las retransmisiones autómaticas ante errores en la recepción de los paquetes. Además de los códigos de redundancia cíclica CRC, utilizados en el ARQ, se añade el uso de los FEC (Forward Error Corrrection). De esta manera HSDPA cuenta con dos métodos para resolver la corrección de errores, redundancia incluida en los bits de información y retransmisiones.

El H-ARQ se caracteriza por tener una rápida respuesta ante los errores. En caso de presentarse uno, se solicita una retransmisión que se combina con las anteriores transmisiones antes de decodificar el mensaje, lo cual aumenta la probabilidad de éxito. Si toda la información es correcta se enviara un ACK por el canal HS-DPCCH. Existen dos estrategias del H-ARQ: IR (incremental redundancy) y el CC (ChaseCombining).

◦ Incremental Redundancy: En el método IR se le aplica un código convolucional a los datos. Una vez creado el nuevo bloque, se aplica una perforación, es decir, se eliminan algunos bits del bloque y se divide el bloque en bloques de tamaño inicial antes de añadir la codificación convolucional. A los bloques creados se le añade un CRC y se envían. Si el primero se recibe con errores, se enviará el segundo y se combinarán. Así sucesivamente hasta que la recepción se realice de manera correcta.

◦ Chase Combining: El método CC transmite los datos añadiendo al paquete inicial un CRC. Si el paquete llega con errores, se solicita una retransmisión por parte del receptor. El receptor se encarga de almacenar las retransmisiones y combinarlas con los paquetes iniciales para conseguir un mejor resultado.

## 3.3.2. Terminales móviles HSDPA

Los terminales móviles en HSDPA se clasifican en diferentes categorías. A pesar de que HSDPA es capáz de proporcionar altas tasas de descarga, no todos los terminales están capacitados para recibir los datos a tales tasas. Cada categoría identica la capacidad de cada terminal para recibir información. Dicha categoría será enviada, al inicio de la transmisión, a la EB para que pueda tener en cuenta las limitaciones del UE. En la Tabla 3.3 se resumen las características de cada categoría.

| Cat            | Modula-<br>ción | Max códigos<br>paralelos | Intervalo min<br>inter-TTI | Max bits por<br><b>TTI</b> | Tasa max<br>(Mbps) |
|----------------|-----------------|--------------------------|----------------------------|----------------------------|--------------------|
| $\mathbf{1}$   | QPSK/16QAM      | 5                        | 3                          | 7298                       | 1.2                |
| $\overline{2}$ | QPSK/16QAM      | $\overline{5}$           | 3                          | 7298                       | 1.2                |
| 3              | QPSK/16QAM      | $\overline{5}$           | $\overline{2}$             | 7298                       | 1.8                |
| $\overline{4}$ | QPSK/16QAM      | $\overline{5}$           | $\overline{2}$             | 7298                       | 1.8                |
| $\overline{5}$ | QPSK/16QAM      | $\overline{5}$           | 1                          | 7298                       | 3.6                |
| $6\,$          | QPSK/16QAM      | 5                        | 1                          | 7298                       | 3.6                |
| $\overline{7}$ | QPSK/16QAM      | 10                       | 1                          | 14411                      | 7.2                |
| 8              | QPSK/16QAM      | 10                       | 1                          | 14411                      | 7.2                |
| $9\phantom{.}$ | QPSK/16QAM      | 15                       | $\mathbf{1}$               | 20251                      | 10.2               |
| 10             | QPSK/16QAM      | 15                       | 1                          | 27952                      | 14.4               |
| 11             | <b>QPSK</b>     | $\overline{5}$           | $\overline{2}$             | 3630                       | 0.9                |
| 12             | QPSK            | 5                        | 1                          | 3630                       | 1.8                |

Tabla 3.3: Categorias de terminales HSDPA

Las características en las que se basa cada categoría son:

- Modulacion: Las primeras 10 categorías soportan tanto modulación QPSK como 16QAM, sin embargo, las dos últimas únicamente soportan QPSK.
- Máximo número de códigos paralelos: Algunos terminales permiten el uso de hasta 5 códigos en paralelos para el acceso al canal HS-DSCH, mientras otros permiten usar hasta 10 o hasta los 15 disponibles.
- Intervalo mínimo inter-TTI: Referido al número de TTIs que debe esperar el terminal entre transmisiones. Si el intervalo mínimo es 1 signica que el terminal puede recibir paquetes en TTIs consecutivos. Si es 2, o 3, el Nodo B deberá saltarse un TTI, o dos, antes de la siguiente transmisión.

• Máximo número de bits de transporte por TTI: Determina la máxima cantidad de bits de la capa de transporte que es capaz de recibir el termina. Con La categoría 10 se logra el máximo de 14.4 Mbps, soportando una codificación de  $4/4$ , mientras todas las otras categoría sólo soportan codificación hasta  $3/4$ .

## 3.3.3. Tasas binarias HSDPA

Para determinar las tasas binarias alcanzables con la tecnología HSDPA de una manera teórica se hace uso de la Ecuación 3.1:

$$
V_{neta} Mbps = \frac{N_{cod} * T_{chip} * BpS * T_{cod}}{SF}
$$
\n(3.1)

Dicha expresión solo puede aplicarse con condiciones de radiofrecuencia óptimas y con una única conexión HSDPA. Los resultados obtenidos dependen de la modulación empleada, el número de códigos asignados y la tasas de corrección requerida.

 $T_{chip}$  determina la tasa de chip que toma un valor fijo de 3.84 Mcps.  $SF$  es el valor de ensanchamiento.  $BpS$  es el número de bits por símbolo que depende de la modulación utilizada, en el caso de QPSK tendía un valor de 2 bits por símpolo, 16QAM 4 bits por símbolo y 64QAM utilizaría 6 bits por símbolo.  $N_{cod}$  corresponde al número de códigos asignados al usuario. Por último, $T_{cod}$  determina la tasa de corrección de errores requerida por las características del enlace.

En la tabla se especifican las velocidades HSDPA alcanzables para los casos más utilizados:

|       |                                 | Velocidad máxima(Mbps) |            |            |
|-------|---------------------------------|------------------------|------------|------------|
|       | Modulación Tasa de codificación | 5 Códigos              | 10 Códigos | 15 códigos |
| QPSK  | 1/2                             | 1.2                    | 2.4        | 3.6        |
| QPSK  | 2/3                             | 1.6                    | 3.2        | 4.8        |
| QPSK  | 3/4                             | 1.8                    | 3.6        | $5.4\,$    |
| QPSK  | 5/6                             | $\overline{2}$         | 4          | 6          |
| QPSK  | 7/8                             | 2.1                    | 4.2        | 6.3        |
| 16QAM | 1/2                             | 2.4                    | 4.8        | 7.2        |
| 16QAM | 2/3                             | 3.2                    | 6.4        | 9.6        |
| 16QAM | 3/4                             | 3.6                    | 7.2        | 10.8       |
| 16QAM | 5/6                             | 4                      | 8          | 12         |
| 16QAM | 7/8                             | 4.2                    | 8.4        | 12.6       |
| 64QAM | 2/3                             | 4.8                    | 96         | 14.4       |
| 64QAM | 3/4                             | 5.4                    | 10.8       | 16.2       |
| 64QAM | 5/6                             | 6                      | 12         | 18         |
| 64QAM | 7/8                             | 63                     | 12.6       | 18.9       |

Tabla 3.4: Tasas binarias HSDPA

## Simulaciones HSDPA **4**

## 4.1. Estudio de HSDPA en ciudades

Como ya se mencionó en el Capítulo 1, este proyecto está basado en simulaciones sobre un entorno compuesto por dos edificios. Los edificios estarán situados uno frente a el otro y se presentan dos situaciones diferentes dependiendo de la orientación que tengan con respecto a HAP.

En el primer caso, el HAP se encuentra frente al primer edicio. El esquema propuesto se muestra en la siguiente figura que corresponde al Escenario A:

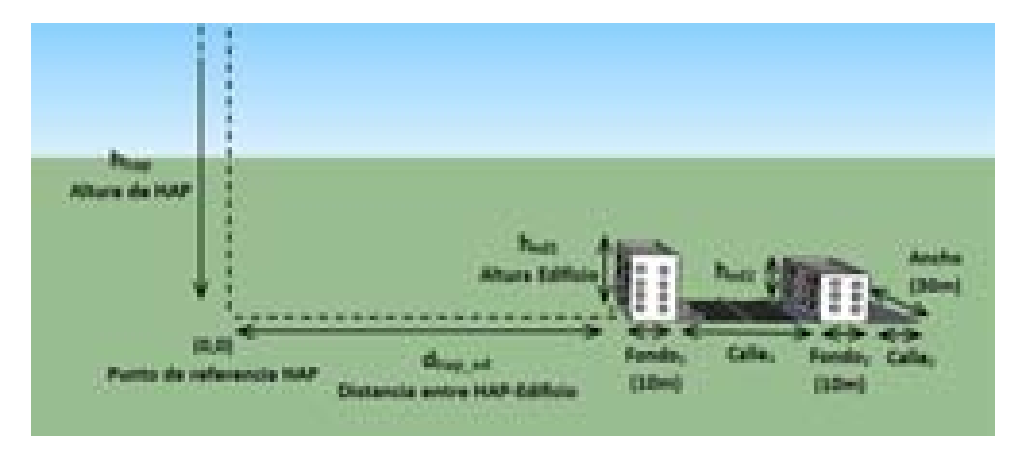

Figura 4.1: Escenario A: Planteamiento Escenario A

Los usuarios que se ubiquen dentro de este escenario podrán encontrarse en cuatro zonas diferenciadas:

- Interior del primer edificio: En cualquiera de las plantas del edificio.
- I Zona entre edificios: Zona comprendida entre ambos edificios, que podrá ser tanto una calzada, como una calle o zona ajardinada.
- Interior del segundo edificio: En cualquiera de las plantas del edificio.

• Zona trasera al segundo edificio: Zona situada detrás del segundo edificio que podrá ser calzada, calle o zona ajardinada.

Como se muestra en la figura 4.2, el Escenario A cuenta con parámetros fijos que no cambiarán en la simulación. Estos son el ancho y el fondo del edificio (30 m y 10 m respectivamente). El motivo es que la planta de cada edificio tiene una distribución fija que se ha desarrollado para realizar todas las simulaciones. La siguiente figura muestra la distribución de planta:

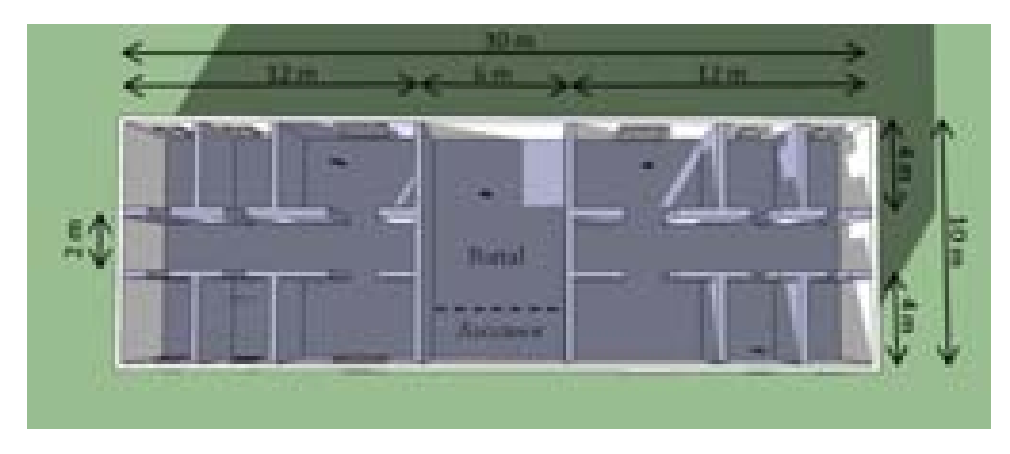

Figura 4.2: Escenario A: Planteamiento de escenario

Dependiendo de donde se encuentre el usuario la señal sufrirá variaciones, debido a que las pérdidas por atravesar una ventana no son las mismas que las pérdidas obtenidas por atravesar una fachada, una planta o una pared. Además las ventanas podrán encontrarse abiertas o cerradas, al igual que las puertas de cada habitación. Todo ello se mostrará más adelante con cada una de las simulaciones.

El Escenario B se desarrolla únicamente en la zona situada entre los dos edicios. Las dos posibilidades desarrolladas para este escenario son una calzada y una zona ajardinada como se muestra en las figuras 4.4 y 4.5. El HAP está orientado de la siguiente manera con respecto a los edificios:

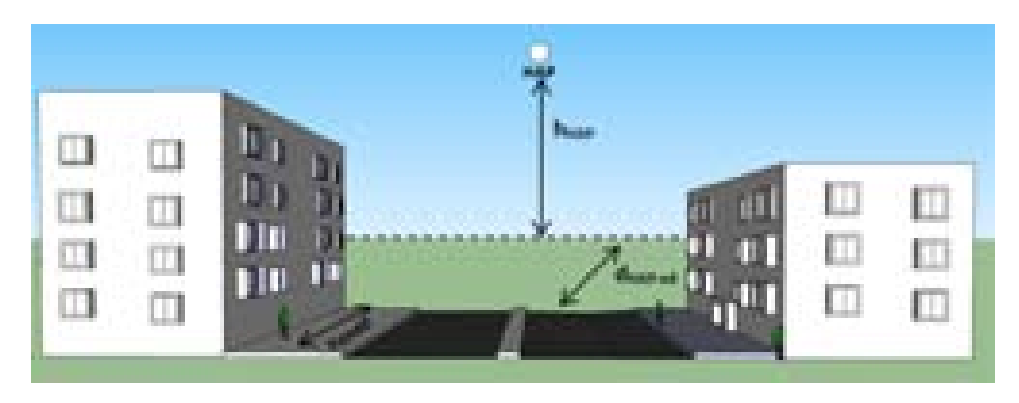

Figura 4.3: Escenario B: Planteamiento de escenario

Las simulaciones realizadas se basan en un jardín como el representado en la figura y una calzada con una disposición de coches determinada como se verá en secciones posteriores. En el escenario compuesto por una calzada sólo podrá recibir señal aquel usuario que se encuentre dentro de algún coche o caminando por la acera. Esto es debido a que se supone que los transeúntes no se encontrarán andando por la propia calzada. En el caso de escenario con jardín, la señal llegará a todas las zonas excepto a aquellas que se encuentran justo debajo de los árboles simulados, ya que se han considerado zonas sin cobertura. Todo ellos se verá en la sección de simulaciones correspondientes a este escenario.

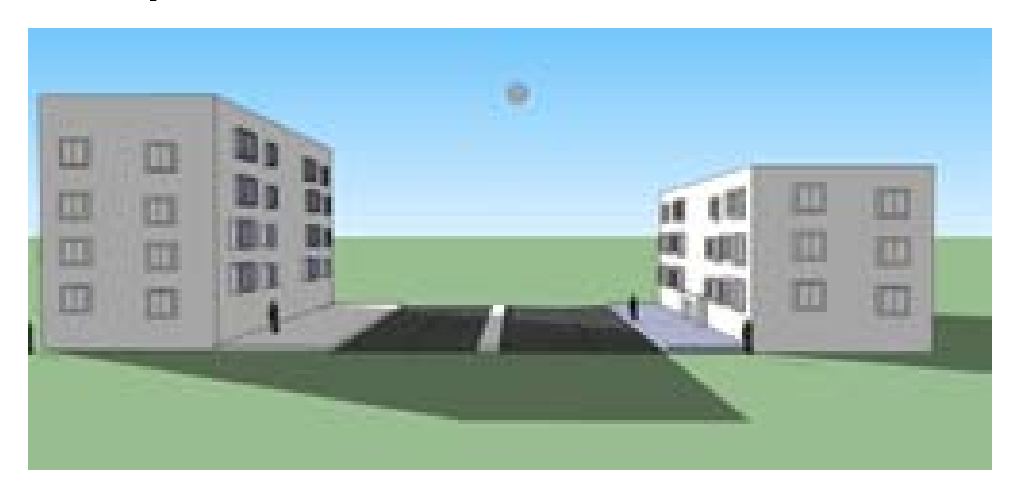

Figura 4.4: Escenario B: Calzada entre los dos edificios

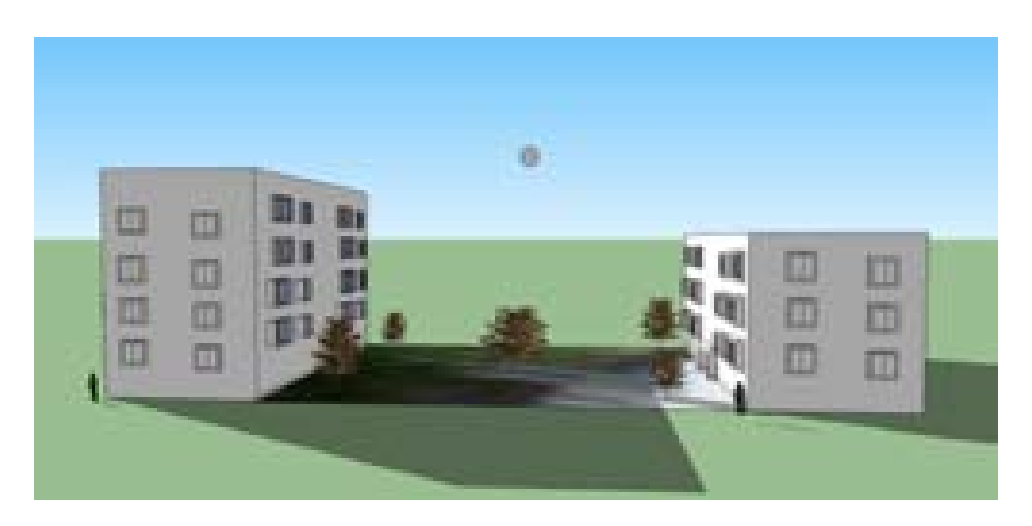

Figura 4.5: Escenario B: Jardín entre los dos edificios

El programa desarrollado en Matlab simula cada uno de los puntos del escenario elegido. A cada uno de estos puntos le llegaran diferentes "rayos", es decir, contribuciones de señal con diferente intensidad dependiendo donde se encuentre ubicado y la cantidad de obstáculos que el rayo vaya encontrándose a su paso.

En este caso, el programa desarrollado puede obtener resultados para escenarios ubicados en una ciudad cuadrada de aproximadamente 20 Km de radio: como ejemplo la ciudad de Madrid. Todo el área se encuentra dividido en celdas que serán cubiertas por cada uno de los haces correspondientes de la antena instalada en el HAP. En HSDPA, como ser verá en secciones posteriores, la interferencia es causada tanto por usuarios de nuestra misma celda (interferencia intracelular) como usuarios de celdas adyacentes (interferencia intercelular).

Una vez elegido el escenario a simular, éste tiene que ser ubicado respecto al origen de coordenadas( $x=0$ ,  $y=0$ ) donde se encuentra ubicado el HAP. A continuación se calculara el valor de  $E_b/N_0$  para todos los puntos existentes en el área del escenario simulado. Para ello, se calcula el valor de señal que llega de cada rayo. Una vez finalizado con el cálculo de todos los posibles rayos, se sumaran todas las contribuciones y se procederá a obtener el resultado.

La finalidad de este capítulo es calcular los distintos modos de trabajo HSDPA que se obtienen en cada escenario. Para ello, en las siguientes secciones, se detallarán cada uno de los parámetros que intervienen en las simulaciones de los escenarios bajo estudio así como los resultados obtenidos para esta tecnología. La tabla 4.1 muestra los diferentes modos de trabajo en función de la señal a interferencia requerida.

| Modo    | Modulación | SINR instantánea |
|---------|------------|------------------|
| Modo 1  | QPSK       | $-2.9$ dB        |
| Modo 2  | QPSK       | -1 dB            |
| Modo 3  | QPSK       | 0.9 dB           |
| Modo 4  | QPSK       | 2.3 dB           |
| Modo 5  | QPSK       | 4 dB             |
| Modo 6  | QPSK       | 5.8 dB           |
| Modo 7  | 16QAM      | 7 dB             |
| Modo 8  | 16QAM      | 8 dB             |
| Modo 9  | 16QAM      | 9.5 dB           |
| Modo 10 | 16QAM      | 12 dB            |

Tabla 4.1: Modos de trabajo HSDPA

## 4.2. Parámetros involucrados en las simulaciones

Para el cálculo de la energía de bit en relación a la densidad espectral de potencia de ruido se han utilizado las siguientes expresiones generales:

$$
\frac{C}{I} = \frac{P_{rx}}{[(i_{intra} + i_{inter})P_{rx} + P_n]}
$$
\n(4.1)

$$
\frac{E_b}{N_0} = G_p * \frac{C}{I}
$$
\n
$$
\tag{4.2}
$$

$$
\frac{E_b}{N_0}(dB) = 10 * log_{10} \frac{E_b}{N_0}
$$
\n(4.3)

donde:

- $P_{rx}$  es la potencia recibida por el sistema emisor.
- $i_{intra}$  es la interferencia intracelular.
- $i_{inter}$  es la interferencia intercelular.
- $P_n$  es la potencia de ruido.
- $G_p$  es la ganancia de procesado.

En las siguientes secciones se irán explicando como se ha llegado a cada uno de los parámetros involucrados en las expresiones anteriores.

#### 4.2.1. Modelo de propagación

El modelo de propagación variará en función de la ubicación del usuario, es decir, si se encuentra en el interior o en el exterior del edificio.

#### 4.2.1.1. Modelo de propagación para interiores

Para este entorno se ha elegido el "*Modelo Multipared*" (Multi-wall model).Este modelo considera la pérdida en espacio libre (LOS) más las pérdidas introducidas por las paredes y plantas existentes en el edicio. La pérdida introducida por el número de plantas que se atraviesan en la trayectoria de la señal no es una función lineal. Viene determinada por un factor b en la ecuación 4.4:

$$
L_p(dB) = L_{FS} + \sum_{i=1}^{I} k_{wi} L_{wi} + K_f \left[ \frac{K_f + 2}{K_f + 1} - b \right]_{L_f}
$$
\n(4.4)

Los parámetros que forman la ecuación:

 $L_{FS}$  es la pérdida de espacio libre entre transmisor y receptor.

$$
L_{FS}(dB) = 92{,}45 + 20\log_{10}(f) + 20\log_{10}(d)
$$
\n(4.5)

donde:

- f frecuencia de trabajo del enlace (GHz)
- $\bullet$  *d* distancia entre emisor y transmisor  $(Km)$
- $k_{wi}$  número de paredes atravesadas.
- $\blacksquare$  L<sub>wi</sub> pérdida por pared tipo i.
- K<sub>f</sub> número de plantas distantes.
- $L_f$  pérdida entre plantas consecutivas.
- $\bullet$  b parámetro empírico cuyo valor óptimo es de 0.46.
- $i$  número de tipo de paredes.

#### 4.2.1.2. Modelo de propagación para exteriores

El beneficio de trabajar con radioenlaces basados en HAPS es que la mayor parte del tiempo nos encontramos bajo condiciones de LOS, es decir, visión directa. Por este motivo, para el entorno de exteriores utilizaremos el modelo de espacio libre "Free Space, FS" para el cálculo de las pérdidas de propagación. La propagación de espacio libre se define como la radiación electromagnética que ocurre en un enlace en línea de vista, en el vacío o atmósfera ideal, lo bastante alejada de cualquier objeto u obstáculo que pudiera afectar de alguna forma la transmisión de la señal de radio

La expresión que caracteriza esas pérdidas:

$$
L_{FS}(dB) = 92{,}45 + 20\log_{10}(f) + 20\log_{10}(d)
$$
\n(4.6)

donde:

- f frecuencia de trabajo del enlace  $(GHz)$
- $d$  distancia entre emisor y transmisor (Km)

#### 4.2.2. Reflexión

Al igual que las ondas de luz, las ondas de radio se reflejan de forma similar en numerosas superficies. Cuando este fenómeno ocurre el ángulo de incidencia coincide con el ángulo de reflexión. Se producen pérdidas debido a la absorción de parte de la señal por parte del medio, o debido a que parte de la señal penetra en él.

El terreno se caracteriza por los parámetros eléctricos constante dieléctrica relativa,  $\epsilon_r$  y conductividad  $\sigma$  (mhos/m). En la Recomendación UIT-R P.527, se pueden obtener datos sobre estos parámetros. La Figura 4.7 nos muestra la variación de los mismos con respecto al tipo de terreno y a la frecuencia [13].

$$
\epsilon_0 = \epsilon_r - j60\sigma\lambda\tag{4.7}
$$

El parámetro z en función de la polarización de la onda:

Polarización vertical:

$$
z = \frac{[\epsilon_0 - \cos^2 \psi]^{1/2}}{\epsilon_0} \tag{4.8}
$$

Polarización horizontal:

$$
z = [\epsilon_0 - \cos^2 \psi]^{1/2} \tag{4.9}
$$

donde  $\phi$  corresponde al ángulo de incidencia como puede apreciarse en la Figura 4.6.

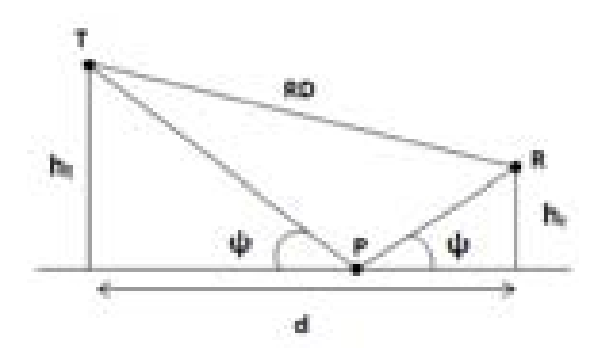

Figura 4.6: Esquema de reflexión en Tierra Plana

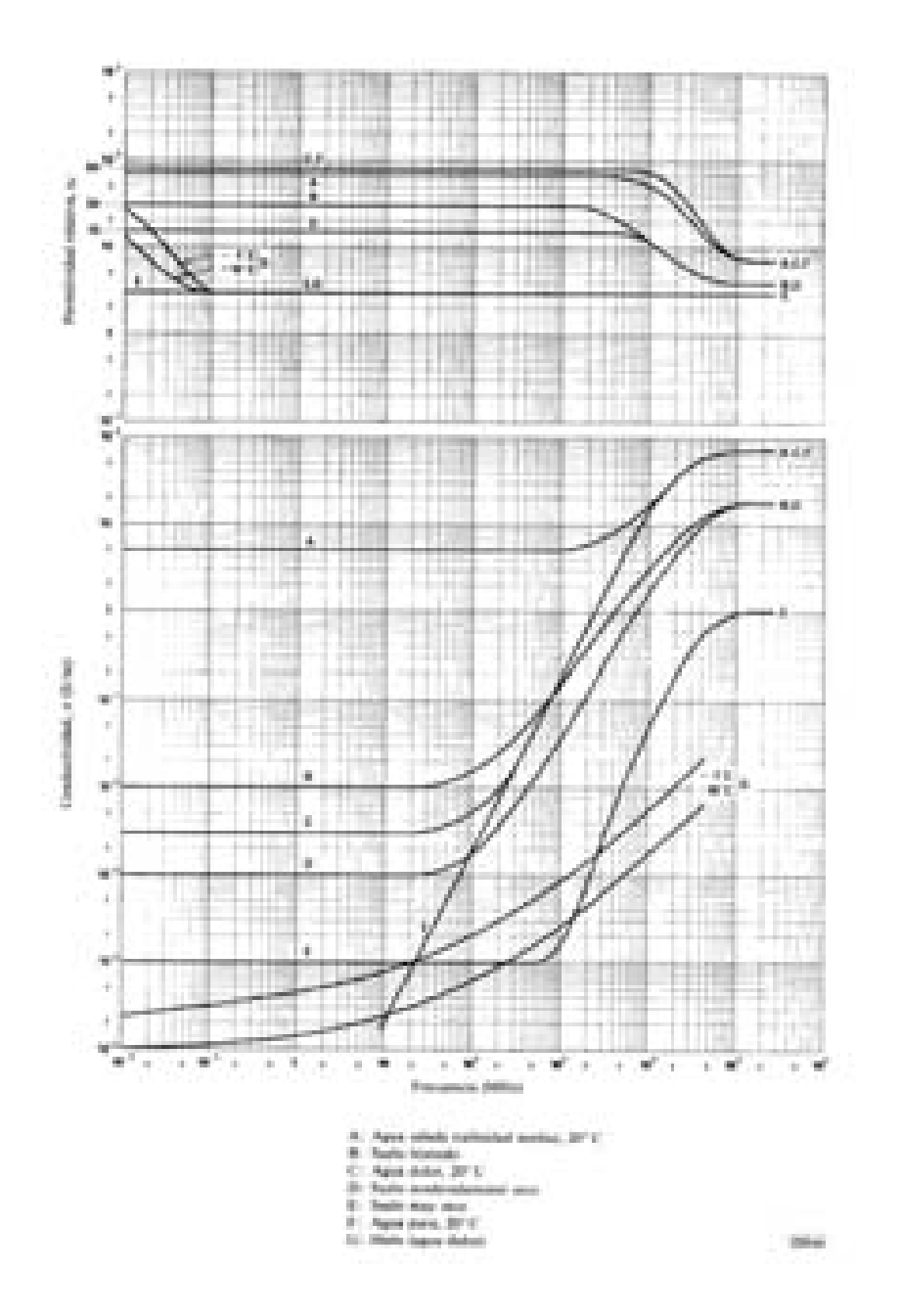

Figura 4.7: Constante dieléctrica relativa y Conductividad vs Frecuencia

El ángulo de incidencia, según la geometría de la figura representada, se obtiene con la siguiente ecuación:

$$
\psi = \arctan\frac{h}{d} \tag{4.10}
$$

El coeficiente de reflexión R, en una superficie plana se obtiene a partir de la siguiente expresión:

$$
R = \frac{\sin\psi - z}{\sin\psi + z} \tag{4.11}
$$

Dependiendo de la polarización el resultado es el siguiente:

Polarización vertical:

$$
R_v = \frac{\epsilon_0 \sin \psi - \sqrt{\epsilon_0 - \cos^2 \psi}}{\epsilon_0 \sin \psi + \sqrt{\epsilon_0 - \cos^2 \psi}}
$$
(4.12)

Polarización horizontal:

$$
R_h = \frac{\sin\psi - \sqrt{\epsilon_0 - \cos^2\psi}}{\sin\psi + \sqrt{\epsilon_0 - \cos^2\psi}}\tag{4.13}
$$

En ese caso, se utilizará este modelo para calcular el coeficiente de reflexión en la fachada del edificio y en paredes interiores del mismo.

#### 4.2.3. Difracción: Recomendación UIT-R P.526-7

En los modelos de propagación nombrados en el apartado anterior no se tienen en cuenta pérdidas extra producidas por la difracción del rayo de señal con determinadas superficies.

Este fenómeno es producido por la incidencia de una onda electromagnética sobre un obstáculo. Las irregularidades de la Tierra pueden impedir en ciertas ocasiones la visibilidad directa entre la antena transmisora y receptora. La zona oculta a a antena transmisora se denomina zona de difracción. En esta zona la atenuación es superior a la proporcionada por el espacio libre.

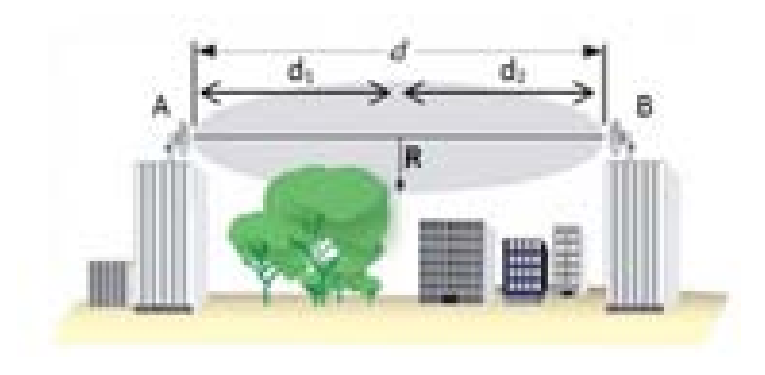

Figura 4.8: Zonas de Fresnel entre los estaciones A y B

El concepto de difracción esta ligado con las zonas de Fresnel. Si el sistema bajo estudio es un enlace entre dos puntos A y B, el espacio correspondiente puede subdividirse en una familia de elipsoides, llamados elipsoides de Fresnel. Como puede observarse en la Figura 4.8, los focos de dichas elipsoides se encuentran situados en los puntos A y B, de manera que cualquier punto M de uno de esos elipsoides satisface la Ecuación 4.14:

$$
AM + BM = AB + n\frac{\lambda}{2}
$$
\n(4.14)

donde:

- $n: n$  número correspondiente de la zona de Fresnel
- $\lambda$ : longitud de onda

El radio de una elipsoide en un punto situado entre la estación emisora y receptora se obtiene mediante la siguiente Expresión 4.15:

$$
R_n = \left[\frac{n\lambda d_1 d_2}{d_1 + d_2}\right]^{\frac{1}{2}}
$$
\n
$$
(4.15)
$$

donde:

- $n: n$  número correspondiente de la zona de Fresnel
- $\lambda$ : longitud de onda
- $d_1$  y  $d_2$ : distancias (Km) desde el transmisor y receptor respectivamente al punto en el que se evalúa el radio (m) del elipsoide.

Las fuentes equivalentes de la primera zona  $(n=1)$  de Fresnel se sumarán en la antena receptora con una fase inferior a 180º.Estas contribuciones son las más importantes debido a que las fuentes de las zonas sucesivas  $(n=2,3,4...)$  tienden a cancelarse unas con otras. Por tanto la primera zona de Fresnel dene la condición de visibilidad de las antenas, asumiendose que sin la existencia de obstáculo en ella, la trayectoria no ha sido obstruida. En el caso de existir un obstáculo, la atenuación del enlace aumentará y deberá considerarse el efecto de la difracción.

Las pérdidas por difracción se calcularán mediante el método "Arista en Filo de Cuchillo". Este método idealiza la forma de los obstáculos, asimilándolos a una arista de espesor despreciable. En la Figura 4.9 se muestra un ejemplo de obstáculo idealizado y el efecto de difracción que tiene la señal sobre él.

La UIT-R proporciona la manera de calcular la atenuación producida por un obstáculo aislado en función de un parámetro adimensional v:

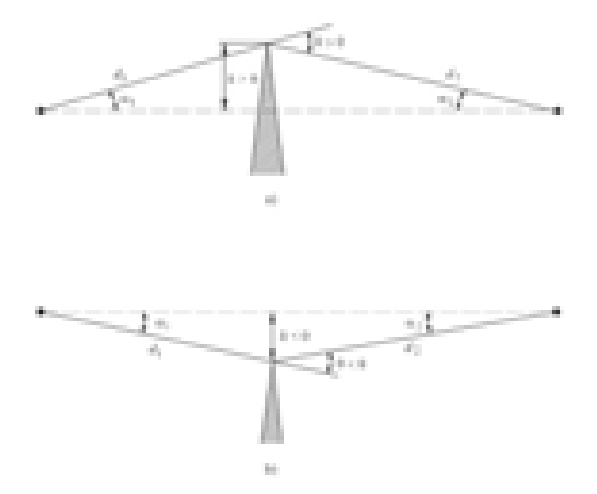

Figura 4.9: Difracción por Obstáculo "Arista en filo de Cuchillo"

$$
v = h \sqrt{\frac{2}{\lambda} \left( \frac{d_1 + d_2}{d_1 d_2} \right)} \tag{4.16}
$$

donde:

- $h$ : despejamiento
- $\lambda$ : longitud de onda
- $d_1$ : distancia desde la estación emisora
- $d_2$ : distancia desde la estación receptora

Una vez calculado el parámetro v, la expresión aproximada de la atenuación en función del parámetro v:

$$
L_d(v) = 6.9 + 20 \log_{10}(\sqrt{(v - 0.1)^2 + 1} + v - 0.1) \quad \text{si } v > -0.7 \tag{4.17}
$$

En la Figura 4.10 se muestra gráficamente el efecto de la atenuación obtenida con la Expresión 4.17.

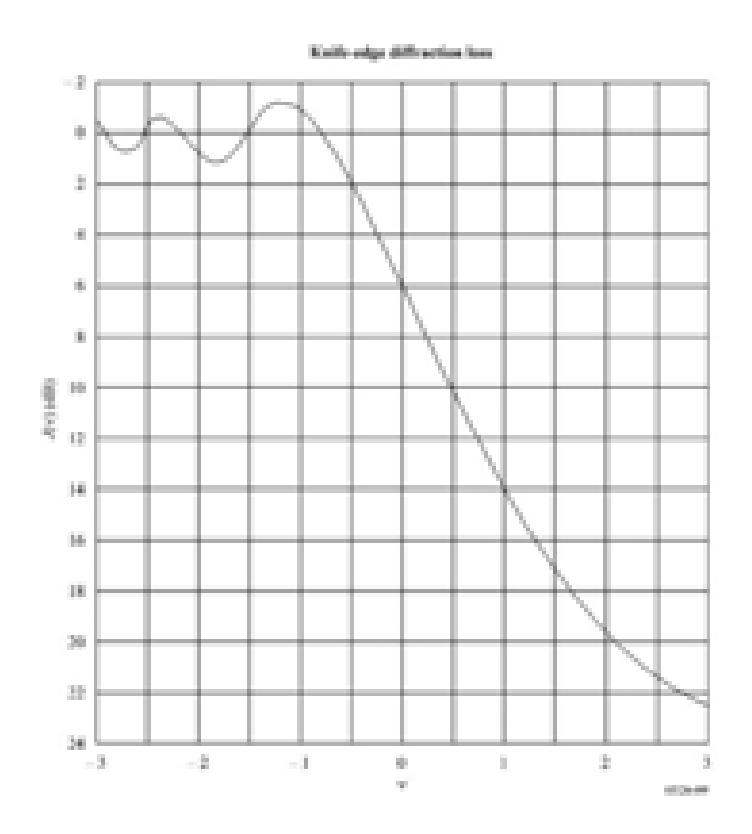

Figura 4.10: Atenuación por obstáculo "Arista en filo de Cuchillo"

#### 4.2.4. Potencia de señal transmitida

La potencia HSDPA transmitida por cada haz del HAP dependerá de número de usuarios existentes en el escenario así como del número de códigos que se asignen a cada uno de ellos.

La potencia radiada por el HAP  $P_{txHAP}$ , se reparte con el resto de las tecnologías asignando una potencia sobrante para HSDPA ponderada por el coeficiente  $\alpha$ :

$$
P_{hsdpa}(dBm) = \alpha * P_{txHAP}
$$
\n(4.18)

Además, parte de la potencia se asignará a canales de control HSDPA, que estará ponderada por el coeficiente  $\beta$ :

$$
P_{hsscch}(dBm) = \beta * P_{txHAP} \tag{4.19}
$$

Por tanto, la potencia asignada para tráfico de datos a un usuario HSDPA se obtiene según la siguiente expresión:

$$
P_{hspdschp}(dBm) = (P_{hsdpa} - (n_{control} * P_{hssch}))/n_{codigos};
$$
\n(4.20)

$$
P_{canal}(dBm) = 10 * log_{10}(P_{hspdschp})
$$
\n(4.21)

En este proyecto se supondrá un coeficiente  $\alpha = 0.6$  y un coeficiente  $\beta = 0.02$ , es decir, se asignará un 60 % de los recursos del HAP para la tecnología HSDPA, siendo un 2 % de esos recursos para el sistema de control de dicha tecnología [2].

#### 4.2.5. Potencia de señal recibida

La potencia de señal recibida se calcula de manera general como:

$$
P_{rx}(dB) = P_{tx} + G_{tx} - L_p + G_{rx} - L_{extra}
$$
\n(4.22)

donde:

- $\blacksquare$   $P_{tx}$ : Potencia transmitida por la base.
- $G_{tx}$ : Ganancia de transmisión.
- $G_{rx}$ : Ganancia de recepción.
- $L_p$ : Pérdidas por propagación.
- $L_{extra}$ : Pérdidas extra.

Además, se tendrán en cuenta efectos de difracción y reflexión que también introducirán pérdidas en la recepción de la señal.

Para determinar la potencia recibida por parte del usuario, en la simulación se han considerado los "rayos" más relevantes que llegan al receptor dependiendo del tipo de escenario donde se encuentre ubicado. En posteriores secciones se detallan cada una de los rayos que afecta al tipo de escenario y sus características.

#### 4.2.6. Ganancia de transmisión

El HAP cuenta con una antena multihaz que es capaz de aportar una ganancia u otra dependiendo de la ubicación del usuario respecto a la posición del HAP.

Toda la zona de cobertura del HAP se encuentra dividida en celdas de radio R. En primer lugar, cuando se conoce la posición del usuario, hay que asociarlo a una determinada celda. Una vez asociado, el haz correspondiente tendrá su máxima ganancia en el centro de la celda, por lo que dependiendo de la posición del usuario dentro de la celda su ganancia variará. Como ejemplo, se puede ver en la Figura 4.11 como la zona de cobertura total se encuentra dividida en numerosas celdas. Para el caso concreto en el que el usuario se encuentre en el punto  $(x=1299,$  $y=0$ ) se aprecia como el programa lo ubica dentro de la celda número 1 y la corona número dos.

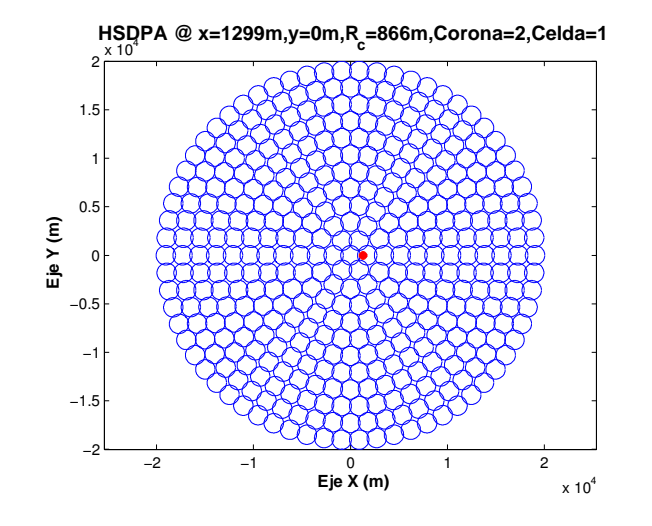

Figura 4.11: Celdas HSDPA

A continuación se calcula el ángulo entre usuario y centro de celda mediante la siguiente expresión:

$$
d_{inclinada} = \sqrt{x_0^2 + y_0^2 + h_{hap}^2}
$$
 (4.23)

$$
d_{tierra} = \sqrt{(x_0 - x_{centro})^2 + (y_0 - y_{centro})^2}
$$
 (4.24)

$$
theta = \arctan(\frac{d_{tierra}}{d_{inclinada}})
$$
\n(4.25)

Una vez calculado el ángulo, la ganancia se obtiene utilizando la siguiente expresión:

$$
G(\theta) = \begin{cases} G = 34.8 - 3((\theta/1, 57)^2) & \text{si } 0 < \theta < 4.53 \\ G = 9.8 & \text{si } 4.53 < \theta < 5.87 \\ G = 55.95 - 60\log_{10}(\theta) & \text{si } 5.87 < \theta < 37 \\ G = -38.2 & \text{si } \theta > 37 \end{cases}
$$
(4.26)

#### 4.2.7. Interferencia: "Intracelular e Intercelular"

Como ya se mencionó anteriormente, la interferencia es un parámetro relevante en el cáculo de la potencia recibida de señal. En HSDPA contribuyen dos tipos de interferencia : interferencia "intracelular" e interferencia "intercelular"

La interferencia intracelular corresponde a la interferencia proporcionada por los usuarios de la misma celda en la que se encuentra el usuario. Sin embargo, la interferencia intercelular es producida por las celdas adyacentes a la celda en la que el usuario se encuentra ubicado.

Una vez conocido la situación del escenario, es decir, su valor en "x" e "y", se calcula la celda a la que pertenece, cual es el centro de su celda y las seis celdas adyacentes que proporcionarán la interferencia externa.

Interferencia intracelular: Para el cálculo del coeficiente de interferencia intracelular se han utilizado las siguientes expresiones:
$$
i_{\text{propia}}(mW) = (1 - \phi)(p_{tx} - p_{\text{canal}}g_{\text{propia}}) \tag{4.27}
$$

$$
c_{intra} = \frac{i_{propia}}{p_{canal}g_{propia}}\tag{4.28}
$$

donde:

- ppropia: Potencia interferente HSDPA de la celda en la que se encuentra el usuario.
- $\bullet$   $\phi$ : Coeficiente de ortogonalidad.
- $\bullet$   $p_t x$ : Potencia transmitida por la estación base.
- $\bullet$   $p_{canal}$ : Potencia asignada a un canal HSDPA.
- gpropia: Ganancia de la celda en la que se encuentra el usuario.
- $\bullet$   $c_{intra}$ : Coeficiente de interferencia intraelular.
- Interferencia intercelular: Para el cálculo del coeficiente de interferencia intercelular se han utilizado las siguientes expresiones:

Para cada celda interferente:

$$
d_{inc} = \sqrt{x_0^2 + y_0^2 + h_{hap}^2}
$$
 (4.29)

$$
\Delta d = \sqrt{(x_0 - x_c i)^2 + (y_0 - y_c i)^2}
$$
\n(4.30)

$$
\theta = \arctan(delta/d_{inc}) \tag{4.31}
$$

Utilizando las fórmulas de la Sección 4.2.6, se introduce el ángulo calculado obteniendo la ganancia para esa celda interferente.

$$
i_{externa_i} = (p_{tx}) * g_{externa_i}
$$
\n(4.32)

Una vez calculada la potencia interferente para cada celda, la potencia interferente total resultante es:

$$
i_{externa} = \sum_{n=1}^{6} i_{externa_i}
$$
\n(4.33)

$$
c_{inter} = i_{external} / (p_{canal}g_{propia})
$$
\n(4.34)

donde:

- $\bullet$   $x_c i$  e  $y_c i$ : coordenadas del centro de la celda interferente i.
- ∆d: Diferencia entre posición de escenario y centro de celda interferente i en tierra.
- $\bullet$   $i_{externa_i}$ : Interferencia producida por celda interferente i.
- $\bullet$   $i_{externa}$ : Interferencia producida por las seis celdas interferentes adyacentes.
- $\bullet$   $c_{inter}$ : Coeficiente de interferencia intercelular.

# 4.2.8. Señal a ruido por bit:  $E_b/N_0$

Una vez calculados todos los componentes necesarios para la obtención de  $E_b/N_0$  se procede a introducirlos en la expresión ya mencionada con anterioridad:

$$
CI = \frac{P_{rx}}{((i_{intra} + i_{inter})P_{rx} + P_n)}
$$
(4.35)

$$
\frac{E_b}{N_0} = G_p * CI \tag{4.36}
$$

$$
\frac{E_b}{N_0}(dB) = 10 * log_{10}(\frac{E_b}{N_0})
$$
\n(4.37)

La potencia recibida final será la suma de las contribuciones de cada uno de los rayos explicados en el apartado anterior. Cada rayo recorre un camino diferente por lo que la suma de todos ellos se realiza de la siguiente manera:

$$
p_{rx}(mW) = \sqrt{a^2 + b^2}
$$
\n(4.38)

donde a y b vienen determinadas por las siguientes expresiones:

$$
a = P_{rayo_1} + P_{rayo_2} \cos(\beta_2) + \dots + P_{rayo_6} \cos(\beta_6) + \dots
$$
\n(4.39)

$$
b = P_{rayo_1} + P_{rayo_2} \sin(\beta_2) + \dots + P_{rayo_6} \sin(\beta_6) + \dots
$$
\n(4.40)

Los ángulos  $\beta$  se calculan en función de la diferencia de caminos entre cada rayo y el de referencia (es este caso se toma como referencia el camino del rayo directo).

$$
\beta_i = \frac{2\pi * |camin_{i} - camin_{ref}|}{\lambda} + \pi
$$
\n(4.41)

# 4.3. Simulaciones HSDPA

A continuación se procede a simular cada uno de los escenarios desarrollados para este proyecto. En este apartado se mostrarán solo los casos más relevantes de cada escenario. El resto de simulaciones obtenidas para la tecnología HSDPA se encuentran en el Anexo A.

Algunos de los parámetros involucrados en las simulaciones que se van a mantener constantes son:

- $\cdot$  R<sub>celda</sub>: Radio de celda 1000 m (efectivo 866 m).
- $\cdot$   $h_{han}$ : altura de HAP 20000 m.
- $\cdot$   $P_{tx}$ : Potencia transmitida total por el HAP 30 dBm.
- $\cdot$   $G_{rx}$ : Ganancia de recepción 0 dB.
- $\cdot$   $P_n$ : Potencia de ruido -100 dB.
- · f: Frecuencia de operación 2.14 GHz.
- $\cdot$  h<sub>e</sub>d: Altura de primer edificio 24 m, Altura de segundo edificio 18 m.
- $h_{\text{planta}}$ : Altura de planta de edificio 3 m.
- $\cdot h_{usuario}$ : Altura de usuario sentado 1 m.
- $\cdot$  dist<sub>calle</sub>: Distancia entre los dos edificios 20 m.
- $\cdot$   $n_{us}$ : Número de usuarios 2.
- $\cdot$   $n_{codigos}$ : Número de códigos por usuario 1.

Los principales casos de estudio una vez obtenida la  $E_b/N_0$  son:

- 1. Variación de la  $E_b/N_0$  con la distancia de la Zona de trabajo con respecto al HAP. Se obtendrán resultados para diferentes ubicaciones del escenario con respecto de la posición del HAP. Para ello se escogen puntos que se han escogido cuatro puntos que se encuentra a la misma distancia de su centro de celda, ya que si no el resultado estaría afectado por diferente grado de interferencia.
- 2. Variación de la  $E_b/N_0$  con la planta en la que se encuentre el usuario. Si la zona a simular es el interior de los edificios, se tendrán en cuenta cambios producidos por la variación de la altura en las distintas plantas.
- 3. Variación de la  $E_b/N_0$  con la distancia entre edificio. En este caso se obtendrán variaciones por el efecto de la reflexión y difracción.
- 4. Variación de la  $E_b/N_0$  con la distancia de la zona de trabajo al centro de su celda. En este caso se obtendrán variaciones debido a la interferencia producida por otras celdas.
- 5. Variación de la  $E_b/N_0$  con la altura de edificios. En este caso se obtendrán variaciones por la diferencia de alturas de los dos edificios.
- 6. Variación de la  $E_b/N_0$  con número de usuarios y códigos. Se simularán diferentes casos para distinto número de usuarios y códigos asignados a dichos usuarios.

7. También se analizarán efectos de ventanas y puertas de los edificios, es decir como afecta el que se encuentren abiertas o cerradas. Si la zona intermedia entre edicios es una calzada o una zona ajardinada.

# 4.3.1. Escenario A (Interior de primer edificio): Cálculo de  $E_b/N_0$

En este apartado se realizan simulaciones en el interior del primer edificio.

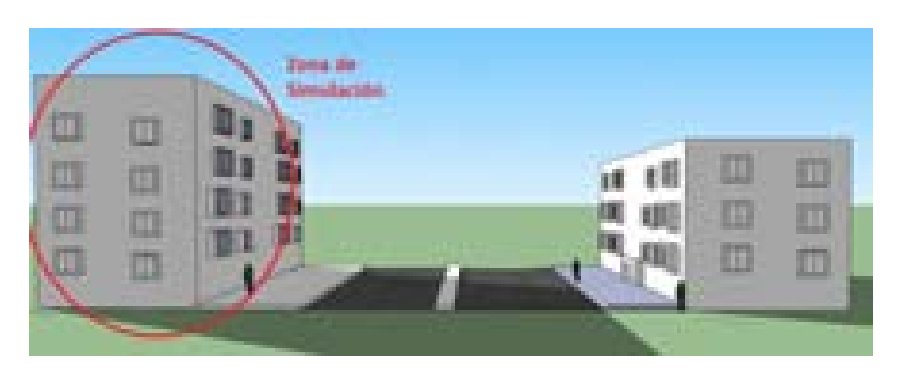

Figura 4.12: Escenario A: Interior edificio 1

# 4.3.1.1. Cálculo de la Potencia Recibida en Interior del primer Edicio

A continuación se detallan cada uno de los rayos que contribuyen a la señal recibida por el usuario en el interior del primer edificio. Para observar la influencia de cada uno de ellos, se irán mostrando sus respectivos perfiles de potencia para una determinada línea de puntos en el interior del edificio. En la Figura 4.13 la línea de color rojo marca los puntos en los que se obtendrán dichos resultados. Este diseño, tiene un fondo de edificio de 10 m, como se pudo ver en la Sección 1.2.1.3.

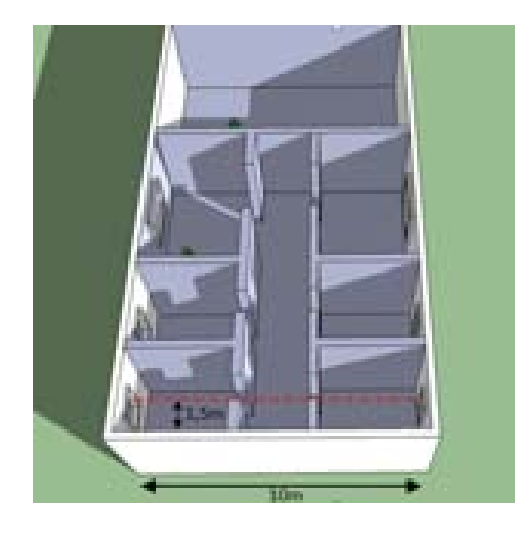

Figura 4.13: Escenario A: Interior edificio 1

Los distintos rayos que contribuirán en la señal resultante que llegará al receptor se explican a continuación:

- Rayo directo:Este rayo llegará al usuario atravesando un número determinado de plantas, de fachadas y de paredes que dependerá de la ubicación del mismo dentro del edificio. Cada obstáculo atravesado por la señal supone pérdidas en la propagación. Los datos que se han utilizado en la simulación son:
	- $\cdot$  L<sub>fachada</sub>: Las pérdidas introducidas por atravesar una fachada son 12 dB.
	- $\cdot$   $L_{\textit{pared}}$ : Las pérdidas introducidas por atravesar una pared son 6 dB.
	- $\cdot$  L<sub>cristal</sub>: Las pérdidas introducidas por el cristal son 5 dB.
	- $\cdot$   $L_{\text{planta}}$ : Las pérdidas introducidas por atravesar una planta son 18 dB.
	- ∗ Perl de Rayo directo en función de la ubicación de escenario:

Las ubicaciones de escenario simuladas con respecto al HAP (situado en  $(x=0,y=0)$ ) son:  $(x=50 \text{ m}, y=0)$ ,  $(x=5000 \text{ m}, y=0)$ ,  $(x=10400 \text{ m}, y=0)$ ,  $(x=19000 \text{ m}, y=0)$ .

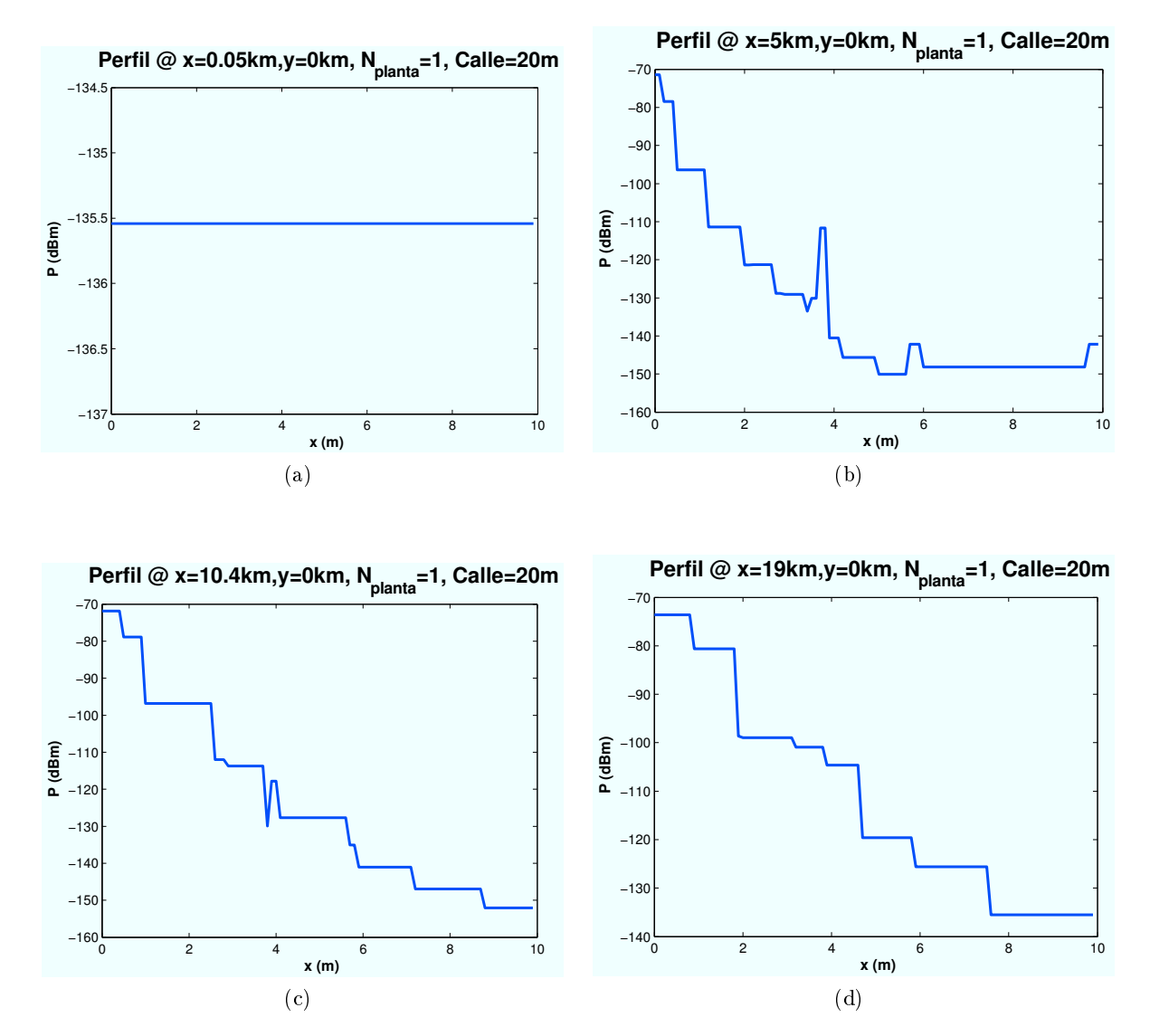

Figura 4.14: HSDPA: Esc A (Interior 1), Rayo directo" vs  $d_{HAP-editicio}$ 

Como se puede observar en las figuras, para un escenario muy cercano al HAP, la señal que llega al usuario en la primera planta del primer edicio es uniforme debido a que la señal no tiene apenas inclinación y atraviesa el edificio de manera prácticamente vertical.

A medida que la zona de trabajo se va alejando, aparecen pérdidas producidas tanto por plantas, como de fachadas y paredes, que varían según la posición del usuario dentro del edificio.

∗ Perfil de Rayo directo en función de número de planta:

A continuación, se representan los resultados obtenidos para diferentes plantas del edificio en un escenario ubicado en las coordenadas (x=19000 m,y=0):

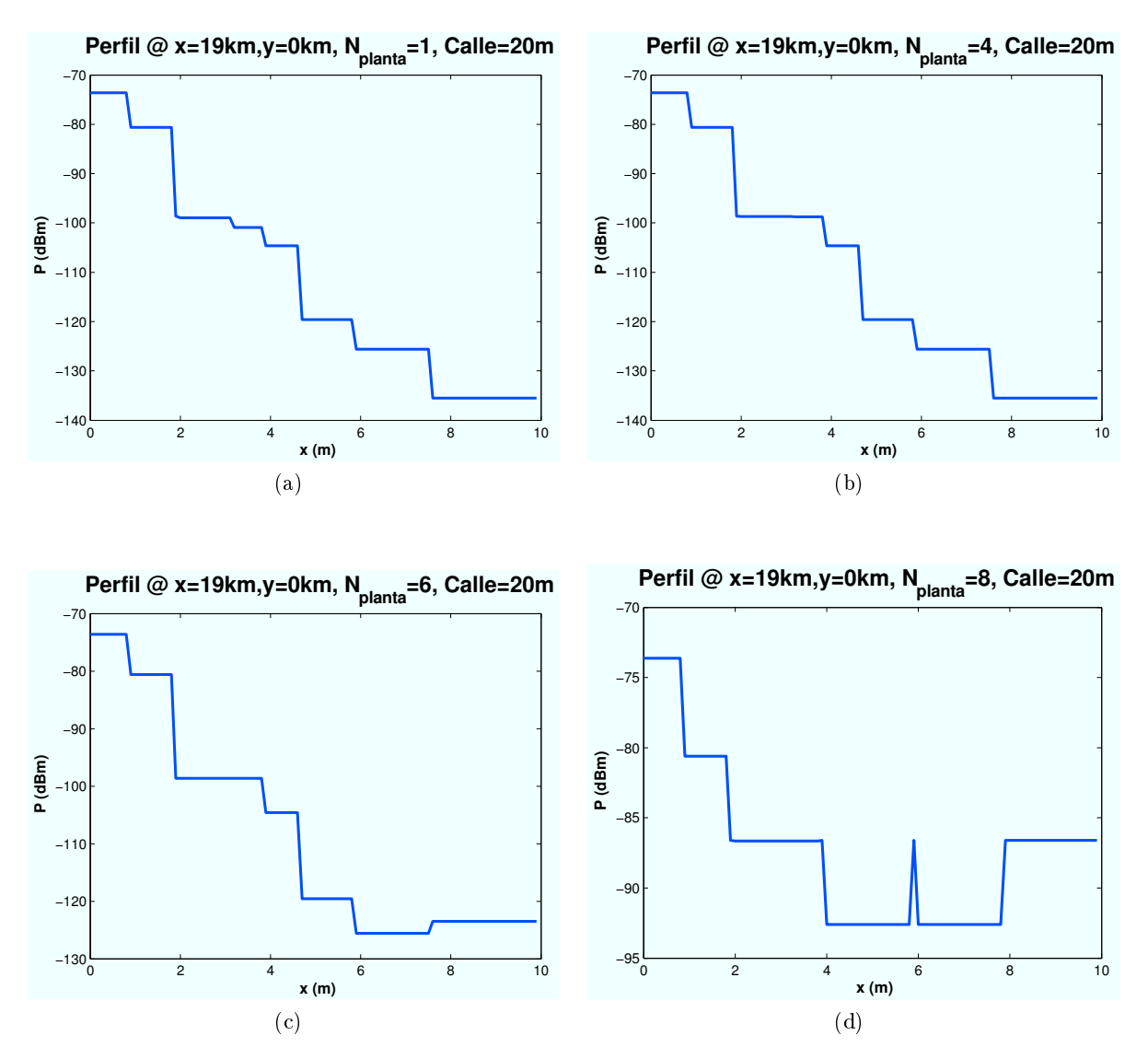

Figura 4.15: HSDPA: Esc A (Interior 1), "Rayo directo" vs  $n_{planta}$ 

En este caso, a medida que se aumenta el nivel de planta, la potencia de señal mínima recibida aumenta. Esto es debido a que el número de plantas que tiene que atravesar el rayo disminuye.

• Rayo Difractado por viga o marco superior de planta:Este rayo llegará al usuario difractándose en la viga superior de la planta si se encuentra detrás de una pared, o por el contrario si se encuentra detrás de una ventana, el rayo difractará con el marco superior de la misma. En la línea de simulación elegida, el usuario se encuentra detrás de una ventana.

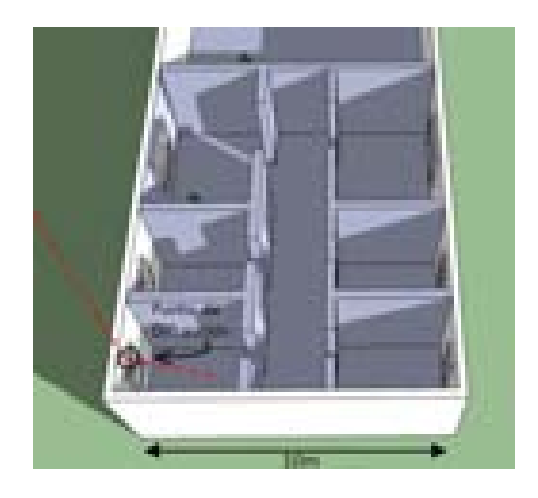

Figura 4.16: Escenario A: Interior primer edicio, Difracción en marco superior

∗ Perfil de Rayo directo en función de la ubicación de la Zona de trabajo:

Las ubicaciones de zonas de trabajo simuladas con respecto al HAP (situado en  $(x=0,y=0)$ ) son:  $(x=50 \text{ m}, y=0)$ ,  $(x=5000 \text{ m}, y=0)$ ,  $(x=10400 \text{ m}, y=0)$ ,  $(x=19000 \text{ m}, y=0)$ .

En las guras se aprecia como el punto máximo de señal se va desplazando a medida que el escenario simulado se aleja del HAP. Esto es debido a que la difracción, como se vió en la Sección 4.2.3, depende de la inclinación y de la distancias entre emisor-obstáculo-receptor. También se aprecia dos cambios bruscos en los puntos  $x=4m$  y  $x=6m$ . El descenso de la señal es de unos 3dB aproximadamente y corresponde a las pérdidas introducidas por las puertas que atraviesa el rayo en esa trayectoria.

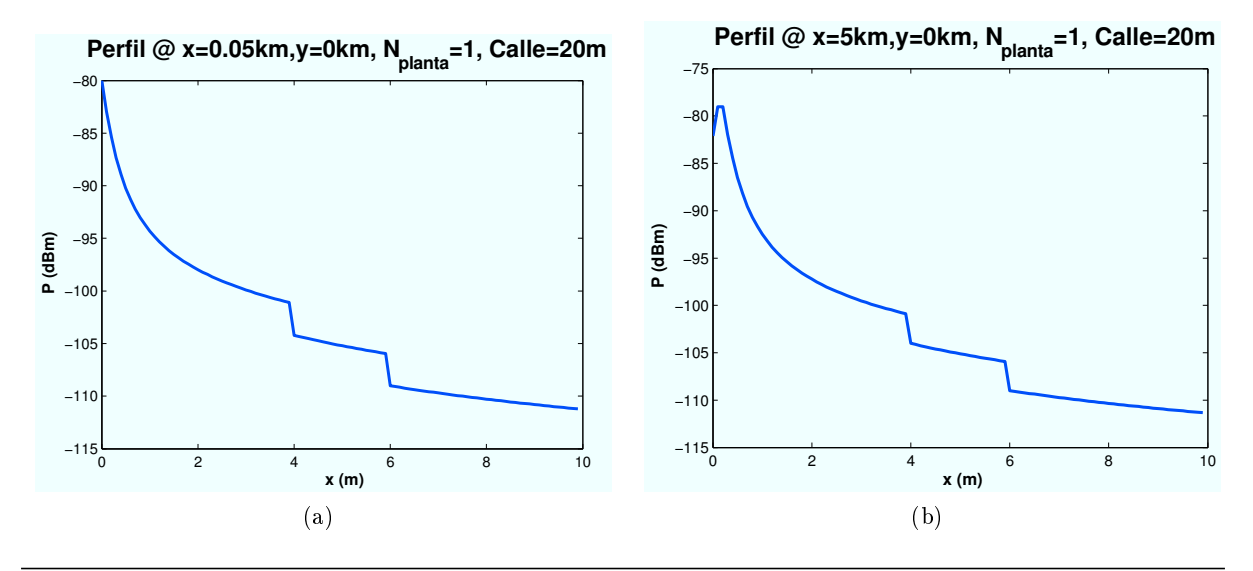

CAPÍTULO 4. SIMULACIONES HSDPA 49

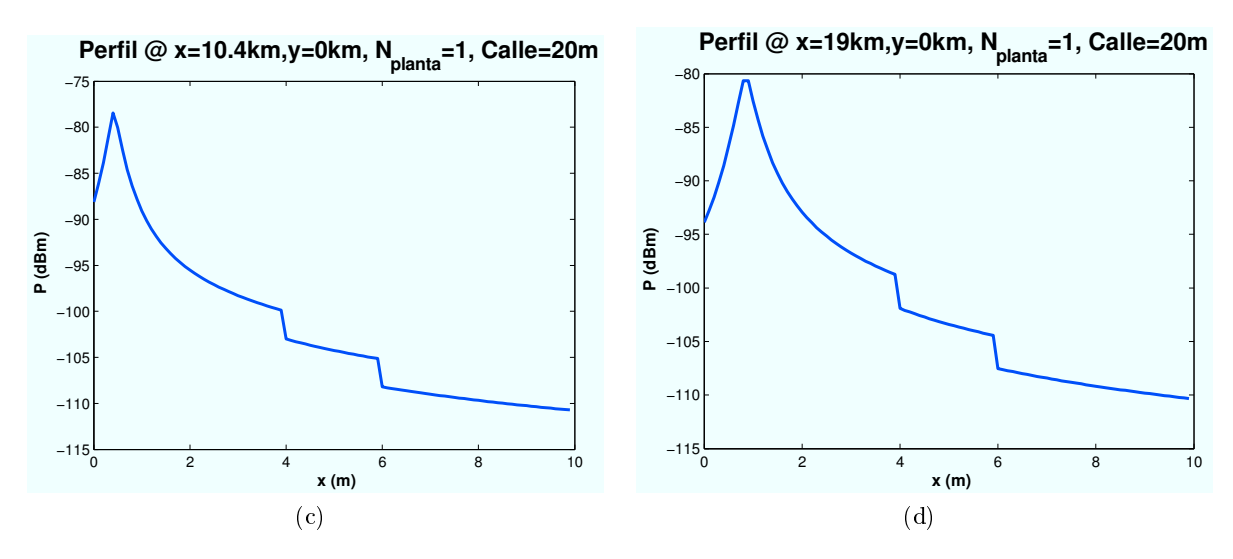

Figura 4.17: HSDPA: Esc A (Interior 1), "Difracción desde marco superior" vs  $d_{HAP-edificio}$ 

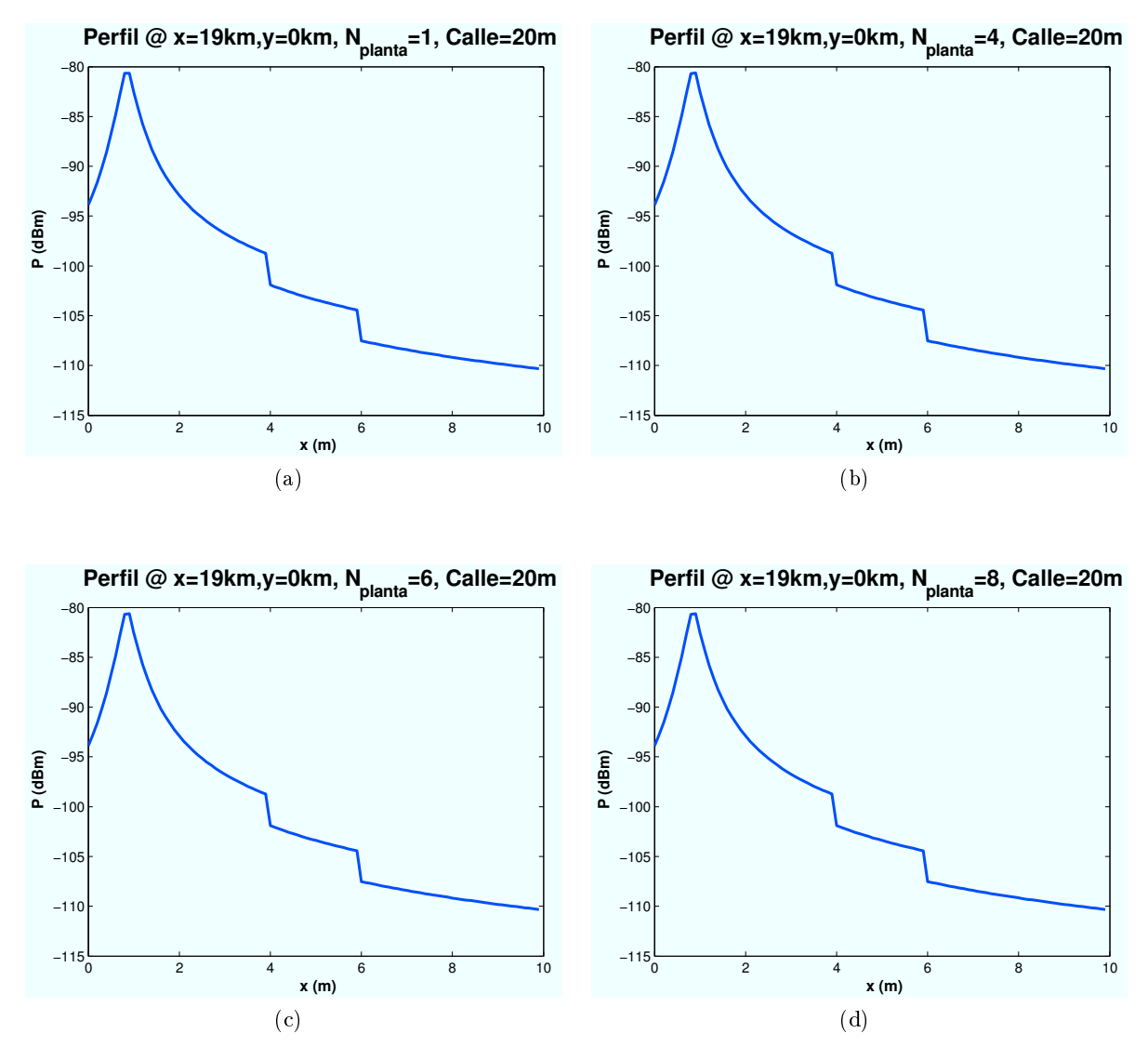

∗ Perfil de Rayo difractado en función del número de plantas:

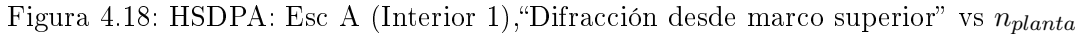

Los resultados obtenidos son para diferentes plantas del edificio en un escenario ubicado en las coordenadas  $(x=19000,y=0)$ .

En este caso, la difracción no varía al aumentar el nivel de planta ya que los dos tramos involucrados en la difracción no se ven modificados en gran medida. El primer tramo HAPmarco superior no varía significativamente debido a que la distancia que se aumenta por aumentar de planta no es comparable con la altura del HAP. El segundo tramo no sufre ningún tipo de variación ya que el usuario se encuentra a la misma altura respecto al marco superior de la planta en la que se encuentre.

• Rayo Difractado por marco inferior de ventana: Este rayo llegará al usuario difractándose en el marco inferior de la ventana. Solo actuará en el caso de que el usuario se encuentre en las zonas situadas detrás de la ventana.

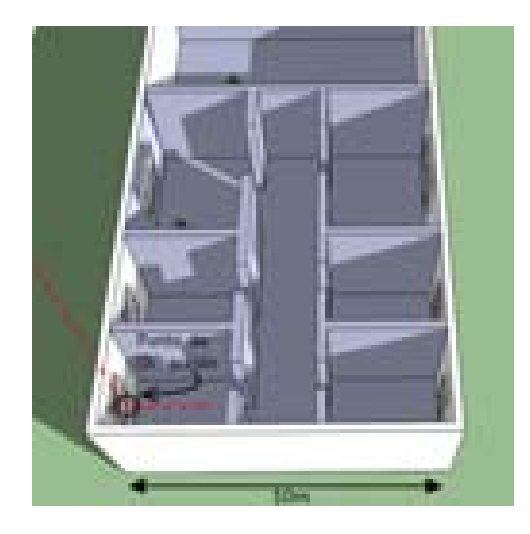

Figura 4.19: Escenario A: Interior primer edificio, Difracción en marco inferior

# ∗ Perfil de Rayo difractado en función de la ubicación de la Zona de trabajo:

Las ubicaciones simuladas con respecto al HAP (situado en  $(x=0,y=0)$ ) son:  $(x=50 \text{ m},y=0)$ ,  $(x=5000 \text{ m},y=0)$ ,  $(x=10400 \text{ m},y=0)$ ,  $(x=19000 \text{ m},y=0)$ . Este rayo contribuye de manera signicativamente menor que los anteriores debido a el punto de difracción con respecto al usuario es más bajo y no existe casi inclinación.

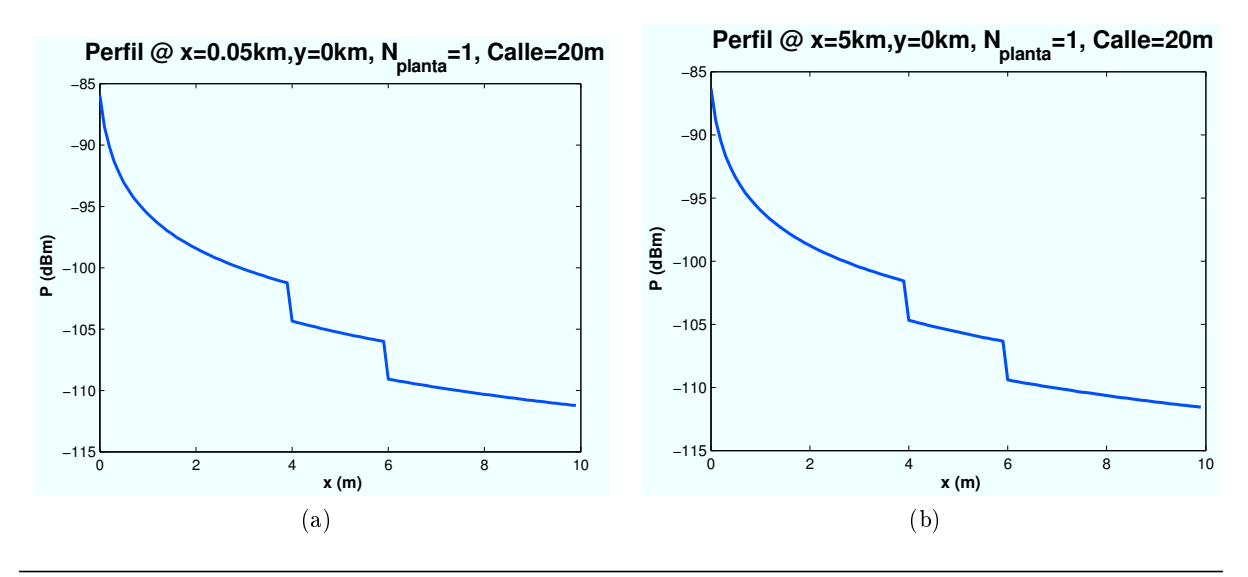

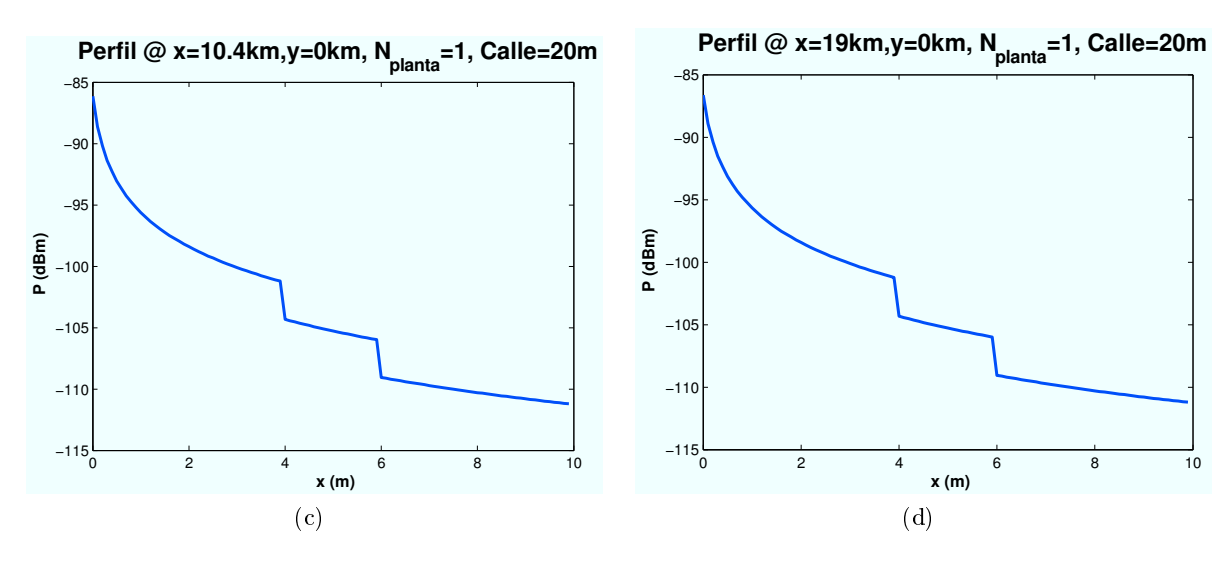

Figura 4.20: HSDPA: Esc A (Interior 1), "Difracción desde marco inferior" vs  $d_{HAP-edificio}$ 

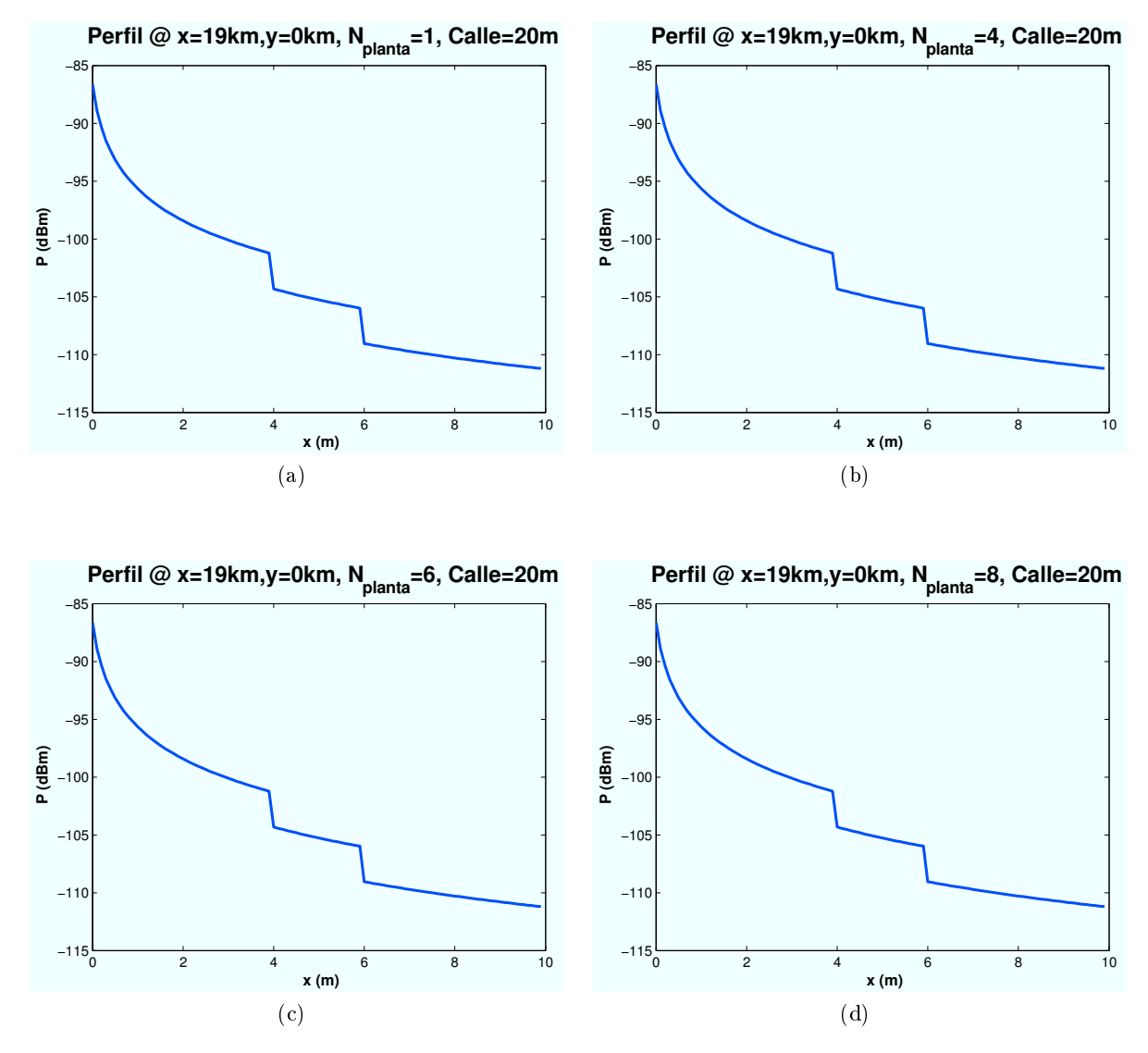

∗ Perfil de Rayo difractado en función del número de plantas:

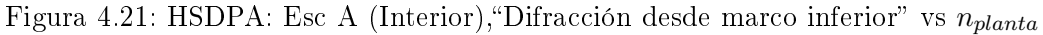

Las figuras anteriores muestran cuatro casos en función de la planta en la que se encuentre el usuario para una zona de trabajo situada en las coordenadas ( $x=19000$  m,  $y=0$ ):

Al igual que en el caso anterior, la potencia de señal del rayo difractado no varía signicativamente al aumentar el número de planta.

• Rayo Difractado por segundo edificio: Este rayo llegará al usuario difractándose en el segundo edificio. Dependiendo de la ubicación del HAP, de la altura del segundo edificio y de la separación entre ambos, el rayo llegará directo desde el HAP al segundo edificio si existe LOS, o difractado desde el primer edificio si existe NLOS. A continuación pueden apreciarse las dos situaciones posibles 4.22 y 4.23. El programa evalúa de manera automática en la situación en la que se encuentra el escenario y posteriormente aplica uno u otro.

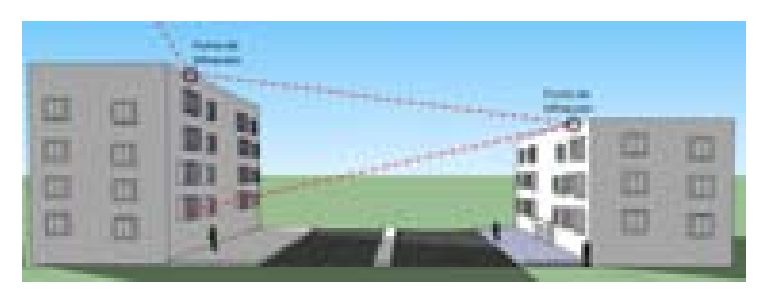

Figura 4.22: Escenario A: interior primer edificio, rayo difractado desde segundo edificio (NLOS)

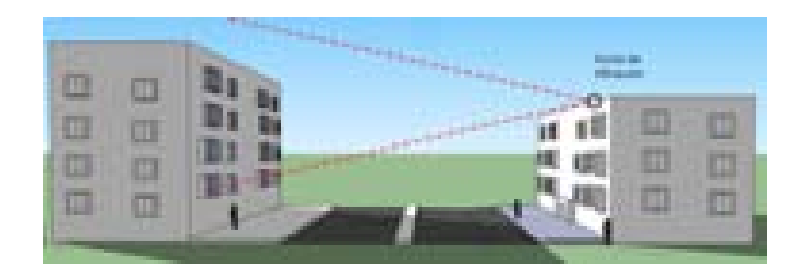

Figura 4.23: Escenario A: Interior primer edificio, Difracción desde segundo edificio (LOS)

∗ Perfil de Rayo difractado en función de la ubicación de escenario:

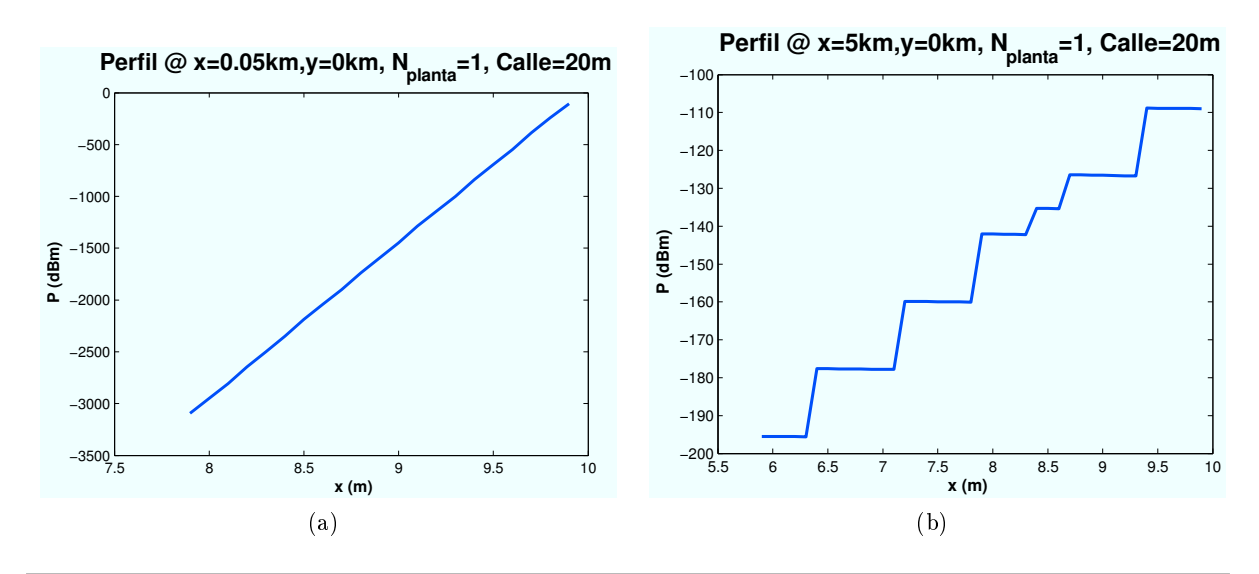

CAPÍTULO 4. SIMULACIONES HSDPA 53

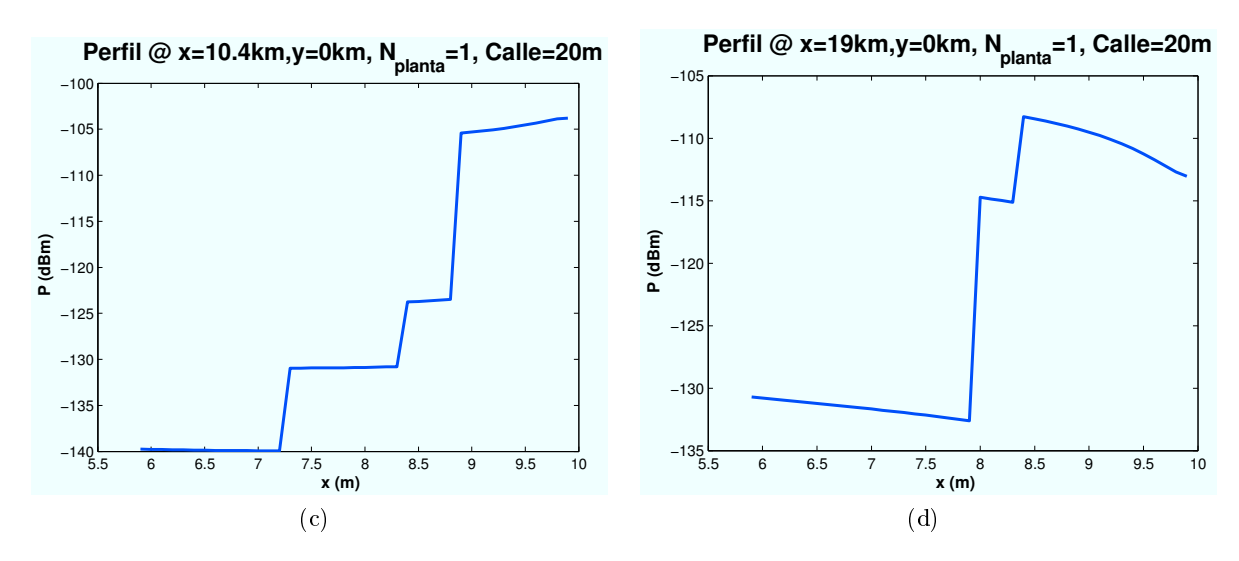

Figura 4.24: HSDPA: Esc A (Interior 1), Difracción desde segundo edificio" vs  $d_{HAP-edificio}$ 

Las ubicaciones de la zona de trabajo simuladas con respecto al HAP (situado en  $(x=0,y=0)$ ) son:  $(x=50 \text{ m}, y=0)$ ,  $(x=5000 \text{ m}, y=0)$ ,  $(x=10400 \text{ m}, y=0)$ ,  $(x=19000 \text{ m}, y=0)$ .

Esta contribución de señal solo se ha tenido en cuenta en los últimos cuatro metros del interior del edificio, es decir, en la ultima habitación. Ya que el efecto de paredes y plantas destruiría la señal por completo.

# ∗ Perfil de Rayo difractado en función del número de plantas:

A continuación se muestran los casos en los que se varía el número de planta para una zona de trabajo ubicada en las coordenadas  $(x=19000, y=0)$ :

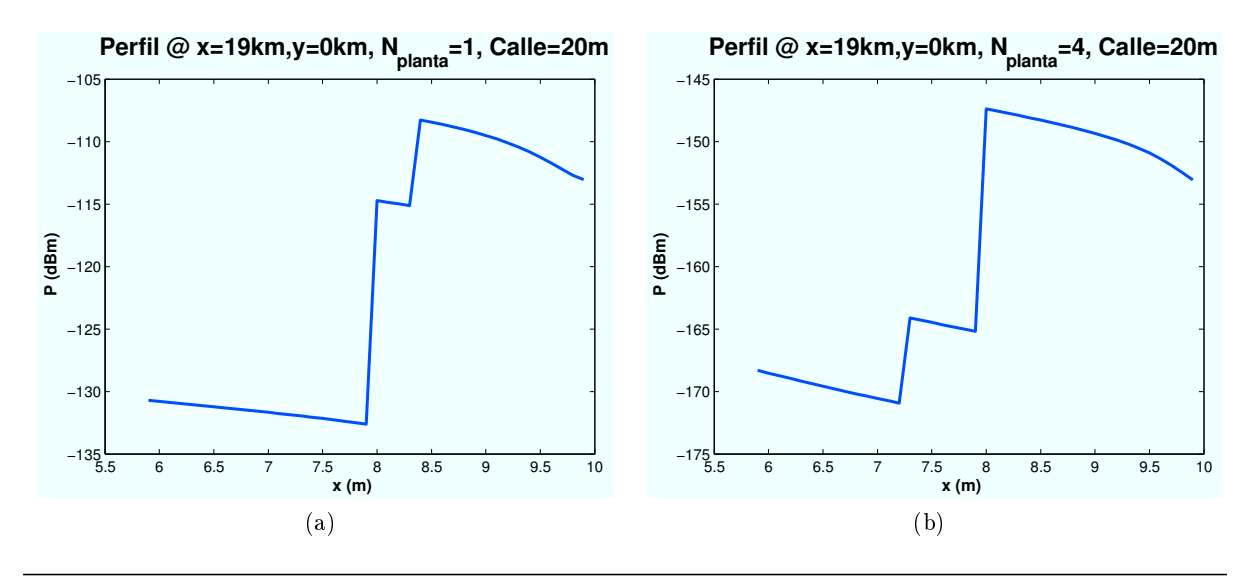

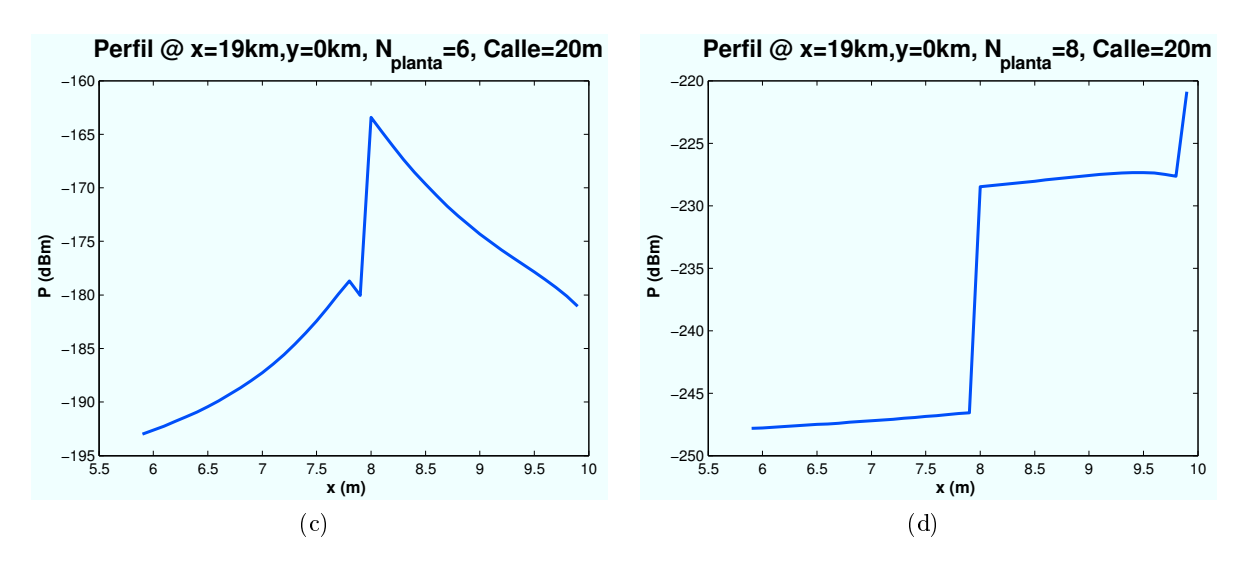

Figura 4.25: HSDPA: Esc A (Interior 1), "Difracción desde segundo edificio" vs  $n_{planta}$ 

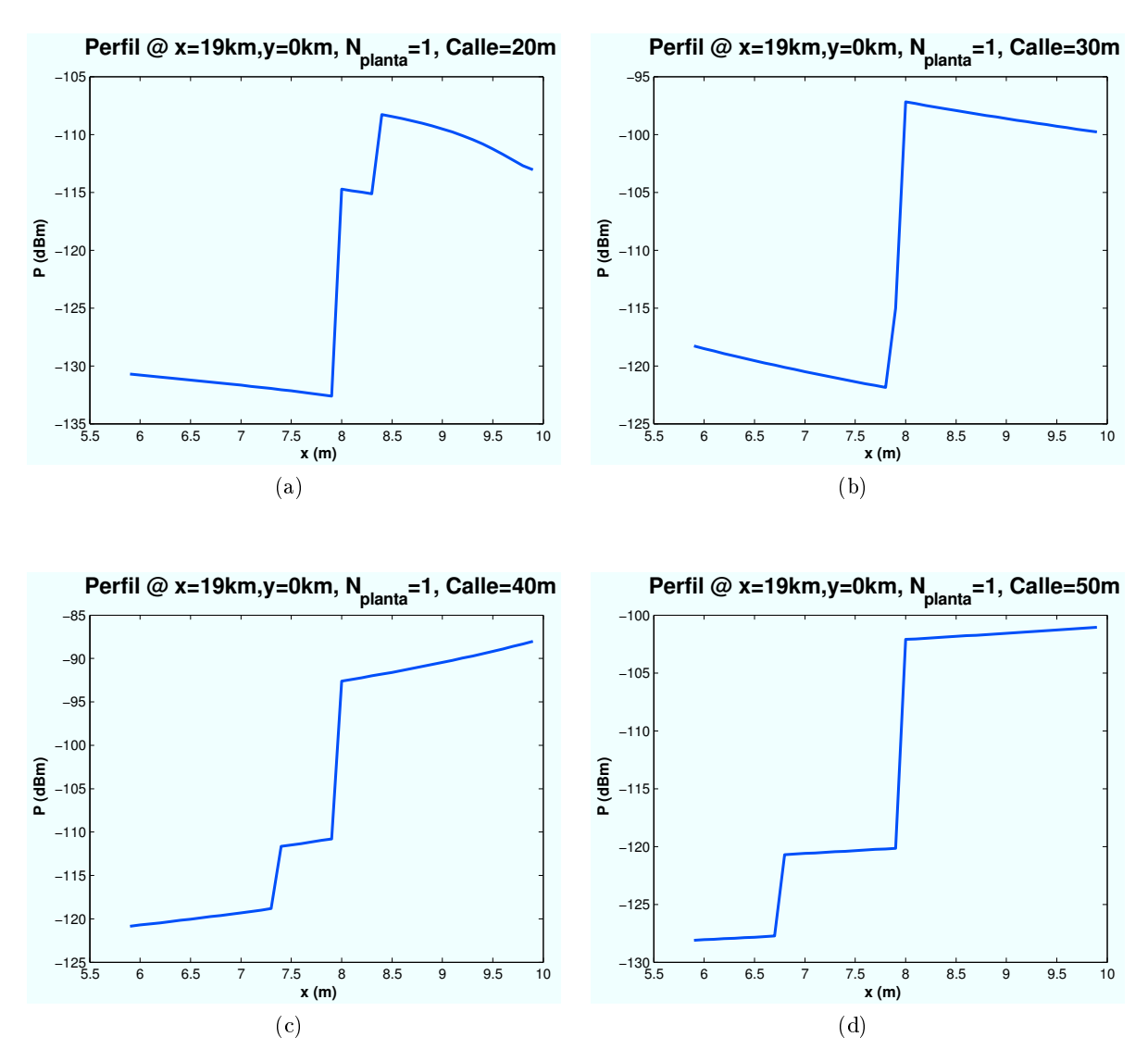

∗ Perfil de Rayo difractado en función de la distancia entre edificios:

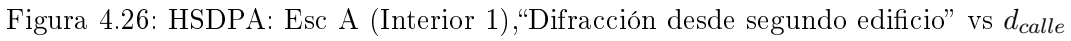

CAPÍTULO 4. SIMULACIONES HSDPA 55

En este caso, la distancia entre edificios afecta al cálculo de la señal, ya que la difracción varía en función de éste parámetro.Los casos anteriormente representados son para un escenario situado en las coordenadas (x=19000 m, y=0) y las distancias utilizadas son  $\text{calle }=20 \, \text{m}, 30 \, \text{m}, 40 \, \text{m}, 50 \, \text{m}.$ 

• Rayo Reflejado por segundo edificio: Este rayo llegará al usuario reflejándose en el segundo edificio. al igual que en el caso anterior el rayo llegará directo desde el HAP al segundo edificio si existe LOS, o difractado desde el primer edificio si existe NLOS. A continuación pueden apreciarse las dos situaciones posibles 4.31 y 4.28.

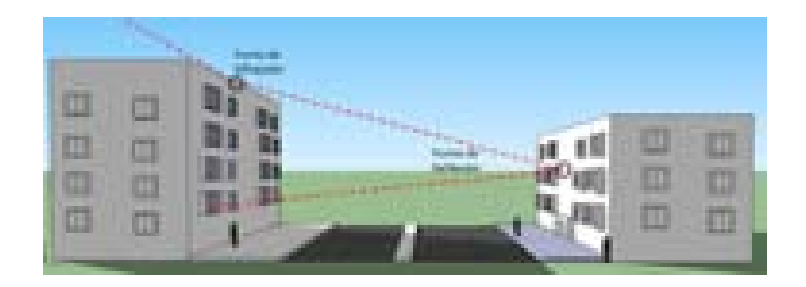

Figura 4.27: Escenario A: Interior primer edificio, rayo reflejado desde segundo edificio (NLOS)

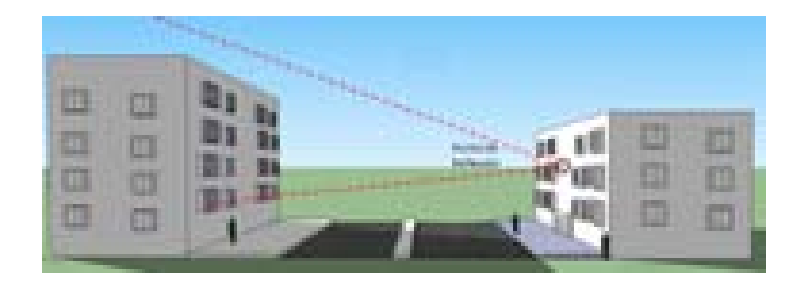

Figura 4.28: Escenario A: Interior primer edificio, Reflexión desde segundo edificio (LOS)

- ∗ Perfil de Rayo reflejado en función de la ubicación de la Zona de trabajo:
- Las ubicaciones de escenario simuladas con respecto al HAP (situado en  $(x=0,y=0)$ ) son:  $(x=50 \text{ m}, y=0)$ ,  $(x=5000 \text{ m}, y=0)$ ,  $(x=10400 \text{ m}, y=0)$ ,  $(x=19000 \text{ m}, y=0)$ .

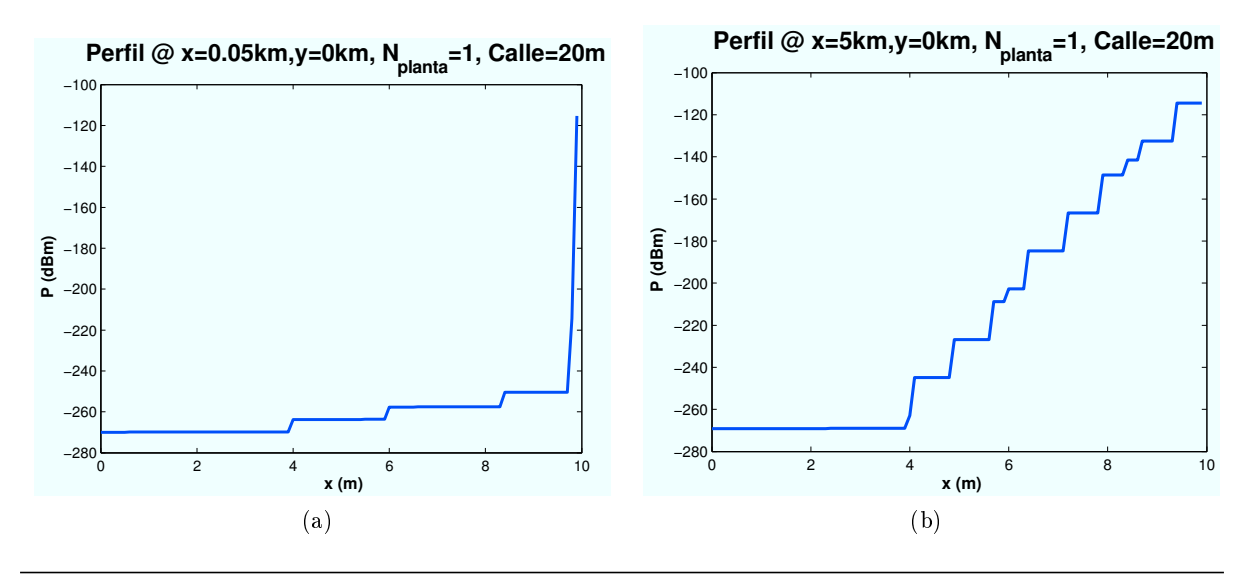

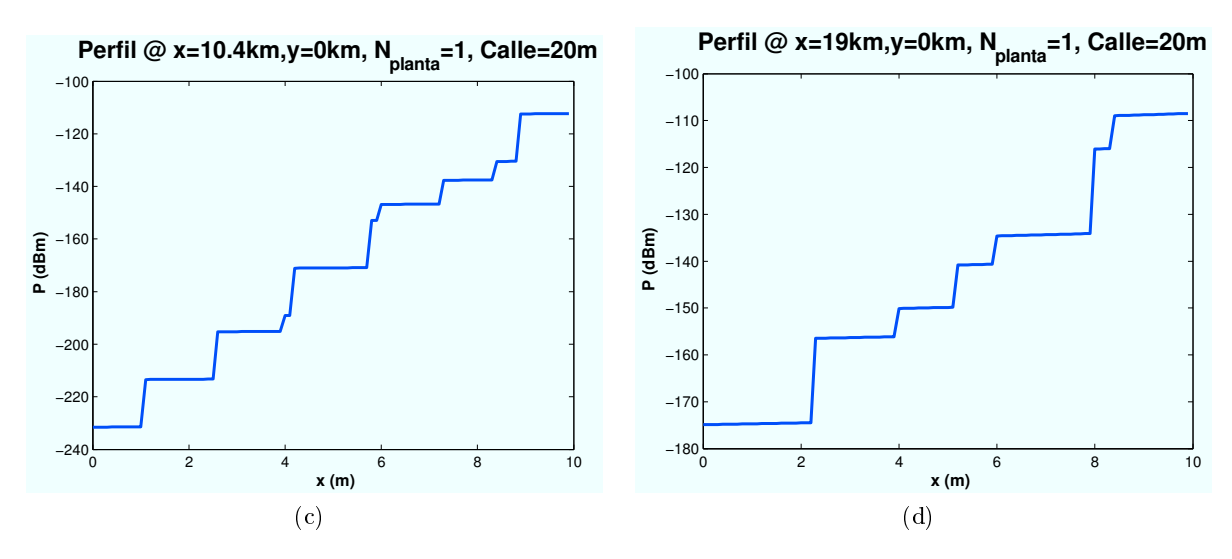

Figura 4.29: HSDPA: Esc A (Interior 1), Reflexión desde segundo edificio" vs  $d_{HAP-edificio}$ 

En este caso la contribución de la señal se extiende a toda la planta. Puede observarse como le afectan las diferentes fachadas, techos y paredes que tiene que atravesar.

∗ Perfil de Rayo reflejado en función de número de planta:

A continuación, se representan los resultados obtenidos para diferentes plantas del edificio en un escenario ubicado en las coordenadas  $(x=19000, y=0)$ :

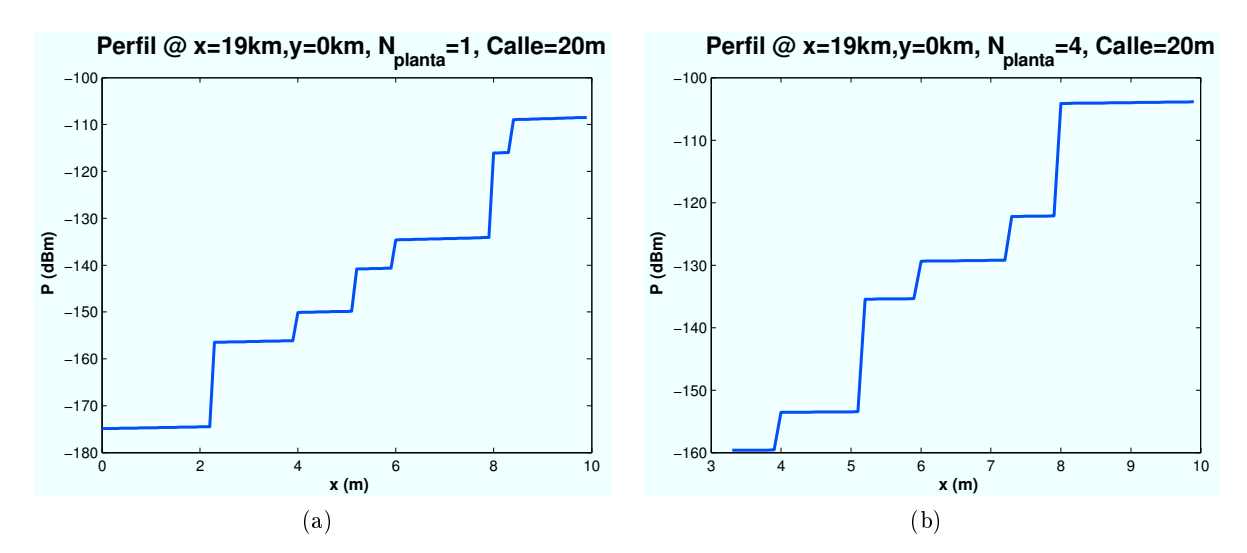

Figura 4.30: HSDPA: Esc A (Interior 1), "Reflexión desde segundo edificio" vs  $n_{\text{planta}}$ 

Como el segundo edificio tiene una altura inferior al primero (dos plantas menos). A partir de la sexta planta no existe reflexión ya que a partir de dicha plana el punto de reflexión se produciría a mayor altura que la del segundo edificio.

• Rayo directo y reflejado en pared interior de planta: Este rayo llegará al usuario reflejándose en la pared de la primera habitación. La contribución de este rayo se da únicamente en la primera habitación del edicio, es decir, los primeros cuatro metros.

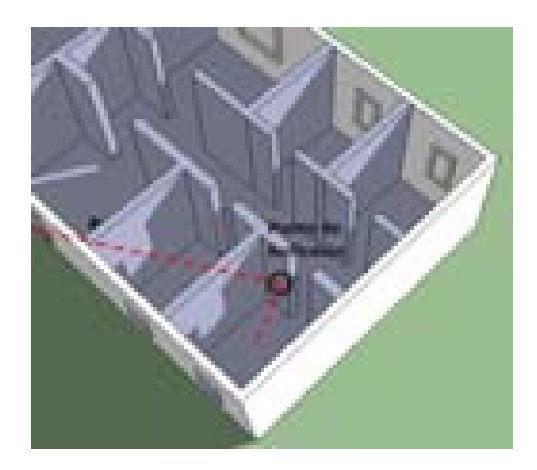

Figura 4.31: Escenario A: Interior primer edificio, Reflexión desde primera pared de edificio

Dependiendo de donde se produzca el punto de reflexión deberá atravesar un número determinado de plantas, paredes y fachadas.

#### ∗ Perfil de Rayo reflejado en función de la ubicación de la Zona de trabajo:

Como en los casos anteriores, las ubicaciones de escenario simuladas con respecto al HAP (situado en  $(x=0,y=0)$ ) son:  $(x=50 \text{ m},y=0)$ ,  $(x=5000 \text{ m},y=0)$ ,  $(x=10400 \text{ m},y=0)$ ,  $(x=19000 \text{ m}, y=0)$ .

Cuanto más lejano este situado el escenario, el ángulo de elevación será menor y el número de paredes y plantas que tiene que atravesar hasta llega al punto de reflexión será inferior.

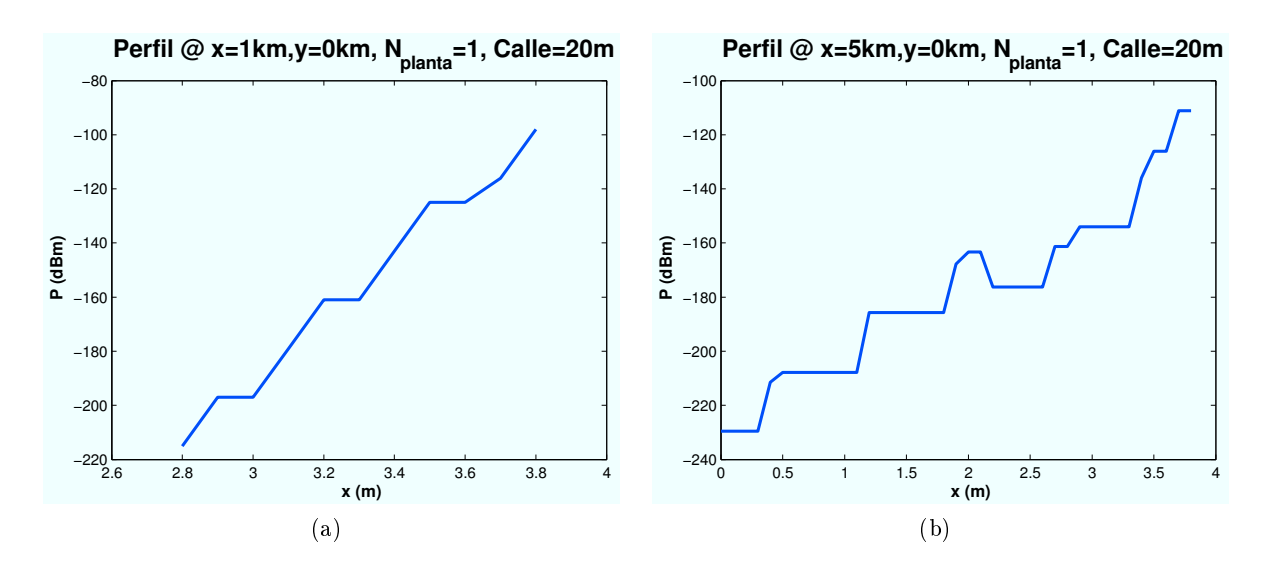

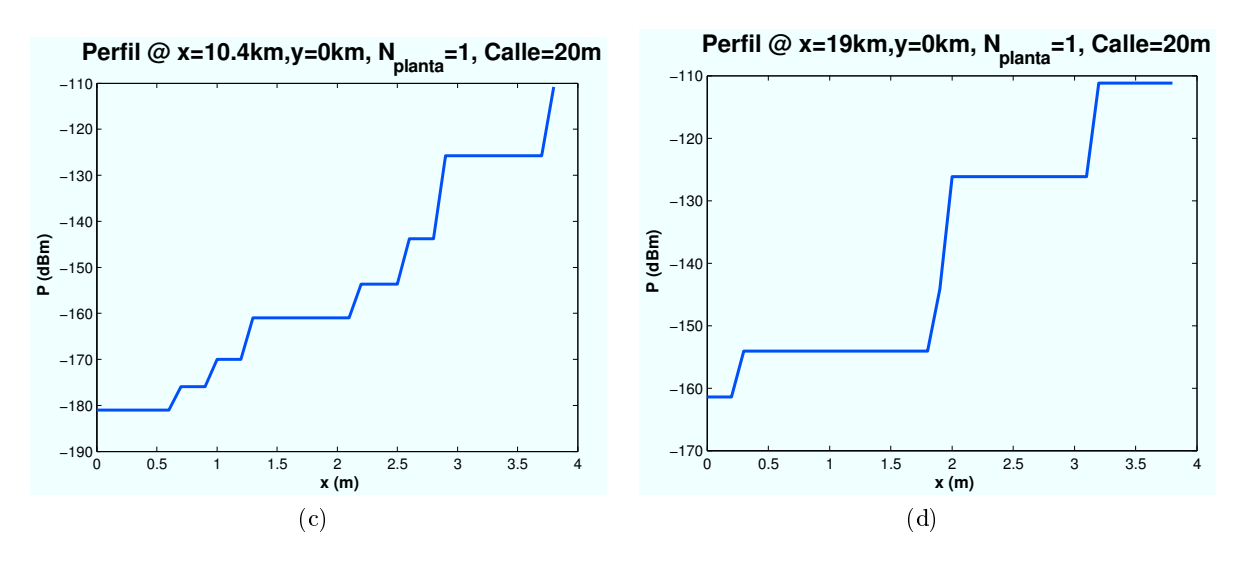

Figura 4.32: HSDPA: Esc A (Interior 1), "Reflexión desde primera pared" vs  $d_{HAP-edificio}$ 

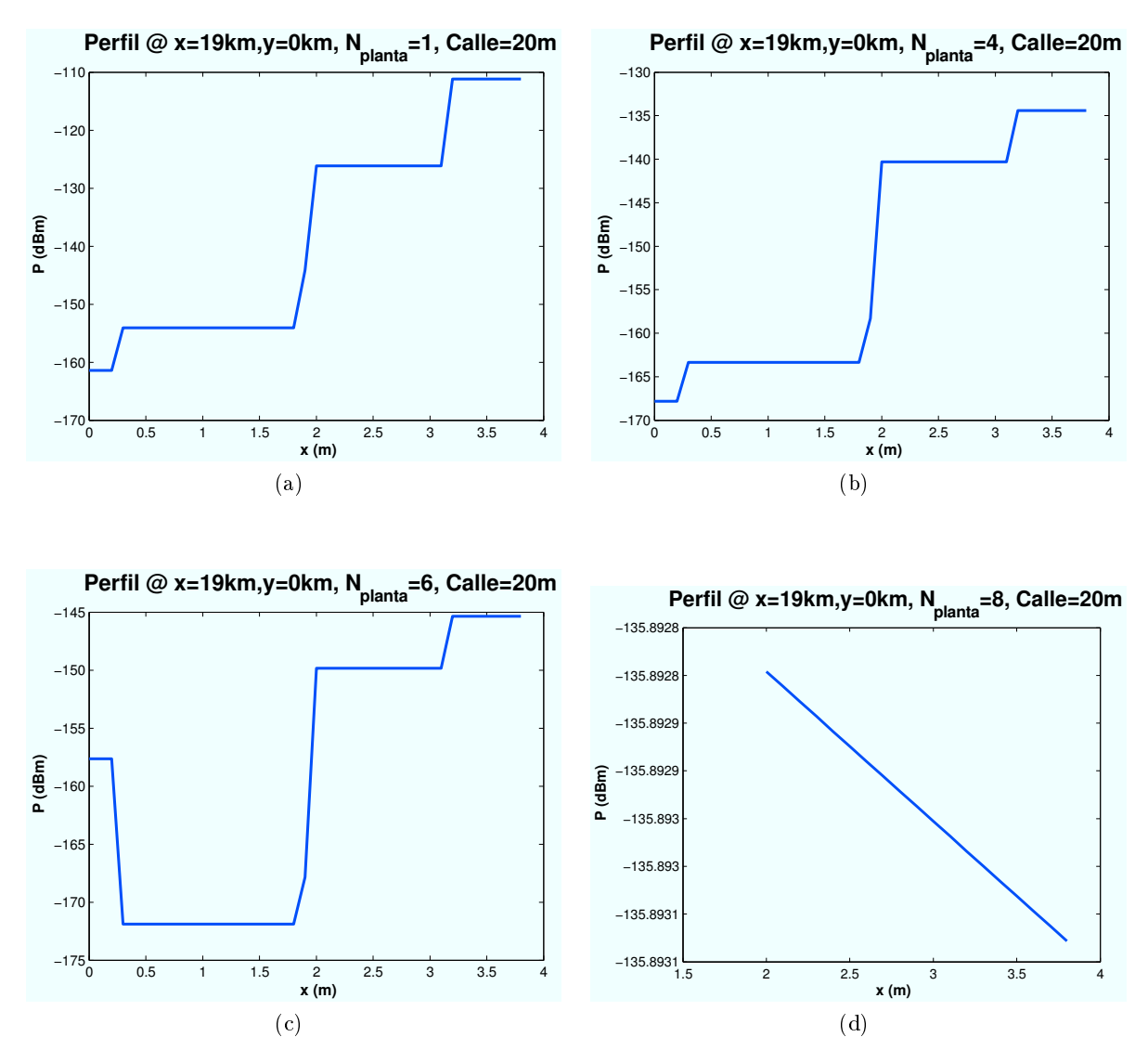

∗ Perfil de Rayo reflejado en función de número de planta:

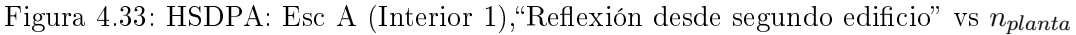

CAPÍTULO 4. SIMULACIONES HSDPA 59

### • Perfil de potencia recibida:

Una vez analizado cada rayo por separado, a continuación se muestra la contribución de todos ellos en la señal recibida por el usuario. De la misma manera que para cada contribución individual, se mostrarán algunos ejemplos para determinados casos.

#### ∗ Perl de potencia en función de la ubicación de la Zona de trabajo:

Las ubicaciones de escenario simuladas con respecto al HAP (situado en  $(x=0,y=0)$ ) son:  $(x=50 \text{ m}, y=0)$ ,  $(x=5000 \text{ m}, y=0)$ ,  $(x=10400 \text{ m}, y=0)$ ,  $(x=19000 \text{ m}, y=0)$ .

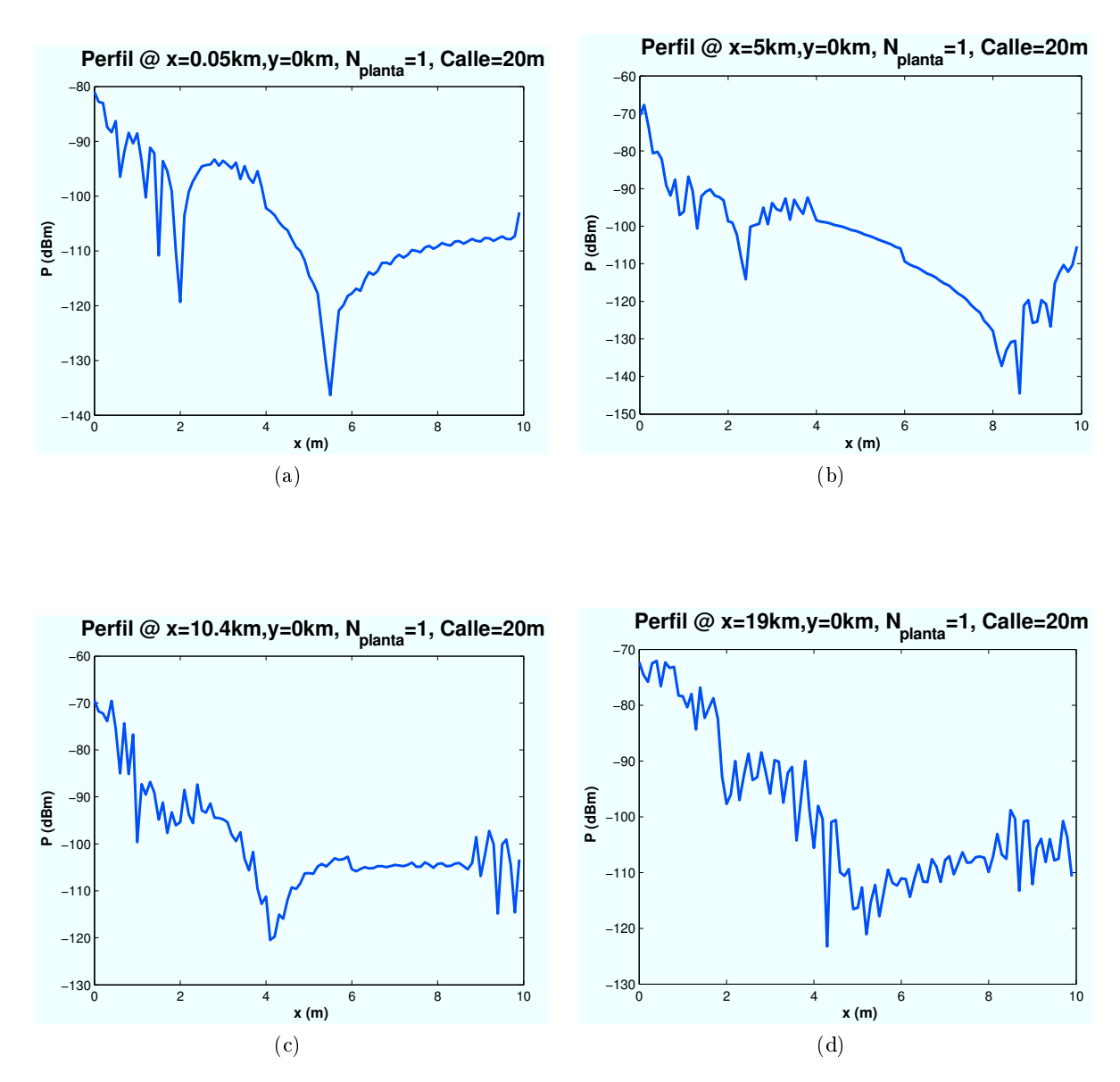

Figura 4.34: HSDPA: Esc A (Interior 1), Perfil de Potencia recibida vs  $d_{HAP-edificio}$ 

#### ∗ Perl de potencia en función de número de planta:

A continuación, se representan los resultados obtenidos para diferentes plantas del edicio en un escenario ubicado en las coordenadas  $(x=19000,y=0)$ :

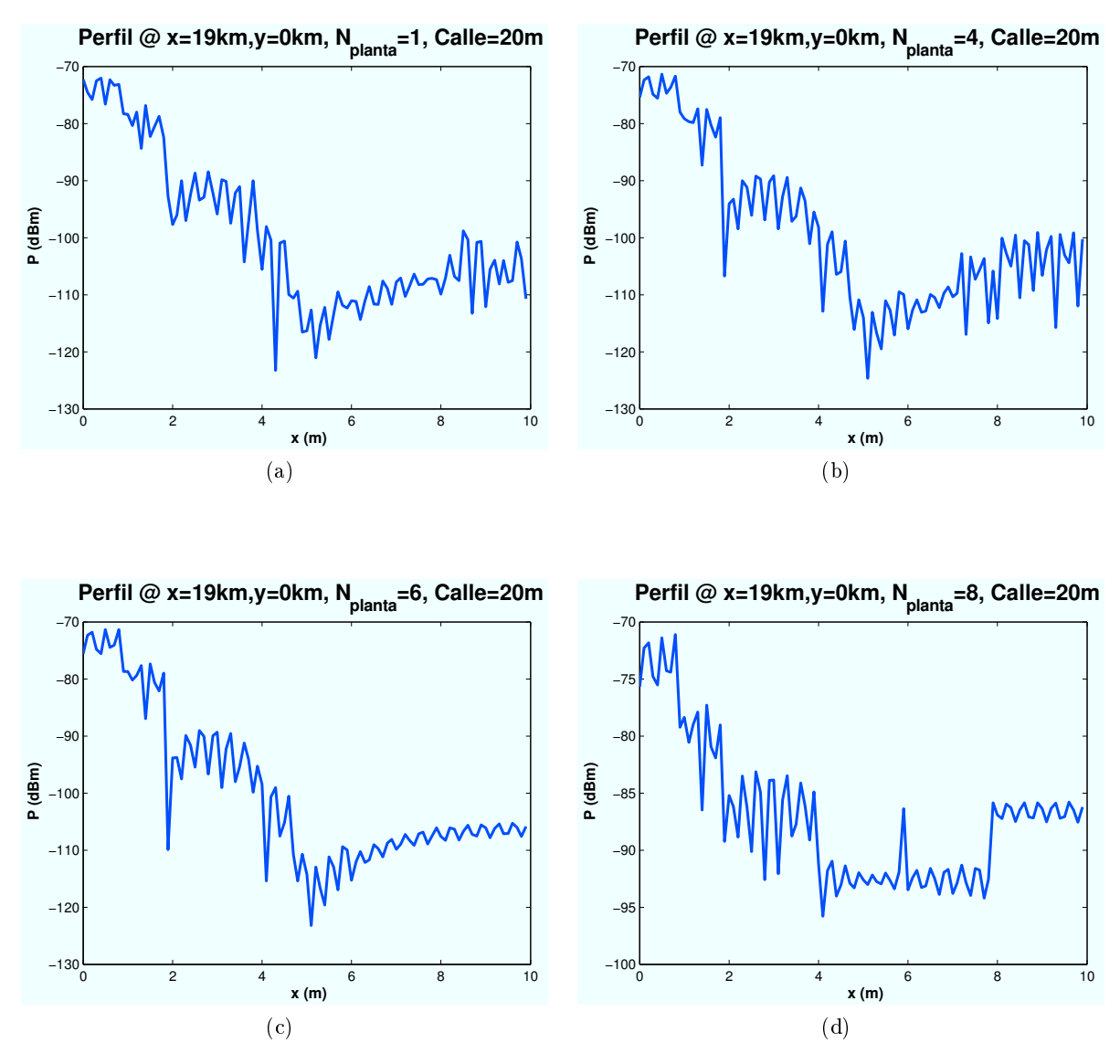

Figura 4.35: HSDPA: Esc A (Interior 1), Perfil de potencia recibida vs  $n_{\text{planta}}$ 

∗ Perl de potencia en función de la distancia entre edicios:

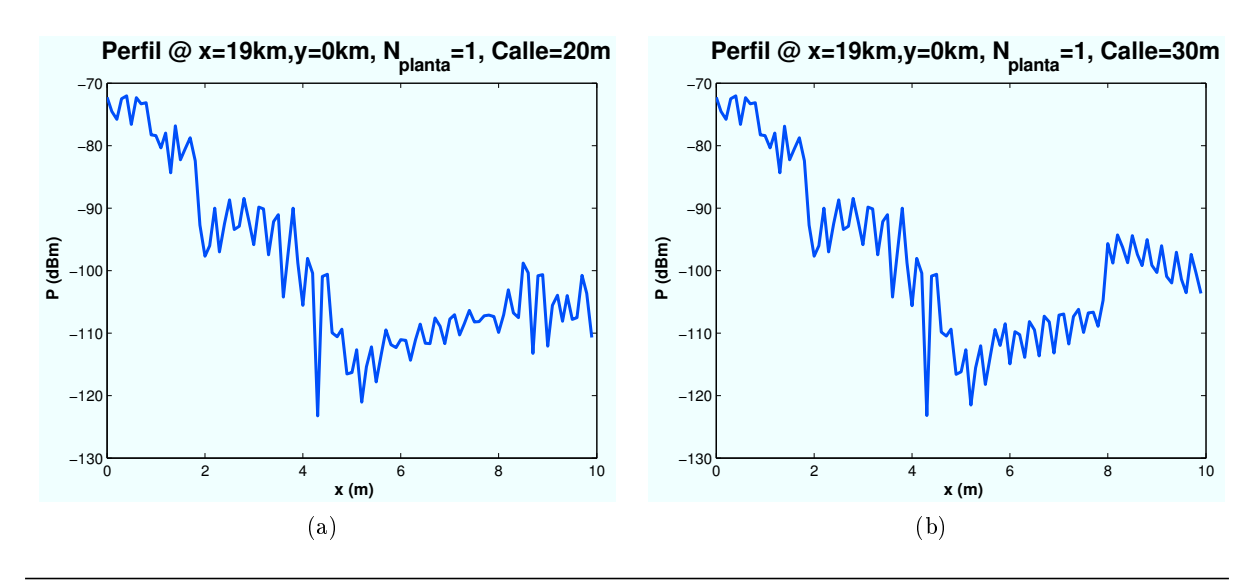

CAPÍTULO 4. SIMULACIONES HSDPA 61

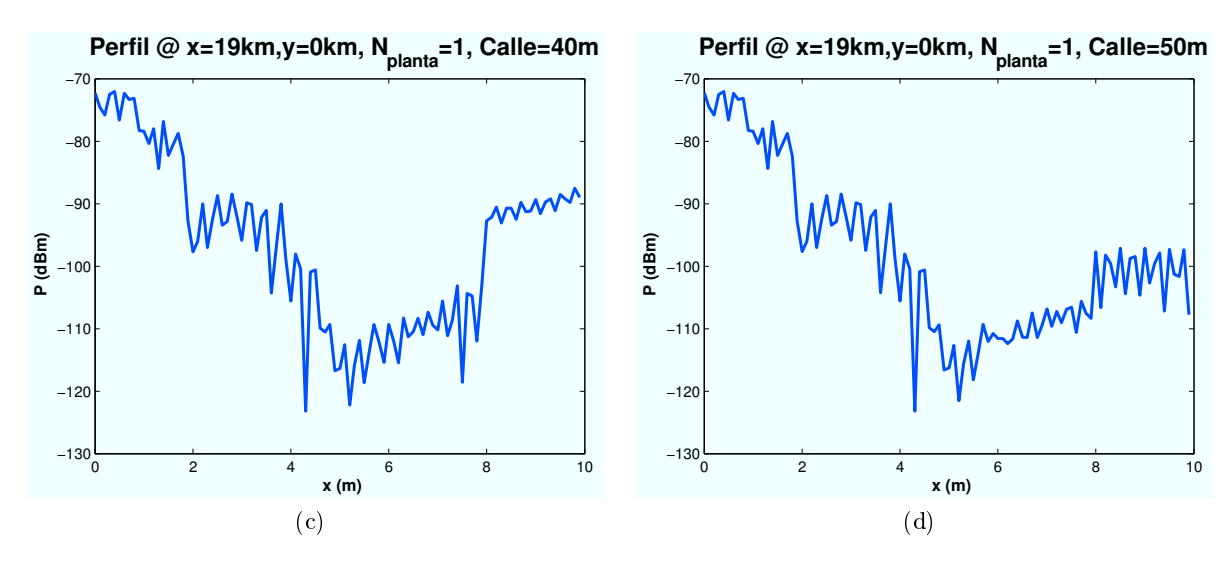

Figura 4.36: HSDPA: Esc A (Interior 1), Perfil de potencia recibida vs  $d_{\text{scale}}$ 

# 4.3.1.2. Cálculo de la  $E_b/N_0$

Una vez conocidos todos los rayos que intervienen en este escenario se procede a determinar el valor final de la  $E_b/N_0$ . Para ello se van a representar diferentes niveles de señal correspondientes a los modos de trabajo de HSDPA.

El objetivo es obtener simulaciones como la que se muestra a continuación:

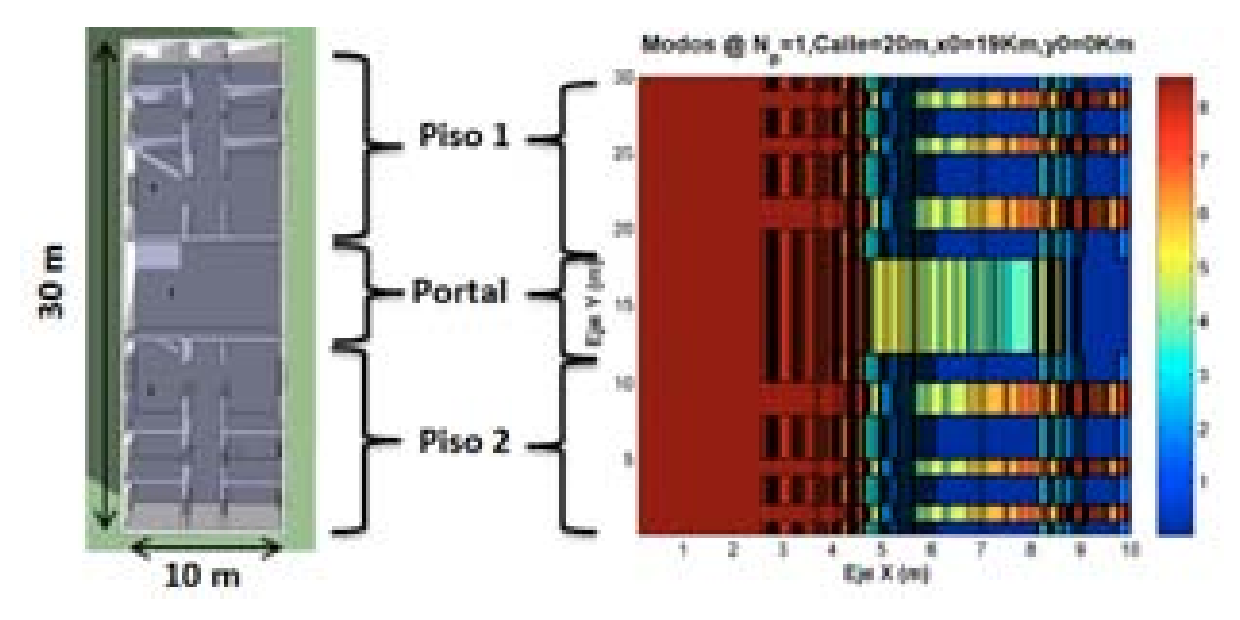

Figura 4.37: HSDPA: Esc A : Interior Edificio 1, Simulación

El edificio tiene una distribución de planta de dimensiones  $10 \times 30$  m. La simulación obtendrá resultados para cada uno de los puntos existentes en dicha planta. Se ha representado de manera cuadrada, aunque en la realidad el eje Y es mayor al eje X, para poder percibir mejor los detalles.

En la Figura 4.37 se puede apreciar el efecto de ventanas y puertas. Más adelante se mostrará el efecto de encontrarse abiertas o cerradas.

A continuación, se irán realizando simulaciones para los distintos casos propuestos al comienzo de esta sección.

∗ Modos de trabajo en función de la ubicación de la Zona de trabajo:

Para estas simulaciones el radio de la celda elegido es R=1000 m. Las celdas solapan unas con otras por lo que el radio efectivo es  $R_{effective} = 866$ m.

Las ubicaciones de escenario simuladas con respecto al HAP (situado en  $(x=0,y=0)$ ) son:  $(x=50 \text{ m}, y=0)$ ,  $(x=5240 \text{ m}, y=0)$ ,  $(x=10430 \text{ m}, y=0)$ ,  $(x=19100 \text{ m}, y=0)$ .

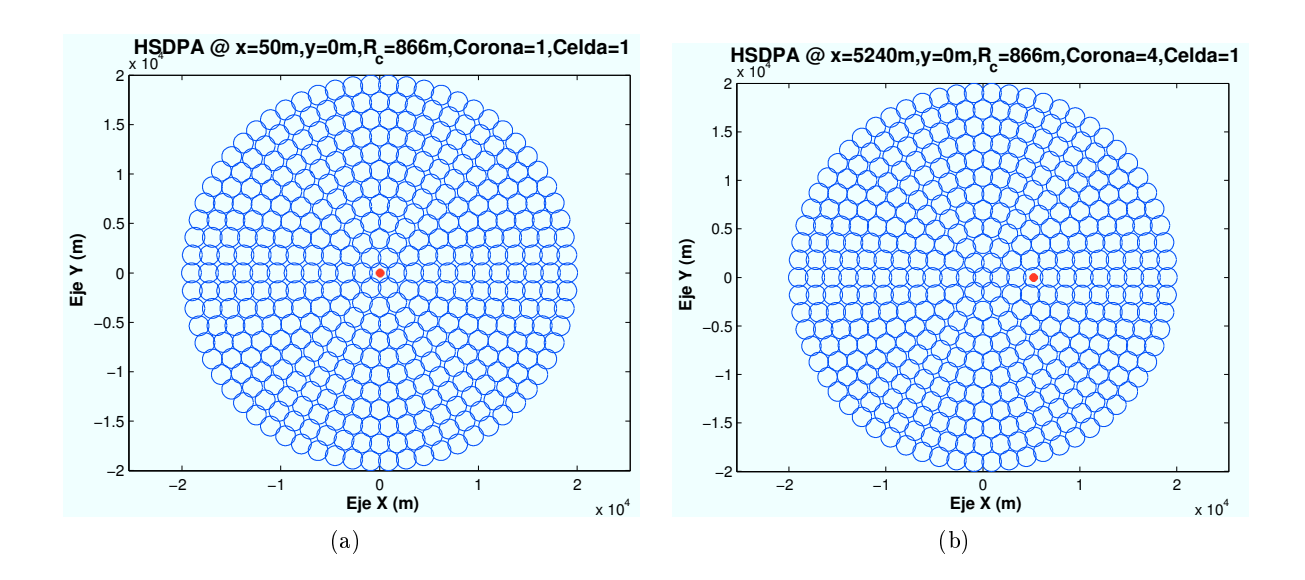

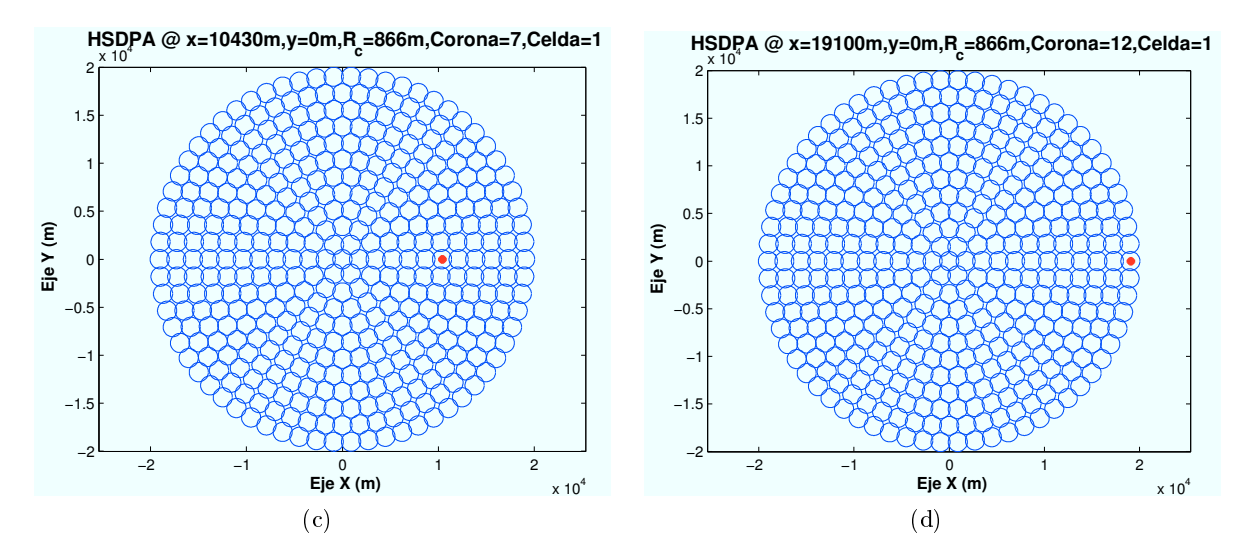

Figura 4.38: HSDPA: Esc A (Interior 1), Ubicaciones de Zona de trabajo

En este caso, se han elegido cuatro ubicaciones de escenario cuya distancia al centro de su celda es la misma en cada caso. El motivo por el que se han elegido de esta manera es para asegurar que la interferencia recibida es la misma en cada caso.

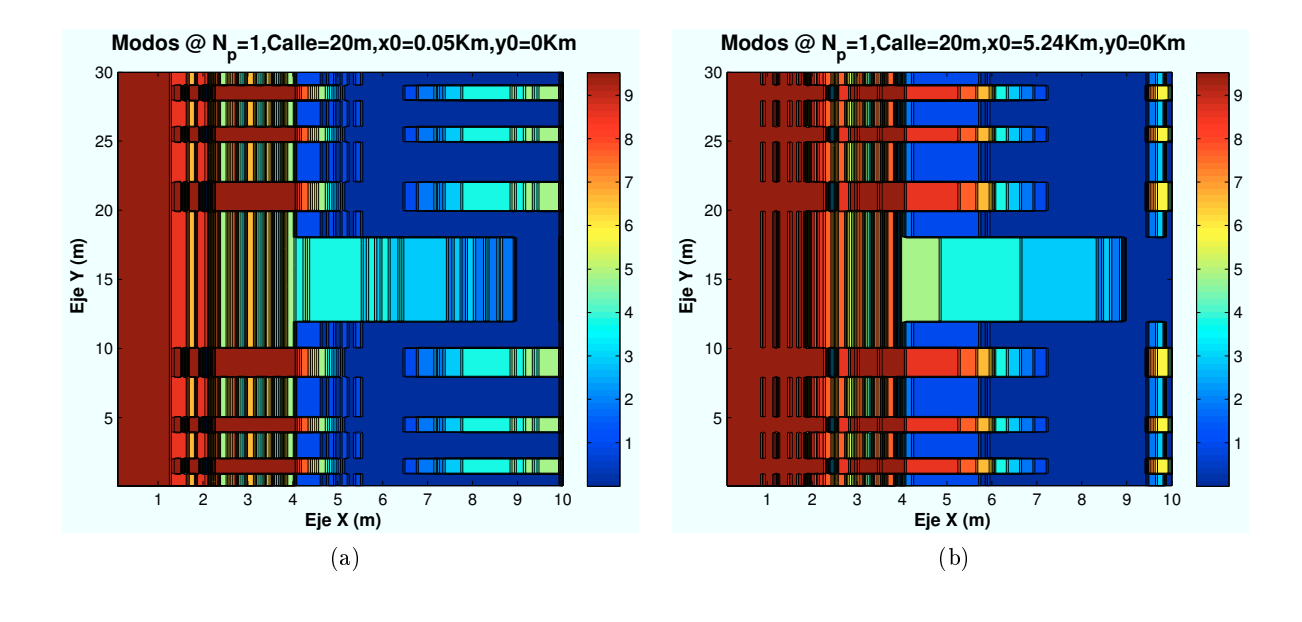

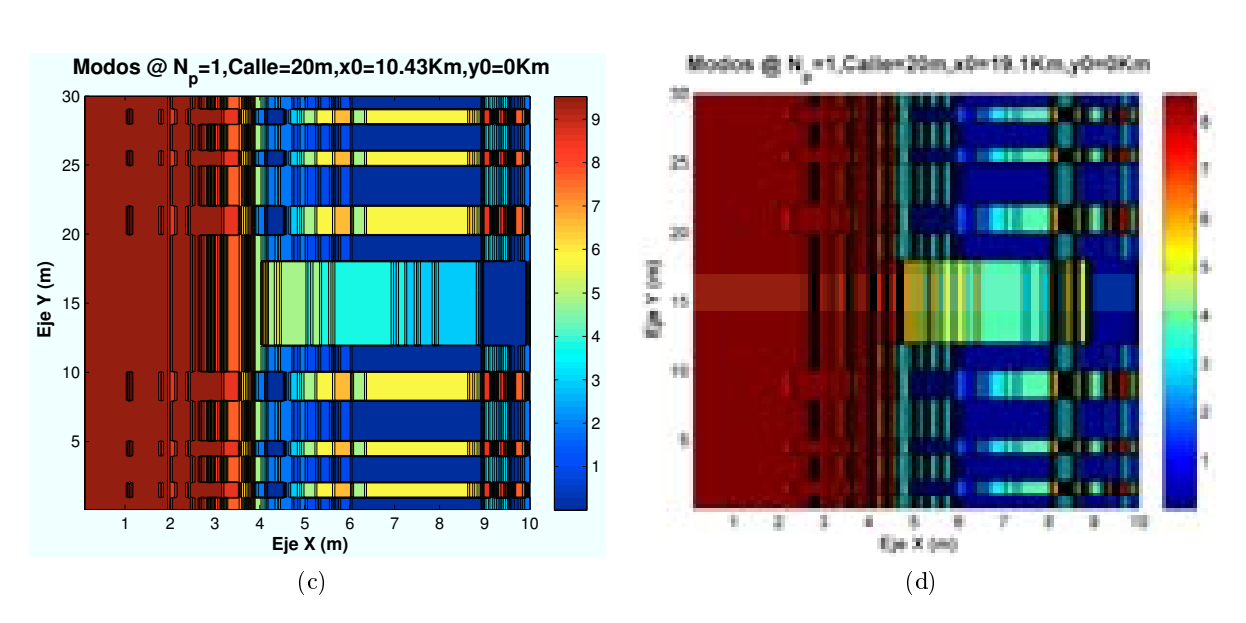

Figura 4.39: HSDPA: Esc A (Interior 1), Modos de propagación vs  $d_{HAP-edificio}$ 

Como se puede observar en las anteriores imágenes, y como demuestran los gráficos de porcentajes, a medida que el escenario se aleja de la base, los modos de trabajo más altos aumentan su ocupación. Esto es debido a que al existir menor ,angulo de elevación el rayo directo penetra a una distancia mayor en el interior del edificio de manera directa.

En la última figura, el modo de trabajo superior conseguido es inferior al obtenido en la máxima distancia de usuario. Esto es provocado a que las pérdidas por propagación aumentan con la distancia y por tanto reducen la potencia de señal recibida.

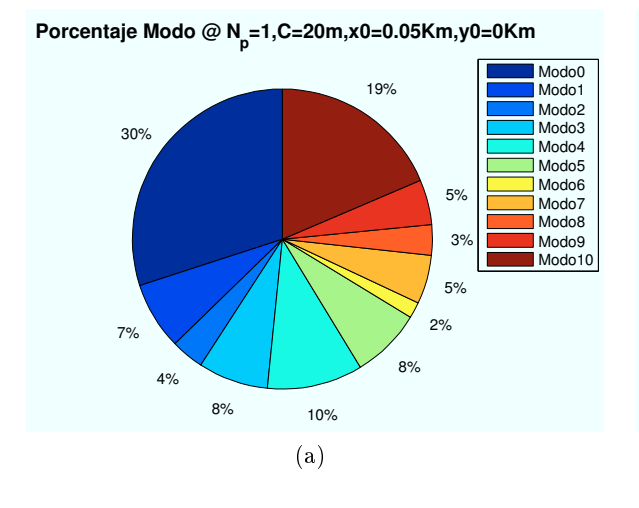

 **Porcentaje Modo @ Np=1,C=20m,x0=5.24Km,y0=0Km**

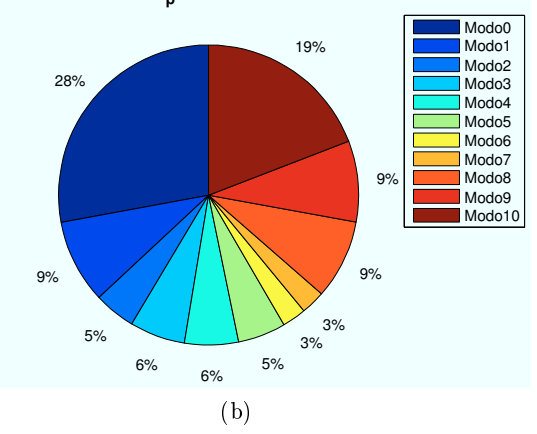

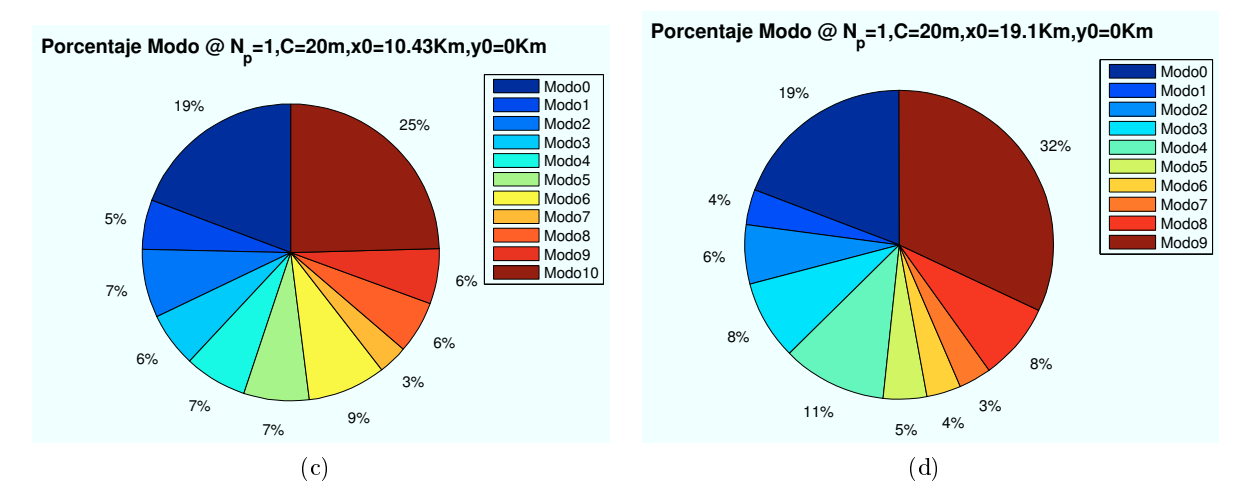

Figura 4.40: HSDPA: Esc A (Interior 1), Porcentajes Modos de propagación vs  $d_{HAP-edificio}$ 

# ∗ Modos de trabajo en función de número de planta:

El siguiente paso es analizar que sucede al situar al usuario en una planta superior del edificio. A continuación, se representan los resultados obtenidos para diferentes plantas del edificio en un escenario ubicado en las coordenadas  $(x=19000,y=0)$ :

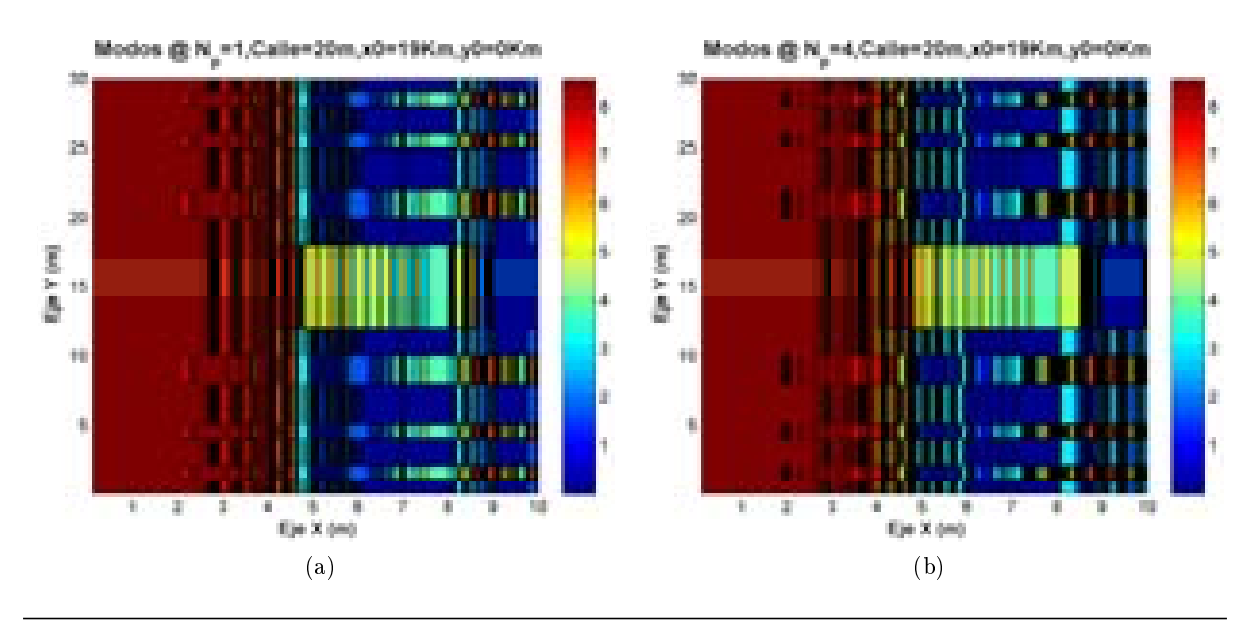

CAPÍTULO 4. SIMULACIONES HSDPA 65

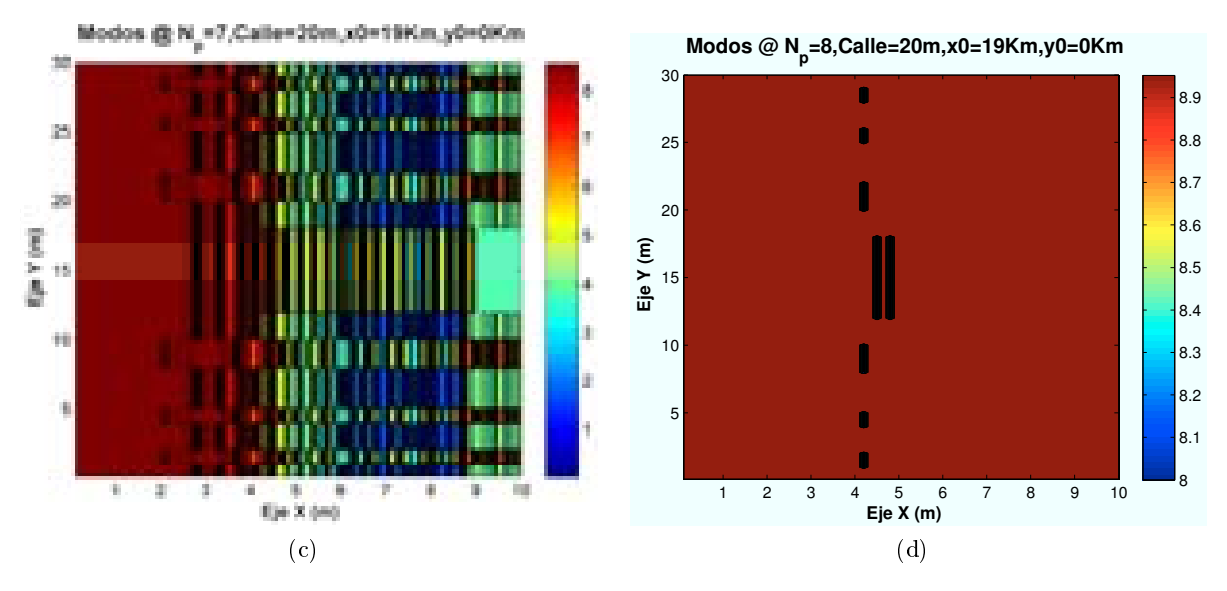

Figura 4.41: HSDPA: Esc A (Interior 1), Modos de propagación vs  $n_{planta}$ 

Los porcentajes asociados a las figuras anteriores son:

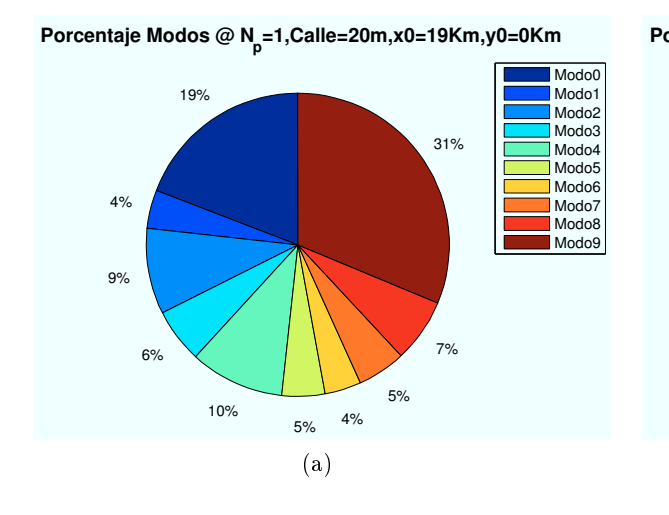

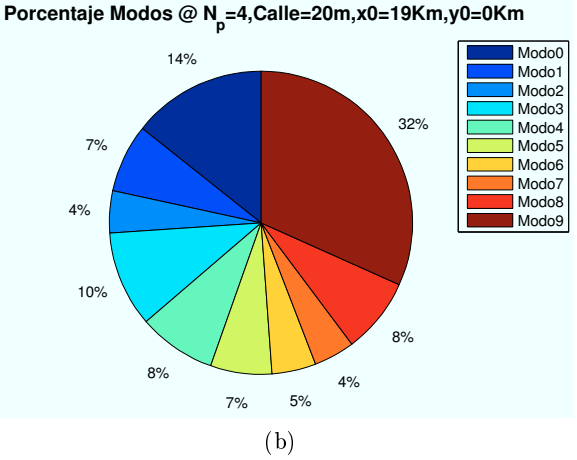

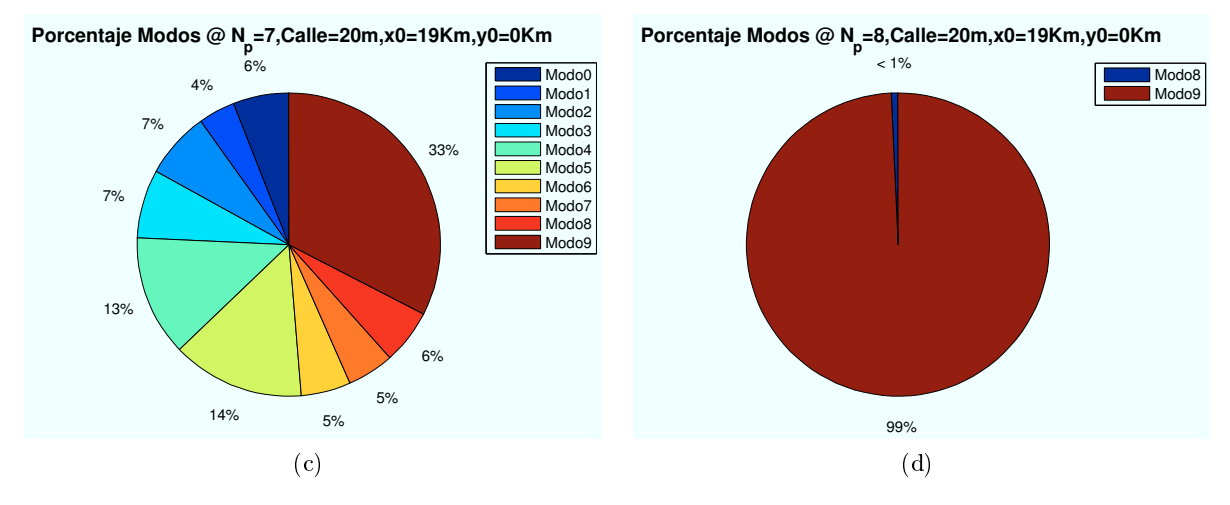

Figura 4.42: HSDPA: Esc A (Interior 1), Porcentaje Modos de propagación vs  $n_{planta}$ 

Como se percibe en las imágenes simuladas, a medida que el usuario aumenta de planta

los modos mas altos tienen mayor alcance y las zonas con modos de trabajo más bajos van disminuyendo. En la última planta se dispone de un modo 9 de trabajo salvo en alguna zona en la que por pérdidas introducidas por paredes o puertas pueda disminuir la recepción de la señal.

∗ Modos de trabajo en función de la distancia entre edificios:

Las distancias simuladas para un escenario situado en las coordenadas ( $x=19000$  m, $y=0$ ) son  $d_{\text{calle}} = 20,30,40 \text{ y } 50 \text{ m}.$ 

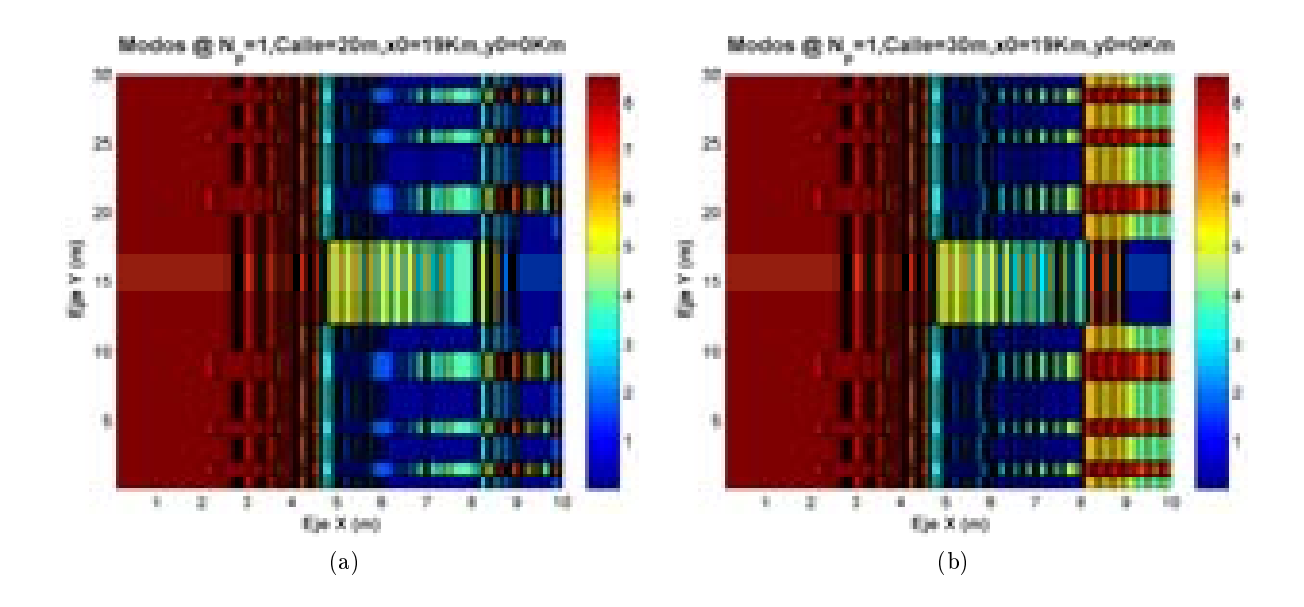

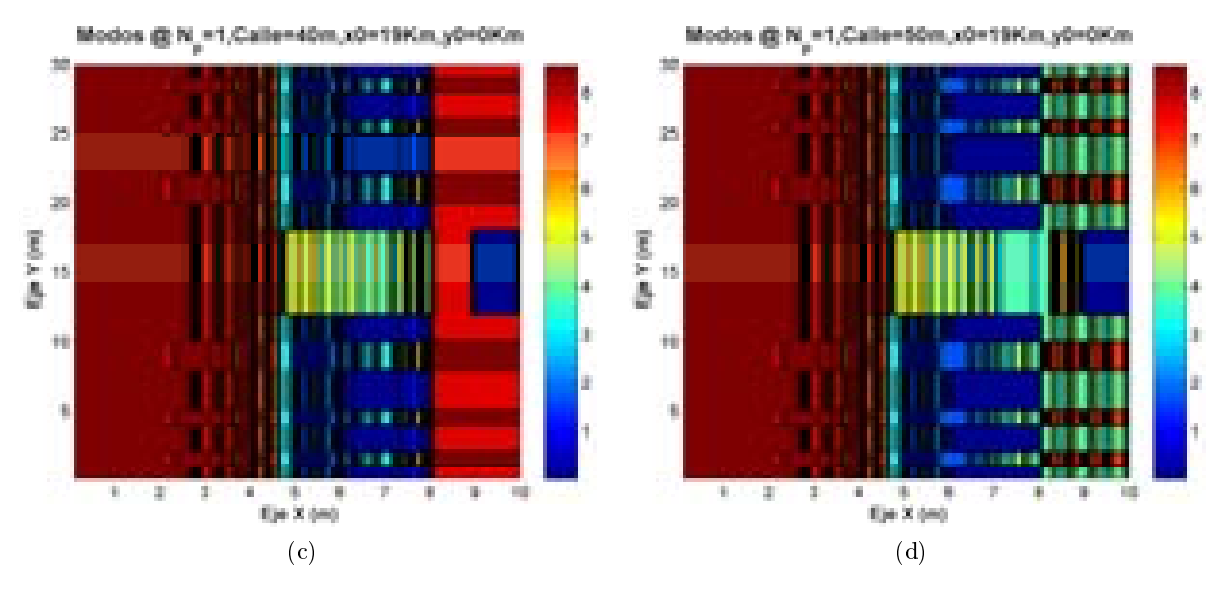

Figura 4.43: HSDPA: Esc A (Interior 1), Modos de propagación vs  $d_{\text{scale}}$ 

A medida que se aumenta la distancia de separación entre edificios, el efecto de la reflexión se incrementa en los últimos metros de la planta. Por ello, las zonas con modos más altos tienen un porcentaje más alto como se observa en las siguientes figuras.

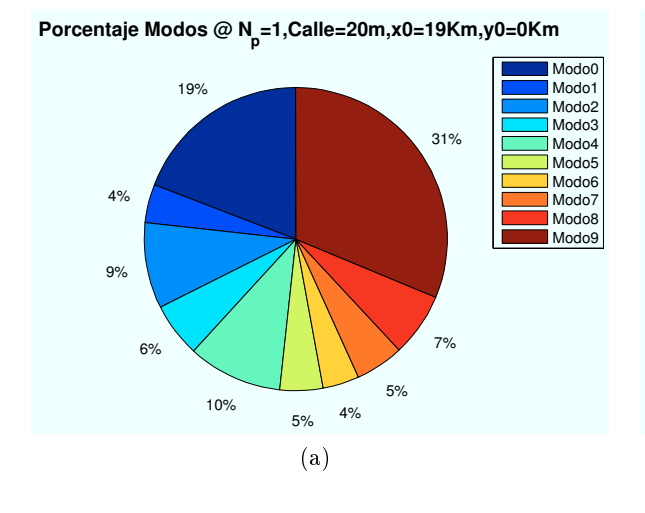

 **Porcentaje Modos @ Np=1,Calle=30m,x0=19Km,y0=0Km**

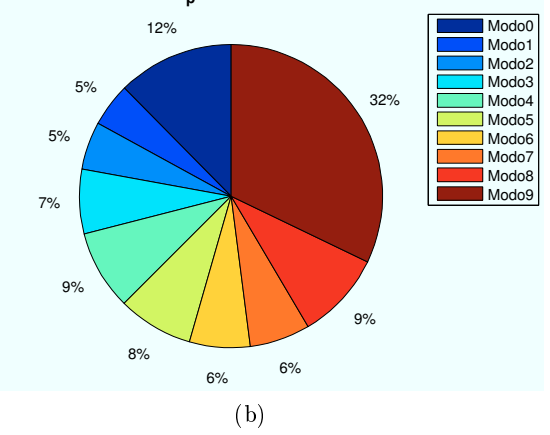

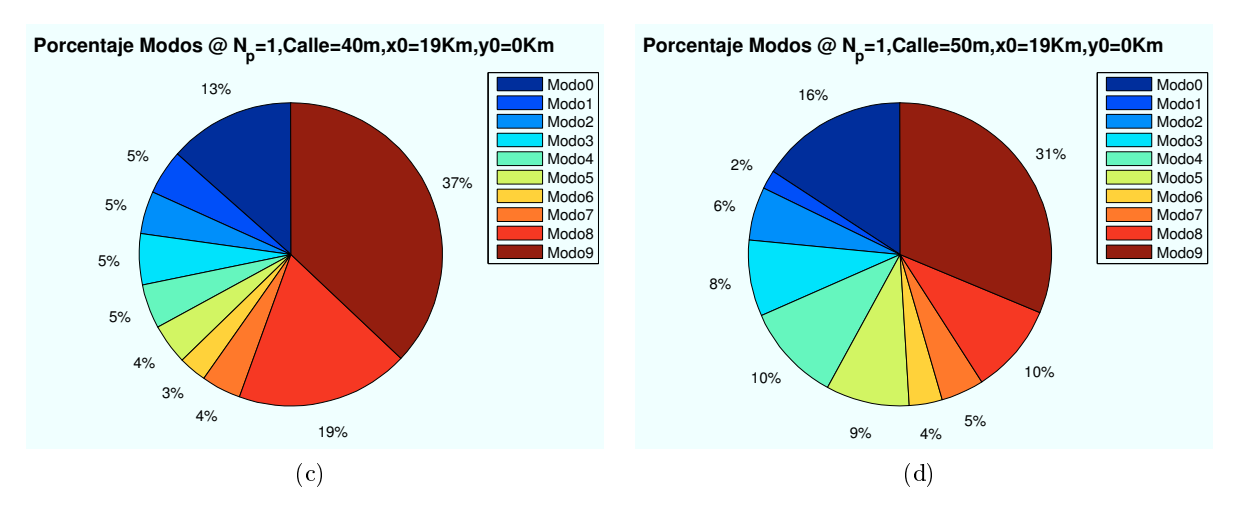

Figura 4.44: HSDPA: Esc A (Interior 1), Modos de propagación vs  $d_{\text{scale}}$ 

# ∗ Modos de trabajo en función de la distancia al centro de la celda:

Para ello se escogen cuatro puntos para ubicar el escenario a diferente distancia del centro de su celda correspondiente. En las siguientes imágenes se muestra como el primer escenario se encuentra ubicado en el centro de la primera celda de la tercera corona y la última se ubica en el extremo de la misma.

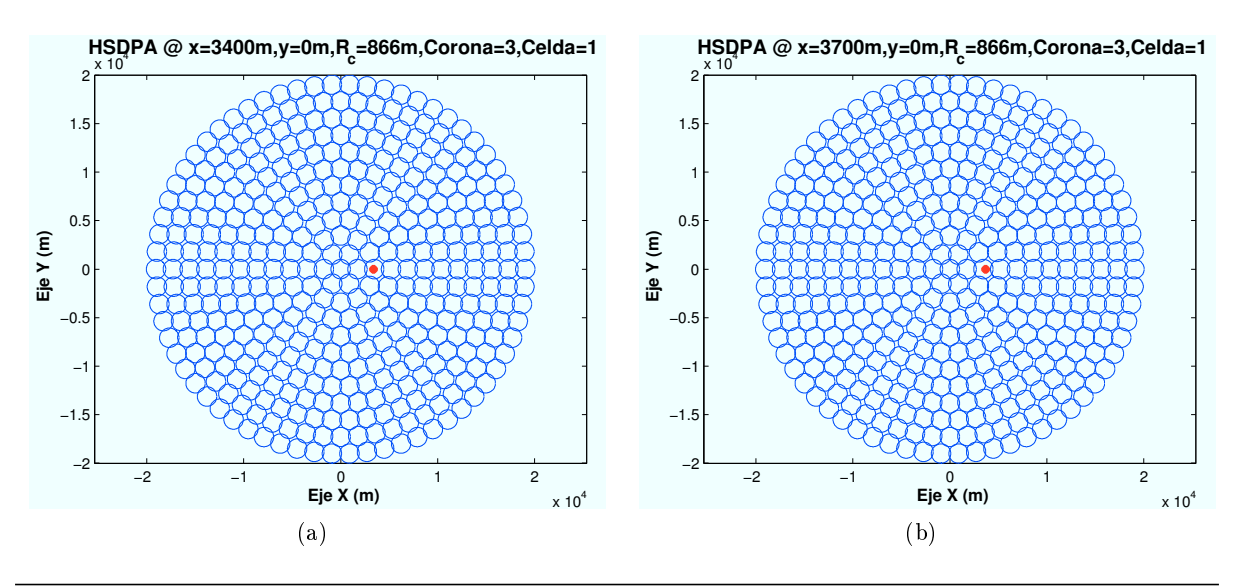

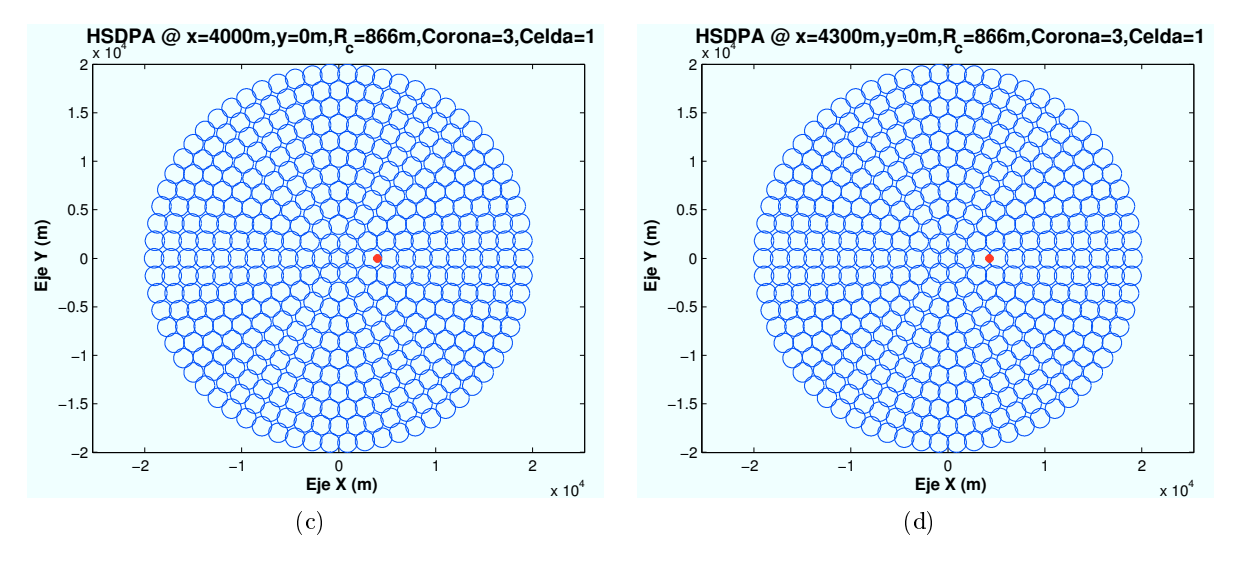

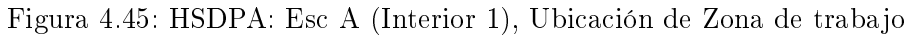

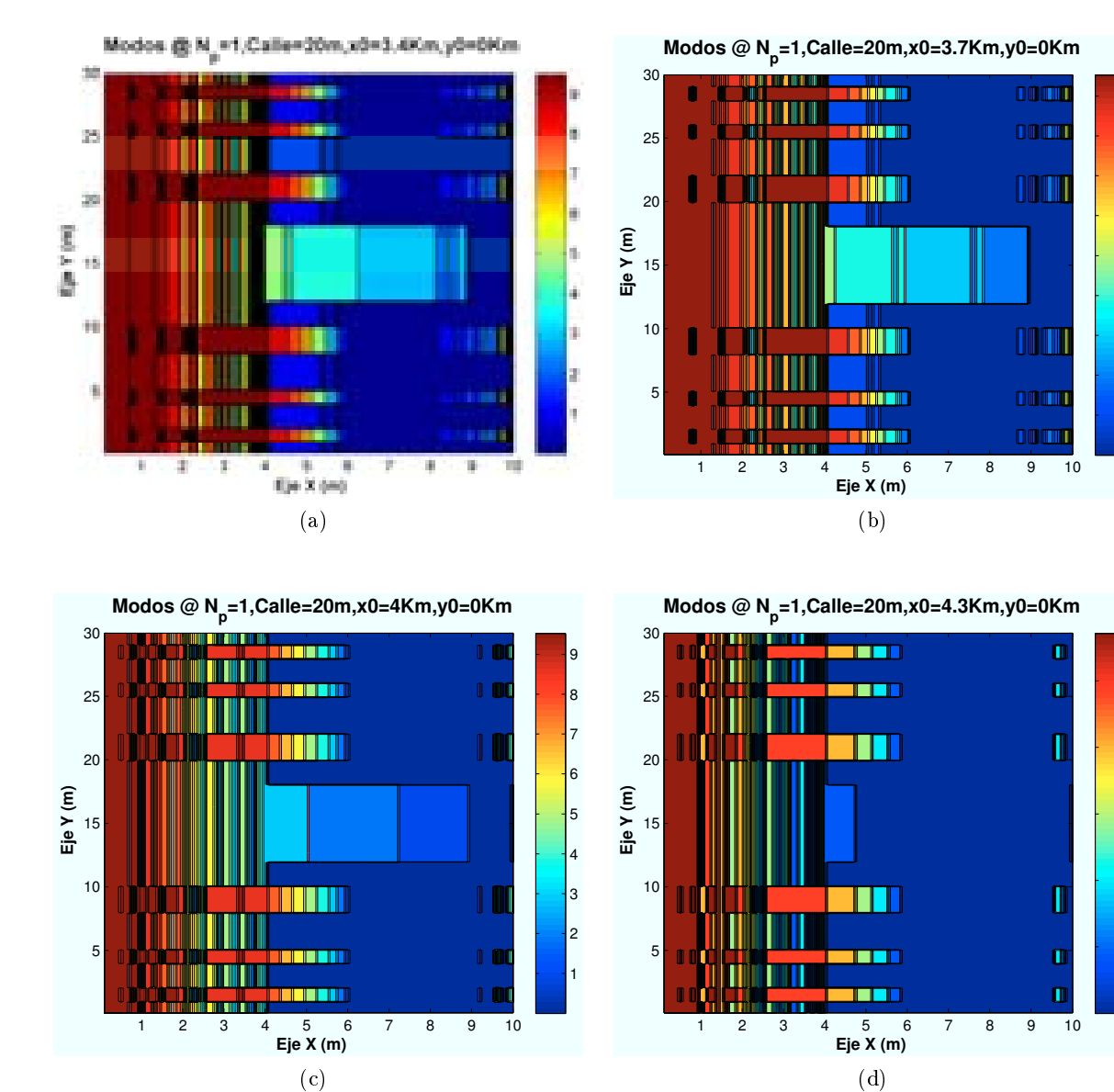

Figura 4.46: HSDPA: Esc A (Interior 1), Modos de propagación vs  $d_{centro}$ 

CAPÍTULO 4. SIMULACIONES HSDPA 69

0

1

2

3

4

5

En las imágenes obtenidas se observa como a medida que el escenario se aproxima al extremo de la celda, la interferencia afecta en mayor medida a la señal recibida. Esto es provocado por la mayor cercanía a las celdas interferentes vecinas. Las zonas con modos de trabajo más altos disminuyen, llegando a desaparecer en el extremos de la celda en la que el máximo modo que puede conseguirse es el Modo 6.

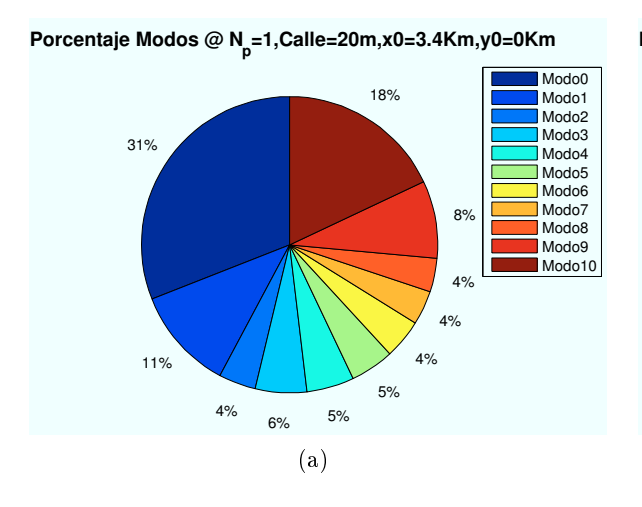

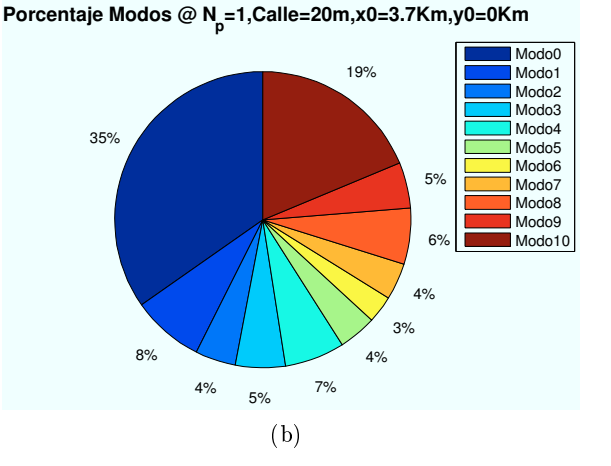

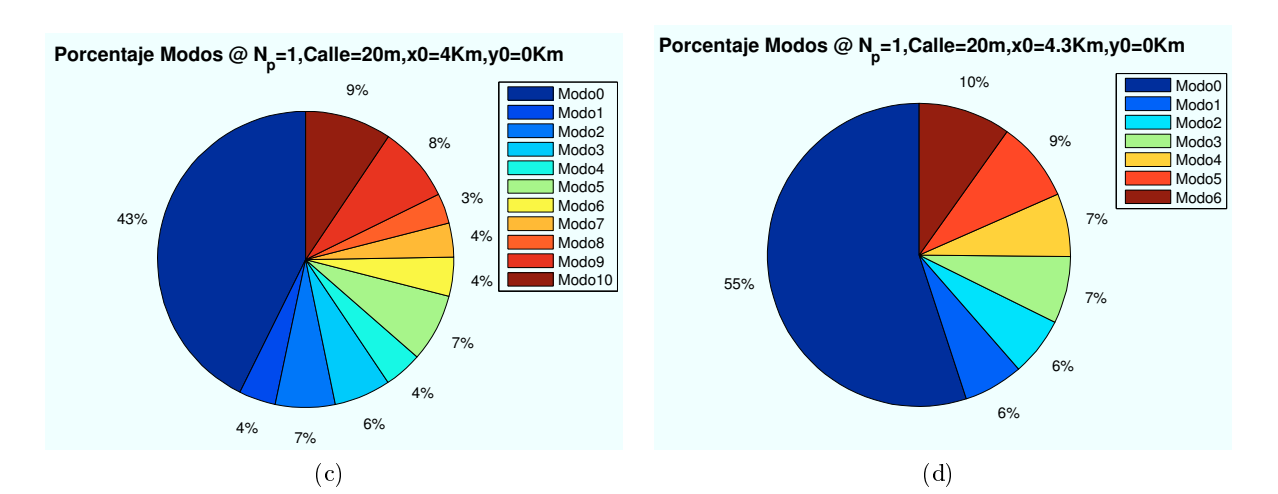

Figura 4.47: HSDPA: Esc A (Interior 1), Porcentaje Modos de propagacion vs  $d_{centro}$ 

# ∗ Modos de trabajo en función del número de usuarios y códigos:

Hasta ahora, los datos utilizados hasta el momento eran:  $n<sub>u</sub>suarios = 2 y n<sub>c</sub>odigos = 1$ . Como se vio en la Sección 4.2.4, la potencia HSDPA total asignada por el HAP, se reparte entre los usuarios teniendo en cuenta el número de códigos que tengan asignados. A continuación se mostrarán algunos ejemplos variando estos parámetros.

Si se varía el número de usuarios para el caso  $n_{codigos} = 1$ , para un escenario situado en las coordenadas ( $x=19000$ ,  $y=0$ ), primera planta, se obtiene que a medida que aumentamos el número de usuarios, el modo de trabajo mayor consigue un porcentaje menor, como muestran las figuras a continuación.

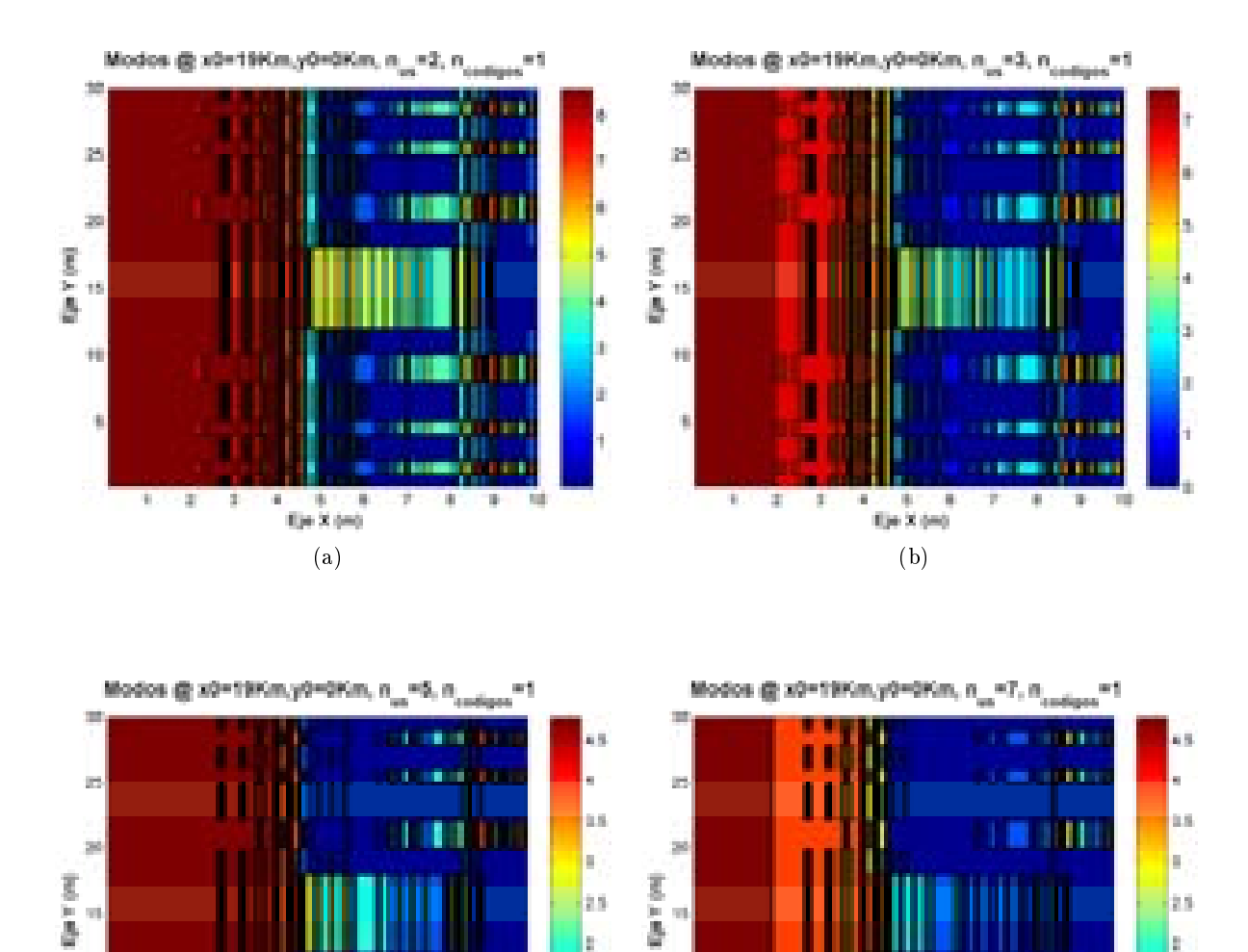

Figura 4.48: HSDPA: Esc A (Interior 1), Modos de propagación vs  $n_{usuarios}$ 

 $\qquad \qquad \textbf{(c)} \qquad \qquad \textbf{(d)}$ 

**SOF** 

H. J - B  $E(n \times 1)$ 

 $\overline{\mathcal{M}}$ 

 $\mathbb{R}^d$ 

Ħ

 $\bar{a}$ - 8 3  $\frac{3}{100}$  X (m)

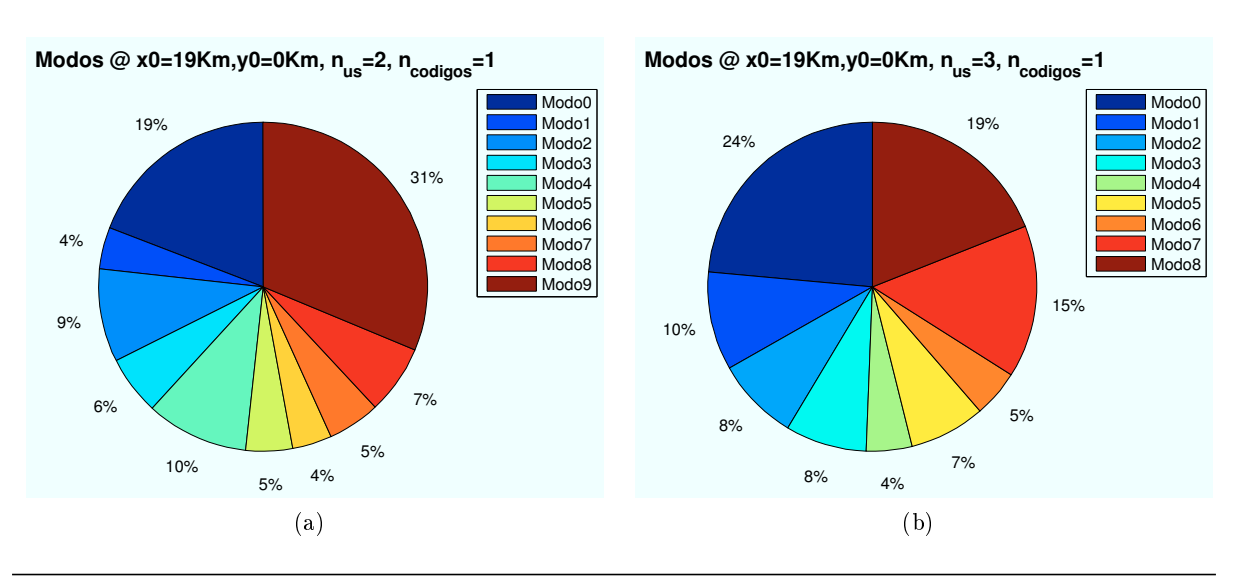

CAPÍTULO 4. SIMULACIONES HSDPA 71

ó

t s

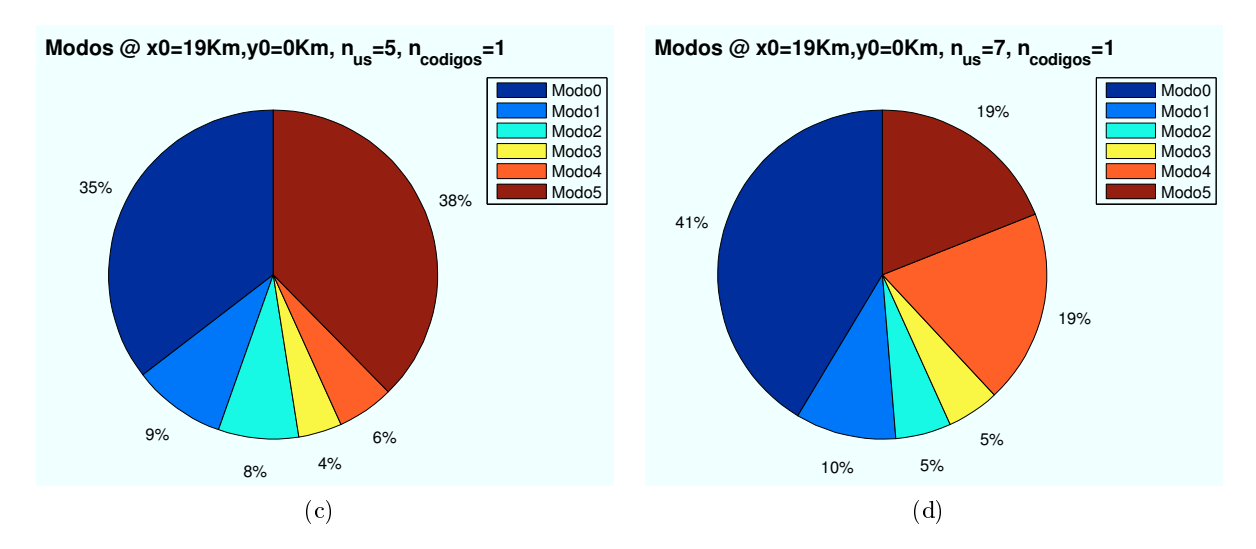

Figura 4.49: HSDPA: Esc A (Interior 1), Porcentaje Modos de propagación vs  $n_{usuarios}$ 

Del mismo modo, como se representa en las siguientes imágenes, al aumentar el número de códigos asignados a cada usuario la  $E_b/N_0$  que recibe cada usuario es inferior. Por ello, se consiguen modos de trabajo más bajos.

Las siguientes simulaciones representan diferentes casos de número de códigos asignados para un  $n<sub>u</sub>suario = 2$ , en un escenario situado en las coordenadas (x=19000,y=0), y usuarios situados en la primera planta.

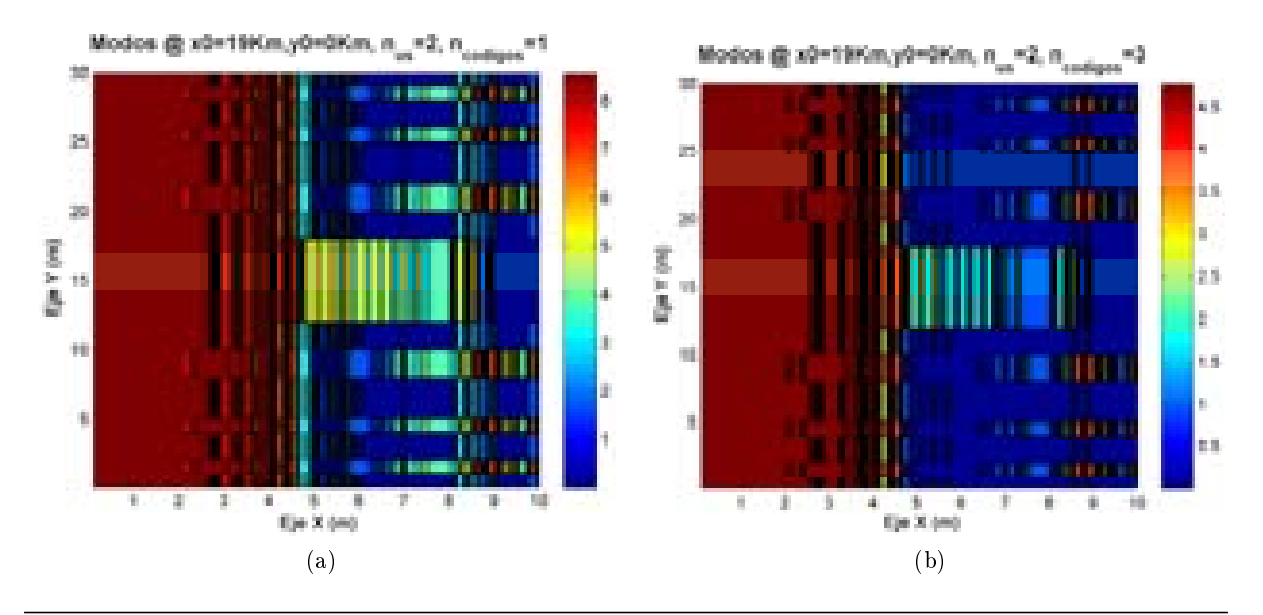

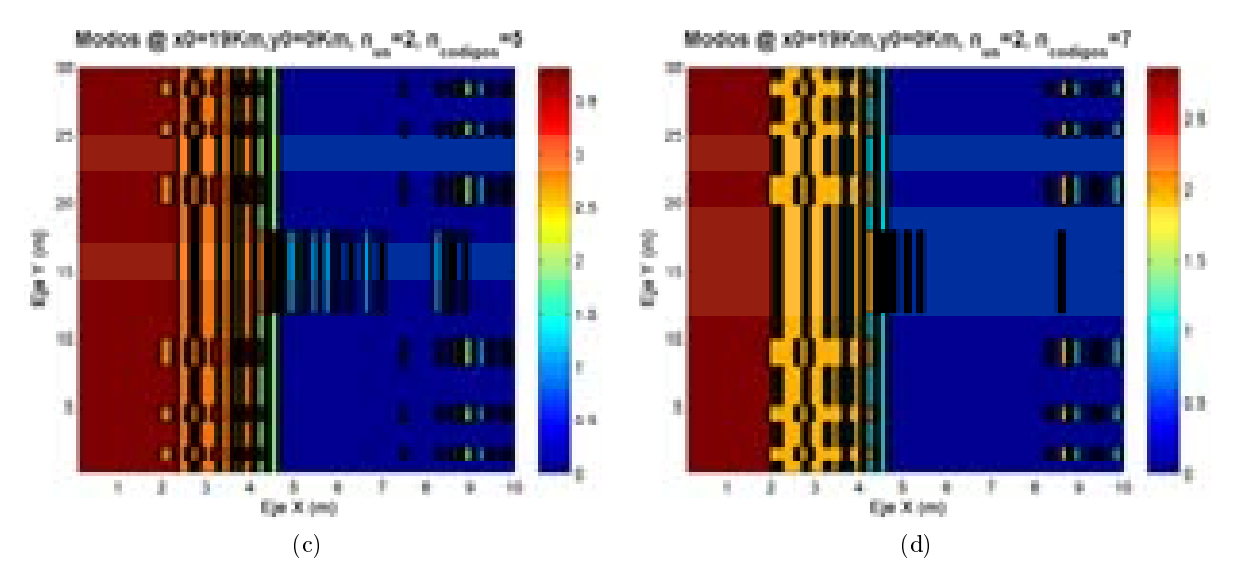

Figura 4.50: HSDPA: Esc A (Interior 1), Modos de propagación vs  $n_{codigos}$ 

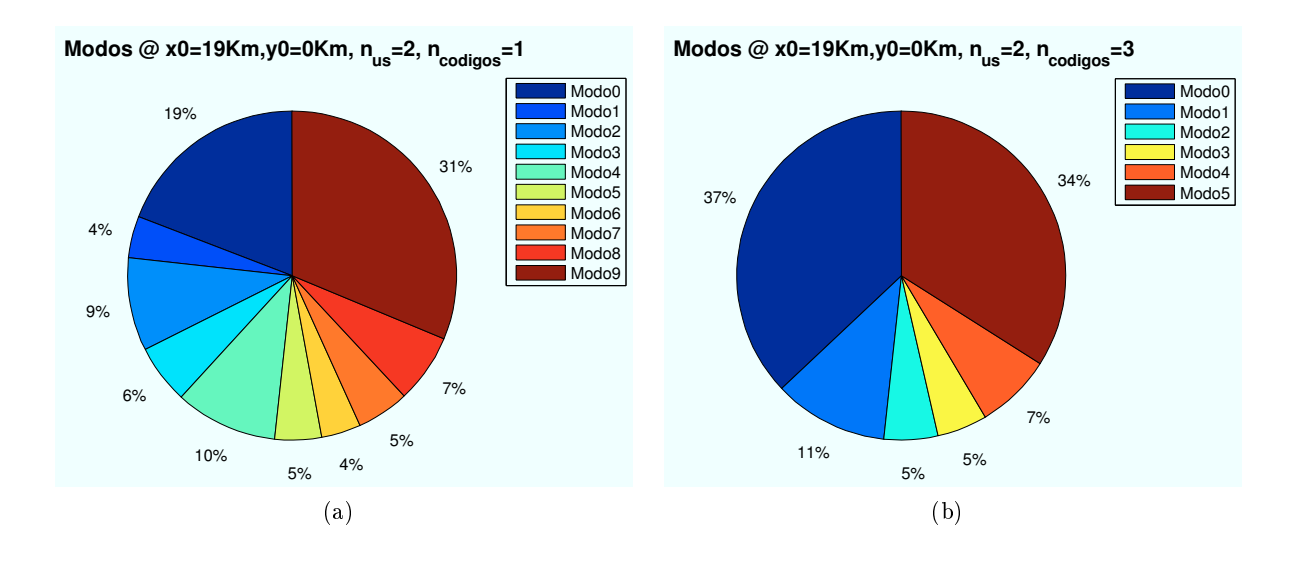

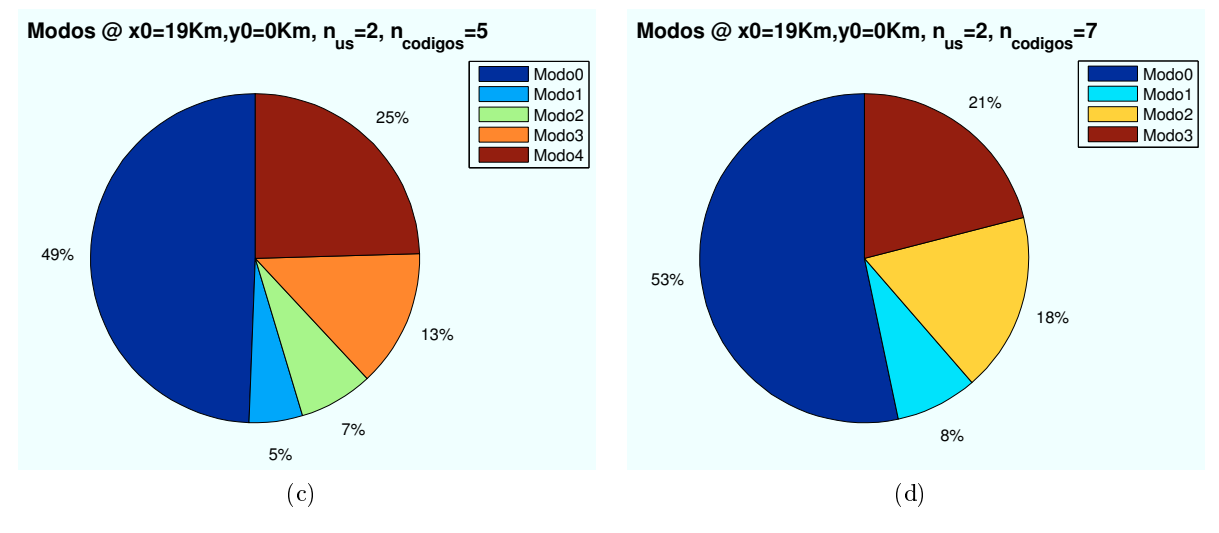

Figura 4.51: HSDPA: Esc A (Interior 1), Porcentaje Modos de propagación vs  $n_{codigos}$ 

∗ Modos de trabajo en función del estado de ventanas y puertas:

En este apartado se va a mostrar el efecto de los cristales y las puertas de la planta en la que se encuentre el usuario.

En el caso de que las ventanas, la pérdida de producida por el cristal es  $L_{cristal} = 5dB$ . Para el caso de las puertas, la pérdida producida es  $L_{pure\tau} = 3dB$ 

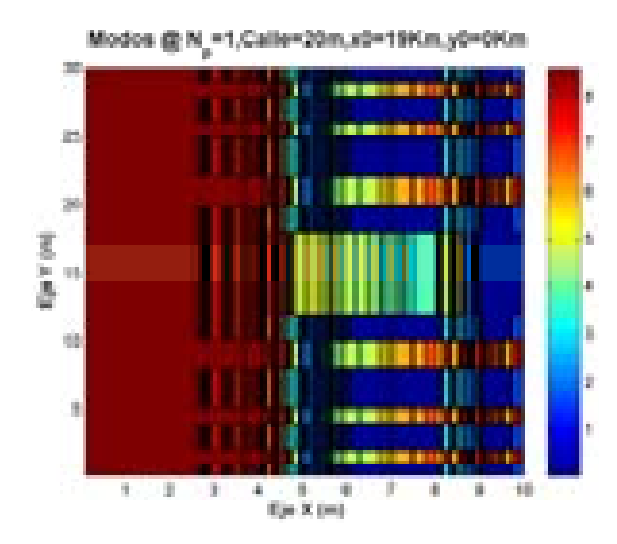

Figura 4.52: HSDPA: Esc A: Ed1: Ventanas y puertas cerradas

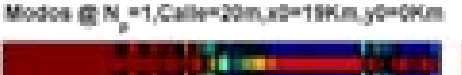

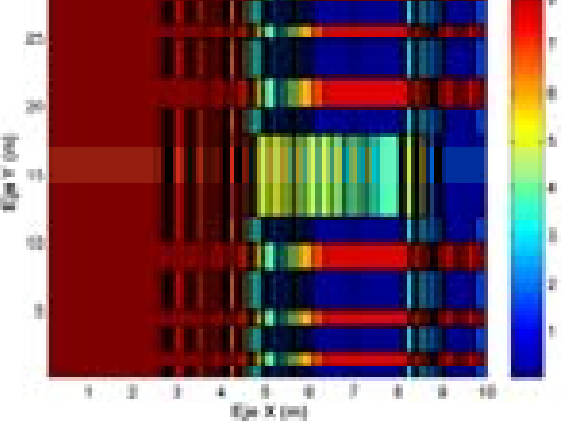

Figura 4.53: HSDPA: Esc A: Ed1: Modos con Ventanas y puertas abiertas

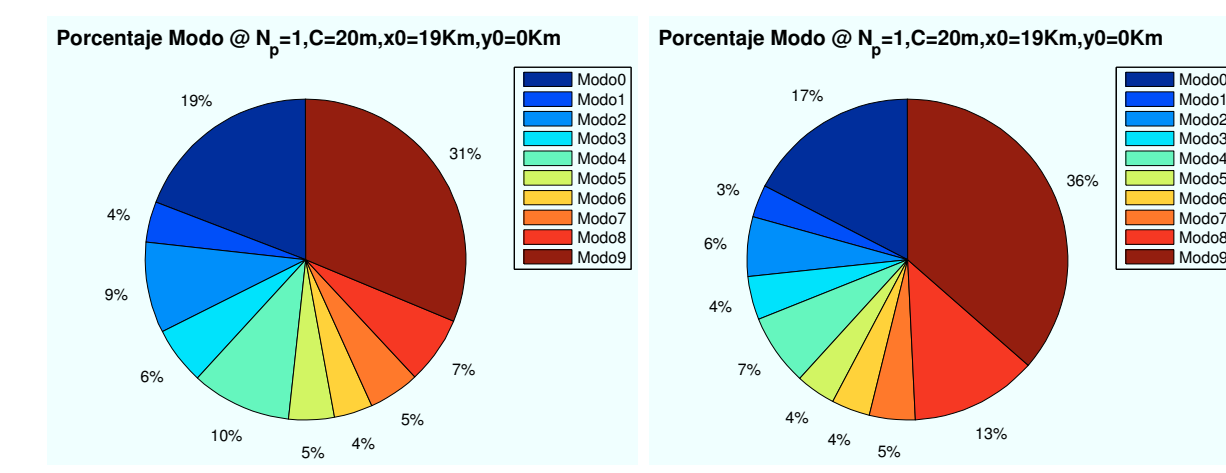

Modos con Ventanas y puertas cerradas

Figura 4.54: HSDPA: Esc A: Ed 1:Porcentaje Figura 4.55: HSDPA: Esc A: Ed 1:Porcentaje Modos con Ventanas y puertas abiertas

Como se aprecia en las figuras, al abrir las ventanas y puertas, el modo de trabajo "Modo 9, aumenta su porcentaje, ya que la señal tiene mayor penetración en la planta.

Todos los casos simulados se amplían en el apéndice AAA.

# 4.3.2. Escenario A (Zona entre edificios): Cálculo de  $E_b/N_0$

En esta sección se realizan simulaciones en la zona intermedia entre los dos edificios.

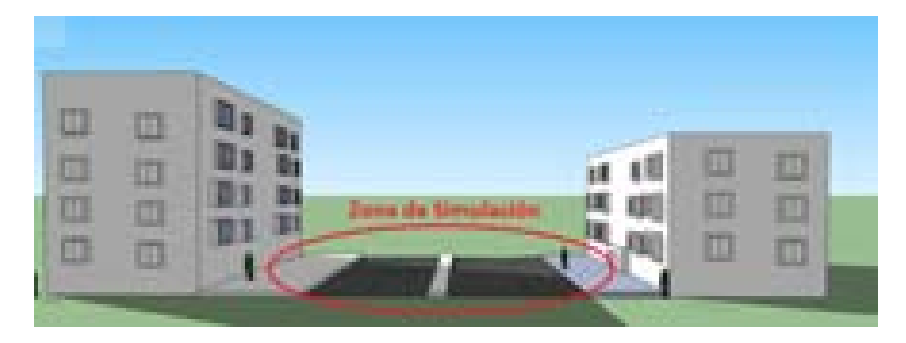

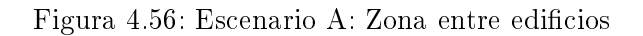

# 4.3.2.1. Cálculo de la Potencia Recibida en la zona entre edificios

Del mismo modo que se realizó en la sección anterior, en esta sección se estudian los rayos que influyen en la señal recibida en la zona entre los dos edificios. Para el cálculo de los perfiles, se representarán los valores marcados por la línea roja de la Figura 4.57, situada a 1.5 metros del extremo del edificio.

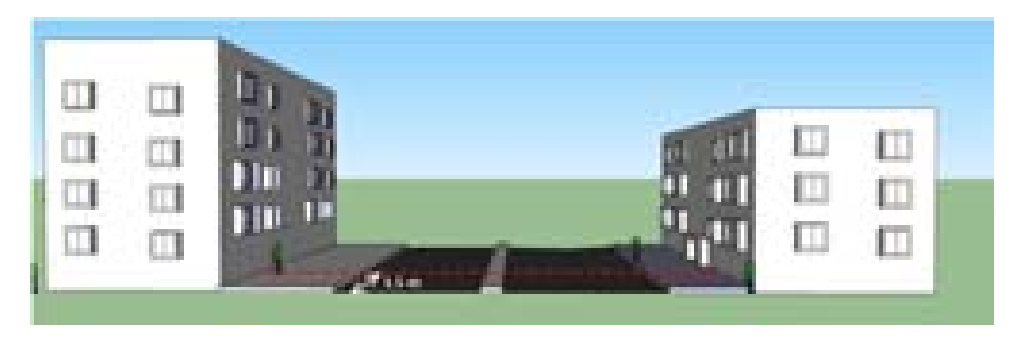

Figura 4.57: HSDPA: Escenario A: Zona entre edificios

Se utilizarán para la simulación los mismos parámetros fijos utilizados en la sección anterior, aunque en este caso, se definirá una distancia entre edificios de 40 m para observar mas detalles en la simulación.

Además, en la simulación se tendrá en cuenta unas pérdidas extras si la zona entre edificios es una zona con calzada. En este caso, se supone que los usuarios que se encuentren en la calzada se encuentran en el interior de vehículos. Por ello, toda la zona de calzada contempla unas pérdidas de 3 dB extras respecto a la zona de acera (2.5 metros a cada lada de la calzada), debido a los cristales de las ventanillas. En el caso de ser un jardín no se produciría esta pérdida.

Los distintos rayos que contribuirán en la señal resultante que llegará al receptor se detallan a continuación:

- Rayo Directo: Este rayo llegará al usuario atravesando un número de plantas, de fachadas y de paredes que dependerá de la ubicación del usuario en el exterior del edicio. Cada obstáculo atravesado por la señal supone pérdidas en la propagación. Los datos que se han utilizado son los mismos utilizados que en la sección anterior:
	- $\cdot$  L<sub>fachada</sub>: Las pérdidas introducidas por atravesar una fachada son 12 dB.
	- $\cdot$   $L_{\textit{pared}}$ : Las pérdidas introducidas por atravesar una pared son 6 dB.
	- $\cdot$  L<sub>cristal</sub>: Las pérdidas introducidas por el cristal son 5 dB.
	- $\cdot$   $L_{\text{planta}}$ . Las pérdidas introducidas por atravesar una planta son 18 dB.
	- ∗ Perfil de *Rayo directo* en función de la ubicación de la Zona de trabajo:

Las ubicaciones de escenario simuladas con respecto al HAP (situado en  $(x=0,y=0)$ ) son:  $(x=50 \text{ m}, y=0)$ ,  $(x=5000 \text{ m}, y=0)$ ,  $(x=10400 \text{ m}, y=0)$ ,  $(x=19000 \text{ m}, y=0)$ .

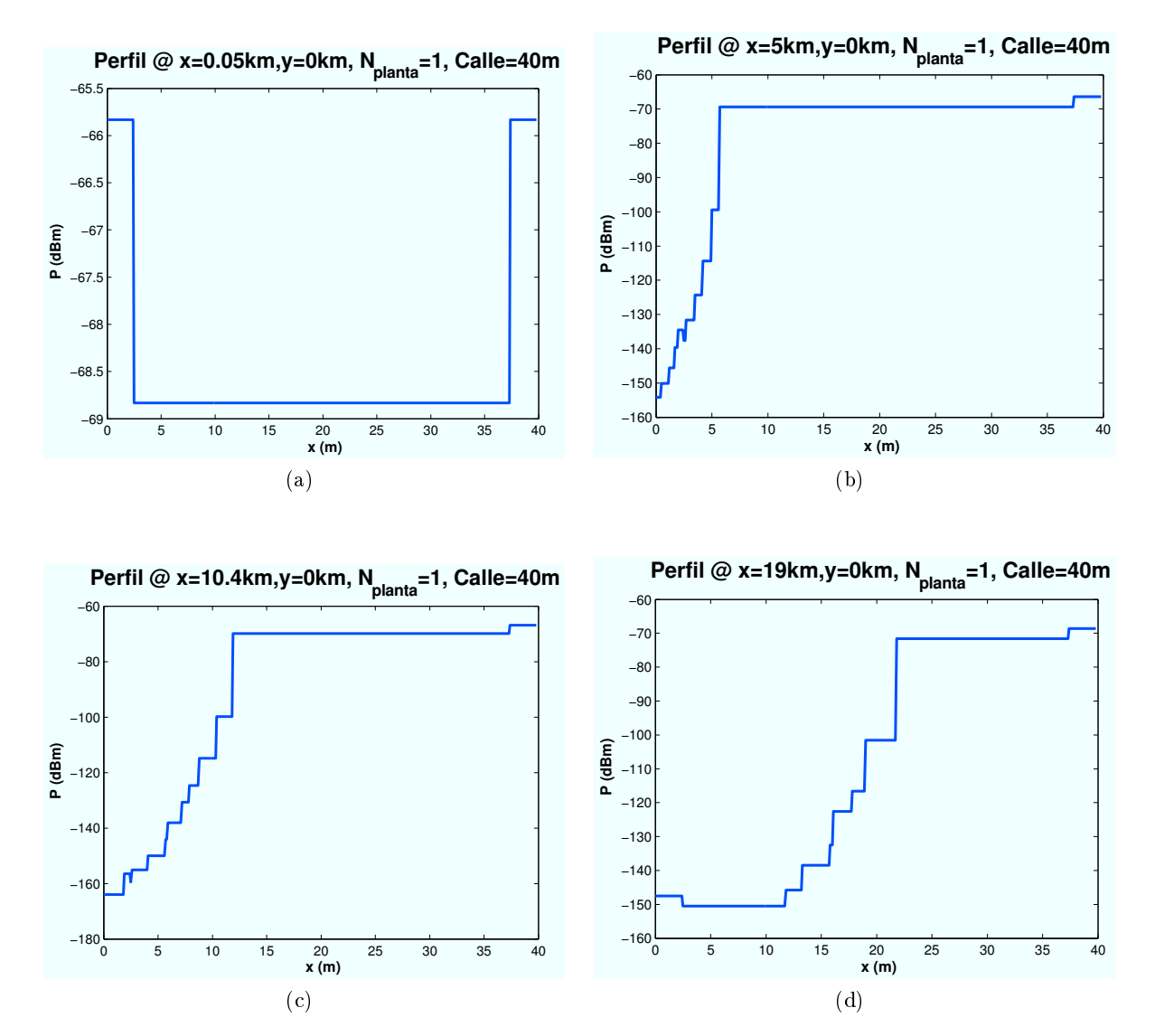

Figura 4.58: HSDPA: Esc A (Exterior 1), "Rayo directo" vs  $d_{HAP-edificio}$ 

En las figuras obtenidas se observa como la zona de visión directa del HAP se reduce a medida que el escenario se aleja del mismo. En la primera gura, el escenario se encuentra situado justo debajo del HAP. Esto implica una visión directa en toda la zona. El desnivel existente es provocado por las aceras de los extremos.

• Rayo Difractado por techo de primer edificio: Este rayo llegará al usuario difractando sobre el techo del primer edificio.

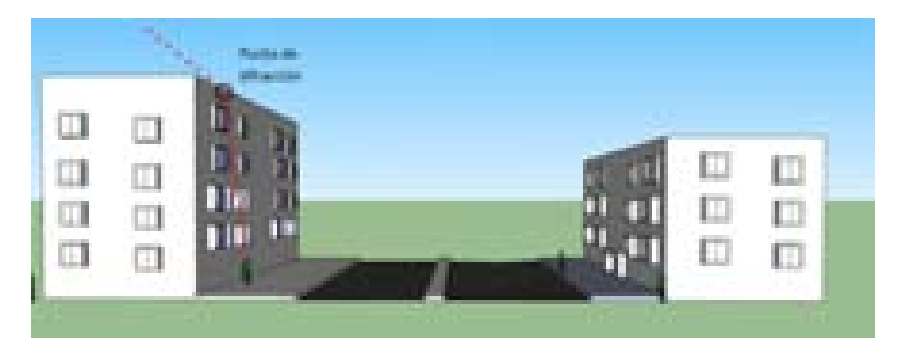

Figura 4.59: HSDPA: Esc A: Zona entre edificios, Difracción en techo edificio 1

∗ Perfil de Rayo difractado en función de la ubicación de la Zona de trabajo: Las ubicaciones de escenario simuladas con respecto al HAP (situado en  $(x=0,y=0)$ ) son:  $(x=50 \text{ m}, y=0)$ ,  $(x=5000 \text{ m}, y=0)$ ,  $(x=10400 \text{ m}, y=0)$ ,  $(x=19000 \text{ m}, y=0)$ .

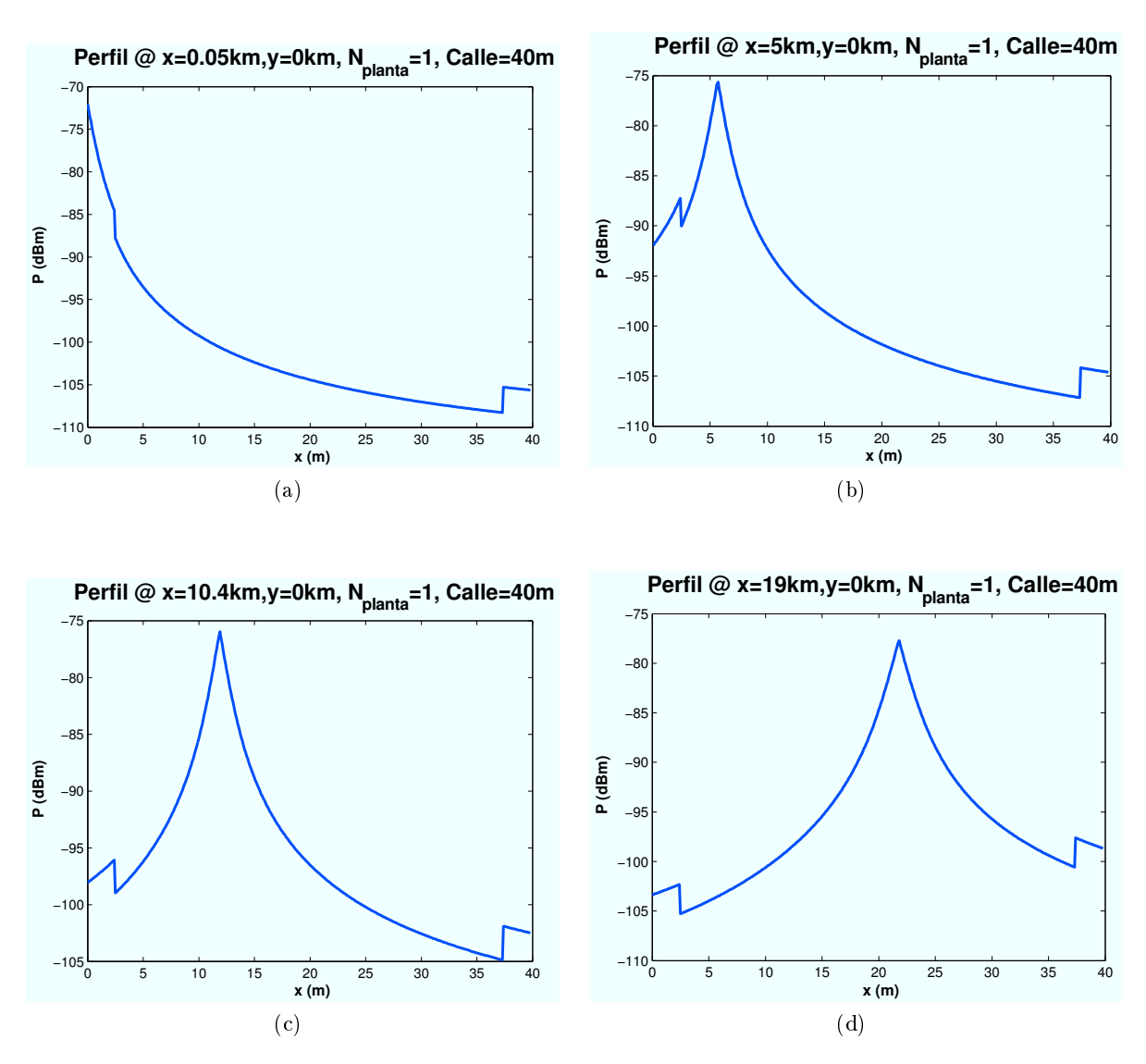

Figura 4.60: HSDPA: Esc A (Exterior 1),Difracción desde techo Edificio 1 vs  $d_{HAP-edificio}$ 

El punto máximo de señal recibida se desplaza a medida que la distancia de ubicación del escenario crece. Esto es debido a que el primer tramo (HAP-edicio) utilizado en el cálculo de la difracción, así como el ángulo de elevación con respecto al edificio sufren variaciones. Los dos desniveles que se aprecian en las figuras corresponde a las pérdidas de 3 dB existentes en toda la calzada.

• Rayo Difractado por marco superior de planta: Este rayo llegará al usuario difractando sobre el marco superior de la primera planta o por el marco superior de la ventana en caso de encontrarse detrás de la misma. Atravesará toda la planta y saldrá al exterior llegando al usuario. Su recorrido se muestra en la siguiente figura.

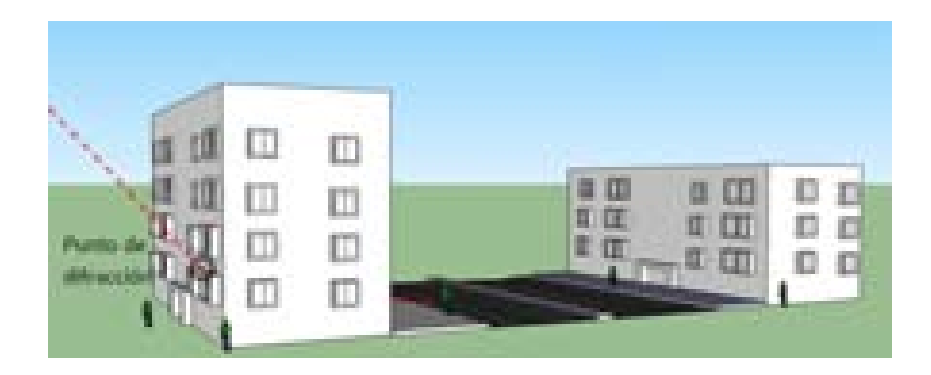

Figura 4.61: Escenario A: Zona entre edificios, Difracción marco superior edificio 1

∗ Perl de Rayo difractado en función de la ubicación de la Zona de trabajo:

Las ubicaciones de escenario simuladas con respecto al HAP (situado en  $(x=0,y=0)$ ) son:  $(x=50 \text{ m}, y=0)$ ,  $(x=5000 \text{ m}, y=0)$ ,  $(x=10400 \text{ m}, y=0)$ ,  $(x=19000 \text{ m}, y=0)$ .

Debido a las pérdidas extra de atravesar fachadas, paredes y puertas, este rayo no tiene una contribución significativa en la señal final. Los tres decibelios de salto que se aprecian en las figuras corresponden a la zona de calzada.

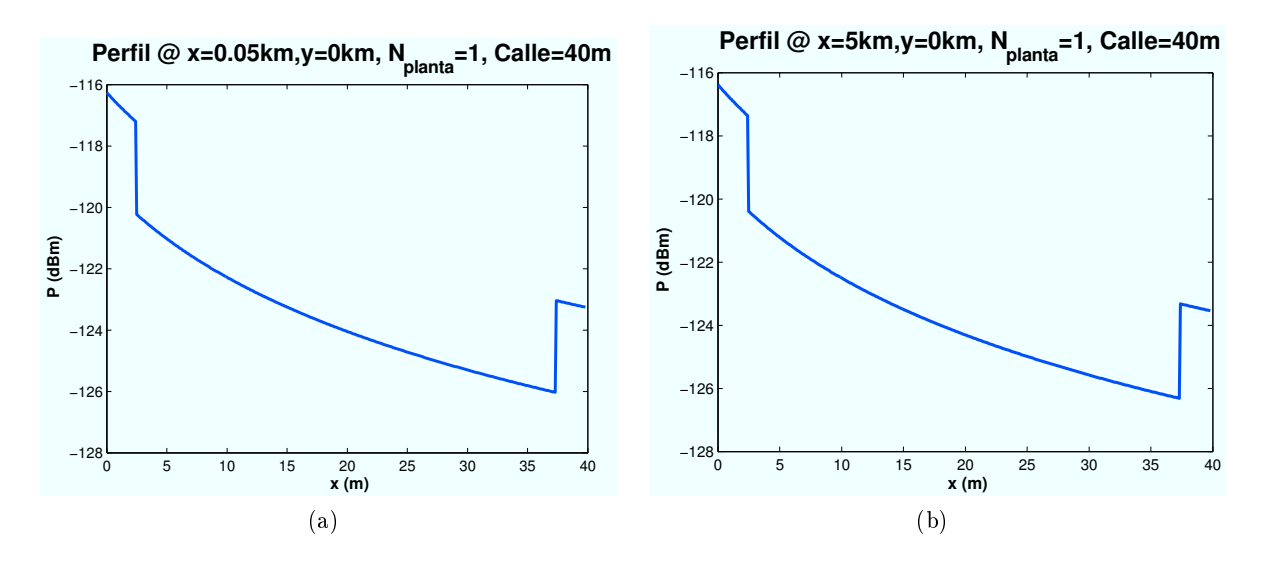
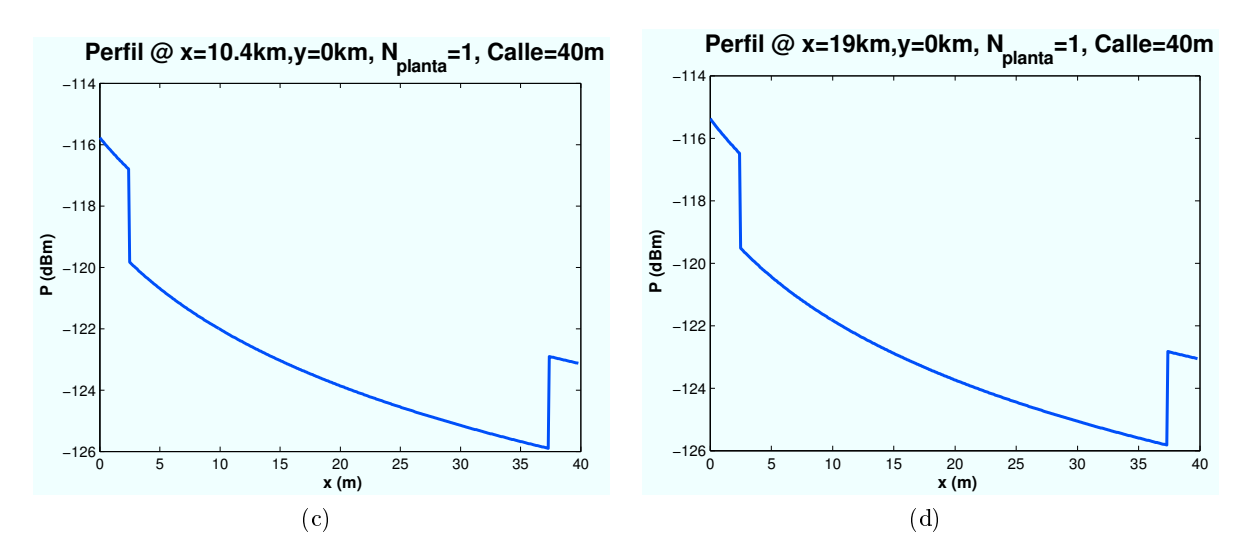

Figura 4.62: HSDPA: Esc A (Exterior 1), Difracción desde marco superior Edificio 1 vs  $d_{HAP-edificio}$ 

• Rayo Difractado por marco inferior de ventana: Del mismo modo que el rayo anterior, Este rayo llegará al usuario difractando sobre el marco inferior de la ventana en caso de encontrarse detrás de la misma. Atravesará toda la planta y saldrá al exterior llegando al usuario. En la siguiente imagen se muestra grácamente el recorrido del rayo.

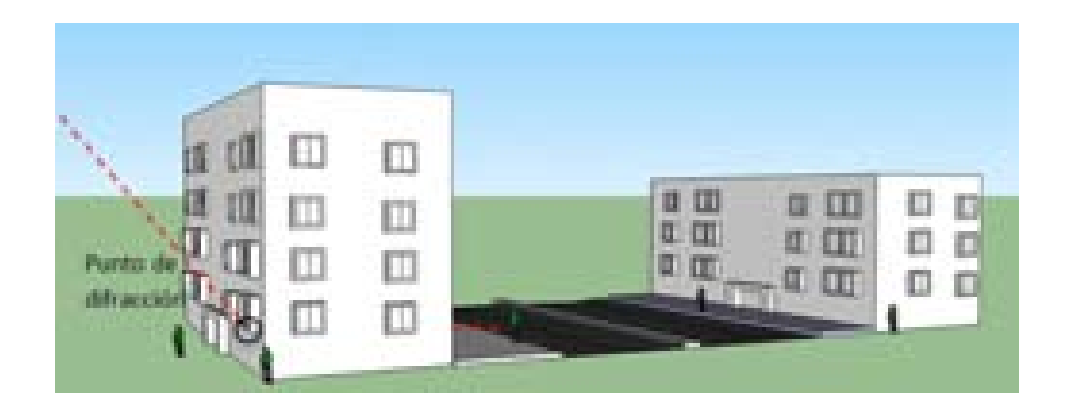

Figura 4.63: Escenario A: Zona entre edicios, Difracción marco inferior Edicio 1

# ∗ Perfil de Rayo difractado en función de la ubicación de la Zona de trabajo:

Las ubicaciones de escenario simuladas con respecto al HAP (situado en  $(x=0,y=0)$ ) son:  $(x=50 \text{ m}, y=0)$ ,  $(x=5000 \text{ m}, y=0)$ ,  $(x=10400 \text{ m}, y=0)$ ,  $(x=19000 \text{ m}, y=0)$ .

El efecto obtenido es prácticamente el mismo que para el rayo anterior que se difractaba en el marco superior de la ventana, ya que las pérdidas de fachadas, puertas y paredes limitan en gran medida la recepción de la señal.

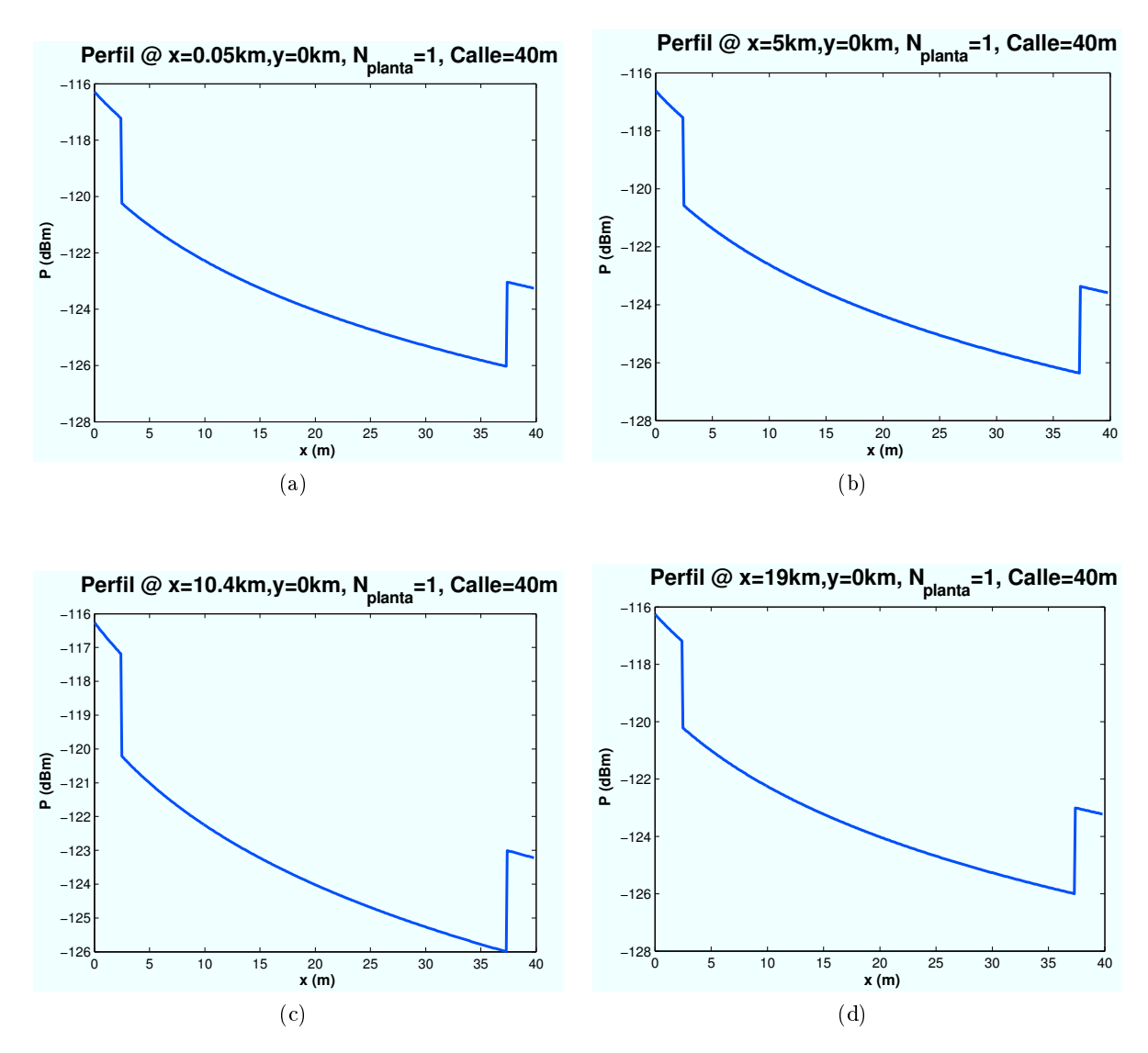

Figura 4.64: HSDPA: Esc A (Exterior 1), Difracción desde marco inferior Edificio 1 vs  $d_{HAP-edificio}$ 

• Rayo Difractado por segundo edificio: En este caso el rayo llegará al usuario difractándose con el techo del segundo edificio. Si el segundo edificio no se encuentra en línea de visión directa con el HAP, entonces el rayo difractará primero con el techo del primer edificio y más tarde con el techo del segundo edificio.

|   |   | <b>COLORADO</b>                                                                                  |
|---|---|--------------------------------------------------------------------------------------------------|
| m |   | .<br><b>All Brita</b><br><b>All Law</b><br><b>All Service</b><br>--<br><b>Although the State</b> |
|   |   | <b>Blocked</b>                                                                                   |
|   | I | <b>British</b><br><b>STATISTICS</b><br>and the Contract                                          |
|   |   | Τ<br>u<br><b>TILE</b>                                                                            |

Figura 4.65: Escenario A: Zona entre edificios, Difracción con segundo edificio

∗ Perfil de Rayo difractado en función de la ubicación de la Zona de trabajo:

Las ubicaciones de escenario simuladas con respecto al HAP (situado en  $(x=0,y=0)$ ) son:  $(x=50 \text{ m},y=0)$ ,  $(x=5000 \text{ m},y=0)$ ,  $(x=10400 \text{ m},y=0)$ ,  $(x=19000 \text{ m},y=0)$ .

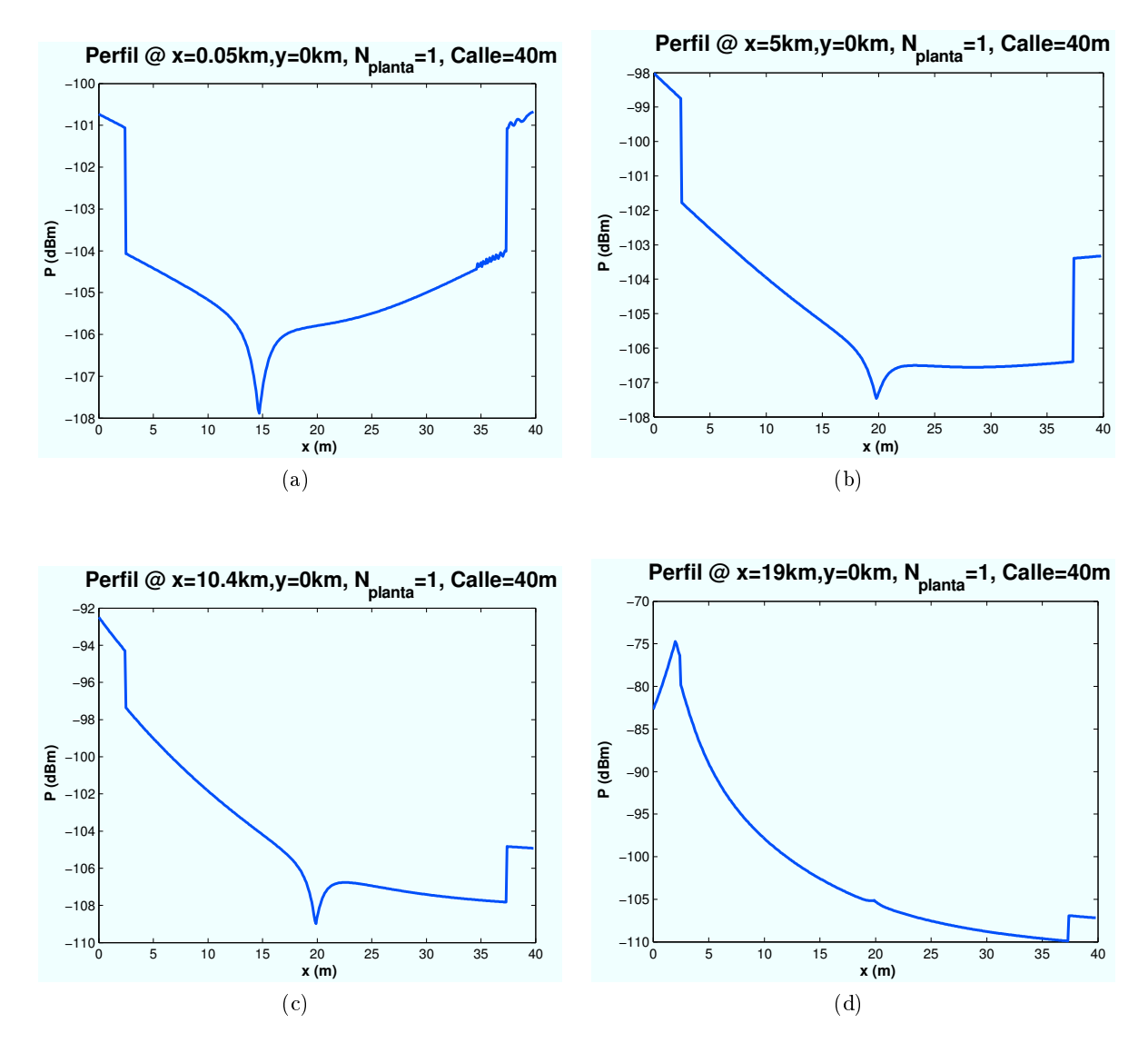

Figura 4.66: HSDPA: Esc A (Exterior 1),Difracción desde techo Edificio 2 vs  $d_{HAP-edificio}$ 

 $\bullet$  Rayo Reflejado por segundo edificio: En este caso el rayo llegará al usuario reflejándose en el segundo edificio. Si el segundo edificio no se encuentra en línea de visión directa con el HAP, entonces el rayo difractará primero con el techo del primer edificio y más tarde reflejará en el segundo edificio. A continuación se muestran las dos posibles situaciones.

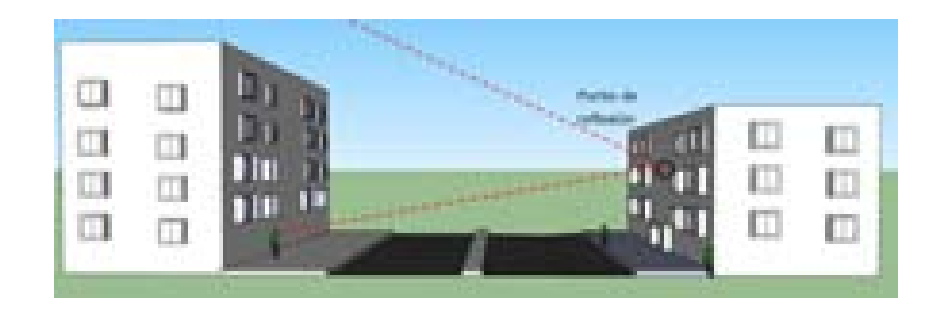

Figura 4.67: Escenario A: Zona entre edificios, Reflexión en Edificio 2

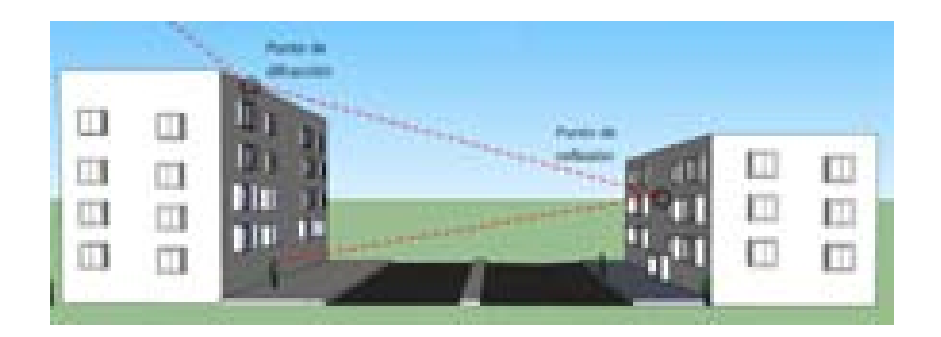

Figura 4.68: Escenario A: Zona entre edificios, Difracción y Reflexión en Edificio 2

# ∗ Perfil de Rayo reflejado en función de la ubicación de la Zona de trabajo:

Las ubicaciones de escenario simuladas con respecto al HAP (situado en  $(x=0,y=0)$ ) son:  $(x=50 \text{ m},y=0)$ ,  $(x=5000 \text{ m},y=0)$ ,  $(x=10400 \text{ m},y=0)$ ,  $(x=19000 \text{ m},y=0)$ .

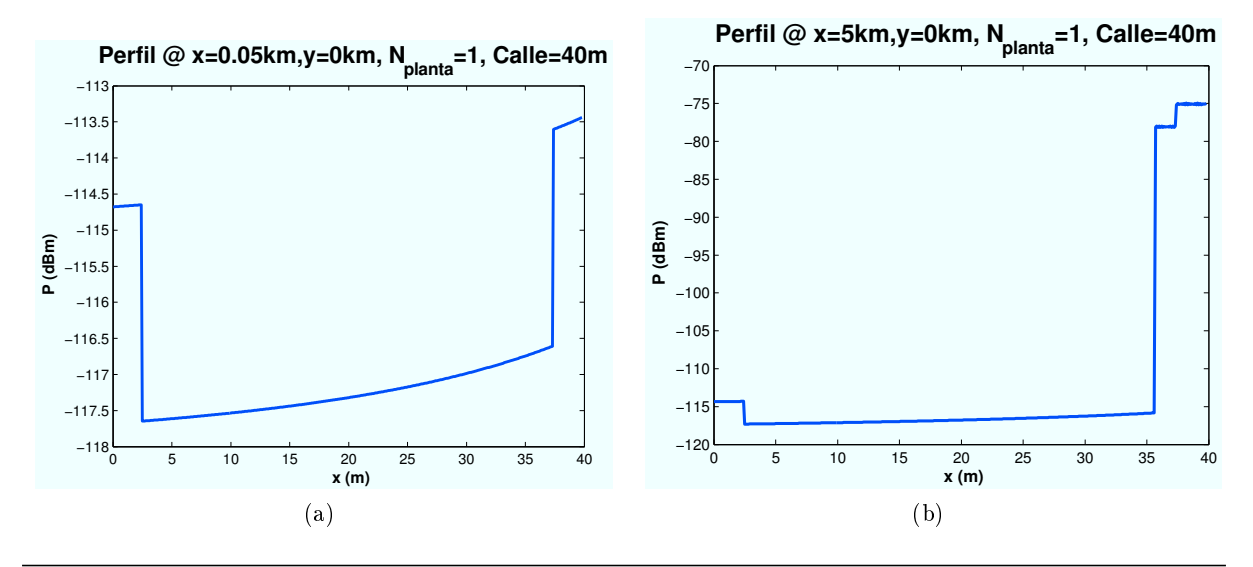

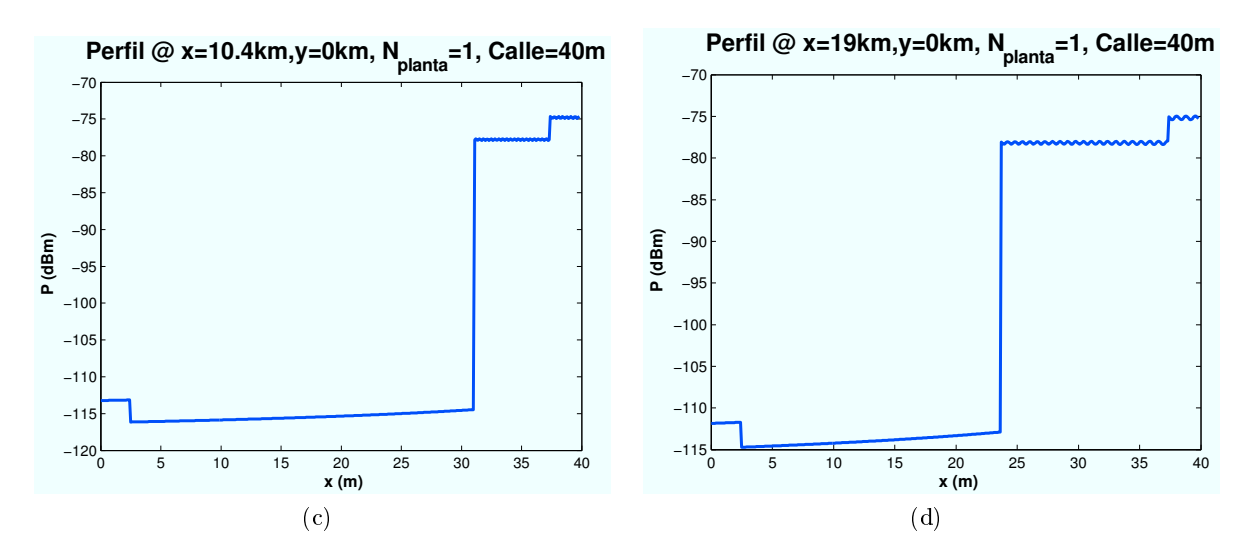

Figura 4.69: HSDPA: Esc A (Exterior 1),Reflexión desde techo Edificio 2 vs  $d_{HAP-edificio}$ 

En las figuras se observa como a medida que el escenario se aleja de la ubicación del HAP, la reflexión se hace más efectiva. En las simulaciones obtenidas para el perfil de potencia recibida también podrá observarse dicho efecto.

### • Perfil de potencia recibida:

Una vez analizado cada rayo por separado, a continuación se muestra la contribución de todos ellos en la señal recibida por el usuario. De la misma manera que para cada contribución individual, se mostrarán algunos ejemplos para determinados casos.

∗ Perl de potencia en función de la ubicación de la Zona de trabajo:

Las ubicaciones de escenario simuladas con respecto al HAP (situado en  $(x=0,y=0)$ ) son:  $(x=50 \text{ m}, y=0)$ ,  $(x=5000 \text{ m}, y=0)$ ,  $(x=10400 \text{ m}, y=0)$ ,  $(x=19000 \text{ m}, y=0)$ .

El efecto de rizado es consecuencia de la suma de las distintas contribuciones que al no tener la misma fase en algunos casos la contribución es positiva, es decir, los rayos se suman, y en otros casos los rayos se restan.

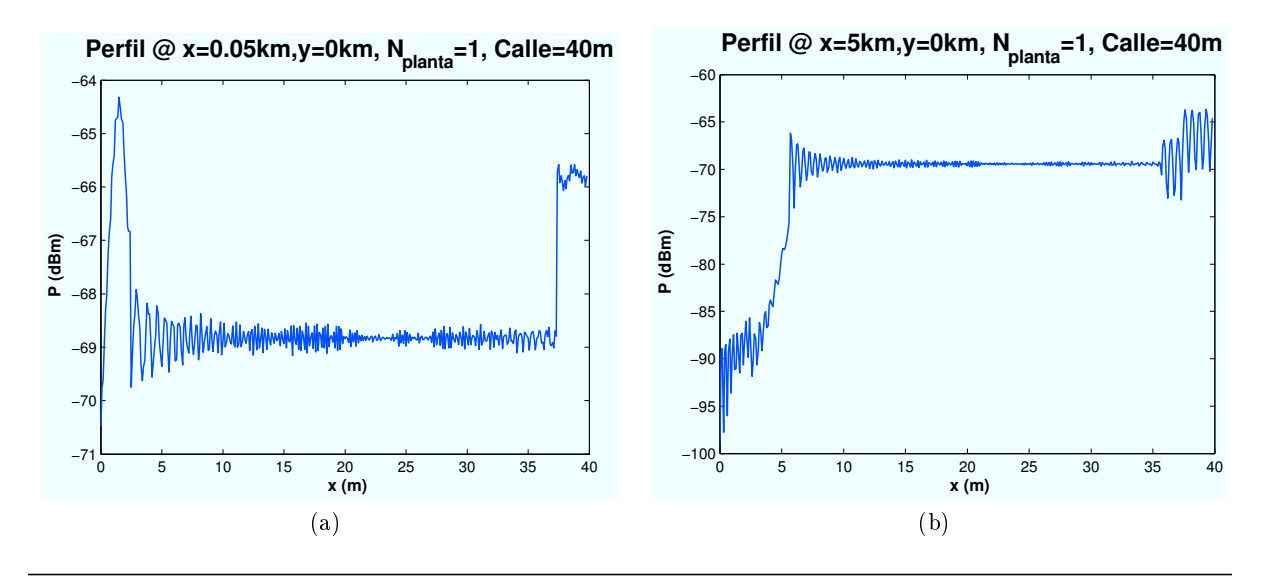

CAPÍTULO 4. SIMULACIONES HSDPA 83

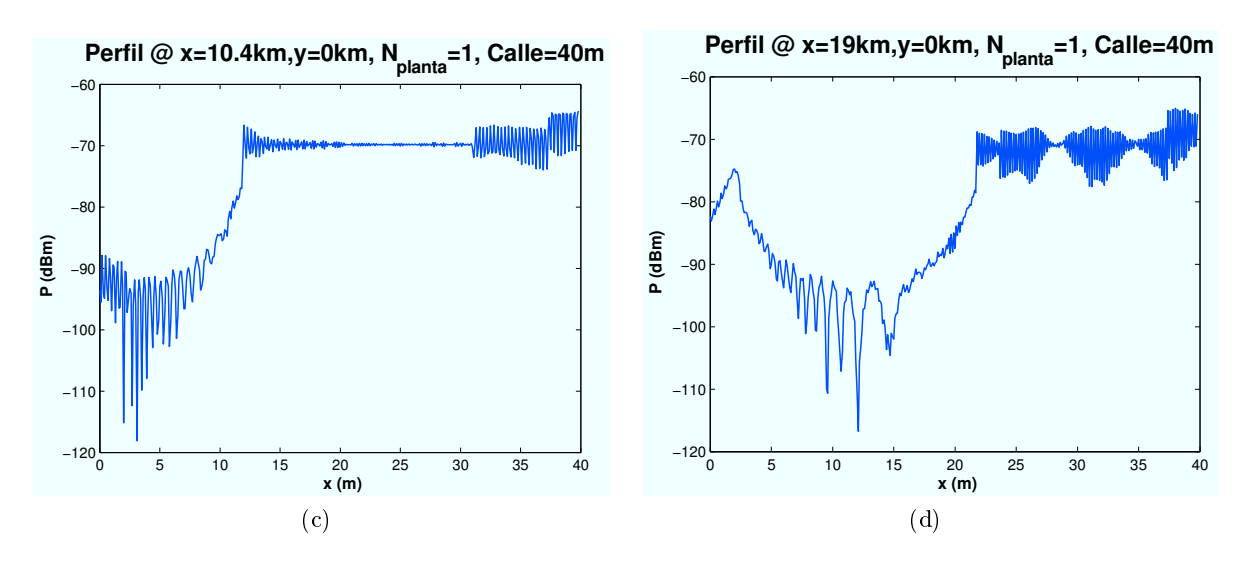

Figura 4.70: HSDPA: Esc A (Exterior 1), Perfil de potencia recibida' vs  $d_{HAP-edificio}$ 

# 4.3.2.2. Cálculo de la  $E_b/N_0$

Una vez conocidos todos los rayos que intervienen en este escenario se procede a determinar el valor final de la  $E_b/N_0$ . Para ello se van a representar diferentes niveles de señal correspondientes a los modos de trabajo de HSDPA.

El objetivo es obtener simulaciones como la que se muestra a continuación:

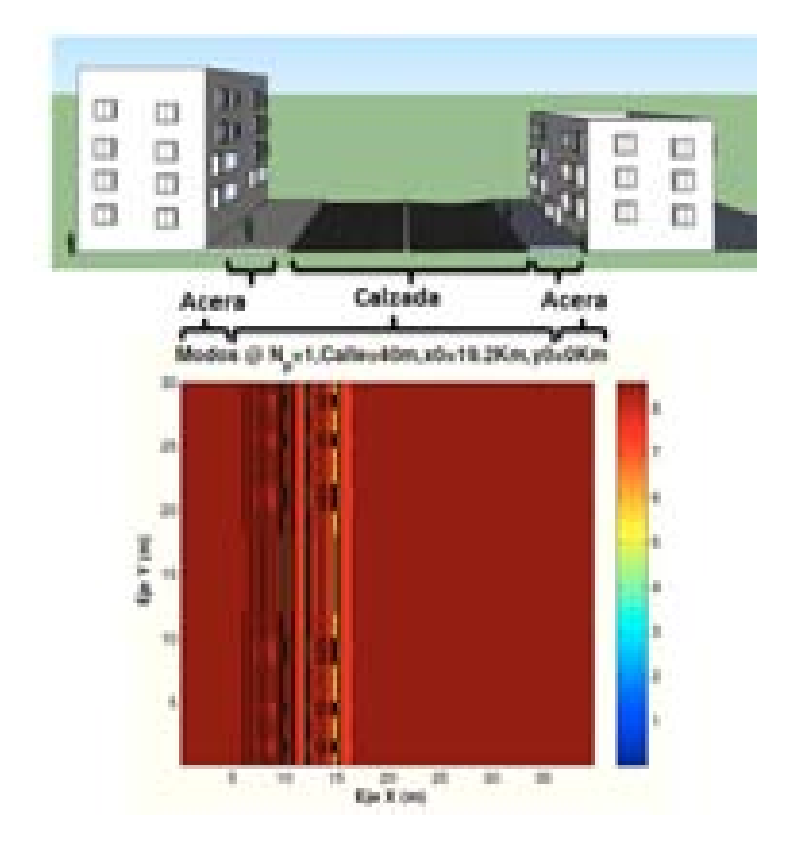

Figura 4.71: HSDPA: Esc A : Zona entre edificios, Simulación

El edificio tiene un ancho fijo de 30 m. En las primeras simulaciones se supondrá una zona

intermedia entre edificios de 40 m, en las que se cuenta con aceras de 2.5 m. La distancia entre edificios se verá modificada para ver efectos de difracción y reflexión.

A continuación, se irán realizando simulaciones para los distintos casos propuestos al comienzo de esta sección.

#### ∗ Modos de trabajo en función de la ubicación de la Zona de trabajo:

Para estas simulaciones el radio de la celda elegido es R=1000 m. Las celdas solapan unas con otras por lo que el radio efectivo es  $R_{effective} = 866$ m.

Las ubicaciones de escenario simuladas con respecto al HAP (situado en  $(x=0,y=0)$ ) son:  $(x=50 \text{ m},y=0)$ ,  $(x=5240 \text{ m},y=0)$ ,  $(x=10430 \text{ m},y=0)$ ,  $(x=19100 \text{ m},y=0)$ .

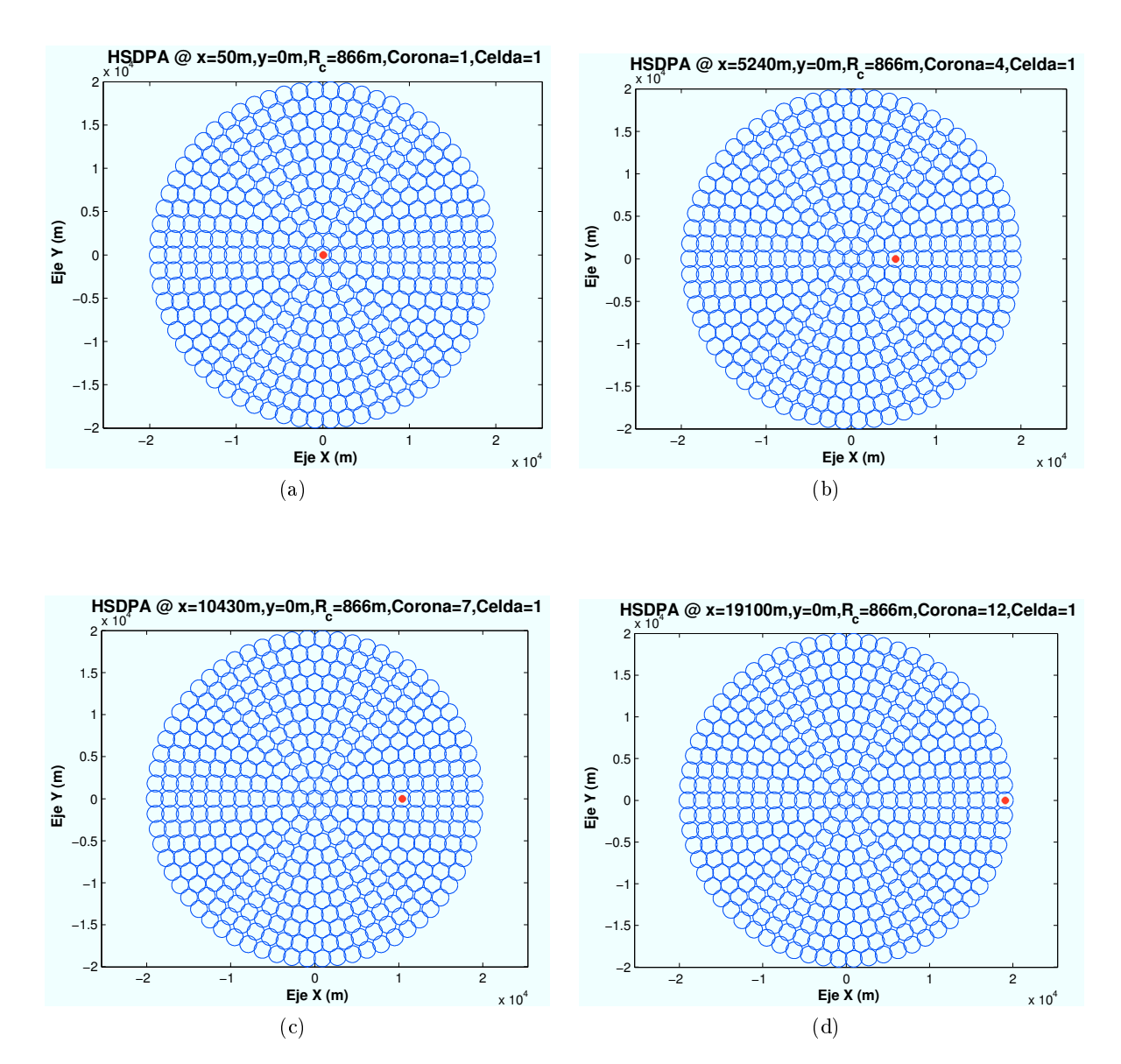

Figura 4.72: HSDPA: Esc A (Exterior 1), Ubicaciones de Zona de trabajo

En este caso, se han elegido cuatro ubicaciones de escenario cuya distancia al centro de su celda es la misma en cada caso. El motivo por el que se han elegido de esta manera es para asegurar que la interferencia recibida es la misma en cada caso.

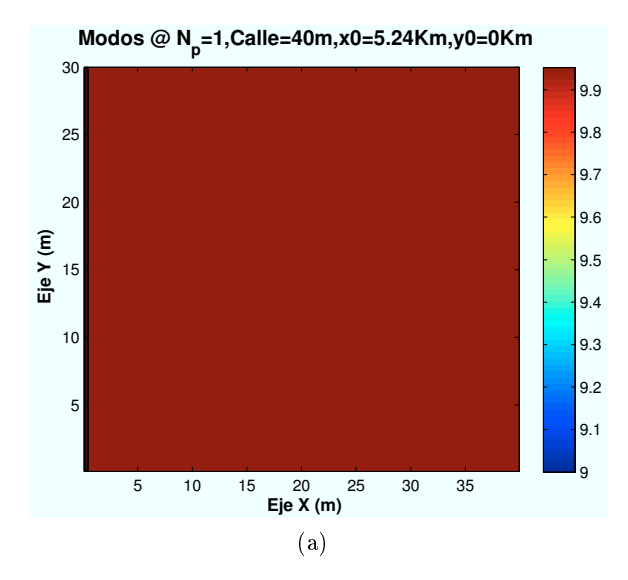

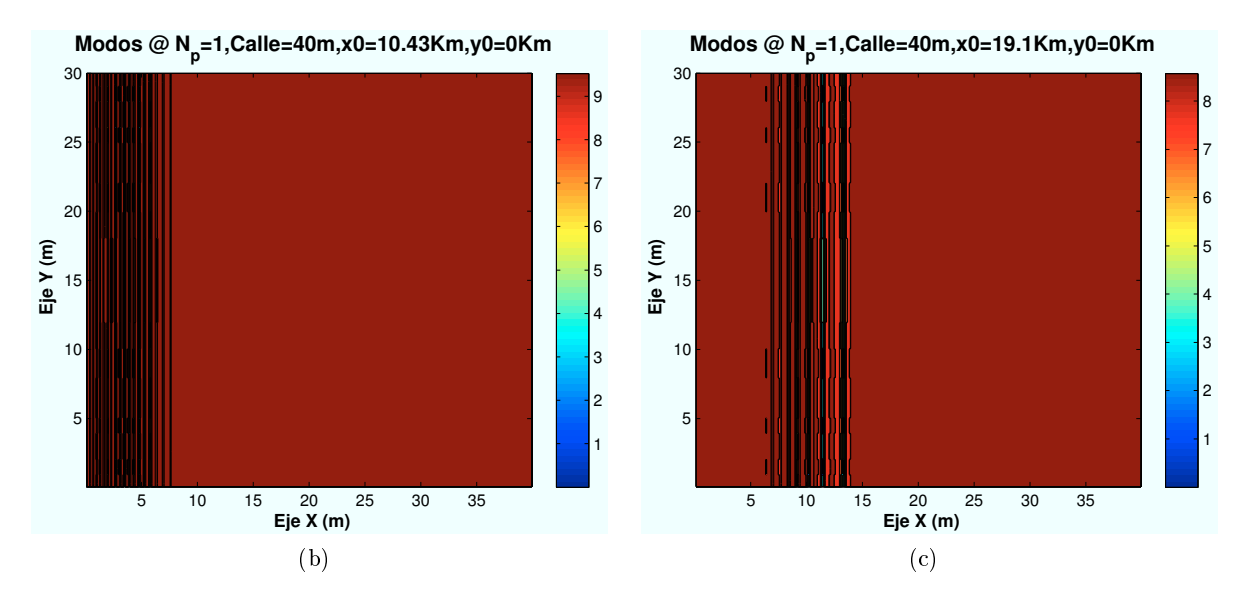

Figura 4.73: HSDPA: Esc A (Exterior 1), Modos de propagación vs  $d_{HAP-edificio}$ 

En este caso, al situar el escenario en x=50 m, toda la zona se encuentra en LOS con el HAP. Por lo que en toda la zona se consigue el modo de trabajo más alto, como se aprecia en las figuras de porcentajes.

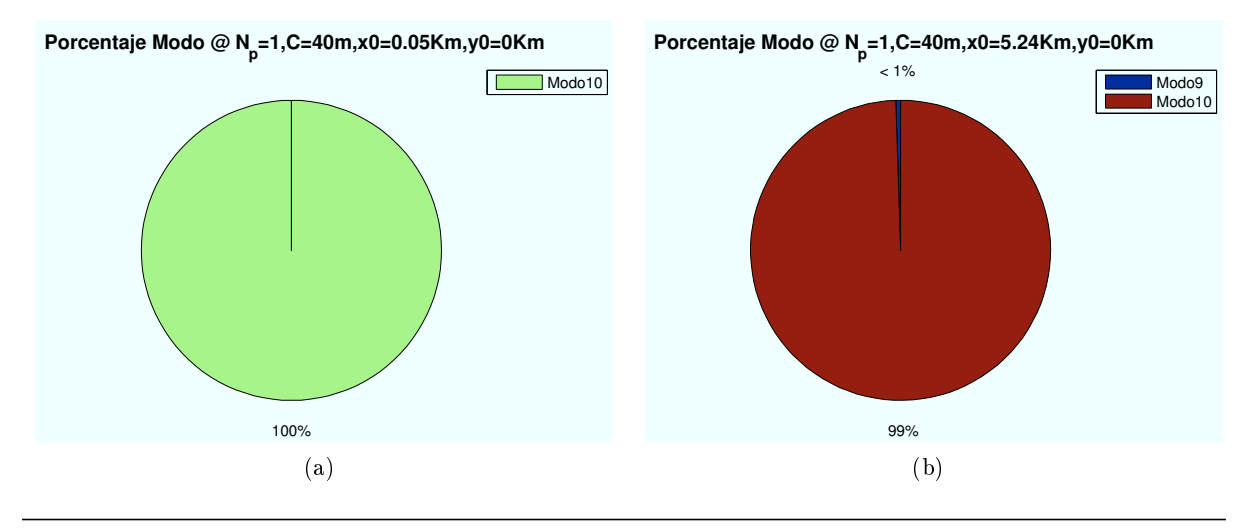

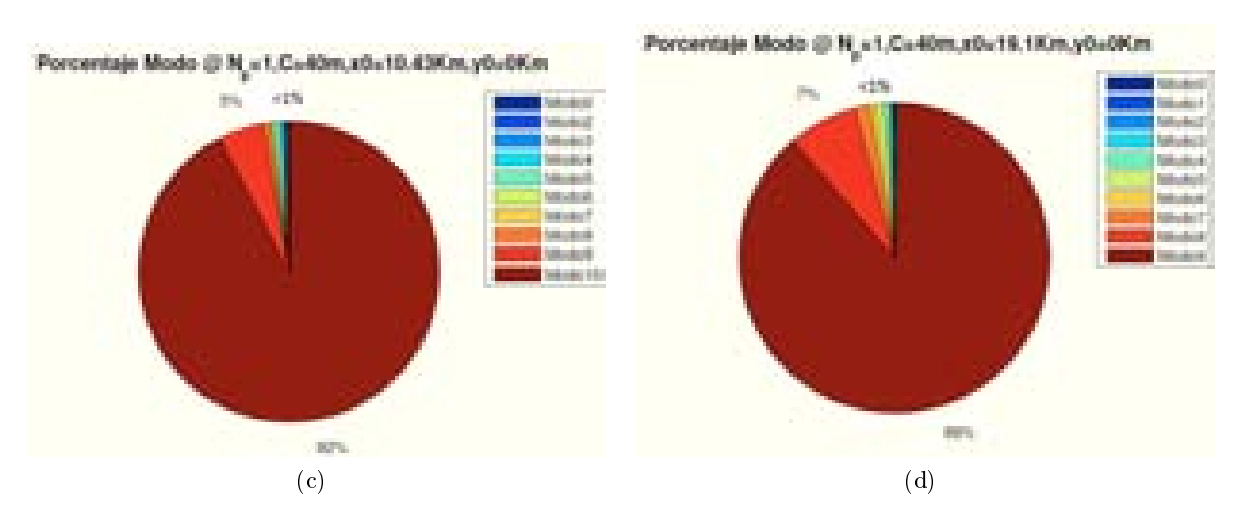

Figura 4.74: HSDPA: Esc A (Exterior 1),Porcentaje Modos de propagación vs  $d_{HAP-edificio}$ 

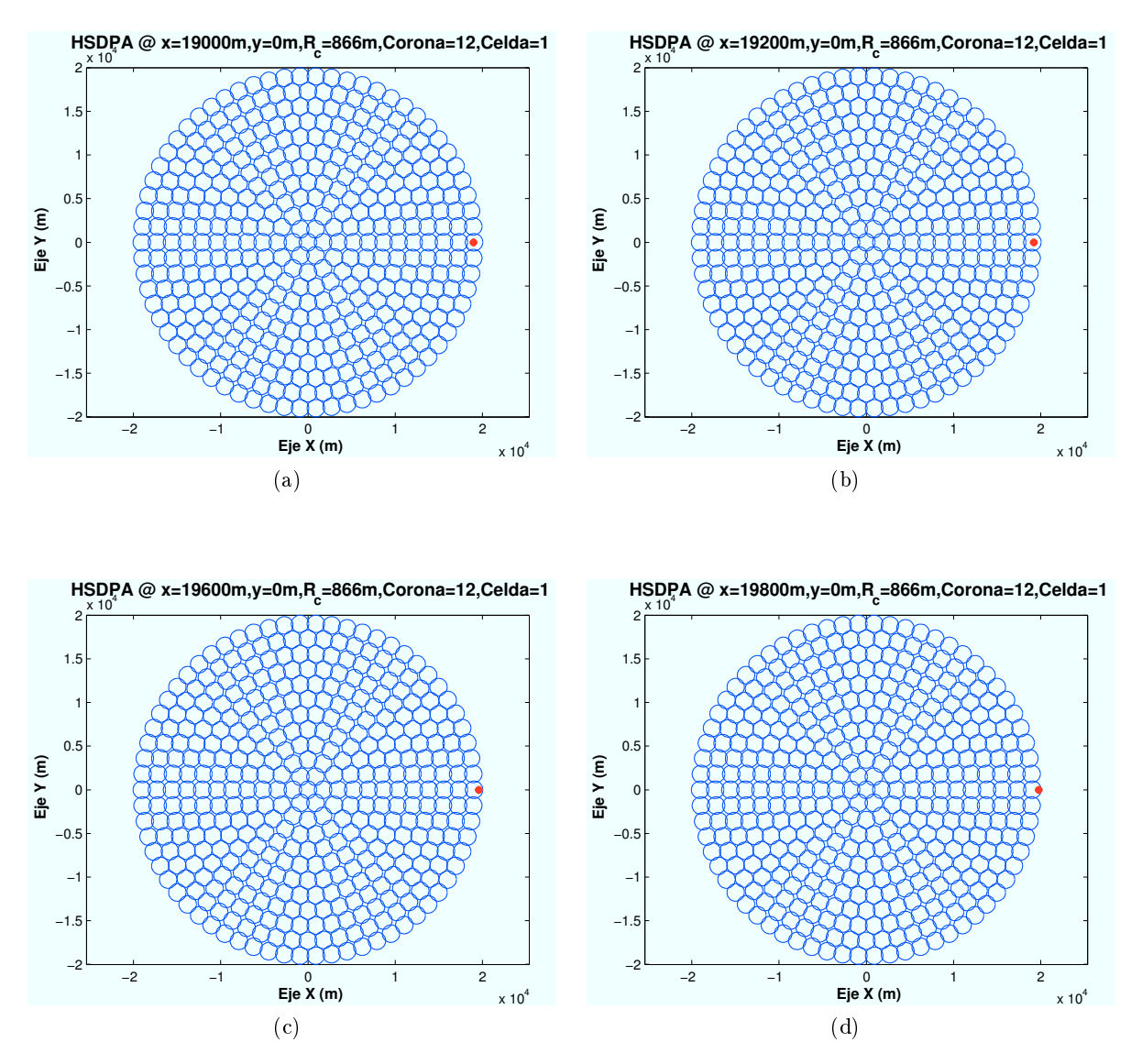

∗ Modos de trabajo en función de la distancia al centro de la celda:

Figura 4.75: HSDPA: Esc A (Exterior 1), Ubicación de Zona de trabajo (interferencia)

CAPÍTULO 4. SIMULACIONES HSDPA 87

Para ello se escogen cuatro puntos para ubicar el escenario a diferente distancia del centro de su celda correspondiente. El primer escenario se encuentra ubicado en el centro de la primera celda de la corona número 12 y la última se ubica en el extremo de la misma.

A continuación se muestran los modos de propagación obtenidos en la simulación. Se observa como a medida que el escenario se aproxima al extremo de la celda, la interferencia afecta en mayor medida a la señal recibida. Las zonas con modos de trabajo más altos disminuyen, llegando a desaparecer en el extremos de la celda en la que el máximo modo que puede conseguirse es el Modo 6.

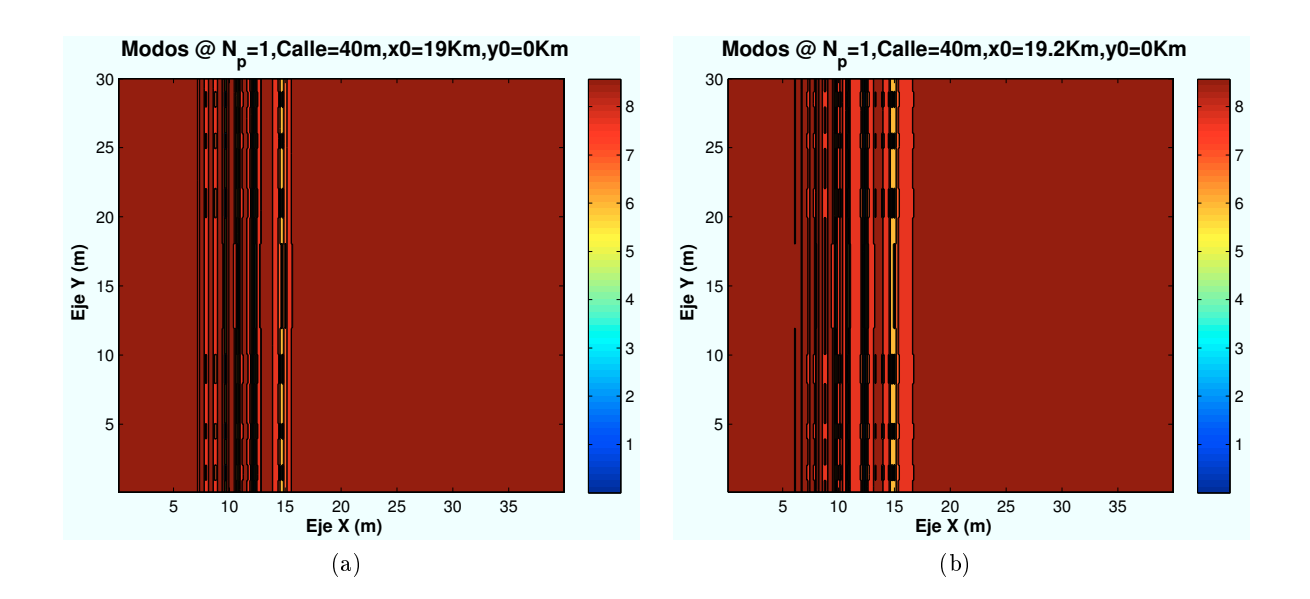

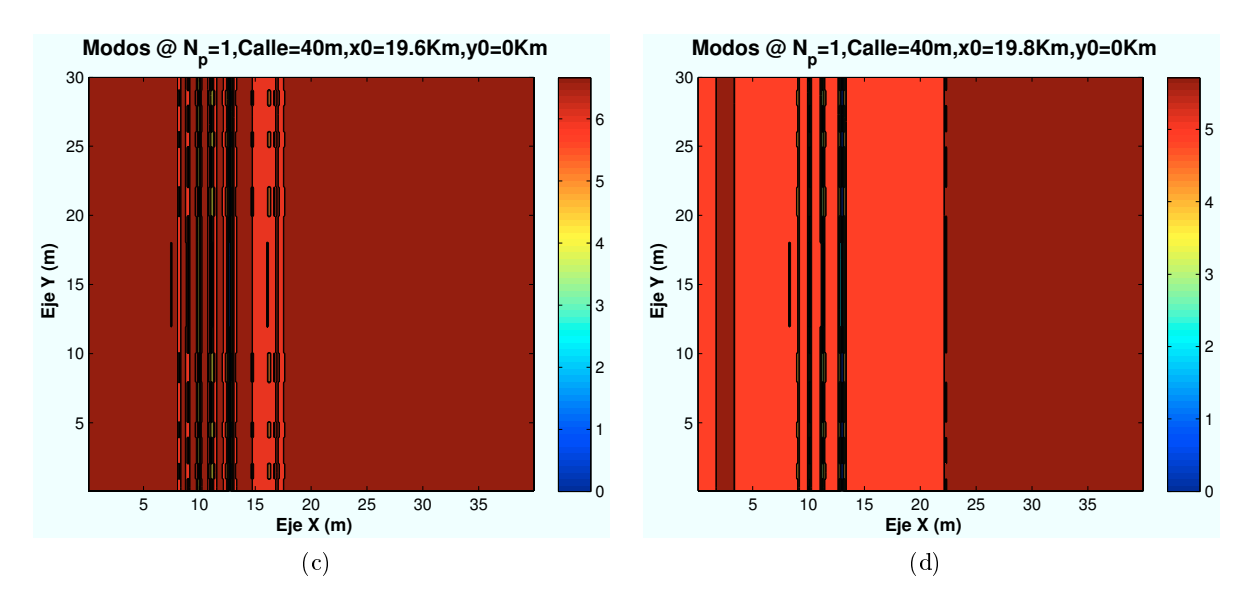

Figura 4.76: HSDPA: Esc A (Exterior 1), Modos de propagación vs  $d_{centro}$ 

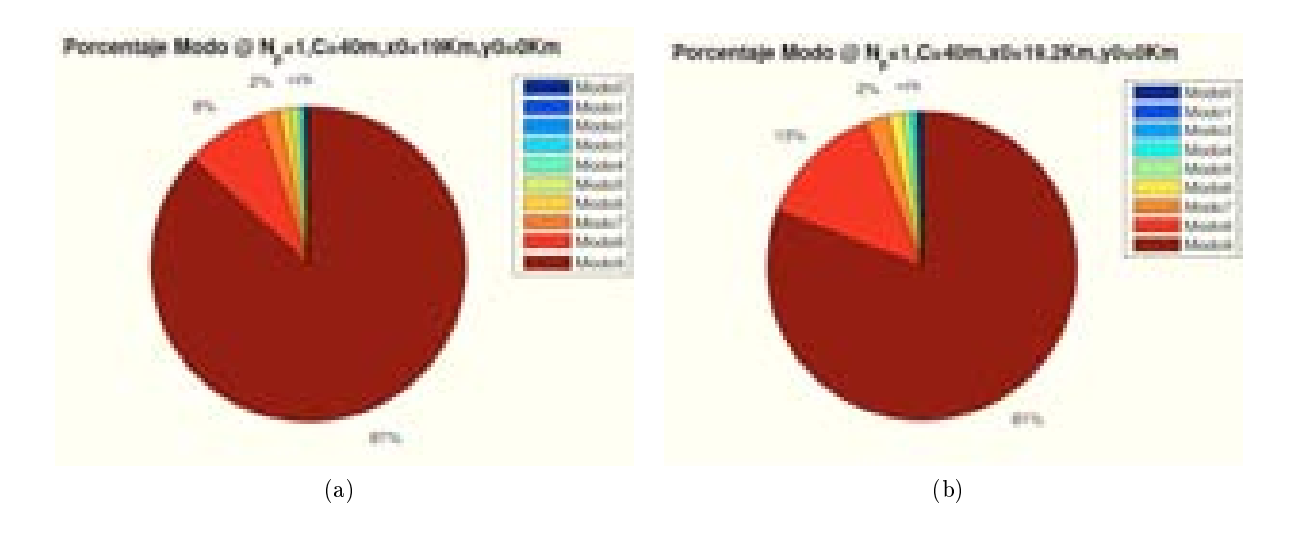

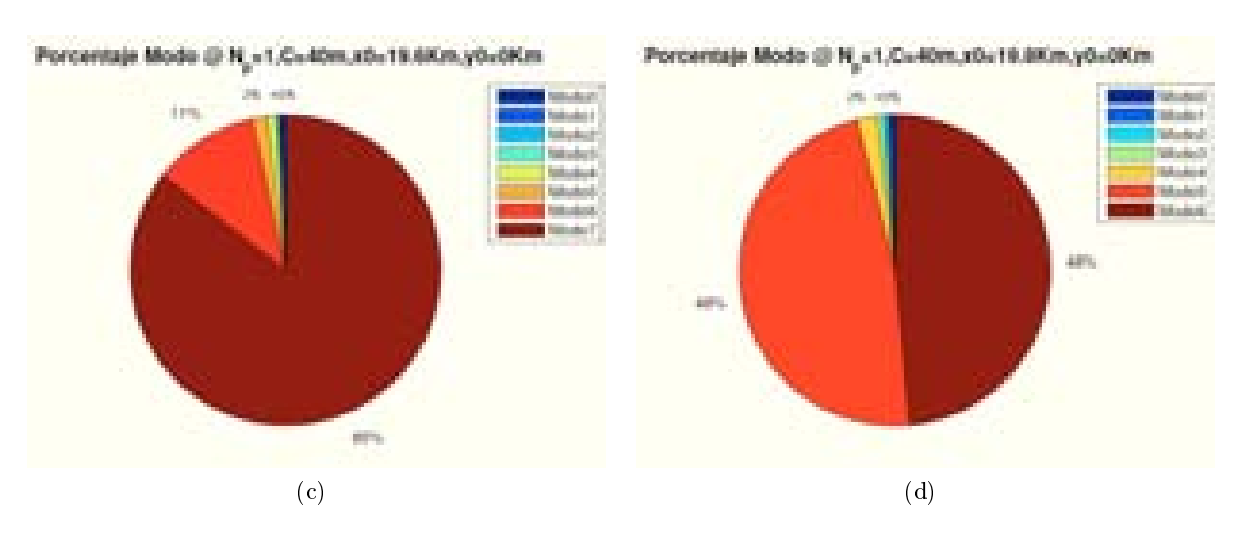

Figura 4.77: HSDPA: Esc A (Exterior 1), Porcentaje Modos de propagación vs  $d_{centro}$ 

# ∗ Modos de trabajo en función del número de usuarios y códigos:

Hasta ahora, los datos utilizados hasta el momento eran:  $n<sub>u</sub> suarios = 2 y n<sub>c</sub>odigos = 1$ . Como se vio en la Sección 4.2.4, la potencia HSDPA total asignada por el HAP, se reparte entre los usuarios teniendo en cuenta el número de códigos que tengan asignados. A continuación se mostrarán algunos ejemplos variando estos parámetros.

Si se varía el número de usuarios para el caso  $n_{codi\omega s} = 1$ , para un escenario situado en las coordenadas ( $x=19000$ ,  $y=0$ ), primera planta, se obtiene que a medida que aumentamos el número de usuarios, el modo de trabajo mayor consigue un porcentaje menor, como muestran las figuras a continuación.

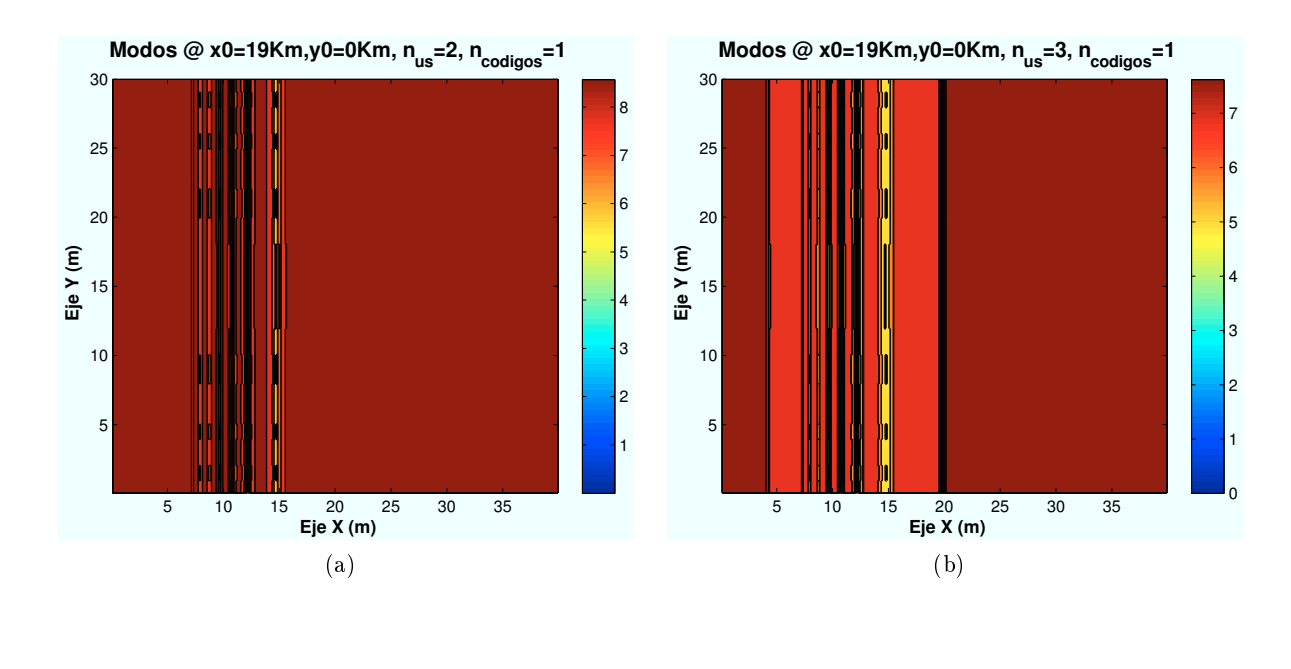

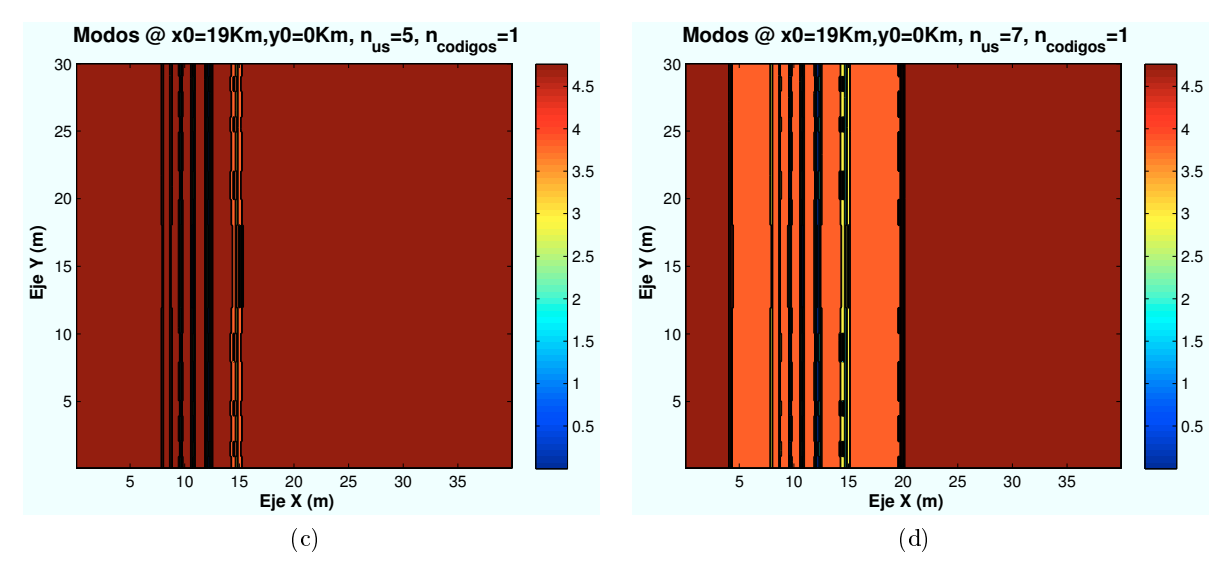

Figura 4.78: HSDPA: Esc A (Exterior 1), Modos de propagación vs nusuarios

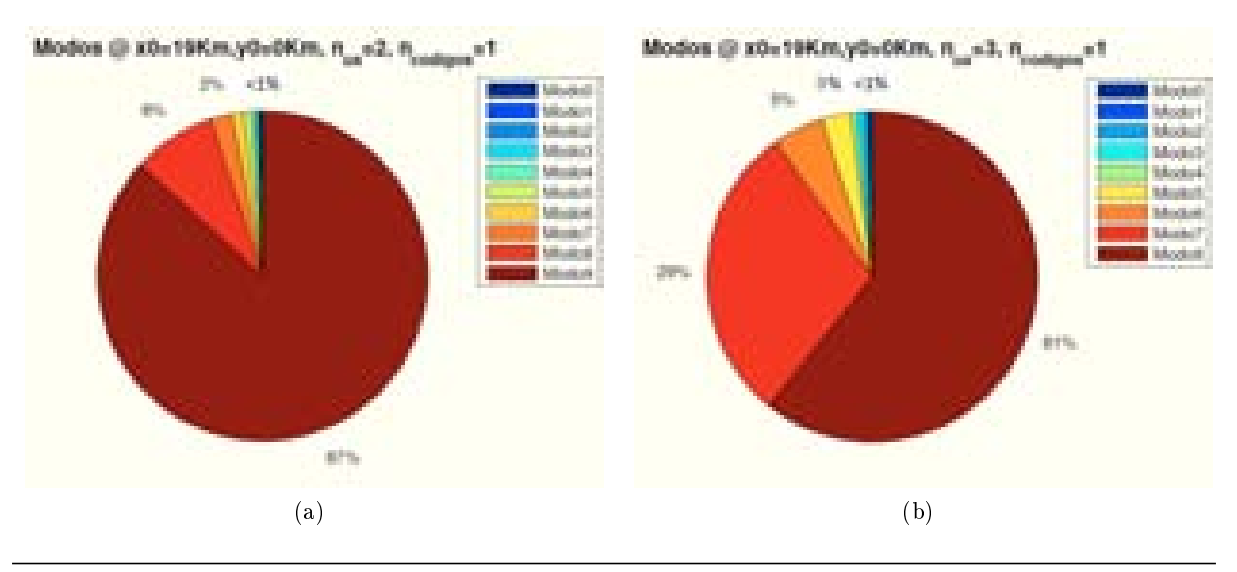

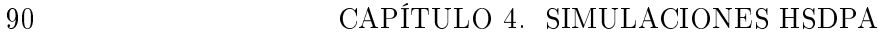

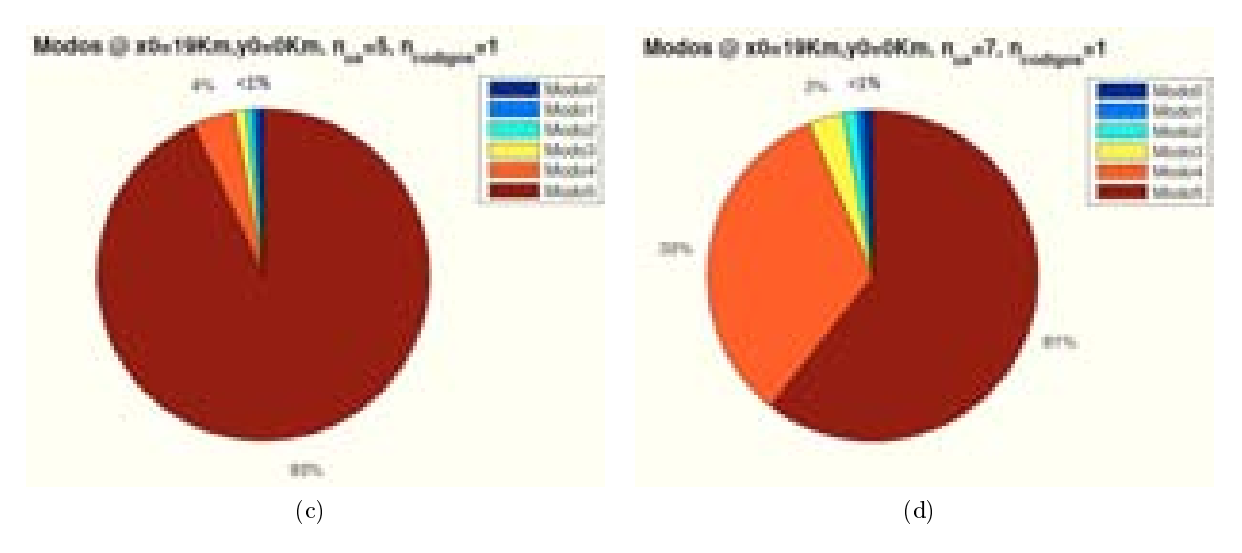

Figura 4.79: HSDPA: Esc A (Exterior 1), Porcentaje Modos de propagación vs  $n_{usuarios}$ 

Del mismo modo, como se representa en las siguientes imágenes, al aumentar el número de códigos asignados a cada usuario la  $E_b/N_0$  que recibe cada usuario es inferior. Por ello, se consiguen modos de trabajo más bajos.

Las siguientes simulaciones representan diferentes casos de número de códigos asignados para un  $n<sub>u</sub>suario = 2$ , en un escenario situado en las coordenadas (x=19000,y=0), y usuarios situados en la primera planta.

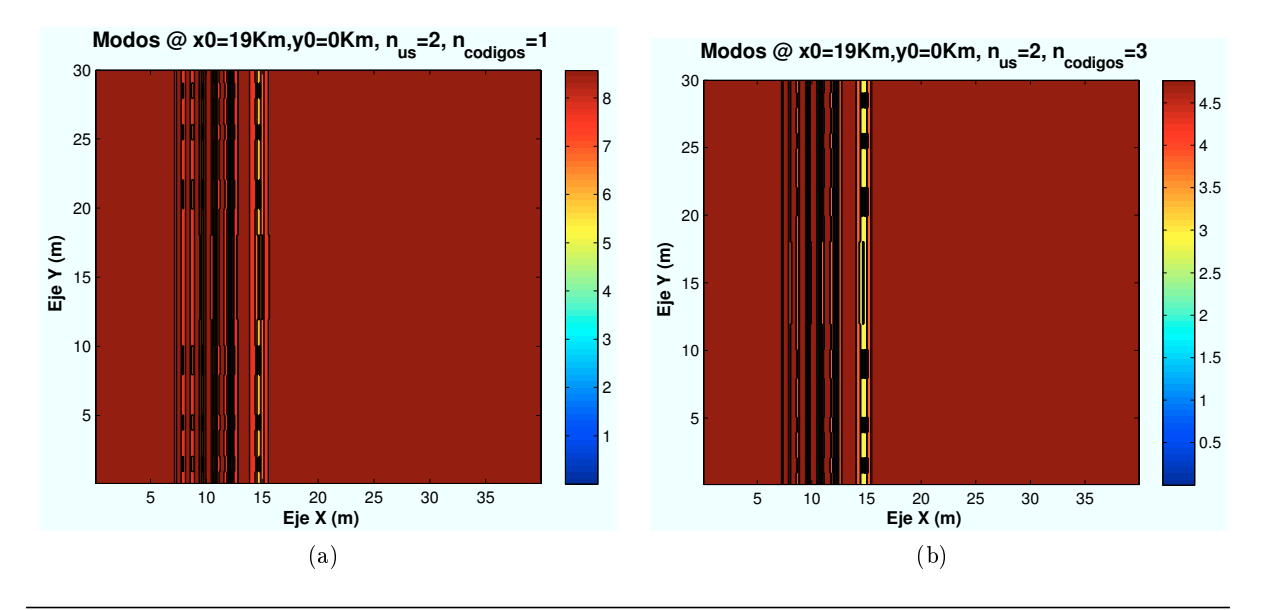

CAPÍTULO 4. SIMULACIONES HSDPA 91

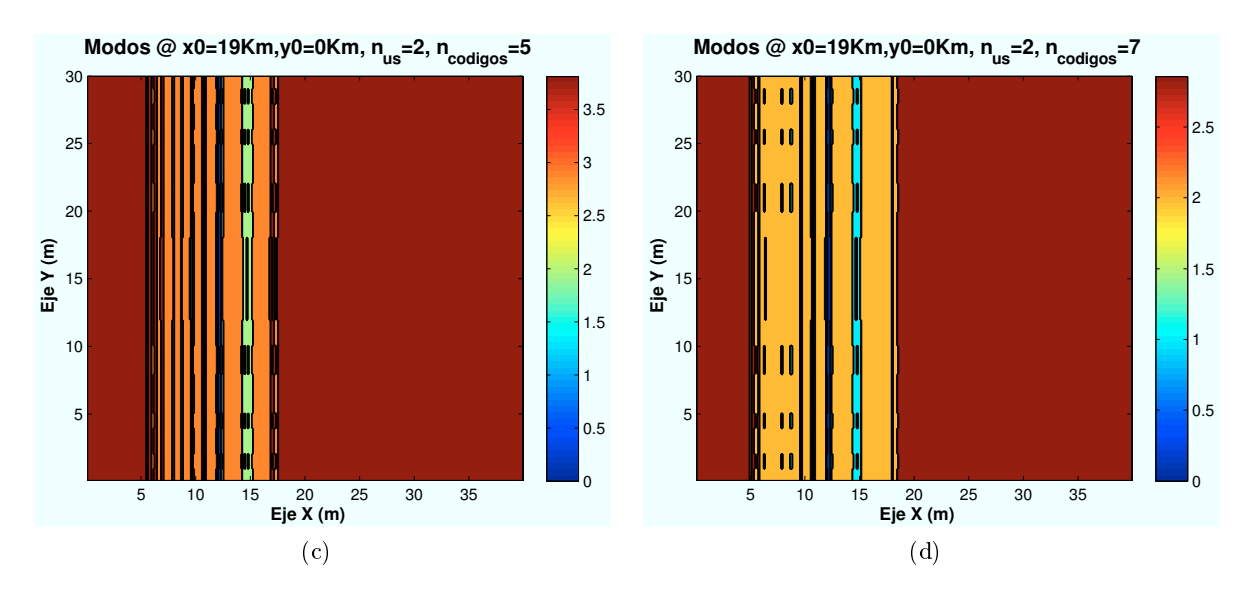

Figura 4.80: HSDPA: Esc A (Exterior 1), Modos de propagación vs  $n_{codigos}$ 

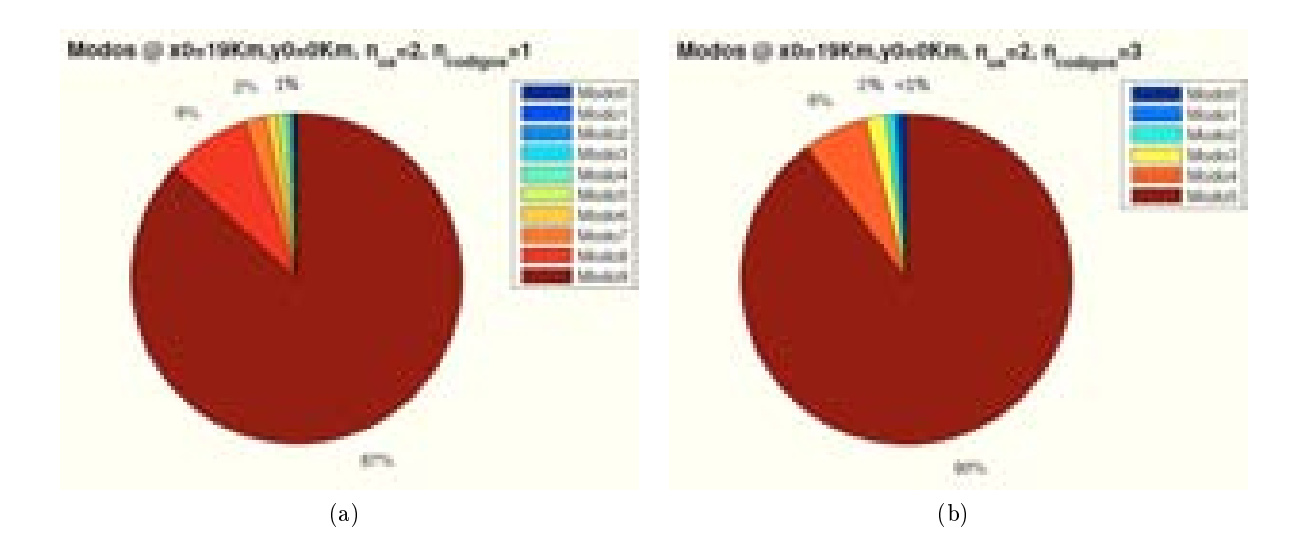

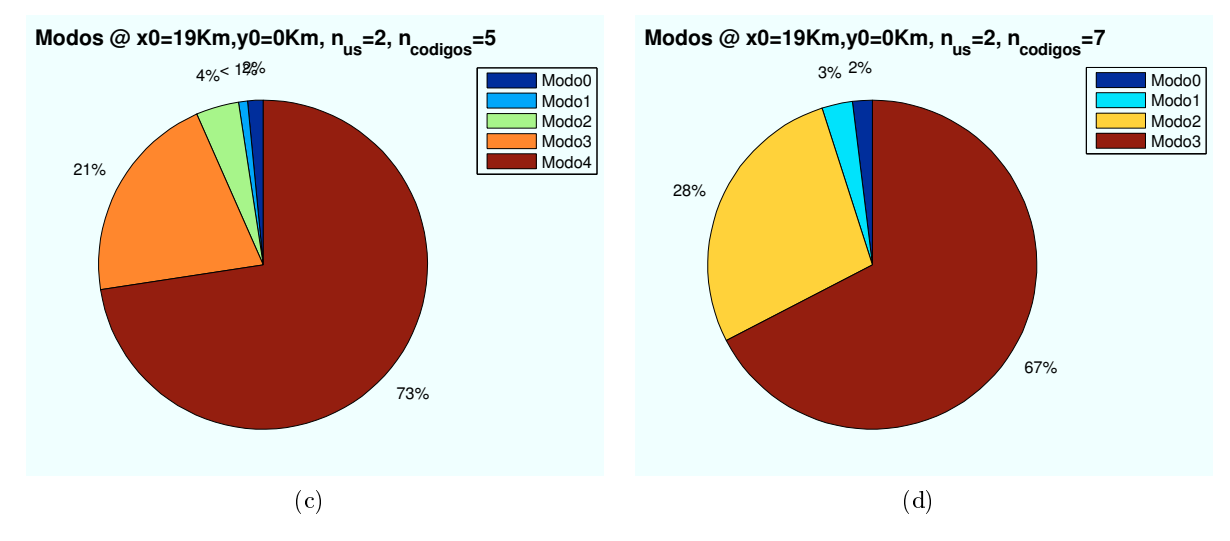

Figura 4.81: HSDPA: Esc A (Exterior 1), Porcentaje Modos de propagación vs  $n_{codigos}$ 

∗ Modos de trabajo en función del estado de ventanas y puertas:

En este apartado se va a mostrar el efecto de los cristales y las puertas de la planta en la que se encuentre el usuario.

En el caso de que las ventanas, la pérdida de producida por el cristal es  $L_{cristal} = 5dB$ . Para el caso de las puertas, la pérdida producida es  $L_{pure\tau} = 3dB$ 

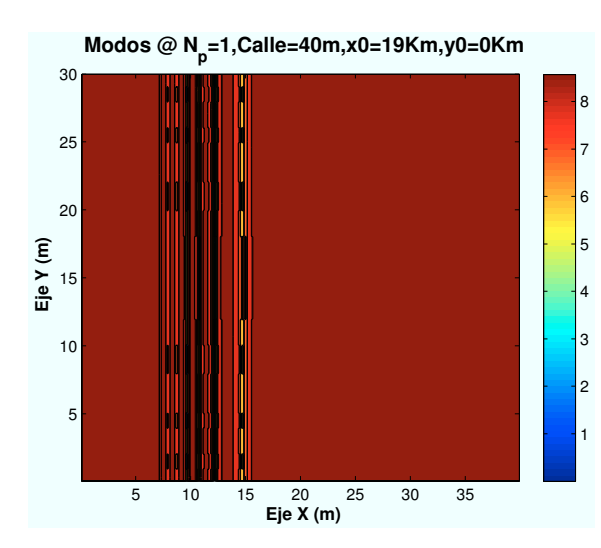

Figura 4.82: HSDPA: Esc A: Ext 1:Modos con Figura 4.83: HSDPA: Esc A: Ext 1: Modos con Ventanas y puertas cerradas

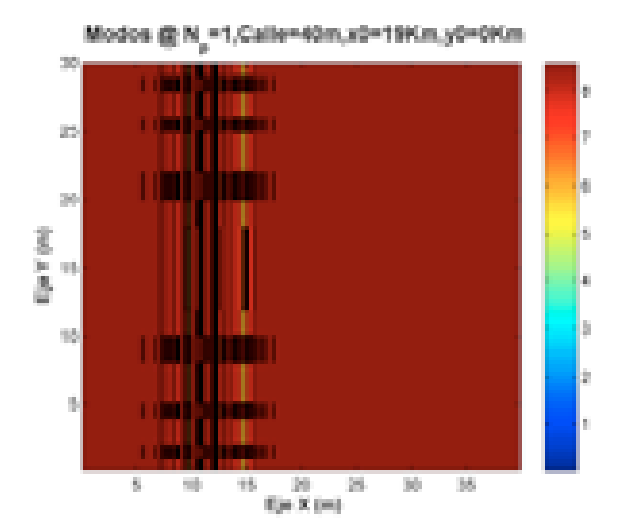

Ventanas y puertas abiertas

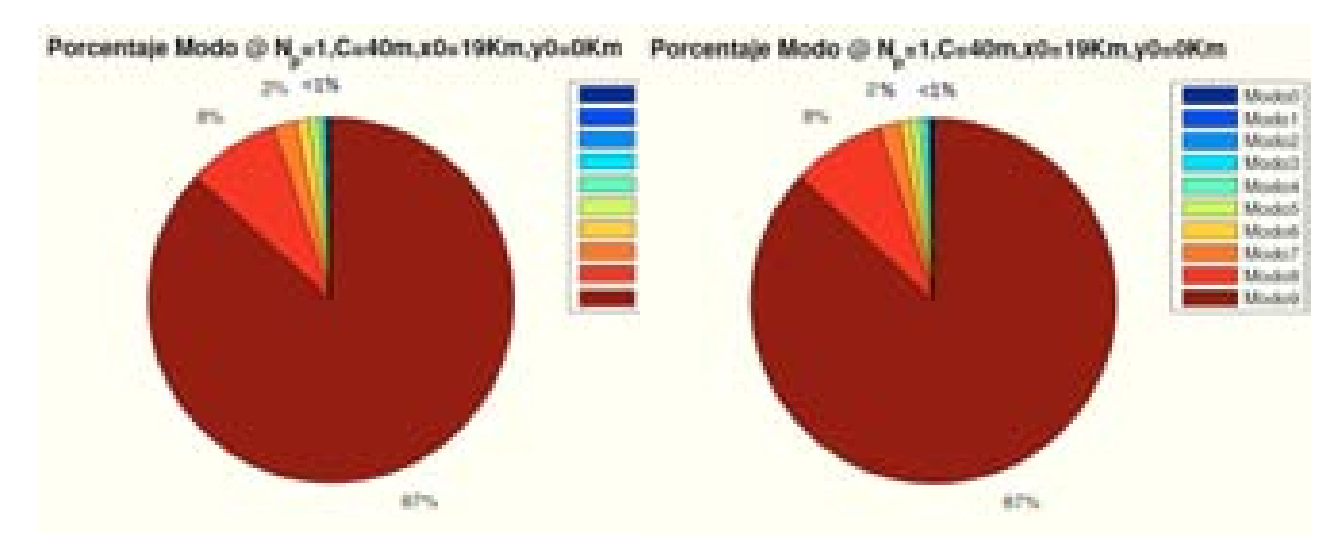

Figura 4.84: HSDPA: Esc A: Ext 1:Porcentaje Figura 4.85: HSDPA: Esc A: Ext 1:Porcentaje Modos con Ventanas y puertas cerradas Modos con Ventanas y puertas abiertas

Como se aprecia en las figuras, al abrir las ventanas y puertas, aparece una ligera contribución de la señal a la salida del edicio. La señal al atravesar la planta sin obstáculos, consigue atravesar la fachada con más intensidad.

∗ Modos de trabajo en función de la altura de los edicios:

Los datos utilizados ne las simulaciones anteriores, utilizaban como parámetros  $h_{edification} = 24$ y  $h_{\text{edificio2}} = 18$ . A continuación se van a variar las alturas de los edificios para observar que efecto produce en la SNR recibida.

Para un escenario situado en las coordenadas ( $x=19000, y=0$ ), los resultados obtenidos se muestran a continuación:

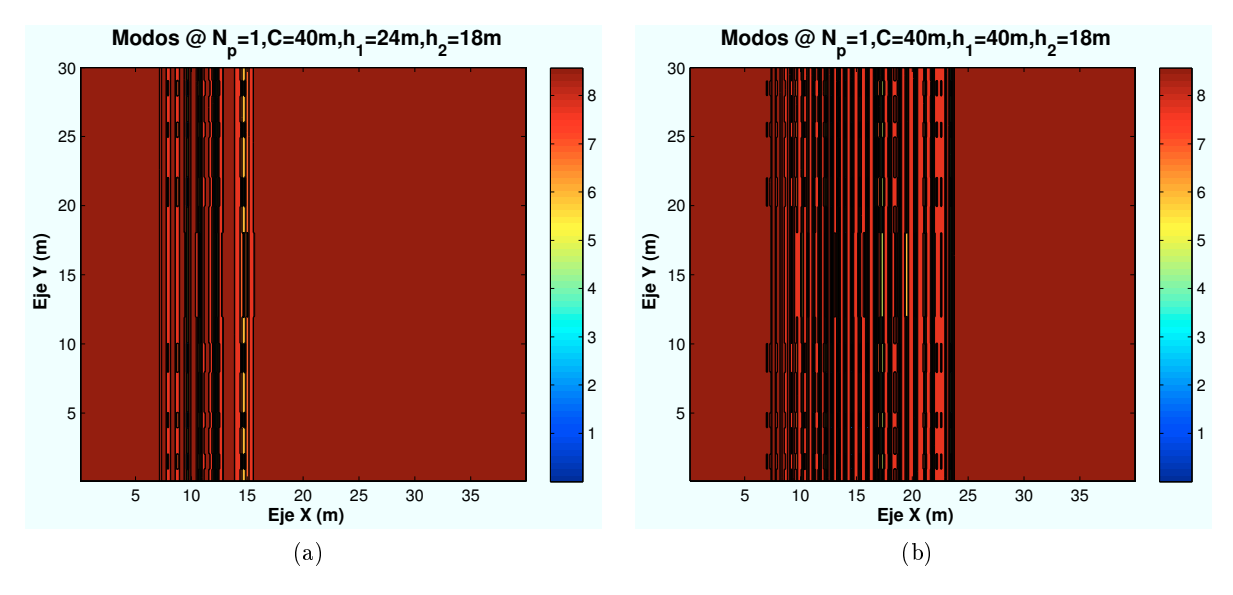

Figura 4.86: HSDPA: Esc A (Exterior 1), Porcentaje Modos de propagación vs  $h_{edit ficio}$ 

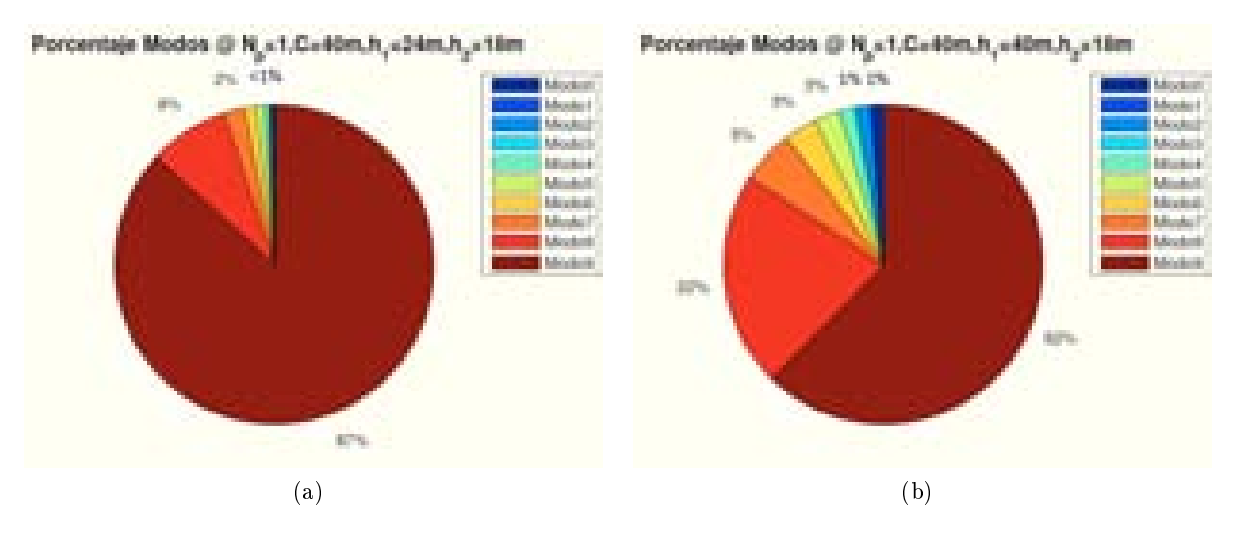

Figura 4.87: HSDPA: Esc A (Exterior 1), Porcentaje Modos de propagación vs  $h_{edificio}$ 

Si aumentamos el tamaño de primer edificio, la zona de visión directa del HAP será menor. Por ello la zona con discontinuidades, debido a los efectos de difracción y reflexión, es mayor cuanto mayor es el edificio. El resultado es una reducción del modo de trabajo más alto, el " Modo  $9$ ".

Todos los casos simulados se amplían en el apéndice A.

# 4.3.3. Escenario A (Interior de segundo edificio): Cálculo de  $E_b/N_0$

En este apartado se realizan simulaciones en el interior del segundo edificio.

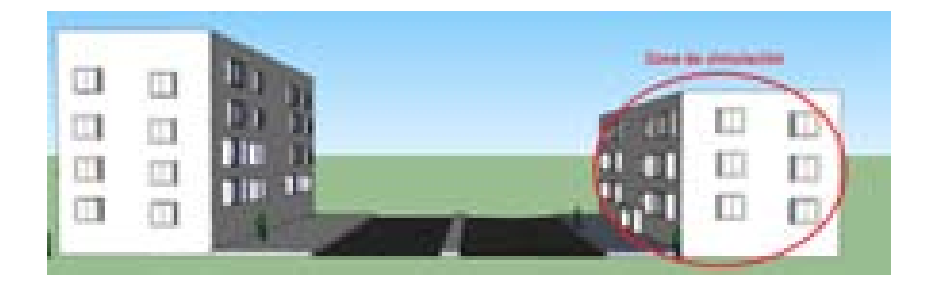

Figura 4.88: Escenario A: Interior edificio 2

# 4.3.3.1. Cálculo de la Potencia Recibida en Interior del segundo Edicio

A continuación se detallan cada uno de los rayos que contribuyen a la señal recibida por el usuario en el interior del segundo edificio. Para observar la influencia de cada uno de ellos, se irán mostrando sus respectivos perfiles de potencia para una determinada línea de puntos en el interior del edificio. En la Figura 4.89 la línea de color rojo marca los puntos en los que se obtendrán dichos resultados. Este diseño, tiene un fondo de edificio de 10 m, como se pudo ver en la Sección 1.2.1.3 y se encuentra distribuido de la misma manera que el primer edicio.

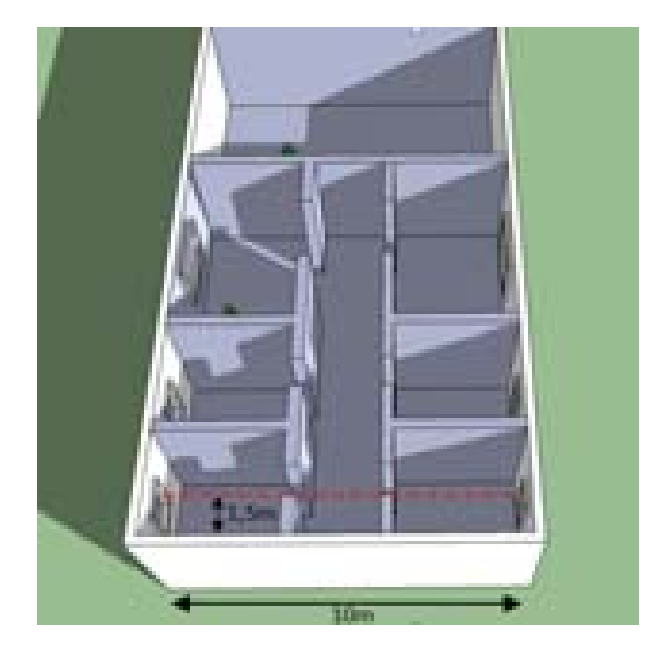

Figura 4.89: Escenario A: Interior edificio 1

Los distintos rayos que contribuirán en la señal resultante que llegará al receptor se explican a continuación:

- Rayo Directo: Este rayo llegará al usuario atravesando un número de plantas, de fachadas y de paredes que dependerá de la ubicación del mismo dentro del segundo edicio. Cada obstáculo atravesado por el señal supone pérdidas en la propagación. Podrá atravesar tanto el primero como el segundo edificio Los datos que se han utilizado son los utilizados en los apartados anteriores:
	- $\cdot$  L<sub>fachada</sub>: Las pérdidas introducidas por atravesar una fachada son 12 dB.
	- $\cdot$   $L_{pared}$ . Las pérdidas introducidas por atravesar una pared son 6 dB.
	- $\cdot$  L<sub>cristal</sub>: Las pérdidas introducidas por el cristal son 5 dB.
	- $\cdot$   $L_{\text{planta}}$ : Las pérdidas introducidas por atravesar una planta son 18 dB.

∗ Perfil de *Rayo directo* en función de la ubicación de la Zona de trabajo:

Las ubicaciones de escenario simuladas con respecto al HAP (situado en  $(x=0,y=0)$ ) son:  $(x=50 \text{ m}, y=0)$ ,  $(x=5000 \text{ m}, y=0)$ ,  $(x=10400 \text{ m}, y=0)$ ,  $(x=19000 \text{ m}, y=0)$ .

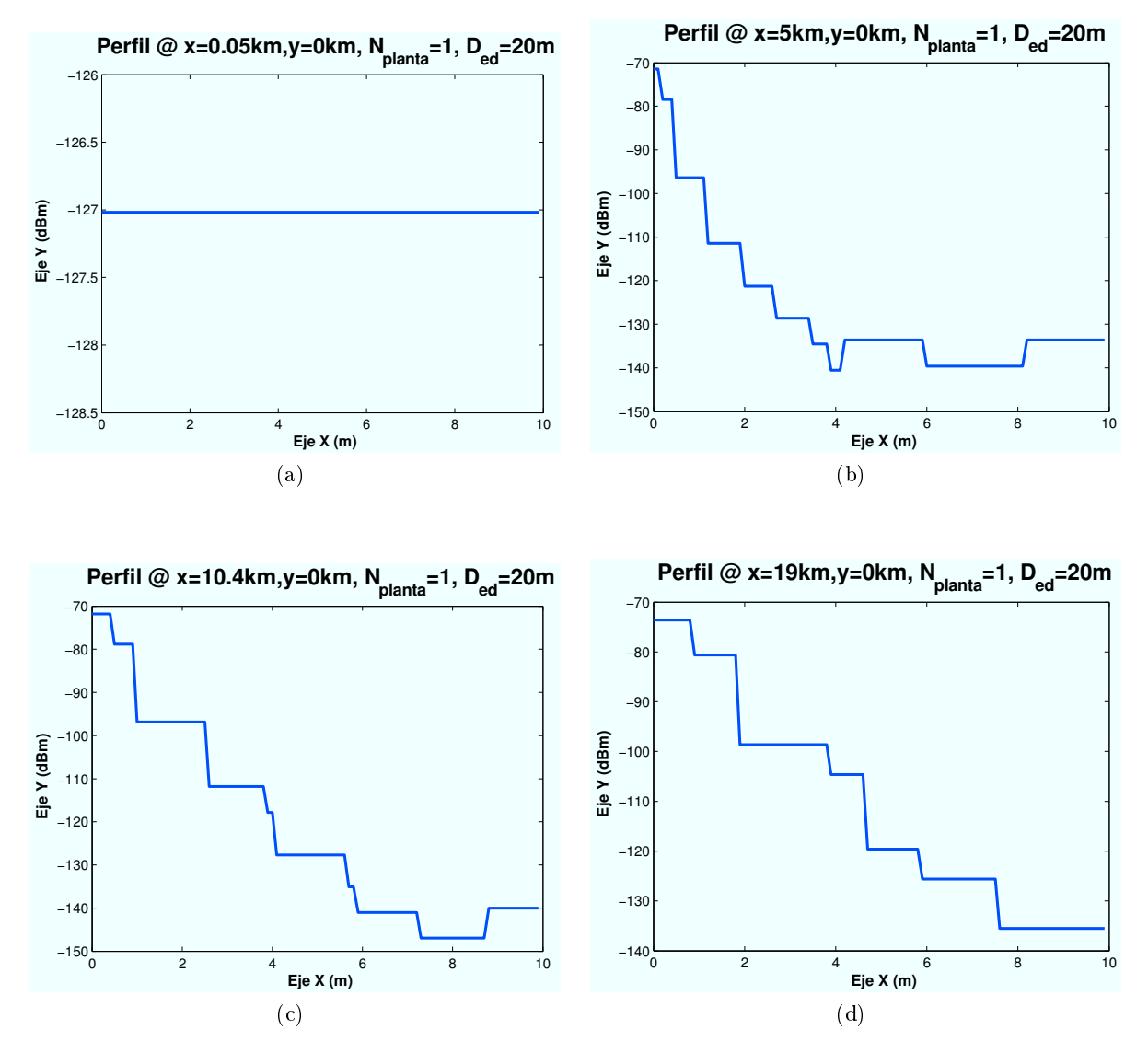

Figura 4.90: HSDPA: Esc A (Interior 2), Rayo directo" vs  $d_{HAP-edificio}$ 

Del mismo modo que ocurría en secciones anteriores, si el escenario se encuentra muy cercano al HAP se atravesarán todas las plantas de una manera prácticamente vertical.

A medida que el escenario se aleja comienzan a aparecer pérdidas por plantas paredes y fachadas de forma escalonada.

∗ Perfil de Rayo directo en función de número de planta:

A continuación, se representan los resultados obtenidos para diferentes plantas del edicio en un escenario ubicado en las coordenadas (x=19000 m,y=0):

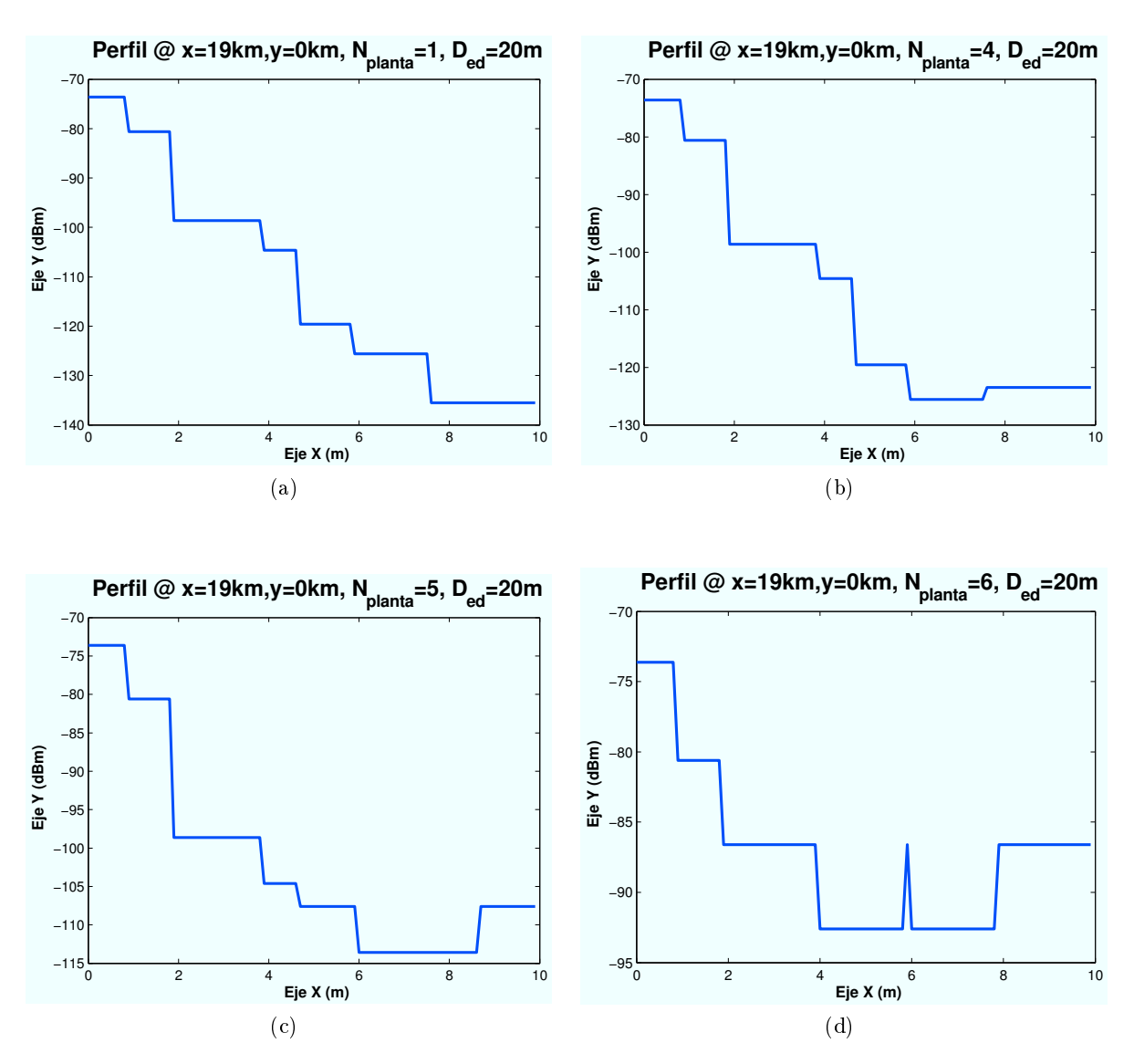

Figura 4.91: HSDPA: Esc A (Interior 2), "Rayo directo" vs  $n_{planta}$ 

A medida que se aumenta el número de planta en la que se encuentra el usuario, las pérdidas disminuyen.

• Rayo Difractado con marco superior de planta: En este caso el rayo difractará con el marco superior de la ventana, si el usuario se encuentra detrás de una, o con la viga superior de la planta en la que se encuentre. Además, si el HAP no tiene visión directa, el rayo tendrá que atravesar el primer edificio, en este caso se ha considerado una señal nula ya que las pérdidas serían demasiado elevadas y la contribución del rayo sería insignicante.

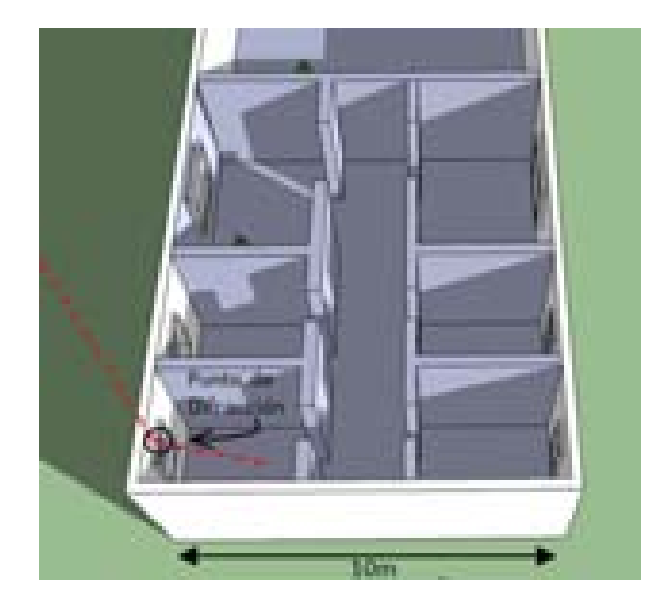

Figura 4.92: Escenario A: Interior 2, Difracción marco superior

∗ Perfil de Rayo difractado en función de la ubicación de la Zona de trabajo:

Las ubicaciones de escenario simuladas con respecto al HAP (situado en  $(x=0,y=0)$ ) son:  $(x=50 \text{ m},y=0)$ ,  $(x=5000 \text{ m},y=0)$ ,  $(x=10400 \text{ m},y=0)$ ,  $(x=19000 \text{ m},y=0)$ .

Si se varía la ubicación del escenario con respecto del HAP, se obtienen resultados similares a los obtenidos para el caso de interior del primer edificio, ya que la distancia entre ambos edificios no es comparable con la altura del HAP. Para el estudio de este caso se ha supuesto una calle de 10 metros. Para la ubicación de escenario a una distancia de 50, 5000 y 10400 metros el rayo llega al punto de difracción de manera directa. Sin embargo, para una distancia de 19000 m tendría que atravesar el primer edificio por lo que no se representará este caso ya que la potencia obtenida sera de 0 mW.

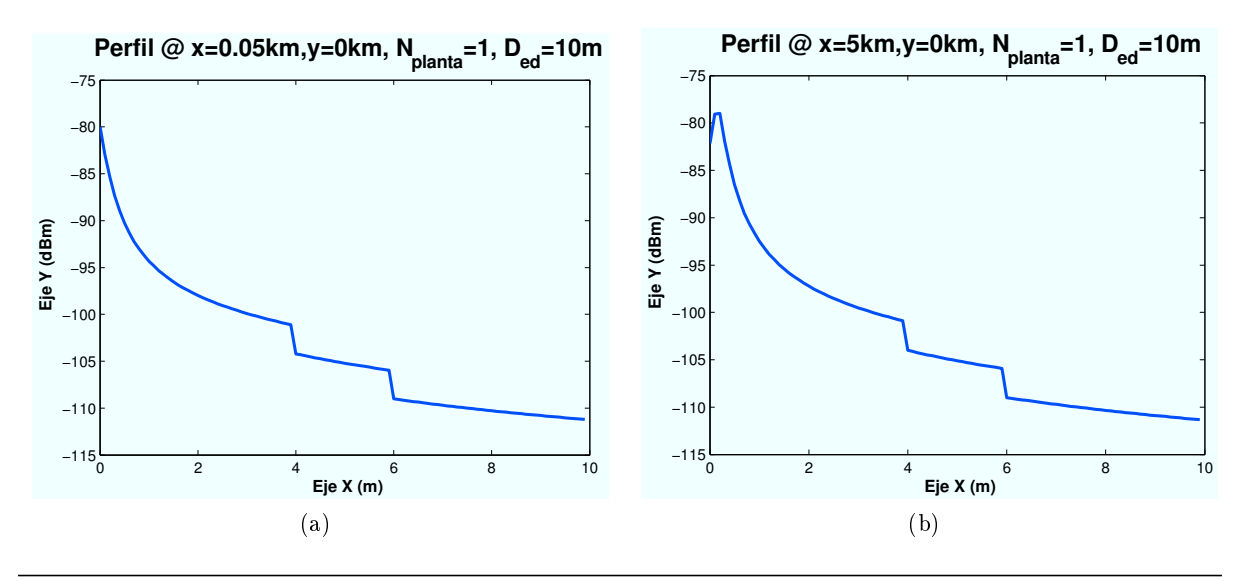

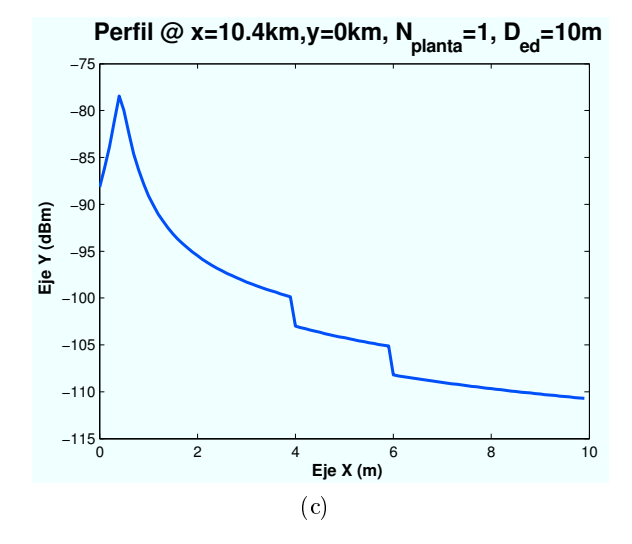

Figura 4.93: HSDPA: Esc A (Interior 2), Difracción con marco superior" vs  $d_{HAP-edificio}$ 

Los resultados obtenidos para este caso son muy similares a los obtenidos para el mismo rayo en el primer edificio, ya que la distancia entre edificios es insignificante en relación a la altura del HAP.

∗ Perfil de Rayo difractado en función de número de planta:

A continuación, se representan los resultados obtenidos para diferentes plantas del edicio en un escenario ubicado en las coordenadas (x=19000 m,y=0):

Para este caso, se conseguirá que el rayo llegue de manera directa al marco superior, desde el HAP, si el usuario se encuentra en plantas superiores. Para ello se simulan los resultados para diferentes plantas:

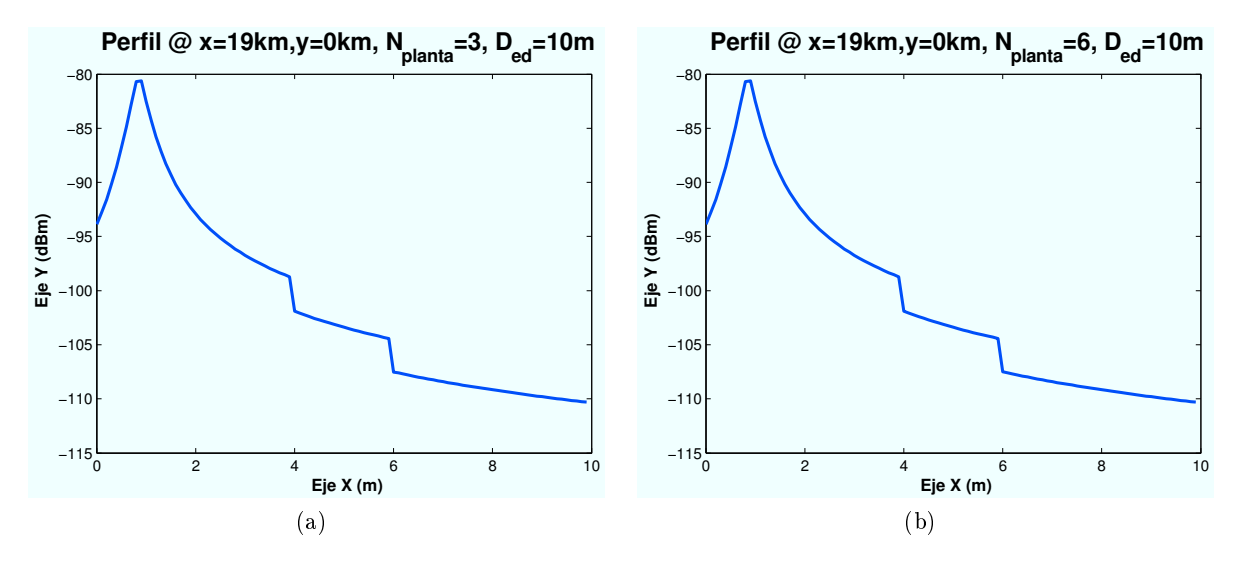

Figura 4.94: HSDPA: Esc A (Interior 2), "Difracción con marco superior" vs  $n_{\text{planta}}$ 

A partir de la tercera planta se consigue visión directa con el HAP, y el rayo contribuirá en la señal final recibida.

• Rayo Difractado con techo de primer edificio y con marco superior de planta: En este caso el rayo difractará con el techo del primer edicio y posteriormente con el marco superior de la ventana, si el usuario se encuentra detrás de una, o con la viga superior de la planta en la que se encuentre. La siguiente imagen muestra el escenario a simular.

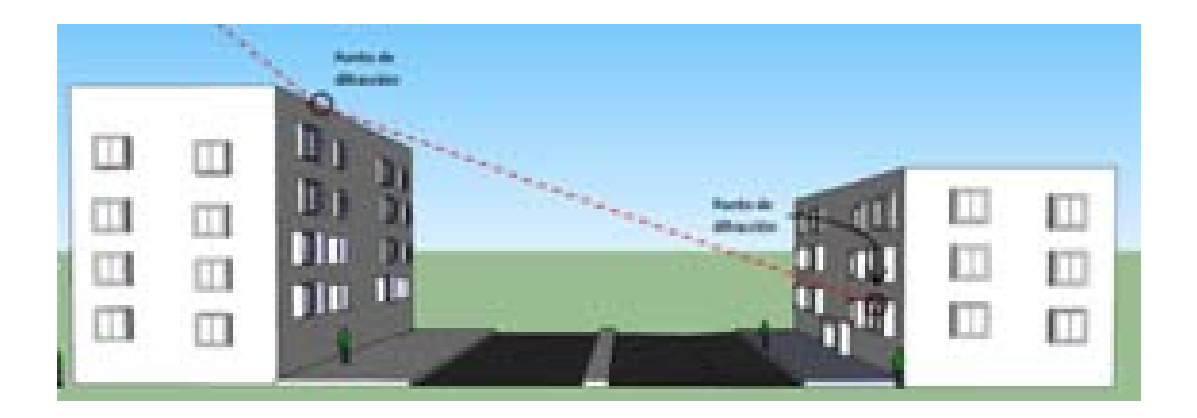

Figura 4.95: Escenario A: Interior 2, Doble difracción (marco superior)

# ∗ Perfil de Rayo difractado en función de la ubicación de la Zona de trabajo:

Las ubicaciones de escenario simuladas con respecto al HAP (situado en  $(x=0,y=0)$ ) son:  $(x=50 \text{ m}, y=0)$ ,  $(x=5000 \text{ m}, y=0)$ ,  $(x=10400 \text{ m}, y=0)$ ,  $(x=19000 \text{ m}, y=0)$ .

Los resultados simulados se muestran a continuación:

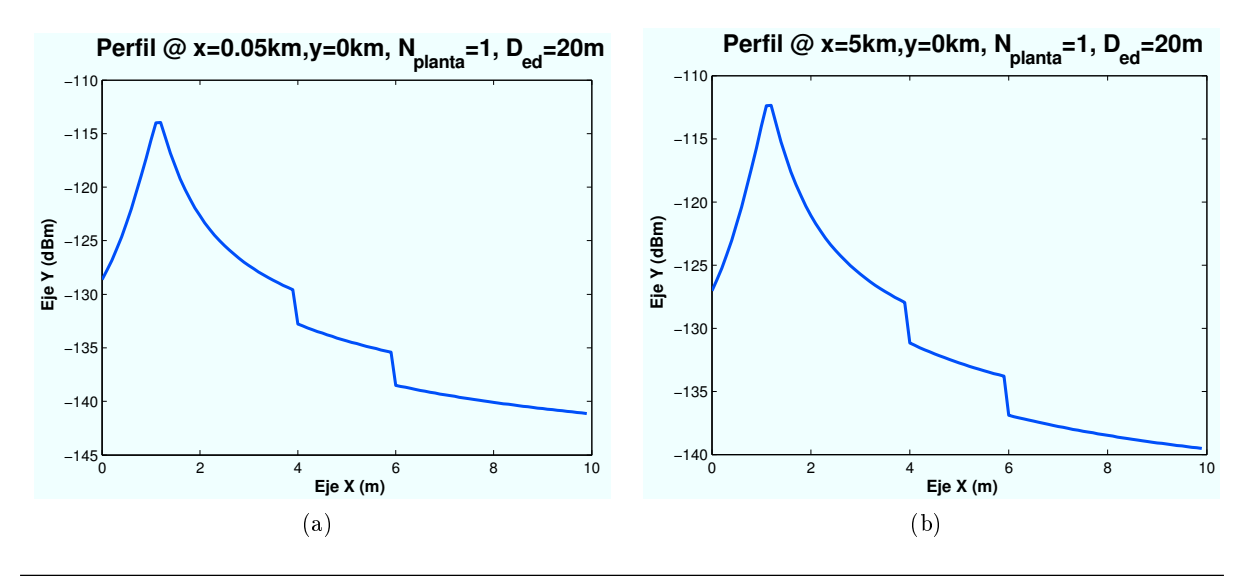

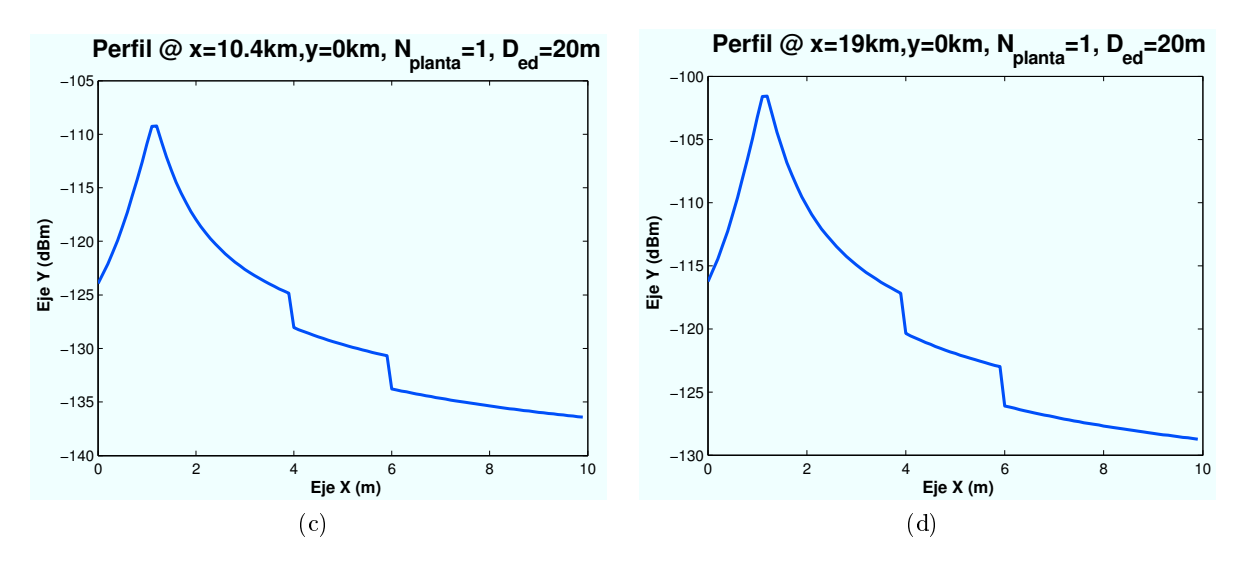

Figura 4.96: HSDPA: Esc A (Interior 2),"Difracción en techo y marco superior" vs  $d_{HAP-edificio}$ 

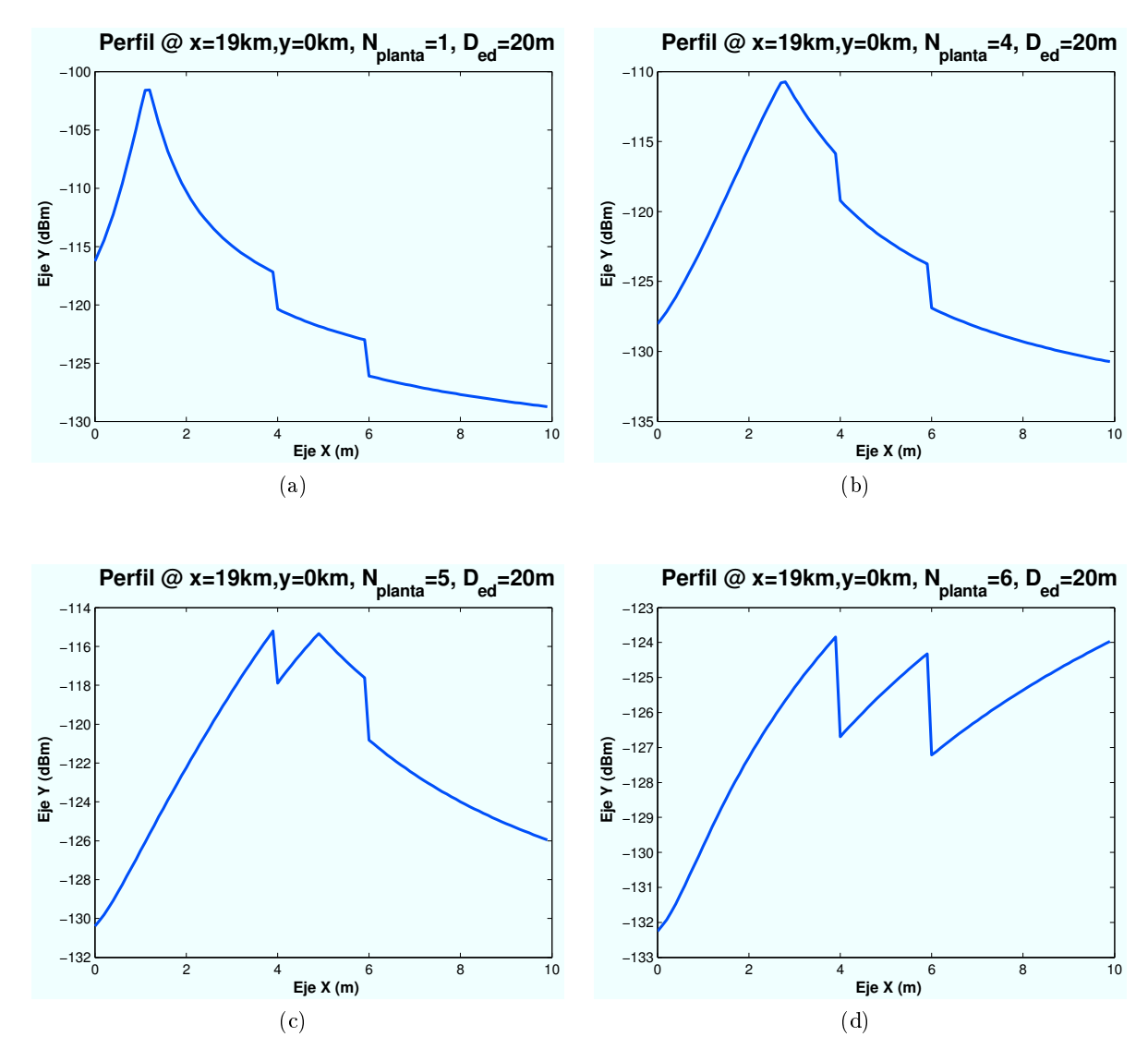

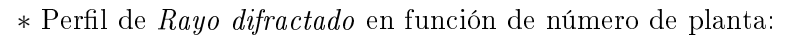

Figura 4.97: HSDPA: Esc A (Interior 2), "Difracción en techo y marco superior" vs  $n_{\text{planta}}$ 

Los resultados obtenidos para diferentes plantas del edificio, se ha simulado en un escenario ubicado en las coordenadas  $(x=19000 \text{ m.v}=0)$ :

A medida que se incrementa la planta en la que se encuentra el usuario, el perfil cambia debido a la difracción con el techo del primer edificio, ya que la distancia de los dos tramos que intervienen en el efecto de difracción se ven modificados a medida que se asciende de planta.

• Rayo Difractado con marco inferior de ventana: En este caso el rayo difractará con el marco inferior de la ventana.. Además, si el HAP no tiene visión directa, el rayo tendrá que atravesar el primer edificio, en este caso se ha considerado una señal nula ya que las pérdidas serían demasiado elevadas y la contribución del rayo sería insignicante.

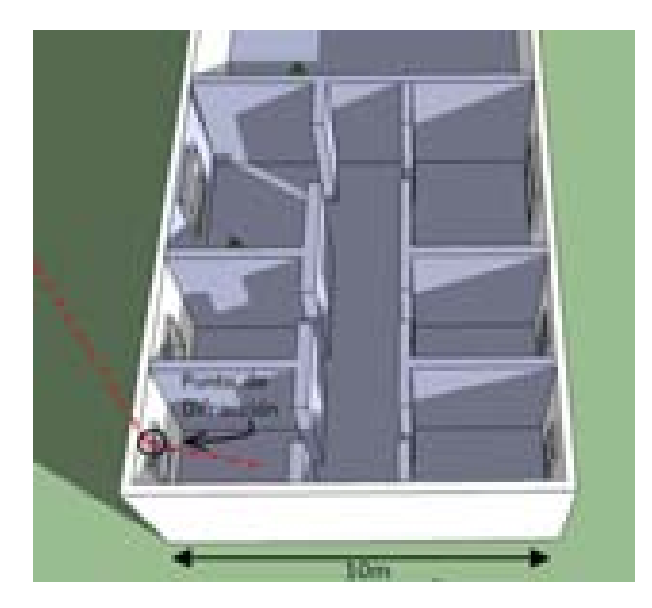

Figura 4.98: Escenario A: Interior 2, Difracción marco inferior de ventana

Los resultados obtenidos son muy similares a los representados en el caso de difracción en marco superior de ventana.

• Rayo Difractado con techo de primer edificio y con marco inferior de ventana: En este caso el rayo difractará con el techo del primer edicio y posteriormente con el marco inferior de la ventana de la planta en la que el usuario que se encuentre. La siguiente imagen muestra el escenario a simular.

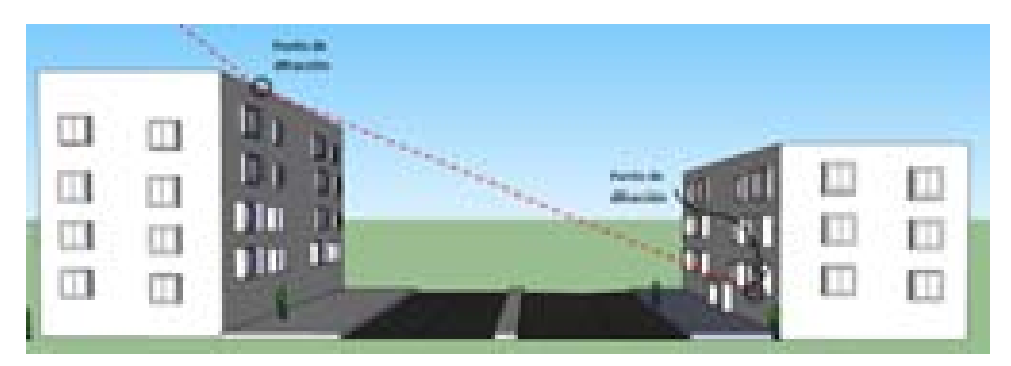

Figura 4.99: Escenario A: Interior 2, Doble difracción (marco inferior)

Los resultados obtenidos son muy similares a los representados en el caso de doble difrac-

ción con marco superior de ventana. Por ello, no se representan nuevamente los mismos resultados.

• Rayo Difractado con techo de primer edicio: Este rayo difractará con el techo del primer edificio y posteriormente llegará de manera directa al usuario atravesando plantas, fachadas y paredes.

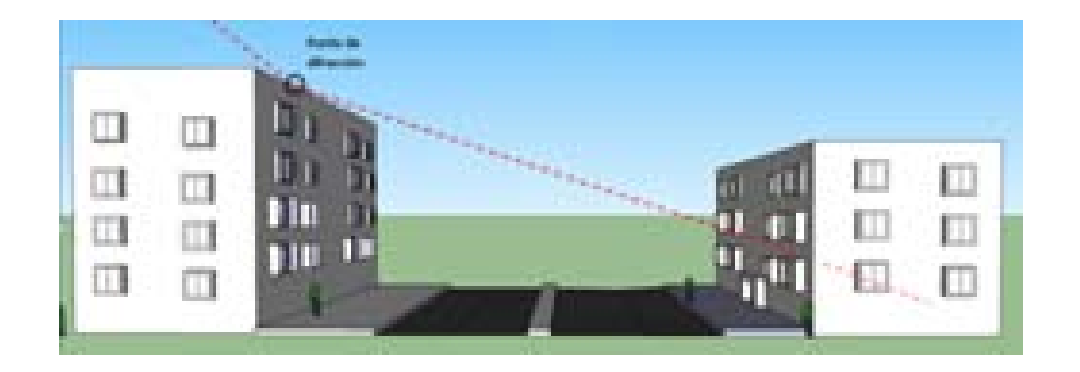

Figura 4.100: Escenario A: Interior 2, Difracción directa

∗ Perfil de Rayo difractado en función de la ubicación de la Zona de trabajo:

Las ubicaciones de escenario simuladas con respecto al HAP (situado en  $(x=0,y=0)$ ) son:  $(x=50 \text{ m}, y=0)$ ,  $(x=5000 \text{ m}, y=0)$ ,  $(x=10400 \text{ m}, y=0)$ ,  $(x=19000 \text{ m}, y=0)$ .

La diferencia entre ellas es mínima debido a que la única variación se produce en las pérdidas de propagación por la distancia, ya que a partir del punto de difracción el escenario es el mismo para todos.

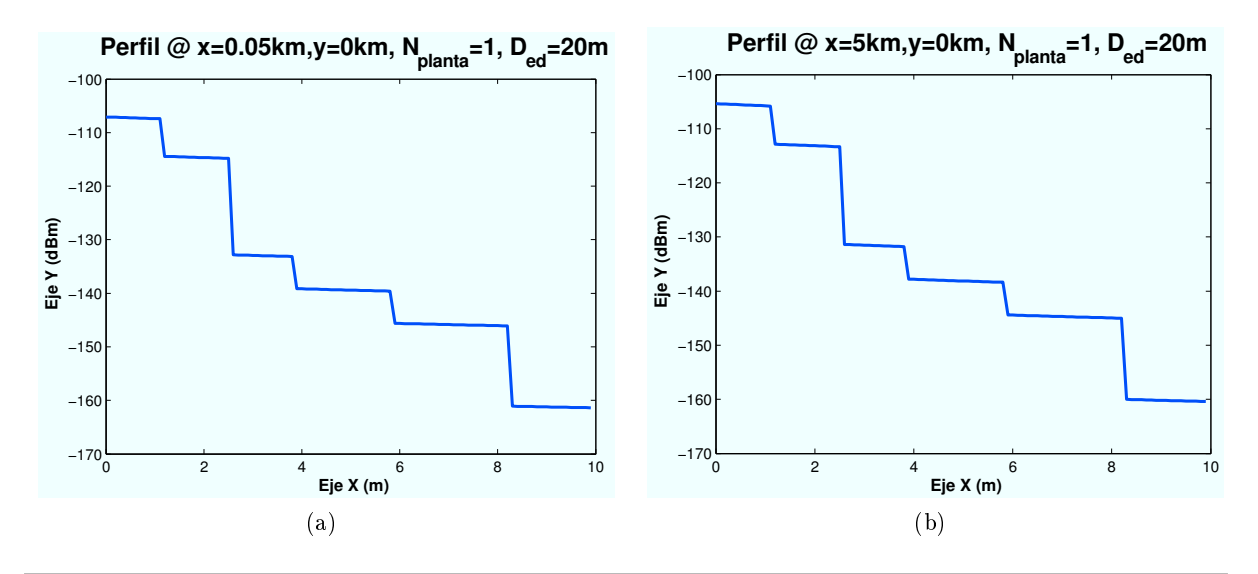

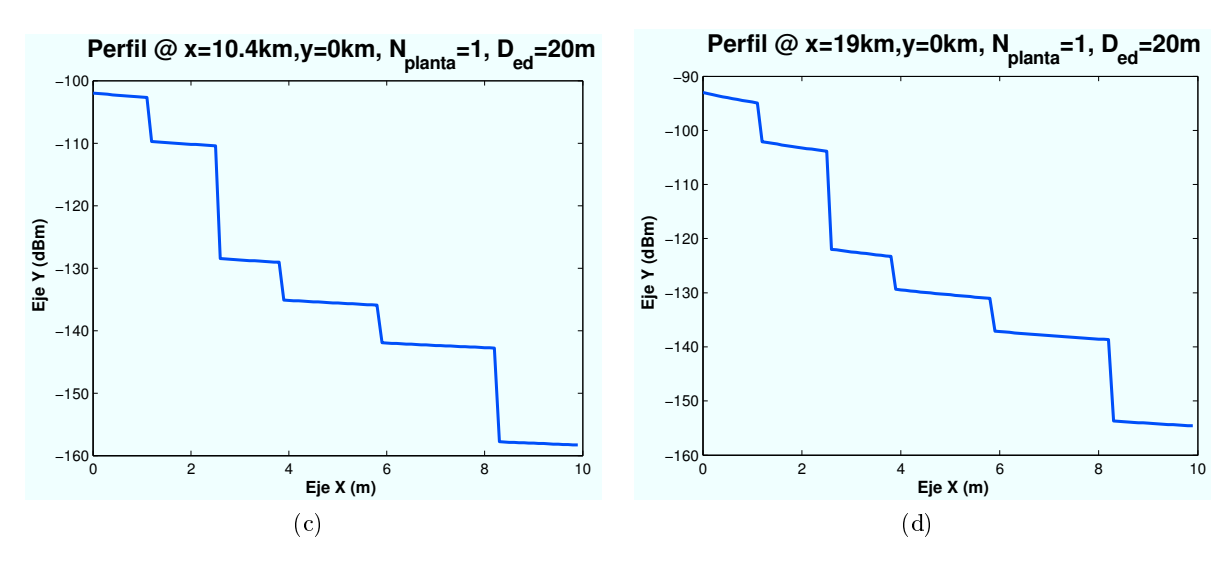

Figura 4.101: HSDPA: Esc A (Interior 2), "Difracción directa " vs  $d_{HAP-edificio}$ 

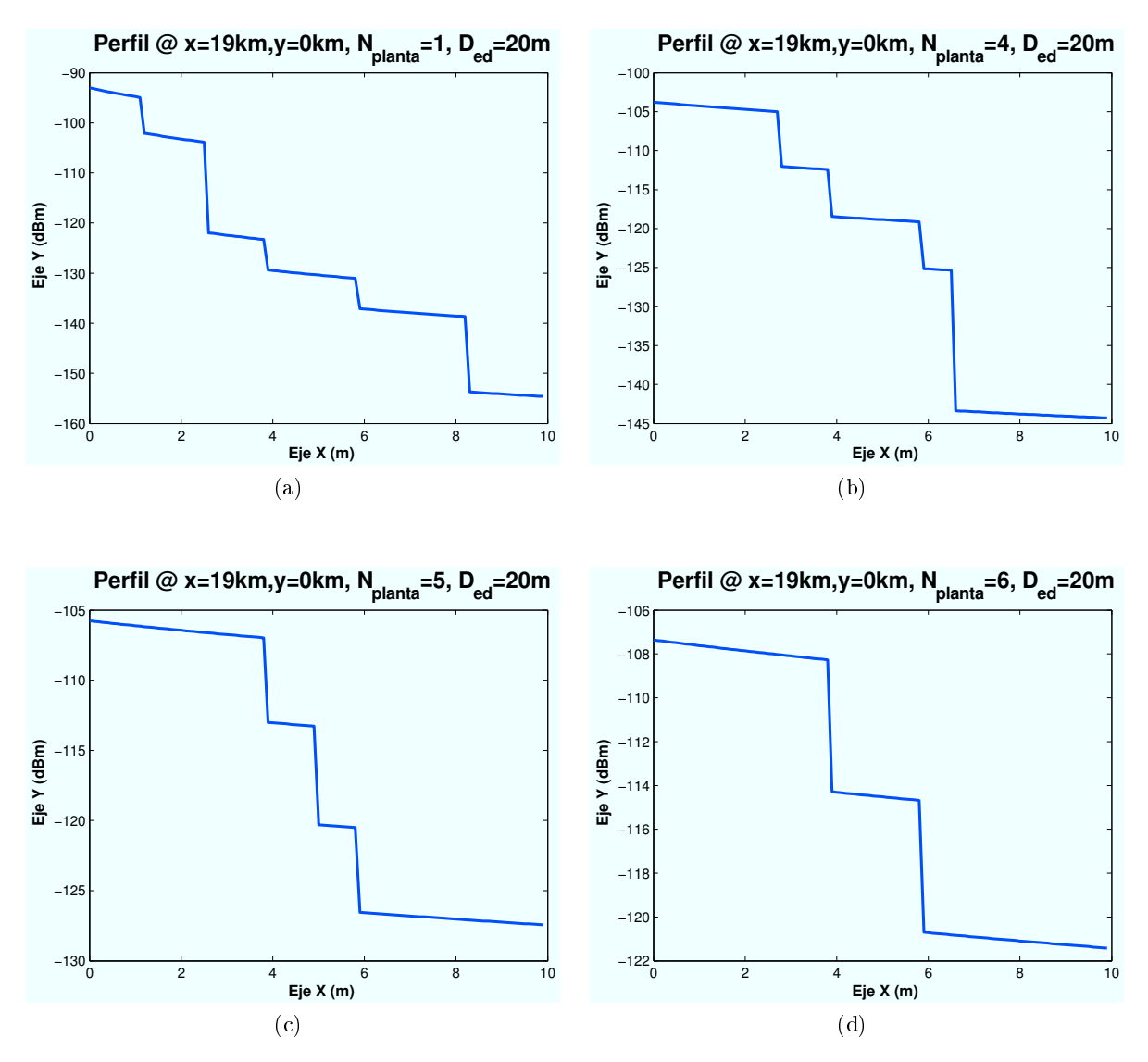

∗ Perfil de Rayo difractado en función de número de planta:

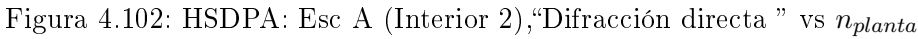

Los resultados obtenidos se han simulado en un escenario ubicado en las coordenadas  $(x=19000,y=0)$ .

Como se aprecia en las siguientes imágenes, si se varía la planta en la que se encuentra el usuario si aparecen cambios. Esto es debido a que varía tanto la distancia del segundo tramo en la difracción como las plantas que el rayo tiene que atravesar.

• Difracción en marco superior y reflexión en pared : Este rayo difractará con el marco superior de ventana o planta y llegará al usuario reflejándose en la primera pared de la planta situada a 4 m. En el caso de que tenga que atravesar el primer edificio se ha considerado que su efecto es nulo, ya que la contribución de la señal sería insignicante.

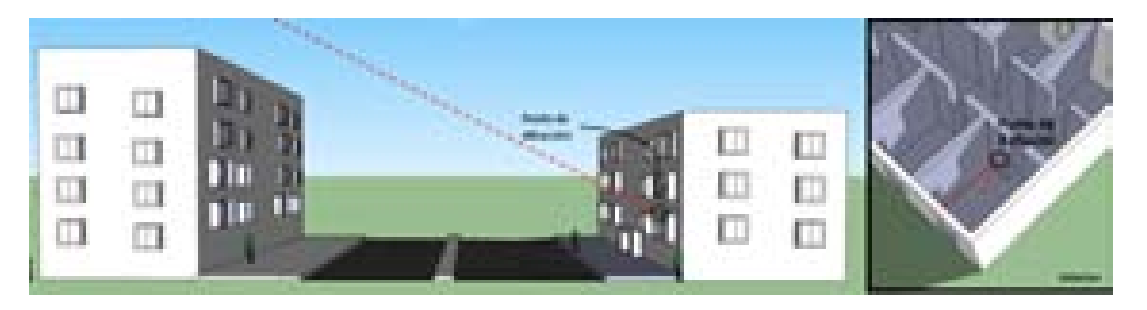

Figura 4.103: Escenario A: Interior 2, Difracción marco superior más Reflexión a 4 m

∗ Perfil de Rayo difractado y reflejado en función de la ubicación de la Zona de trabajo: Las ubicaciones de escenario simuladas con respecto al HAP (situado en  $(x=0,y=0)$ ) son:  $(x=50 \text{ m}, y=0)$ ,  $(x=5000 \text{ m}, y=0)$ ,  $(x=10400 \text{ m}, y=0)$ ,  $(x=19000 \text{ m}, y=0)$ .

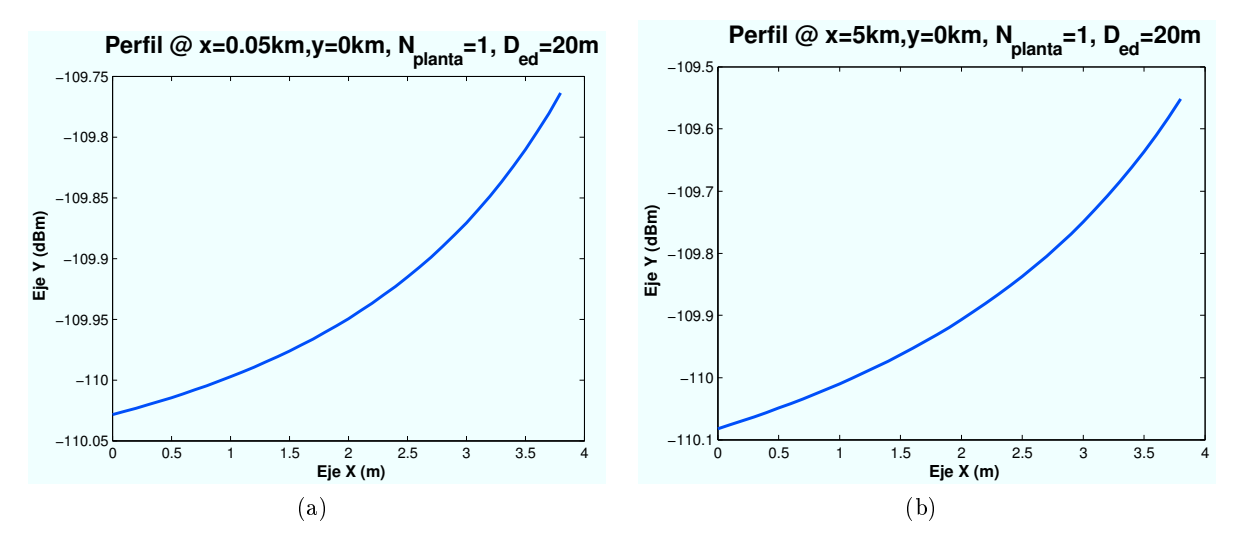

Figura 4.104: HSDPA: Esc A (Interior 2), "Doble Difracción más reflexión en pared " vs  $d_{HAP-edificio}$ 

• Doble difracción y reflexión en pared a 4 m: Este rayo difractará con el techo del primer edificio, difractando a continuación con el marco superior de ventana o planta y por último llegará al usuario reflejándose en la primera pared de la planta situada a 4 m.

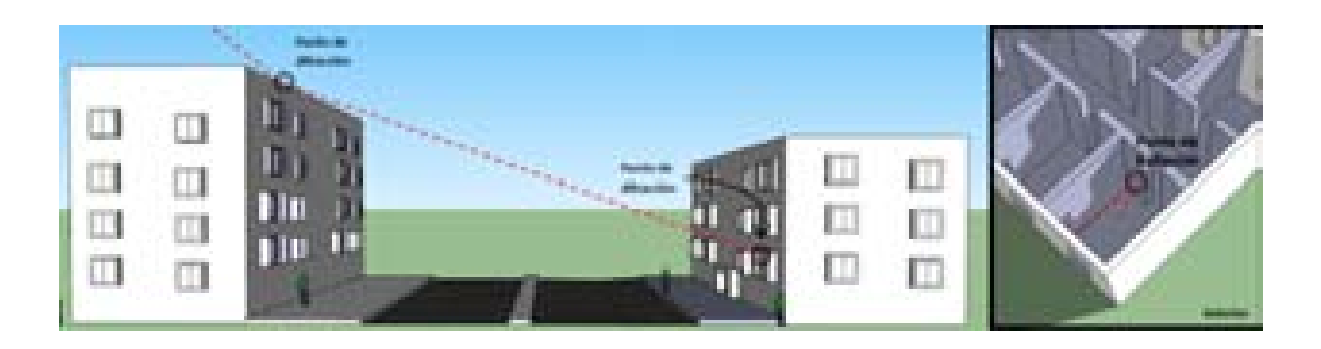

Figura 4.105: Escenario A: Interior 2, Doble Difracción (marco superior) más Reflexión a 4 m

Las simulaciones para diferentes distancias de ubicación del escenario no provocan cambios relevantes, por lo que a continuación se representan los casos para diferentes plantas.

∗ Perfil de Rayo directo en función de número de planta:

A continuación, se representan los resultados obtenidos para diferentes plantas del edicio en un escenario ubicado en las coordenadas (x=19000,y=0):

A medida que se aumenta el número de planta en la que se encuentra el usuario, las pérdidas por difracción se ven modificadas por el tramo entre techo de primer edificio y marco de ventana.

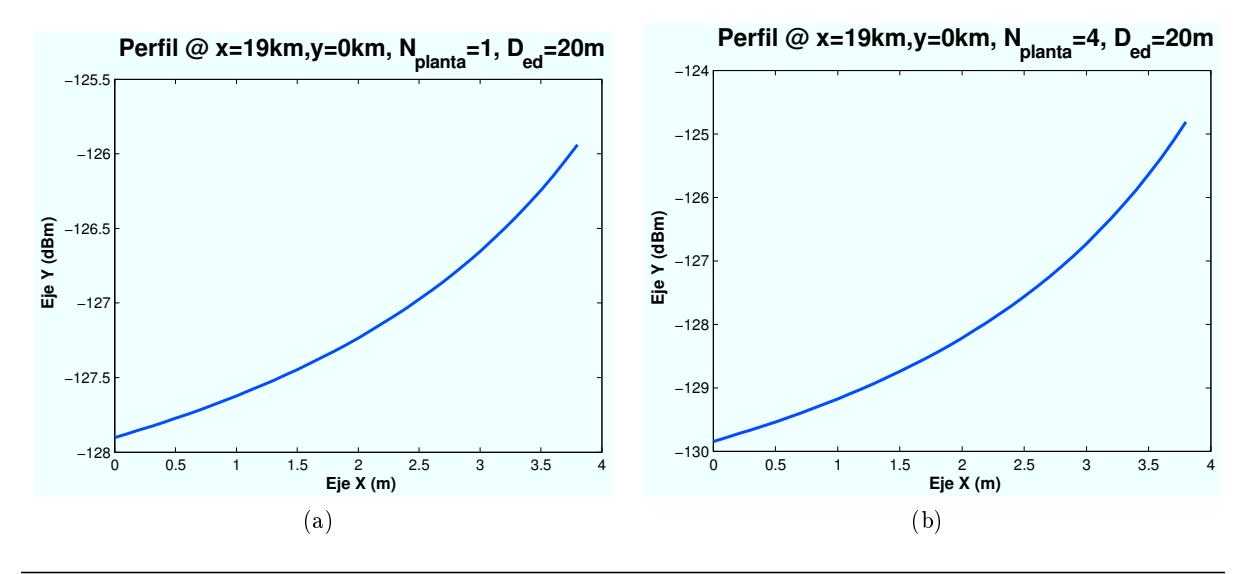

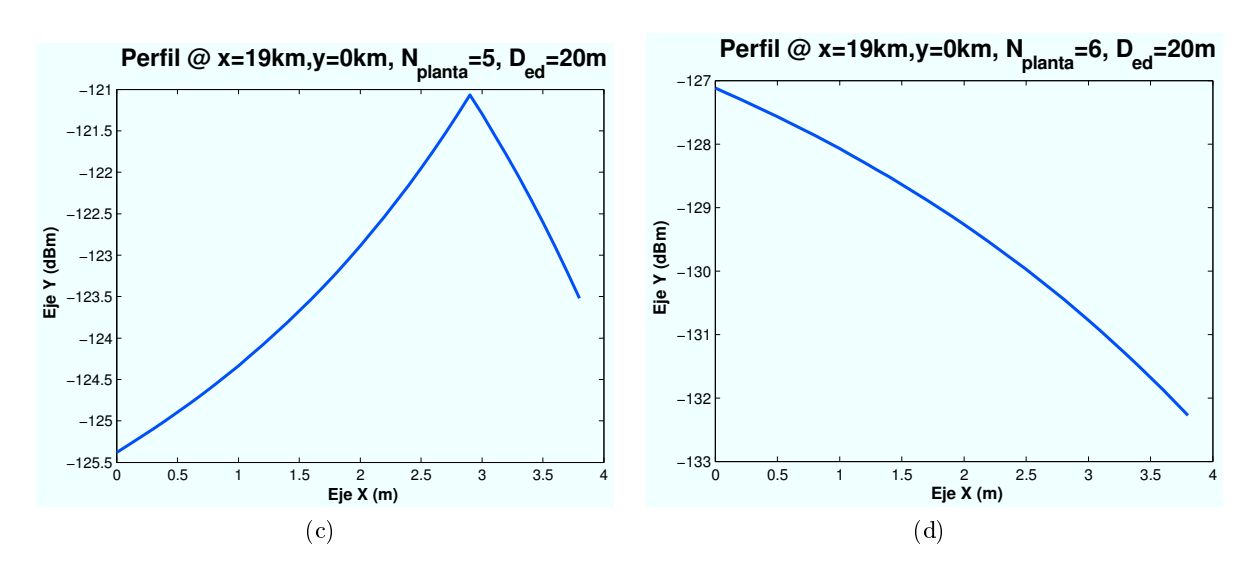

Figura 4.106: HSDPA: Esc A (Interior 2), "Doble Difracción más reflexión en pared " vs  $n_{planta}$ 

• Difracción en marco inferior y reflexión en pared : Este rayo difractará con el con el marco inferior de ventana y llegará al usuario reflejándose en la primera pared de la planta situada a 4 m. En el caso de que tenga que atravesar el primer edificio se ha considerado que su efecto es nulo.

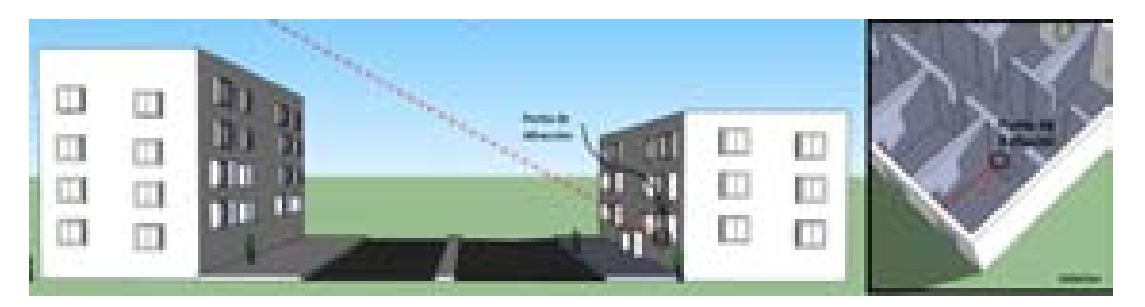

Figura 4.107: Escenario A: Interior 2, Difracción marco inferior más Reflexión a 4 m

Los resultados obtenidos son muy similares a los representados para el caso del marco superior.

• Doble difracción (marco inferior) y reflexión en pared a 4 m: Este rayo difractará con el techo del primer edificio, difractando a continuación con el marco inferior de ventana y por último llegará al usuario reflejándose en la primera pared de la planta situada a 4 m.

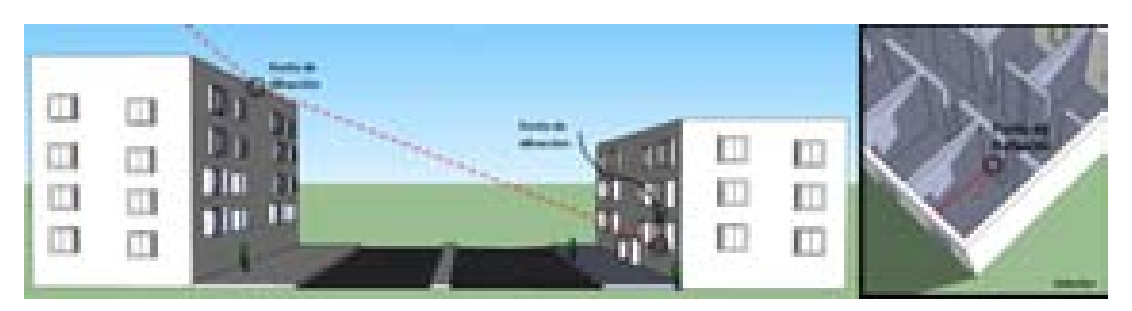

Figura 4.108: Escenario A: Interior 2, Doble Difracción (marco inferior) más Reflexión a 4 m

Los resultados obtenidos son muy similares a los representados para el caso del marco superior.

• Reflexión en pared a 4 m: Este rayo llegará al usuario atravesando los edificios y reflejándose directamente sobre la primera pared de la planta. La siguiente imagen muestra la trayectoria del rayo.

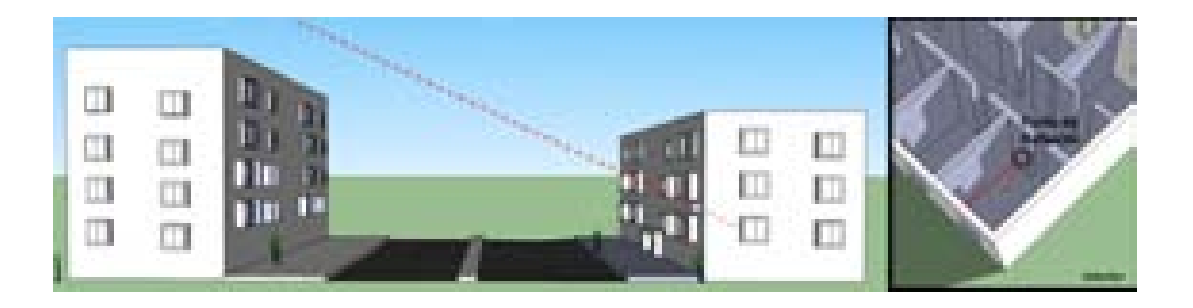

Figura 4.109: Escenario A: Interior 2, Directo más Reflexión a 4 m

# ∗ Perfil de Rayo reflejado en función de la ubicación de la Zona de trabajo:

Las ubicaciones de escenario simuladas con respecto al HAP (situado en  $(x=0,y=0)$ ) son:  $(x=50 \text{ m}, y=0)$ ,  $(x=5000 \text{ m}, y=0)$ ,  $(x=10400 \text{ m}, y=0)$ ,  $(x=19000 \text{ m}, y=0)$ .

Para el caso de (x=50 m,y=0) no se muestra el resultado ya que se obtiene una altura de reflexión por encima del edificio y por tanto no contribuye en la señal final.

Para los demás casos, a medida que aumentamos la distancia de ubicación del escenario, la señal tiene que atravesar menos número de plantas. Lo mismo pasaría al aumentar la planta en la que se encuentra el usuario.

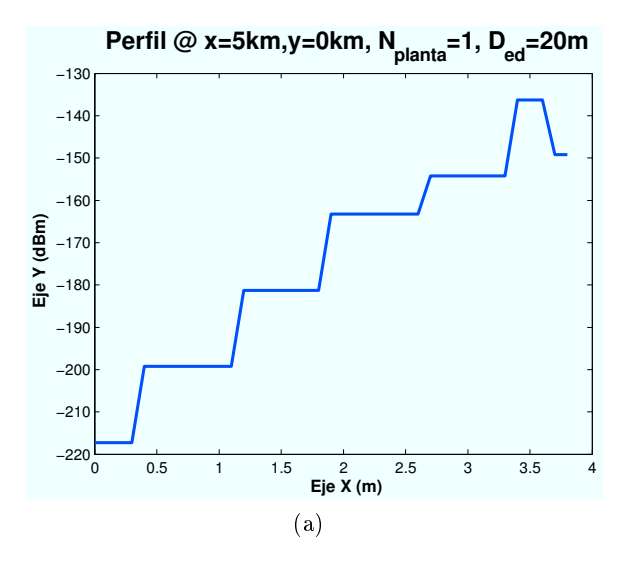

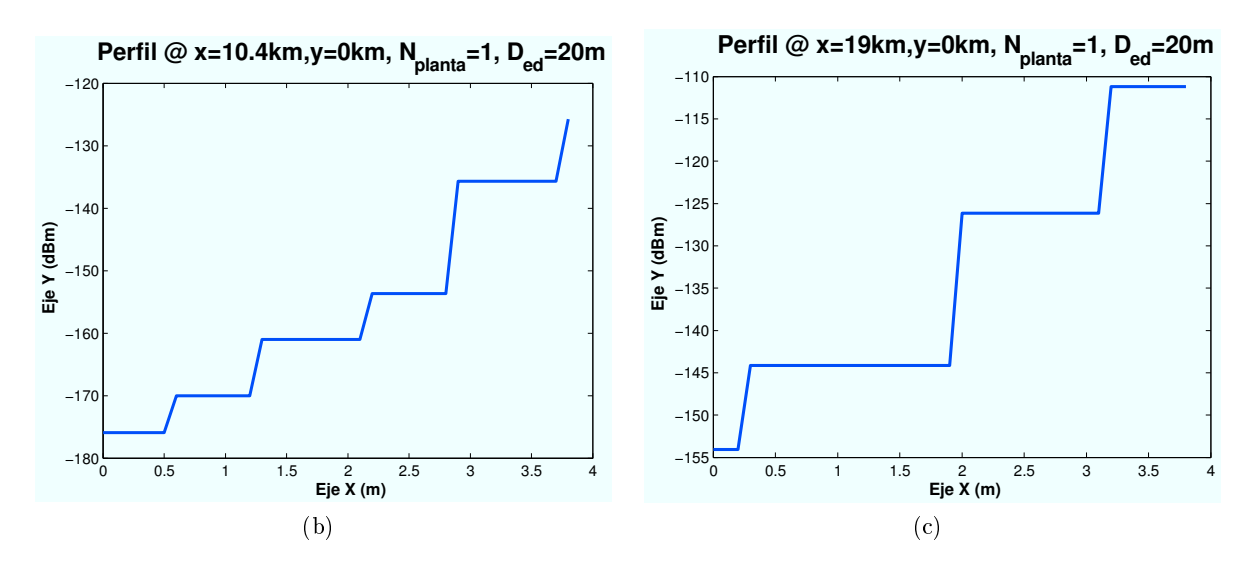

Figura 4.110: HSDPA: Esc A (Interior 2), Reflexión en pared a 4 m " vs  $d_{HAP-edificio}$ 

• Difracción en primer edificio y Reflexión en pared a 4 m: Este rayo llegará al usuario difractándose en el techo del primer edificio y reflejándose directamente sobre la primera pared de la planta. La siguiente imagen muestra la trayectoria del rayo.

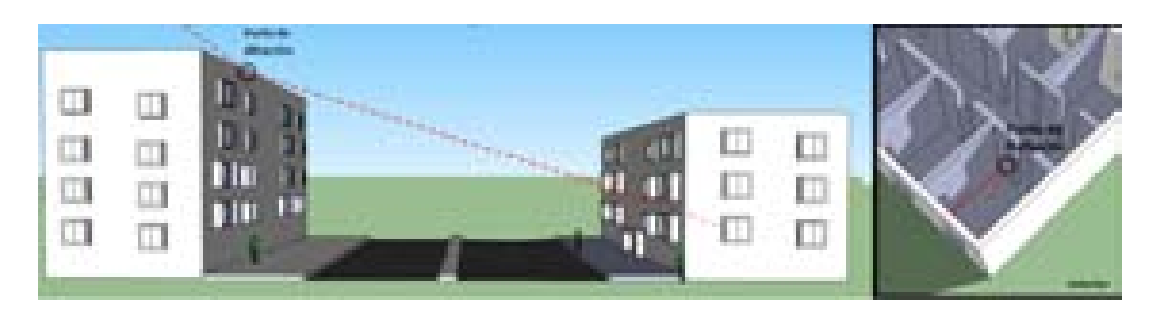

Figura 4.111: Escenario A: Interior 2, Difracción más Reflexión a 4 m

∗ Perfil de Rayo difractado y reflejado en función de la ubicación de la Zona de trabajo:

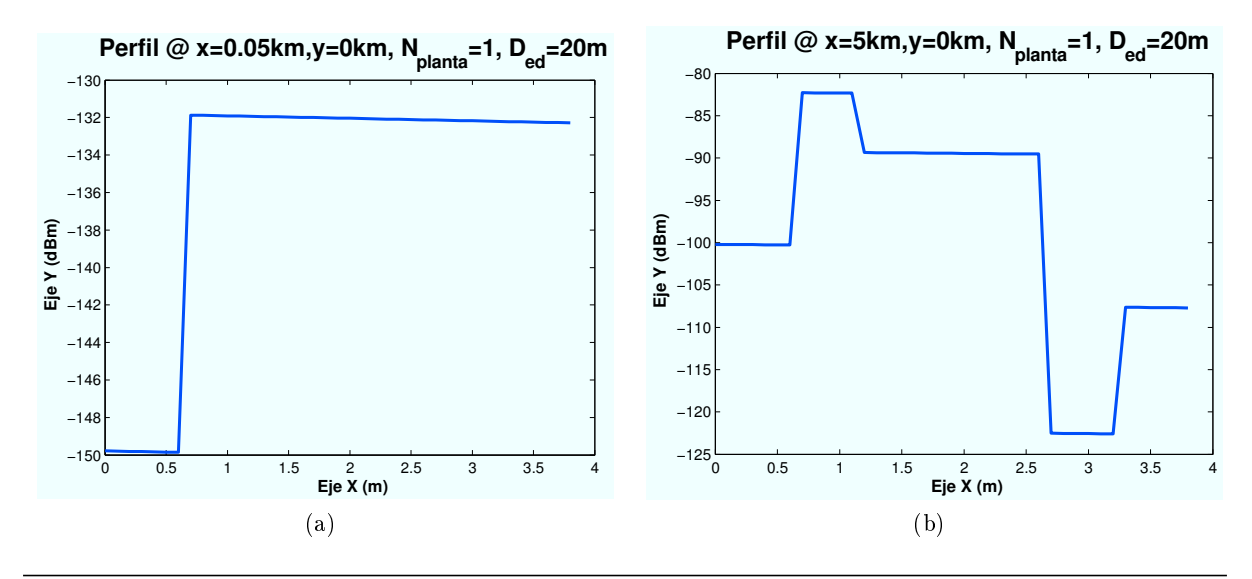

CAPÍTULO 4. SIMULACIONES HSDPA 109

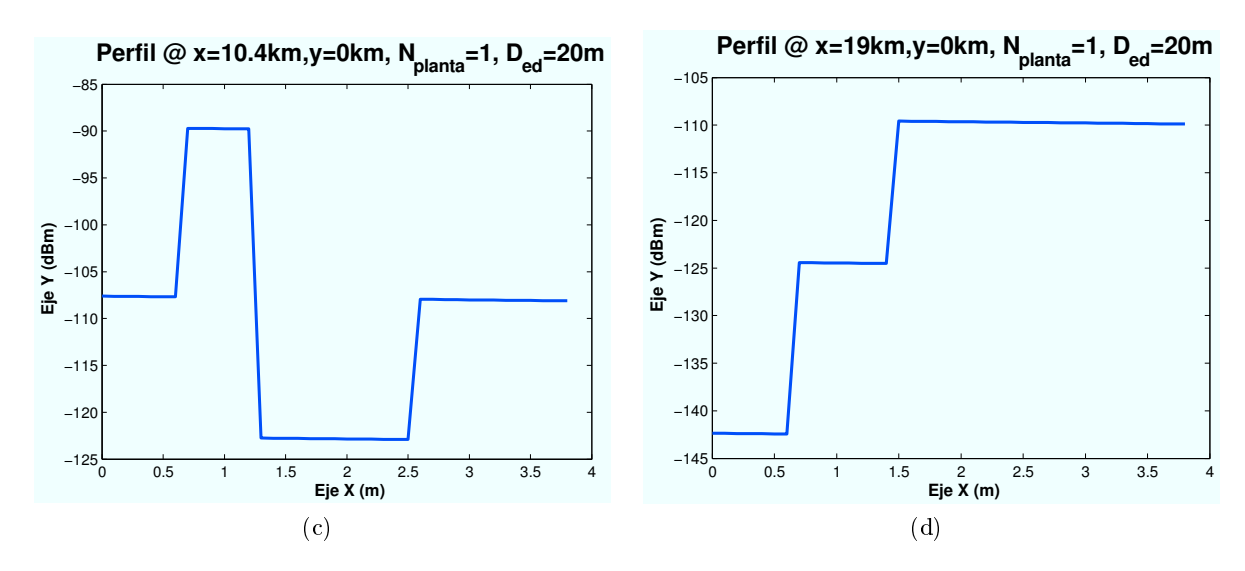

Figura 4.112: HSDPA: Esc A (Interior 2),"Difracción y Reflexión en pared a 4 m " vs  $d_{HAP-edificio}$ 

Las ubicaciones de escenario simuladas con respecto al HAP (situado en  $(x=0,y=0)$ ) son:  $(x=50 \text{ m}, y=0)$ ,  $(x=5000 \text{ m}, y=0)$ ,  $(x=10400 \text{ m}, y=0)$ ,  $(x=19000 \text{ m}, y=0)$ .

Para el caso de (x=50 m,y=0) no se muestra el resultado ya que se obtiene una altura de reflexión por encima del edificio y por tanto no contribuye en la señal final.

#### • Perfil de potencia recibida:

Una vez analizado cada rayo por separado, a continuación se muestra la contribución de todos ellos en la señal recibida por el usuario. De la misma manera que para cada contribución individual, se mostrarán algunos ejemplos para determinados casos.

#### ∗ Perl de potencia en función de la ubicación de la Zona de trabajo:

Las ubicaciones de escenario simuladas con respecto al HAP (situado en  $(x=0,y=0)$ ) son:  $(x=50 \text{ m},y=0)$ ,  $(x=5000 \text{ m},y=0)$ ,  $(x=10400 \text{ m},y=0)$ ,  $(x=19000 \text{ m},y=0)$ .

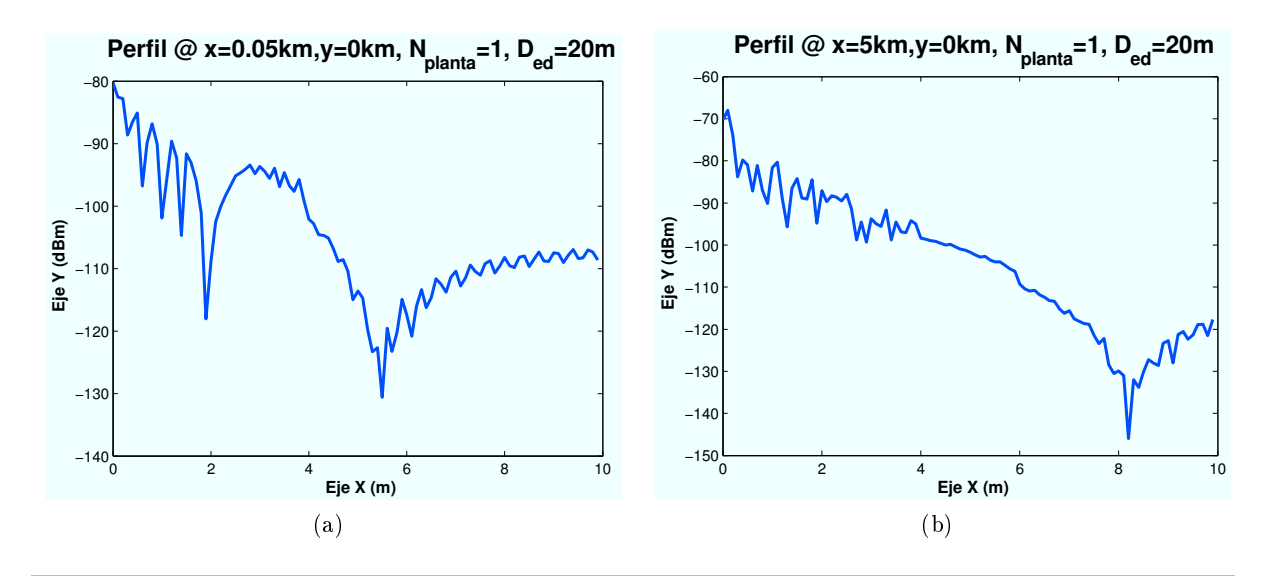

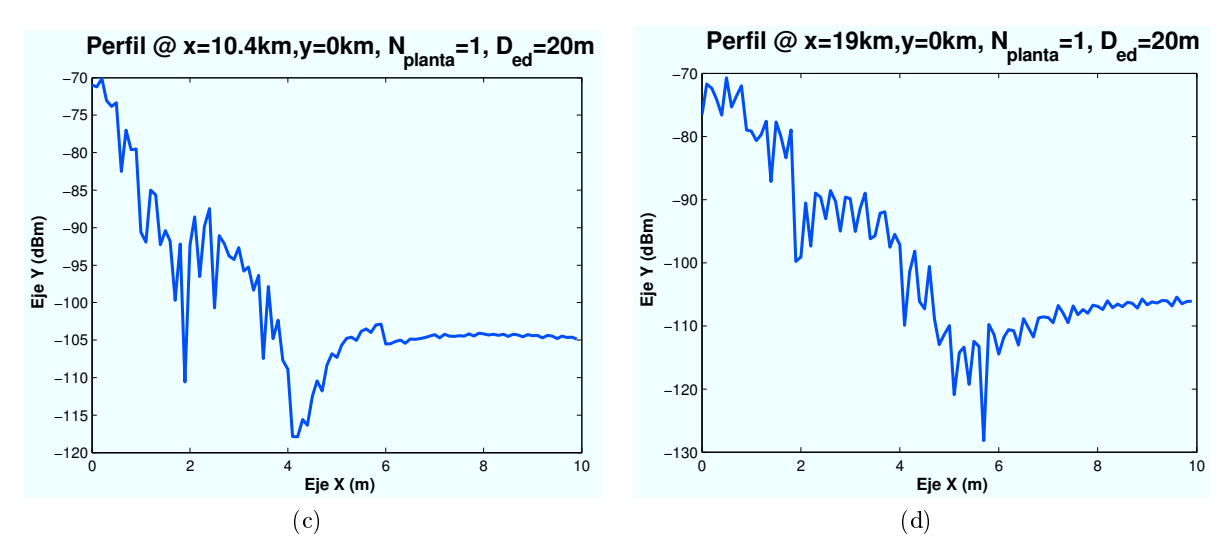

Figura 4.113: HSDPA: Esc A (Interior 2), Perfil de potencia recibida "vs  $d_{HAP-edificio}$ 

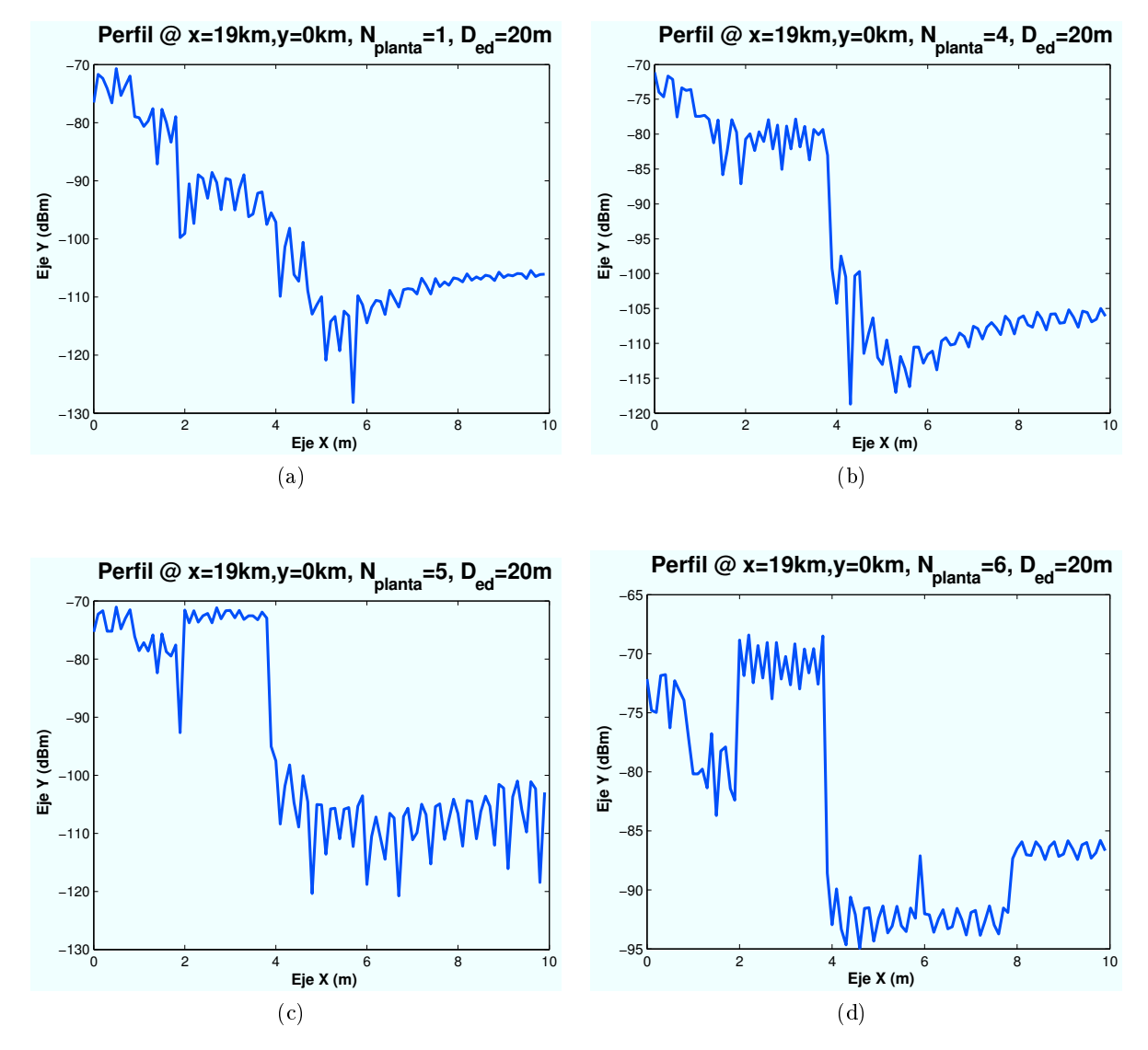

∗ Perl de potencia en función de número de planta:

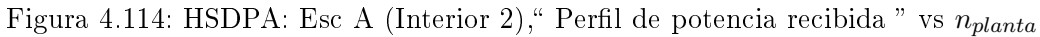

CAPÍTULO 4. SIMULACIONES HSDPA 111

Los resultados obtenidos anteriormente para diferentes plantas del edificio se han simulado en un escenario ubicado en las coordenadas  $(x=19000,y=0)$ .

### 4.3.3.2. Cálculo de la  $E_b/N_0$

Una vez conocidos todos los rayos que intervienen en este escenario se procede a determinar el valor final de la  $E_b/N_0$ . Para ello se van a representar diferentes niveles de señal correspondientes a los modos de trabajo de HSDPA.

El objetivo es obtener simulaciones como la que se muestra a continuación:

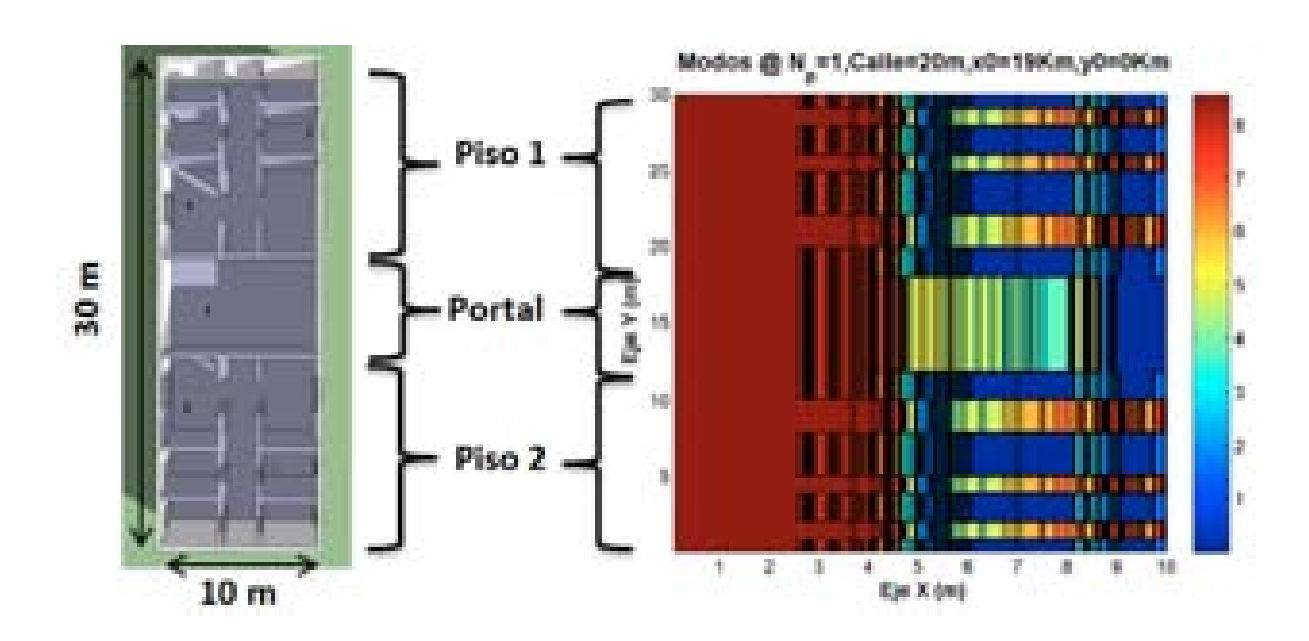

Figura 4.115: HSDPA: Esc A : Interior Edificio 1, Simulación

El edificio tiene una distribución de planta de dimensiones  $10 \times 30$  m, al igual que el edificio uno. La simulación obtendrá resultados para cada uno de los puntos existentes en dicha planta. Se ha representado de manera cuadrada, aunque en la realidad el eje Y es mayor al eje X, para poder percibir mejor los detalles.

En la Figura 4.115 se puede apreciar el efecto de ventanas y puertas. Más adelante se mostrará el efecto de encontrarse abiertas o cerradas. La planta está distribuida de la misma manera que el primer edificio.

A continuación, se irán realizando simulaciones para los distintos casos propuestos al comienzo de esta sección.

∗ Modos de trabajo en función de la ubicación de la Zona de trabajo:

Para estas simulaciones el radio de la celda elegido es R=1000 m. Las celdas solapan unas con otras por lo que el radio efectivo es  $R_{effective} = 866$ m.

Las ubicaciones de escenario simuladas con respecto al HAP (situado en  $(x=0,y=0)$ ) son:  $(x=50 \text{ m}, y=0)$ ,  $(x=5240 \text{ m}, y=0)$ ,  $(x=10430 \text{ m}, y=0)$ ,  $(x=19100 \text{ m}, y=0)$ .

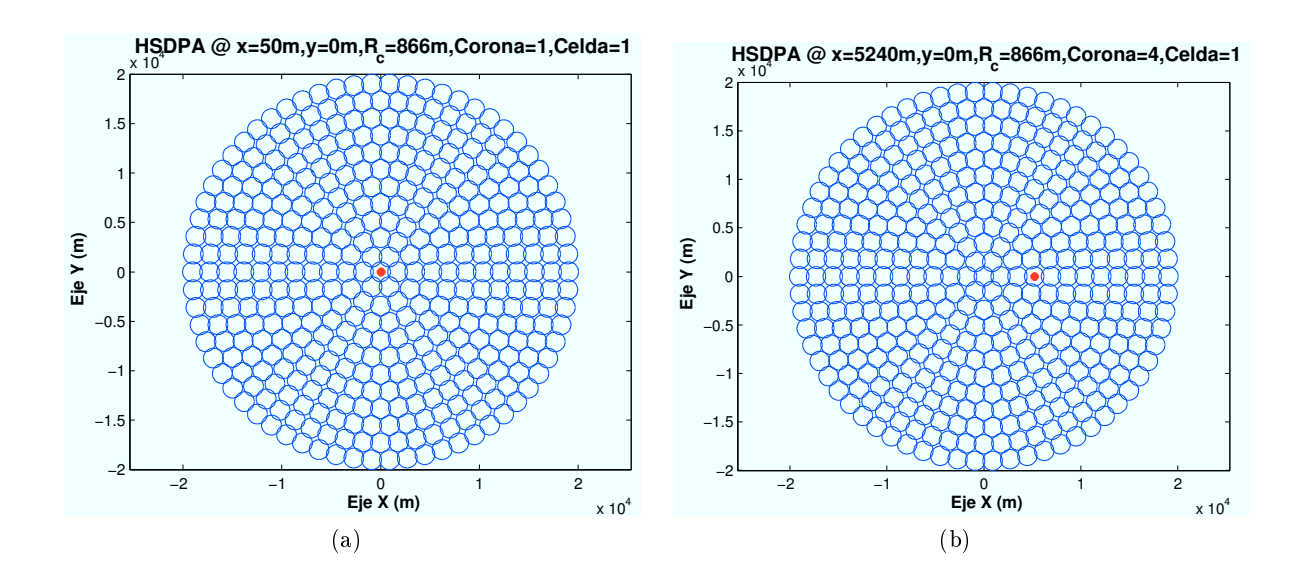

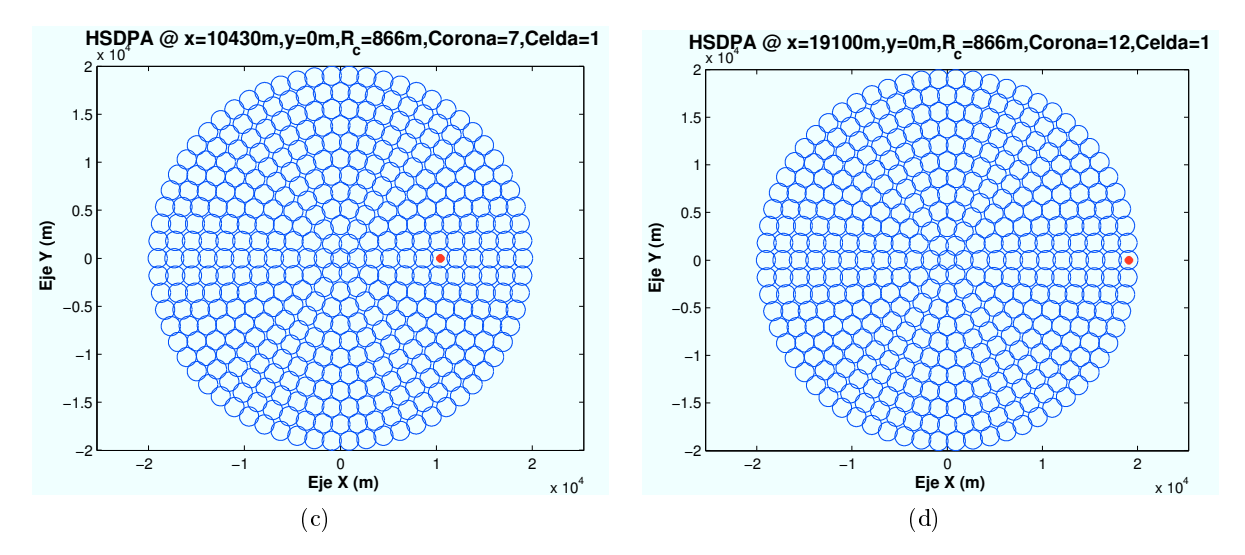

Figura 4.116: HSDPA: Esc A, Ubicaciones de la Zona de trabajo

En este caso, se han elegido cuatro ubicaciones de escenario cuya distancia al centro de su celda es la misma en cada caso. El motivo por el que se han elegido de esta manera es para asegurar que la interferencia recibida es la misma en cada caso.

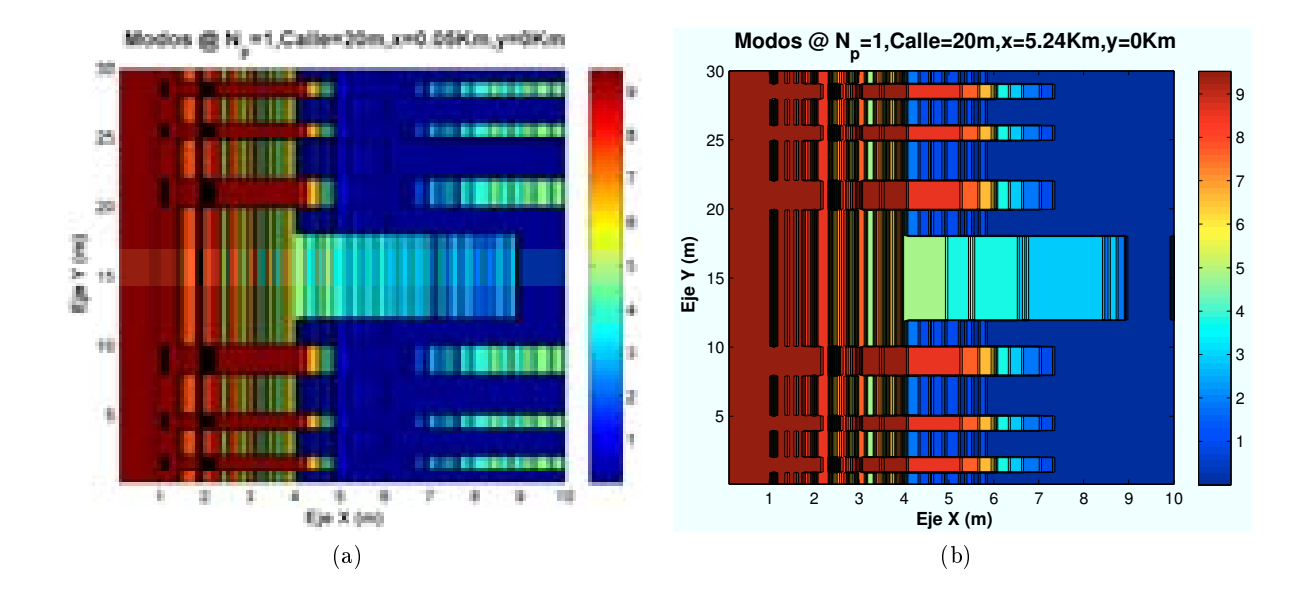

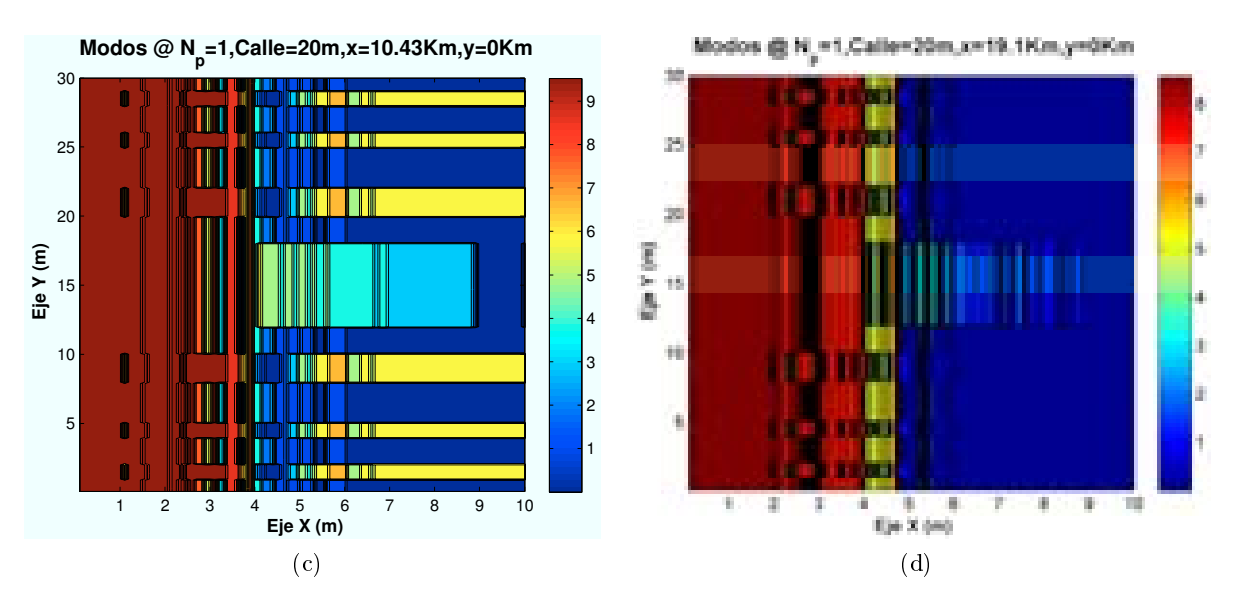

Figura 4.117: HSDPA: Esc A (Interior 2), Modos de propagación vs  $d_{HAP-edificio}$ 

Como se aprecia en las imágenes a medida que el escenario se leja del HAP, el porcentaje de penetración del rayo directo es mayor, por lo que se aumenta la ocupación de los modos de trabajo superiores.

En el último caso, el modo de trabajo máximo conseguido es el "Modo 9". Esto puede ser provocado por pérdidas superiores producidas en la propagación.
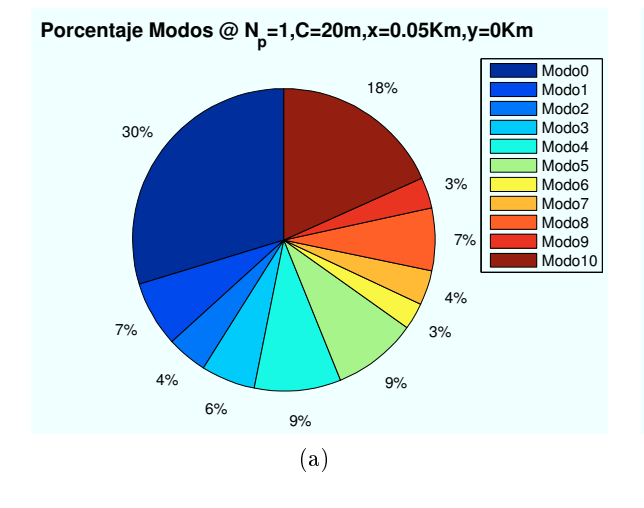

 **Porcentaje Modos @ Np=1,C=20m,x=5.24Km,y=0Km**

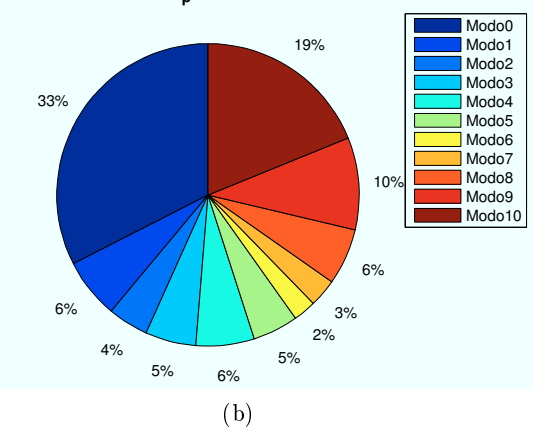

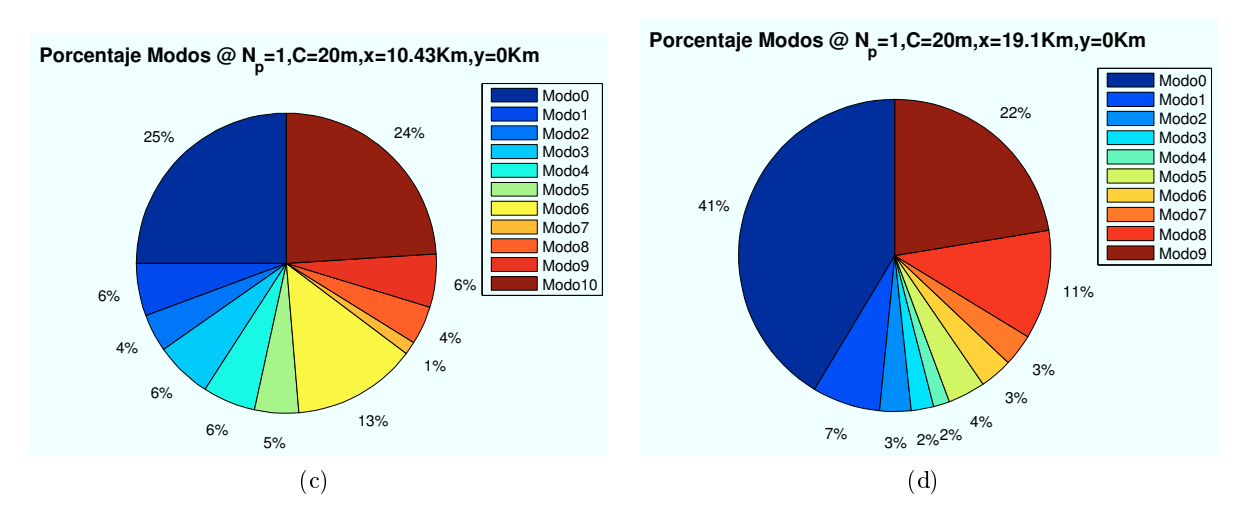

Figura 4.118: HSDPA: Esc A (Interior 2), Porcentaje Modos de propagación vs  $d_{HAP-edificio}$ 

# ∗ Modos de trabajo en función de número de planta:

El siguiente paso es analizar que sucede al situar al usuario en una planta superior del edificio. A continuación, se representan los resultados obtenidos para diferentes plantas del edificio en un escenario ubicado en las coordenadas  $(x=19000, y=0)$ :

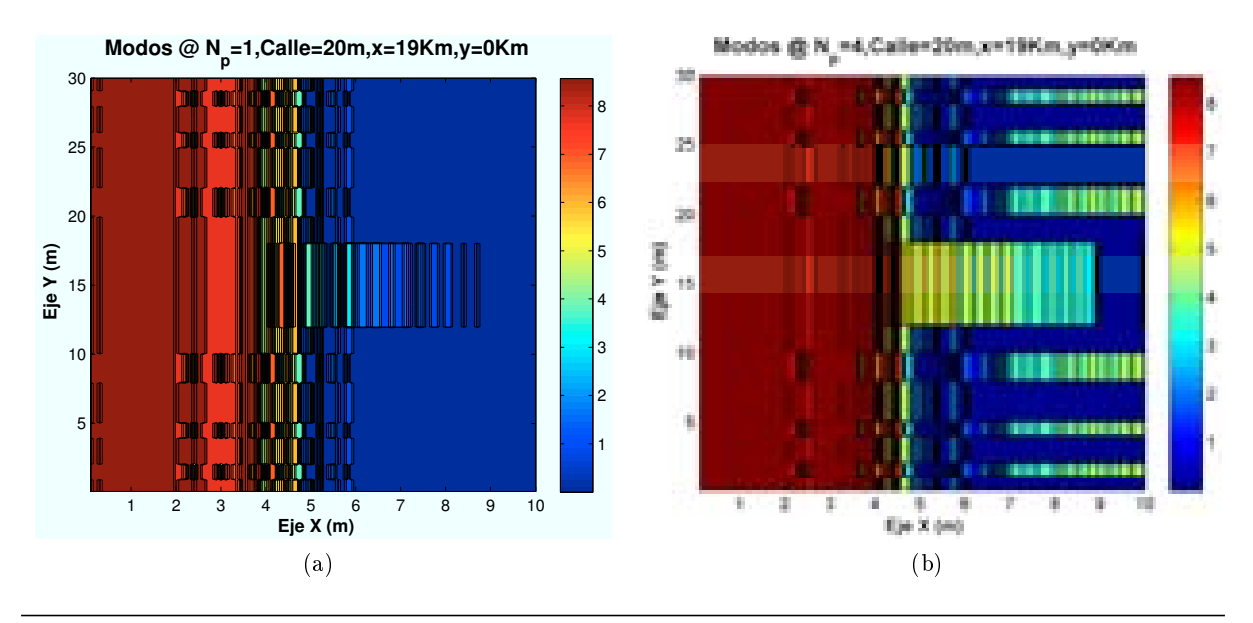

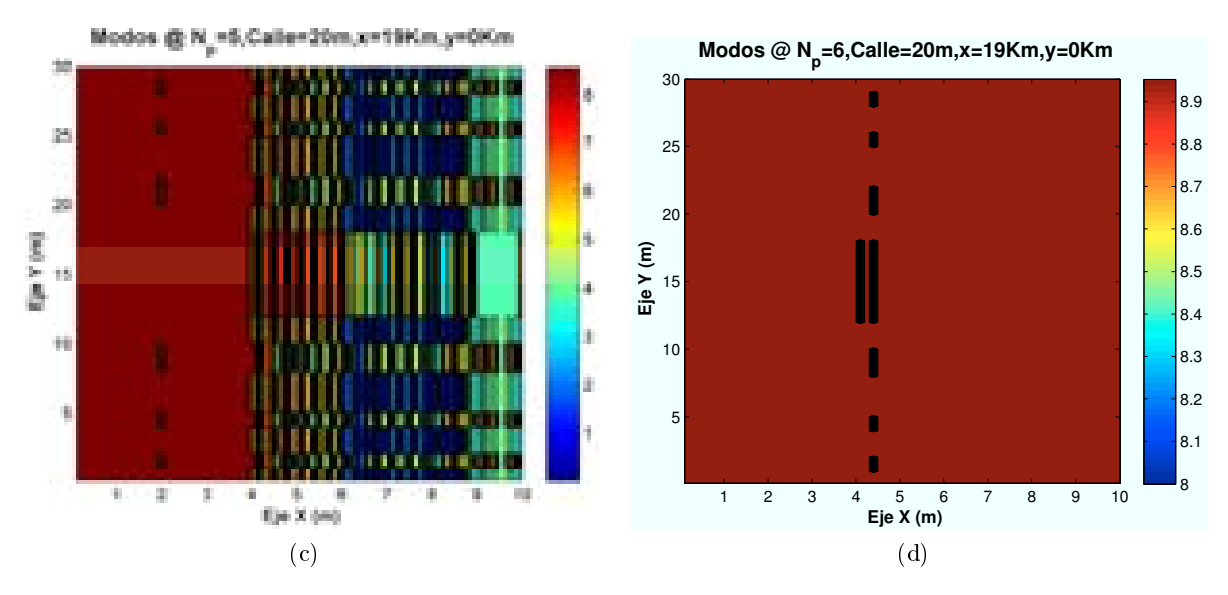

Figura 4.119: HSDPA: Esc A (Interior 2), Modos de propagación vs  $n_{planta}$ 

Los porcentajes correspondientes a cada una de las plantas son:

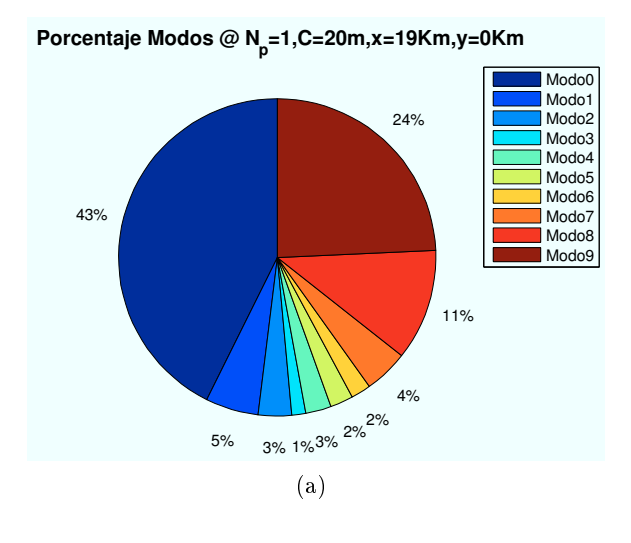

 **Porcentaje Modos @ N<sup>p</sup> =4,C=20m,x=19Km,y=0Km**

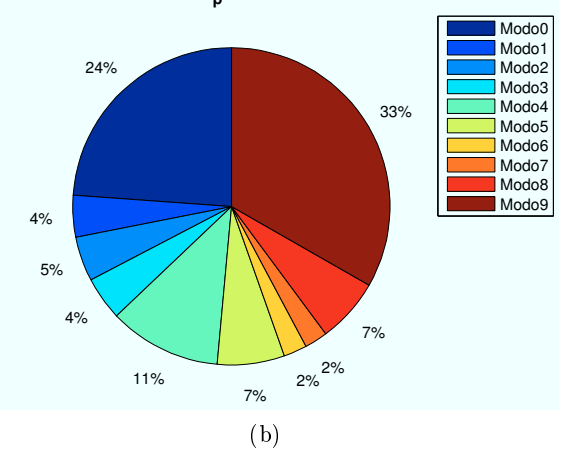

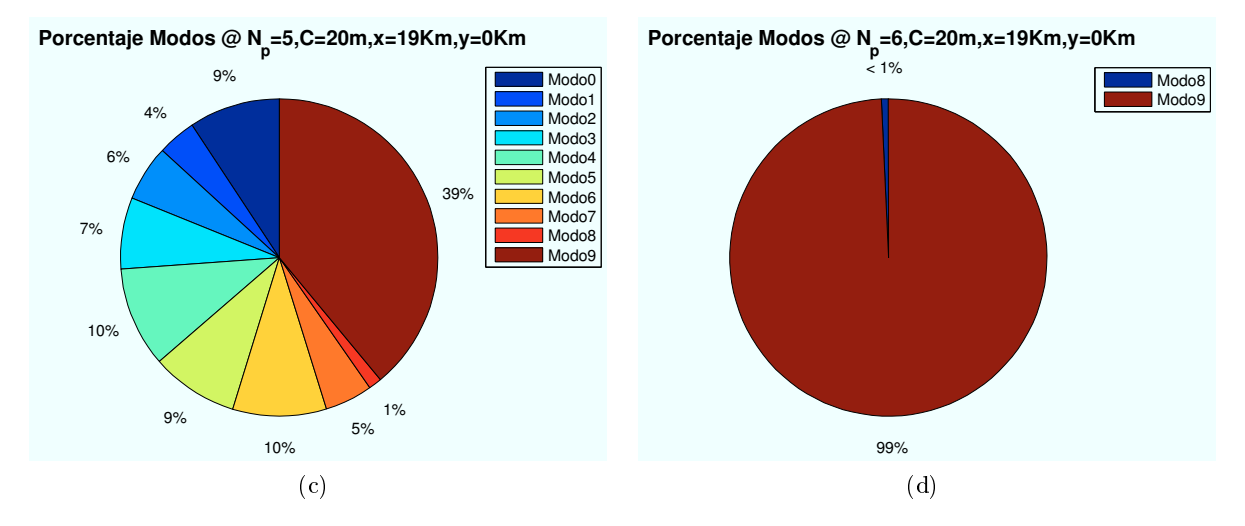

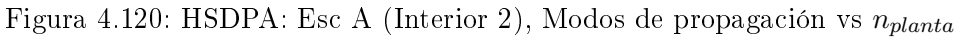

Como se percibe en las imágenes simuladas, a medida que el usuario aumenta de planta los modos mas altos tienen mayor alcance y las zonas con modos de trabajo más bajos van disminuyendo. En la última planta se dispone de un modo 9 de trabajo salvo en alguna zona en la que por pérdidas introducidas por paredes o puertas pueda disminuir la recepción de la señal.

∗ Modos de trabajo en función de la distancia entre edificios:

Las distancias simuladas para un escenario situado en las coordenadas  $(x=19000 m,y=0)$ son:  $d_{\text{calle}} = 10,20,30 \text{ y } 40 \text{ m}.$ 

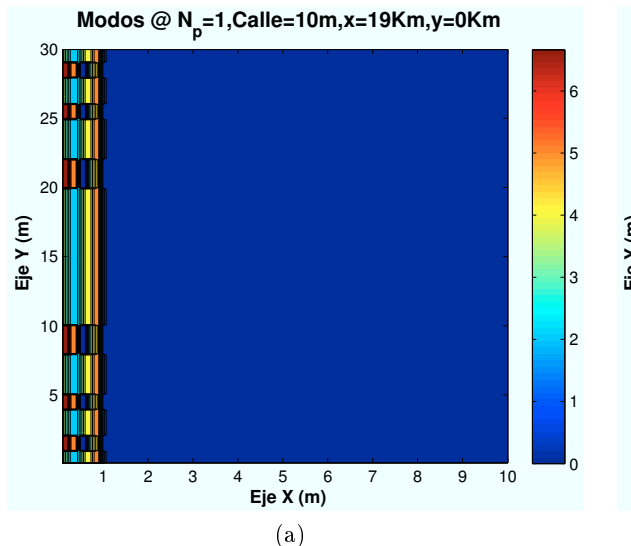

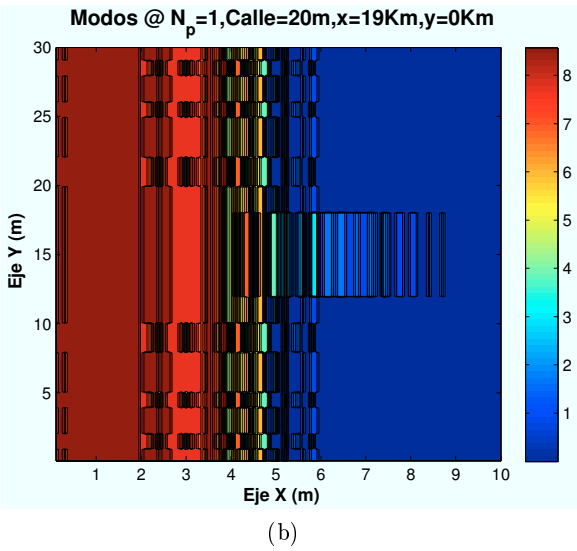

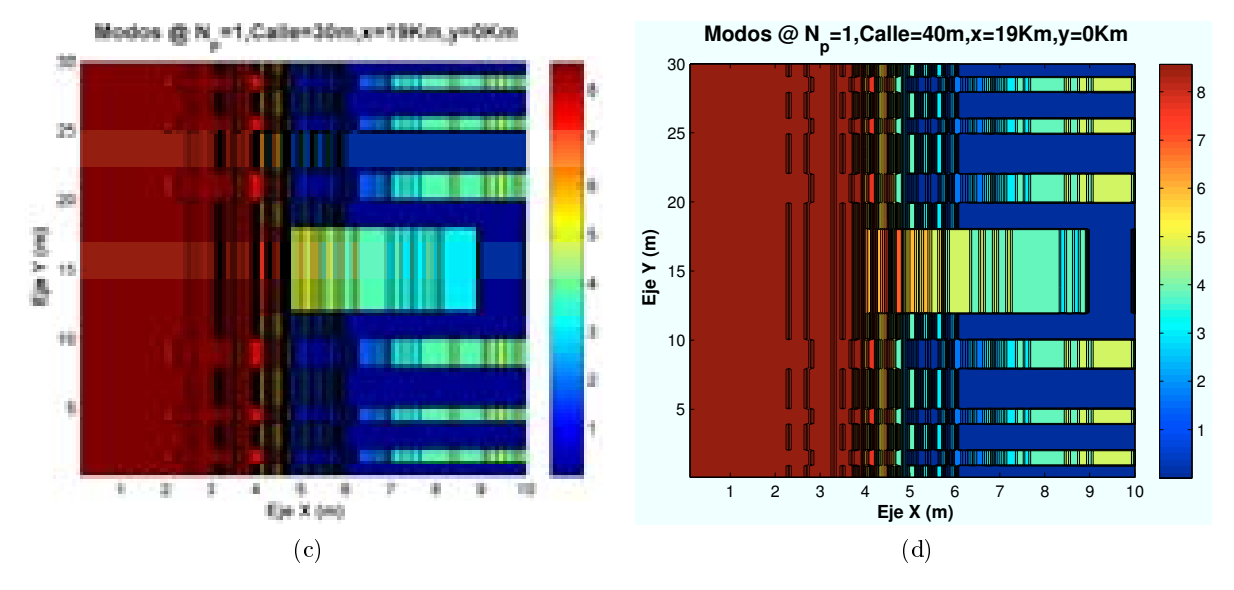

Figura 4.121: HSDPA: Esc A (Interior 2), Modos de propagación vs  $d_{\text{calle}}$ 

Para el primer caso, y como se vio en la parte de cada uno de los rayos que conforman la señal final, algunos de los rayos tienen que atravesar el primer edificio y quedan anulan. Para los demás caso, a medida que se aumenta la distancia entre edificios el porcentaje de los modos superiores se incrementa.

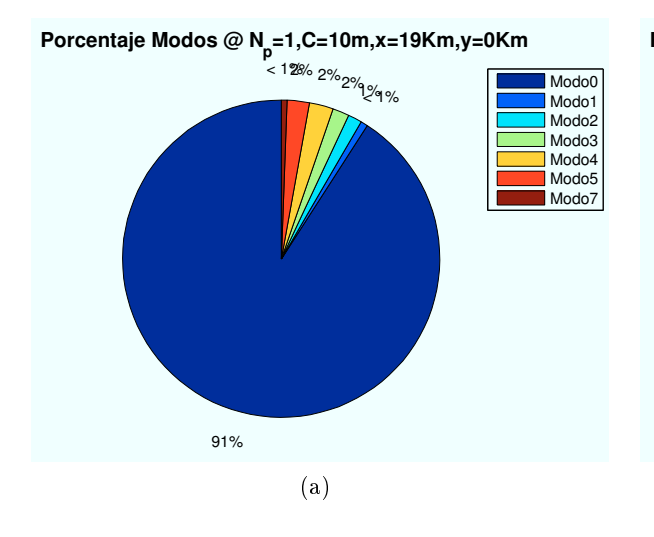

43% 5% 3% 1%3% 2% 2% 4% 11% 24%  **Porcentaje Modos @ N<sup>p</sup> =1,C=20m,x=19Km,y=0Km** Modo0 Modo<sup>1</sup> Modo2 Modo3 Modo Modo5 Modo<sub>1</sub> Modo<sup>7</sup> Modo8 Modo9 (b)

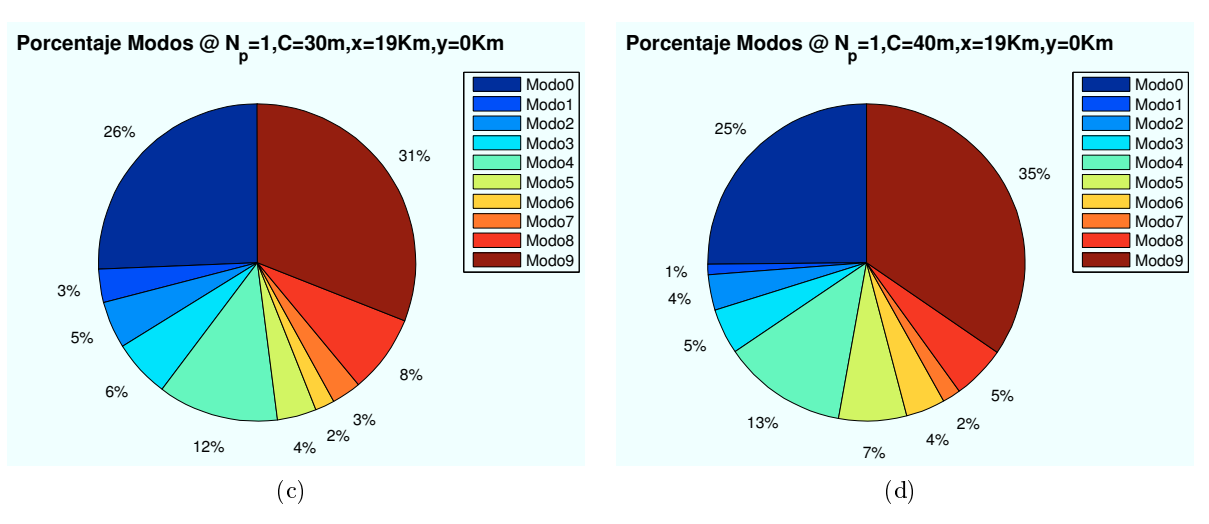

Figura 4.122: HSDPA: Esc A (Interior 2), Modos de propagación vs  $d_{\text{calle}}$ 

### ∗ Modos de trabajo en función de la distancia al centro de la celda:

Para ello se escogen cuatro puntos para ubicar el escenario a diferente distancia del centro de su celda correspondiente. En las siguientes imágenes se muestra como el primer escenario se encuentra ubicado en el centro de la primera celda de la tercera corona y la última se ubica en el extremo de la misma.

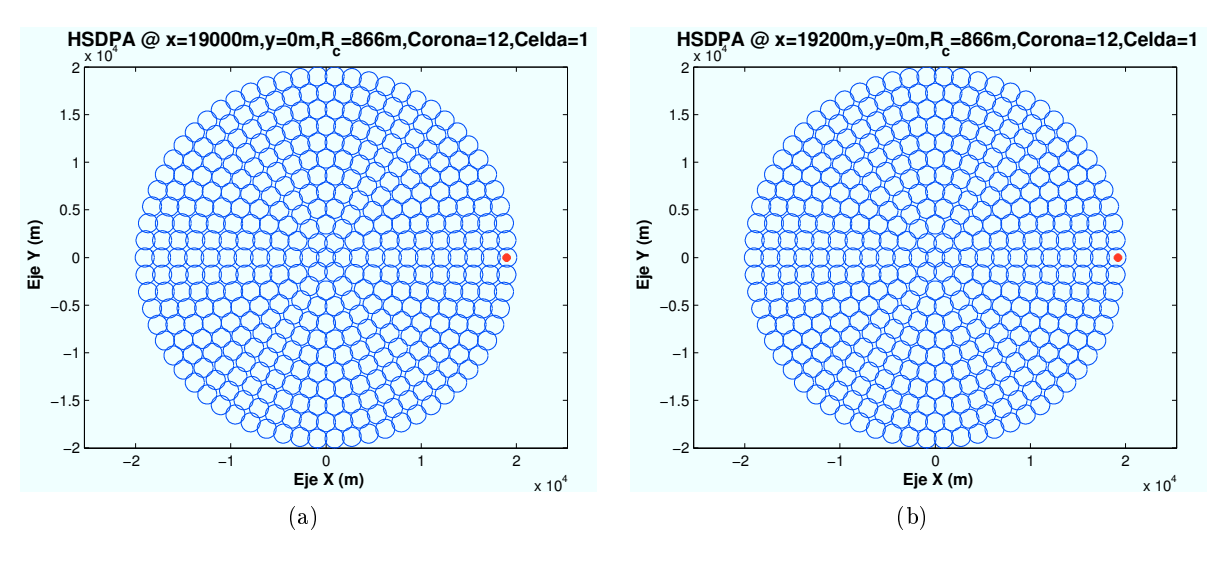

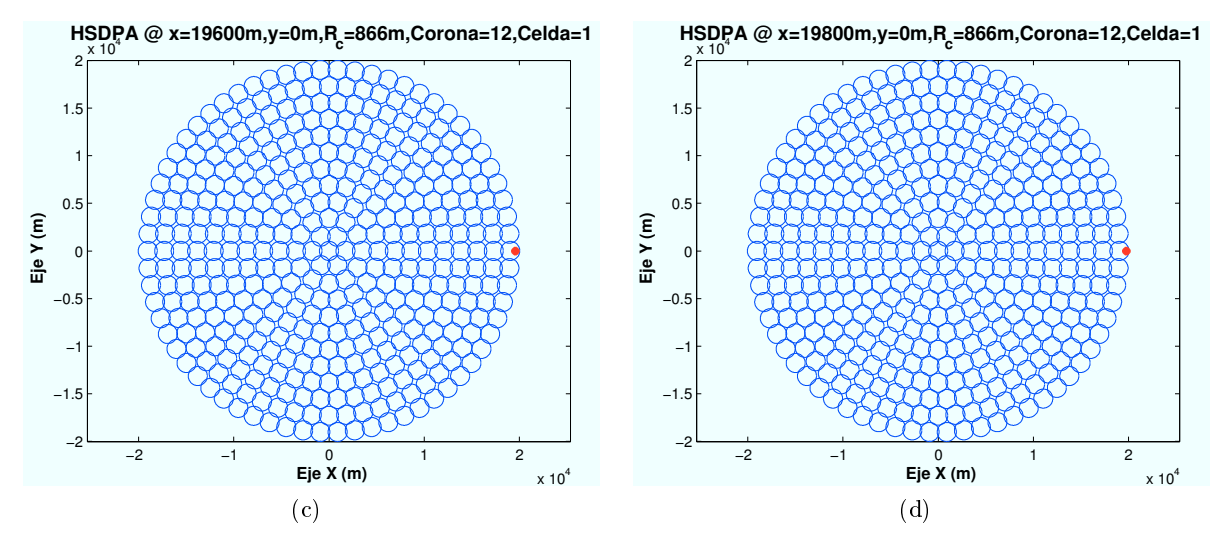

Figura 4.123: HSDPA: Esc A (Interior 2), Ubicación de de la Zona de trabajo

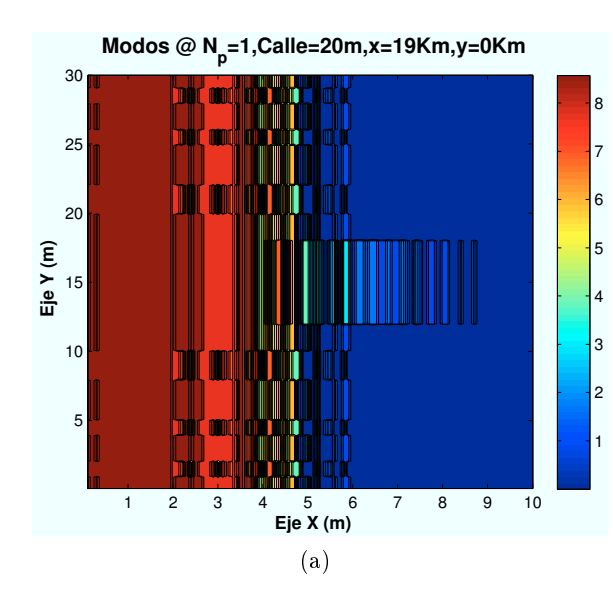

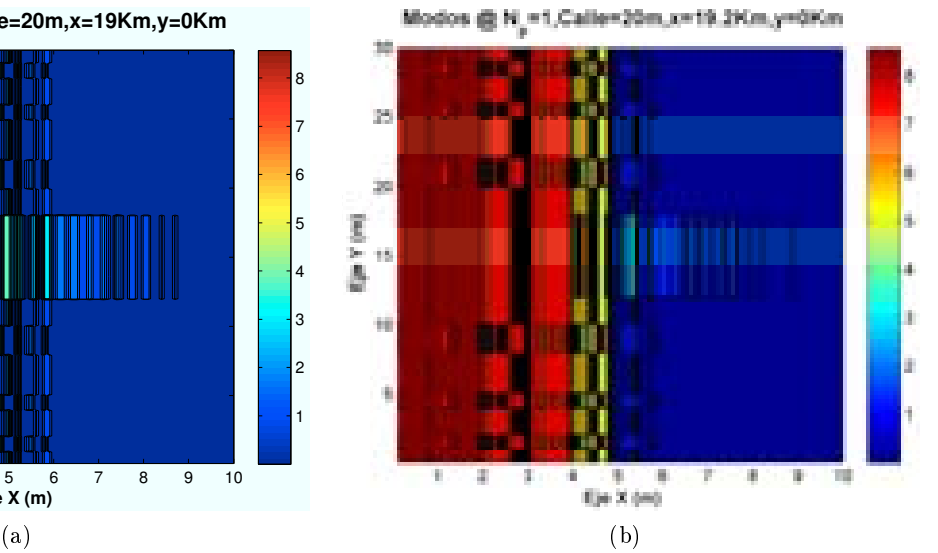

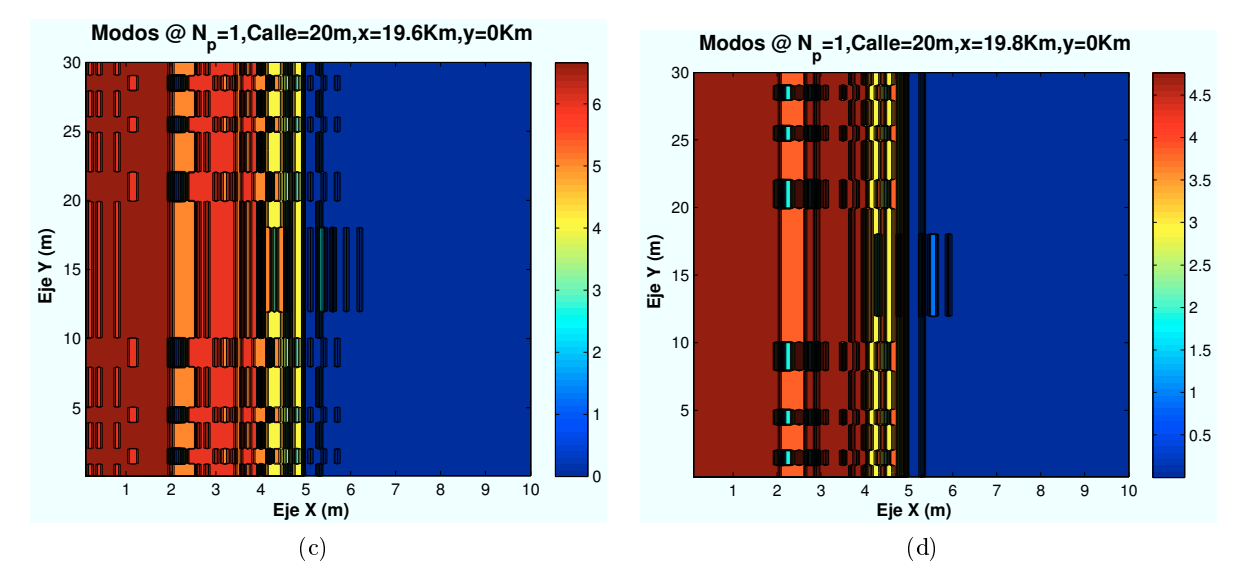

Figura 4.124: HSDPA: Esc A (Interior 2), Modos de propagacion vs  $d_{centro}$ 

CAPÍTULO 4. SIMULACIONES HSDPA 119

Se observa como a medida que el escenario se aproxima al extremo de la celda, la interferencia afecta en mayor medida a la señal recibida. Las zonas con modos de trabajo más altos disminuyen, llegando a desaparecer en el extremos de la celda en la que el máximo modo que puede conseguirse es el Modo 6.

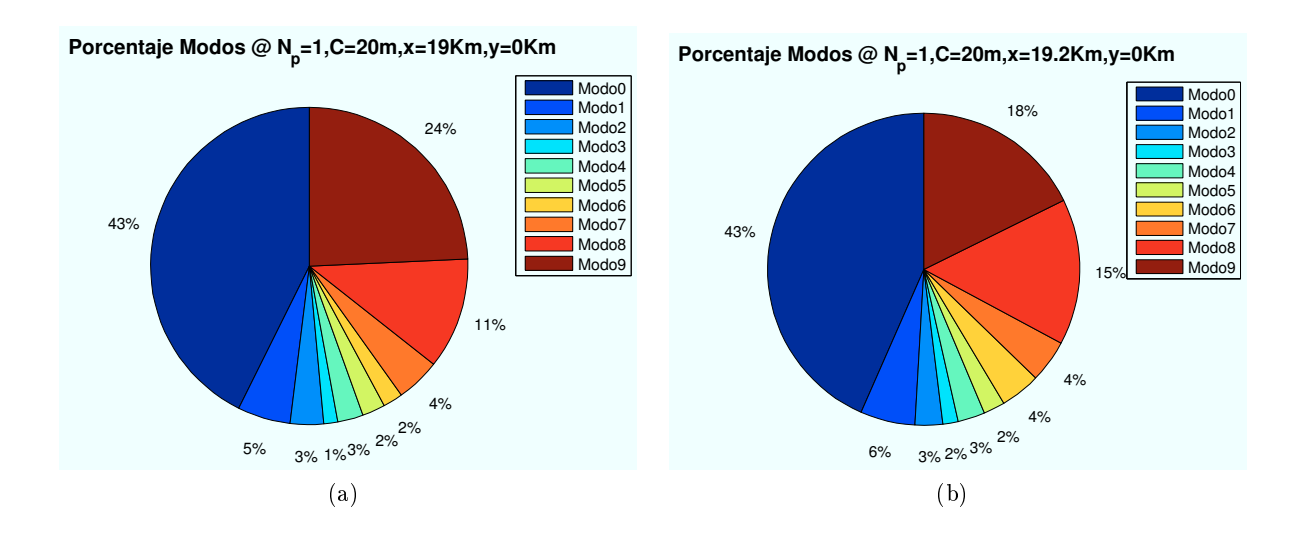

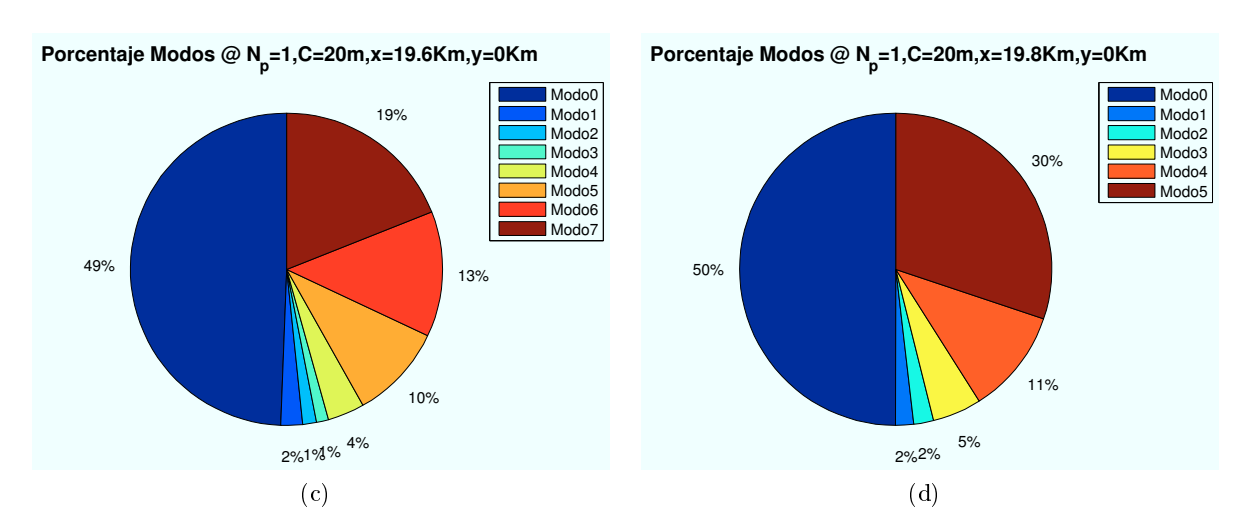

Figura 4.125: HSDPA: Esc A (Interior 2), Porcentaje Modos de propagacion vs  $d_{centro}$ 

### ∗ Modos de trabajo en función del número de usuarios y códigos:

Hasta ahora, los datos utilizados hasta el momento eran:  $n<sub>u</sub>suarios = 2 y n<sub>c</sub>odigos = 1.$ Como se vio en la Sección 4.2.4, la potencia HSDPA total asignada por el HAP, se reparte entre los usuarios teniendo en cuenta el número de códigos que tengan asignados. A continuación se mostrarán algunos ejemplos variando estos parámetros.

Si se varía el número de usuarios para el caso  $n_{codigos} = 1$ , para un escenario situado en las coordenadas ( $x=19000$ ,  $y=0$ ), primera planta, se obtiene que a medida que aumentamos el número de usuarios, el modo de trabajo mayor consigue un porcentaje menor, como muestran las figuras a continuación.

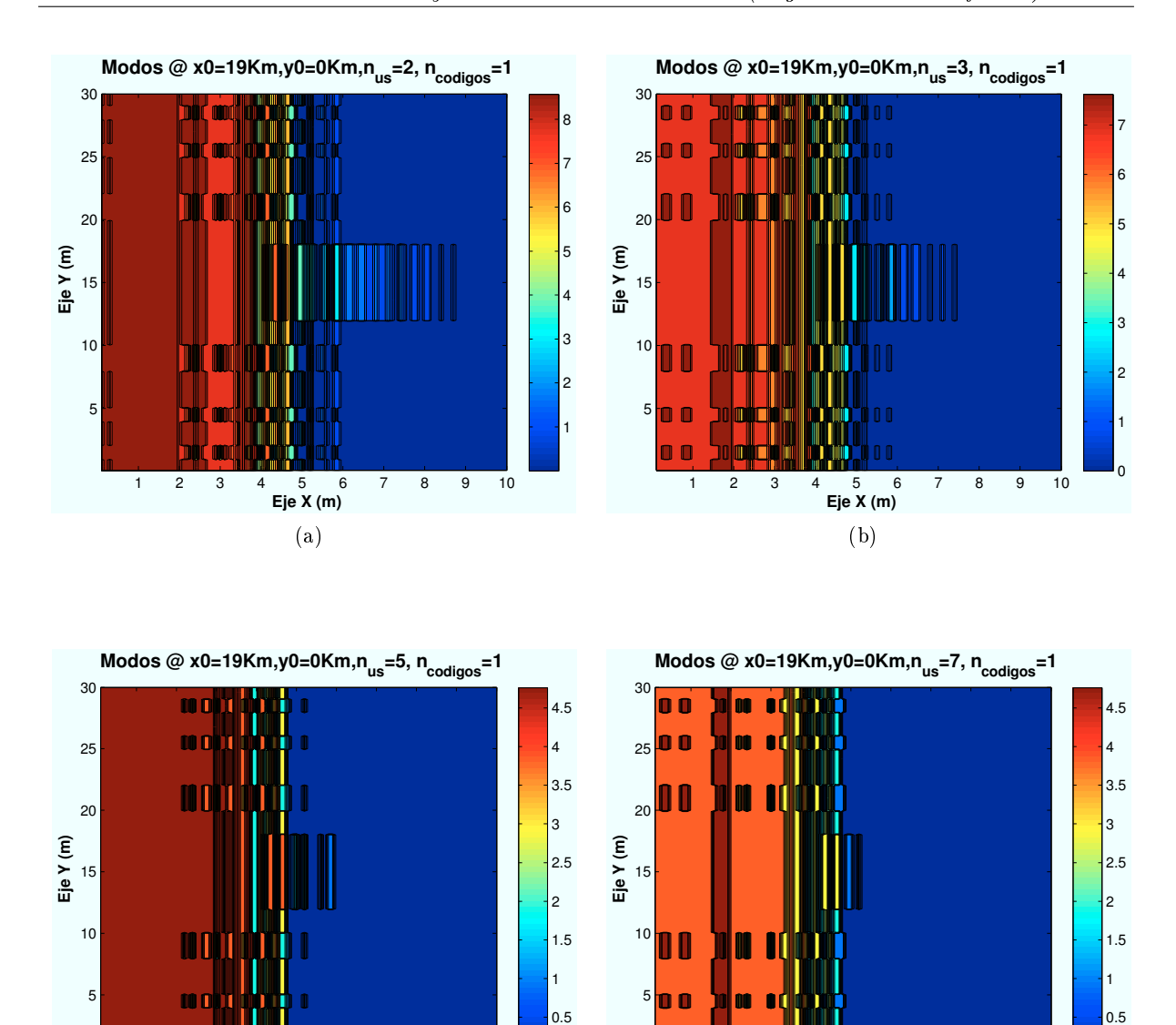

Figura 4.126: HSDPA: Esc A (Interior 2), Modos de propagación vs  $n_{usuarios}$ 

 $\mathbf{0}$ 

г

 **Eje X (m)**

(d)

1 2 3 4 5 6 7 8 9 10

 **Eje X (m)**

(c)

1 2 3 4 5 6 7 8 9 10

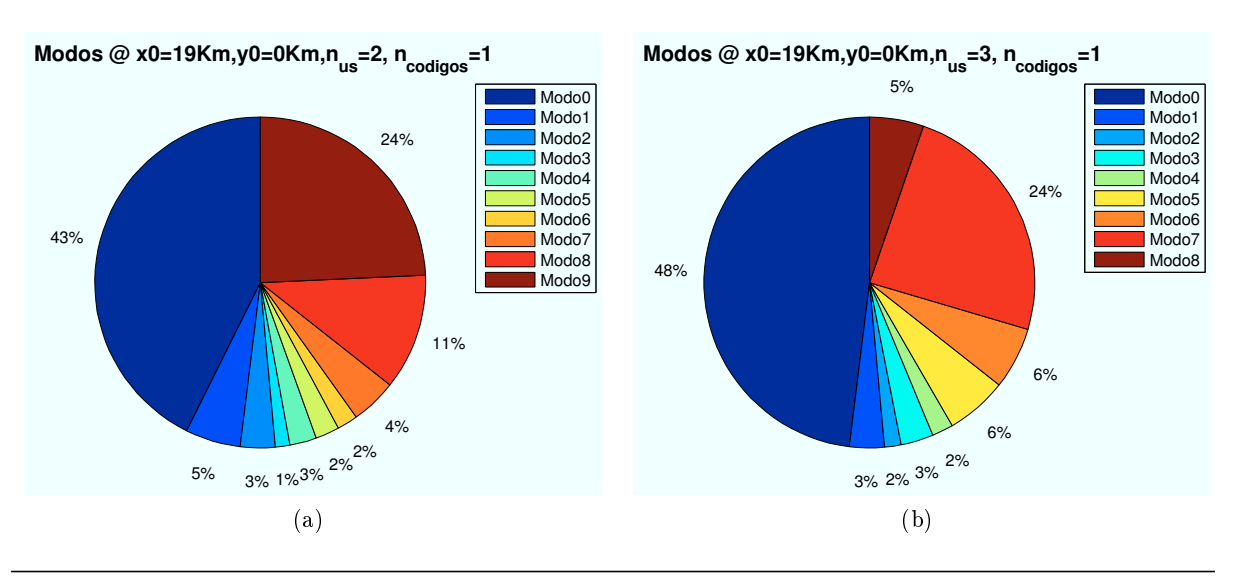

CAPÍTULO 4. SIMULACIONES HSDPA 121

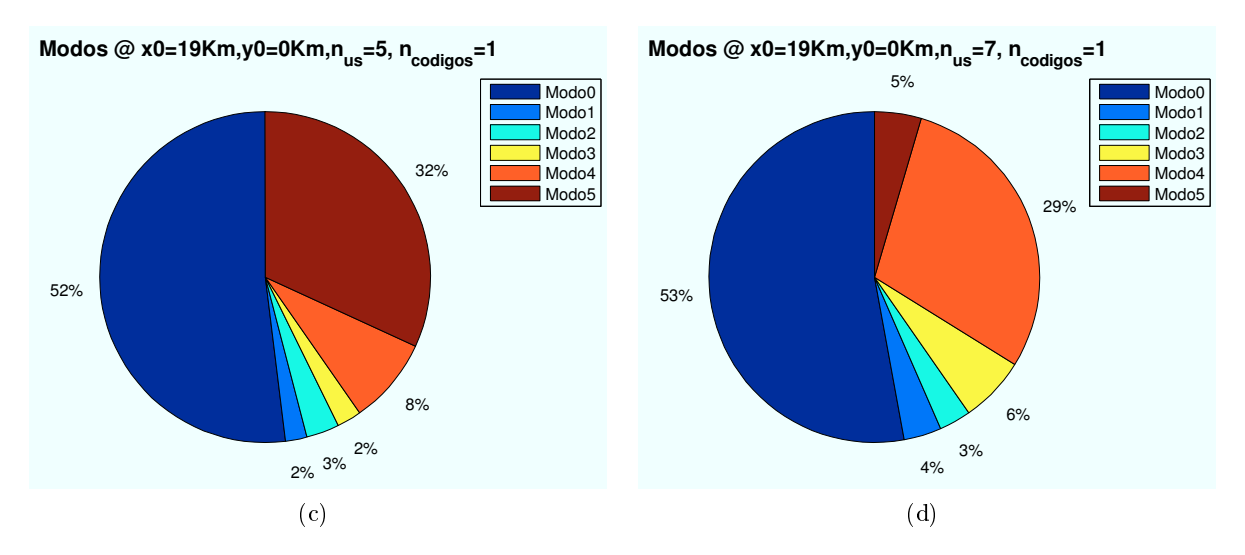

Figura 4.127: HSDPA: Esc A (Interior 2), Porcentaje Modos de propagación vs  $n_{usuarios}$ 

Del mismo modo, como se representa en las siguientes imágenes, al aumentar el número de códigos asignados a cada usuario la  $E_b/N_0$  que recibe cada usuario es inferior. Por ello, se consiguen modos de trabajo más bajos.

Las siguientes simulaciones representan diferentes casos de número de códigos asignados para un  $n<sub>u</sub>suario = 2$ , en un escenario situado en las coordenadas (x=19000,y=0), y usuarios situados en la primera planta.

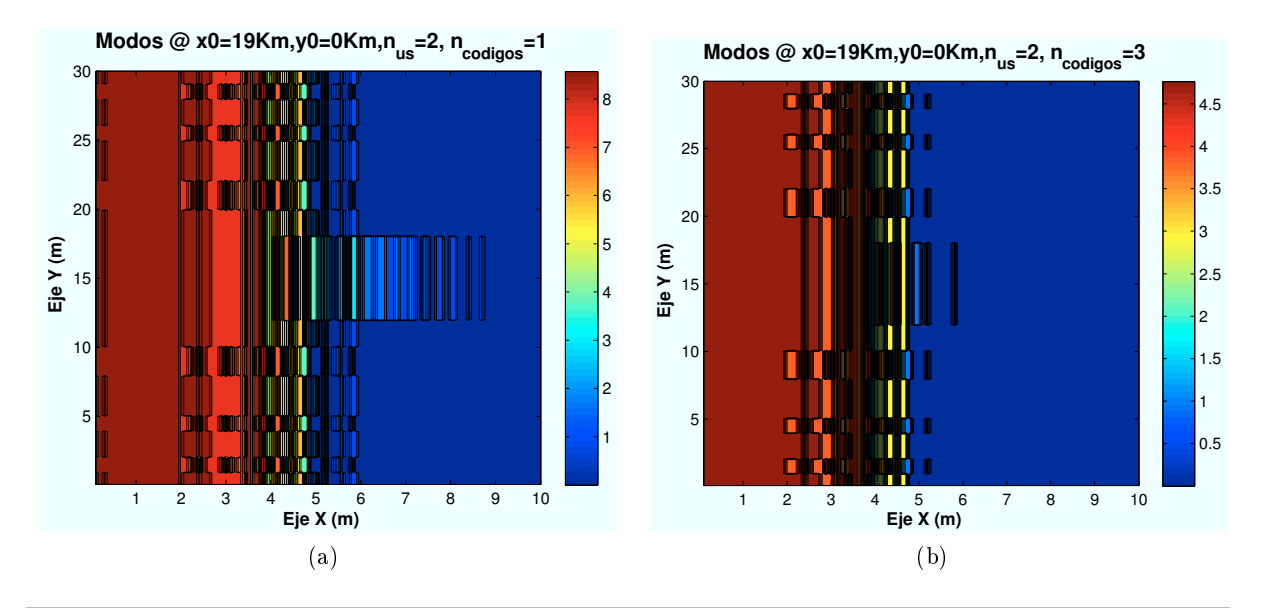

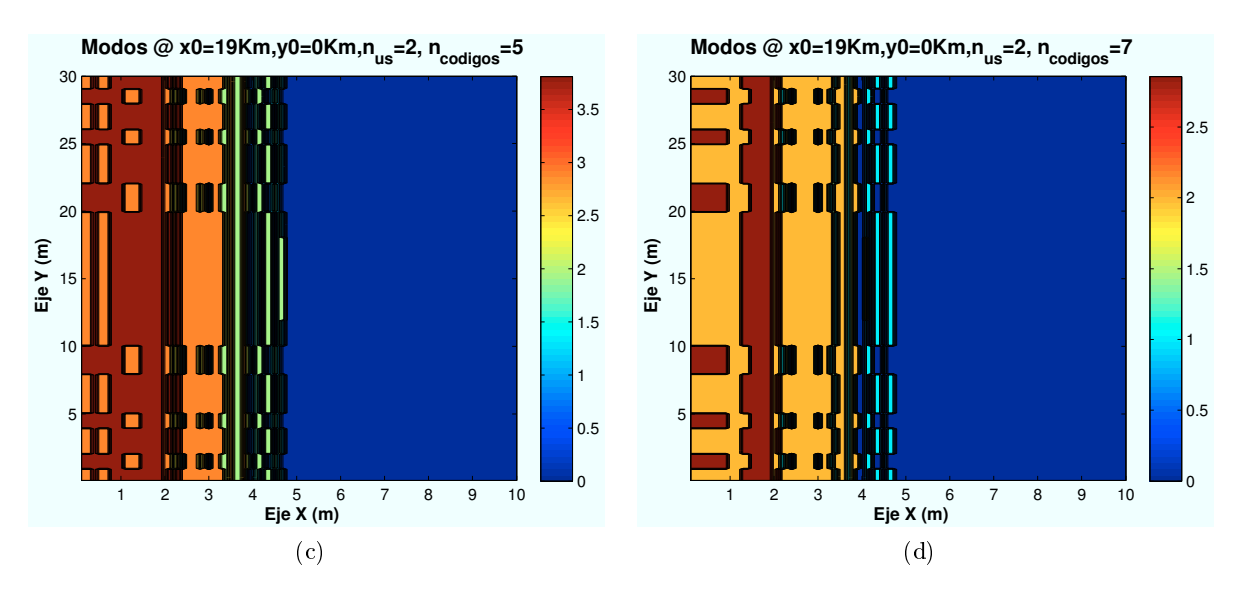

Figura 4.128: HSDPA: Esc A (Interior 2), Modos de propagación vs  $n_{codigos}$ 

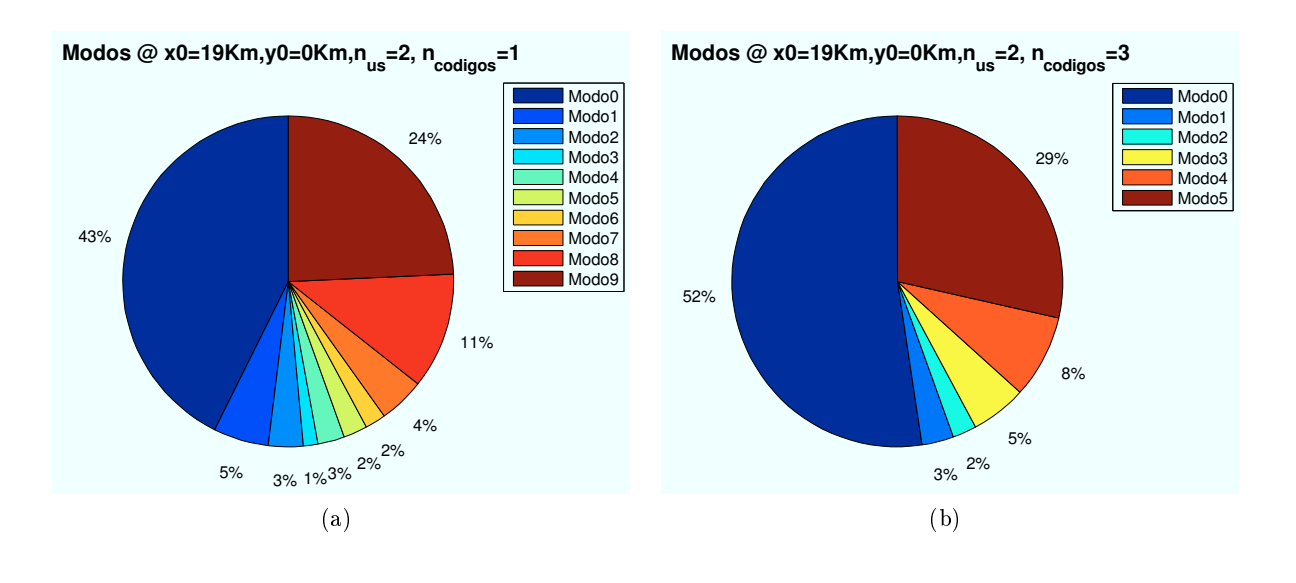

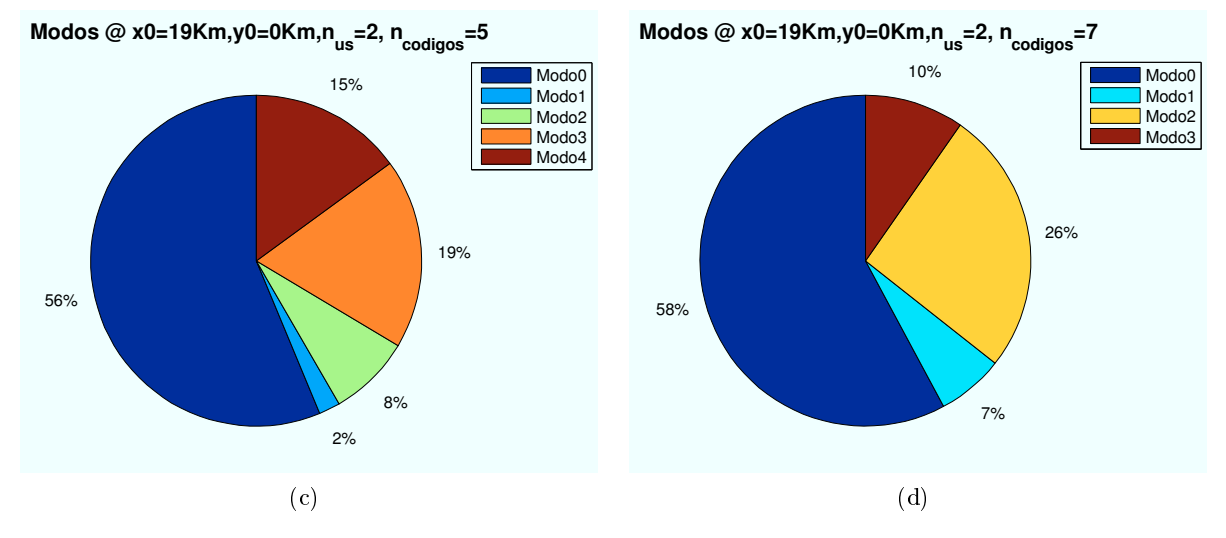

Figura 4.129: HSDPA: Esc A (Interior 2), Porcentaje Modos de propagación vs  $n_{codigos}$ 

∗ Modos de trabajo en función del estado de ventanas y puertas:

En este apartado se va a mostrar el efecto de los cristales y las puertas de la planta en la que se encuentre el usuario.

En el caso de que las ventanas, la pérdida de producida por el cristal es  $L_{cristal} = 5dB$ . Para el caso de las puertas, la pérdida producida es  $L_{pure\tau} = 3dB$ 

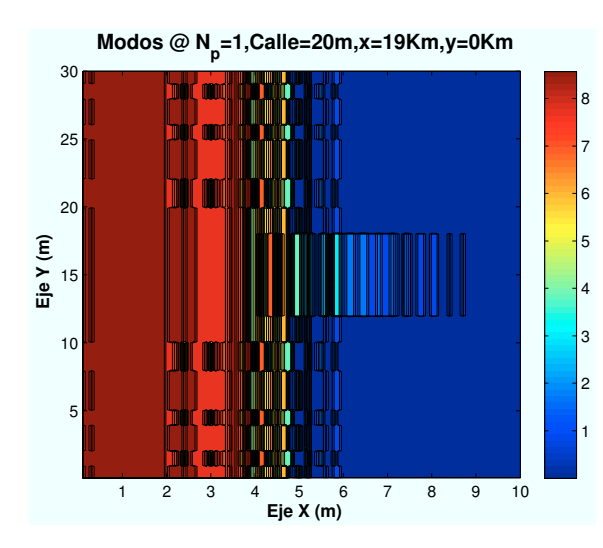

Figura 4.130: HSDPA: Esc A: Int 2:Modos con Ventanas y puertas cerradas

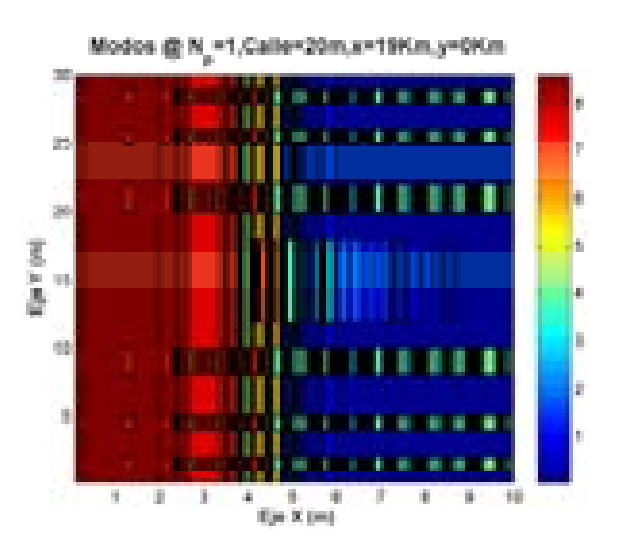

Figura 4.131: HSDPA: Esc A: Int 2: Modos con Ventanas y puertas abiertas

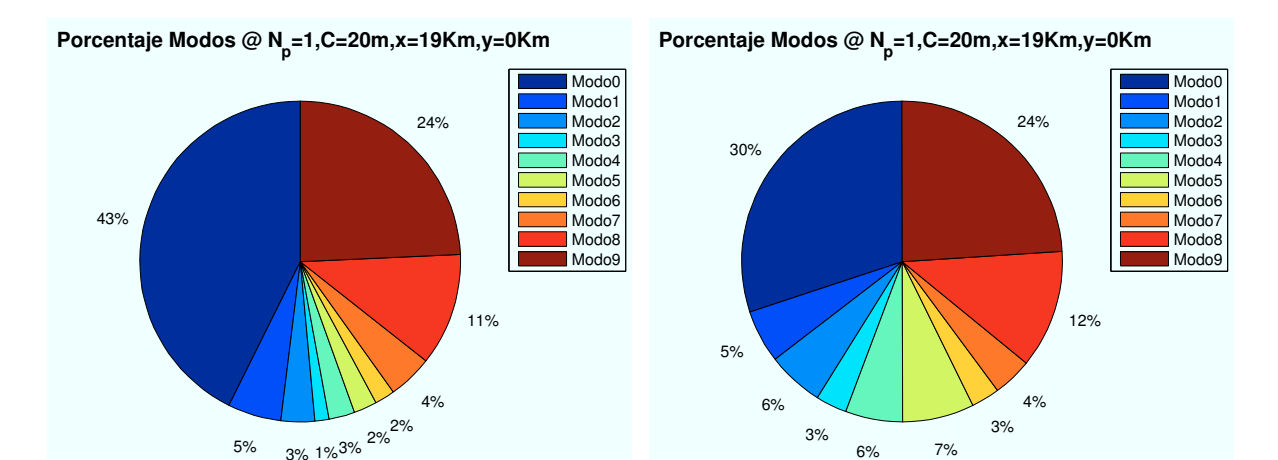

Modos con Ventanas y puertas cerradas

Figura 4.132: HSDPA: Esc A: Int 2:Porcentaje Figura 4.133: HSDPA: Esc A: Int 2:Porcentaje Modos con Ventanas y puertas abiertas

Como se aprecia en las figuras, al abrir las ventanas y puertas, aparece una ligera contribución de la señal hacia el interior de la planta. Este efecto consigue reducir el porcentaje del "Modo 0". ∗ Modos de trabajo en función de la altura de los edicios:

Los datos utilizados ne las simulaciones anteriores, utilizaban como parámetros  $h_{edification} = 24$ y  $h_{edificio2} = 18$ . A continuación se van a variar las alturas de los edificios para observar que efecto produce en la SNR recibida.

Para un escenario situado en las coordenadas  $(x=19000,y=0)$ , los resultados obtenidos se muestran a continuación:

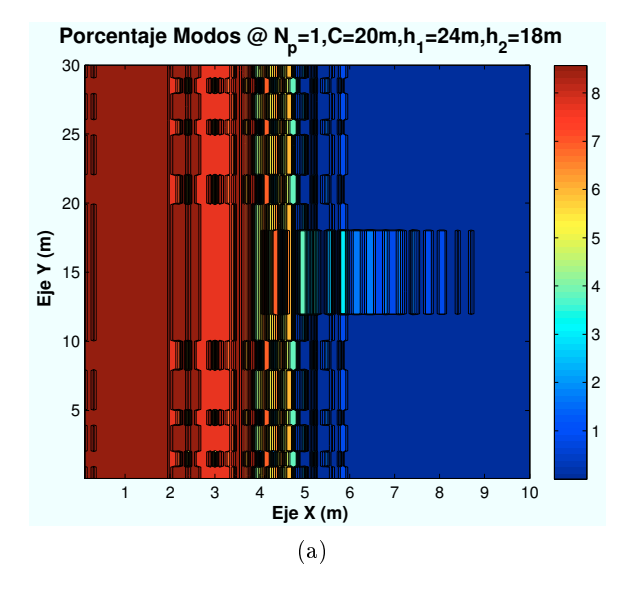

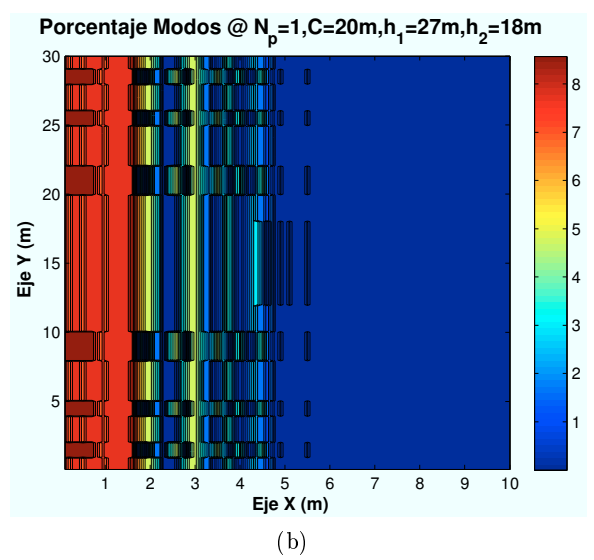

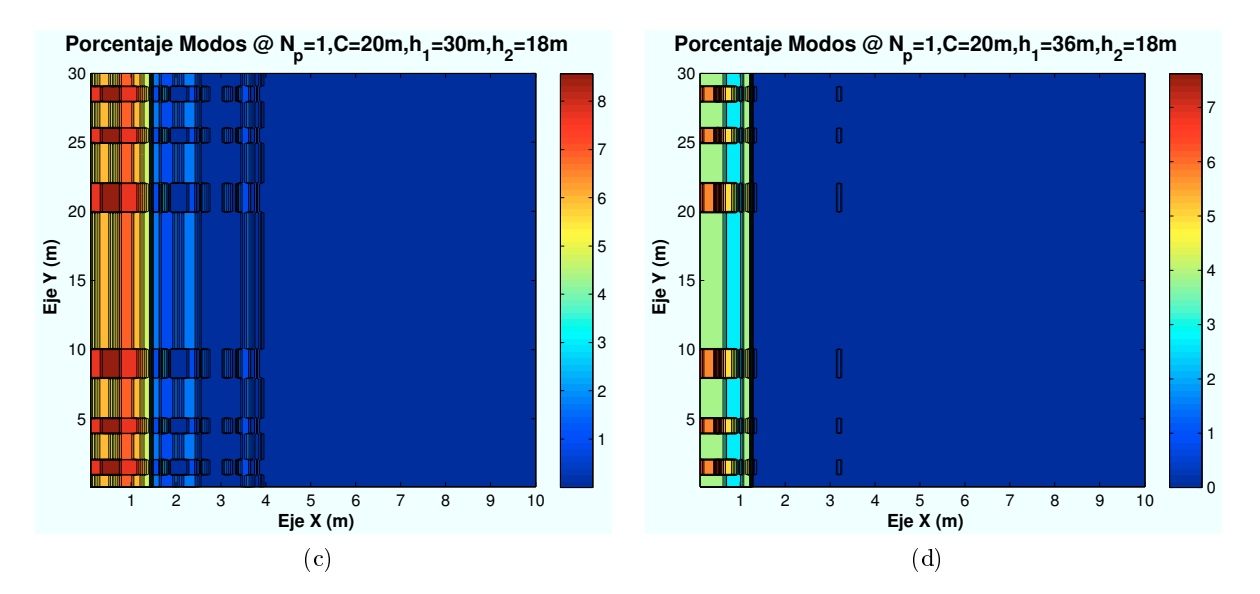

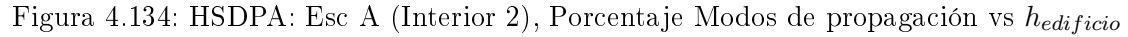

CAPÍTULO 4. SIMULACIONES HSDPA 125

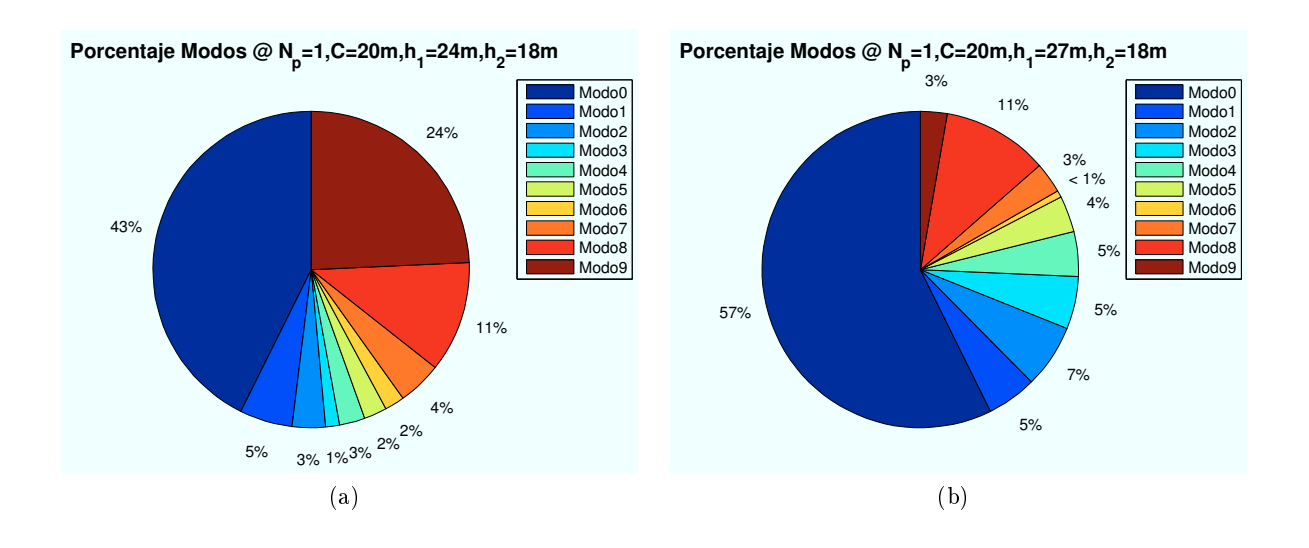

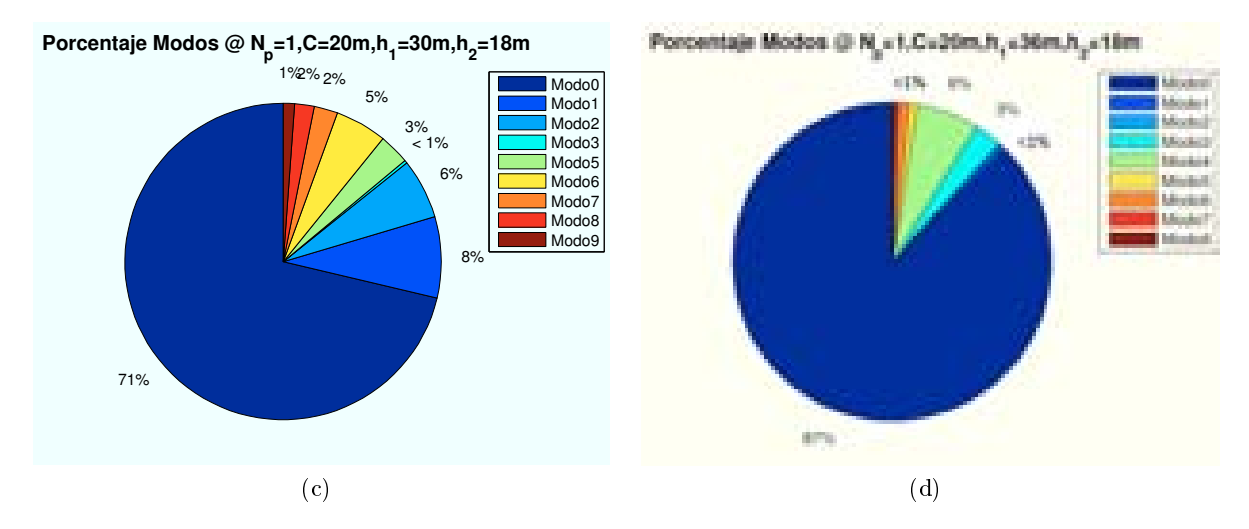

Figura 4.135: HSDPA: Esc A (Interior 2), Porcentaje Modos de propagación vs  $h_{edificio}$ 

Si se aumenta el tamaño de primer edificio, el HAP, la zona de visión directa del HAP será menor. Por ello, muchos de los rayos tendrán que atravesar el primer edificio sin conseguir alcanzar al segundo. La consecuencia es una reducción de los modos de trabajo más altos.

Todos los casos simulados se amplían en el apéndice A.

# 4.3.4. Escenario A (Zona trasera): Cálculo de  $E_b/N_0$

En esta sección se realizan simulaciones en la zona intermedia entre los dos edificios.

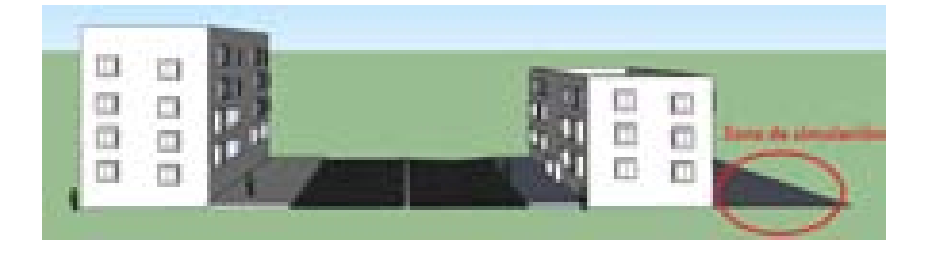

Figura 4.136: Escenario A: Zona trasera

### 4.3.4.1. Cálculo de la Potencia Recibida en la zona entre edificios

El último caso de estudio en el Escenario A es la zona que se encuentra detrás del segundo edificio. Como ya se ha realizado en secciones anteriores se analizarán por separado cada uno de los rayos que afectan a esta zona, así como todos ellos en conjunto.

Para el cálculo de los perfiles, se representarán los valores marcados por la línea roja de la Figura 4.137, situada a 1.5 metros del extremo del edificio.

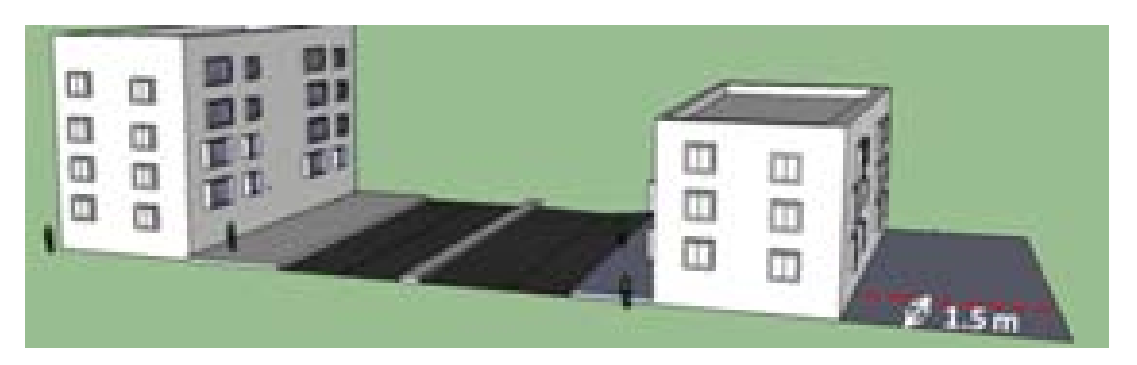

Figura 4.137: HSDPA: Escenario A: Zona trasera Edificio 2

Se utilizarán para la simulación los mismos parámetros fijos utilizados en la sección anterior, aunque en este caso, se definirá una zona de 50 m para observar mas detalles en la simulación.

A diferencia de la zona entre edificios, en las que se supuso una calzada con pérdidas extras de 3 dB fuera de las aceras, en este caso se supondrá una zona lisa como podría ser un jardín. En el Escenario B se estudiará con más detalle el efecto de los árboles en una zona ajardinada.

Los distintos rayos que contribuirán en la señal resultante que llegará al receptor se detallan a continuación:

- Rayo Directo: Este rayo llegará al usuario atravesando un número de plantas, de fachadas y de paredes que dependerá de la ubicación en el exterior del edicio. Cada obstáculo atravesado por el señal supone pérdidas en la propagación. Los datos que se han utilizado son los mismos utilizados que en las secciones anteriores. Podrá atravesar tanto el primer edificio como el segundo.
	- $\cdot$  L<sub>fachada</sub>: Las pérdidas introducidas por atravesar una fachada son 12 dB.
	- $\cdot$   $L_{pared}$ : Las pérdidas introducidas por atravesar una pared son 6 dB.
	- $\cdot$  L<sub>cristal</sub>: Las pérdidas introducidas por el cristal son 5 dB.
	- $\cdot$   $L_{\text{planta}}$ : Las pérdidas introducidas por atravesar una planta son 18 dB.

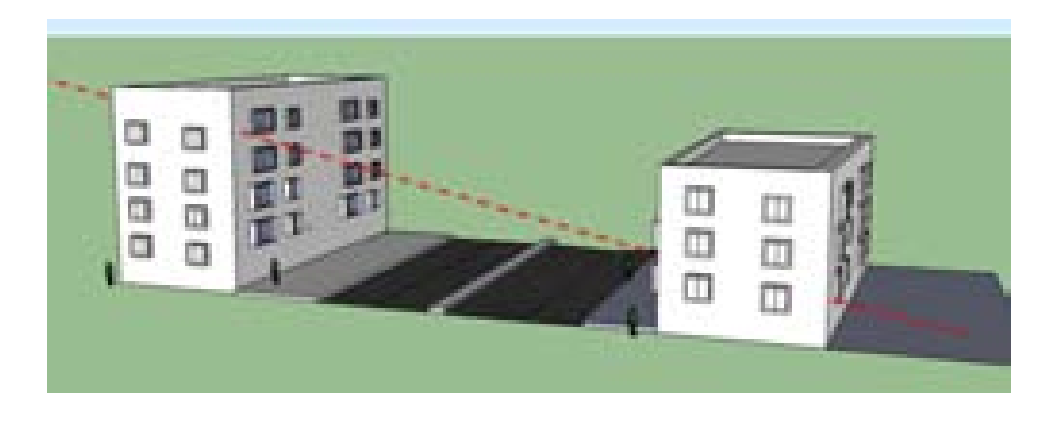

Figura 4.138: HSDPA: Esc A: Zona trasera Edificio 2, Rayo directo

### ∗ Perfil de Rayo directo en función de la ubicación de la Zona de trabajo:

Las ubicaciones de escenario simuladas con respecto al HAP (situado en  $(x=0,y=0)$ ) son:  $(x=50 \text{ m}, y=0)$ ,  $(x=5000 \text{ m}, y=0)$ ,  $(x=10400 \text{ m}, y=0)$ ,  $(x=19000 \text{ m}, y=0)$ .

En la primera gura el HAP tendría visión directa de la zona al completo por lo que no existen variaciones en la simulación obtenida.

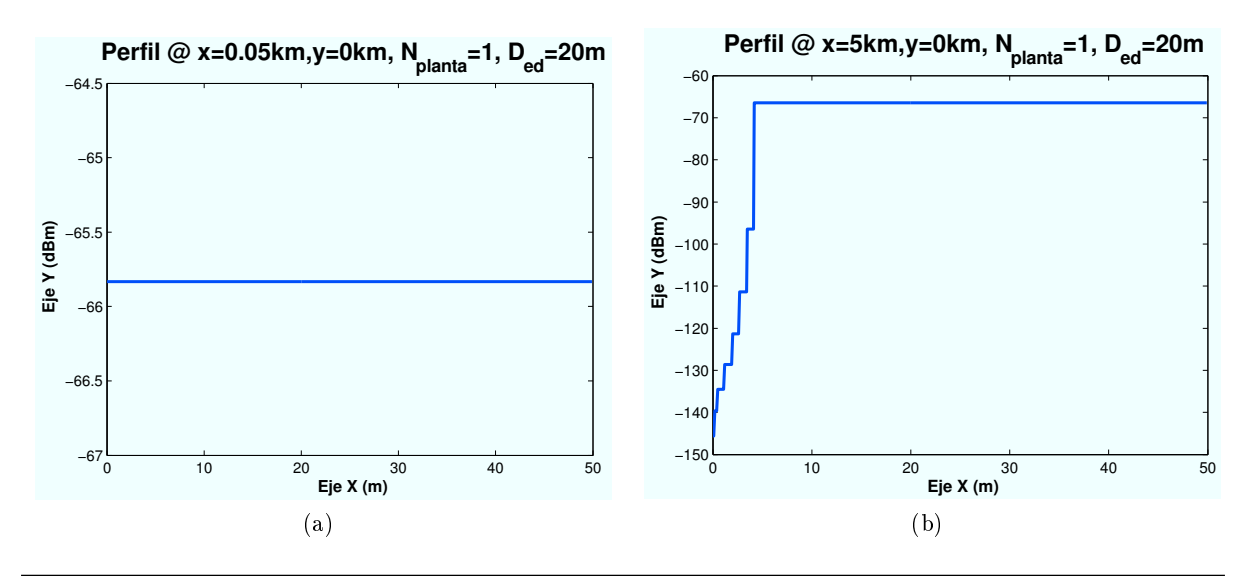

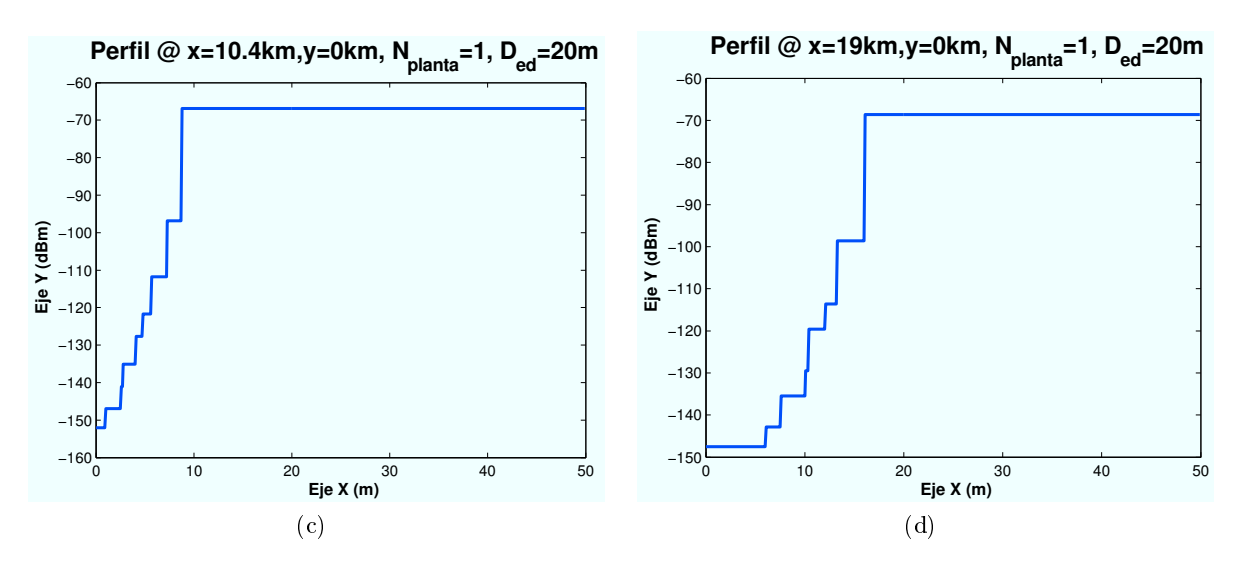

Figura 4.139: HSDPA: Esc A (Exterior 2), Rayo directo" vs  $d_{HAP-edificio}$ 

· Rayo Difractado con el segundo edificio: Este rayo difractará con el techo del segundo edificio antes de llegar al usuario. Dependiendo de la ubicación del escenario y si existe LOS o NLOS, el rayo llagará directo o atravesando el primer edificio. En las siguientes imágenes se representan las dos situaciones posibles.

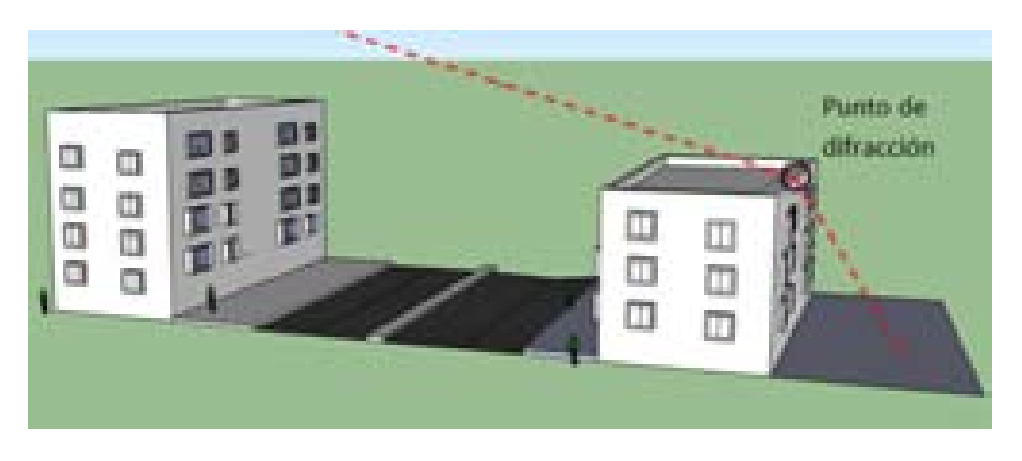

Figura 4.140: HSDPA: Esc A: Zona trasera Edificio 2, Difracción con Edificio 2 (LOS)

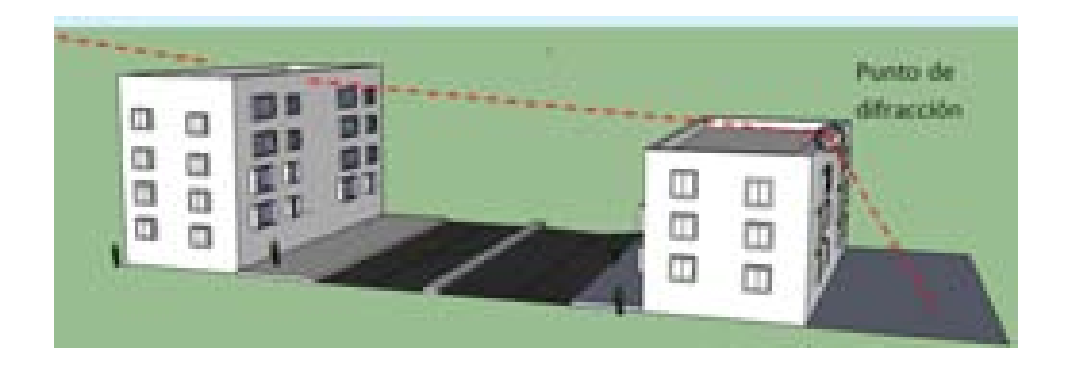

Figura 4.141: HSDPA: Esc A: Zona Zona trasera Edificio 2 Difracción con Edificio 2 (NLOS)

∗ Perl de Rayo difractado en función de la ubicación de la Zona de trabajo:

Las ubicaciones de escenario simuladas con respecto al HAP (situado en  $(x=0,y=0)$ ) son:  $(x=50 \text{ m},y=0)$ ,  $(x=5000 \text{ m},y=0)$ ,  $(x=10400 \text{ m},y=0)$ ,  $(x=19000 \text{ m},y=0)$ .

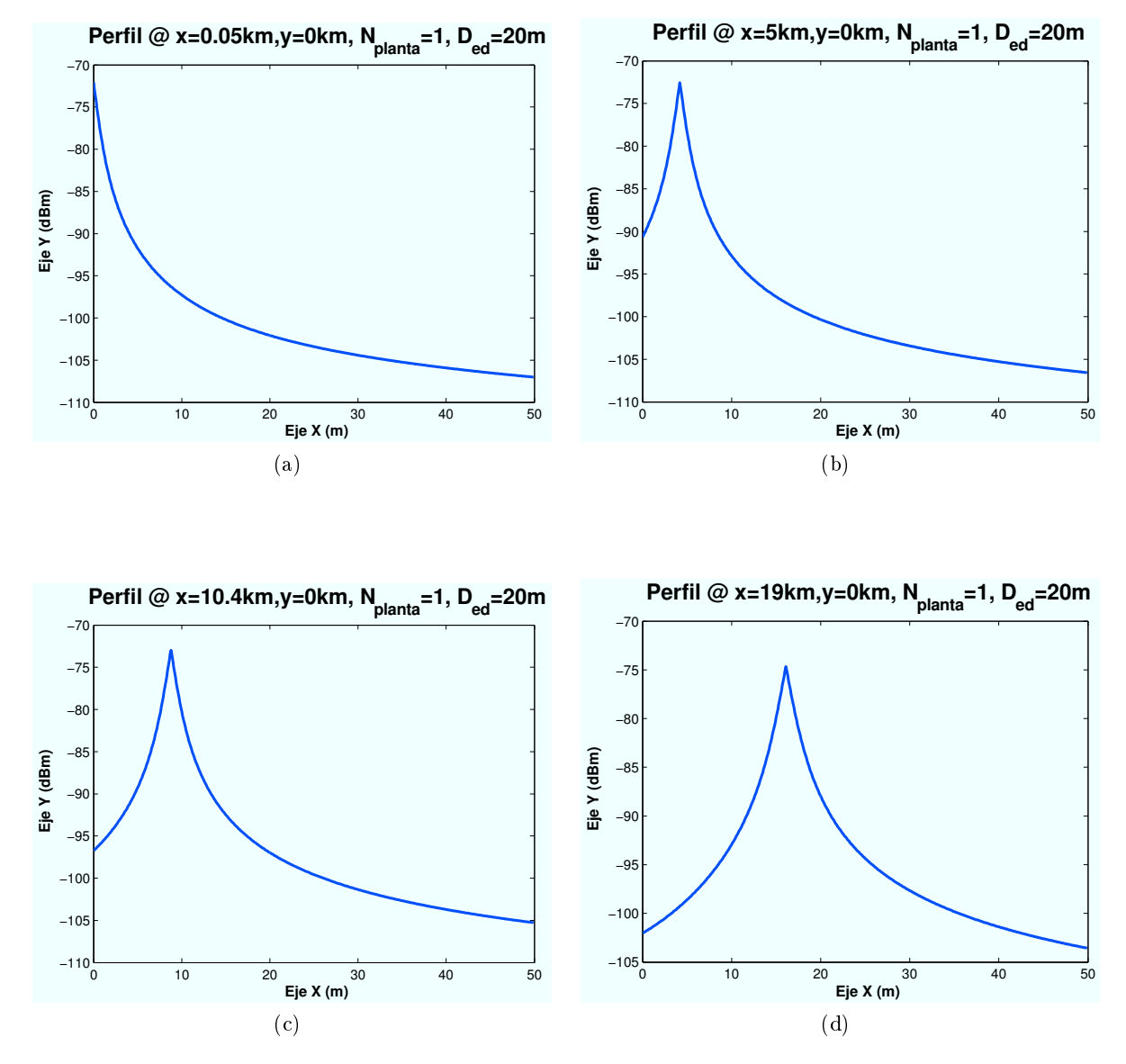

Figura 4.142: HSDPA: Esc A (Exterior 2), Difracción con techo Edificio 2" vs  $d_{HAP-edificio}$ 

Como en los casos anteriores, a medida que el escenario se aleja del punto central del HAP, el punto máximo de difracción se desplaza.

• Rayo Difractado con ambos edificios: Este rayo difractará en el techo de los dos edificios antes de alcanzar al usuario.

∗ Perfil de Rayo difractado en función de la ubicación de la Zona de trabajo:

Las ubicaciones de escenario simuladas con respecto al HAP (situado en  $(x=0,y=0)$ ) son:  $(x=50 \text{ m}, y=0)$ ,  $(x=5000 \text{ m}, y=0)$ ,  $(x=10400 \text{ m}, y=0)$ ,  $(x=19000 \text{ m}, y=0)$ .

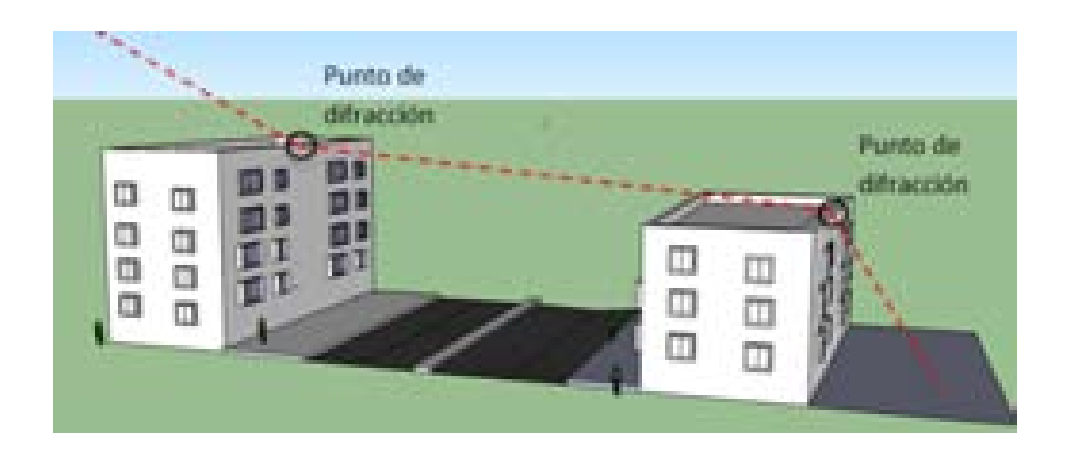

Figura 4.143: HSDPA: Esc A: Zona trasera Edificio 2, Difracción con ambos edificios

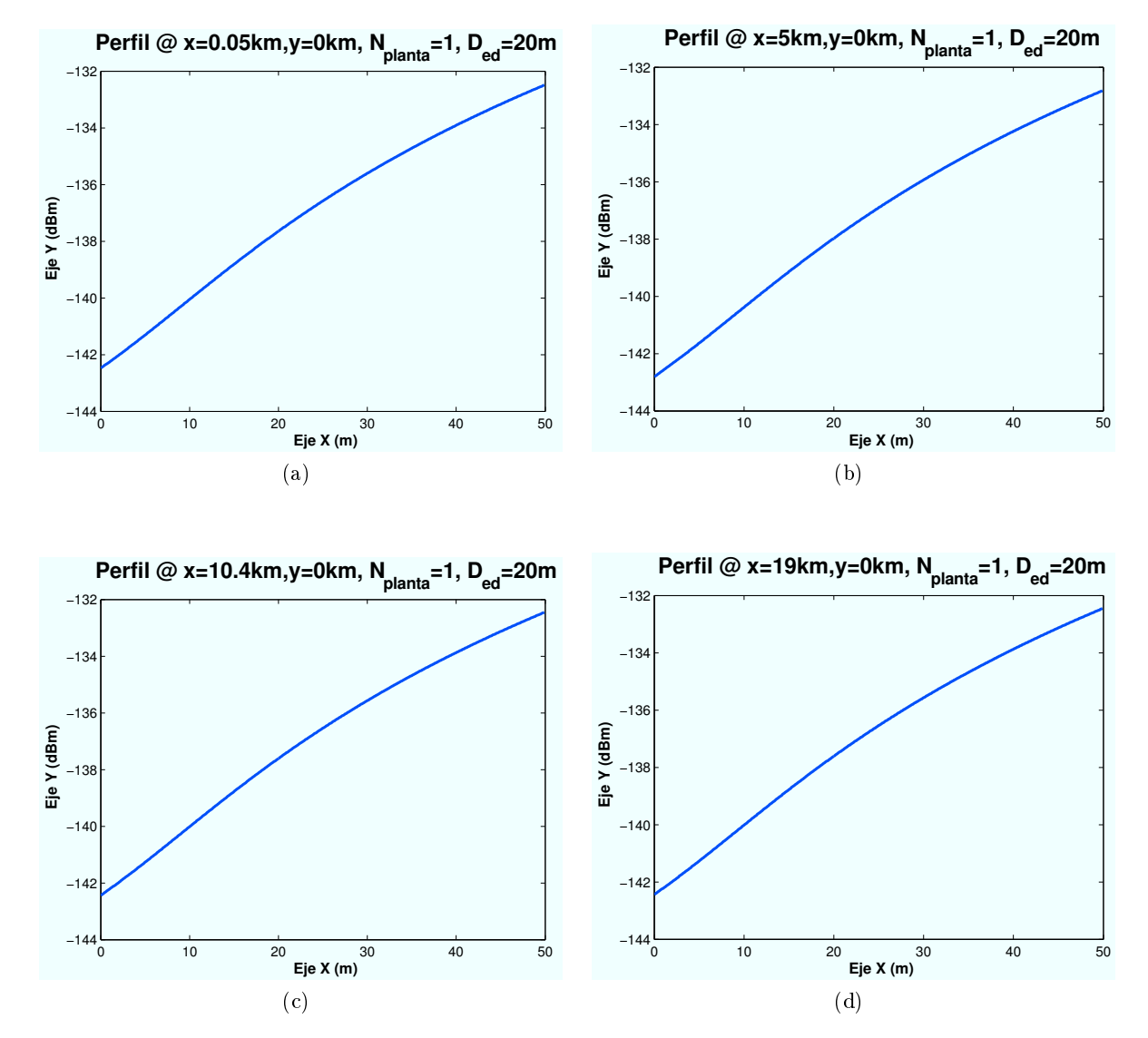

Figura 4.144: HSDPA: Esc A (Exterior 2), Difracción con ambos edificios" vs  $d_{HAP-edificio}$ 

• Rayo Difractado con marco superior segundo edificio: Este rayo difractará en la viga de planta o en el marco superior de ventana en caso de encontrar se detrás de una. Atravesará toda la planta antes de llegar al usuario. Además dependiendo de si existe LOS o NLOS, el rayo puede atravesar el edificio o llegar de manera directa.

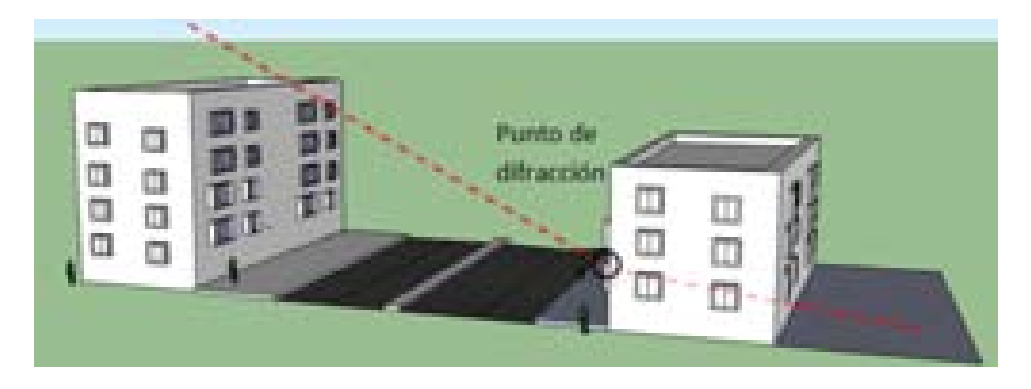

Figura 4.145: HSDPA: Esc A: Zona trasera Edicio 2, Difracción marco superior Edicio 2 (LOS)

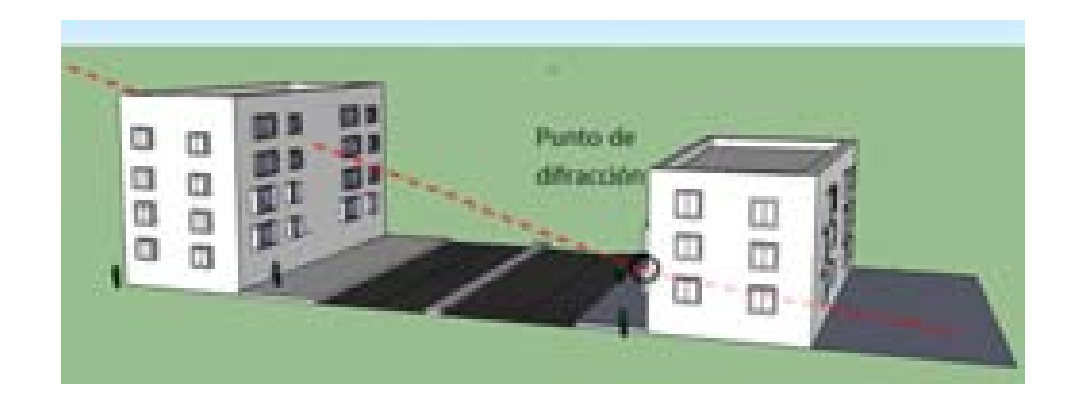

Figura 4.146: HSDPA: Esc A: Zona trasera Edificio 2, Difracción marco superior Edificio 2 (NLOS)

∗ Perfil de Rayo difractado en función de la ubicación de la Zona de trabajo:

Las ubicaciones de escenario simuladas con respecto al HAP (situado en  $(x=0,y=0)$ ) son:  $(x=50 \text{ m}, y=0), (x=5000 \text{ m}, y=0), (x=10400 \text{ m}, y=0), (x=19000 \text{ m}, y=0).$ 

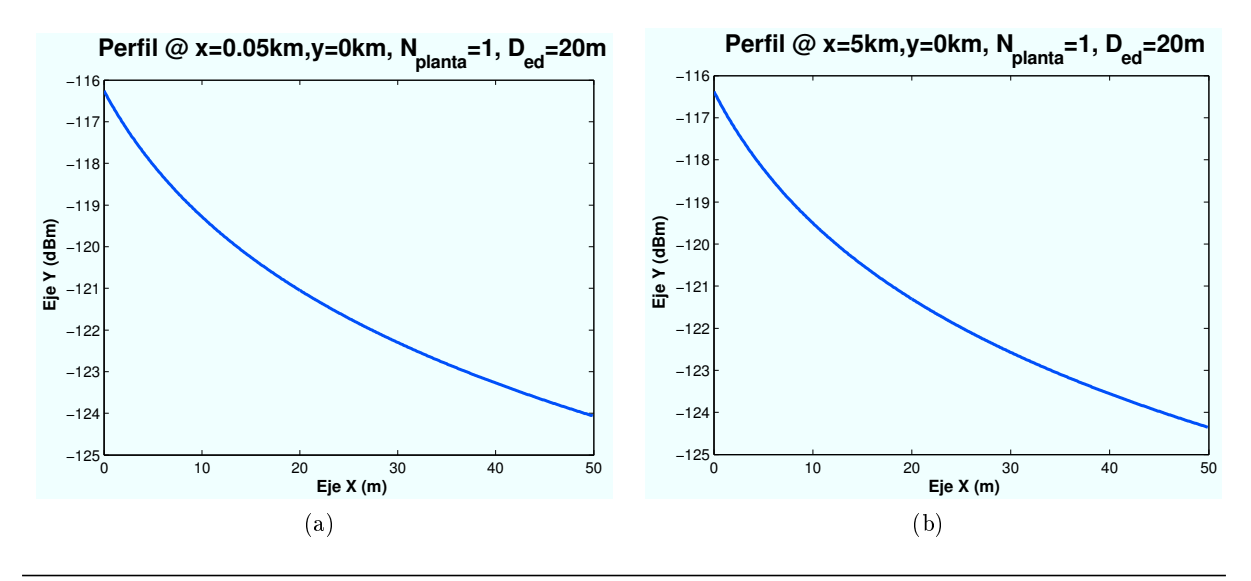

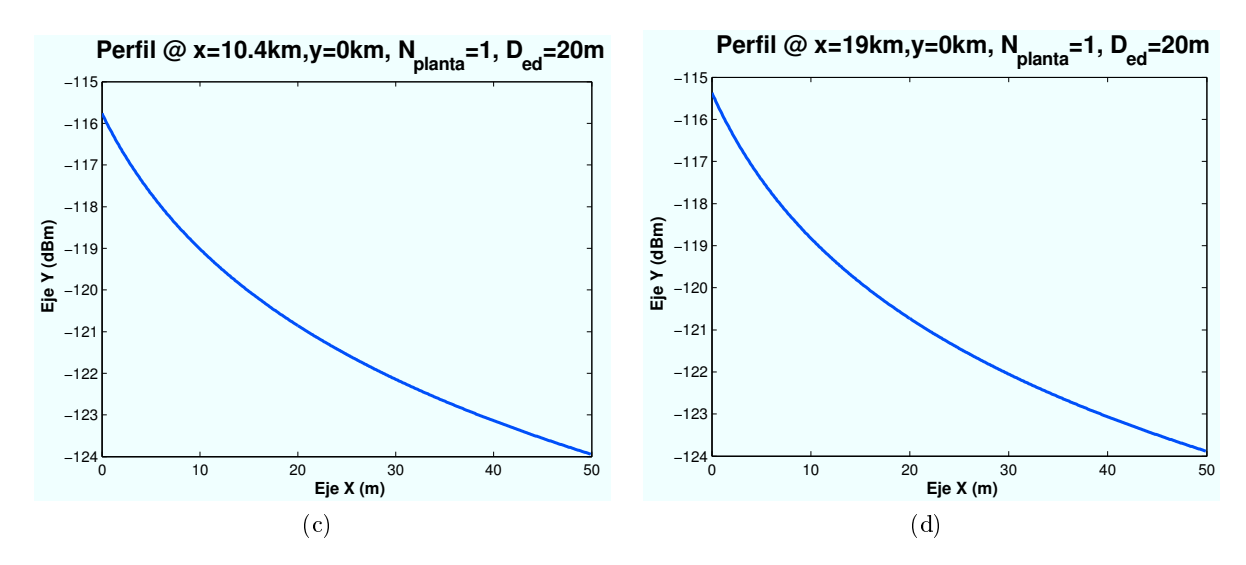

Figura 4.147: HSDPA: Esc A (Exterior 2), Difracción con ambos edificios" vs  $d_{HAP-edificio}$ 

• Rayo Difractado con marco inferior segundo edificio : Este rayo difractará con el marco inferior de ventana en caso de encontrar se detrás de una. Atravesará toda la planta antes de llegar al usuario. Además dependiendo de si existe LOS o NLOS, el rayo puede atravesar el edificio o llegar de manera directa, al igual que en el caso de difracción en marco superior. Los resultados obtenidos son muy similares a los del caso anterior.

#### • Perfil de potencia recibida:

Una vez analizado cada rayo por separado, a continuación se muestra la contribución de todos ellos en la señal recibida por el usuario. De la misma manera que para cada contribución individual, se mostrarán algunos ejemplos para determinados casos.

∗ Perl de potencia en función de la ubicación de la Zona de trabajo:

Las ubicaciones de escenario simuladas con respecto al HAP (situado en  $(x=0,y=0)$ ) son:  $(x=50 \text{ m}, y=0)$ ,  $(x=5000 \text{ m}, y=0)$ ,  $(x=10400 \text{ m}, y=0)$ ,  $(x=19000 \text{ m}, y=0)$ .

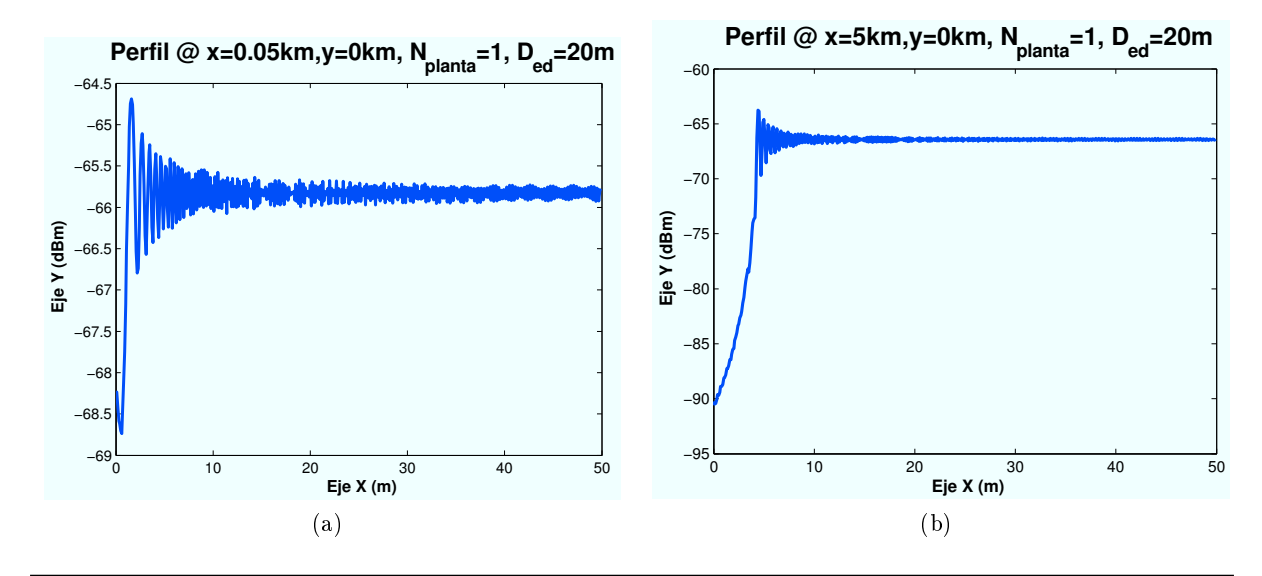

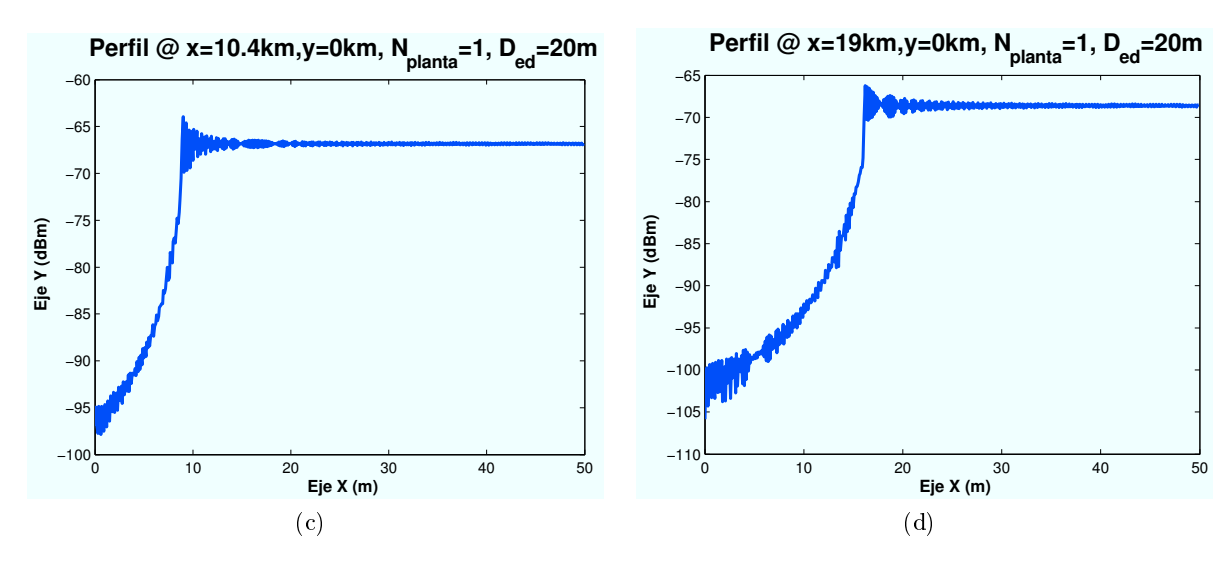

Figura 4.148: HSDPA: Esc A (Exterior 2), Perfil Potencia recibida" vs  $d_{HAP-edificio}$ 

# 4.3.4.2. Cálculo de la  $E_b/N_0$

Una vez conocidos todos los rayos que intervienen en este escenario se procede a determinar el valor final de la  $E_b/N_0$ . Para ello se van a representar diferentes niveles de señal correspondientes a los modos de trabajo de HSDPA.

El objetivo es obtener simulaciones como la que se muestra a continuación:

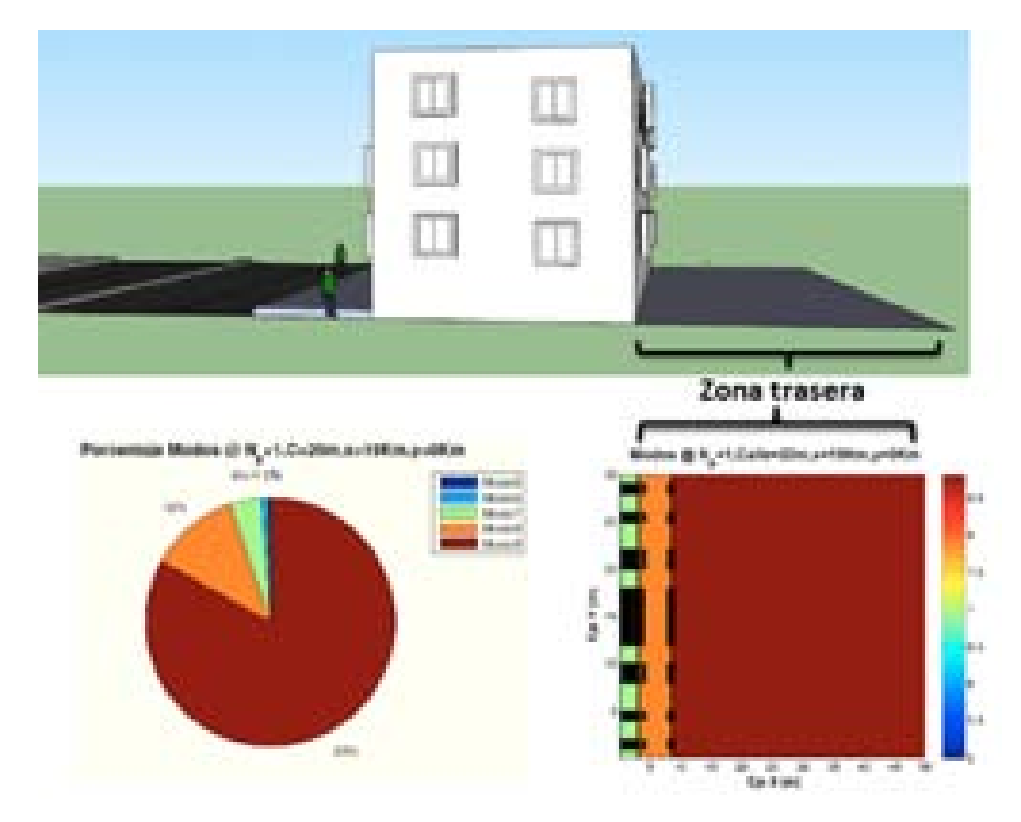

Figura 4.149: HSDPA: Esc A : Zona trasera Edificio 2, Simulación

El edificio tiene un ancho fijo de 30 m. Como se explicó al principio de este apartado, se supondrá una zona trasera de 50 m. La zona no cuenta con calzada, por lo que no existirán pérdidas extras por ventanillas de los vehículos.

A continuación, se irán realizando simulaciones para los distintos casos propuestos al comienzo de esta sección.

#### ∗ Modos de trabajo en función de la ubicación de la Zona de trabajo:

Para estas simulaciones el radio de la celda elegido es R=1000 m. Las celdas solapan unas con otras por lo que el radio efectivo es  $R_{effective} = 866$ m.

Las ubicaciones de escenario simuladas con respecto al HAP (situado en  $(x=0,y=0)$ ) son:  $(x=50 \text{ m}, y=0)$ ,  $(x=5240 \text{ m}, y=0)$ ,  $(x=10430 \text{ m}, y=0)$ ,  $(x=19100 \text{ m}, y=0)$ .

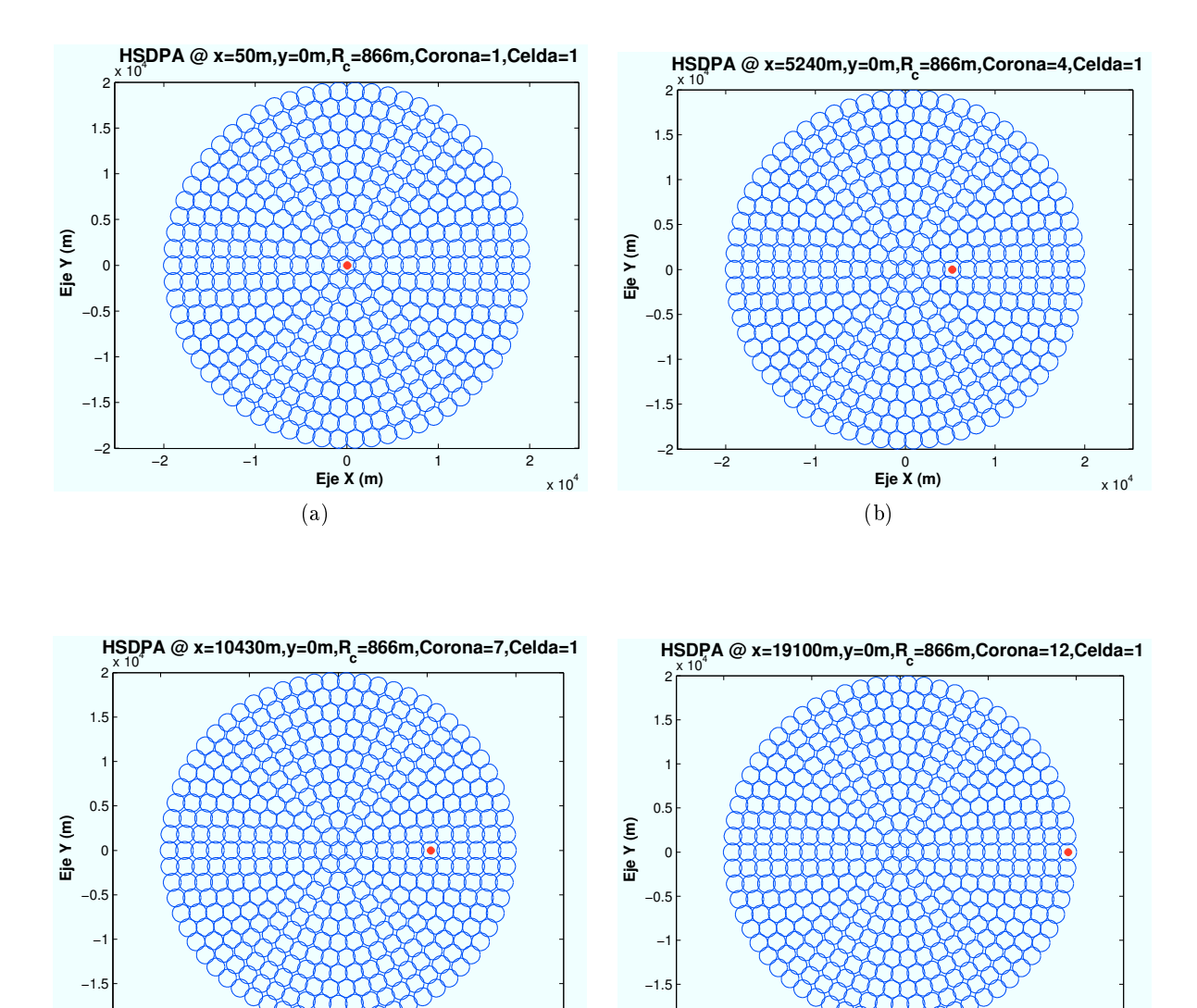

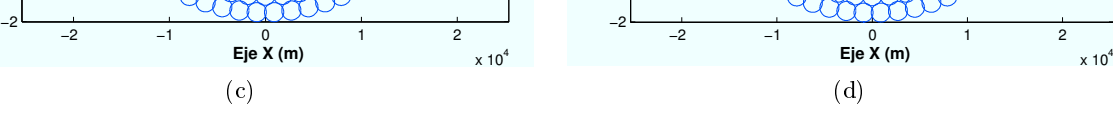

Figura 4.150: HSDPA: Esc A (Exterior 2), Ubicaciones de la Zona de trabajo

En este caso, se han elegido cuatro ubicaciones de escenario cuya distancia al centro de su celda es la misma en cada caso. El motivo por el que se han elegido de esta manera es para asegurar que la interferencia recibida es la misma en cada caso.

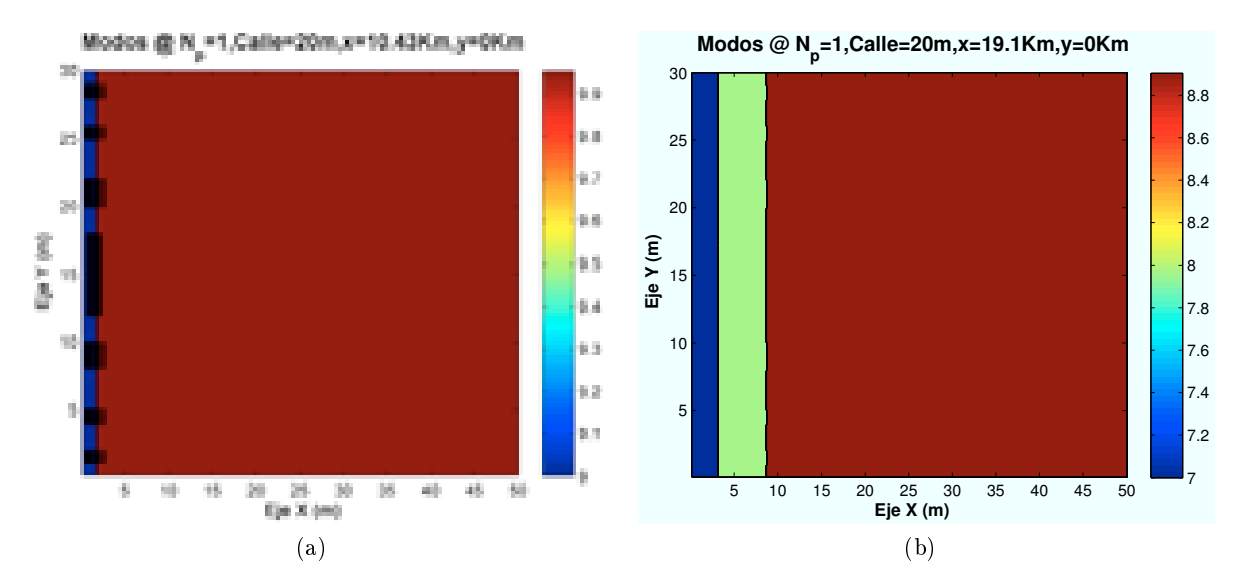

Figura 4.151: HSDPA: Esc A (Exterior 2), Modos de propagación vs  $d_{HAP-edificio}$ 

En este caso, al situar el escenario en  $x=50$  m o  $x=5240$ , toda la zona se encuentra en LOS con el HAP. Por lo que en toda la zona se consigue el modo de trabajo más alto, como se aprecia en las figuras de porcentajes.

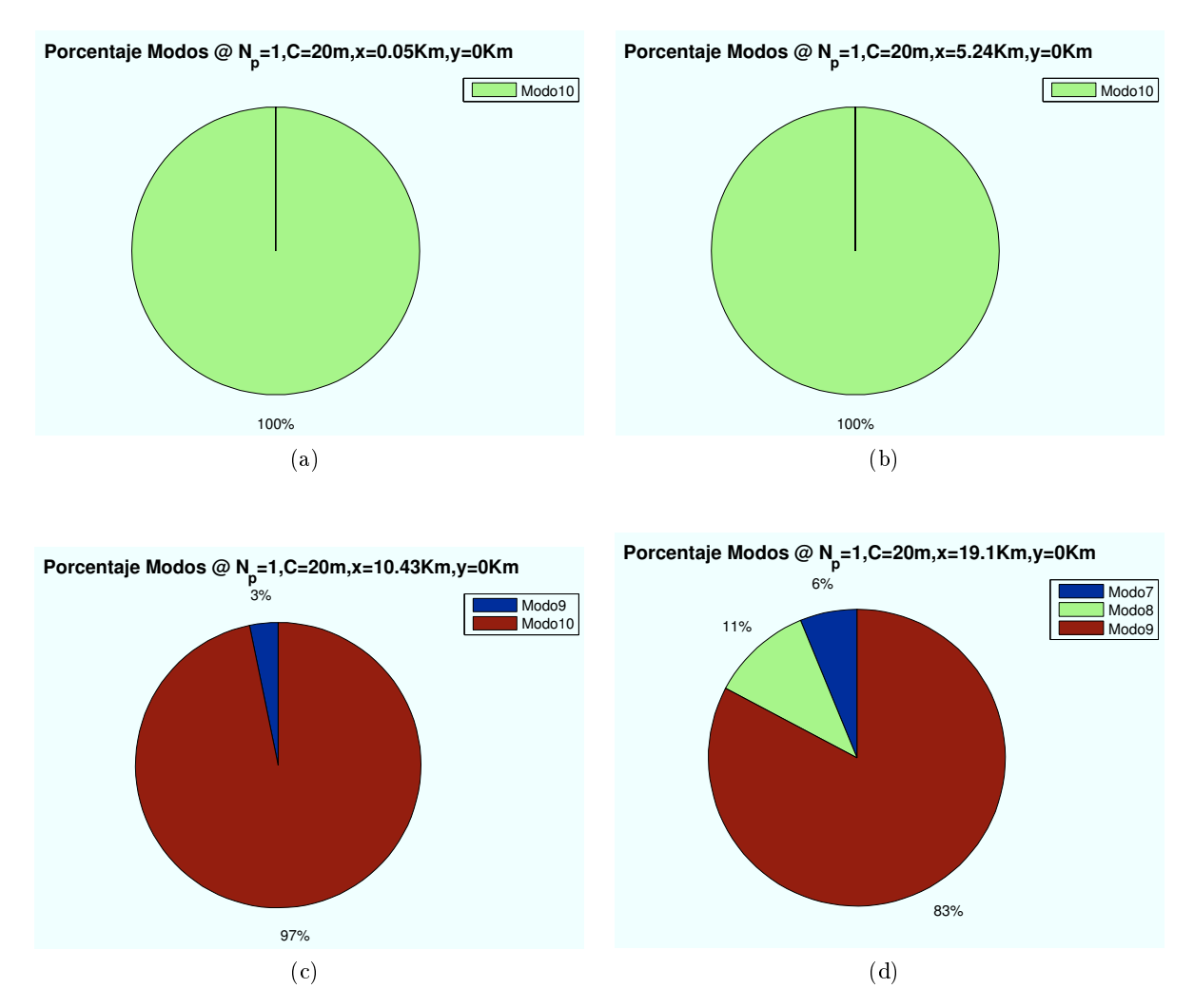

Figura 4.152: HSDPA: Esc A (Exterior 2), Porcentaje Modos de propagación vs  $d_{HAP-edificio}$ 

∗ Modos de trabajo en función de la distancia al centro de la celda:

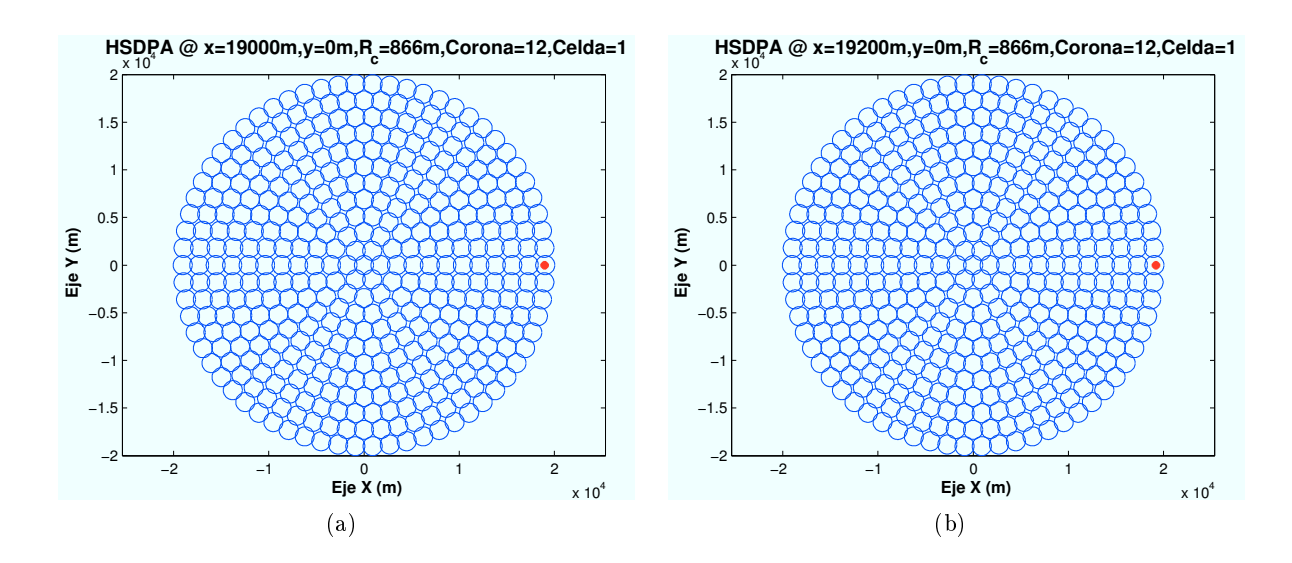

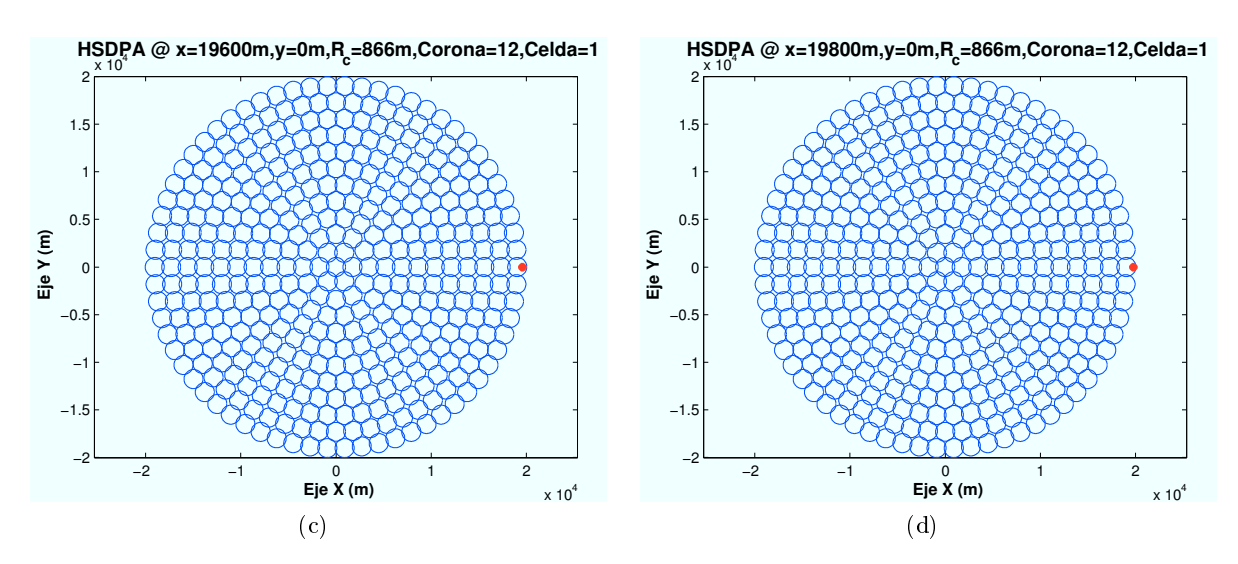

Figura 4.153: HSDPA: Esc A (Exterior 2), Ubicación de Zona de trabajo (interferencia)

Para ello se escogen cuatro puntos para ubicar el escenario a diferente distancia del centro de su celda correspondiente. El primer escenario se encuentra ubicado en el centro de la primera celda de la corona número 12 y la última se ubica en el extremo de la misma.

A continuación se muestran los modos de propagación obtenidos en la simulación. Se observa como a medida que el escenario se aproxima al extremo de la celda, la interferencia afecta en mayor medida a la señal recibida. Las zonas con modos de trabajo más altos disminuyen, llegando a desaparecer en el extremos de la celda en la que el máximo modo que puede conseguirse es el Modo 6.

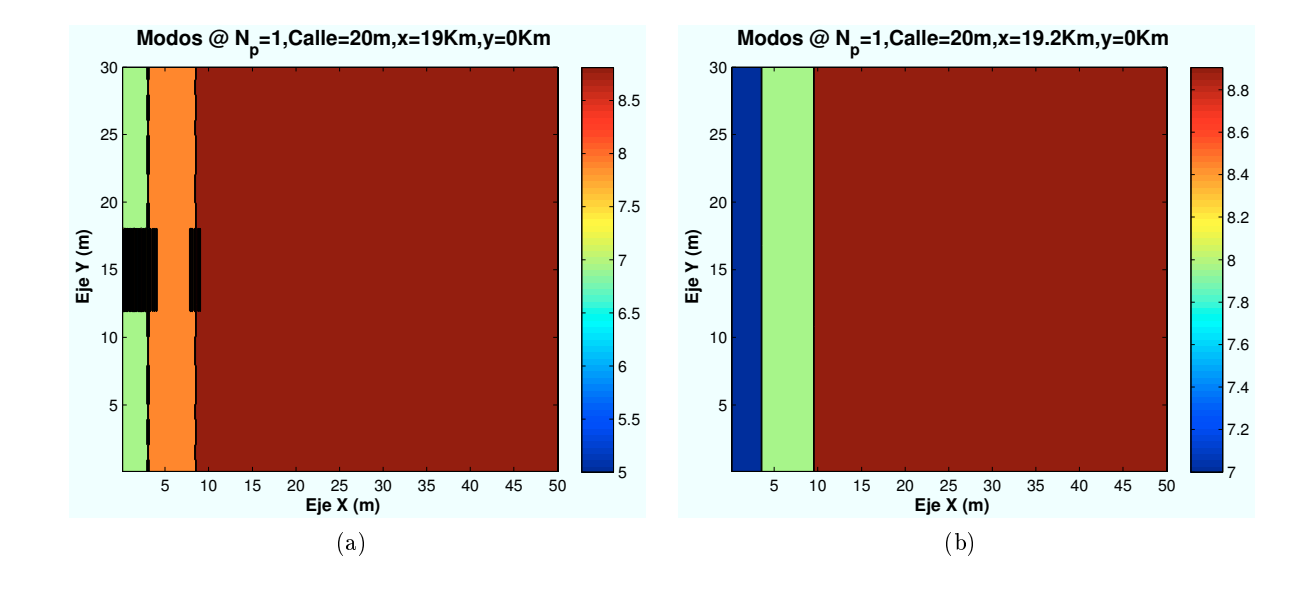

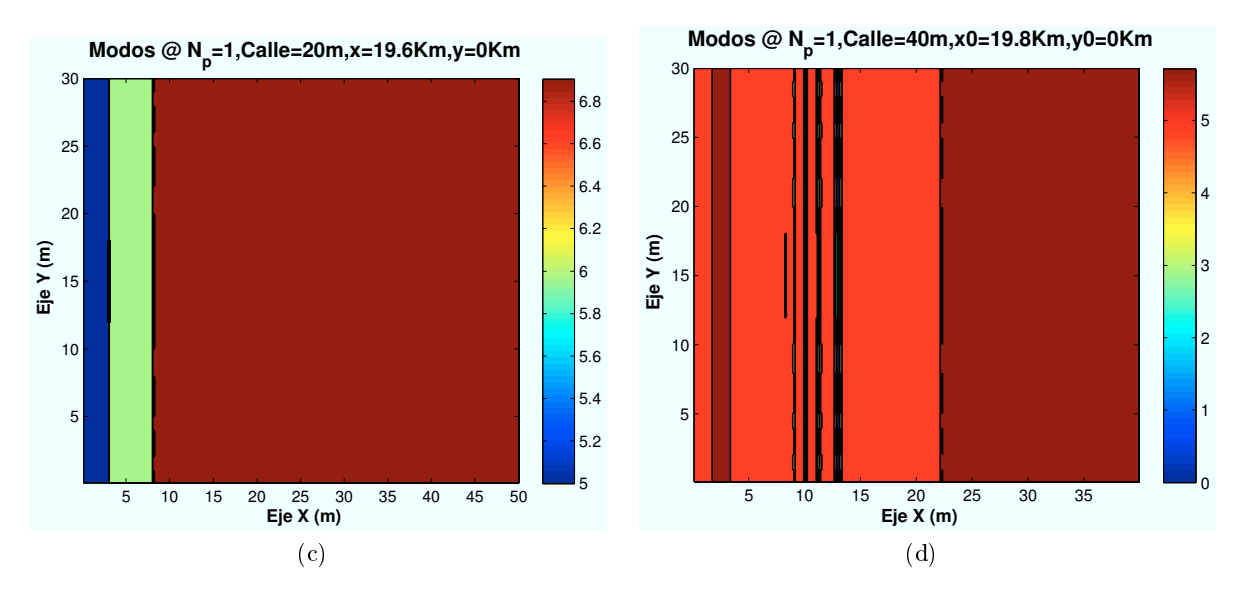

Figura 4.154: HSDPA: Esc A (Exterior 2), Modos de propagación vs  $d_{centro}$ 

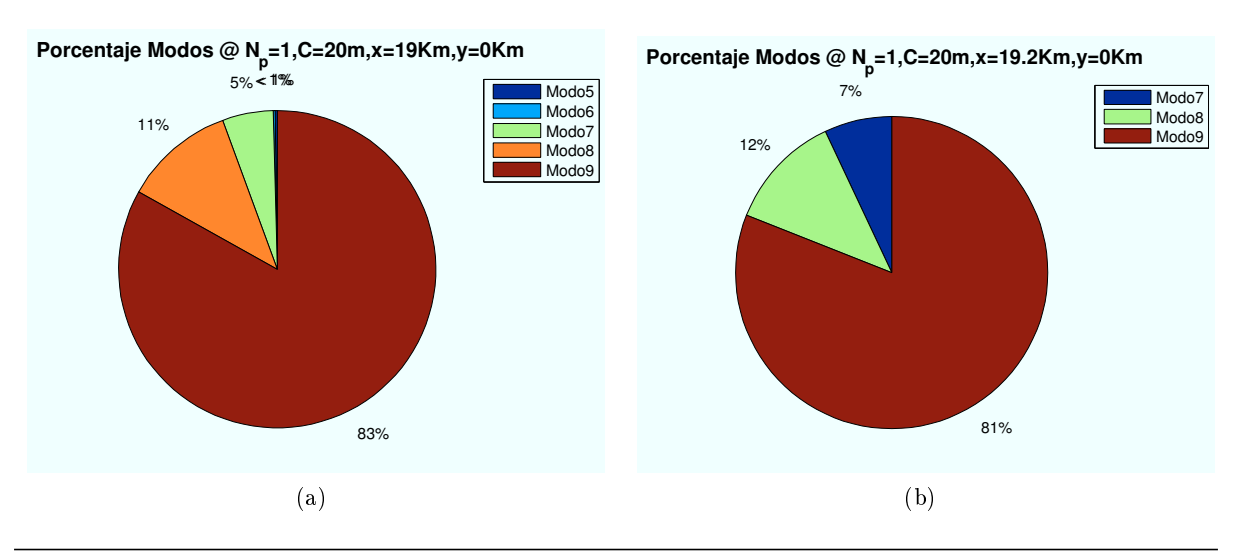

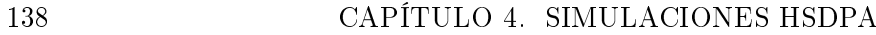

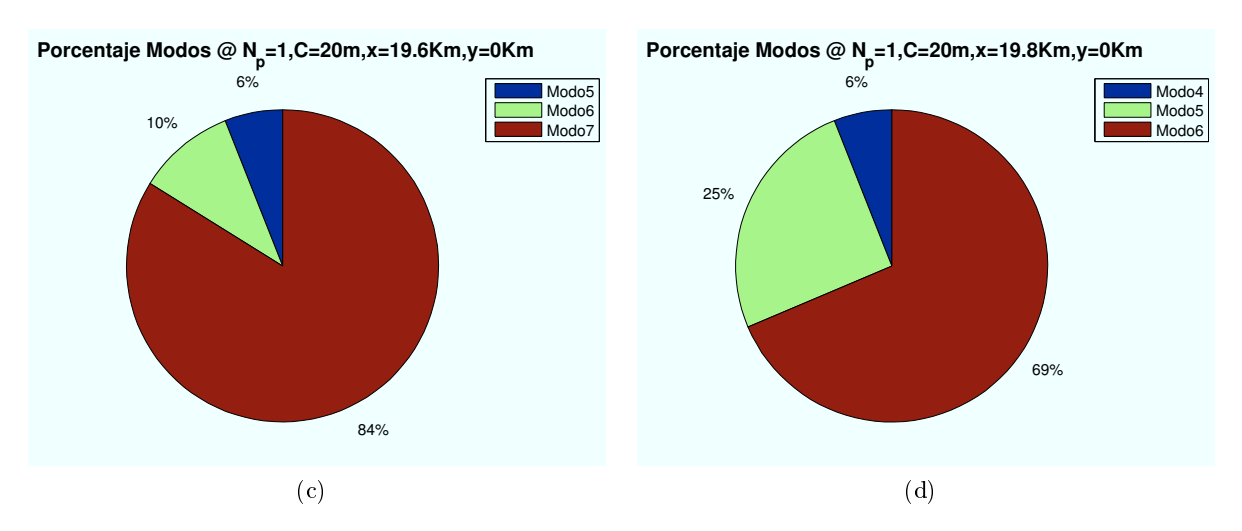

Figura 4.155: HSDPA: Esc A (Exterior 2), Porcentaje Modos de propagación vs  $d_{centro}$ 

#### ∗ Modos de trabajo en función del número de usuarios y códigos:

Hasta ahora, los datos utilizados hasta el momento eran:  $n<sub>u</sub> suarios = 2 y n<sub>c</sub>odigos = 1$ . Como se vio en la Sección 4.2.4, la potencia HSDPA total asignada por el HAP, se reparte entre los usuarios teniendo en cuenta el número de códigos que tengan asignados. A continuación se mostrarán algunos ejemplos variando estos parámetros.

Si se varía el número de usuarios para el caso  $n_{codigos} = 1$ , para un escenario situado en las coordenadas (x=19000 m, y=0), primera planta, se obtiene que a medida que aumentamos el número de usuarios, el modo de trabajo mayor consigue un porcentaje menor, como muestran las figuras a continuación.

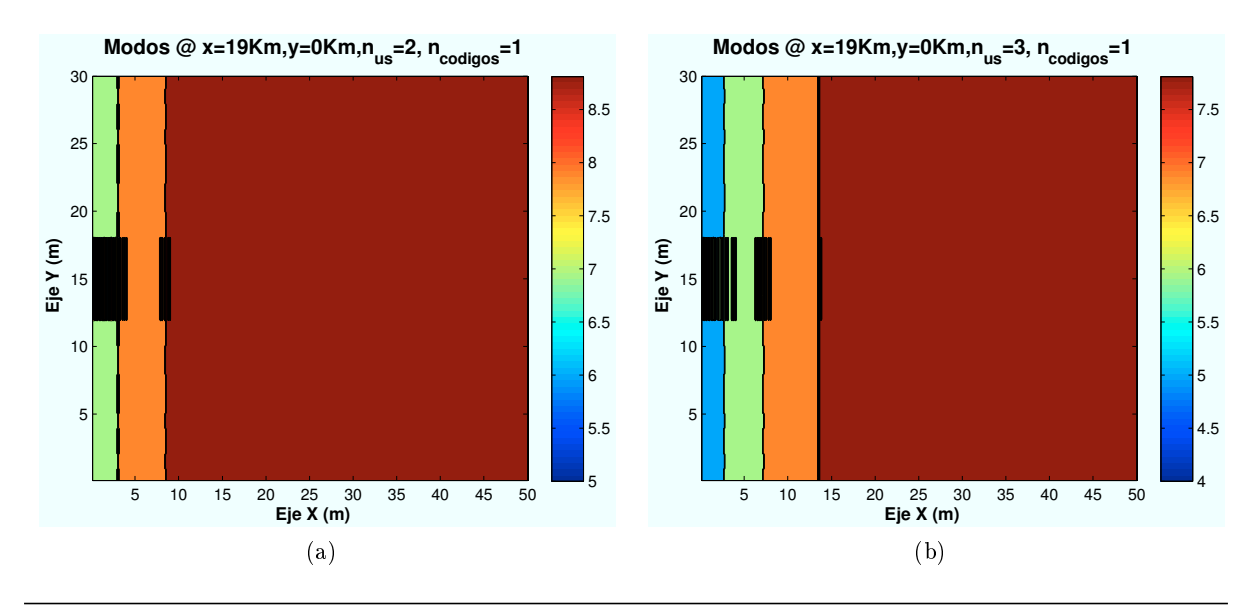

CAPÍTULO 4. SIMULACIONES HSDPA 139

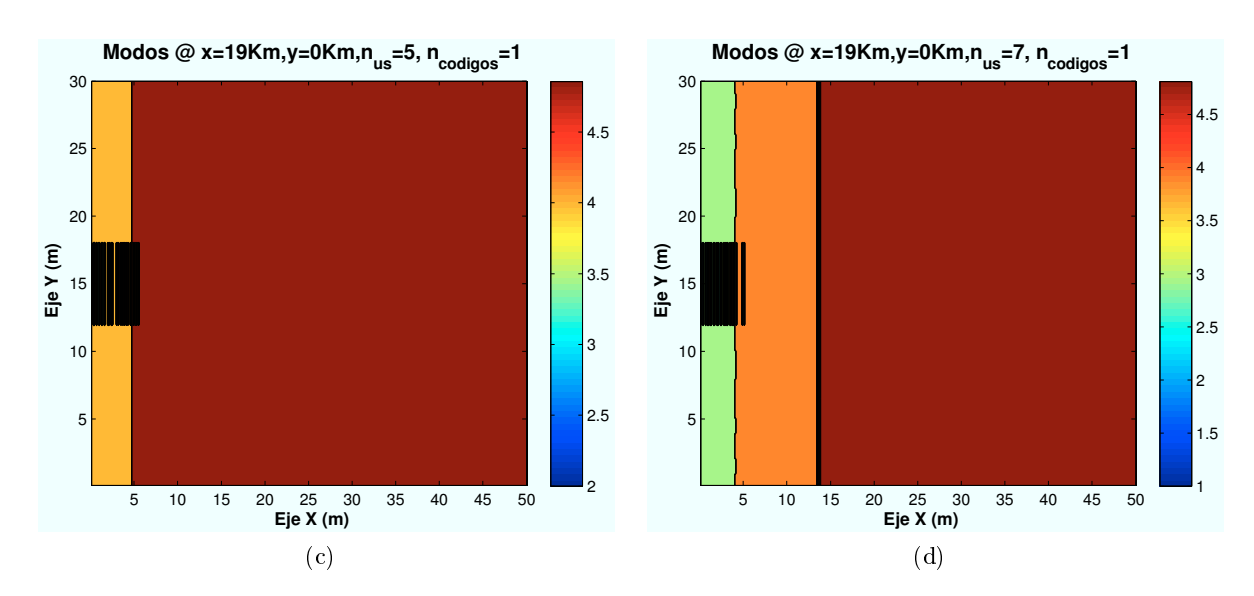

Figura 4.156: HSDPA: Esc A (Exterior 2), Modos de propagación vs  $n_{usuarios}$ 

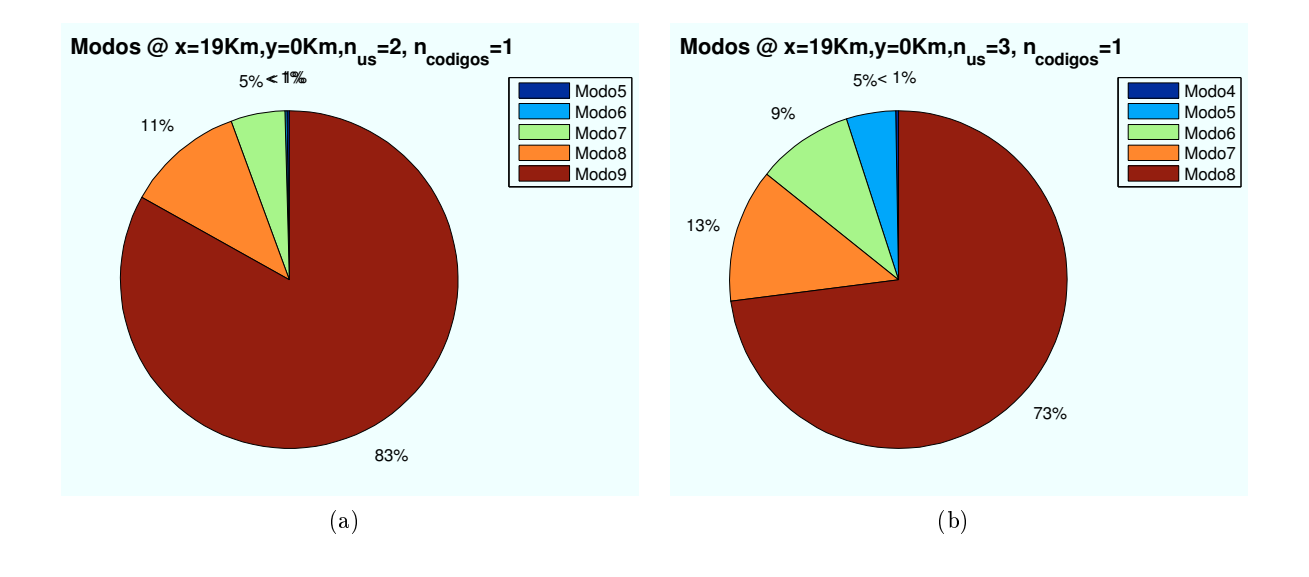

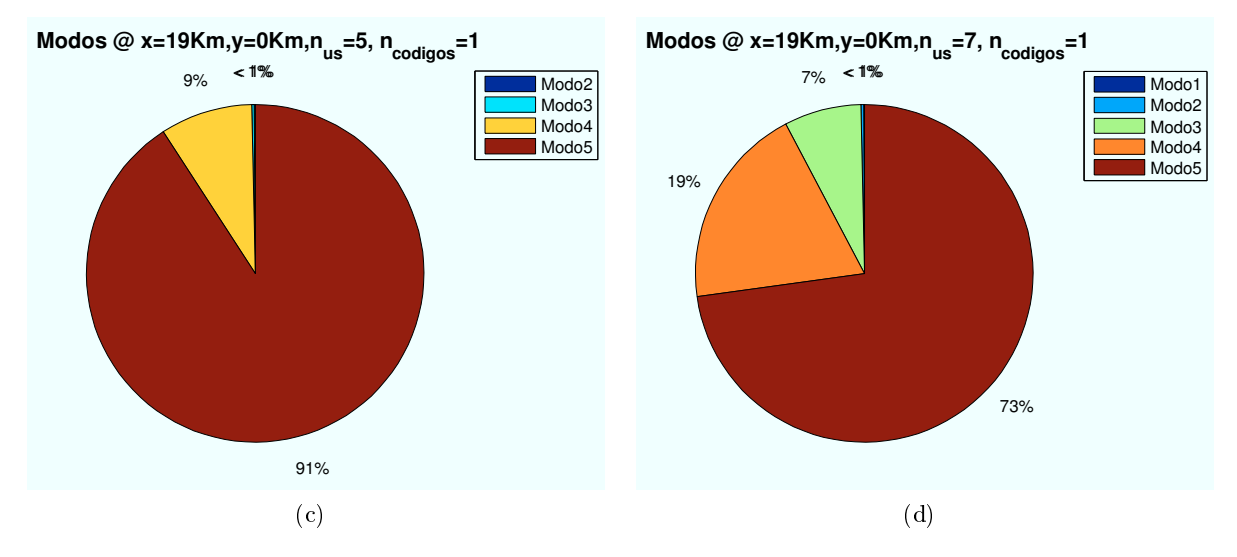

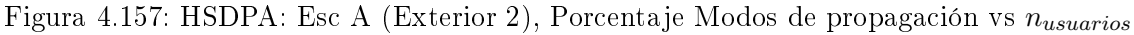

Del mismo modo, como se representa en las siguientes imágenes, al aumentar el número de códigos asignados a cada usuario la  $E_b/N_0$  que recibe cada usuario es inferior. Por ello, se consiguen modos de trabajo más bajos.

Las siguientes simulaciones representan diferentes casos de número de códigos asignados para un  $n_u suario = 2$ , en un escenario situado en las coordenadas (x=19000 m,y=0), y usuarios situados en la primera planta.

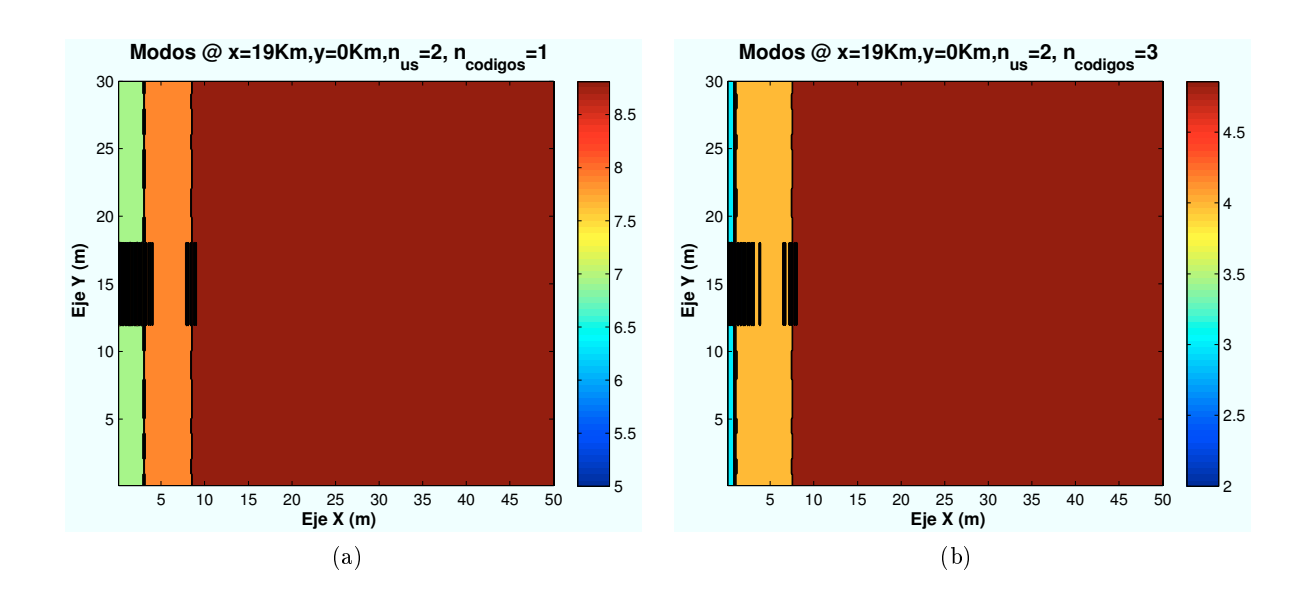

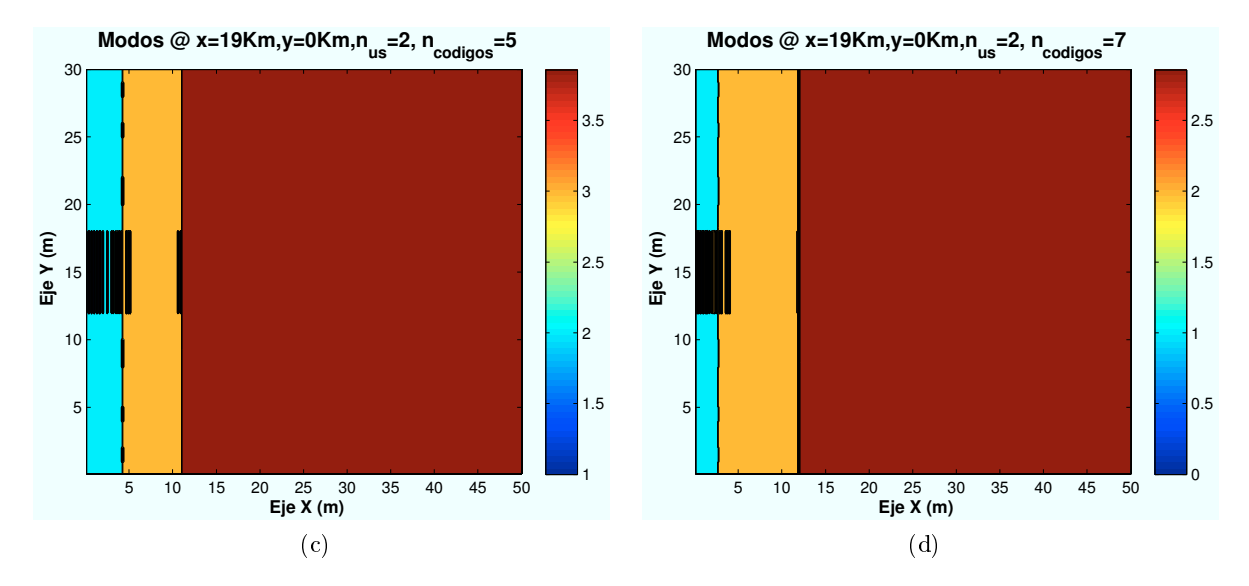

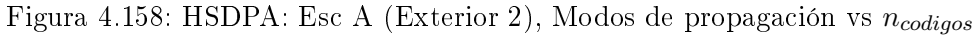

CAPÍTULO 4. SIMULACIONES HSDPA 141

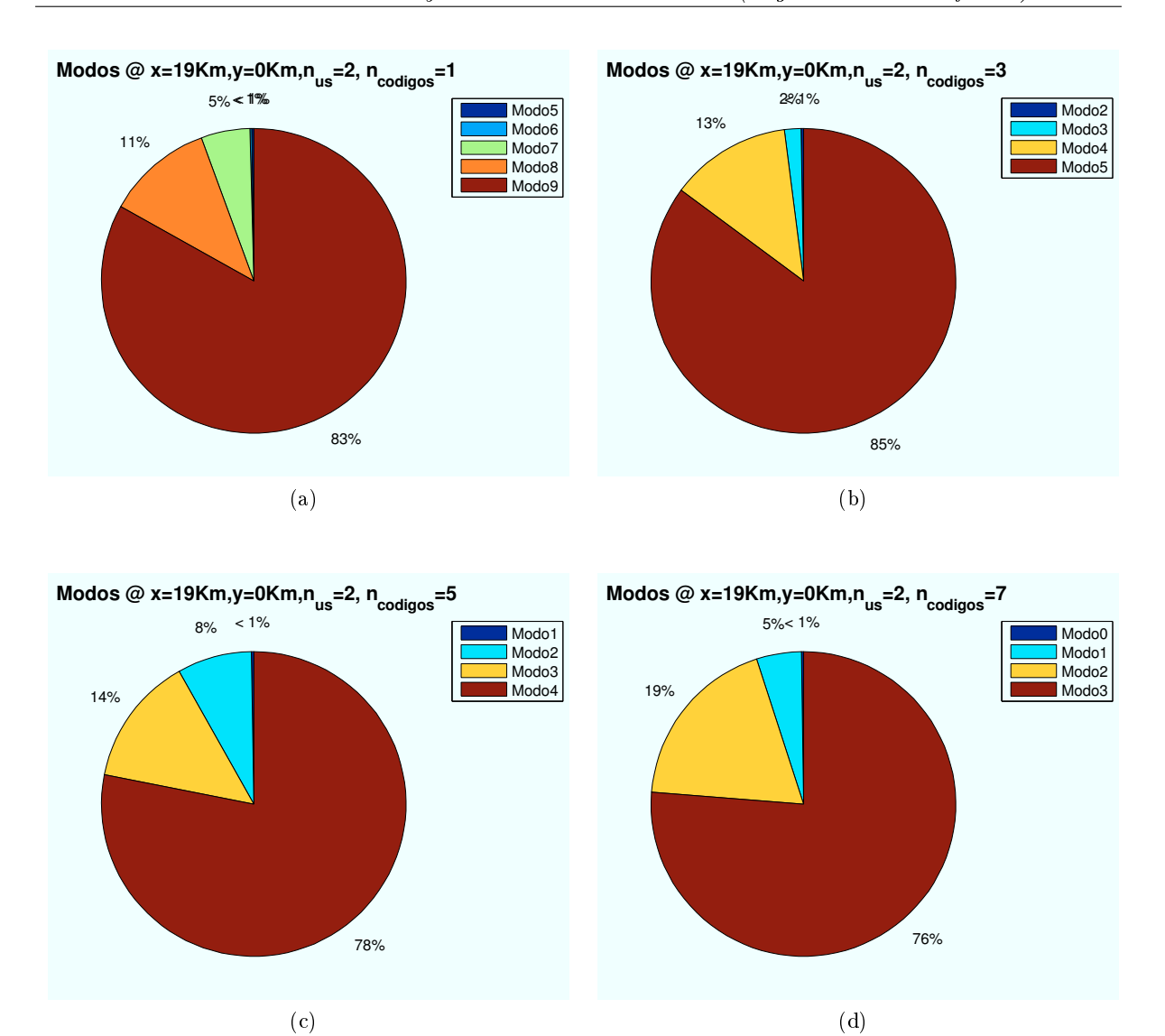

Figura 4.159: HSDPA: Esc A (Exterior 2), Porcentaje Modos de propagación vs  $n_{codigos}$ 

∗ Modos de trabajo en función del estado de ventanas y puertas:

En este apartado se va a mostrar el efecto de los cristales y las puertas de la planta en la que se encuentre el usuario.

En el caso de que las ventanas, la pérdida de producida por el cristal es  $L_{cristal} = 5dB$ . Para el caso de las puertas, la pérdida producida es  $L_{pure\tau} = 3dB$ 

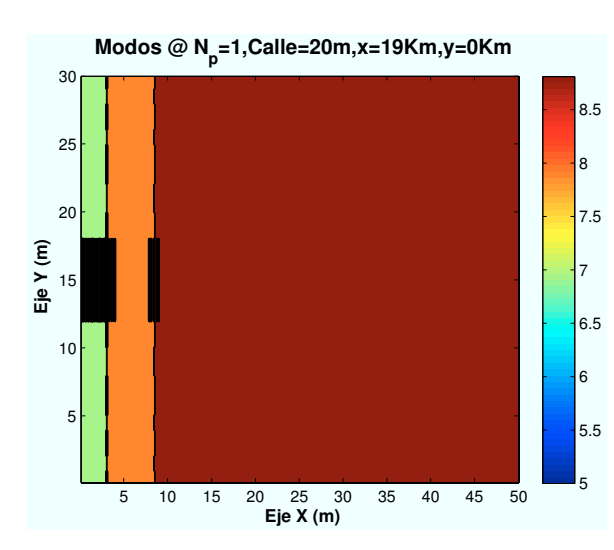

Figura 4.160: HSDPA: Esc A: Ext 2:Modos con Ventanas y puertas cerradas

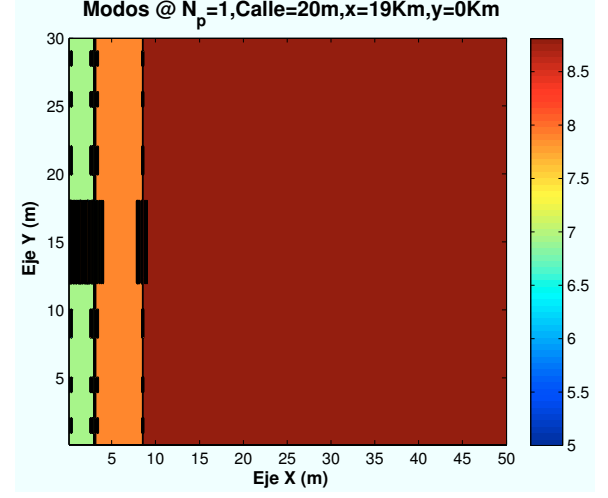

Figura 4.161: HSDPA: Esc A: Ext 2: Modos con Ventanas y puertas abiertas

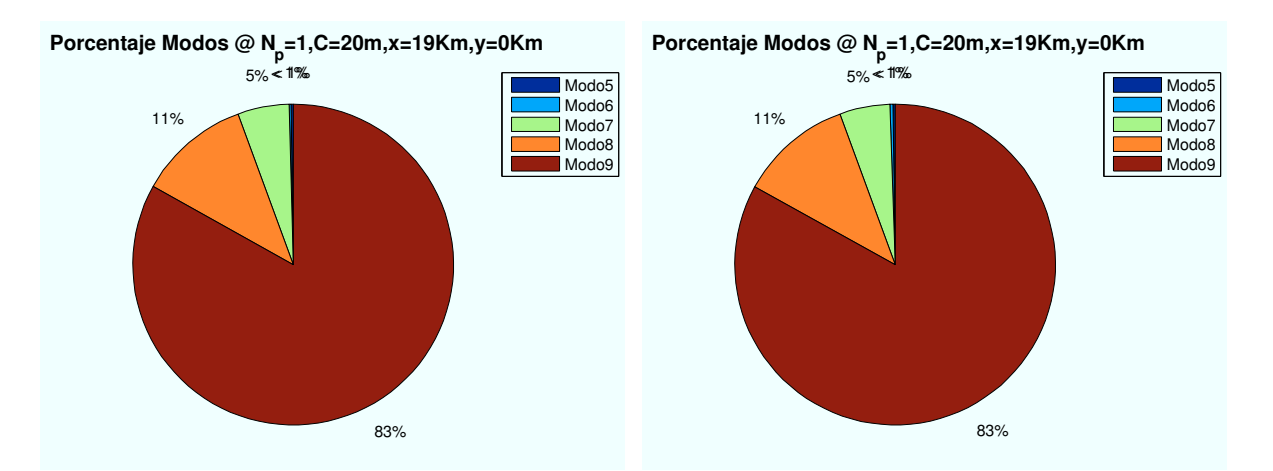

je Modos con Ventanas y puertas cerradas

Figura 4.162: HSDPA: Esc A: Ext 2:Porcenta-Figura 4.163: HSDPA: Esc A: Ext 2:Porcentaje Modos con Ventanas y puertas abiertas

Como se aprecia en las figuras, al abrir las ventanas y puertas, aparece una ligera contribución de la señal a la salida del edicio. La señal al atravesar la planta sin obstáculos, consigue atravesar la fachada con más intensidad.

∗ Modos de trabajo en función de la altura de los edicios:

Los datos utilizados ne las simulaciones anteriores, utilizaban como parámetros  $h_{edification} = 24$ y  $h_{edificio2} = 18$ . A continuación se van a variar las alturas de los edificios para observar que efecto produce en la SNR recibida.

Para un escenario situado en las coordenadas  $(x=19000 \text{ m}, y=0)$ , los resultados obtenidos se muestran a continuación:

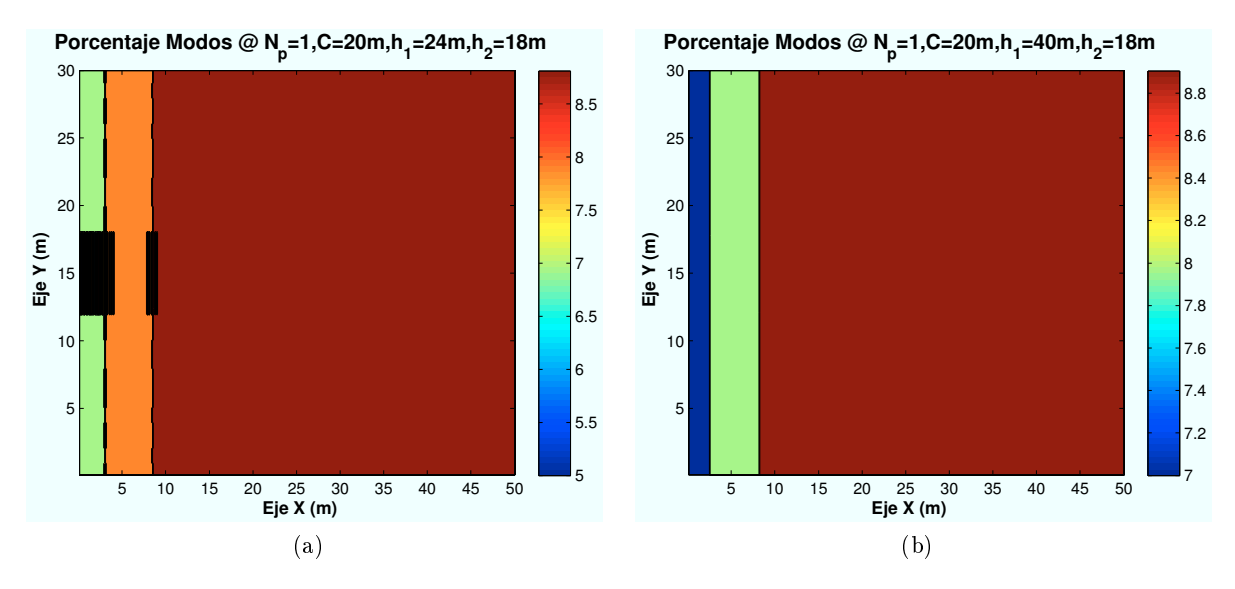

Figura 4.164: HSDPA: Esc A (Exterior 2), Porcentaje Modos de propagación vs  $heatificio$ 

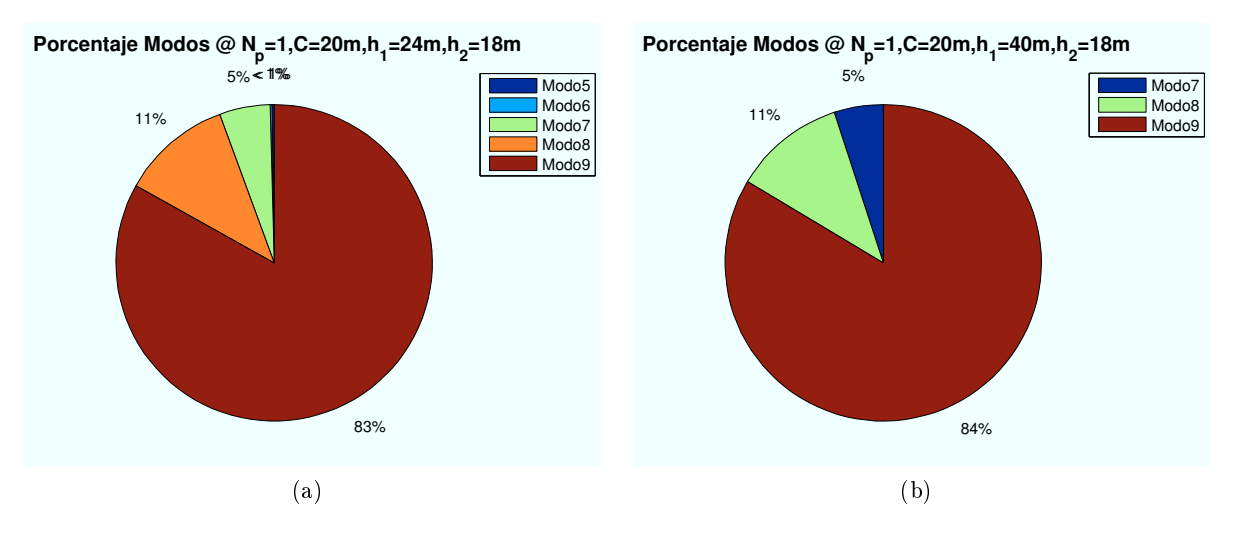

Figura 4.165: HSDPA: Esc A (Exterior 2), Porcentaje Modos de propagación vs  $h_{edificio}$ 

Si aumentamos el tamaño de primer edificio, el HAP, la zona de visión directa del HAP será menor. Por ello, algunos de los rayos no alcanzarán al receptor.

Todos los casos simulados se amplían en el apéndice A.

# 4.3.5. Escenario B (Zona con jardín): Cálculo de  $E_b/N_0$

El escenario B está compuesto por un jardín, situado entre los dos edificios, en el que existe cinco árboles situados según se representa en la Figura 4.166. El HAP se encontraría situado en la misma dirección de la calle.

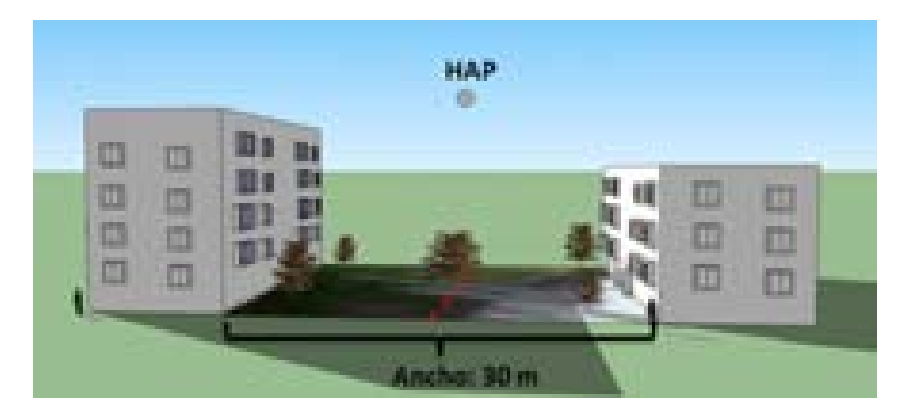

Figura 4.166: HSDPA: Zona ajardinada

El escenario representado tendrá unas dimensiones de 30 m de ancho por 30 m de alto. El HAP se situará de manera idealizada en el centro del escenario.

# 4.3.5.1. Cálculo de la Potencia Recibida en la zona entre edificios

Para el cálculo de la potencia recibida se utilizará el mismo valor de los parámetros definidos al principio de este capítulo excepto la altura de edificios, que se fijará en 30 metros.

Además, para el cálculo de la atenuación producida por los árboles se introducirá un nuevo parámetro que varará según la estación del año en la que se encuentre el usuario. Esto se explicará con más detalle a continuación.

Los rayos involucrados en la simulación se explican a continuación:

• Rayo Directo: El rayo directo, al igual que en las secciones anteriores llegará de manera directa al usuario. A diferencia de los escenarios anteriores, el HAP se encuentra ubicado al frente de la calle. Esta situación privilegiada evita a la señal atravesar los edicios, eliminando todas las pérdidas por obstáculos que ello supone.

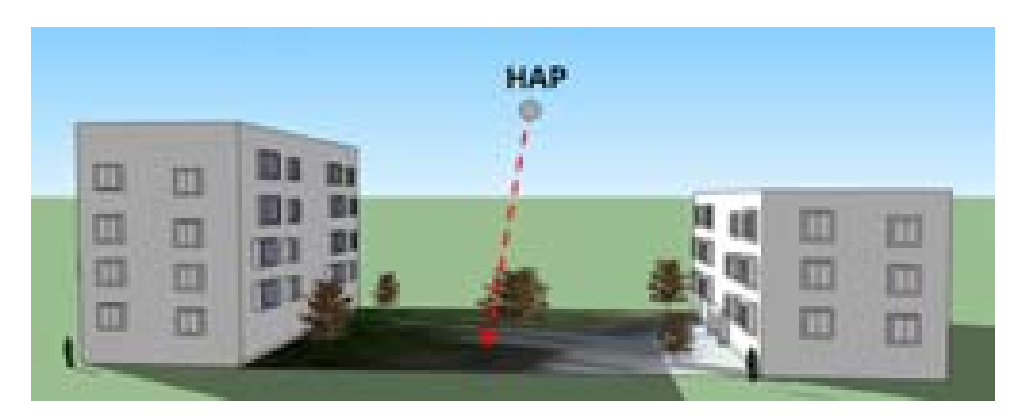

Figura 4.167: HSDPA: Esc B: Zona con jardín, Rayo directo

En este caso, aparecerán pérdidas provocadas por los distintos árboles ubicados en el escenario. De una manera aproximada, se ha supuesto que las copas de los árboles tienen forma cúbica. El cálculo para obtener la atenuación producida por las copas de los árboles se obtiene a partir de las siguientes expresiones.

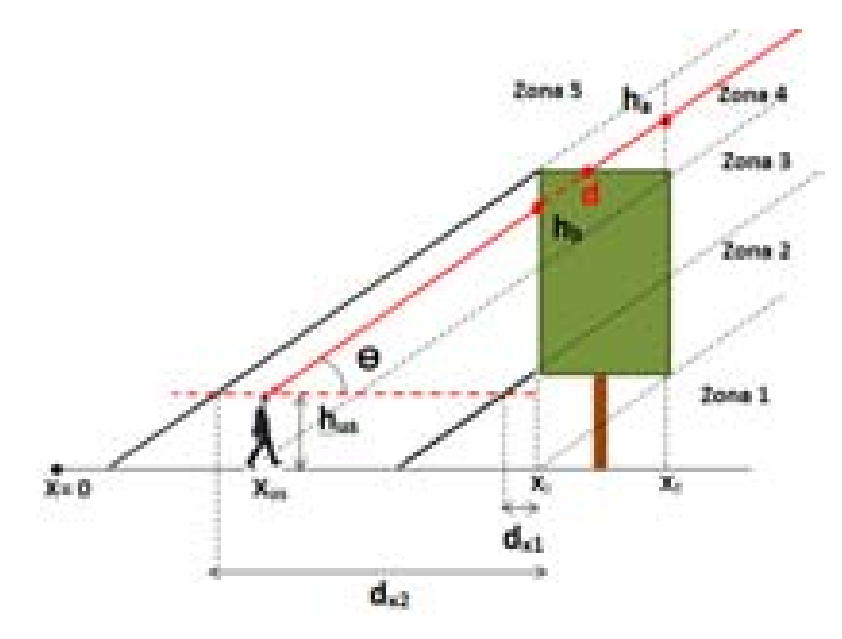

Figura 4.168: HSDPA: Esc B: Atenuación producida por copa de árbol

El ángulo entre usuario-HAP:

$$
\theta = \arctan(\frac{h_{HAP} - h_{usuario}}{d_{HAP-us}})
$$
\n(4.42)

$$
h_A = h_{usuario} + (x_f - x_{usuario}) * \tan(\theta)
$$
\n(4.43)

$$
h_B = h_{usuario} + (x_i - x_{usuario}) * \tan(\theta)
$$
\n(4.44)

$$
d_{x1} = \frac{h_{tronco} - h_{us}}{\tan(\theta)}\tag{4.45}
$$

$$
d_{x2} = \frac{h_{arbol} - h_{us}}{\tan(\theta)}\tag{4.46}
$$

$$
x1 = x_{us} + d_{x1} \t\t(4.47)
$$

$$
x2 = x_{us} + d_{x2} \tag{4.48}
$$

Una vez obtenidas las variables dividiremos el escenario en cinco zonas para calcular el valor de la atenuación:

- · Zona  $1 : h_A < h_{tronco}$ . No existen pérdidas extra.
- · **Zona 2** :  $h_A >= h_{tronco} \& x1 >= x_i \& h_A <= h_{arbol}$ . Las pérdidas extra se calcularan como:  $L_{extra} = \frac{d*f}{c_{extra}}$  $\frac{d*f}{c_{estacion}}$  donde la distancia es:  $d = \sqrt{(h_A - h_{tronco})^2 + (x_f - x_1)^2}$ .
- · Zona 3 :  $h_A >= h_{tronco} \& x1 < x_i \& h_A <= h_{arbol}$ . Las pérdidas extra se calcularan como:  $L_{extra} = \frac{d*f}{c_{extra}}$  $\frac{d*f}{c_{estacion}}$  donde la distancia es:  $d = \sqrt{(h_A - h_B)^2 + (x_f - x_i)^2}$ .
- · **Zona** 4 :  $h_A$  >=  $h_{arbol}$  &  $x2$  >=  $x_i$ . Las pérdidas extra se calcularan como:  $L_{extra}$  =  $\frac{dsf}{dt}$  donde le distancie ou  $d = \sqrt{(h_{ax} h_{ax})^2 + (x x)^2}$  $\frac{d*f}{c_{estacion}}$  donde la distancia es:  $d = \sqrt{(h_{arbol} - h_B)^2 + (x_2 - x_i)^2}$ .
- Zona 5 :  $h_A \geq h_{arbol}$  &  $x2 < x_i$ . No existen pérdidas extra.

El parámetro *c<sub>estacion</sub>* está relacionado con la estación del año ya que los árboles no se encontrarán igual de poblados en invierno que en primavera. Por tanto, se han utilizado cuatro valores según la estación: Primavera (1), Otoño (2), Invierno (4).

 $\cdot$  Rayo reflejado en fachada: Este rayo se reflejará en las fachadas de ambos edificios antes de llegar al usuario. La siguiente figura representa el escenario.

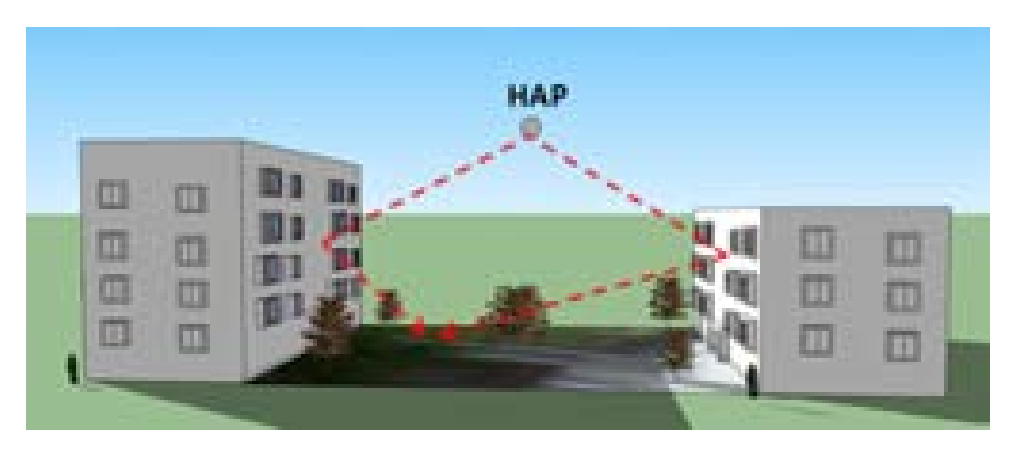

Figura 4.169: HSDPA: Esc B: Zona con jardín, Rayo reflejado

Aplicando el mismo método de reflexión que en los escenarios anteriores, se obtiene que la contribución de este rayo es mínima. De hecho, solo contribuye en los primeros metros de cada extremo del jardín y sólo para los casos en los que la altura del edificio es muy elevada y es capaz de superar a la altura de reflexión, debido a que el punto donde se produce la reflexión es muy elevado.

Las relaciones trigonométricas utilizadas en este caso son:

Como se muestra en la Figura 4.170, el ángulo θ tiene que ser igual en ambos caminos por lo que se cumple:

$$
\frac{d_{HAP-ed}}{d_{11}} = \frac{d_{us-ed}}{d_{12}}\tag{4.49}
$$

Despejando de la ecuación se obtiene:

$$
d_11 = \frac{d_{HAP-ed} * d_{inc}}{d_{ed-us} + d_{HAP-ed}}\tag{4.50}
$$

$$
d_{inc} = d_{11} + d_{12} \tag{4.51}
$$

$$
d_{inc} = \sqrt{(h_{HAP} - h_{us})^2 + (d_{HAP} - (fondo - d_{us}))^2}
$$
 (4.52)

$$
\Delta h = d_{12} * sin(\theta_{HAP}) \tag{4.53}
$$

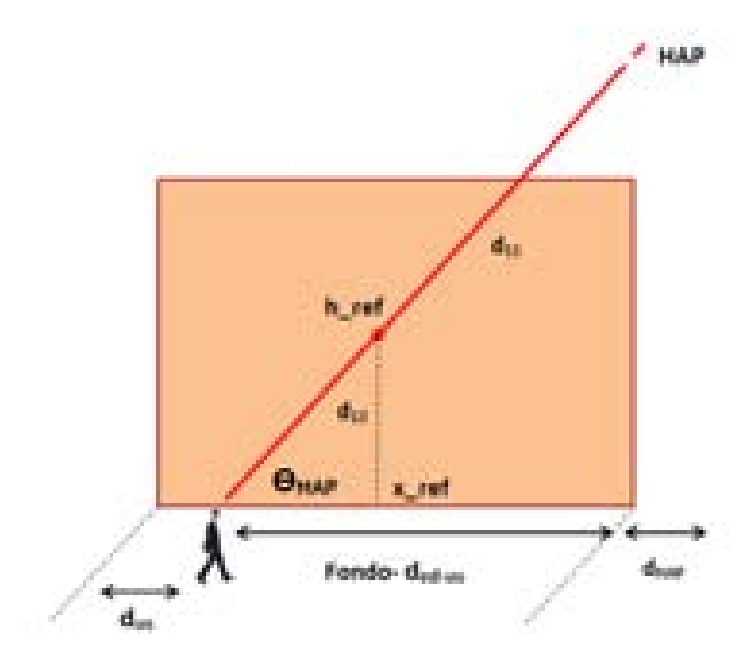

Figura 4.170: HSDPA: Esc B: Reflexión en fachada

$$
h_{ref} = h_{us} + \Delta h \tag{4.54}
$$

$$
x_{ref} = d_{us} + d_{12} * \cos(\theta_{HAP})
$$
\n
$$
(4.55)
$$

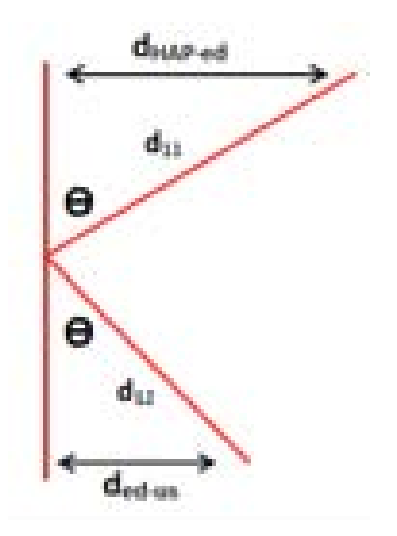

Figura 4.171: HSDPA: Esc B: Reflexión en fachada vista lateral

## 4.3.5.2. Cálculo de la  $E_b/N_0$

Una vez conocidos todos los rayos que intervienen en este escenario se procede a determinar el valor final de la  $E_b/N_0$ . Para ello se van a representar diferentes niveles de señal correspondientes a los modos de trabajo de HSDPA.

Como en las secciones anteriores, el objetivo es obtener simulaciones como la que se muestra a continuación:

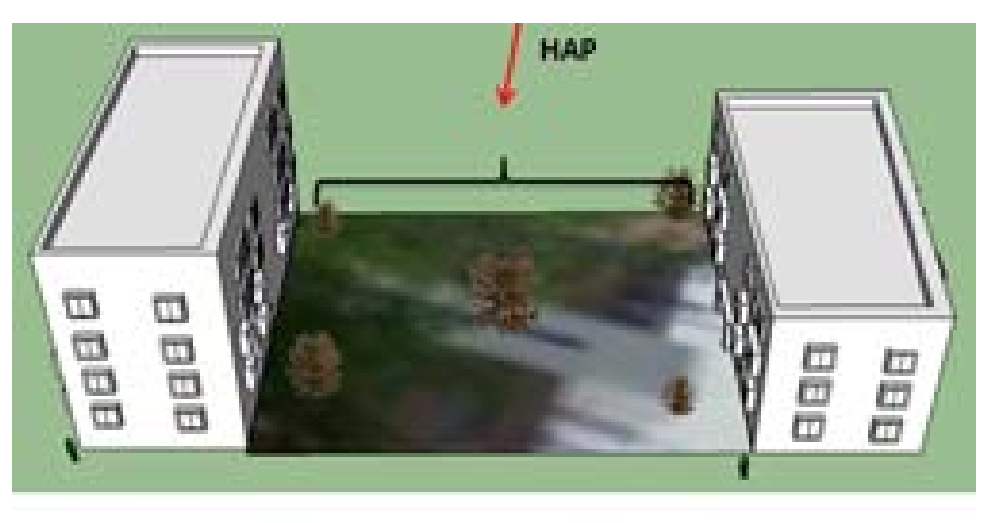

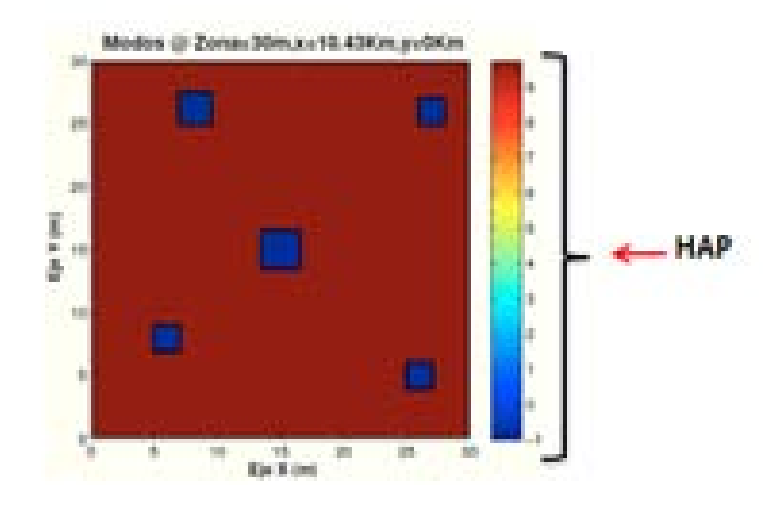

Figura 4.172: HSDPA: Esc A : Zona ajardinada, Simulación

El edificio tiene un ancho fijo de 30 m. El jardín entre edificios se ha supuesto de una longitud de 30 m. Está compuesto por cinco árboles de distinto tamaños.

Las zonas de color azul, corresponden a la sombra justo debajo de los árboles donde no existirá cobertura de señal.

A continuación, se irán realizando simulaciones para los distintos casos propuestos al comienzo de esta sección.

∗ Modos de trabajo en función de la ubicación de la Zona de trabajo:

Para estas simulaciones el radio de la celda elegido es R=1000 m. Las celdas solapan unas con otras por lo que el radio efectivo es  $R_{effective} = 866$ m.

Las ubicaciones de escenario simuladas con respecto al HAP (situado en  $(x=0,y=0)$ ) son:  $(x=50 \text{ m}, y=0)$ ,  $(x=5240 \text{ m}, y=0)$ ,  $(x=10430 \text{ m}, y=0)$ ,  $(x=19100 \text{ m}, y=0)$ .

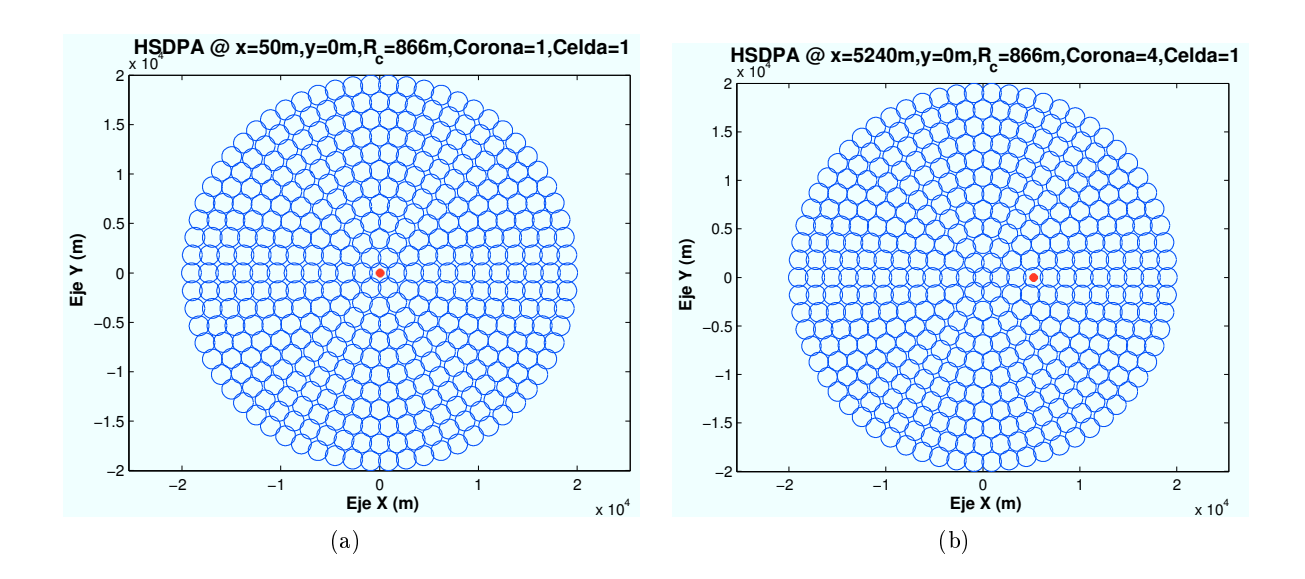

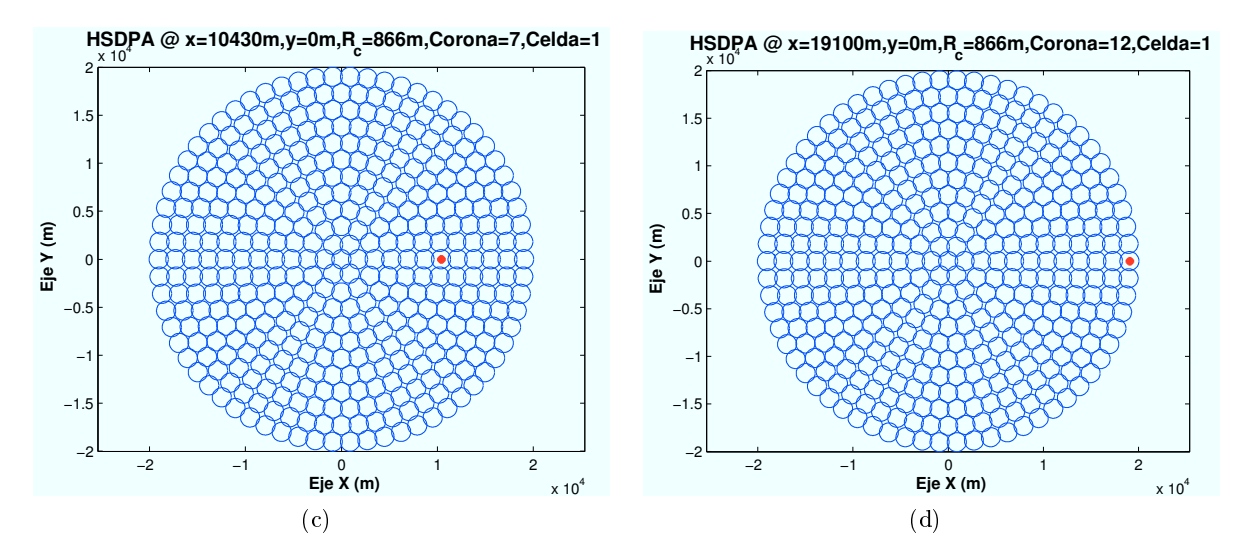

Figura 4.173: HSDPA: Esc B (Jardín), Ubicaciones de la Zona de trabajo

En este caso, se han elegido cuatro ubicaciones de escenario cuya distancia al centro de su celda es la misma en cada caso. El motivo por el que se han elegido de esta manera es para asegurar que la interferencia recibida es la misma en cada caso.
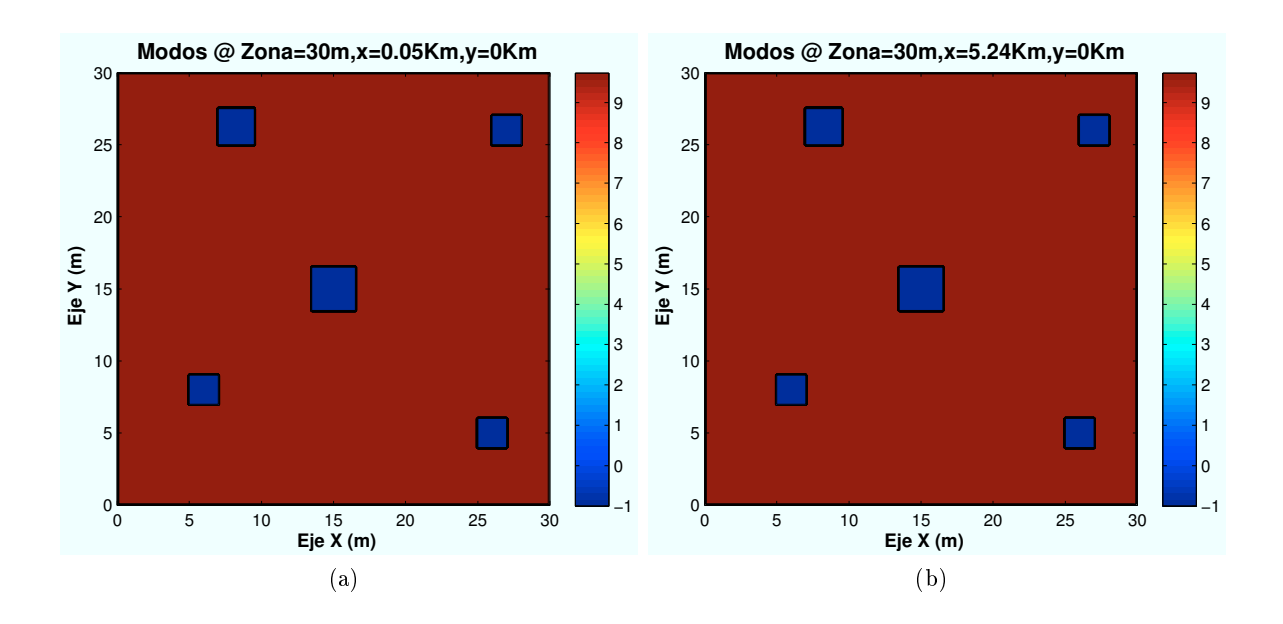

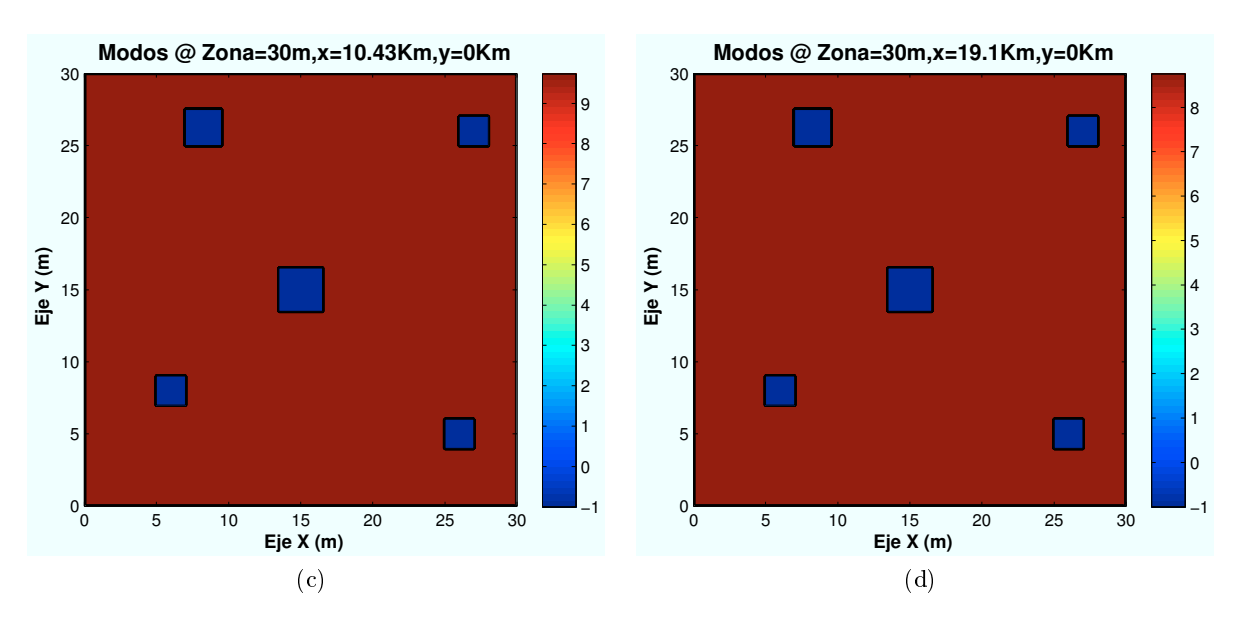

Figura 4.174: HSDPA: EscB (Jardín), Modos de propagación vs  $d_{HAP-edificio}$ 

Al no existir obstáculos en la línea de visión se obtiene una gran cobertura en toda la zona. Debido a las pérdidas producidas por la distancia de propagación, a la distancia mas lejana, no se consigue el "Modo 10" de trabajo.

La sombra que producen los árboles en cuestión de cobertura no llega apreciarse debido al efecto que produce la interferencia. En el Capítulo 6, al no considerarse el efecto de la interferencia se podrá apreciar la sombra producida por los árboles.

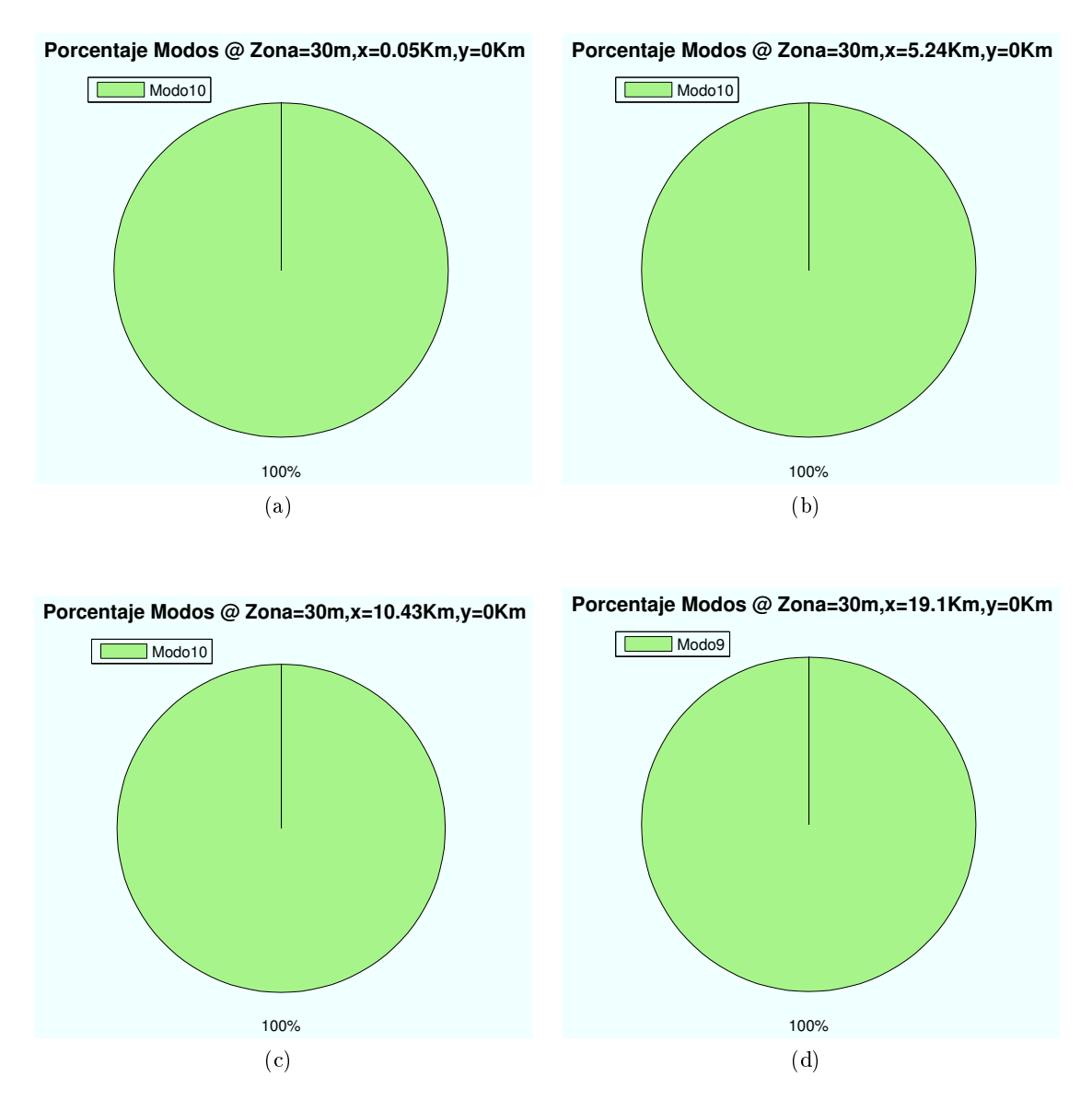

Figura 4.175: HSDPA: Esc B (Jardín),Porcentaje Modos de propagación vs  $d_{HAP-edificio}$ 

#### ∗ Modos de trabajo en función de la distancia al centro de la celda:

Para ello se escogen cuatro puntos para ubicar el escenario a diferente distancia del centro de su celda correspondiente. El primer escenario se encuentra ubicado en el centro de la primera celda de la corona número 12 y la última se ubica en el extremo de la misma.

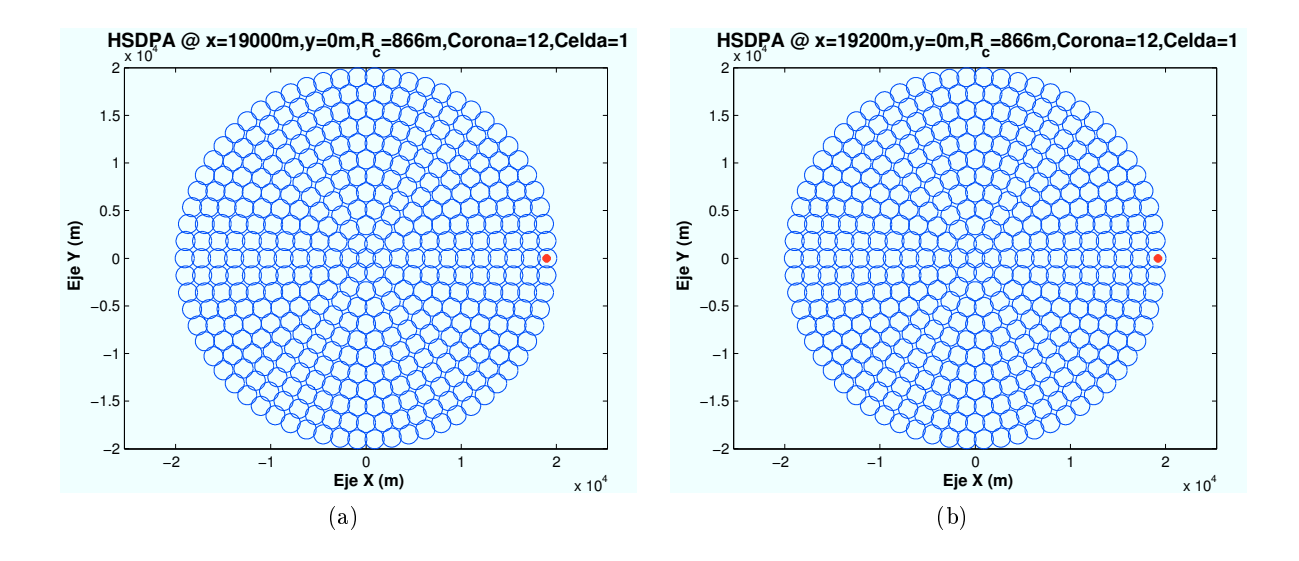

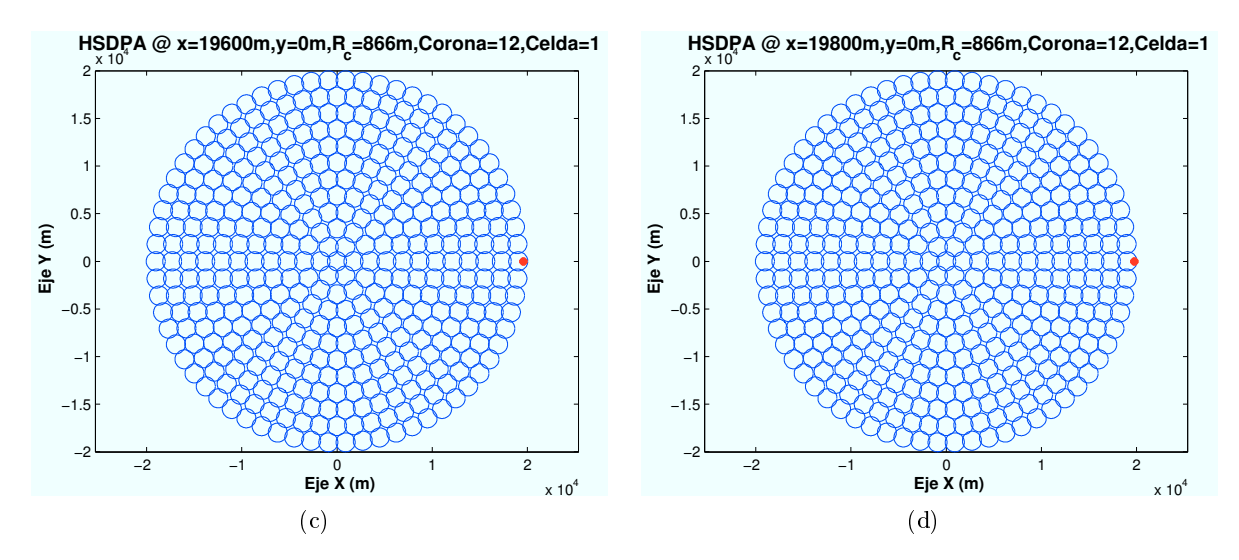

Figura 4.176: HSDPA: Esc B (Jardín), Ubicación de Zona de trabajo (interferencia)

A continuación se muestran los modos de propagación obtenidos en la simulación.

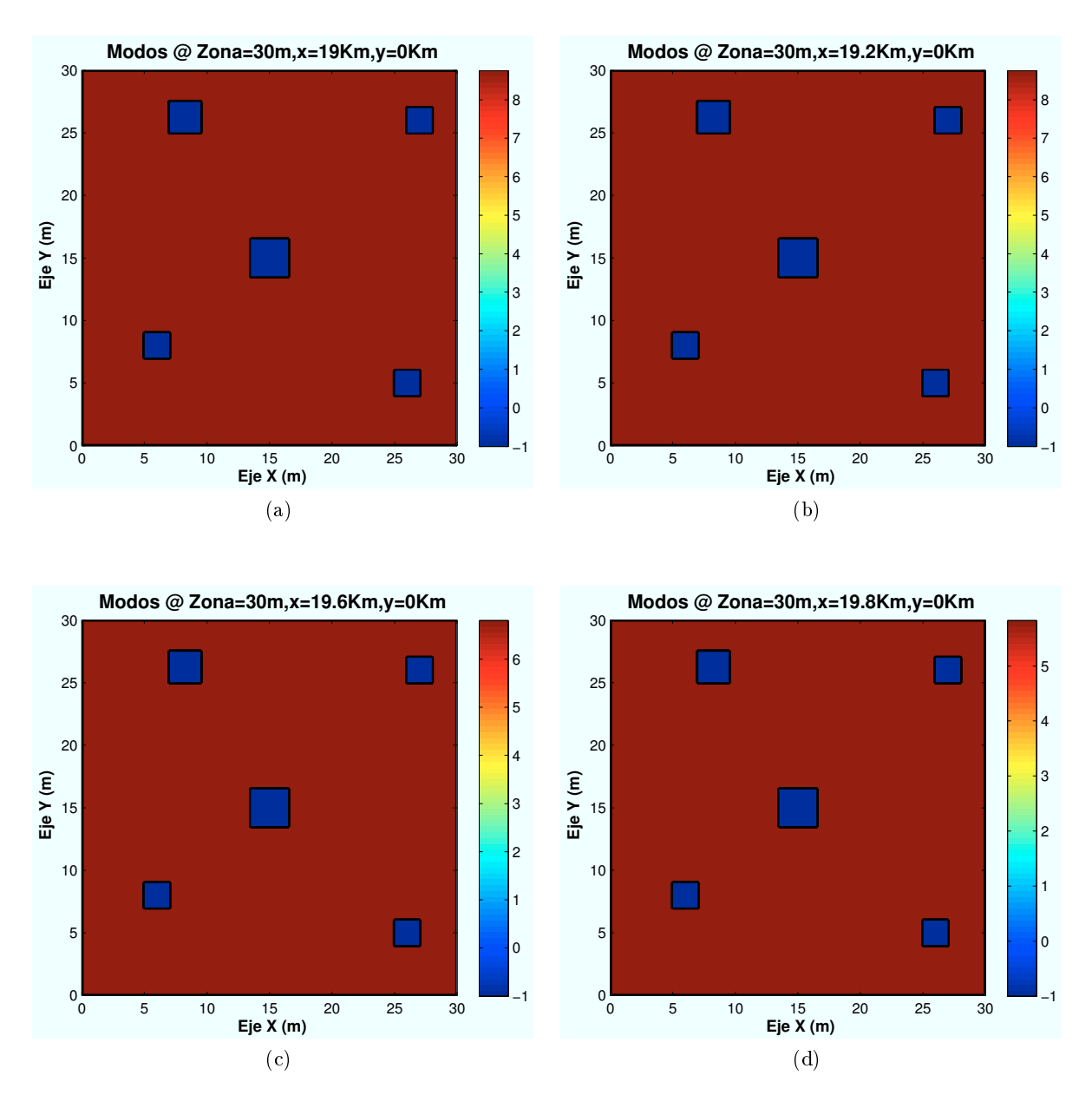

Figura 4.177: HSDPA: Esc A (Jardín), Modos de propagación vs  $d_{centro}$ 

Se observa como a medida que el escenario se aproxima al extremo de la celda, la interferencia afecta en mayor medida a la señal recibida. Las zonas con modos de trabajo más altos disminuyen, llegando a desaparecer en el extremos de la celda en la que el máximo modo que puede conseguirse es el Modo 6.

Los porcentajes obtenidos para los casos simulados se muestran a continuación:

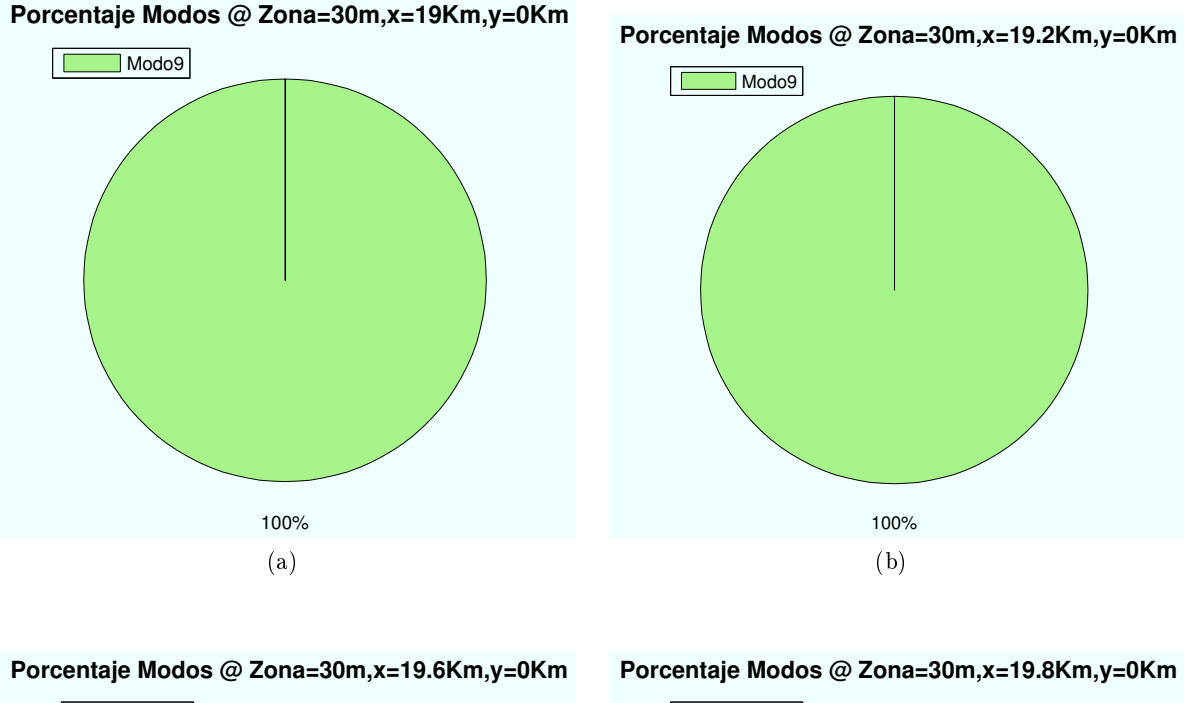

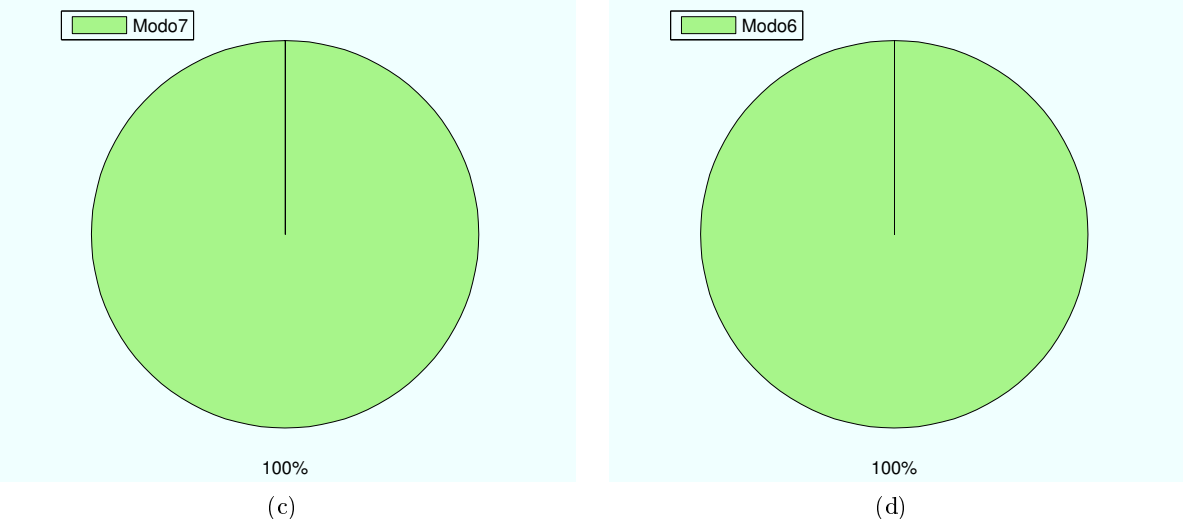

Figura 4.178: HSDPA: Esc A (Jardín), Porcentaje Modos de propagación vs  $d_{centro}$ 

∗ Modos de trabajo en función del número de usuarios y códigos:

Hasta ahora, los datos utilizados hasta el momento eran:  $n<sub>u</sub> suarios = 2 y n<sub>c</sub>odigos = 1$ . Como se vio en la Sección 4.2.4, la potencia HSDPA total asignada por el HAP, se reparte entre los usuarios teniendo en cuenta el número de códigos que tengan asignados. A continuación se mostrarán algunos ejemplos variando estos parámetros.

Si se varía el número de usuarios para el caso  $n_{codigos} = 1$ , para un escenario situado en las coordenadas (x=19000 m, y=0), primera planta, se obtiene que a medida que aumentamos el número de usuarios, el modo de trabajo mayor consigue un porcentaje menor, como muestran las figuras a continuación.

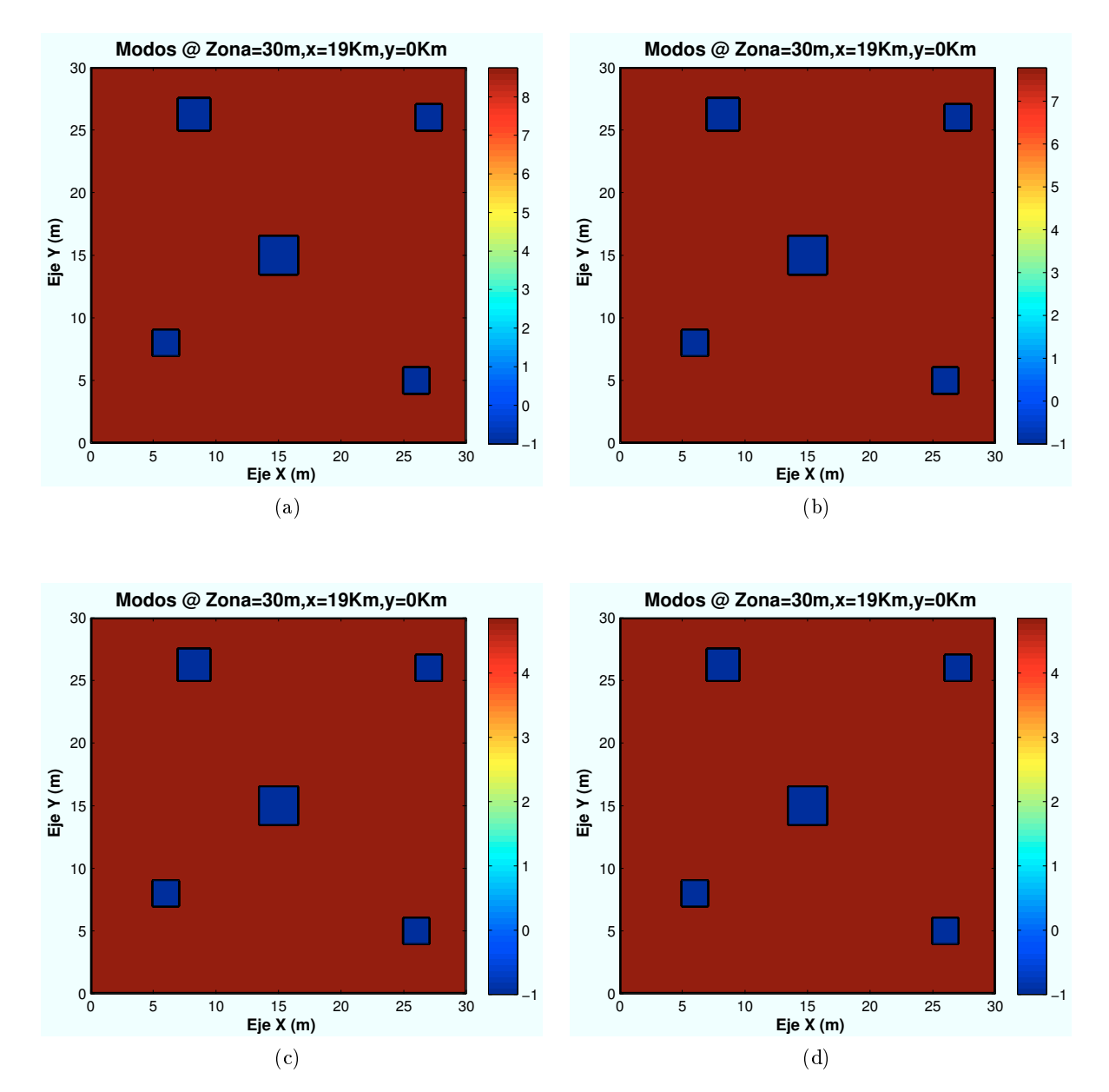

Figura 4.179: HSDPA: Esc B (Jardín), Modos de propagación vs  $n_{usuarios}$ 

Los porcentajes obtenidos para los casos simulados se muestran a continuación:

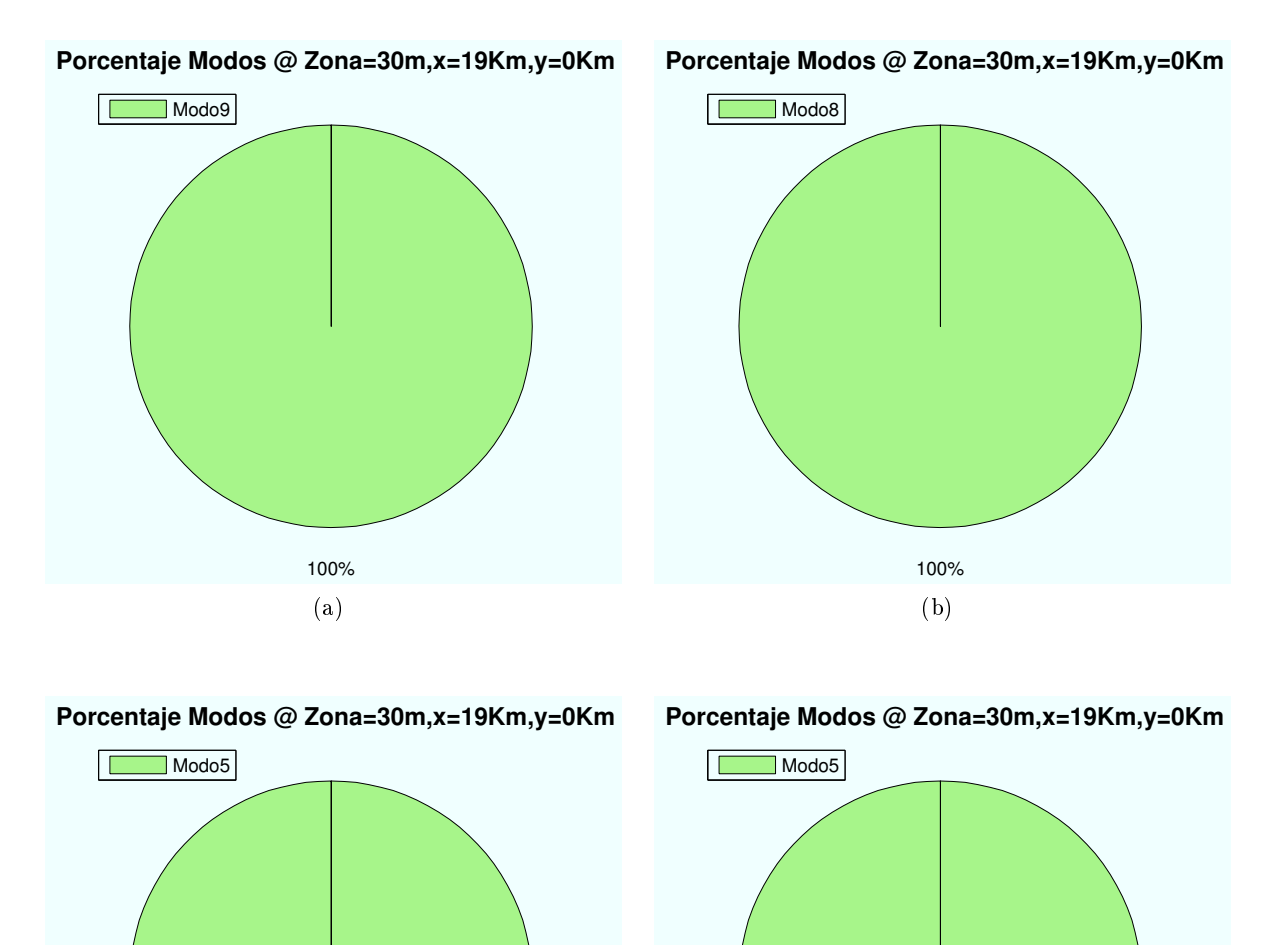

Figura 4.180: HSDPA: Esc B (Jardín), Porcentaje Modos de propagación vs  $n_{usuarios}$ 

100%

(d)

100%

(c)

Del mismo modo, como se representa en las siguientes imágenes, al aumentar el número de códigos asignados a cada usuario la  $E_b/N_0$  que recibe cada usuario es inferior. Por ello, se consiguen modos de trabajo más bajos.

Las siguientes simulaciones representan diferentes casos de número de códigos asignados para un  $n_u suario = 2$ , en un escenario situado en las coordenadas (x=19000 m,y=0), y usuarios situados en la primera planta.

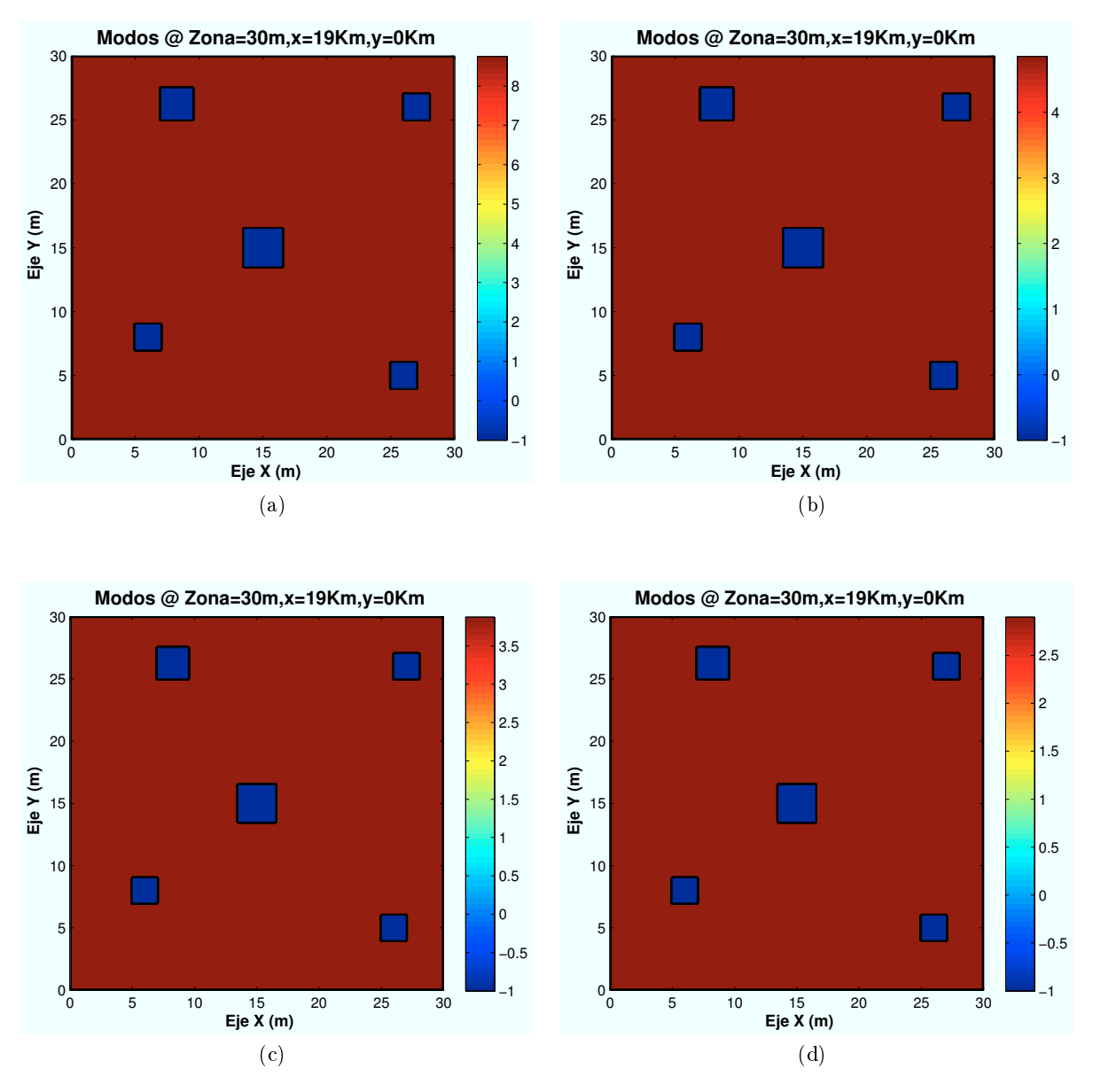

Figura 4.181: HSDPA: Esc B (Jardín), Modos de propagación vs  $n_{codigos}$ 

Los porcentajes obtenidos para los casos simulados se muestran a continuación:

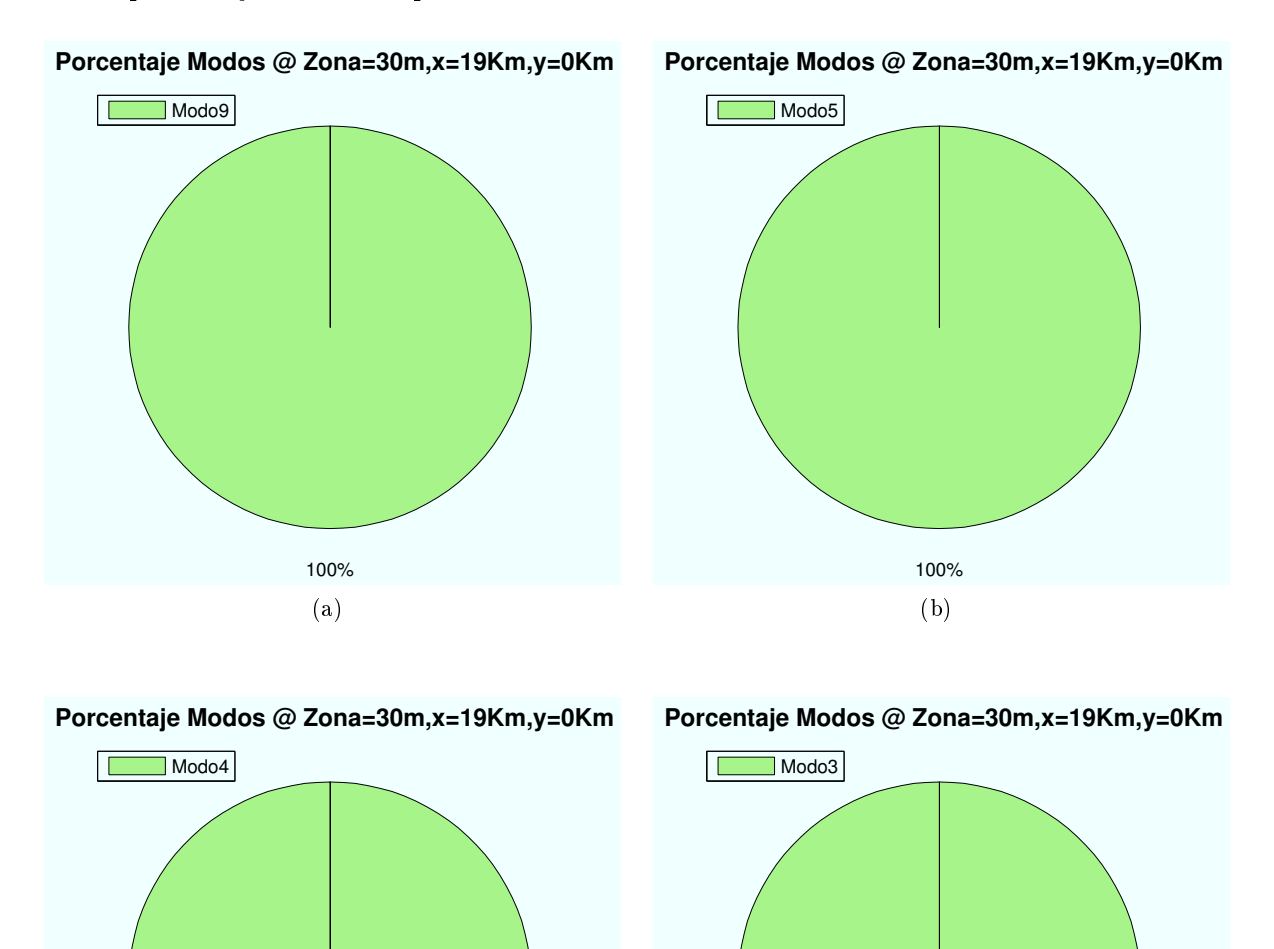

Figura 4.182: HSDPA: Esc B (Jardín), Porcentaje Modos de propagación vs  $n_{codios}$ 

100%

(d)

100%

(c)

# 4.3.6. Escenario B (Calzada): Cálculo de  $E_b/N_0$

El escenario B está compuesto por un calzada, situada entre los dos edificios, en el que existe dos aceras a cada extremo y una serie de coches distribuidos según se representa en la siguiente gura. El HAP se encontraría situado en la misma dirección de la calle.

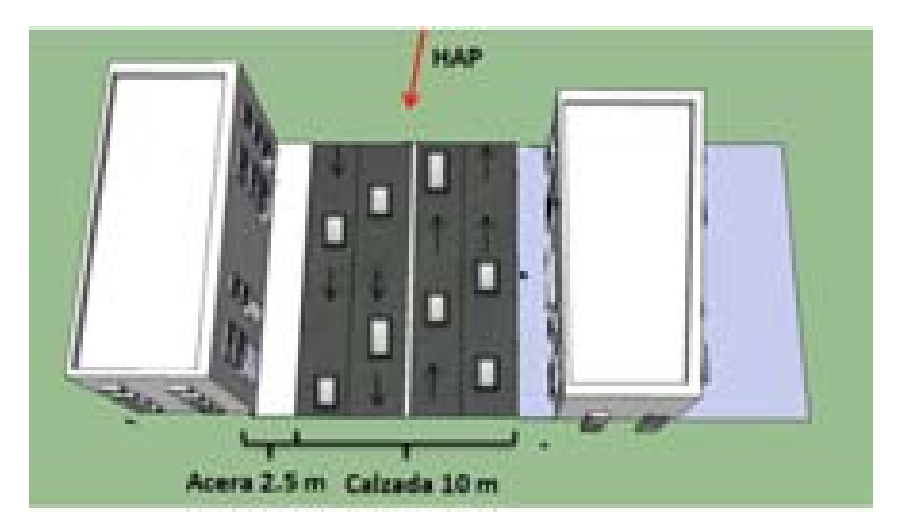

Figura 4.183: HSDPA: Calzada

El escenario representado tendrá unas dimensiones de 30 m de ancho del edicio por 15 metros de longitud de la calle. Las aceras tienen una anchura de 2.5 metros y la calzada, con cuatro carriles de circulación, cuenta con 10 metros de longitud.

#### 4.3.6.1. Cálculo de la Potencia Recibida en la zona entre edificios

Para el cálculo de la potencia recibida se utilizará el mismo valor de los parámetros definidos al principio de este capítulo excepto la altura de edificios, que se fijará en 30 metros.

En el interior de los vehículos se produce una pérdida extra por encontrarse en el asiento trasero:  $L_{asiento} = 3dB$ 

Los rayos involucrados en la simulación se explican a continuación:

• Rayo Directo: El rayo directo, al igual que en las secciones anteriores llegará de manera directa al usuario. A diferencia de los escenarios anteriores, el HAP se encuentra ubicado al frente de la calle. Idéntico al caso de la existencia de un jardín entre los edificios.

La posición privilegiada del HAP evitará pérdidas ocasionadas al atravesar fachadas o plantas como ocurría en el Escenario A.

• Rayo reflejado en fachada: Este rayo se reflejará en las fachadas de ambos edificios antes de llegar al usuario. Idéntico al caso de la existencia de un jardín entre los edicios.

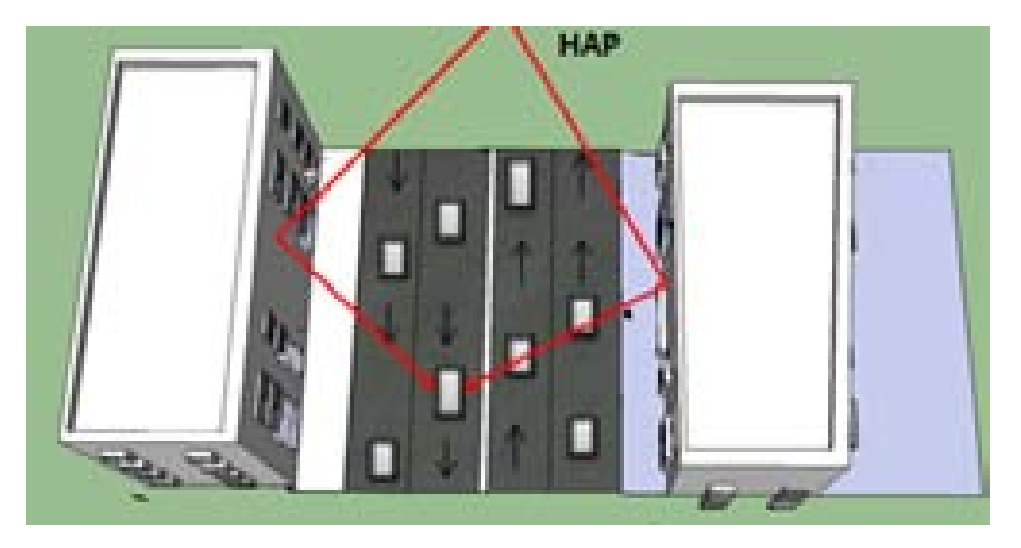

Figura 4.184: HSDPA: Esc B: Zona con calzada, Rayo reflejado

• Rayo difractado vehículo: Este rayo difractará con el cristal delantero o trasero del coche, dependiendo el sentido que lleve el vehículo. Se aplicarán los métodos de difracción ya explicados en este capítulo.

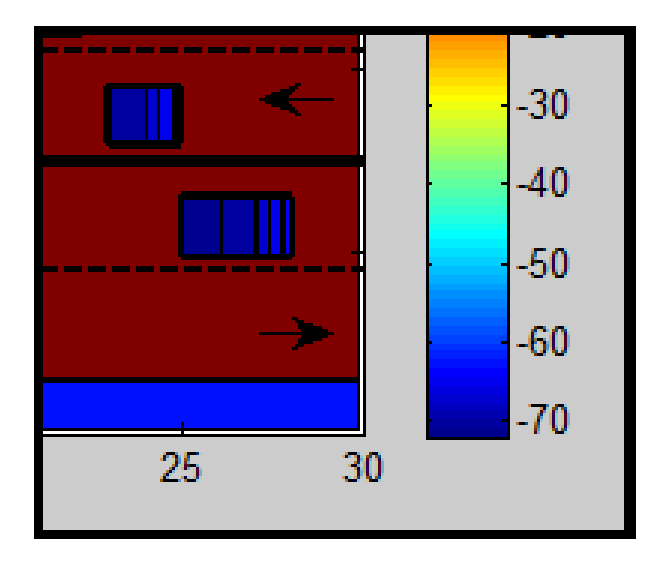

Figura 4.185: HSDPA: Efecto de difracción en vehículo en la Potencia recibida

Este efecto no se visualizará en las simulaciones de Modos, ya que la interferencia unifica la diferenca entre valores próximos. Como ejemplo, se ha simulado sólo la potencia obtenida en recepción. Como se aprecia en la Figura 4.185 la difracción en el cristal produce distintos valores de pérdidas en cada punto del coche.

#### 4.3.6.2. Cálculo de la  $E_b/N_0$

Una vez conocidos todos los rayos que intervienen en este escenario se procede a determinar el valor final de la  $E_b/N_0$ . Para ello se van a representar diferentes niveles de señal correspondientes a los modos de trabajo de HSDPA.

Como en las secciones anteriores, el objetivo es obtener simulaciones como la que se muestra a continuación:

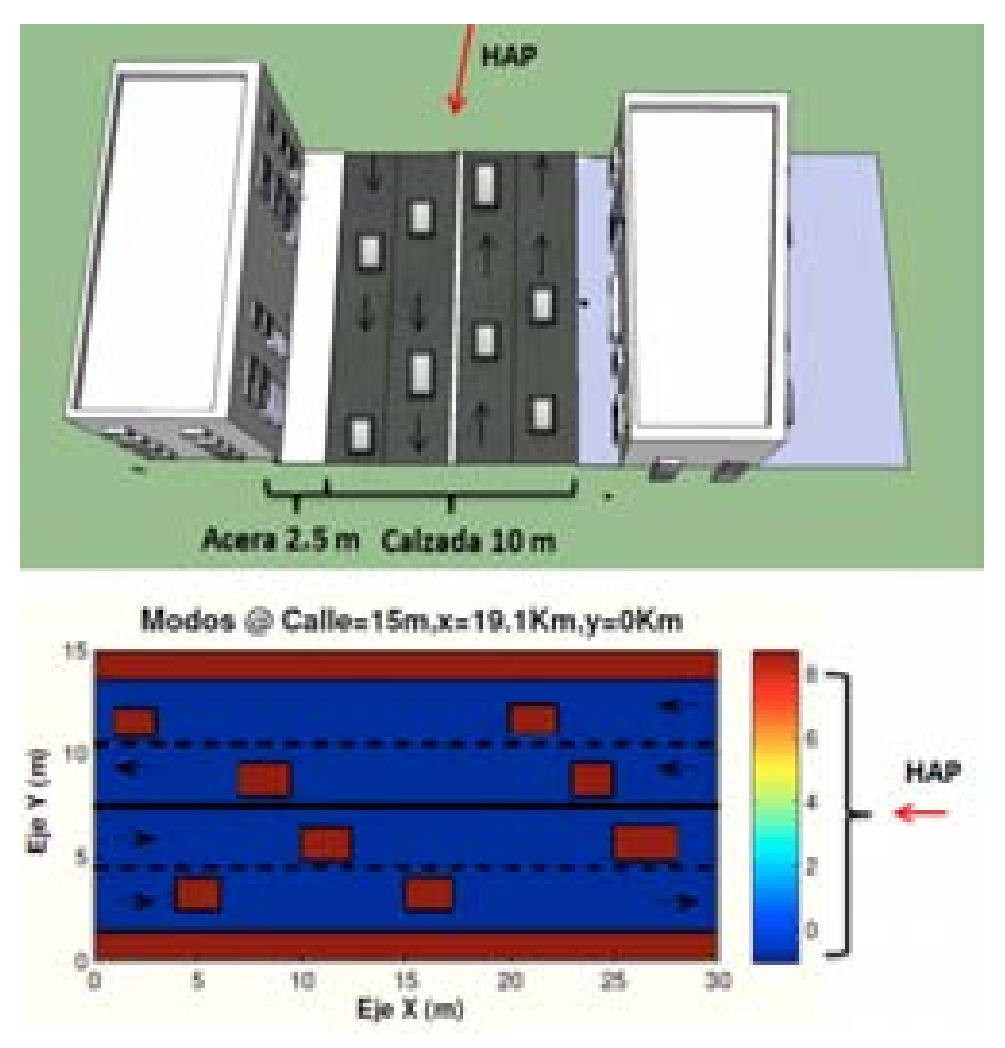

Figura 4.186: HSDPA: Esc A : Zona ajardinada, Simulación

Como ya se ha mencionado con anterioridad, la calzada cuenta con una longitud de 10 metros, con aceras de 2.5 metros. El ancho del edificio son 30 metros.

Las zonas de color azul corresponden a la zona de la calzada en la que no se ha calculado la cobertura recibida ya que se supone que un usuario no se encontrará transitando por ella.

A continuación, se irán realizando simulaciones para los distintos casos propuestos al comienzo de esta sección.

∗ Modos de trabajo en función de la ubicación de la Zona de trabajo:

Para estas simulaciones el radio de la celda elegido es R=1000 m. Las celdas solapan unas con otras por lo que el radio efectivo es  $R_{effective} = 866$ m.

Las ubicaciones de escenario simuladas con respecto al HAP (situado en  $(x=0,y=0)$ ) son:  $(x=50 \text{ m}, y=0)$ ,  $(x=5240 \text{ m}, y=0)$ ,  $(x=10430 \text{ m}, y=0)$ ,  $(x=19100 \text{ m}, y=0)$ .

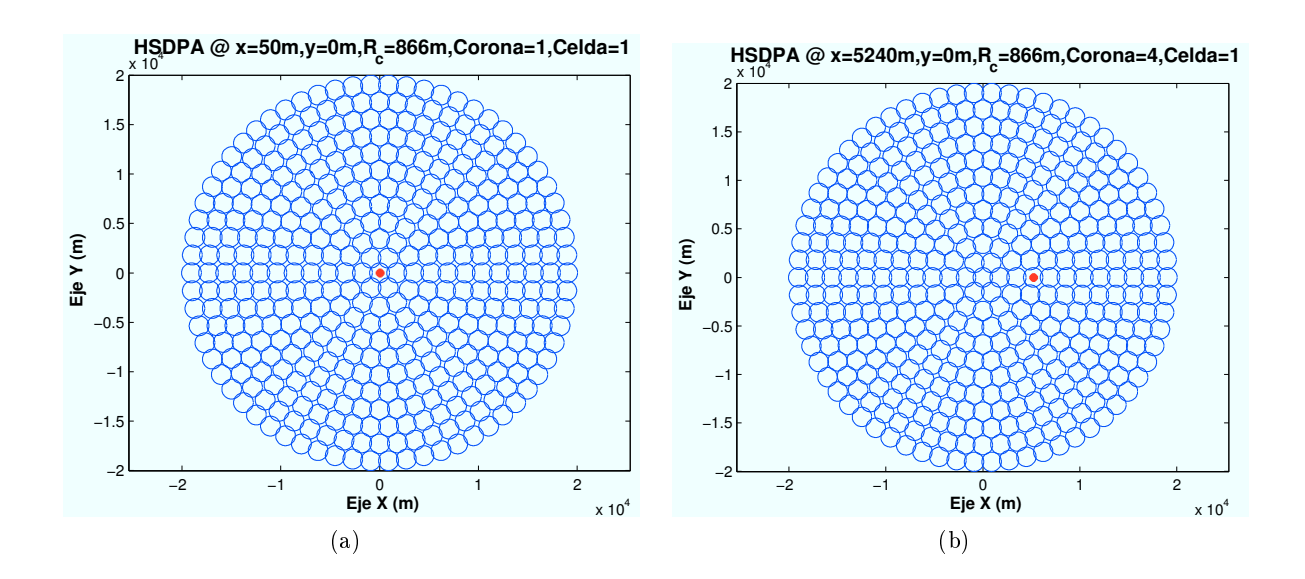

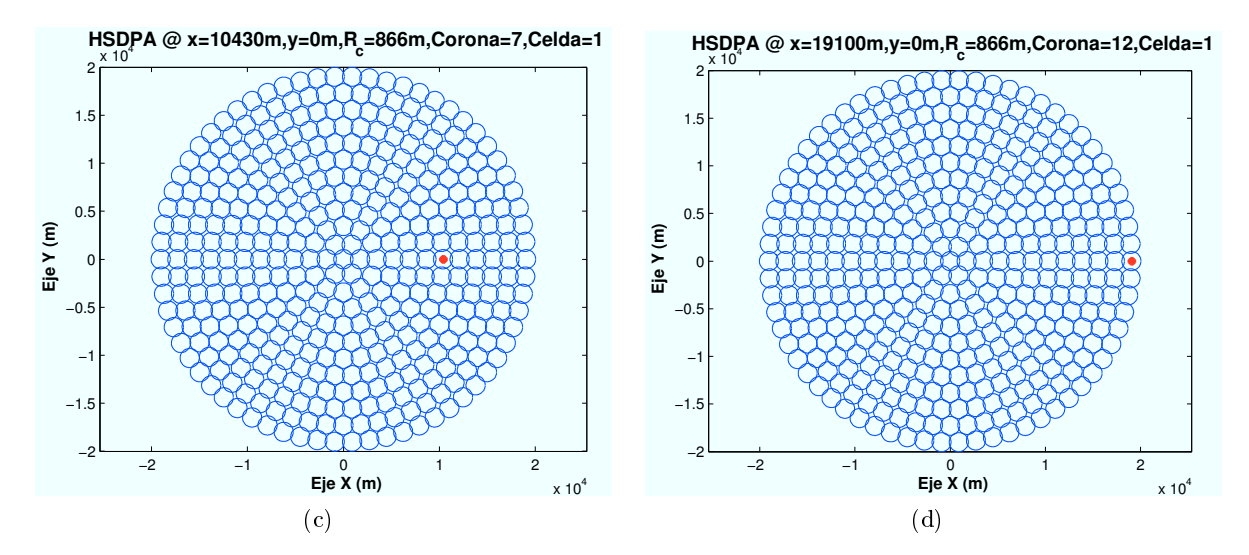

Figura 4.187: HSDPA: Esc B (Calzada), Ubicaciones de Zona de trabajo

En este caso, se han elegido cuatro ubicaciones de escenario cuya distancia al centro de su celda es la misma en cada caso. El motivo por el que se han elegido de esta manera es para asegurar que la interferencia recibida es la misma en cada caso.

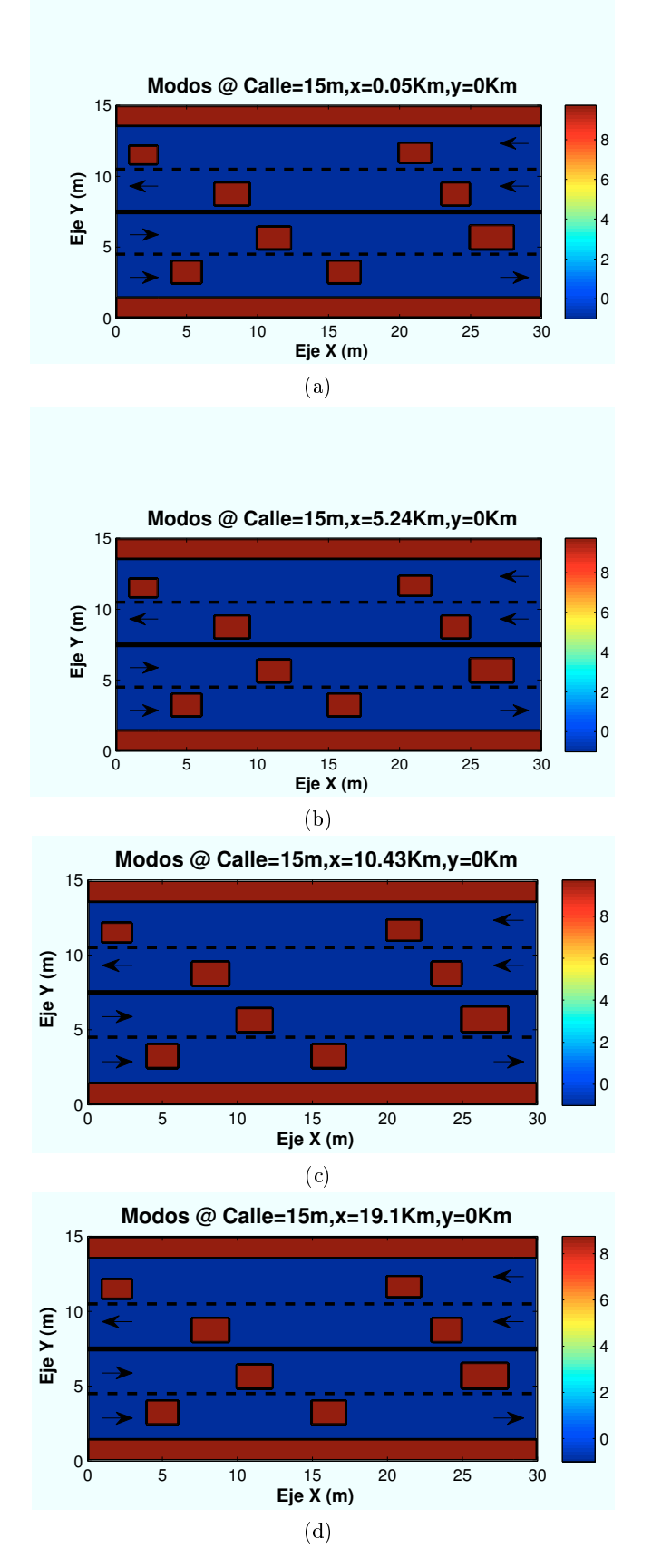

Figura 4.188: HSDPA: EscB (Calzada), Modos de propagación vs  $d_{HAP-edificio}$ 

Al no existir obstáculos en la línea de visión se obtiene una gran cobertura en toda la zona. Debido a las pérdidas producidas por la distancia de propagación, a la distancia mas lejana, no se consigue el "Modo 10" de trabajo.

En el Capítulo 6, al no considerarse el efecto de la interferencia se podrá apreciar los efectos de difracción en el interior del vehículo.

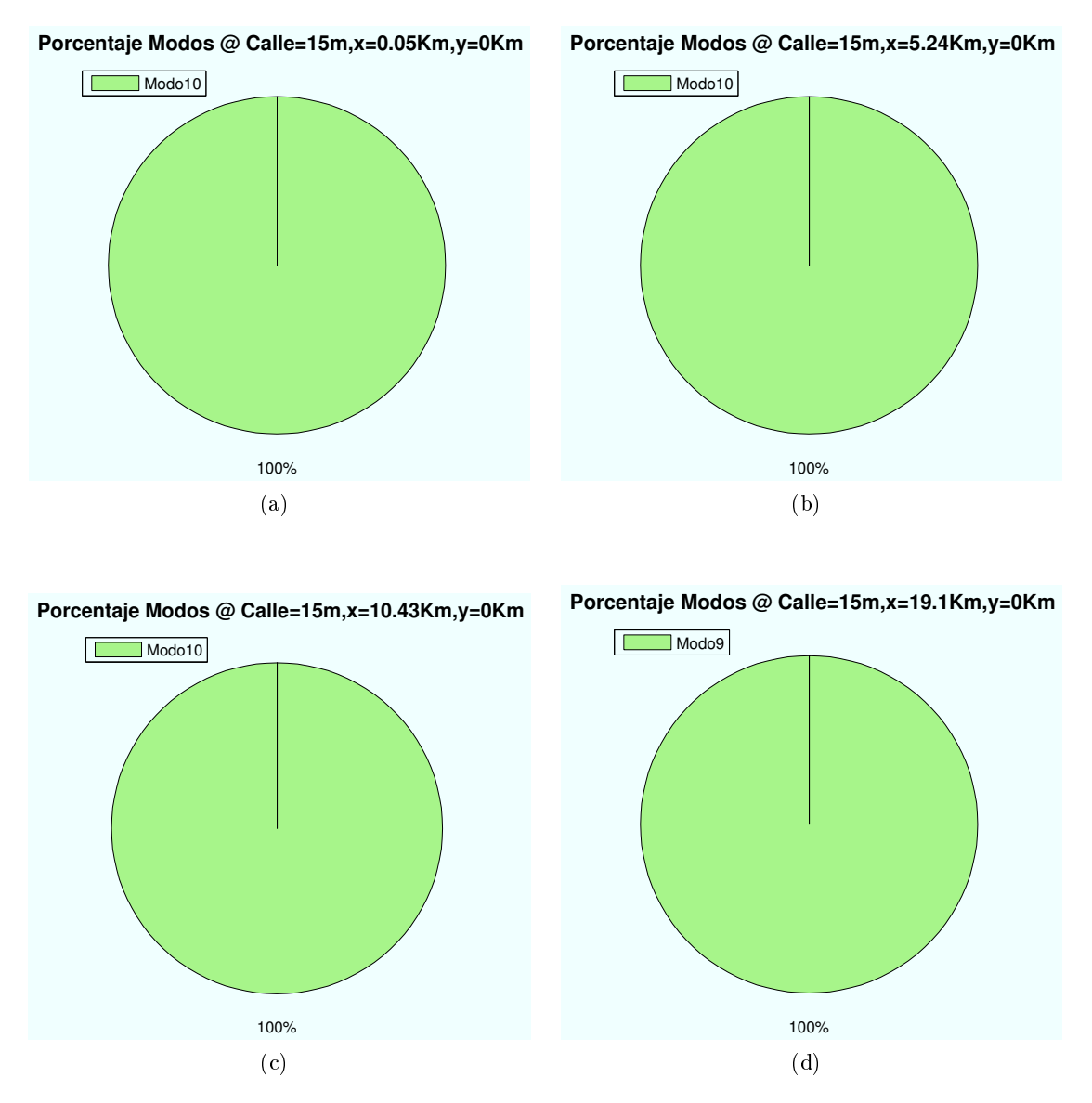

Figura 4.189: HSDPA: Esc B (Calzada),Porcentaje Modos de propagación vs  $d_{HAP-edificio}$ 

#### ∗ Modos de trabajo en función de la distancia al centro de la celda:

Para ello se escogen cuatro puntos para ubicar el escenario a diferente distancia del centro de su celda correspondiente. El primer escenario se encuentra ubicado en el centro de la primera celda de la corona número 12 y la última se ubica en el extremo de la misma.

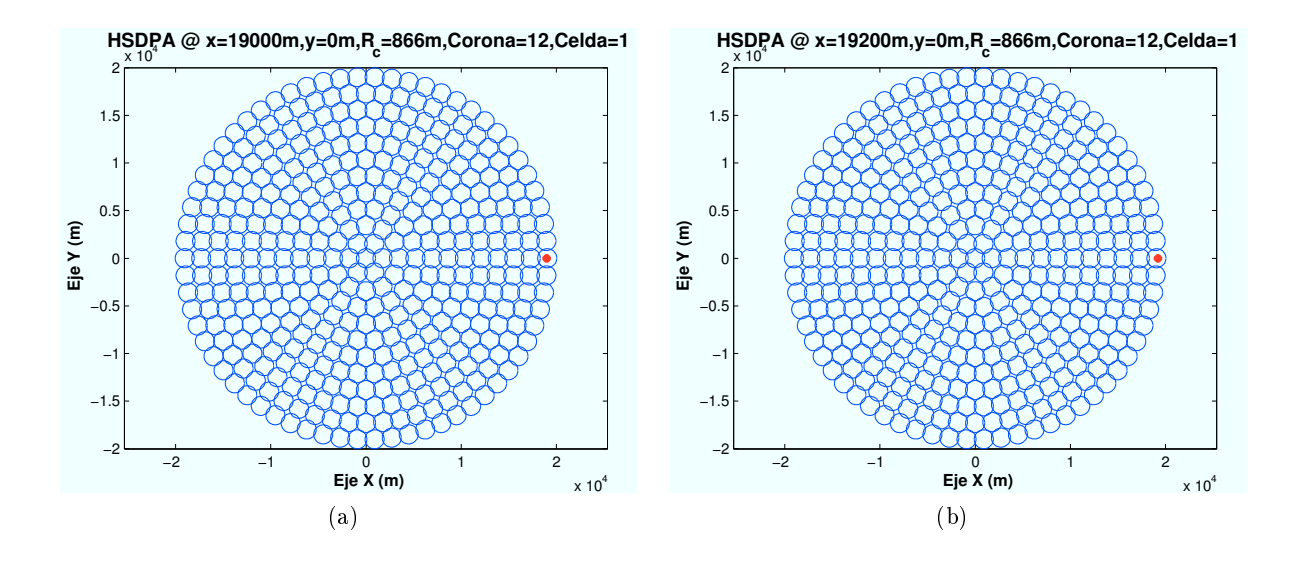

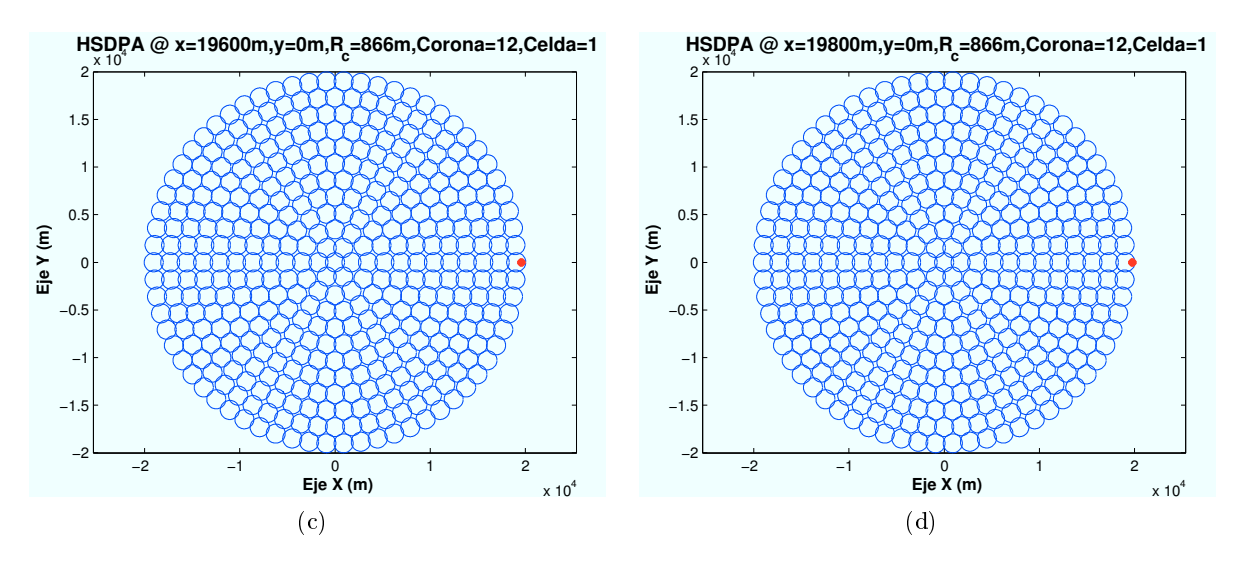

Figura 4.190: HSDPA: Esc B (Calzada), Ubicación de Zona de trabajo (interferencia)

A continuación se muestran los modos de propagación obtenidos en la simulación.

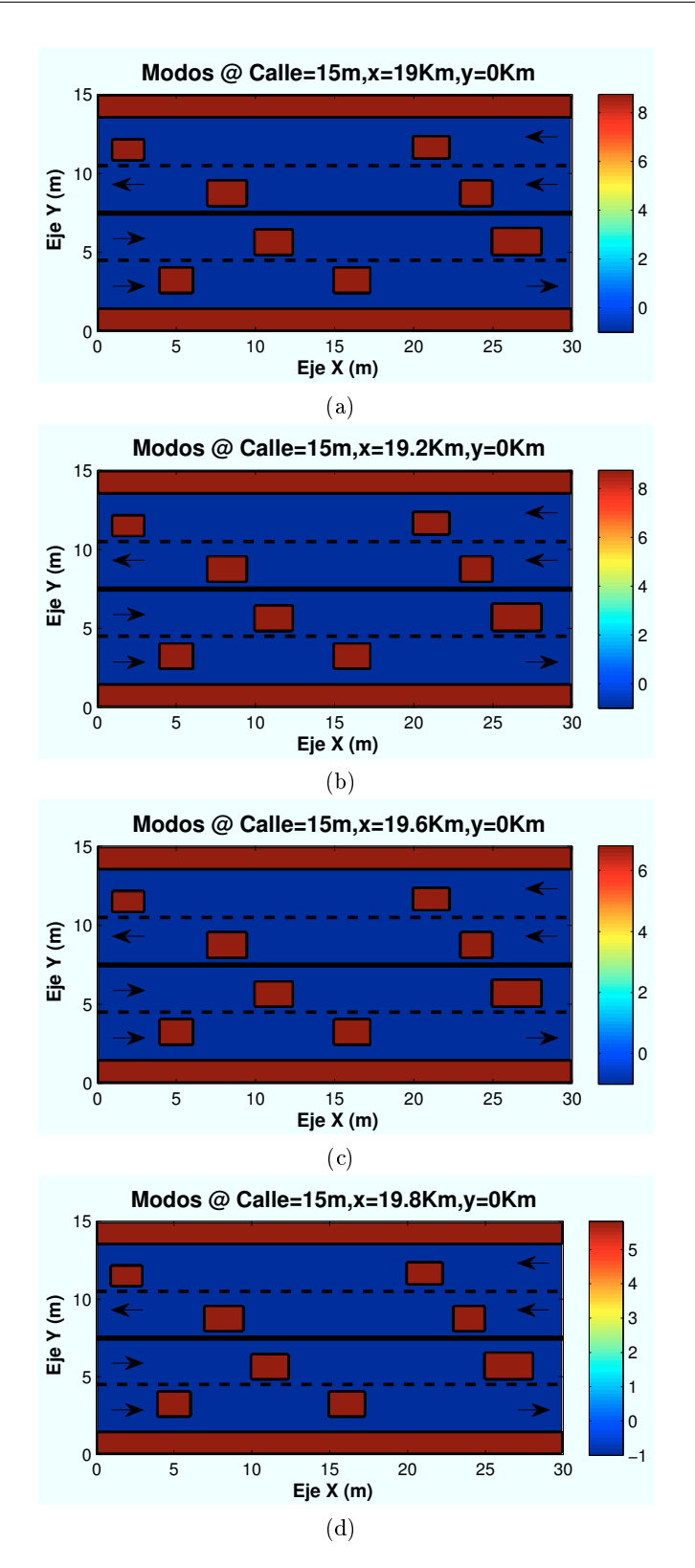

Figura 4.191: HSDPA: Esc A (Calzada), Modos de propagación vs  $d_{centro}$ 

Se observa como a medida que el escenario se aproxima al extremo de la celda, la interferencia afecta en mayor medida a la señal recibida. Las zonas con modos de trabajo más altos disminuyen, llegando a desaparecer en el extremos de la celda en la que el máximo modo que puede conseguirse es el Modo 6.

Los porcentajes obtenidos para los casos simulados se muestran a continuación:

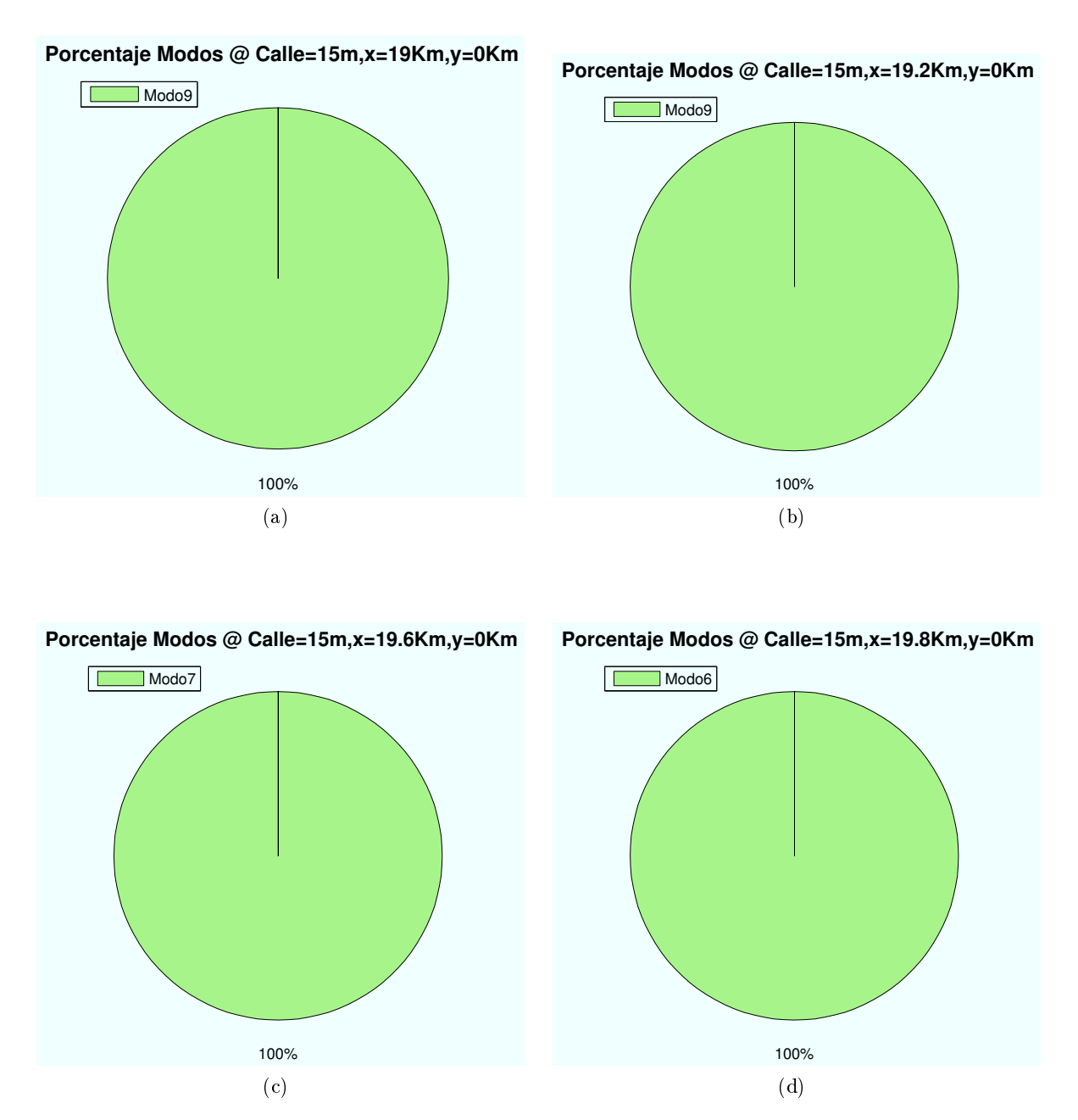

Figura 4.192: HSDPA: Esc A (Calzada), Porcentaje Modos de propagación vs  $d_{centro}$ 

#### ∗ Modos de trabajo en función del número de usuarios y códigos:

Hasta ahora, los datos utilizados hasta el momento eran:  $n<sub>u</sub>suarios = 2 y n<sub>c</sub>odigos = 1$ . Como se vio en la Sección 4.2.4, la potencia HSDPA total asignada por el HAP, se reparte entre los usuarios teniendo en cuenta el número de códigos que tengan asignados. A continuación se mostrarán algunos ejemplos variando estos parámetros.

Si se varía el número de usuarios para el caso  $n_{codi\omega s} = 1$ , para un escenario situado en las coordenadas (x=19000 m, y=0), primera planta, se obtiene que a medida que aumentamos el número de usuarios, el modo de trabajo mayor consigue un porcentaje menor, como muestran las figuras a continuación.

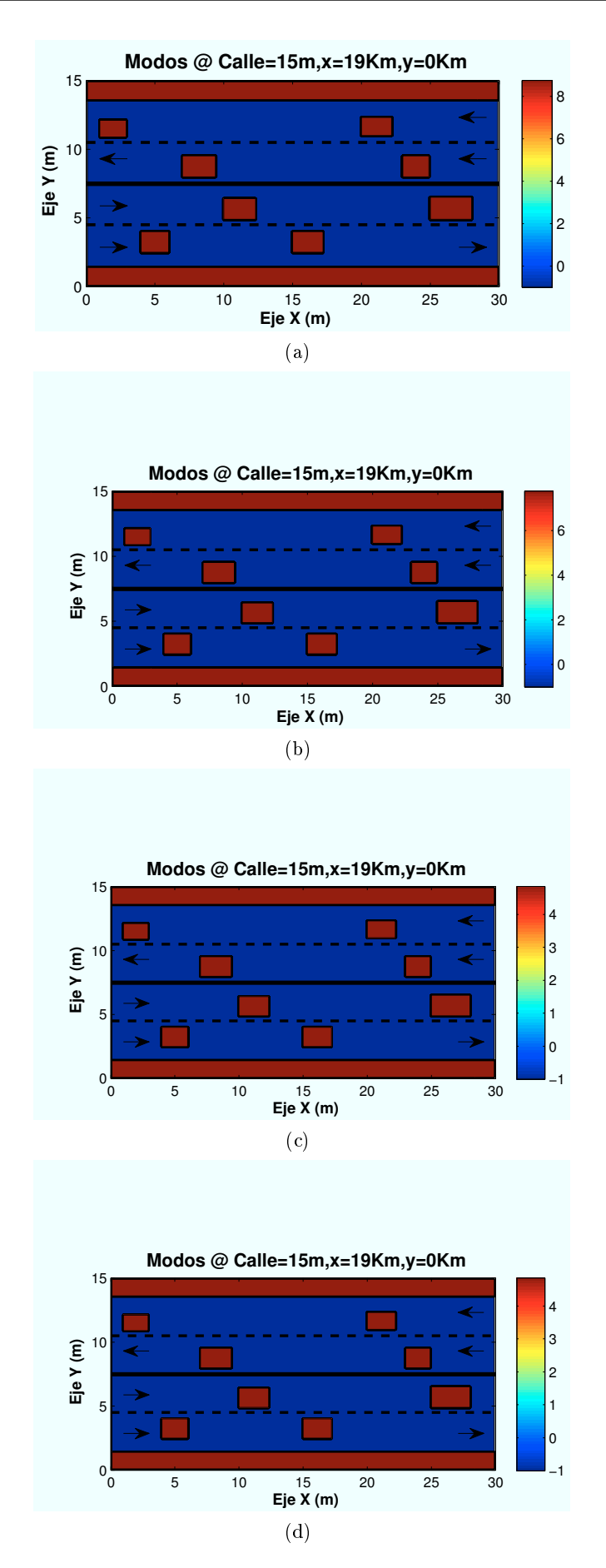

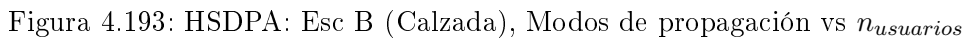

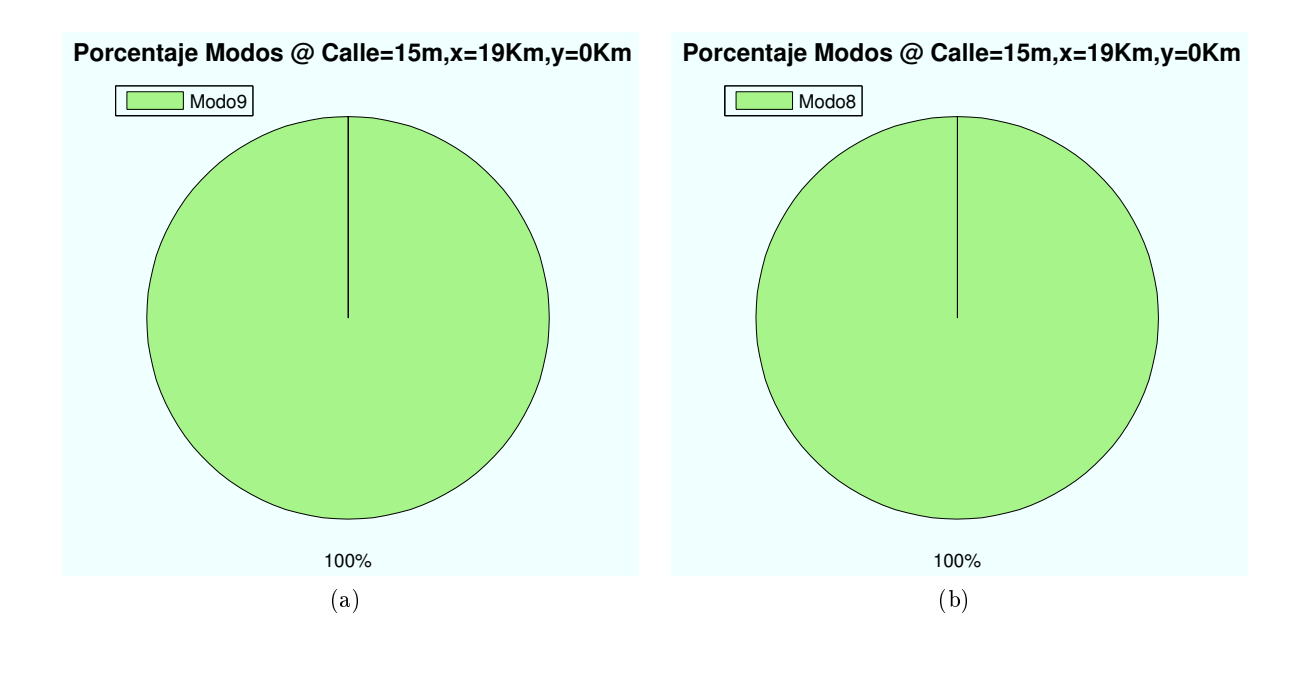

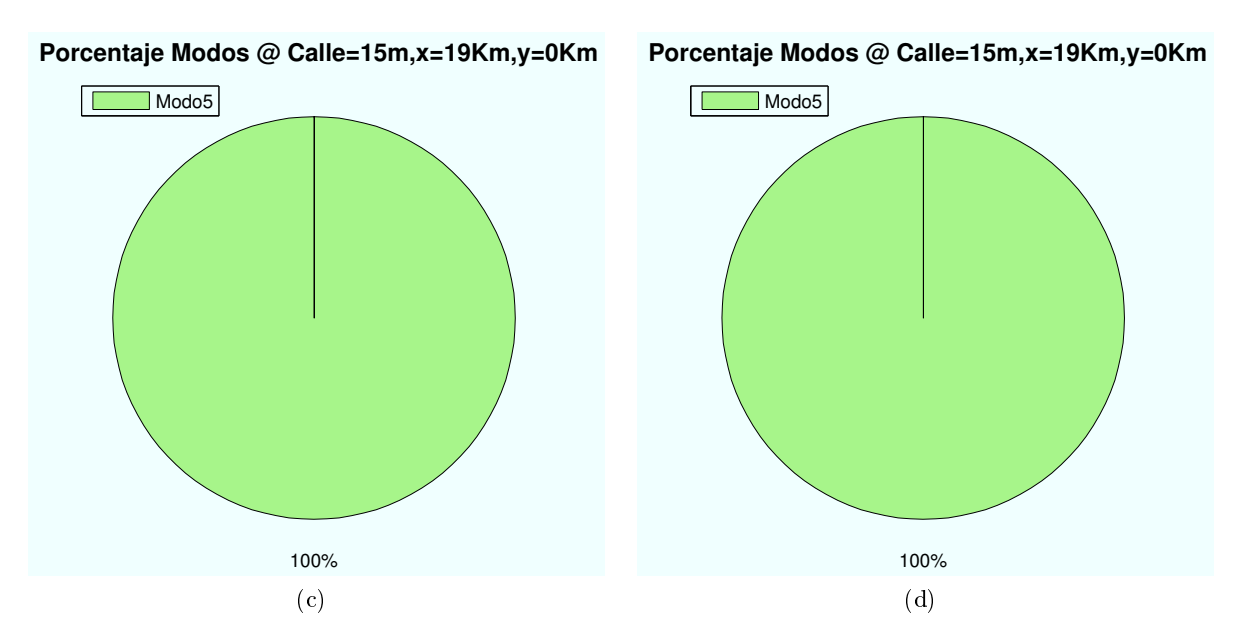

Figura 4.194: HSDPA: Esc B (Calzada), Porcentaje Modos de propagación vs  $n_{usuarios}$ 

Del mismo modo, como se representa en las siguientes imágenes, al aumentar el número de códigos asignados a cada usuario la  $E_b/N_0$  que recibe cada usuario es inferior. Por ello, se consiguen modos de trabajo más bajos.

Las siguientes simulaciones representan diferentes casos de número de códigos asignados para un  $n_u suario = 2$ , en un escenario situado en las coordenadas (x=19000 m,y=0), y usuarios situados en la primera planta.

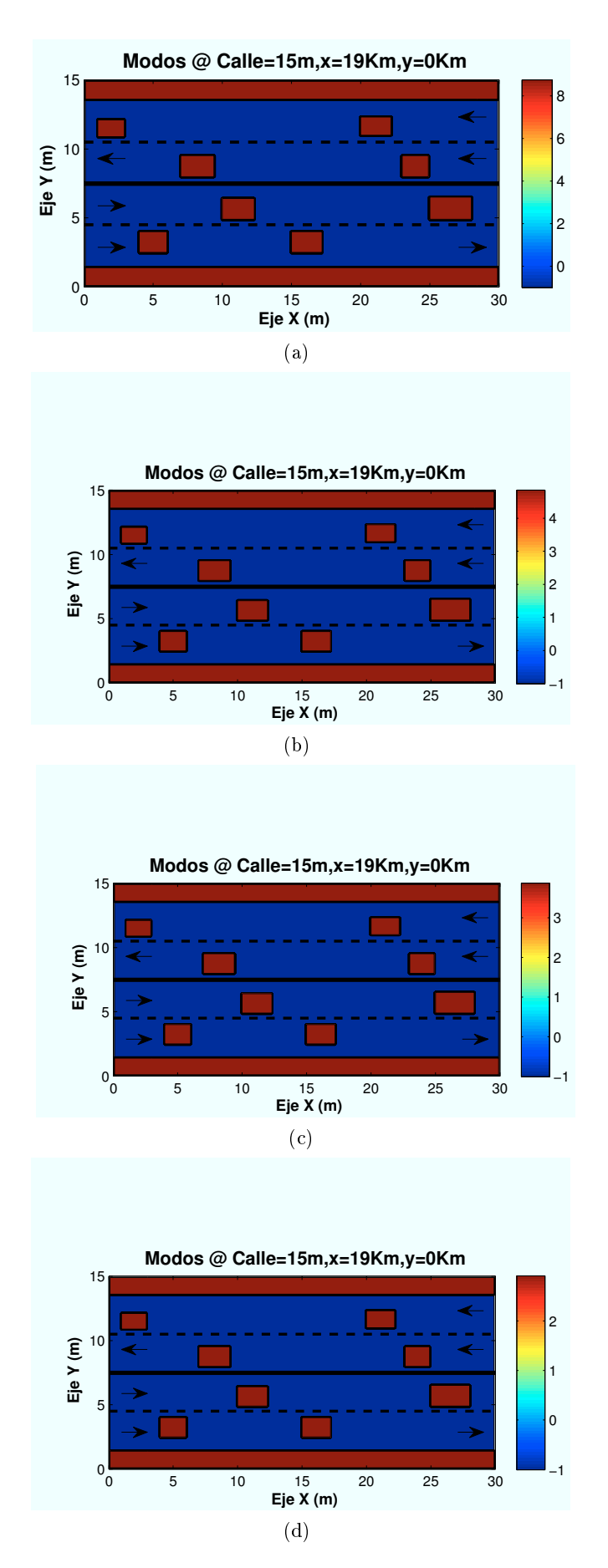

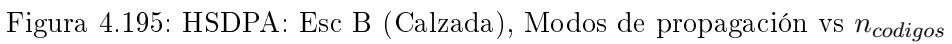

Los porcentajes obtenidos para los casos simulados se muestran a continuación:

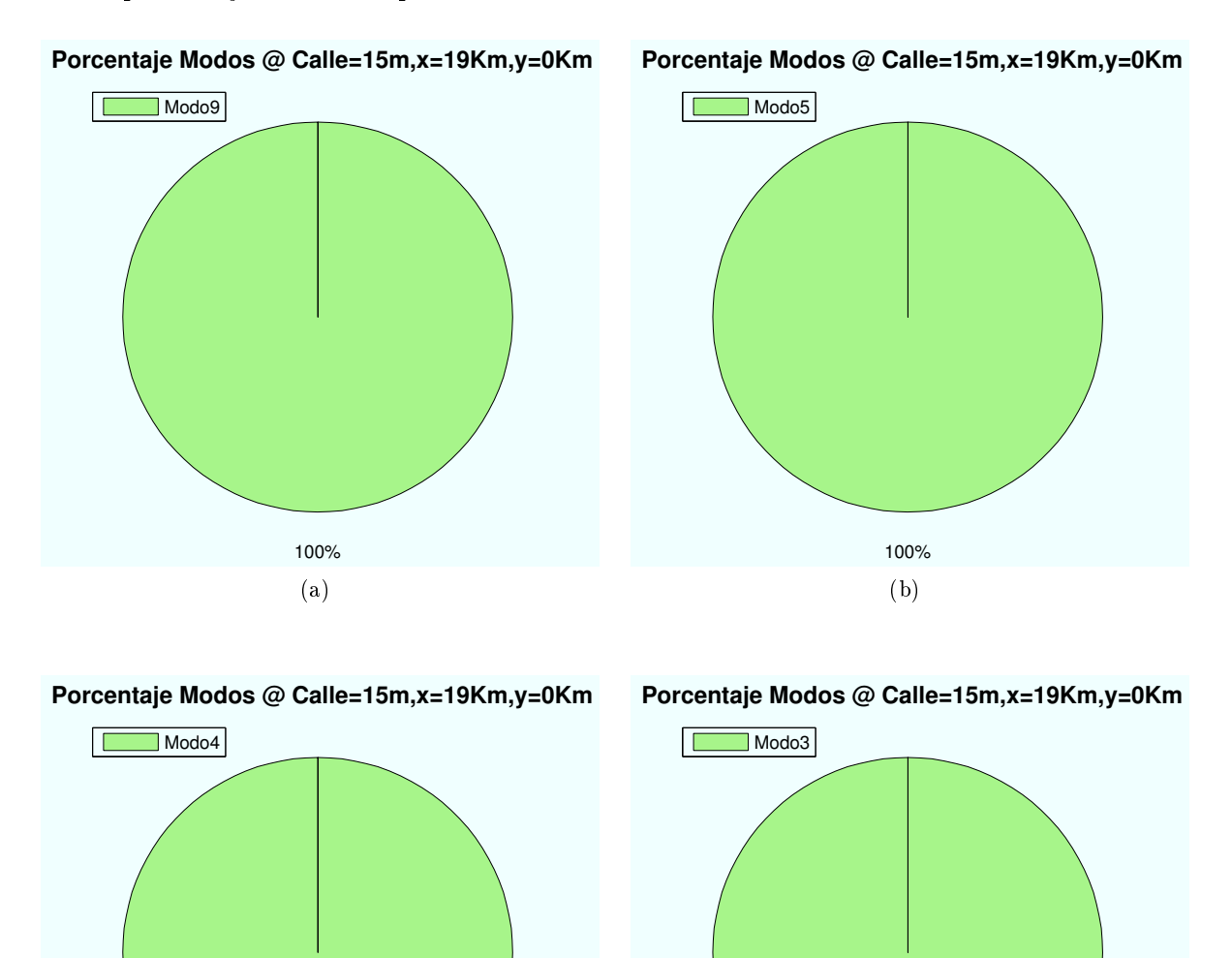

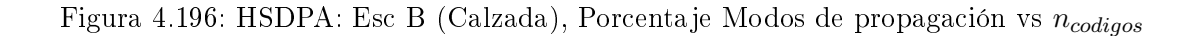

100%

(d)

Todos los casos simulados se amplían en el apéndice A.

100%

(c)

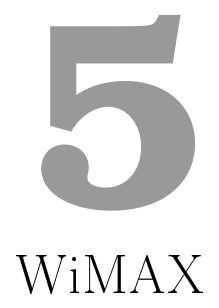

#### 5.1. Introducción a WiMAX

En los últimos años,la banda ancha inalámbrica ha sido considerada como uno de los temas más relevantes en la industria de las telecomunicaciones en los últimos años. Tanto la tecnología inalámbrica, como los accesos cableados de banda ancha, han disfrutado de una gran aceptación masiva por parte del mercado que se representa en el importante incremento de usuarios de Internet.

Las tecnologías fijas de banda ancha actuales, DSL13 (Digital Subscriber Line), la cual permite entregar ancho de banda sobre un par trenzado telefónico, o la de cable módem, la cual utiliza el cable coaxial de la red de la operadora de TV, son, hoy por hoy, las tecnologías predominantes en el mercado. Gracias a los avances que se están realizando en este campo, en la actualidad es posible ofrecer decenas de Mb/s a los usuarios.

La banda ancha inalámbrica surge a partir de la necesidad de poseer con una alternativa competitiva a las tecnologías cableadas existentes. Además, se suma la necesidad por parte del usuario de disfrutar de un servicio en cualquier lugar, lo que provocó un cambio en el acceso a la red. La historia de la tecnología inalámbrica (Wireless) ha desarrollado numerosos avances en un corto periodo de tiempo. La primera generación (1G) cubrió los aspectos básicos de la voz móvil. La segunda generación (2G) introdujo nuevas mejoras que permitían una mayor capacidad y cobertura. Más tarde, surgió la tercera generación (3G). Esta última ha conseguido verdaderamente llevar la banda ancha móvil al usuario proporcionando mayores velocidades. En la actualidad

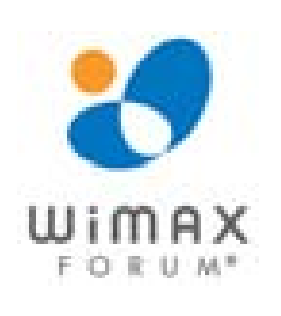

#### Figura 5.1: WiMAX Forum

nos encontramos en el camino hacia la cuarta generación (4G) que permitirá mayor flexibilidad. eciencia espectral y capacidad. La Tabla 5.1 contiene un resumen de las características de cada una de las generaciones.

Ante el gran crecimiento que ha tenido la banda ancha inalámbrica en los últimos años, se ha creado la necesidad de explotar nuevas tecnologías que reduzcan los costes y puedan hacer frente a las tecnologías fijas que se encuentran fuertemente instaladas en el mercado.

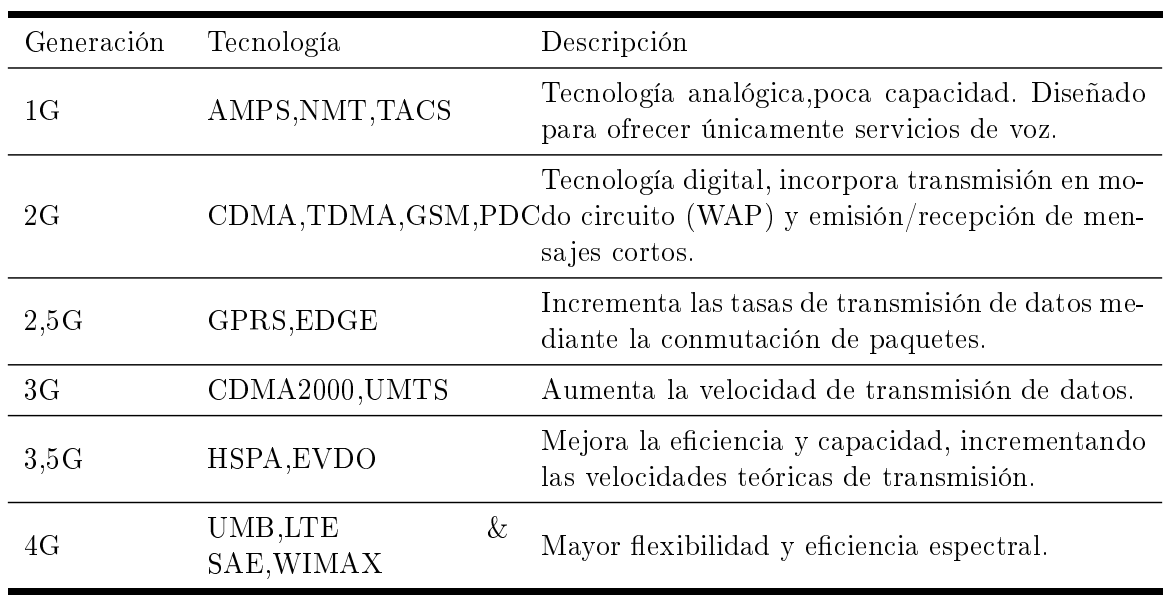

Tabla 5.1: Evolución de las tecnologías de banda ancha

WiMAX ("Worldwide Interoperability for Microwave Access") pretende ser el nuevo paso en esta evolución, proporcionando acceso Wireless a nuevas localizaciones, con distancias superiores y soportando un coste signicativamente inferior. Las mejoras que introduce esta tecnología con respecto a las ya existentes son su mayor capacidad y alcance de enlace. Puede aplicarse en multitud de escenarios (enlaces punto a punto, redes metropolitanas, cobertura de hot-spots WiFi, redes empresariales, backbones, etc.) con altas garantías de disponibilidad y estabilidad.

Los requisitos más destacados con los que cuenta WiMAX son:

- Gran throughput de usuario.
- Alto grado de escalabilidad.
- Calidad de servicio  $(QoS)$  para priorizar y optimizar el tráfico de red.
- Alto nivel de seguridad de red.
- Excelente cobertura radio.
- Soporta tanto tráco en tiempo real como descarga de datos.
- $\bullet$  Arquitectura de red flexible.
- Rápido despliegue.
- Servicios a múltiples niveles: La manera de proporcionar la calidad de servicio QoS se define en el SLA (Service Level Agreement) acordado entre el proveedor de servicios y el usuario final.
- Interoperabilidad.
- Portabilidad y movilidad.

WiMAX está siendo desarrollado por el grupo WIMAX Forum [14]. El logo representativo se muestra en la Figura 5.1. Wimax Forum tienen como misión promover y certificar la compatibilidad e interoperabilidad de aplicaciones fijas, nómadas y móviles de banda ancha metropolitanas según las especificaciones IEEE 802.16 y ETSI HiperMAN wireless MAN. Su objetivo principal era promover y acelerar la introducción WiMAX en el mercado lo antes posible ofreciendo servicios inalámbricos con calidad-precio competitivo. Si no se cuenta con el certificado de este organismo no se podrá interoperar con productos de otros fabricantes.

# 5.1.1. Evolución del estándar

La tecnología WiMAX ("Worldwide Interoperability for Microwave Access") comenzó en el año 1998 con el grupo de trabajo 802.16 del IEEE. En abril del 2002, IEEE 802.16 fue denido como un estándar para operar en la banda de frecuencias de 10-66 GHz con línea de visión directa para aplicaciones de acceso fijo, punto a multipunto y tasas de hasta 70 Mbps  $[15]$ .

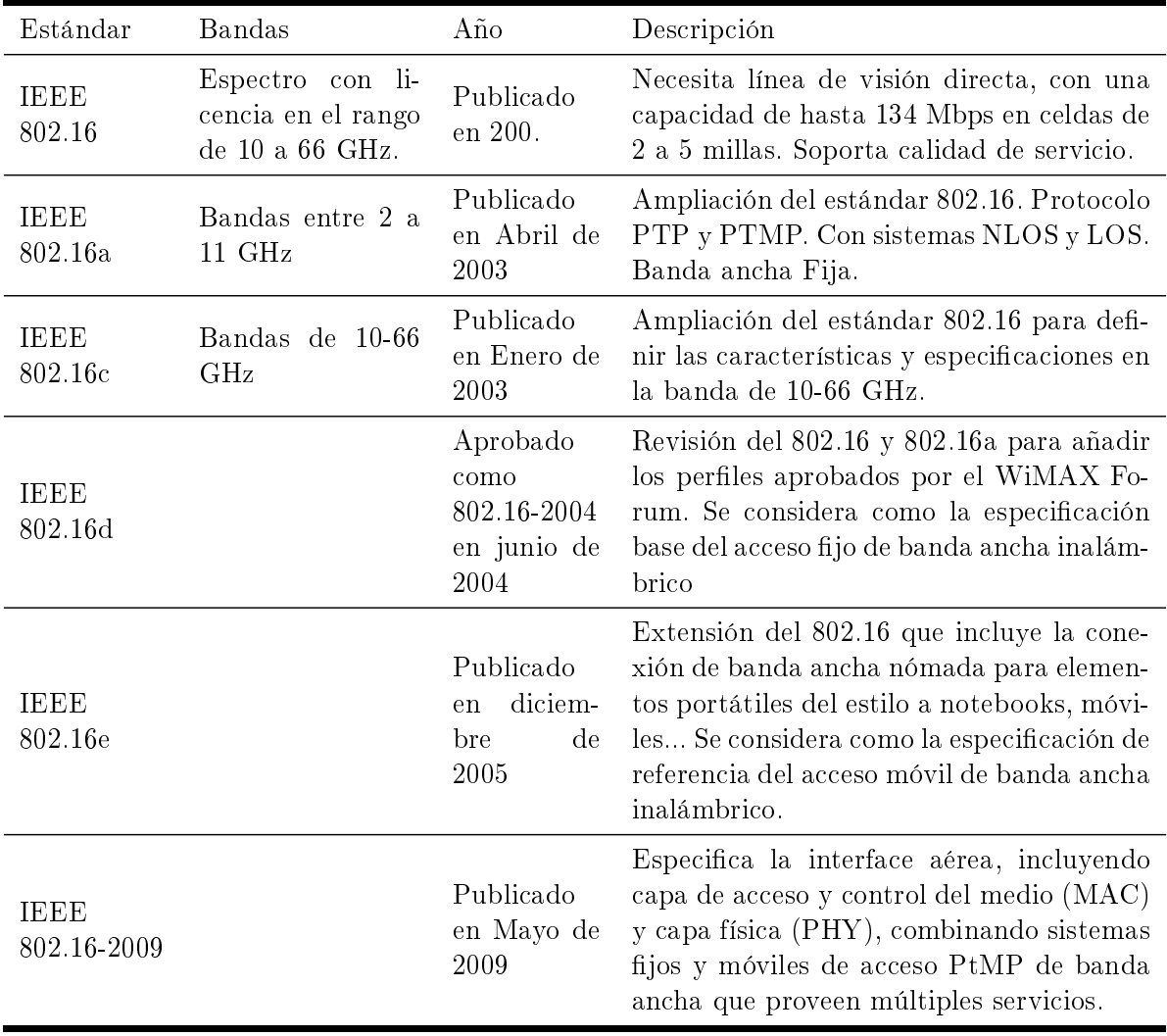

Tabla 5.2: Evolución del estándar 802.16

La primera norma, 802.16a, surgió en abril del 2003. Incluía una única portadora, OFDM y OFDMA para accesos fijos con coberturas "Near-LOS" y NLOS (Non LOS) en un rango de frecuencias de 2 a 11 GHz. A frecuencias más bajas la penetración en edificios es mayor por lo que permite la existencia de obstáculos en la trayectoria de la señal. Además este nuevo estándar permitía mayor flexibilidad en la elección de anchura de canal y protocolos PTP (Point to Point) y PTMP (Point to MultiPoint)

En octubre del 2004 se publicó una revisión del estándar, 802.16-2004, que daba una solución única al WiMAX fijo. Todos los documentos anteriormente citados se consolidan en este estándar 802.16-2004, conocido como 802.16d, para aplicaciones fijas. Introduce mejoras en radio frecuencia que permite conseguir velocidades de 75 Mbps con un ancho de banda de 20 MHz. Suponiendo unas condiciones favorables, se pueden lograr unos alcances de 50 Km para LOS y 10 KM para NLOS.

Un año más tarde, en 2005, se define la versión de WiMAX móvil basándose en 802.16e- $2005$  y con el nombre oficial de "Capa física y de control de acceso al medio  $(MAC)$  para operaciones combinadas fijo/móvil en bandas de frecuencia con licencia", popularmente conocido como Mobile WIMAX`. Incorpora movilidad, con velocidades de transmisión de hasta 15 Mbps en frecuencias inferiores a 6 GHz.

La reciente publicación de IEEE802.16-2009 deja como obsoletos las versiones de IEEE802.16- 2004 y IEEE802.16-2005, que actualmente son los anexos sobre los que se basa WiMAX en acceso fijo y móvil, respectivamente. Es importante señalar que este último estándar (2009) no está implementado comercialmente.Fue aprobada en mayo 2009 que corresponde a una revisión del estándar IEEE802.16-2004, incluyendo funcionalidades móviles de IEEE802.16e (2005), bajo el título de: "Part 16: Air Interface for Broadband Wireless Access Systems"

En la Tabla 5.2 se resume la evolución que ha sufrido el estándar durante los últimos años.

El ETSI (European Telecomunications Standars Institute) generó un estándar similar al 802.16 denominado HiperMAN. Se centra en soluciones de acceso de banda ancha para frecuencias inferiores a 11 GHz (principalmente en la banda de los 3.5 GHz). Está optimizado para redes de conmutación de paquetes, soportando aplicaciones fijas y móviles. Está orientado a uaurios residenciales y a pequeños/medianos negocios.

HiperMAN se ha desarrollado con una gran cooperación con el estandar 802.16. Poseen la misma capa física y MAC lo que hace que el estándar 802.16a e HiperMAN son interoperables entre si.

# 5.2. Características WiMAX

En la actualidad WiMAX es una tecnología de banda ancha capaz de soportar accesos fijos, nómadas y móviles. Para ello están definidas dos versiones de la tecnología. La primera da soporte al acceso fijo y nómada, IEEE 802.16-2004. La segunda se centra en la portabilidad y movilidad, basada en el estándar IEEE 802.16e. En la Tabla 5.3 se muestra un resumen de los tipos de acceso.

Ambos estándares son incompatibles debido a sus importantes diferencias técnicas y cada una de las versiones está optimizada para el tipo de acceso que se quiera dar. La solución fija puede proporcionar mayor capacidad de transferencia de datos que la versión móvil, sin embargo, el estándar posterior dota de movilidad a los servicios. Aunque ambas ofrecen soluciones similares y podrían competir por ello en el mercado, las dos versiones tienen determinados caminos diferentes. WiMAX fijo espera ser utilizada para backhaul de redes, acceso a zonas rurales o servicios de Internet inalámbrico fijo, compitiendo con tecnologías de banda ancha cableadas como ADSL. Por el contrario, WiMAX móvil pretende ser usada para accesos de Internet y telefonía en condiciones fijas, nomádicas y móviles, compitiendo en este caso con las tecnologías 3G.

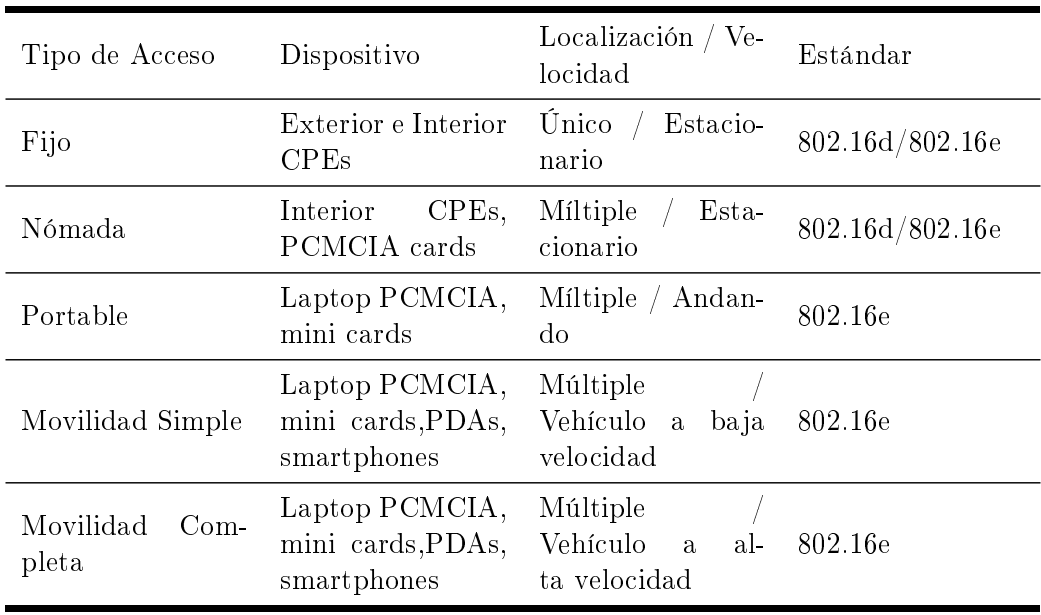

Tabla 5.3: Accesos WiMAX

En este proyecto, daremos servicio tanto a usuarios jos como a usuarios móviles, por lo que en nuestro caso nos basaremos en la tecnología WiMAX móvil que será capaz de cubrir ambas situaciones.

Las características generales de la tecnología se resumen en los siguientes puntos:

- Utiliza la modulación OFDM (Orthogonal Frequency Division Multiplexing) la que permite la transmisión en distintas frecuencias simultáneamente. Utiliza espaciamiento ortogonal con lo que se puede garantizar que no exista interferencia entre frecuencias.
- Soporta mecanismos de antenas inteligentes (MIMO Multiple-Input Multiple-Output) que mejoran la eficiencia espectral en sistemas inalámbricos y distintos tipos de antenas.
- Soporta redes PtMP (Punto a Multipunto) y PtP (Punto a Punto).
- Es capaz de implementar Calidad de Servicio (QoS) para los operadores NLOS sin que la señal se distorsione severamente por la existencia de edificios y otras posibles causas de interferencia.
- Soporta las multiplexaciones TDM (Time Division Multiplexing) y FDM (Frecuency Division Multiplexing), tal que permite la interoperabilidad entre los sistemas móviles (FDM) y los inalámbricos (TDM).
- Como medidas de seguridad, incluyen mecanismos de criptografía y seguridad propios del sistema.
- Posee un ajuste dinámico del tamaño del paquete de transmisión.
- Tiene aplicaciones de voz, datos y video.
- Un sistema que implementa IEEE802.16 (WiMAX) presenta técnicas de modulación adaptativa dependiendo de las condiciones de la relación señal a ruido (SNR).
- Técnicas como FEC (Forward Error Correction), codificación convolutiva, y otros algoritmos son usados para poder detectar y corregir errores, tal que ayudan a mejorar la SNR. Se incorpora, además, el ARQ (Automatic Repeat reQuest), para solucionar los errores que no puede solucionar la FEC.
- Se implementan algoritmos de control de potencia en las estaciones base de manera que sea posible regular los niveles de potencia en las SS (o CPE), de forma que la potencia recibida por la BS sea ya predeterminada. Con esto se logra un ahorro de la potencia consumida por parte de los CPEs.

### 5.2.1. WiMAX Fijo 802.16-2004

El estándar 802.16d está basado en IEEE 802.16 y ETSI HiperMAN. Está diseñado para soportar acceso fijo en ambiente con LOS y NLOS. Es una alternativa económica al cableado y posible solución al problema de la última milla. En la Figura 5.2 se observan la cantidad de funcionalidades que puede ofrecer.

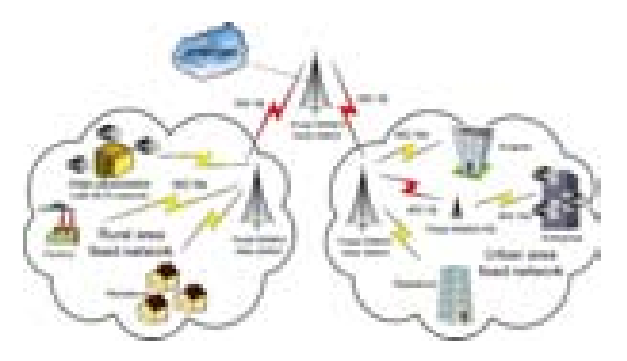

Figura 5.2: Arquitectura de WiMAX Fijo 802.16-2004

La tecnología fue diseñada principalmente para trabajar a frecuencias entre 2 y 11 GHz. Soporta la técnica de modulación OFDM (256 portadoras), con las técnicas de multiplexación FDD y TDD. FDD requiere dos canales, una frecuencia para el canal de subida y otra para el tráco de bajada. Para TDD, sin embargo, la multiplexación es temporal, es decir se utiliza el mismo canal para el tráco de subida y bajada, separando la información en distintos time slots. En la Tabla 5.4 se resume cada uno de las frecuencias y anchos de banda para cada uno de los casos.

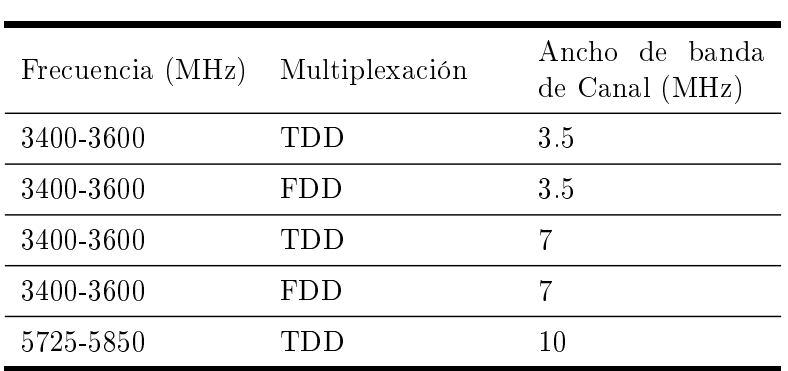

Tabla 5.4: WiMAX Fijo (802.16-2004): frecuencias de operación

Este estándar puede dar soluciones fijas y nomádicas como las descritas a continuación:

- Radioenlaces entre puntos fijos de elevada capacidad, también llamados Backhaul, usan antenas punto a punto para conectar sitios de abonados entre sí y a las estaciones base en largas distancias.
- Proporcionar Internet y telefonía a empresas a través de CPEs exteriores o interiores auto instalables.
- Internet y telefonía a sectores rurales donde los altos costes de implantación han impedido el despliegue la tecnología banda ancha.
- Hotspot,puntos de acceso en centros públicos. usando tarjetas en los notebooks (PCMCIA).

#### 5.2.2. WiMAX Móvil 802.16-2005

WiMAX móvil es una solución fiable a la banda ancha móvil, con tecnología de acceso vía radio y una arquitectura de red flexible.

Las frecuencias de operación utilizadas por WiMAX móvil 2.3 GHz, 2.5GHz, 3.3 GHz, 3.4-3.8 GHz. Con anchos de banda de canal 3.5 MHz, 5 MHz, 7 MHz, 8.75 MHz y 10 MHz.

Esta basada en SOFDMA (Scalable Orthogonal Frequency Division Multiple Access) que soporta canales de ancho de banda escalables de 1.25 a 20MHz. Sus carácterísticas principales son:

- Altas tasas de transferencia de datos, gracias a la introducción de las antenas MIMO (Multiple In Multiple Out)
- Calidad de Servicio, soportada por la arquitectura MAC de WiMAX mobile.
- Seguridad, soportando distintos aspectos de seguridad y autentificación EAP(  $Extensible$ Autentication Protocol), encriptación AES-CCM (Advanced Encryption Standard Counter with Cipher-block chaining Message authentication code) y esquemas de protección CMAC (block Cipher-based Message Authentication Code) y HMAC (keyed Hash Message Authentication Code)
- Movilidad, permitiendo handovers con baja latencia, menor a los 50 ms.Por ello es capaz de dar servicios en tiempo real como VoIP sin degradación del servicio.

# 5.3. Arquitectura de red WiMAX

WiMAX fue diseñado para soportar la tecnología IP de forma nativo por lo que WIMAX forum integra una arquitectura de red para soportar la tecnología de acceso basada en las Redes de Nueva Generación (NGN). Se desarrola sobre una palataforma IP con tecnología de conmutación de paquetes y sin ningún tipo de conmutación de circuitos. La tecnilogía utiliza IP para llevar tanto los datos de usuario, como los datos de control y señalización.

Los principios básicos de la tecnología WiMAX móvil son:

- Separación de la red de acceso de la red de conectividad IP
- Estructura plana,jerárquica o mallada.
- Soporte para usuarios fijos, móviles, nómadas...

• Posibilidad de roamming con otras redes inalámbricas.

La arquitectura de red está basada en tres partes fundamentales:

- Terminales de usuario
- **Red de Acceso(ASN):** agregación de las entidades funcionales y mensajes de flujo asociados con los servicios de accesos.
- Red del servicio de conectividad (CSN): provee conexión IP a los usuarios WiMAX.

Los dos elementos de red más relevantes en un sistema basado en IEEE802.16:

- Estación base (BS Base Station) realiza las funciones de transmisión identicadas en el estándar IEEE802.16, además de proporcionar conectividad y mecanismos de control y gestión a las estaciones cliente.
- Estación Suscriptora o cliente (SS Suscriber Station) también llamado CPE ( Customer Premises Equipment), es la que incorpora las funciones del receptor identificadas en el estándar IEEE802.16 de forma que proporciona conectividad con la BS.

La versión actual del estándar IEEE802.16 (2009) define las especificaciones para las múltiples capas físicas (PHY), la capa de acceso al medio (MAC), y la capa que ofrece el servicio de convergencia entre subcapas (CS) para el transporte de IP, Ethernet y ATM.

- Subcapa de Convergencia (CS):Los sistemas 802.16 deben soportar la operación con sistemas ATM o paquetizados (IP). La capa de convergencia es capaz de interactuar con estos dos modos de operación mediante el Service Access Point (CS-SAP). Por esta razón la función de la subcapa CS es interactuar entre las funciones de la capa MAC y la capa superior de la torre de protocolos.
- Subcapa de Parte Común (MAC CPS): Esta subcapa es la más importante de la capa MAC. Contiene todas las funciones necesarias para realizar el intercambio de datos y el control de la capa MAC.
- Subcapa de Seguridad: Esta capa implementa todos los elementos requeridos de privacidad debido a la capa PHY. Por ejemplo: el intercambio de claves y los procesos de encriptado/desencriptado. Está conectado a la capa PHY mediante el PHY SAP (Service Access Point).
- Capa Física (PHY): Especifica las características de los diferentes modos de operación de la interfaz inalámbrica: WirelessMAN-SC, WirelessMAN-OFDM y WirelessMAN OFDMA.

# 5.3.1. Capa Física (PHY)

La capa física de WiMAX está basada en OFDM (Orthogonal Frequency Division Multiplexing). Los sistemas basados en OFDM presentan un mejor desempeño al utilizar NLOS, y su análisis matemático se basa en la transformada rápida de Fourier (FFT).En el estándar  $802.16e-2005$  están definidas tres especificaciones para la capa física [6].

• WirelessMAN-SC: Una única portadora modulada para frecuencias superiores a 11GHz. Es necesario condiciones de visión directa.

- WirelessMAN-SCa: Es la versión que soporta NLOS de la WirelessMAN-SC. Utilizada para operaciones punto-multipunto en frecuencias comprendidas entre 2 GHz y 11 GHz.
- WirelessMAN-OFDM: Esquema de multiplexación ortogonal por frecuencia de 256 portadoras para operaciones punto-multipunto en condiciones NLOS y frecuencias entre  $2GHz$  y  $11GHz$ . Está aceptada para WiMAX fijo.
- WirelessMAN-OFDMA: Esquema OFDM de 2048 portadoras para operaciones puntomultipunto en condiciones NLOS y frecuencias entre 2GHz y 11GHz. En el estándard 802.16e-2005, esta capa ha sido modicada por SOFDMA donde el número de portadoras es un parámetro variable: 120, 512, 1024, 2048. Es la utilizada para WiMAX móvil.

#### 5.3.1.1. Estructuras: OFDM, OFDMA, SOFDMA

Para entender el funcionamiento de los distintos esquemas de modulación empezaremos con la base, FDM (Múltiplexación por División de Frecuencias).

En el sistema de FDM, las señales de múltiples transmisores se transmiten simultáneamente sobre múltiples frecuencias. Cada gama de frecuencias (subportadoras) es modulada por separado.Para evitar el solapamiento de señales, se coloca entre las subportadoras un espaciamiento (banda de protección). En la Figura 5.3 se puede apreciar la distribución de los distintos canales.

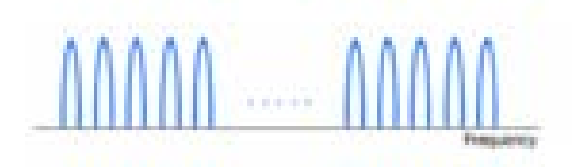

Figura 5.3: Multiplexación por División en Frecuencias

La Multiplexación por División Ortogonal de Frecuencia (OFDM) es una técnica de multiplexación que subdivide el ancho de banda en subportadoras de frecuencia múltiple. OFDM también utiliza múltiples subportadoras, pero a diferencia de FDM, éstas se encuentran pegadas unas de las otras, eliminando las bandas de protección entre ellas. Esto es posible gracias a la ortogonalidad de las frecuencias, Figura 5.4. Con ello se consigue una reducción del ancho de banda total requerido como se observa en la Figura 5.5.

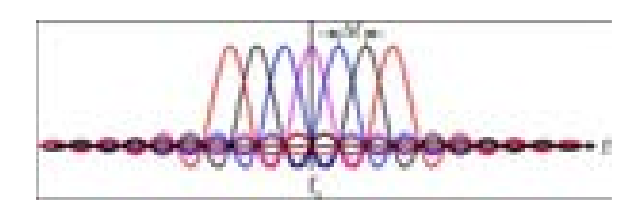

Figura 5.4: Multiplexación por Dividión Ortogonal de Frecuencia

En un sistema de OFDM, secuencias de datos transmitidos a alta velocidad se dividen, en secuencias múltiples paralelas de datos a bajas velocidades. Más tarde, cada secuencia de datos más pequeña es mapeada a subportadoras individuales de datos y se modula usando algunas clases de PSK (Phase Shift Keying) o de QAM (Quadrature Amplitude Modulation). La eficacia espectral es mayor que en FDM ya que se necesita menor ancho de banda para transportar la misma cantidad de información. Además de la eficiencia espectral, OFDM es más

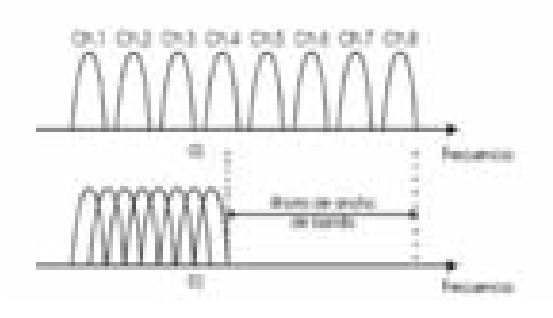

Figura 5.5: FDM vs OFDM

resistente al multitrayecto (soportando NLOS), tine mayor protección frente a interferencias y mejor cobertura.

En OFDM se utilizan 256 sub portadoras, de éstas, 192 se utilizan para datos, 56 se utilizan como banda de guarda, -28 en la parte baja y 28 en la parte alta, y 8 son utilizadas para señales pilotos permanentes.

La técnica de modulación OFDM también puede ser desarrollada como una tecnología de múltiple acceso (Orthogonal Frequency Division Multiple Access OFDMA). OFDMA es la versión multiusuario de OFDM. Su esquema de acceso múltiple permite a múltiples usuarios ser asignados a un mismo subcanal o subportadora, Figura 5.6. Del mismo modo que OFDM, OFD-MA emplea múltiples subportadoras cercamente espaciadas entre si, pero cada grupo de sub portadoras son divididas en grupos de subportadoras. Cada grupo forma un subcanal. Las subportadoras que forman un subcanal no necesitan ser adyacentes. En el downlink, un subcanal se puede pensar para diversos receptores. En el uplink, un transmisor se puede asignar a unos o más subcanales.

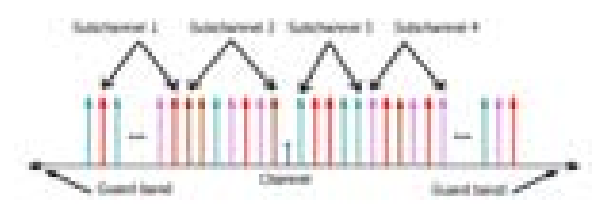

Figura 5.6: Acceso múltiple por división ortogonal de frecuencia

La Subcanalización define los subcanales que se pueden asignar a las estaciones del suscriptor (Suscriber Stations SS) dependiendo de sus condiciones del canal y requisitos de los datos. La capa física de WiMAX soporta subcanalización en ambos sentidos en el enlace de bajada (DL) y en el enlace de subida (UL).

La estructura de símbolo de OFDMA consiste en 3 tipos de subportadoras como se muestra en la Figura 5.7.

- Subportadoras de datos para la transmisión de datos
- Subportadoras piloto para efectos de estimación y sincronización
- Subportadoras nulas , usadas para la bandas guarda y portadoras DC.

Por último, SOFDMA ( Scalable OFDMA) agrega escalabilidad a OFDMA. Escala el tamaño de FFT (número de subportadoras) manteniendo fijo el espaciamiento de la frecuencia de las

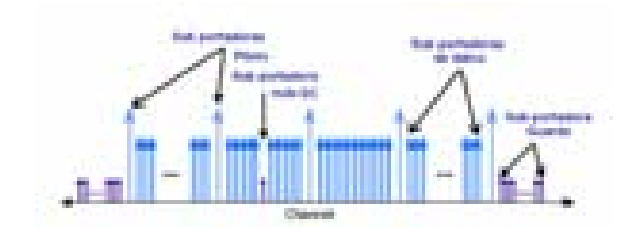

Figura 5.7: Símbolo OFDMA

subportadoras a través de diversos anchos de banda del canal. Un tamaño más pequeño de FFT se da a canales más bajos de ancho de banda, mientras que un tamaño más grande de FFT a canales más anchos. SOFDMA reduce la complejidad del sistema de canales más pequeños y mejora el funcionamiento de canales más anchos.

En la Tabla 5.5 se resumen alguno de los parámetros relevantes de esta tecnología.

| Parámetros                            |                          | Valores |         |          |          |        |
|---------------------------------------|--------------------------|---------|---------|----------|----------|--------|
| Ancho de banda(MHz)                   | BW                       | 1.25    | 2.5     | 5        | 10       | 20     |
| Frecuencia de muestreo (MHz)          | $F_s = \frac{8}{7} * BW$ | 1.429   | 2.857   | 5.714    | 11.429   | 22.857 |
| Tamaño de la FFT                      | N                        | 128     | 256     | 512      | 1024     | 2048   |
| Espacio entre las subportadoras (KHz) | $\Delta f = F_s/N$       | 11.1607 |         |          |          |        |
| Tiempo útil de símbolo $(\mu s)$      | $\mathcal{C}$            | 89.6    |         |          |          |        |
| Tiempo de guarda                      |                          | $T_b/4$ | $T_b/8$ | $T_b/16$ | $T_b/32$ |        |
| Tiempo de guarda $(\mu s)$            | $T_q$                    | 22.4    | 11.2    | 5.6      | 2.8      |        |
| Tiempo de símbolo OFDMA $(\mu s)$     | $T_s = T_b + T_q$        | 112     | 100.8   | 95.2     | 92.4     |        |

Tabla 5.5: Parámetros de los canales OFDMA [5]

# 5.3.1.2. FDD y TDD

El estándar 802.16e-2005 soporta tanto multiplexación en tiempo (TDD) como multiplexación en frecuencia (FDD). El estándar inicial de WiMAX Móvil sólo incluye estructura TDD. Una de las razones por las que se usa este sistema es que solo requiere de un canal para el uplink y para el downlink, permitiendo adaptación al enlace y MIMO. Además, permite el uso de tráco asimétrico mediante el ajuste del ancho de banda del canal de subida y bajada.

• FDD: Conocido como "*Frequency Division Duplex*". Está basado en la utilización de dos bandas diferentes de frecuencia para la transmisión, una para el envío y otra para la recepción. Tiene que recurrir a filtros separadores, duplexores, para separar las bandas.

WiMAX soporta tanto full-duplex FDD como half-duplex FDD. En full-duplex la transmisión y recepción puede realizarse de forma simultánea. Por el contrario, en half-duplex, cada una de ellas se realizan en un momento dado.

Esta técnica es utilizada en los sistemas voz de segunda generación (GSM) y tercera generación por su buena adaptación al tráfico de voz. Además presenta la ventaja de no tener

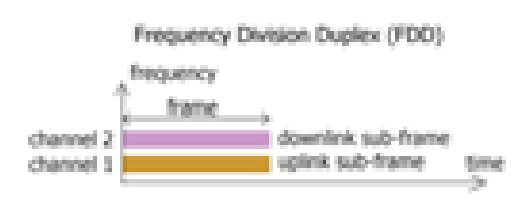

Figura 5.8: (Frequency Division Duplex)FDD - full duplex mode

que recurrir a bandas de guardia temporales como en TDD. Sin embargo, requiere una costosa implementación debido a la adquisición de licencias para operar en el espectro.

• TDD: Técnica "*Time Division Duplex*". A diferencia de la técnica FDD, se utiliza una única banda de frecuencia para envío y recibo de la información, compartiendo los periodos de transmisión. En este caso, el tamaño de las celdas está limitado por los retardos de transmisión.

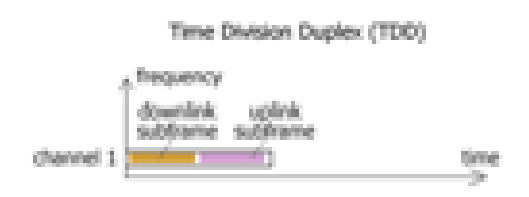

Figura 5.9: Time Division Duplex(TDD)

Es una técnica muy eficiente para tráfico asimétrico (por ejemplo:Internet), por su adaptación al perfil de tráfico. Se caracteriza por su menor coste de equipos y su mayor eficiencia espectral.

# 5.3.2. Capa de Acceso al Medio (MAC)

La capa MAC (Medium Access Control) fue diseñada para accesos a las aplicaciones PMP (punto-multipunto) de banda ancha de muy alta tasa de datos y con una gran variedad de requerimientos de calidad de servicios (QoS). 802.16 MAC es un entorno para servicios orientados a conexión.

La capa MAC de IEEE802.16 está dividida en tres subcapas según el standard:

- SS-CS (Service Specific Convergente Sublayer): Se encarga de mapear cualquier información externa, recibida a través del punto de acceso a servicio MAC (MAC-SAP) para poder clasificarlas y asociarlas con su identificador de flujos de servicio (SFDI) correspondiente y otras veces serán asociadas con el identicador de conexión (CID).
- MAC CPS (MAC Common Part Sublayer): Proporciona la funcionalidad central del sistema de acceso y la asignación del ancho de banda. Así mismo se encarga del establecimiento y mantenimiento de la conexión.
- Capa de Seguridad: Esta capa provee autenticación, intercambio seguro de claves, encriptación y protección contra el robo del servicio. Para esto se cuenta con un protocolo de encapsulación para encriptar los datos a través de la red, para esto se cuenta con un juego de claves de encriptación, así como de algoritmos. Por otro lado también se cuenta

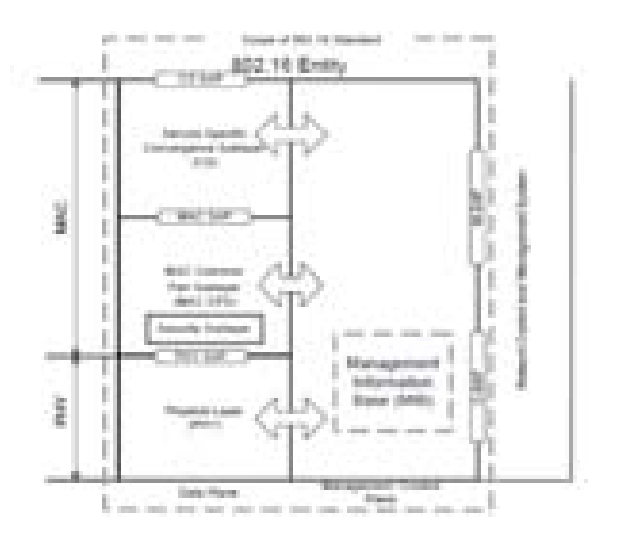

Figura 5.10: Estructuras de Capa MAC

con un protocolo de manejo de claves, el cual proporciona una distribución segura de la información de claves, este protocolo es llamado PKM (Key Management Protocol).

# 5.3.2.1. PDUs de la MAC

La PDU (Packet Data Unit) es la unidad de datos que intercambia la capa MAC con la SS  $(Subscripter Station)$ . Esta formada por tres partes: Cabecera MAC (longitud fija), Carga útil (longitud variable) y ciclo redundante (CRC). Existen dos tipos de cabecera MAC:

• GMH (Generic MAC Header): Cabecera de la trama MAC que contiene datos de gestión de MAC o datos CS. Los datos CS pueden ser datos de usuario o datos de gastión de capas superiores. Esta cabecera es la única usada en el downlink.

|--|--|--|

Figura 5.11: Generic MAC Header

• BRH (Bandwidth Request Header): Cabecera utilizada para solicitar anchos de banda adicionales. Esta cabeera no esta seguida de carga útil de datos ni CRC.

Existen tres tipos de sub cabeceras de la MAC.

- Subcabecera de gestión de concesión: Es usada por la SS para transportar la gestión de ancho de banda necesaria por su BS.
- Subcabecera de fragmentación: Contiene información que indica la presencia y orientación en la carga útil de cualquier fragmento de SDU (Service Data Unit).
- Subcabecera de empaque: Usada para indicar el empaquetamiento de múltiples SDUs en un único PDU.

Las cabeceras de gestión de concesión y de fragmentación pueden ser insertadas en el PDU de la MAC inmediatamente después de la cabecera genérica, y así indica el tipo de HT. La subcabecera de empaque puede ser insertada después de cada SDU de la MAC y es indicada por el tipo de HT.

#### 5.3.2.2. Modulación adaptativa

WIMAX soporta varios tipos de modulaciones y codificaciones. Dependiendo de las condiciones del enlace, éstas pueden modificarse dinámicamente. Usando un indicador de calidad de canal basado en la calidad de señal recibida, el móvil puede proveer a la estación base información (feedback) sobre la calidad del canal de bajada (downlink). El planificador de la estación base puede tener en cuenta la calidad del canal de subida o bajada para cada usuario y asignar así el esquema de modulación y codificación que maximice el throughput en función de la relación señal-ruido existente. La modulación y codificación adaptativa aumenta la capacidad global del sistema, así como compensar, en tiempo real y para cada enlace, el throughput por robustez. Para el caso de WiMAX, a mayor distancia de la estación base menor es el orden de modulación, pasando por las siguientes técnicas: 64QAM, 16QAM, QPSK y BPSK, (Figura 5.12).

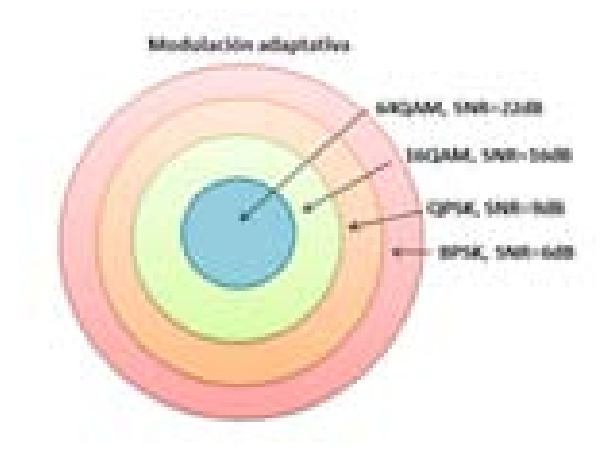

Figura 5.12: Radios de celda para modulación adaptativa

La modulación 64QAM brinda la mayor densidad de información por símbolo (mayor throughput) mientras que BPSK da la mayor robustez (menor throughput). Así, para un usuario cercano a la antena de la estación base con una buena señal probablemente se tendrá una modulación 64QAM, pero para un usuario que este en los límites de la celda WiMAX probablemente se use la modulación BPSK. La capacidad de cada subportadora dependerá de la modulación que se utilice, logrando un máximo de 6 bit por subportadora con la modulación 64QAM. A pesar de ello, utilizar técnicas de modulación como 64-QAM, implica que sea necesaria una mayor relación señal a ruido (SNR) para evitar las interferencias y mantener una tasa de error de bit moderada.

La Tabla 5.6 detalla los distintos tipos de modulación y codificación soportado por WiMAX, así como el valor de SINR permitido para cada modulación según la tasa de código utilizada.

#### 5.3.2.3. Técnicas de corrección de errores

WiMAX incorpora técnicas de corrección de errores (FEC). El "Strong ReedSolomon FEC", la codificación convolucional y los algoritmos de entrelazado se utilizan para detectar y corregir
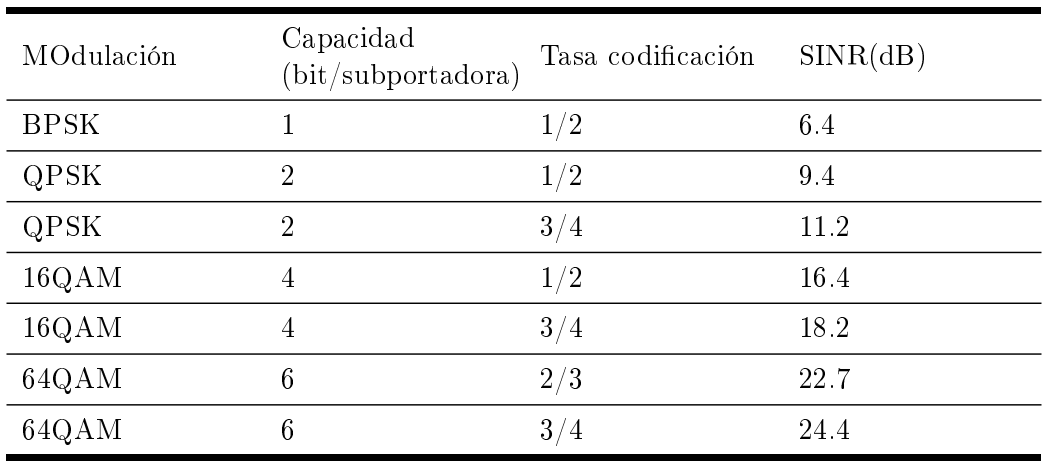

Tabla 5.6: Modulaciones WiMAX

errores y mejorar el "throughput". Estás técnicas de corrección ayudan a recuperar los errores producidos por pérdidas de señal a frecuencias determinadas o errores de ráfaga.

Los códigos Reed Solomon se basan en la transmisión extra de símbolos para permitir la detección de errores. No les afecta el número de bits erróneos que hay en cada símbolo, ya que los toma como un único error, lo que les hace adaptarse muy bien a errores en portadoras. Para casos donde los errores no se caracterizan por esto es preferible recurrir a codificaciones convolucionales.

Los códigos convolucionales son un tipo de códigos de corrección de errores, en los cuales un símbolo original de longitud m bits, se transforma en uno de n, siendo n $>m$ , siendo la transformación función de los últimos k símbolos de información, con k la longitud del código.

Existen varios algoritmos para la decodificación de los códigos convolucionales. Para valores de k relativamente pequeños, la mejor opción es el algoritmo Viterbi. Para valores de k elevados, este algoritmo se vuelve impracticable por lo que se suele recurrir a otros, como el algoritmo Fano. Este tipo de códigos se suele concatenar, como en el caso de WiMAX (en el 802.16-2004), con códigos Reed Solomon.

En WiMAX también se contempla la utilización de manera opcional de otra serie de códigos, como son los "turbo codes".

Además, aquellos errores que no pueden ser corregidos por el FEC, se utiliza ARQ "Automatic Repeat Request. Utiliza el reenvio de la informacióm con errores.El estándar WiMAX incorpora la variante llamada H-ARQ (híbrido). Esto mejora de manera significativa la tasa de error de bit (BER) del sistema.

Existen diferentes métodos de implementar  $H-ARQ$ : "chase combining", "rate compatible punctured turbo codes" y redundancia incremental. Este último, en lugar de simples reenvíos de la señal, se envía información redundante adicional, para facilitar la decodificación. ?Chase combining? implica la retransmisión del mismo paquete codificado. El receptor se encarga del tratar las multiples copias del paquete, ponderándolas por la SNR de cada momento de transmisión. Es una técnica de diversidad temporal. n

#### 5.3.2.4. Calidad de Servicio

La calidad de servicio (QoS) dentro de la capa MAC es un punto clave del estándar. La capa MAC está orientada a conexión, y de esta manera es posible ofrecer servicios de flujo constante característicos de ATM, o de tiempo real en los que la latencia es de gran importancia, como los servicios de voz sobre IP.

Durante el establecimiento de la conexión ser negocian las necesidades del servicio y los parámetross QoS asociados. Por tanto, las BS pueden anticipar las necesidades de velocidad y de retardo del tráfico de subida y actuar en consecuencia.

Se consideran cuatro tipo de servicios básicos [6]:

- Unsolicited Grant Service (UGS): El servicio no solicitado de concesión , pensado para servicios que generan unidades jas de datos periódicamente. La BS asegura el cumplimiento de los parámetros de conexión sin necesidad de efectuar peticiones, con lo que se elimina la sobrecarga y la latencia debida a los mensajes de petición.
- Real-Time Polling Services (rtPS): El servicio de peticiones en tiempo real (Real-Time ), diseñado para servicios de tiempo real que generan periódicamente paquetes de tamaño variable, como son la transmisión de flujos de datos de video, voz sobre IP, etc. Las SS solicitan el ancho de banda que necesitan y la BS le concede sólo lo que realmente necesitan. Las peticiones aumentan la sobrecarga y la latencia del protocolo.
- Non-Real-Time Polling Services (nrtPS): El servicio de peticiones en tiempo no real. La diferencia con respecto al caso anterior es que las SS pueden intentar utilizar ancho de banda sobrante enviando peticiones a la BS. Está pensado para aplicaciones que toleran retardos largos, por ejemplo servicios FTP (File Transfer Protocol) de banda ancha.
- Best Effort Service (BE): Servicios de mínimo esfuerzo, no se garantiza la velocidad ni los retardos. Las SS envían peticiones cuando tienen la oportunidad. Los elementos clave de este servicio son velocidad mínima reservada, velocidad máxima sostenida y la prioridad de acceso.

La manera de proporcionar QoS es asociar a los paquetes que atraviesan la interfaz MAC un flujo de servicio. El Flujo de Servicio ( $SF$  - Service Flow) se define como un flujo bidireccional de paquetes con unos parámetros de QoS determinados.

Cada uno de los flujos de servicio se identifica con el SFID (Service Flow Identifier), además de un CID (Connection Identifier) si éste está activo. Los paquetes de la capa MAC incluyen el identificador de conexión CID de manera que son asignados al tipo de tráfico que se entregará en función de los parámetros de QoS del servicio (UGS, rtPS, nrtPS, BE).

El flujo de servicio es el concepto principal del protocolo MAC. Una PDU sólo puede tener asociado un flujo de servicio. Se deben destacar tres tipos básicos:

- · Flujos de servicio previstos: la BS asigna un SFID a cada ujo de servicio previsto, pero no le reserva recursos hasta que se activa.
- · Flujos de servicio aceptados: este protocolo permite un modelo de activación de dos fases: inicialmente, se admiten los flujos, y posteriormente, cuando se completa la negociación entre los dos extremos, se activan los flujos. Con este modelo se consigue:
	- · Reservar los recursos hasta que el proceso de conexión no se haya completado de manera correcta.
- · Efectuar comprobaciones de acceso y controles de uso de recursos lo más rápidamente posible.
- · Prevenir la posibilidad de robo de servicios por parte de terceros no autorizados
- · Flujos de servicios activos: tienen definidos los conjuntos de parámetros QoS y asignados los recursos que necesitan para transportar los paquetes de datos.

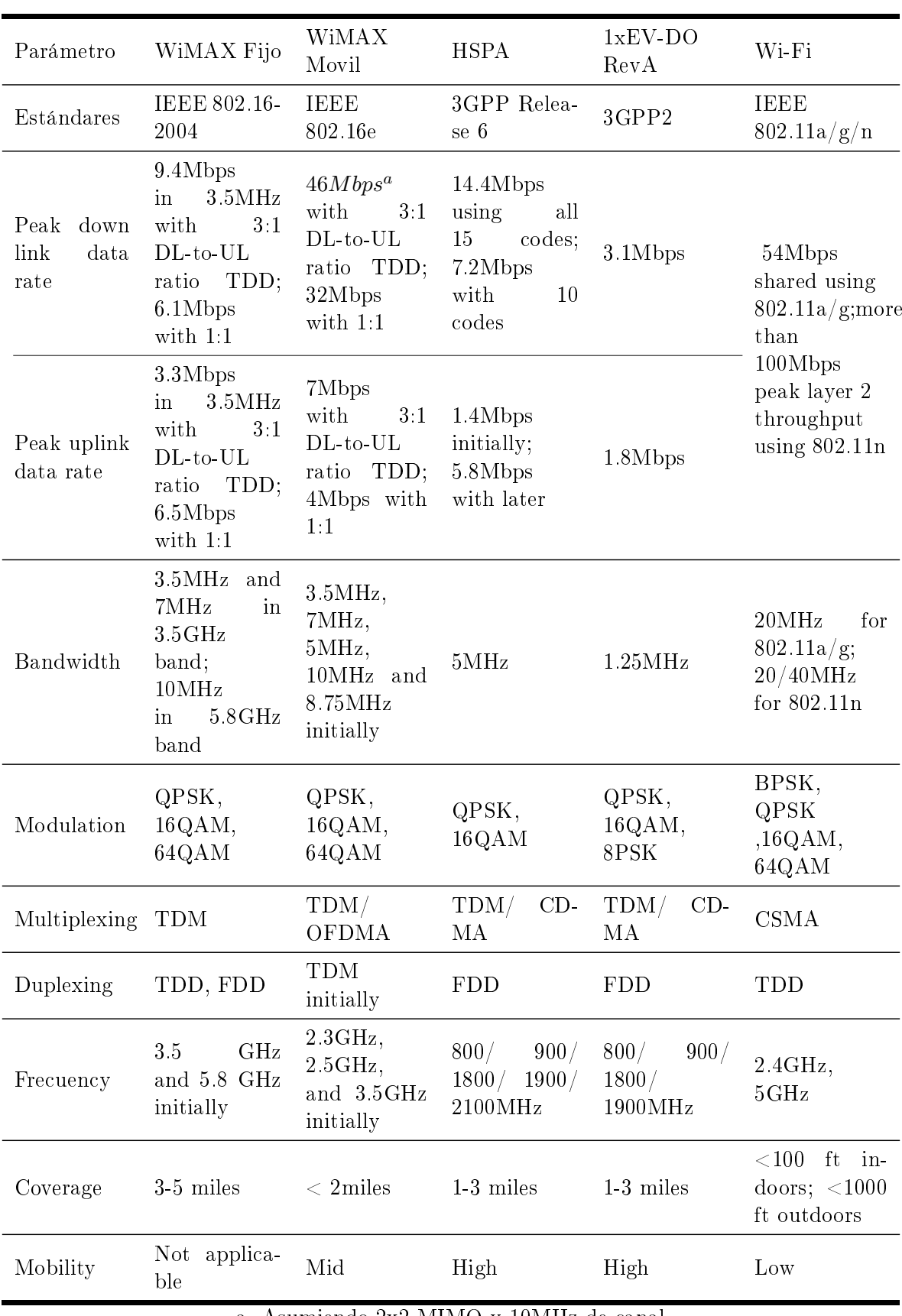

Tabla 5.7: Estándar 802.16 vs Otras tecnologías [6]

a. Asumiendo 2x2 MIMO y 10MHz de canal

# Simulaciones WiMAX **6**

# 6.1. Estudio de WiMAX en ciudades

Como ya se mencionó en el Capítulo 1, este proyecto está basado en simulaciones sobre un entorno compuesto por dos edificios. En el Capítulo 4 se presentó cada uno de los escenarios. A continuación se hace un recordatorio de los mismos.

En el primer caso, el HAP se encuentra frente al primer edificio. El esquema propuesto se muestra en la siguiente figura que corresponde al Escenario A:

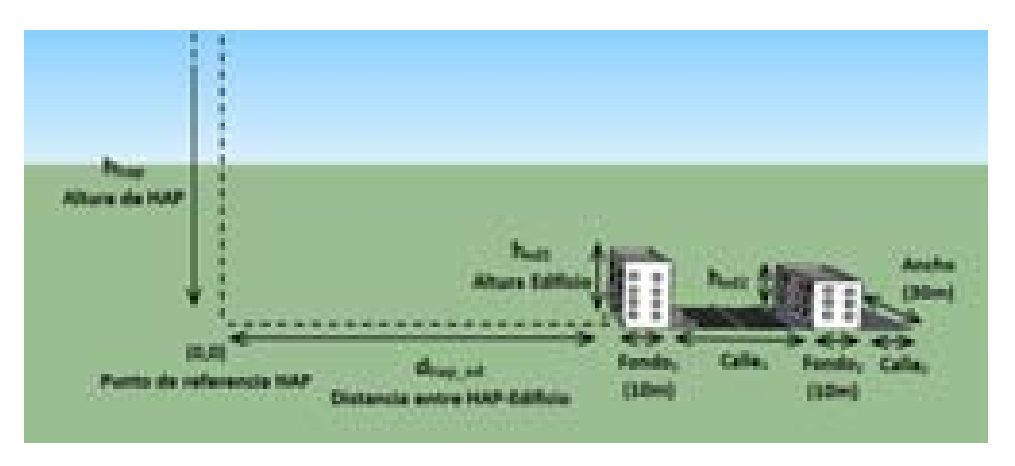

Figura 6.1: Escenario A: Planteamiento Escenario A

Como se muestra en la Figura 6.1, el Escenario A cuenta con parámetros fijos que no cambiarán en la simulación. Estos son el ancho y el fondo del edificio (30 m y 10 m respectivamente). El motivo es que la planta de cada edificio tiene una distribución fija que se ha desarrollado para realizar todas las simulaciones. La siguiente gura muestra la distribución de planta:

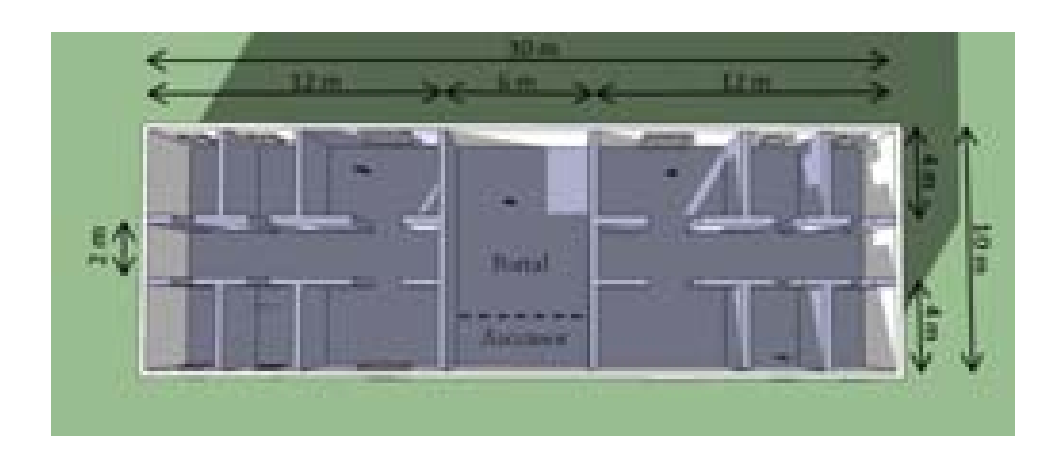

Figura 6.2: Escenario A: Planteamiento de escenario

El Escenario B se desarrolla únicamente en la zona situada entre los dos edicios. Las dos posibilidades desarrolladas para este escenario son una calzada y una zona ajardinada. El HAP está orientado de la siguiente manera con respecto a los edificios:

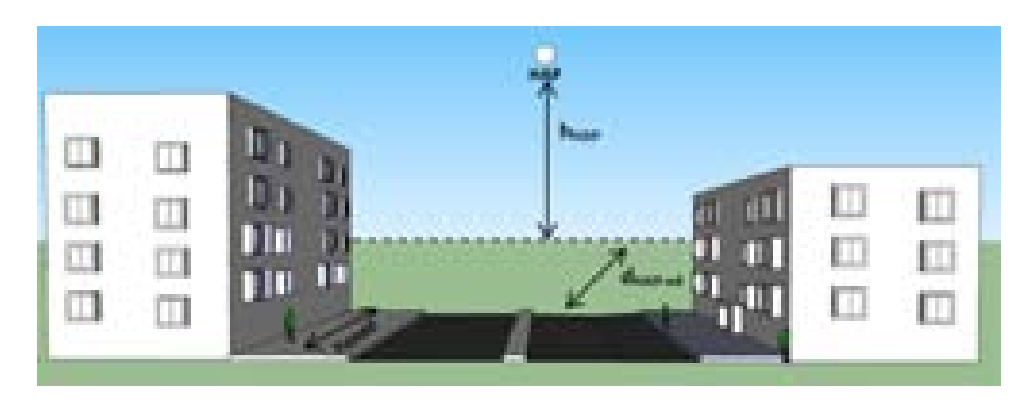

Figura 6.3: Escenario B: Planteamiento de escenario B

En el escenario compuesto por una calzada sólo podrá recibir señal aquel usuario que se encuentre dentro de algún coche o caminando por la acera. Esto es debido a que se supone que los transeúntes no se encontrarán andando por la propia calzada. En el caso de escenario con jardín, la señal llegará a todas las zonas excepto a aquellas que se encuentran justo debajo de los árboles simulados, ya que se han considerado zonas sin cobertura. Todo ellos se verá en la sección de simulaciones correspondientes a este escenario.

La finalidad de este capítulo es calcular los distintos modos de trabajo WiMAX que se obtienen en cada escenario. Para ello, en las siguientes secciones, se detallarán cada uno de los parámetros que intervienen en las simulaciones de los escenarios bajo estudio así como los resultados obtenidos para esta tecnología. La Tabla 6.1 muestra los diferentes modos de trabajo en función de la señal a interferencia requerida.

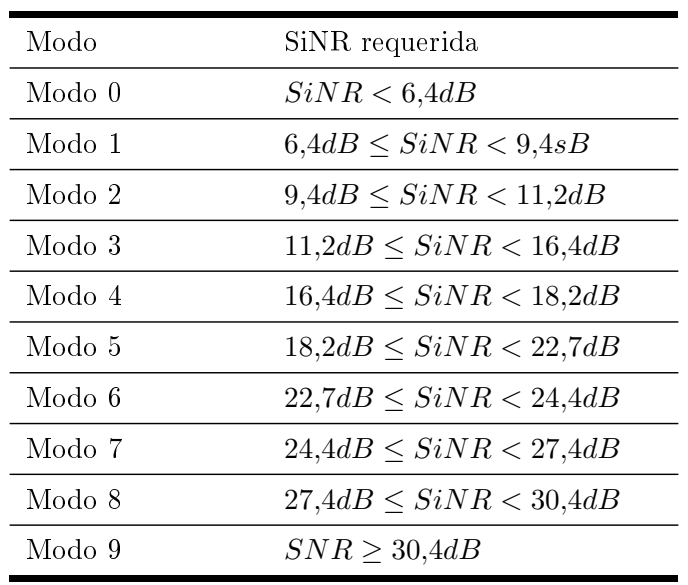

Tabla 6.1: Modos de trabajo WiMAX

Se utilizará el mismo sistema que en el Capítulo 4 basado en simulaciones HSDPA, con el mismo programa desarrollado en MATLAB y para los mismos escenarios ya estudiados.

#### 6.2. Parámetros involucrados en las simulaciones

La única diferencia que tendrá este capítulo con respecto al capítulo de simulaciones HSD-PA es que no se tendrá en cuenta la interferencia intracelular e intercelular. En este caso, se introducirá un efecto nuevo denominado efecto Doppler que se explicará mas adelante.

Para el cálculo de la SNiR se han utilizado las siguientes expresiones generales:

En primer lugar se calcula la SNR en reposo, es decir, cuando el usuario no se encuentra en movimiento:

$$
snr_{reposo} = P_{rx}/(P_n) \tag{6.1}
$$

donde:

- $\cdot$   $P_{rx}$  es la potencia recibida por el sistema emisor.
- $\cdot$   $P_n$  es la potencia de ruido.

El efecto Doppler produce interferencia entre portadoras como se verá en el siguiente apartado. Por ello, para obtener la  $sni r_{mvil}$  se utiliza la siguiente expresión:

$$
snir_{movil} = \frac{|A|^2}{1 - |A|^2 + (\frac{1}{snr_{fijo}})}
$$
\n(6.2)

$$
A = \frac{\sin(\pi * \Delta)}{N * \sin(\frac{\pi * \Delta}{N})}
$$
(6.3)

donde:

- $\cdot$   $\Delta = \frac{f_d}{\delta_f}$
- $\cdot$   $\Delta_f$  es la separación entre portadoras 11.16 KHz
- $\cdot$   $N$  es el número de portadoras.
- $f_d = cos(\theta_{elevation}) * v/\lambda$  es la frecuencia Doppler.
- · v es la velocidad del usuario.

Los demás parámetros involucrados en la simulación, así como los rayos involucrados en cada uno de los escenarios coinciden con los explicados en el Capítulo 4 de simulaciones HSDPA.

#### 6.2.1. Ganancia de transmisión

En WiMAX, el área de cobertura está dividida en anillos casi perfectos como se muestra en la Figura 6.4.

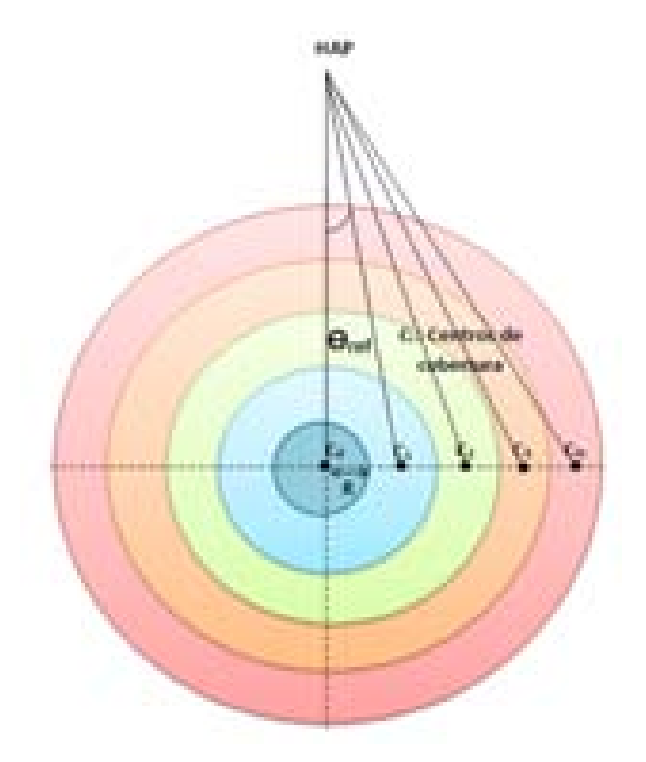

Figura 6.4: Cobertura WiMAX

El ángulo de referencia  $\theta_{ref}$  se calcula:

$$
\theta_{ref} = \arctan(\frac{R}{h_{HAP}})
$$
\n(6.4)

El centro de cada haz de la antena WiMAX se encontrará en los puntos:

$$
c_i = i * 2 * \theta_{ref} \tag{6.5}
$$

donde  $i = 0, 1, 2,...N$ .

Una vez calculado donde se encuentran ubicados los centros de anillo, se obtiene el ángulo  $\theta$ (usuario-centro de su zona de cobertura).

La ganancia se obtiene aplicando la misma expresión que en el Capítulo 4, donde:

$$
(G) = \begin{cases} G = 34.8 - 3((\theta/1, 57)^2) & \text{si } 0 < \theta < 4.53 \\ G = 9.8 & \text{si } 4.53 < \theta < 5.87 \\ G = 55.95 - 60\log_{10}(\theta) & \text{si } 5.87 < \theta < 37 \\ G = -38.2 & \text{si } \theta > 37 \end{cases}
$$
(6.6)

#### 6.2.2. Efecto Doppler

El efecto Doppler constituye una fuente de desvanecimiento de la señal en un ambiente de multicamino. Multicamino se refiere al hecho de que múltiples versiones de la señal transmitida llegan a la antena receptora desplazadas una respecto de otra en términos de tiempo y orientación espacial.

El efecto Doppler se presenta cada vez que un transmisor y un receptor están en un movimiento relativo, la frecuencia portadora recibida es desplazada relativamente a la frecuencia portadora del transmisor. Este desplazamiento de frecuencia es el desplazamiento Doppler de propagación de onda entre los puntos no estacionarios.

El desplazamiento en la frecuencia observada en el receptor, comúnmente conocida como desplazamiento de la frecuencia Doppler se calcula como:

$$
f_d = v/\lambda \tag{6.7}
$$

En OFDM,si el canal varía considerablemente dentro de un símbolo OFDM debido a la alta movilidad del usuario, puede provocar una pérdida en la ortogonalidad de las portadoras, provocando una interferencia entre ellas, Interference Intercarrier (ICI).El efecto de la interferencia es mayor para valores de señal a ruido mejores.

Para solucionar este efecto, se añade a cada símbolo un prefijo cíclico más largo que la máxima duración de la respuesta al impulso del canal, que permite eliminar la interferencia entre símbolos y reduce la eficiencia. El prefijo cíclico consiste en copiar las últimas muestras del símbolo OFDM al comienzo del mismo, lo que aumenta el tiempo necesario para transmitir un símbolo a  $Tt = T + Tg$ . Si la duración del prefijo cíclico es mayor que la respuesta al impulso del canal, entonces la interferencia entre símbolos diferentes se concentra en la extensión cíclica, y al ser desechada en el receptor,la ICI directamente se evita.

# 6.3. Simulaciones WiMAX

A continuación se procede a simular cada uno de los escenarios desarrollados para este proyecto. En este apartado se mostrarán solo los casos más relevantes de cada escenario. El resto de simulaciones obtenidas para la tecnología WiMAX se encuentran en el Anexo A.

Algunos de los parámetros involucrados en las simulaciones que se van a mantener constantes son:

- ·  $R_{\text{celda}}$ : Radio de celda 1000 m.
- $\cdot h_{hap}$ : altura de HAP 20000 m.
- $\cdot$   $P_{tx}$ : Potencia transmitida total por el HAP 30 dBm.
- $\cdot$   $G_{rx}$ : Ganancia de recepción 0 dB.
- $\cdot$   $P_n$ : Potencia de ruido -100 dB.
- · f: Frecuencia de operación 2.5 GHz.
- $\cdot h_{e}d$ : Altura de primer edificio 24 m, Altura de segundo edificio 18 m.
- $h_{\text{planta}}$ : Altura de planta de edificio 3 m.
- $\cdot$   $h_{usuario}$ : Altura de usuario sentado 1 m.
- $\cdot$  dist<sub>calle</sub>: Distancia entre los dos edificios 20 m.

Los principales casos de estudio una vez obtenida la  $E_b/N_0$  son:

- 1. Variación de la  $E_b/N_0$  con la distancia de la Zona de trabajo con respecto al HAP. Se obtendrán resultados para diferentes ubicaciones del escenario con respecto de la posición del HAP. Para ello se escogen puntos que se han escogido cuatro puntos que se encuentra a la misma distancia de su centro de celda, ya que si no el resultado estaría afectado por diferente grado de interferencia.
- 2. Variación de la  $E_b/N_0$  con la planta en la que se encuentre el usuario. Si la zona a simular es el interior de los edificios, se tendrán en cuenta cambios producidos por la variación de la altura en las distintas plantas.
- 3. Variación de la  $E_b/N_0$  con la distancia entre edificio. En este caso se obtendrán variaciones por el efecto de la reflexión y difracción.
- 4. Variación de la  $E_b/N_0$  con la altura de edificios. En este caso se obtendrán variaciones por la diferencia de alturas de los dos edificios.
- 5. También se analizarán efectos de ventanas y puertas de los edificios, es decir como afecta el que se encuentren abiertas o cerradas. Si la zona intermedia entre edificios es una calzada o una zona ajardinada.
- 6. En el caso de Escenario B con calzada se tendrá en cuenta la velocidad de los usuarios que se encuentren en el interior de los vehículos.

# 6.3.1. Escenario A (Interior de primer edificio): Cálculo de  $E_b/N_0$

En este apartado se realizan simulaciones en el interior del primer edificio.

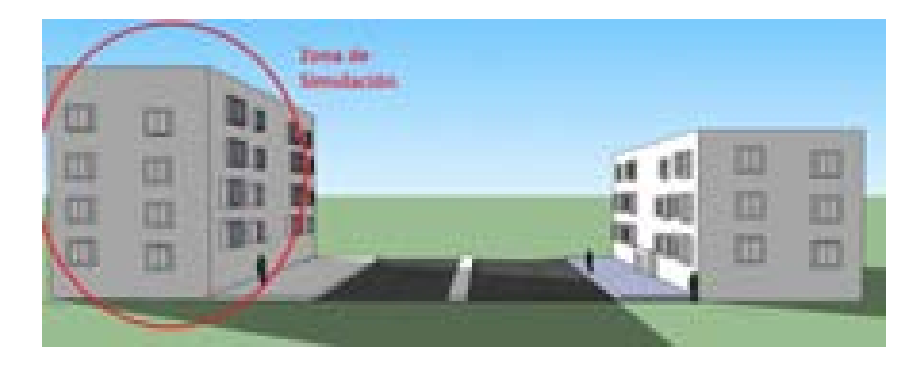

Figura 6.5: Escenario A: Interior edificio 1

En este caso no se analizará cada uno de los rayos que contribuyen a la potencia recibida ya que son exactamente los mismos que el caso de la Sección 4.3.1.2.

#### 6.3.1.1. Cálculo de la  $E_b/N_0$

A continuación se procede a determinar el valor final de la  $SNR$ . Para ello se van a representar diferentes niveles de señal correspondientes a los modos de trabajo de WiMAX.

El objetivo es obtener simulaciones como la que se muestra a continuación:

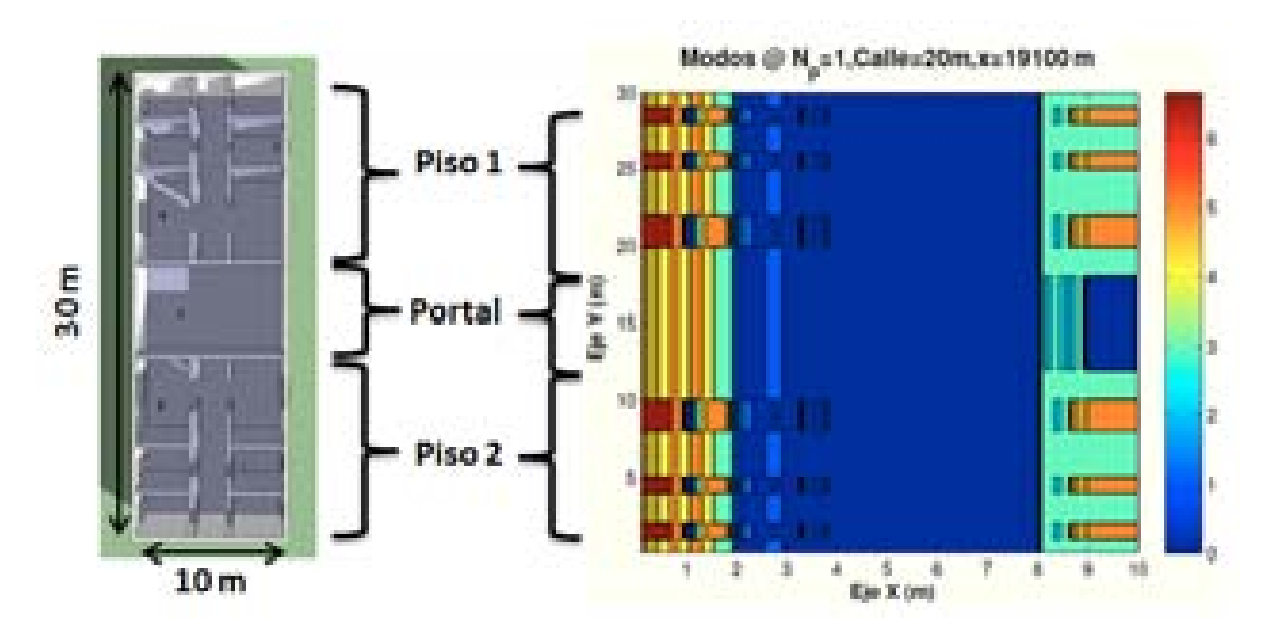

Figura 6.6: WiMAX: Esc A : Interior Edificio 1, Simulación

El edificio tiene una distribución de planta fija de dimensiones  $10 \times 30$  m. La estructura que se sigue en las siguientes secciones así como los valores para la simulación serán los mismos que para el Capítulo 4.

A continuación, se irán realizando simulaciones para los distintos casos propuestos al comienzo de esta sección.

∗ Modos de trabajo en función de la ubicación de la Zona de trabajo:

Las ubicaciones de escenario simuladas con respecto al HAP situado en  $(x=0 \text{ m})$  son:  $(x=50$ m), (x=4000 m), (x=8000 m), (x=20000 m).

Estas ubicaciones han sido elegidas en los centros de cada zona de cobertura para que la ganancia de transmisión sea la misma en cada caso:  $x_{centro} = \tan(\theta_{ref} * 2) * h_{HAP}$  para i=0,1,2..

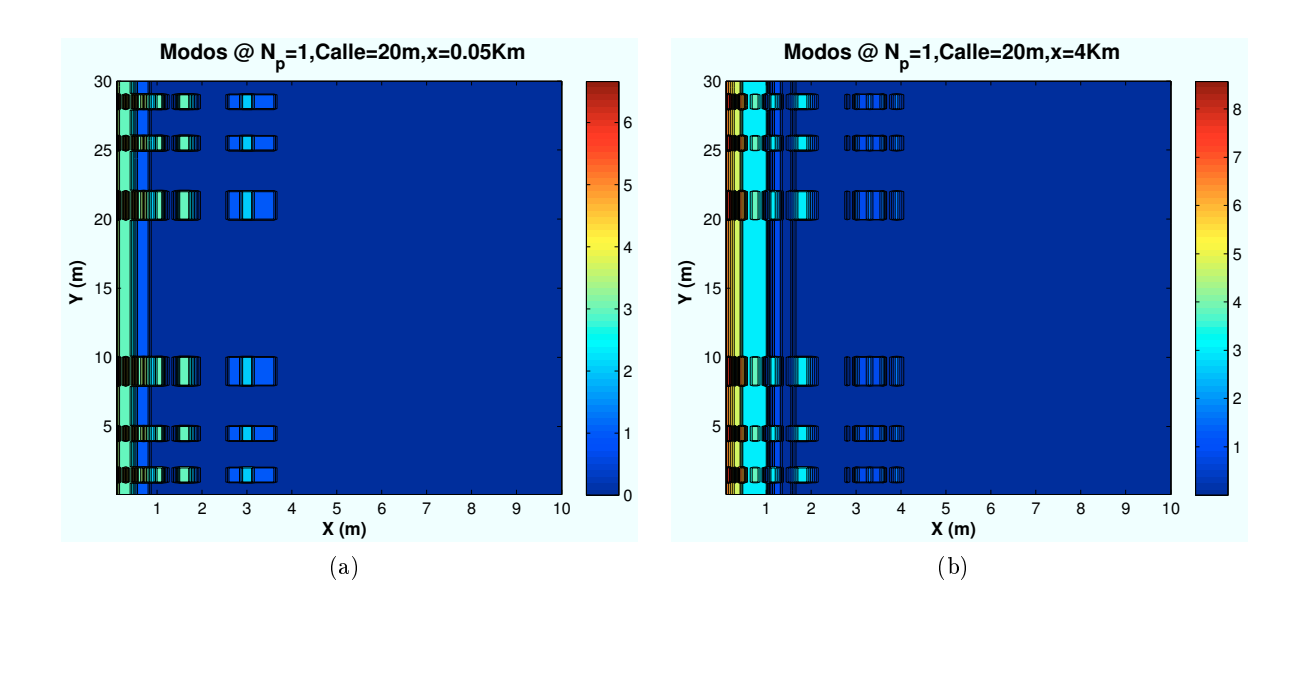

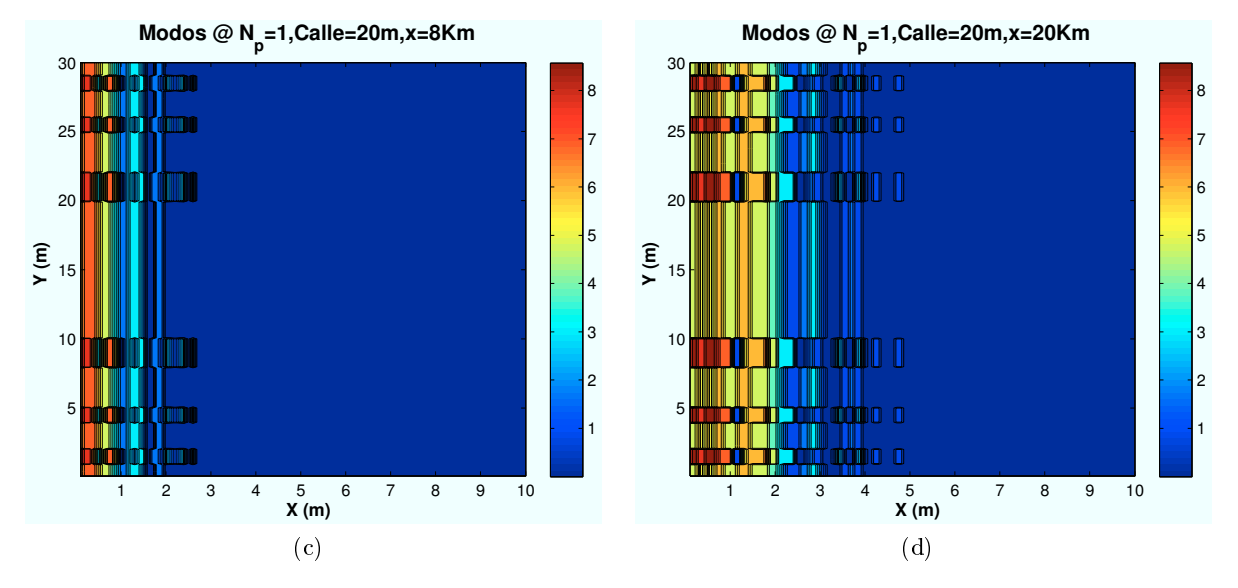

Figura 6.7: WiMAX: Esc A (Interior 1), Modos de propagación vs  $d_{HAP-edificio}$ 

Como se puede observar en las anteriores imágenes, y como demuestran los gráficos de porcentajes, a medida que el escenario se aleja de la base, los modos de trabajo más altos aumentan su ocupación. Esto es debido a que al existir menor ángulo de elevación el rayo directo penetra a una distancia mayor en el interior del edificio de manera directa.

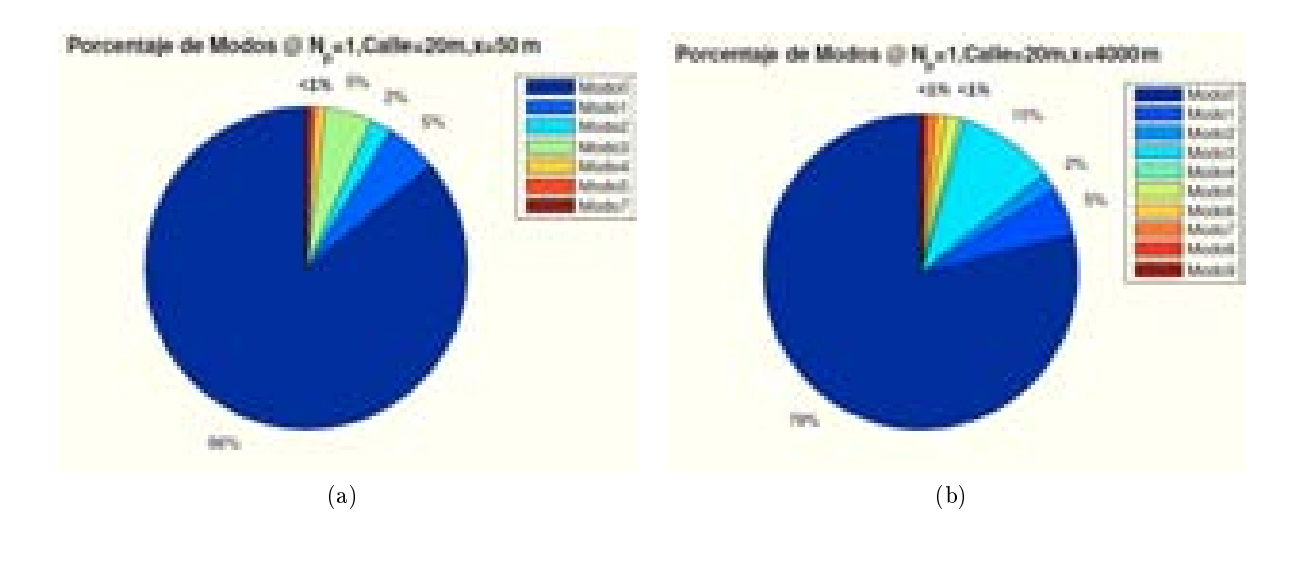

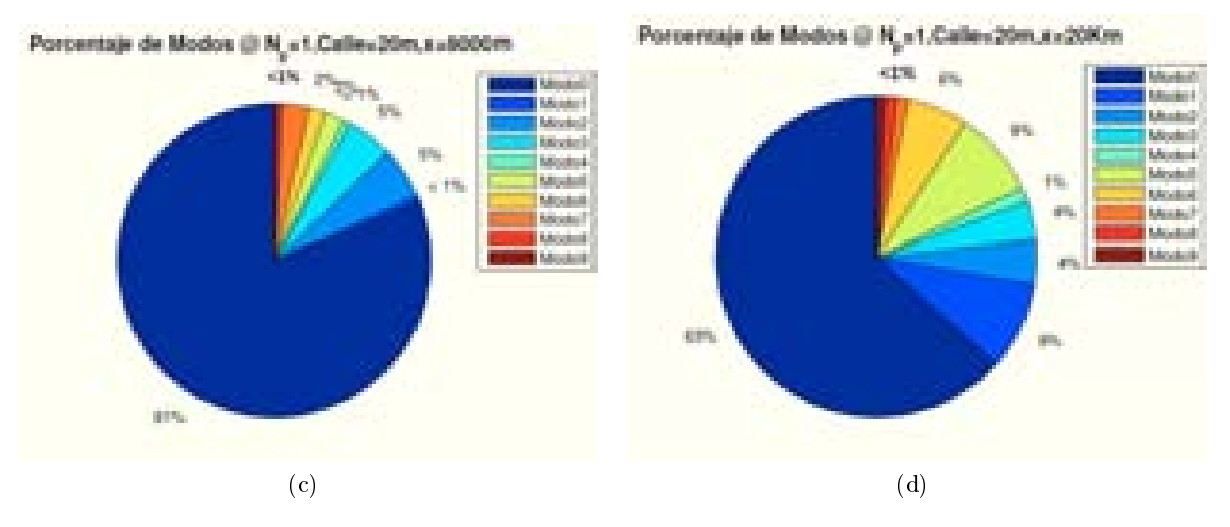

Figura 6.8: WiMAX: Esc A (Interior 1), Porcentajes Modos de propagación vs  $d_{HAP-edificio}$ 

# ∗ Modos de trabajo en función de número de planta:

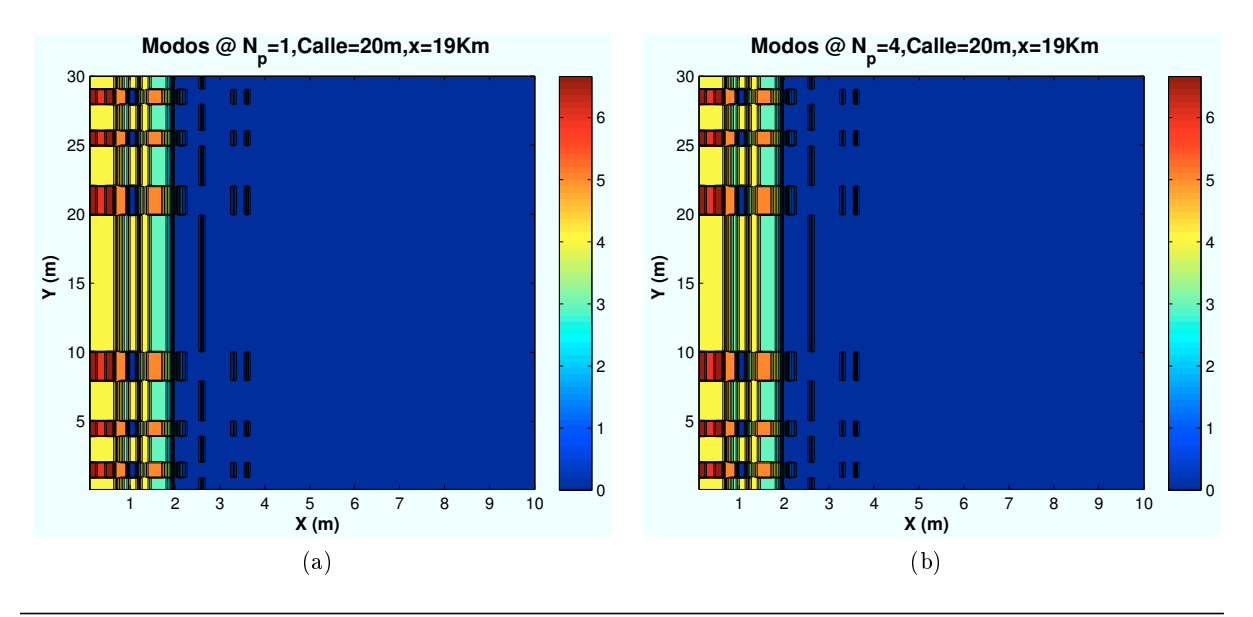

CAPÍTULO 6. SIMULACIONES WIMAX 199

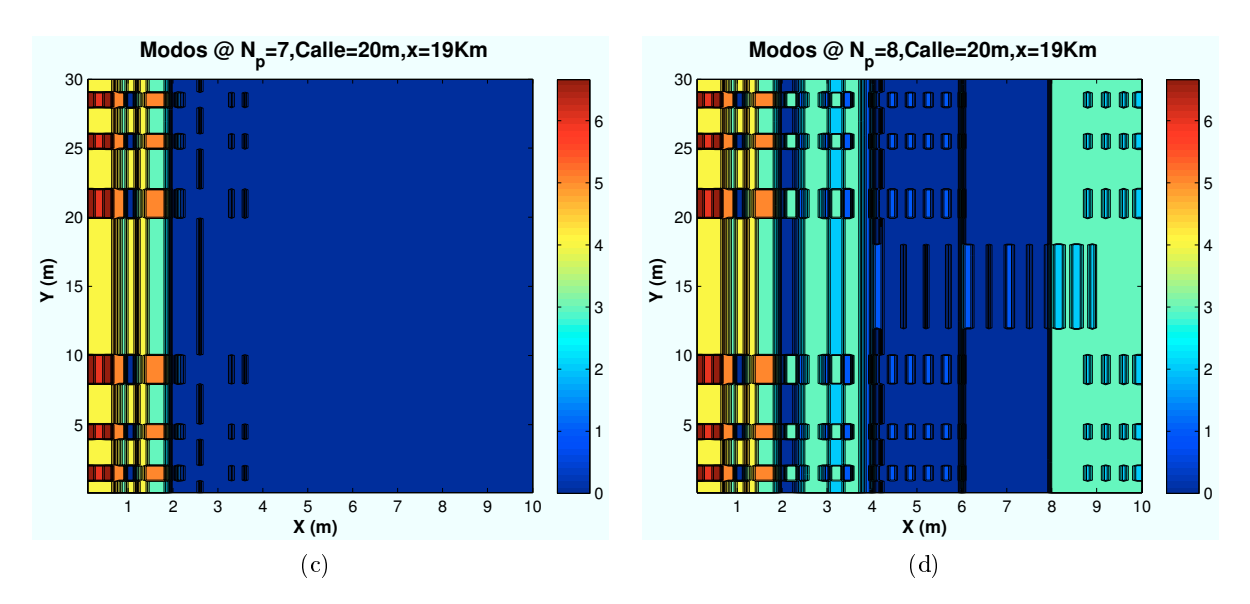

Figura 6.9: WiMAX: Esc A (Interior 1), Modos de propagación vs  $n_{planta}$ 

Las anteriores imágenes se obtienen al situar al usuario en una planta superior del edificio. Los resultados representados se han obtenido para diferentes plantas del edificio en un escenario ubicado en la coordenada (x=19000 m).

Como se percibe en las imágenes simuladas, hasta la última planta no se producen variaciones. Esto es debido a que las variaciones no son suficientes como para producir cambios en los modos.

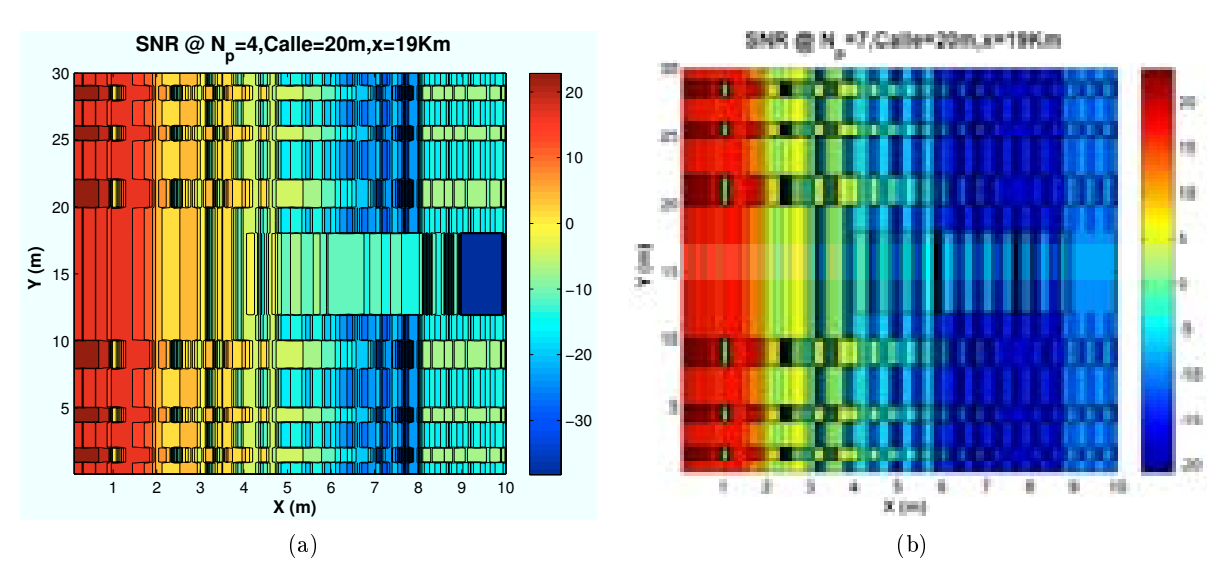

Sin embargo si se observa el efecto en la SNR si se aprecian diferencias.

Figura 6.10: WiMAX: Esc A (Interior 1), SNR vs  $n_{planta}$ 

Los porcentajes asociados a las figuras anteriores son:

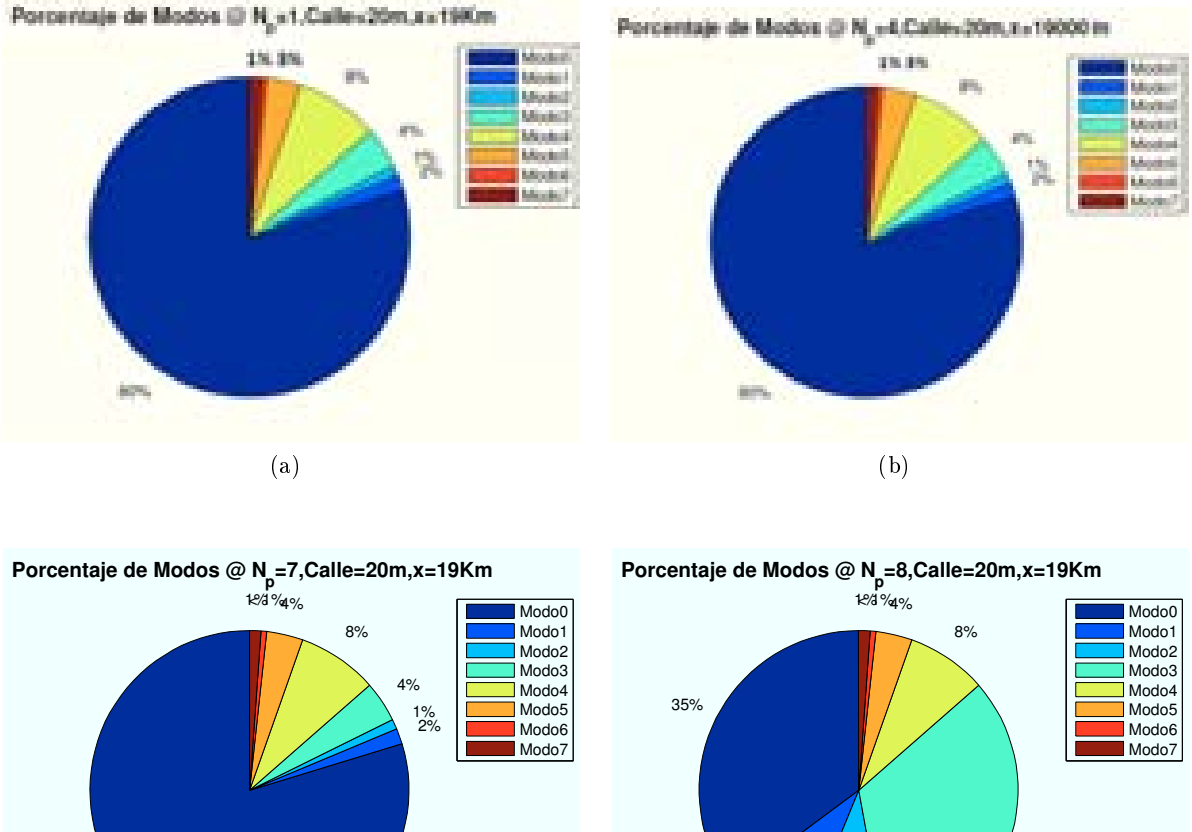

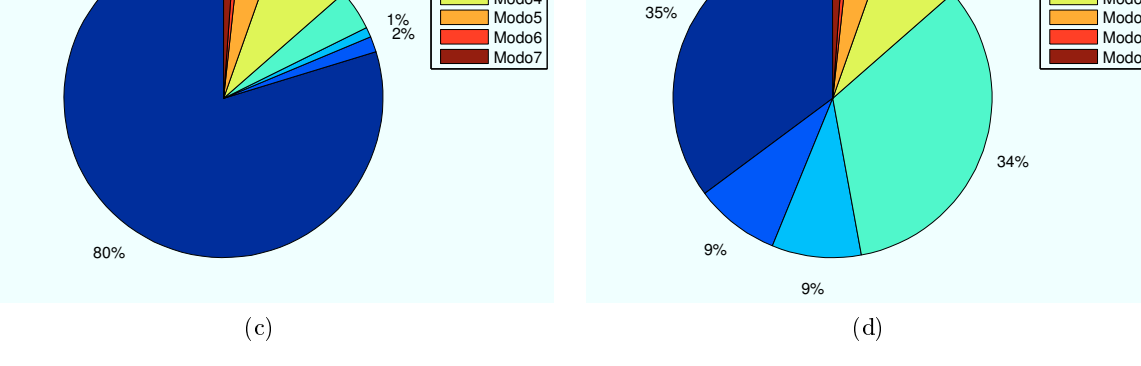

Figura 6.11: WiMAX: Esc A (Interior 1), Porcentaje Modos de propagación vs  $n_{\text{planta}}$ 

A medida que se aumenta el número de planta en la que el usuario está ubicado, las pérdidas disminuyen produciendo un aumento de los porcentajes de los modos más bajos. Con ello se consigue un incremento de la cobertura de señal en la planta.

∗ Modos de trabajo en función del estado de ventanas y puertas:

En este apartado se va a mostrar el efecto de los cristales y las puertas de la planta en la que se encuentre el usuario.

En el caso de que las ventanas, la pérdida de producida por el cristal es  $L_{cristal} = 5dB$ . Para el caso de las puertas, la pérdida producida es  $L_{pure\tau} = 3dB$ 

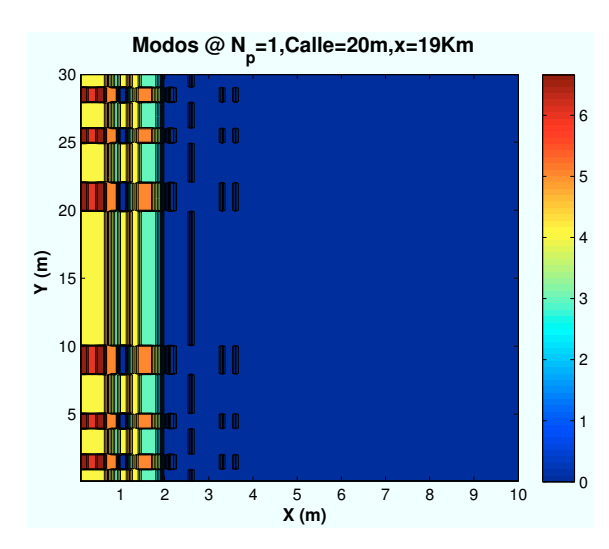

Figura 6.12: HSDPA: Esc A: Ed 1: Ventanas y puertas cerradas

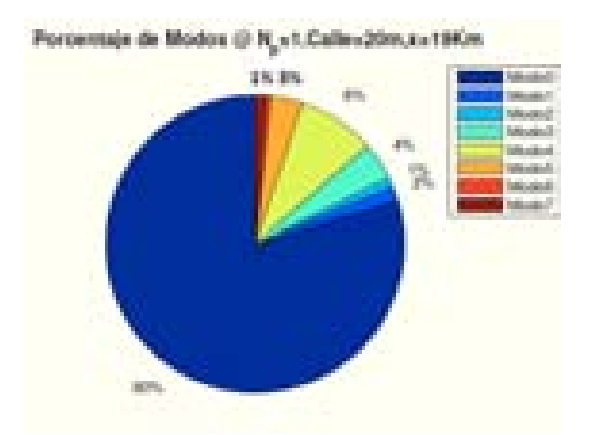

Modos con Ventanas y puertas cerradas

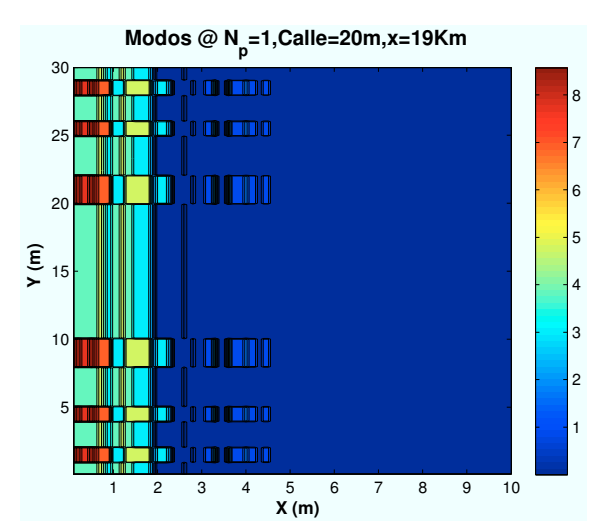

Figura 6.13: WiMAX: Esc A: Ed 1: Modos con Ventanas y puertas abiertas

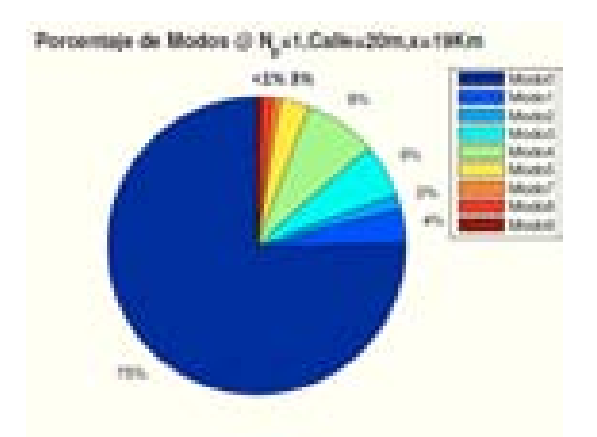

Figura 6.14: WiMAX: Esc A: Ed 1:Porcentaje Figura 6.15: WiMAX: Esc A: Ed 1:Porcentaje Modos con Ventanas y puertas abiertas

Como se aprecia en las figuras, al abrir las ventanas y puertas, el modo de trabajo "Modo 9", aumenta su porcentaje, ya que la señal tiene mayor penetración en la planta.

Todos los casos simulados se amplían en el Anexo B.

## 6.3.2. Escenario A (Zona entre edificios): Cálculo de  $E_b/N_0$

#### 6.3.2.1. Cálculo de la  $E_b/N_0$

En este apartado se realizan simulaciones en la zona entre edicios. A continuación se procede a determinar el valor final de la  $SNR$ . Para ello se van a representar diferentes niveles de señal correspondientes a los modos de trabajo de WiMAX.

El objetivo es obtener simulaciones como la que se muestra a continuación:

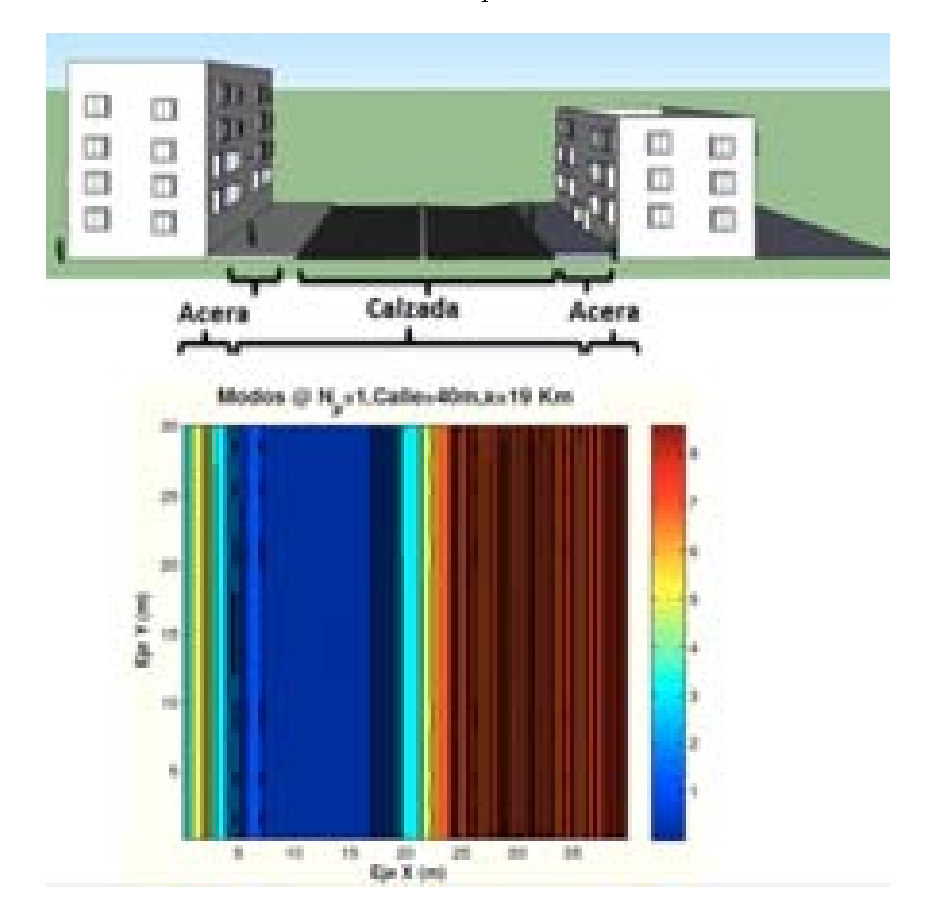

Figura 6.16: WiMAX: Esc A : Zona entre edificios, Simulación

En este caso no se analizará cada uno de los rayos que contribuyen a la potencia recibida ya que son exactamente los mismos que el caso de la Sección 4.3.2.

El edificio tiene una distribución de planta fija de dimensiones  $10 \times 30$  m. La estructura que se sigue en las siguientes secciones así como los valores para la simulación serán los mismos que para el Capítulo 4. Se dene una distancia entre edicios de 40 m para observar mas detalles en la simulación.

A continuación, se irán realizando simulaciones para los distintos casos propuestos al comienzo de esta sección.

∗ Modos de trabajo en función de la ubicación de la Zona de trabajo:

Las ubicaciones de escenario simuladas con respecto al HAP situado en  $(x=0 \text{ m})$  son:  $(x=50 \text{ m})$ m),  $(x=4000 \text{ m})$ ,  $(x=8000 \text{ m})$ ,  $(x=20000 \text{ m})$ .

Estas ubicaciones han sido elegidas en los centros de cada zona de cobertura para que la ganancia de transmisión sea la misma en cada caso:  $x_{centro} = \tan(\theta_{ref} * 2) * h_{HAP}$  para i=0,1,2..

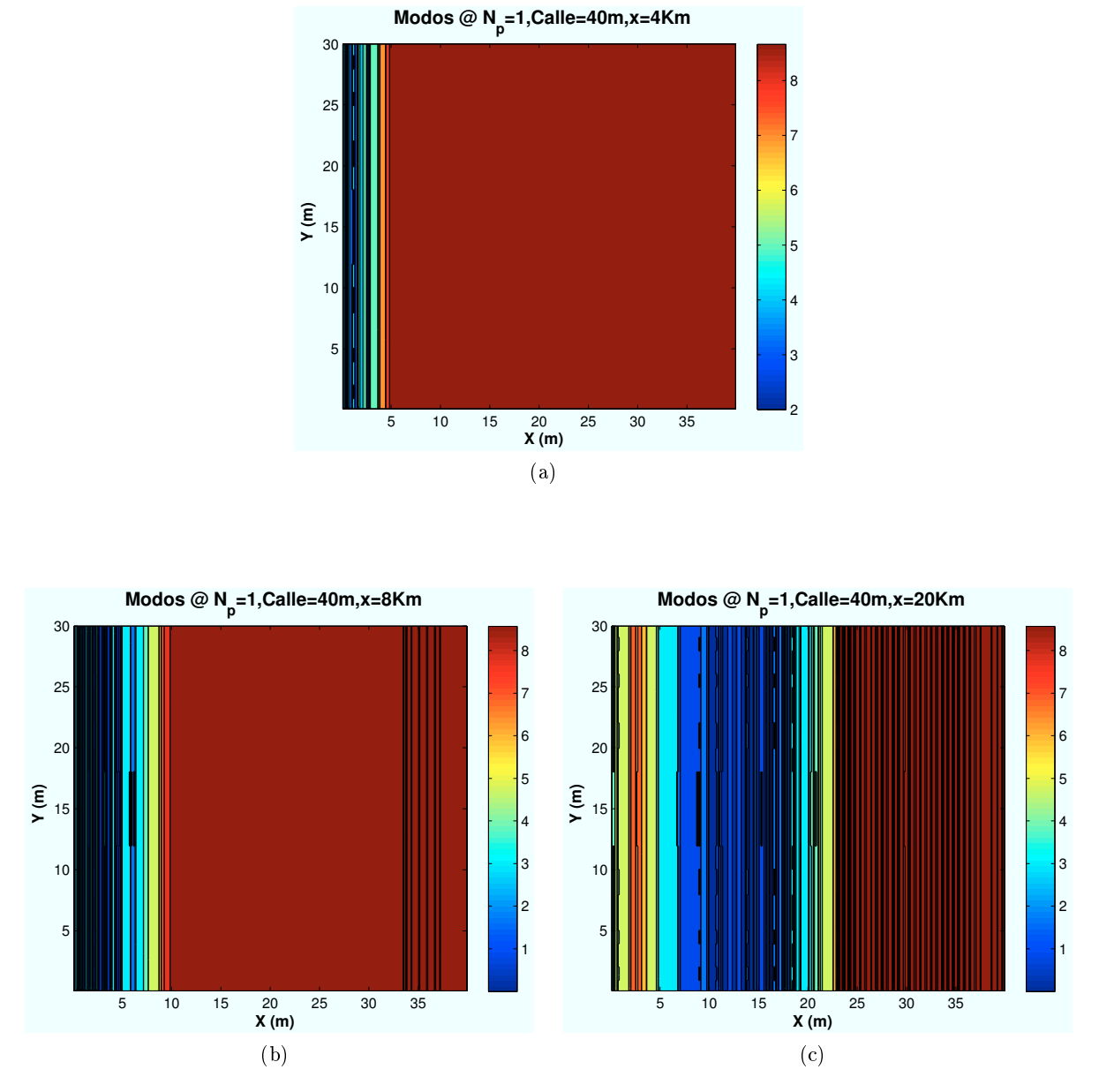

Figura 6.17: WiMAX: Esc A (Exterior 1), Modos de propagación vs  $d_{HAP-edificio}$ 

Como se puede observar en las anteriores imágenes, a medida que la zona de trabajo se aleja del HAP la zona de visión directa va disminuyendo. Observando la última imagen, la correspondiente a  $x=20000$  m, se aprecia como el edificio provoca una "sombra" de cobertura hasta los 24 metros de jardín. Esto es debido a que por simetría, a esta distancia, el haz llegará al usuario con un ángulo de elevación de 45 grados, y por tanto el punto a partir del cual la zona se encuentra bajo visión directa del HAP es igual a la altura del edificio.

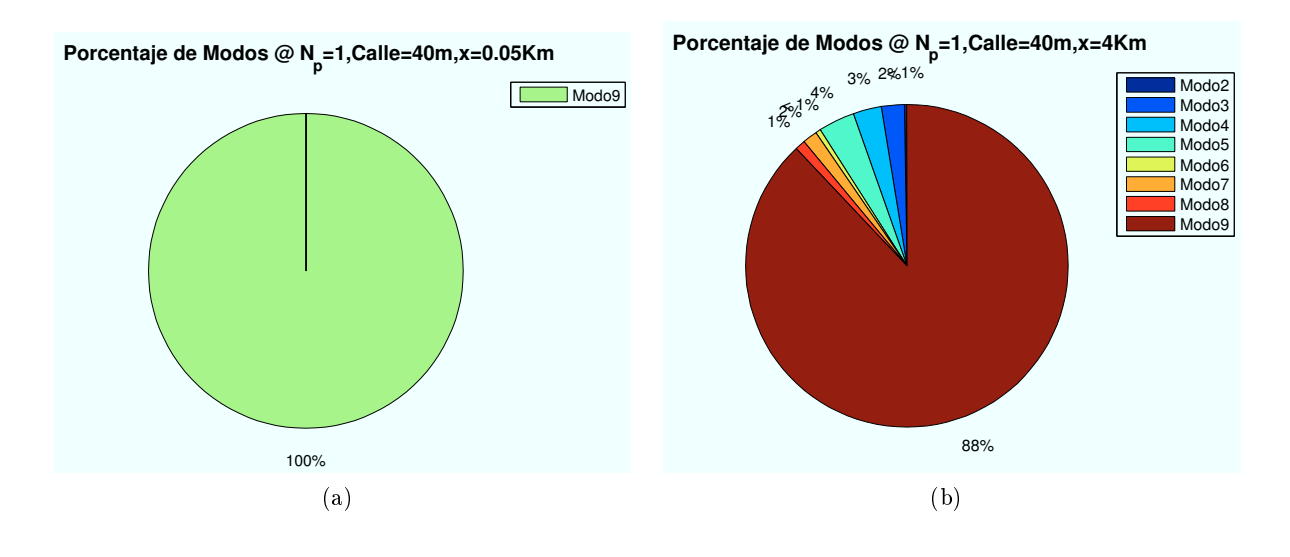

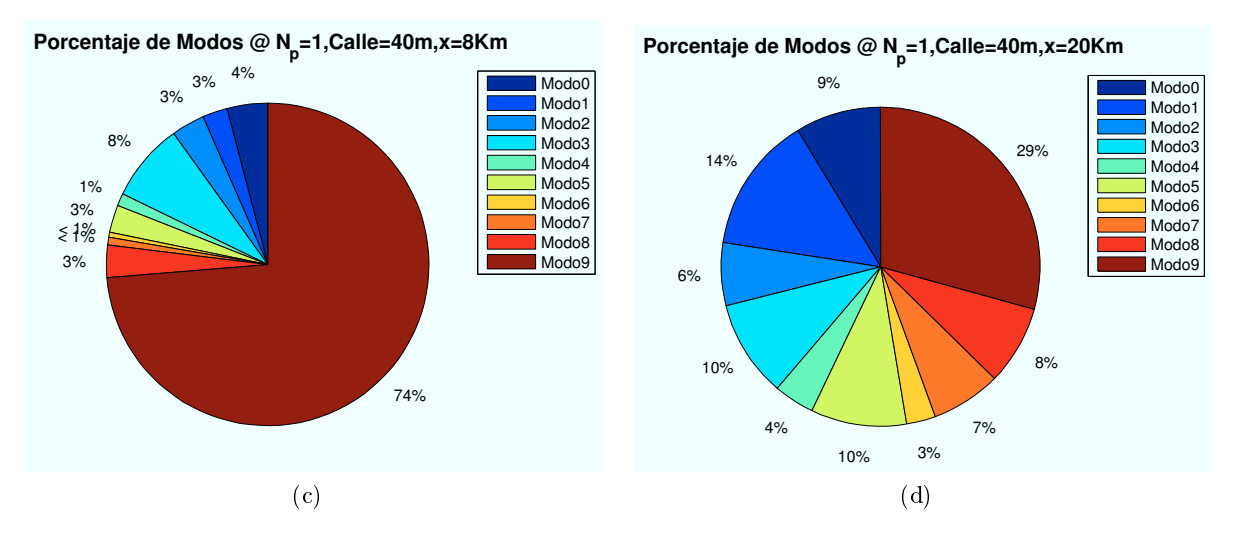

Figura 6.18: WiMAX: Esc A (Exterior 1), Porcentajes Modos de propagación vs  $d_{HAP-edificio}$ 

∗ Modos de trabajo en función del estado de ventanas y puertas:

En este apartado se va a mostrar el efecto producido por los cristales y las puertas de la planta en la que se encuentre el usuario.

En el caso de las ventanas, la pérdida de producida por el cristal es  $L_{cristal} = 5dB$ . Para el caso de las puertas, la pérdida producida es  $L_{pure} = 3dB$ 

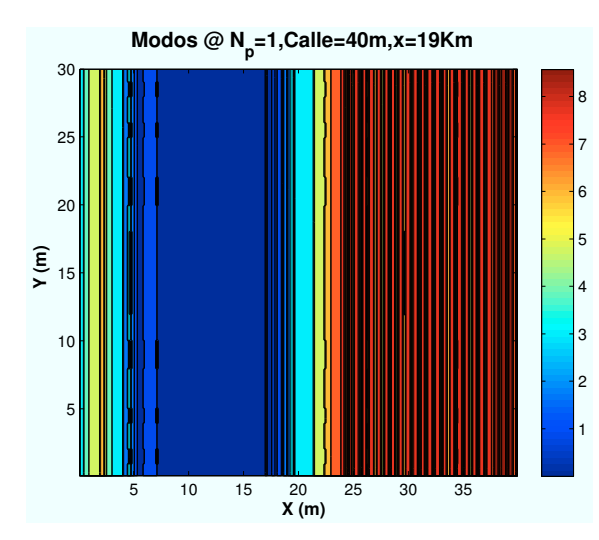

Figura 6.19: WiMAX: Esc A: Ext 1:Modos con Ventanas y puertas cerradas

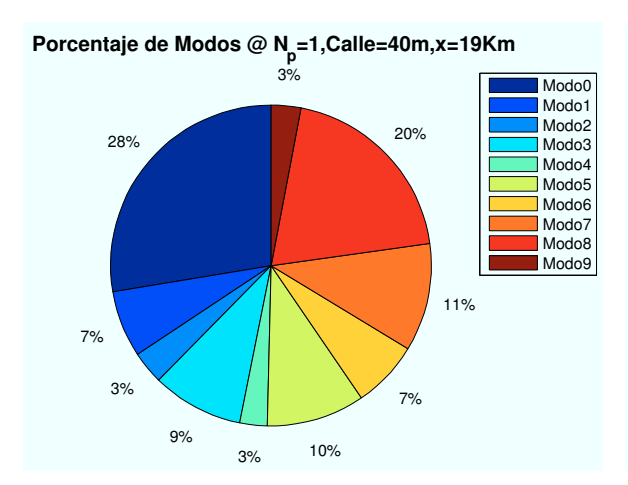

Modos con Ventanas y puertas cerradas

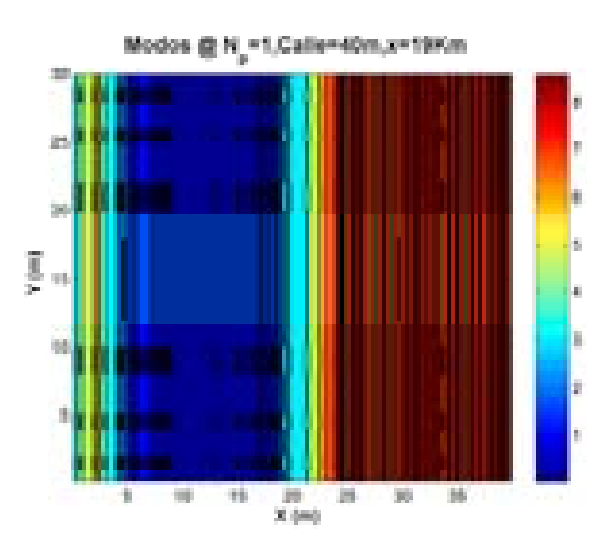

Figura 6.20: WiMAX: Esc A: Ext 1: Modos con Ventanas y puertas abiertas

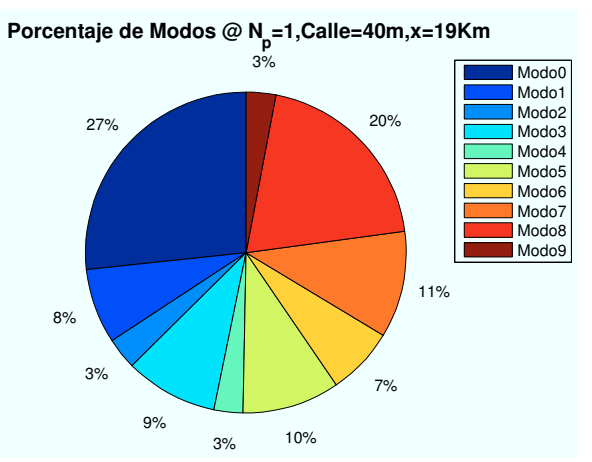

Figura 6.21: WiMAX: Esc A: Ext 1:Porcentaje Figura 6.22: WiMAX: Esc A: Ext 1:Porcentaje Modos con Ventanas y puertas abiertas

Como se aprecia en las figuras, al abrir las ventanas y puertas, aparece una ligera contribución de la señal a la salida del edificio. La señal al desplazarse por la planta sin obstáculos, en la zona de las ventanas, consigue atravesar la última fachada con más intensidad.

∗ Modos de trabajo en función de la altura de los edicios:

Los datos utilizados ne las simulaciones anteriores, utilizaban como parámetros  $h_{edification} = 24$ y  $h_{\text{edificio2}} = 18$ . A continuación se van a variar las alturas de los edificios para observar que efecto produce en la SNR recibida.

Para un escenario situado en las coordenadas ( $x=19000$  m, $y=0$ ), los resultados obtenidos se muestran a continuación:

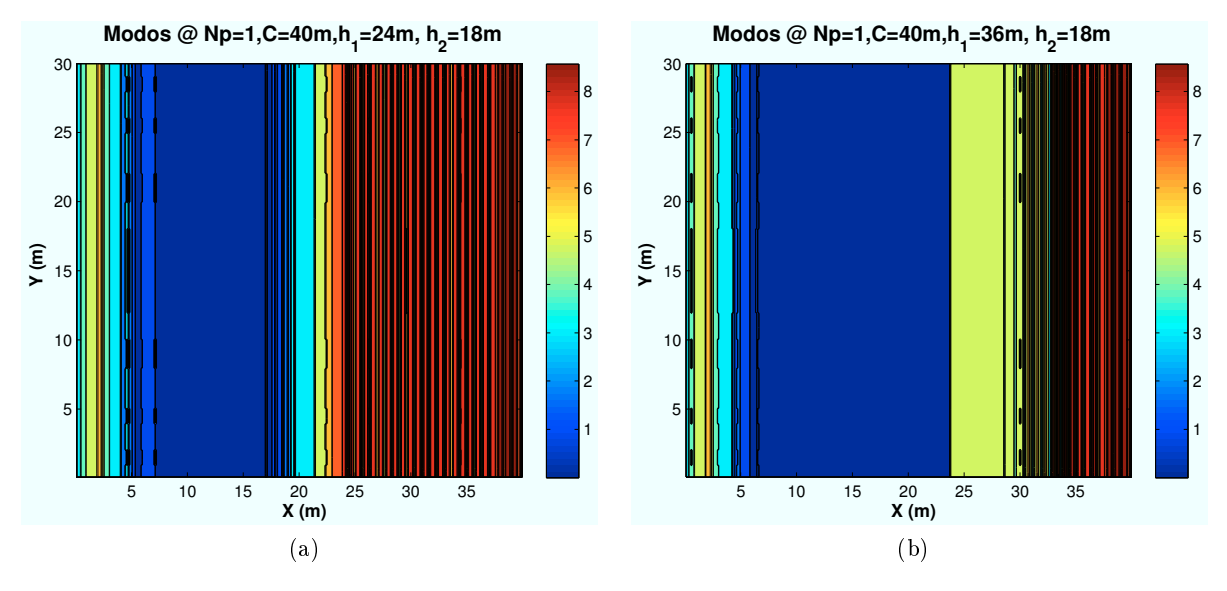

Figura 6.23: WiMAX: Esc A (Exterior 1), Porcentaje Modos de propagación vs  $h_{edit ficio}$ 

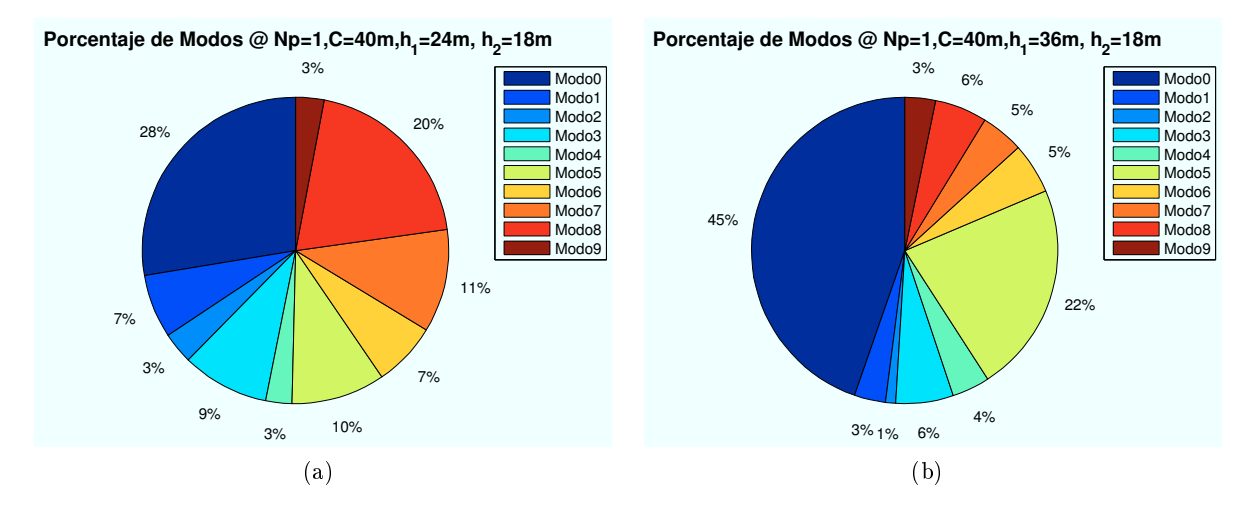

Figura 6.24: WiMAX: Esc A (Exterior 1), Porcentaje Modos de propagación vs  $h_{edificio}$ 

Si aumentamos el tamaño de primer edificio, la zona de visión directa del HAP será menor. Por ello la zona con discontinuidades, debido a los efectos de difracción y reflexión, es mayor cuanto mayor es el edicio. El resultado es una reducción del modo de trabajo más alto.

Todos los casos simulados se amplían en el Anexo B.

# 6.3.3. Escenario A (Interior de segundo edificio): Cálculo de  $E_b/N_0$

En este apartado se realizan simulaciones en el interior del segundo edificio.

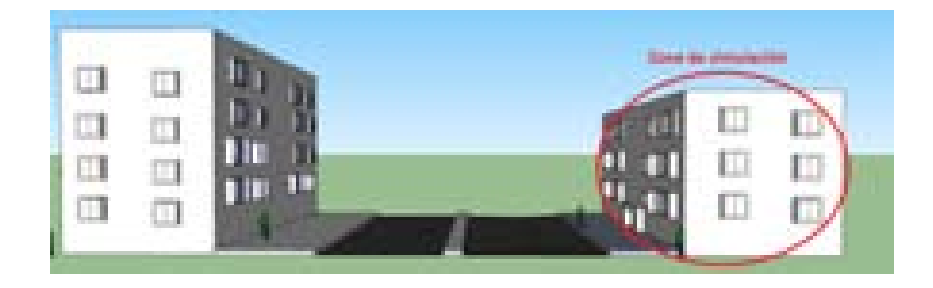

Figura 6.25: Escenario A: Interior edificio 2

En este caso no se analizará cada uno de los rayos que contribuyen a la potencia recibida ya que son exactamente los mismos que el caso de la Sección 4.3.3.

## 6.3.3.1. Cálculo de la  $E_b/N_0$

A continuación se procede a determinar el valor final de la  $SNR$ . Para ello se van a representar diferentes niveles de señal correspondientes a los modos de trabajo de WiMAX.

El objetivo es obtener simulaciones como la que se muestra a continuación:

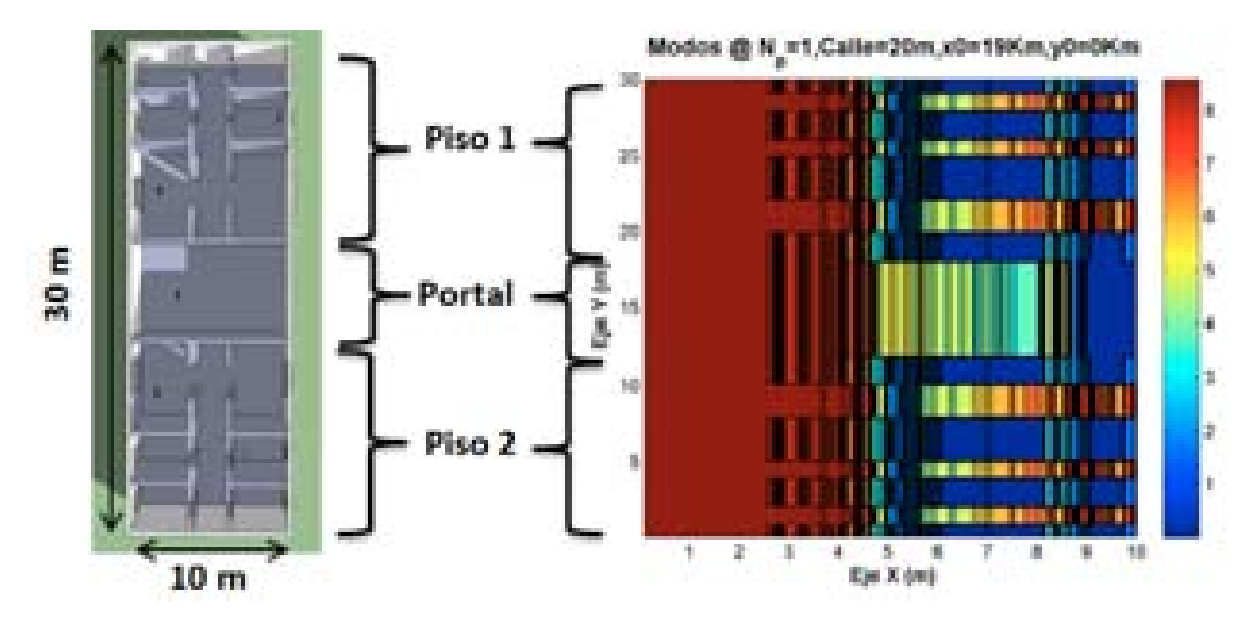

Figura 6.26: HSDPA: Esc A : Interior Edificio 2, Simulación

El edificio tiene una distribución de planta de dimensiones  $10 \times 30$  m, al igual que el edificio uno.La estructura que se sigue en las siguientes secciones así como los valores para la simulación serán los mismos que para el Capítulo 4.

A continuación, se irán realizando simulaciones para los distintos casos propuestos al comienzo de esta sección. detalles.

∗ Modos de trabajo en función de la ubicación de la Zona de trabajo:

Las ubicaciones de escenario simuladas con respecto al HAP situado en  $(x=0)$  son:  $(x=50)$ m),  $(x=4000 \text{ m})$ ,  $(x=8000 \text{ m})$ ,  $(x=20000 \text{ m})$ .

Estas ubicaciones han sido elegidas en los centros de cada zona de cobertura para que la ganancia de transmisión sea la misma en cada caso:  $x_{centro} = \tan(\theta_{ref} * 2) * h_{HAP}$  para i=0,1,2..

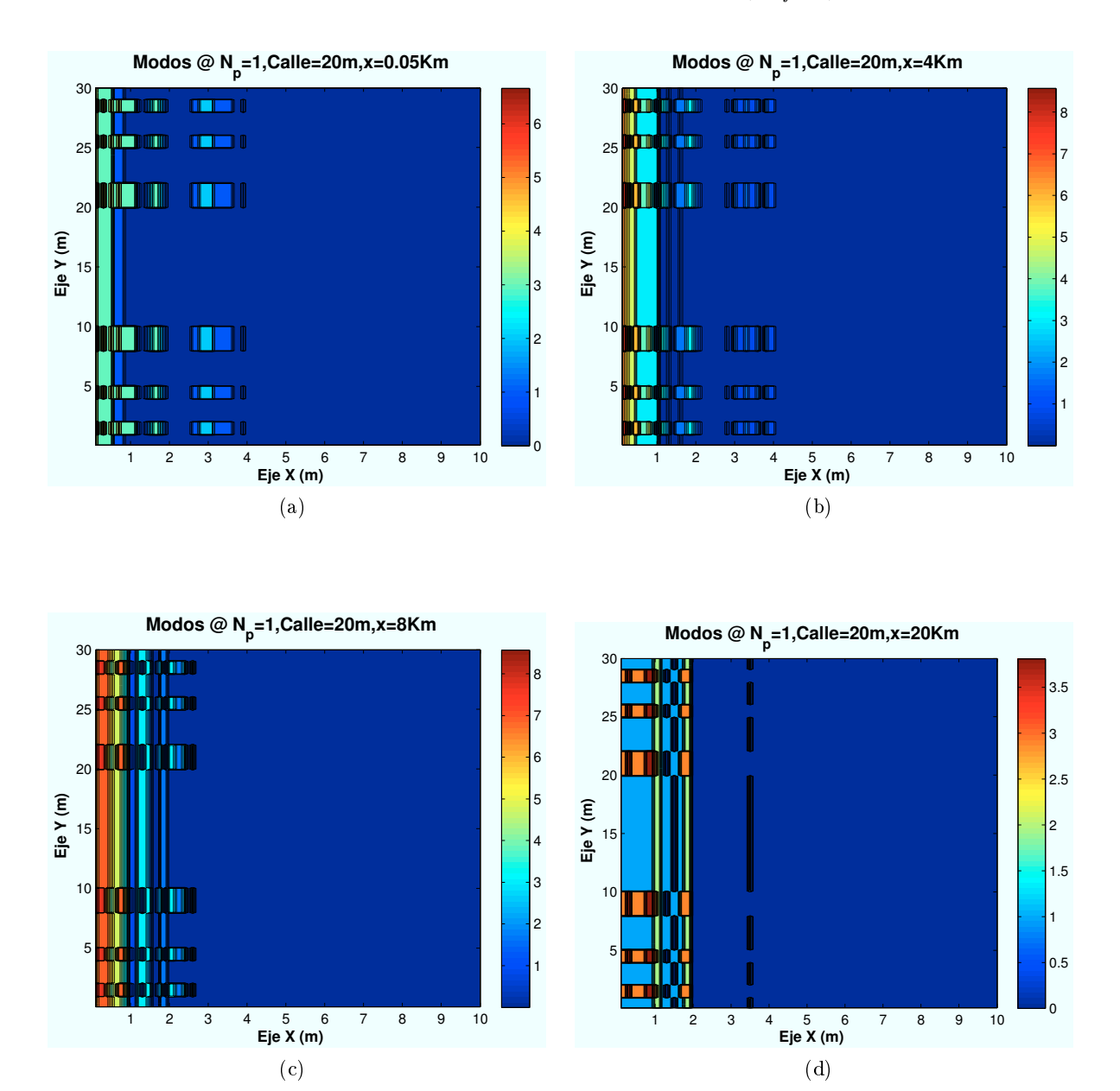

Figura 6.27: WiMAX: Esc A (Interior 2), Modos de propagación vs  $d_{HAP-edificio}$ 

Como se aprecia en las imágenes a medida que el escenario se leja del HAP, el porcentaje de penetración del rayo directo es mayor, por lo que se aumenta la ocupación de los modos de trabajo superiores.

En el último caso, Los modos de trabajo más altos desaparecen. Este efecto es provocada debido a que el primer edificio hace de "sombra" los cuatro primeros metros de la planta del segundo edificio, espacio en el cual se recibían los modos superiores.

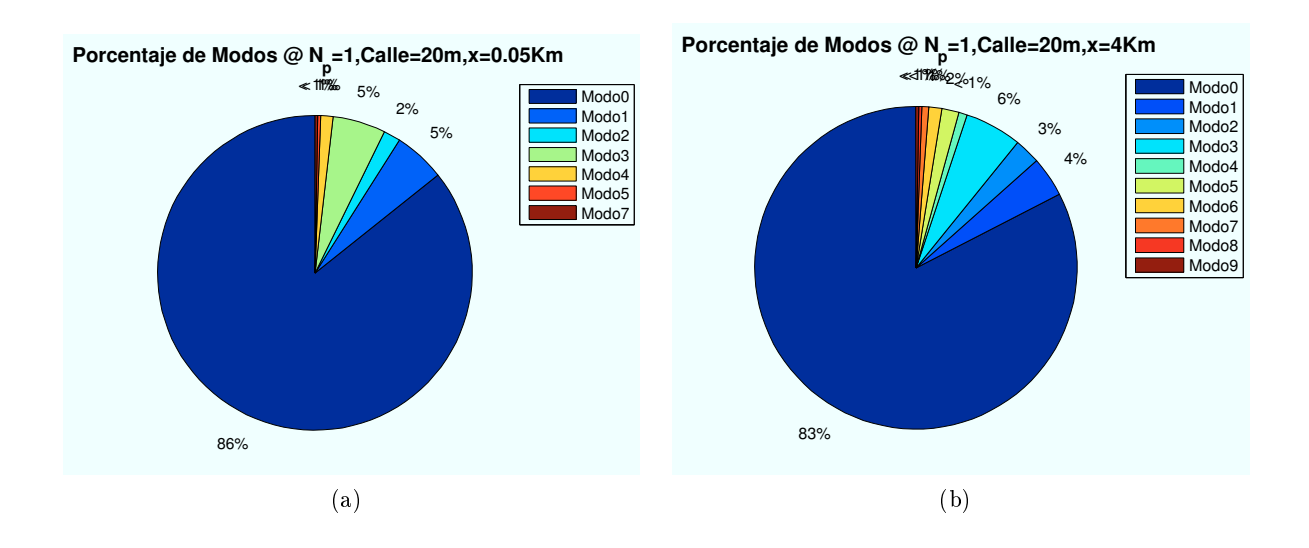

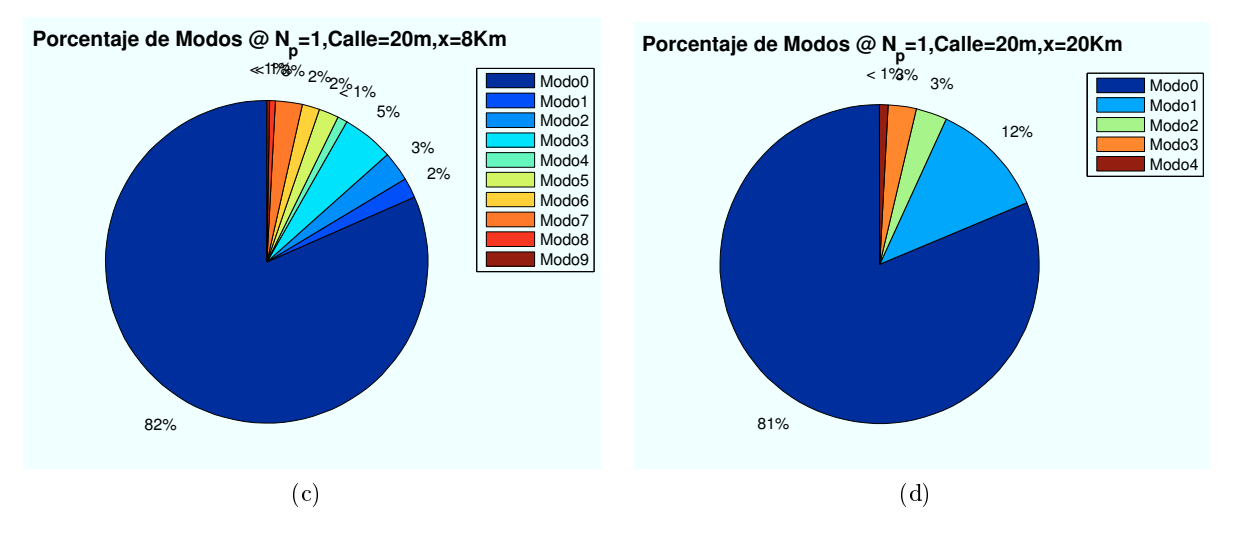

Figura 6.28: WiMAX: Esc A (Interior 2),Porcentaje Modos de propagación vs  $d_{HAP-edificio}$ 

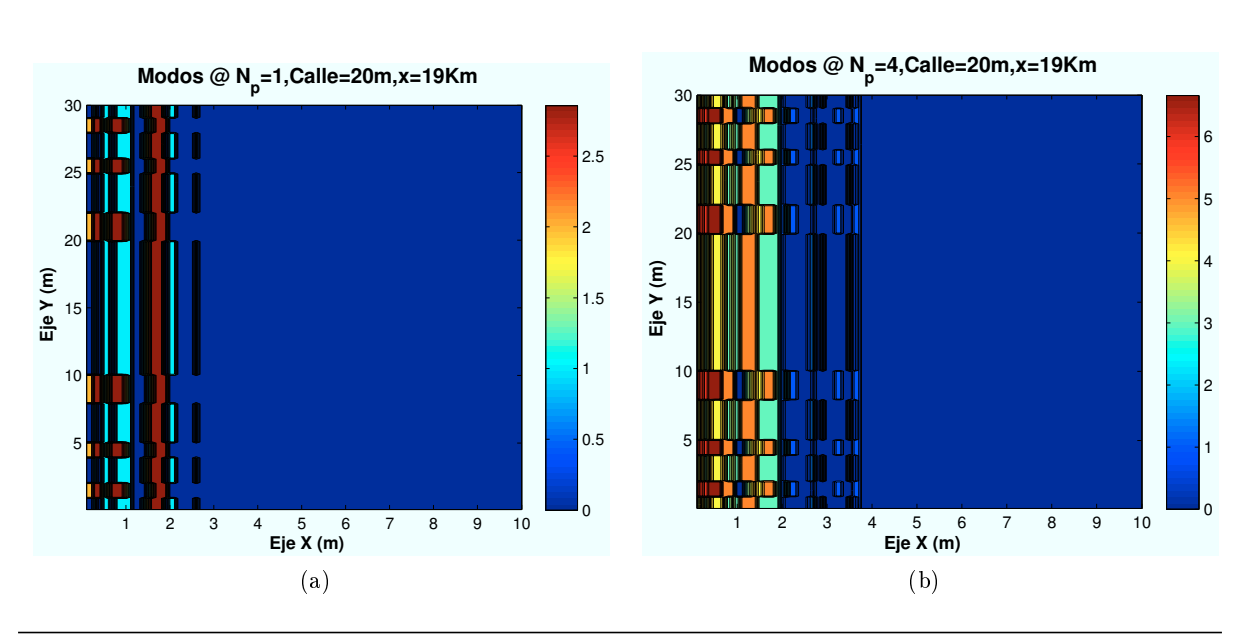

# ∗ Modos de trabajo en función de número de planta:

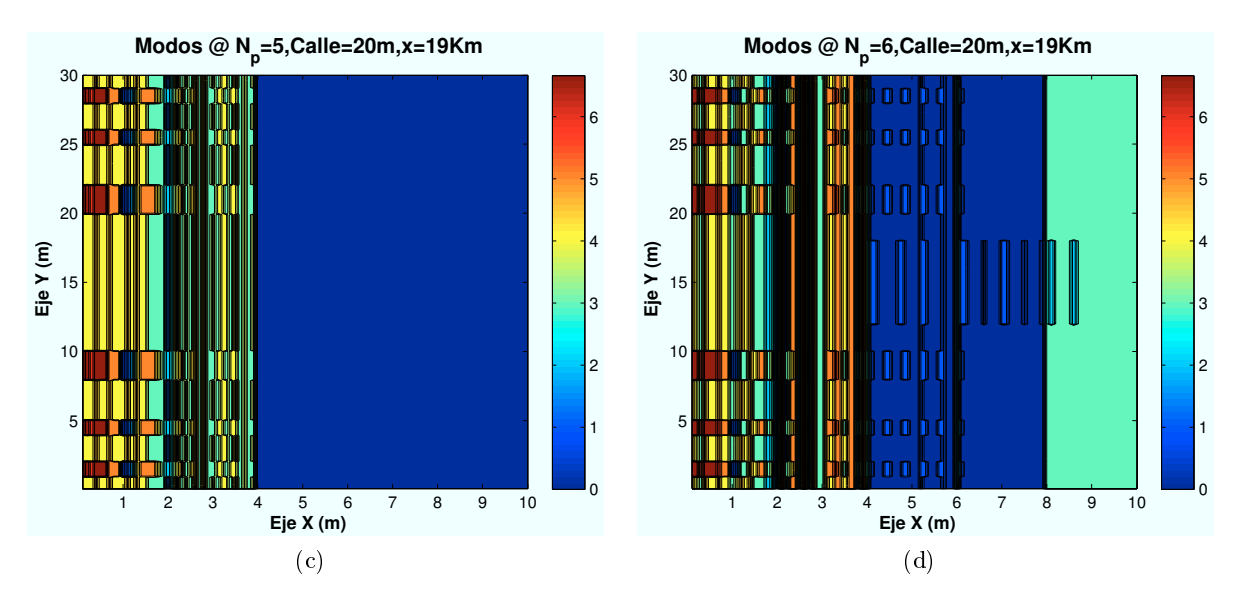

Figura 6.29: WiMAX: Esc A (Interior 2), Modos de propagación vs nplanta

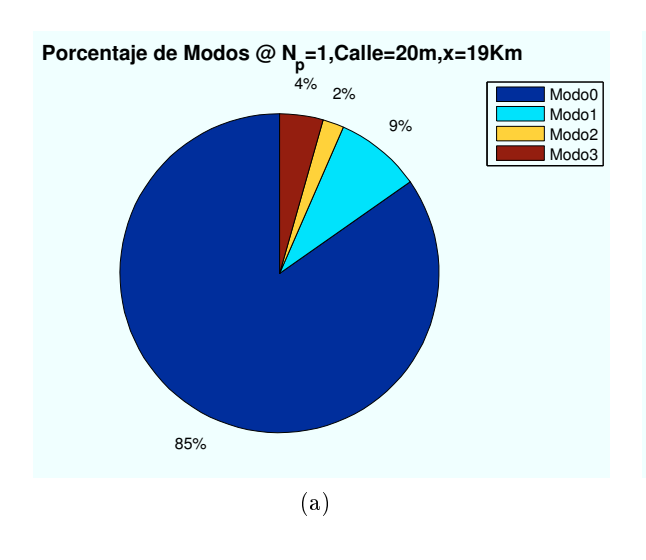

Los porcentajes correspondientes a cada una de las plantas son:

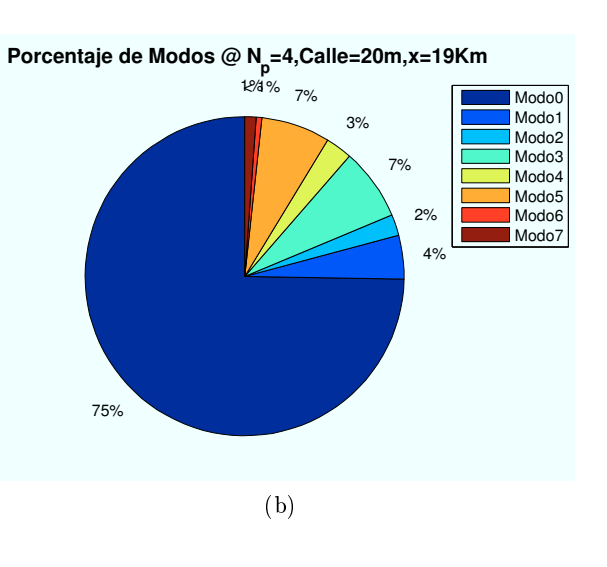

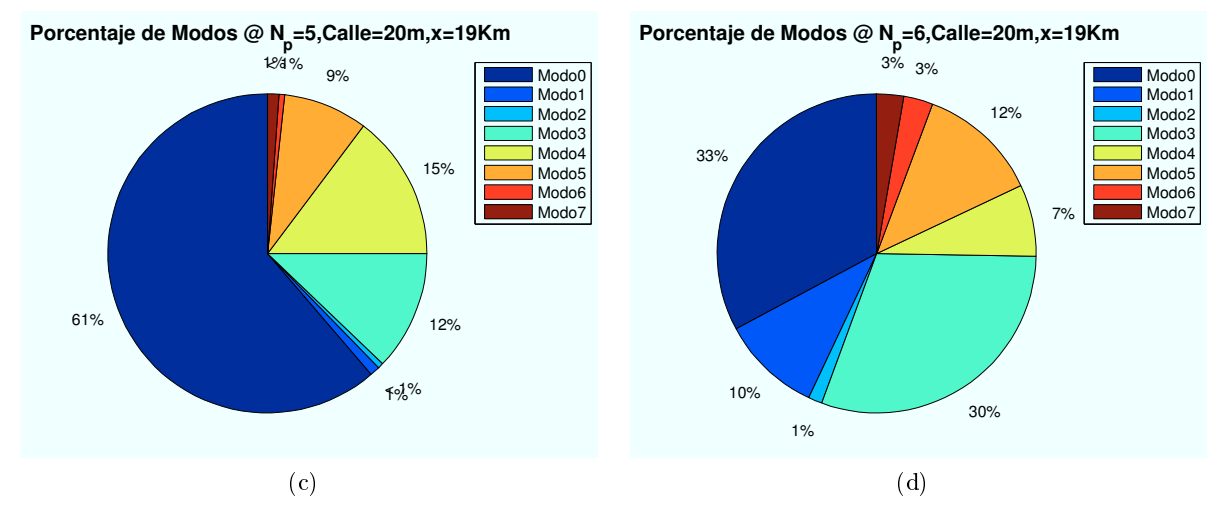

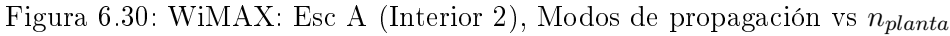

CAPÍTULO 6. SIMULACIONES WIMAX 211

los resultados representados se han obtenido para diferentes plantas del edificio en un escenario ubicado en las coordenadas ( $x=19000$  m, $y=0$ ).

Como se percibe en las imágenes simuladas, a medida que el usuario aumenta de planta los modos mas altos tienen mayor alcance y las zonas con modos de trabajo más bajos van disminuyendo. Además, a medida que se aumenta la planta, el primer edicio deja de ser un obstáculo en la trayectoria de la señal.

#### ∗ Modos de trabajo en función de la distancia entre edificios:

Las distancias simuladas para un escenario situado en la coordenada (x=19000 m) son :  $d_{\text{calle}} = 20,30,40 \text{ y } 50 \text{ m}.$ 

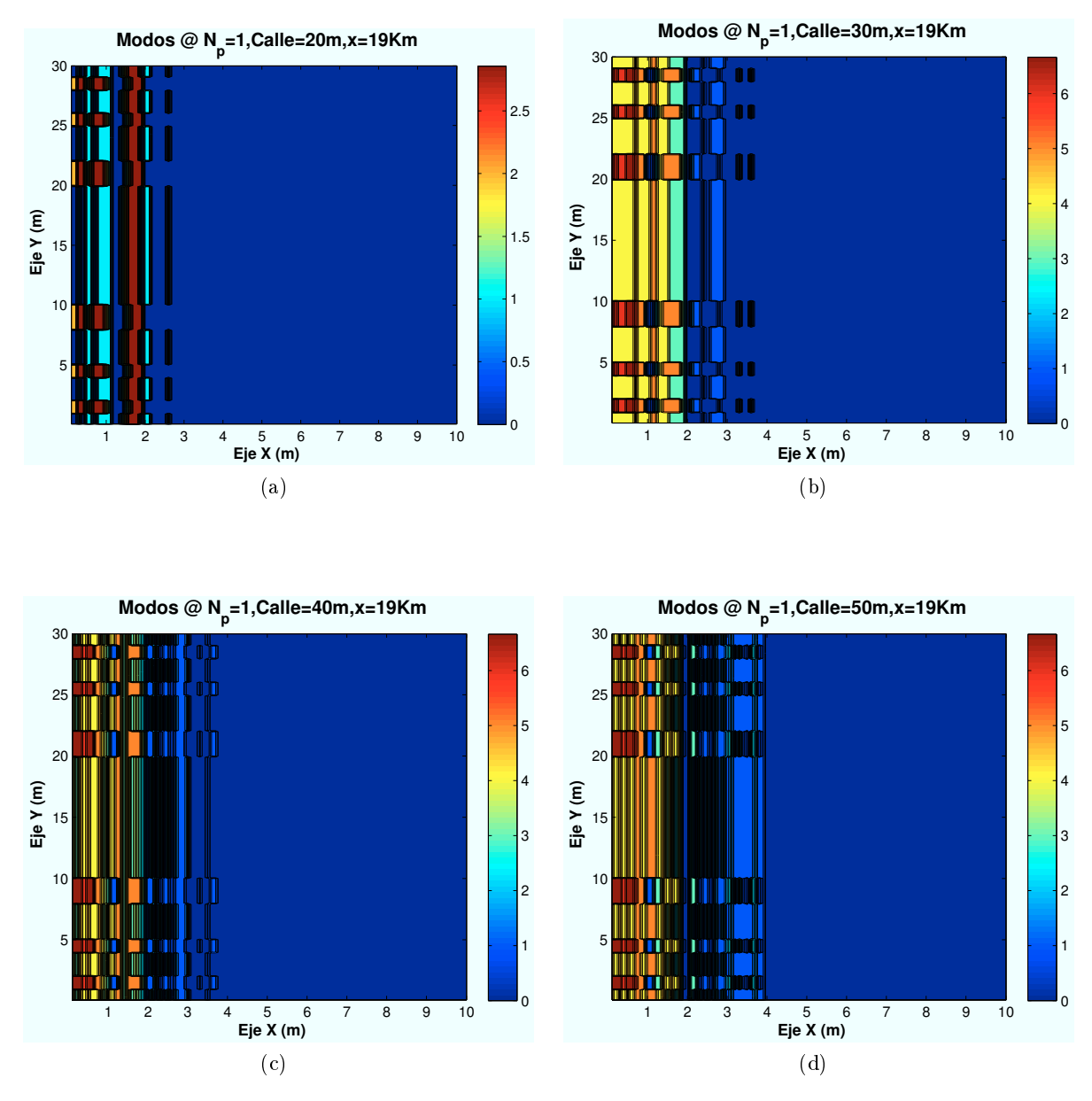

Figura 6.31: WiMAX: Esc A (Interior 2), Modos de propagación vs  $d_{\text{calle}}$ 

A medida que se aumenta la distancia entre edificios, el primero de ellos deja de ser un obstáculo para la señal, permitiendo una mayor penetración en el interior de la planta.

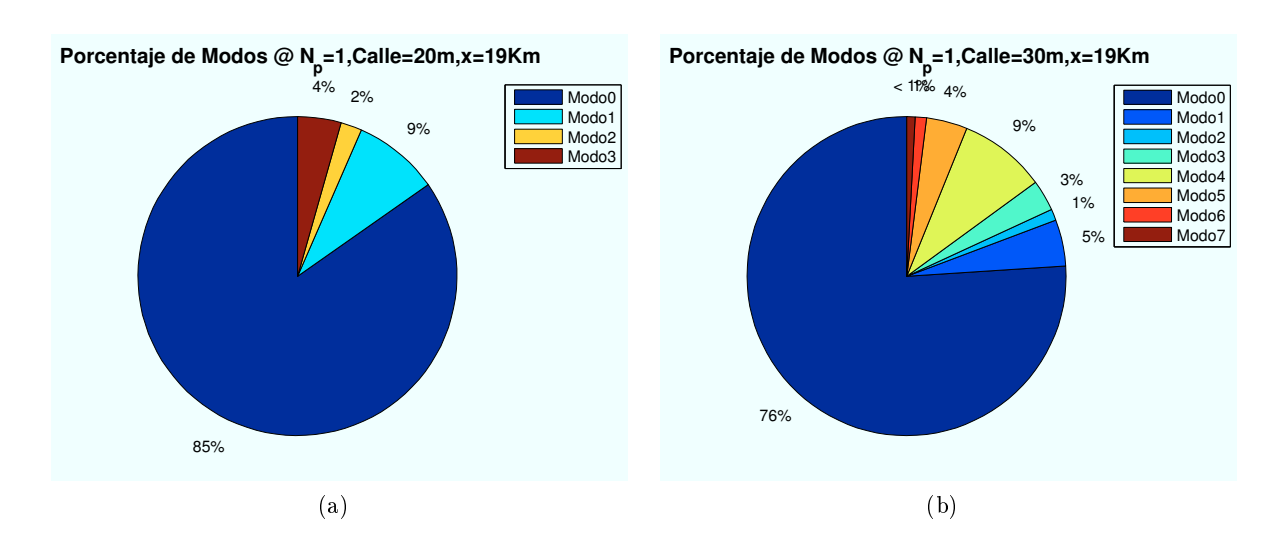

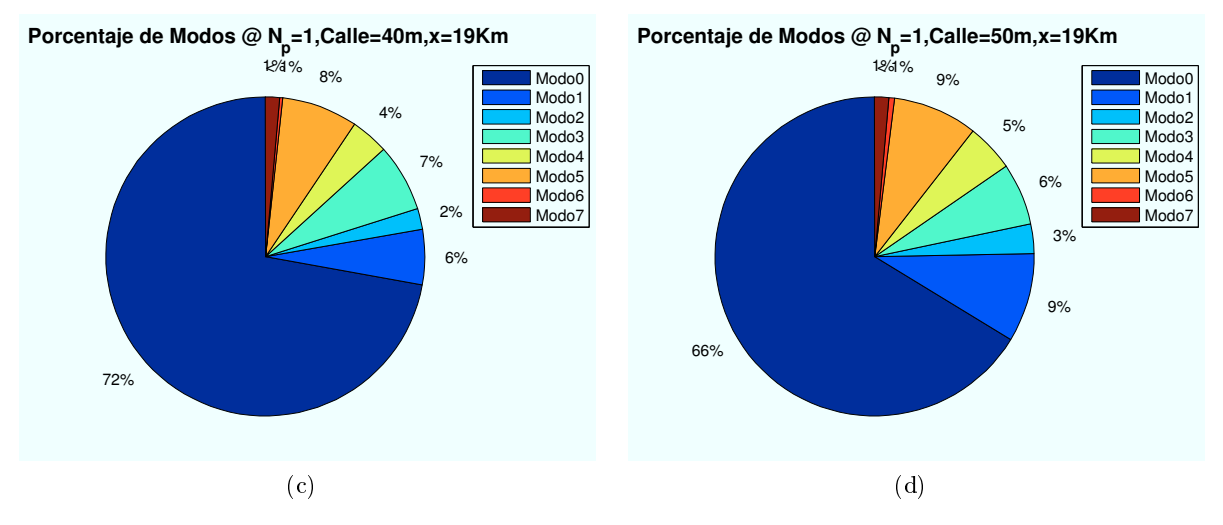

Figura 6.32: WiMAX: Esc A (Interior 2), Modos de propagación vs  $d_{\text{calle}}$ 

∗ Modos de trabajo en función del estado de ventanas y puertas:

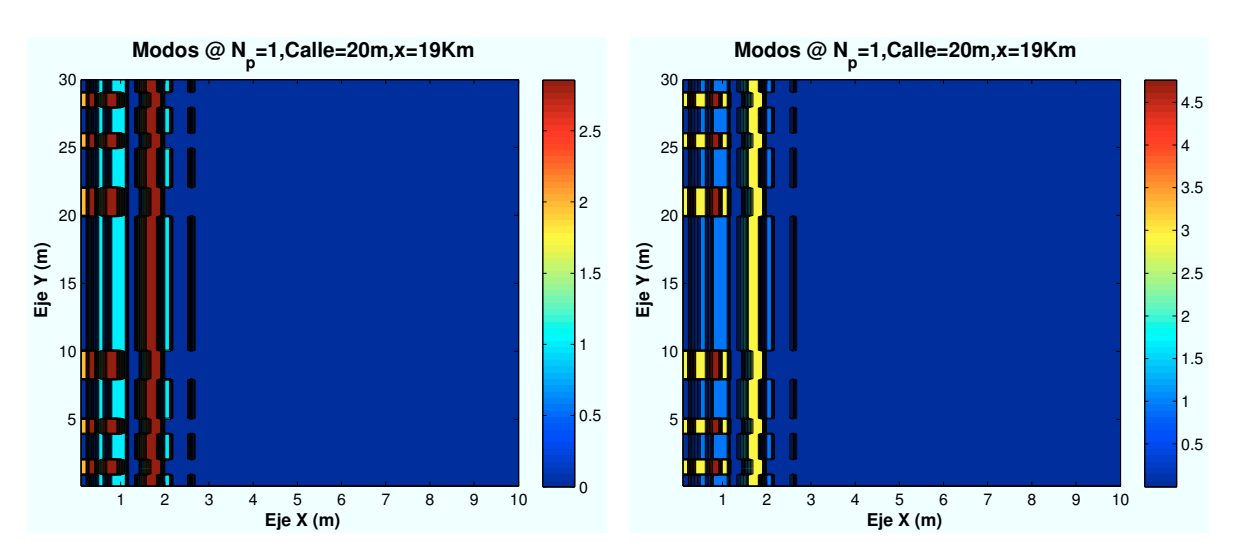

Ventanas y puertas cerradas

Figura 6.33: WiMAX: Esc A: Int 2:Modos con Figura 6.34: WiMAX: Esc A: Int 2: Modos con Ventanas y puertas abiertas

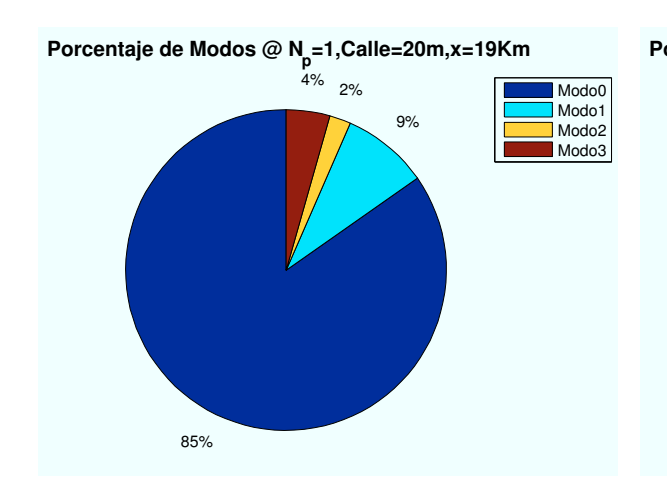

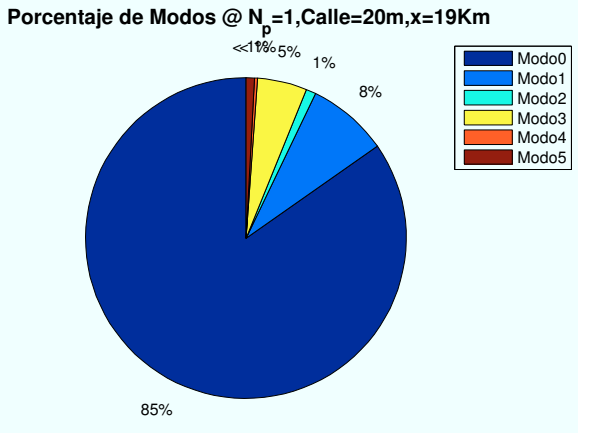

Modos con Ventanas y puertas cerradas

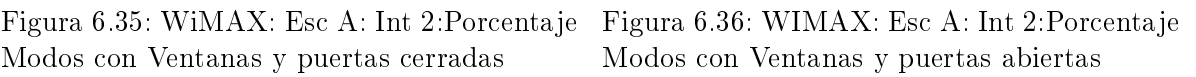

En el caso de que las ventanas, la pérdida de producida por el cristal es  $L_{cristal} = 5dB$ . Para el caso de las puertas, la pérdida producida es  $L_{pure\tau} = 3dB$ 

Como se aprecia en las figuras, al abrir las ventanas y puertas, aparece una ligera contribución de la señal hacia el interior de la planta. Este efecto consigue aumentar el mayor modo de trabajo conseguido.

#### ∗ Modos de trabajo en función de la altura de los edificios:

Los datos utilizados ne las simulaciones anteriores, utilizaban como parámetros  $h_{edificio1} = 24$ y  $h_{edificio2} = 18$ . A continuación se van a variar las alturas de los edificios para observar que efecto produce en la SNR recibida.

Para un escenario situado en las coordenadas  $(x=19000,y=0)$ , los resultados obtenidos se muestran a continuación:

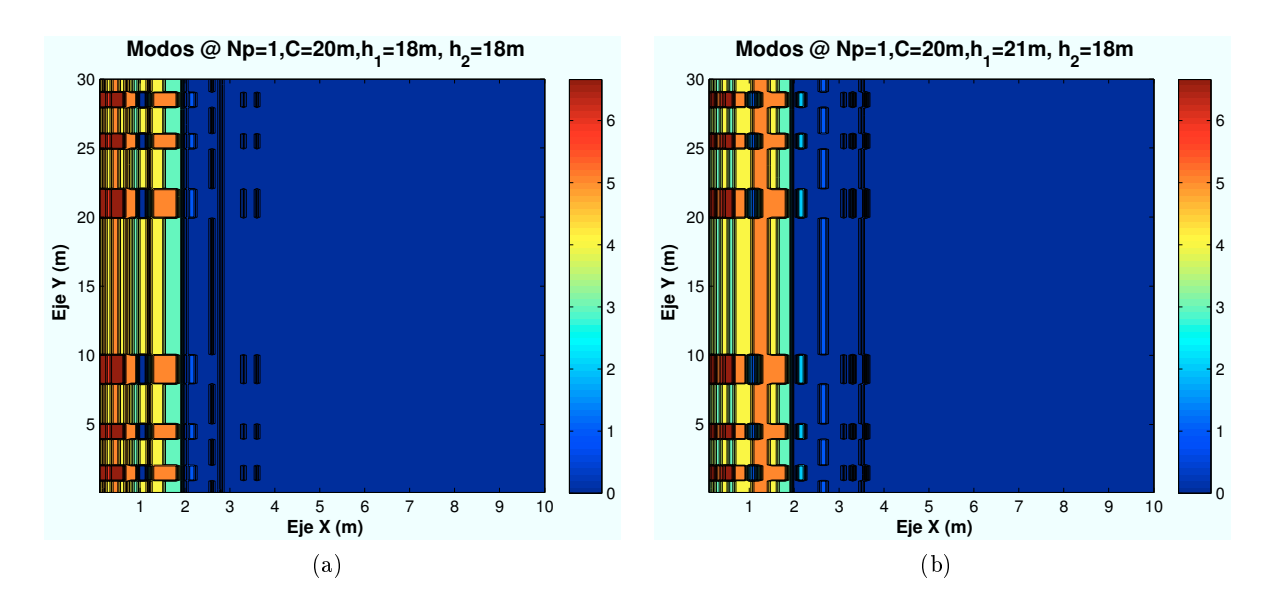

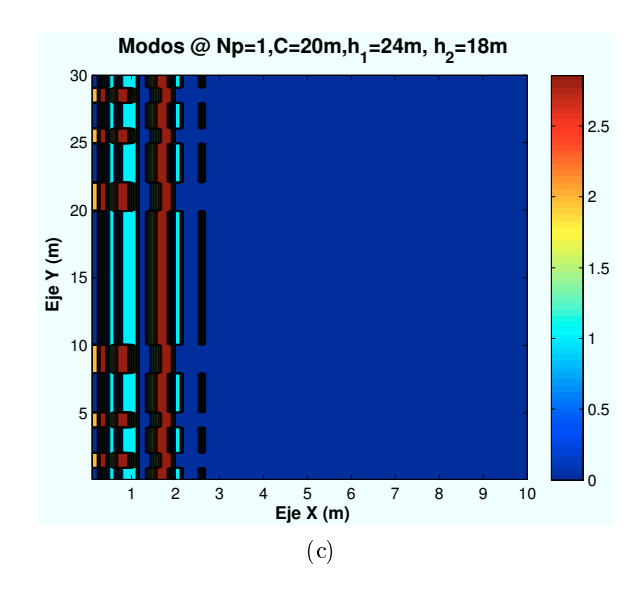

Figura 6.37: WiMAX: Esc A (Interior 2), Porcentaje Modos de propagación vs  $h_{edificio}$ 

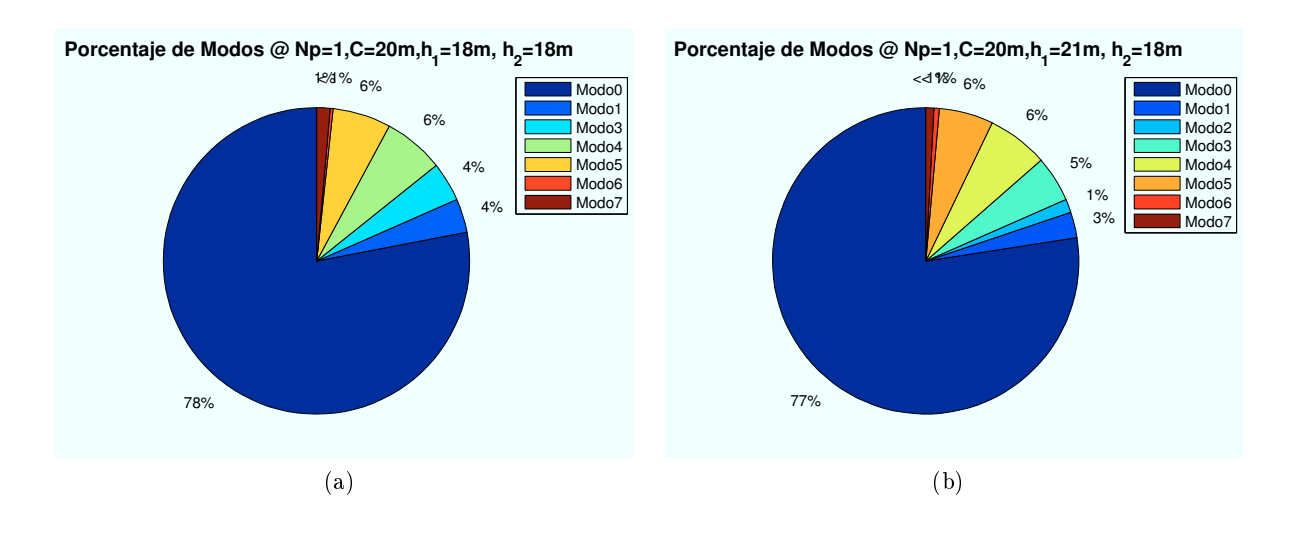

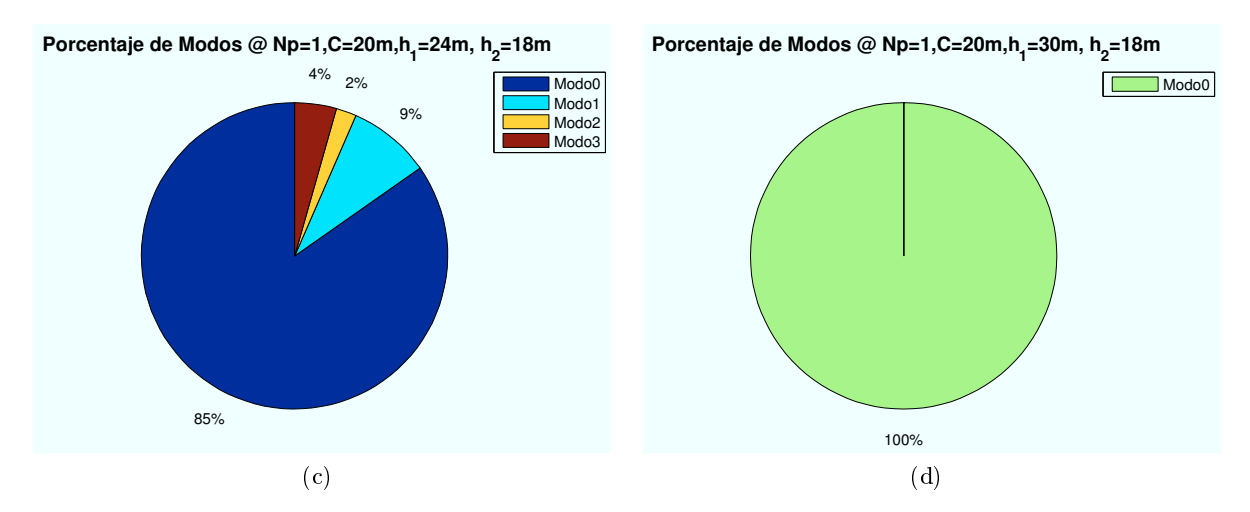

Figura 6.38: WiMAX: Esc A (Interior 2), Porcentaje Modos de propagación vs  $h_{edificio}$ 

Si se aumenta el tamaño de primer edificio, la zona de visión directa del HAP será menor. Por ello, muchos de los rayos tendrán que atravesar el primer edificio sin conseguir alcanzar al

segundo. La consecuencia es una reducción de los modos de trabajo más altos. En el último caso, el primer edificio haría de sombra a toda la planta baja del segundo edificio por lo que no se obtendría cobertura de señal.

Todos los casos simulados se amplían en el Anexo B.

# 6.3.4. Escenario A (Zona trasera): Cálculo de  $E_b/N_0$

En este apartado se realizan simulaciones en la zona entre edicios. A continuación se procede a determinar el valor final de la  $SNR$ . Para ello se van a representar diferentes niveles de señal correspondientes a los modos de trabajo de WiMAX.

El objetivo es obtener simulaciones como la que se muestra a continuación:

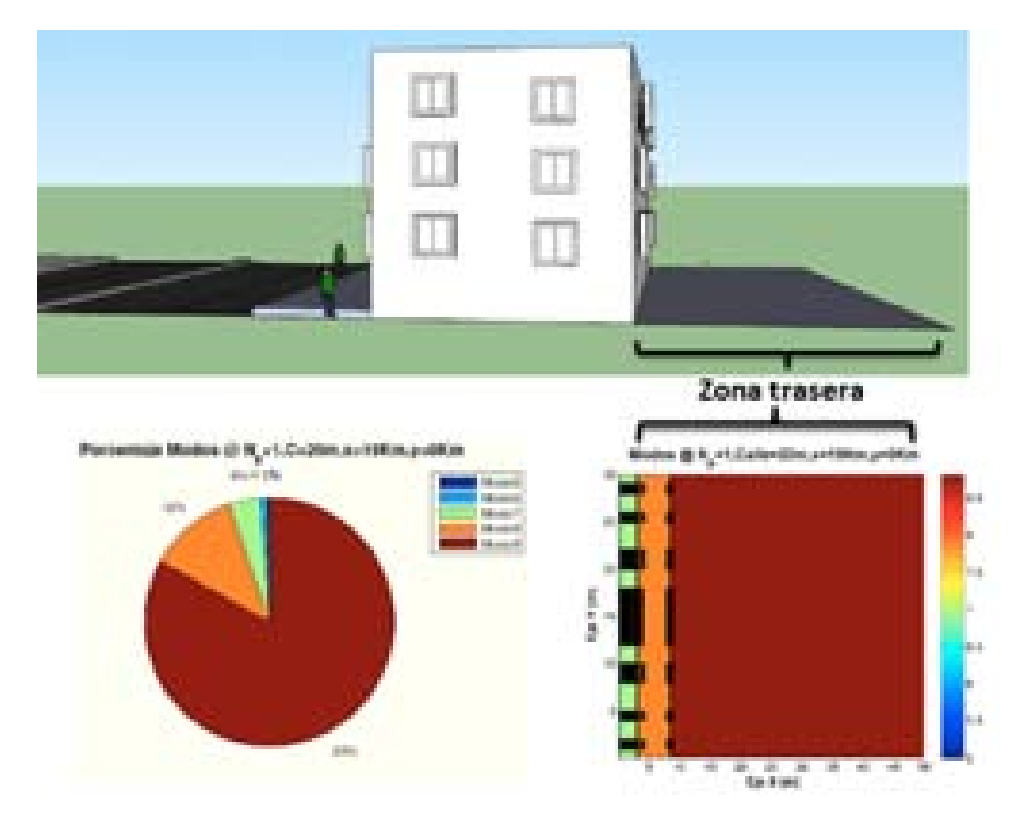

Figura 6.39: HSDPA: Esc A : Zona trasera Edificio 2, Simulación

En este caso no se analizará cada uno de los rayos que contribuyen a la potencia recibida ya que son exactamente los mismos que el caso de la Sección 4.3.4.

El edificio tiene un ancho fijo de  $30 \text{ m}$ . Como se explicó al principio de este apartado, se supondrá una zona trasera de 50 m. La zona no cuenta con calzada, por lo que no existirán pérdidas extras por ventanillas de los vehículos.

A continuación, se irán realizando simulaciones para los distintos casos propuestos al comienzo de esta sección.

∗ Modos de trabajo en función de la ubicación de la Zona de trabajo:

Las ubicaciones de escenario simuladas con respecto al HAP (situado en  $(x=0)$  son:  $(x=50)$ m),  $(x=4000 \text{ m})$ ,  $(x=8000 \text{ m})$ ,  $(x=20000 \text{ m})$ .

Estas ubicaciones han sido elegidas en los centros de cada zona de cobertura para que la ganancia de transmisión sea la misma en cada caso:  $x_{centro} = \tan(\theta_{ref} * 2) * h_{HAP}$  para i=0,1,2..

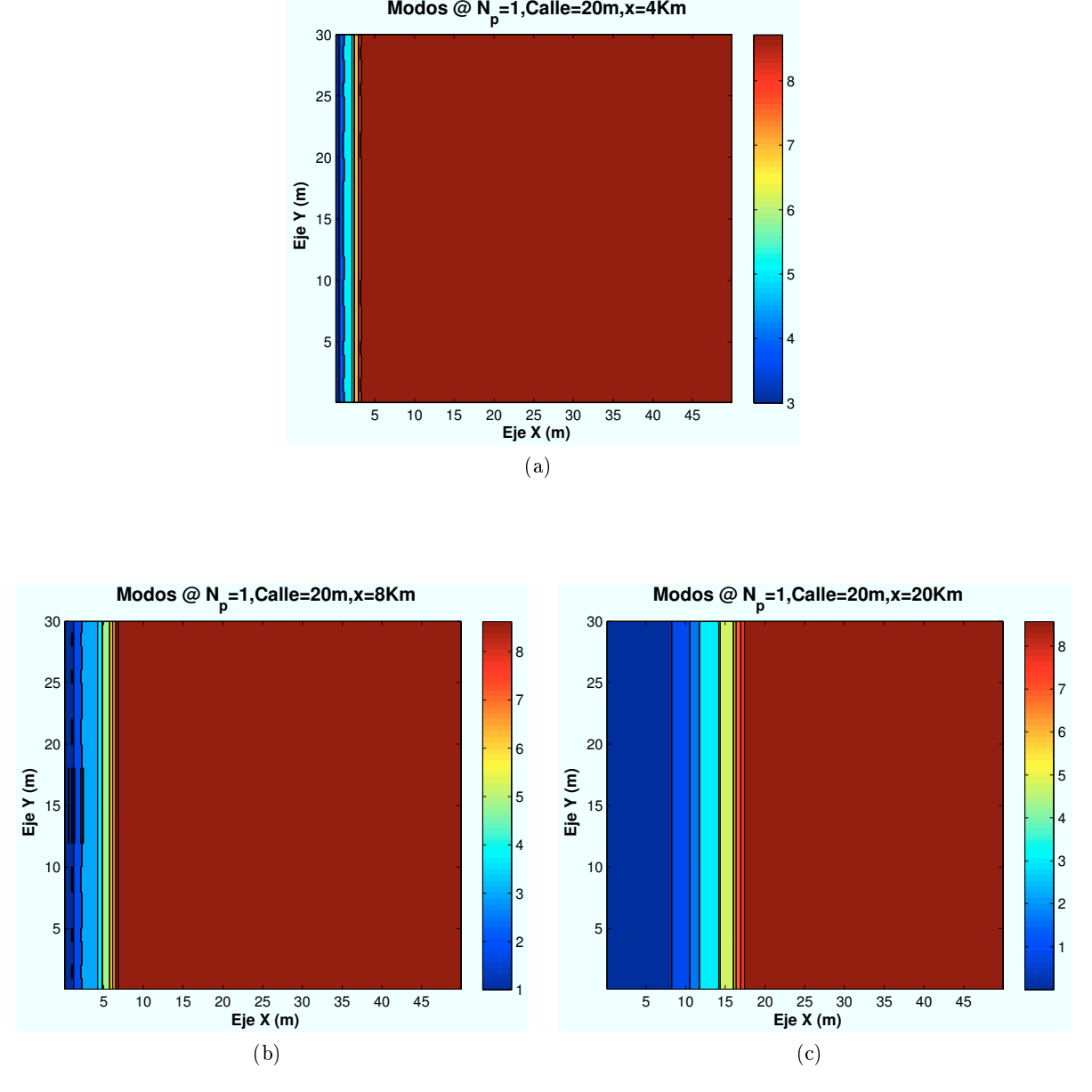

Figura 6.40: WiMAX: Esc A (Exterior 2), Modos de propagación vs  $d_{HAP-edificio}$ 

Como se puede observar en las anteriores imágenes, a medida que el escenario se aleja del HAP la zona de visión directa va disminuyendo. Observando la última imagen, la correspondiente a  $x=20000$ , se aprecia como el edificio provoca una "sombra" de cobertura hasta los 18 metros de jardín. Esto es debido a que por simetría, a esta distancia, el haz llegará al usuario con un ángulo de elevación de 45 grados, y por tanto el punto a partir del cual la zona se encuentra bajo visión directa del HAP es igual a la altura del edificio.

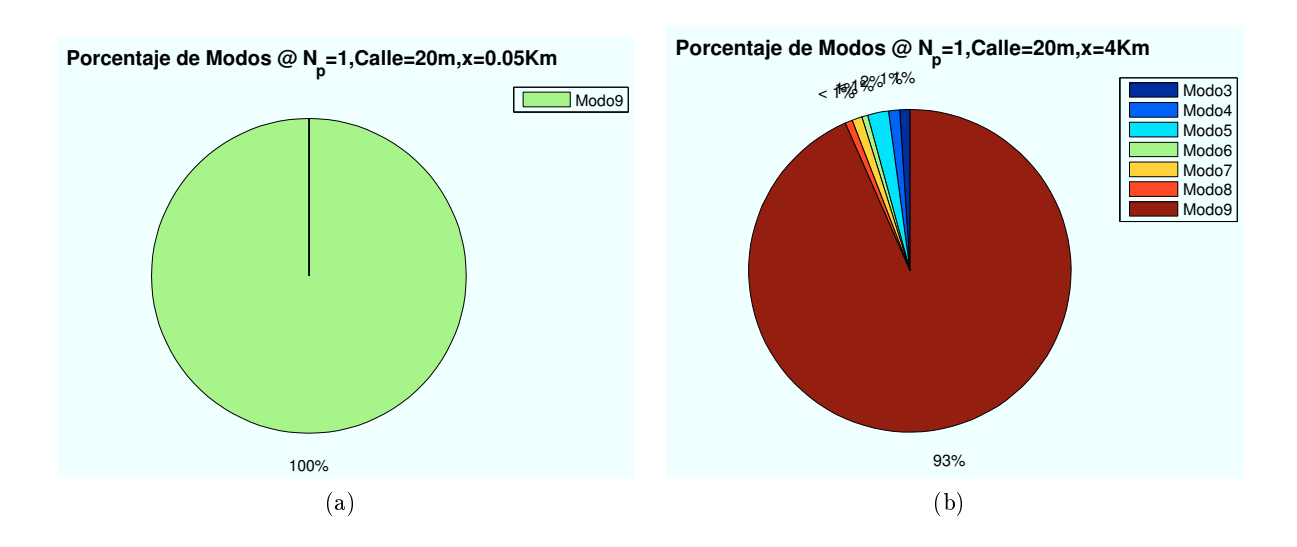

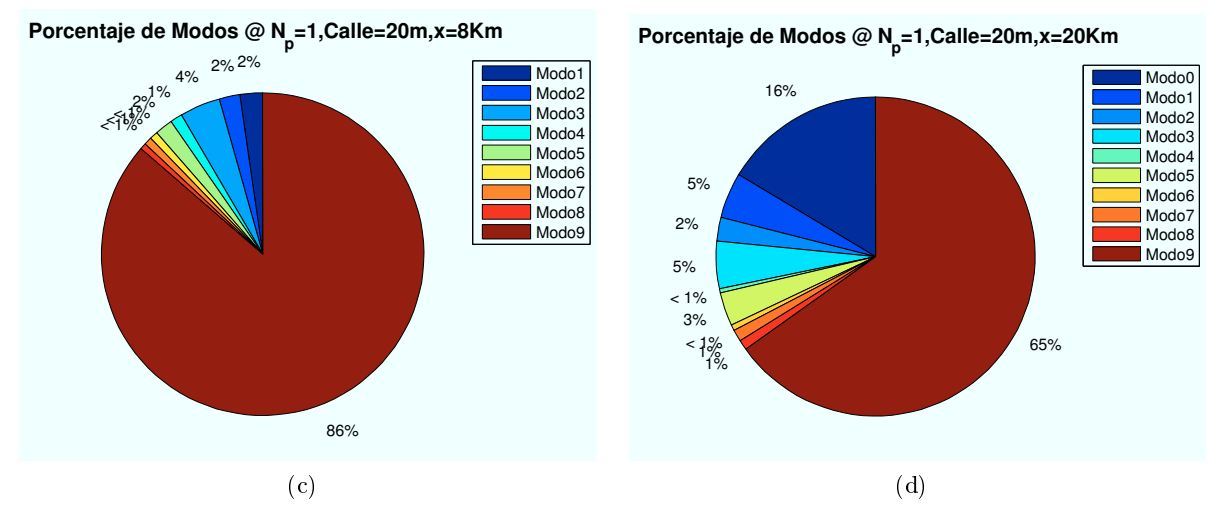

Figura 6.41: WiMAX: Esc A (Exterior 2),Porcentajes Modos de propagación vs  $d_{HAP-edificio}$ 

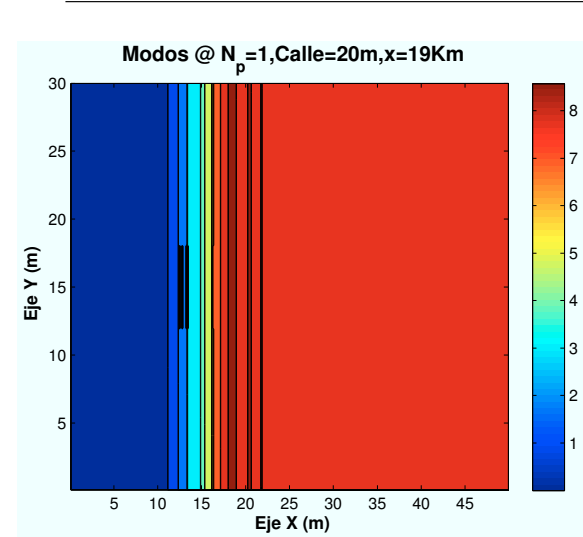

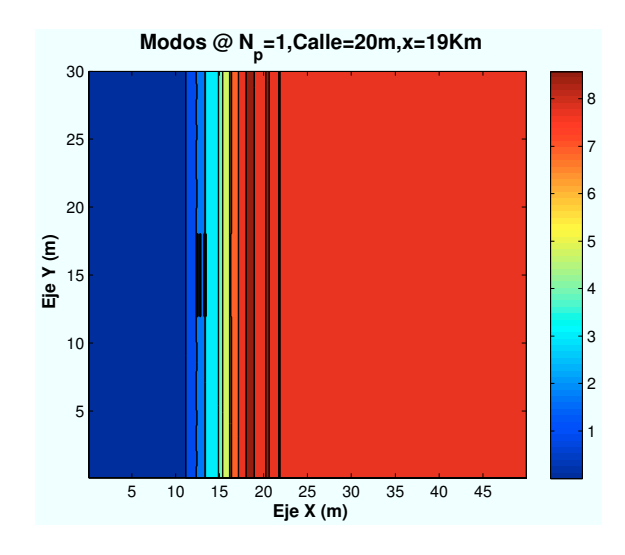

∗ Modos de trabajo en función del estado de ventanas y puertas:

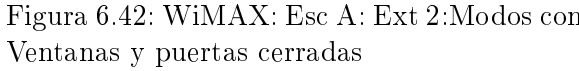

Figura 6.42: WiMAX: Esc A: Ext 2:Modos con Figura 6.43: WiMAX: Esc A: Ext 2: Modos con Ventanas y puertas abiertas

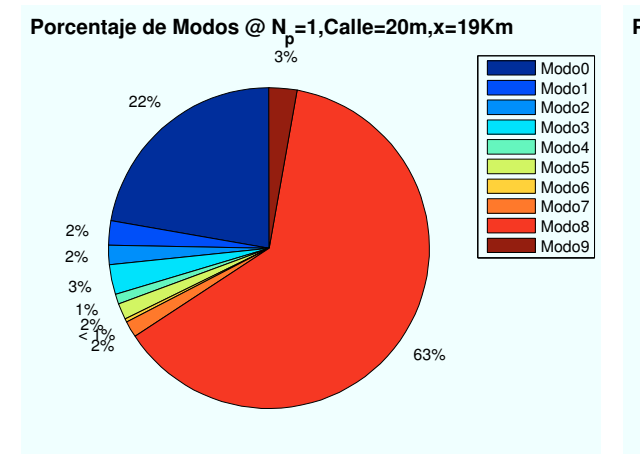

Modos con Ventanas y puertas cerradas

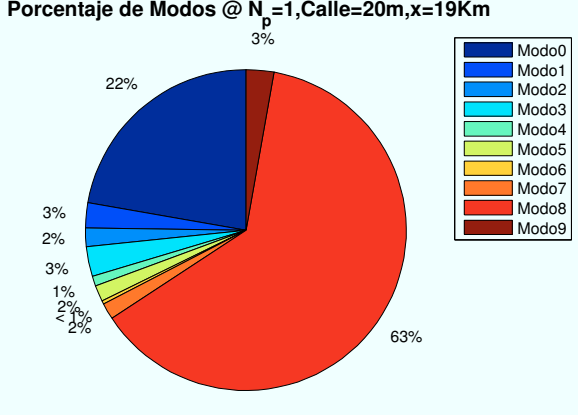

Figura 6.44: WiMAX: Esc A: Ext 2:Porcentaje Figura 6.45: WiMAX: Esc A: Ext 2:Porcentaje Modos con Ventanas y puertas abiertas

En el caso de que las ventanas, la pérdida de producida por el cristal es  $L_{cristal} = 5dB$ . Para el caso de las puertas, la pérdida producida es  $L_{pure\tau} = 3dB$ 

Como se aprecia en las figuras, al abrir las ventanas y puertas, no aparecen cambios relevantes en los modos de propagación. Esto es debido a que la contribución no es lo suficiente grande como afectar a los modos. Por ello se muestra a continuación los resultados obtenidos para la SNR, donde si se aprecian ciertos cambios.

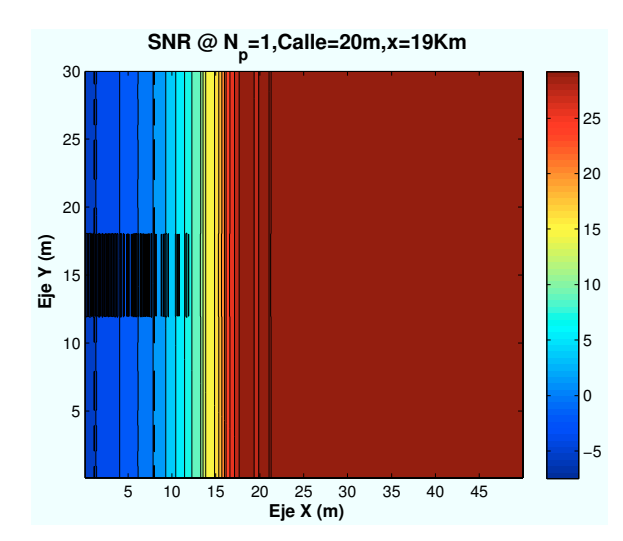

Ventanas y puertas cerradas

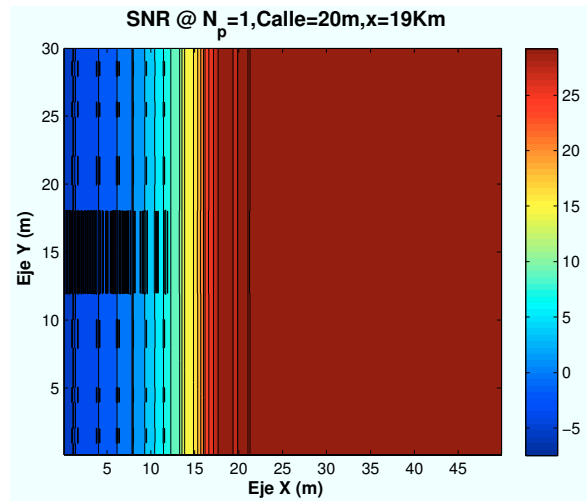

Figura 6.46: WiMAX: Esc A: Ext 2:SNR con Figura 6.47: WiMAX: Esc A: Ext 2: SNR con Ventanas y puertas abiertas

∗ Modos de trabajo en función de la altura de los edicios:

Los datos utilizados ne las simulaciones anteriores, utilizaban como parámetros  $h_{edification} = 24$ y  $h_{\text{edificio2}} = 18$ . A continuación se van a variar las alturas de los edificios para observar que efecto produce en la SNR recibida.

Para un escenario situado en las coordenadas ( $x=19000$  m, $y=0$ ), los resultados obtenidos se muestran a continuación:

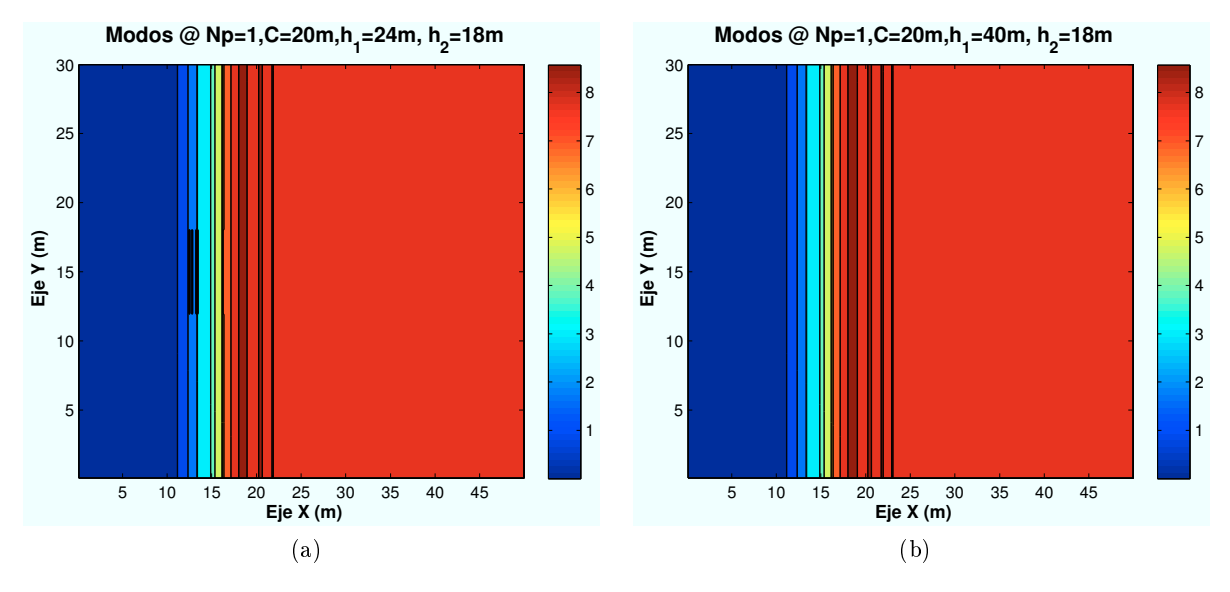

Figura 6.48: WiMAX: Esc A (Exterior 2), Porcentaje Modos de propagación vs  $h_{edit ficio}$ 

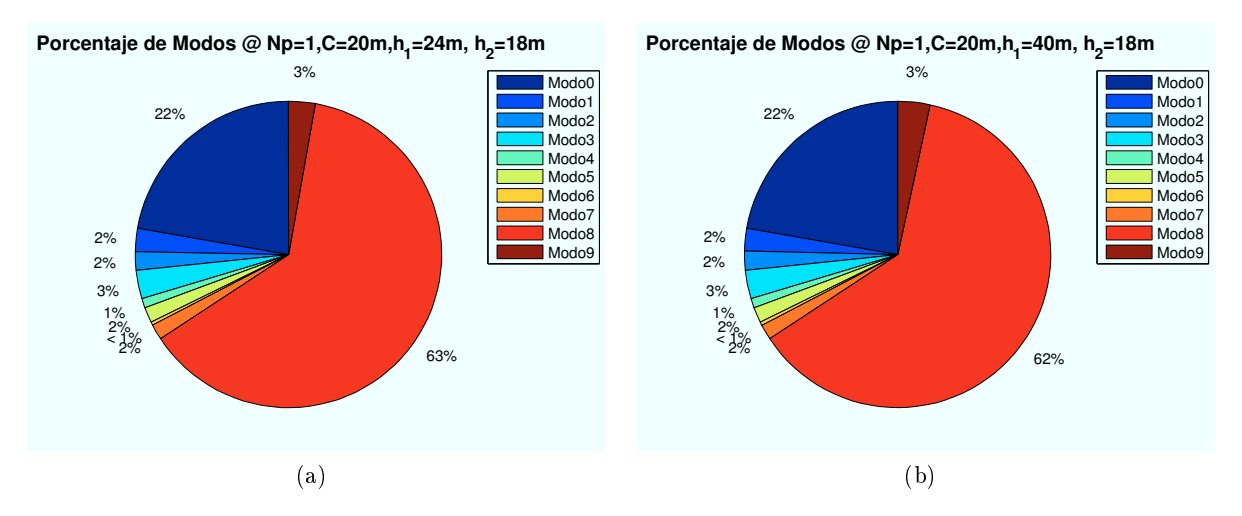

Figura 6.49: WiMAX: Esc A (Exterior 2), Porcentaje Modos de propagación vs  $h_{edificio}$ 

Si aumentamos la altura de primer edificio, la zona de visión directa del HAP será menor. La sombra del primer edificio impide la llegada de algunos rayos y en consecuencia se empeora la cobertura.

Todos los casos simulados se amplían en el Anexo B.

# 6.3.5. Escenario B (Zona con Jardín): Cálculo de  $E_b/N_0$

El escenario B está compuesto por un jardín, situado entre los dos edificios, en el que existe cinco árboles situados según se representa en la Figura 6.50. El HAP se encontraría situado en la misma dirección de la calle.

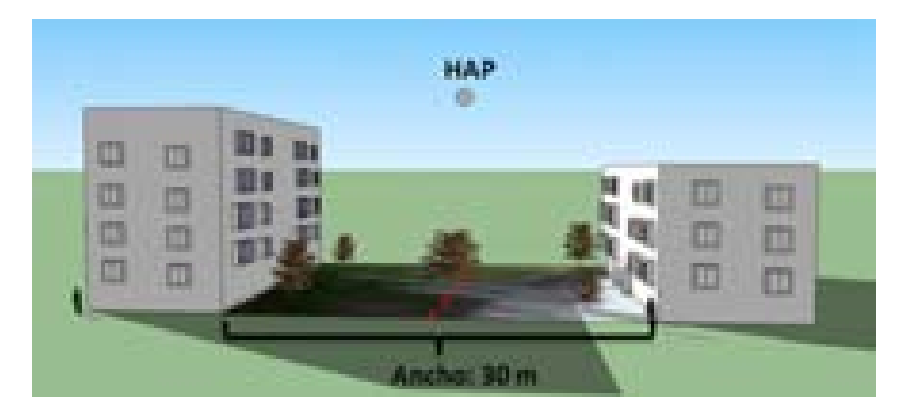

Figura 6.50: WiMAX: Zona ajardinada

El escenario representado tendrá unas dimensiones de 30 m de ancho por 30 m de alto. El HAP se situará de manera idealizada en el centro del escenario.

#### 6.3.5.1. Cálculo de la Potencia Recibida en la zona entre edificios

En esta sección se realizan simulaciones en la zona intermedia entre los dos edicios.

Para el cálculo de la potencia recibida se utilizará el mismo valor de los parámetros definidos al principio de este capítulo excepto la altura de edificios, que se fijará en 30 metros.

Además, para el cálculo de la atenuación producida por los árboles se introducirá un nuevo parámetro que varará según la estación del año en la que se encuentre el usuario. Como ya vimos en el Capítulo 4 sobre simulaciones HSDPA, este parámetro tomaba determinados valores según la estación del año en la que el usuario se encontrara: Primavera=1, Verano=2, Otoño=3, Invierno=4. En las simulaciones se podrá apreciar el efecto que produce en la recepción de la señal.

Los rayos involucrados en la simulación son los mismos que se estudiaron en el Capítulo 4 sobre simulaciones HSDPA. Por este motivo se procede a mostrar directamente las simulaciones.

#### 6.3.5.2. Cálculo de la  $E_b/N_0$

En esta sección se procede a determinar el valor final de la  $SNR$ . Para ello se van a representar diferentes niveles de señal correspondientes a los modos de trabajo de WiMAX.

Como en las secciones anteriores, el objetivo es obtener simulaciones como la que se muestra a continuación:

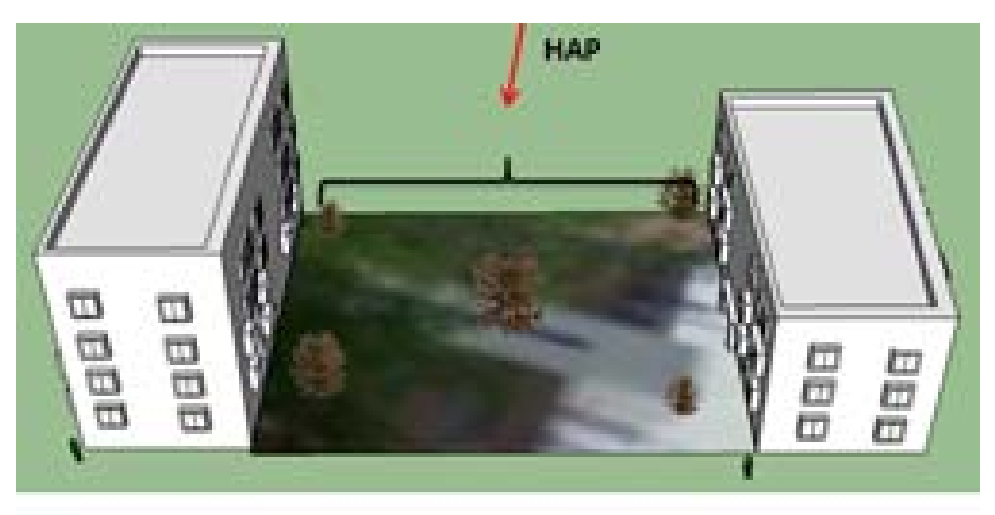

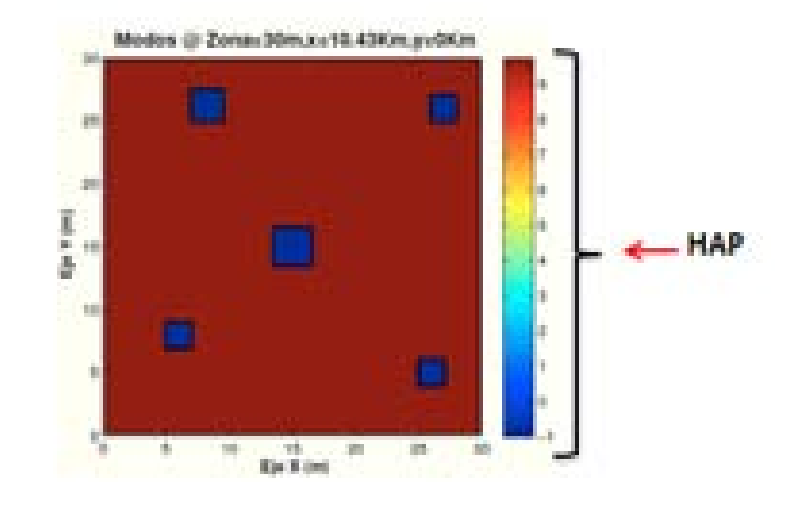

Figura 6.51: WiMAX: Esc A : Zona ajardinada, Simulación

El edificio tiene un ancho fijo de 30 m. El jardín entre edificios se ha supuesto de una longitud de 30 m. Está compuesto por cinco árboles de distinto tamaños.

Las zonas de color azul, corresponden a la sombra justo debajo de los árboles donde no existirá cobertura de señal.

A continuación, se irán realizando simulaciones para los distintos casos propuestos al comienzo de esta sección.
#### ∗ Modos de trabajo en función de la ubicación de la Zona de trabajo:

Para estas simulaciones el radio de la celda elegido es  $R=1000$  m. El coeficiente de estación utilizado toma un valor de 1, es decir, los resultados son para la estación primaveral.

Las ubicaciones de escenario simuladas con respecto al HAP (situado en  $(x=0)$ ) son:  $(x=50)$ m), (x=5240 m), (x=10430 m), (x=19100 m).

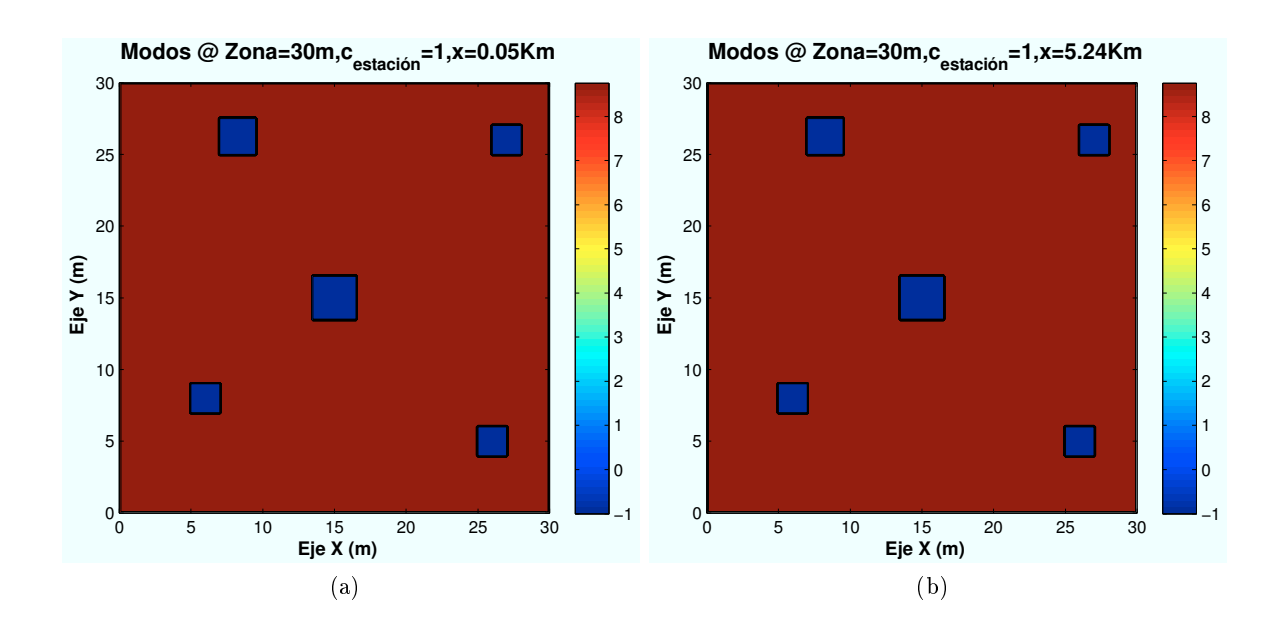

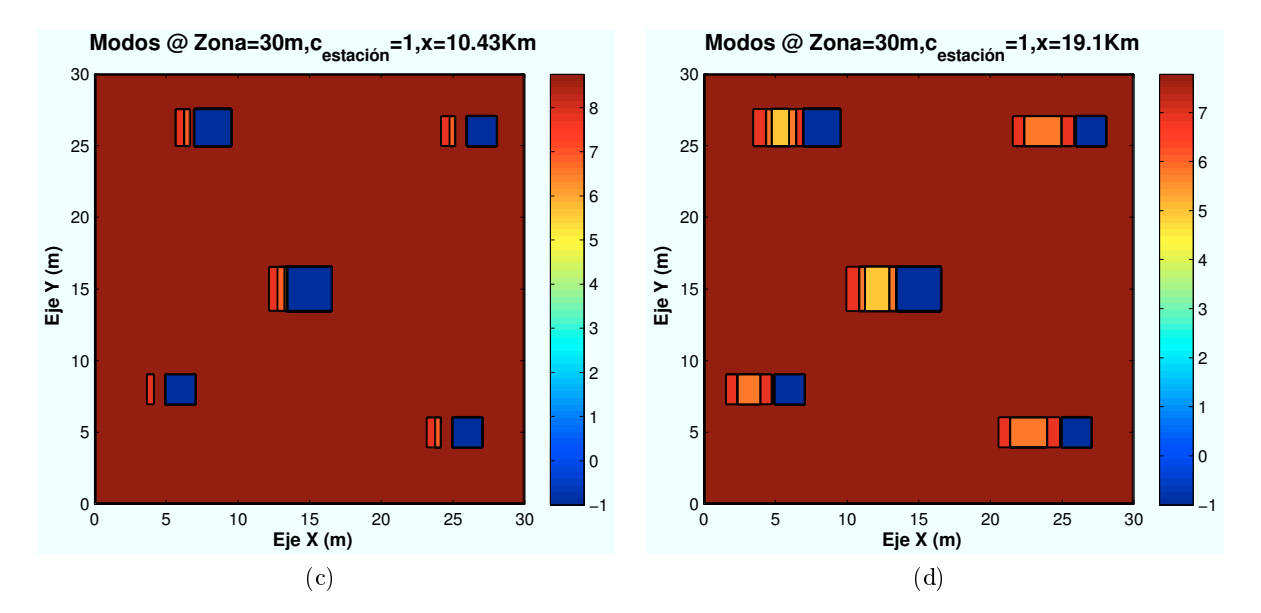

Figura 6.52: WiMAX: EscB (Jardín), Modos de propagación vs  $d_{HAP-edificio}$ 

En WiMAX podemos apreciar la "sombra" de cobertura que ejercen los árboles sobre la señal. Se aprecia como a medida que el escenario se aleja del HAP, la sombra es mayor. Se aprecia como el punto máximo de pérdidas se encuentra en el centro de la sombra. Esto es debido a que en ese punto el rayo tiene que atravesar completamente la copa del árbol.

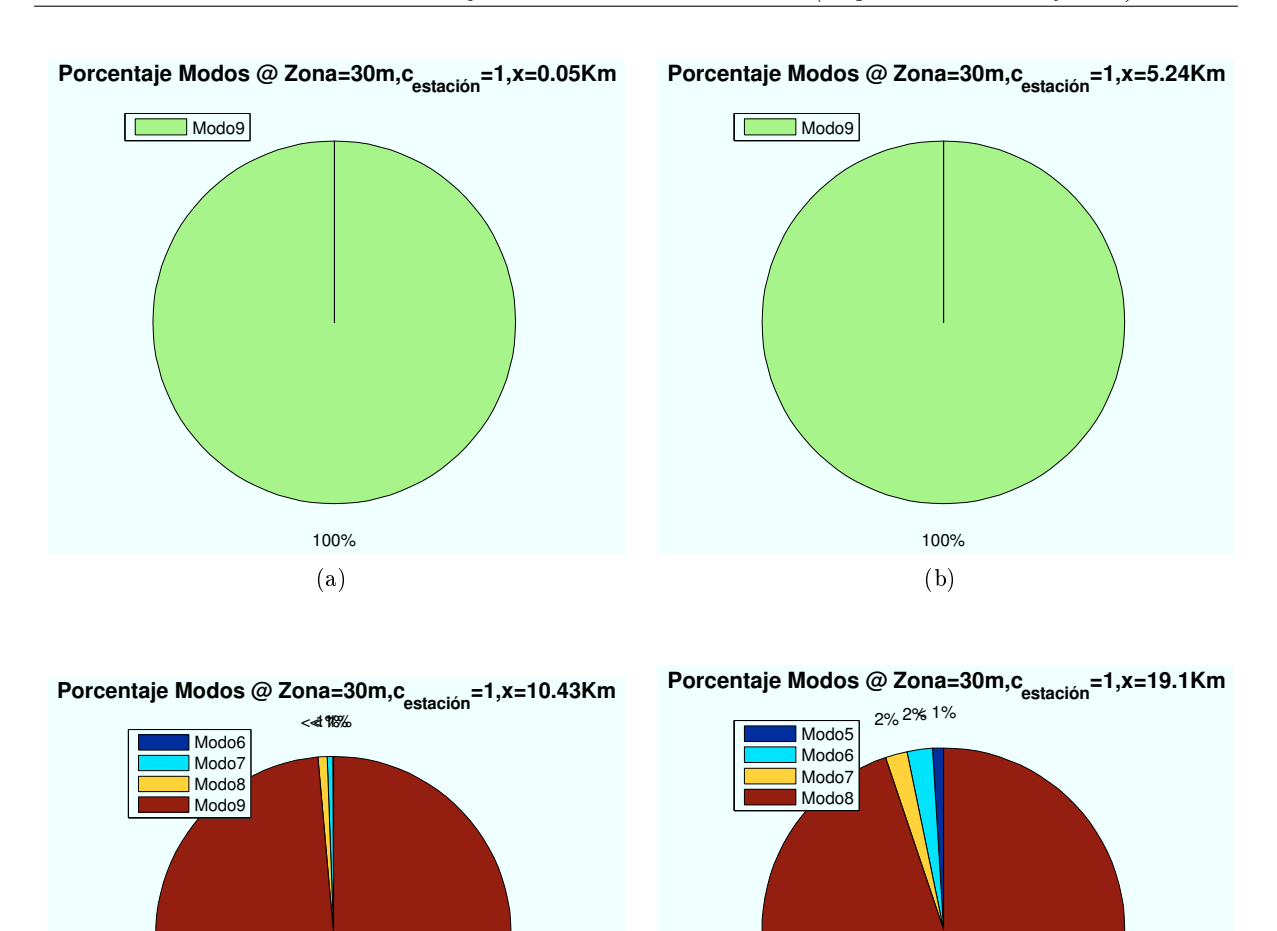

Al no existir obstáculos en la línea de visión se obtiene una gran cobertura en toda la zona. Debido a las pérdidas producidas por la distancia de propagación, a la distancia mas lejana, no

Figura 6.53: WiMAX: Esc B (Jardín),Porcentaje Modos de propagación vs  $d_{HAP-edificio}$ 

95%

(d)

99%

(c)

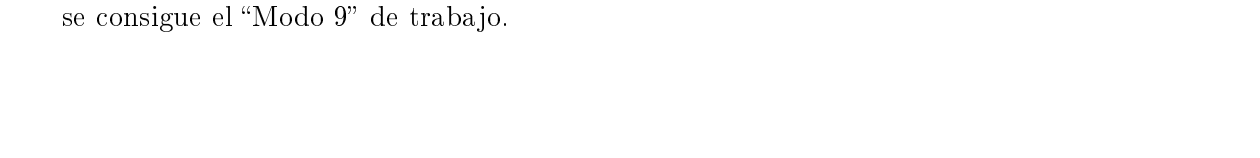

∗ Modos de trabajo en función del coeficiente de estación:

En este caso se han realizado simulaciones para un escenario ubicado en la coordenada  $x=20000$  m, y para los siguientes coeficientes de estación: Primavera=1, Verano=2, Otoño=3, Invierno=4.

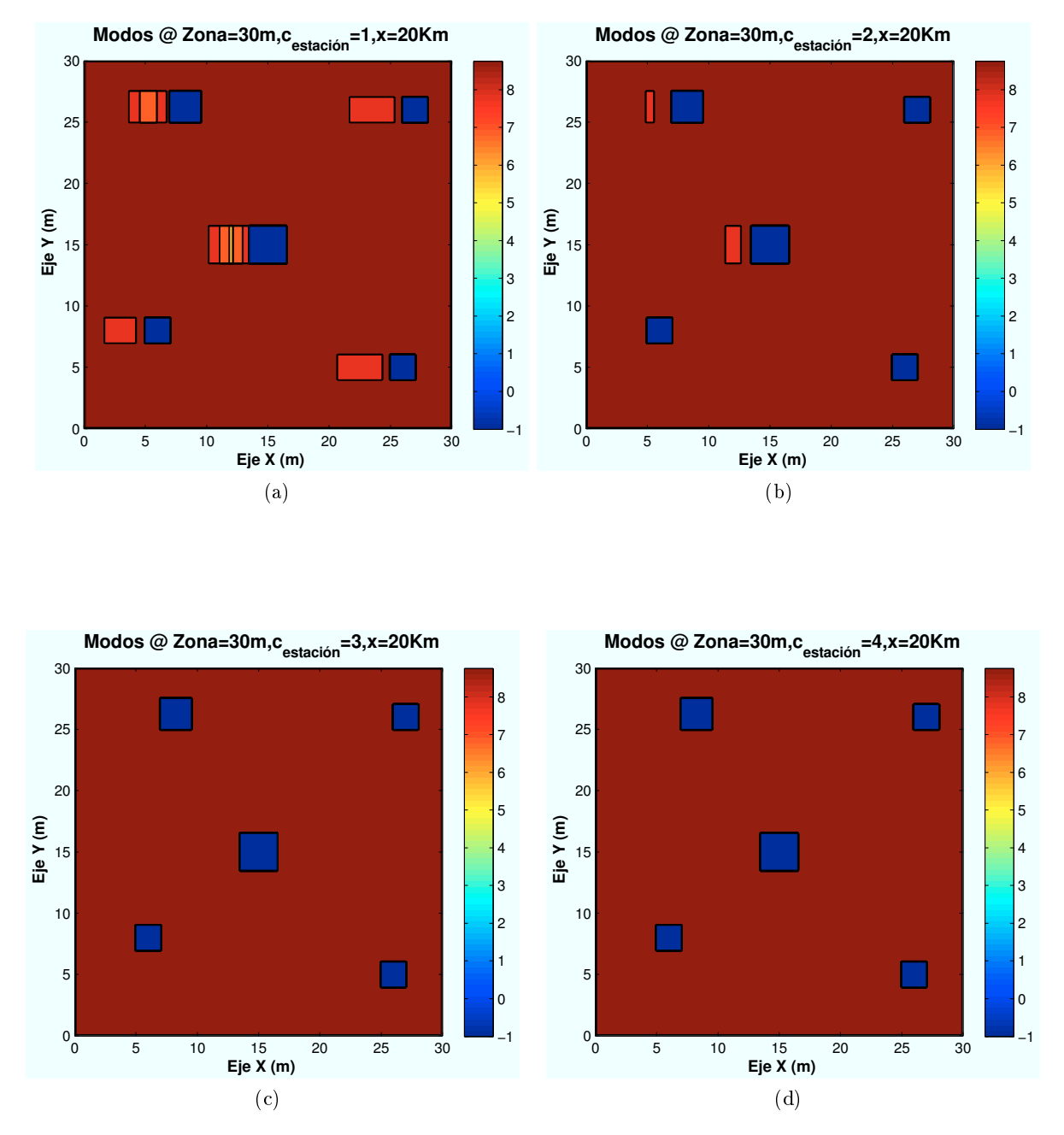

Figura 6.54: WiMAX: EscB (Jardín), Modos de propagación vs  $c_{estacion}$ 

Como se puede apreciar en las imágenes simuladas. En la primavera, los árboles se encuentran muy poblados, por lo que el efecto de pérdidas es mayor. A medida que se aumenta el coeficiente, es decir, avanzamos en las estaciones, con la caída de las hojas, el efecto de "sombra va disminuyendo".

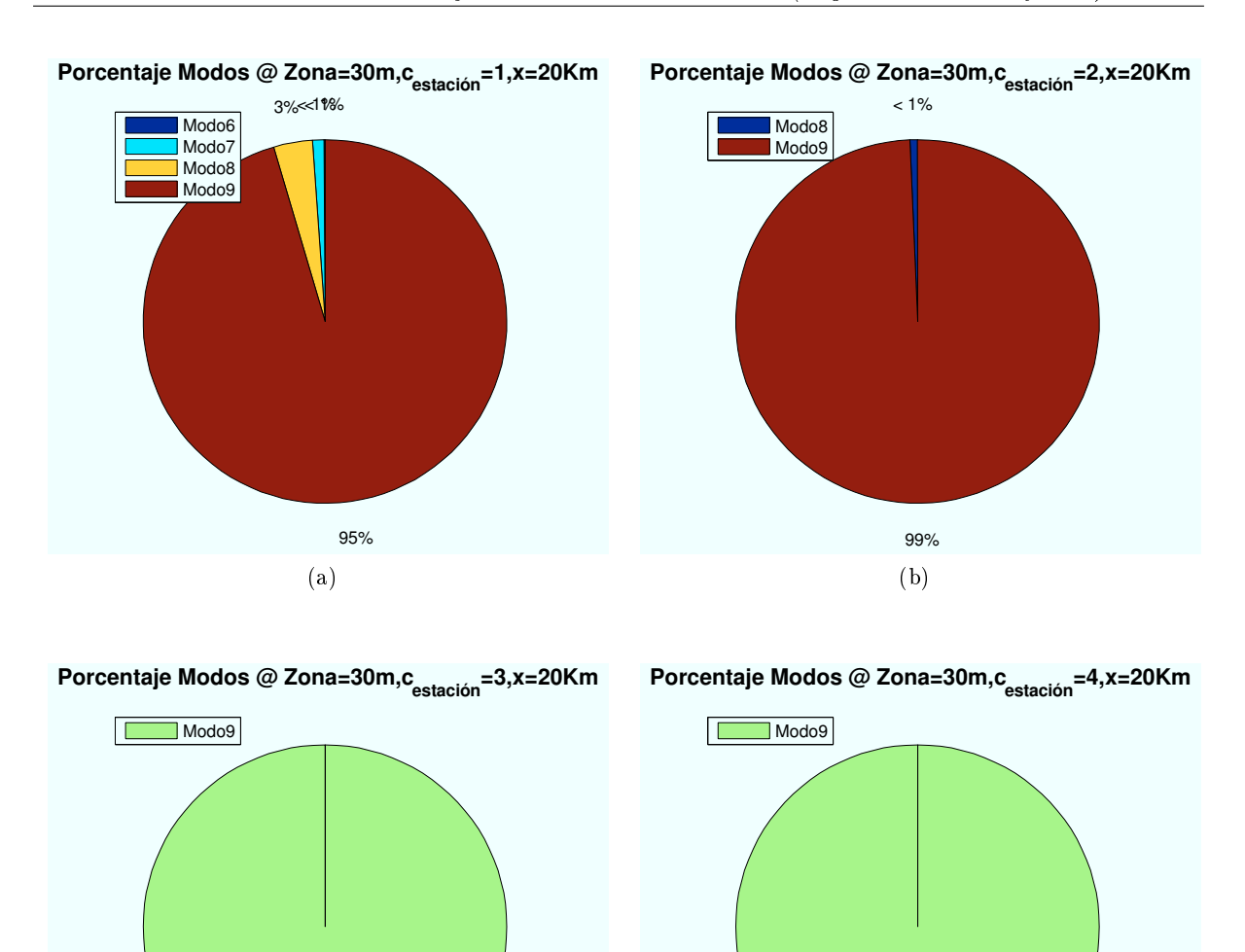

100%

(d)

Todas las simulaciones se amplían en el Anexo B.

100%

(c)

Figura 6.55: WiMAX: Esc B (Jardín), Porcentaje Modos de propagación vs  $c_{estacion}$ 

## 6.3.6. Escenario B (Calzada): Cálculo de  $E_b/N_0$

El escenario B está compuesto por una calzada, situada entre los dos edificios, en el que existe dos aceras a cada extremo y una serie de coches distribuidos según se representa en la siguiente figura. El HAP se encontraría situado en la misma dirección de la calle.

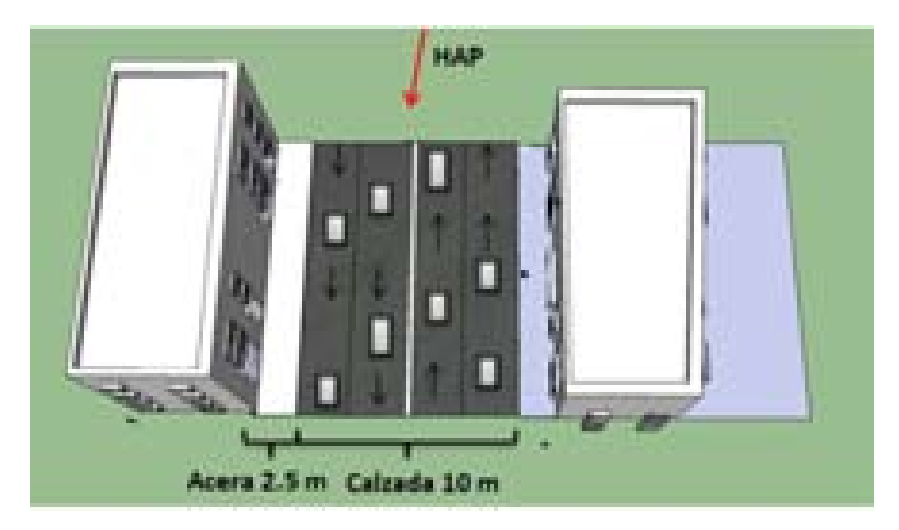

Figura 6.56: WiMAX: Calzada

El escenario representado tendrá unas dimensiones de 30 m de ancho del edicio por 15 metros de longitud de la calle. Las aceras tienen una anchura de 2.5 metros y la calzada, con cuatro carriles de circulación, cuenta con 10 metros de longitud.

#### 6.3.6.1. Cálculo de la Potencia Recibida en la zona entre edificios

Para el cálculo de la potencia recibida se utilizará el mismo valor de los parámetros definidos al principio de este capítulo excepto la altura de edificios, que se fijará en 30 metros.

En el interior de los vehículos se produce una pérdida extra por encontrarse en el asiento trasero:  $L_{asiento} = 3dB$ 

Los rayos involucrados en la simulación son los mismos que se estudiaron en el Capítulo 4 sobre simulaciones HSDPA. Por este motivo se procede a mostrar directamente las simulaciones.

#### 6.3.6.2. Cálculo de la  $E_b/N_0$

En esta sección se procede a determinar el valor final de la  $SiNR$ . Para ello se van a representar diferentes niveles de señal correspondientes a los modos de trabajo de WiMAX.

Como en las secciones anteriores, el objetivo es obtener simulaciones como la que se muestra a continuación:

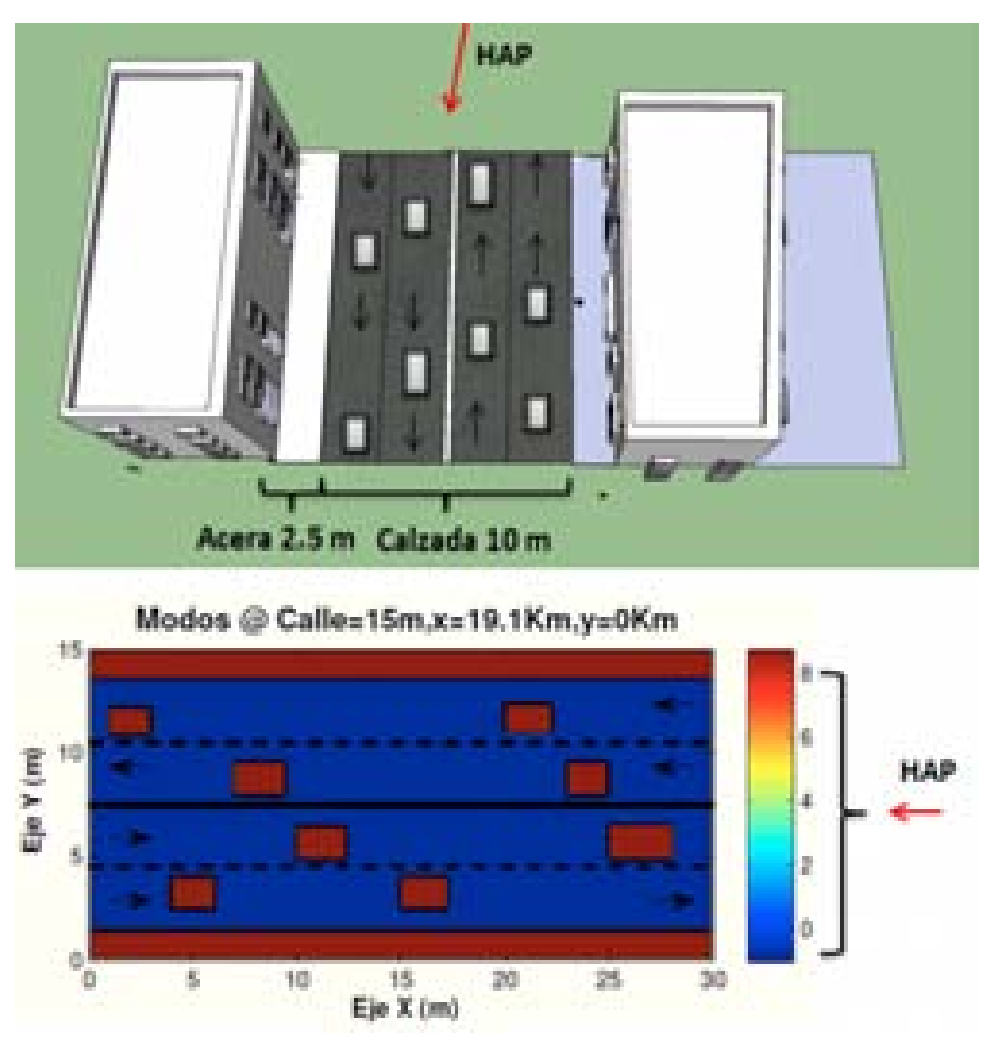

Figura 6.57: WiMAX: Esc A : Zona ajardinada, Simulación

Como ya se ha mencionado con anterioridad, la calzada cuenta con un ancho de 10 metros, con aceras de 2.5 metros. El ancho del edificio son 30 metros.

Las zonas de color azul corresponden a la zona de la calzada en la que no se ha calculado la cobertura recibida ya que se supone que un usuario no se encontrará transitando por ella.

Además, se añade el efecto interferencia entre portadoras por la velocidad de los vehículos. En las simulaciones se mostrará como afecta a la señal recibida.

A continuación, se irán realizando simulaciones para los distintos casos propuestos al comienzo de esta sección.

∗ Modos de trabajo en función de la ubicación de la Zona de trabajo:

Las ubicaciones de escenario simuladas con respecto al HAP (situado en  $(x=0 Km)$ ) son:  $(x=50 \text{ m})$ ,  $(x=5240 \text{ m})$ ,  $(x=10430 \text{ m})$ ,  $(x=19100 \text{ m})$ .

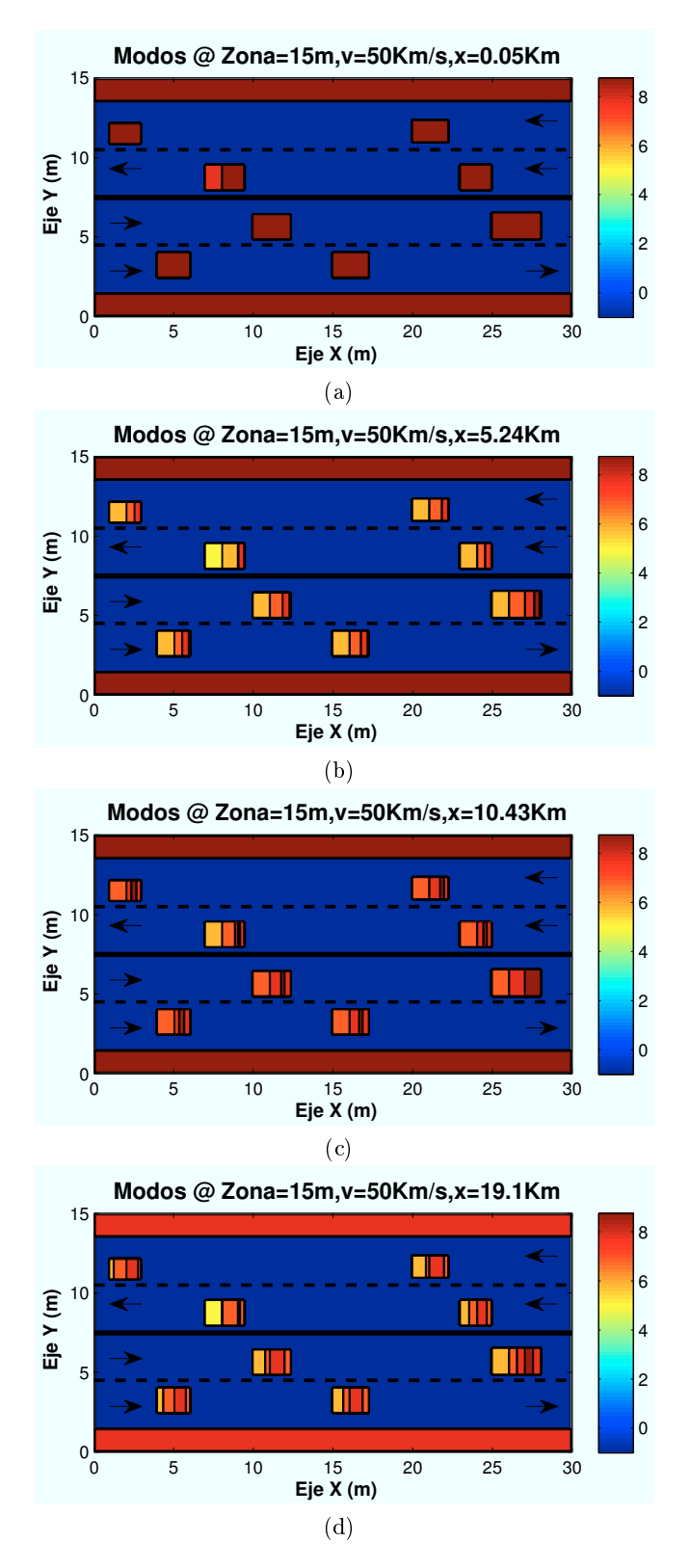

Figura 6.58: WiMAX: EscB (Calzada), Modos de propagación vs  $d_{HAP-edificio}$ 

CAPÍTULO 6. SIMULACIONES WIMAX 229

Para estas simulaciones el radio de la celda elegido es  $R=1000$  m. La velocidad utilizada en los vehículos para las simulaciones es de 50 Km/h ya que es una calle peatonal.

Al no existir obstáculos en la línea de visión se obtiene una gran cobertura en toda la zona. Debido a las pérdidas producidas por la distancia de propagación, a la distancia mas lejana, no se consigue el "Modo 9" de trabajo, salvo en una pequeña zona de los coches.

En las imágenes se aprecia el efecto de difracción producido en el interior del vehículo. A medida que el escenario se aleja del escenario se observa como el valor máximo conseguido en el interior del coche se desplaza.

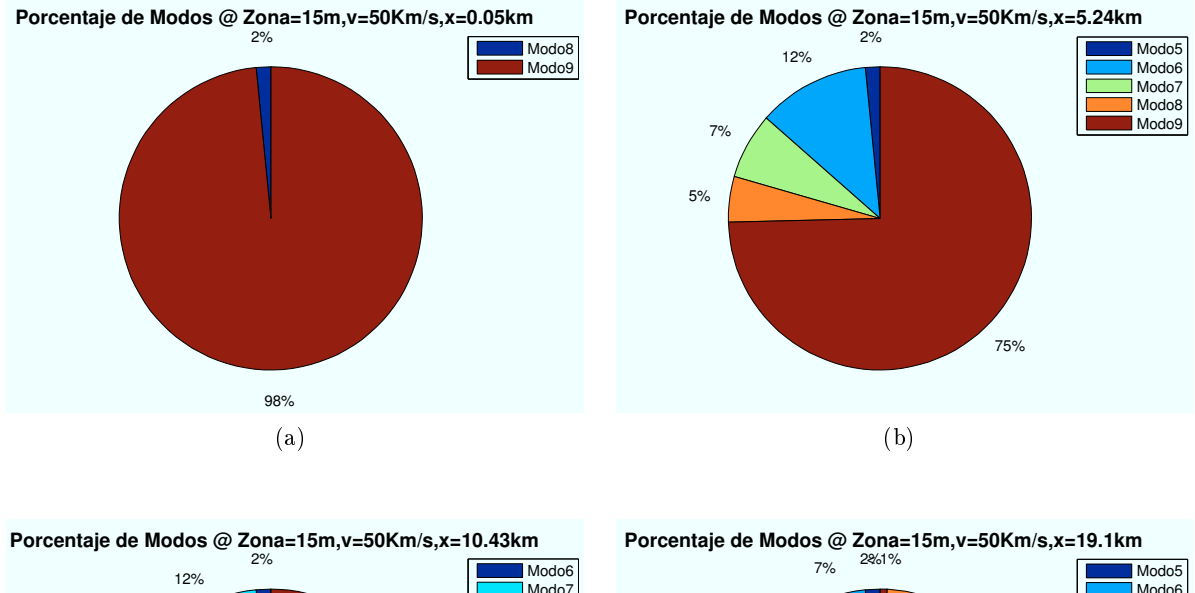

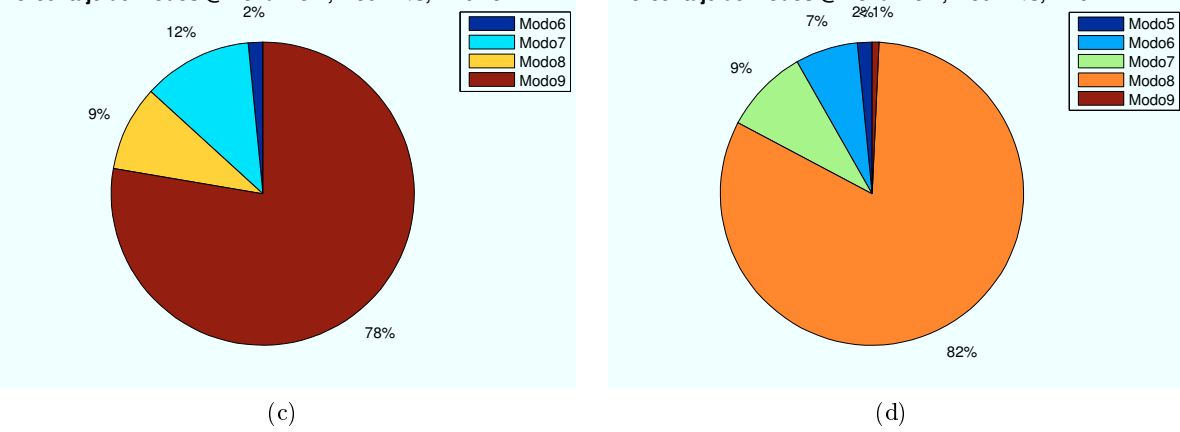

Figura 6.59: WiMAX: Esc B (Calzada),Porcentaje Modos de propagación vs  $d_{HAP-edificio}$ 

∗ Modos de trabajo en función de la velocidad de usuario:

Para estas simulaciones el escenario se ha ubicado en la coordenada x=20000 m. Las velocidades de usuario simuladas son: 0 Km/h, 20 Km/h, 50 Km/h y 100 Km/h.

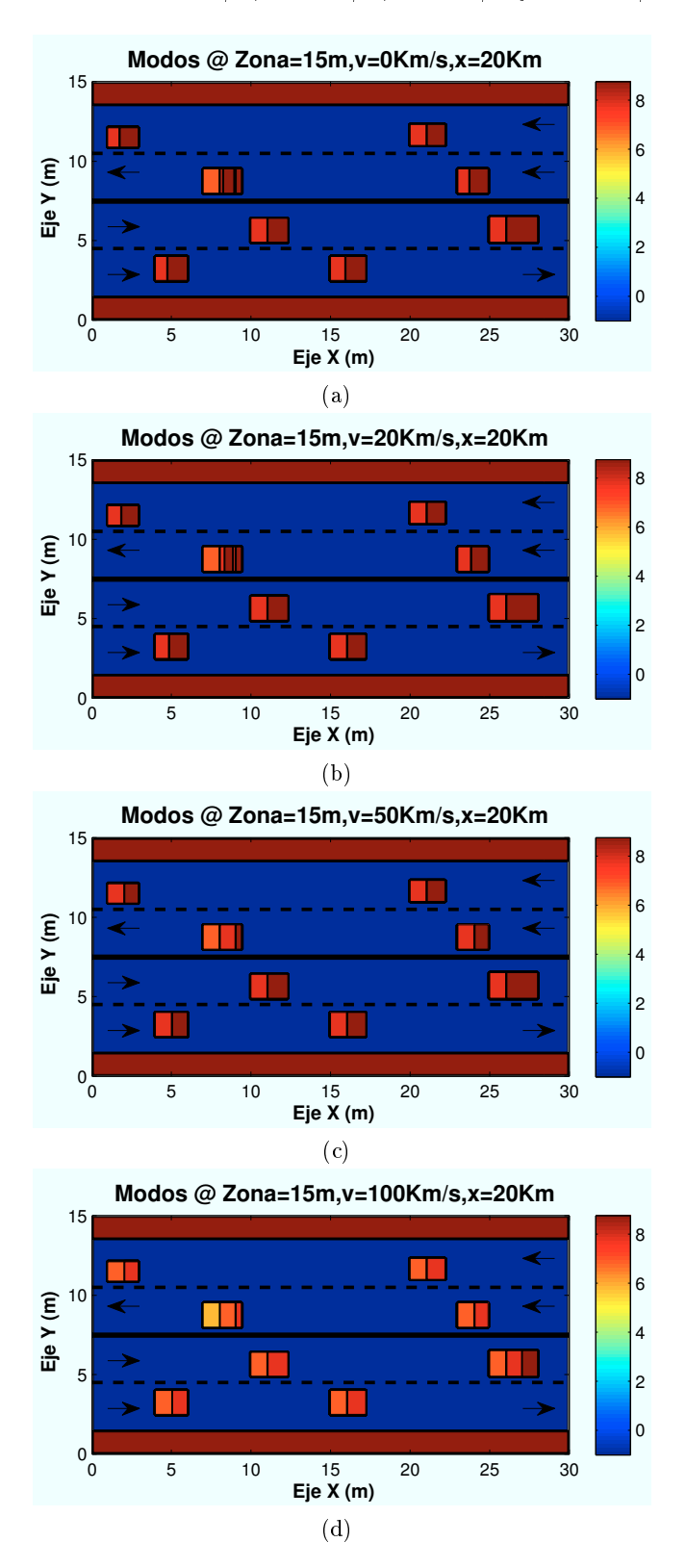

Figura 6.60: WiMAX: EscB (Calzada), Modos de propagación vs  $v_{usuario}$ 

CAPÍTULO 6. SIMULACIONES WIMAX 231

En las imágenes se aprecia el efecto Doppler. A medida que la velocidad se incrementa los valores de SiNR mas altos desaparecen. Sin embargo, para una ciudad en la que no debería superarse los 50 Km/h el resultado obtenido es aceptable.

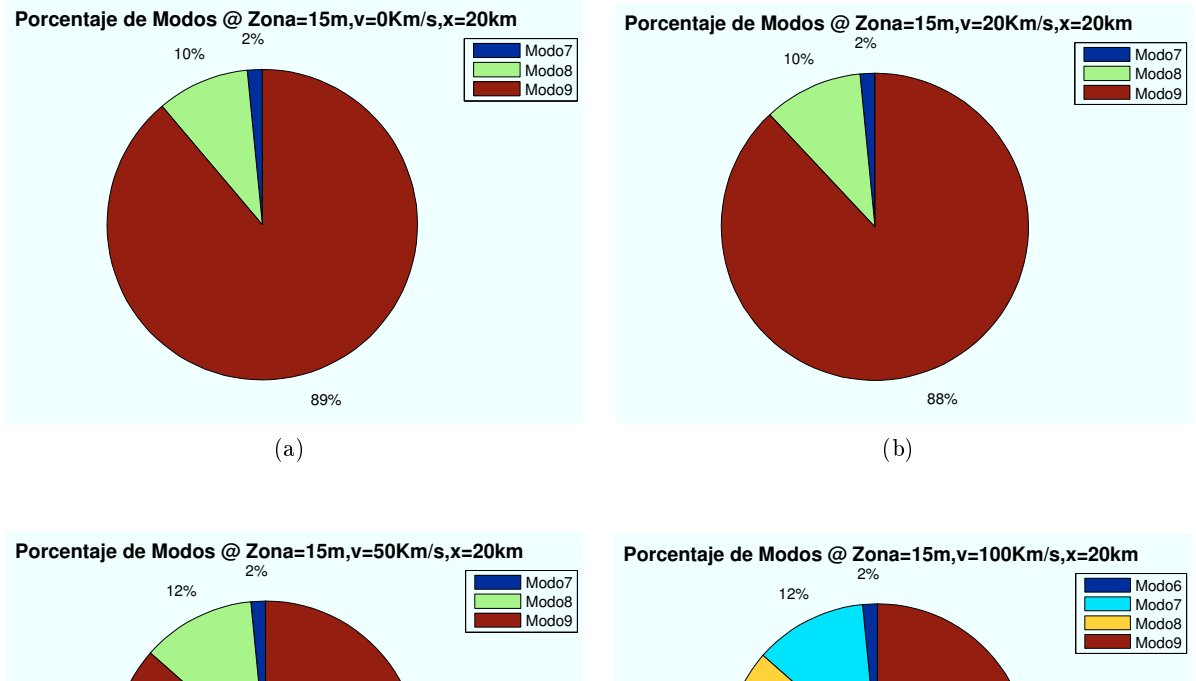

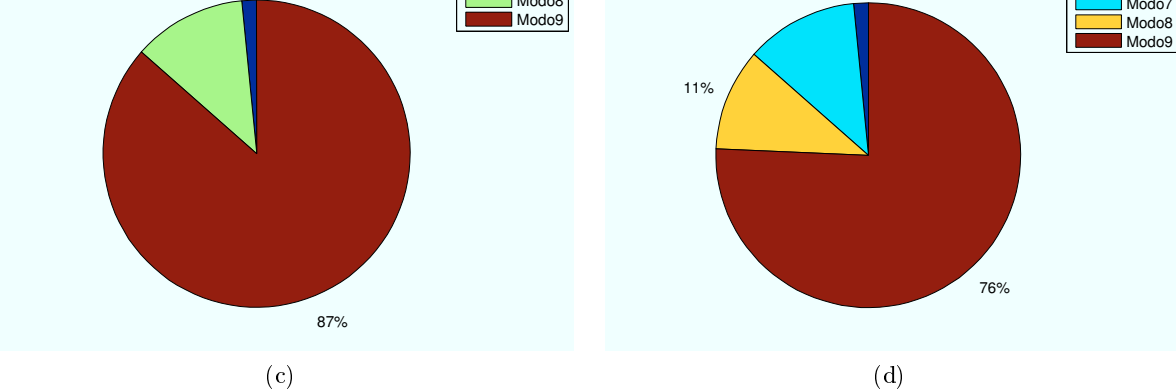

Figura 6.61: WiMAX: Esc B (Calzada), Porcentaje Modos de propagación vs  $v_{usuario}$ 

Todas las simulaciones se amplían en el Anexo B.

# **7**

# Conclusiones y trabajo futuro

#### 7.1. Análisis de los efectos que influyen en la señal recibida

En los Anexos se han simulado diferentes escenarios en los que se varían diferentes parámetros para obtener su influencia en la señal.

Los parámetros que se suponen para todas las simulaciones son:

- $\cdot$   $R_{\text{celda}}$ : Radio de celda 1000 m (efectivo 866 m). (HSDPA)
- $\cdot h_{hap}$ : altura de HAP 20000 m.
- $\cdot$   $P_{tx}$ : Potencia transmitida total por el HAP 30 dBm.
- $\cdot$   $G_{rx}$ : Ganancia de la antena recepción 0 dB.
- $\cdot$   $P_n$ : Potencia de ruido -100 dB.
- · f: Frecuencia de operación 2.14 GHz (HSDPA), 2.5 GHz (WiMAX)
- $\cdot h_e d$ : Altura de primer edificio 24 m, Altura de segundo edificio 18 m.
- $h_{planta}$ : Altura de planta de edificio 3 m.
- $\cdot$   $h_{usuario}$ : Altura de usuario sentado 1 m.
- $\cdot$  dist<sub>calle</sub>: Distancia entre los dos edificios 20 m.
- $\cdot$   $n_{us}$ : Número de usuarios 2.(HSDPA)
- $\cdot$   $n_{codigos}$ : Número de códigos por usuario 1. (HSDPA)
- · v: Velocidad 50 Km/h en calzada.(WiMAX)

#### 7.1.1. Ubicación de escenario

La distancia a la que se ubica el escenario con respecto al HAP afecta de distintas maneras:

 $\star$  Pérdidas de propagación: A medida que el escenario se aleja del HAP, la distancia existente entre ambos elementos incrementa las pérdidas de propagación.

Para que dichas pérdidas sufran un aumento significante (1 dB), la distancia inclinada entre ambos elementos debe ser:

$$
di_2(m) = 10^(1/20) * di_1 = 1{,}122 * di_1
$$
\n(7.1)

Para conseguir esa distancia, en el eje x se deben recorrer unos 10 Km aproximadamente. Debido a la altitud del HAP, hasta la mitad de recorrido del espacio completo de simulación no se obtiene una diferencia de pérdidas inferiores a 1dB.

 $\star$  Pérdidas por difracción: A medida que el escenario se aleja del HAP, la distancia existente entre ambos disminuye las pérdidas de difracción.

A medida que se aumenta la distancia del primer tramo de difracción, el despejamiento h se hace más grande, consiguiendo un parámetro v mayor.

Según la ecuación de pérdidas por difracción en un obstáculo tipo "arista de cuchillo", al aumentar v las pérdidas  $L_d$  se incrementan.

$$
L_d(v) = 6.9 + 20 \log_{10}(\sqrt{(v - 0.1)^2 + 1} + v - 0.1) \quad \text{si } v > -0.7 \tag{7.2}
$$

 $\star$  Pérdidas por reflexión: A medida que el escenario se aleja del HAP, la reflexión se hace más efectiva.

A mayor distancia entre HAP escenario, la altura de reflexión  $h_{ref}$  se reduce. Esta reducción provoca un aumento en el coeficiente *gamma* que aumentará el nivel de señal reflejado.

 $\star$  Visión directa: A medida que el escenario se aleja del HAP, la visión directa en las zonas exteriores al edificio se irá reduciendo debido a la altura de los edifiicos.

Sin embargo, en el interior de las plantas, a medida que el escenario se aleja del HAP, el ángulo de elevación será menor y la penetración en el edificio será mayor.

 $\star$  Ganancia de trasmisión: Dependiendo de la distancia a la que se encuentre del centro de su haz, la ganancia será mayor o menor.

Los resultados obtenidos en el Anexo B, en la primera planta para distintas ubicaciones de escenario se muestran en la siguiente tabla:

| $d_{hap}$            | Edificio 1                       | Zona entre edificios | Edificio 2        | Zona Trasera                         |
|----------------------|----------------------------------|----------------------|-------------------|--------------------------------------|
| 0 <sub>m</sub>       | Cobertura: $14\%$                | Cobertura: $100\%$   |                   | Cobertura: $14\%$ Cobertura: $100\%$ |
| 2000 m               | Cobertura: $14\%$                | Cobertura: $100\%$   |                   | Cobertura: $21\%$ Cobertura: $100\%$ |
| $5000 \; \mathrm{m}$ | Cobertura:8 %                    | Cobertura 91 %       | Cobertura: $6\%$  | Cobertura:99 $%$                     |
|                      | 10000 m Cobertura: $17\%$        | Cobertura: $66\%$    | Cobertura: $19\%$ | Cobertura: $94\%$                    |
|                      | 15000 m Cobertura:16 $\%$        | Cobertura: $61\%$    | Cobertura: $16\%$ | Cobertura: $82\%$                    |
|                      | <b>20000 m</b> Cobertura: $37\%$ | $Cobertura:88\%$     | $Cobertura: 19\%$ | Cobertura: $84\%$                    |

Tabla 7.1: WiMAX: Porcentajes de cobertura vs  $d_{hap}$ 

Cuanto mayor es la cercanía entre el escenario y el HAP, peor es la cobertura en el interior del edificio y mayor es la zona de LOS en el exterior. Por el contrario, si el escenario se aleja del HAP, la cobertura se reduce en el exterior y aumenta en el interior de cada planta debido al mayor grado se penetración.

| $d_{hap}$                | Edificio 1             | Zona entre edificios | Edificio 2        | Zona Trasera       |
|--------------------------|------------------------|----------------------|-------------------|--------------------|
| $(x=0,y=0)$ m            | Cobertura:69 $%$       | Cobertura: $100\%$   | Cobertura: $67\%$ | Cobertura: $100\%$ |
| $(x=1.4, y=1.4)$ Km      | Cobertura: $60\%$      | Cobertura: $100\%$   | Cobertura: $60\%$ | Cobertura: $100\%$ |
| $(x=3.5, y=3.5)$ Km      | $Cobertura:59\%$       | Cobertura: $100\%$   | Cobertura: $58\%$ | Cobertura: $100\%$ |
| $(x=7,y=7)$ Km           | Cobertura: $46\%$      | Cobertura:99 $%$     | Cobertura: $50\%$ | Cobertura: $100\%$ |
| $(x=10.6, y=10.6)$ Km    | Cobertura: $77\%$      | Cobertura: $77\%$    | Cobertura: $63\%$ | Cobertura: $73\%$  |
| $\rm (x=13.4,y=13.4) Km$ | $\,$ Cobertura:80 $\%$ | Cobertura:99 $%$     | Cobertura: $55\%$ | Cobertura: $100\%$ |

Tabla 7.2: HSDPA: Porcentajes de cobertura vs  $d_{hap}$ 

En el caso de HSDPA, aparece el efecto provocado por la interferencia. Los resultados obtenidos para el caso concreto se analizan posteriormente.

#### 7.1.2. Número de planta

El número de planta en la que se encuentra el usuario afecta en diferentes factores:

- · Visión directa: Si el usuario se sitúa en una planta superior, la señal tendrá que atravesar menor número de planta. En el caso del segundo edificio, si para una determinada planta no se conseguía LOS, a medida que se aumente el número de planta puede llegar a conseguirse.
- · Pérdidas por difracción: A medida que el usuario asciende de planta, las pérdidas por difracción disminuyen.

A medida que se aumenta la distancia del primer tramo de difracción, el despejamiento  $h$  se hace más pequeño, consiguiendo un parámetro  $v$  menor y en consecuencia una pérdida  $L_d$  menor.

· Pérdidas por reflexión: A medida que el usuario asciende de planta, el punto de reflexión  $h_{ref}$  se hace mayor, llegando a superar la altura del segundo edificio e impidiendo que la reflexión sea efectiva.

En el primer edificio, por geometría, se puede obtener que los primeros cinco metros de la planta son idénticos en cada una de las plantas, salvo en la última. En estos metros se producen las variaciones más signicativas de la señal, por lo que aún existiendo diferencias en los últimos metros,el porcentaje de modos de trabajo obtenidos son los mismos.

En el segundo edicio, la primera planta se encuentra en sombra del primer edicio. A partir de la segunda planta se empieza a disponer de visión directa y se observan los mismos resultados que para el primer edificio.

Para un escenario situado en el extremo de la zona de cobertura, WIMAX (x=20000 m)

| Cobertura:36 %<br>Cobertura: 19 %<br>1<br>Cobertura:36 %<br>Cobertura:36 %<br>2<br>Cobertura:36 %<br>Cobertura:36 %<br>3<br>Cobertura:36 %<br>Cobertura:36 %<br>$\overline{\mathbf{4}}$ | Edificio $2(h = 18m)$ |
|----------------------------------------------------------------------------------------------------|-----------------------|
|                                                                                                    |                       |
|                                                                                                    |                       |
|                                                                                                    |                       |
|                                                                                                    |                       |
| Cobertura:36 %<br>Cobertura:40 %<br>5                                                                                                    |                       |
| Cobertura:36 %<br>Cobertura:99 %<br>6                                                                                                    |                       |
| Cobertura:36 %<br>7                                                                                                    |                       |
| Cobertura:98 %<br>8                                                                                                    |                       |

Tabla 7.3: WiMAX: Porcentajes de cobertura vs  $n_{\text{planta}}$ 

Para un escenario situado en el extremo de la zona de cobertura, HSDPA (x=19000 m,  $y=0$ ).

Tabla 7.4: HSDPA: Porcentajes de cobertura vs  $n_{\text{planta}}$ 

| $n_{\text{planta}}$ | Edificio 1 $(h = 24m)$ | Edificio $2(h=18m)$  |
|---------------------|------------------------|----------------------|
| 1                   | $Co$ bertura: $81\%$   | $Co$ bertura: $57\%$ |
| $\mathbf 2$         | $Cobertura:75\%$       | Cobertura: 74 %      |
| 3                   | Cobertura:87%          | Cobertura: 74 %      |
| 4                   | Cobertura:86 %         | $Co$ bertura: 76 $%$ |
| 5                   | Cobertura: 75 %        | Cobertura:91 %       |
| 6                   | Cobertura: 74 %        | $Cobertura:100\%$    |
| 7                   | Cobertura:94 %         |                      |
| 8                   | Cobertura: 100 %       |                      |

#### 7.1.3. Numero de usuarios y códigos

En HSDPA, la potencia HSDPA emitida por el HAP se divide en el número de usuarios a los que dar el servicio así como en el número de códigos asignados a cada usuario. A medida que el número de usuarios es mayor, la potencia correspondiente a cada uno de ellos disminuirá. Del mismo modo sucede con el número de códigos asignados.

Para el caso de un escenario situado en las coordenadas (x=19000 m,y=0) y 1 código por usuario se obtienen los siguientes resultados:

|          | $n_{usuarios}$ Edificio 1 | Zona<br>entre<br>edificios | Edificio 2           | Zona Trasera       |
|----------|---------------------------|----------------------------|----------------------|--------------------|
| $\bf{2}$ | Cobertura: $81\%$         | Cobertura: $99\%$          | Cobertura: $57\%$    | Cobertura: $100\%$ |
|          | Max: Modo9                | Max: Modo9                 | Max: Modo9           | Max: Modo9         |
| 3        | Cobertura: $76\%$         | Cobertura: $99\%$          | $Co$ bertura: $52\%$ | Cobertura: $100\%$ |
|          | Max: Modo8                | Max: Modo8                 | Max: Modo8           | Max: Modo8         |
| 5        | Cobertura:65 %            | Cobertura: $99\%$          | Cobertura: 48 %      | Cobertura: $100\%$ |
|          | Max: Modo5                | Max: Modo5                 | Max: Modo5           | Max Modo5          |
| 7        | Cobertura: $59\%$         | Cobertura: $99\%$          | Cobertura: $47\%$    | Cobertura: $100\%$ |
|          | Max: Modo5                | Max: Modo5                 | Max: Modo5           | Max: Modo5         |

Tabla 7.5: HSDPA: Porcentajes de cobertura vs  $n_{usuarios}$ 

Para el caso de un escenario situado en las coordenadas (x=19000 m,y=0) y 2 usuarios en el sistema se obtienen los siguientes resultados:

|   | $n_{codigos}$ Edificio 1 | entre<br>Zona<br>edificios | Edificio 2        | Zona Trasera       |
|---|--------------------------|----------------------------|-------------------|--------------------|
|   | Cobertura: $81\%$        | Cobertura: $99\%$          | $Cobertura:57\%$  | Cobertura: $100\%$ |
|   | Max: Modo9               | Max Modo9                  | Max: Modo9        | Max Modo9          |
| 3 | Cobertura:63 %           | Cobertura: $99\%$          | Cobertura: $48\%$ | Cobertura: $100\%$ |
|   | Max: Modo5               | Max Modo5                  | Max: Modo5        | Max: Modo5         |
| 5 | $Co$ bertura: $51\%$     | Cobertura:99 $\%$          | Cobertura: $46\%$ | Cobertura: $100\%$ |
|   | Max: Modo4               | Max: Modo4                 | Max: Modo4        | Max: Modo4         |
|   | $Cobertura:47\%$         | Cobertura:99 $%$           | Cobertura: $42\%$ | Cobertura: $99\%$  |
|   | Max Modo3                | Max Modo3                  | Max: Modo3        | Max: Modo3         |

Tabla 7.6: HSDPA: Porcentajes de cobertura vs  $n_{codigos}$ 

## 7.1.4. Distancia al centro de la celda

La distancia al centro de la celda afecta en dos sentidos.

- · Ganancia de transmisión: En ambas tecnologías, si el usuario se aleja del centro de su celda, la ganancia de transmisión es inferior.
	- Para el caso HSDPA, la ganancia máxima que puede conseguirse es 34.8 dB. Para una celda de radio 1000 m, se conseguiría un ángulo con respecto del centro de la celda de 2.8624 grados. Para dicho ángulo la ganancia transmitida sería de 24.82 dB. Aproximadamente 10 dB menos que en el centro de la celda.

Para el caso de WiMAX, en el caso del primer anillo de cobertura los valores de ganancia obtenidos corresponden con los valores obtenidos para HSDPA. Sin embargo, el ancho de los anillos va incrementando. Para el ultimo anillo, se obtendría una diferencia de aproximadamente 10 grados entre el centro de la celda y su extremo. Esto implica una ganancia negativa de -4 dB.

· Interferencia: En HSDPA, a medida que el escenario se aleja del centro de la celda, la interferencia producida por las celdas vecinas se incrementa.

Para un escenario situado en las coordenadas ( $x=19000$  m,  $y=0$ ) los resultados

| $d_{centro}$          | Edificio 1        | Inter-<br>Zona<br>media | Edificio 2        | Zona Trasera       |
|-----------------------|-------------------|-------------------------|-------------------|--------------------|
| Centro                | $Cobertura.81\%$  | Cobertura: $99\%$       | $Cobertura 67\%$  | Cobertura:100 $\%$ |
| $(0 \; \mathrm{m})$   | Max: Modo9        | Max: Modo9              | Max Modo9         | Max: Modo9         |
| Medio                 | $Cobertura:80\%$  | Cobertura: $99\%$       | $Cobertura: 63\%$ | Cobertura:100 $\%$ |
| $(400 \; \mathrm{m})$ | Max: Modo8        | Max: Modo8              | Max: Modo8        | Max: Modo8         |
| Extremo               | Cobertura: $70\%$ | $Co$ bertura: 98 $\%$   | Cobertura: $50\%$ | Cobertura:100 $\%$ |
| $(800 \,\mathrm{m})$  | Max Modo6         | Max Modo6               | Max: Modo5        | Max: Modo6         |

Tabla 7.7: HSDPA: Porcentajes de cobertura vs  $d_{centro}$ 

#### 7.1.5. Radio de Celda

En el caso de HSDPA, si el Radio de la celda se disminuye, la interferencia producida por las celdas vecinas afectará en mayor medida a las señal recibida.

| $R_{\text{celda}}$   | Edificio 1                                                                                                    | Zona entre edi-<br>ficios | Edificio 2                                                                                                    | Zona Trasera      |
|----------------------|----------------------------------------------------------------------------------------------------|---------------------------|----------------------------------------------------------------------------------------------------|-------------------|
| $500 \text{ m}$      | Modo0=39 $%$<br>$\text{Mod}_1 = 12\%$<br>$Modo2 = 14\%$<br>Modo $3=13\%$<br>$Modo4 = 21\%$                                | Modo $4=100\%$            | Modo0=33 $\%$<br>$Modo1 = 7\%$<br>$Modo2 = 10\%$<br>Modo $3=12\%$<br>Modo $4=8\%$<br>Modo $5=15\%$<br>Modo $6=14\%$      | $Modo6 = 100\%$   |
| $1000 \; \mathrm{m}$ | Modo0= $63\%$<br>$Modo1 = 4\%$<br>Modo $2=9\%$<br>Modo $3=4\%$<br>Modo $4=6\%$<br>$\text{Modo5} = 12\,\%$<br>Modo $6=2\%$ | Modo $6 = 100\%$          | Modo0=64 $%$<br>$Modo1 = 4\%$<br>Modo $2=9\%$<br>Modo $3=3\%$<br>Modo $4=5\%$<br>$Modo5=13\%$<br>Modo $6=3\%$            | Modo $6 = 100\%$  |
| $1500 \; \mathrm{m}$ | $Modo0 = 84\%$<br>Modo $1=3\%$<br>$Modo2=5\%$<br>Modo $3=4\%$<br>$Modo4 = 2\%$<br>$Modo5=2\%$                             | $Modo5 = 100\%$           | Modo0= $62\%$<br>$Modo(1,2)=5\%$<br>Modo $3=4\%$<br>Modo $4=3\%$<br>$Modo5=2\%$<br>$Modo(7,8,9)=3\%$<br>Modo $10 = 10\%$ | Modo $10 = 100\%$ |

Tabla 7.8: HSDPA: Porcentajes de cobertura vs $R_{\text{celda}}$ 

En el caso de aumento de la celda, un punto que se viera en el extremo pasaría a encontrarse dentro de la misma, mejorando su calidad de señal. Además las celdas vecinas se encontrarán a una distancia mayor lo que producirá una menor interferencia.

La Tabla 7.8 muestra un ejemplo del efecto producido por el radio de la celda. Se parte de un escenario situado a 866 Km que coincide con el extremo de la celda central para un radio de 1000m (866m efectivo). Si se aumenta o disminuye el radio, el escenario deja de encontrarse en el extremo.

#### 7.1.6. Velocidad de Usuario

En el caso de WiMAX, el efecto Doppler tendrá una mayor contribución cuanto mayor se la velocidad a la que se desplace el usuario en su vehículo.

| $v_{usuario}$    | $0 \text{ Km/h}$                                                                       | $20 \text{ Km/h}$                                                                | $50 \text{ Km/h}$                                                                     | $100 \text{ Km/h}$                                             |
|------------------|----------------------------------------------------------------------------------------|----------------------------------------------------------------------------------|---------------------------------------------------------------------------------------|----------------------------------------------------------------|
| $d_{HAP} = 1Km$  | Modo9= $1\%$<br>$\text{Modo8}=78\,\%$<br>Modo $7=9\%$<br>Modo $6=12\%$<br>Modo $5=2\%$ | Modo9= $1\%$<br>$Modo8 = 78\%$<br>Modo $7=9\%$<br>$Modo6 = 12\%$<br>Modo $5=2\%$ | Modo9= $<$ 1 $\%$<br>$Modo8 = 77\%$<br>Modo $7=9\%$<br>Modo $6=3\%$<br>$Modo5 = 10\%$ | $Modo8 = 75\%$<br>$Modo7=7\%$<br>Modo $6=5\%$<br>Modo $5=13\%$ |
| $d_{HAP} = 20Km$ | Modo9=89 $\%$<br>Modo8=10 $\%$<br>Modo $7=1\%$                                         | Modo9=88 $\%$<br>$Modo8 = 10\%$<br>Modo $7=2\%$                                  | $Modo9 = 87\%$<br>$Modo8 = 12\%$<br>Modo $7=1\%$                                      | $Modo9 = 76\%$<br>$Modo8=11\%$<br>$Modo7=12\%$<br>Modo $6=2\%$ |

Tabla 7.9: WiMAX: Porcentajes de cobertura vs  $v_{susuario}$ 

En la Tabla 7.9 se aprecia el efecto que produce la velocidad sobre la señal. A medida que el usuario se desplaza a mayor velocidad en el interior del coche los modos de trabajo más altos van desapareciendo.

## 7.1.7. Estación temporal

La estación temporal en la que se encuentre el usuario influirá en la recpción de las señal como se verá en la siguiente tabla. Dependiendo de las hojas existentes en los árboles, el usuario que se encuentre en el jardín recibirá la señal con más o menos pérdidas.

Como se puede observar en la Tabla 7.10, a medida que el coeficiente es mayor, los modos de trabajo más altos aumentan su porcentaje. Esto es debido a las menores pérdidas sufridas por las hojas de los árboles.

En el caso de HSDPA este efecto no se aprecia. El efecto que causa la interferencia tiene una relevancia mayor y anula el efecto de dichas pérdidas.

| $c_{estacin}$    | $Primaxera(c=1)$ $Verano(c=2)$                                                                                  |                                                                   | $Otoño(c=3)$                 | Invierno $(c=4)$                        |
|------------------|----------------------------------------------------------------------------------------------------|-------------------------------------------------------------------|------------------------------|-----------------------------------------|
| $d_{HAP} = 10Km$ | Modo9=98 $\%$<br>$\text{Modo8} = < 1\%$<br>Modo $7 = < 1\%$<br>$\text{Modo6} = < 1\%$<br>$\text{Modo5} = < 1\%$ | Modo9=99 $\%$<br>$\text{Modo8} = < 1\%$<br>$\text{Modo7} = < 1\%$ | Modo9=99 $\%$<br>$Modo8=1\%$ | Modo9=99 $\%$<br>$\text{Modo8} = < 1\%$ |
| $d_{HAP} = 20Km$ | Modo9=95 $\%$<br>Modo8= $3\%$<br>Modo $7=2\%$                                                                   | Modo9=99 $\%$<br>$Modo8=1\%$                                      | $Modo9 = 100\%$              | $Modo9 = 100\%$                         |

Tabla 7.10: WiMAX: Porcentajes de cobertura vs  $c_{estacin}$ 

Tabla 7.11: HSDPA: Porcentajes de cobertura vs  $c_{estacin}$ 

| $c_{estacin}$                | $Primaxera(c=1)$ $Verano(c=2)$ |                          | $Otoño(c=3)$      | $Invierno(c=4)$   |
|------------------------------|--------------------------------|--------------------------|-------------------|-------------------|
|                              | $d_{HAP} = 10Km$ Modo10=100 %  | Modo $10 = 100\%$        | Modo $10 = 100\%$ | Modo $10 = 100\%$ |
| $d_{HAP} = 19Km$ Modo9=100 % |                                | $\text{Mod09} = 100\,\%$ | Modo $9 = 100\%$  | Modo9=100 $\%$    |

# 7.2. Análisis comparativo de las tecnologías HSDPA y WIMAX

#### 7.2.1. Puntos en común de las tecnologías

A pesar de ser tecnologías muy diferentes,Existen varias características comunes a ambas que se nombran a continuación:

- Codificación y Modulación Adaptativa  $(AMC)$ : Esta técnica esta basada en la adaptación del esquema de codificación y la modulación en función de la calidad del enlace. Tiene una gran importancia en comunicaciones debido a lo rápido que varía la situación del canal, consiguiendo un mejor rendimiento.
- Hybrid ARQ (Automatic Repeat reQuest): Técnica utilizada para evitar la retransmisión de datos. Con HARQ, la estación base puede dejar de transmitir la información redundante, que provoca baja eficiencia, una vez que el terminal ha decodificado el paquete con éxito.
- Programación rápida (Fast Scheduling): En control de las transmisiones tienen en cuenta el trafico, los requerimientos de calidad QoS, capacidades de los terminales, potencia y códigos disponibles.

#### 7.2.2. Diferencias entre las tecnologías

Las diferencias más relevantes de las dos tecnologías se muestran a continuación:

• Frecuencia de operación: La frecuencia de trabajo es un parámetro de gran importancia en la propagación. A mayores frecuencias las pérdidas por espacio libre son mayores,

| Parámetro             | WiMAX móvil<br><b>HSDPA</b> |                          |  |
|-----------------------|-----------------------------|--------------------------|--|
| Modulación            | Adaptativa                  |                          |  |
| DL.                   | 16QAM,<br>QPSK,<br>64QAM    | QPSK,<br>16QAM,<br>64QAM |  |
| UL                    | BPSK, QPSK                  | QPSK, 16QAM              |  |
| Codificación          | CC, Turbo                   |                          |  |
| Corrección de errores | <b>HARQ</b>                 |                          |  |

Tabla 7.12: Puntos en común entre HSDPA y WiMAX móvil

lo que implica una cobertura menor para un servicio determinado. Por otro lado, a mayor frecuencia, el tamaño de la antena de recepción es menor, permitiendo dispositivos receptores más pequeños.

| Parámetro  | <b>HSDPA</b>                                 |                | WiMAX móvil                     |
|------------|----------------------------------------------|----------------|---------------------------------|
| Frecuencia | $850MHz$ ,<br>1900MHz,<br>2000MHz<br>2690MHz | 1800-<br>2500- | 2300MHz,<br>2500MHz,<br>3500MHz |

Tabla 7.13: Frecuencias de operación HSDPA y WiMAX móvil

• Método de duplexación: Los métodos utilizados son FDD (Frequency Division Duplex) y TDD (Time Division Duplex). Como ya se explicó en capítulos anteriores, TDD es un método por división en tiempo, con una sola portadora e intervalos temporales de transmisión que se reparten en ambos sentidos. En el caso e FDD, la duplexación se realiza mediante la división en frecuencia. Se asigna una portadora al enlace de subida y otra al enlace de bajada

HSDPA se basa en duplexación FDD, en contraposición WiMAX móvil opta por la técnica TDD. A continuación se hace un estudio sobre las ventajas y desventajas de ambas técnicas:

- · FDD necesita dos frecuencias a diferencia de la única utilizada en TDD. POr tanto, TDD tiene una eficiencia espectral mayor.
- · TDD se basa en espacios temporales, por lo que el control de la sincronización es vital. Los sistemas utilizados tienen que ser muy robustos. FDD en este caso no necesita de sincronización y consigue recuperar la señal de manera más sencilla
- · Una de las características por las que WiMAX móvil utiliza TDD es la posibilidad de ajustar la tasa de enlace de subida/bajada. Esto es una ventaja en tráficos asimétricos. FDD ocupa el mismo ancho de banda tanto para el uplink como el downlink, lo que provoca una pérdida de recursos en el enlace ascendente. Sin embargo, cuando los enlaces son simétricos (voz), el sistema es más eficiente con técnicas FDD.

WiMAX, WiBro, Wi-Fi ocupan TDD mientras que CDMA 2000, 1xEVDO, GPRS y WCD-MA entre otros ocupan en método FDD.

• Acceso Múltiple: Las tecnologías 3G utilizan técnicas de acceso CDMA (Code Division Multiple Access), mientras que WiMAX móvil utiliza OFDMA (Ortogonal Frequency Division Multiple Access).

El multitrayecto es un efecto muy común en las comunicaciones radio. Se produce por la reflexión de la señal en suelo, edificios, provocando réplicas de la señal que llegan a la antena receptora en diferentes instantes y con diferente amplitud.

Antes esta situación, la tecnología OFDMA posee una gran tolerancia a los desvanecimientos provocados por el multitrayecto. Además OFDMA soluciona el problema de interferencia entre símbolos mediante el prejo cíclico, consiguiendo una mejor eciencia espectral sobre las técnicas CDMA.

• Ancho de banda del canal: HSDPA ocupa un ancho de banda del canal de 5 MHZ. WiMAX puede ocupar canales de: 1.25, 5, 7, 8.75, 20 MHz. La escalabilidad es uno de las propiedades más destacada de SOFDMA, que permite ajustar el ancho de banda al tamaño de la FFT (Transformada Rápida de Fourier).

• Tasas binarias:

La capacidad de transferencia de datos es diferente en ambas tecnologías .WiMAX Móvil puede manejar la tasa de datos enlace bajada (DL)/enlace subida(UL). Los datos presentados corresponden a los casos  $DL/UL=1$  y  $DL/UL=3$ , las tasas de datos están logradas suponiendo el uso de arreglos de antenas MIMO 2x2 en canales TDD de 10 MHz. En HSDPA dos canales FDD de 5 MHz y antenas SIMO.

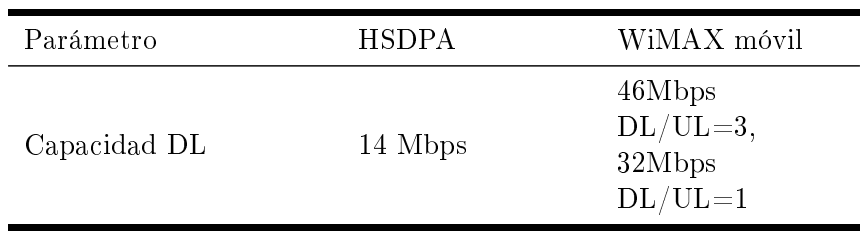

Tabla 7.14: Tasas binarias HSDPA y WiMAX móvil [6]

WiMAX optimiza el espectro logrando tasas mucho mayores que las tecnologías 3G. La creciente demanda de transferencia de datos sitúa a WiMAX en un puesto privilegiado en este sentido.

## 7.3. Trabajo Futuro

Después del estudio de las diferencias de ambas tecnologías es difícil concluir cual de ambas está por encima de la otra. Ambas tecnologías possen avanzadas técnicas para conseguir su transmisión de datos, aunque las tasas conseguidas por WiMAX sean superiores a las de HSDPA.

Además de la capacidad, WiMAX posee las técnicas con mayor proyección como son OFDM y MIMO. Con ellas, WiMAX consigue una mejor eficiencia espectral, y con las limitaciones que le caracterizan al espectro radioeléctrico, convierte a WiMAX en una gran opción para aquellos operadores que no cuenten con una porción grande de espectro.

Aunque en este proyecto no haya sido objeto de estudio, el efecto de las antenas MIMO (Multiple-Input Multiple-Output) puede ser una ampliación en trabajos futuros. En el formato de transmisión inalámbrica tradicional la señal sufre degradaciones y pérdidas de datos debido a las reflexiones por las que se ve afectada. Las antenas MIMO poseen la capacidad de aprovechar los efectos de multitrayecto para incrementar la tasa de trasferencia y reducir la tasa de error.

Una transmisión de datos a tasa elevada se divide en múltiples tramas más reducidas. Cada una de ellas se modula y transmite a través de una antena diferente en un momento determinado, utilizando la misma frecuencia de operación que el resto de las antenas. En recepción, la señal a la salida de cada antena es una combinación lineal de múltiples tramas de datos transmitidas por cada una de las antenas en transmisión.

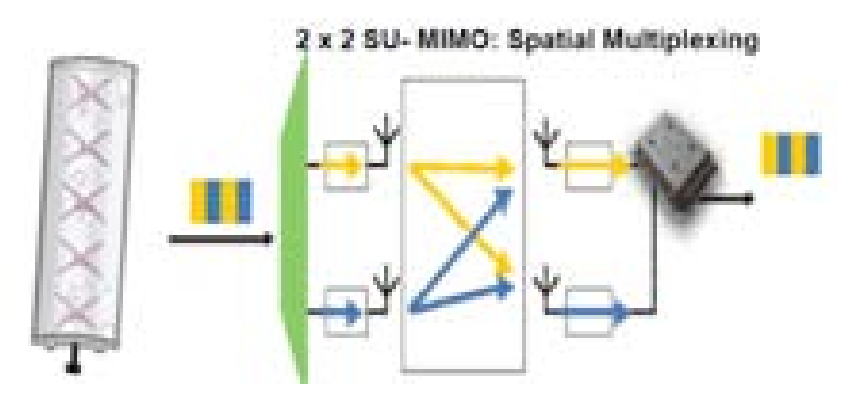

Figura 7.1: Sitema MIMO 2x2, 3GPP [3]

El requisito de MIMO es la existencia de un número de antenas idénticos a ambos lados de transmisión. En el caso de no ser así, la mejora sobre un sistema con una única antena será proporcional al número de antenas del extremo que menos tenga.

La desventaja que supone este nuevo avance son los costes elevados de instalación y hardware, así como la elevada potencia necesaria.

Otra de las características más destacadas de WiMAX es su capacidad de gestionar paquetes IP para datos y voz, que permite una integración de todas las redes en una red multiservicio IP. 3GPP conoce las tendencias del mercado y por ello en las últimas tecnologías desarrolladas como LTE (Long Term Evolution) apuesta por ello. LTE es la tecnología que pretende convertirse en el 4G. Soporta OFDM y MIMO y tráfico de paquetes IP. Quizás LTE pueda ser una gran competencia a nivel técnico con WiMAX.

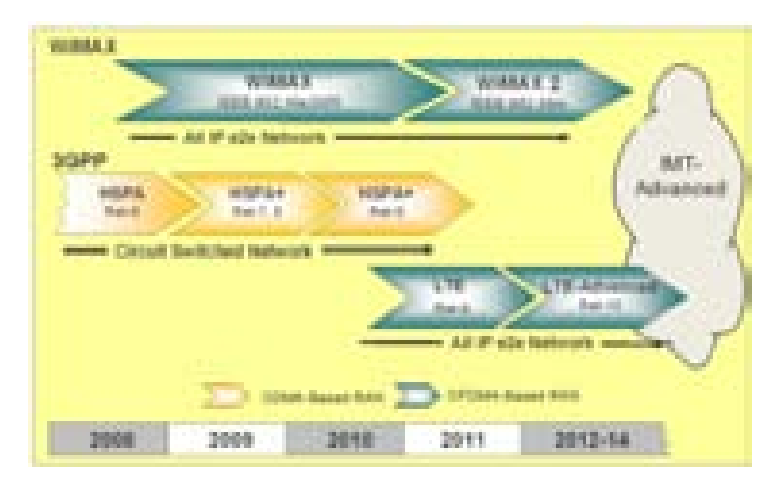

Figura 7.2: Mobile WiMAX and 3GPP [4]

Por tanto, la gran ventaja de WiMAX es la tecnología utilizada. Sin embargo, HSDPA está respaldada por la madurez de sus productos y redes en la telefonía móvil. WiMAX todavía se

considera una apuesta arriesgada frente al recorrido consolidado de 3G. Además HSDPA ocupa las mimas bandas de frecuencia que GSM (Global System for Mobile Communications) estándar que corresponde a la segunda generación de redes de telefonía móvil. Esta adaptación supone una gran ventaja sobre WiMAX.

Probablemente WiMAX y HSDPA no tengan un mercado común inicialmente. WiMAX se centre en el servicio de Internet nomádico/portable y HSDPA en el mercado de los datos y voz móviles. Ante esta situación, la empresa es la que decide que tecnología usar en función del servicio que desee ofrecer, y el mercado será el que tome la decisión sobre cual de ellas tiene éxito.

En un futuro, la comunicación inalámbrica debería converger en una tecnología de acceso OFDM y una tecnología IP de extremo a extremo, consiguiendo una convergencia total de redes, en donde WiMAX, 3GLTE,Wi-Fi, WCDMA(UMTS) o Ethernet actúen como tecnologías de acceso para la red 4G.

# Glosario de acrónimos

- 2G: Second Generation
- 3G: Third Generation
- 4G: Fourth Generation
- 3GPP: 3rd Generation Partnership Project
- ARQ: Automatic Repeat reQuest
- BER: Bit Error Rate
- BPSK: Binary Phase Shift Keying
- CDMA: Code Division Multiple Access
- CQI: Channel Quality Indicator
- CRC: Códigos de Redundancia Cíclica
- DCH: Dedicated Channel
- DPCCH: Physical Downlink Shared Channel
- DPDCH: Dedicated Physical Data Channel
- DSCH: Downlink Shared Channel
- ETSI: European Telecommunications Standards Institute
- FDD: Frequency Division Duplex
- FDMA: Frequency Division Multiple Access
- FEC: Forward Error Correction
- GSM: Global System for Mobile Communications
- HAPs: High Altitude Platform Station
- HARQ: Hybrid Automatic Repeat reQuest
- HSDPA: High Speed Downlink Packet Access
- HS-DPCCH: High Speed Dedicated Physical Channel
- HS-DSCH: High Speed Downlink Shared Channel
- HS-SCCH: High Speed Shared Control Channel
- HS-PDSCH: High Speed Physical Downlink Shared Channel
- IEEE: Institute of Electrical and Electronics Engineers
- IP: Internet Protocol
- ITU: International Telecommunication Union
- LEO: Low Earth Orbit
- LOS: Line of Sight
- NLOS: No Line of Sight
- MEO: Medium Earth Orbit
- MAC: Medium Access Control
- MAC-d: MAC-dedicated
- MAC-hs: MAC-high speed
- **MIMO**: Multiple Input Multiple Output
- OVSF: Orthogonal Variable Spreading Factor
- PDU: Protocol Data Unit
- QAM: Quadrature Amplitude Modulation
- QPSK: Quadrature Phase Shift Keying
- QoS: Quality of Service
- RLC: Radio Link Control
- RNC: Radio Network Control
- SC: Scrambling Code
- SNR: Signal to Noise Ratio
- SINR: Signal Interference Noise Rate
- SF: Spread Factor
- TDD: Time Division Duplex
- **TDMA**: Time Division Multiple Access
- TTI: Time Transmission Interval
- UE: User Equipment
- UTRAN: UMTS Terrestrial Radio Access Network
- VoIP: Voice over IP
- W-CDMA: Wide-Code Division Multiple Access
- Wi-Fi: Wireless Fidelity
- WiMAX: Worldwide Interoperability for Microwave Access

# Bibliografía

- [1] Dr. Luis Mendo. Material de asignatura "comunicaciones moviles", 2012.
- [2] Harry Holma and Antti Toskala. HSDPA/HSUPA for UMTS. Wiley, 2006.
- [3] 3G Americas Whitepaper. MIMO and Smart Antennas for 3G and 4G Wireless Systems. Technical report, May 2010.
- [4] WiMAX Forum. WiMAX, HSPA, and LTE:A Comparative Analysis. Technical report, 2009.
- [5] Dr. Bazil Taha Ahmed. Material de asignatura "temas avanzados en comunicaciones", 2012
- [6] Jeffrey G. Andrews, Arunabha Ghosh, and Rias Muhamed. Fundamentals of WiMAX: Understanding Broadband Wireless Networking. Pearson Education, 2007.
- [7] Iskandar. Wireless Channel Characteristic and Its Performance for Stratospheric Platform Communication. Master's thesis, Graduate School of Global Information and Telecommunication Studies Waseda University, 2007.
- [8] Alejandro Aragón-Zavala, Jose Luis Cuevas-Ruiz, and Jose Antonio Delgado-Penín. High-Altitude Platforms Wireless Communications. Wiley, 2008.
- [9] AndreW Ayoola Oluseyi Olapido. Stratospheric Propagation And HAPs Channel Modeling. Master's thesis, Blekinge Institute of Technology, Karlskrona, Sweden, 2007.
- [10] Garpar Pedreño López, Juan José Alcaraz Espín, and Fernando Cerdán Cartagena. Simulación de redes de tercera generación con hsdpa. Escuela técnica de ingeniería de telecomunicación, Universidad Politécnica de Cartagena, 2007.
- [11] Pablo Felipe Goffard Molina. Descarga de datos a alta velocidad con HSDPA sobre UMTS. Master's thesis, Universidad de Chile, 2007.
- [12] QUALCOMM CDMA technologies. Hsdpa for improved downlink data transfer.  $QUAL$ COMM incorporated, October 2004.
- [13] Jose María Hernando Rabanos. Transmisión por Radio. Editorial Universitaria Ramón Areces, 2008.
- [14] http://www.wimaxforum.org.
- [15] Kwang-Cheng Chen and J.Roberto B. de Marca. Mobile WiMAX. Wiley, 2008.

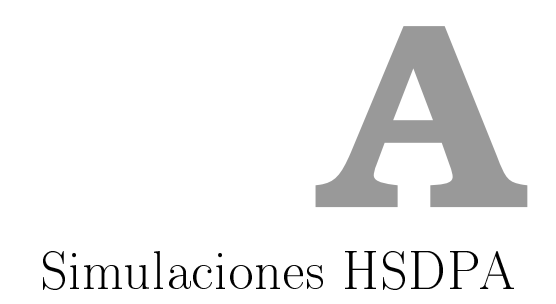

## A.1. Escenario A: Interior de primer edificio

# A.1.1. Parámetro: Ubicación de escenario  $(d_{HAP-ed})$

• Caso 1: Posición escenario:  $x=0m$ ,  $y=0m$ .

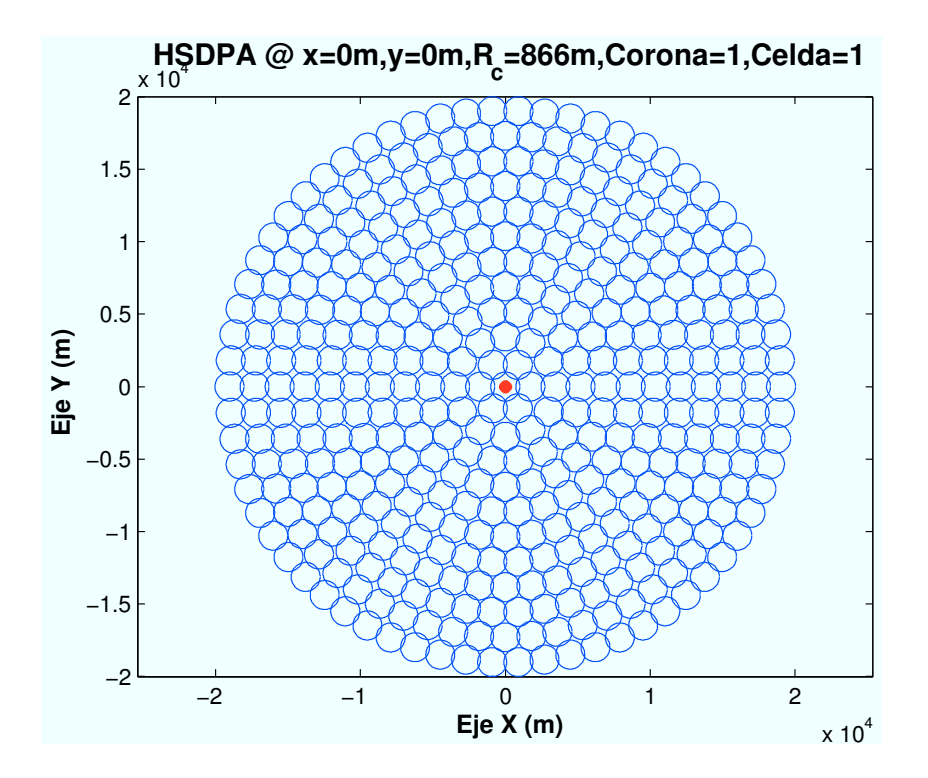

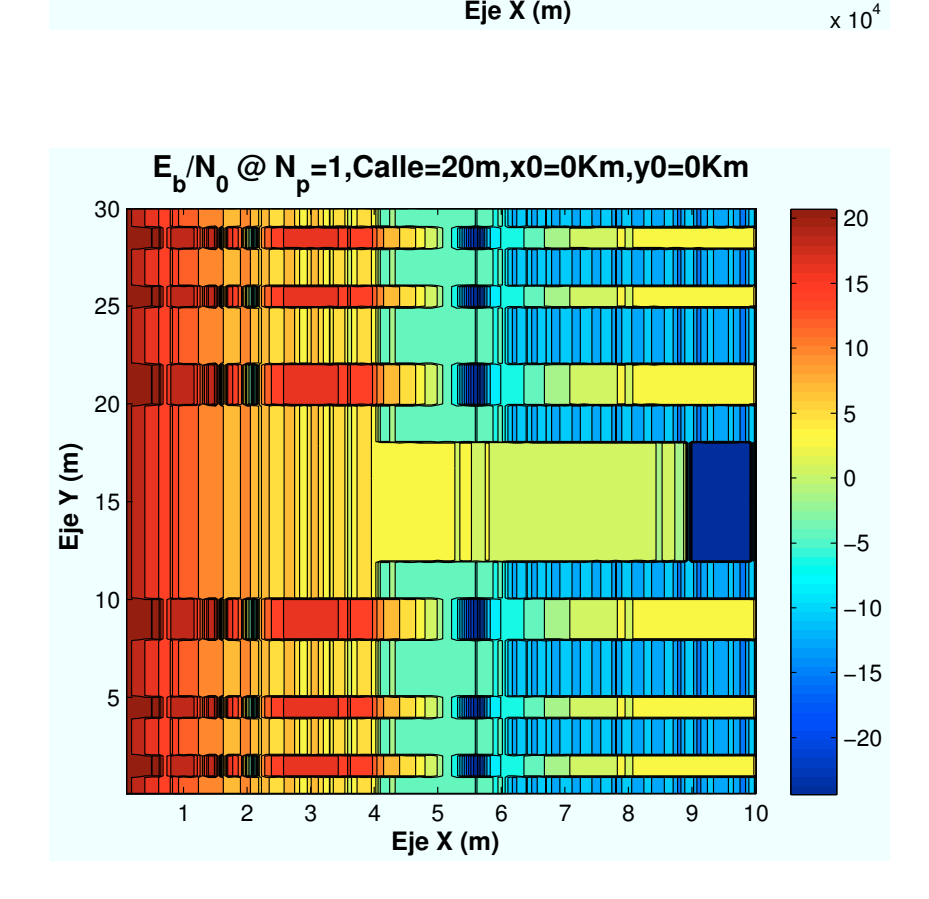

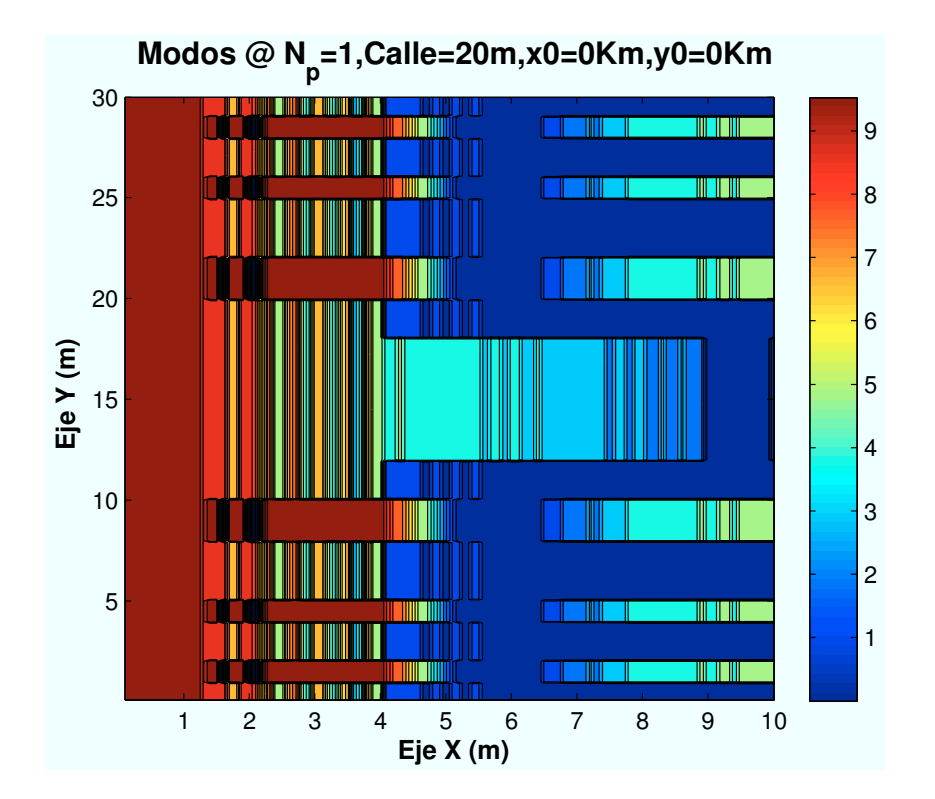

 **Porcentaje Modo @ N<sup>p</sup> =1,C=20m,x0=0Km,y0=0Km**

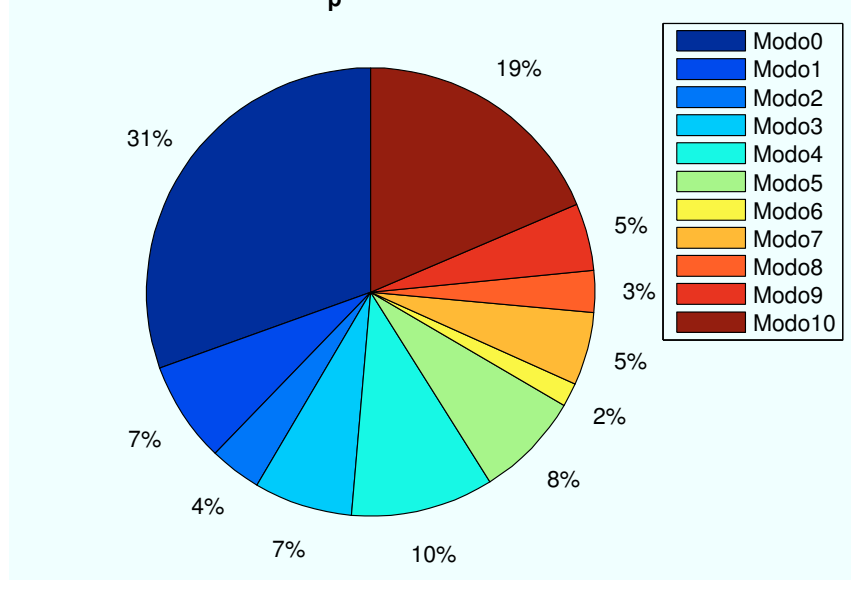

Figura A.1: HSDPA: Esc A (Interior 1):  $P(x=0,y=0)$ km

• Caso 2: Posición escenario:  $x=1400m$ ,  $y=1400m$ .

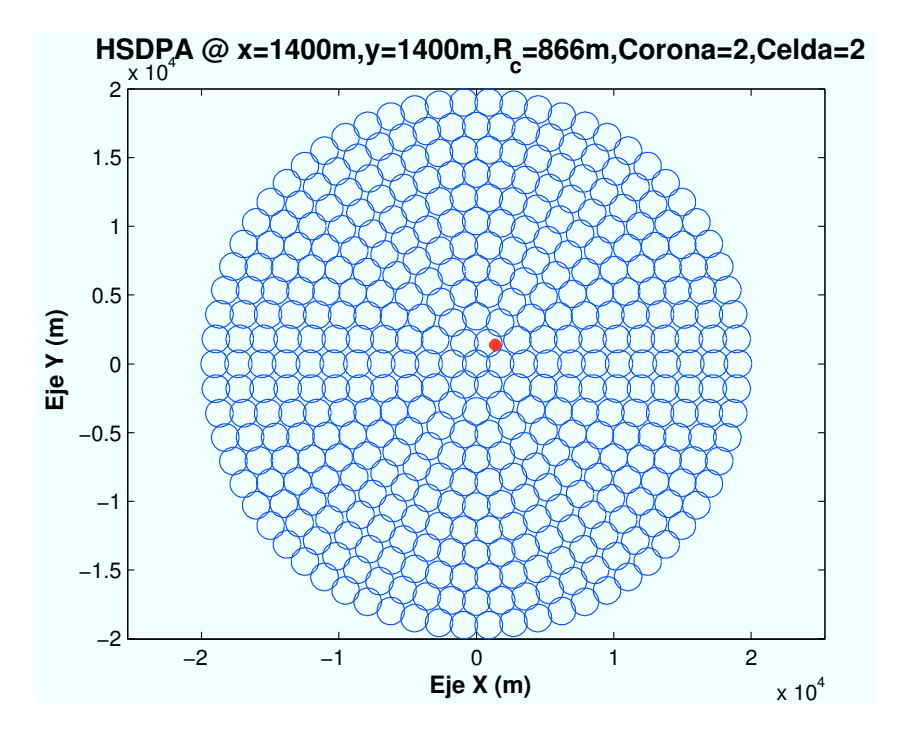

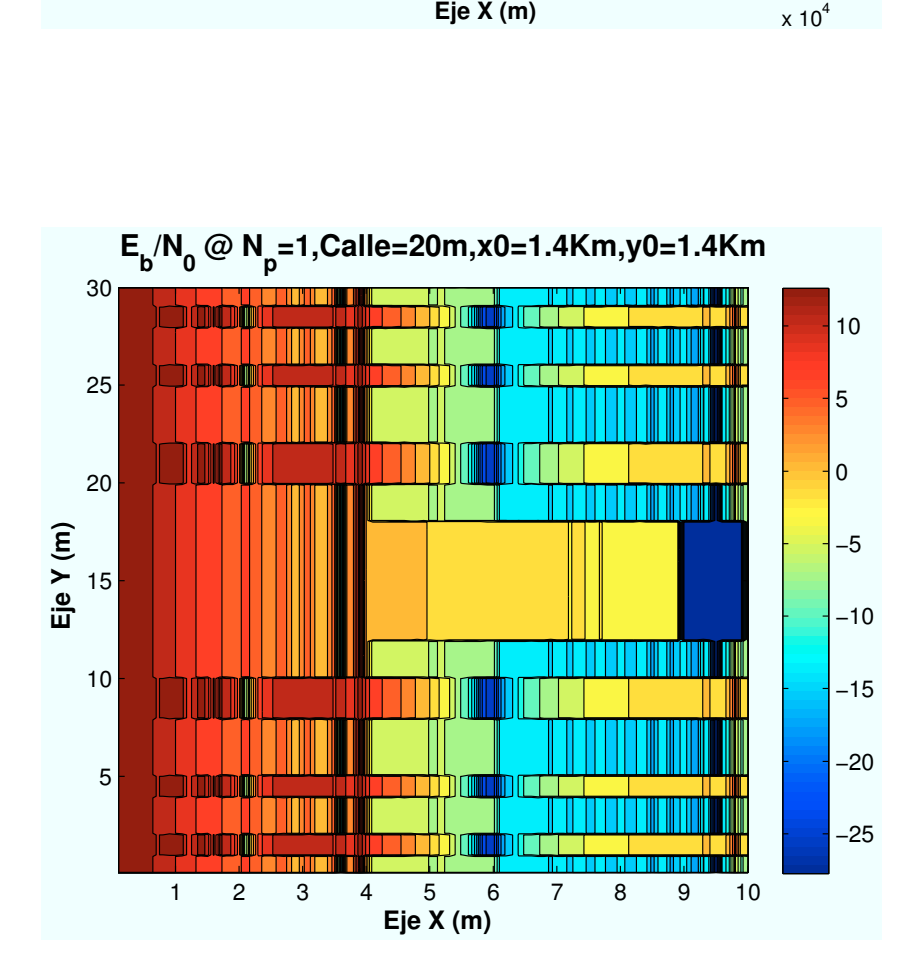

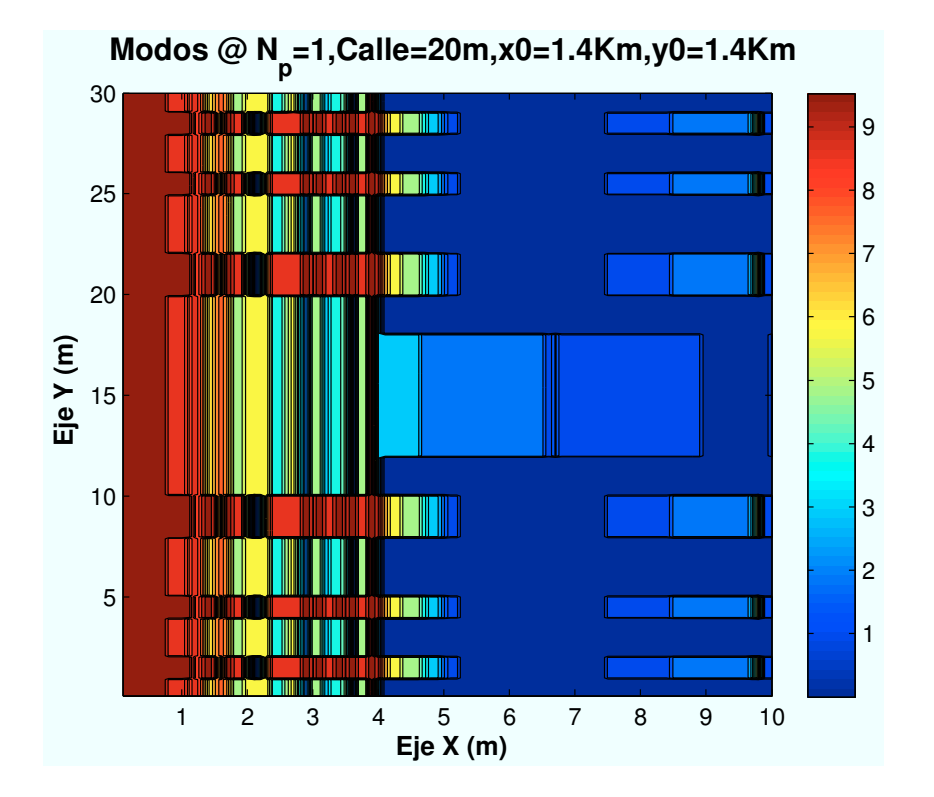

 **Porcentaje Modo @ N<sup>p</sup> =1,C=20m,x0=1.4Km,y0=1.4Km**

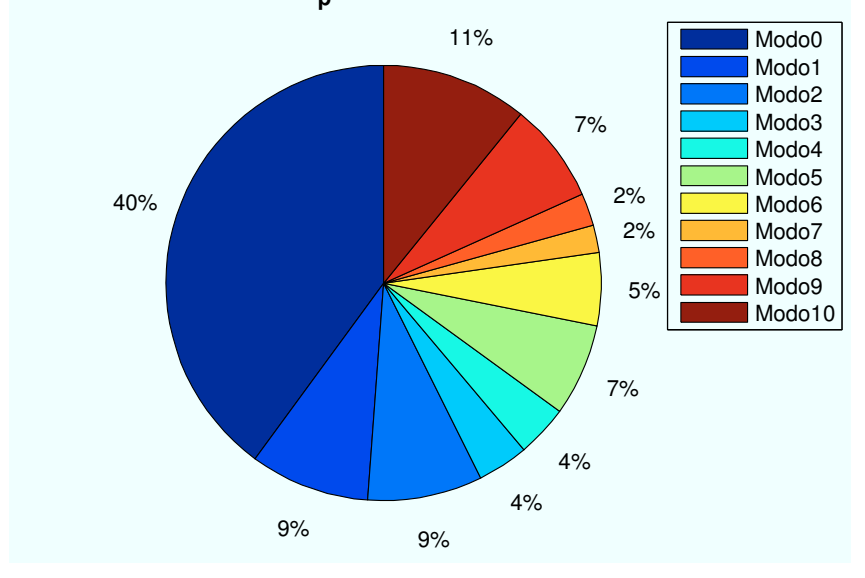

Figura A.2: HSDPA: Esc A (Interior 1):  $P(x=1400,y=1400)$ m

• Caso 3: Posición escenario:  $x=3500m$ ,  $y=3500m$ .

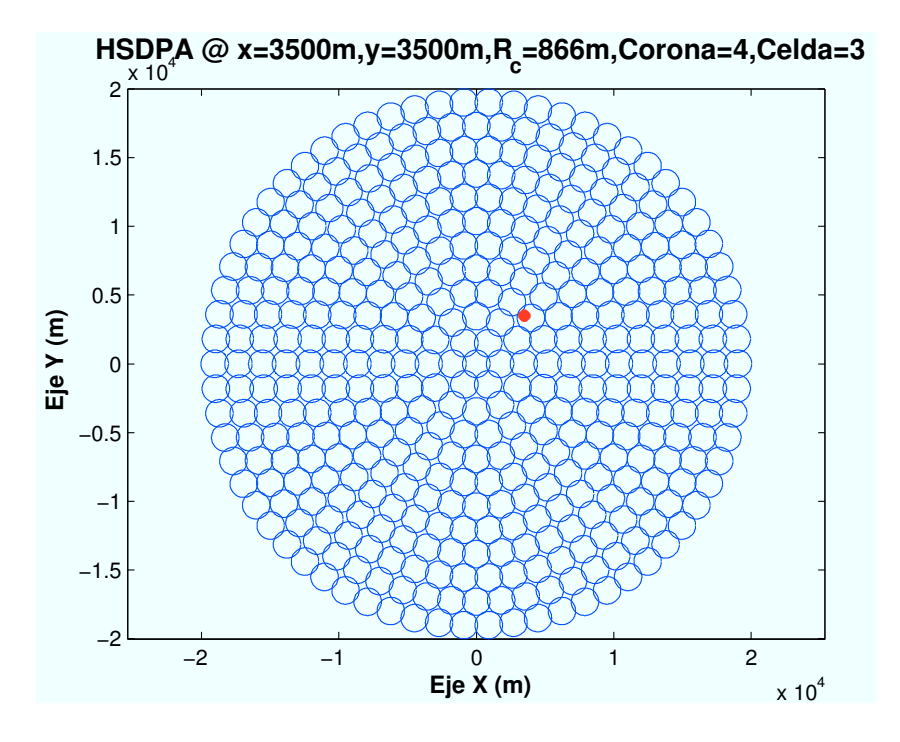

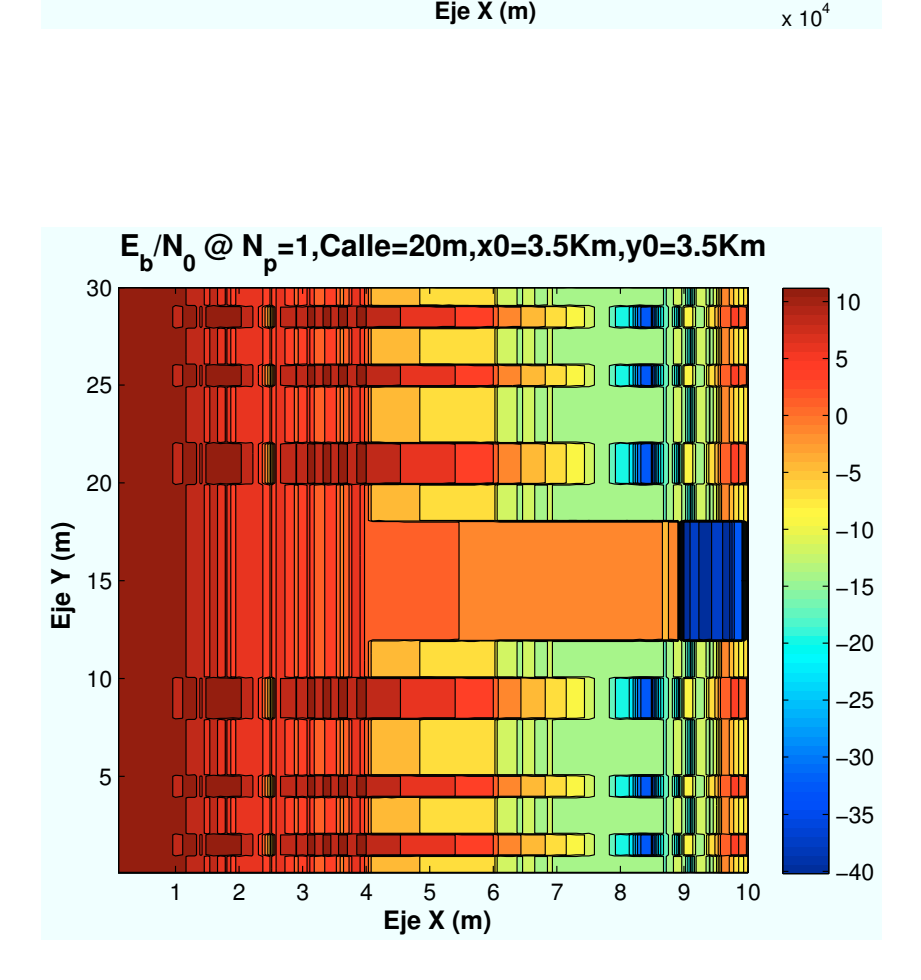

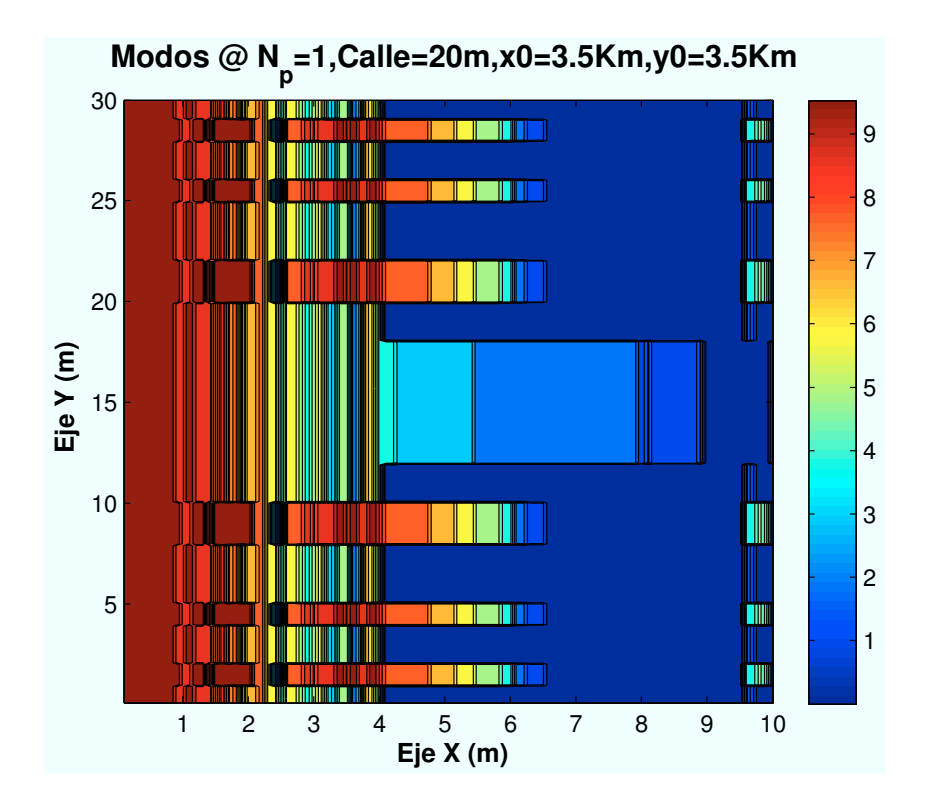

 **Porcentaje Modo @ N<sup>p</sup> =1,C=20m,x0=3.5Km,y0=3.5Km**

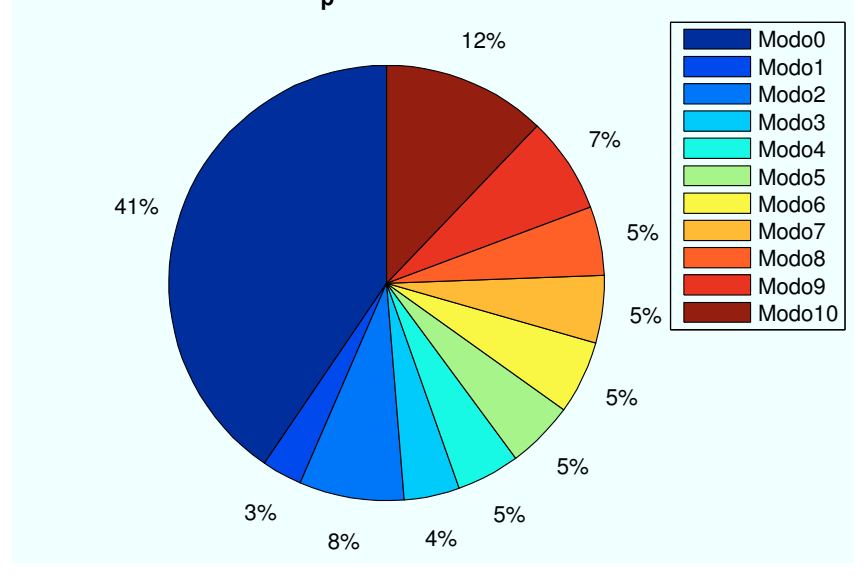

Figura A.3: HSDPA: Esc A (Interior 1):  $P(x=3500,y=3500)m$ 

• Caso 4: Posición escenario:  $x=7000m$ ,  $y=7000m$ .

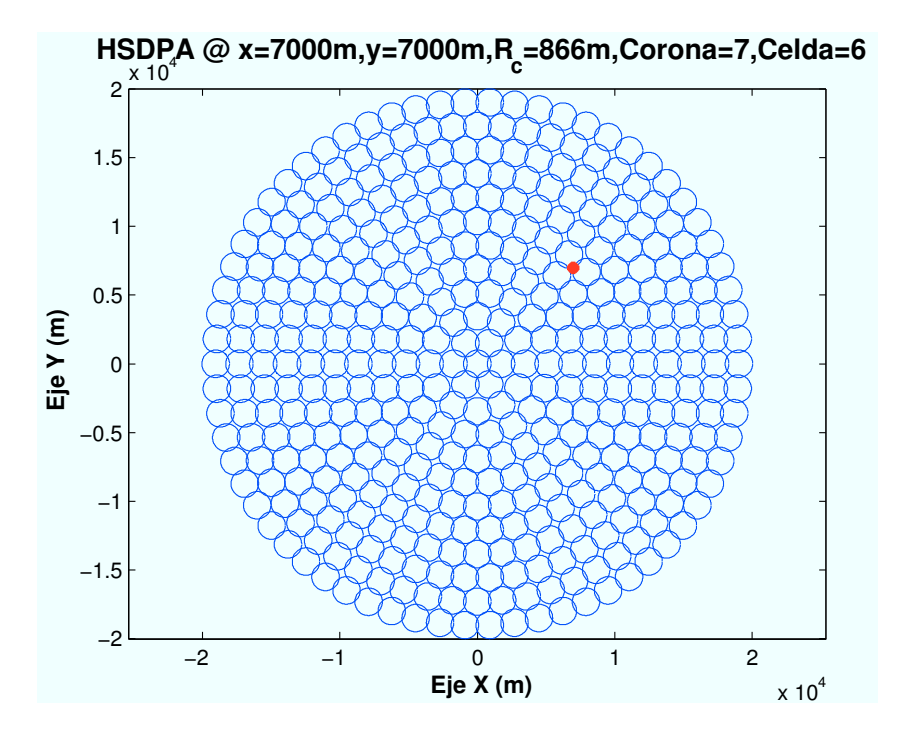

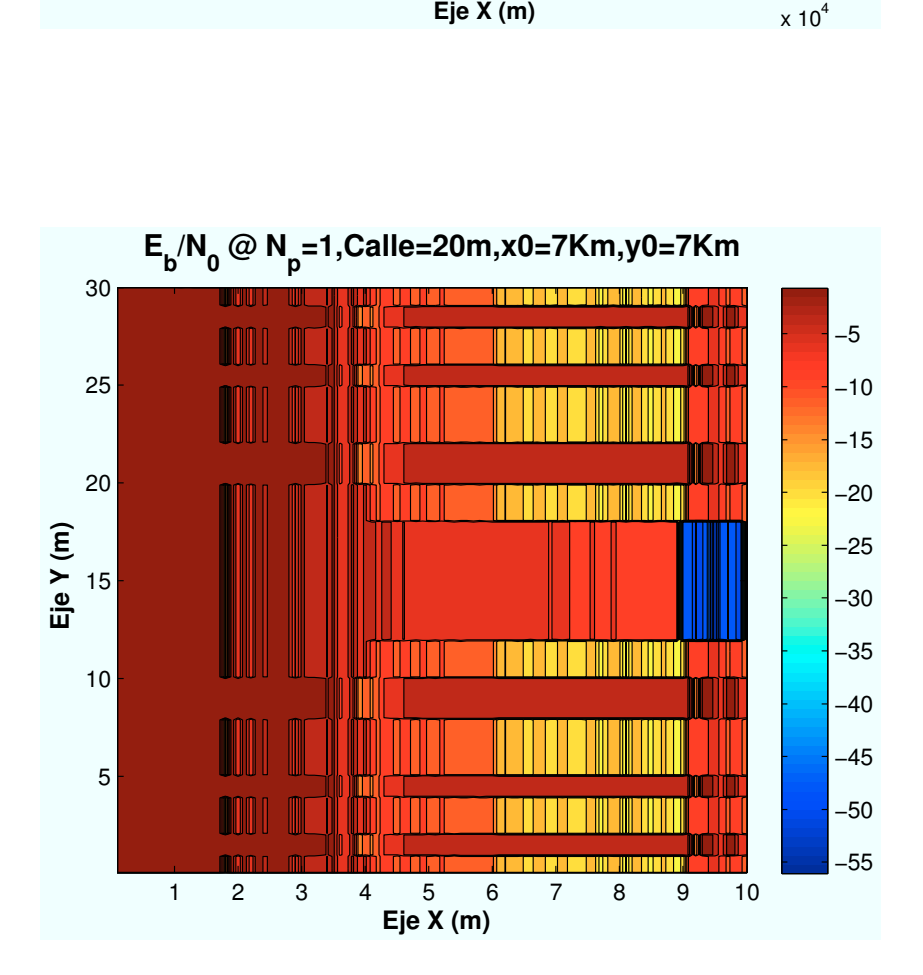

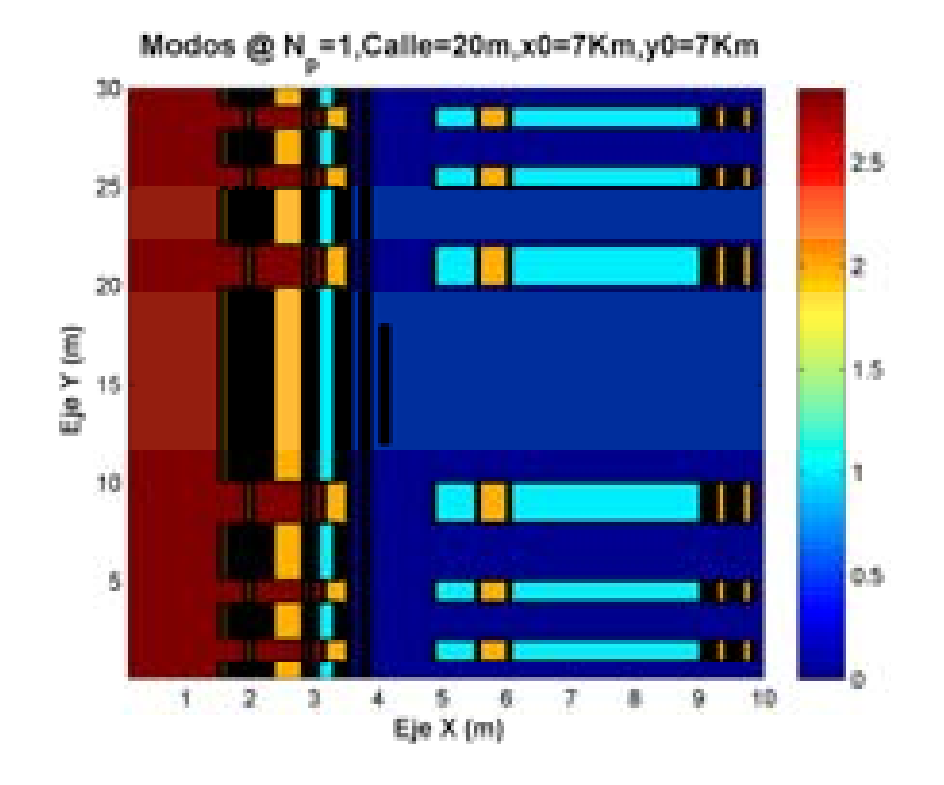

 **Porcentaje Modo @ N<sup>p</sup> =1,C=20m,x0=7Km,y0=7Km**

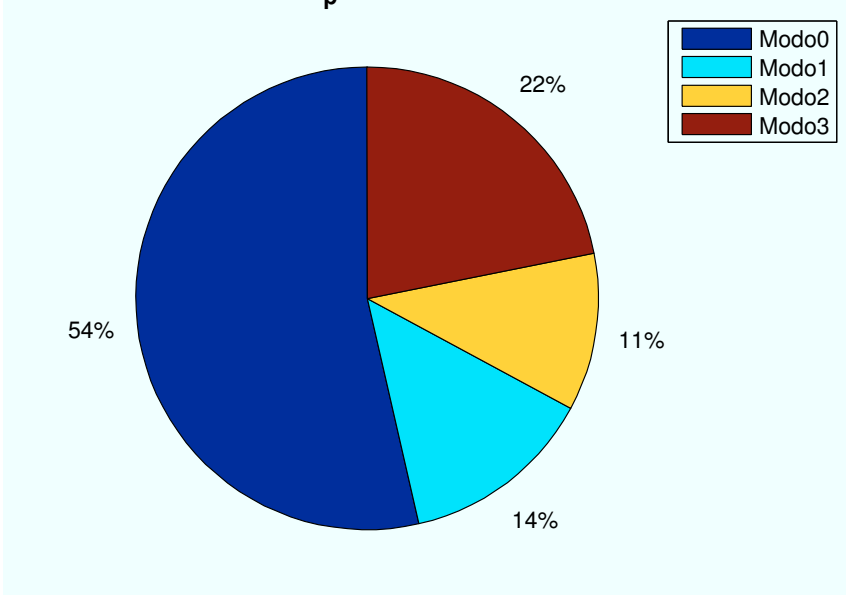

Figura A.4: HSDPA: Esc A (Interior 1): P(x=7000,y=7000)m

• Caso 5: Posición escenario:  $x=10600m$ ,  $y=10600m$ .

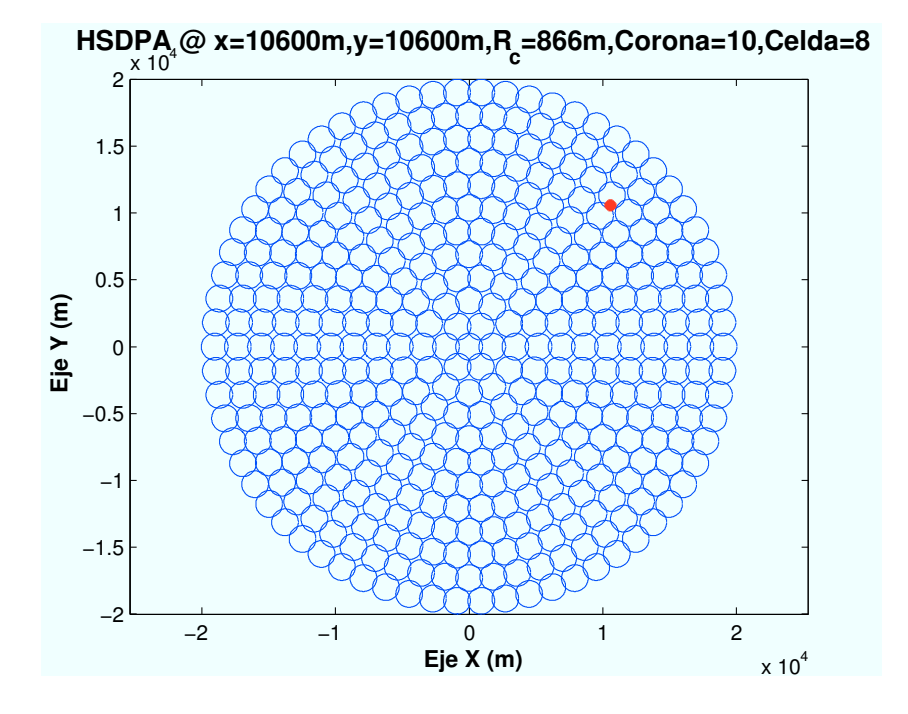

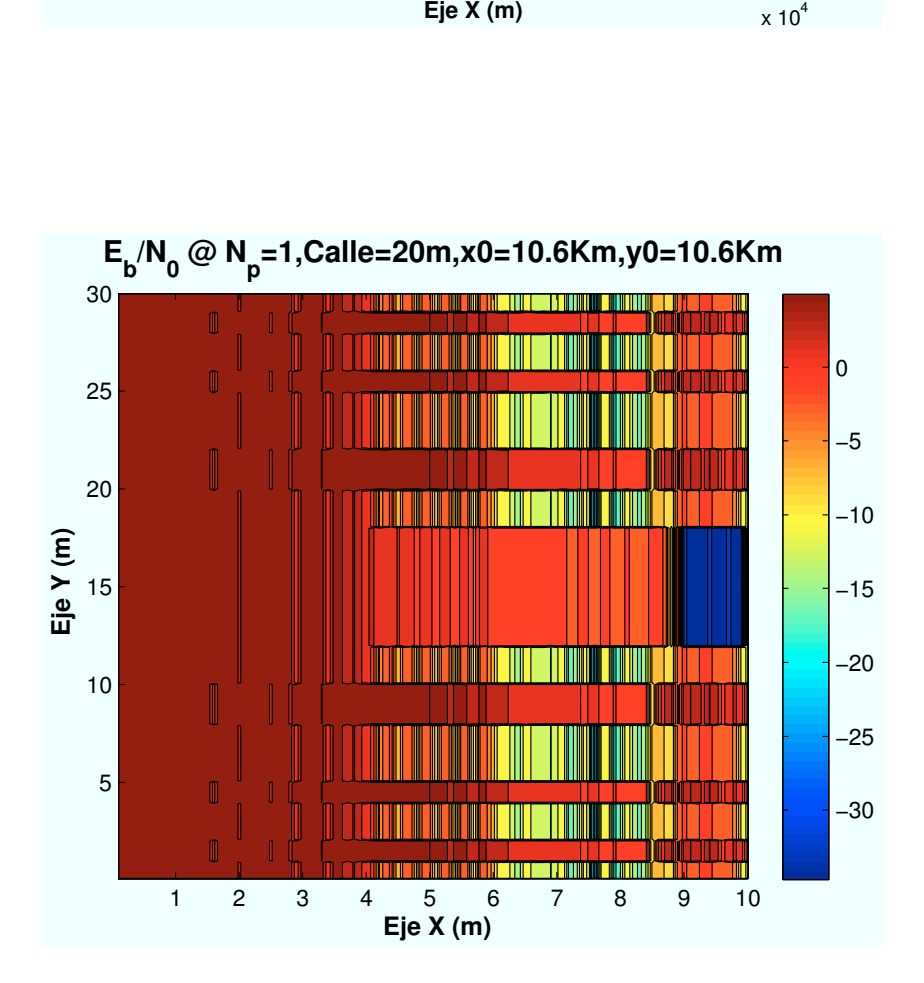
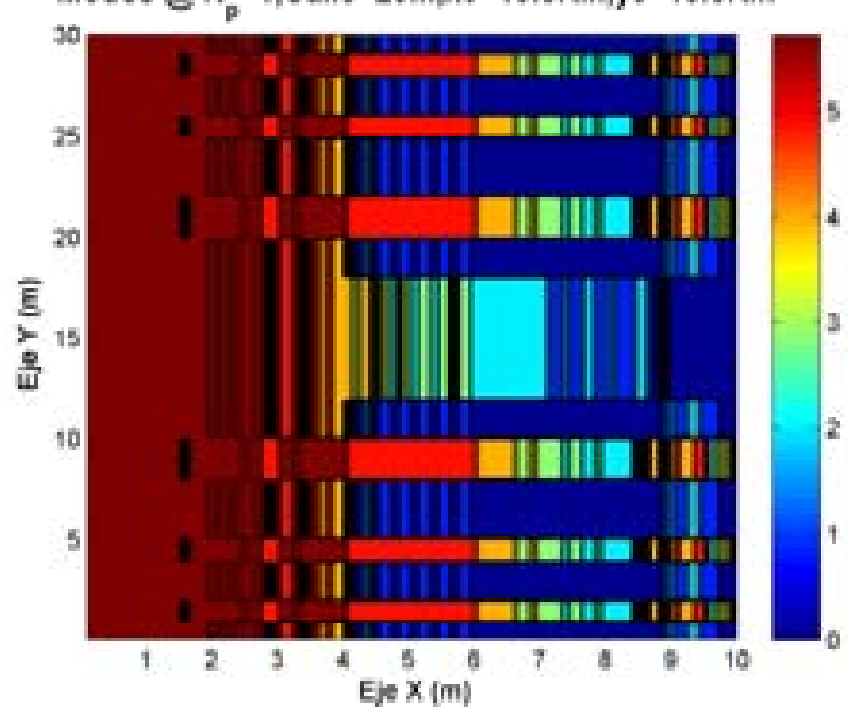

Modos @  $N_{\rm p}$ =1,Calle=20m,x0=10.6Km,y0=10.6Km

 **Porcentaje Modo @ N<sup>p</sup> =1,C=20m,x0=10.6Km,y0=10.6Km**

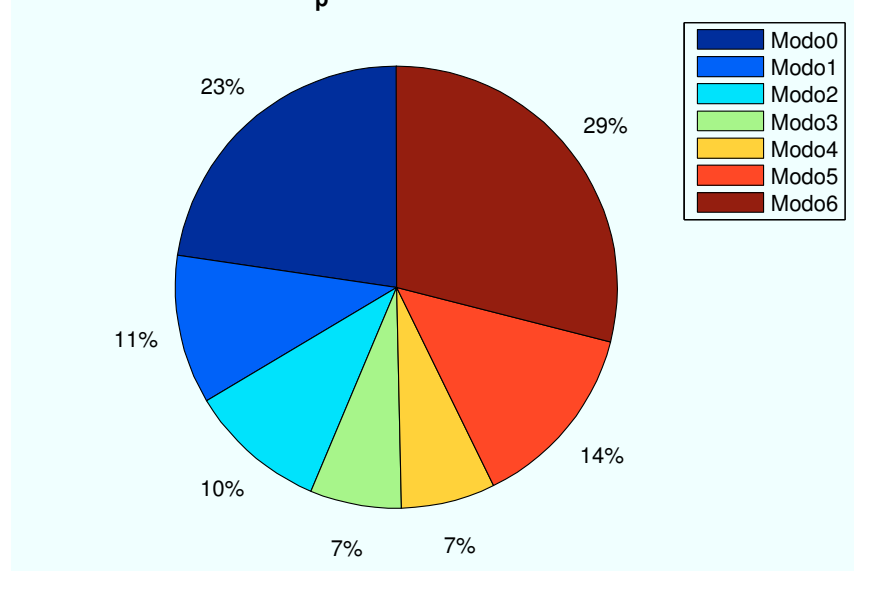

Figura A.5: HSDPA: Esc A (Interior 1):  $P(x=10600,y=10600)$ m

• Caso 6: Posición escenario:  $x=13400m$ ,  $y=13400m$ .

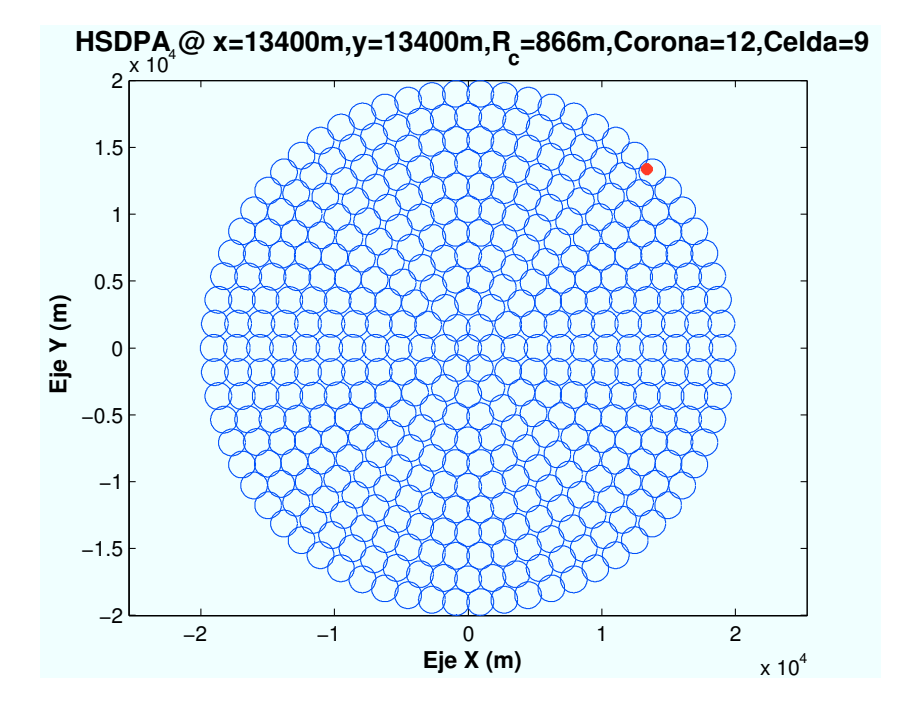

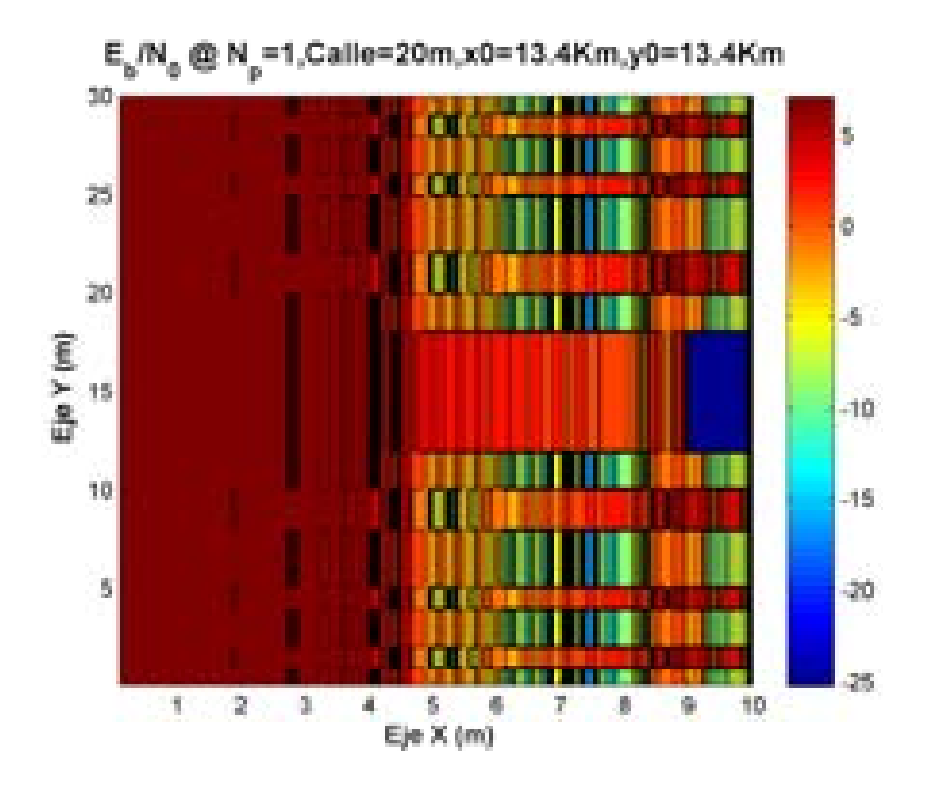

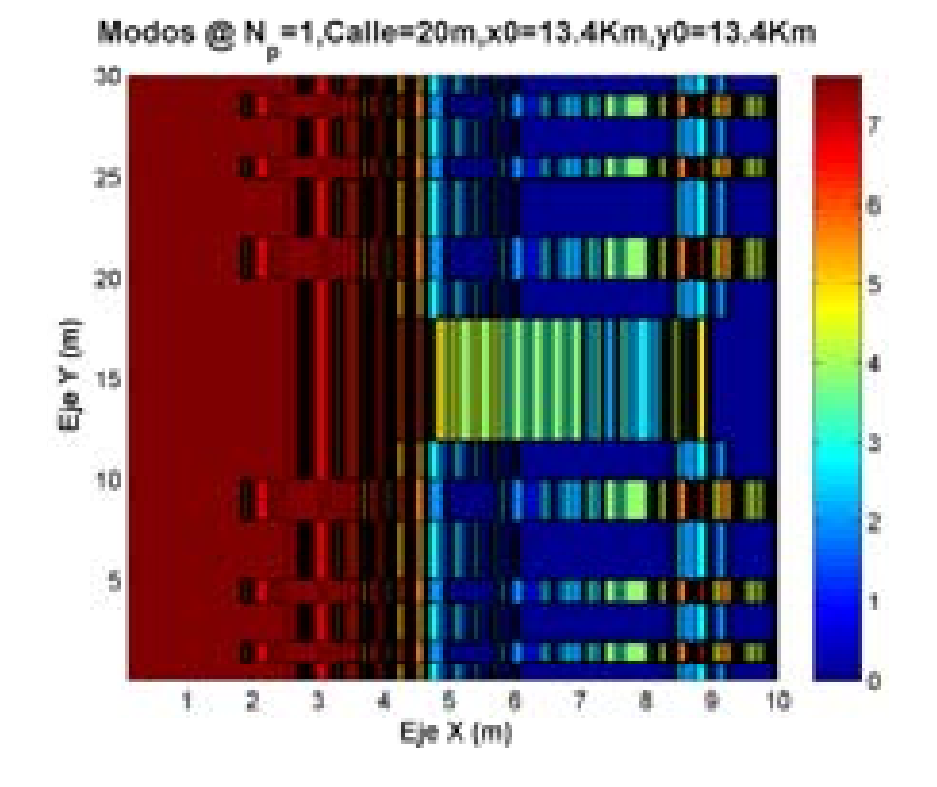

 **Porcentaje Modo @ N<sup>p</sup> =1,C=20m,x0=13.4Km,y0=13.4Km**

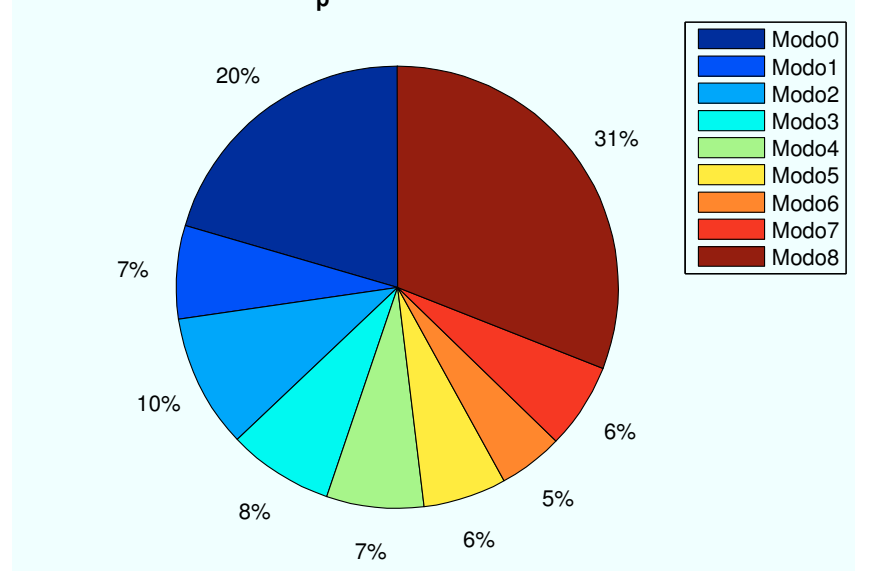

Figura A.6: WiMAX: Esc A (Interior 1):  $P(x=13400,y=13400)m$ 

# A.1.2. Parámetro: Número de planta ( $n_{planta}$ )

• Caso 1:Número de planta:  $n_{planta} = 1$ .

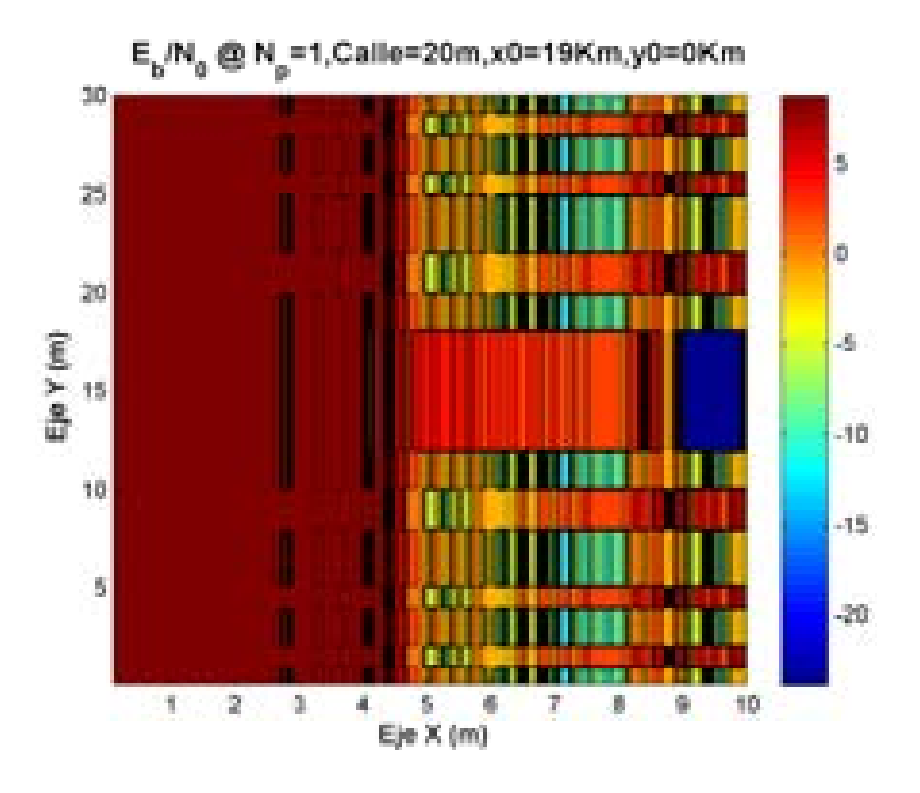

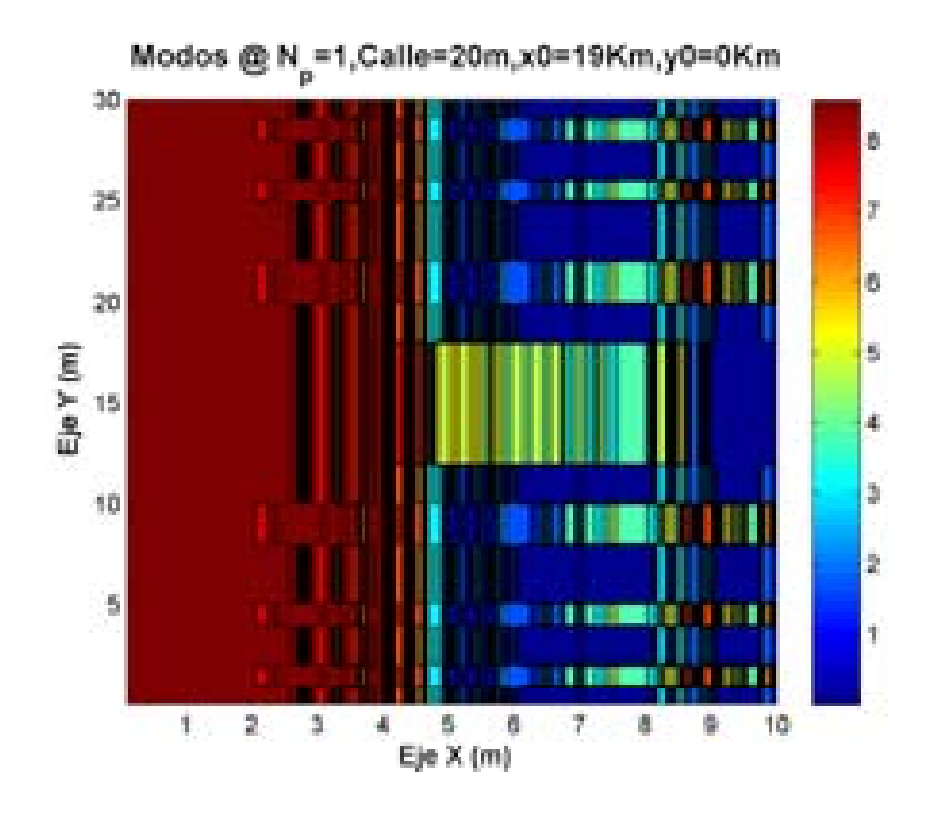

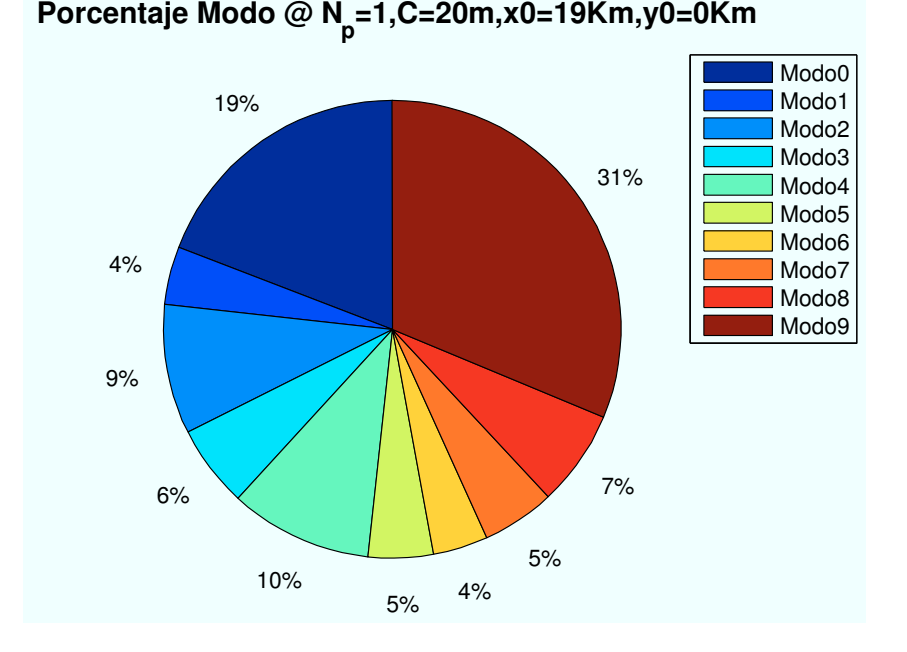

Figura A.7: HSDPA: Esc A (Interior 1):  $n_{planta} = 1$ 

• Caso 2:Número de planta:  $n_{planta} = 2$ .

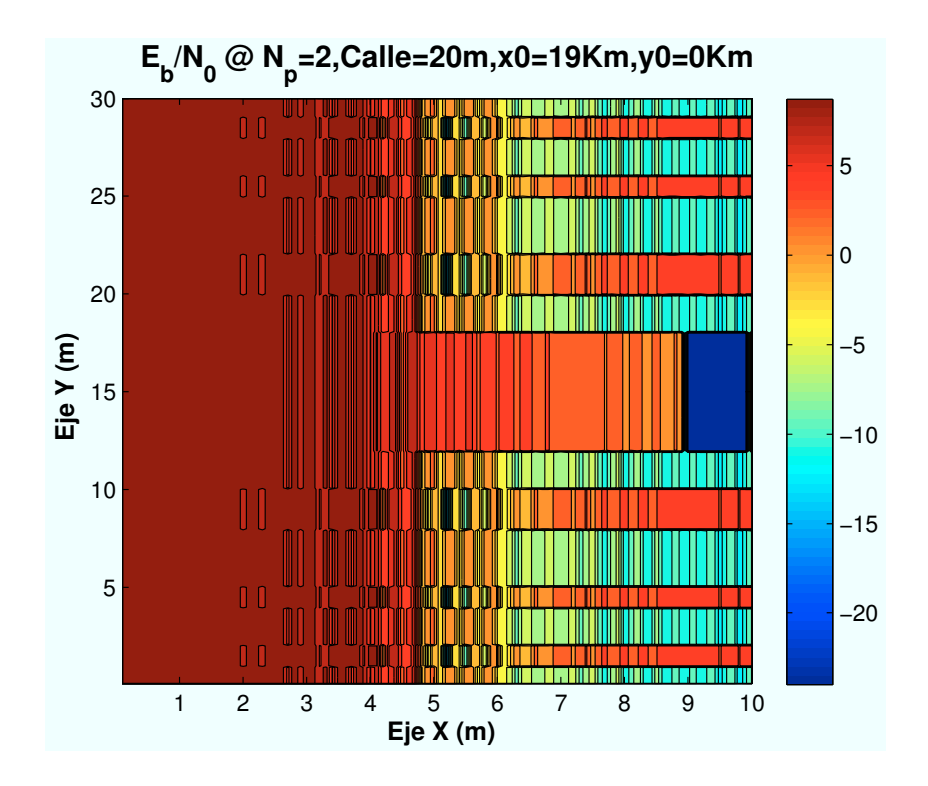

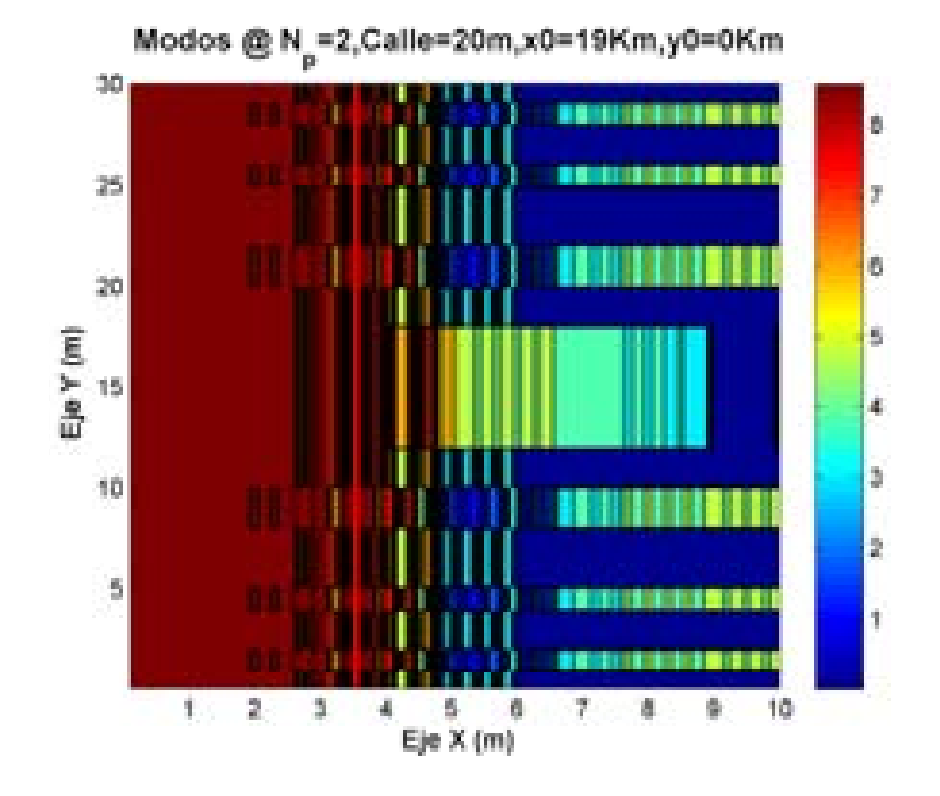

 **Porcentaje Modo @ N<sup>p</sup> =2,C=20m,x0=19Km,y0=0Km**

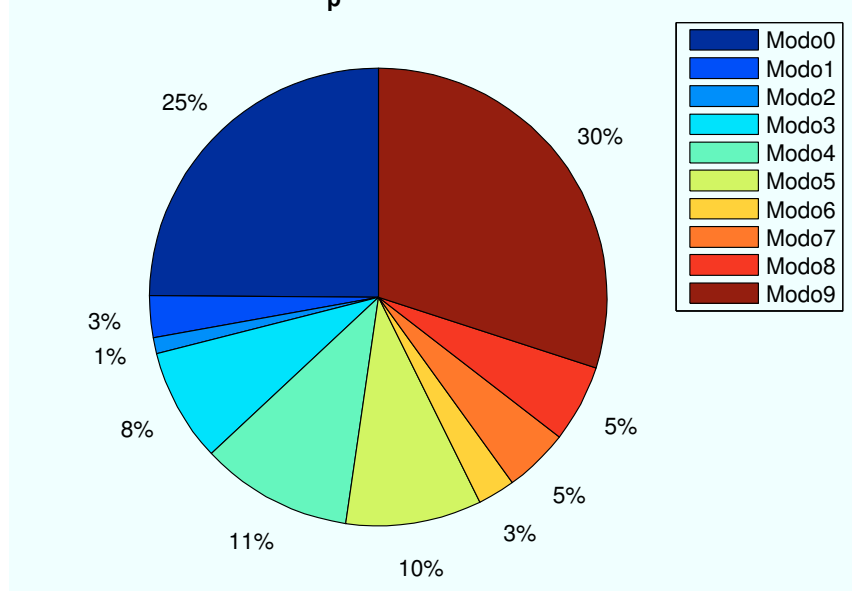

Figura A.8: HSDPA: Esc A (Interior 1):  $n_{planta} = 2$ 

• Caso 3:Número de planta:  $n_{planta} = 3$ .

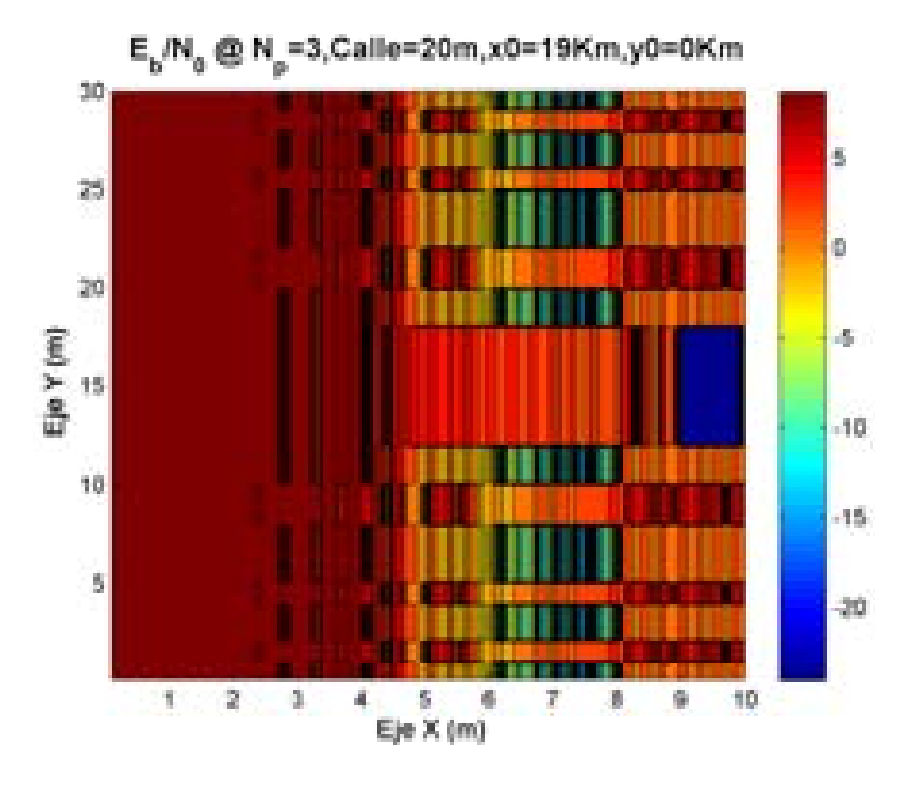

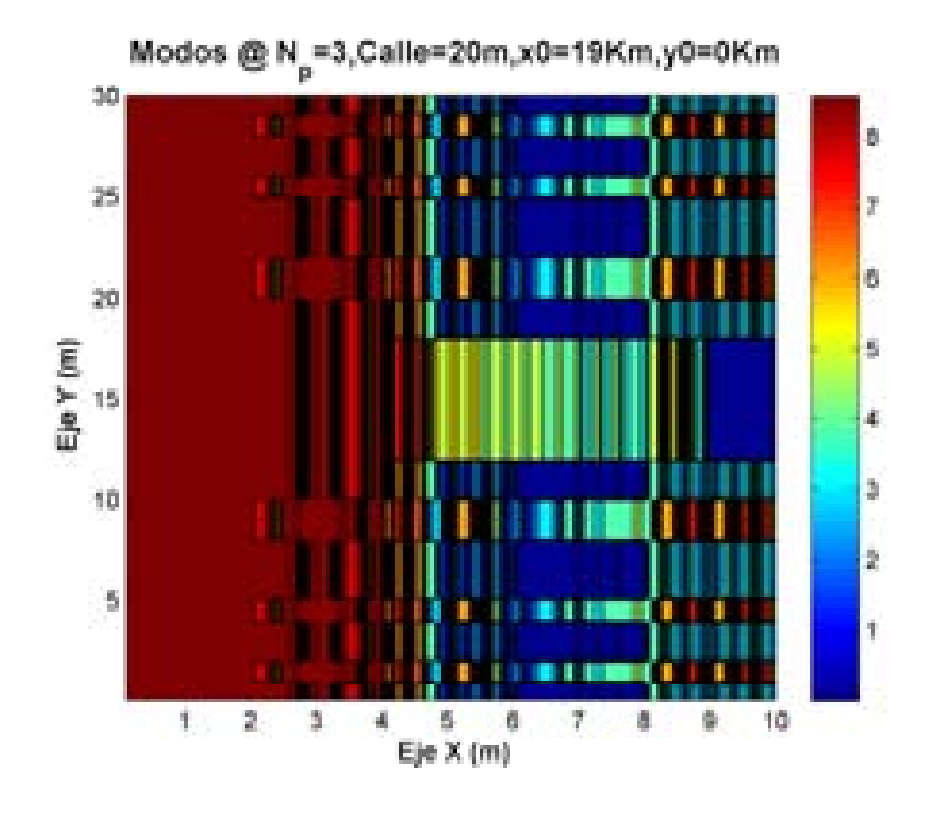

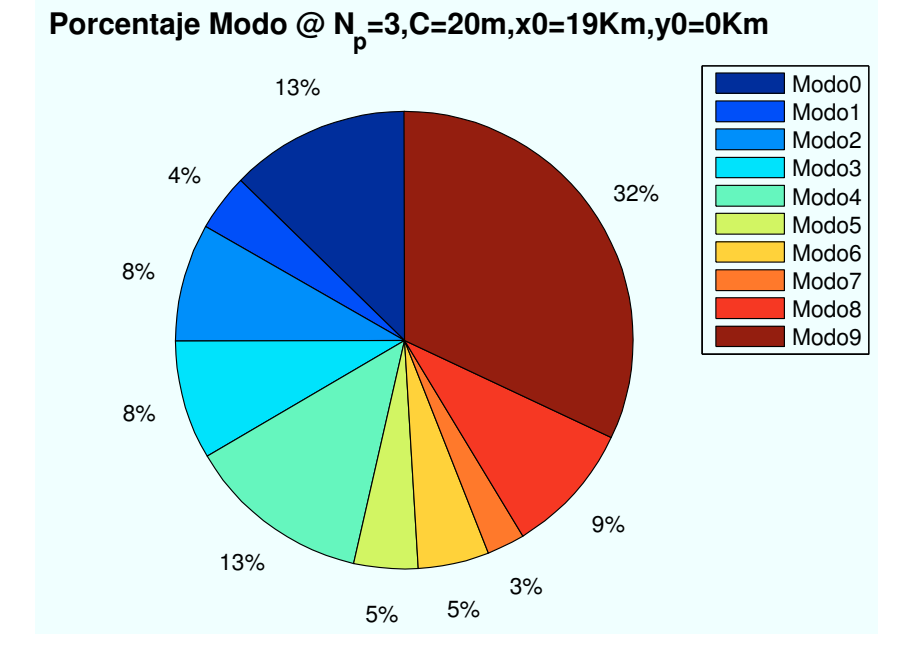

Figura A.9: HSDPA: Esc A (Interior 1):  $n_{\mathit{planta}} = 3$ 

• Caso 4:Número de planta:  $n_{planta} = 4$ .

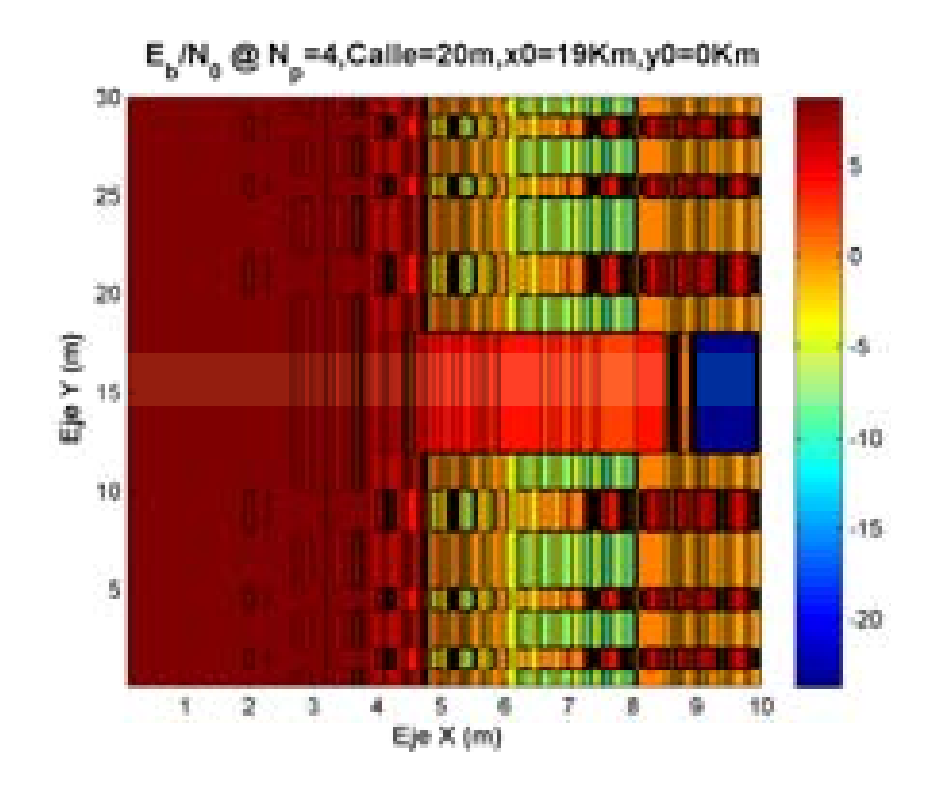

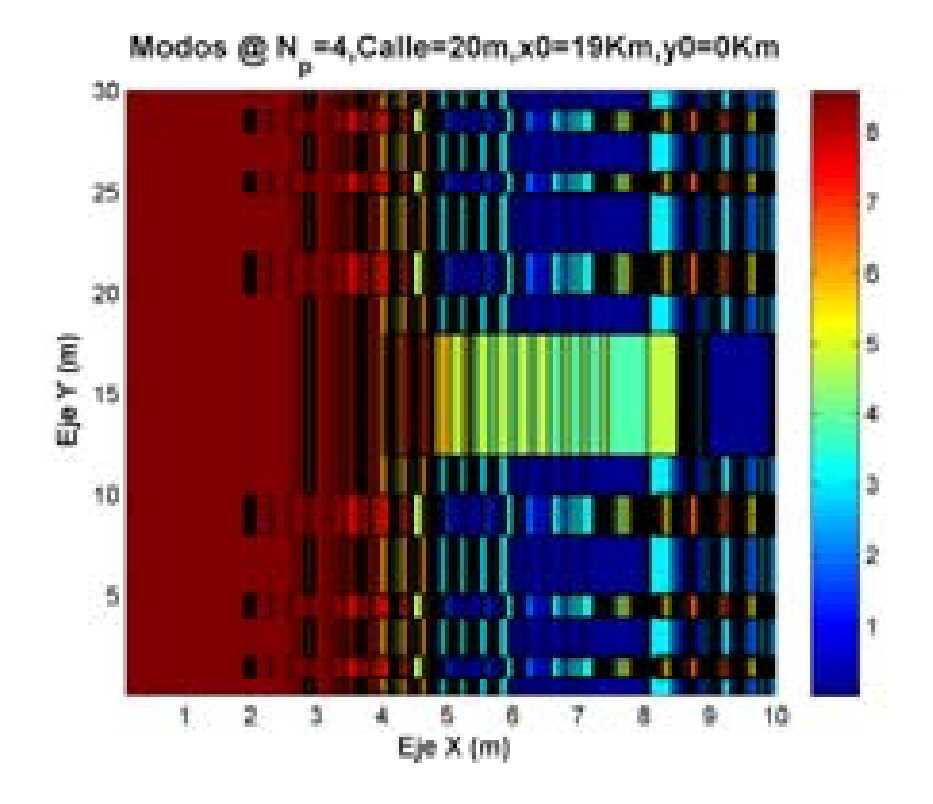

 **Porcentaje Modo @ N<sup>p</sup> =4,C=20m,x0=19Km,y0=0Km**

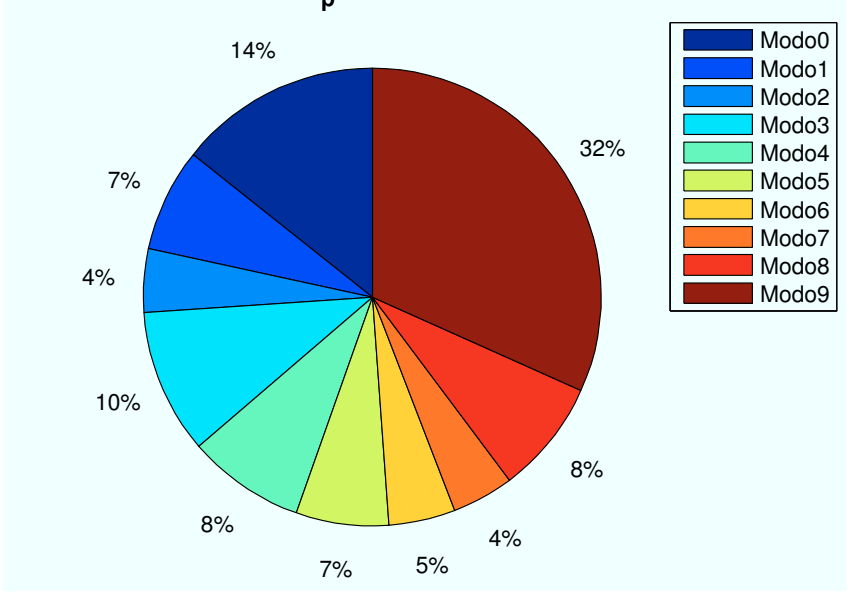

Figura A.10: HSDPA: Esc A (Interior 1):  $n<sub>planta</sub> = 4$ 

• Caso 5:Número de planta:  $n_{planta} = 5$ .

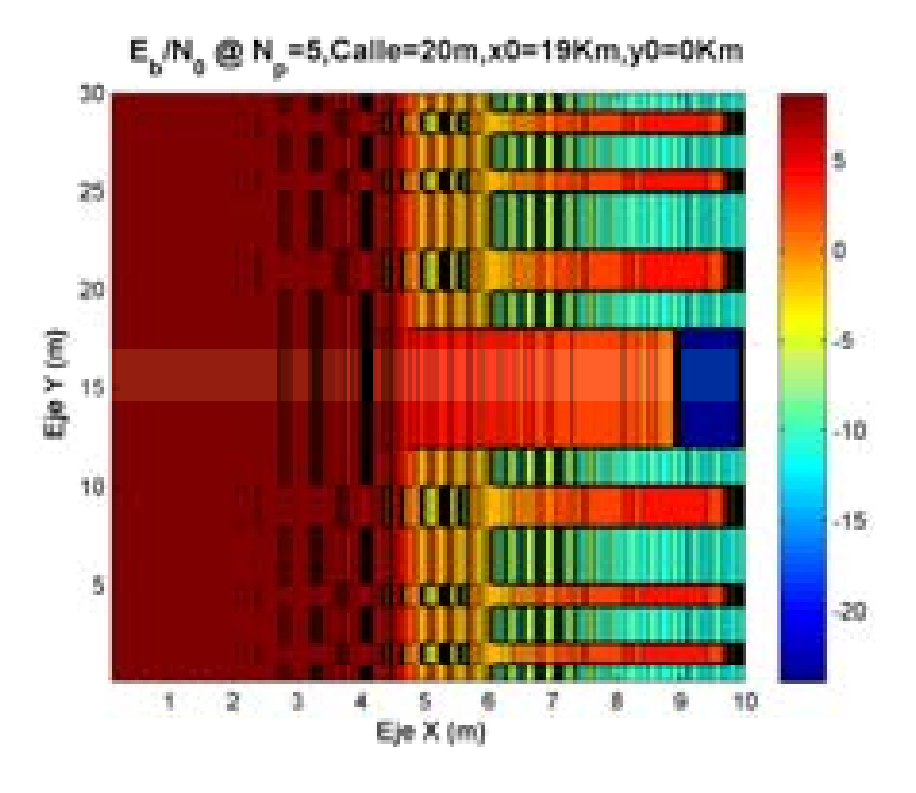

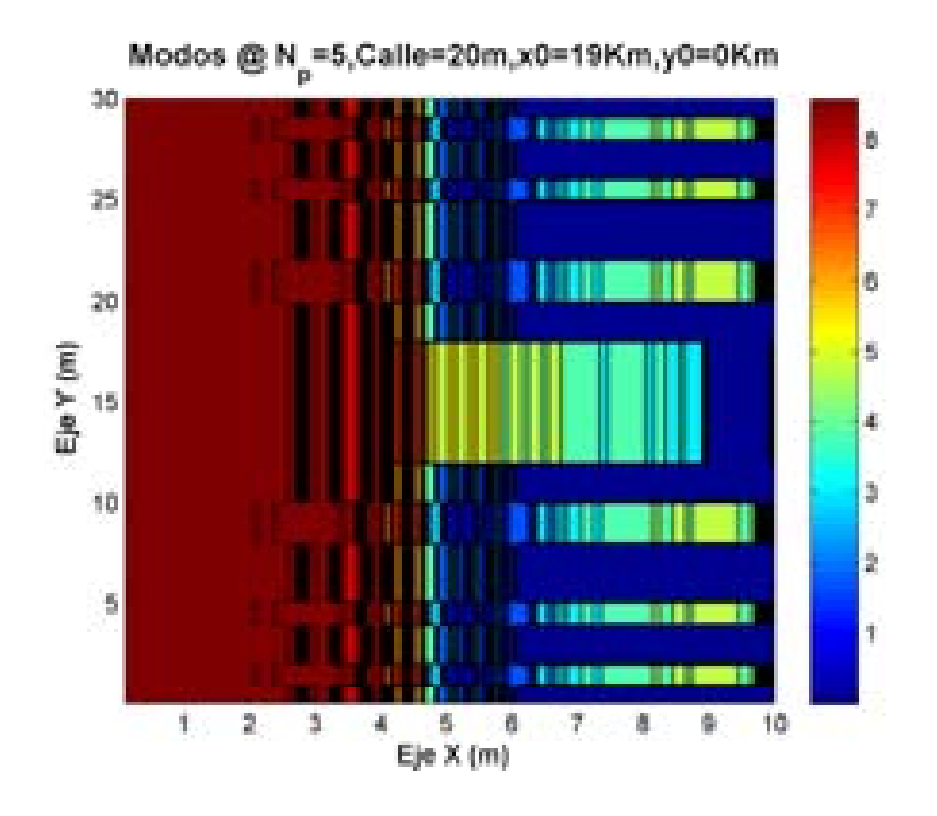

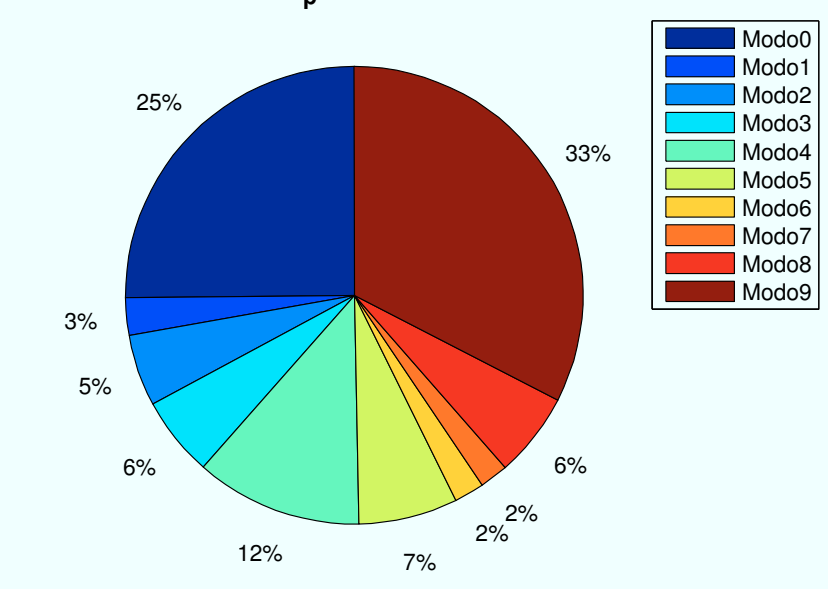

 **Porcentaje Modo @ N<sup>p</sup> =5,C=20m,x0=19Km,y0=0Km**

Figura A.11: HSDPA: Esc A (Interior 1):  $n_{planta} = 5$ 

• Caso 6:Número de planta:  $n_{planta} = 6$ .

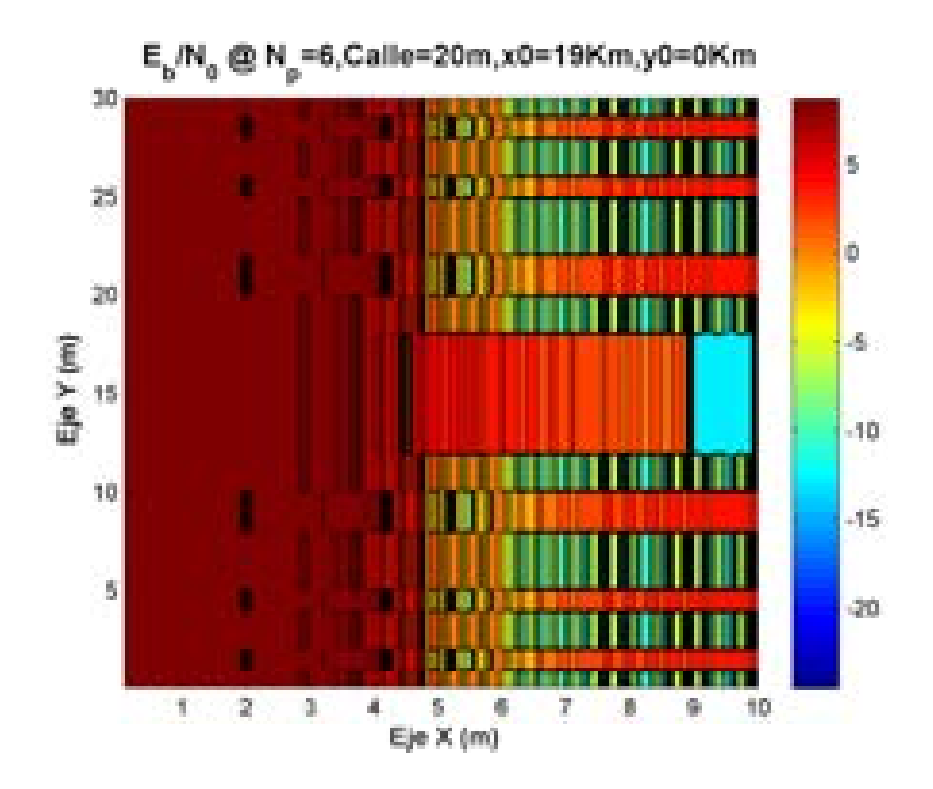

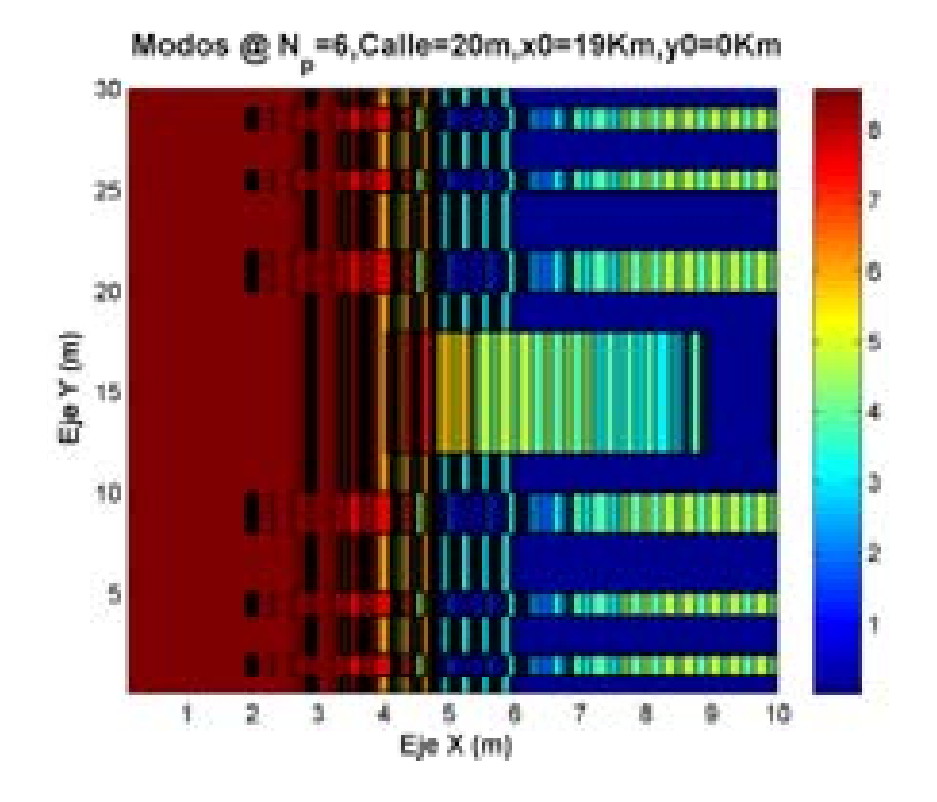

 **Porcentaje Modo @ N<sup>p</sup> =6,C=20m,x0=19Km,y0=0Km**

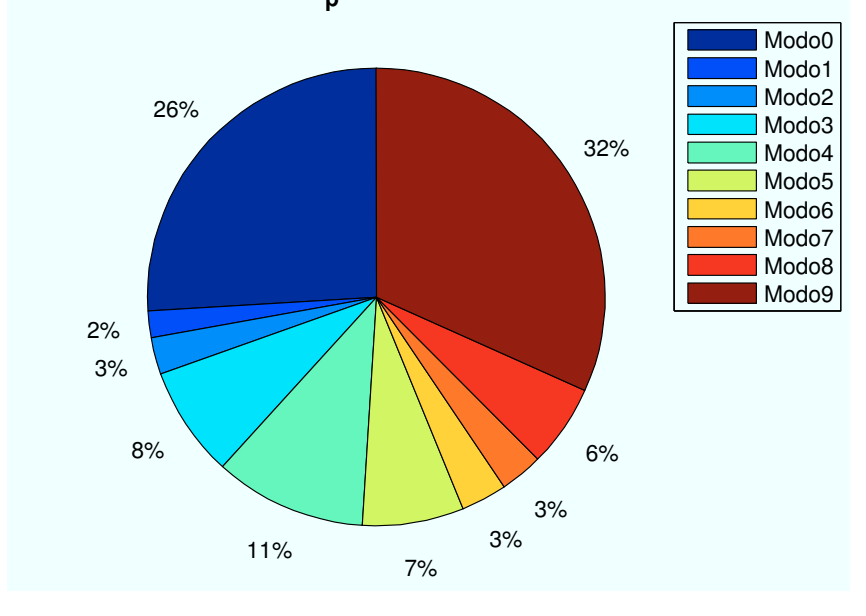

Figura A.12: HSDPA: Esc A (Interior 1):  $n<sub>planta</sub> = 6$ 

• Caso 7:Número de planta:  $n_{planta} = 7$ .

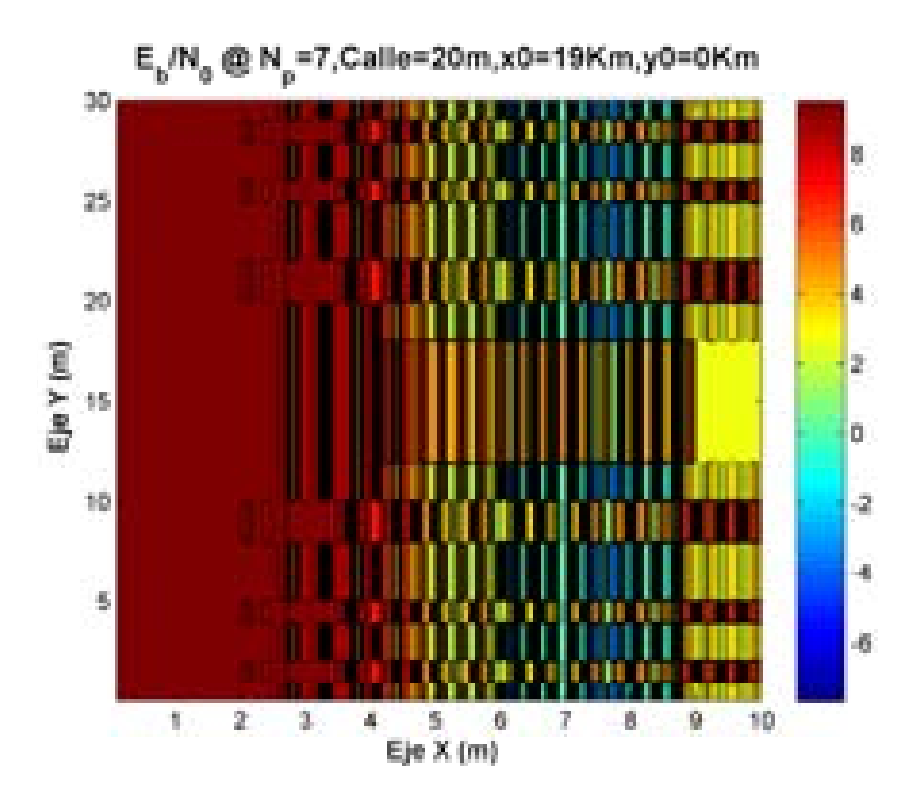

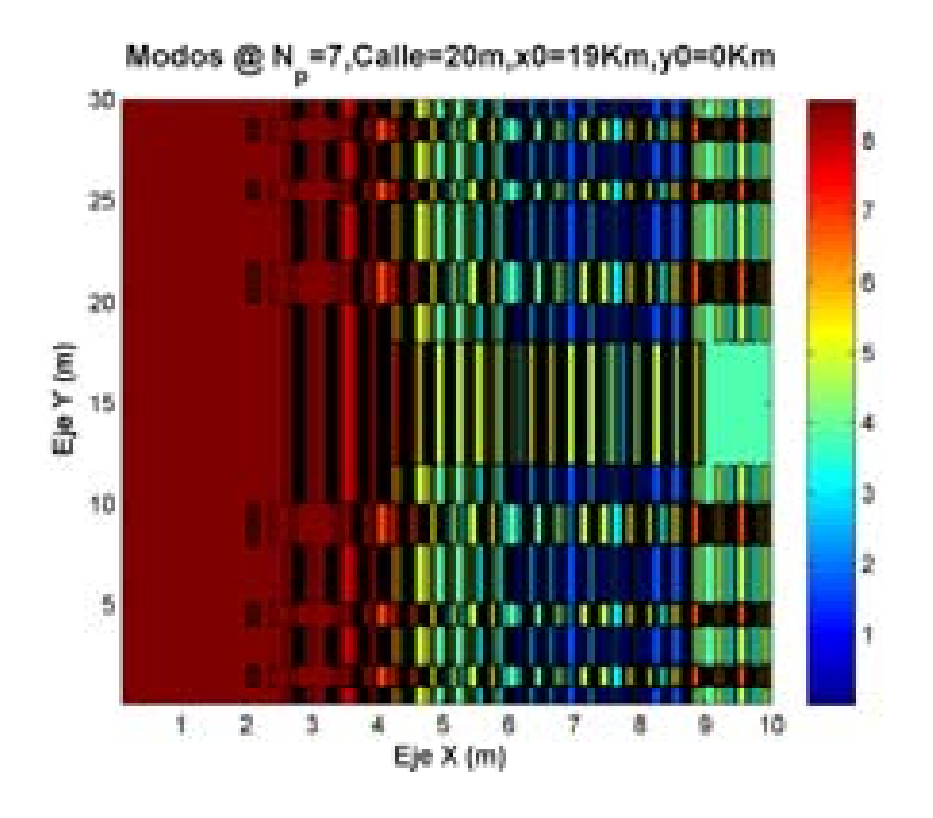

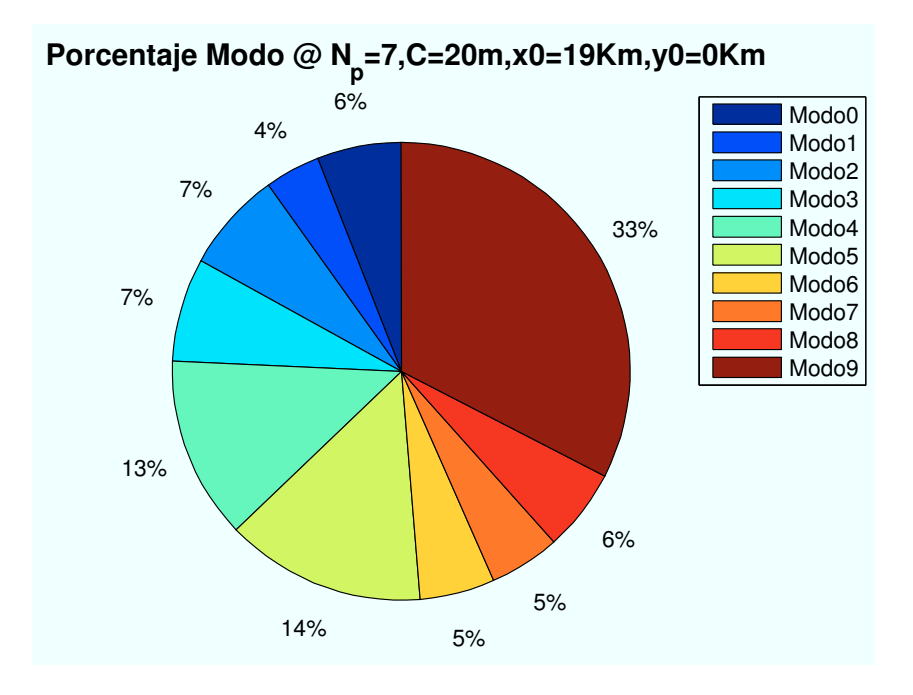

Figura A.13: HSDPA: Esc A (Interior 1):  $n_{planta} = 7$ 

• Caso 8:Número de planta:  $n_{planta} = 8$ .

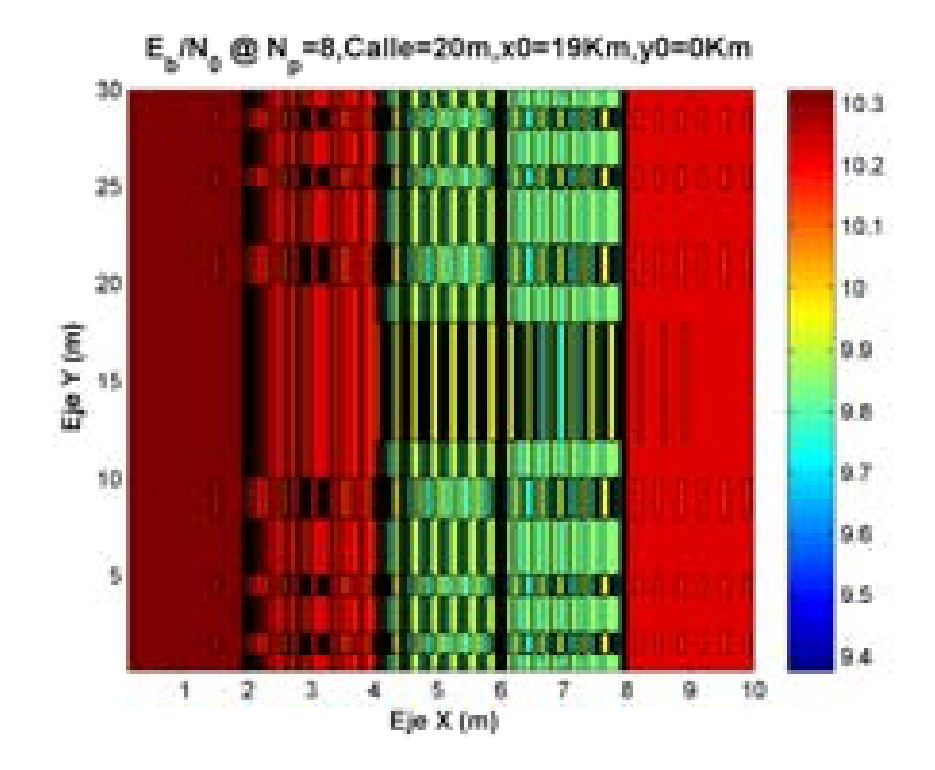

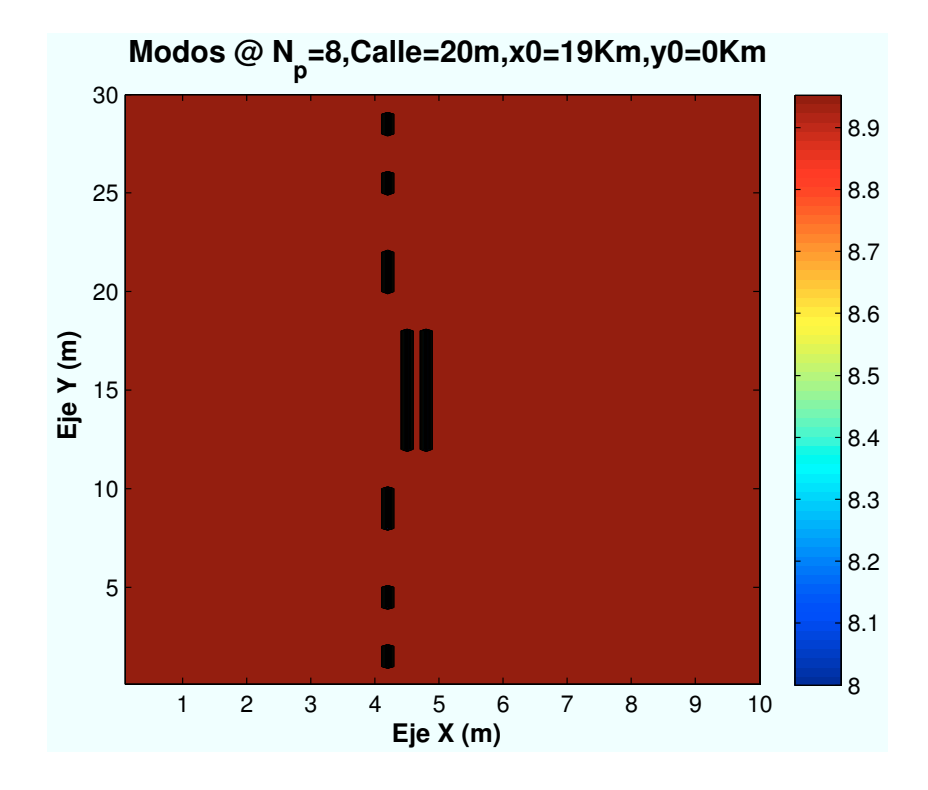

 $1%$  **Porcentaje Modo @ N<sup>p</sup> =8,C=20m,x0=19Km,y0=0Km** Modo8 Modo9

Figura A.14: WiMAX: Esc A (Interior 1):  $n_{planta} = 8$ 

99%

# A.1.3. Parámetro: Distancia de escenario al centro de celda  $(d_{centro})$

• Caso 1:Distancia al centro de celda:  $d_{centro} = 0m$ .

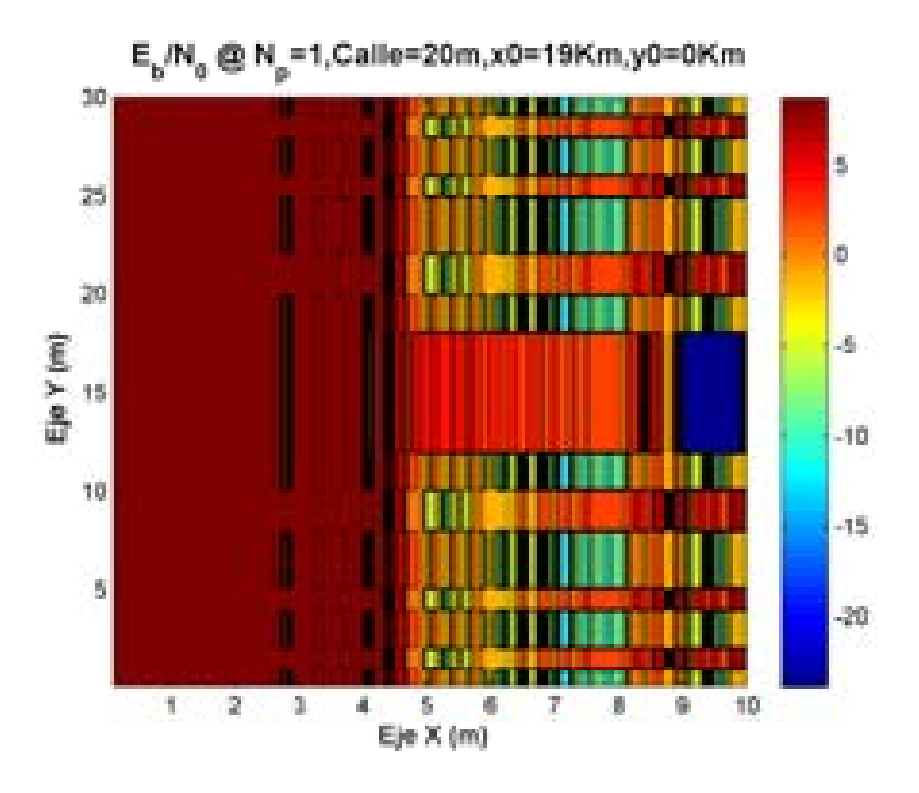

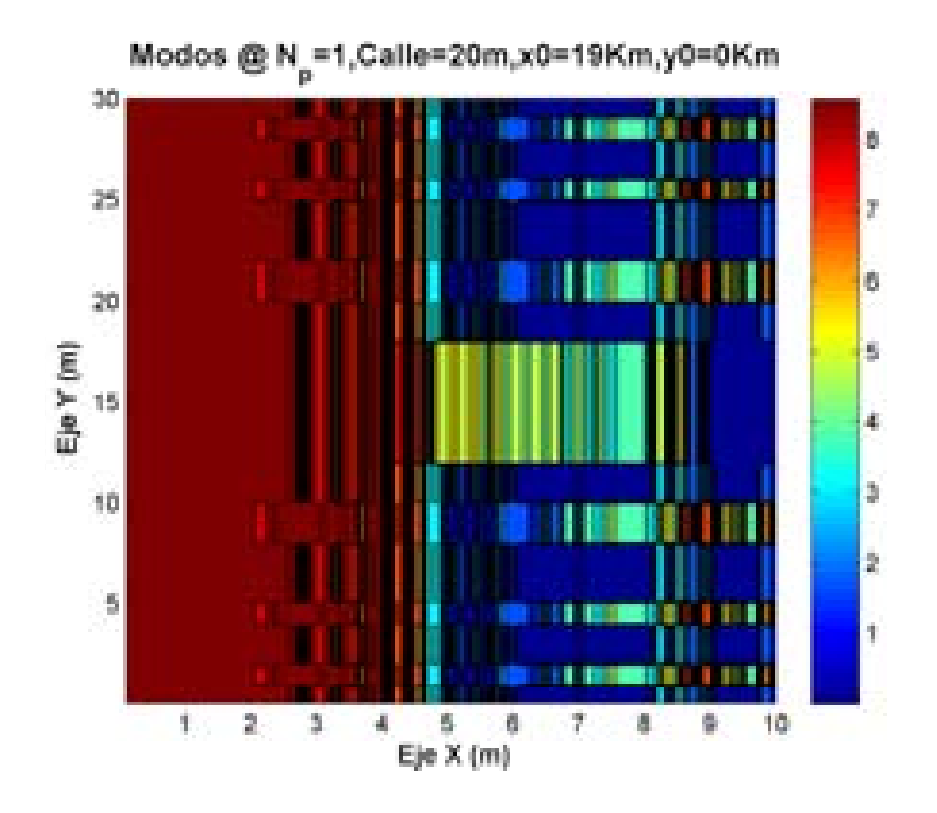

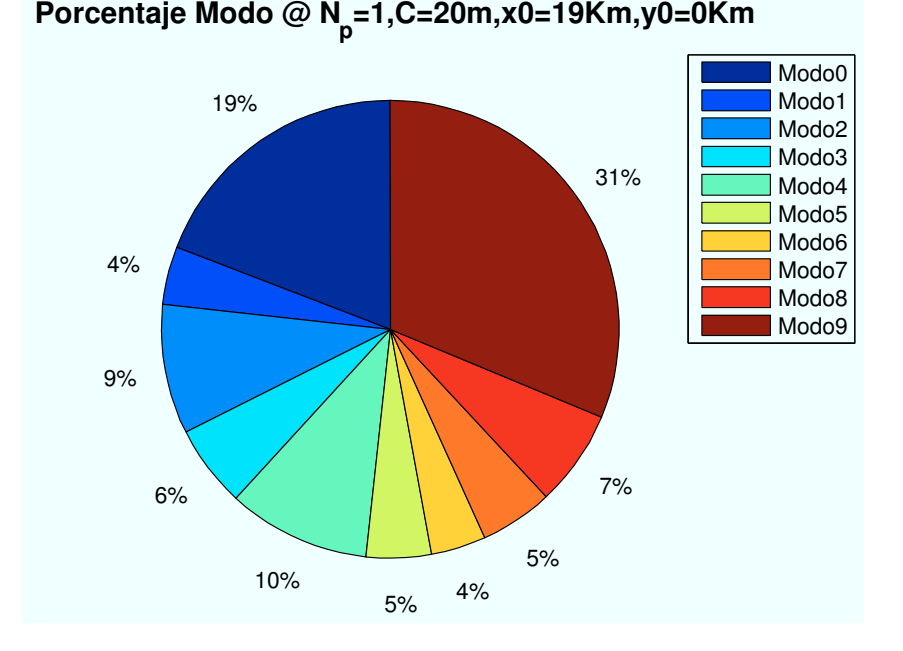

Figura A.15: HSDPA: Esc A (Interior 1):  $d_{centro} = 0m$ 

• Caso 2:Distancia al centro de celda:  $d_{centro} = 400m$ .

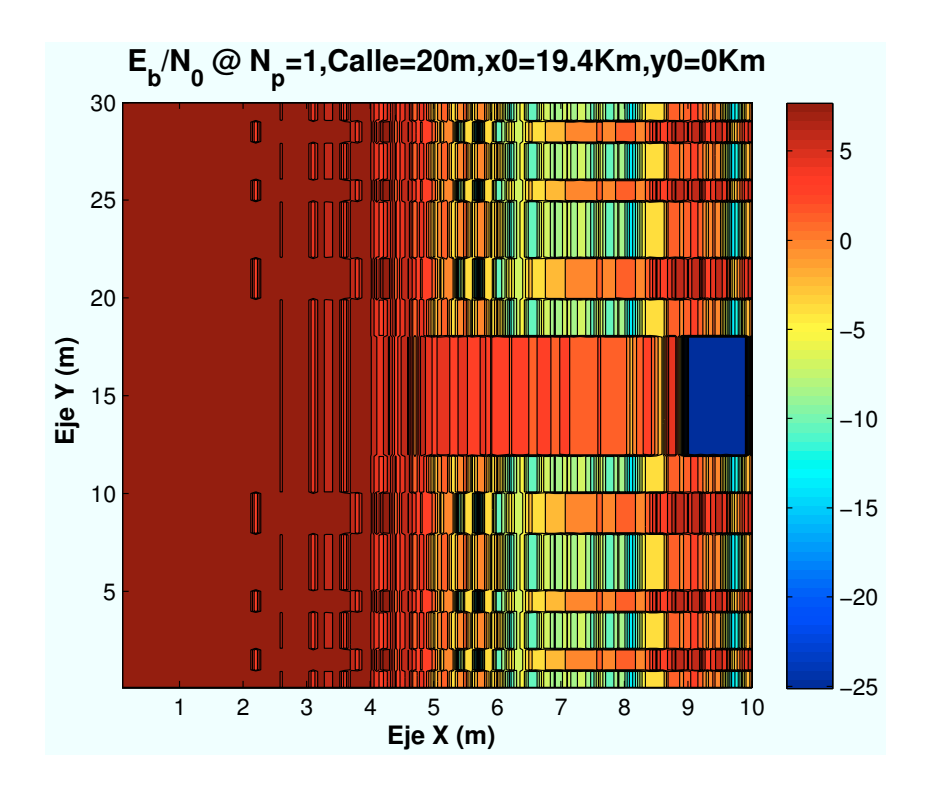

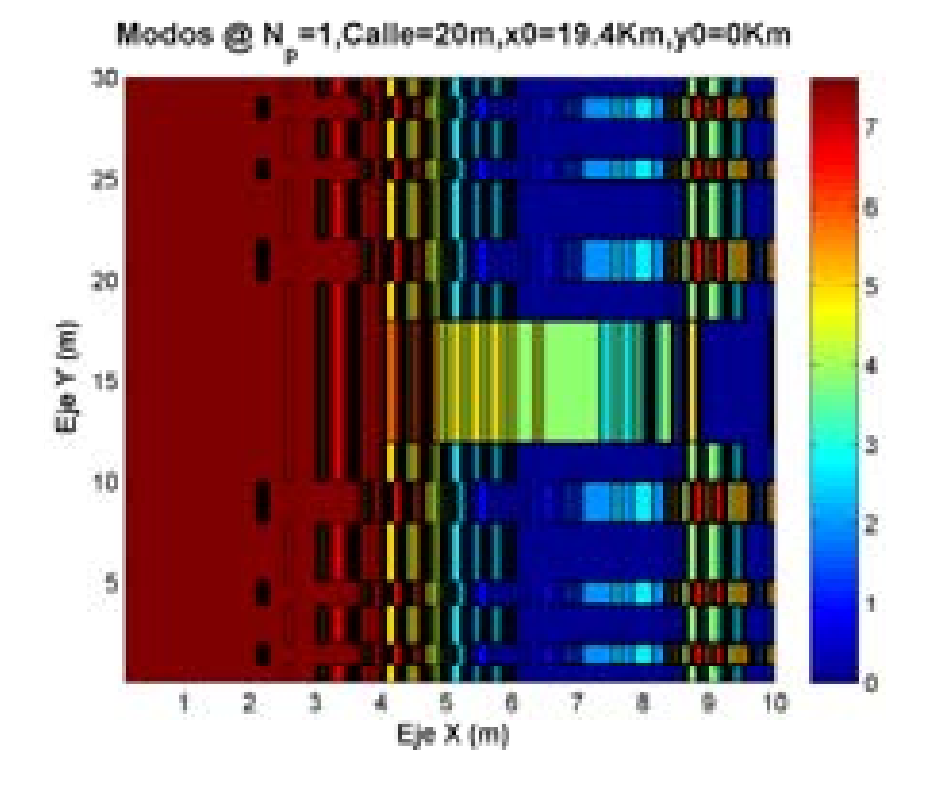

 **Porcentaje Modo @ N<sup>p</sup> =1,C=20m,x0=19.4Km,y0=0Km**

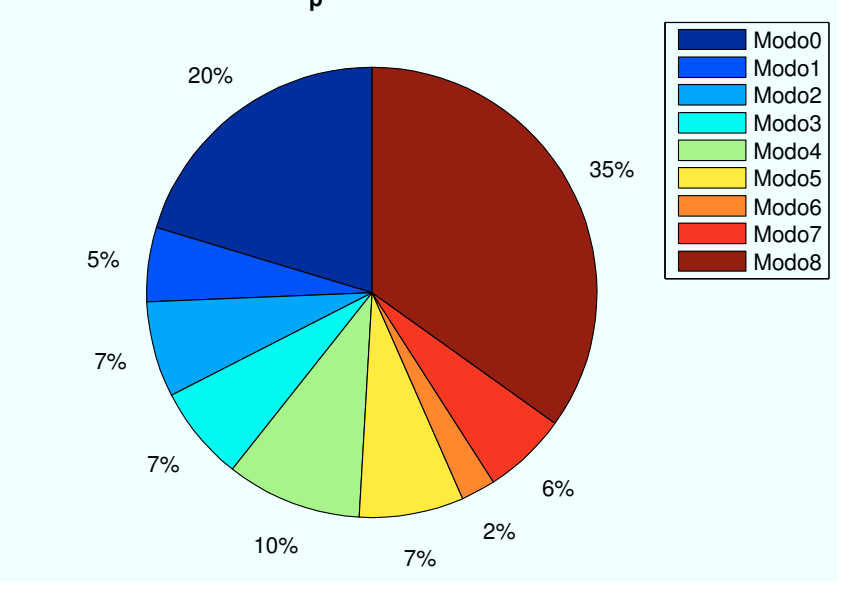

Figura A.16: HSDPA: Esc A (Interior 1):  $d_{centro} = 400m$ 

• Caso 3:Distancia al centro de celda:  $d_{centro} = 800m$ .

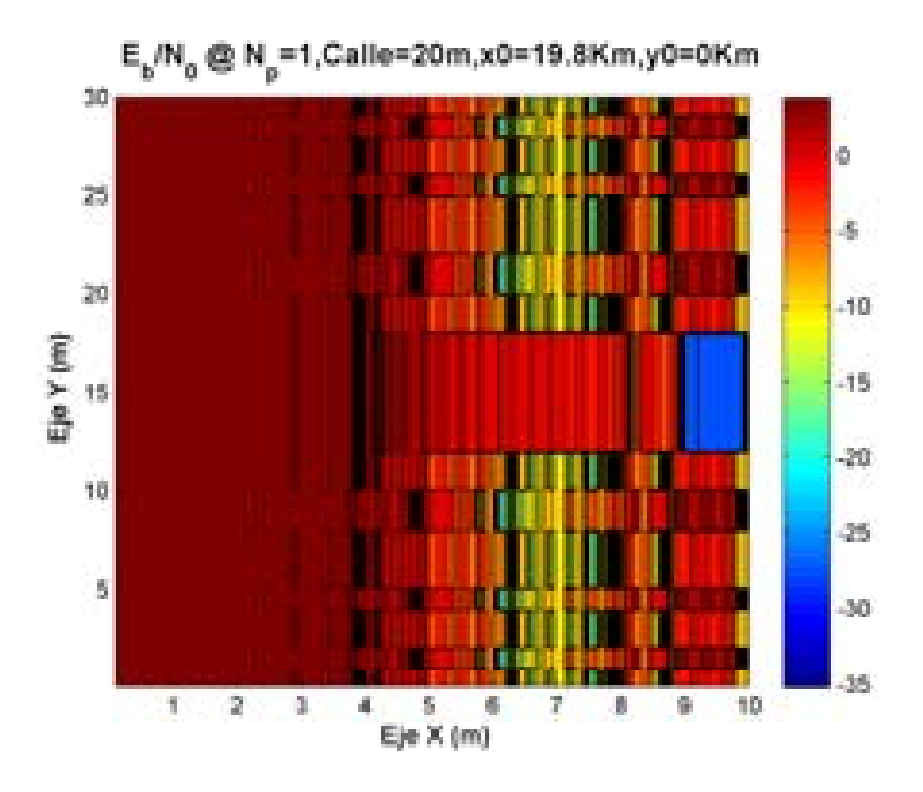

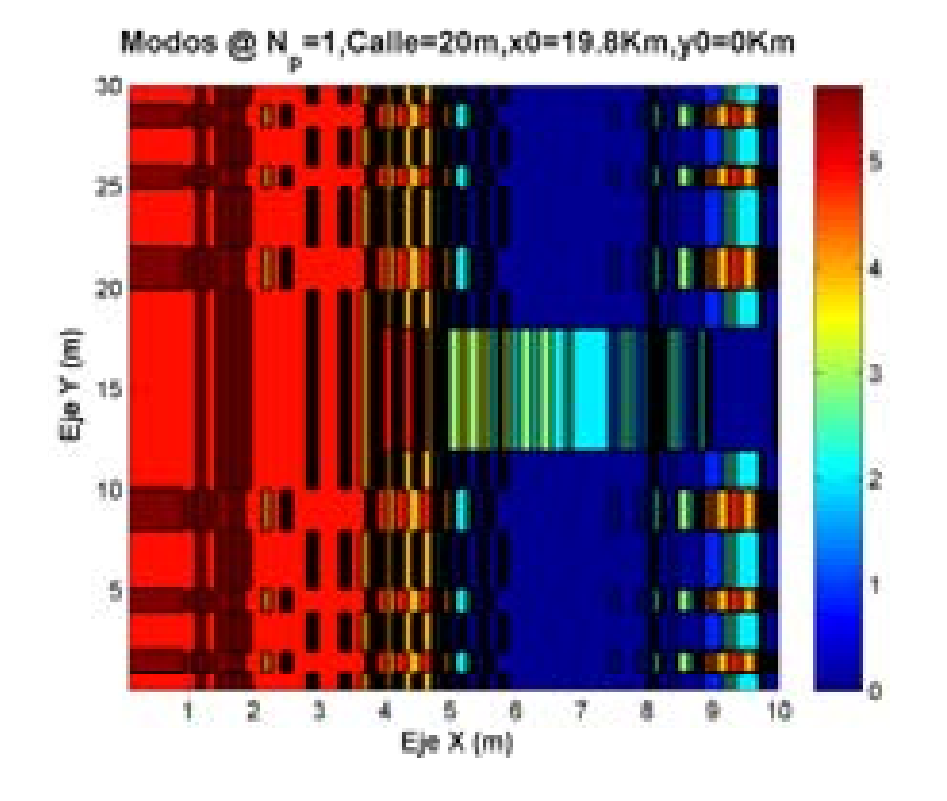

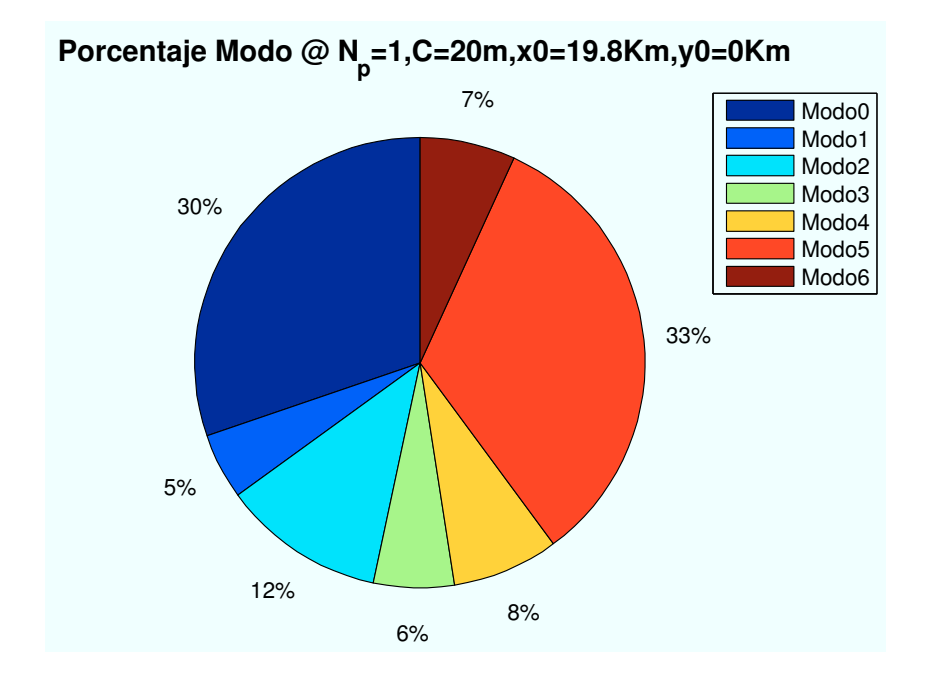

Figura A.17: HSDPA: Esc A (Interior 1):  $d_{centro} = 800\,$ 

### A.1.4. Parámetro: Radio de celda  $(R_{\text{celda}})$

• Caso 1:Radio de celda:  $R_{\text{celda}} = 500m$ .

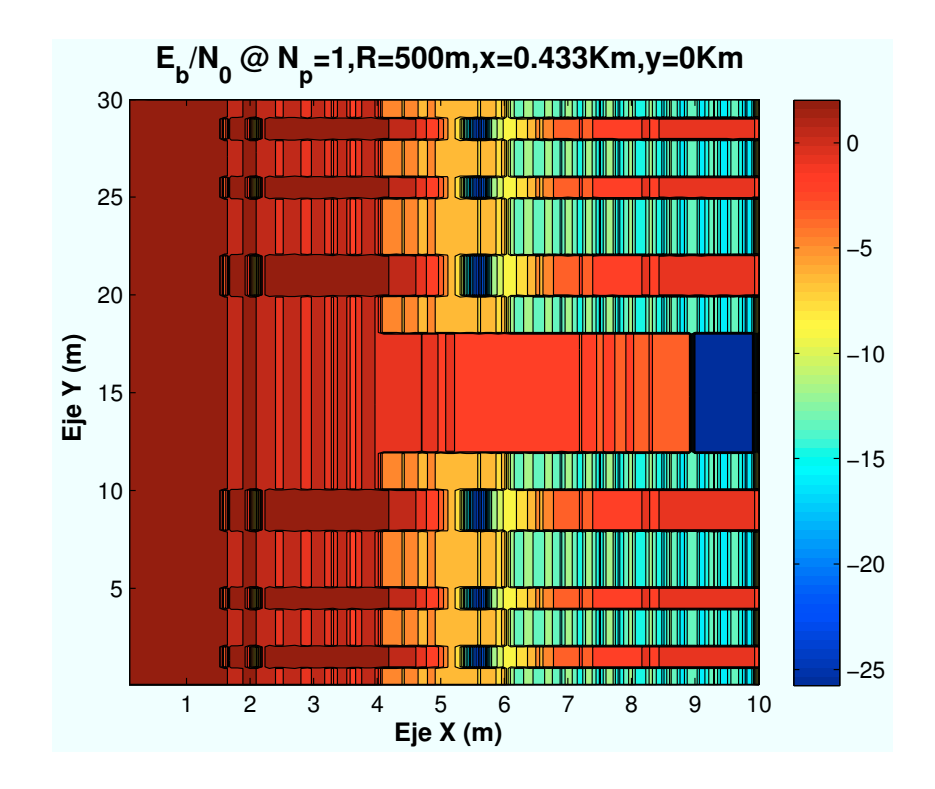

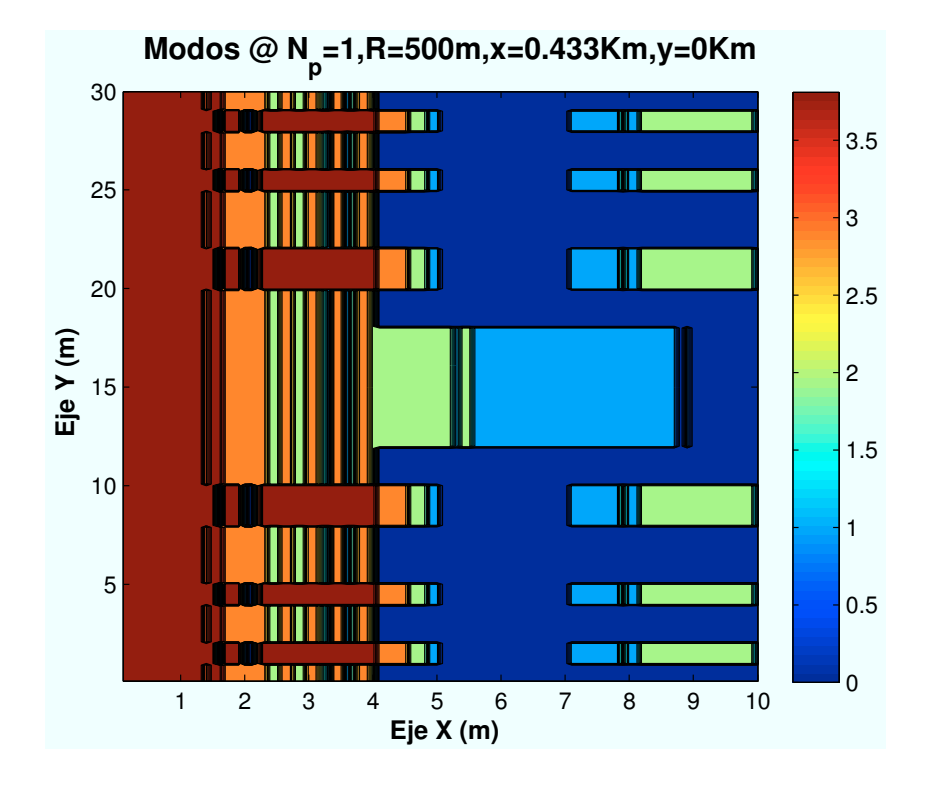

 **Porcentaje Modos @ N<sup>p</sup> =1,R=500m,x=0.433Km,y=0Km**

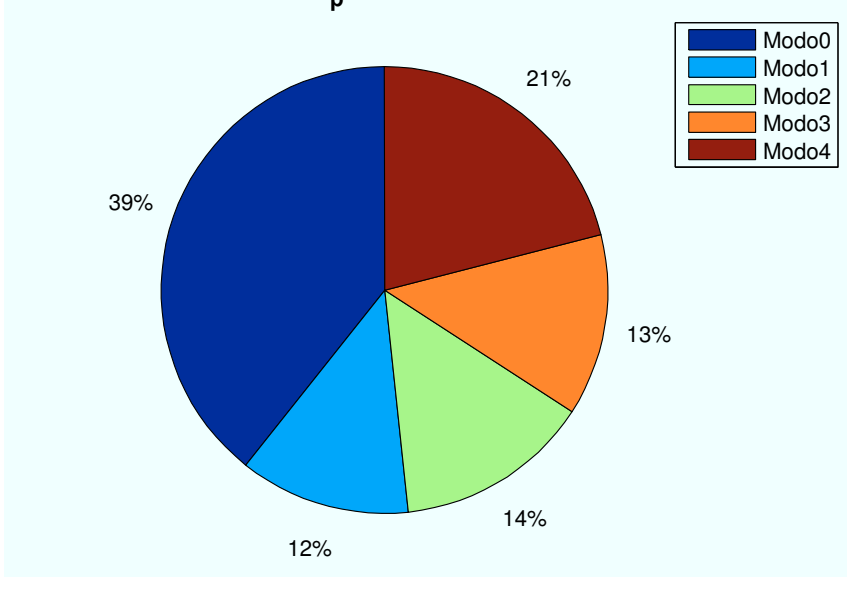

Figura A.18: HSDPA: Esc A (Interior 1):  $R_{\text{celda}} = 500m$ 

• Caso 2:Radio de celda:  $R_{\text{celda}} = 1000m$ .

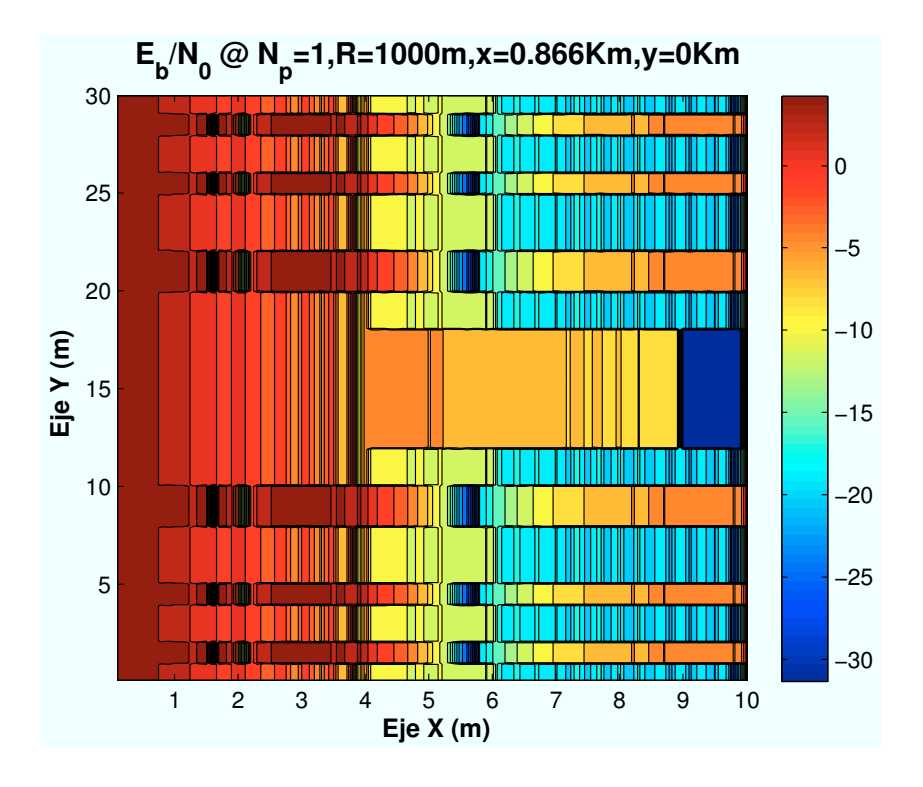

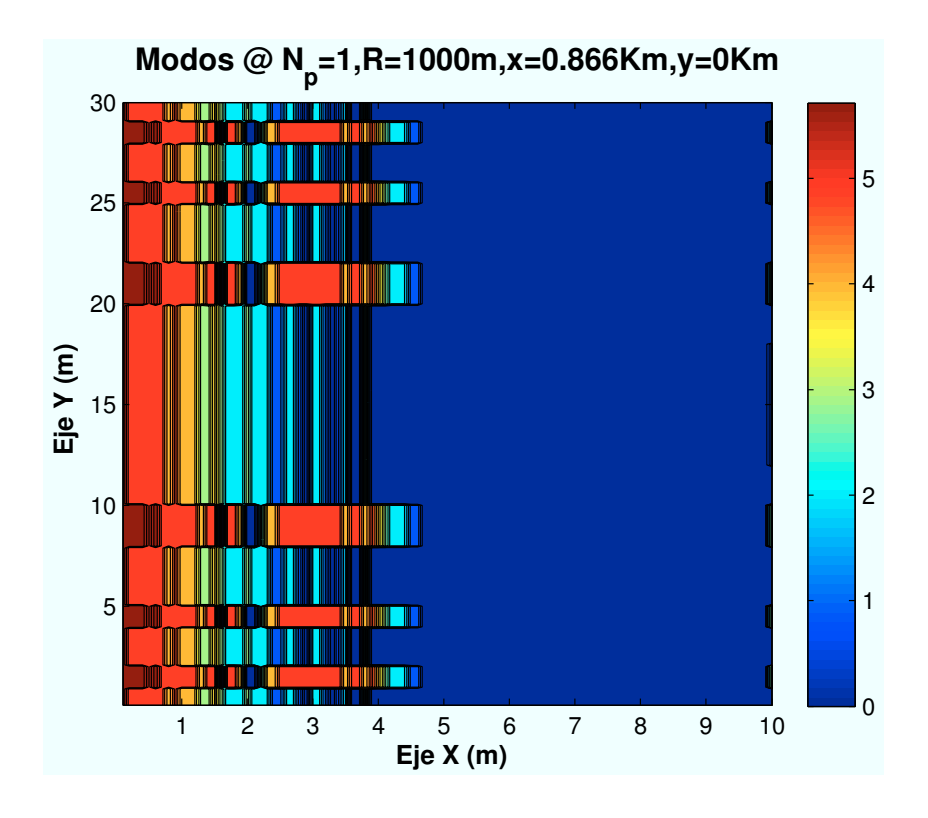

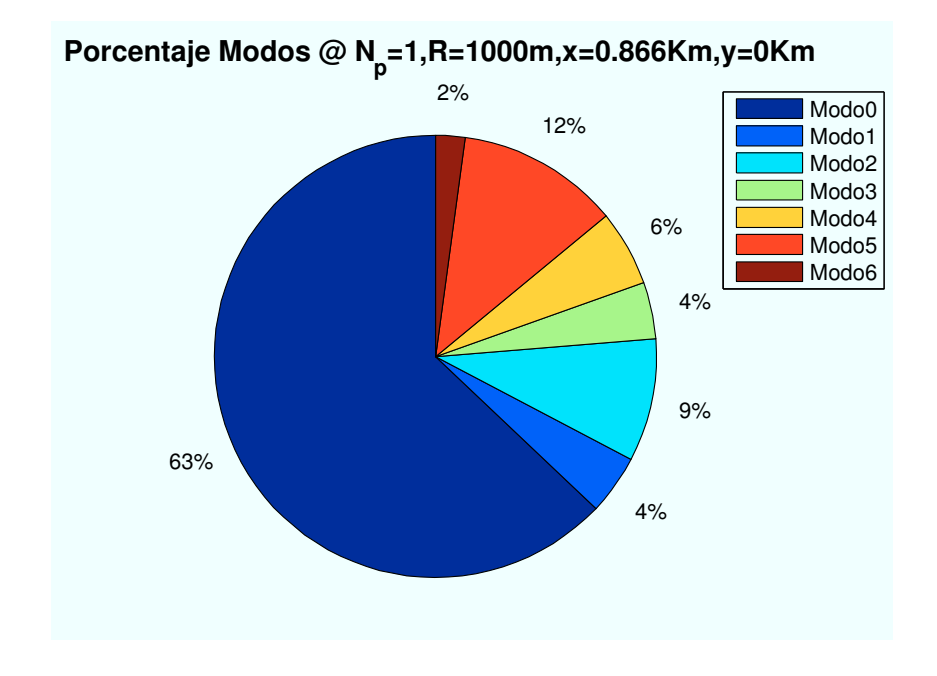

Figura A.19: HSDPA: Esc A (Interior 1):  $R_{\it{celda}} = 1000m$ 

• Caso 3:Radio de celda:  $R_{\text{celda}} = 1500m$ .

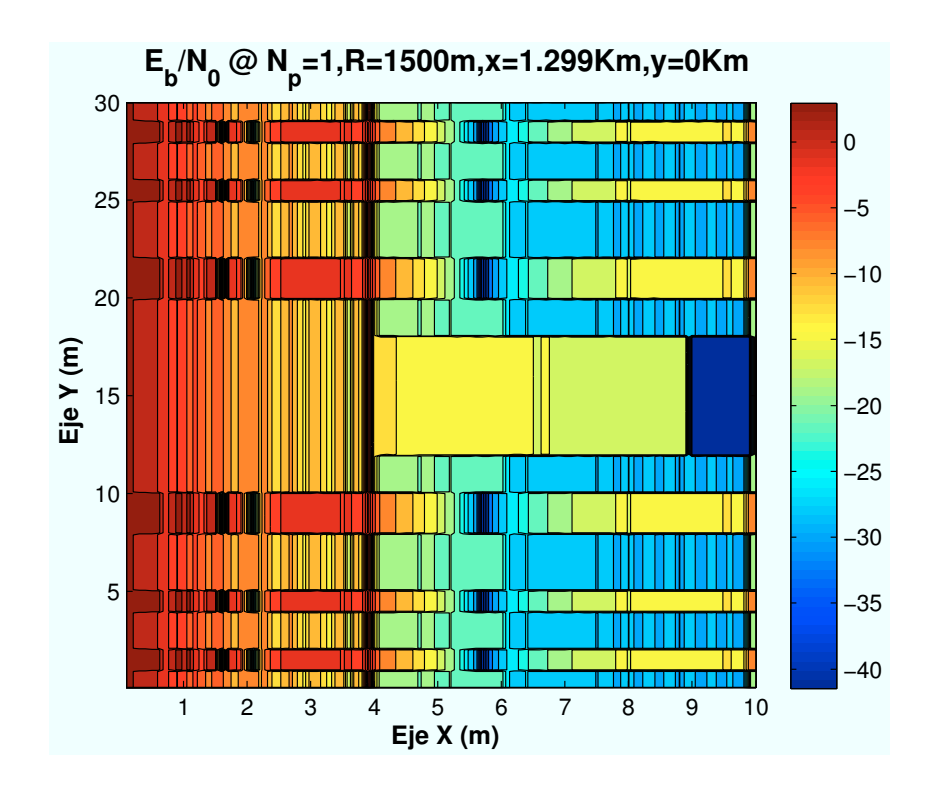

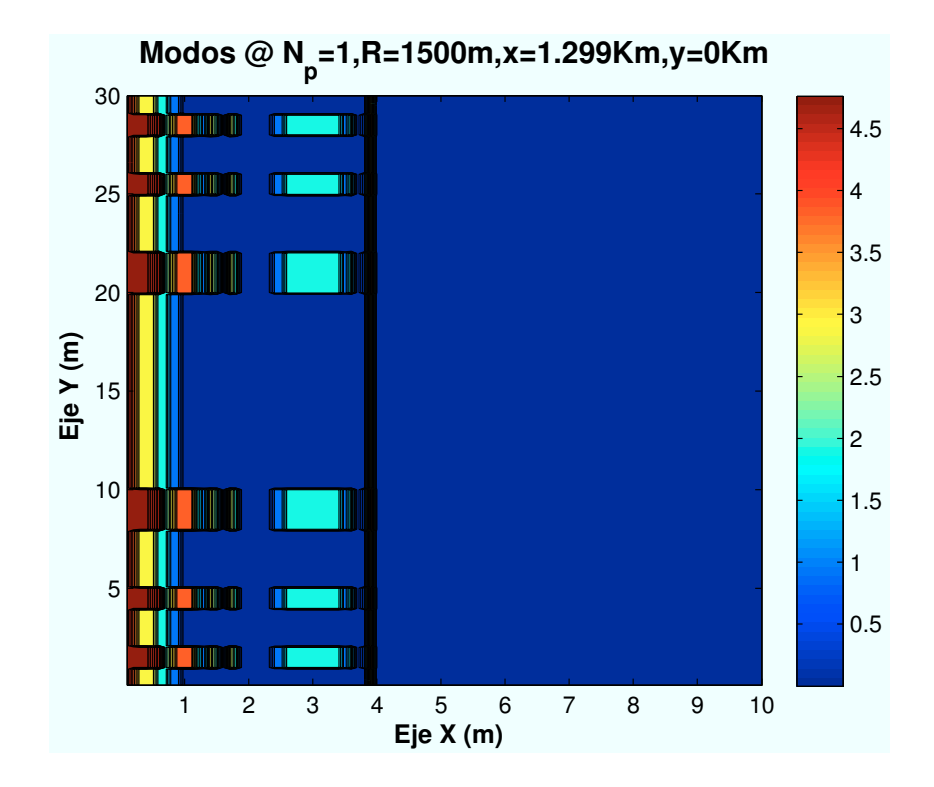

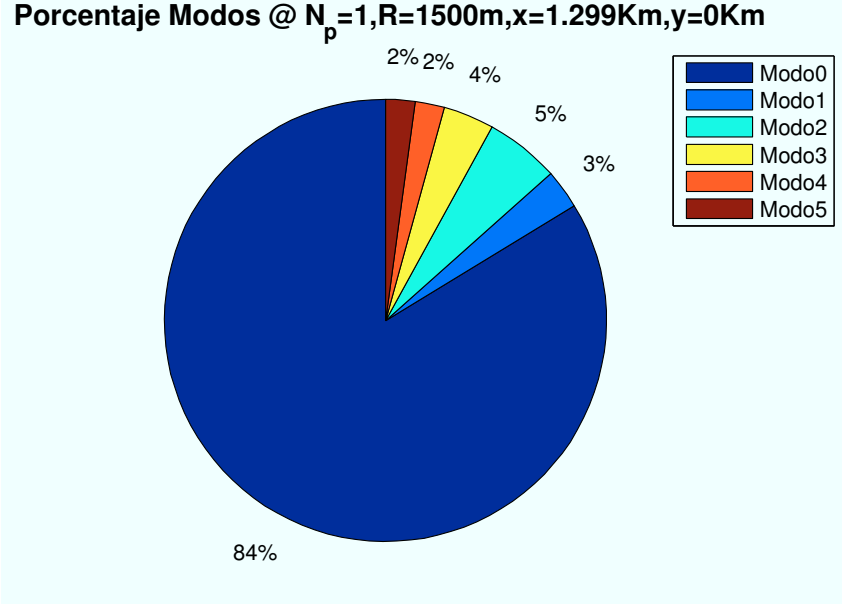

Figura A.20: HSDPA: Esc A (Interior 1):  $R_{\text{celda}} = 1500m$ 

# A.2. Escenario A: Zona entre edificios

### A.2.1. Parámetro: Ubicación de escenario  $(d_{HAP-ed})$

• Caso 1: Posición escenario:  $x=0m$ ,  $y=0m$ .

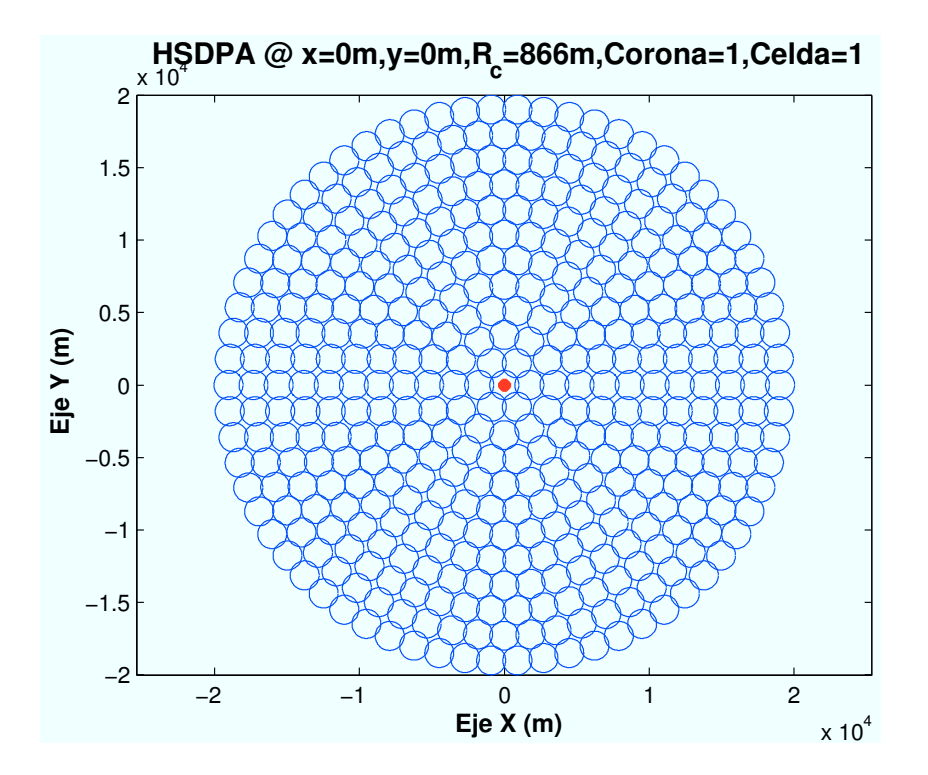

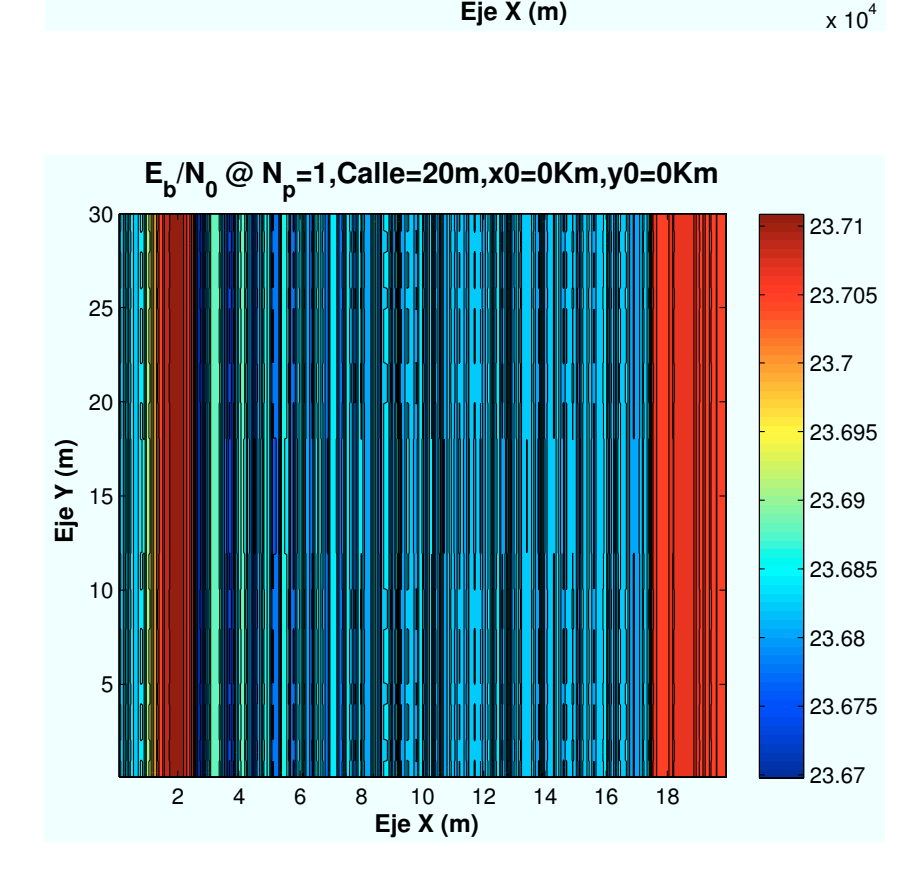

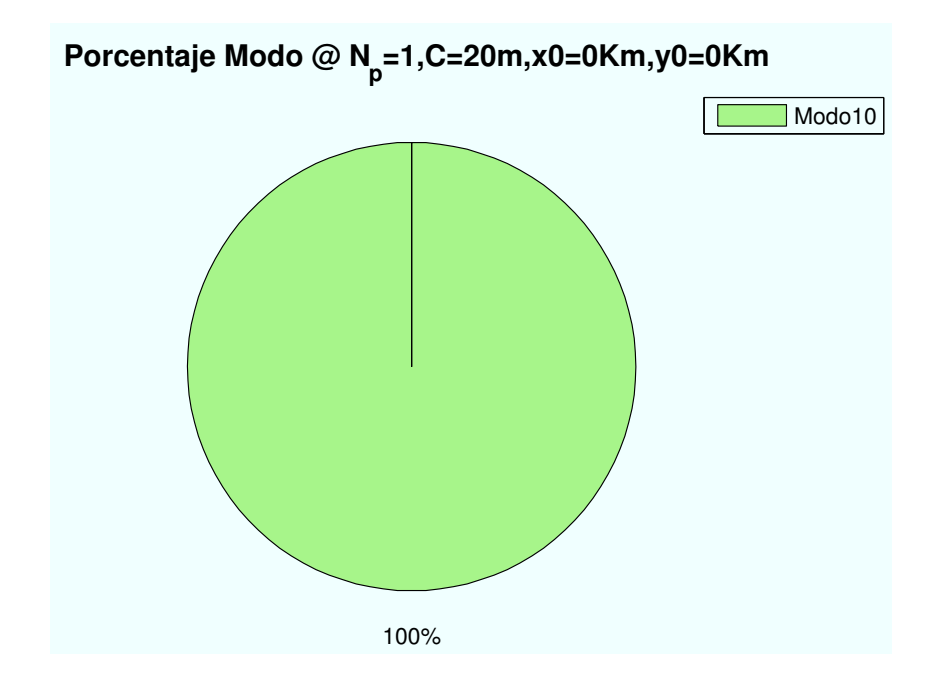

Figura A.21: HSDPA: Esc A (Zona entre edificios):  $P(x=0,y=0)$ km

• Caso 2: Posición escenario:  $x=1400m$ ,  $y=1400m$ .

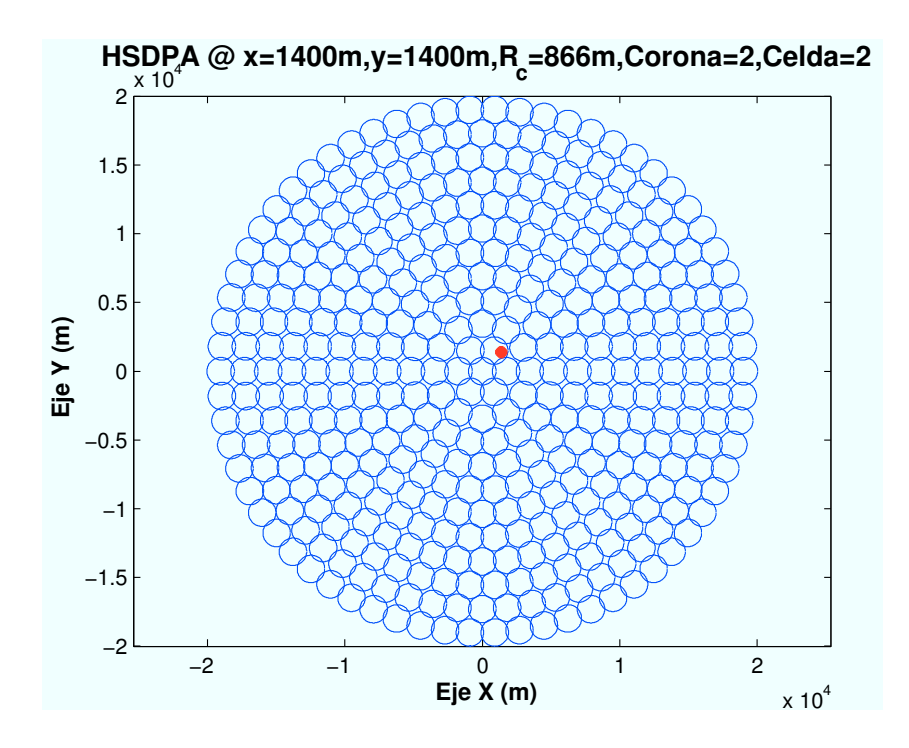

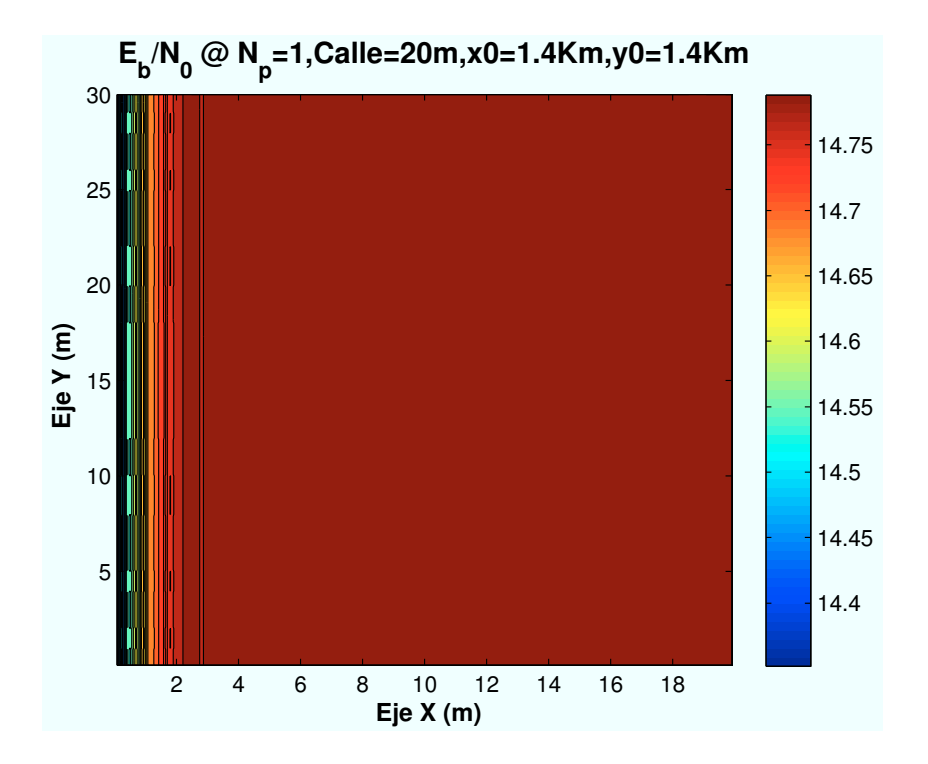

 **Porcentaje Modo @ N<sup>p</sup> =1,C=20m,x0=1.4Km,y0=1.4Km**

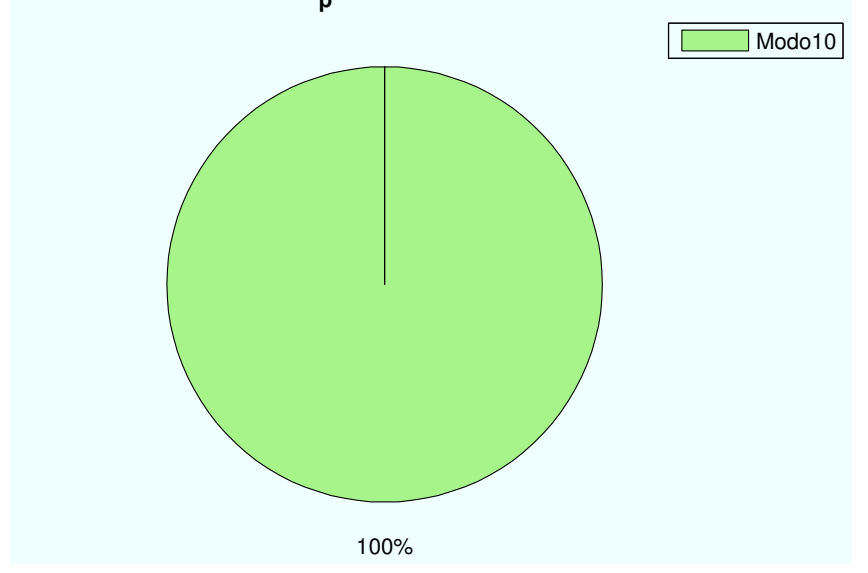

Figura A.22: HSDPA: Esc A (Zona entre edificios):  $P(x=1400,y=1400)m$ 

• Caso 3: Posición escenario:  $x=3500m$ ,  $y=3500m$ .

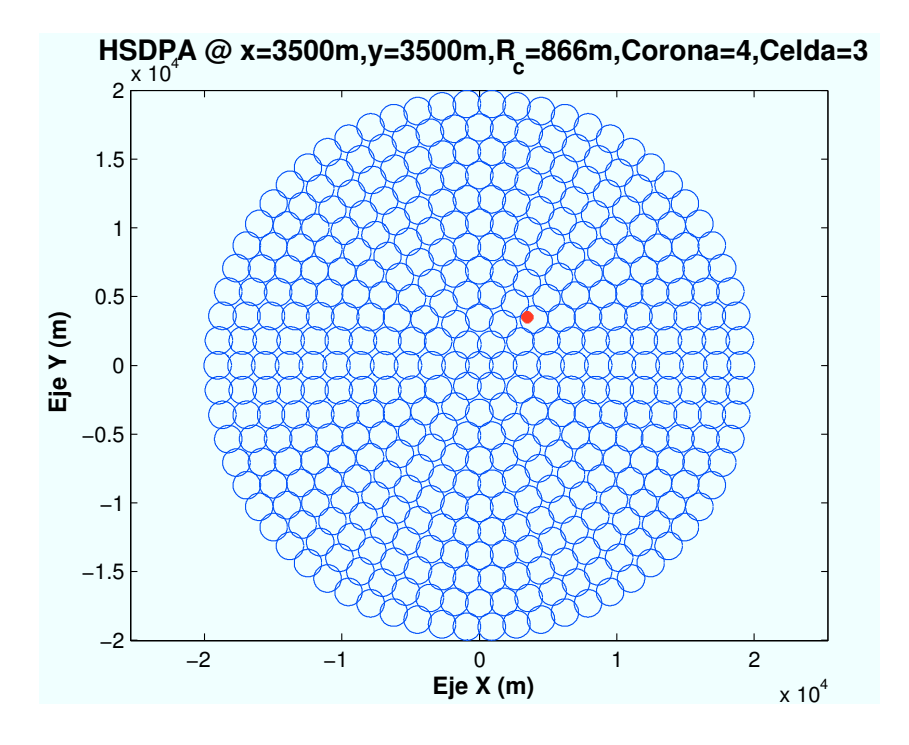

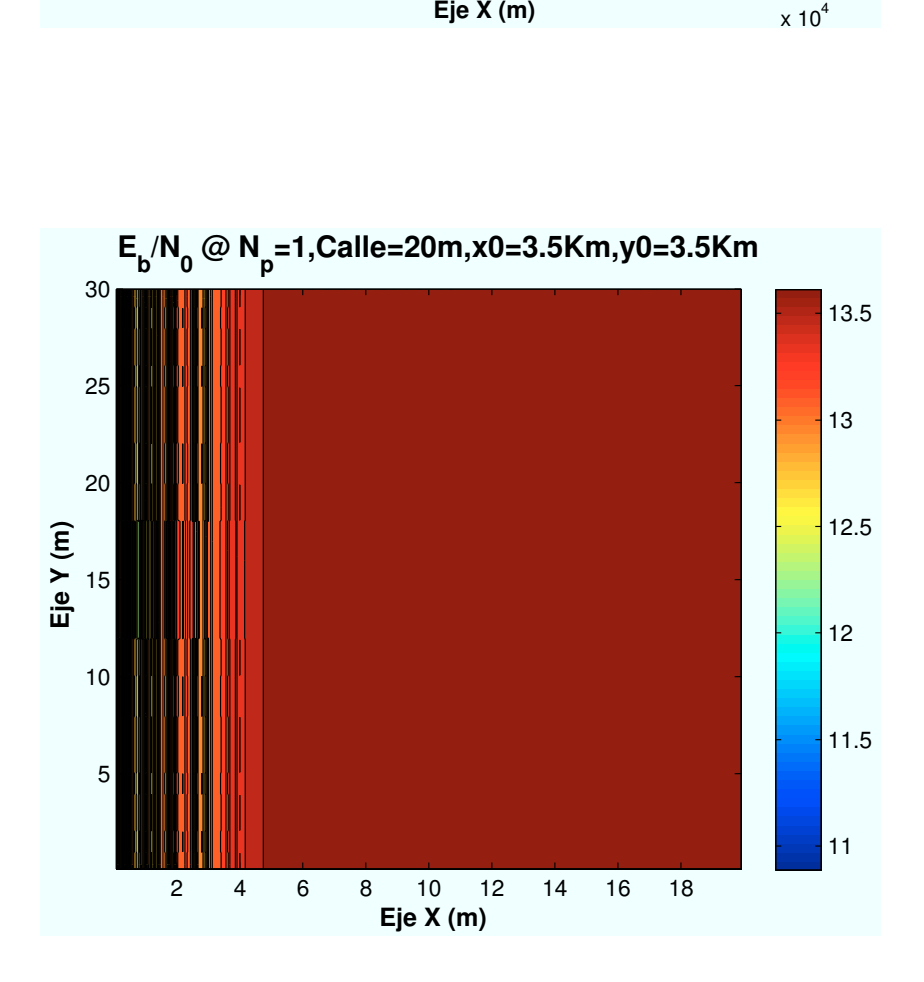

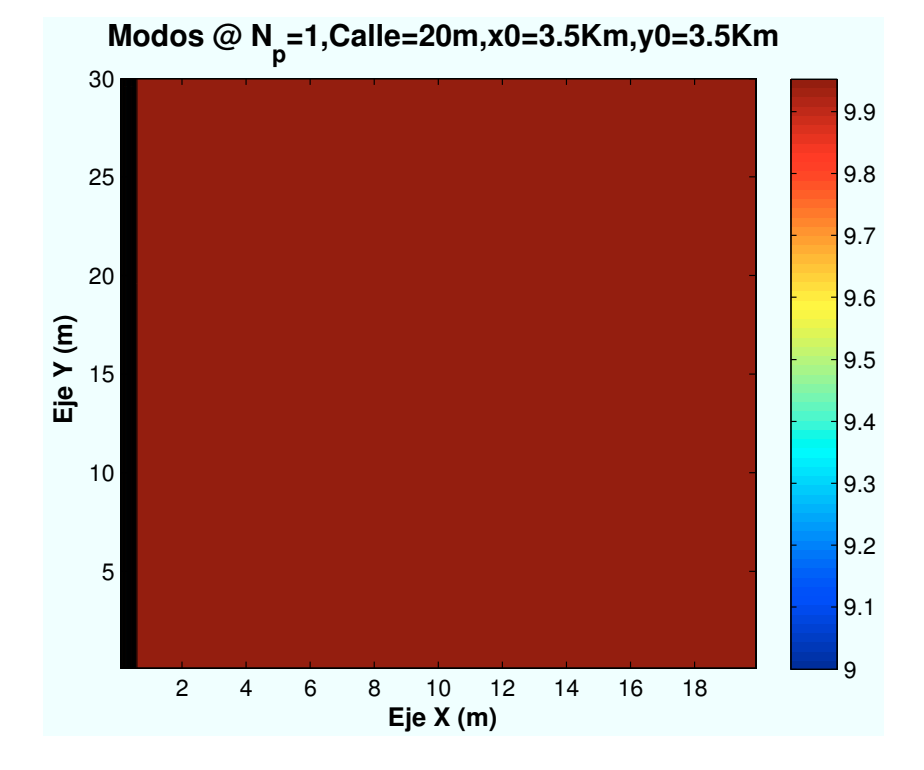

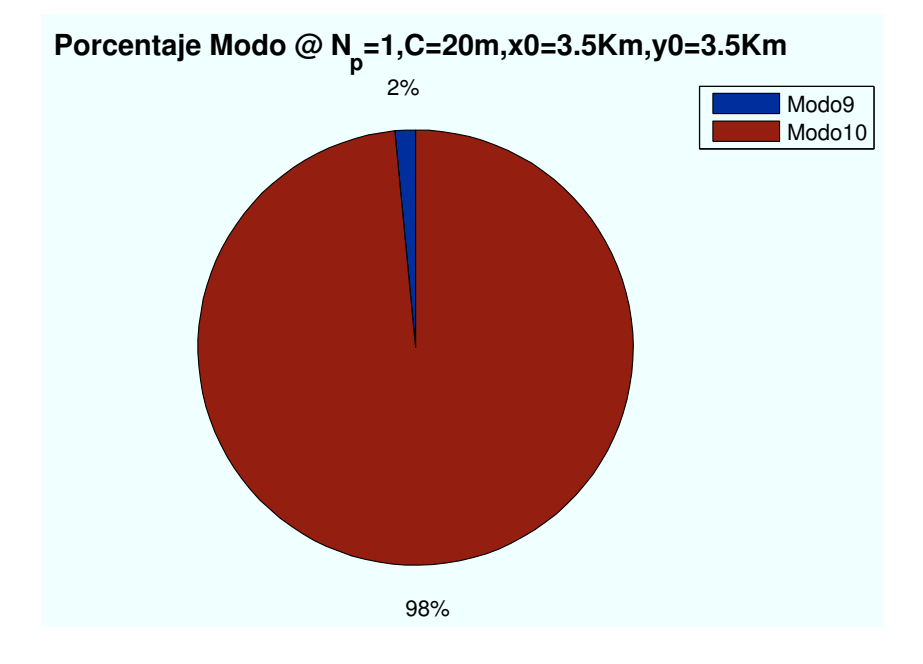

Figura A.23: HSDPA: Esc A (Zona entre edificios):  $P(x=3500, y=3500)$ m

• Caso 4: Posición escenario:  $x=7000m$ ,  $y=7000m$ .

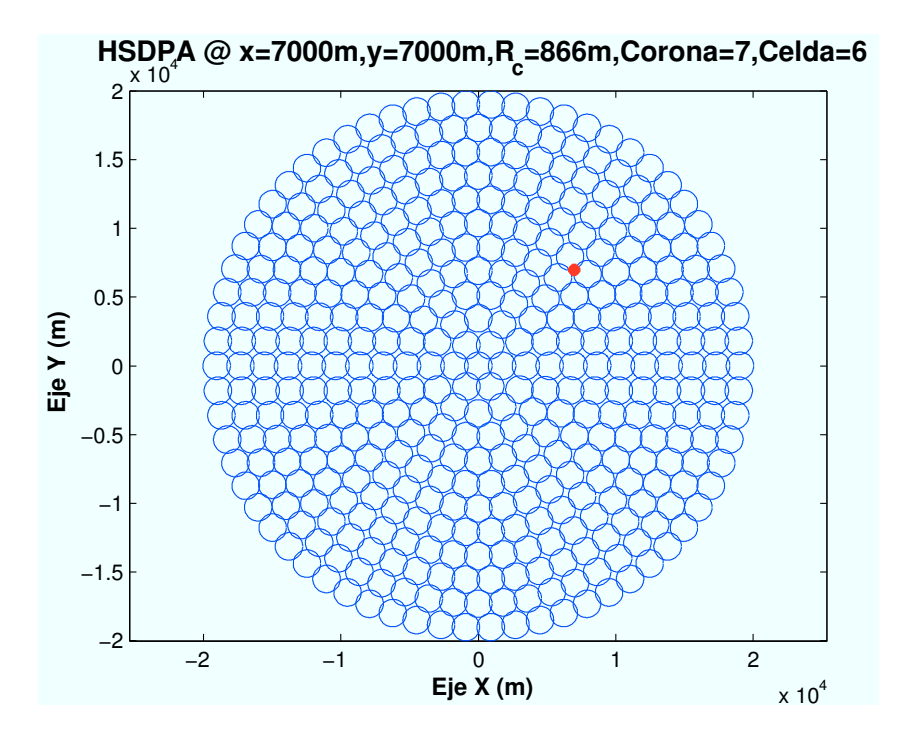

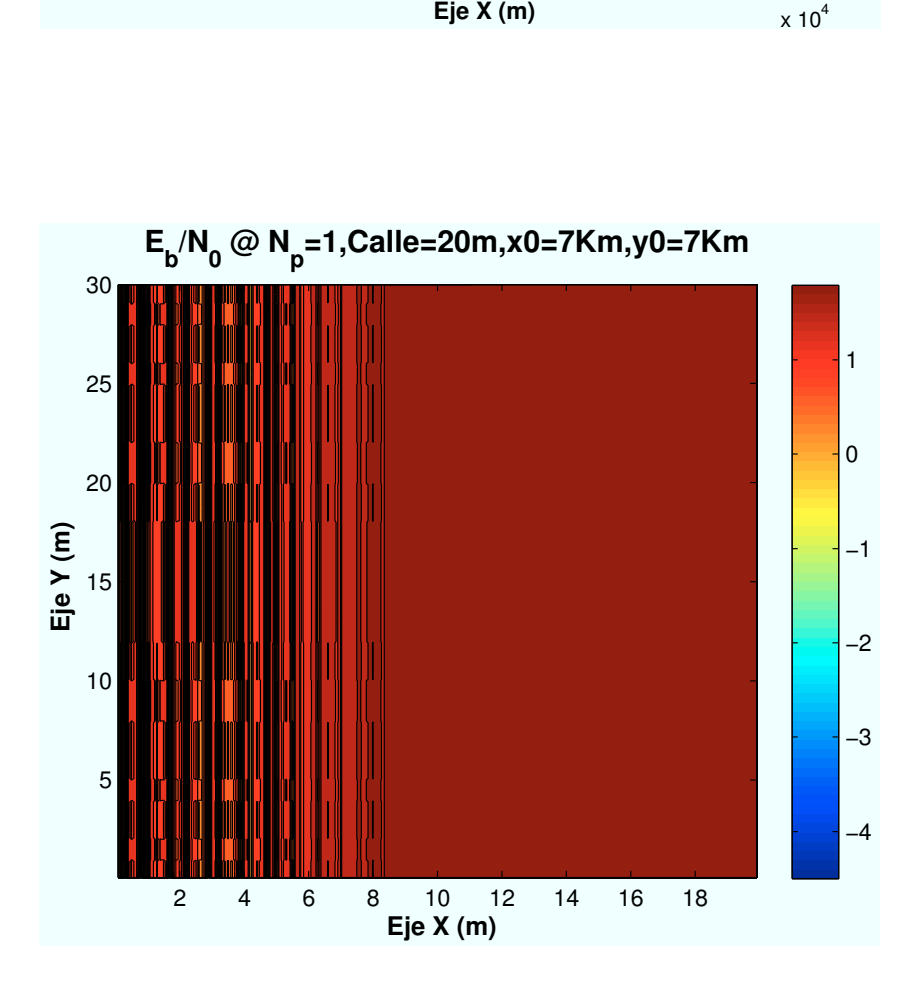

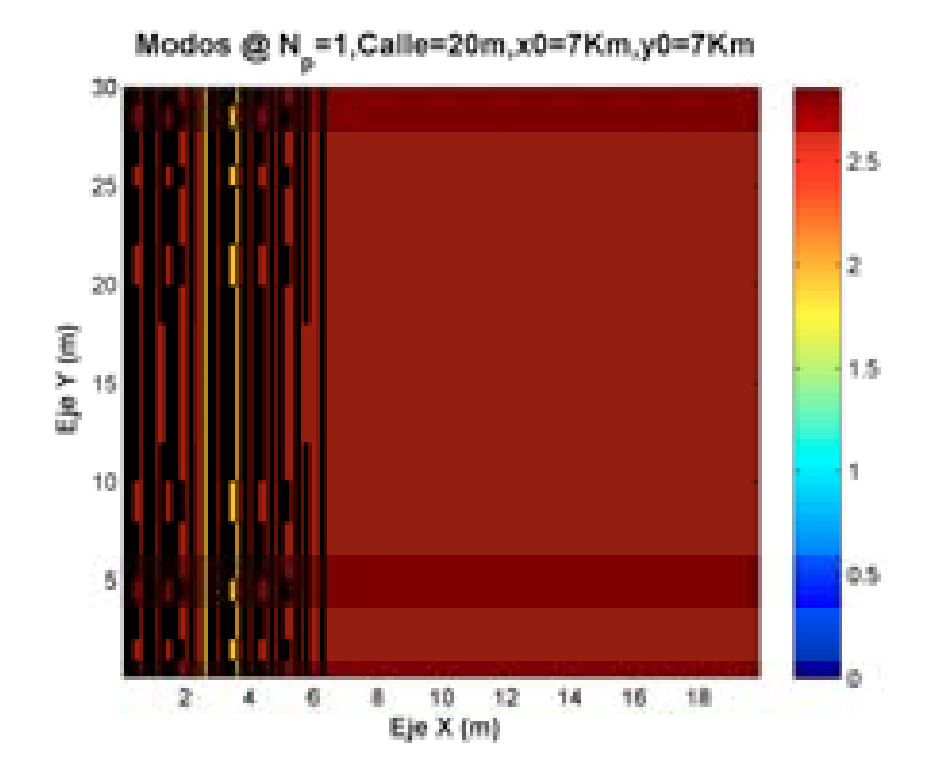

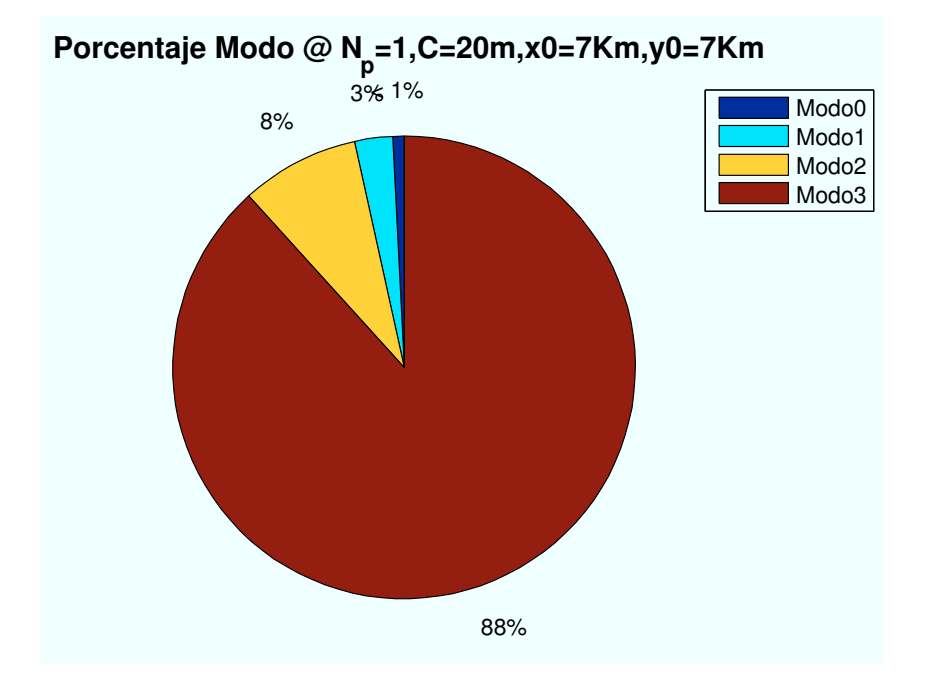

Figura A.24: HSDPA: Esc A (Zona entre edificios):  $P(x=7000,y=7000)m$ 

• Caso 5: Posición escenario:  $x=10600m$ ,  $y=10600m$ .

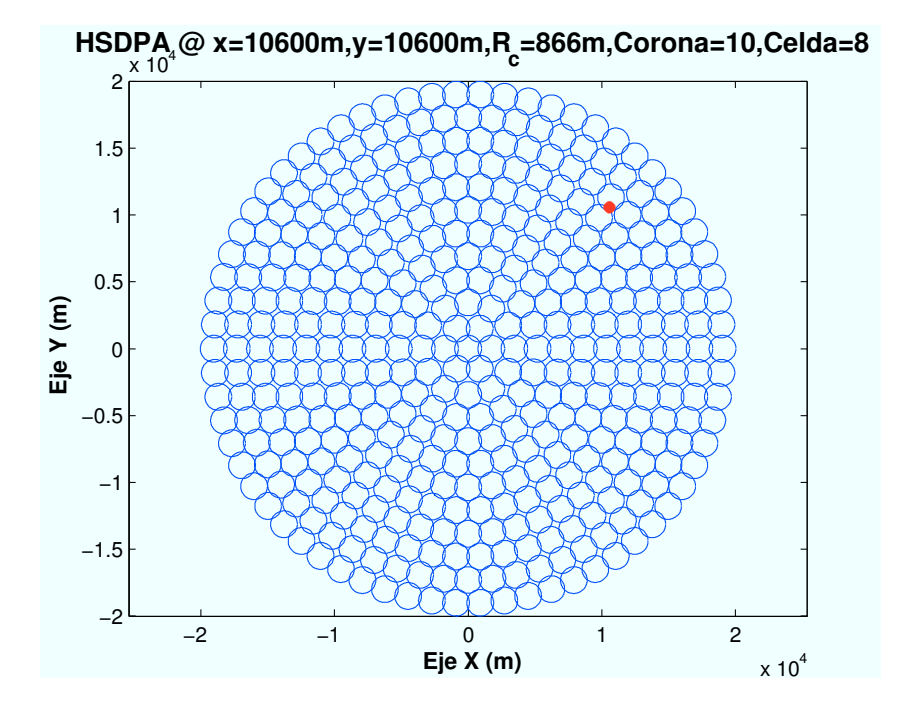

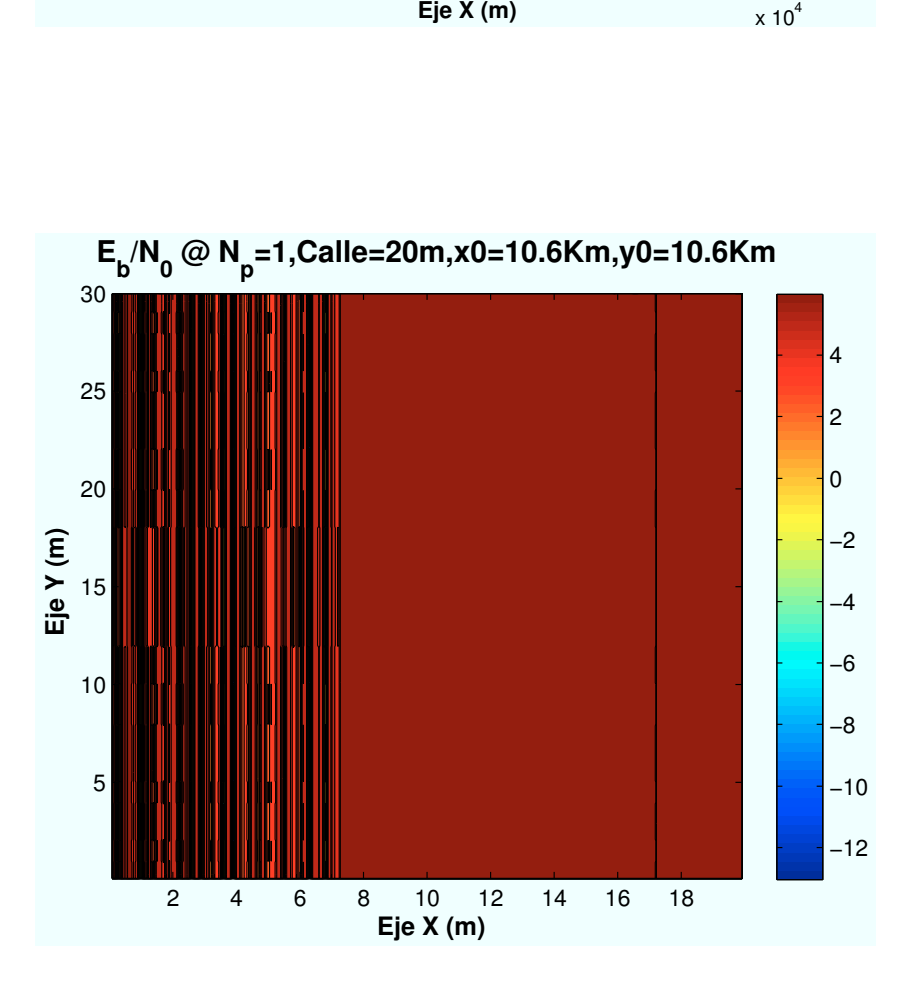

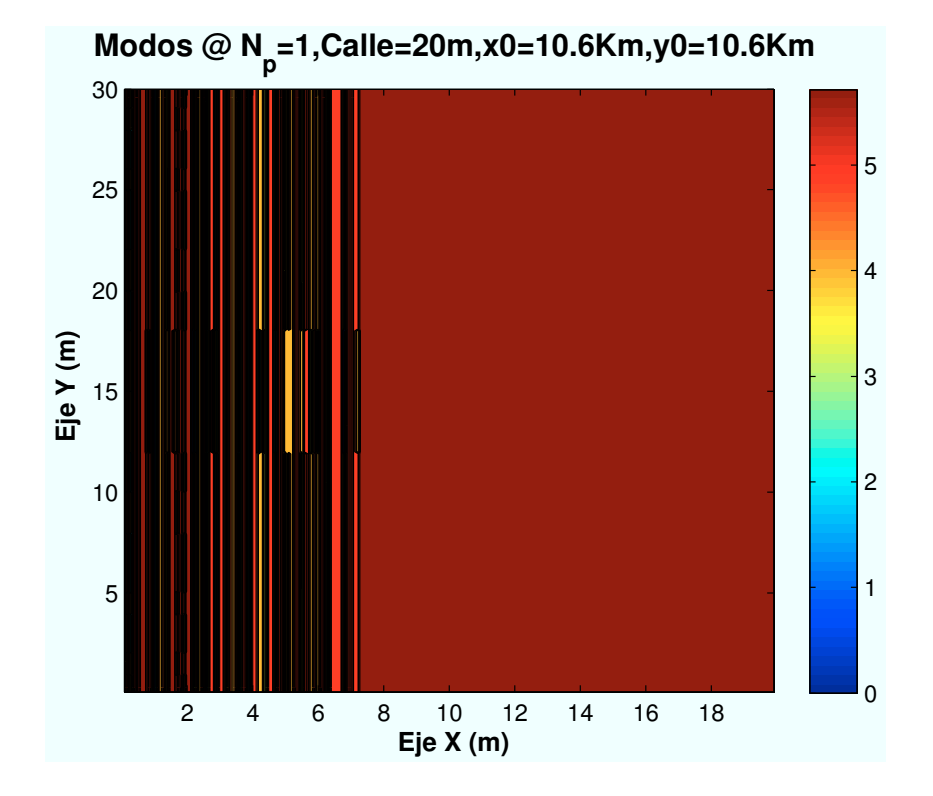

 **Porcentaje Modo @ N<sup>p</sup> =1,C=20m,x0=10.6Km,y0=10.6Km**

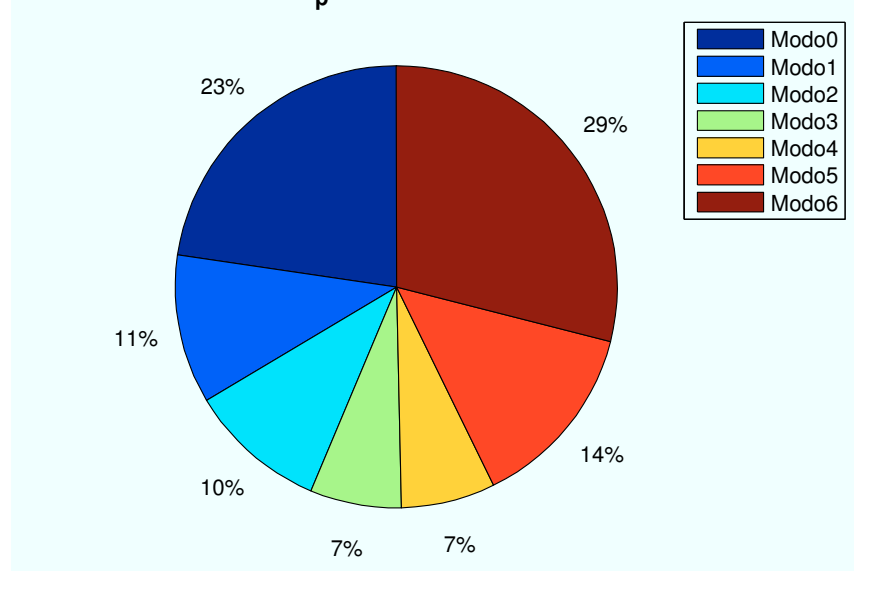

Figura A.25: HSDPA: Esc A (Zona entre edificios):  $P(x=10600, y=10600)$ m

• Caso 6: Posición escenario:  $x=13400m$ ,  $y=13400m$ .

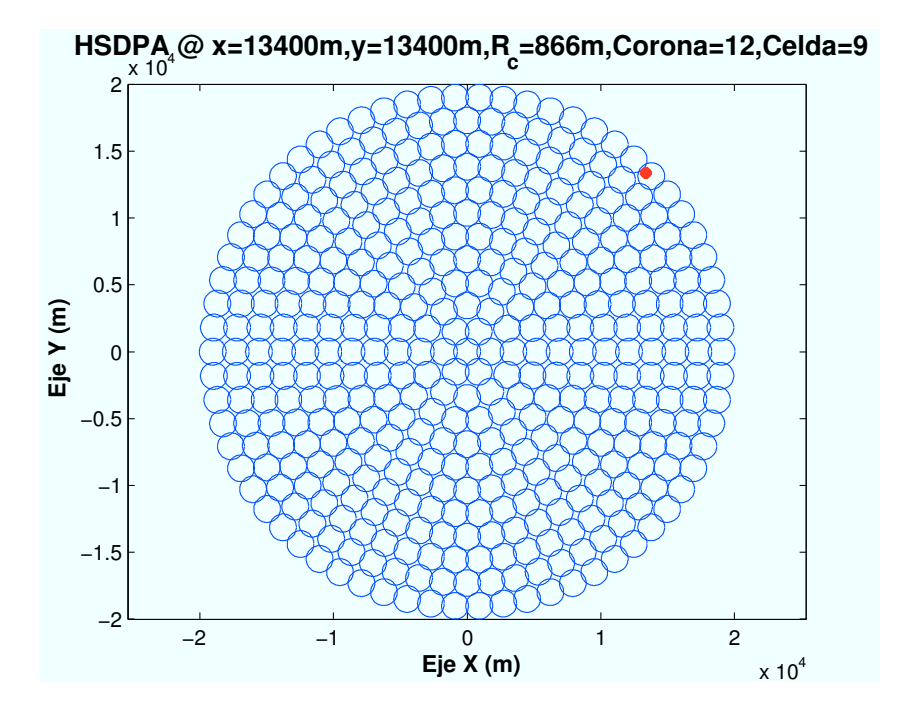

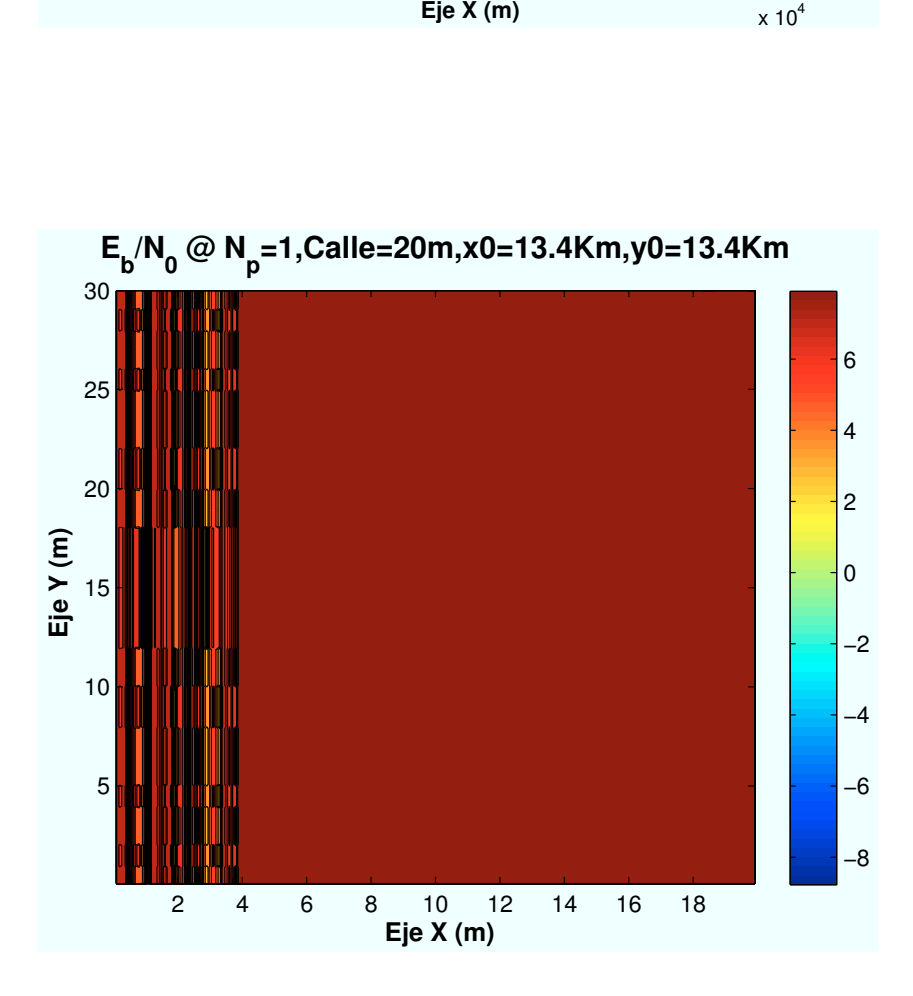

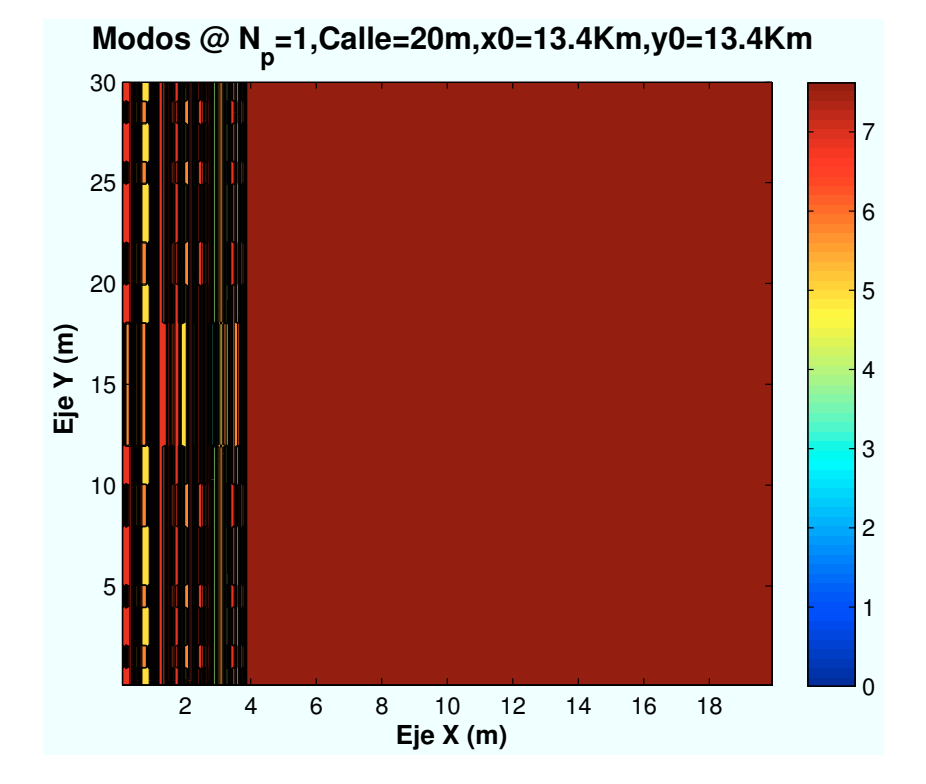

1%< 1% 4% 4% 7% 83%  **Porcentaje Modo @ N<sup>p</sup> =1,C=20m,x0=13.4Km,y0=13.4Km** Modo0 Modo1 Modo2 Modo3 Modo4 Modo5 Modo6 Modo7 Modo8

Figura A.26: WiMAX: Esc A (Zona entre edificios):  $P(x=13400,y=13400)m$ 

#### A.2.2. Parámetro: Distancia de escenario al centro de celda  $(d_{centro})$

• Caso 1:Distancia al centro de celda:  $d_{centro} = 0m$ .

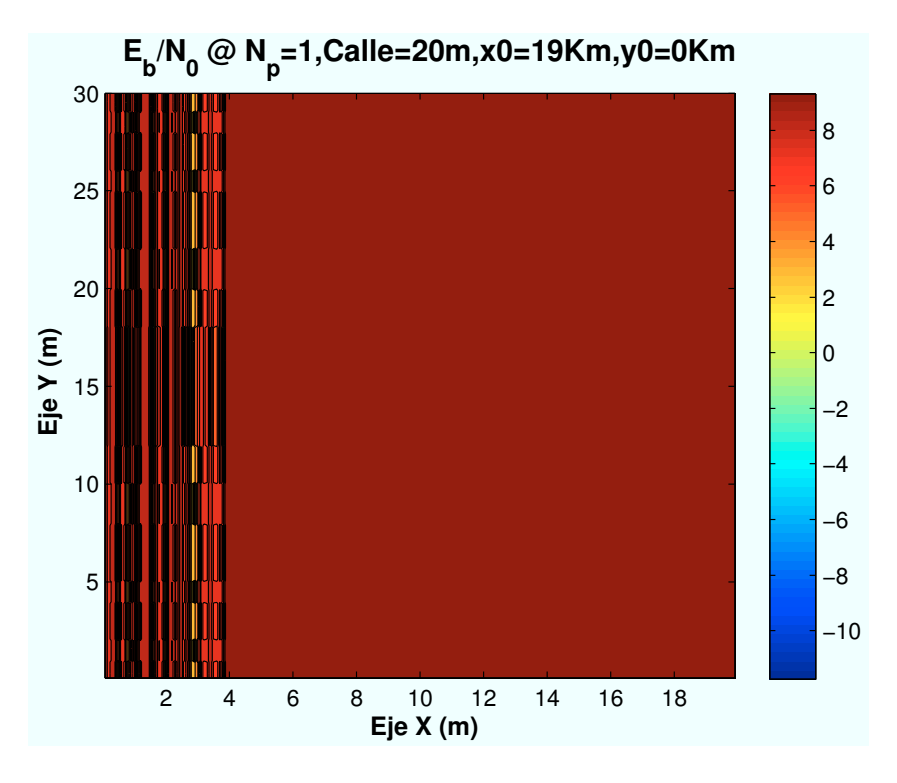

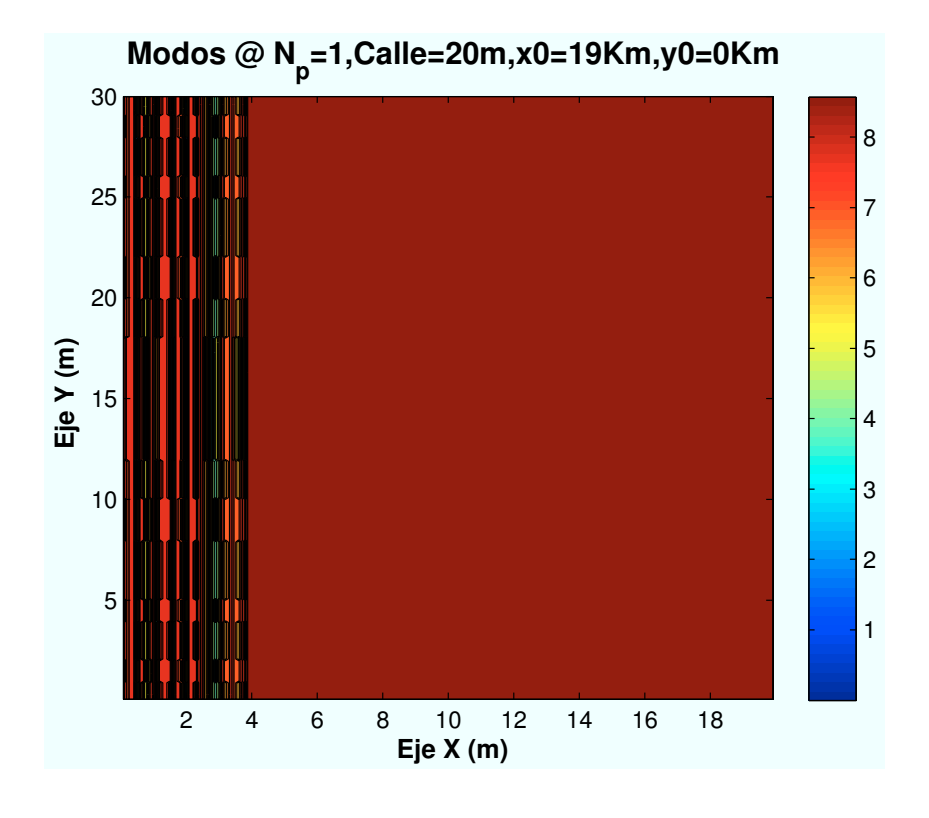
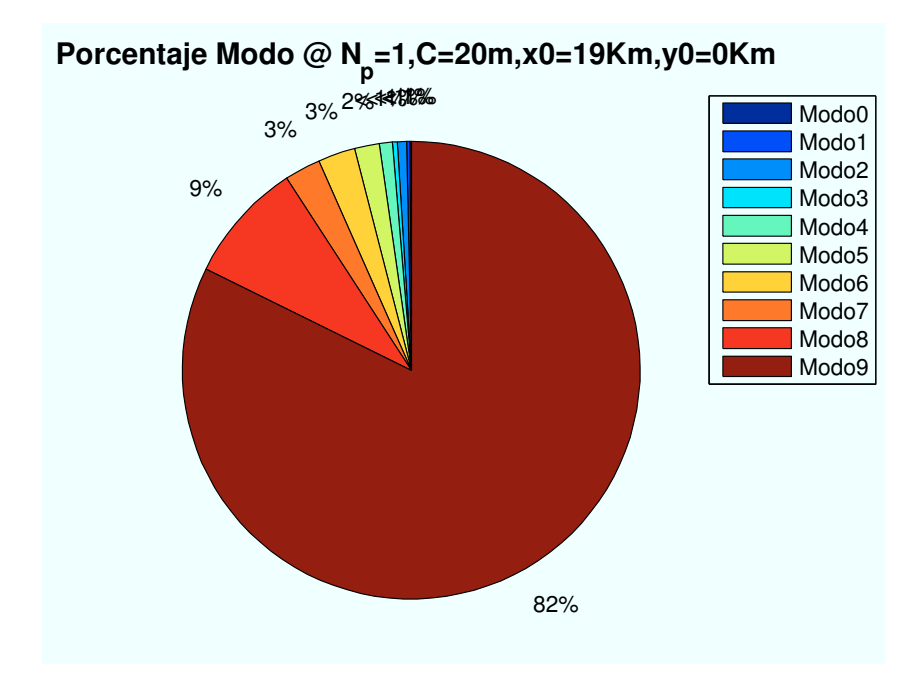

Figura A.27: HSDPA: Esc A (Zona entre edificios):  $d_{centro} = 0m$ 

• Caso 2:Distancia al centro de celda:  $d_{centro} = 400m$ .

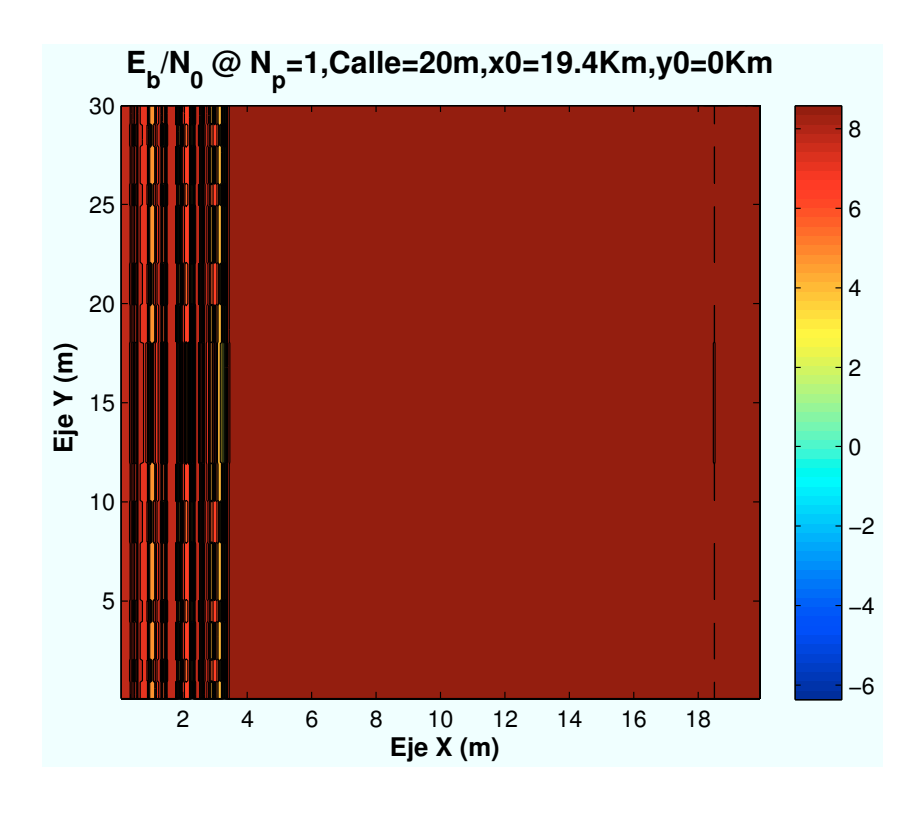

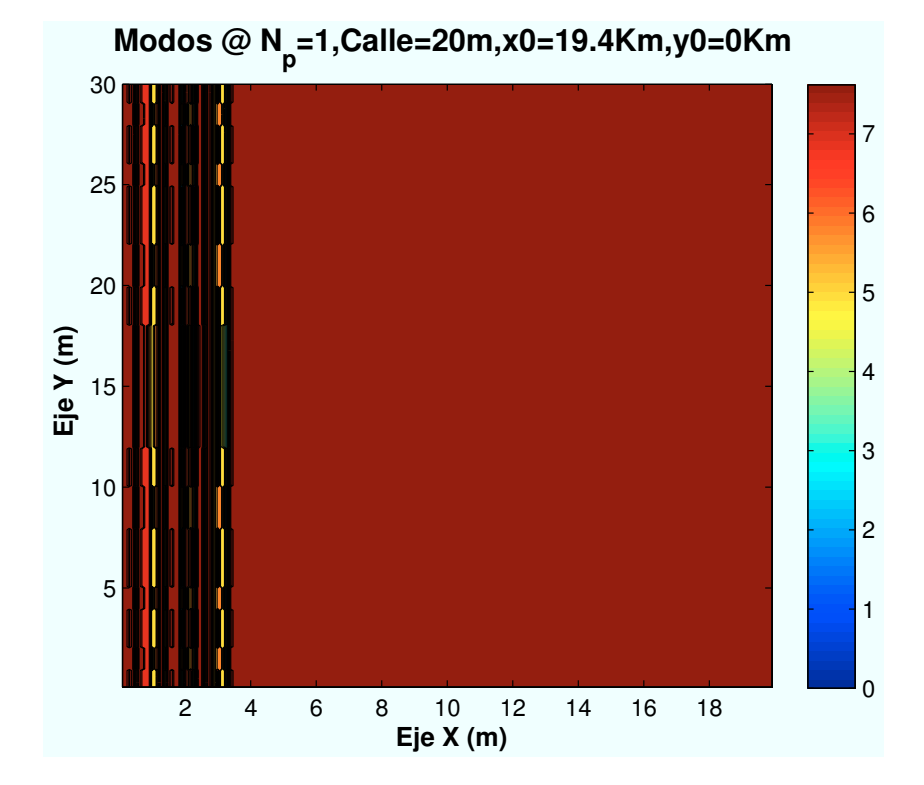

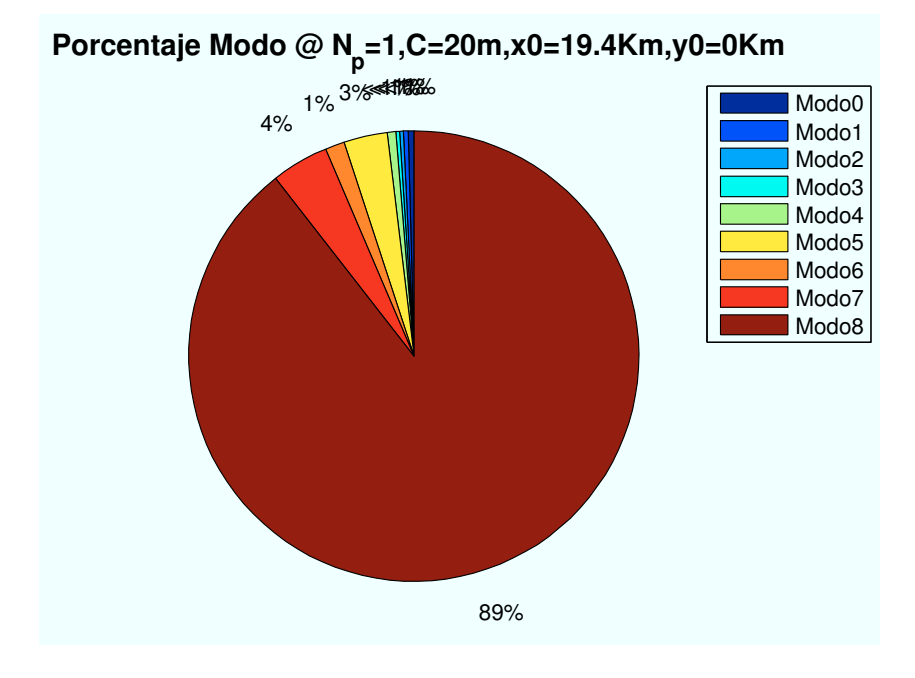

Figura A.28: HSDPA: Esc A (Zona entre edificios):  $d_{centro} = 400m$ 

• Caso 3:Distancia al centro de celda:  $d_{centro} = 800m$ .

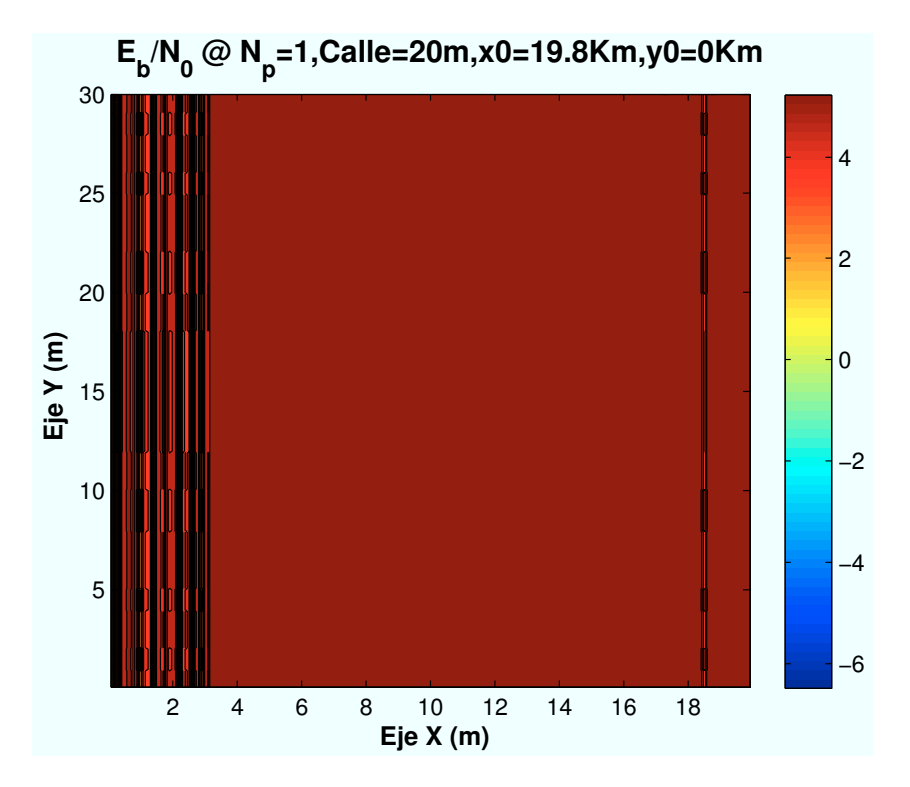

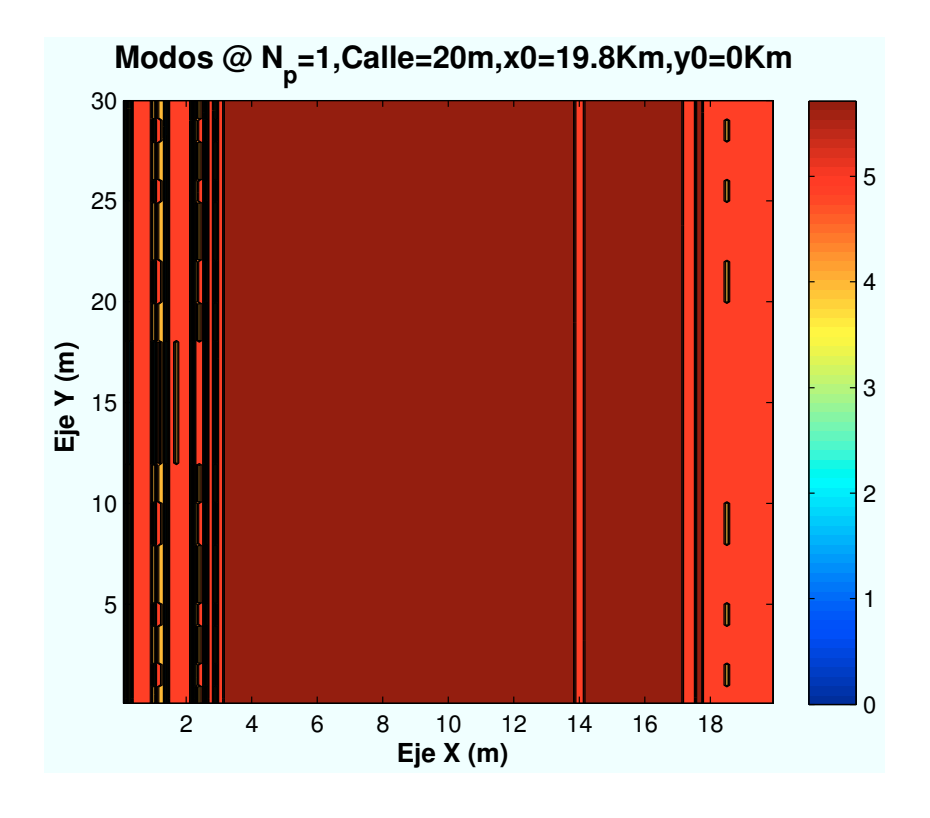

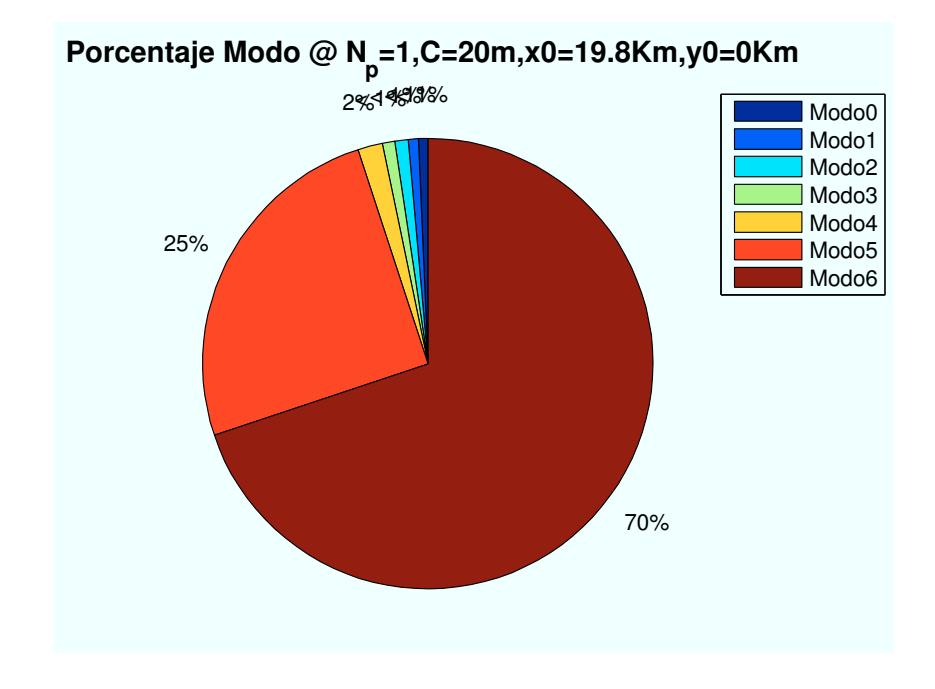

Figura A.29: HSDPA: Esc A (Zona entre edificios):  $d_{centro} = 800$ 

### A.2.3. Parámetro: Radio de celda  $(R_{\text{celda}})$

• Caso 1:Radio de celda:  $R_{\text{celda}} = 500m$ .

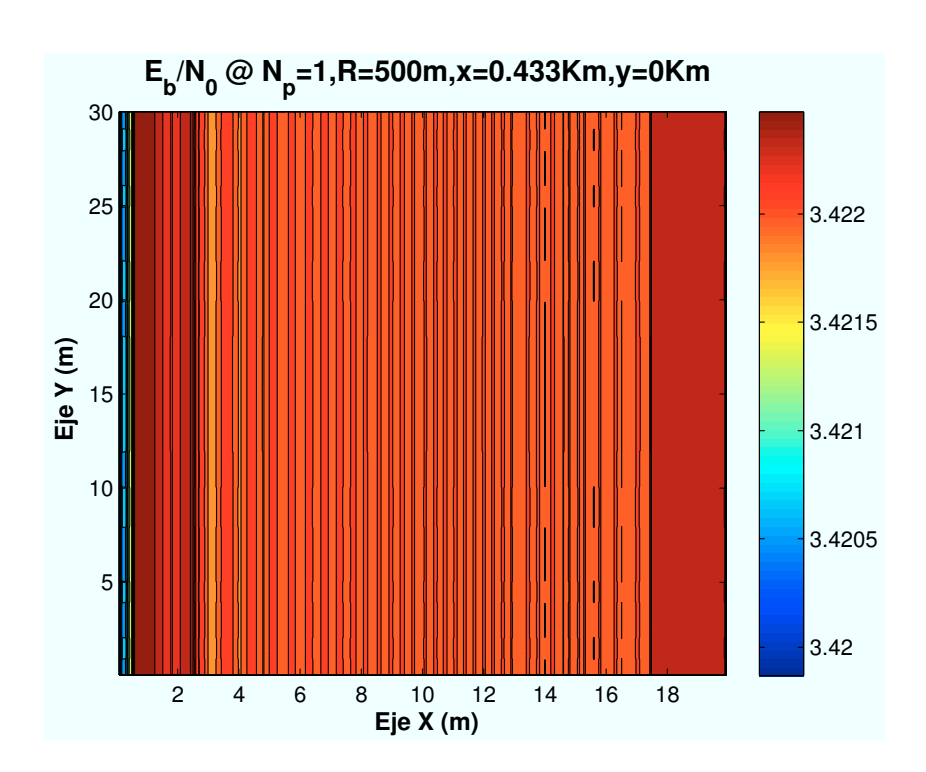

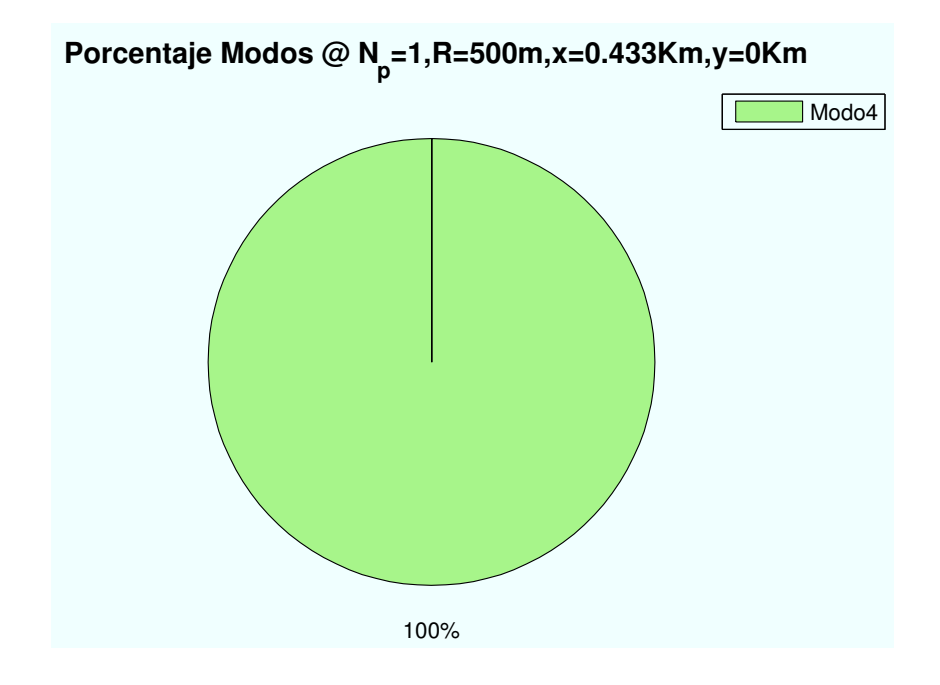

Figura A.30: HSDPA: Esc A (Zona entre edificios):  $R_{\text{celda}} = 500m$ 

• Caso 2:Radio de celda:  $R_{\text{celda}} = 1000m$ .

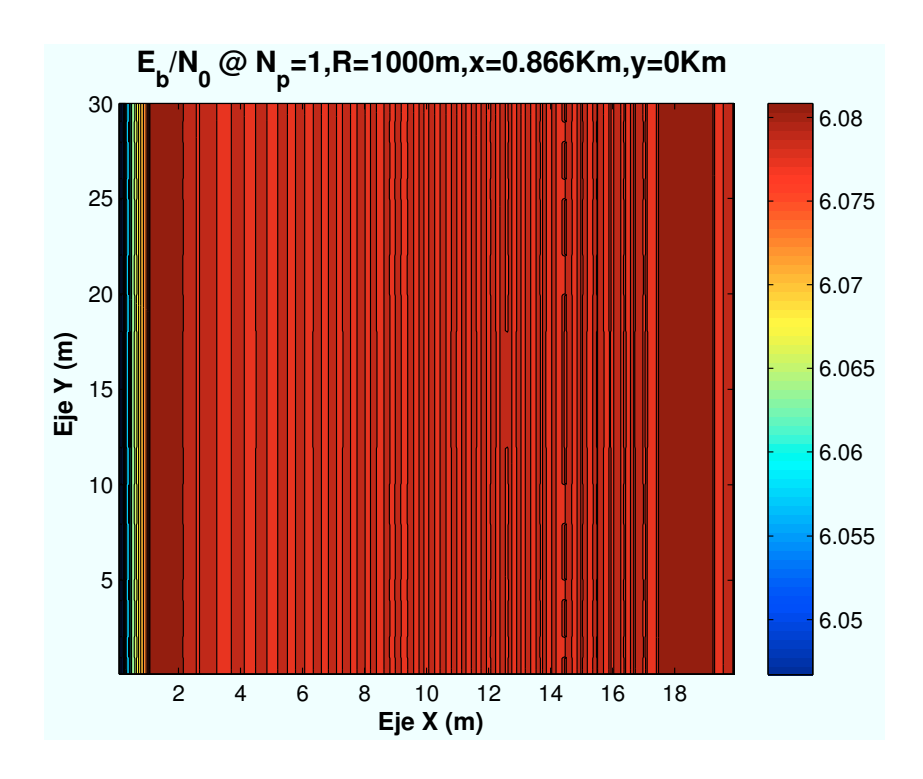

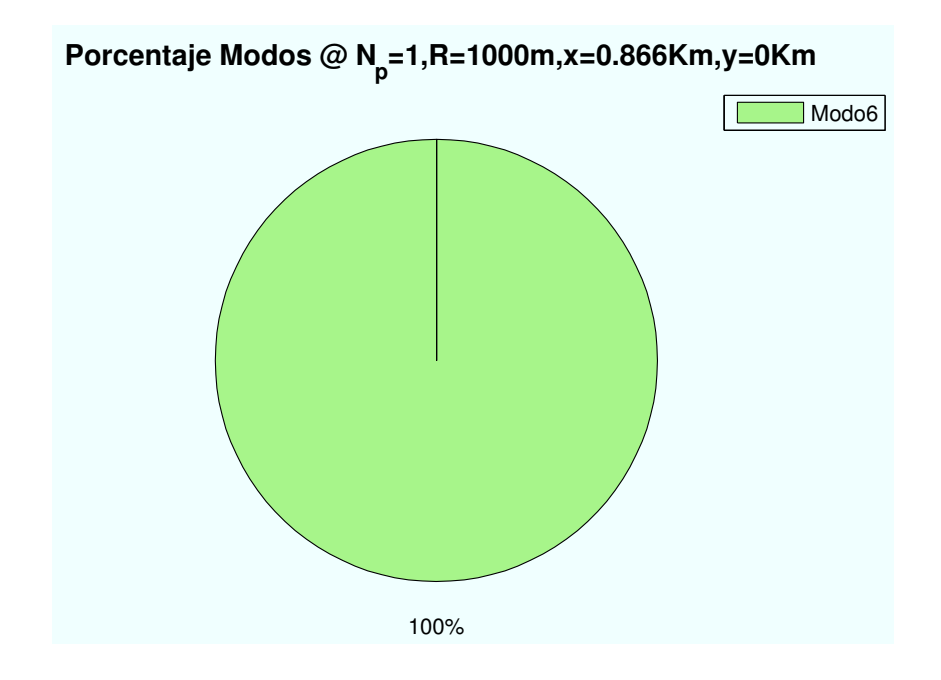

Figura A.31: HSDPA: Esc A (Zona entre edificios):  $R_{\it{celda}} = 1000m$ 

• Caso 3:Radio de celda:  $R_{\text{celda}} = 1500m$ .

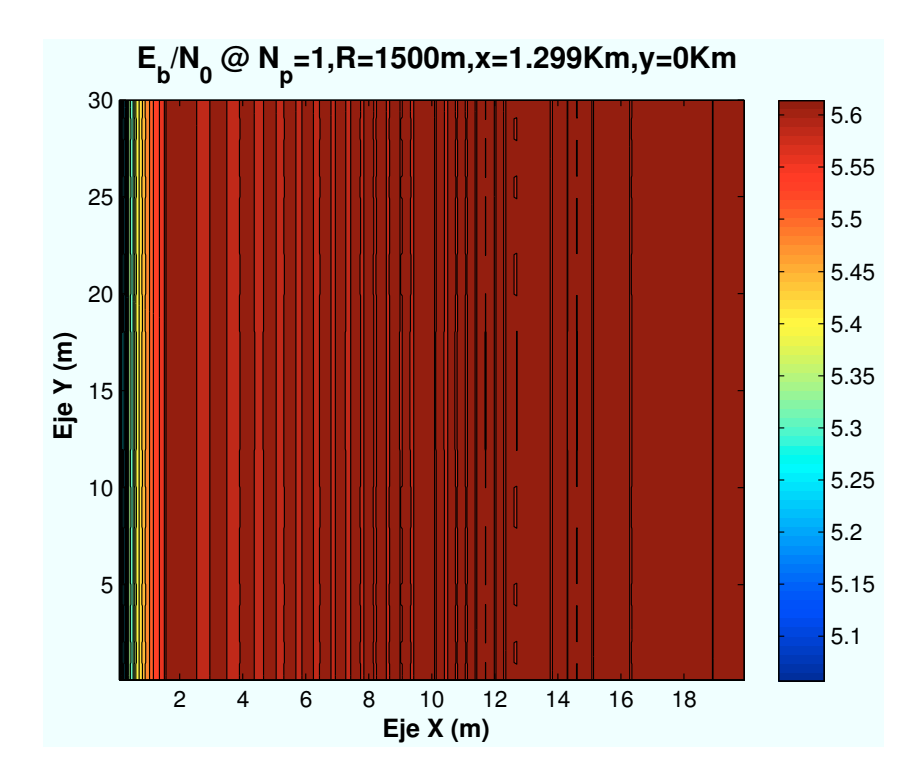

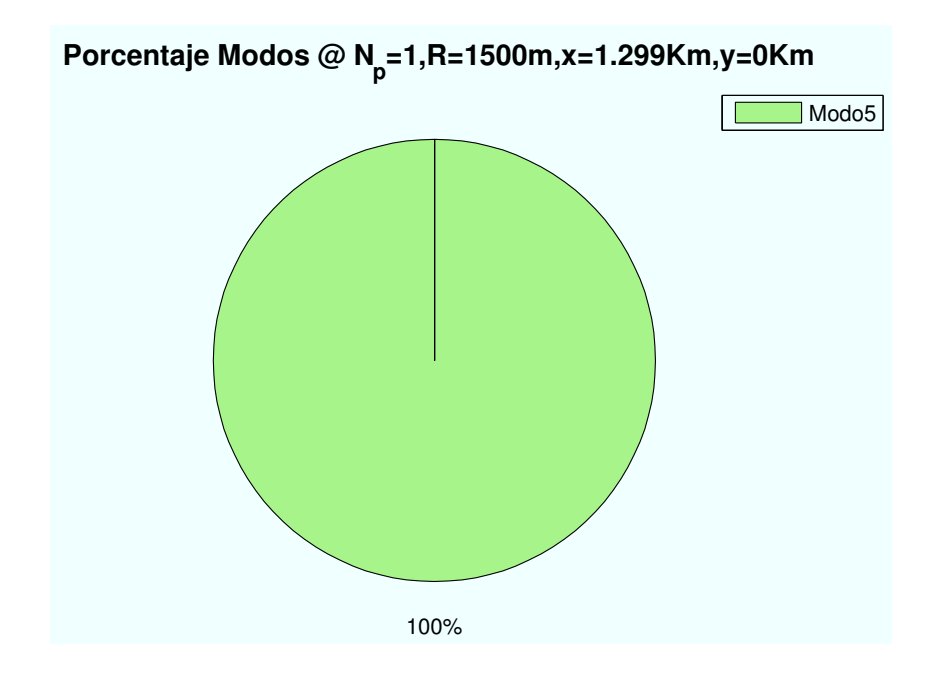

Figura A.32: HSDPA: Esc A (Zona entre edificios):  $R_{\it{celda}} = 1500m$ 

## A.3. Escenario A: Interior de segundo edificio

## A.3.1. Parámetro: Ubicación de escenario  $(d_{HAP-ed})$

• Caso 1: Posición escenario:  $x=0m$ ,  $y=0m$ .

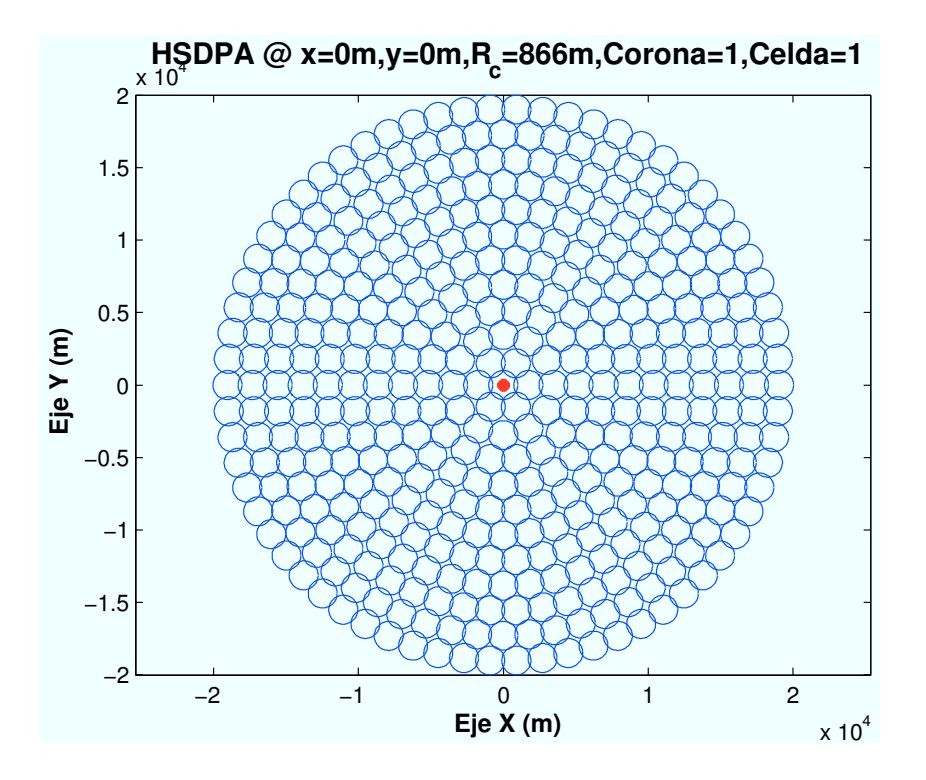

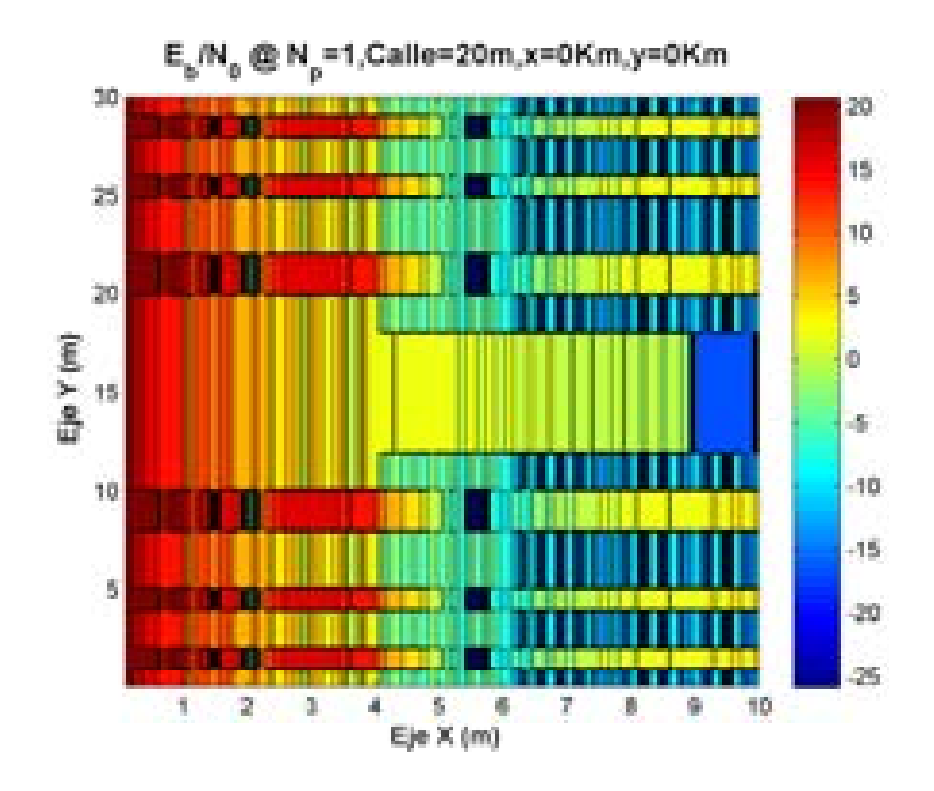

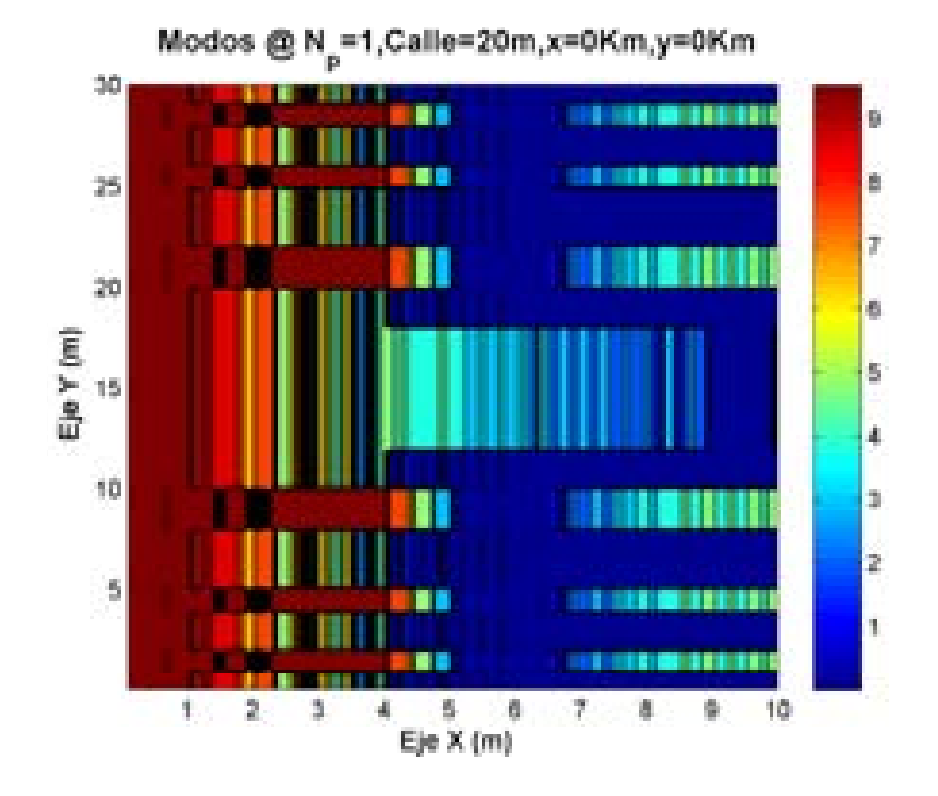

 **Porcentaje Modos @ N<sup>p</sup> =1,C=20m,x=0Km,y=0Km**

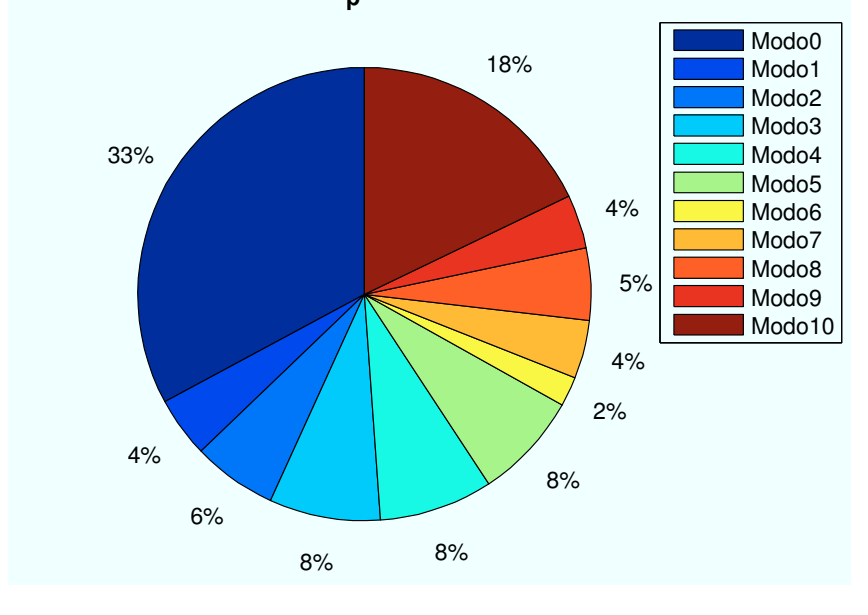

Figura A.33: HSDPA: Esc A (Interior 2):  $P(x=0,y=0)$ km

• Caso 2: Posición escenario:  $x=1400m$ ,  $y=1400m$ .

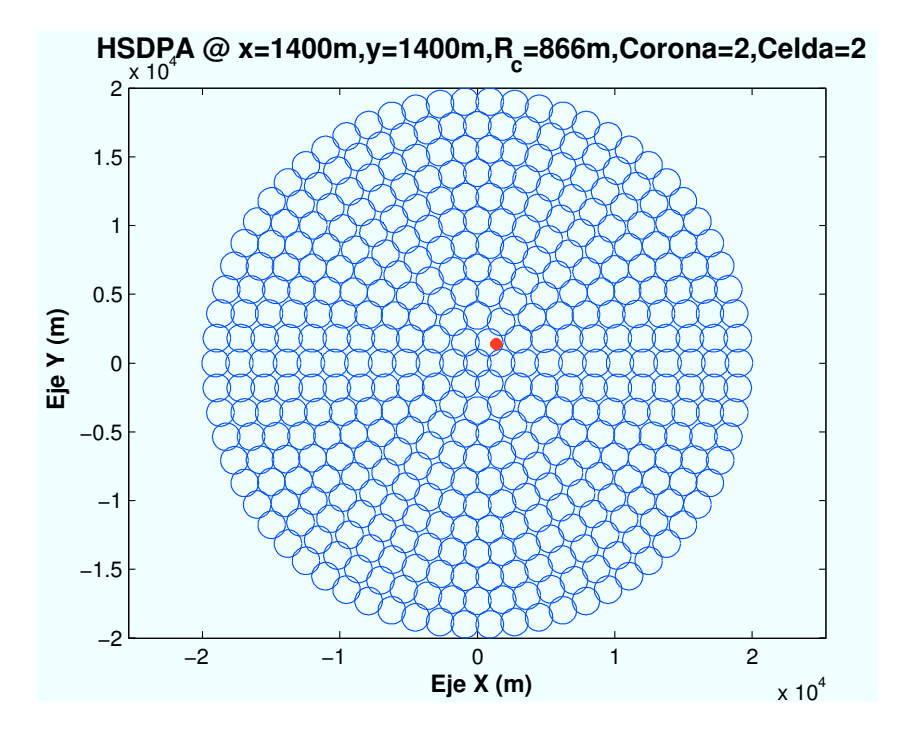

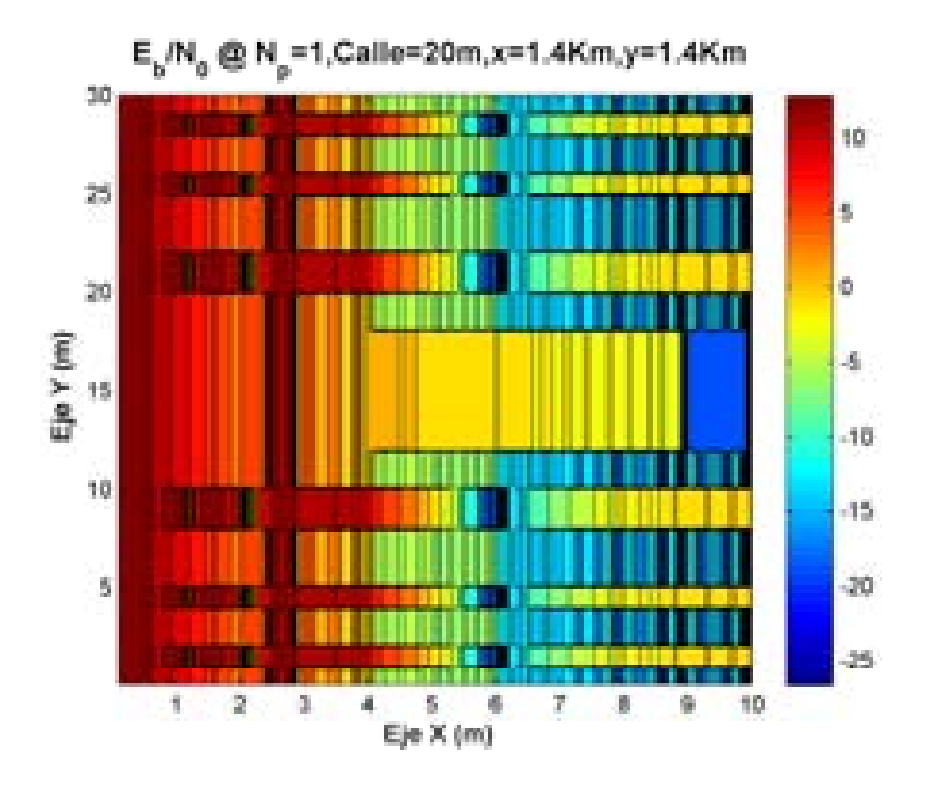

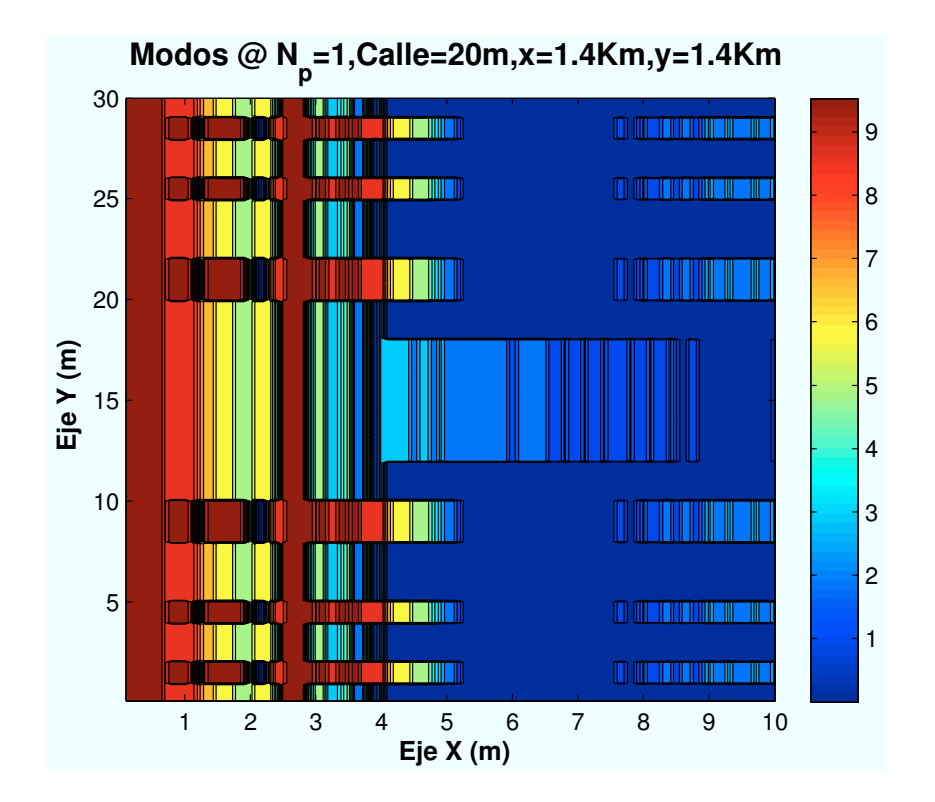

 **Porcentaje Modos @ N<sup>p</sup> =1,C=20m,x=1.4Km,y=1.4Km**

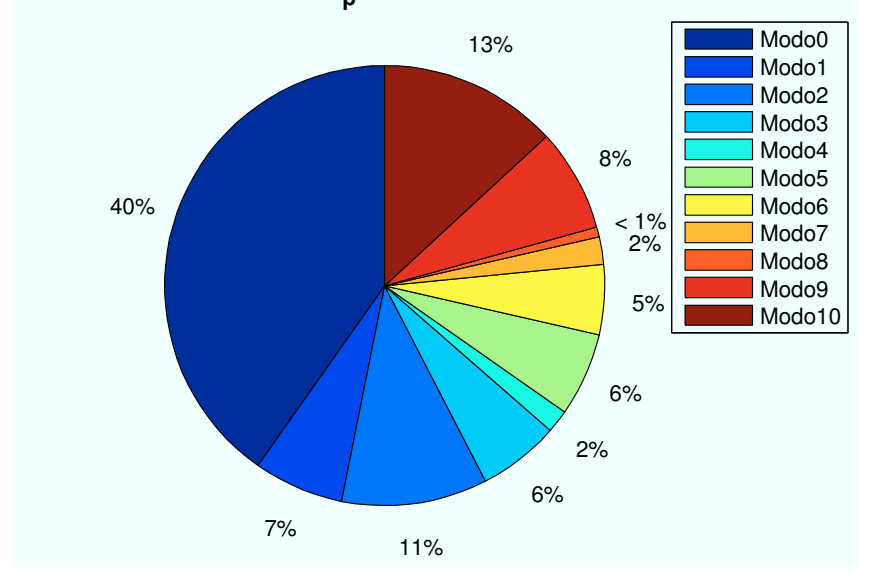

Figura A.34: HSDPA: Esc A (Interior 2):  $P(x=1400,y=1400)$ m

• Caso 3: Posición escenario:  $x=3500m$ ,  $y=3500m$ .

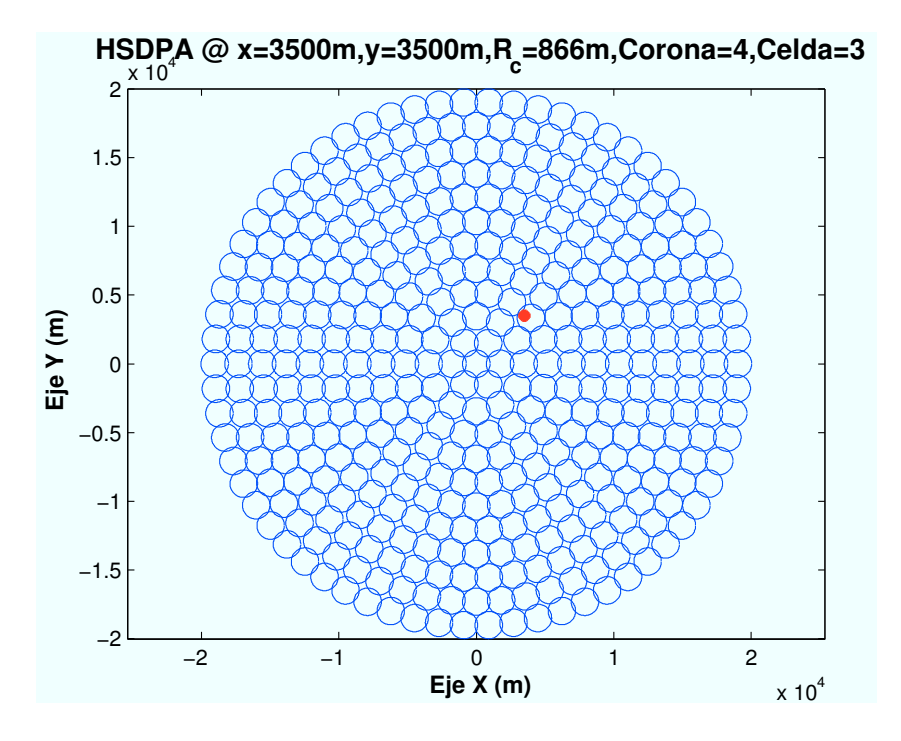

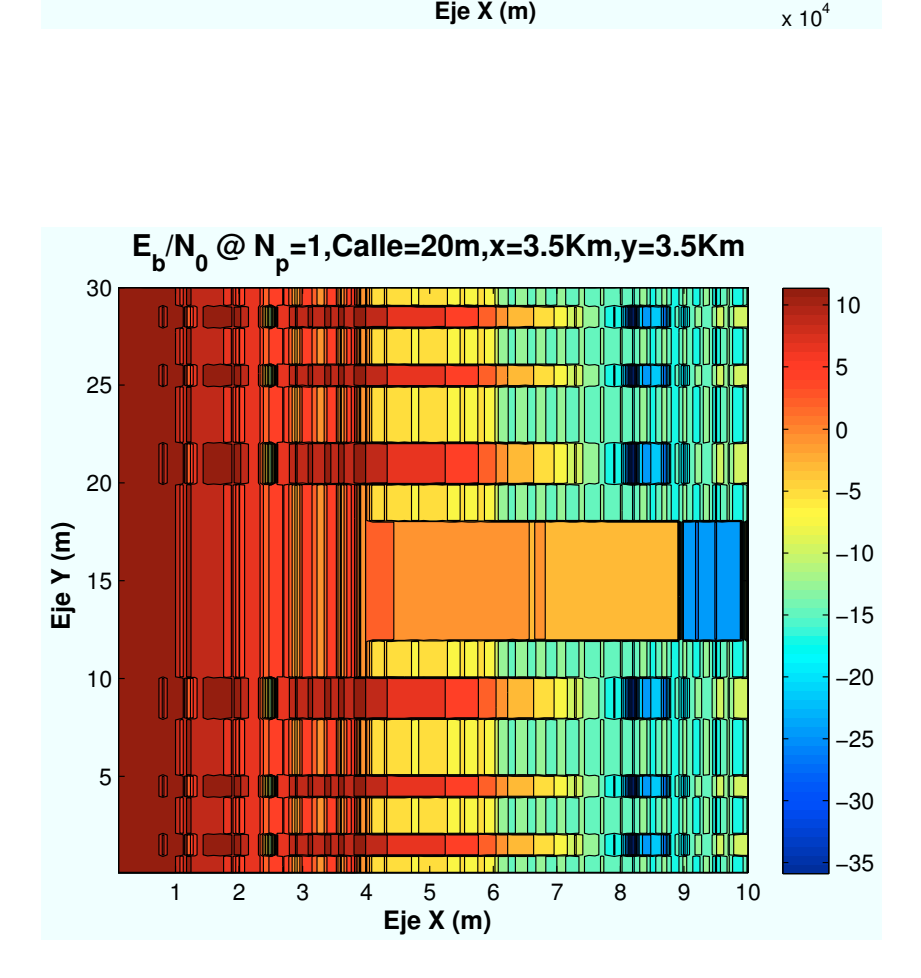

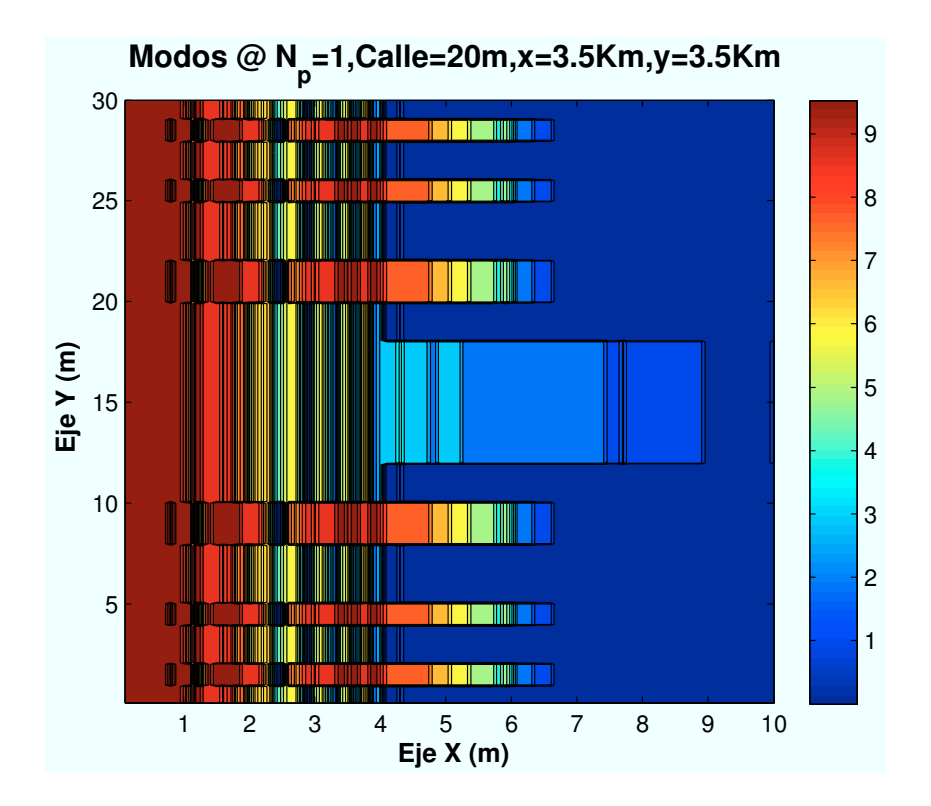

 **Porcentaje Modos @ N<sup>p</sup> =1,C=20m,x=3.5Km,y=3.5Km**

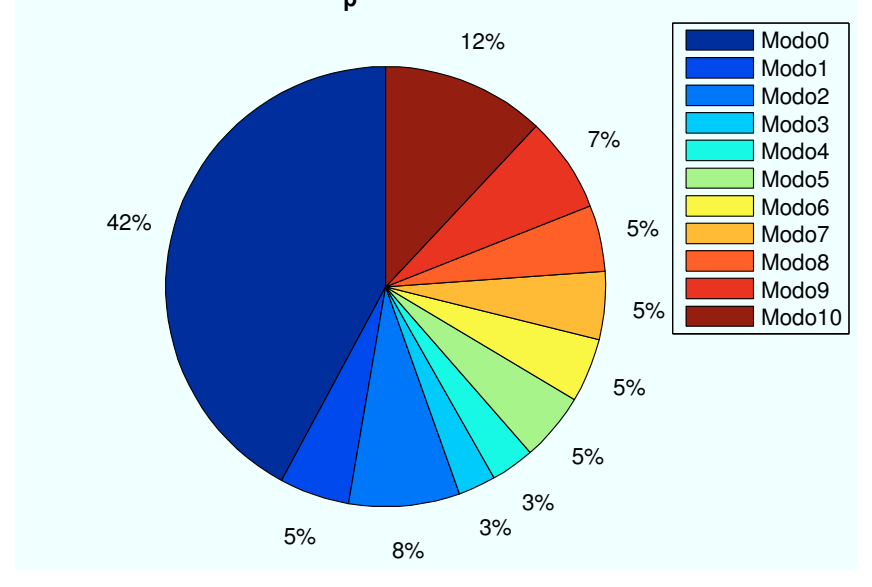

Figura A.35: HSDPA: Esc A (Interior 2):  $P(x=3500, y=3500)$ m

• Caso 4: Posición escenario:  $x=7000m$ ,  $y=7000m$ .

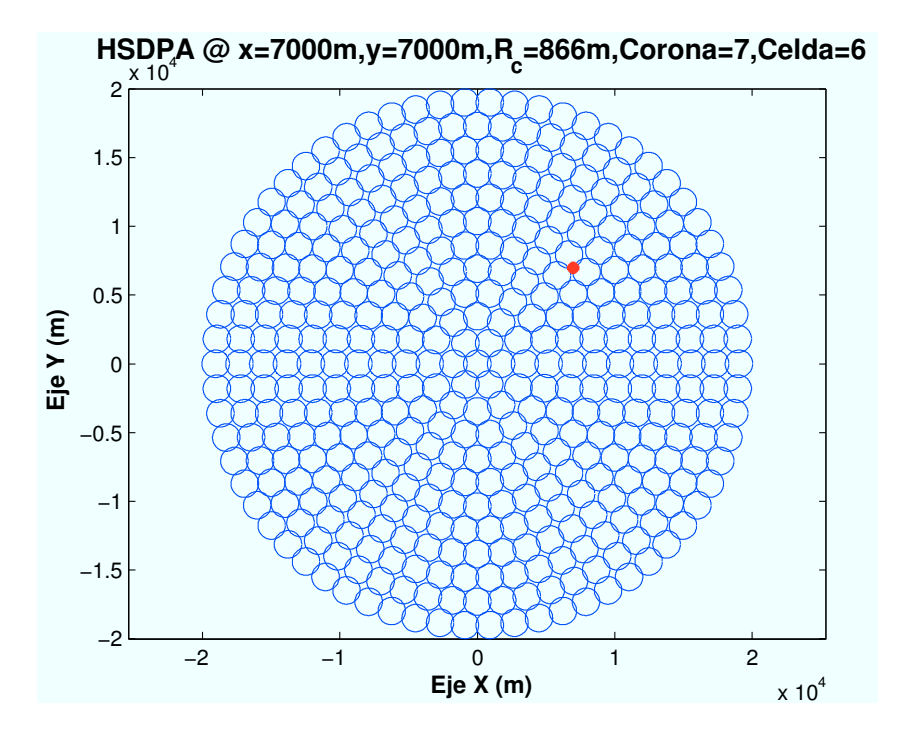

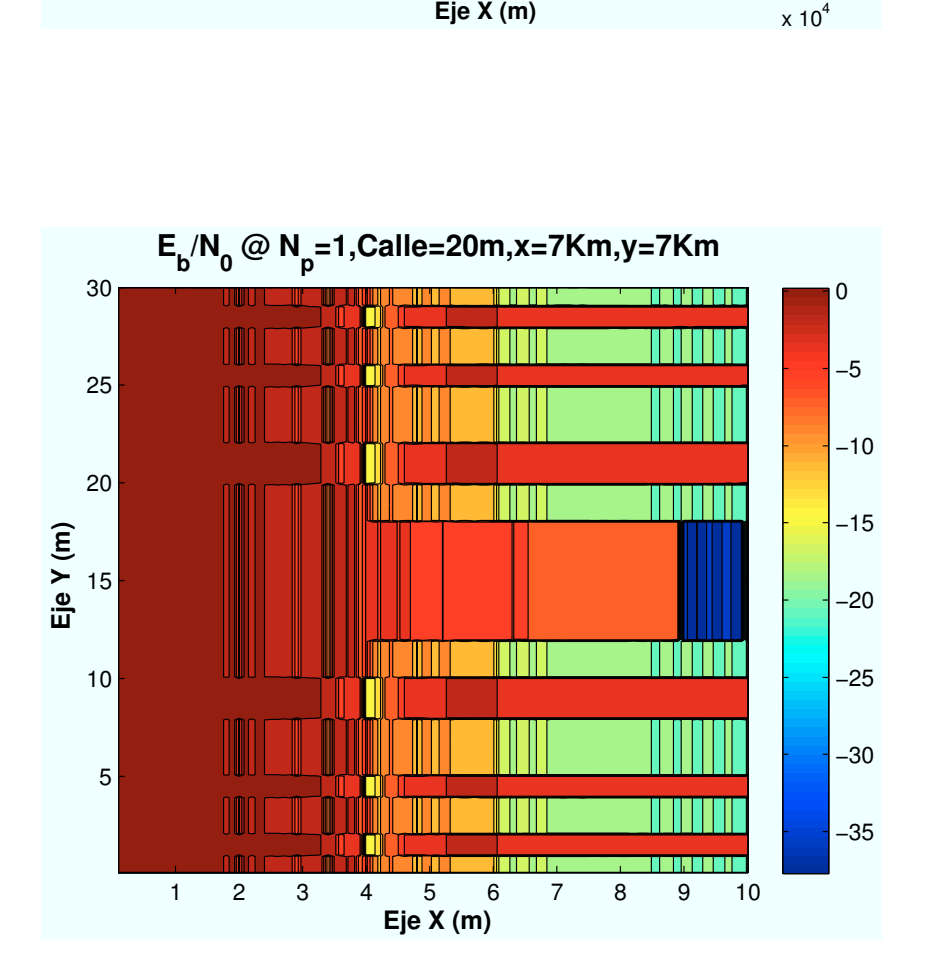

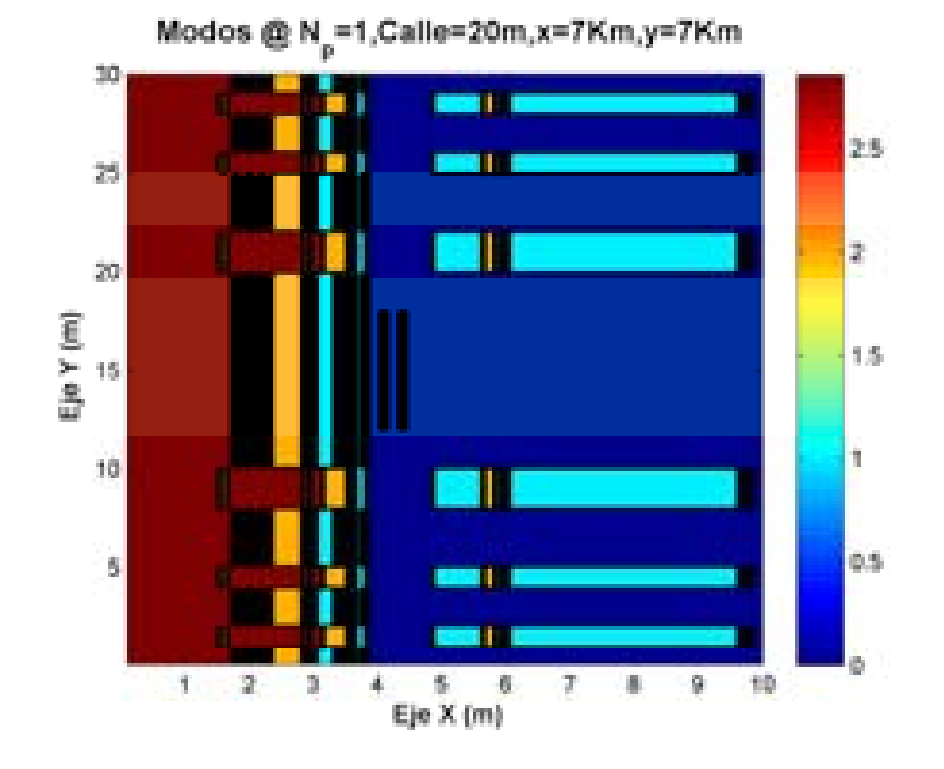

 **Porcentaje Modos @ N<sup>p</sup> =1,C=20m,x=7Km,y=7Km**

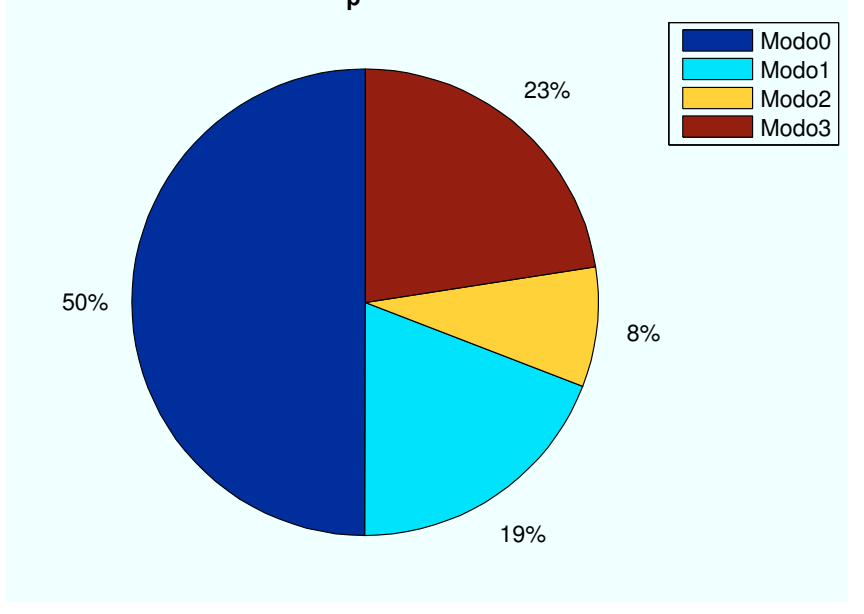

Figura A.36: HSDPA: Esc A (Interior 2):  $P(x=7000,y=7000)m$ 

• Caso 5: Posición escenario:  $x=10600m$ ,  $y=10600m$ .

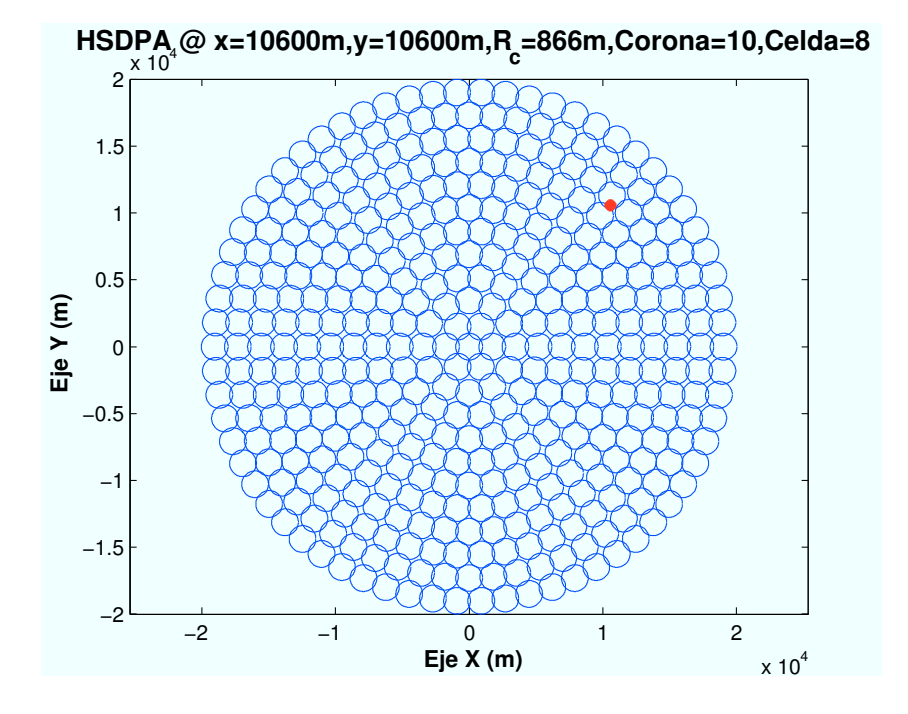

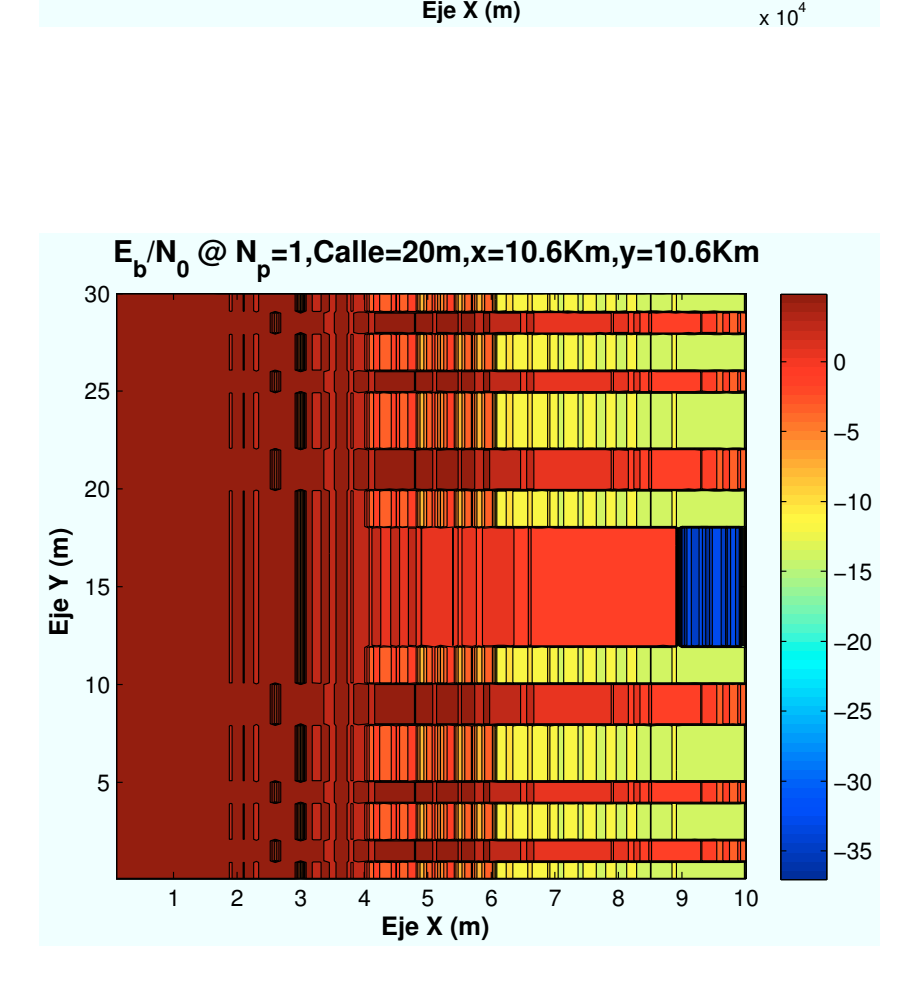

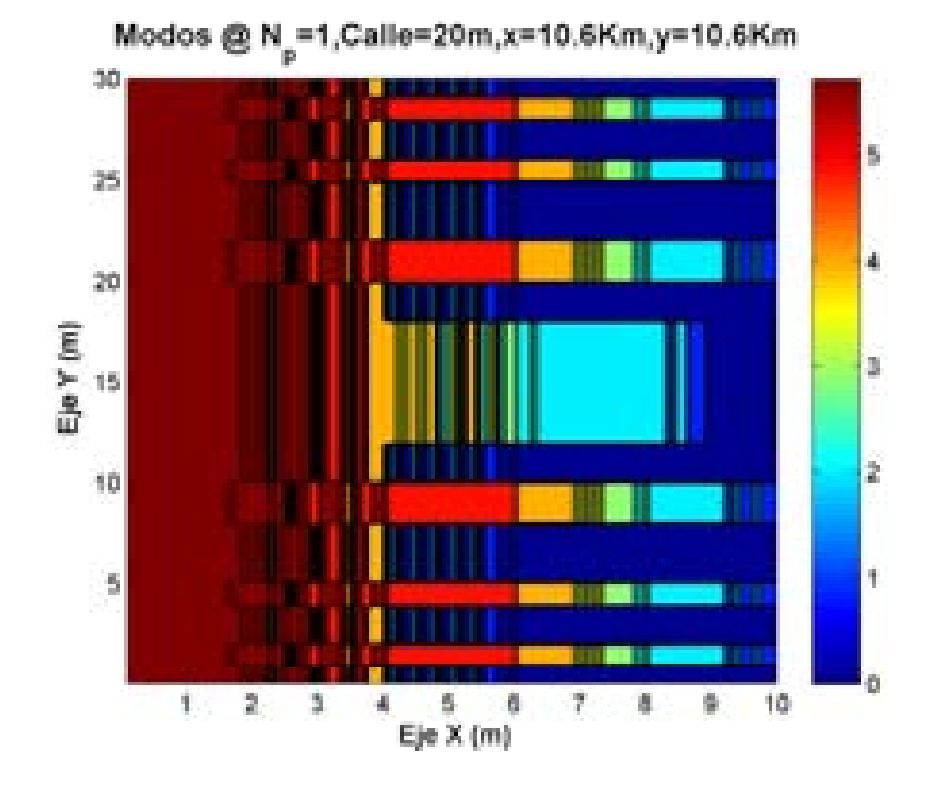

 **Porcentaje Modos @ N<sup>p</sup> =1,C=20m,x=10.6Km,y=10.6Km**

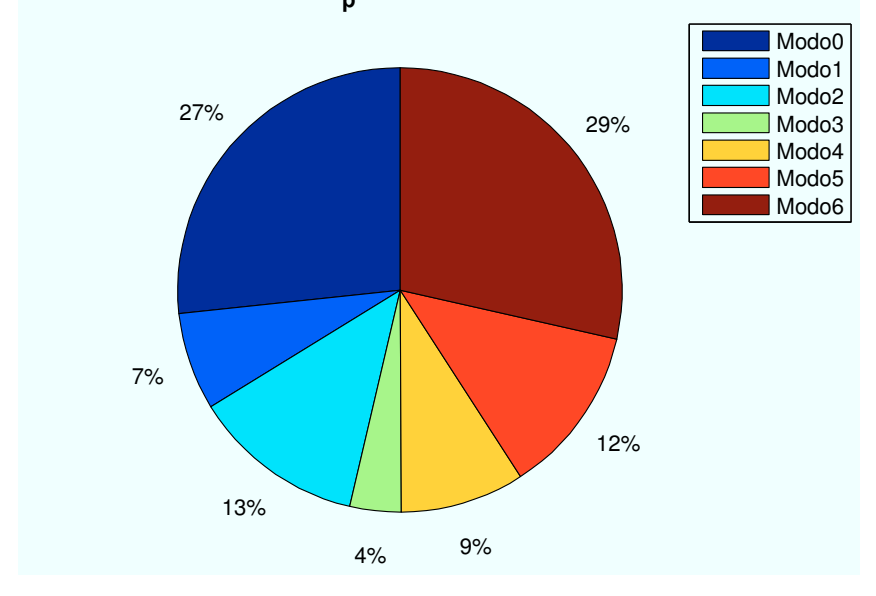

Figura A.37: HSDPA: Esc A (Interior 2):  $P(x=10600, y=10600)$ m

• Caso 6: Posición escenario:  $x=13400m$ ,  $y=13400m$ .

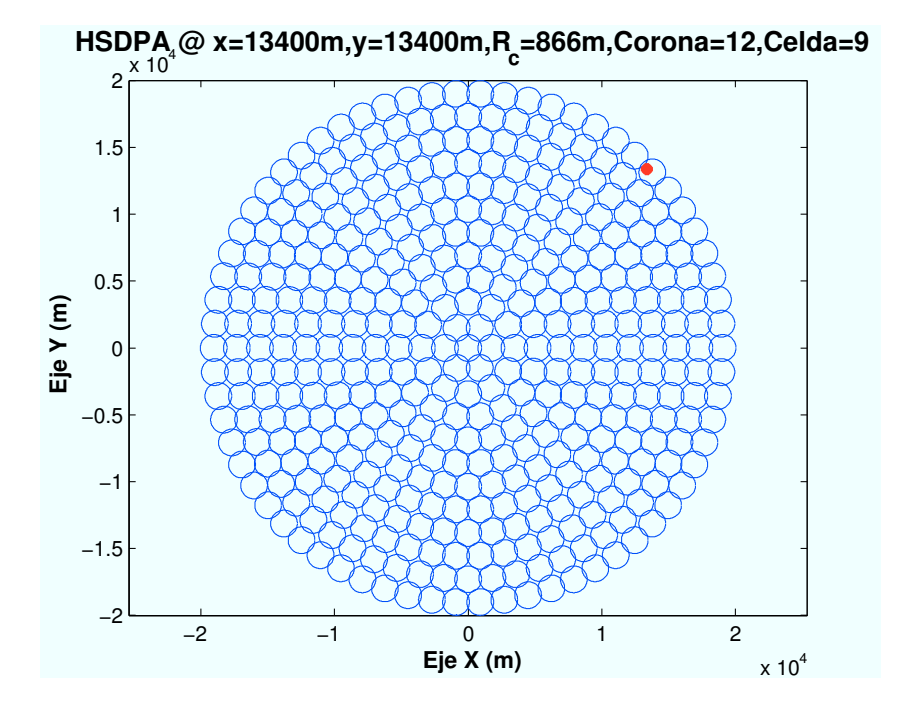

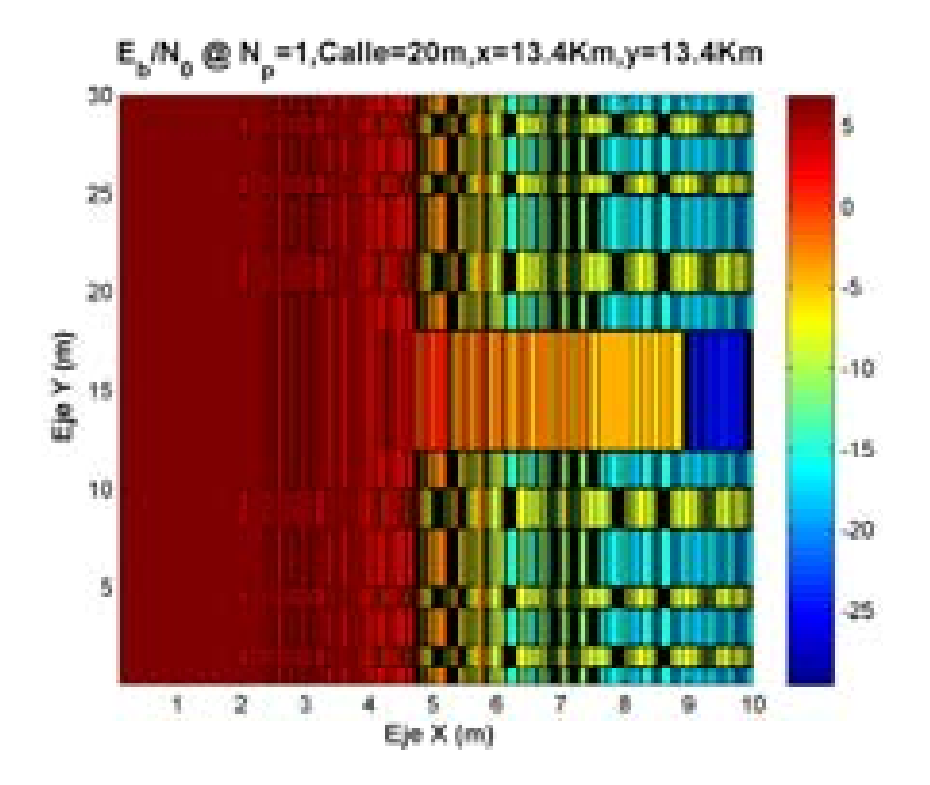

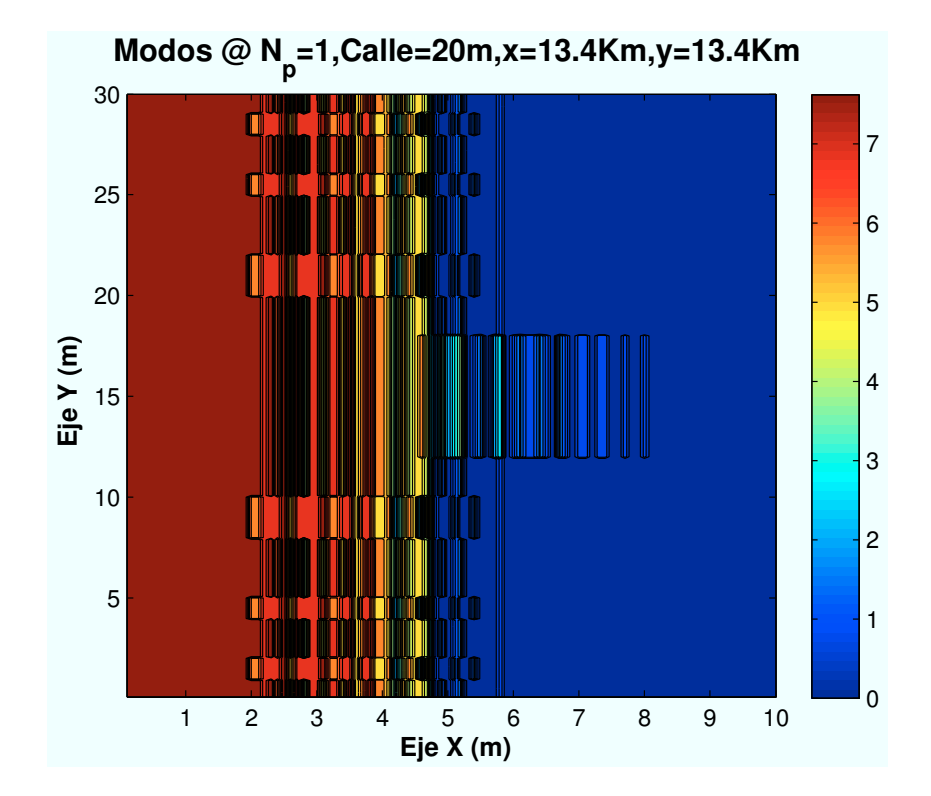

 **Porcentaje Modos @ N<sup>p</sup> =1,C=20m,x=13.4Km,y=13.4Km**

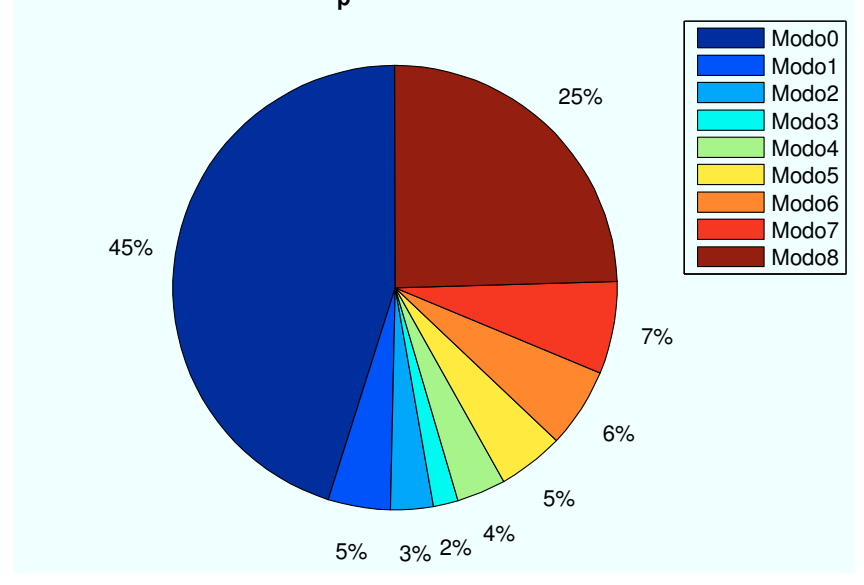

Figura A.38: WiMAX: Esc A (Interior 2): P(x=13400,y=13400)m

# A.3.2. Parámetro: Número de planta ( $n_{planta}$ )

• Caso 1:Número de planta:  $n_{planta} = 1$ .

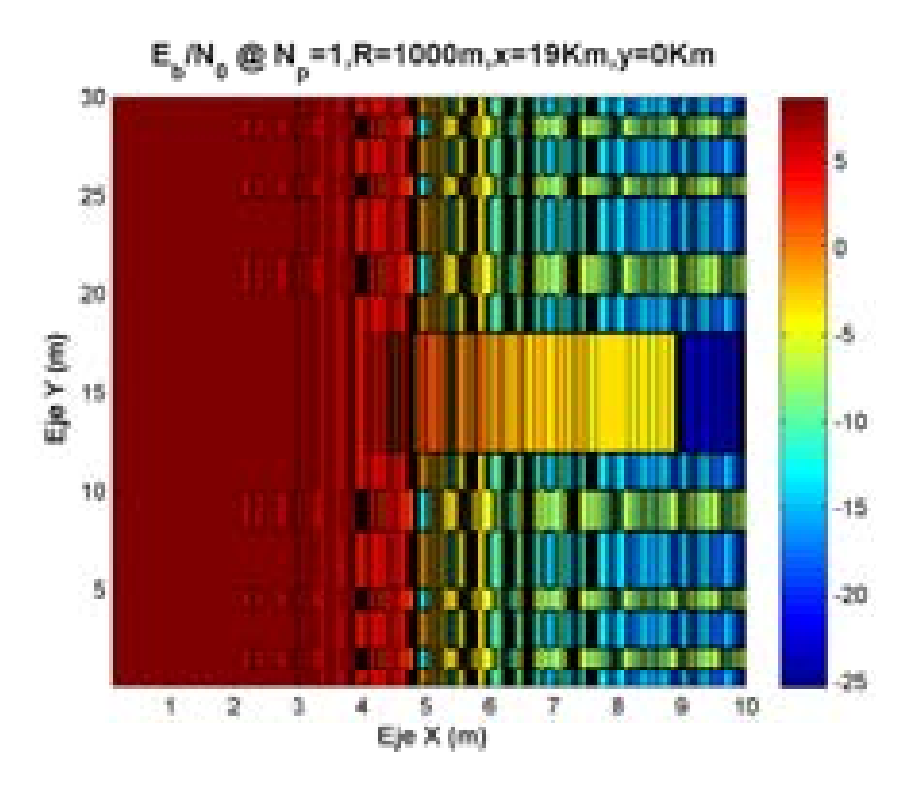

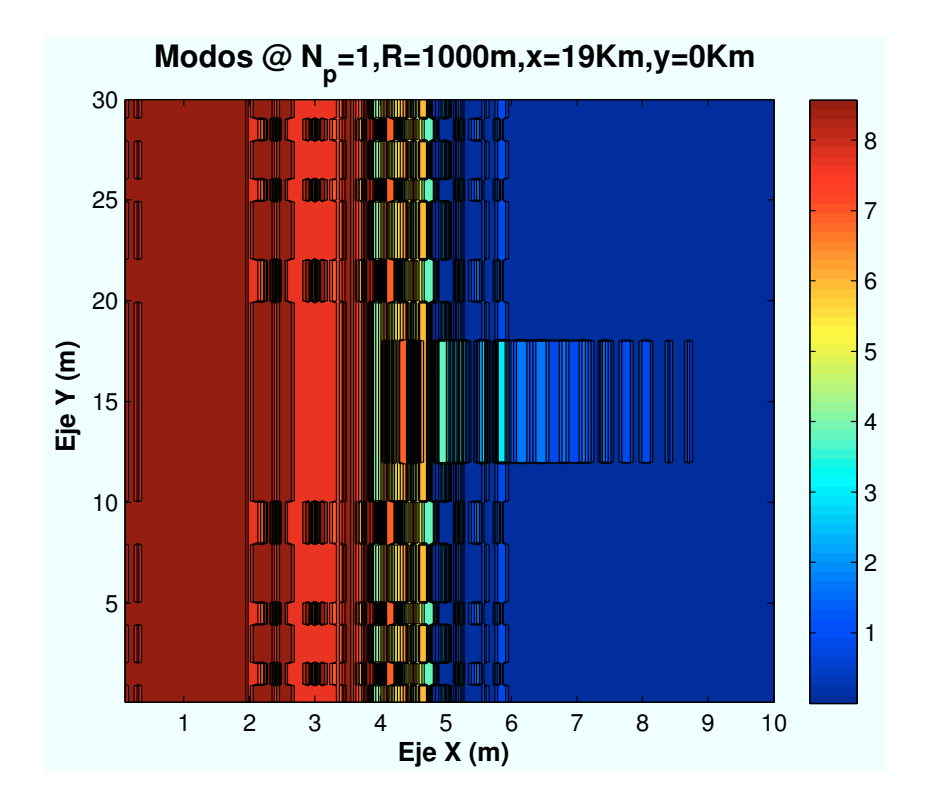

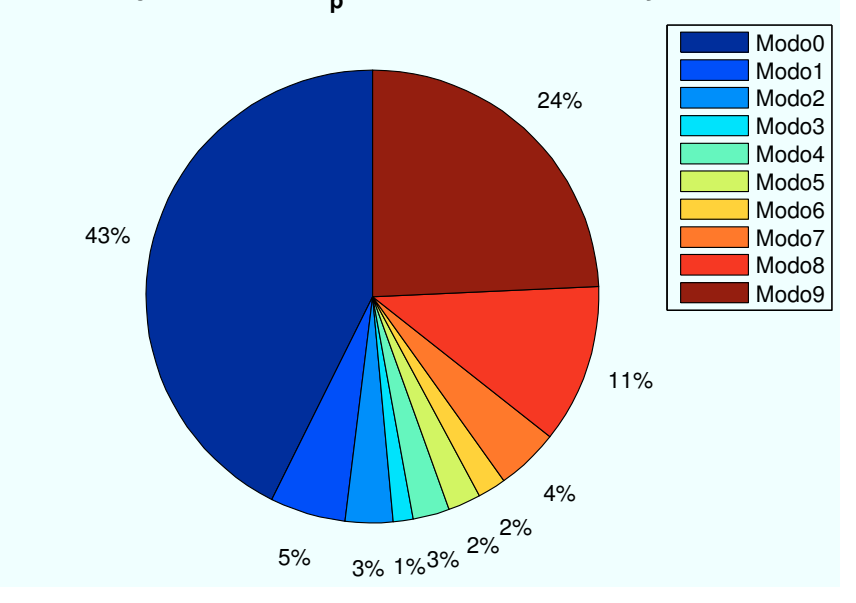

 **Porcentaje Modos @ N<sup>p</sup> =1,R=1000m,x=19Km,y=0Km**

Figura A.39: HSDPA: Esc A (Interior 2):  $n_{planta} = 1$ 

• Caso 2:Número de planta:  $n_{planta} = 2$ .

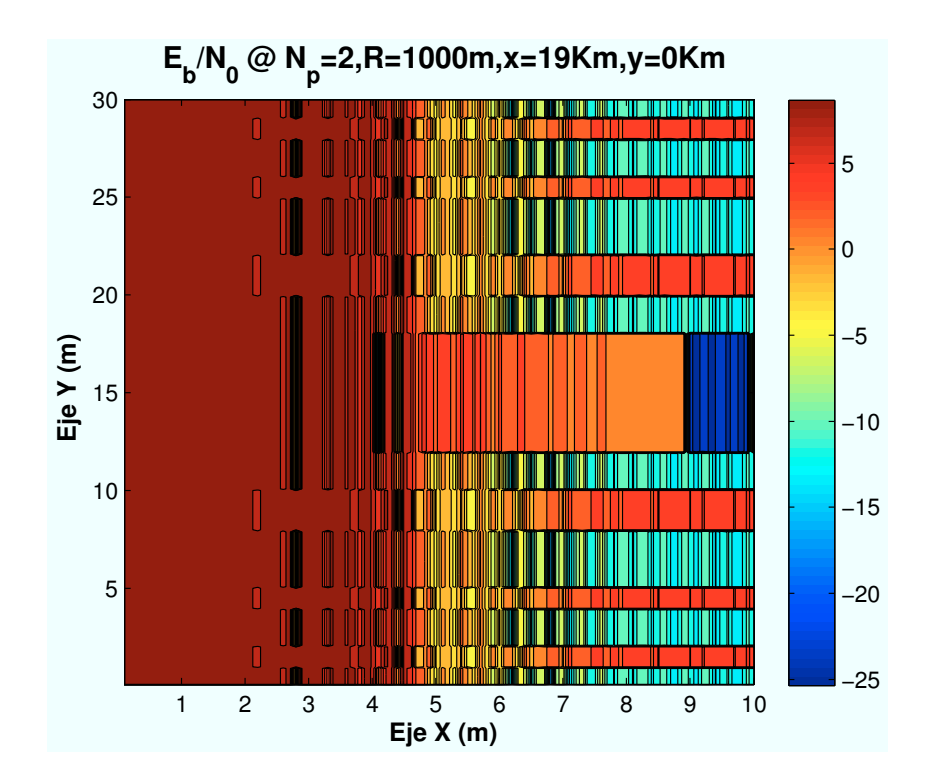

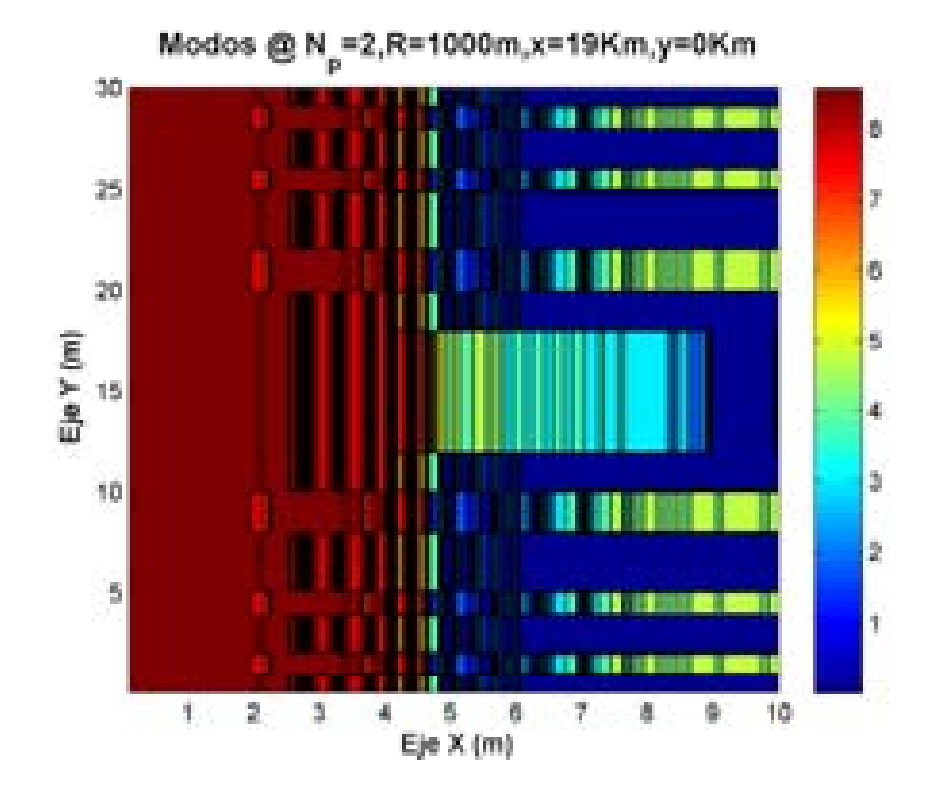

 **Porcentaje Modos @ N<sup>p</sup> =2,R=1000m,x=19Km,y=0Km**

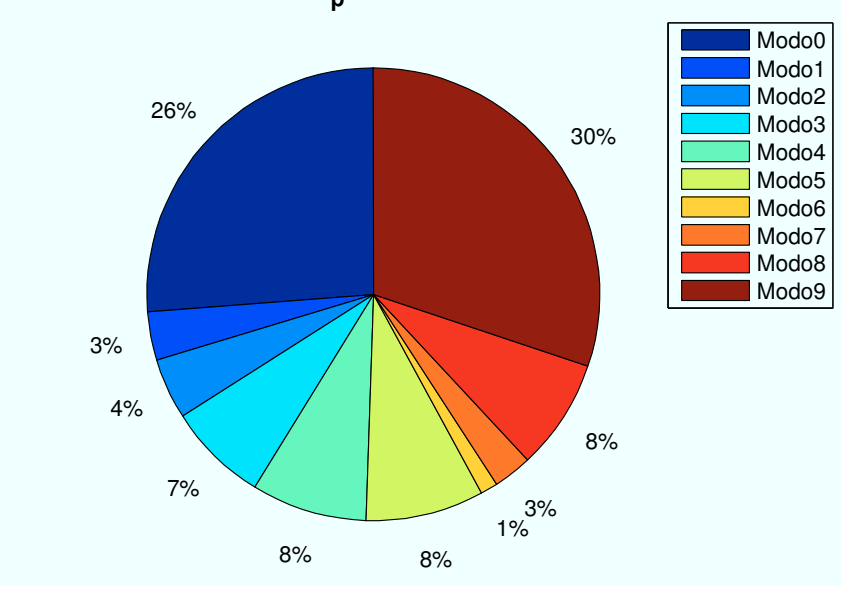

Figura A.40: HSDPA: Esc A (Interior 2):  $n_{planta} = 2$ 

• Caso 3:Número de planta:  $n_{planta} = 3$ .

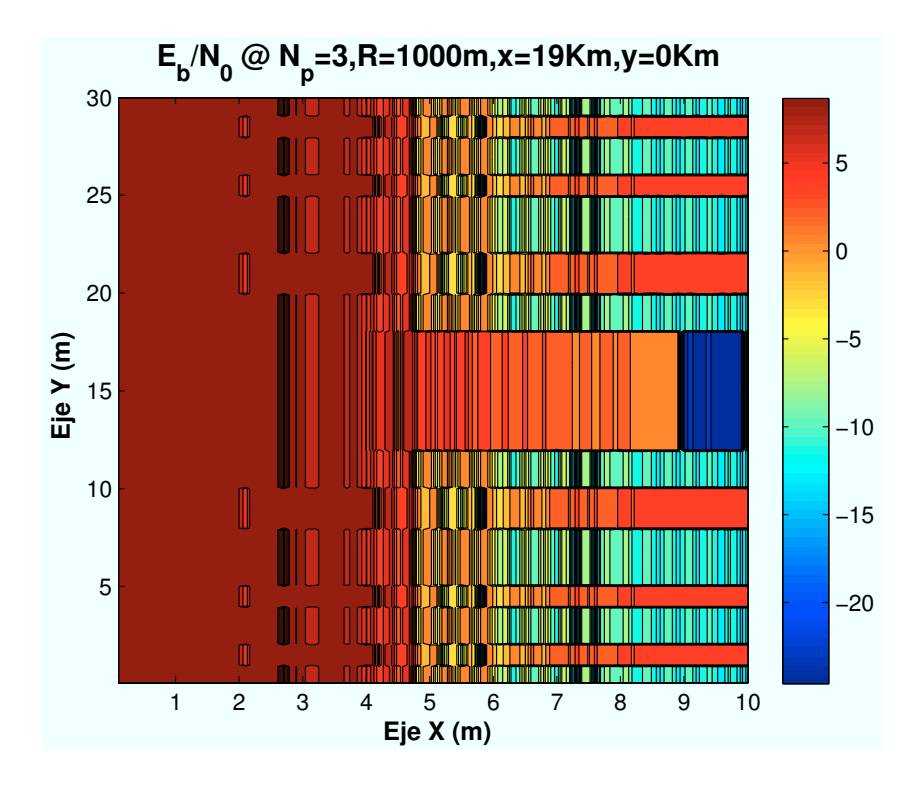

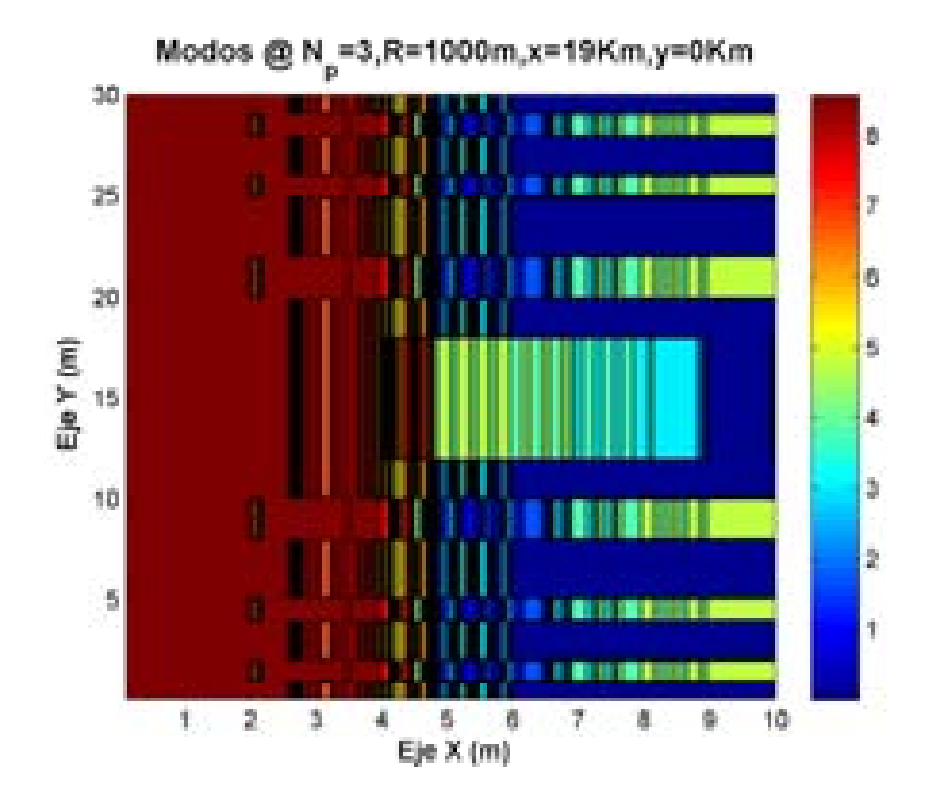

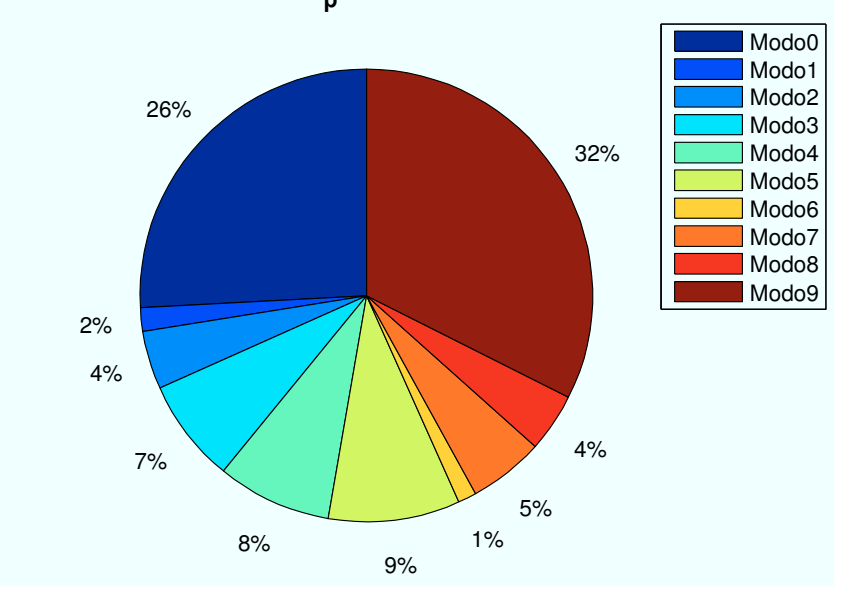

 **Porcentaje Modos @ N<sup>p</sup> =3,R=1000m,x=19Km,y=0Km**

Figura A.41: HSDPA: Esc A (Interior 2):  $n_{planta} = 3$ 

• Caso 4:Número de planta:  $n_{planta} = 4$ .

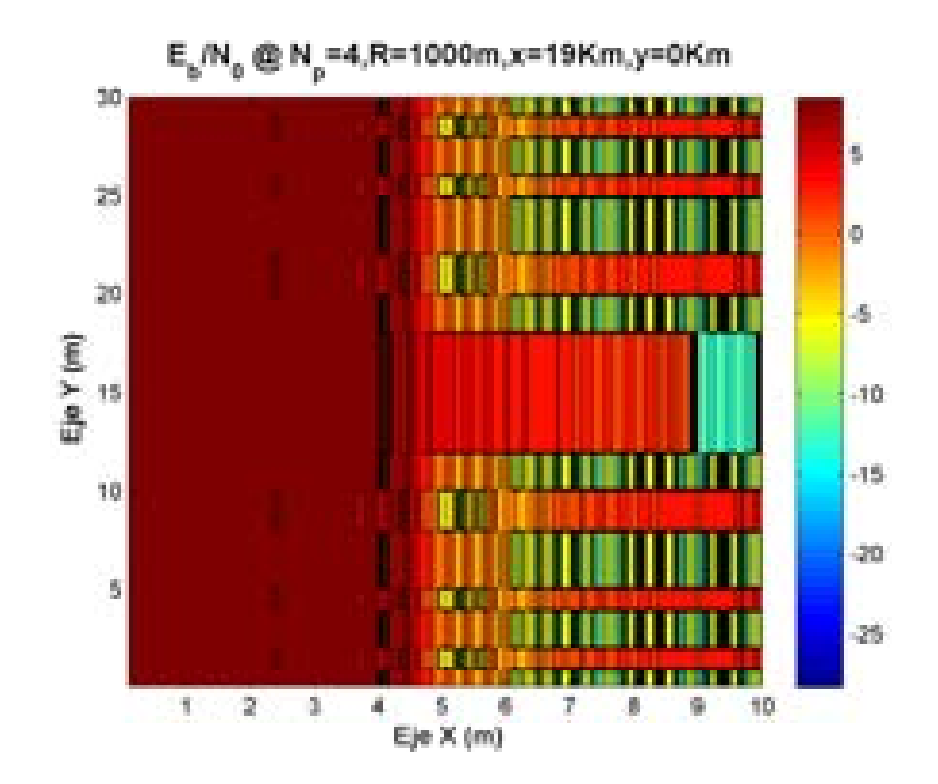

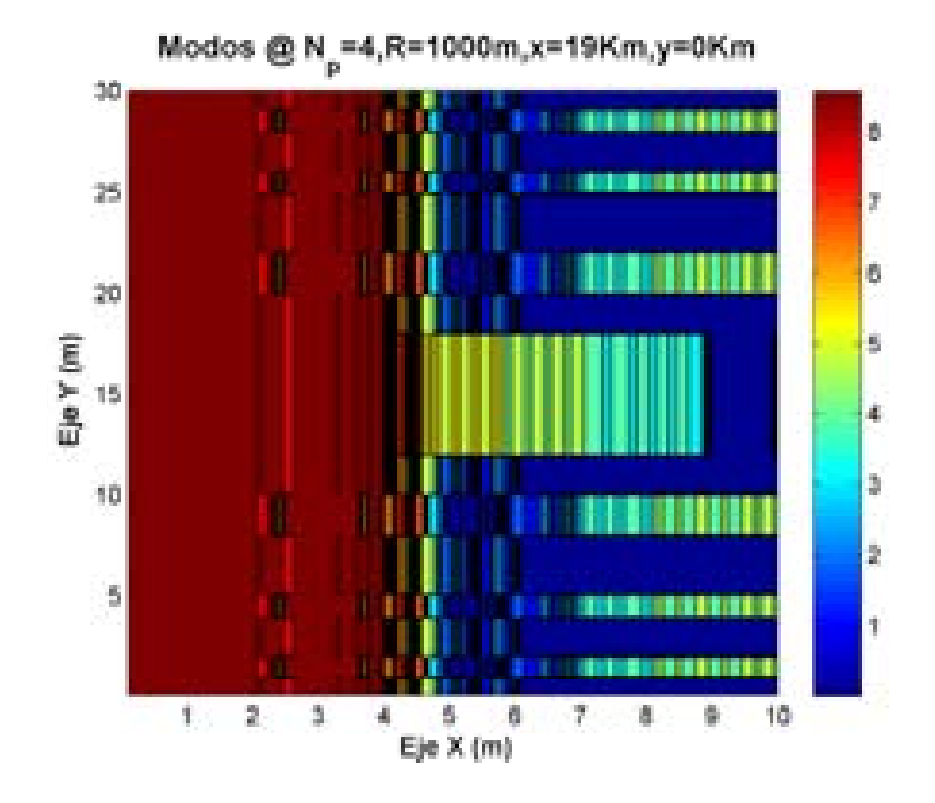

 **Porcentaje Modos @ N<sup>p</sup> =4,R=1000m,x=19Km,y=0Km**

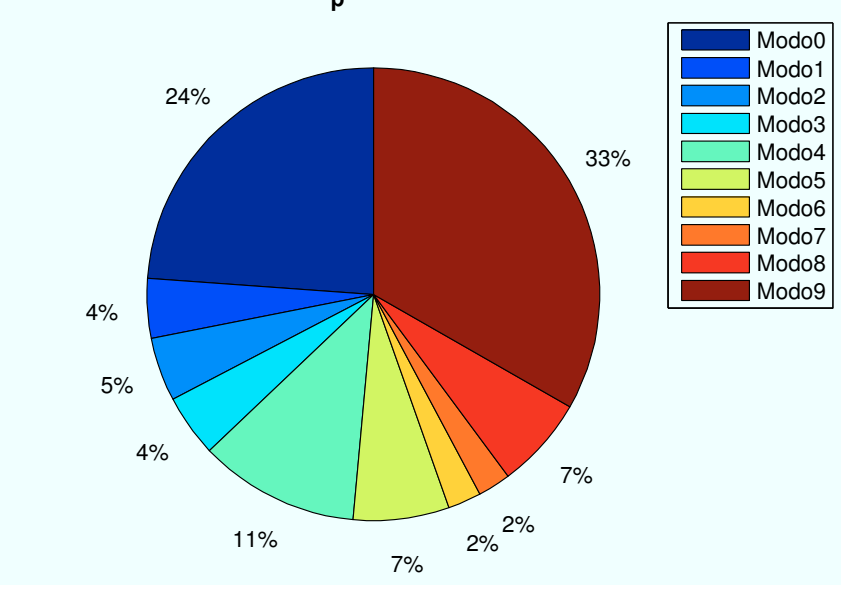

Figura A.42: HSDPA: Esc A (Interior 2):  $n_{planta} = 4$ 

• Caso 5:Número de planta:  $n_{planta} = 5$ .

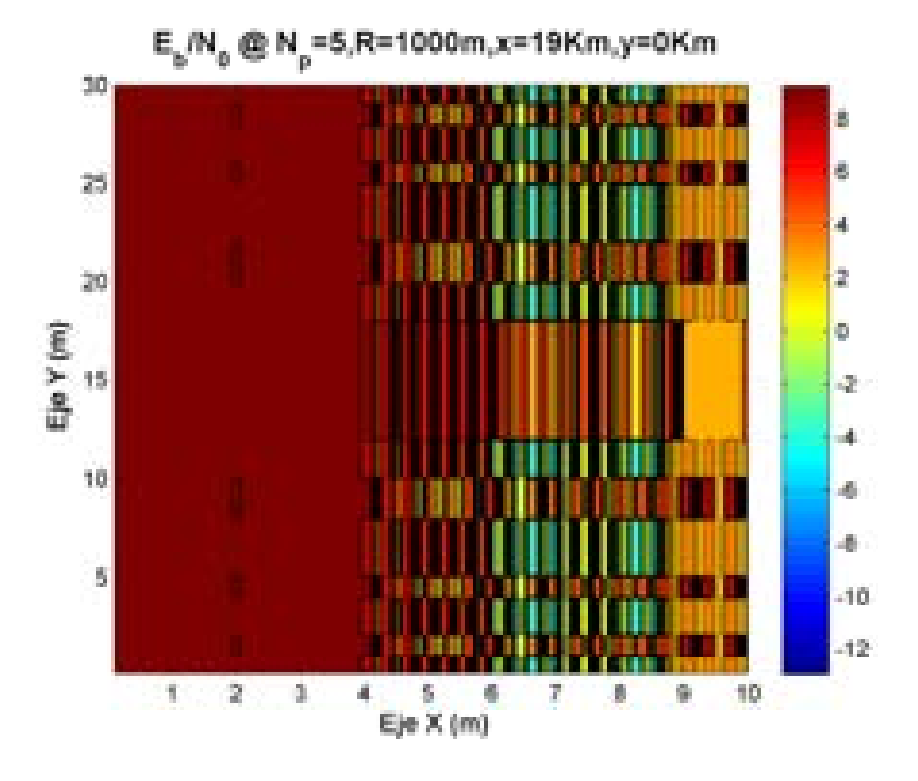

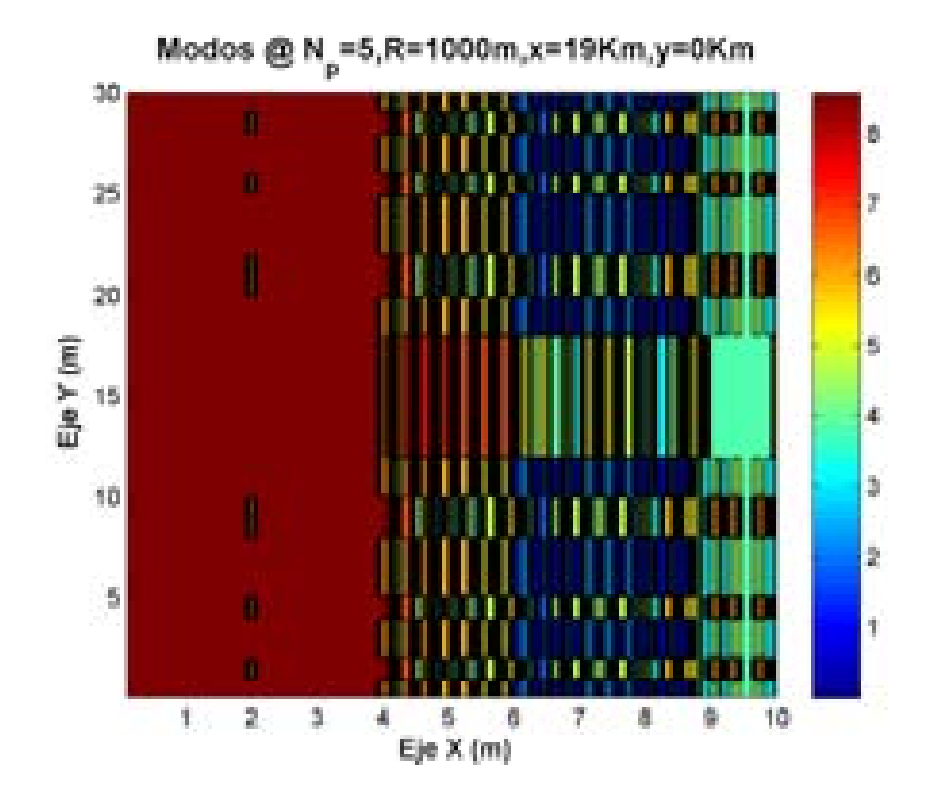

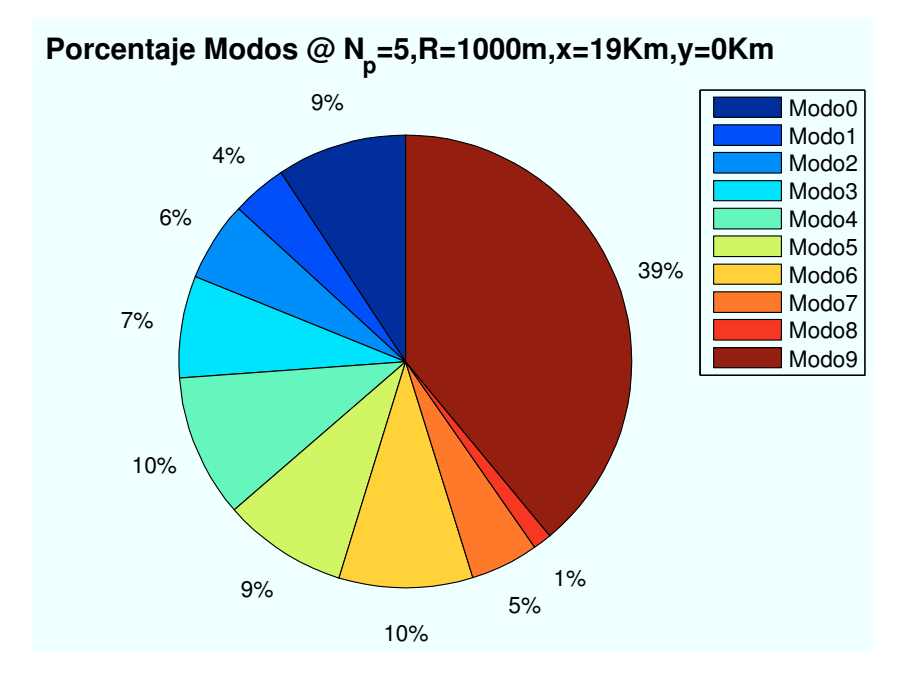

Figura A.43: HSDPA: Esc A (Interior 2):  $n_{planta} = 5$ 

• Caso 6:Número de planta:  $n_{planta} = 6$ .

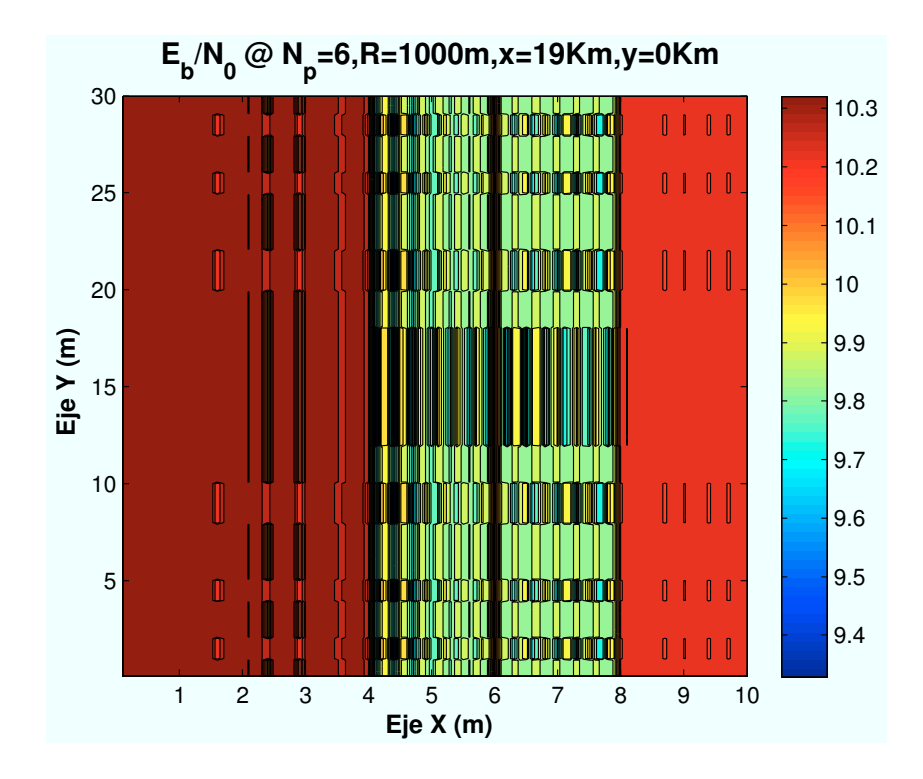

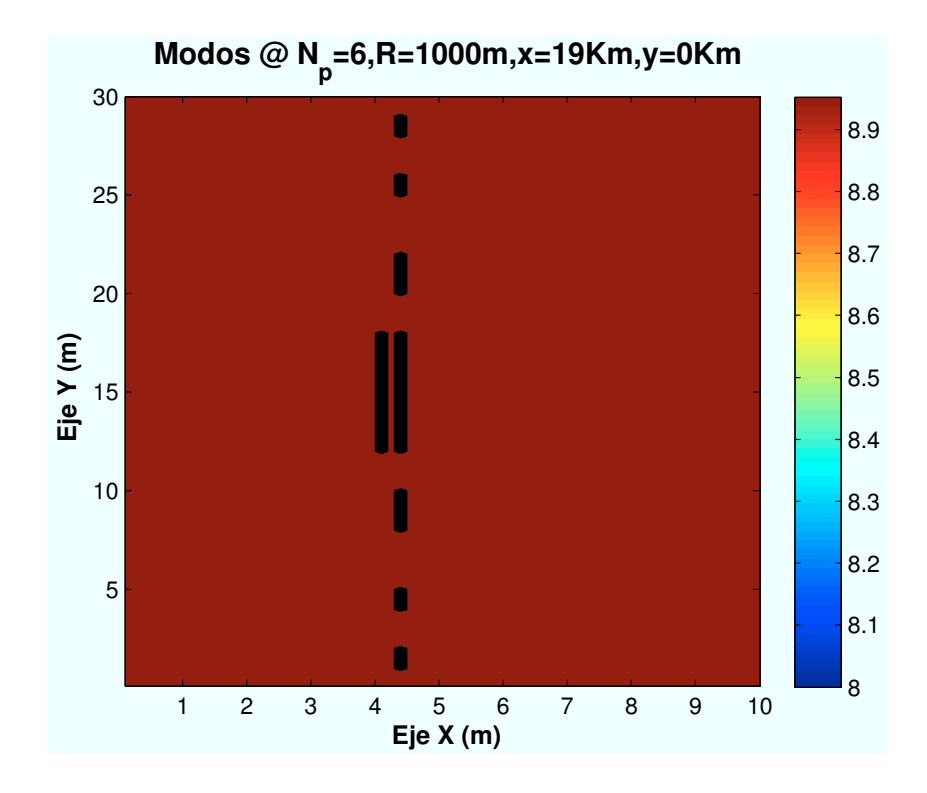

< 1%  **Porcentaje Modos @ N<sup>p</sup> =6,R=1000m,x=19Km,y=0Km** 99% Modo8 Modo9

Figura A.44: HSDPA: Esc A (Interior 2):  $n_{planta} = 6$ 

## A.3.3. Parámetro: Distancia de escenario al centro de celda  $(d_{centro})$

• Caso 1:Distancia al centro de celda:  $d_{centro} = 0m$ .

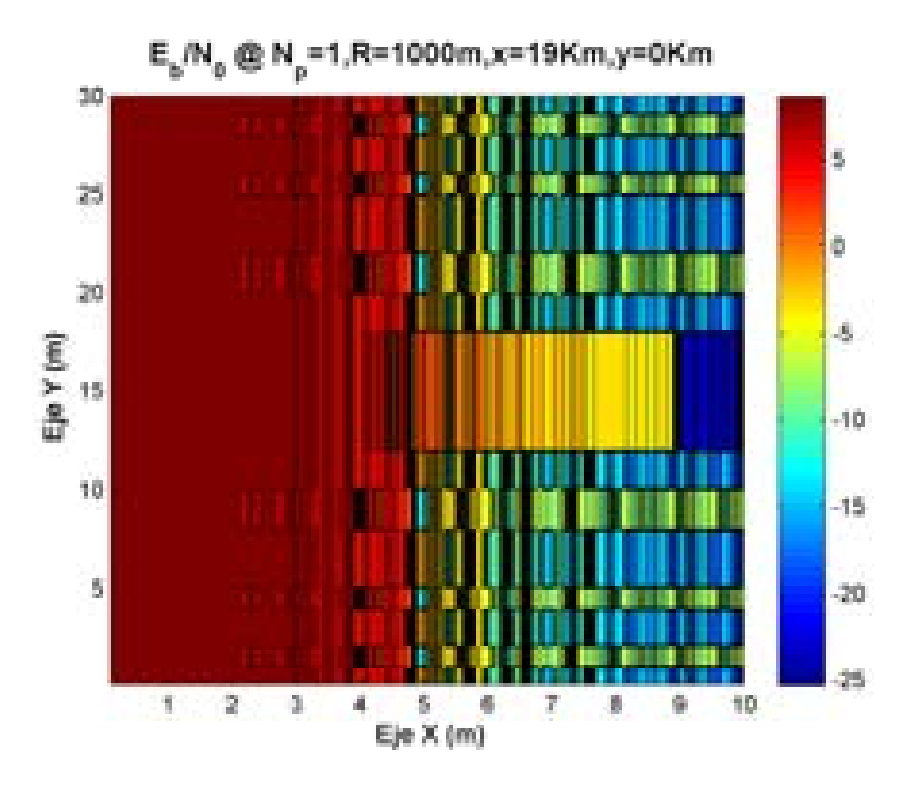

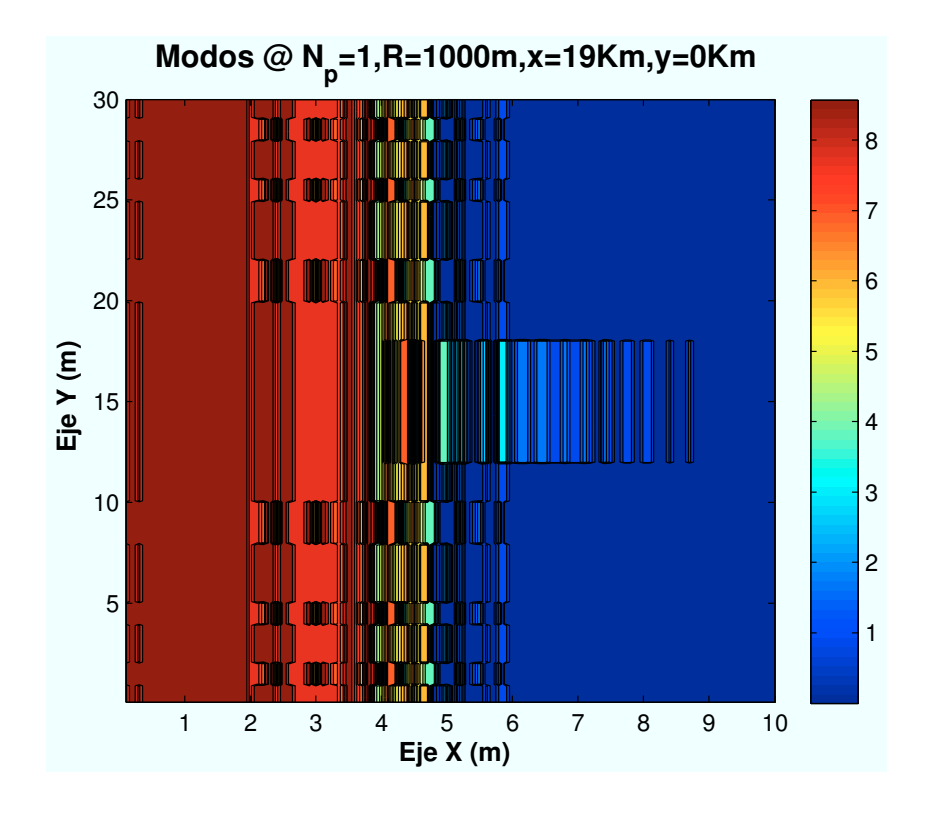

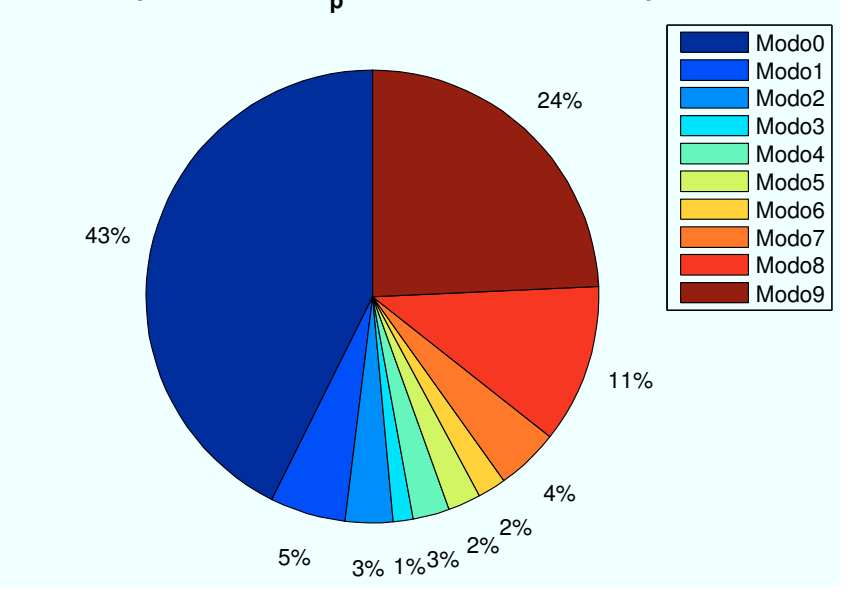

 **Porcentaje Modos @ N<sup>p</sup> =1,R=1000m,x=19Km,y=0Km**

Figura A.45: HSDPA: Esc A (Interior 2):  $d_{centro} = 0m$ 

• Caso 2:Distancia al centro de celda:  $d_{centro} = 400m$ .

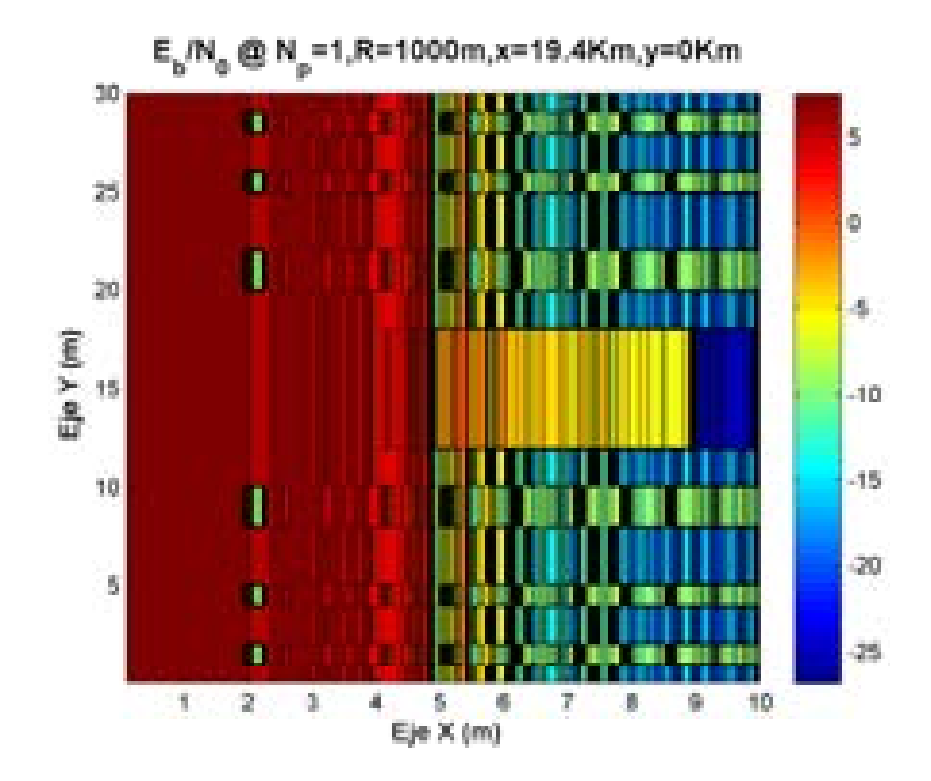

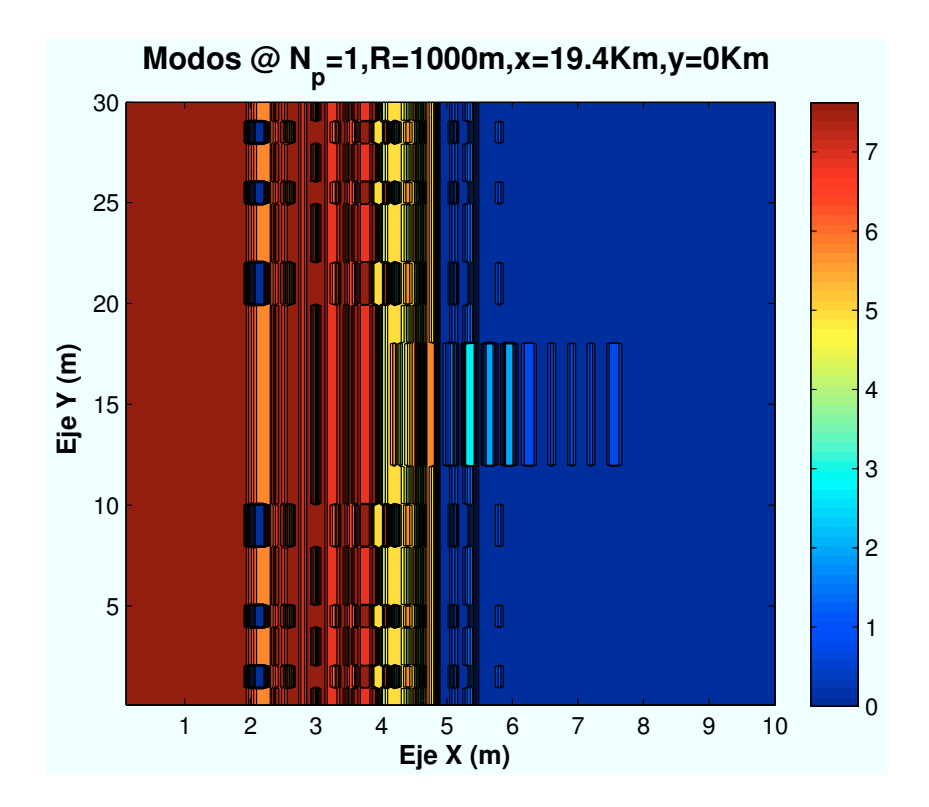

 **Porcentaje Modos @ N<sup>p</sup> =1,R=1000m,x=19.4Km,y=0Km**

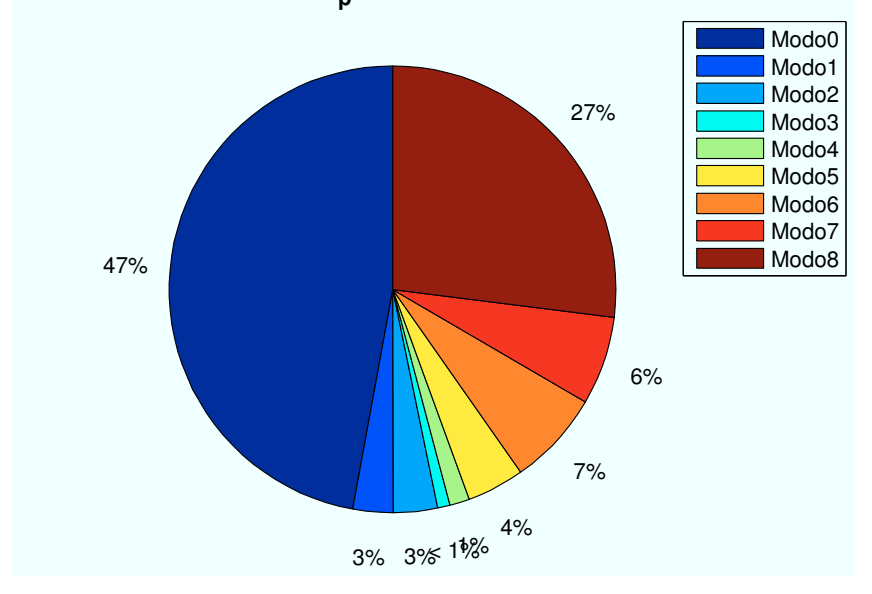

Figura A.46: HSDPA: Esc A (Interior 2):  $d_{centro}=400m$ 

• Caso 3:Distancia al centro de celda:  $d_{centro} = 800m$ .

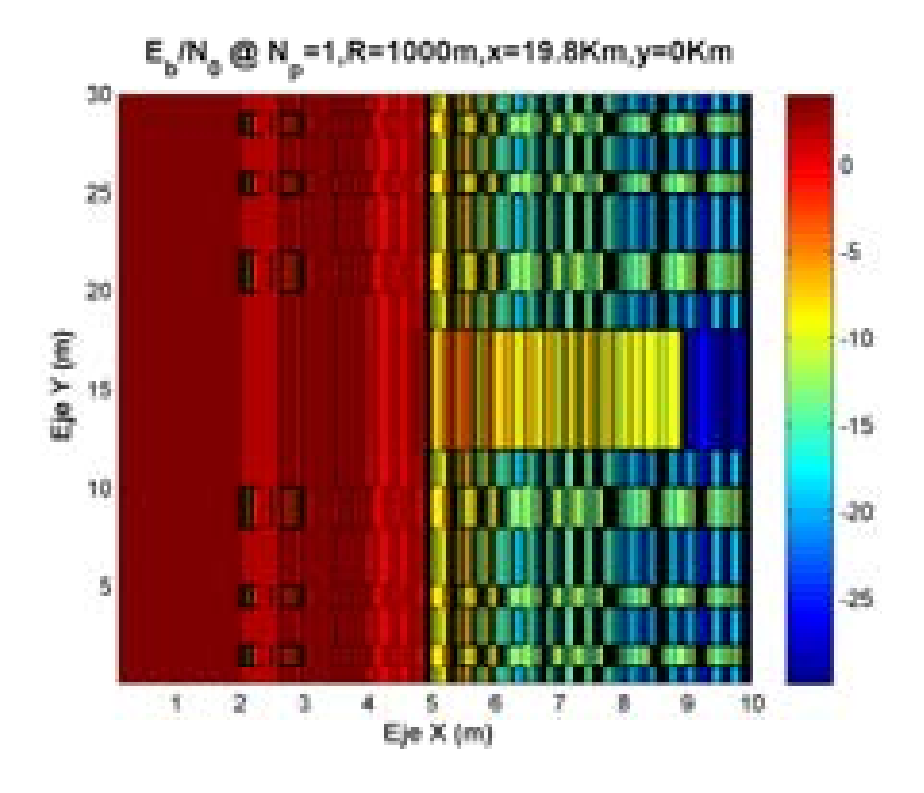

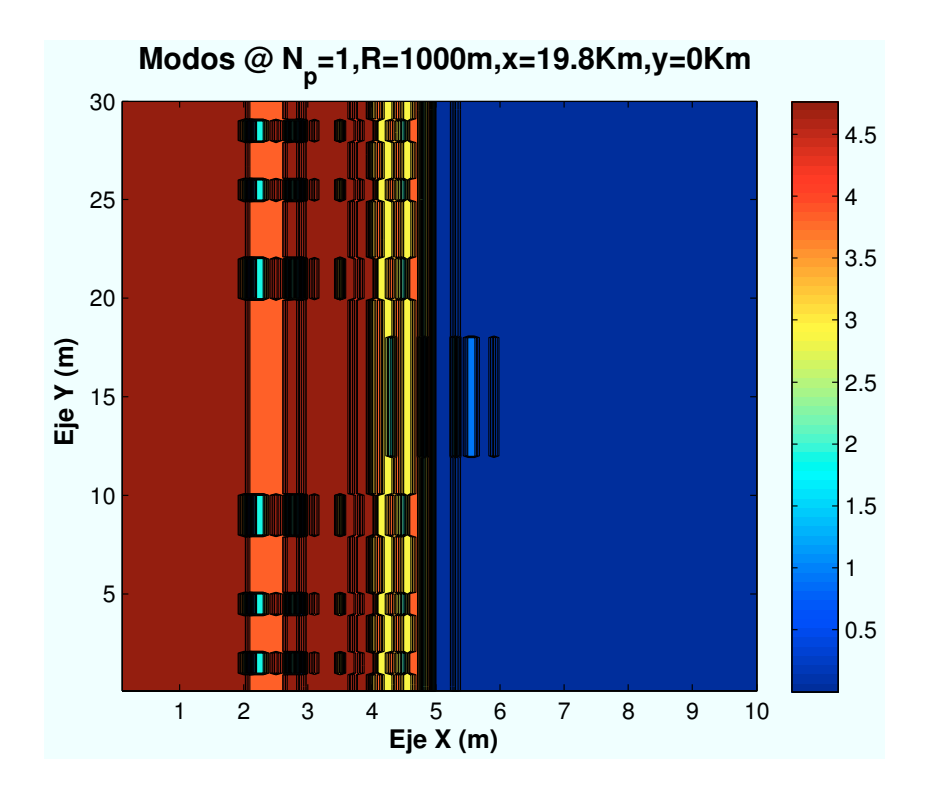

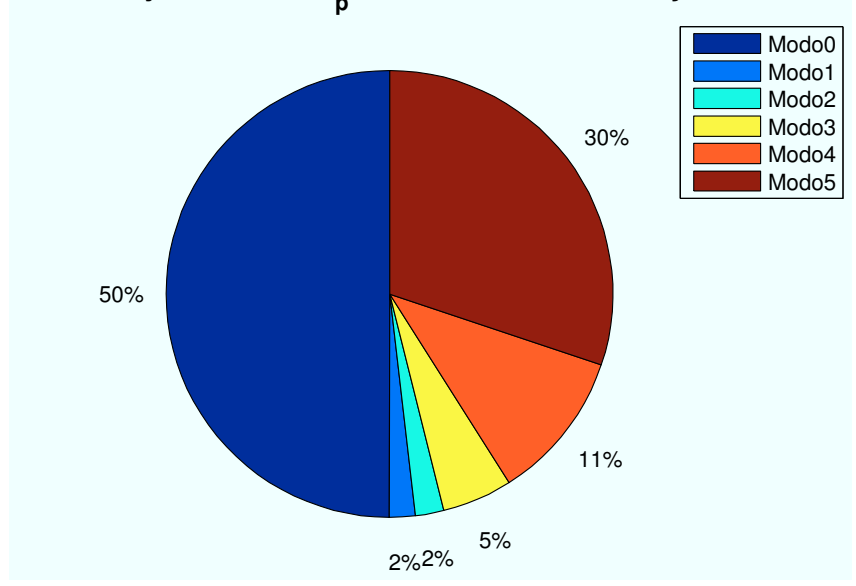

 **Porcentaje Modos @ N<sup>p</sup> =1,R=1000m,x=19.8Km,y=0Km**

Figura A.47: HSDPA: Esc A (Interior 2):  $d_{centro} = 800m$ 

### A.3.4. Parámetro: Radio de celda  $(R_{\text{celda}})$

• Caso 1:Radio de celda:  $R_{\text{celda}} = 500m$ .

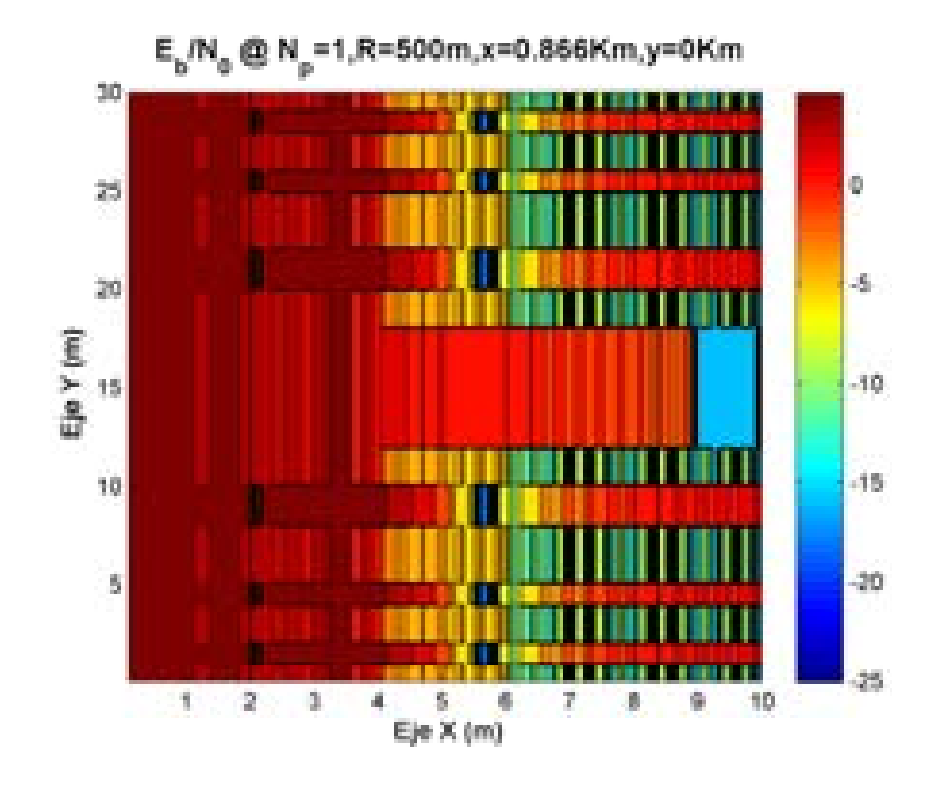

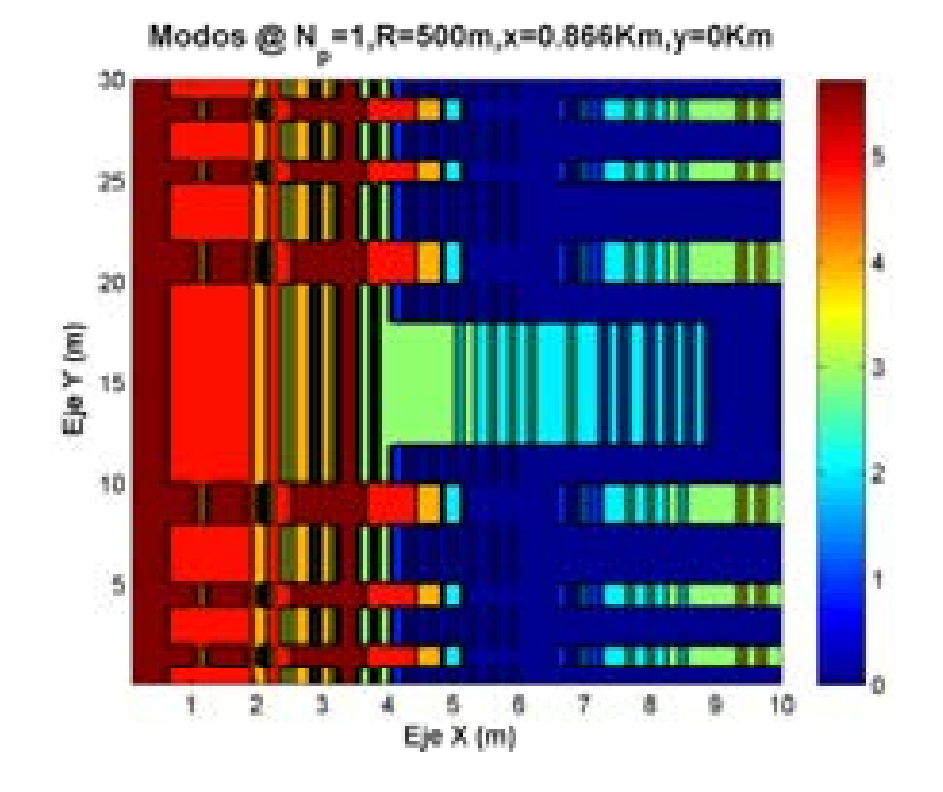

 **Porcentaje Modos @ N<sup>p</sup> =1,R=500m,x=0.866Km,y=0Km**

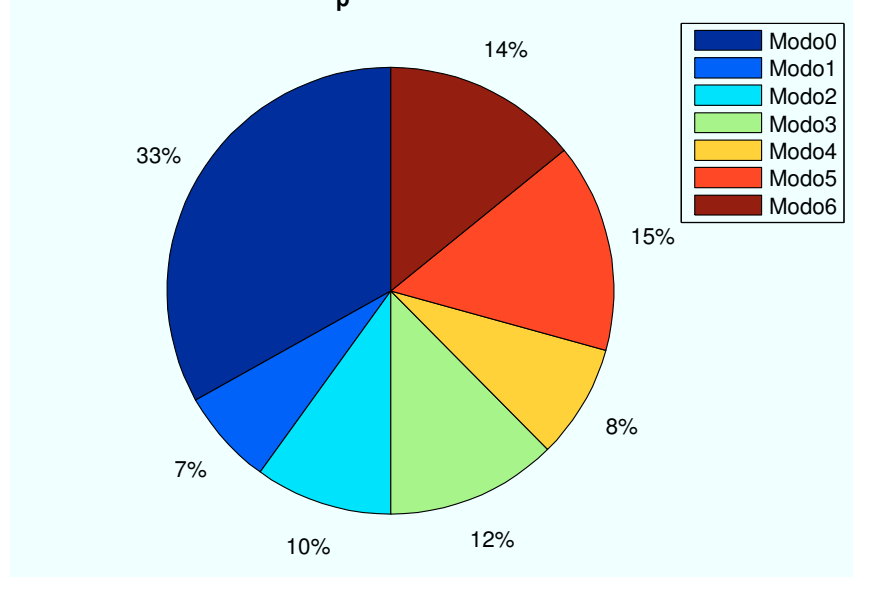

Figura A.48: HSDPA: Esc A (Interior 2):  $R_{\it{celda}} = 500m$ 

• Caso 2:Radio de celda:  $R_{\text{celda}} = 1000m$ .

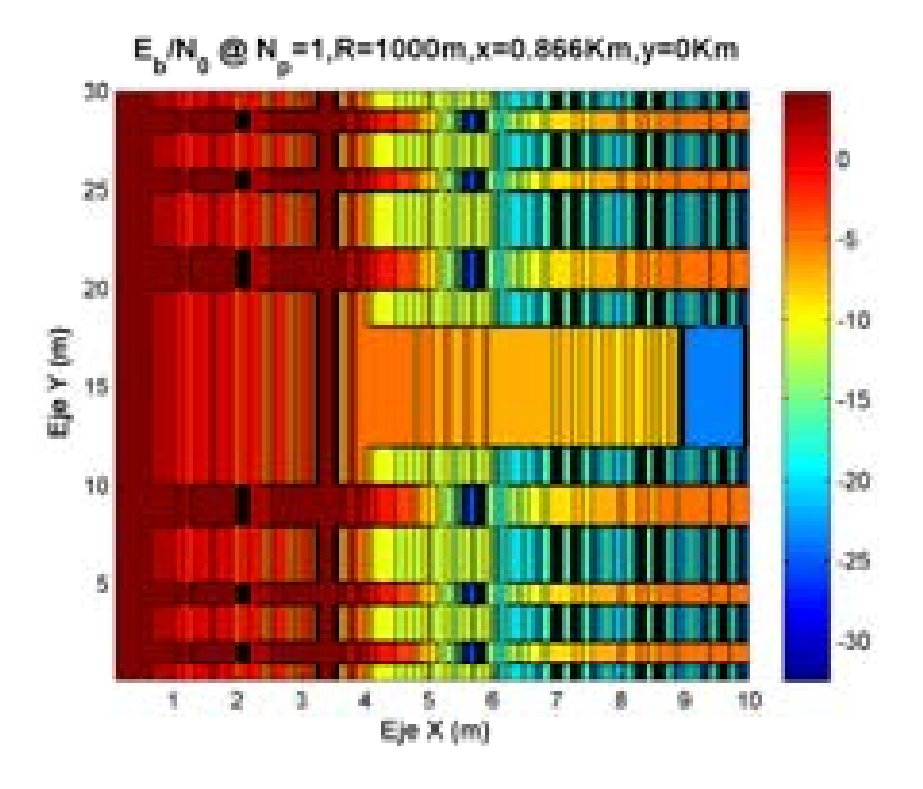

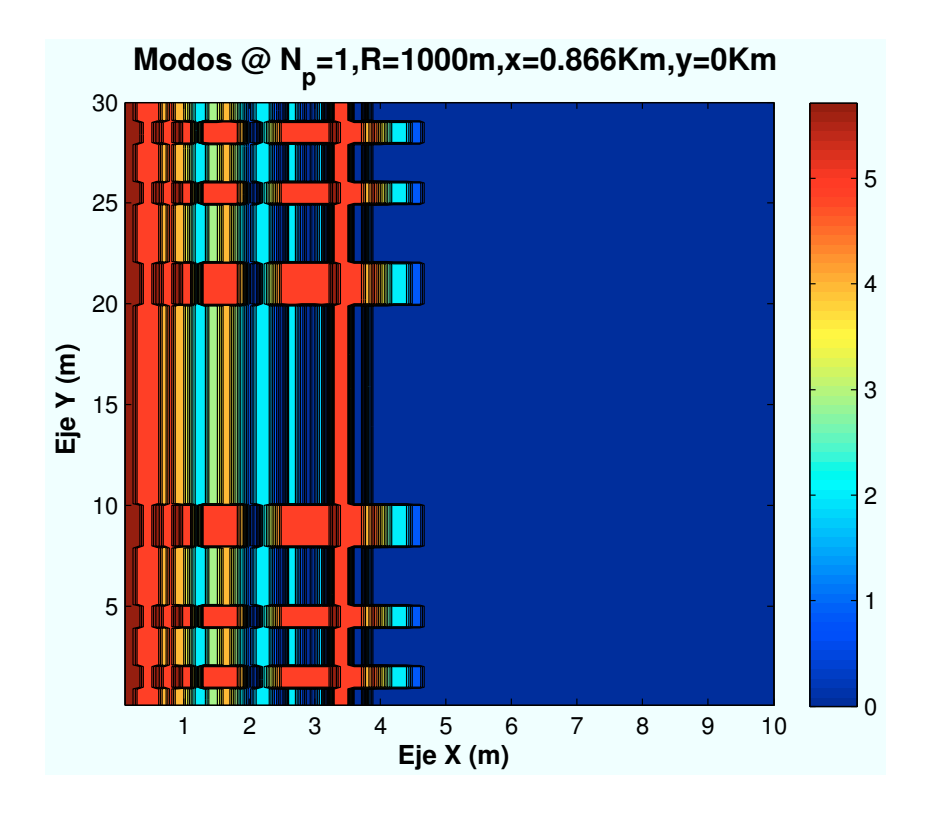

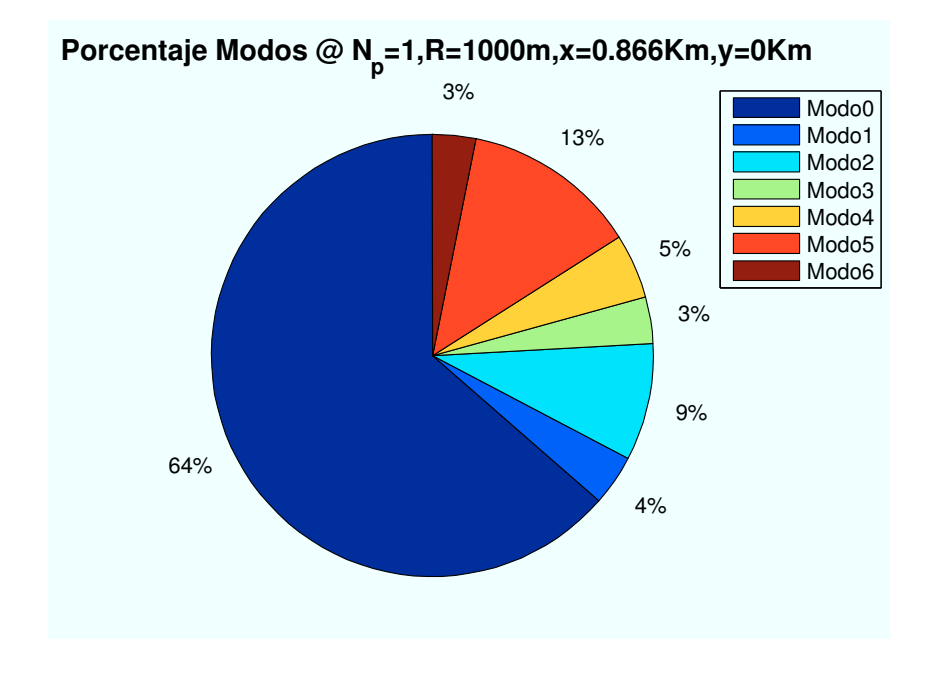

Figura A.49: HSDPA: Esc A (Interior 2):  $R_{\it{celda}} = 1000m$ 

• Caso 3:Radio de celda:  $R_{\text{celda}} = 1500m$ .

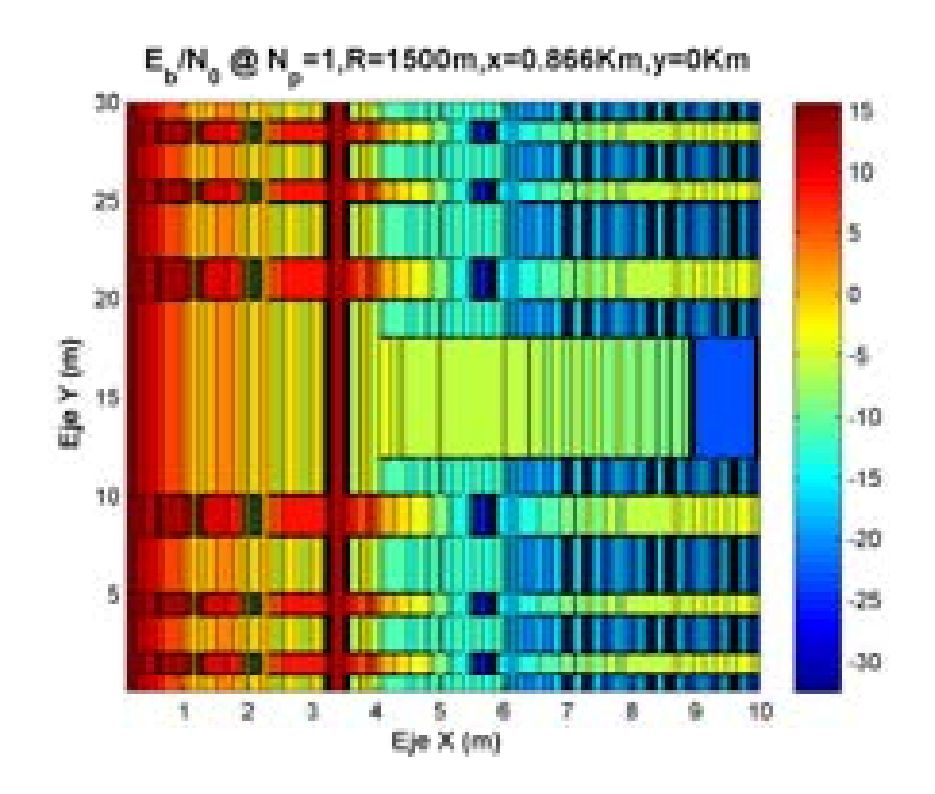
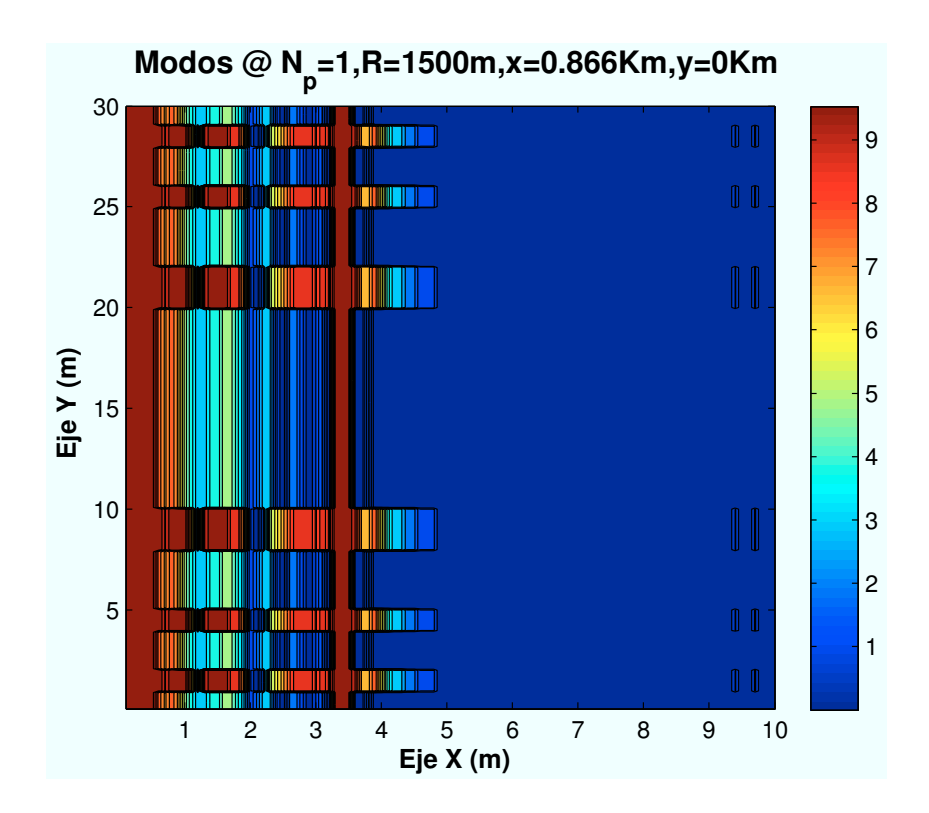

 **Porcentaje Modos @ N<sup>p</sup> =1,R=1500m,x=0.866Km,y=0Km**

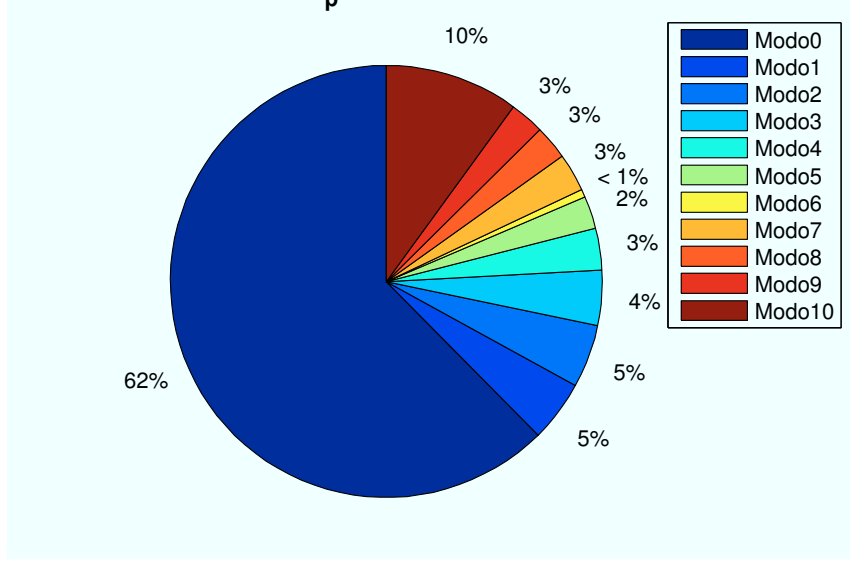

Figura A.50: HSDPA: Esc A (Interior 2):  $R_{\text{celda}} = 1500m$ 

## A.4. Escenario A: Zona trasera

### A.4.1. Parámetro: Ubicación de escenario  $(d_{HAP-ed})$

• Caso 1: Posición escenario:  $x=0m$ ,  $y=0m$ .

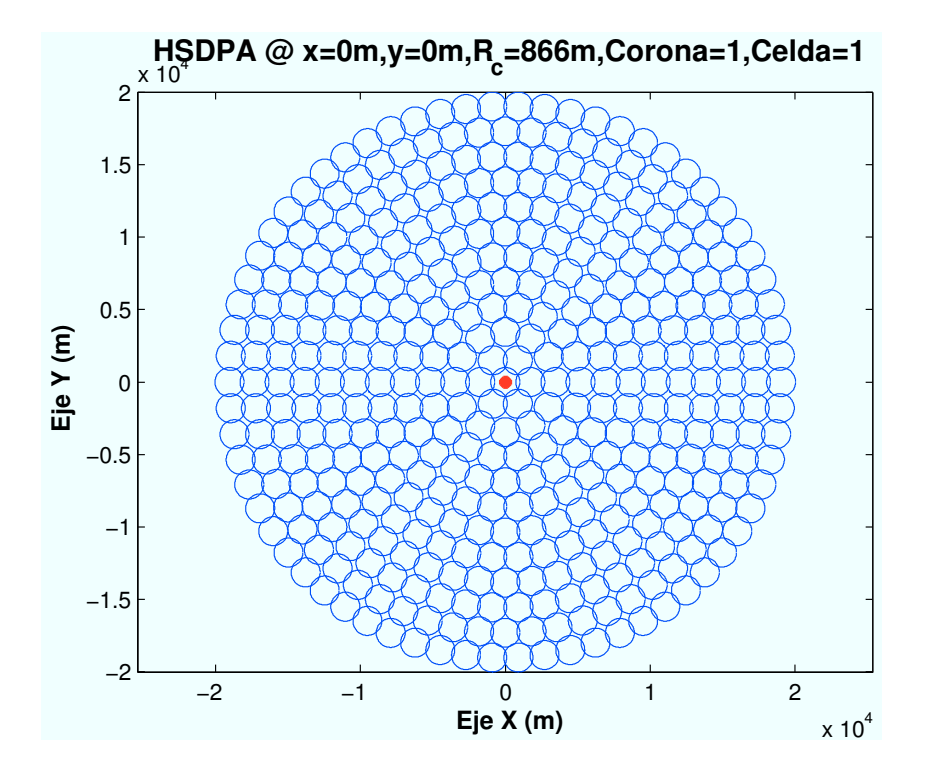

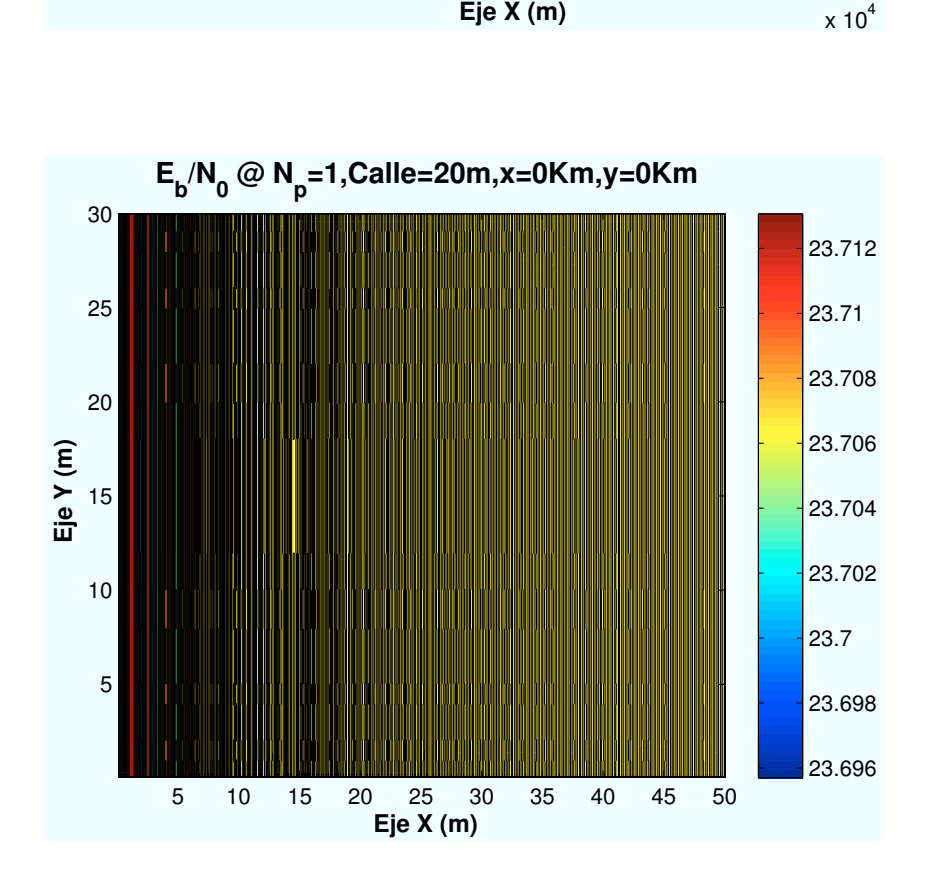

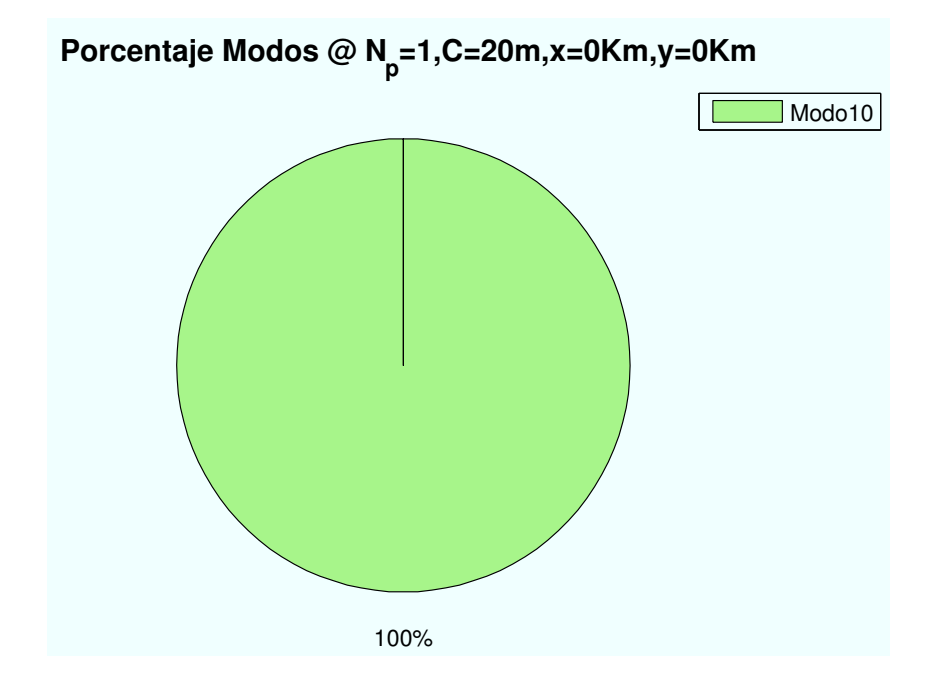

Figura A.51: HSDPA: Esc A (Zona trasera):  $P(x=0,y=0)$ km

• Caso 2: Posición escenario:  $x=1400m$ ,  $y=1400m$ .

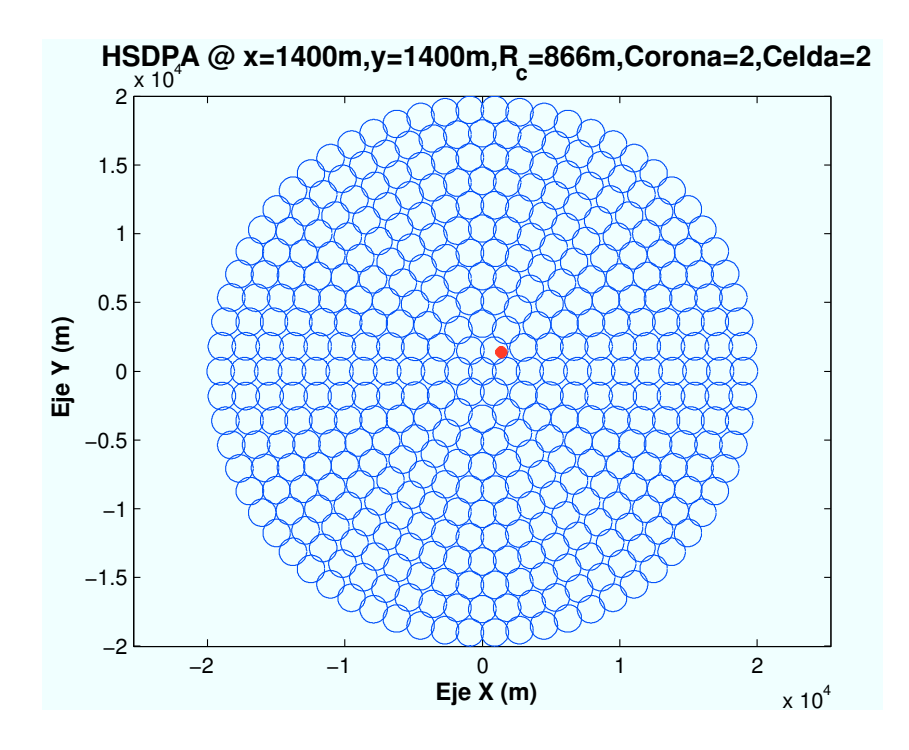

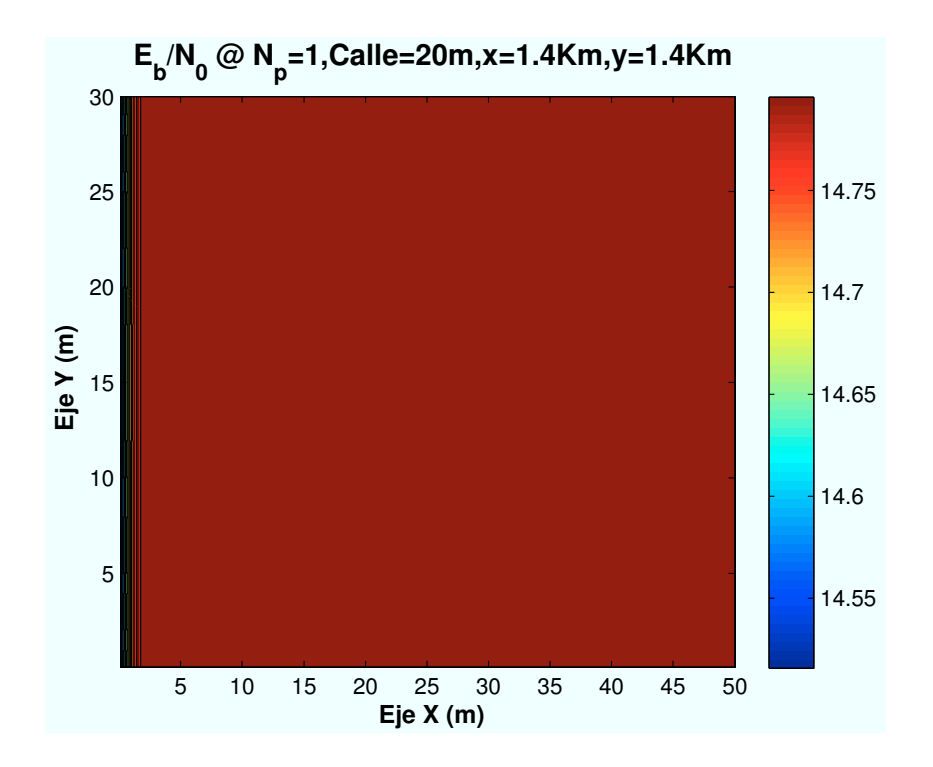

 **Porcentaje Modos @ N<sup>p</sup> =1,C=20m,x=1.4Km,y=1.4Km**

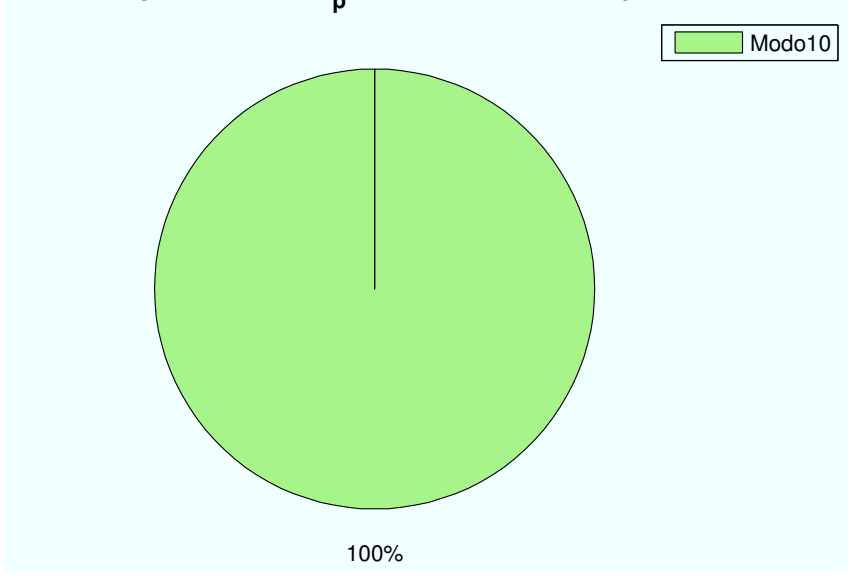

Figura A.52: HSDPA: Esc A (Zona trasera): P(x=1400,y=1400)m

• Caso 3: Posición escenario:  $x=3500m$ ,  $y=3500m$ .

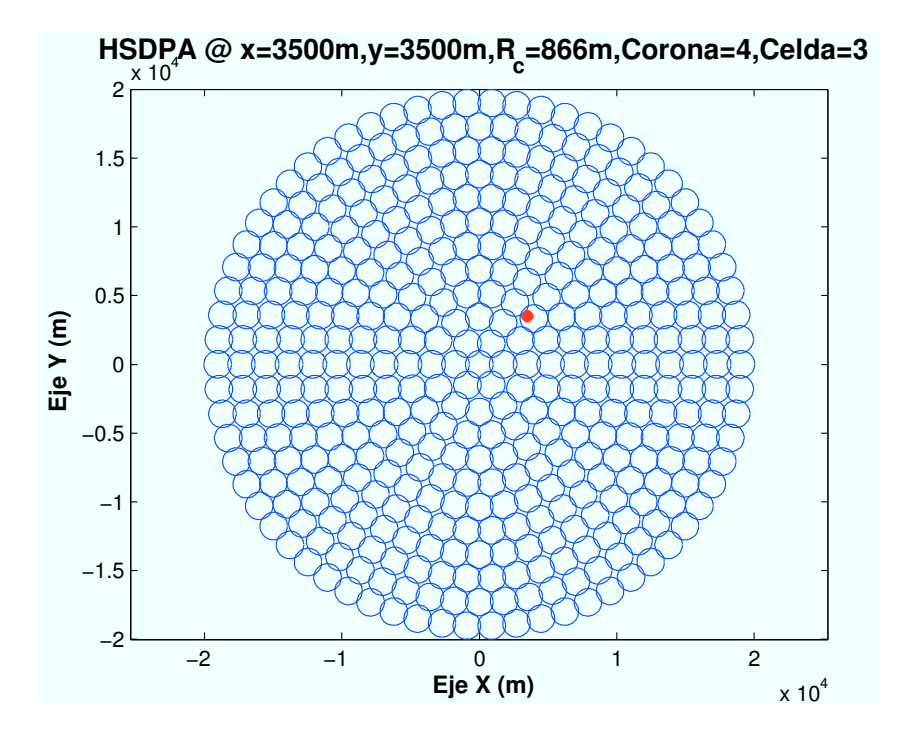

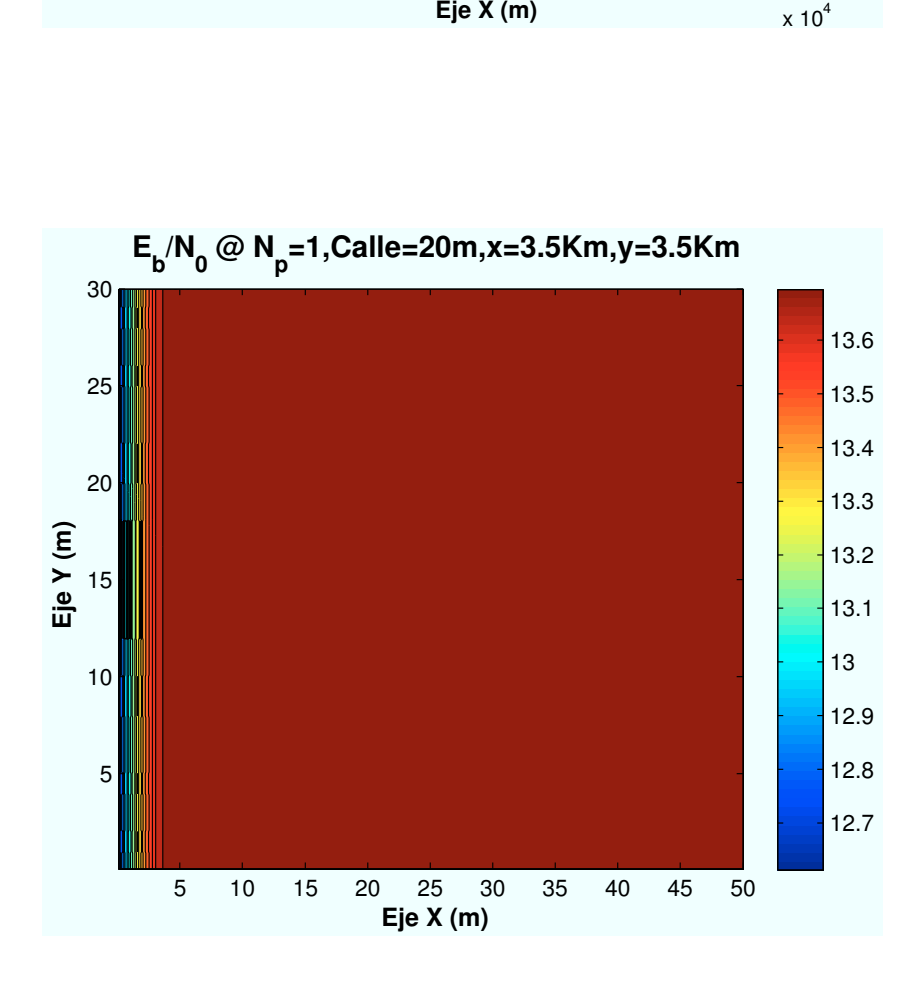

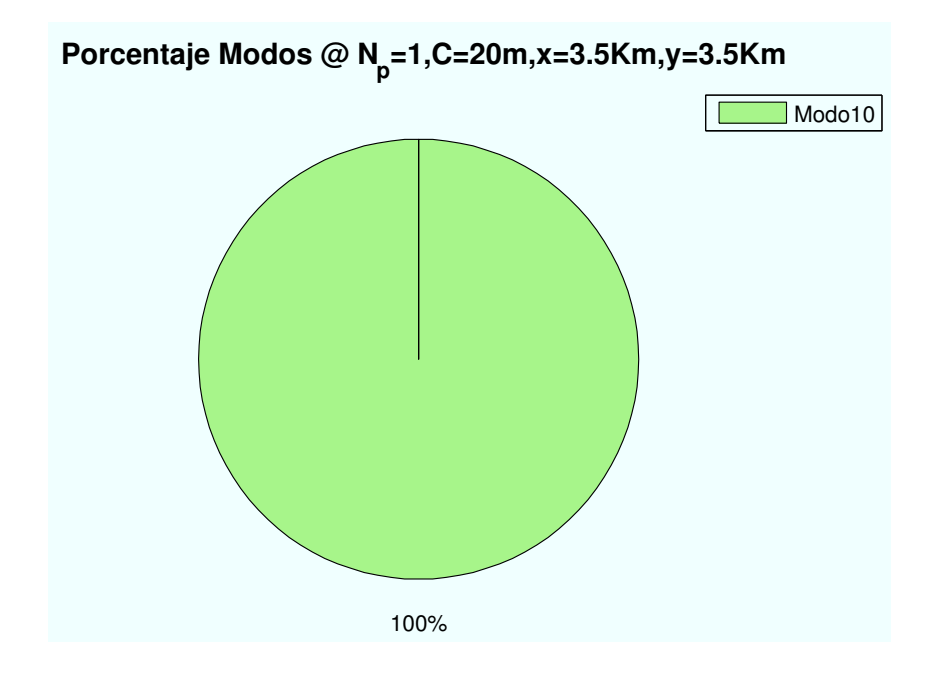

Figura A.53: HSDPA: Esc A (Zona trasera): P(x=3500,y=3500)m

• Caso 4: Posición escenario:  $x=7000m$ ,  $y=7000m$ .

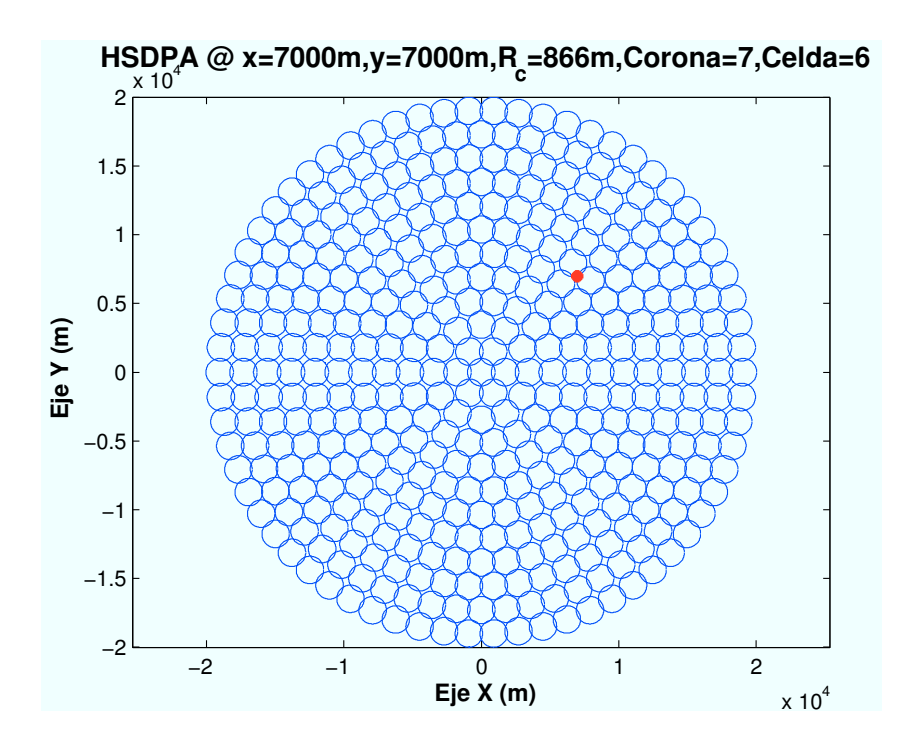

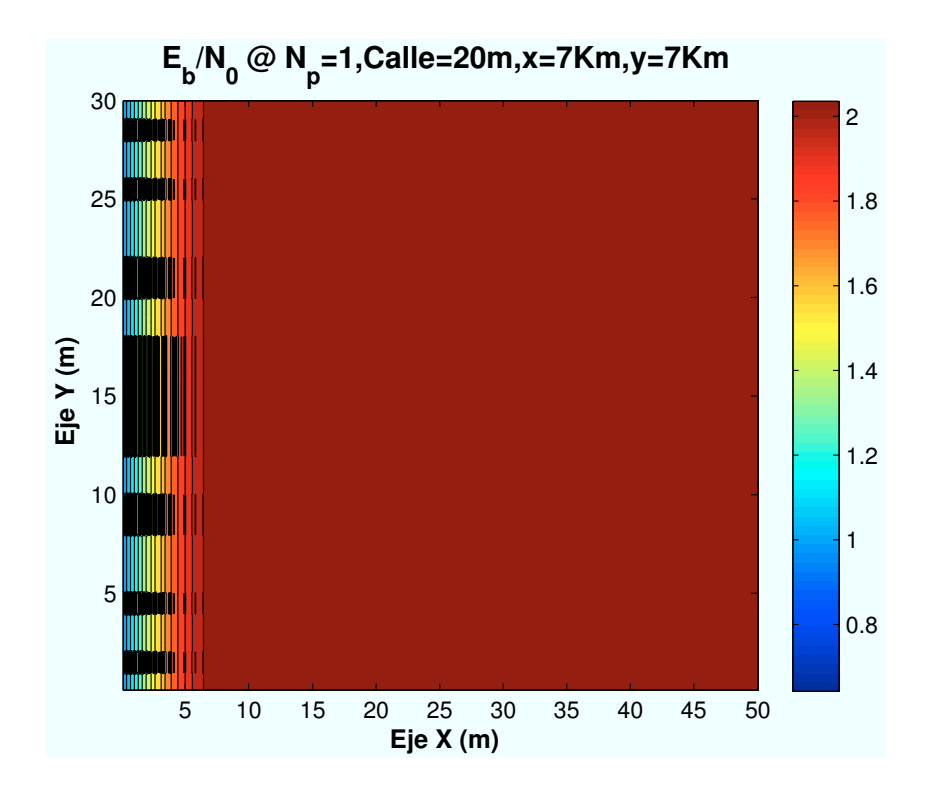

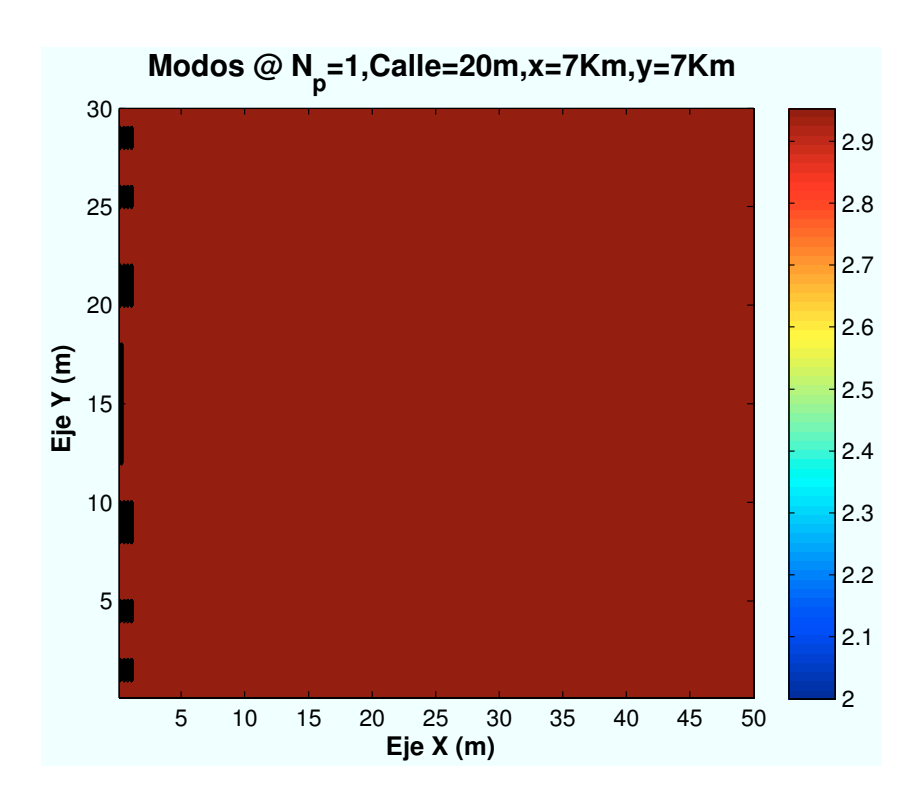

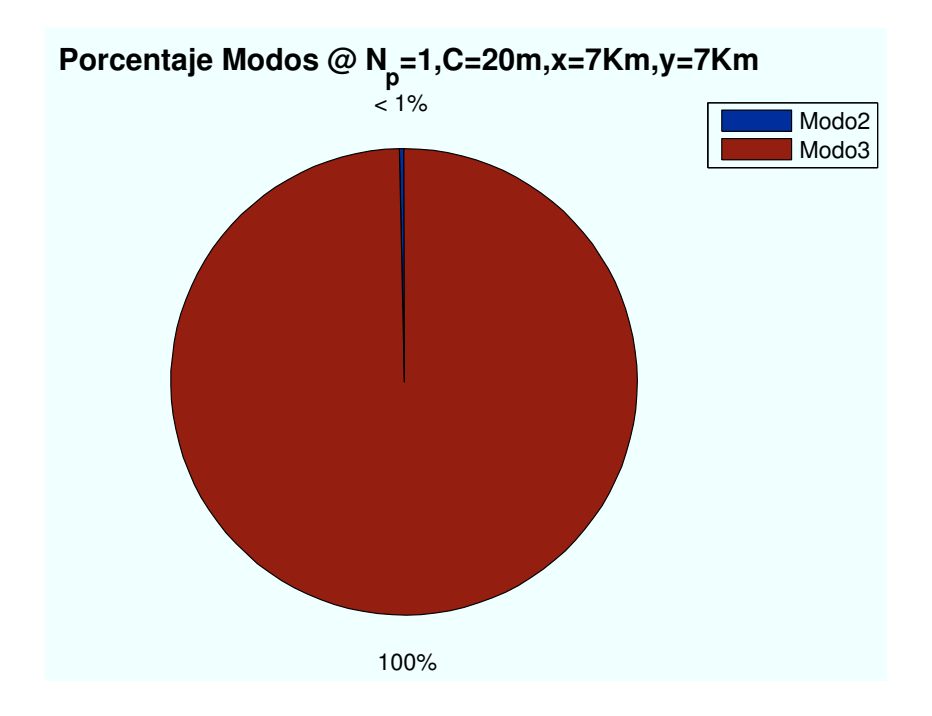

Figura A.54: HSDPA: Esc A (Zona trasera):  $P(x=7000,y=7000)m$ 

• Caso 5: Posición escenario:  $x=10600m$ ,  $y=10600m$ .

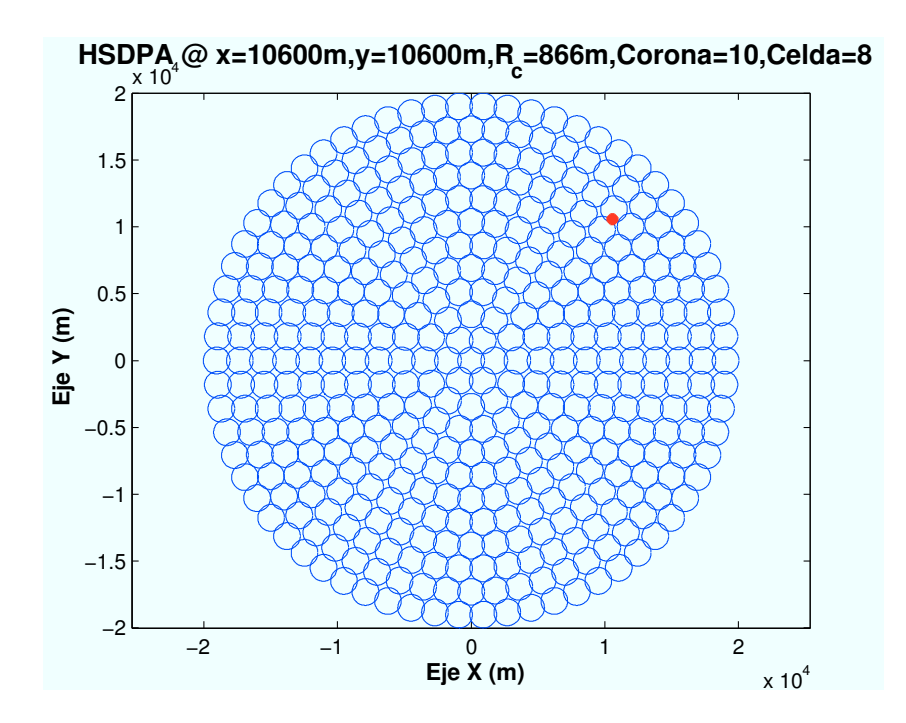

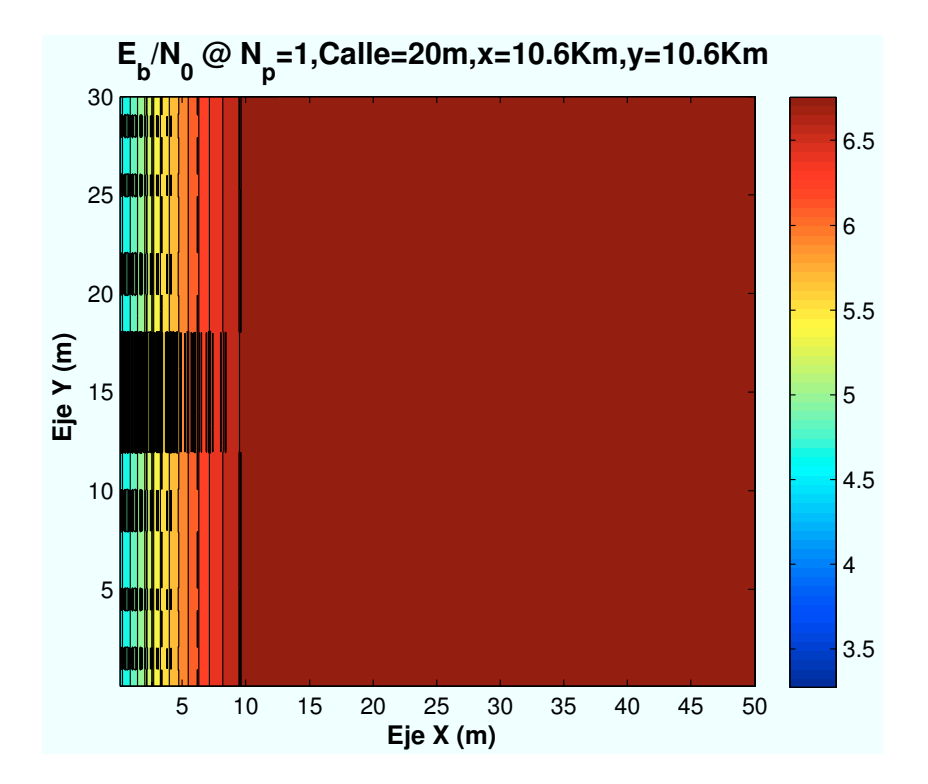

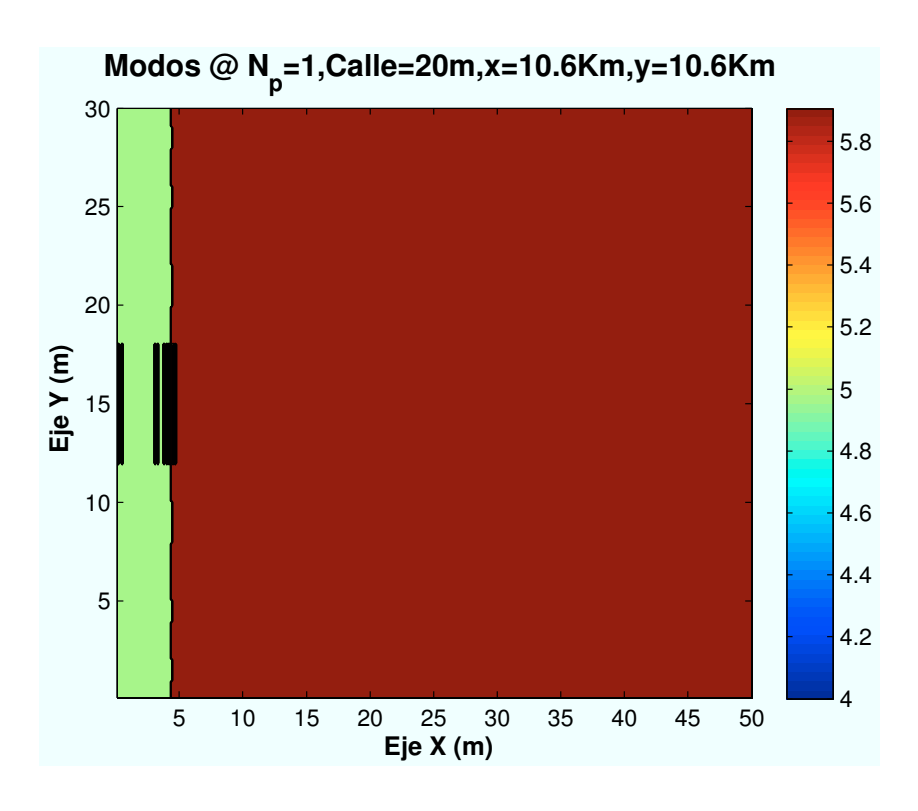

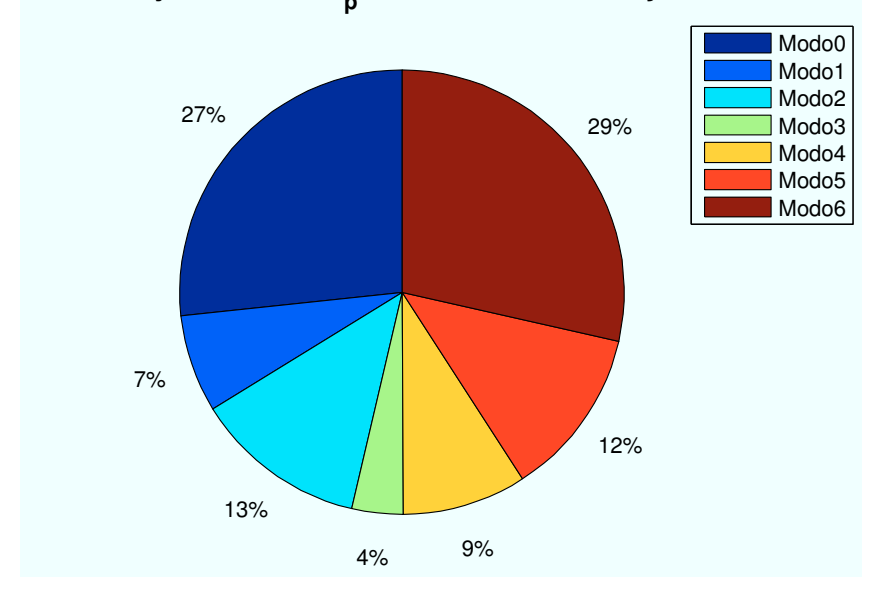

 **Porcentaje Modos @ N<sup>p</sup> =1,C=20m,x=10.6Km,y=10.6Km**

Figura A.55: HSDPA: Esc A (Zona trasera):  $P(x=10600, y=10600)$ m

• Caso 6: Posición escenario:  $x=13400m$ ,  $y=13400m$ .

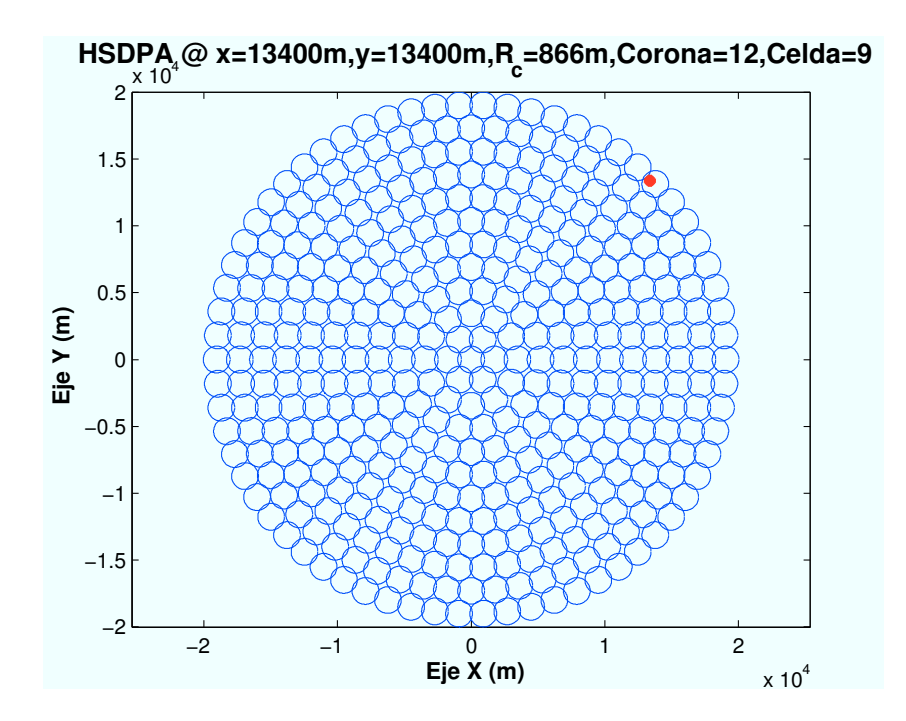

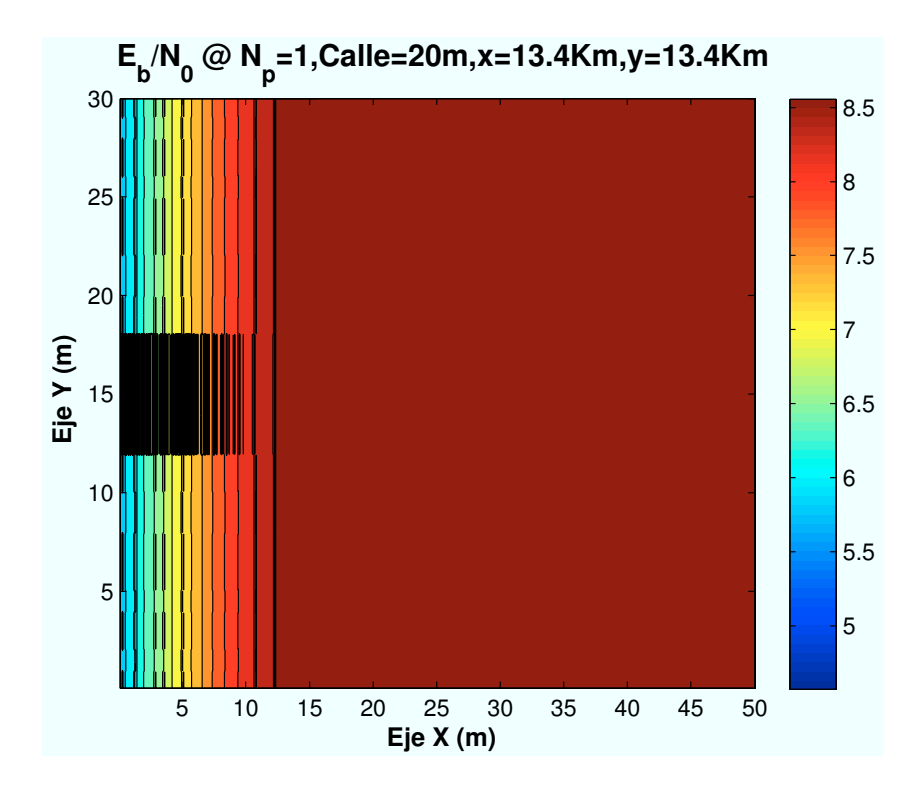

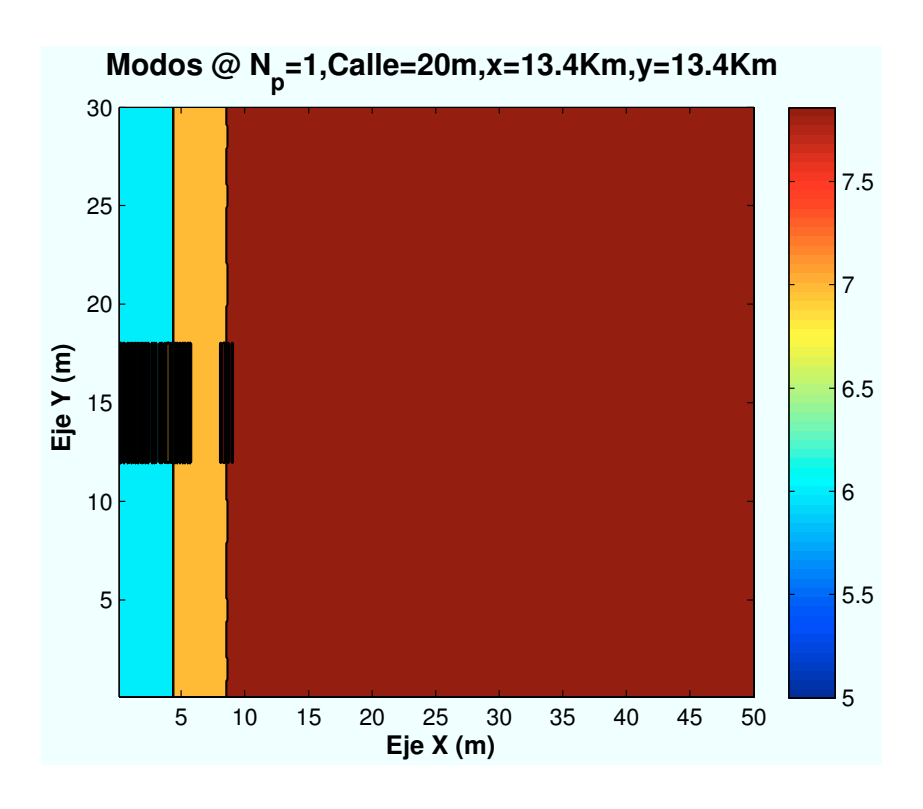

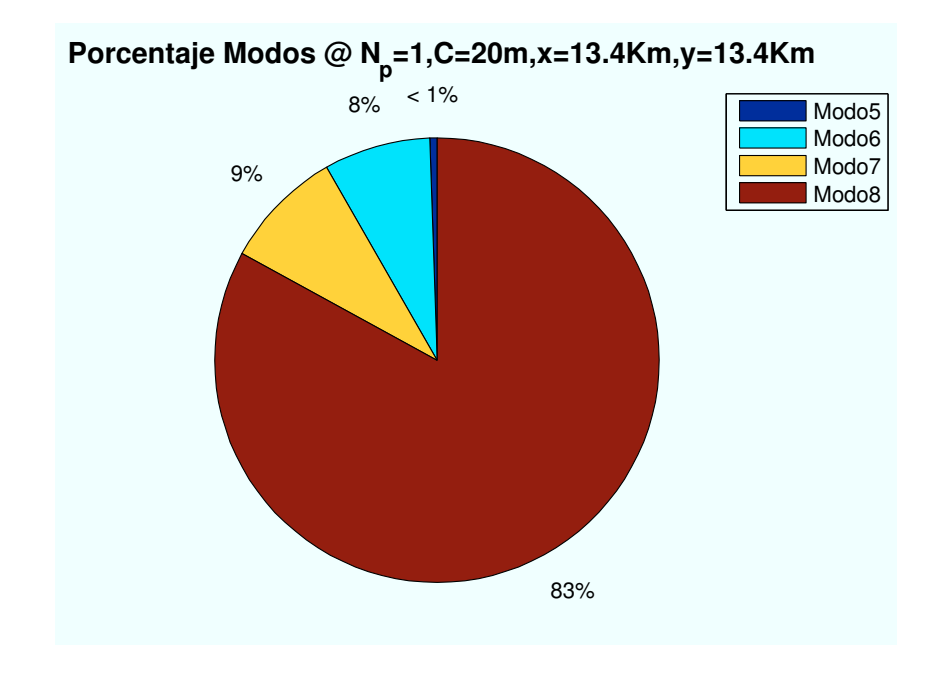

Figura A.56: WiMAX: Esc A (Zona trasera): P(x=13400,y=13400)m

## A.4.2. Parámetro: Distancia de escenario al centro de celda  $(d_{centro})$

• Caso 1:Distancia al centro de celda:  $d_{centro} = 0m$ .

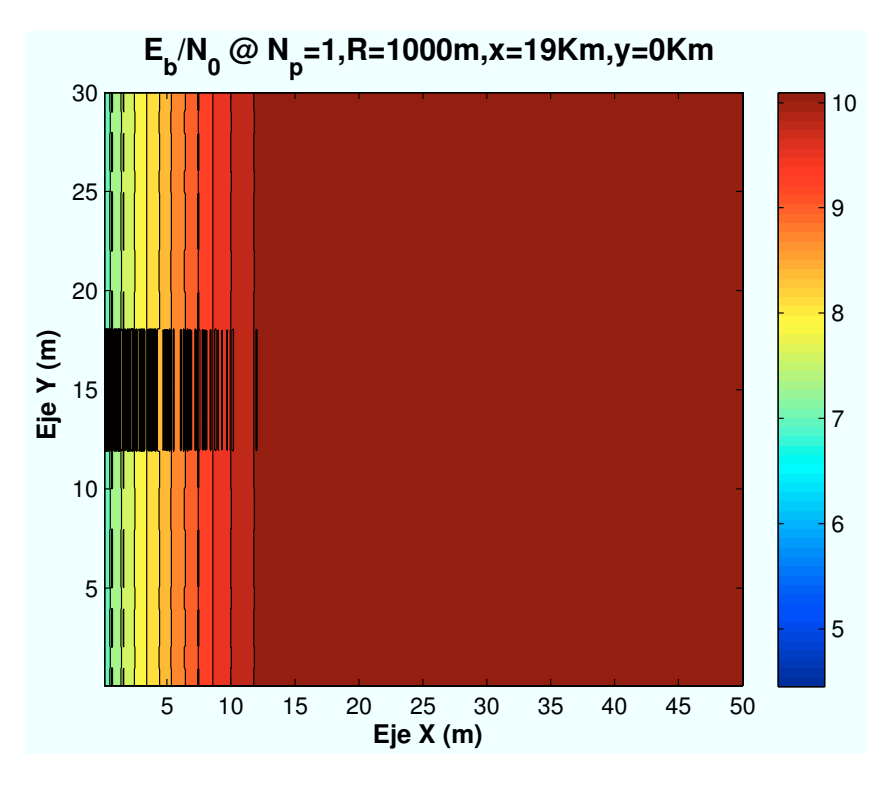

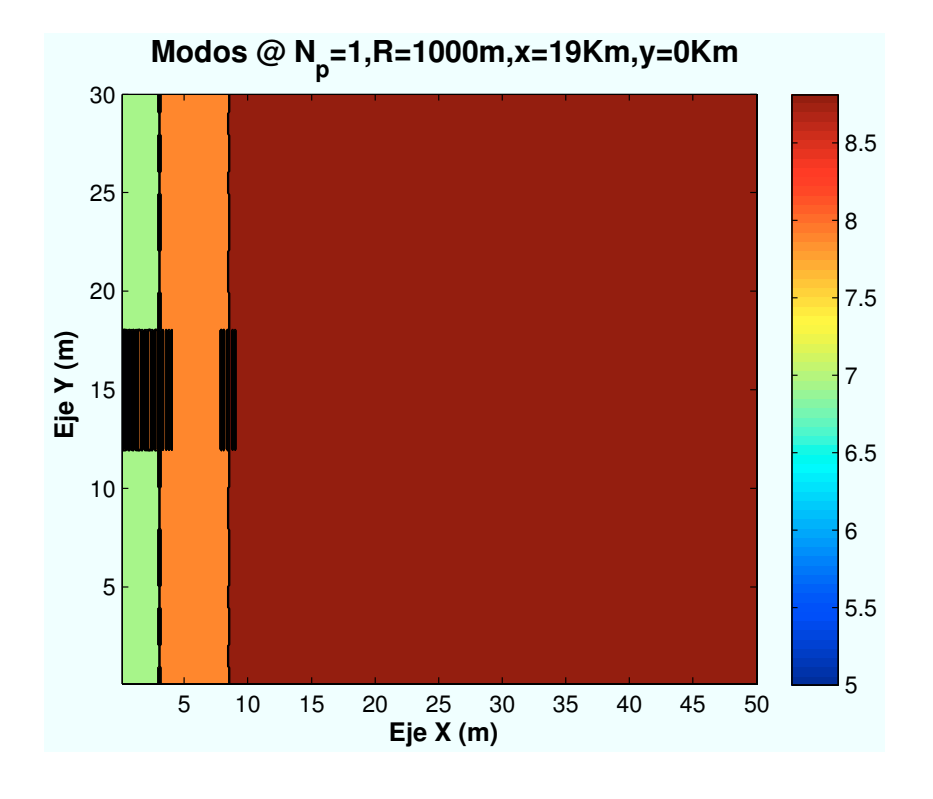

APÉNDICE A. SIMULACIONES HSDPA 343

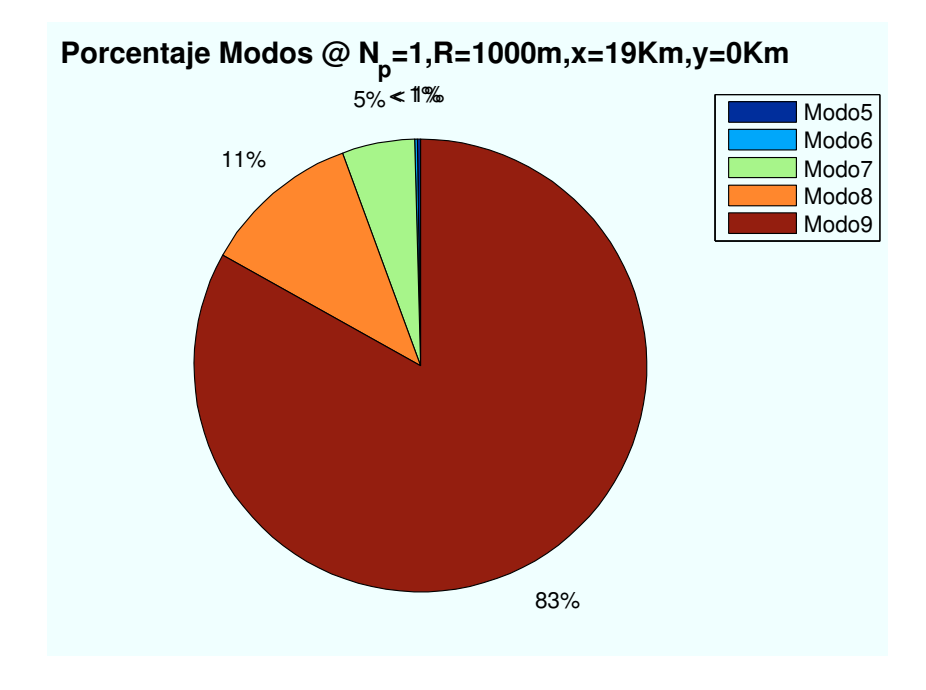

Figura A.57: HSDPA: Esc A (Zona trasera):  $d_{centro} = 0m$ 

• Caso 2:Distancia al centro de celda:  $d_{centro} = 400m$ .

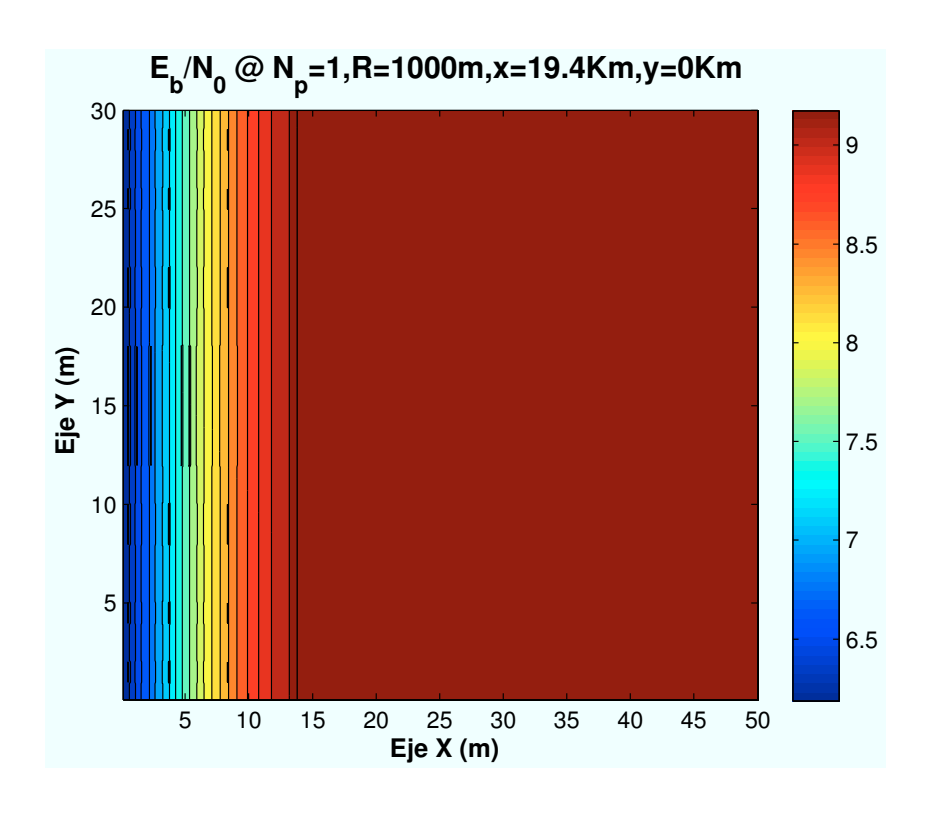

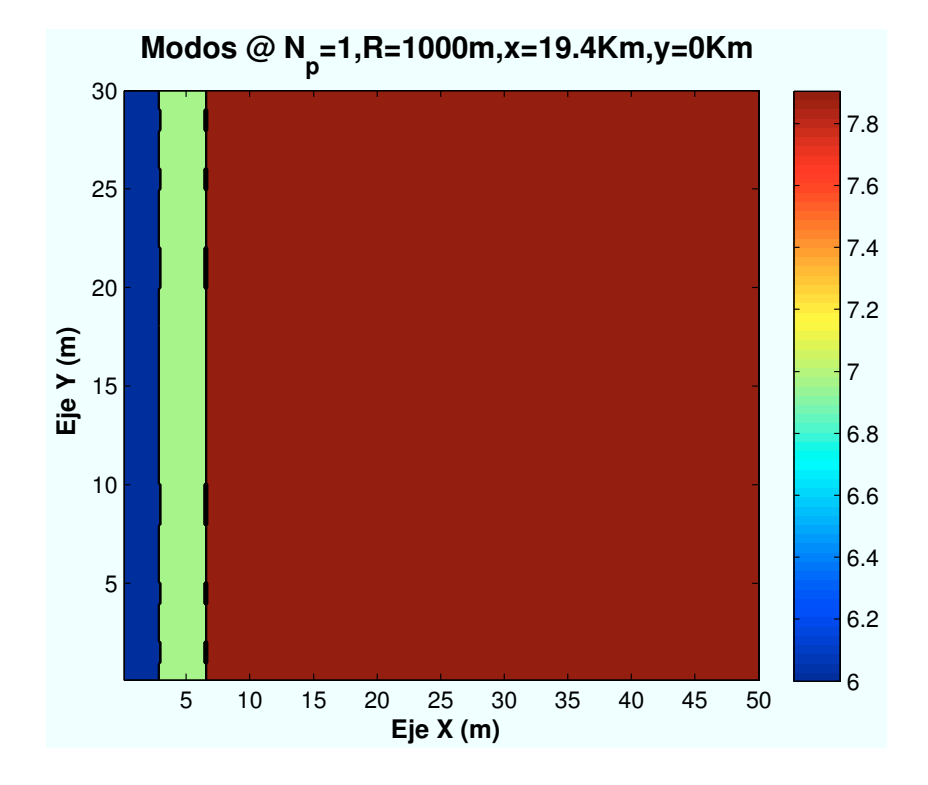

 **Porcentaje Modos @ N<sup>p</sup> =1,R=1000m,x=19.4Km,y=0Km**

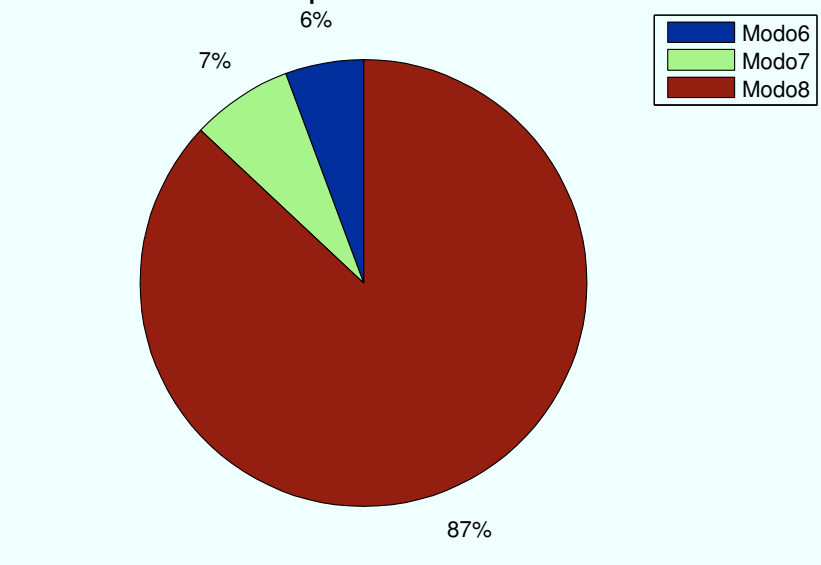

Figura A.58: HSDPA: Esc A (Zona trasera):  $d_{centro} = 400m$ 

• Caso 3:Distancia al centro de celda:  $d_{centro} = 800m$ .

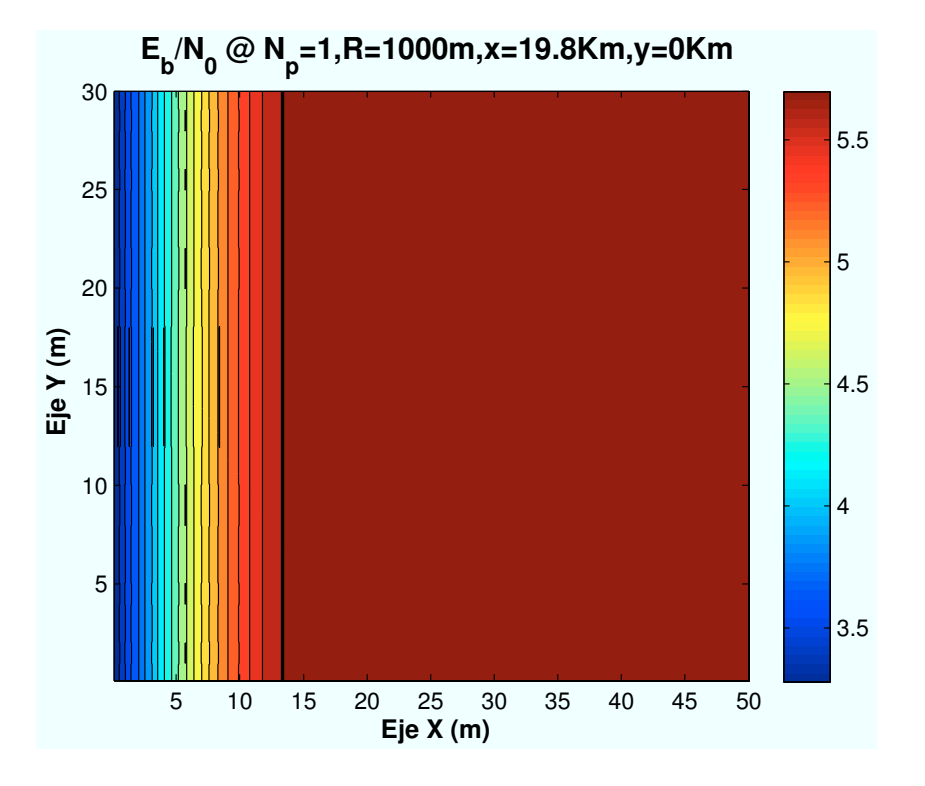

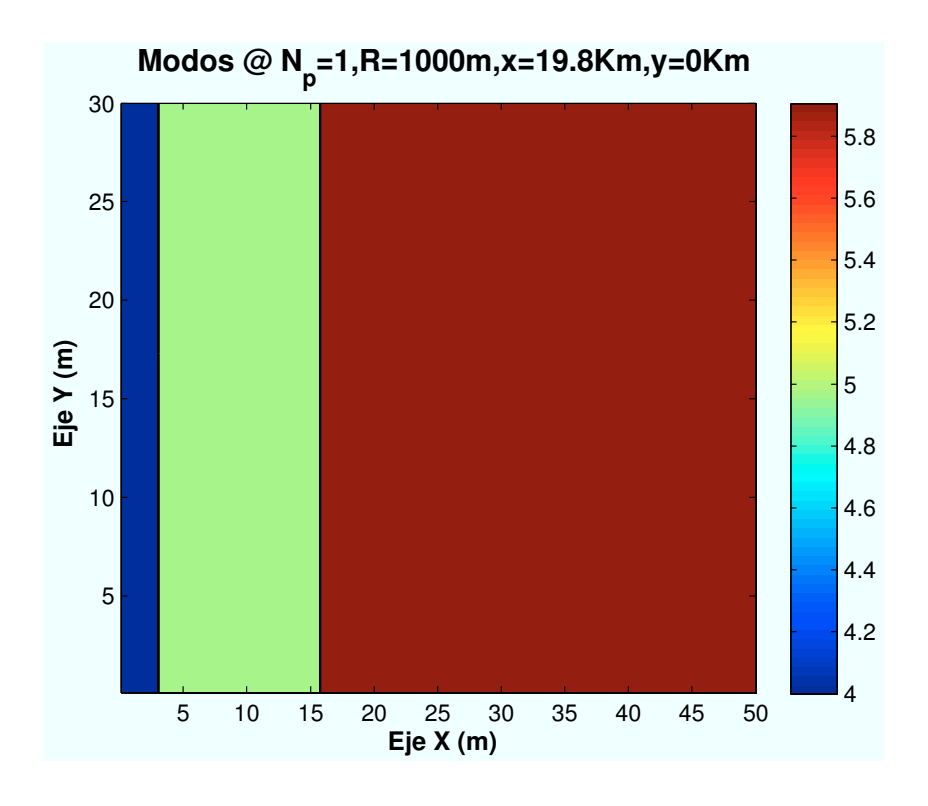

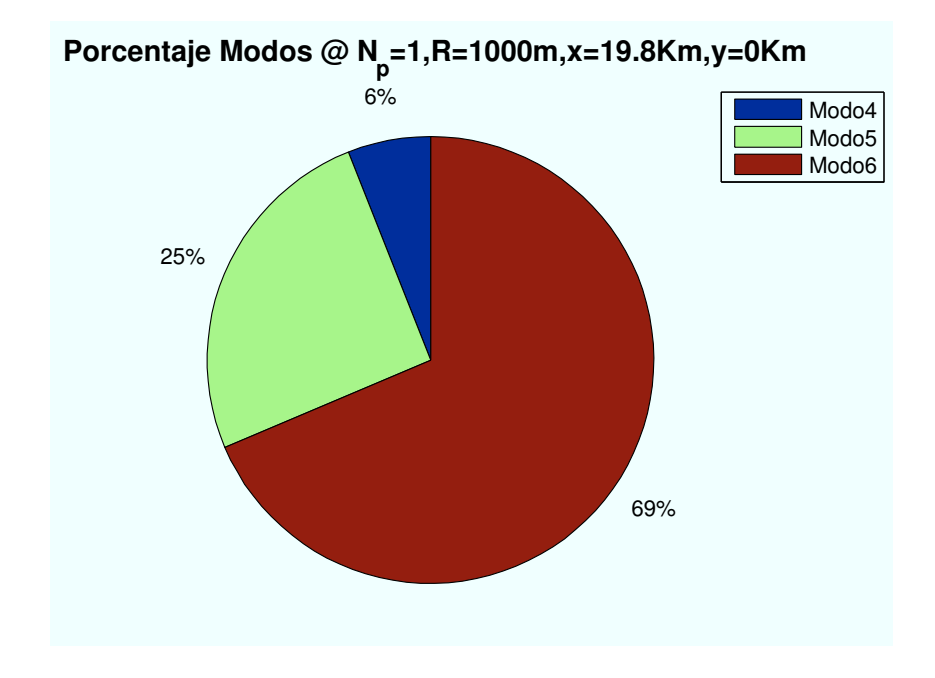

Figura A.59: HSDPA: Esc A (Zona trasera):  $d_{centro} = m800$ 

#### A.4.3. Parámetro: Radio de celda  $(R_{\text{celda}})$

• Caso 1:Radio de celda:  $R_{\text{celda}} = 500m$ .

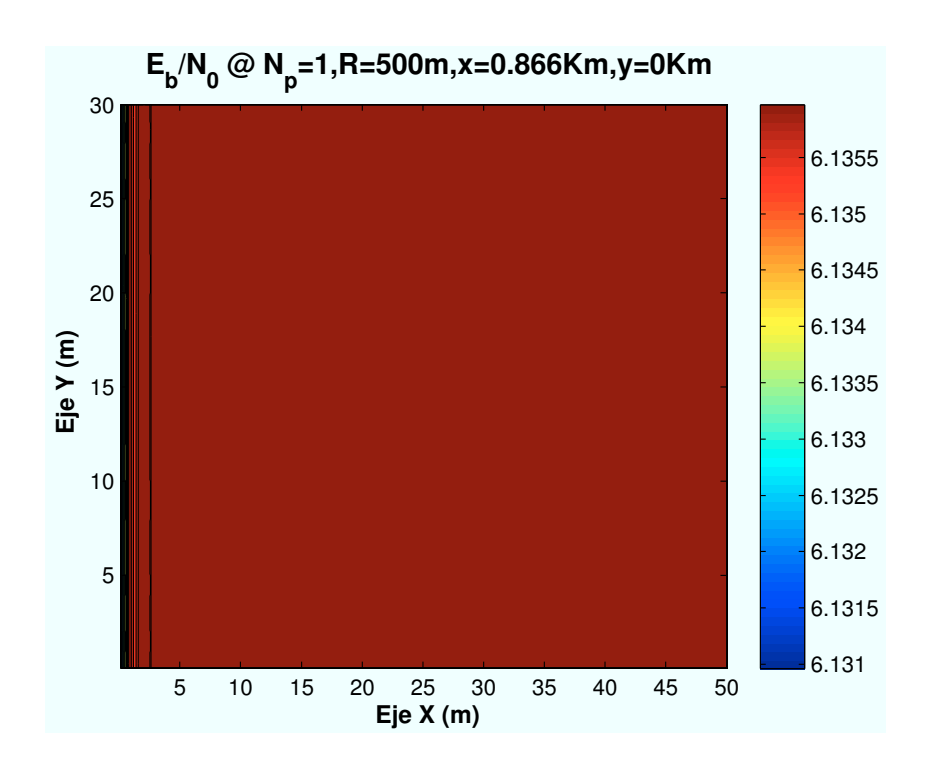

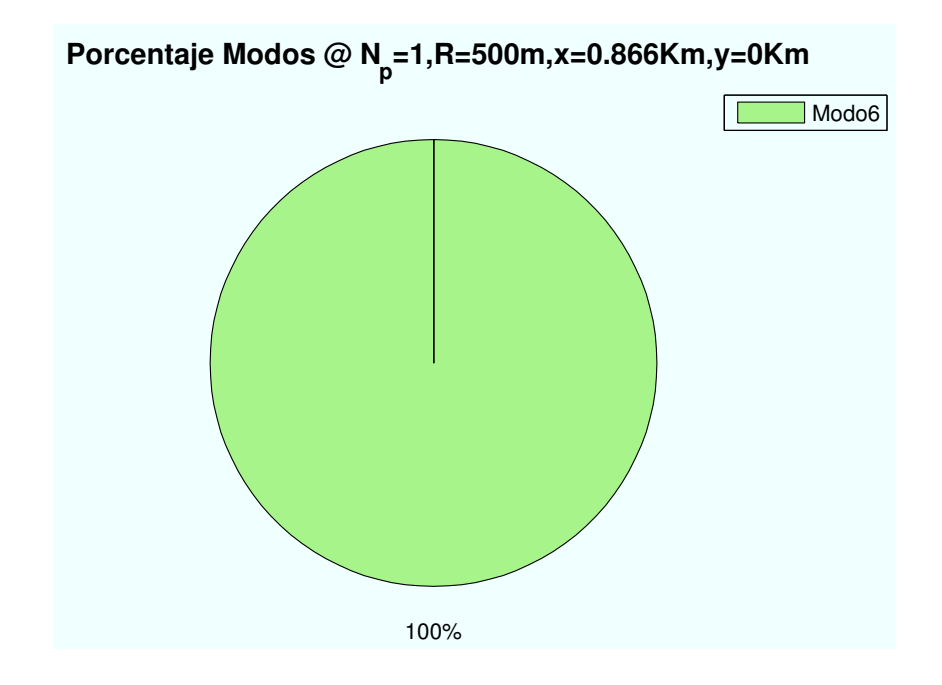

Figura A.60: HSDPA: Esc A (Zona trasera):  $R_{\it{celda}} = 500m$ 

• Caso 2:Radio de celda:  $R_{\text{celda}} = 1000m$ .

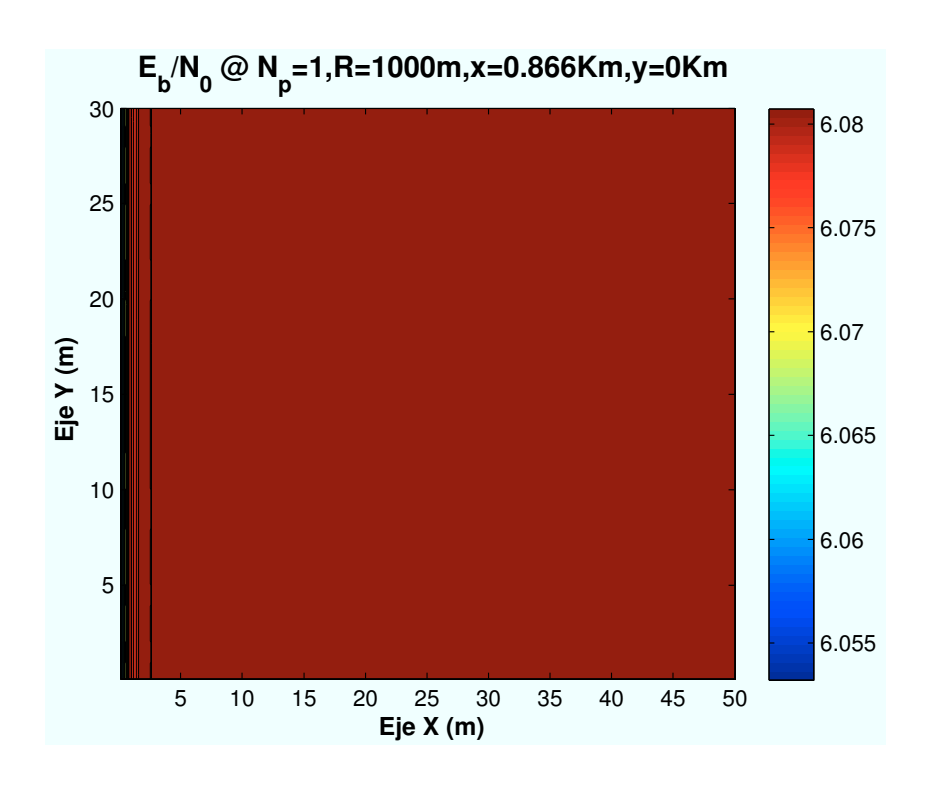

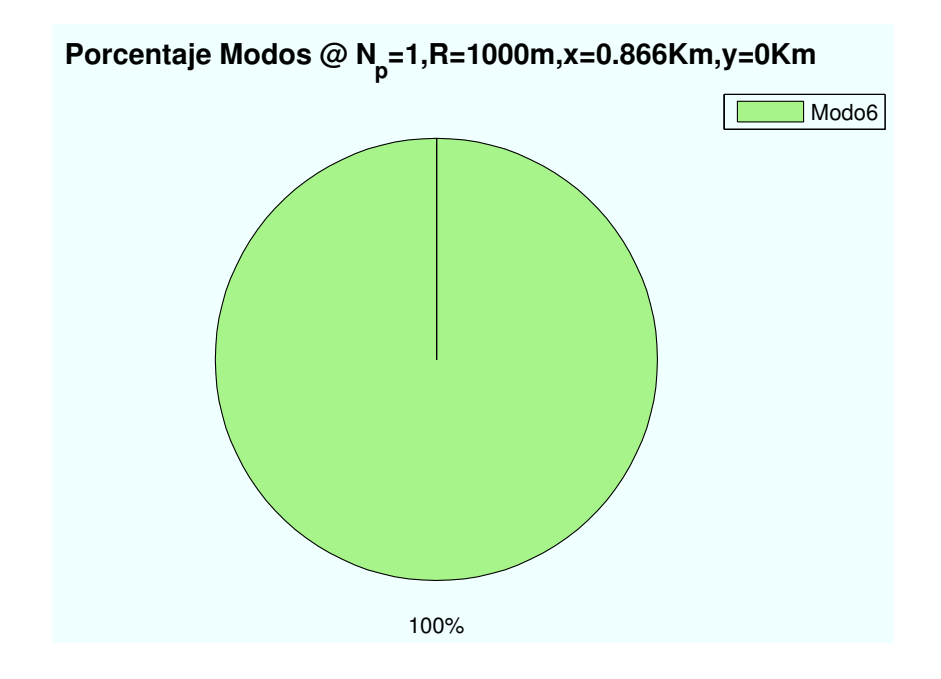

Figura A.61: HSDPA: Esc A (Zona trasera):  $R_{\it{celda}} = 1000m$ 

• Caso 3:Radio de celda:  $R_{\text{celda}} = 1500m$ .

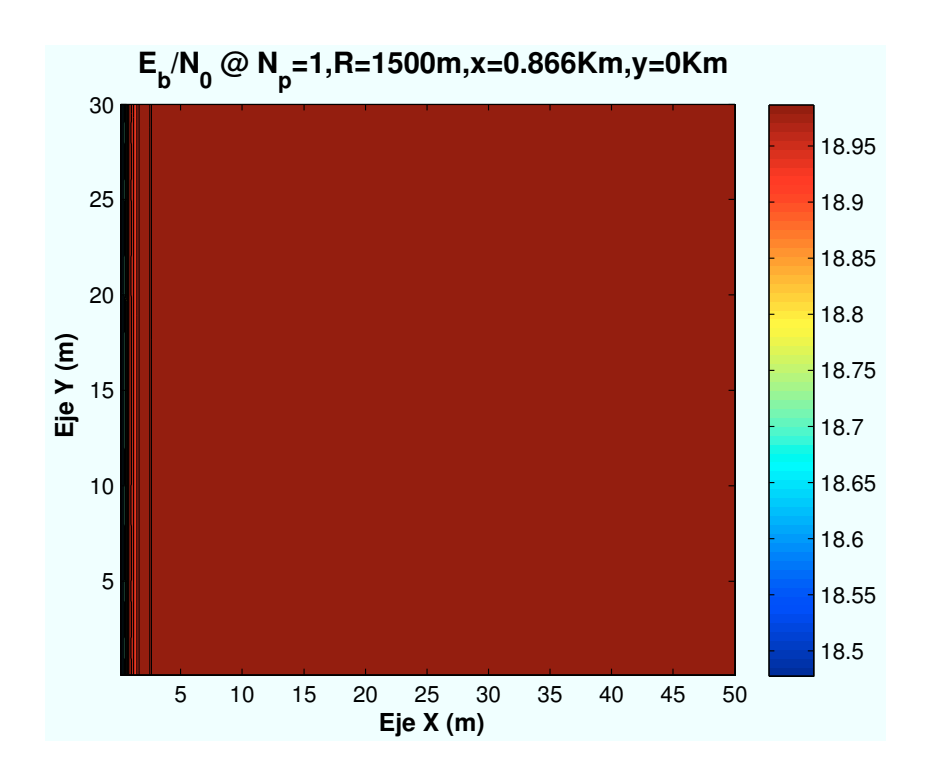

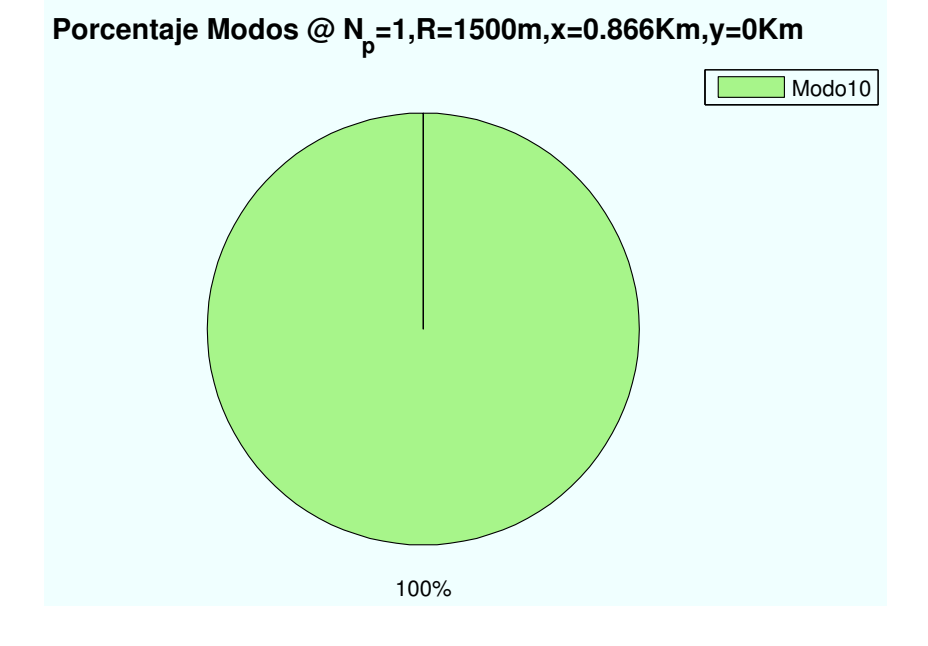

Figura A.62: HSDPA: Esc A (Zona trasera):  $R_{\text{celda}} = 1500m$ 

# Simulaciones WiMAX **B**

## B.1. Escenario A: Interior de primer edificio

## B.1.1. Parámetro: Ubicación de escenario  $(d_{HAP - ed})$

• Caso 1: Posición escenario:  $x=0$  m.

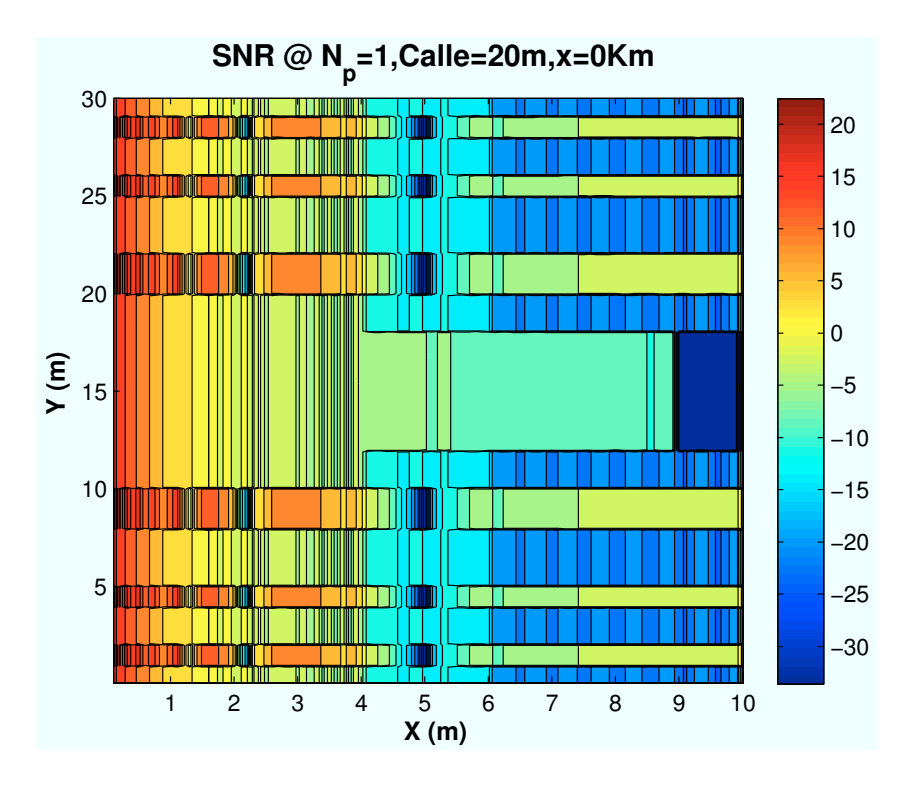

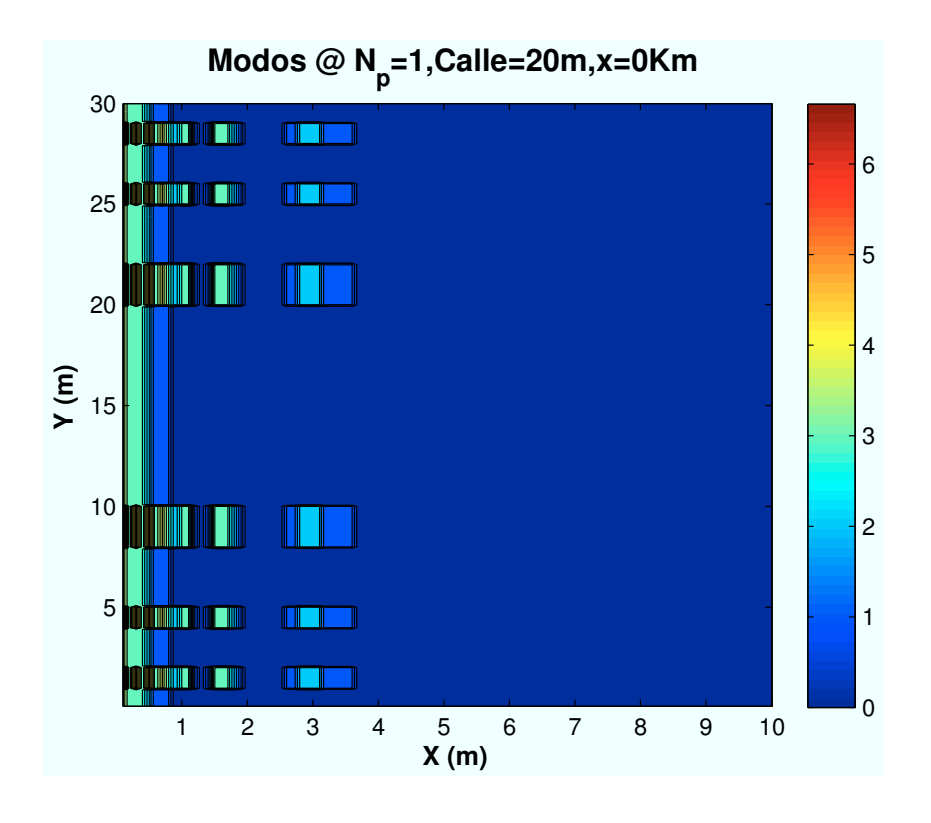

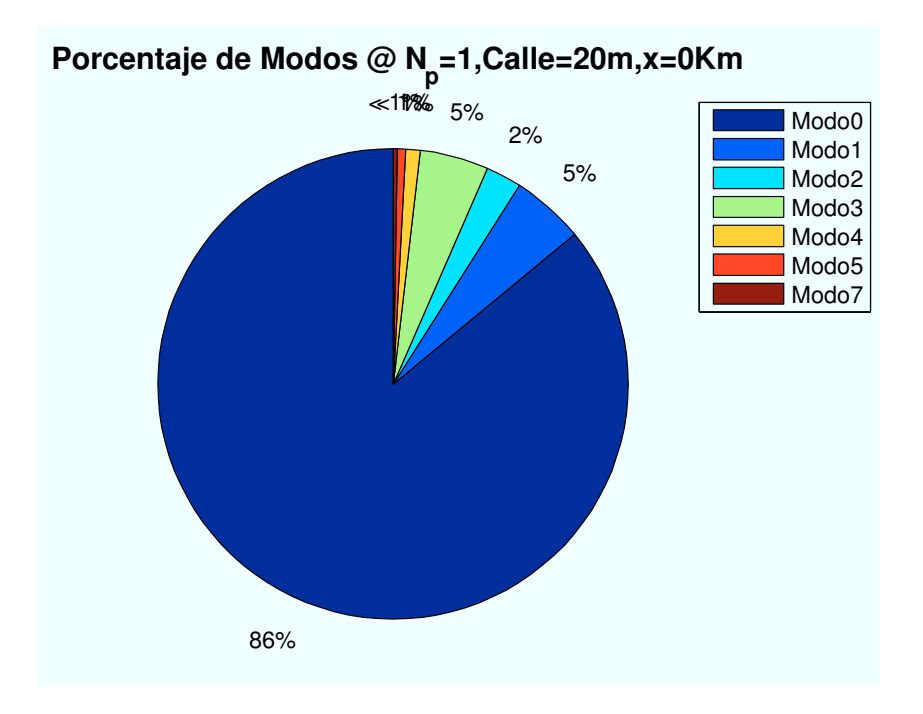

Figura B.1: WiMAX: Esc A (Interior 1): P(x=0)km

• Caso 2: Posición escenario:  $x=2000$  m.

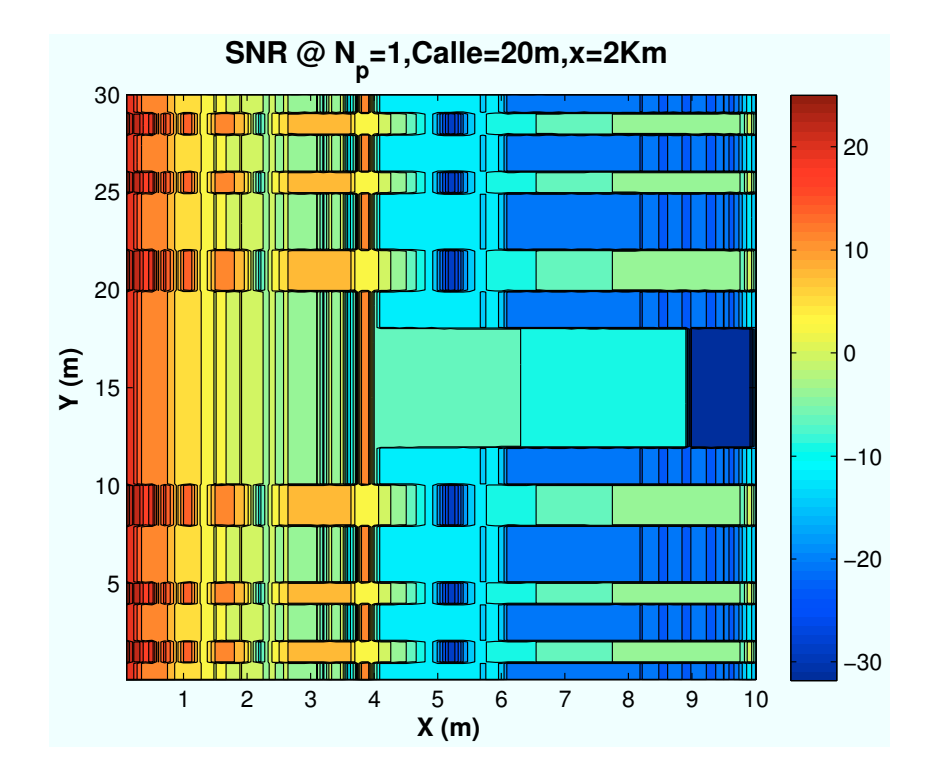

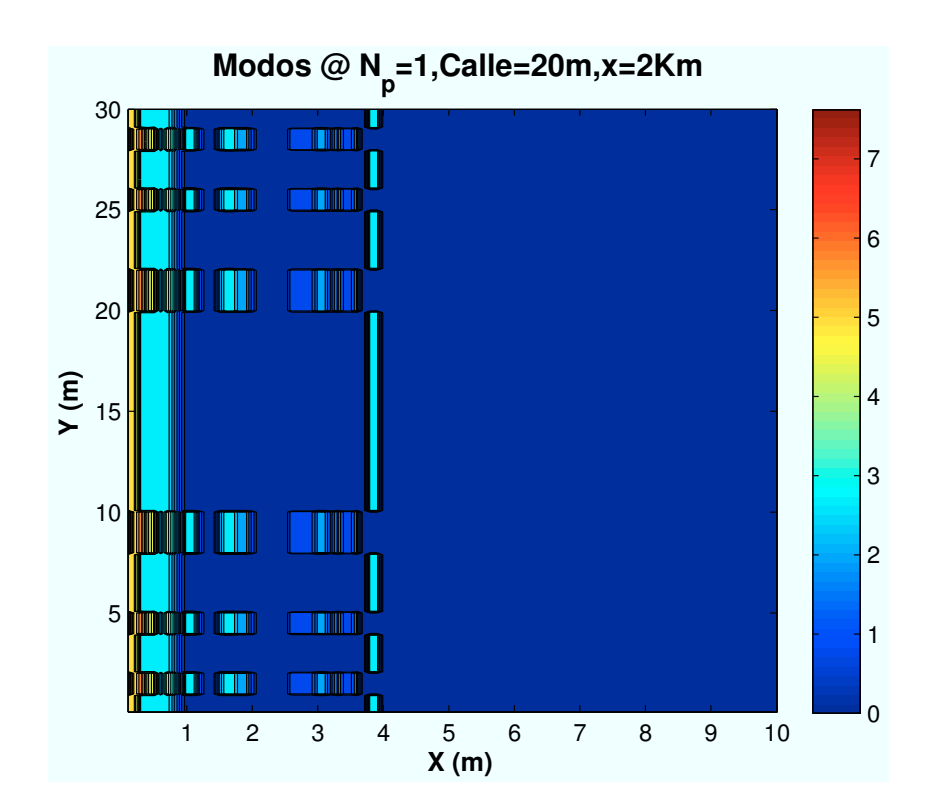

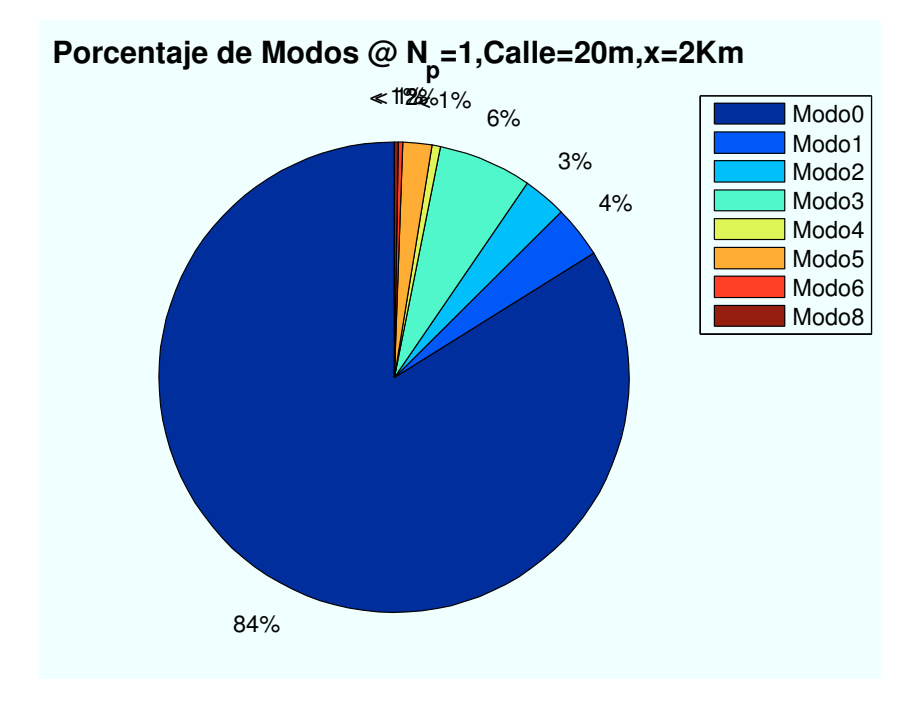

Figura B.2: WiMAX: Esc A (Interior 1): P(x=2000)m

• Caso 3: Posición escenario:  $x=5000$  m.

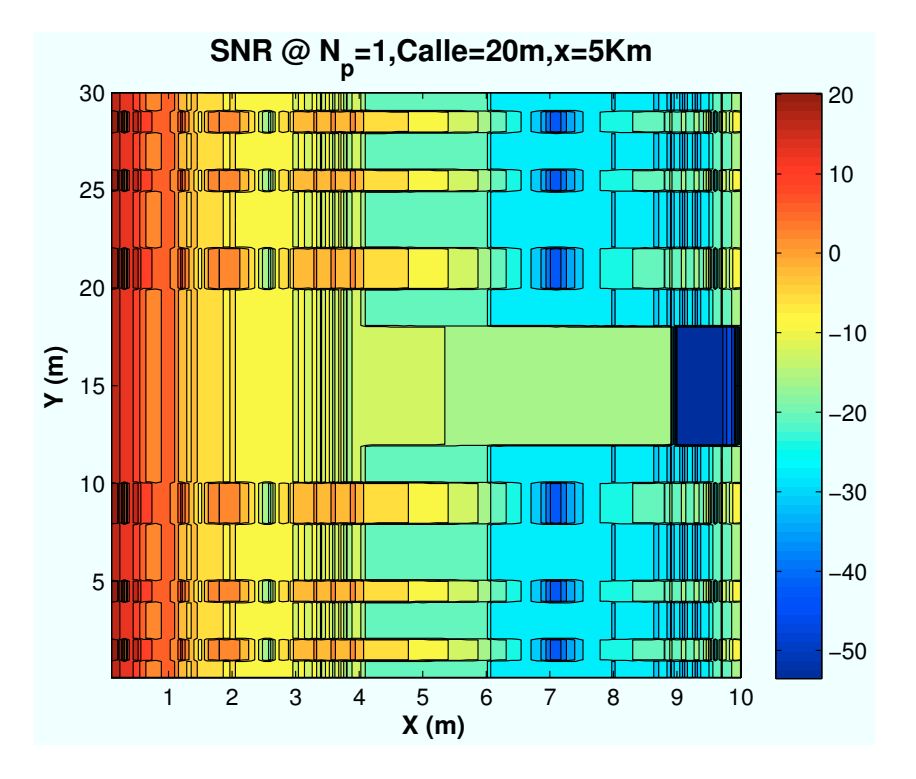

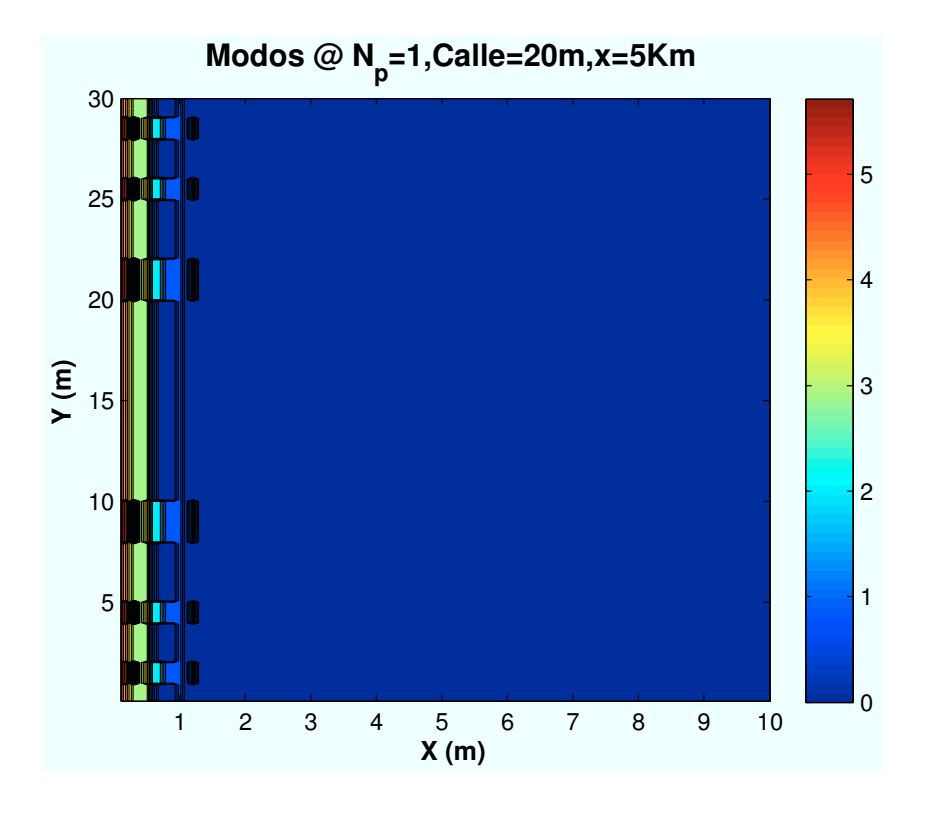

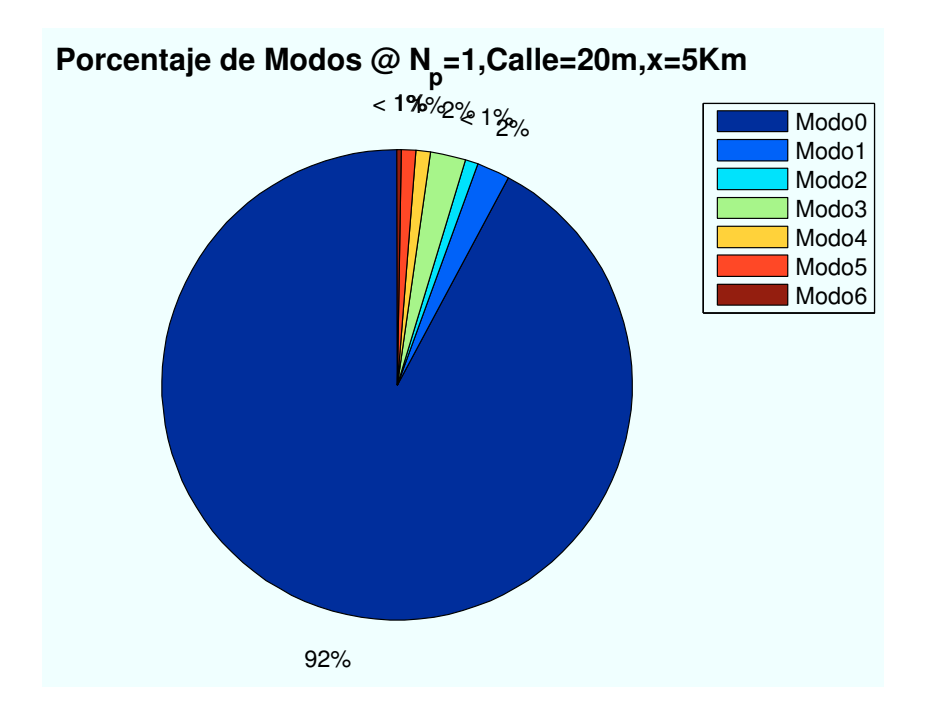

Figura B.3: WiMAX: Esc A (Interior 1):  $P(x=5000)$ m

• Caso 4: Posición escenario:  $x=10000$  m.

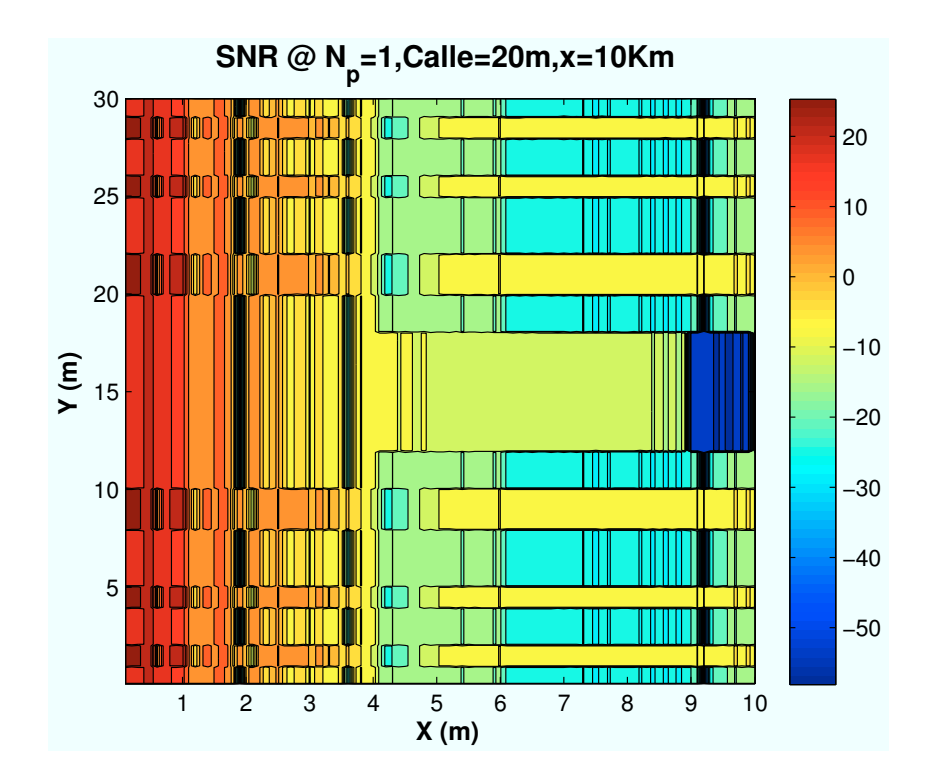

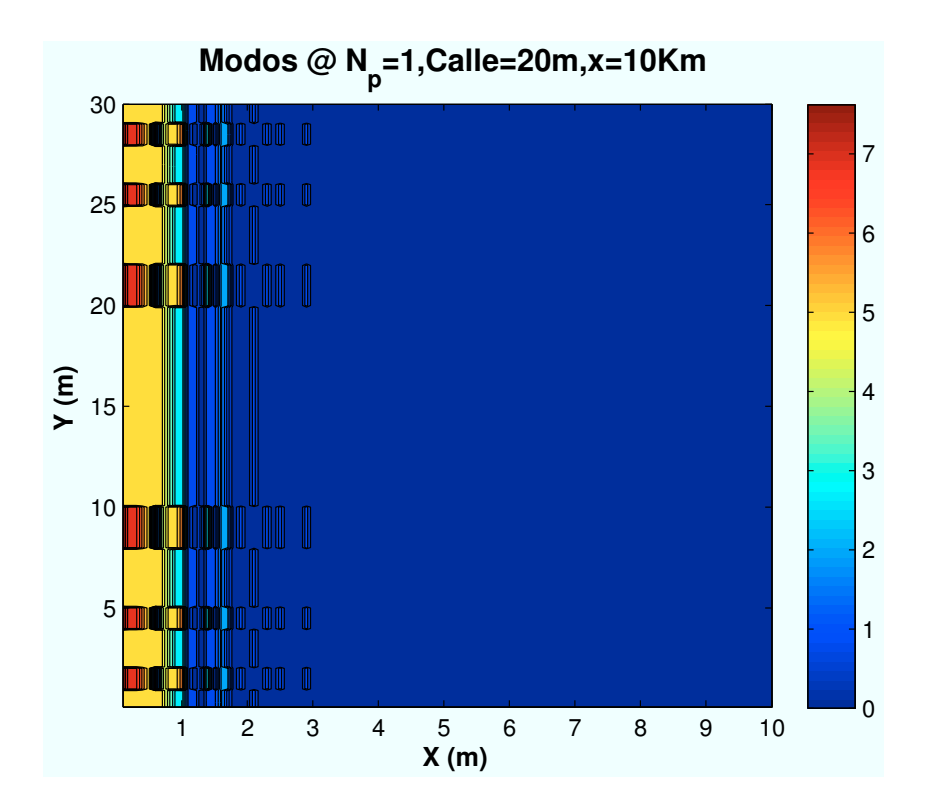

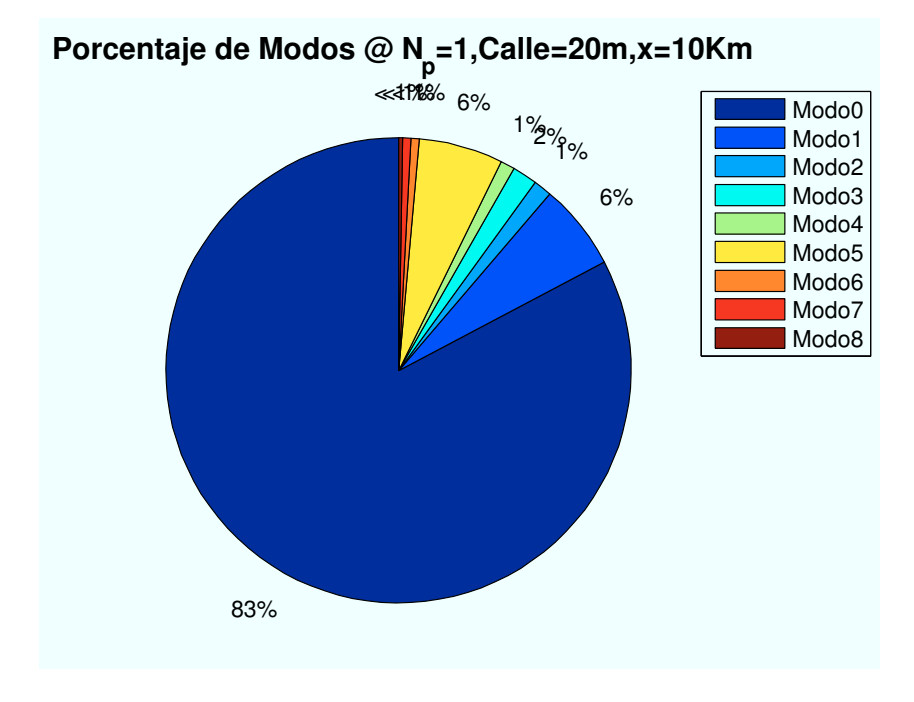

Figura B.4: WiMAX: Esc A (Interior 1):  $P(x=10000)$ m

• Caso 5: Posición escenario:  $x=15000$  m.

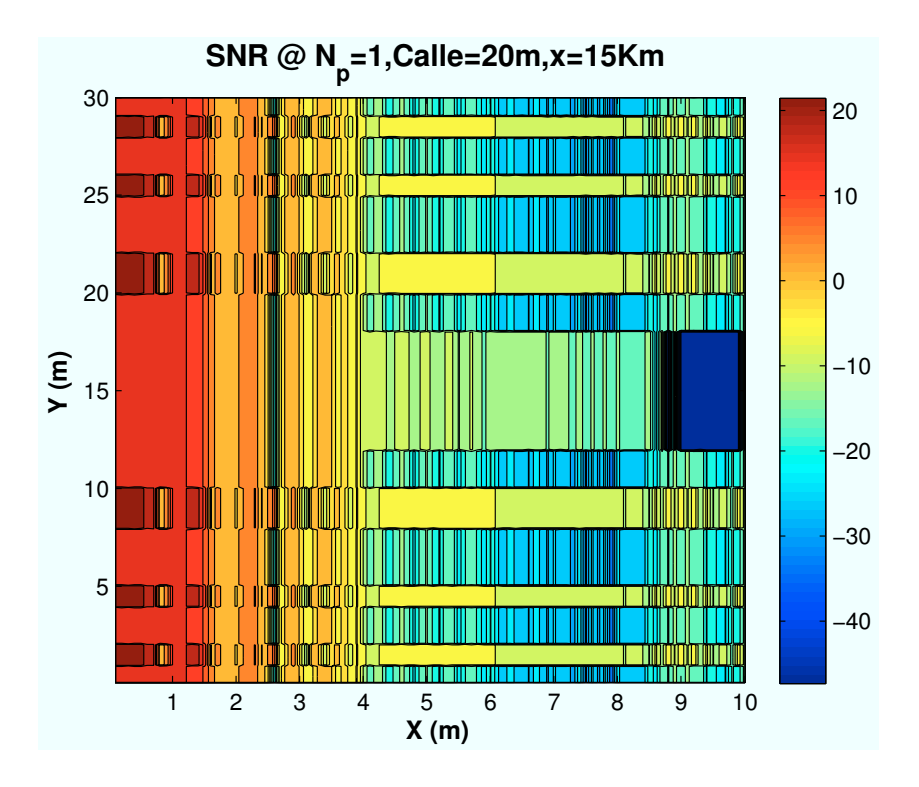

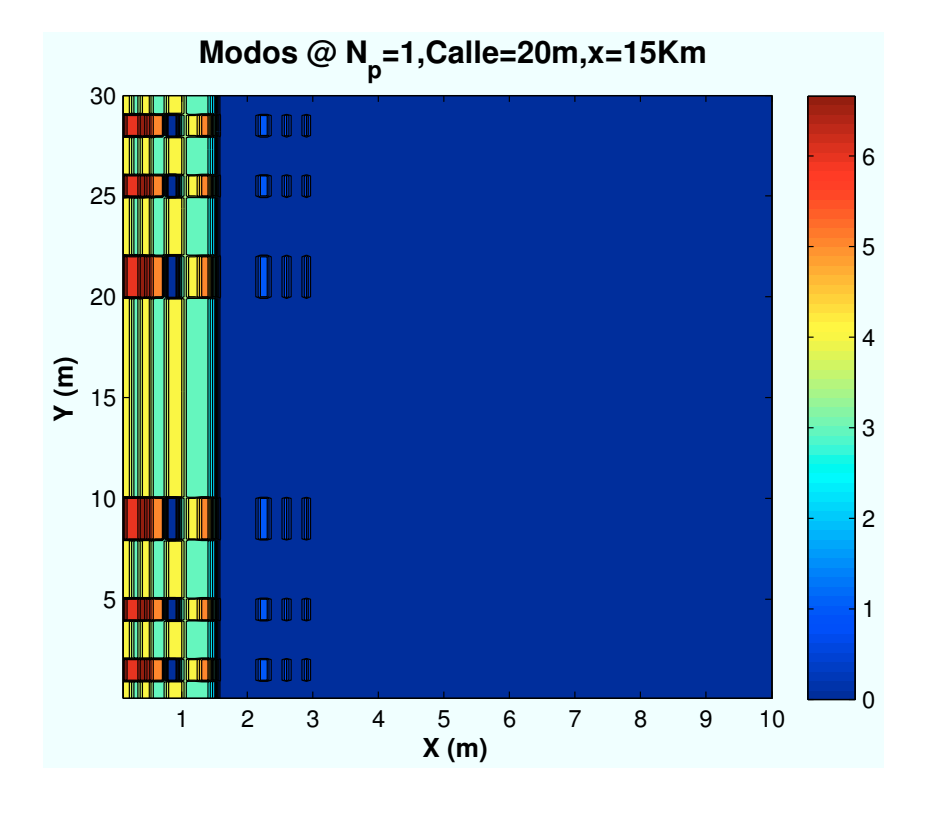

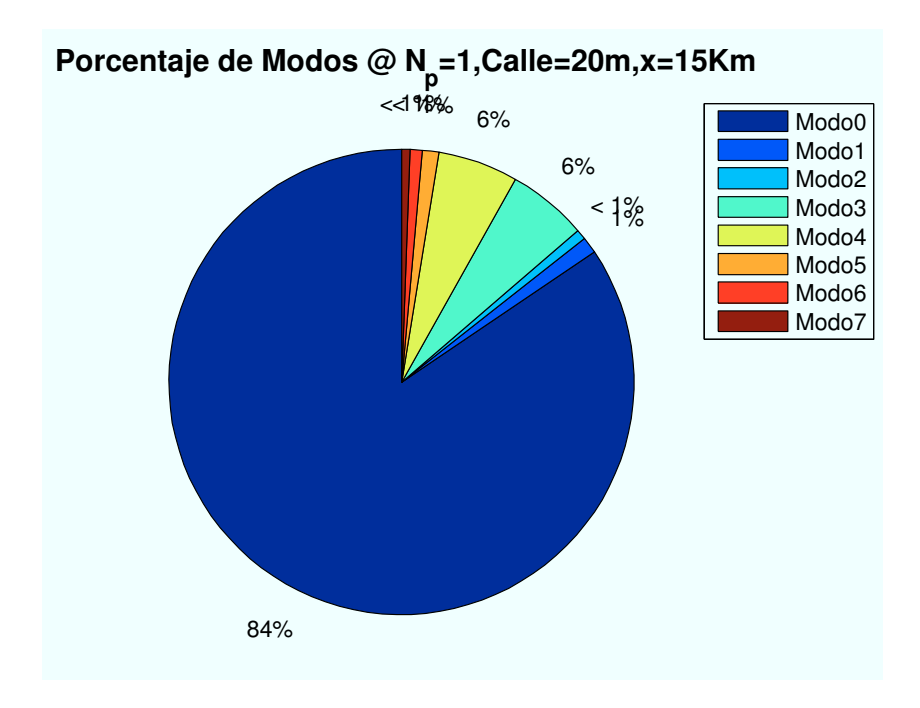

Figura B.5: WiMAX: Esc A (Interior 1):  $P(x=15000)m$ 

• Caso 6: Posición escenario:  $x=20000$  m.

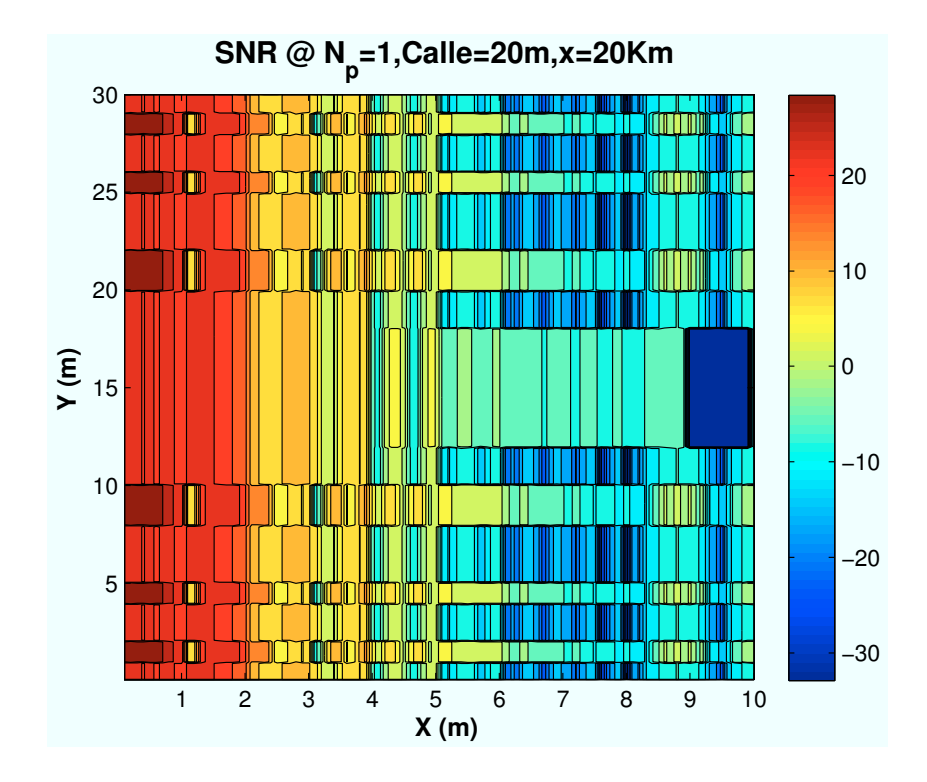

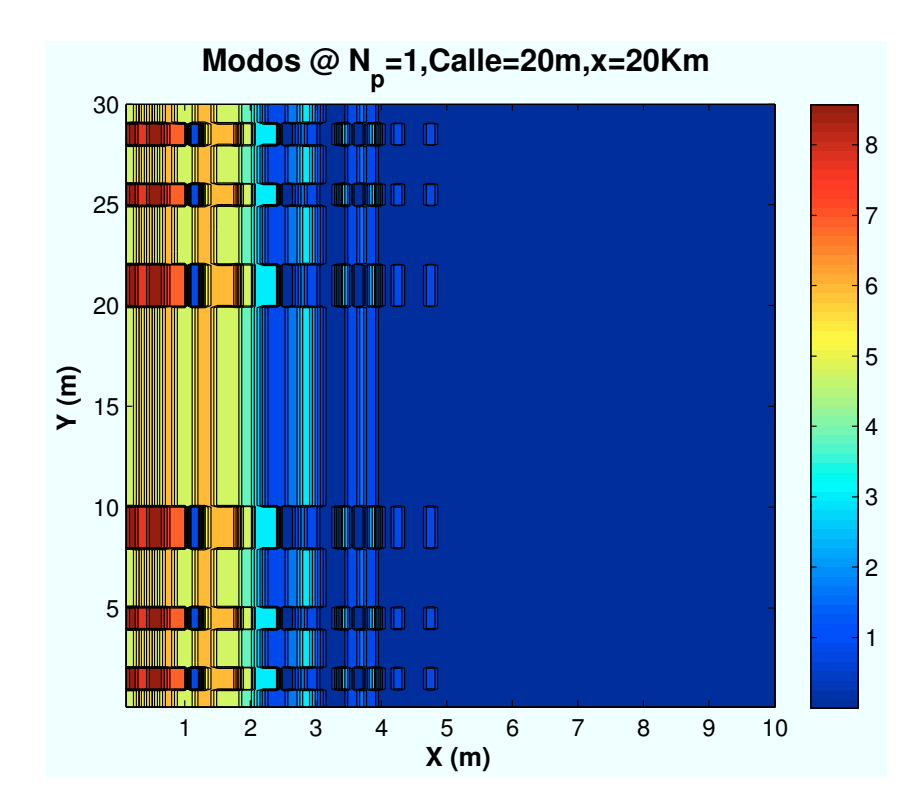

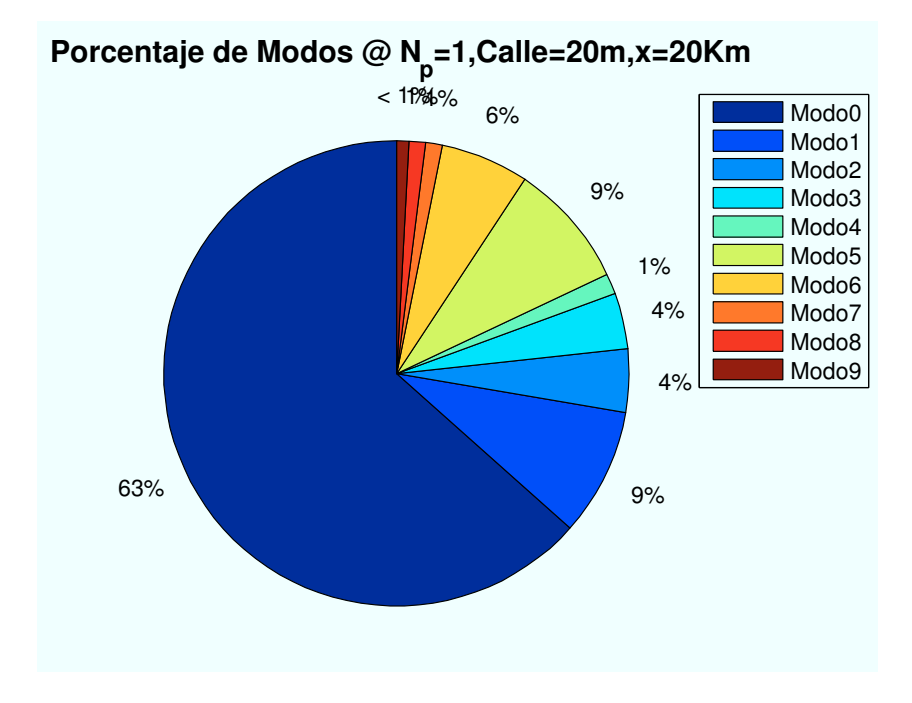

Figura B.6: WiMAX: Esc A (Interior 1):  $P(x=20000)m$ 

## B.1.2. Parámetro: Número de planta  $(n_{\text{planta}})$

• Caso 1:Número de planta:  $n_{planta} = 1$ .

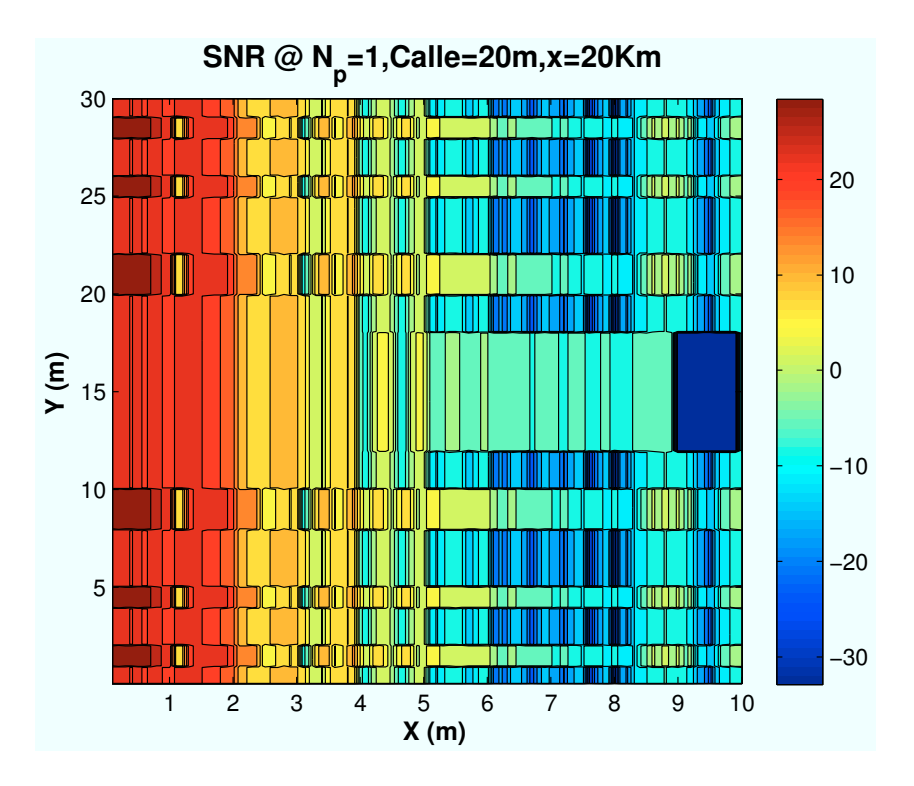

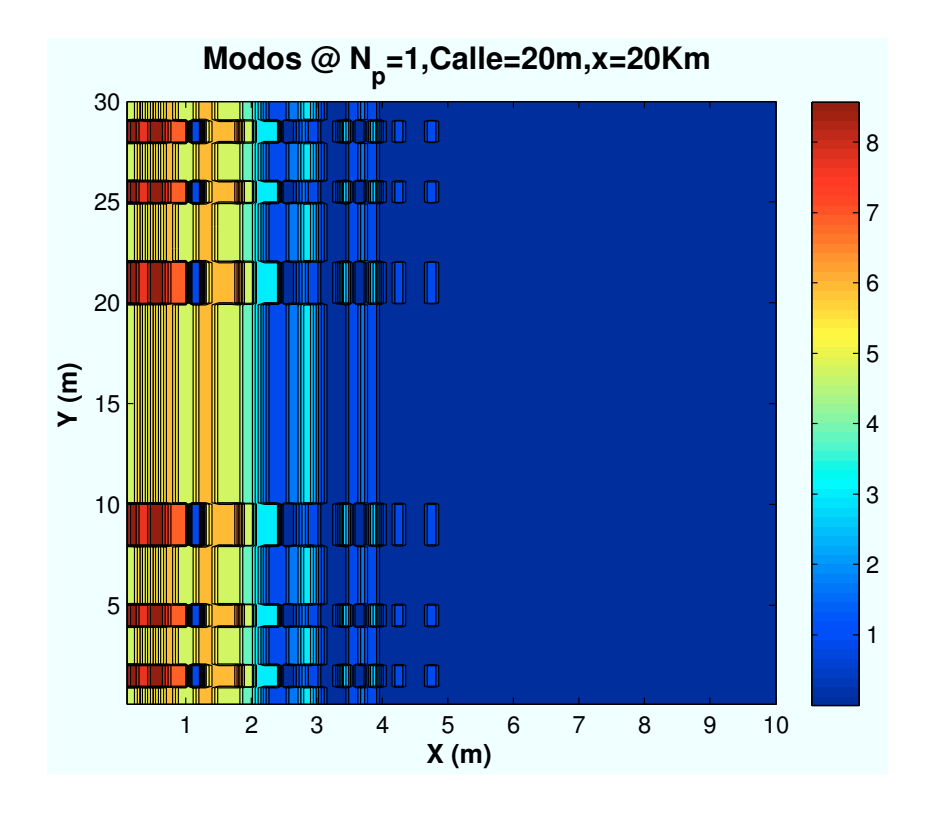

APÉNDICE B. SIMULACIONES WIMAX 361

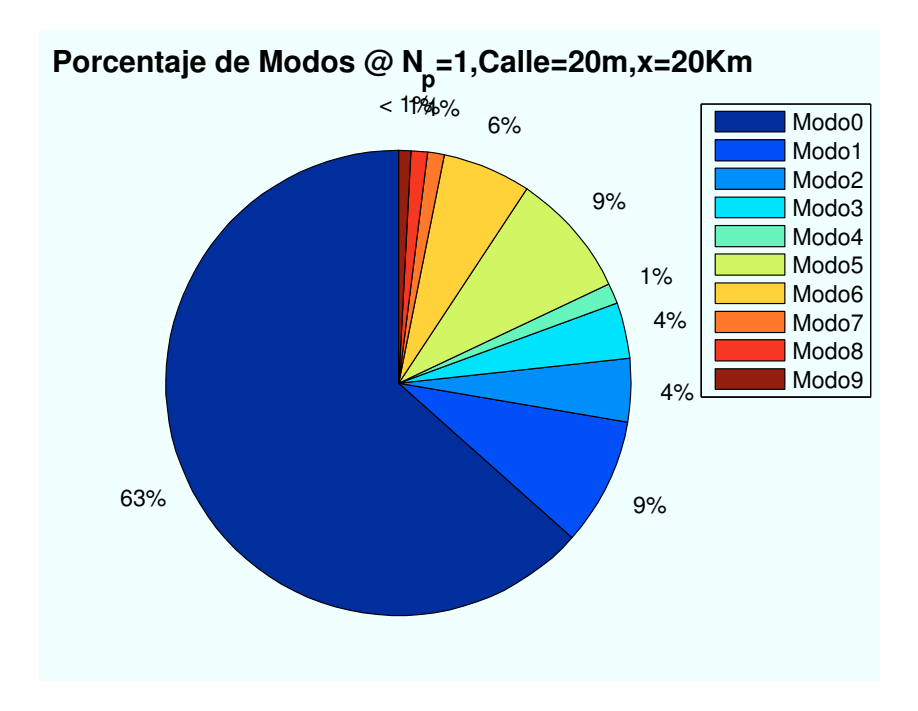

Figura B.7: WiMAX: Esc A (Interior 1):  $n_{planta} = 1$ 

• Caso 2:Número de planta:  $n_{planta} = 2$ .

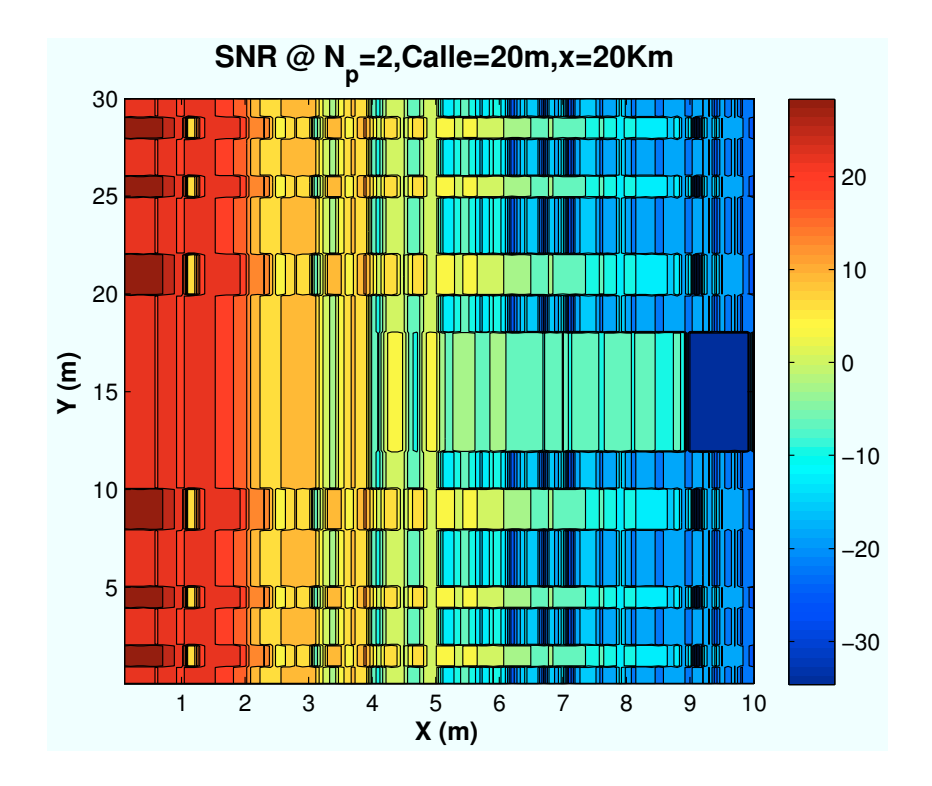

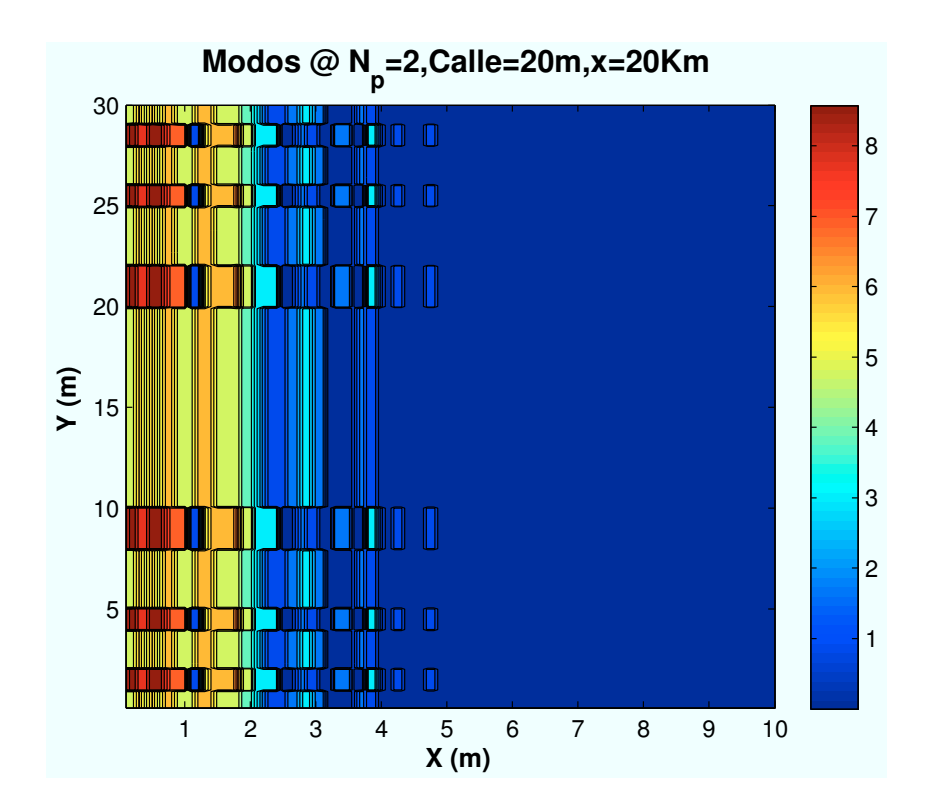

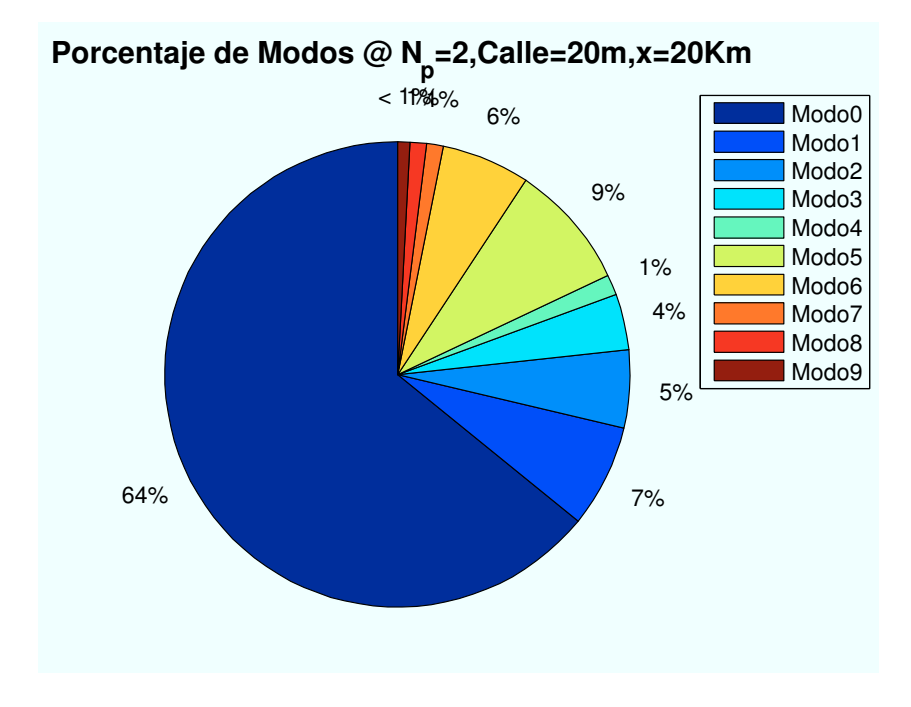

Figura B.8: WiMAX: Esc A (Interior 1):  $n_{planta} = 2$ 

• Caso 3:Número de planta:  $n_{planta} = 3$ .

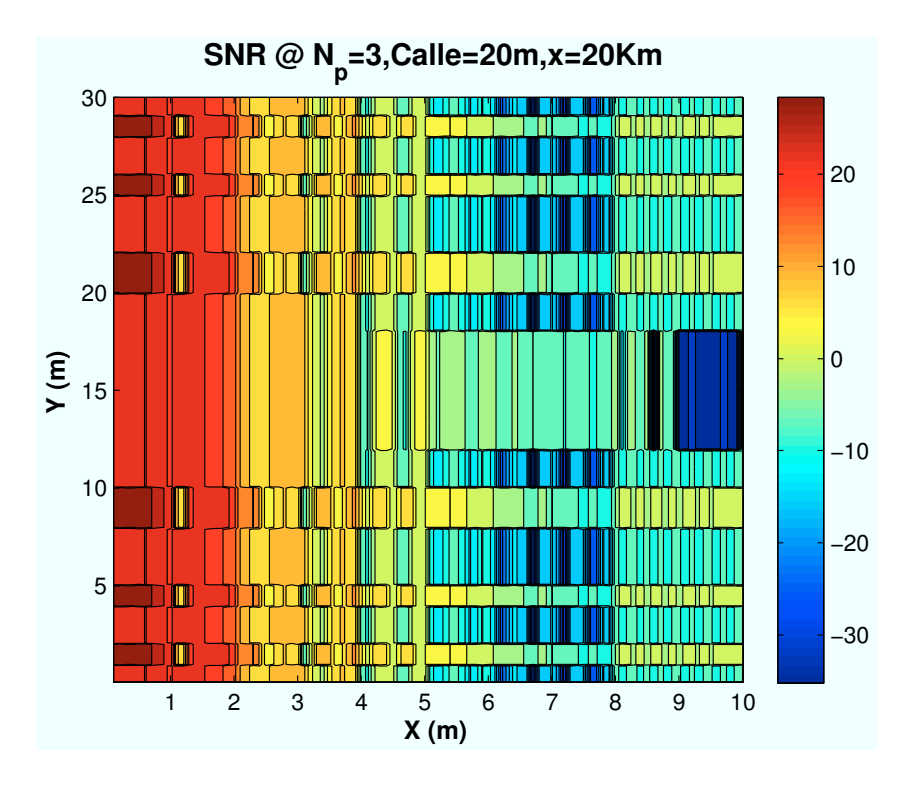

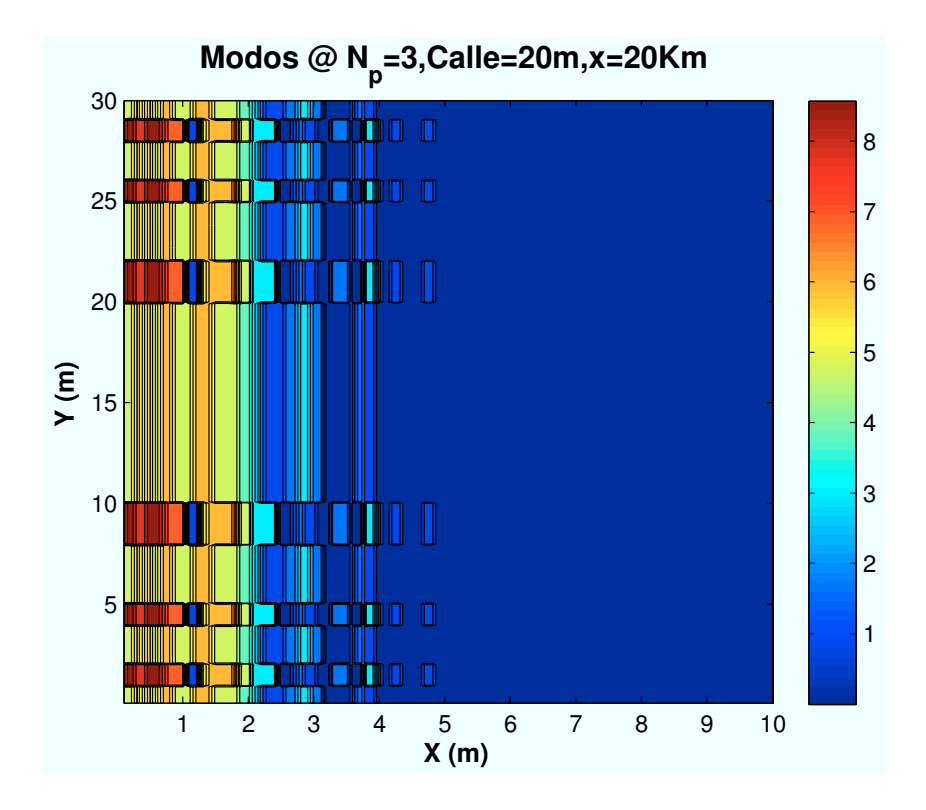

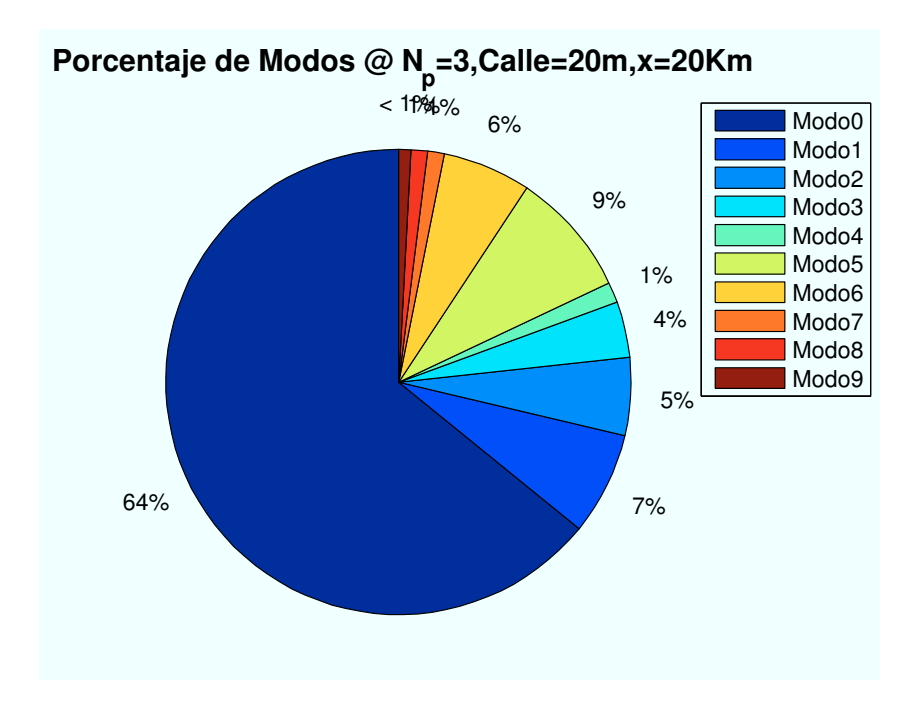

Figura B.9: WiMAX: Esc A (Interior 1):  $n_{planta} = 3$ 

• Caso 4:Número de planta:  $n_{planta} = 4$ .

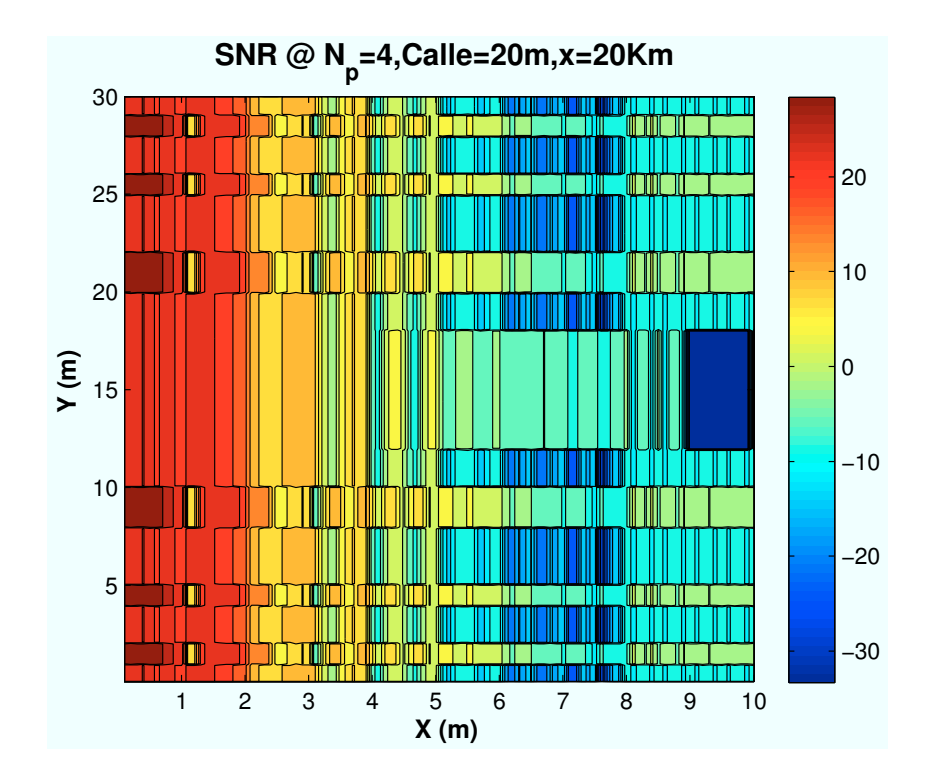

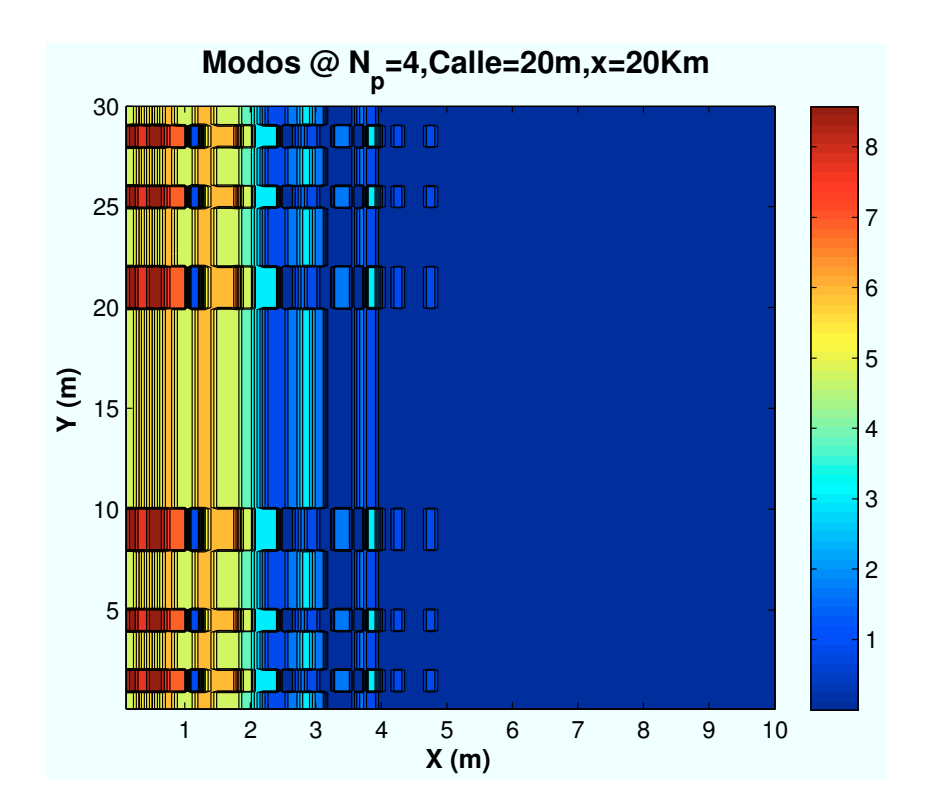

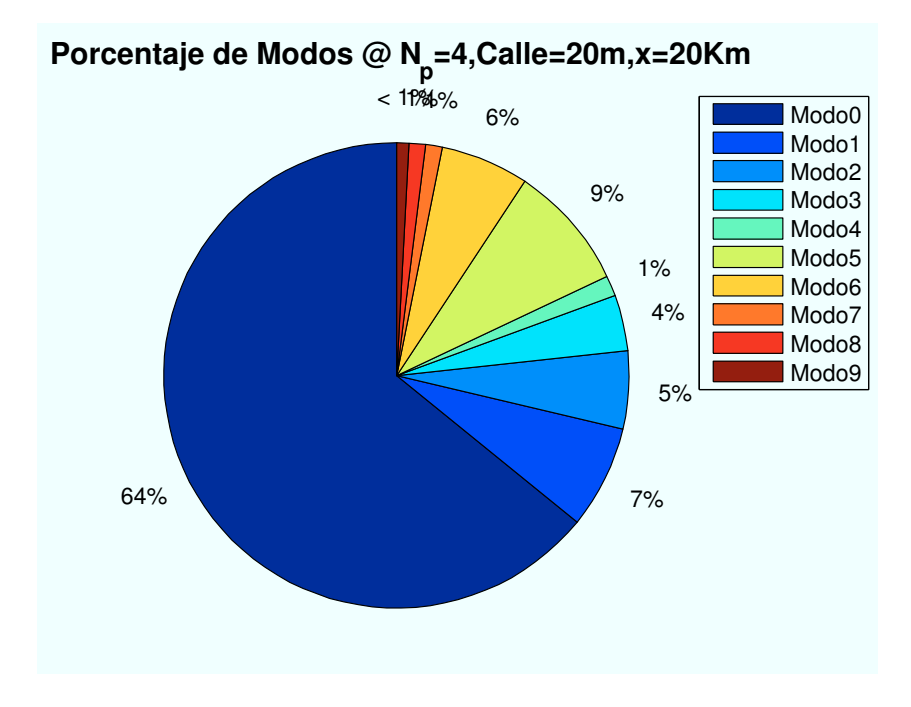

Figura B.10: WiMAX: Esc A (Interior 1):  $n_{planta} = 4$
• Caso 5:Número de planta:  $n_{planta} = 5$ .

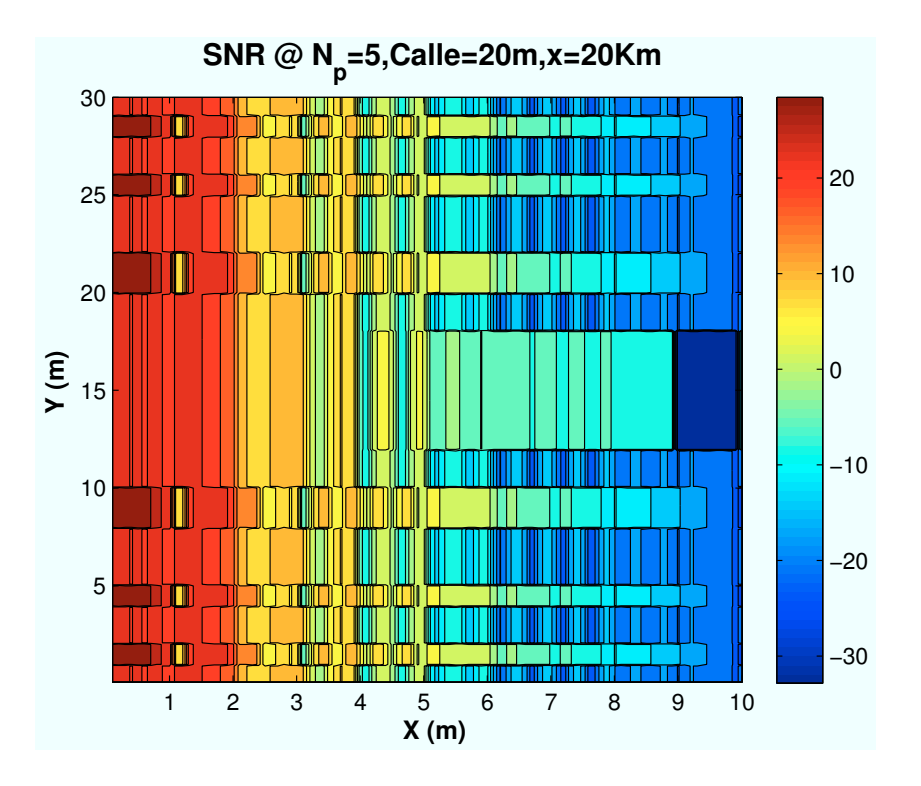

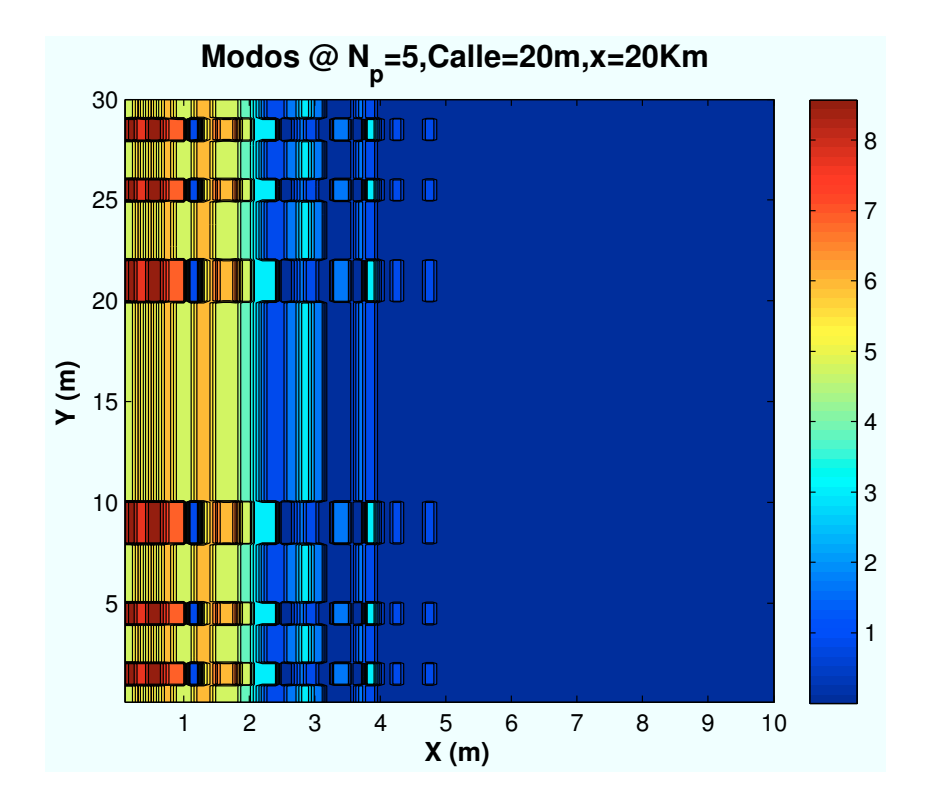

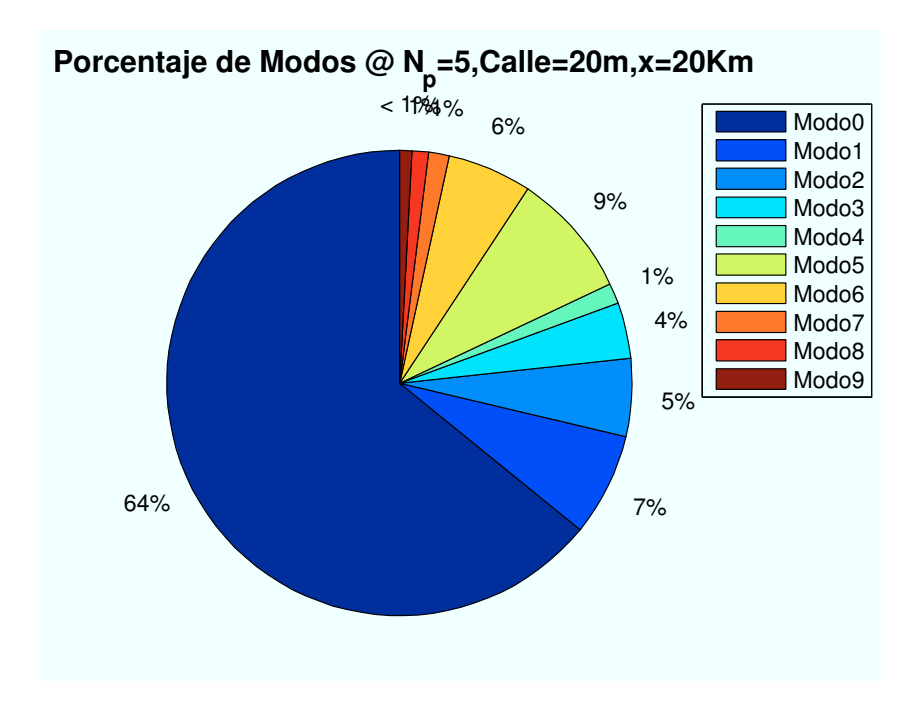

Figura B.11: WiMAX: Esc A (Interior 1):  $n_{planta} = 5$ 

• Caso 6:Número de planta:  $n_{planta} = 6$ .

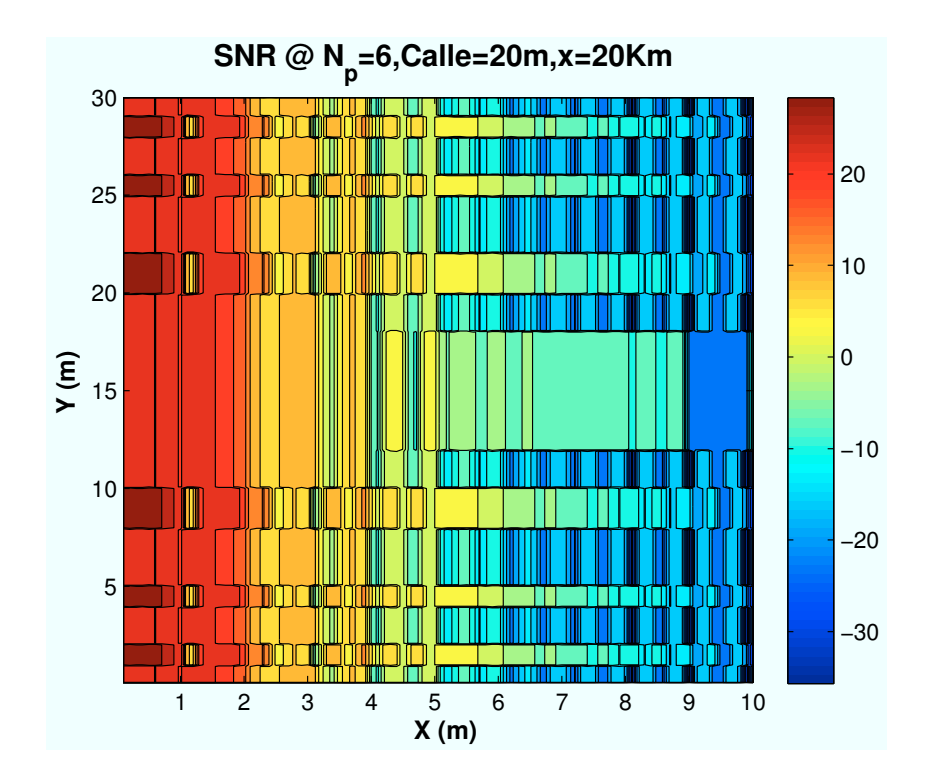

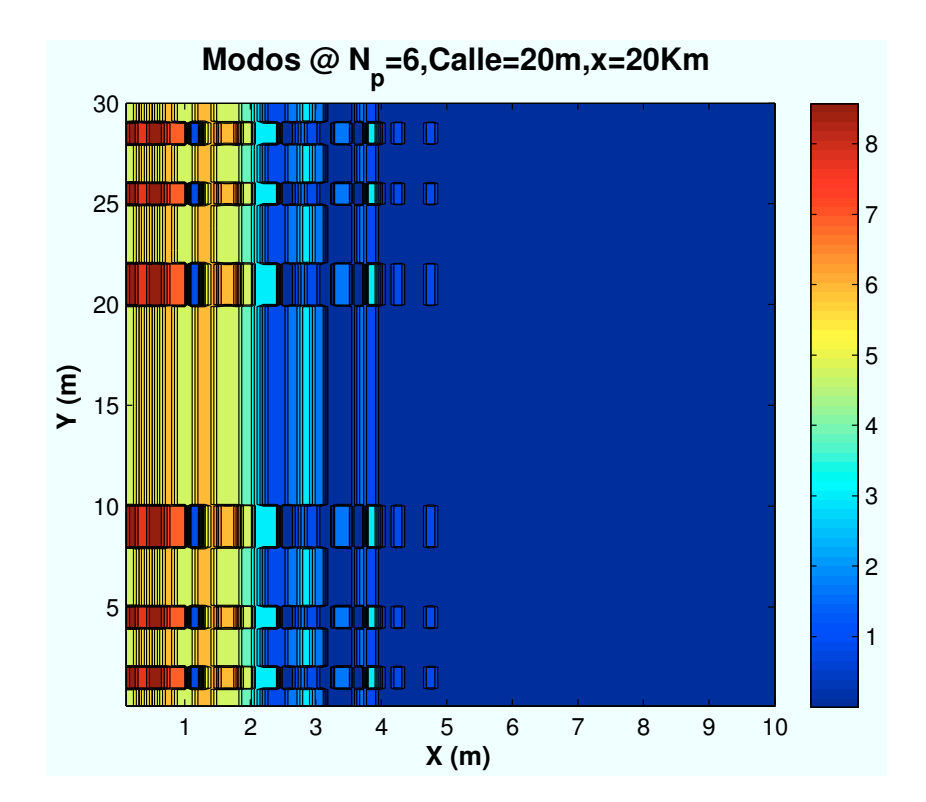

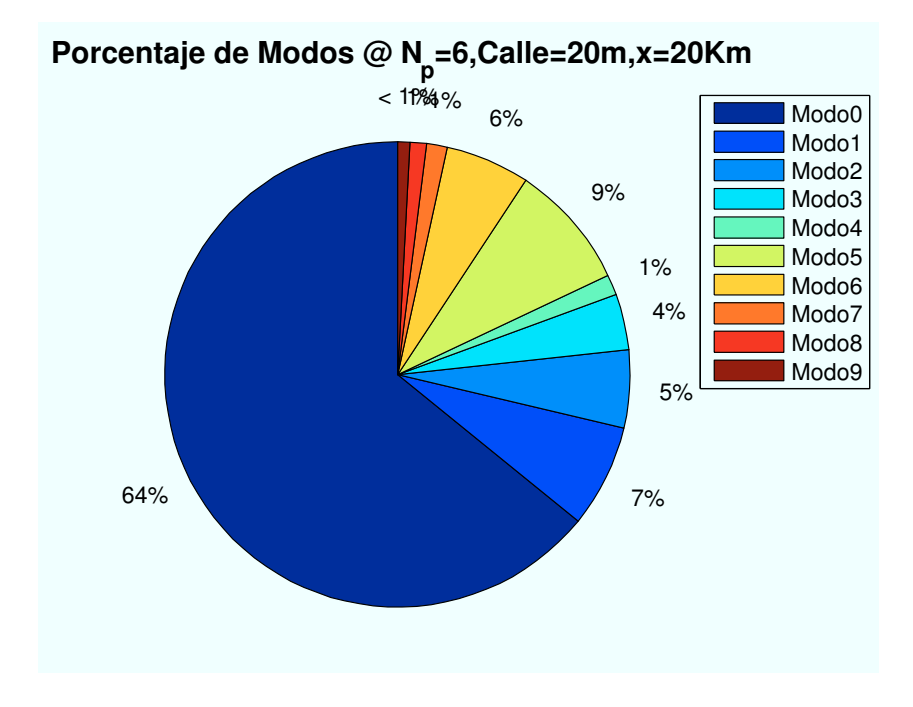

Figura B.12: WiMAX: Esc A (Interior 1):  $n_{planta} = 6$ 

• Caso 7:Número de planta:  $n_{planta} = 7$ .

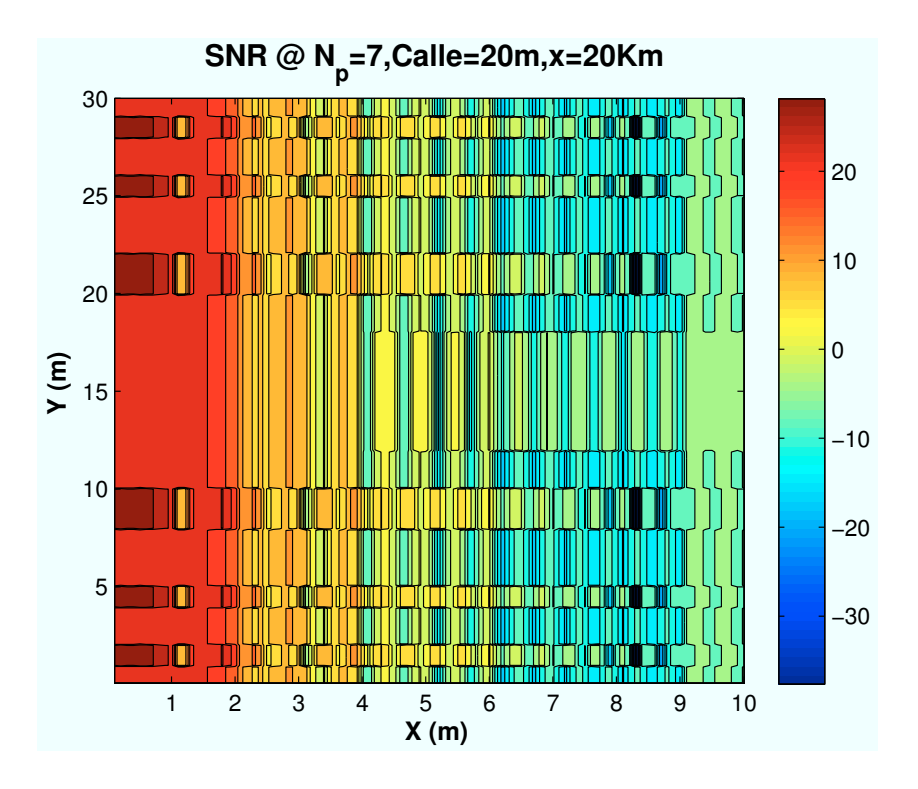

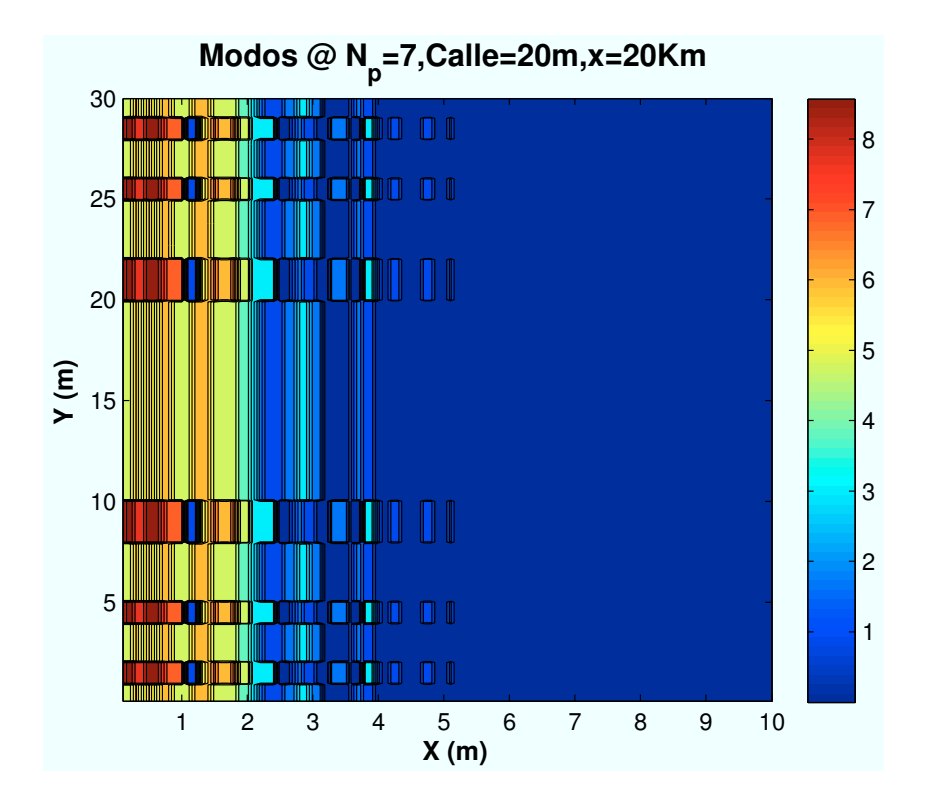

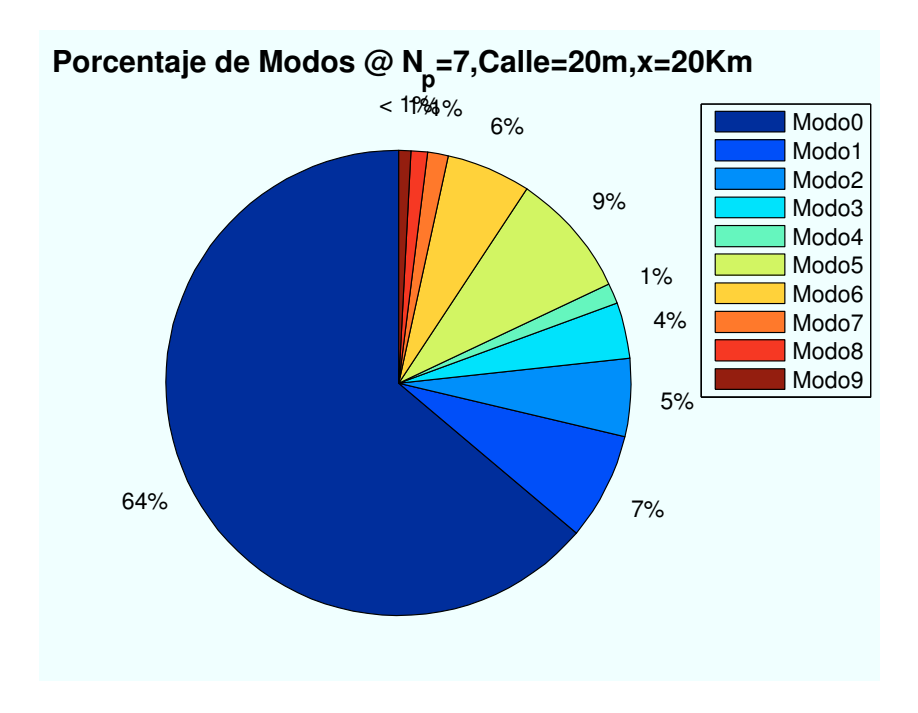

Figura B.13: WiMAX: Esc A (Interior 1):  $n_{planta} = 7$ 

• Caso 8:Número de planta:  $n_{planta} = 8$ .

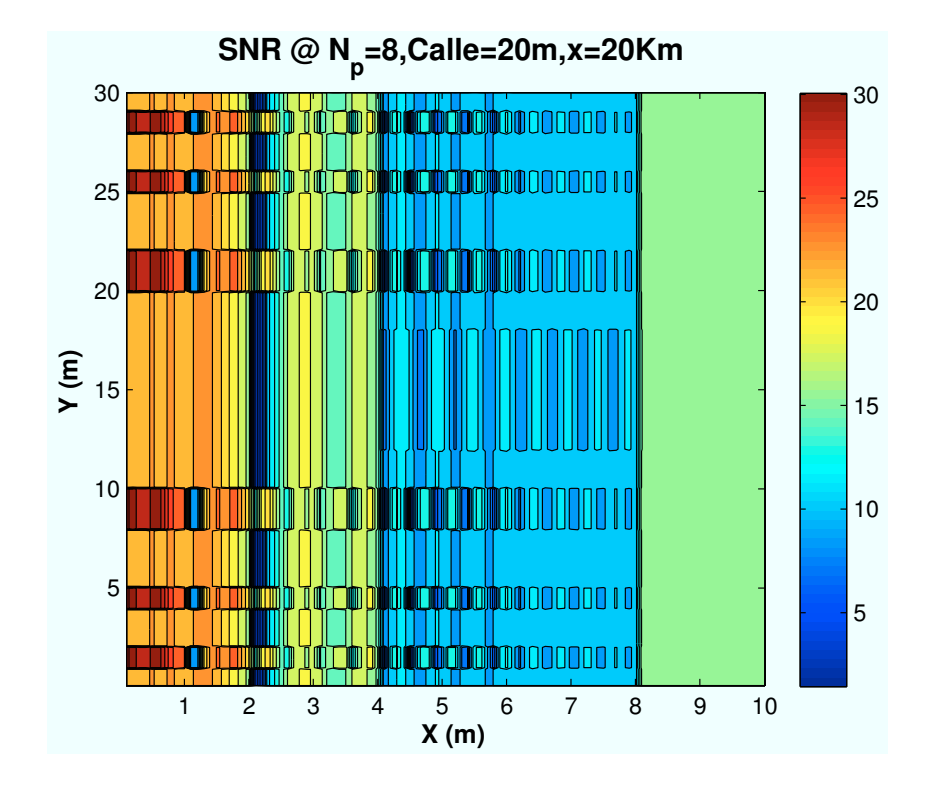

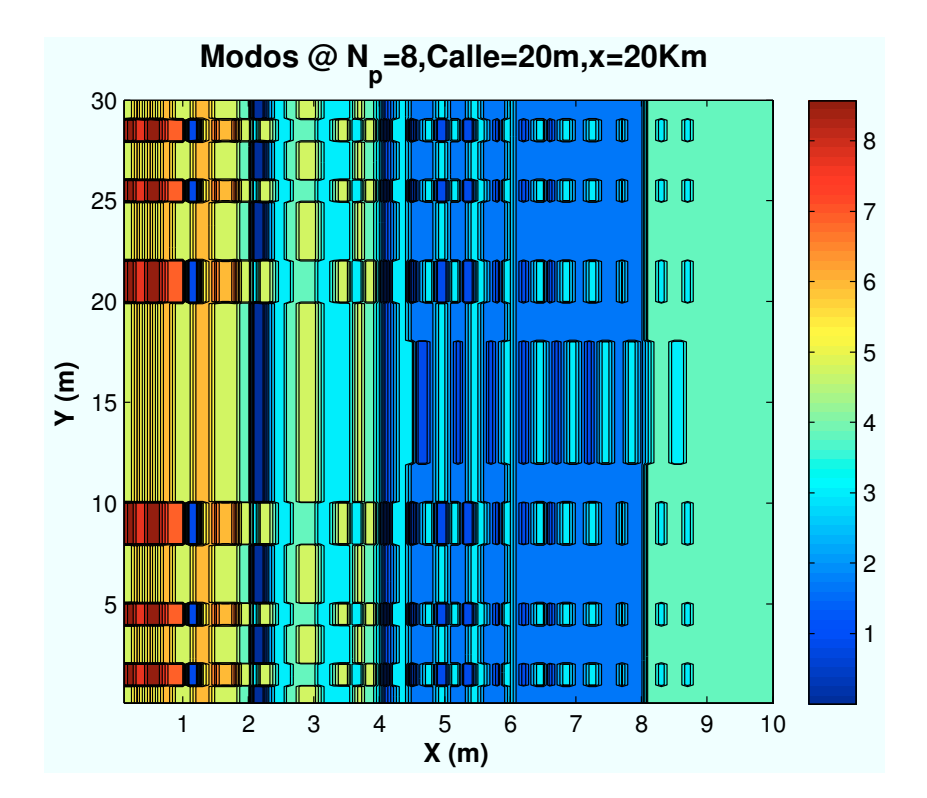

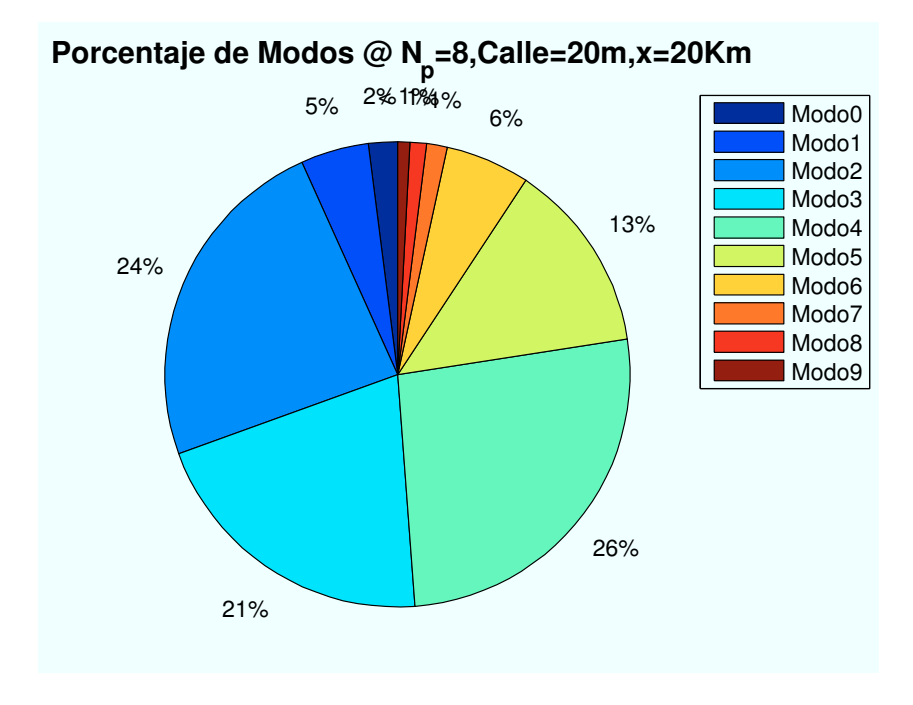

Figura B.14: WiMAX: Esc A (Interior 1):  $n_{planta} = 8$ 

### B.2. Escenario A: Zona entre edificios

### B.2.1. Parámetro: Ubicación de escenario  $(d_{HAP-ed})$

• Caso 1: Posición escenario:  $x=0$  m.

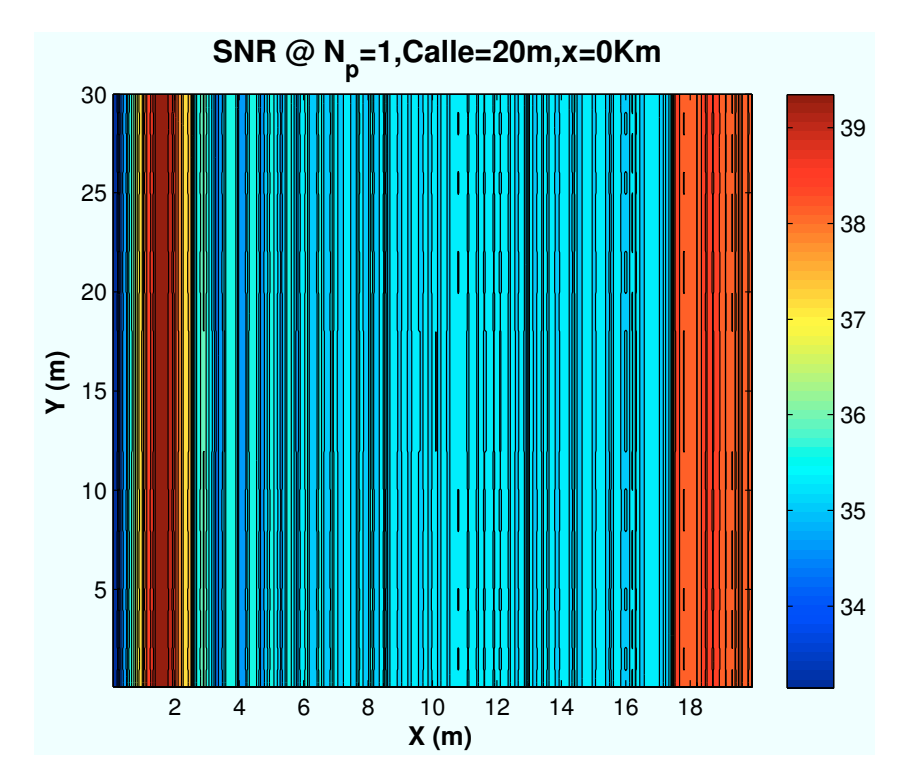

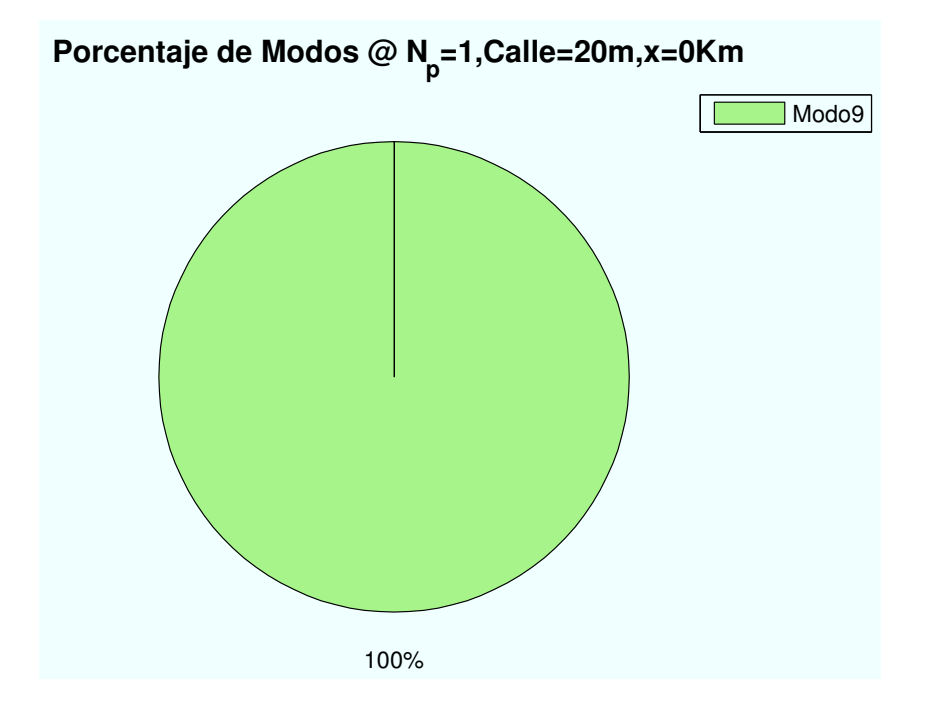

Figura B.15: WiMAX: Esc A ( Zona entre edificios):  $P(x=0)m$ 

• Caso 2: Posición escenario:  $x=2000$  m.

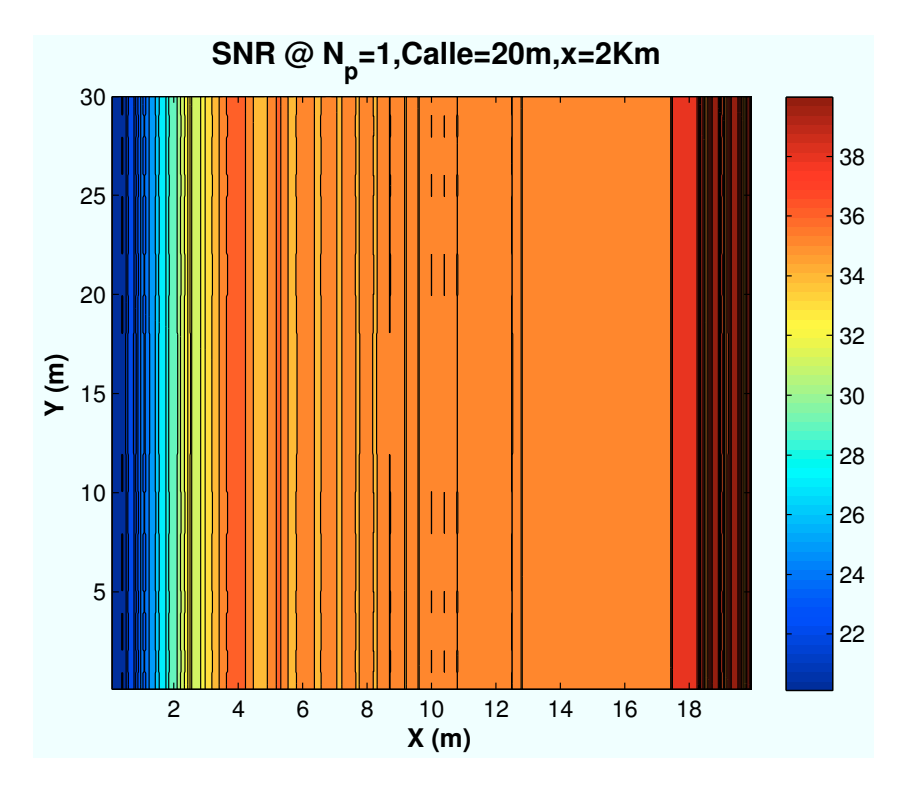

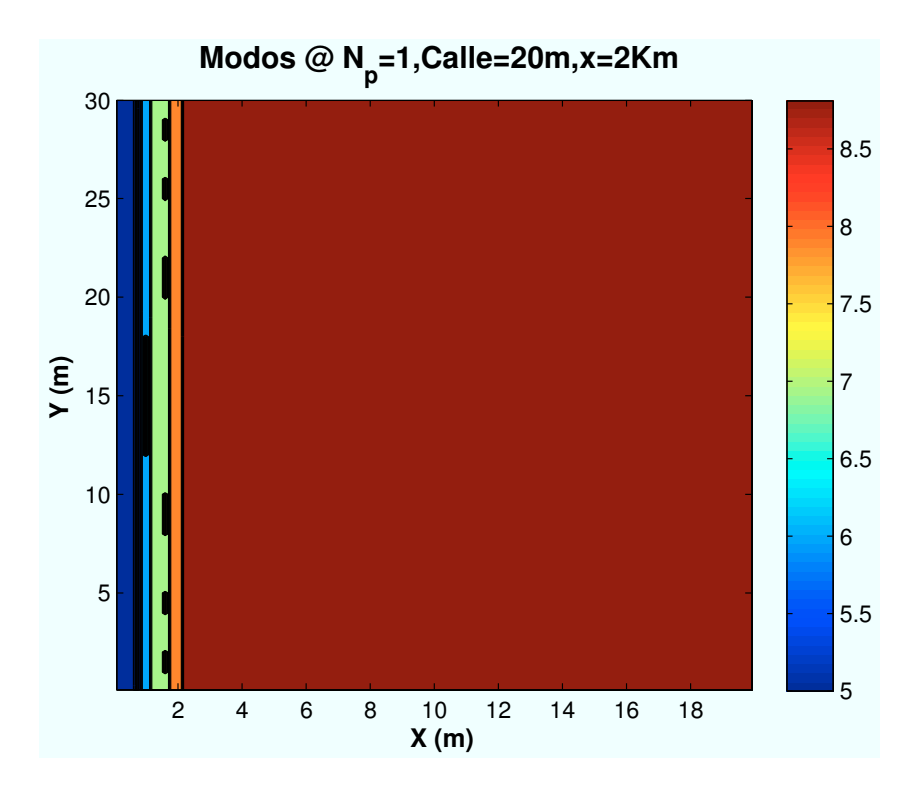

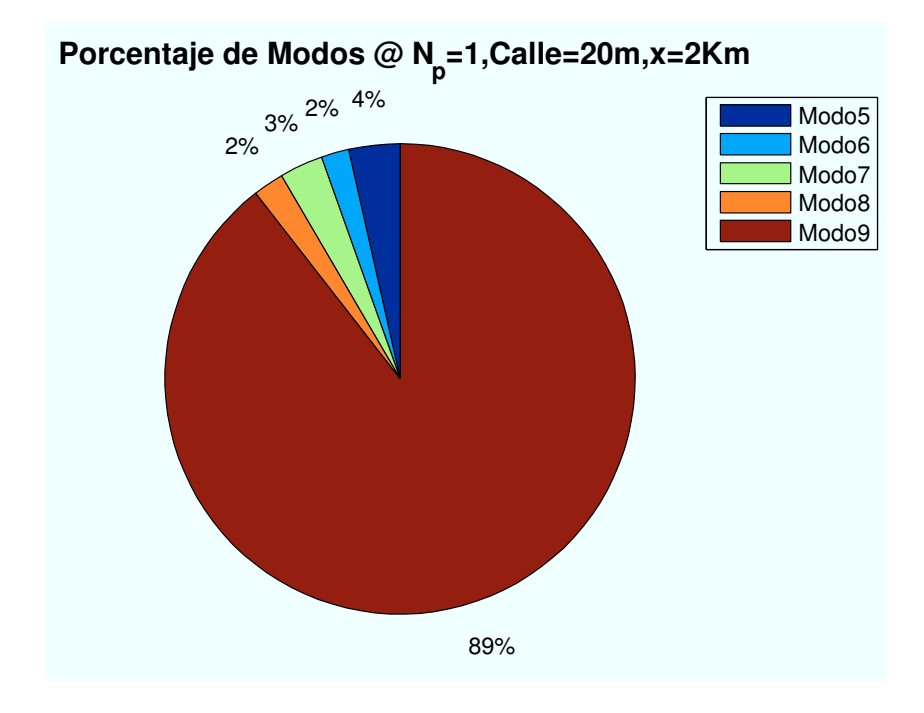

Figura B.16: WiMAX: Esc A (Zona entre edificios):  $P(x=2000)$ m

• Caso 3: Posición escenario:  $x=5000$  m.

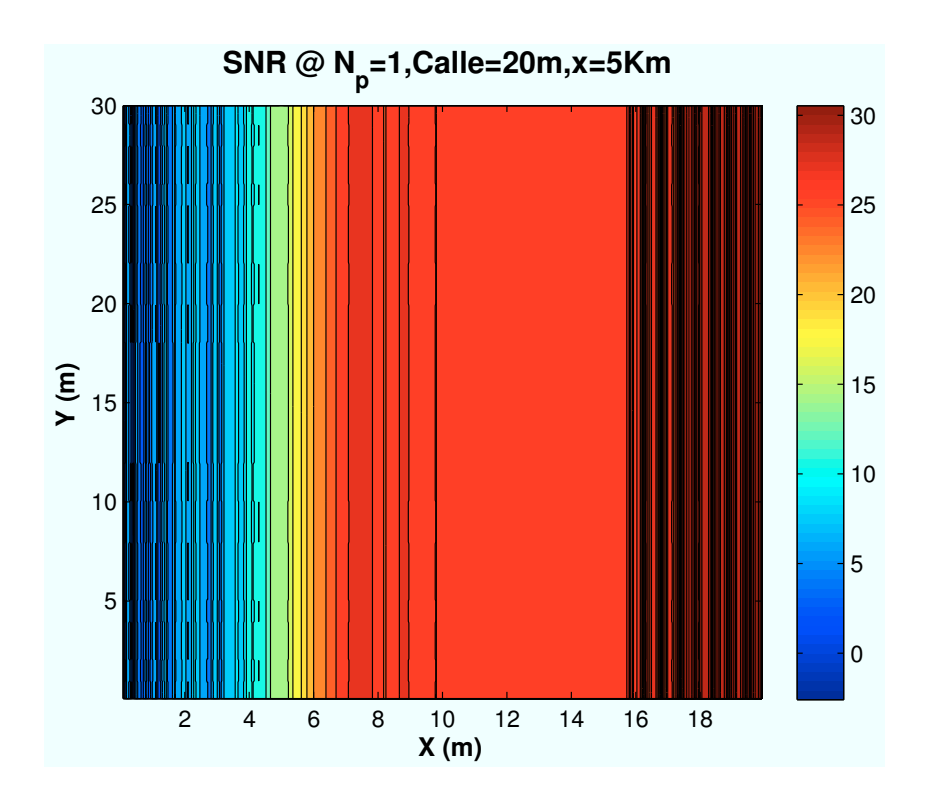

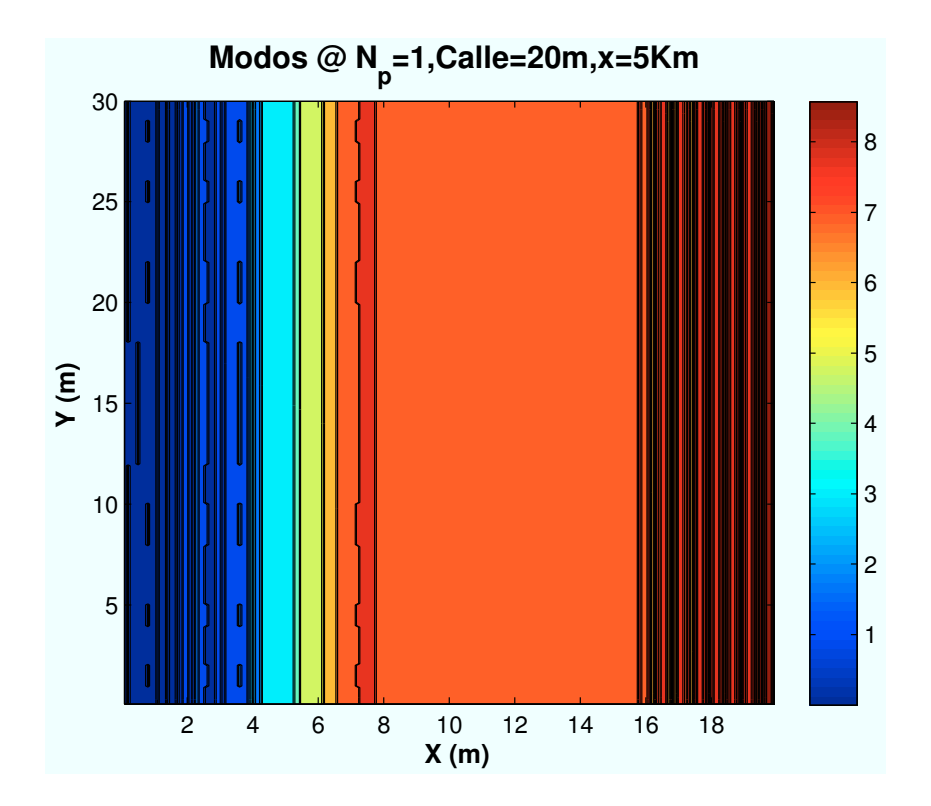

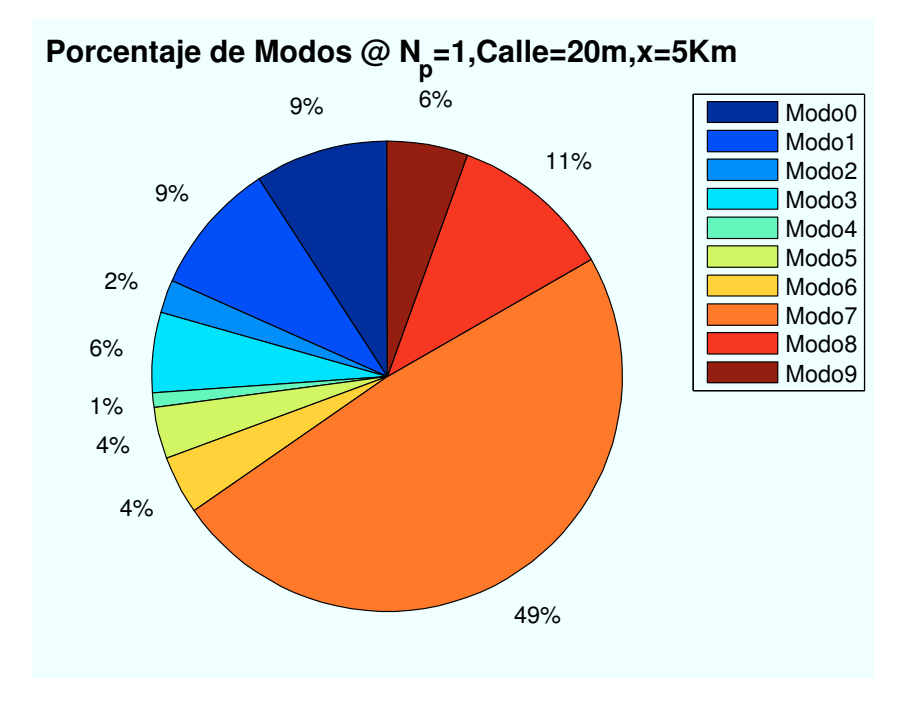

Figura B.17: WiMAX: Esc A (Zona entre edificios):  $P(x=5000)$ m

• Caso 4: Posición escenario:  $x=10000$  m.

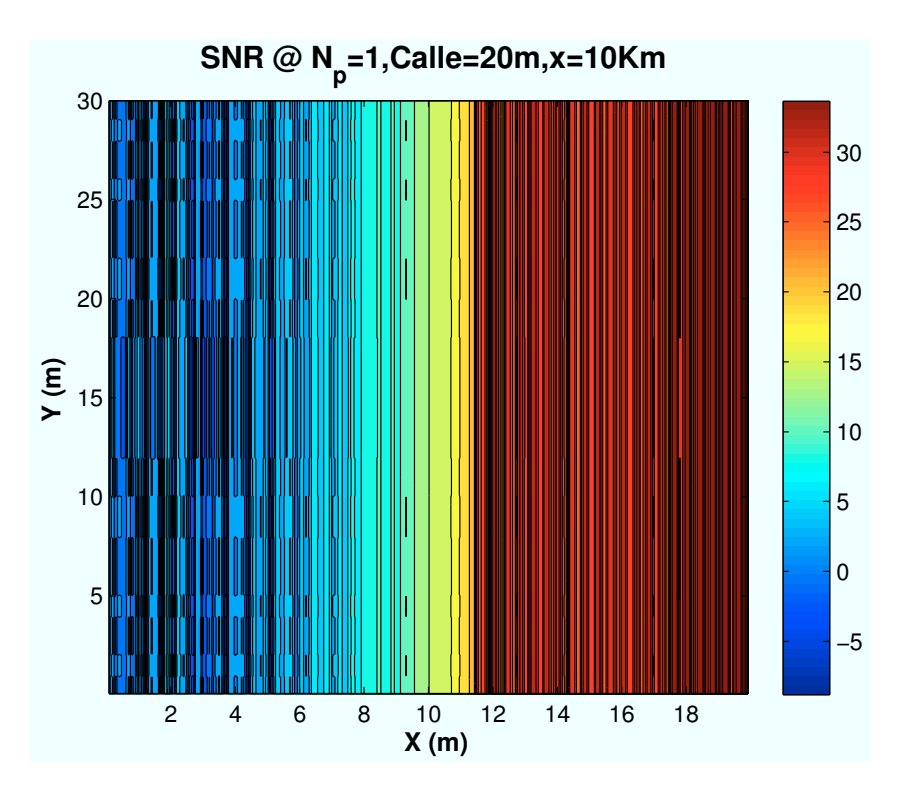

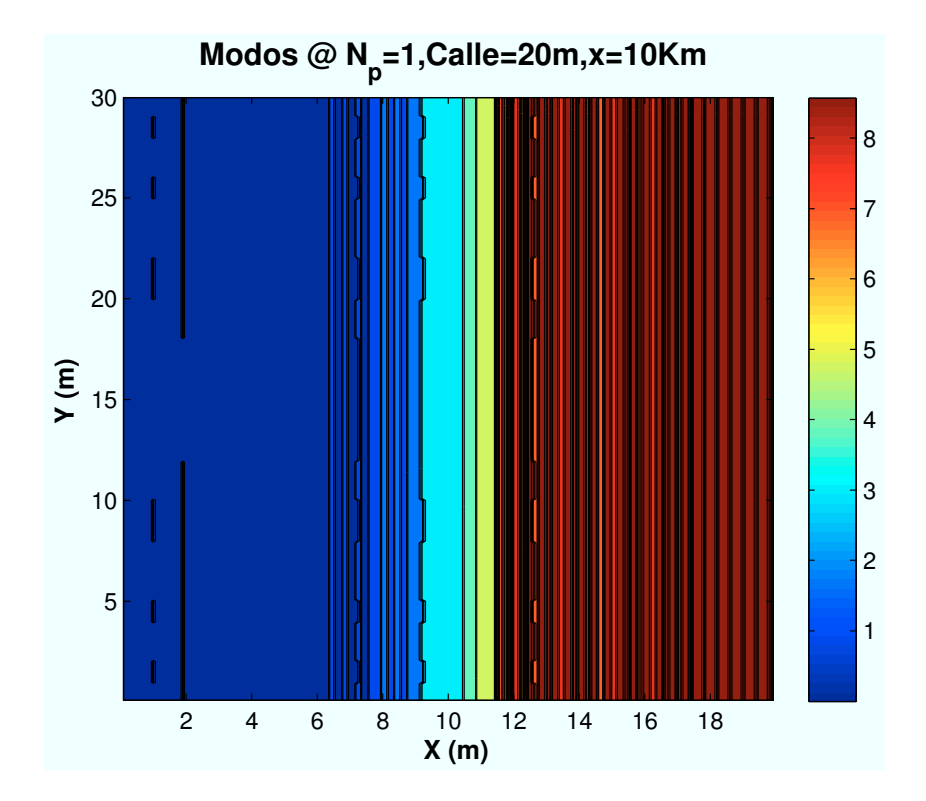

 $\begin{tabular}{ll} \bf{AP}\vspace{-.08in} \end{tabular} \begin{tabular}{ll} \bf{377} \\ \bf{377} \end{tabular}$ 

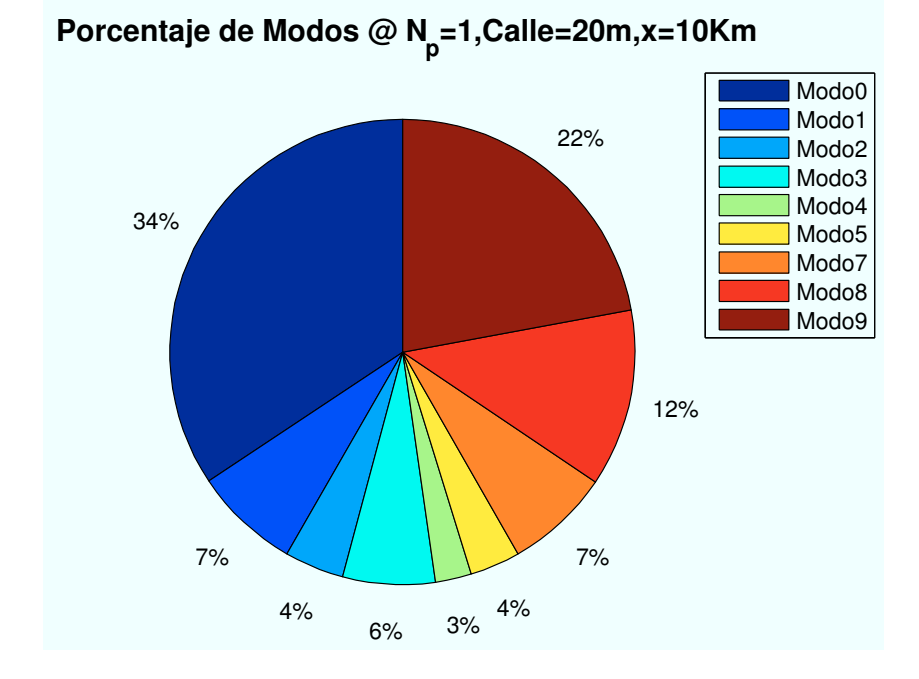

Figura B.18: WiMAX: Esc A (Zona entre edificios):  $P(x=10000)m$ 

• Caso 5: Posición escenario:  $x=15000$  m.

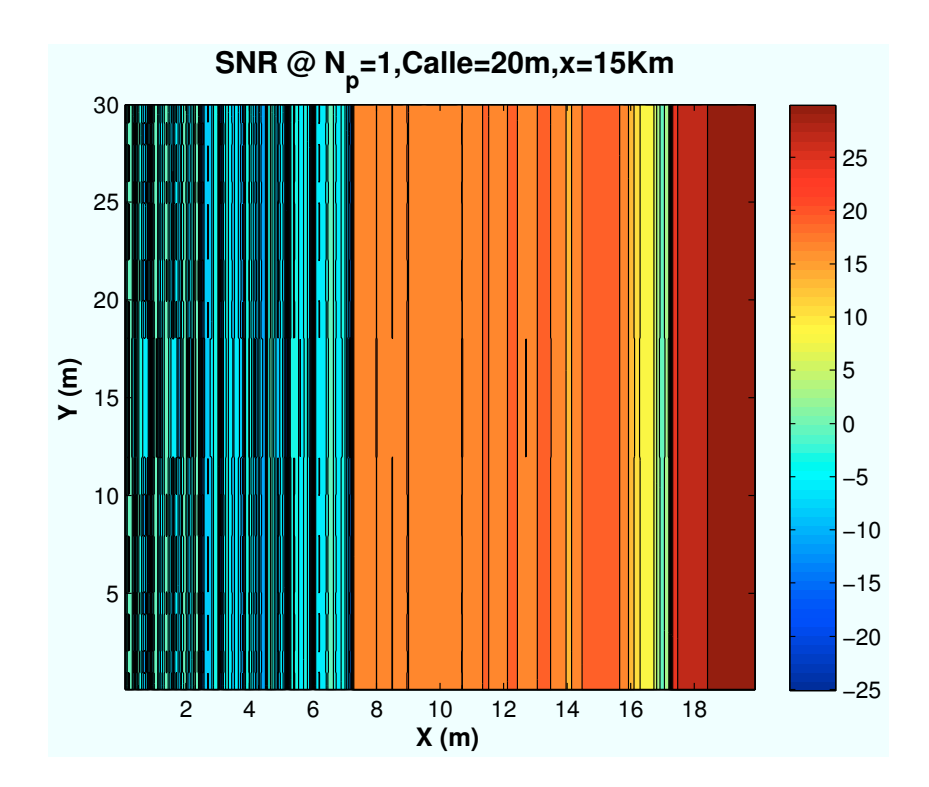

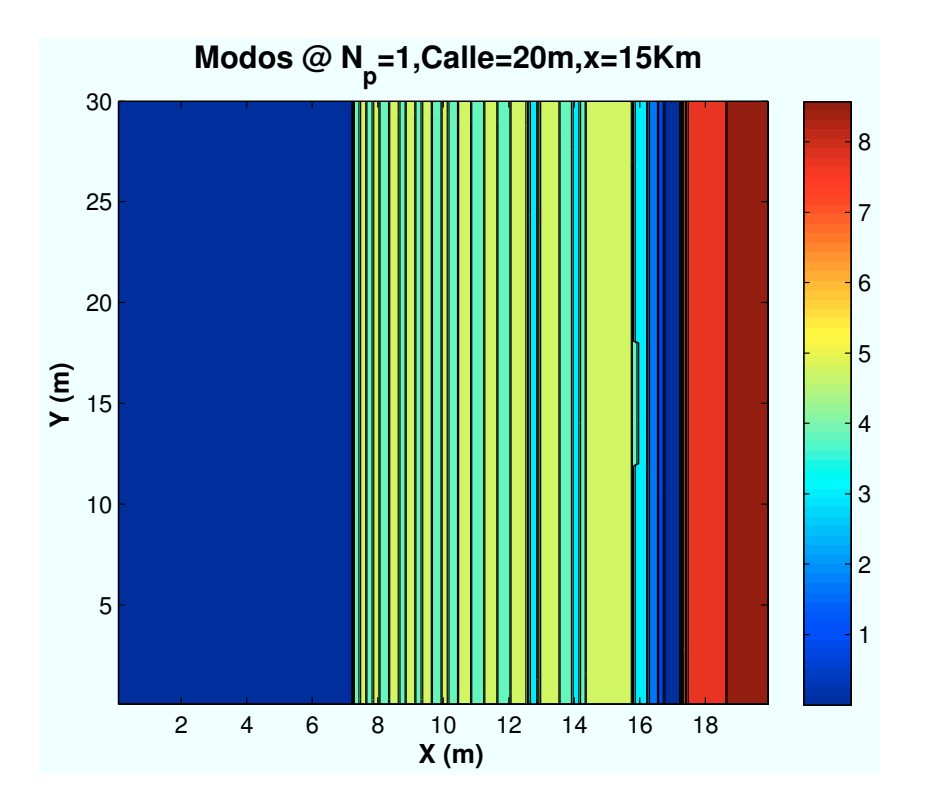

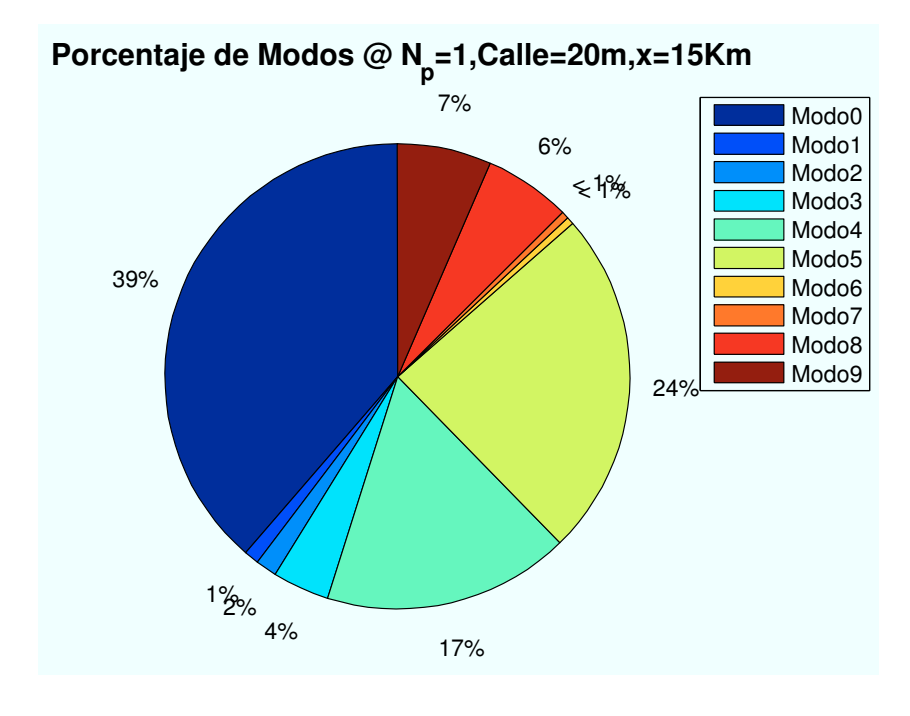

Figura B.19: WiMAX: Esc A (Zona entre edificios):  $P(x=15000)$ m

• Caso 6: Posición escenario:  $x=20000$  m.

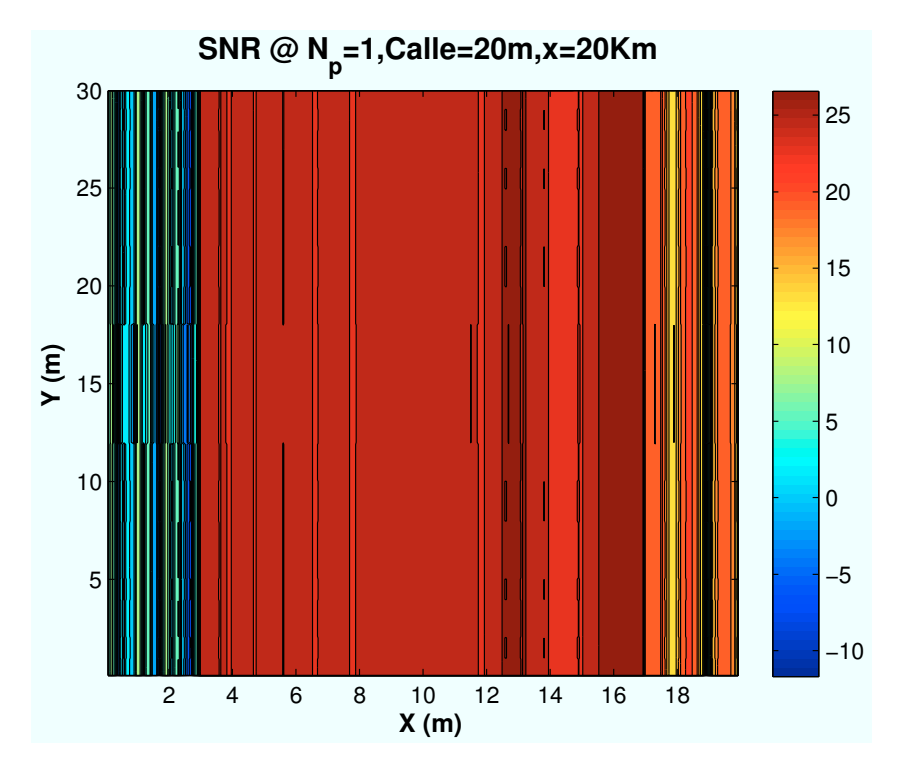

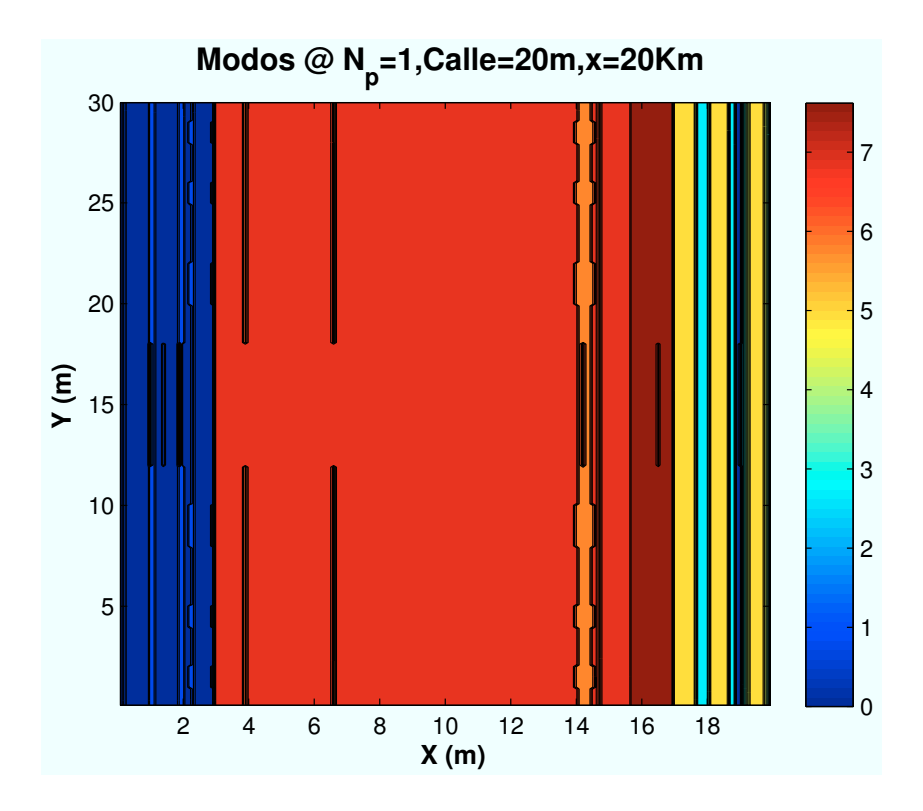

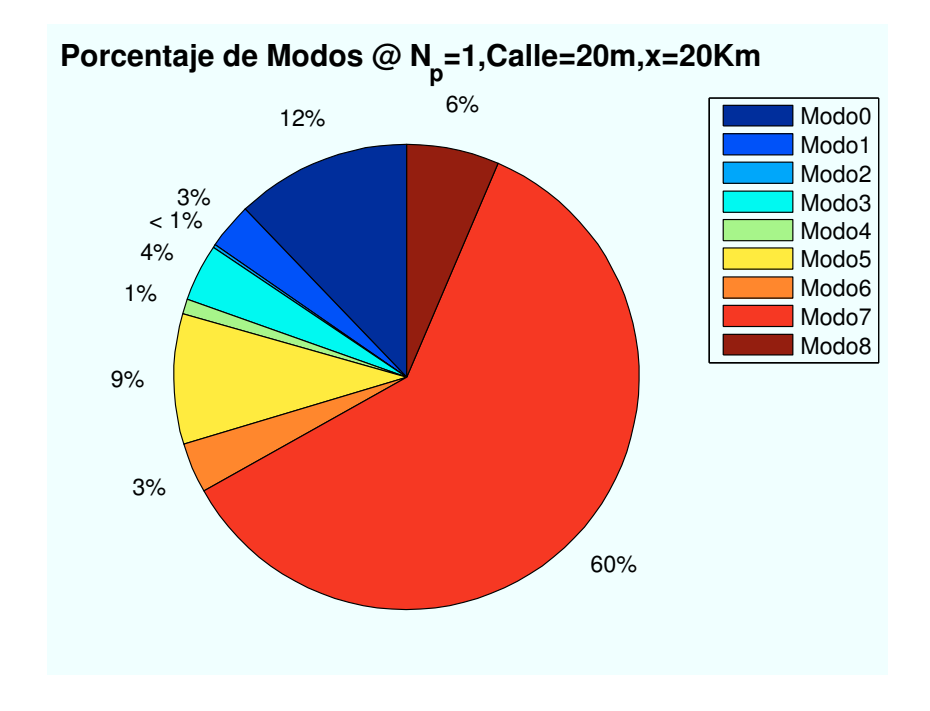

Figura B.20: WiMAX: Esc A (Zona entre edificios):  $P(x=20000)m$ 

# B.3. Escenario A: Interior de segundo edificio

### B.3.1. Parámetro: Ubicación de escenario  $(d_{HAP - ed})$

• Caso 1: Posición escenario:  $x=0$  m.

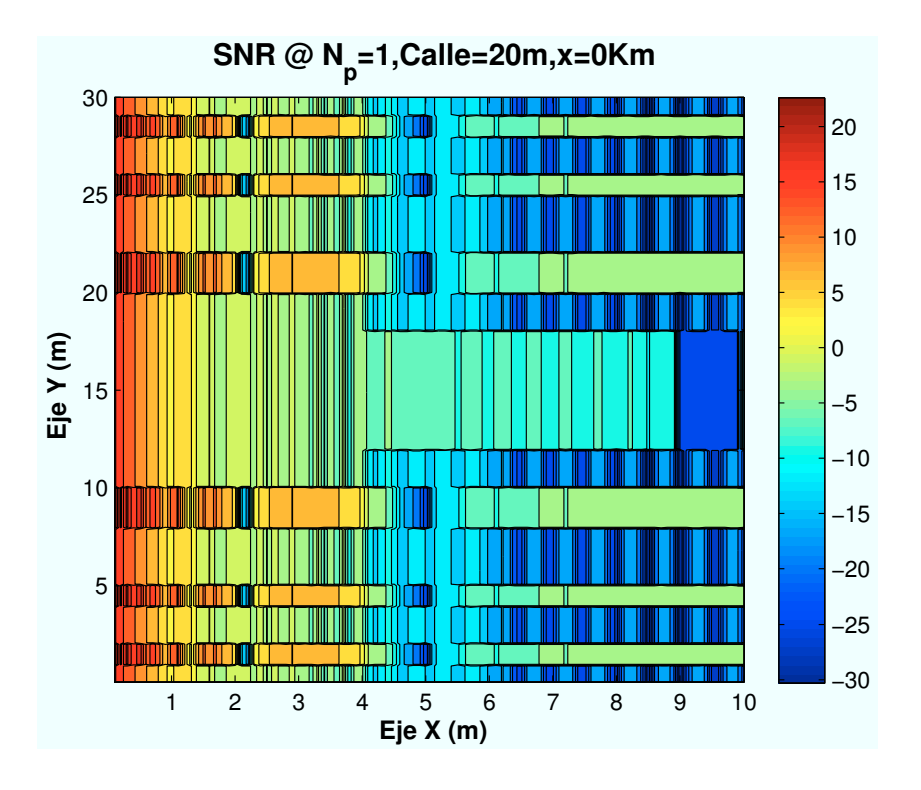

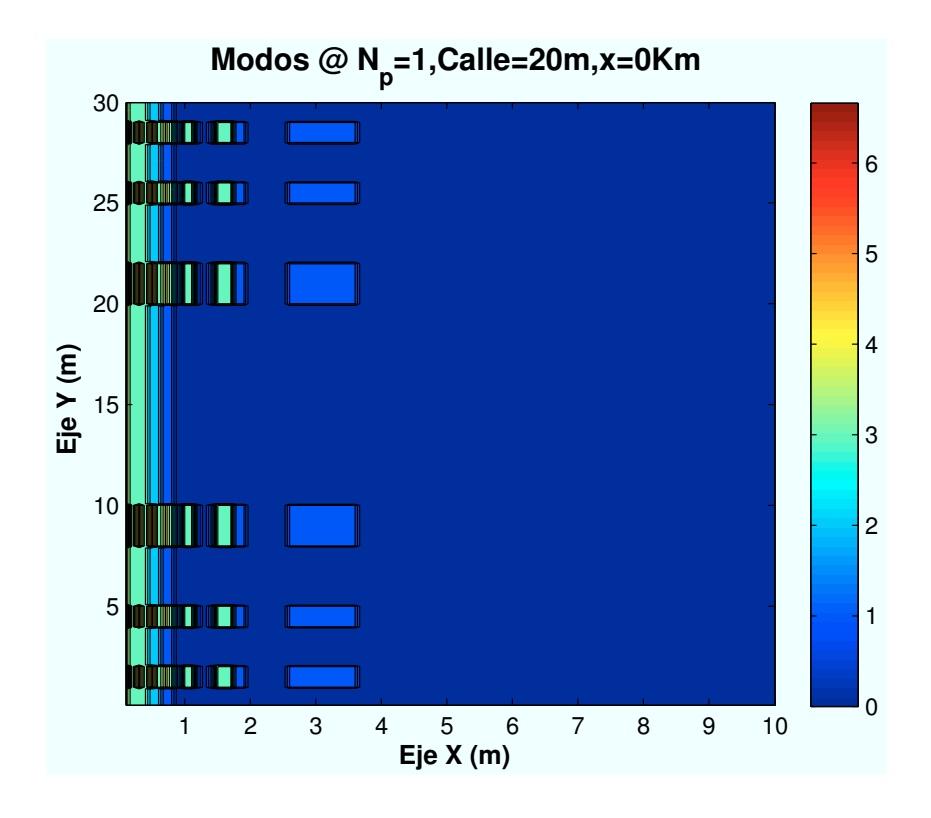

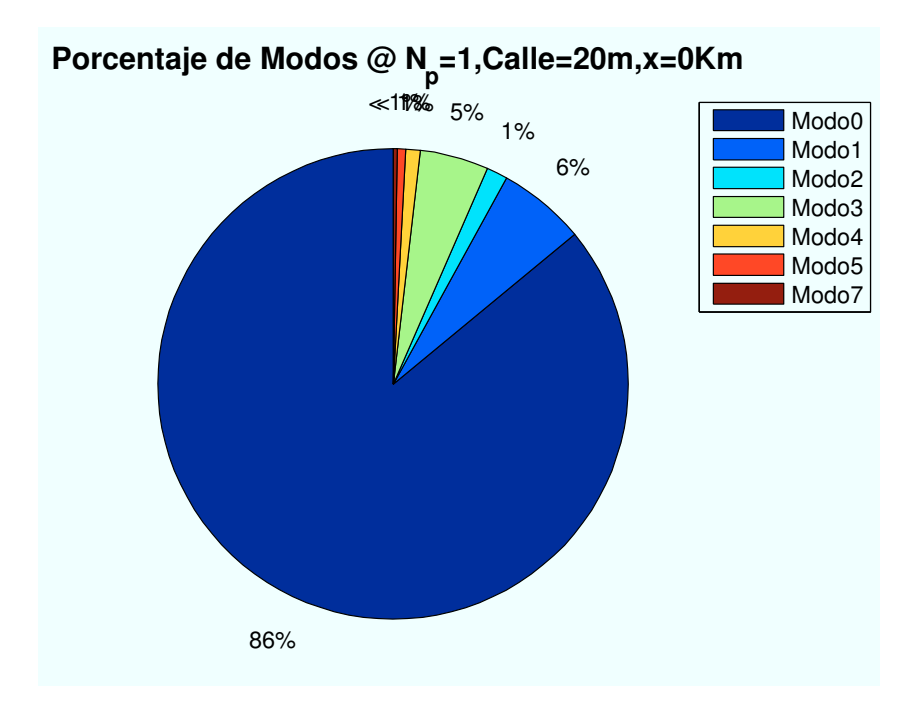

Figura B.21: WiMAX: Esc A (Interior 2):  $P(x=0)$ m

• Caso 2: Posición escenario:  $x=2000$  m.

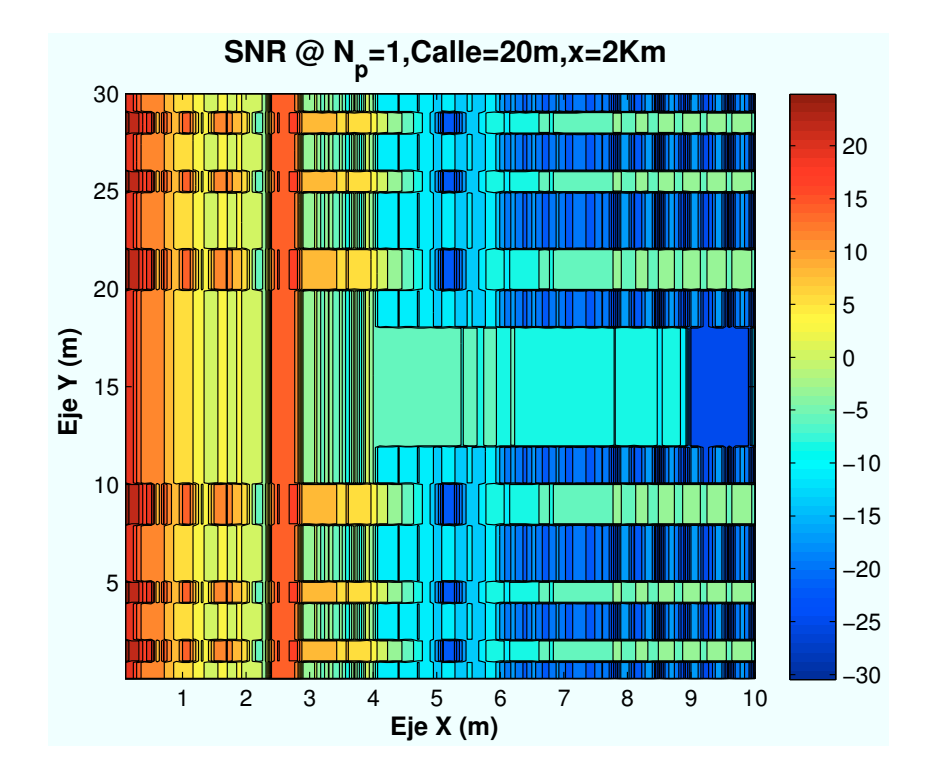

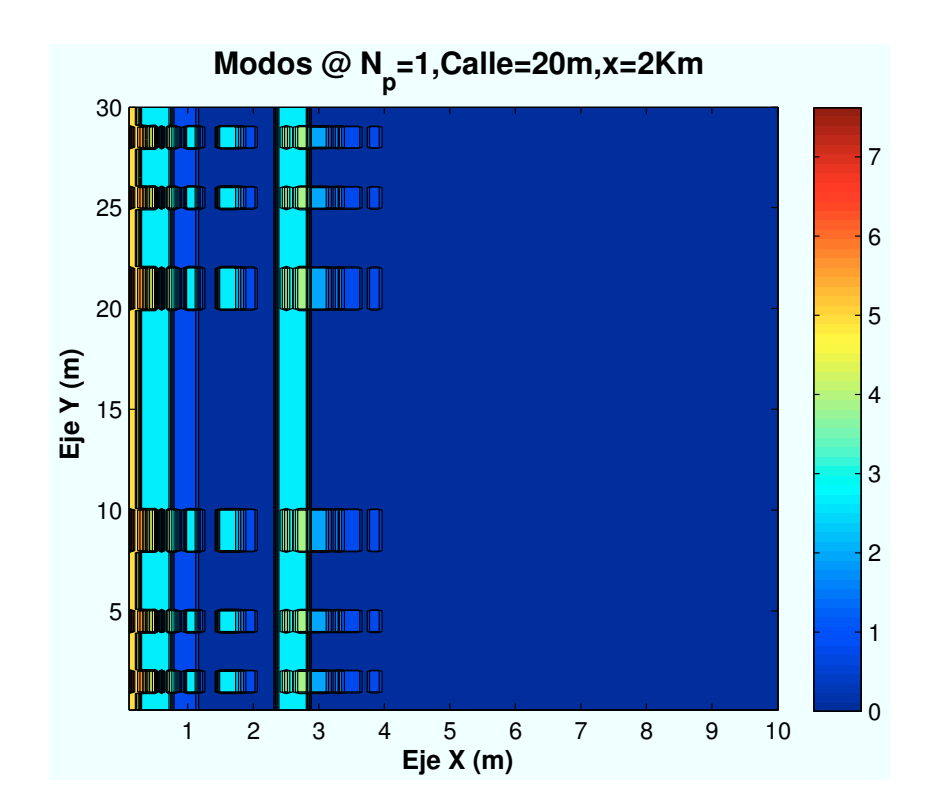

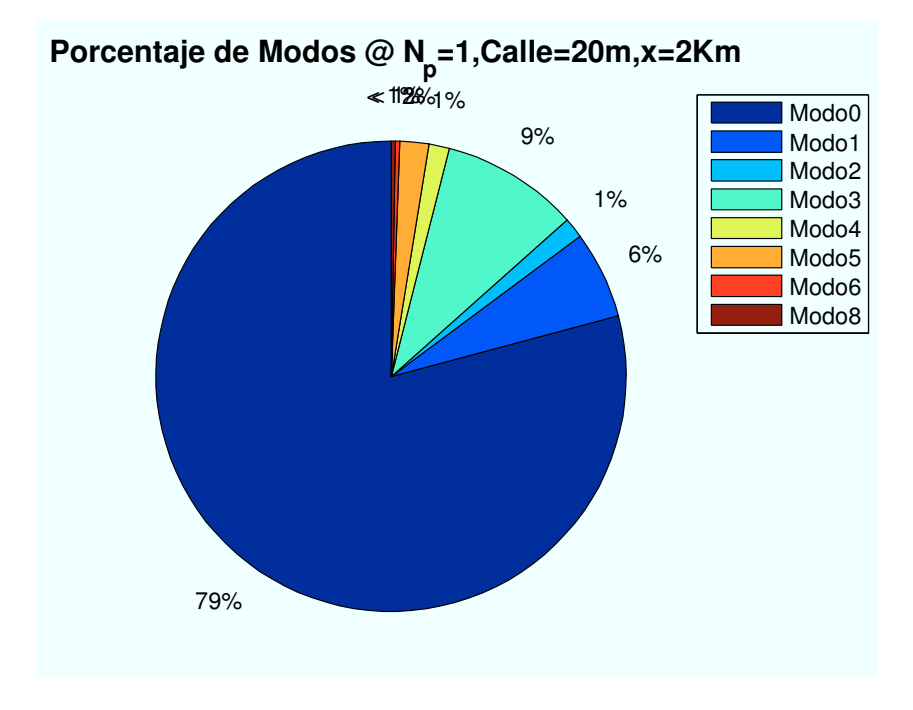

Figura B.22: WiMAX: Esc A (Interior 2): P(x=2000)m

• Caso 3: Posición escenario:  $x=5000$  m.

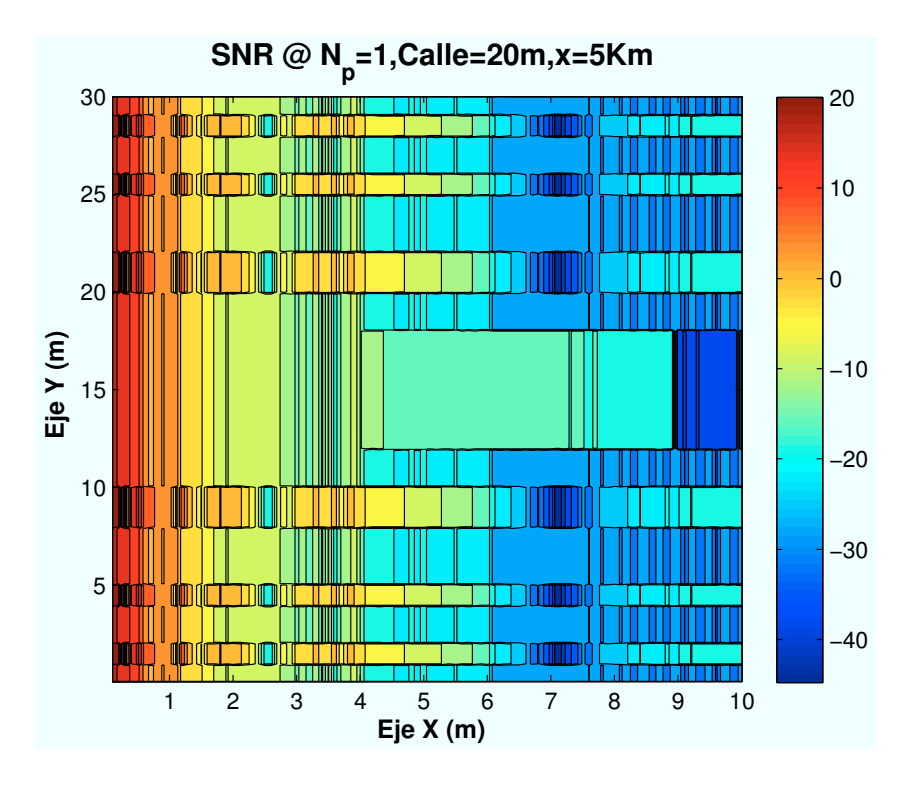

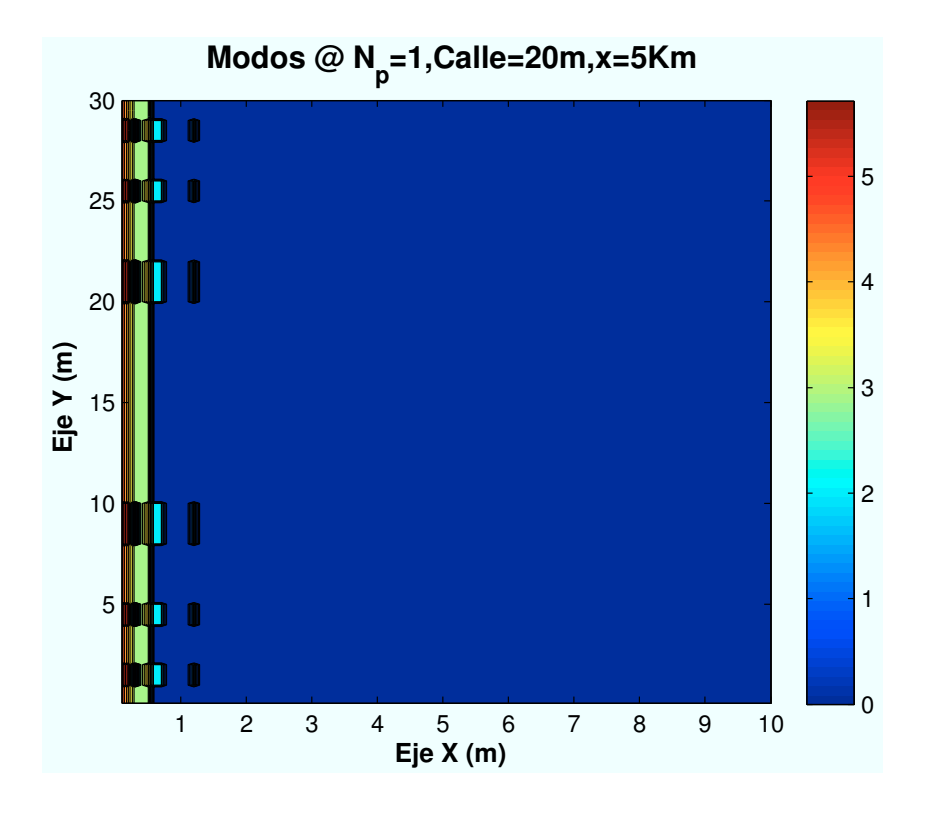

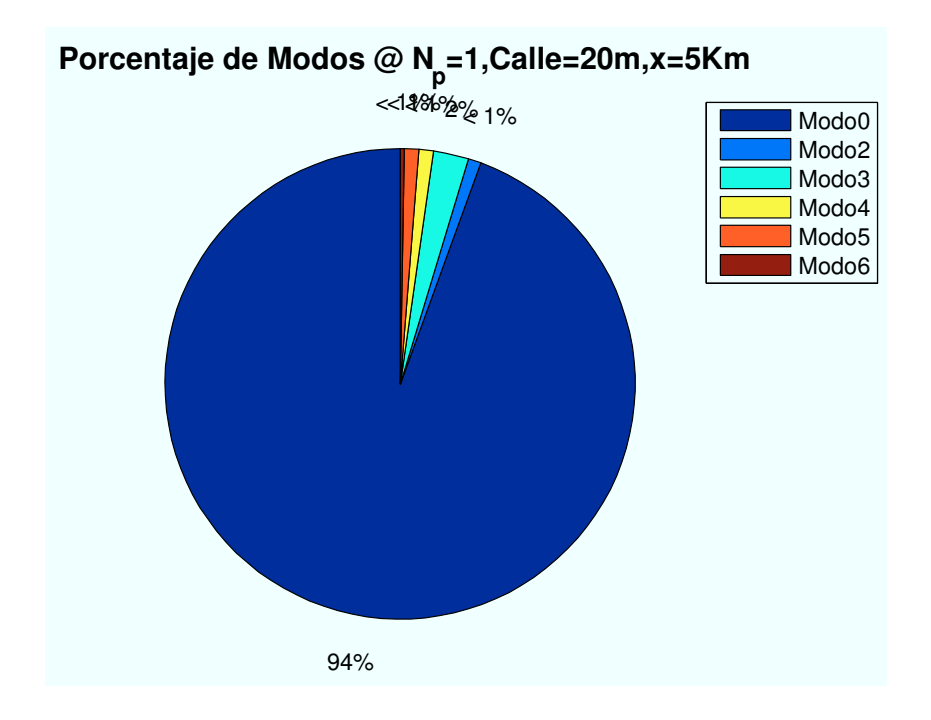

Figura B.23: WiMAX: Esc A (Interior 2): P(x=5000)m

• Caso 4: Posición escenario:  $x=10000$  m.

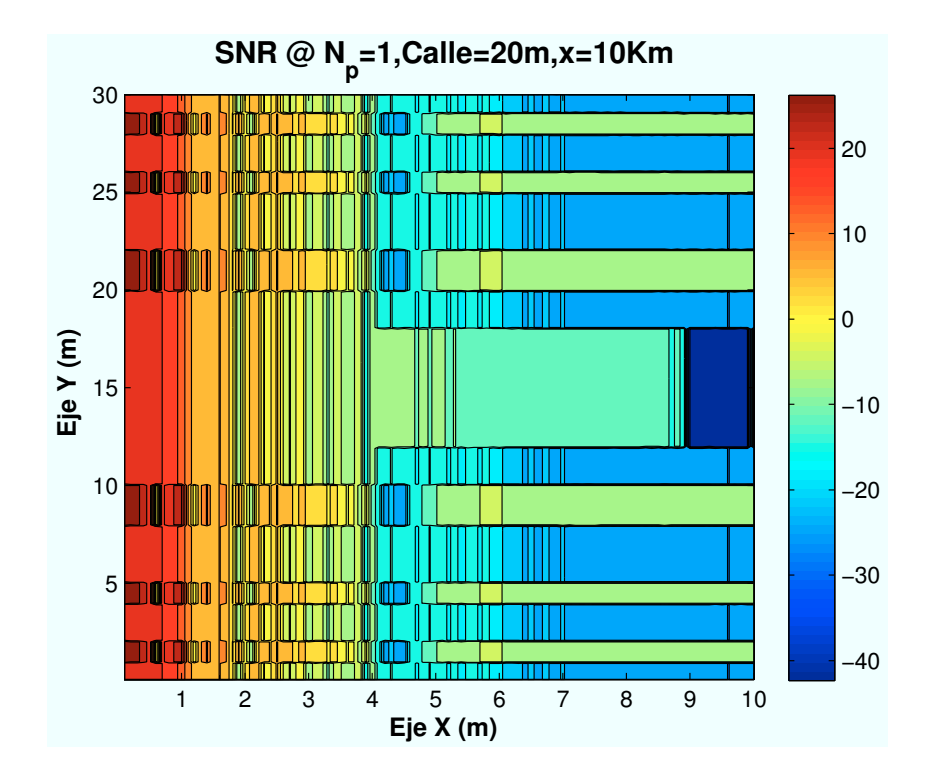

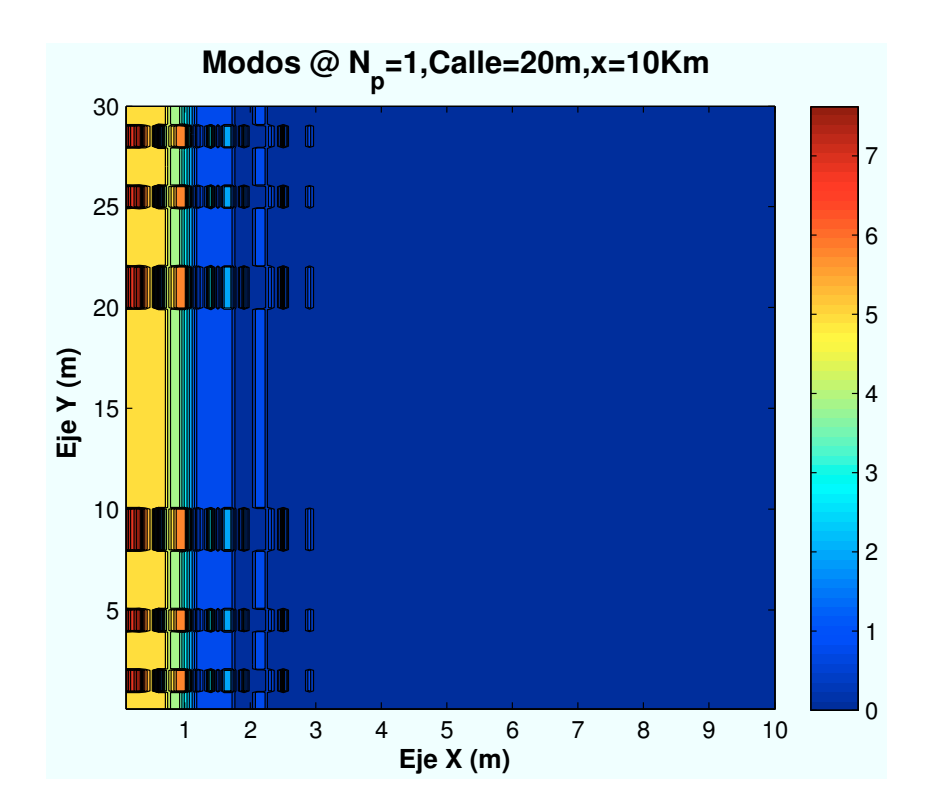

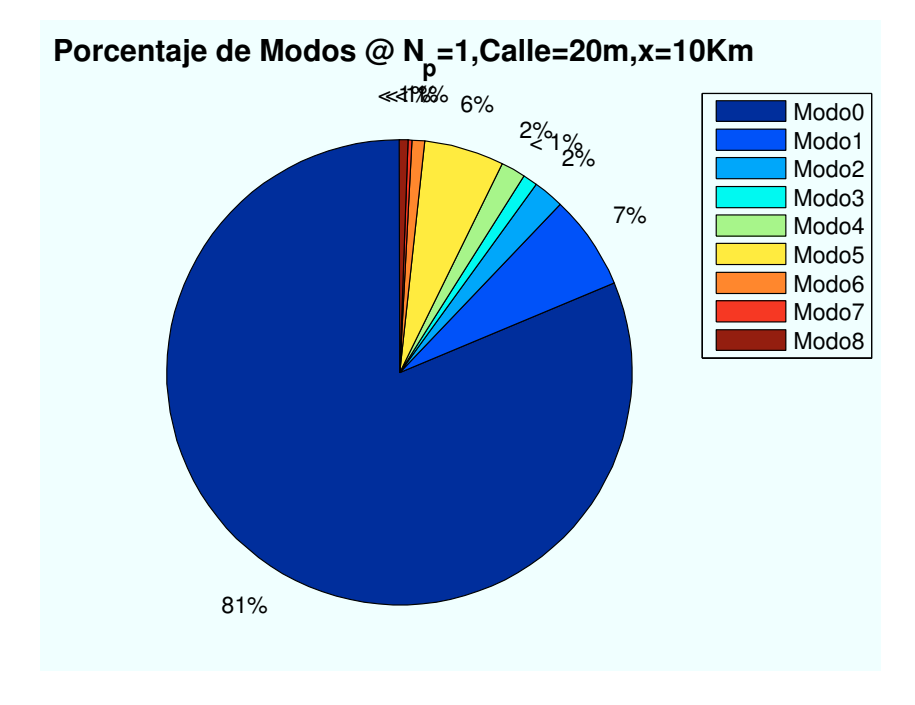

Figura B.24: WiMAX: Esc A (Interior 2):  $P(x=10000)$ m

• Caso 5: Posición escenario:  $x=15000$  m.

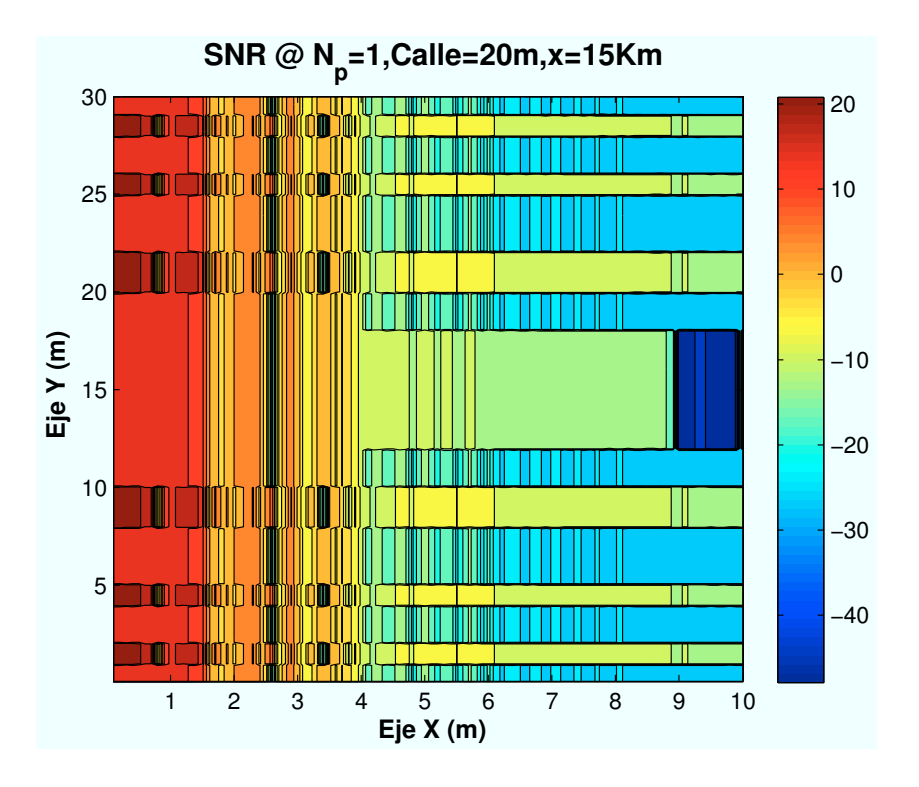

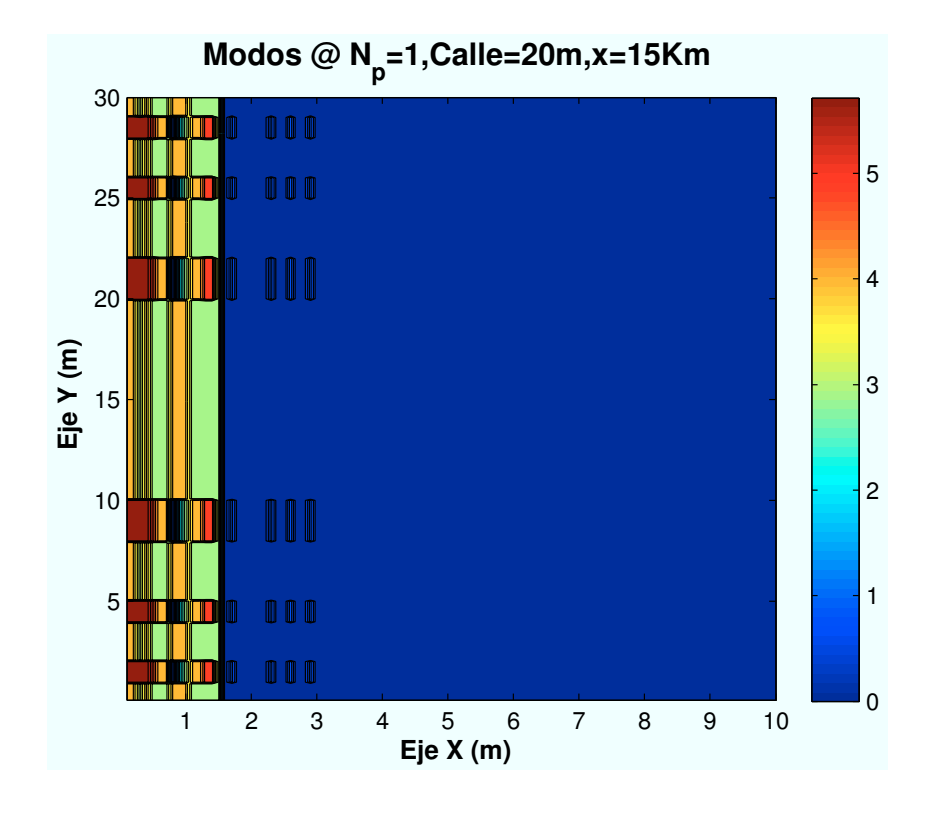

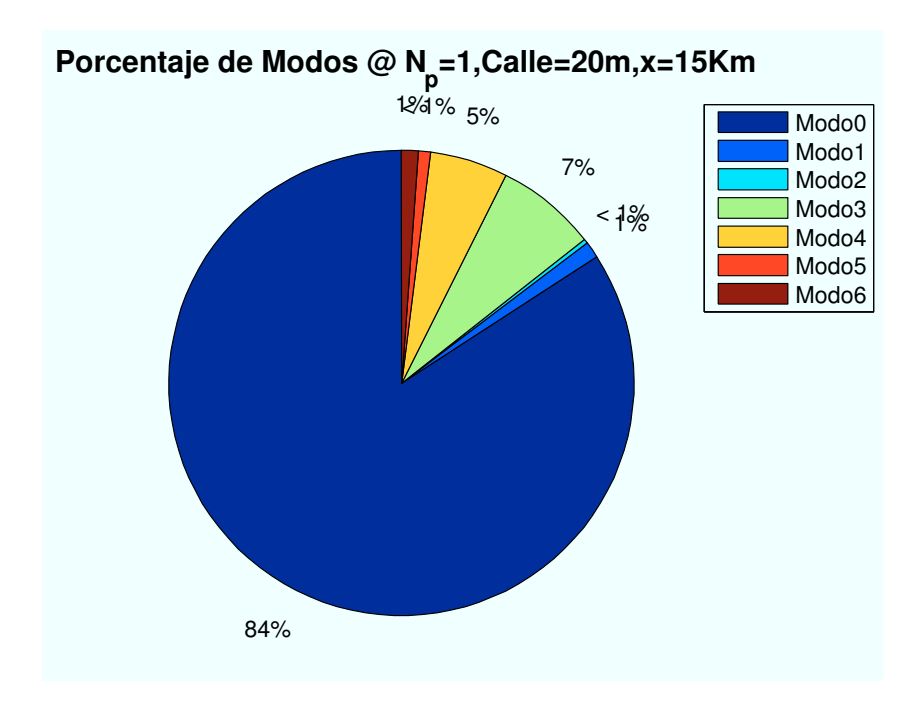

Figura B.25: WiMAX: Esc A (Interior 2):  $P(x=15000)$ m

• Caso 6: Posición escenario:  $x=20000$  m.

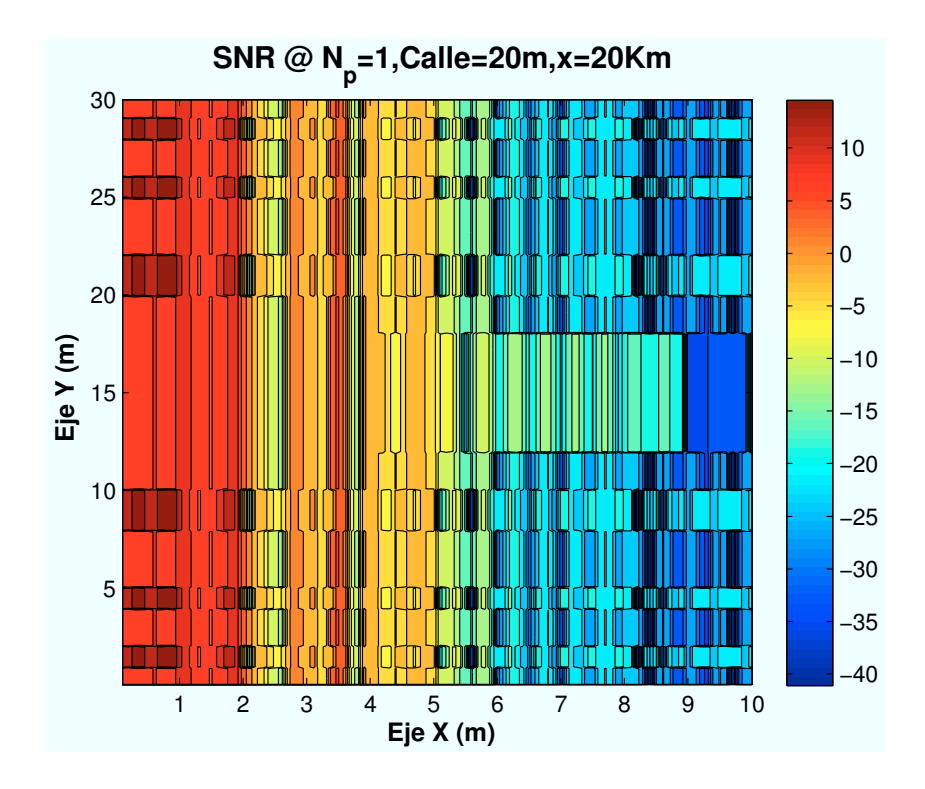

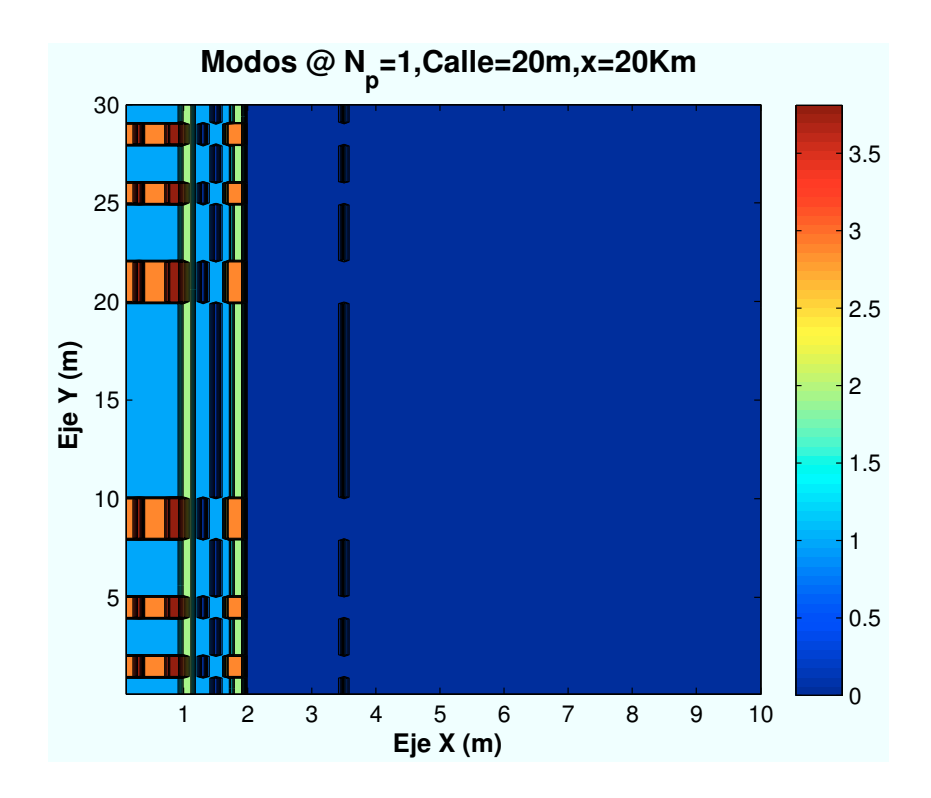

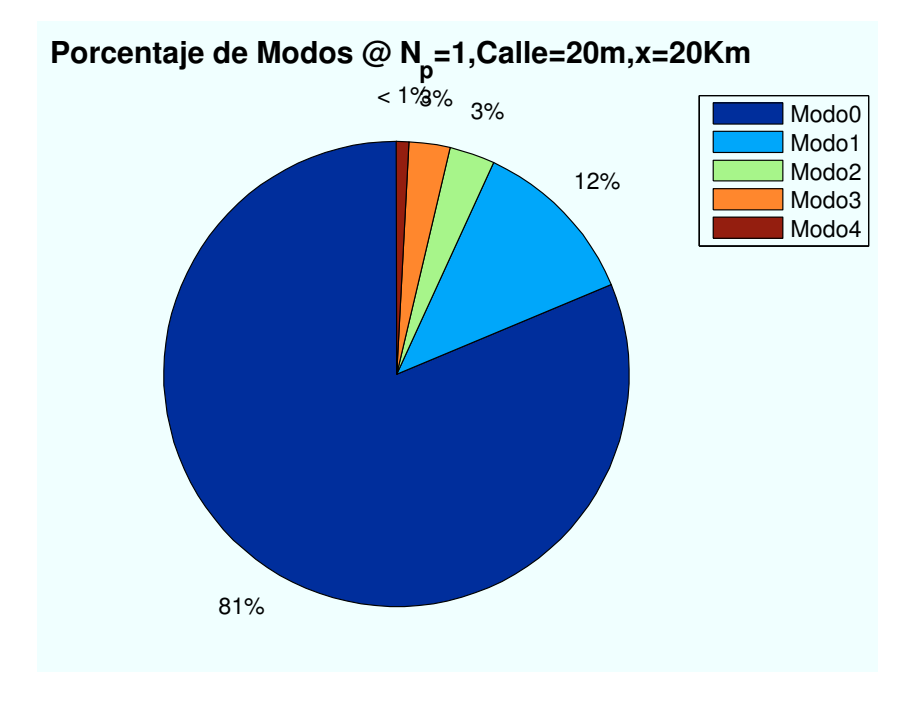

Figura B.26: WiMAX: Esc A (Interior 2):  $P(x=20000)m$ 

# B.3.2. Parámetro: Número de planta  $(n_{\text{planta}})$

• Caso 1:Número de planta:  $n_{planta} = 1$ .

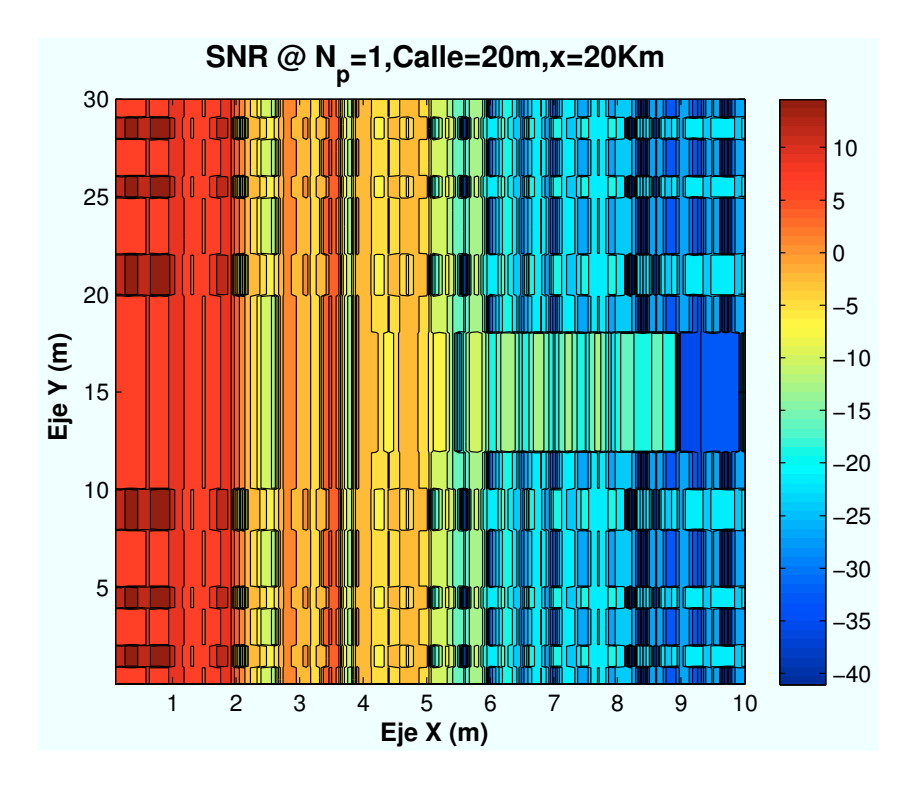

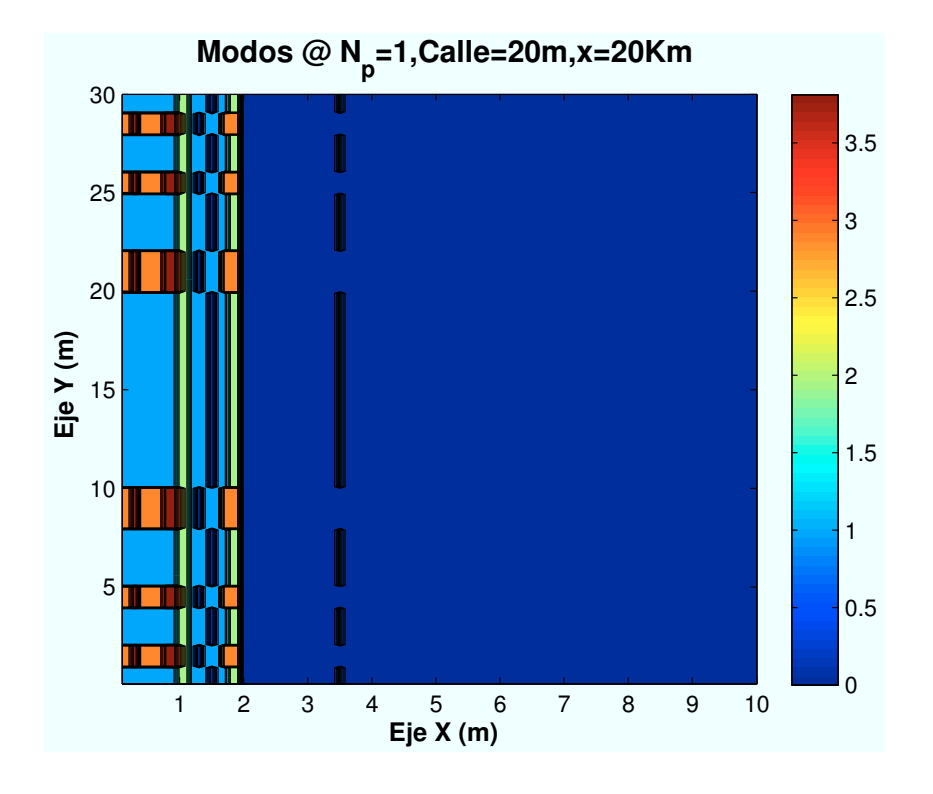

APÉNDICE B. SIMULACIONES WIMAX 391

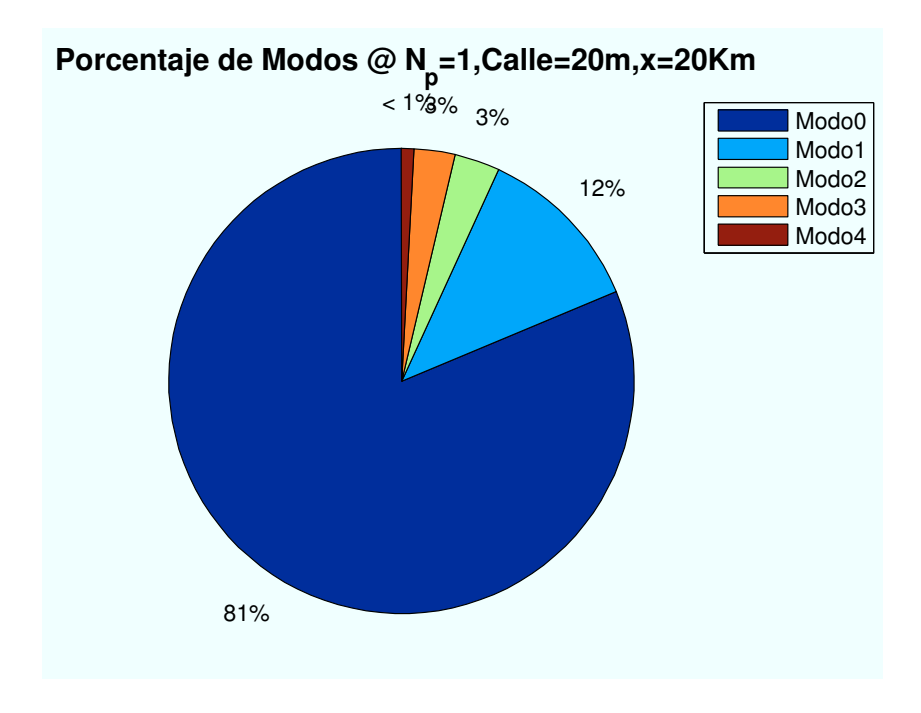

Figura B.27: WiMAX: Esc A (Interior 2):  $n_{\mathit{planta}} = 1$ 

• Caso 2:Número de planta:  $n_{planta} = 2$ .

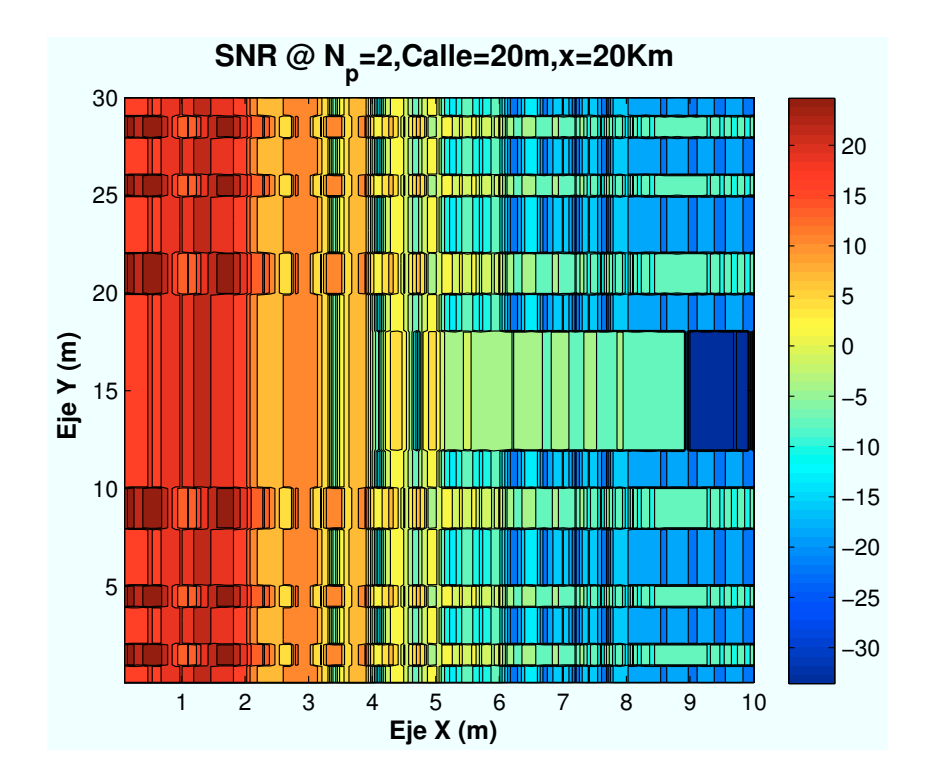

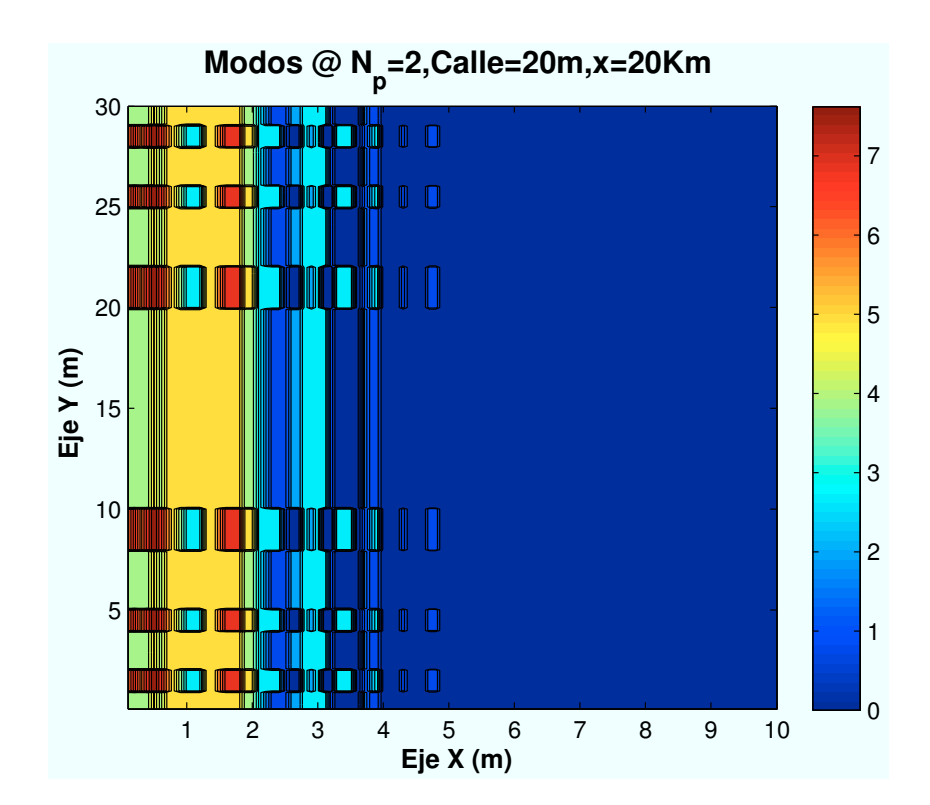

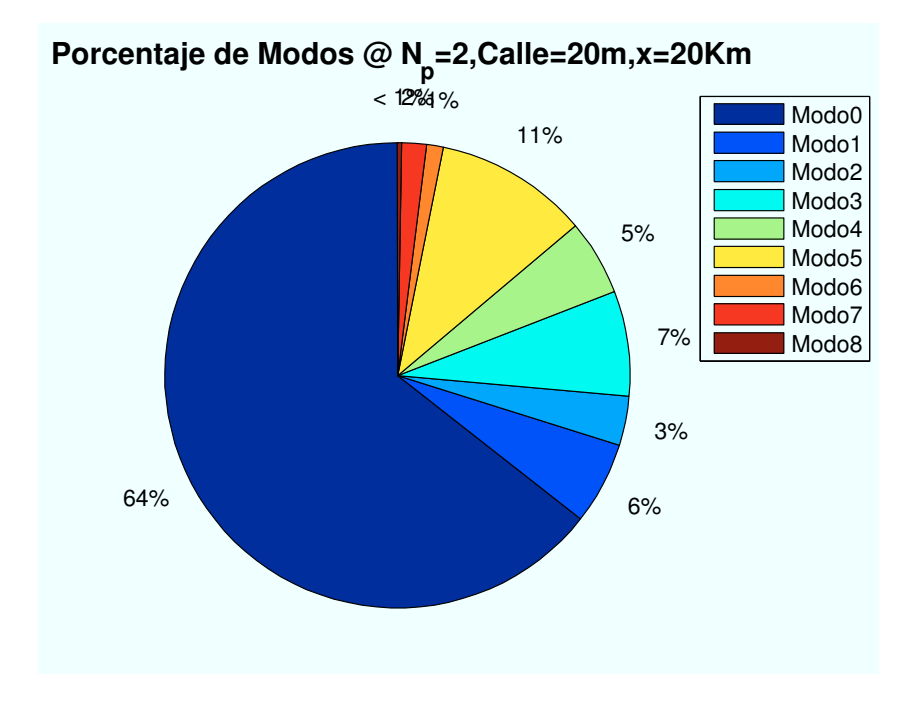

Figura B.28: WiMAX: Esc A (Interior 2):  $n_{planta} = 2$ 

• Caso 3:Número de planta:  $n_{planta} = 3$ .

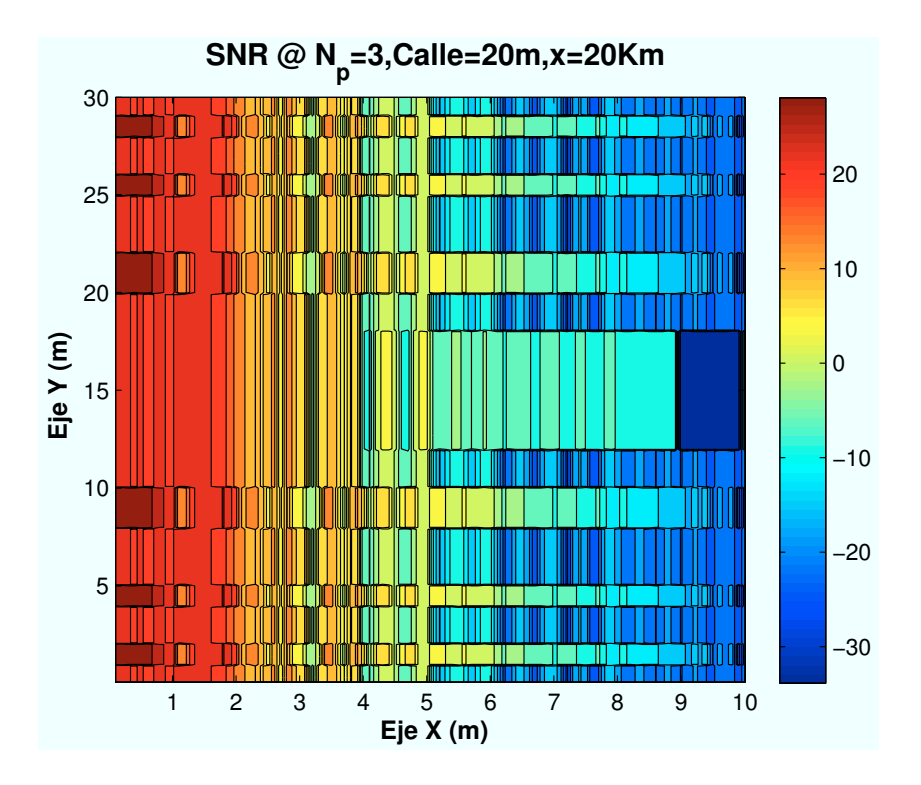

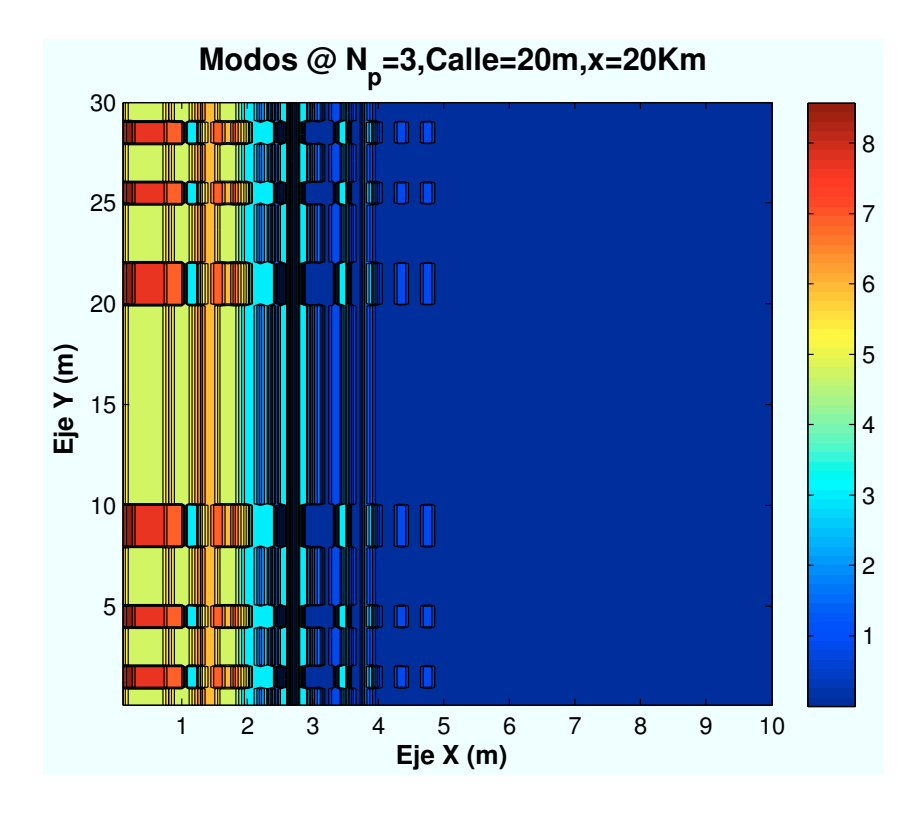

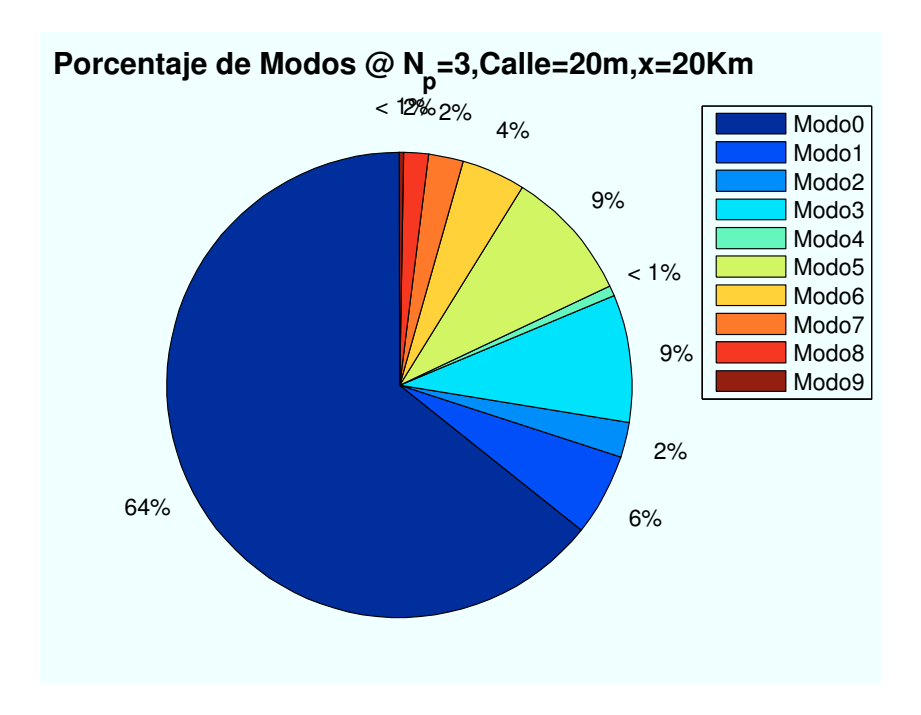

Figura B.29: WiMAX: Esc A (Interior 1):  $n_{planta} = 3$ 

• Caso 4:Número de planta:  $n_{planta} = 4$ .

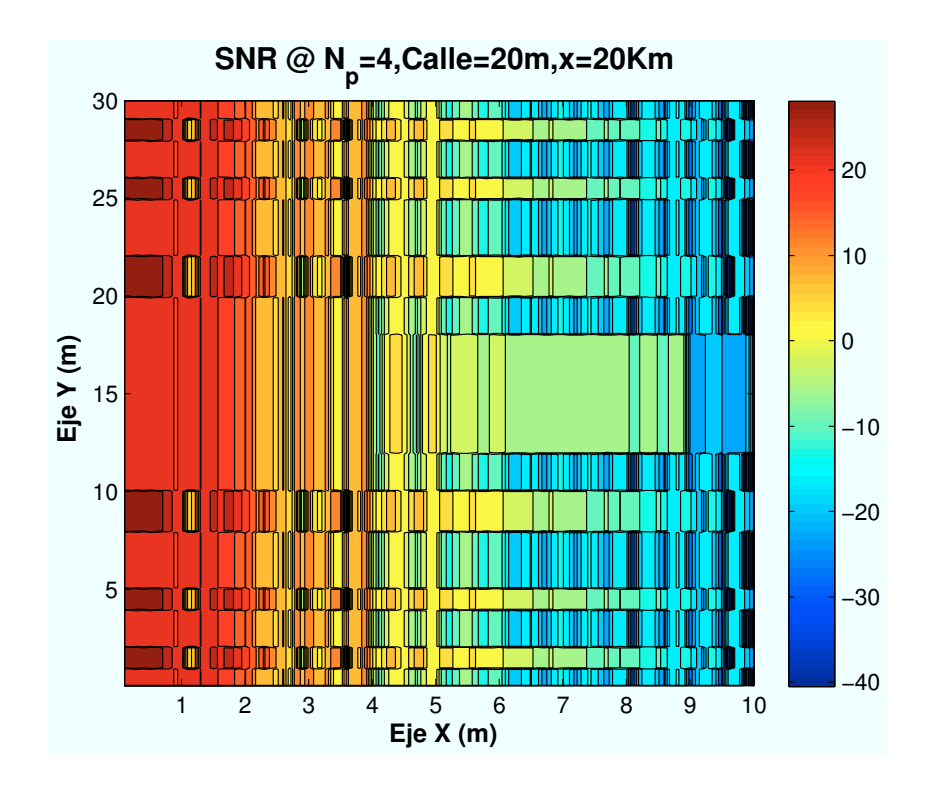

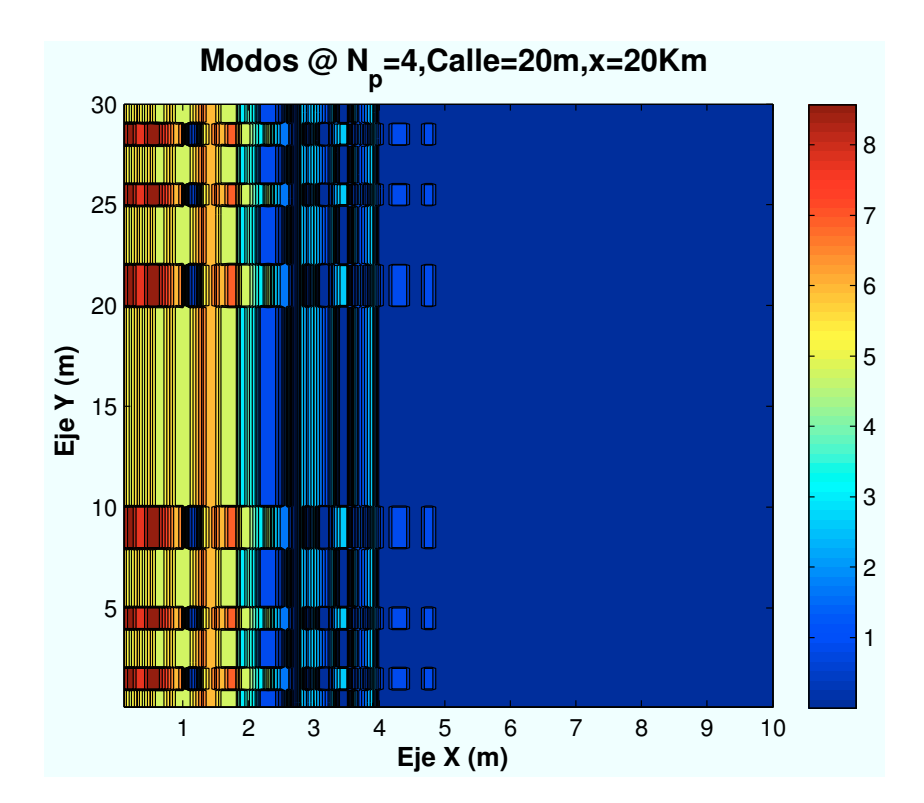

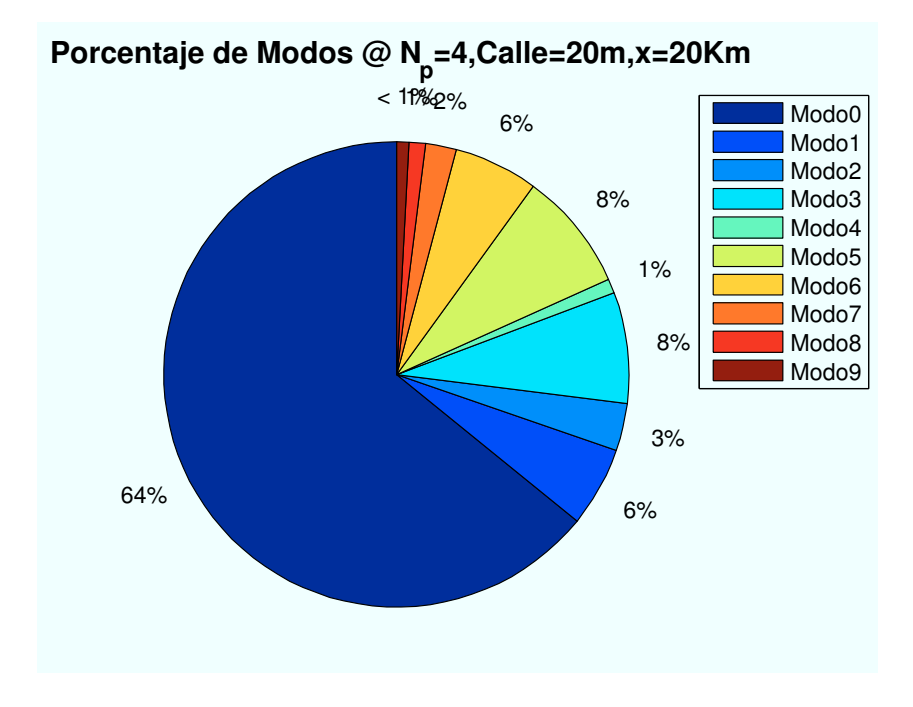

Figura B.30: WiMAX: Esc A (Interior 2):  $n_{planta} = 4$ 

• Caso 5:Número de planta:  $n_{planta} = 5$ .

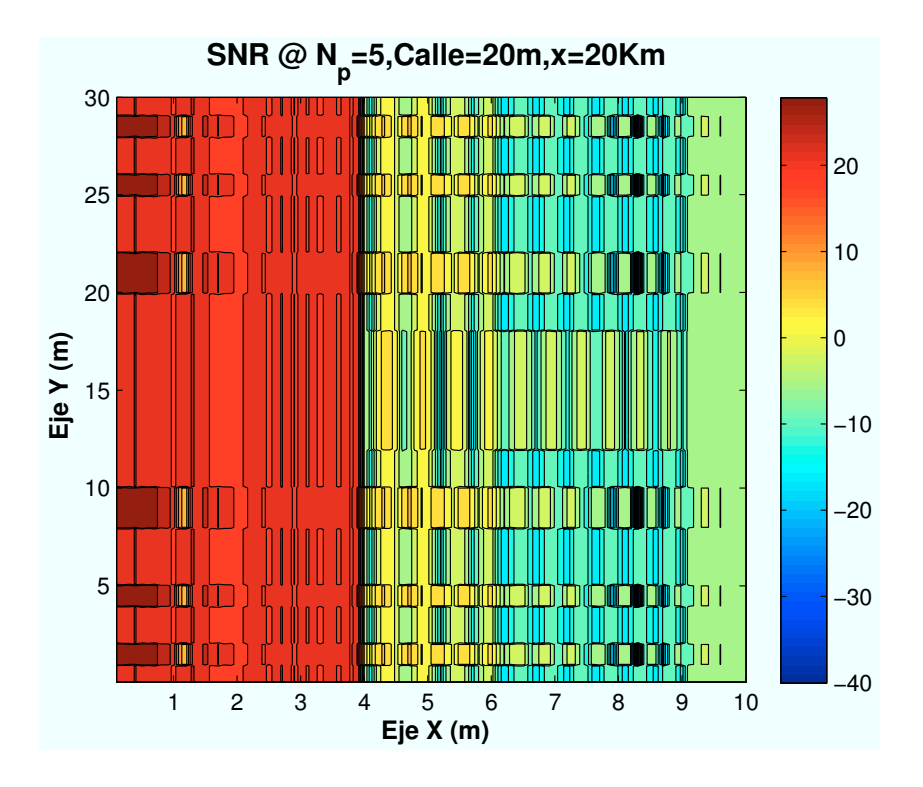

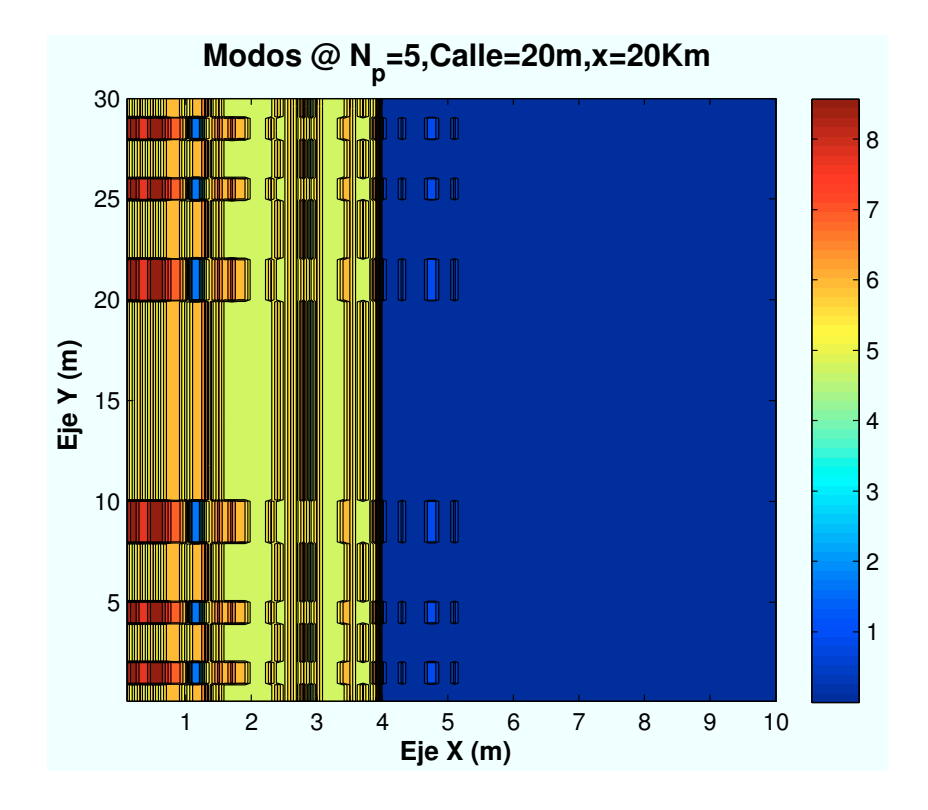

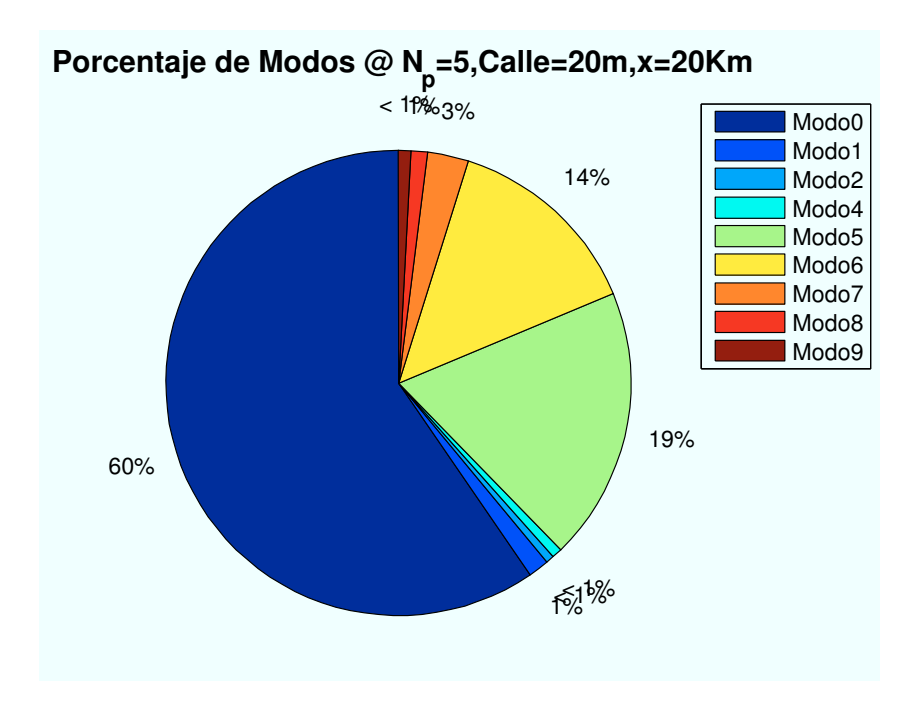

Figura B.31: WiMAX: Esc A (Interior 2):  $n_{\it planta} = 5$ 

• Caso 6:Número de planta:  $n_{planta} = 6$ .

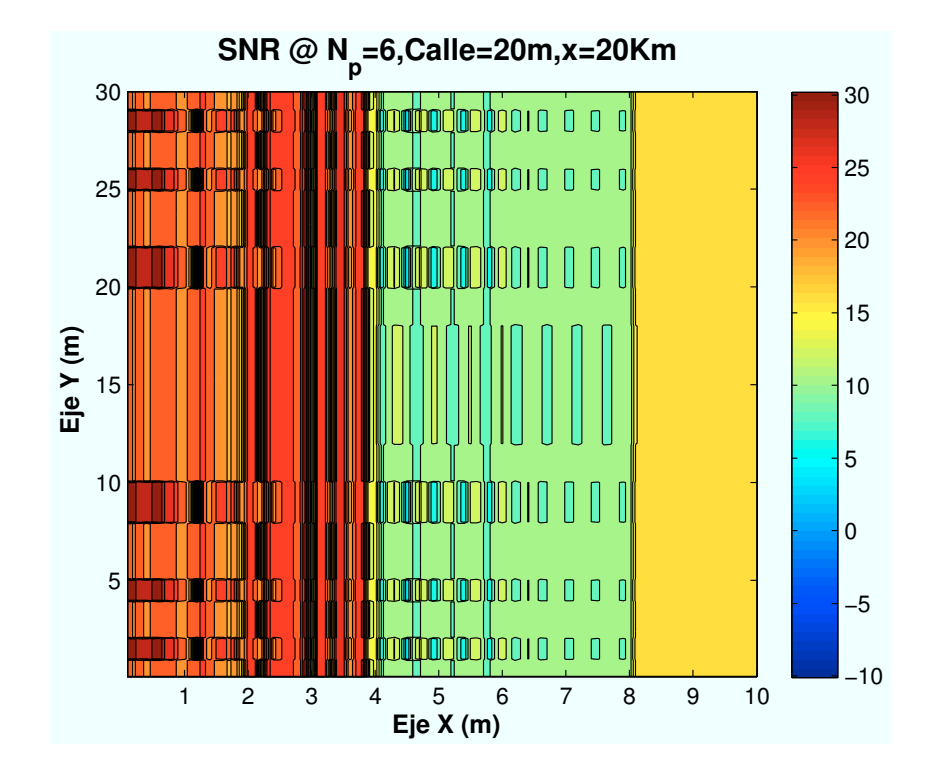

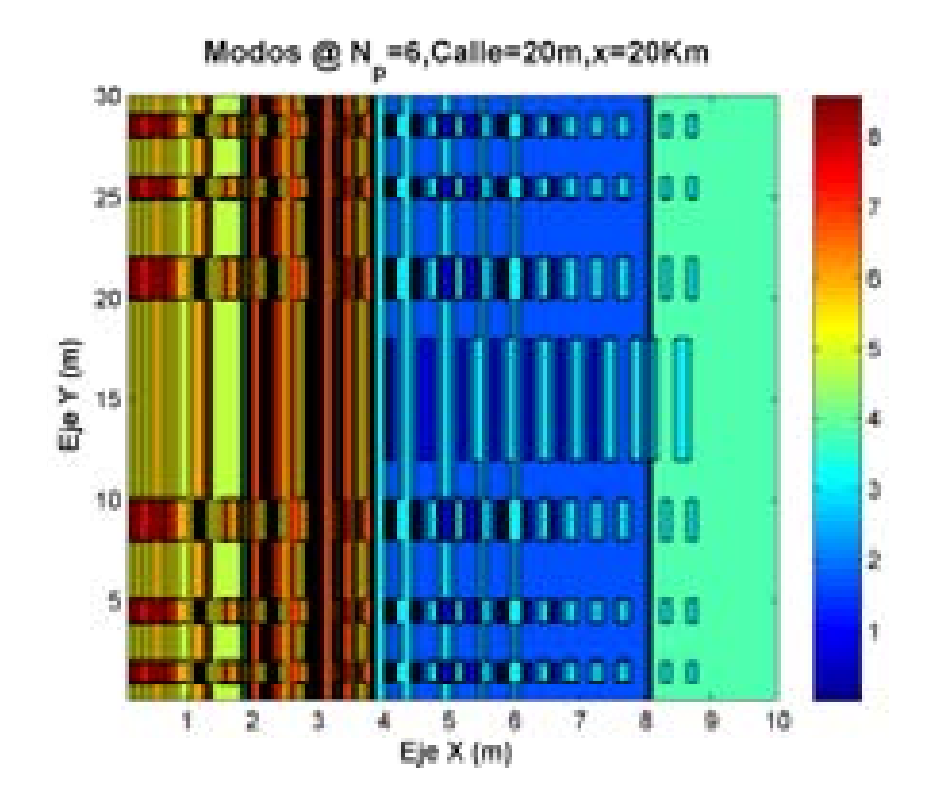

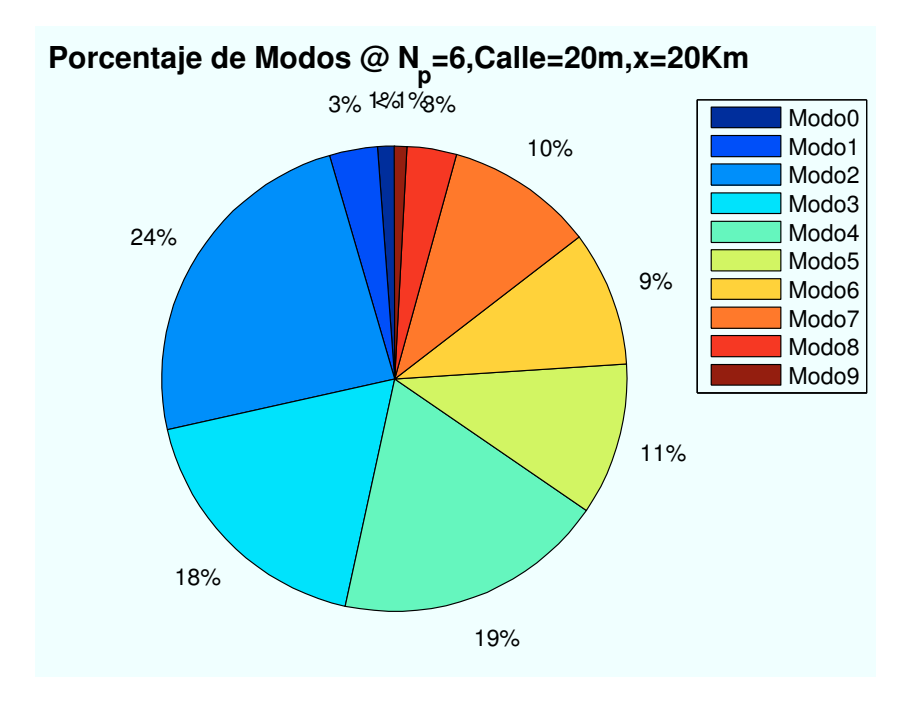

Figura B.32: WiMAX: Esc A (Interior 2):  $n_{planta} = 6$ 

#### B.4. Escenario A: Zona trasera

#### B.4.1. Parámetro: Ubicación de escenario  $(d_{HAP-ed})$

• Caso 1: Posición escenario:  $x=0$  m.

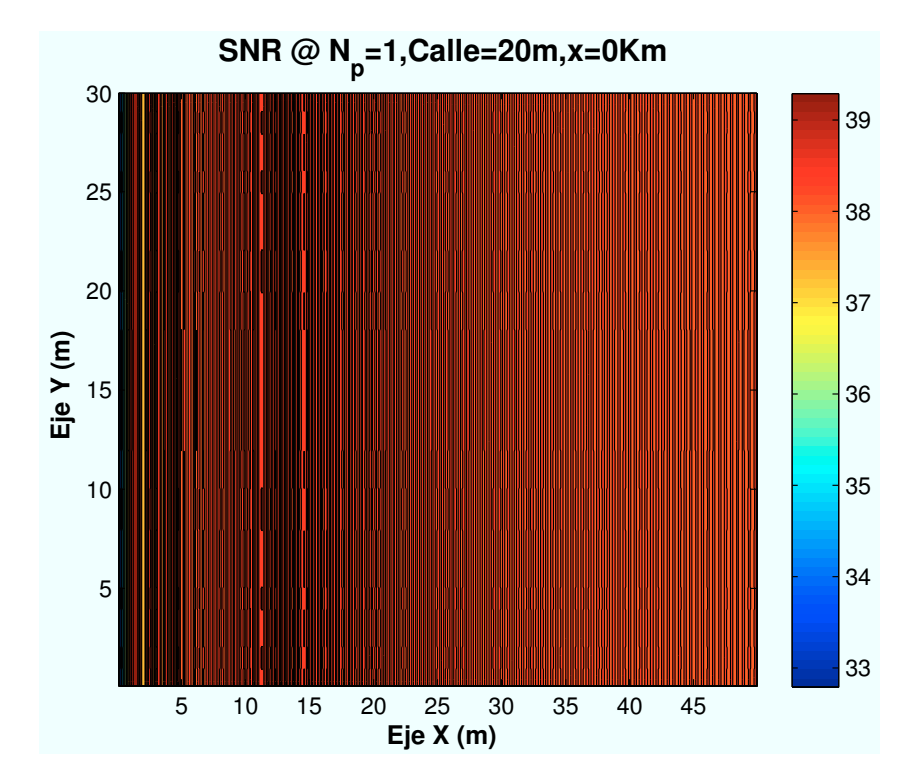

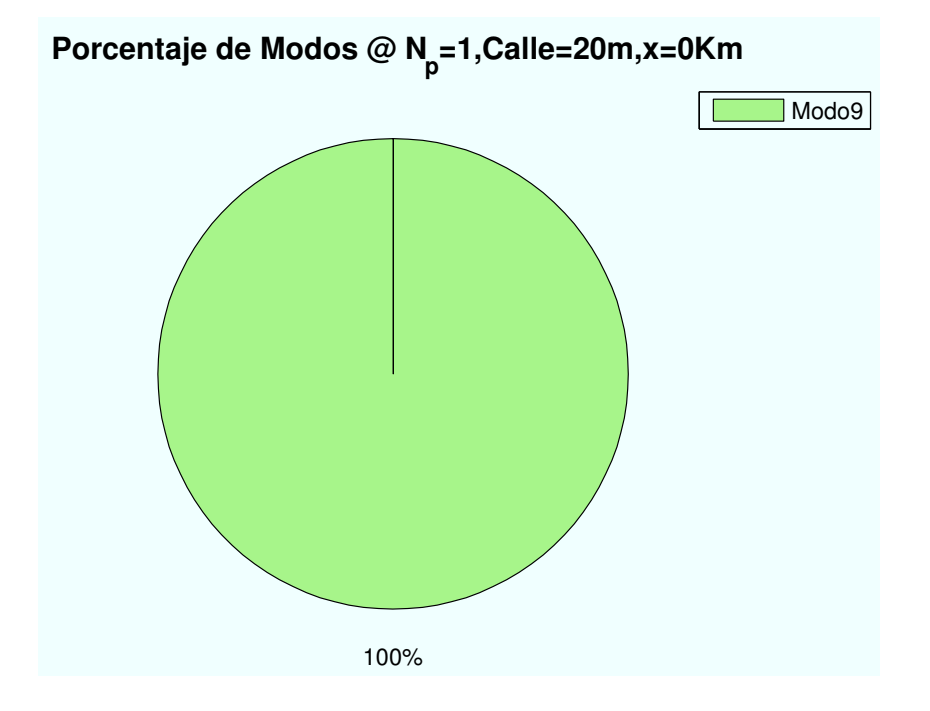

Figura B.33: WiMAX: Esc A ( Zona trasera):  $P(x=0)m$ 

• Caso 2: Posición escenario:  $x=2000$  m.

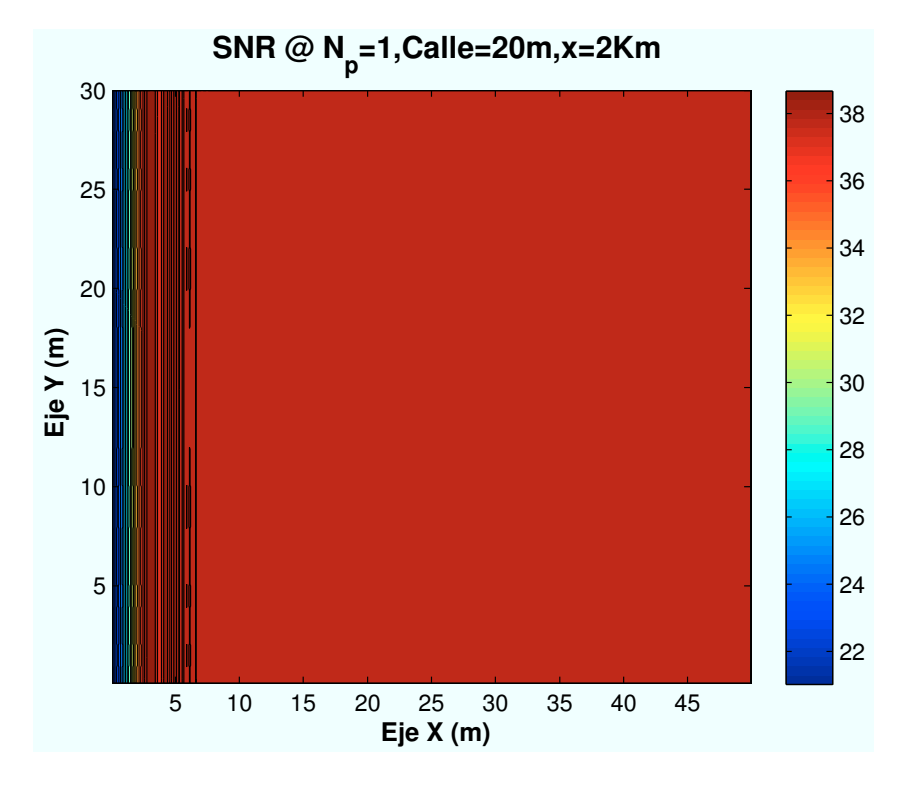

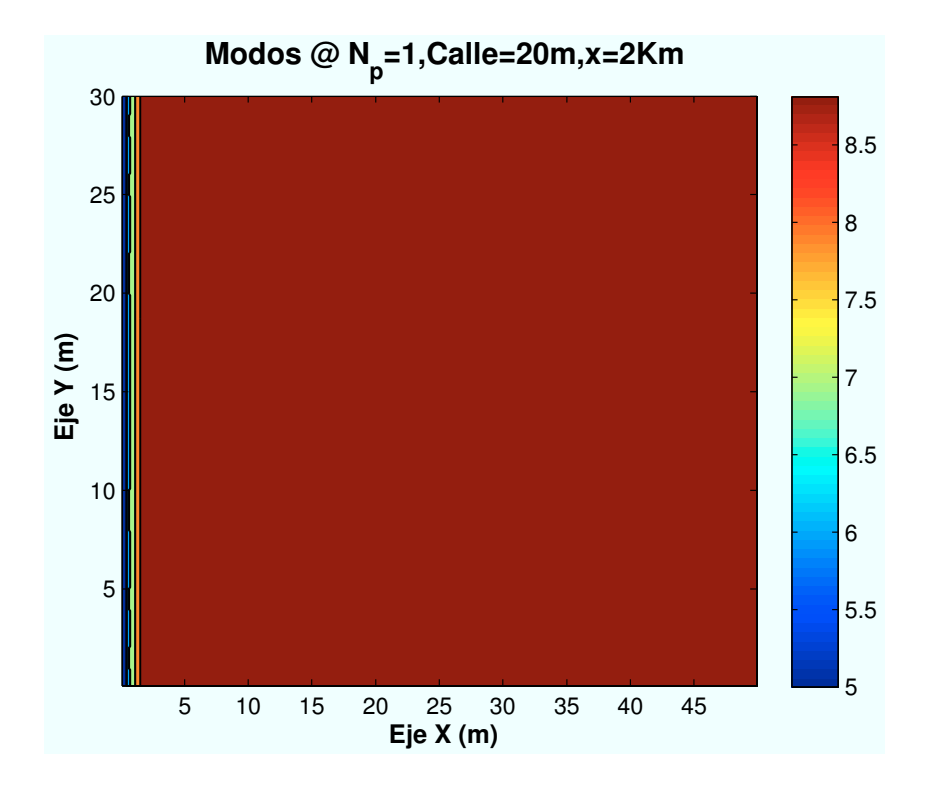

APÉNDICE B. SIMULACIONES WIMAX 401

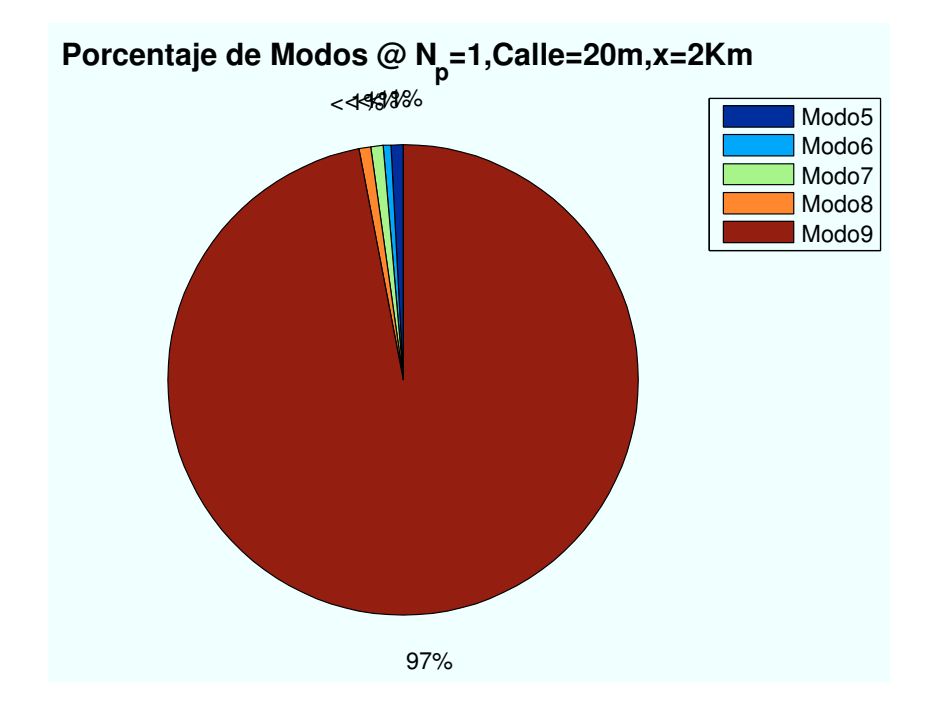

Figura B.34: WiMAX: Esc A (Zona trasera):  $P(x=2000)$ m

• Caso 3: Posición escenario:  $x=5000$  m.

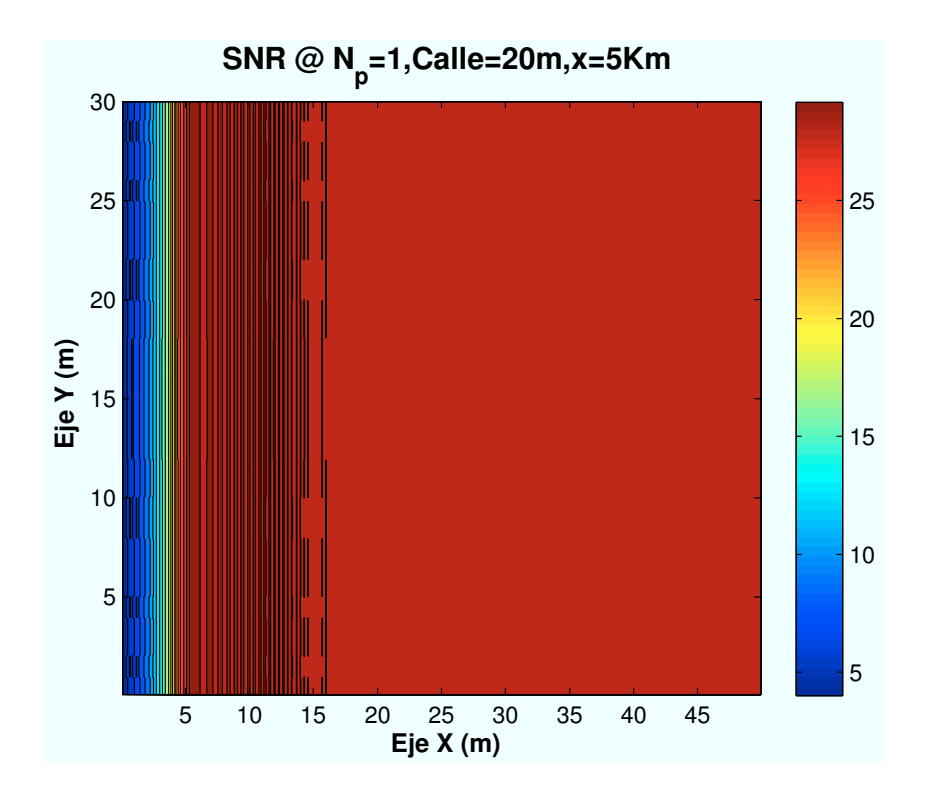
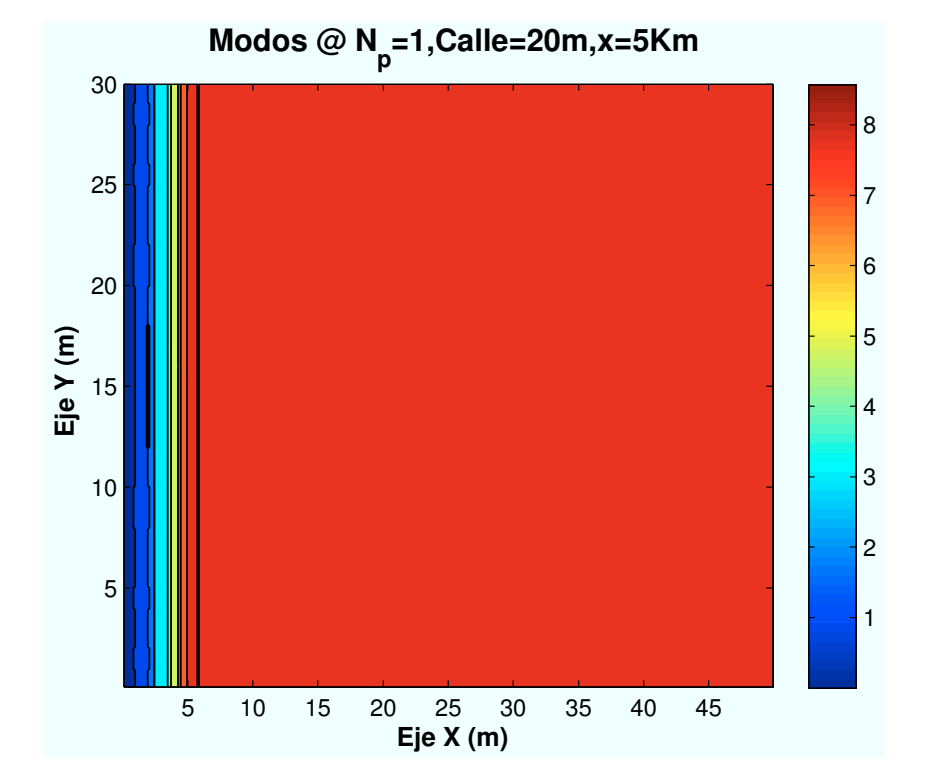

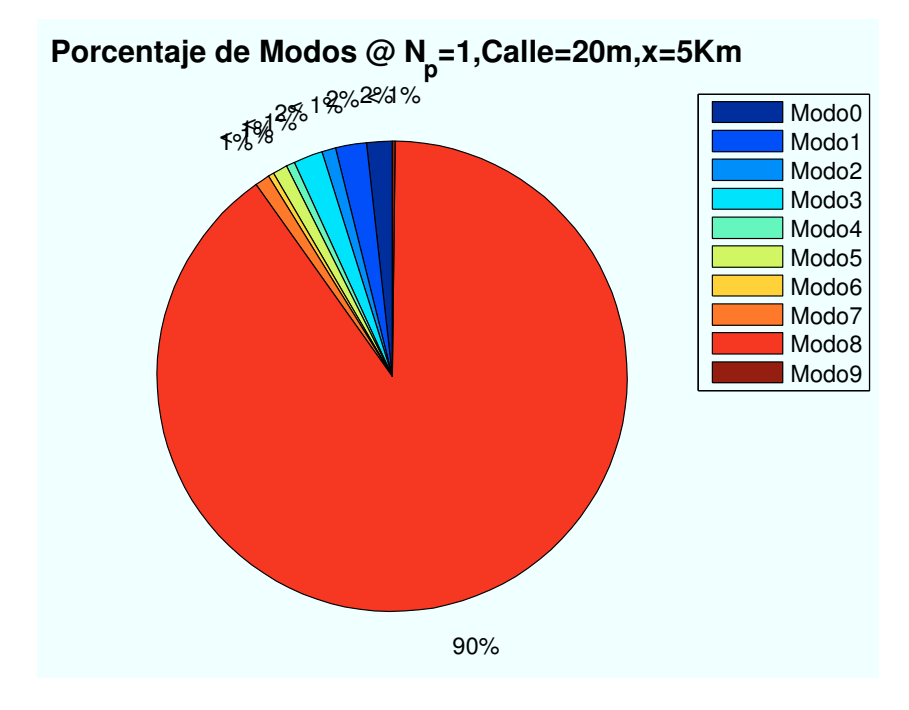

Figura B.35: WiMAX: Esc A (Zona trasera):  $P(x=5000)$ m

• Caso 4: Posición escenario:  $x=10000$  m.

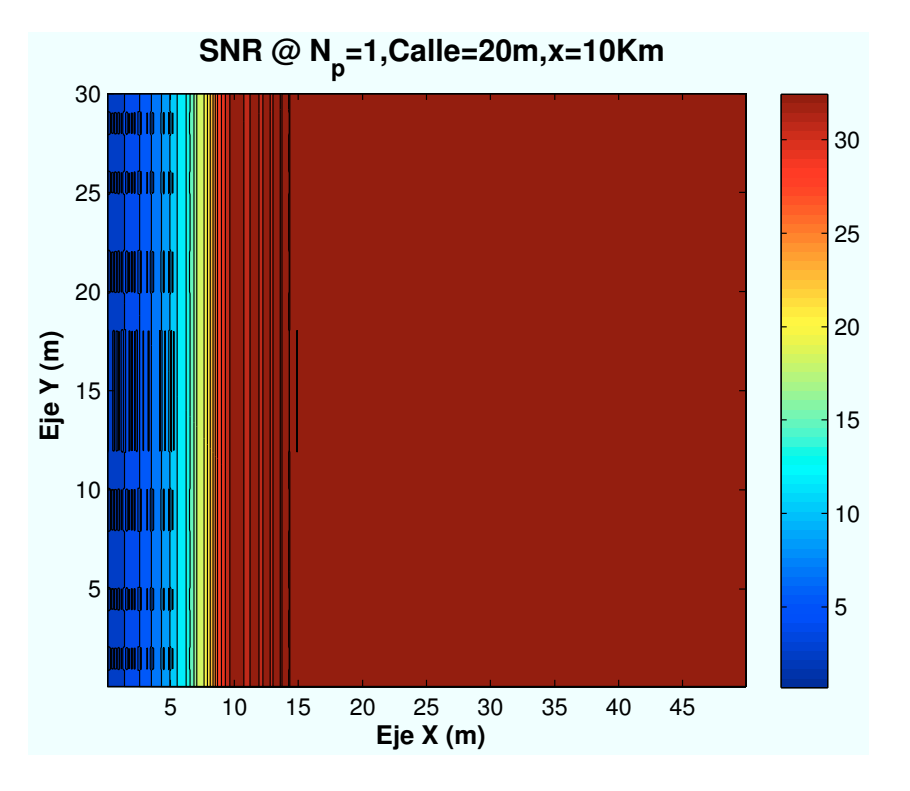

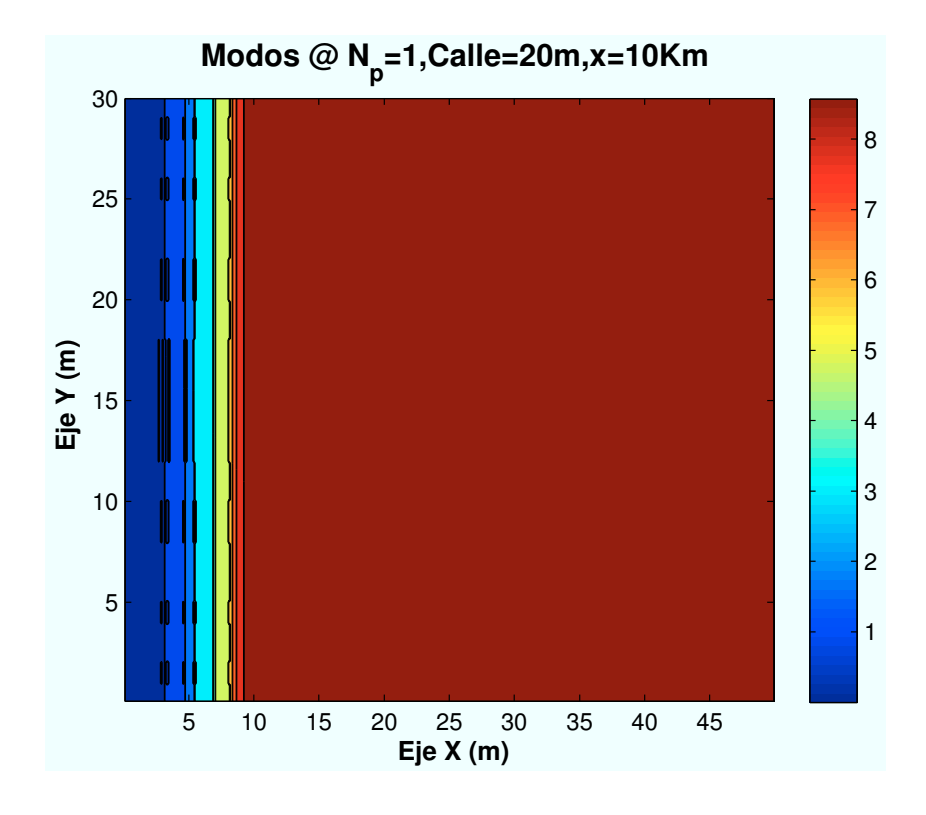

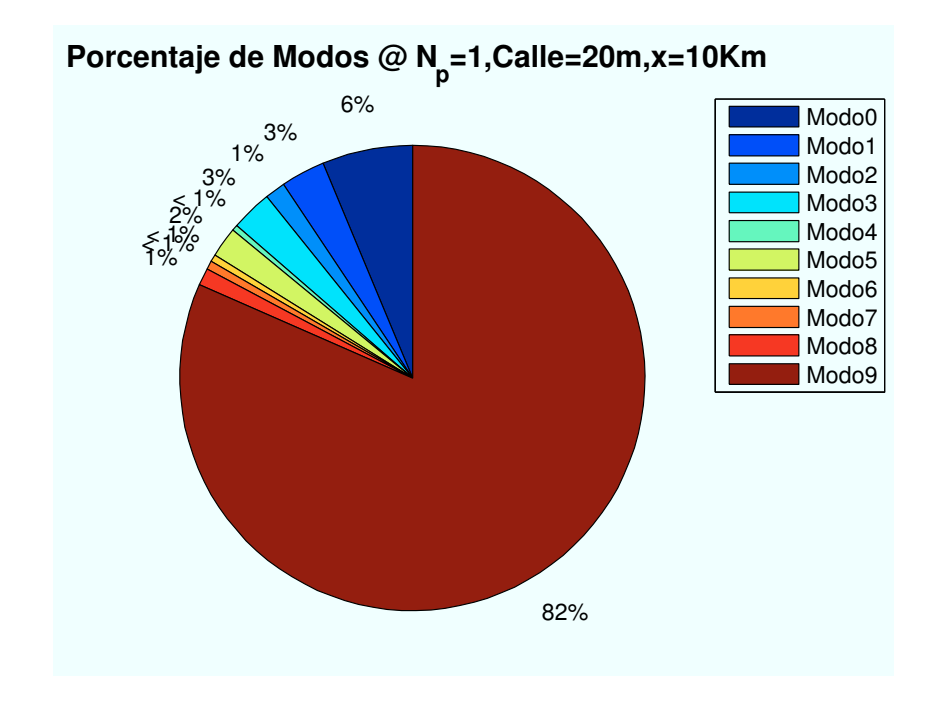

Figura B.36: WiMAX: Esc A (Zona trasera):  $P(x=10000)m$ 

• Caso 5: Posición escenario:  $x=15000$  m.

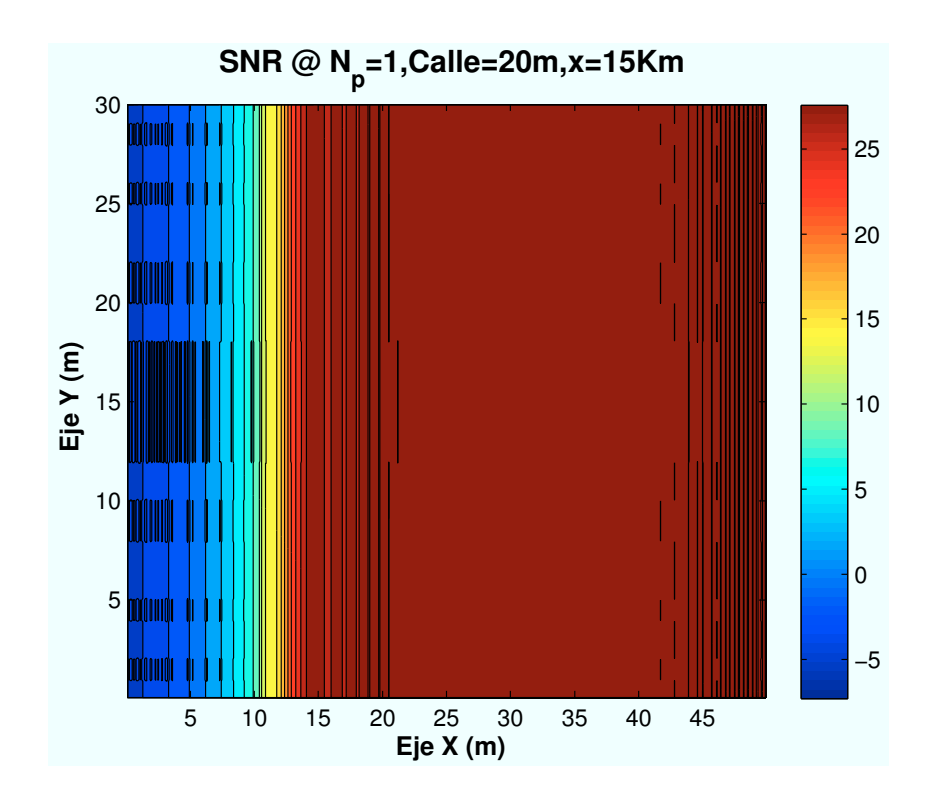

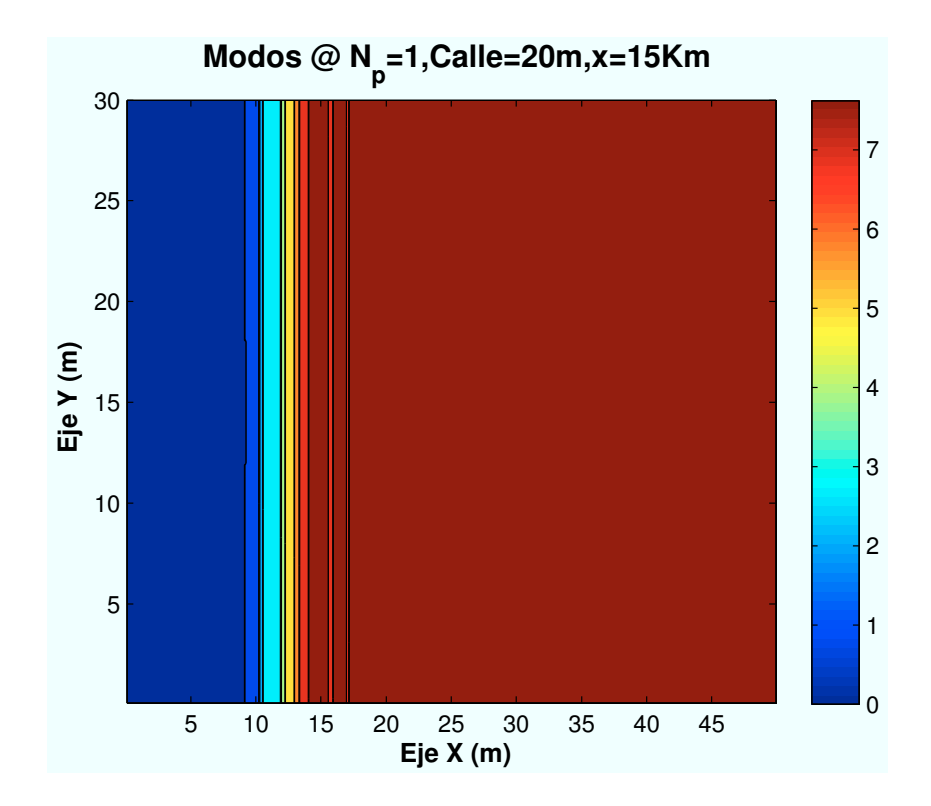

 **Porcentaje de Modos @ N<sup>p</sup> =1,Calle=20m,x=15Km**

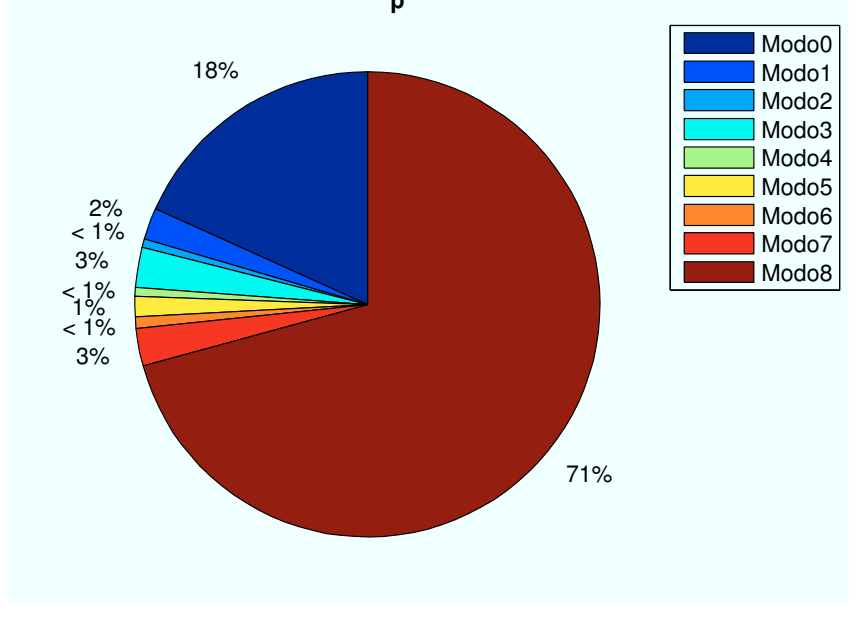

Figura B.37: WiMAX: Esc A (Zona trasera):  $P(x=15000)$ m

• Caso 6: Posición escenario:  $x=20000$  m.

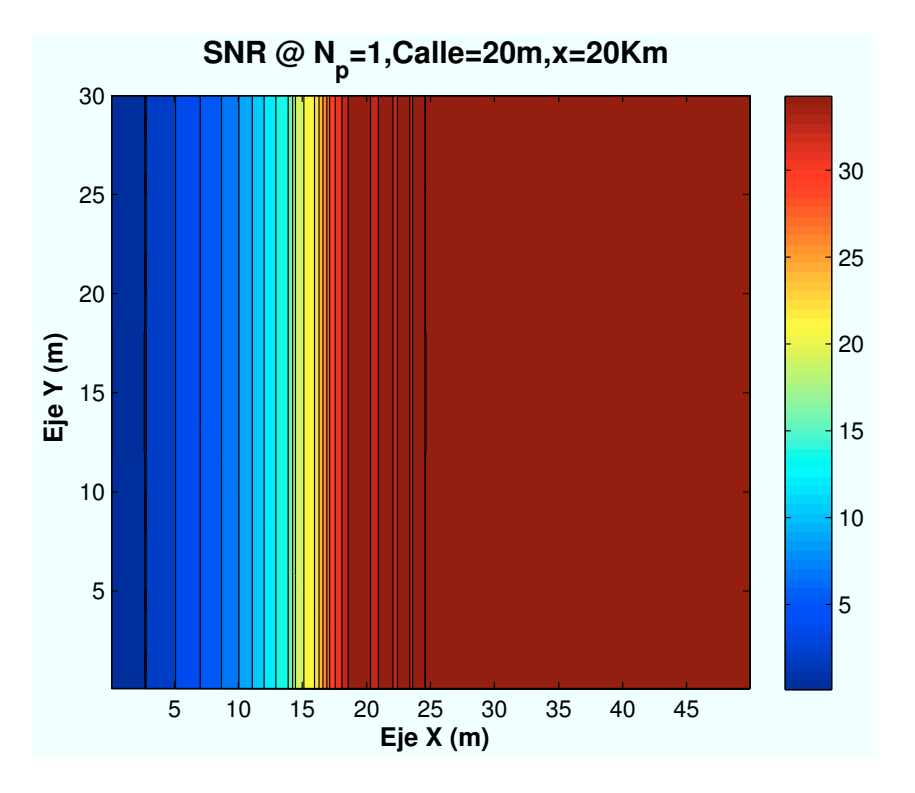

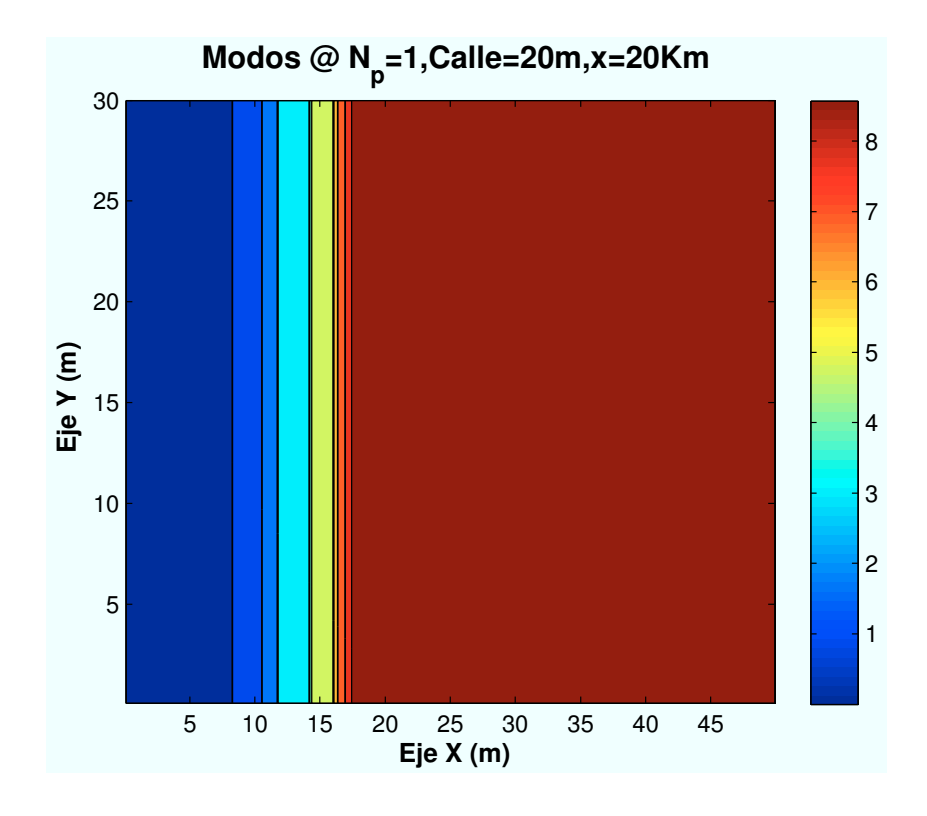

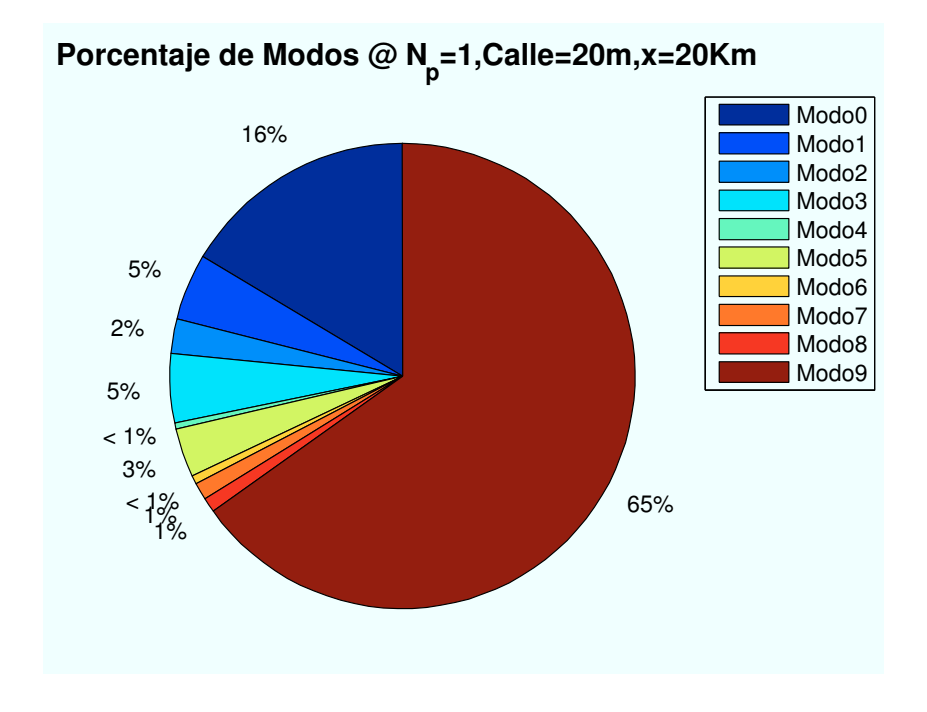

Figura B.38: WiMAX: Esc A (Zona trasera): P(x=20000)m

# B.5. Escenario B: Zona Calzada

• Caso 1:Velocidad usuario:  $v=0$  Km/h.

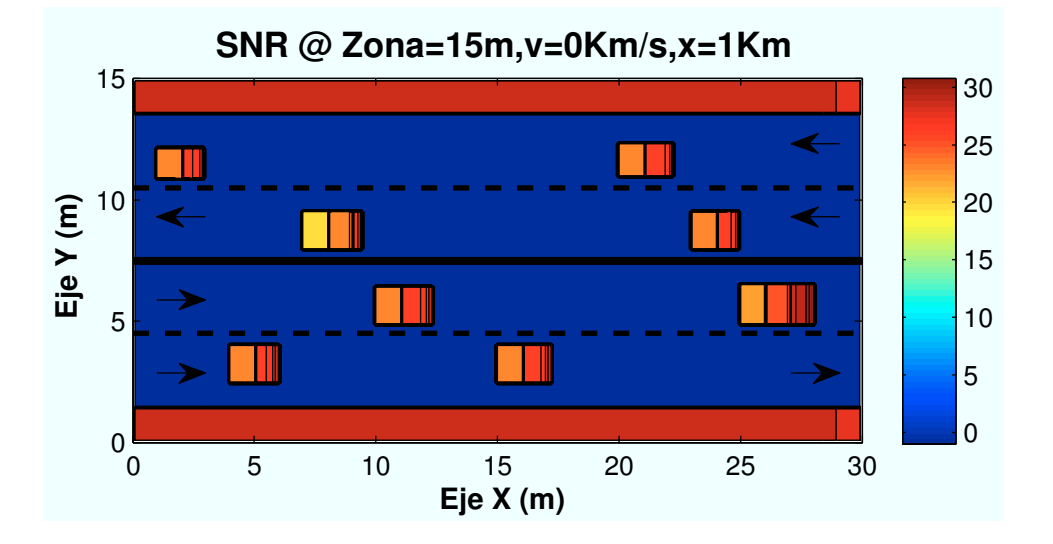

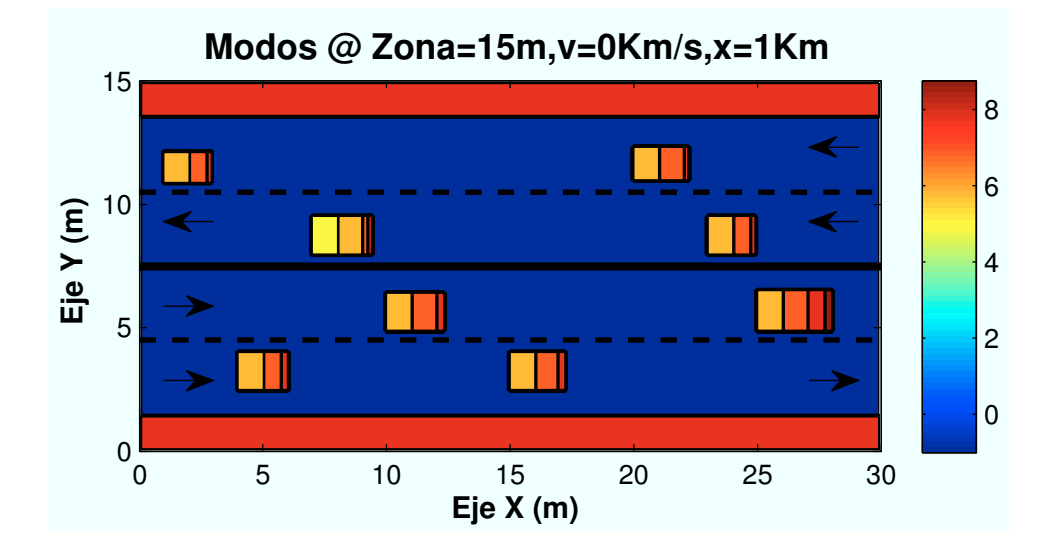

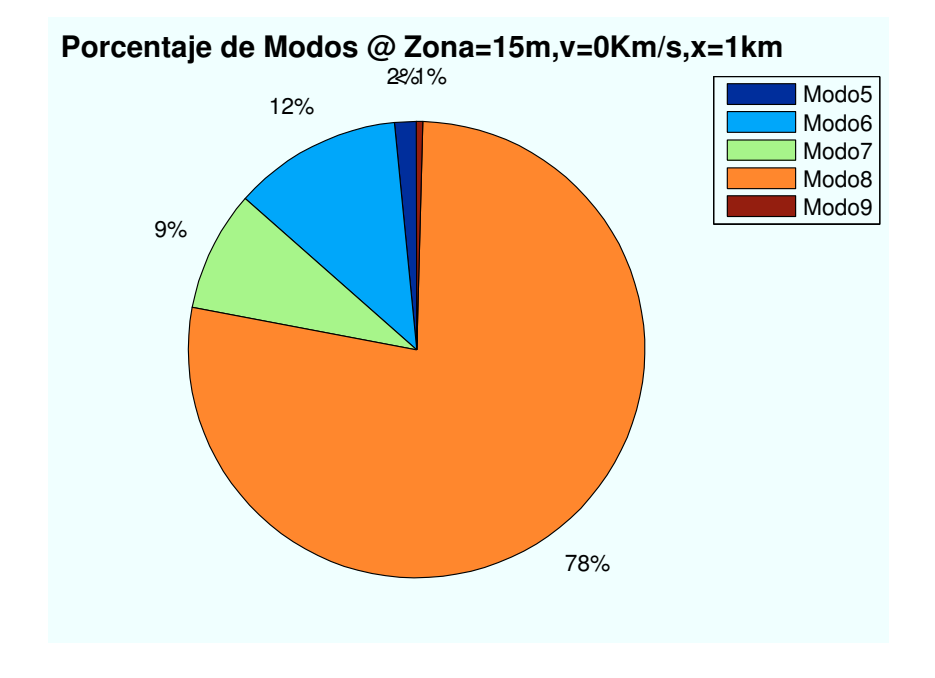

Figura B.39: WiMAX: Esc B (Calzada):  $P(x=1000)$ m,  $v=0$  Km/h

• Caso 2: Velocidad usuario:  $v=20$  Km/h.

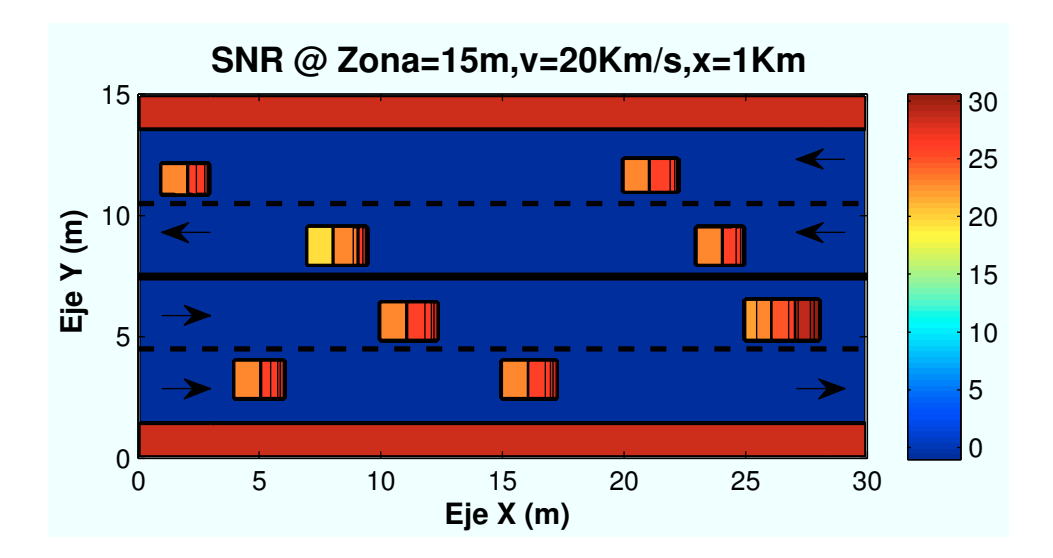

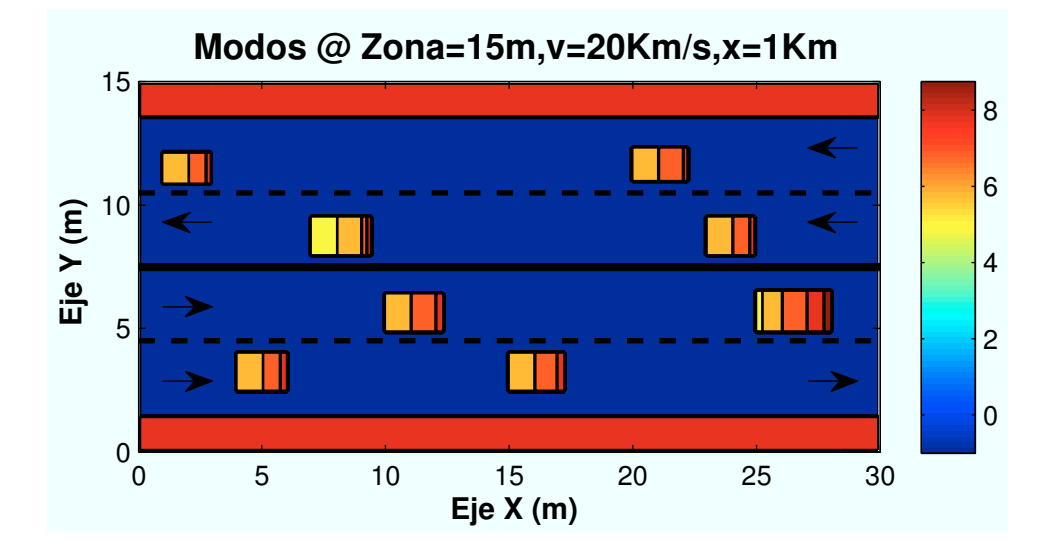

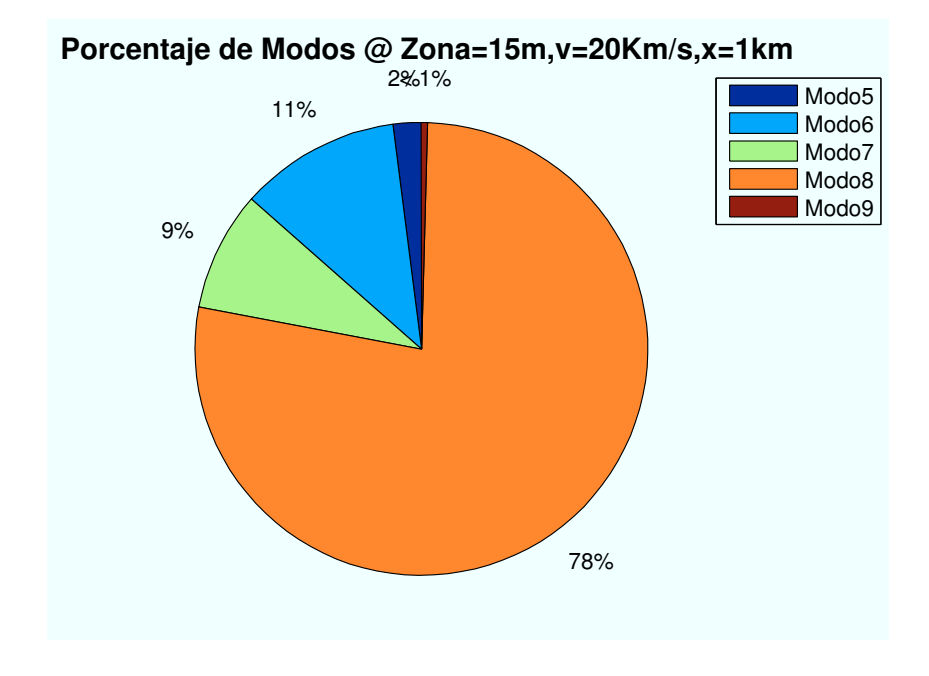

Figura B.40: WiMAX: Esc B (Calzada):  $P(x=1000)m$ ,  $v=20$  Km/h

• Caso 3: Velocidad usuario:  $v=50$  Km/h.

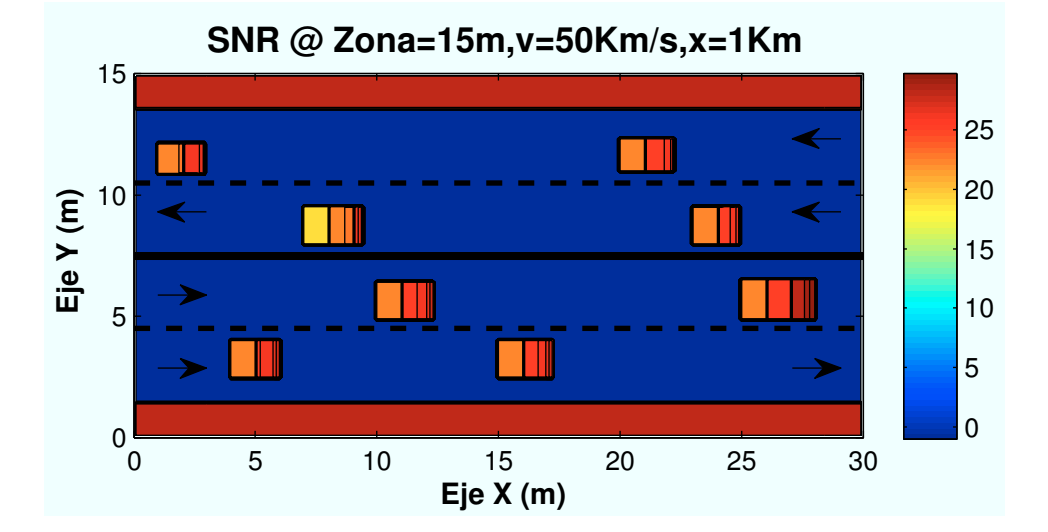

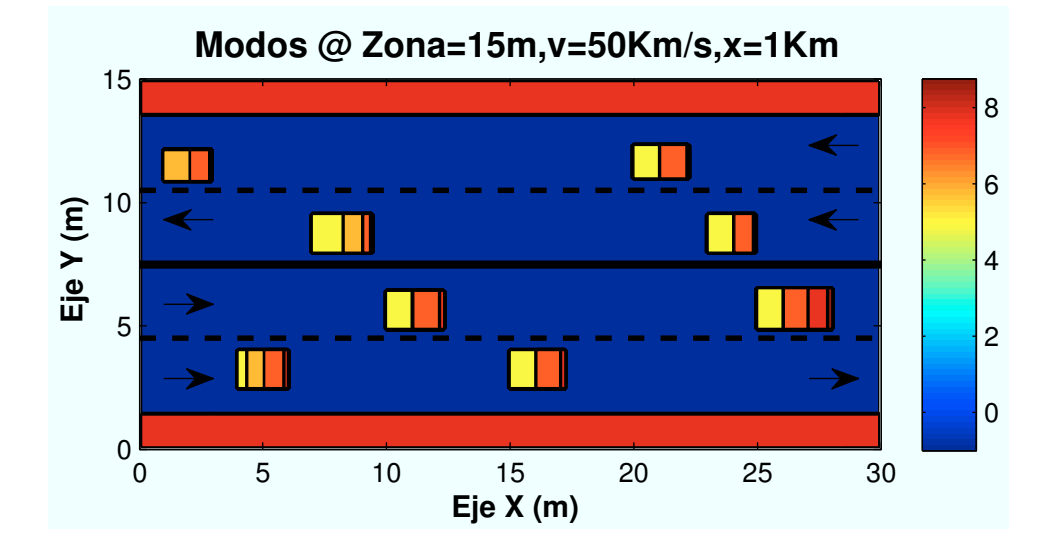

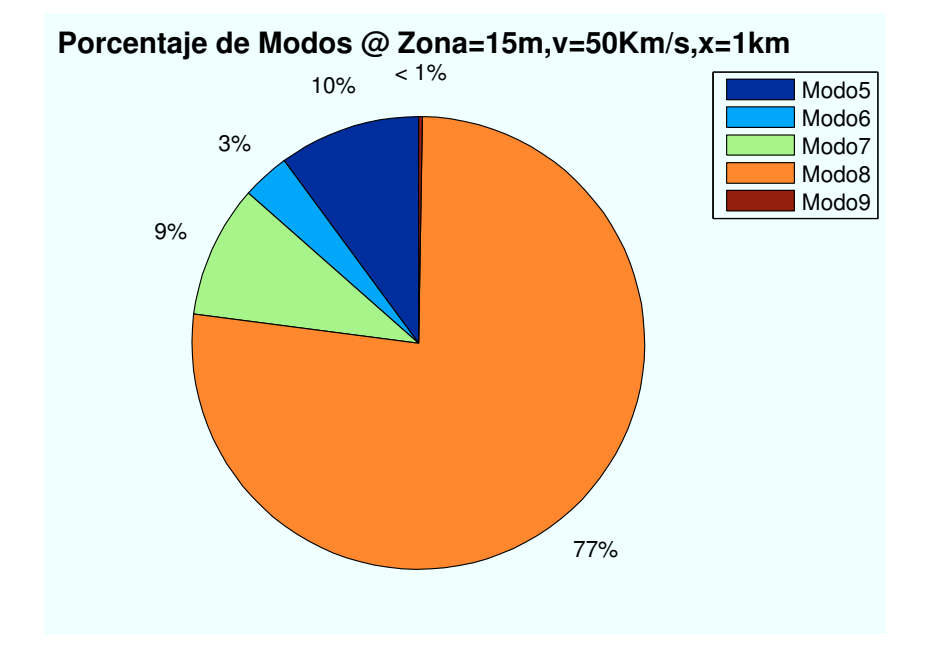

Figura B.41: WiMAX: Esc B (Calzada):  $P(x\!=\!1000)m$  ,  $v\!=\!50$   $\rm Km/h$ 

• Caso 4:Velocidad usuario:  $v=100$  Km/h.

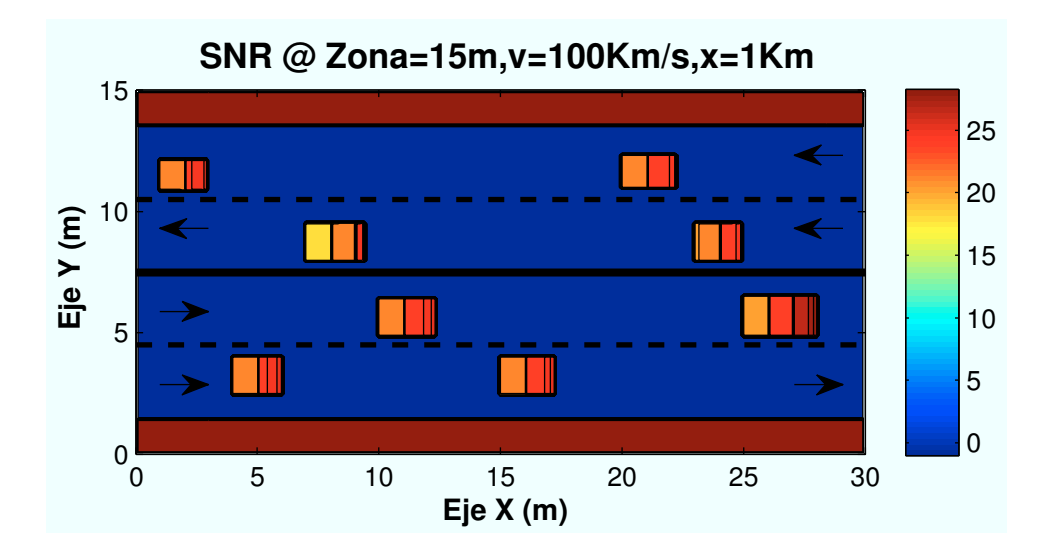

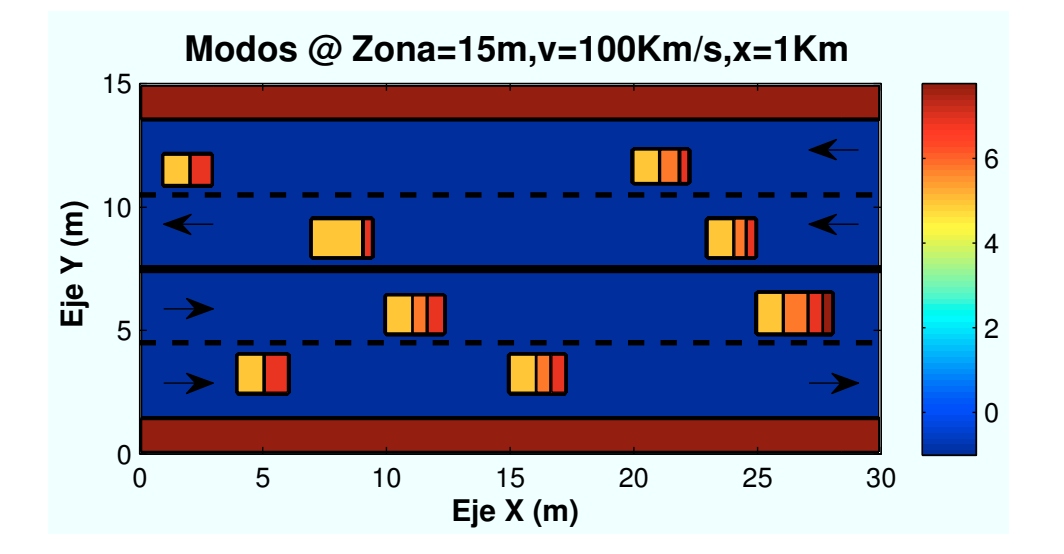

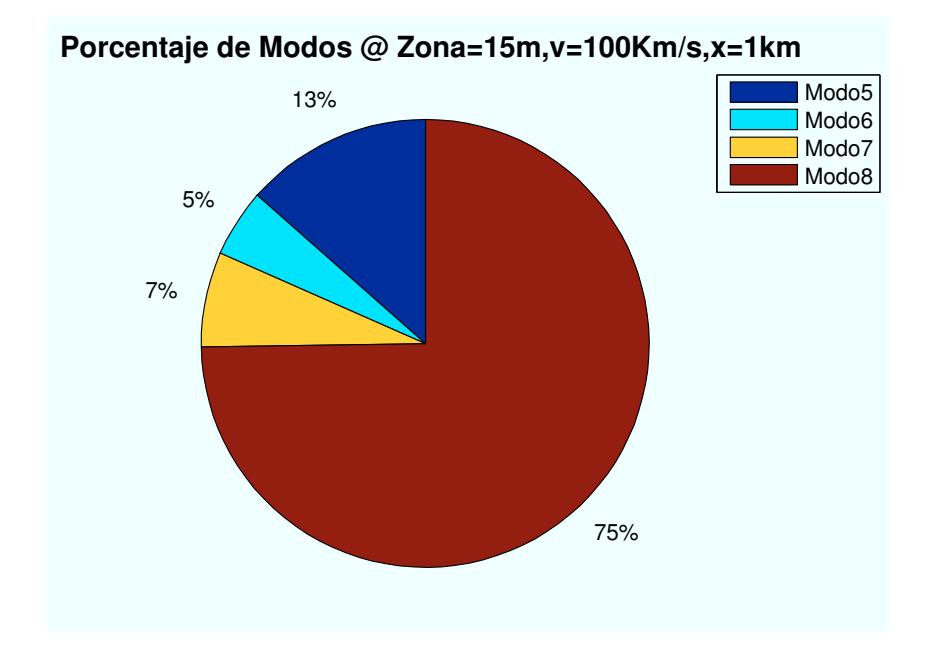

Figura B.42: WiMAX: Esc B (Calzada):  $P(x=1000)m$ ,  $v=100$  Km/h

# B.6. Escenario B: Zona ajardinada

• Caso 1:Coeficiente de estación:  $c=1$ .

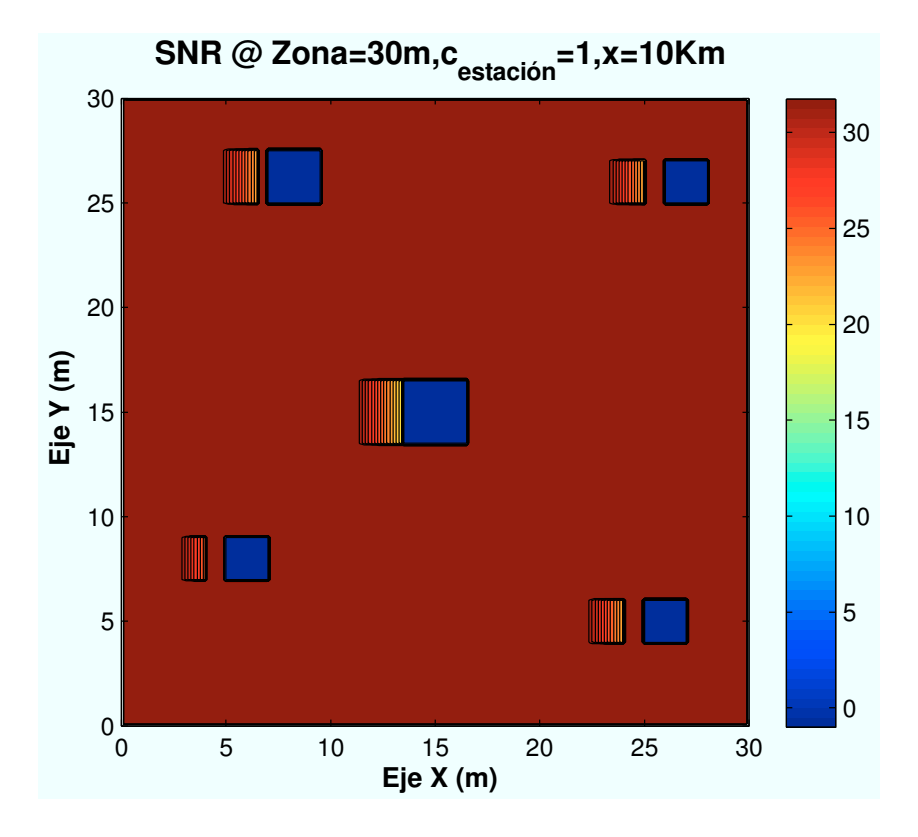

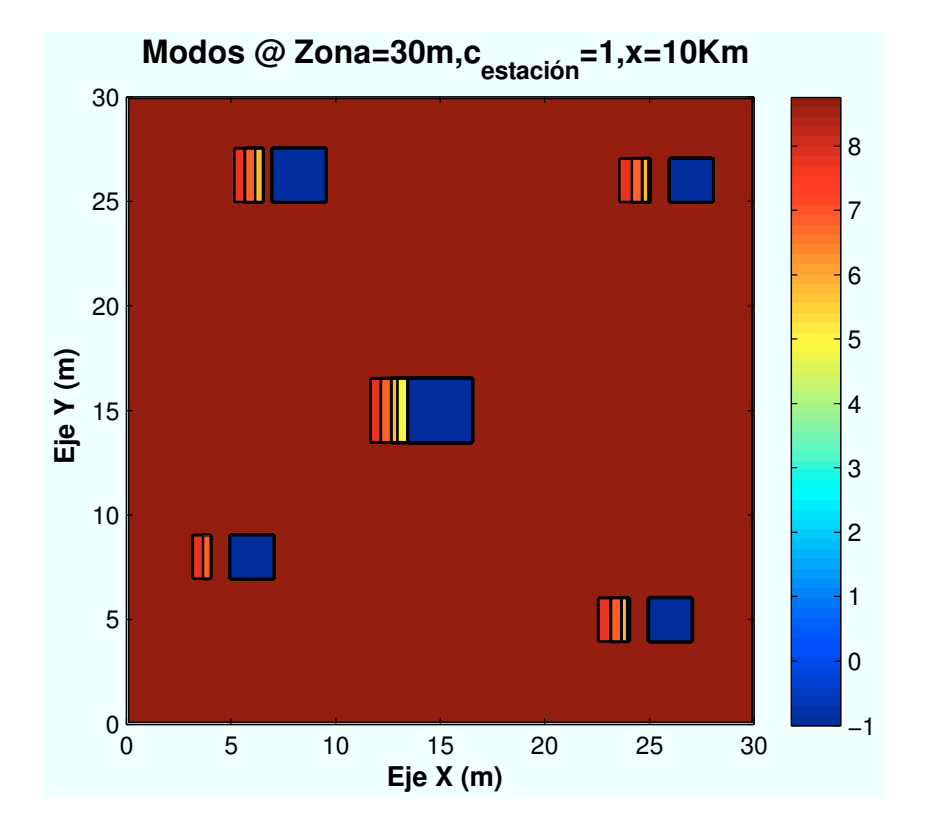

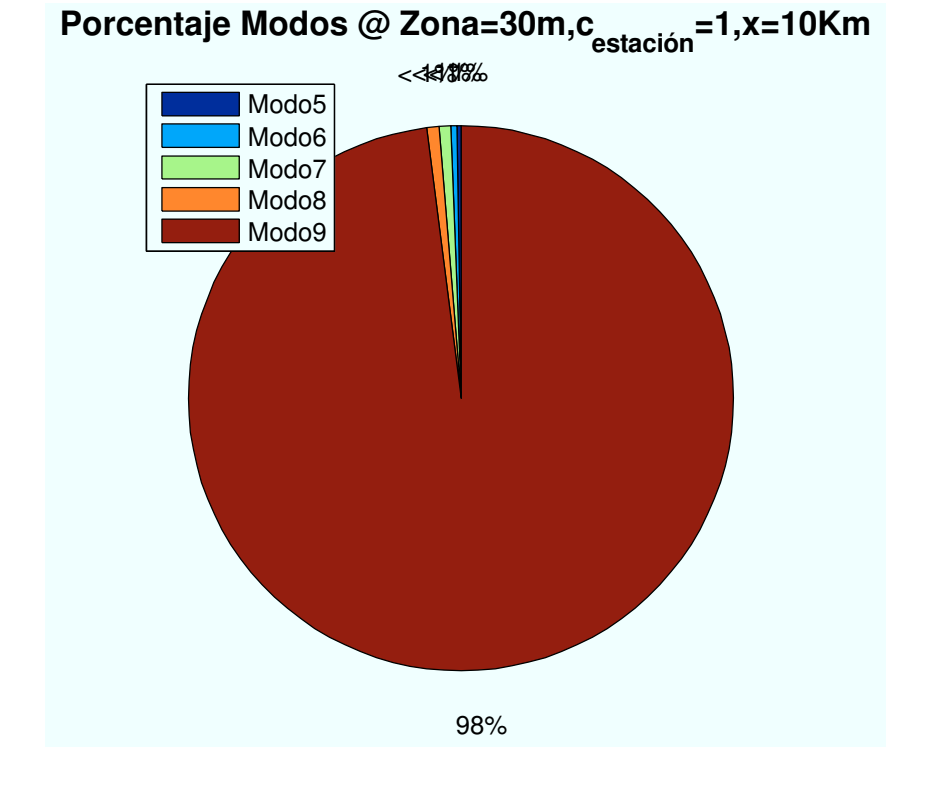

Figura B.43: WiMAX: Esc B (Jardín):  $P(x=10)km$ ,  $c=1$ 

• Caso 2: Coeficiente de estación:  $c=2$ .

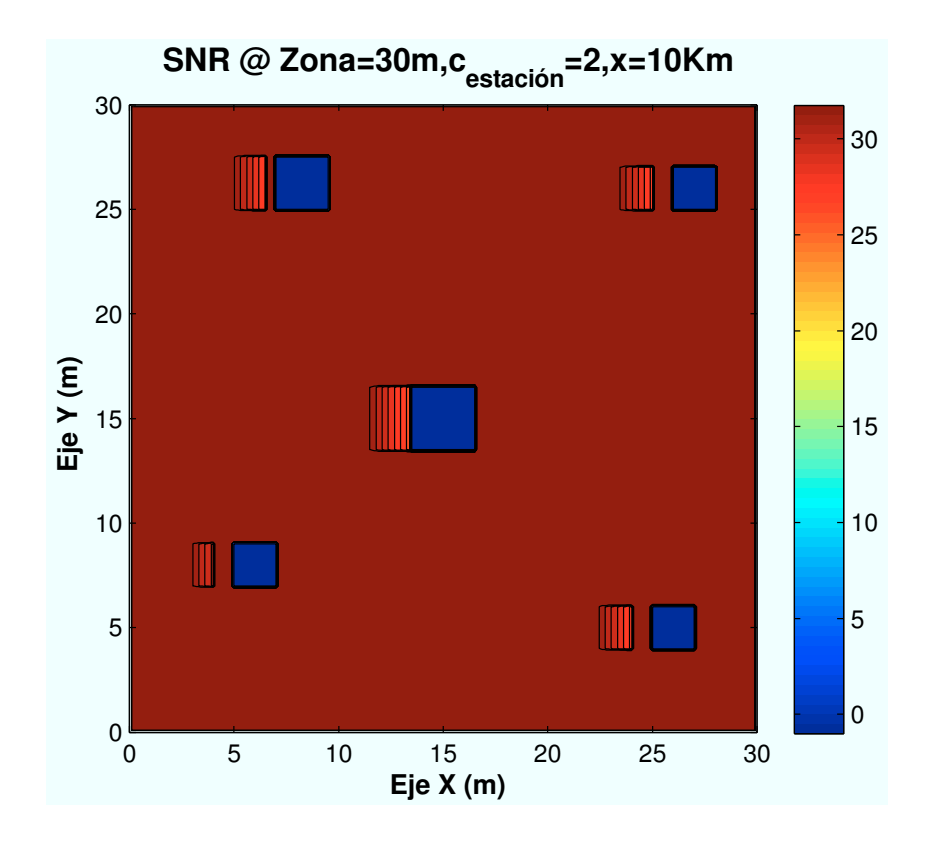

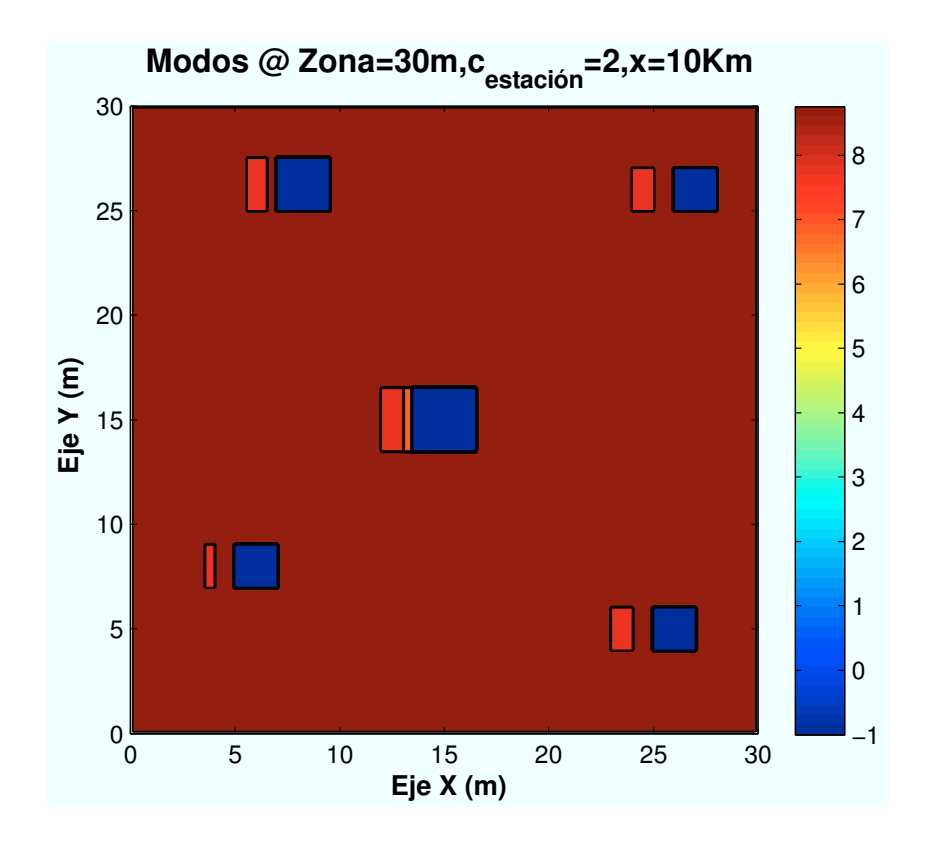

1%< 1% 99%  **Porcentaje Modos @ Zona=30m,cestación=2,x=10Km** Modo7 Modo8 Modo9

Figura B.44: WiMAX: Esc B (Jardín):  $P(x=10)$ km,  $c=2$ 

• Caso 3: Coeficiente de estación:  $c=3$ .

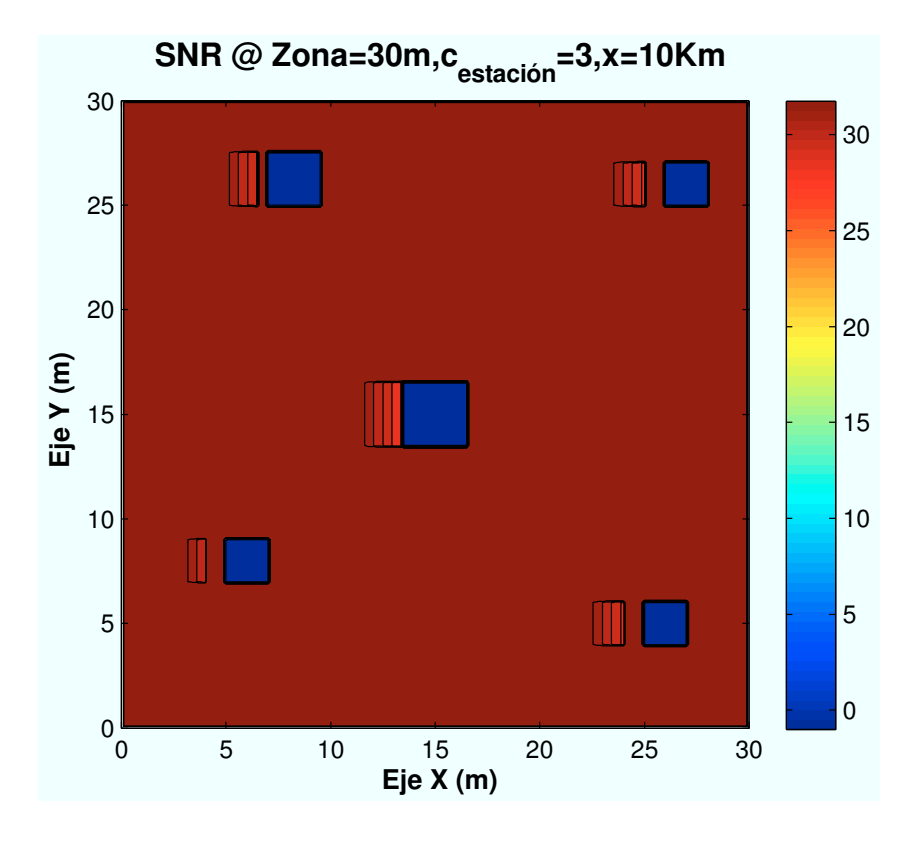

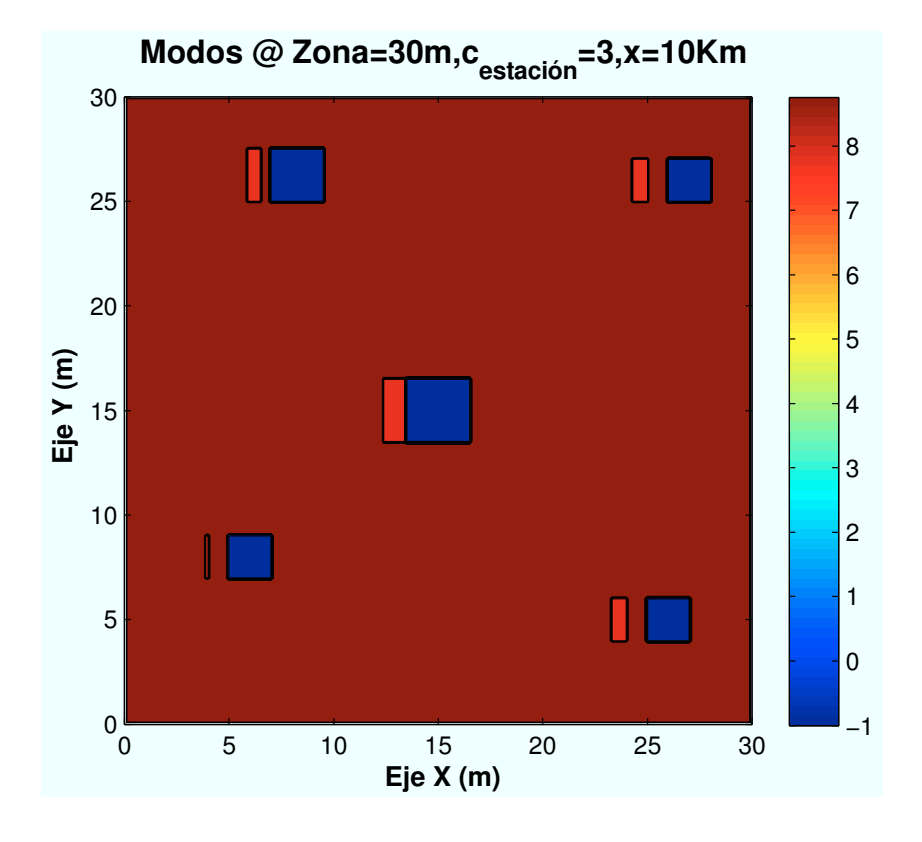

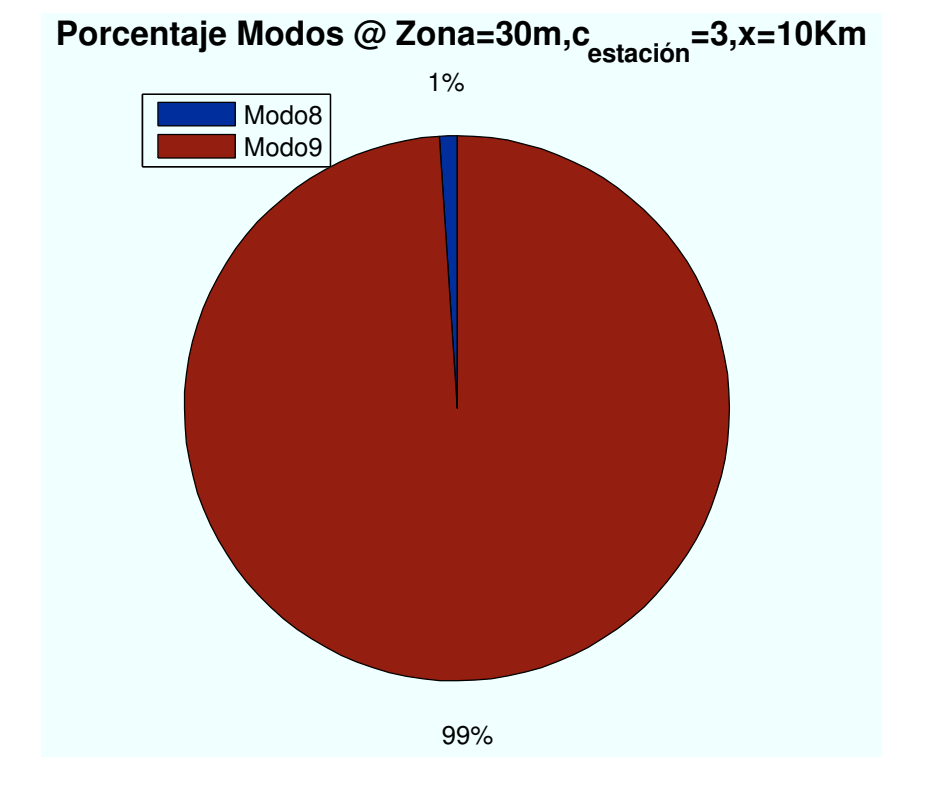

Figura B.45: WiMAX: Esc B (Jardín):  $P(x=10)km$ ,  $c=3$ 

• Caso 4: Coeficiente de estación:  $c = 4$ .

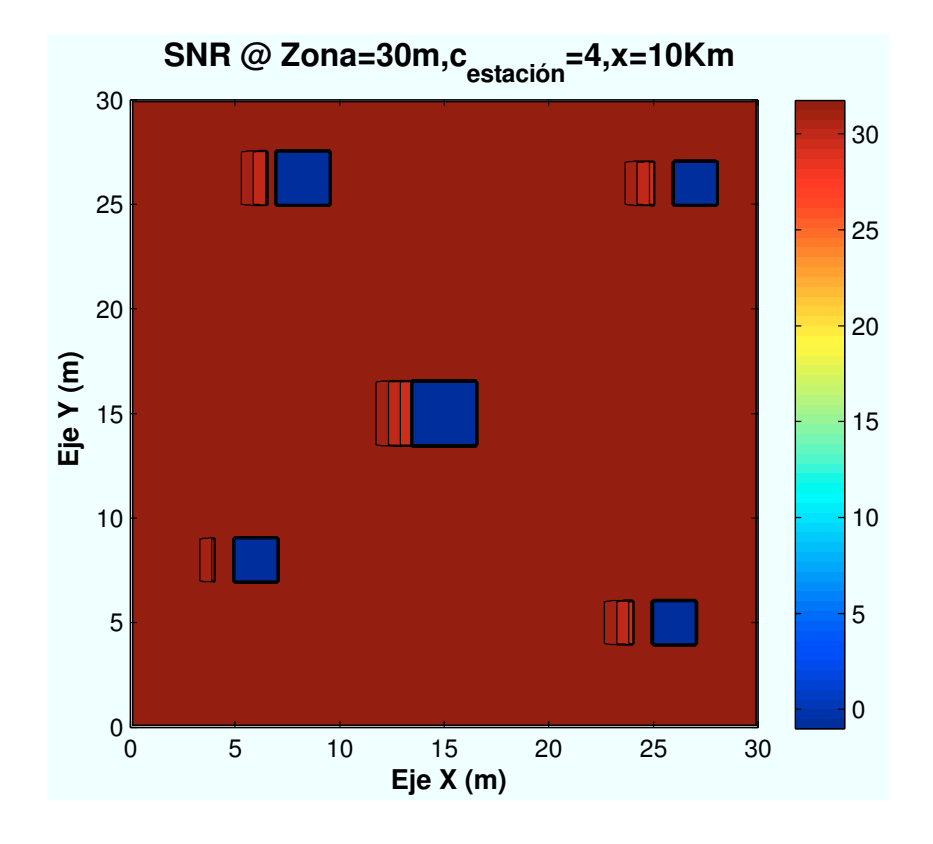

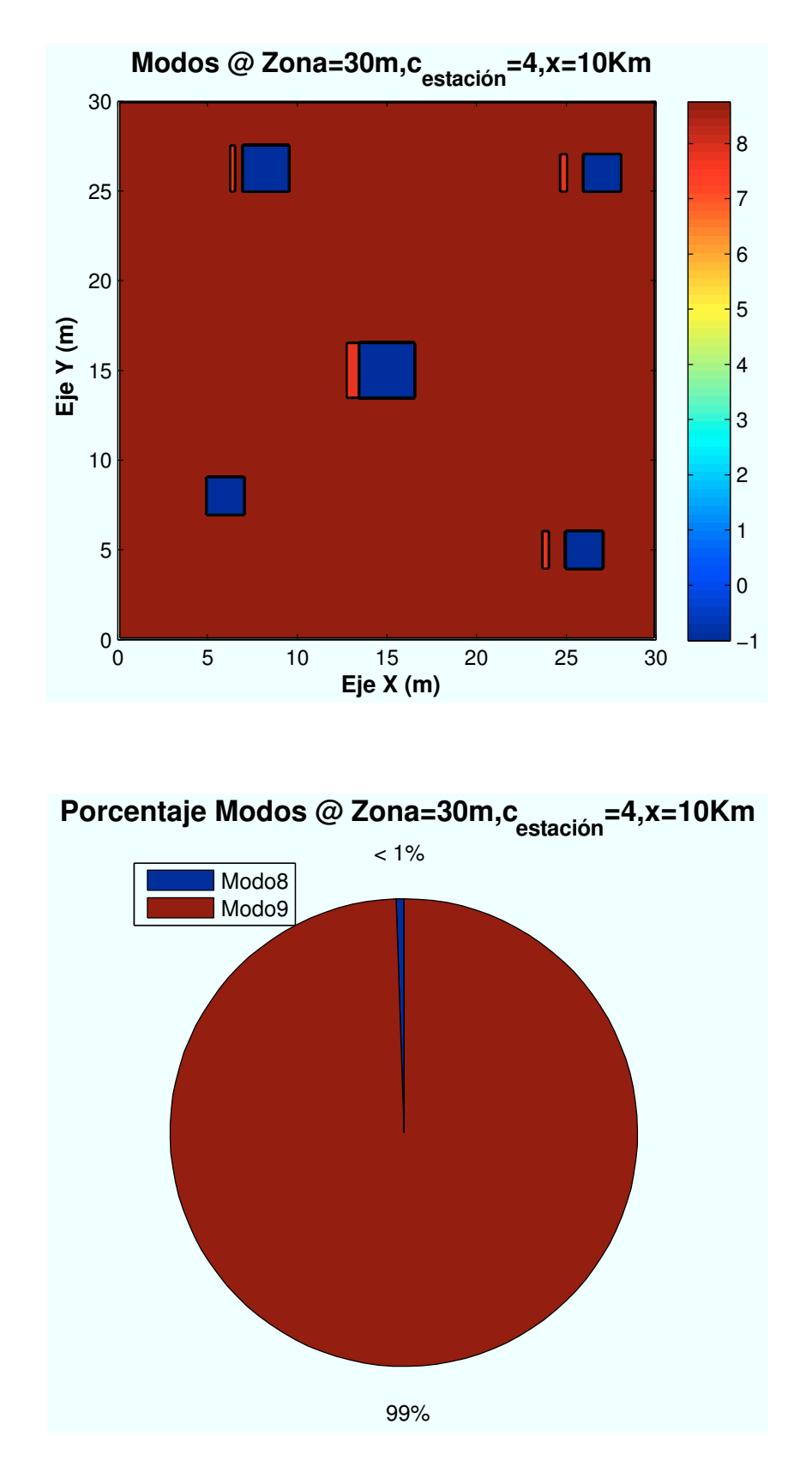

Figura B.46: WiMAX: Esc B (Jardín):  $P(x=10)$ km,  $c=4$ 

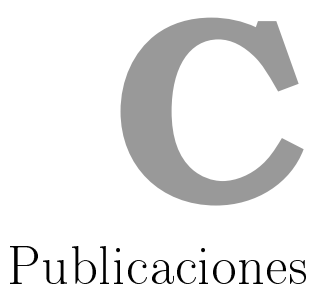

HSDPA in Urban Zones Using HAPs. Artículo envidado a la revista "Wireless Personal Communications".

**Dear Dr. Bazil Taha Ahmed,**

**Thank you for submitting your manuscript, "HSDPA in Urban Zones Using HAPs", to Wireless Personal Communications** 

**During the review process, you can keep track of the status of your manuscript by accessing the following web site:**

**http://wire.edmgr.com/**

**If your manuscript is accepted for publication in Wireless Personal Communications, you may elect to submit it to the Open Choice program. For information about the Open Choice program, please access the following URL: http://www.springer.com/openchoice**

**With kind regards, Editorial Office WIRE Springer P.O. Box 990 3300 AZ DORDRECHT The Netherlands**

# **HSDPA in Urban Zones Using HAPs**

**Bazil Taha Ahmed, Alexandra Díaz Reguero** 

**Universidad Autonoma de Madrid**

**Abstract:** In this work the performance of HSDPA based on HAPs used to cover urban zones is pr esented. Combination of di rect, reflected and di ffracted signals is us ed to calculate t he r eceived power o f t he d esired a nd i nterference s ignals. The s tudied scenario c onsists of t wo bui ldings a nd t he z one be tween t hem. It i s s hown t hat t he higher mode of the HSDPA exist in the higher stair of the buildings and in the zone between them.

**Keywords:** HSDPA, HAPs, urban zones.

## **1- Introduction**

HSDPA, s hort f or Hi gh-Speed D ownlink P acket A ccess, is a new pr otocol f or mobile t elephone da ta t ransmission. It is known as a  $3.5G$  (G s tands for g eneration) technology. Essentially, the standard will provide download speeds on a mobile phone equivalent to an ADSL (Asymmetric Digital Subscriber Line) line in a home, removing any limitations placed on the use of your phone by a slow connection. It is an evolution and i mprovement on t he U MTS s ystem t hat us es t he W -CDMA t echnology, or Wideband Code Division Multiple Access, a 3 G protocol. HSDPA improves the data transfer rate by a factor of at least five over W-CDMA. HSDPA can achieve theoretical net data transmission speeds of 8-12 Mbps (megabits per second). Though any data can be transmitted, applications with high data demands such as video and streaming music are the focus of HSDPA.

HSDPA improves on W-CDMA by using different techniques for modulation and coding. It creates a n ew ch annel w ithin W -CDMA c alled HS -DSCH, o r h igh-speed downlink s hared c hannel. T hat c hannel pe rforms di fferently t han ot her c hannels a nd allows for faster downlink speeds. It is important to note that the channel is only used for downlink. That means that data is sent from the source to the phone. It isn't possible to send data from the phone to a source using HSDPA. The channel is shared between all u sers w hich l ets t he r adio s ignals t o b e u sed m ost ef fectively f or t he f astest downloads.

Current HSDPA deployments support down-link speeds of 1.8, 3.6, 7.2 and 14.4 Mbit/s. Further speed increases are available with HSPA+, which provides speeds of up to 42 M bit/s dow nlink. T he H SDPA l acks t wo b asic f eatures o f o ther W -CDMA channels — variable s preading f actor and f ast p ower control. Instead, i t de livers t he improved dow nlink pe rformance us ing adaptive m odulation a nd c oding (AMC), fa st packet s cheduling at t he base s tation, a nd f ast r etransmissions f rom t he ba se s tation, known a s hybrid au tomatic r epeat-request (HARQ). H SDPA imp lementations in clude Multiple-Input Multiple-Output (MIMO), Hybrid and advanced receiver design. Small to medium portion of the base station transmitted power is assigned to the HSDPA users whilst the rest is assigned to the normal users of the UMTS system (voice users and low bit rate data users) and to the common channels signal.

Next l et u s p resent a b rief description of t he ha ndover m echanism. 3G PP R 5 standard ha s i ntroduced t hree ha ndover m echanisms a s f ollows: i nter Node-B, i ntra Node- B, and HS-DSCH to DCH handover. Both inter and intra Node-B handovers are performed from H S-DSCH t o HS -DSCH. T he i nter No de-B h andover i s a ha rd handover mechanism thus a large handover latency (up to 500 m s) cannot be avoided whenever the handover is performed. The intra Node-B handover is similar to the softer handover in R9 and GSM but it still brings a little handover latency. While both inter and intra Node-B handovers utilize same types of channel, HSDSCH to DCH handover should switch the channel for data transmission with a different type of channel.

In [1], HSDPA concept, channel structure and p eak d ata r ates are given for the terrestrial cellular system. Work [2] presents the results of HSDPA measurements made in live, commercial networks supplied by Ericsson. It also describes WCDMA hardware and software features from Ericsson that contribute to those results. Finally, it describes future enhancements to HSDPA technology that will further improve performance. In [3], the performance of UMTS-HSDPA in High Altitude Platforms communications has been s tudied a ssuming infinite t ransmitted pow er, equally l oaded c ells a nd out door users. In [4], realistic performance of HSDPA new UE categories 13-14 is shown for a macro cell environment. It has been concluded that there was not a real gain compared

to release 5 UE category 10 for a base station with maximum transmitting power of 20 Watt. However by increasing this power the maximum achieved throughput is 15 Mbps which is lower than its maximum capability (19.2 Mbps) but still a high performance. In [5], the impact of the HSPA indoor ne twork on the m acrocell HSPA p erformance is studied with the aid of field measurements. The indoor network configuration and the indoor antenna locations were varied for the measurements. Moreover, the performance degradation in a s cheme w here indoor u sers are s erved by a m acrocell instead of an indoor ne twork i s s tudied. In [6], t he pe rformance of dua l c ell H SDPA ha s be en presented assuming that users exist in macrocell environment. The results have shown that, with DC-HSDPA, realistic applications such as web browsing and video streaming see s ignificant gains in la b a s w ell as O TA environments c ompared to s ingle cell HSDPA with or without loading due to other users. In [7], the Iub backhaul limitations with di fferent t raffic t ypes ha ve b een analysed t hrough s imulations. User t raffic d ata was imported from the l ive network in Maidenhead and used in these simulations. In [8], a uthors ha ve r eported t he r esults of ph ysical l ayer m ultiple-input–multiple-output High-Speed D ownlink P acket A ccess (HSDPA) t hroughput m easurements. T hese measurements ha ve b een c arried out in t wo different environments, namely an alpine valley and a city. For a four transmit antenna scenario, results have been far from the optimal. In [9], a network performance comparison between HSDPA and LTE has been give. Results have shown that LTE outperforms HSDPA in terms of spectral efficiency and user throughput. In [10], the main objective of the work was to provide an insight into the potential of HSPA+ technology as a means to enhance user experience against prior H SPA m obile br oadband c apabilities s uch a s " HSDPA 7.2 a nd HSDPA 10.8 (SIMO 16QAM). The performance benchmark was the outcome of field tests pioneered by Vodafone, in its Vodafone Spain network, and carried out over commercial product platforms. S tudied s cenarios w ere a d ense u rban a nd a s uburban o nes. a uthors concluded that, MIMO is proving to be the most promising feature from the HSPA+ set of features with field performance in excess of expectations – in particular at cell edge. From the practical results, it has been shown that the practical peak bit rate is 75% of the theoretical peak bit rate.

There is an insatiable demand for communications services throughout the world, driven largely by the need for Internet access. Wireless offers the only viable provision means in ma ny s cenarios, b ut b oth te rrestrial a nd s atellite s ystems s uffer f rom fundamental limi tations in c ost a nd c apacity. O ne pot ential de livery m ethod i s f rom High Altitude Platforms (HAPs), which are pilotless solar-powered airships or aircraft operating at an altitude between 17 and 24 km due to the reduced wind speed. A HAP system ma y be v iewed as ei ther a v ery l ow altitude s tationary s atellite or a v ery t all radio mast, and can offer communications services with the best features of both.

Airship te chnology is d eveloping s teadily, w ith c ommercial applications becoming m ore of a reality. W ireless communication from HAPs of fers considerable potential for new broadband services, for mobile phones and for rich markets such as disaster relief or military where rapid deployment is a key feature.

To t he a uthor's be st kn owledge, t here i sn't a ny l iterature th at d eals w ith th e HSDPA performance in urban zones building using HAPs.

The ma in c ontribution o f th is w ork is th e in vestigation f or th e f irst t ime th e performance of the HSDPA service in highway's cigar shaped microcells.

The rest of the paper has been organized as follows. In Section 2, the interference analysis is given. Results are presented in Section 4. Finally, in Section 4 conclusions are drawn.

#### **2- Interference Analysis**

The received signal consists of many components such as:

- Direct signal.
- Diffracted signals.
- Reflected signals.
- Combination of the diffracted and reflected signals.

The signal to interference and noise ratio SINR of the HSDPA signal is given by:

$$
SINR = \frac{P_{rx}HSDPA} \cdot G_p}{[(i_{intra} + i_{inter}) + P_n]}
$$
\n<sup>(1)</sup>

Where

- $P_{rx\text{-HSDPA}}$  is the received power of the desired HSDPA signal,
- $i<sub>intra</sub>$  is the received power of the intracellular interference,
- $\bullet$  i<sub>inter</sub> is the received power of the intercellular interference,
- $\bullet$  P<sub>n</sub> is the noise power and
- $G_p$  is the process gain.

The power assigned to the HSDPA data channels for a given number of codes is given by:

$$
P_{HSDPA} = \alpha * P_{txHAP} \tag{2}
$$

The power assigned to each one of the HSDPA control channels is given by:

$$
P_{HS\_scch} = \beta * P_{txHAP} \tag{3}
$$

Where  $\alpha$  and  $\beta$  are assumed to 0.6 and 0.02 respectively.

The power assigned to each one of the HSDPA data channel is given by:

$$
P_{HS\_pdschp} = \frac{(P_{HSDPA} - (n_{control} * P_{HS\_scch}))}{n_{codes}} \tag{4}
$$

The intracellular interference power  $P_{intra}$  is due to a part of the transmitting power given by:

$$
P_{intra=(1-\phi)(P_{tx}-P_{HSDPA})}
$$
\n
$$
\tag{5}
$$

Where  $\phi$  is the orthogonality factor.

The intercellular interference is due to all of the transmitting power of the interfering cell. The intercellular interference power is calculated for the 18 cells around the desired one.

The direct signal suffers from a propagation gain given by:

$$
L_{FS}(dB) = 92.45 + 20\log_{10}f_{GHz} + 20\log_{10}d_{Km}
$$
\n(6)

Where

• f is the operating frequency given in GHz and

• d is the distance between the HAP and the user given in Km

The reflection coefficient of the reflected signal for vertical and horizontal polarization is given by:

$$
R_{\nu} = \frac{\epsilon_0 \sin \psi - \sqrt{\epsilon_0 - \cos^2 \psi}}{\epsilon_0 \sin \psi + \sqrt{\epsilon_0 - \cos^2 \psi}}
$$
(7)

$$
R_h = \frac{\sin \psi - \sqrt{\epsilon_0 - \cos^2 \psi}}{\sin \psi + \sqrt{\epsilon_0 - \cos^2 \psi}}
$$
(8)

Where

- $\varepsilon_0$  is the reflection surface permittivity assumed to be 4.5 and
- $\psi$  is the incidence angle

The diffracted signal suffers from extra propagation loss given by:

$$
L_d(v) = 6.9 + 20 \log_{10} \left( \sqrt{(v - 0.1)^2 + 1} + v - 0.1 \right) \tag{9}
$$

Where v is the reflection index.

Propagation loss within buildings is given by:

$$
L(dB) = L_{fs} + L_c + \sum_{i=1}^{I} k_{wi} L_{wi} + k_f \left[ \frac{k_f + 2}{k_f + 1} - 0.46 \right] L_f
$$
 (10)

where

- $L<sub>fs</sub>$  is the free space loss between the transmitting antenna and the receiving one given in dB.
- $L<sub>c</sub>$  is constant loss.
- $k_{wi}$  is the number of penetrated walls of type i.
- $\bullet$  L<sub>wi</sub> is the penetration loss of the walls of type i in dB.
- $k_f$  is the number of penetrated floors.
- $L_f$  is the floor penetration loss in dB.

All walls intersecting the direct ray between transmitter and receiver are considered and for each wall individual material properties (and therefore  $L_w$ ) are taken into account. From equation (1), it can be noticed that the effective number of floors is lower than the real one when the real umber of floors is two or more. This is due to the fact that the

term  $k_f\left[\frac{1}{k_f+1} - 0.46\right]$ J  $\frac{k_f+2}{k_f+1}$  – 0.46 2 *f f k*  $k_f^{\left[\frac{k_f+2}{k_f+1}\right]}$  - 0.46 is lower than k<sub>f</sub> when k<sub>f</sub> is two or more.

The power  $P_{rx}$  of the received signal is given by:

$$
P_{rx}(dB) = P_{TX} + G_{TX} - L_p + G_{RX} - L_{extra}
$$
\n(11)

Where

- $P_{tx}$  is the power of the transmitted signal
- $G_{TX}$  is the gain of the transmitting antenna,
- $\bullet$  L<sub>p</sub> is the free space propagation loss,
- $G_{RX}$  is the gain of the receiving antenna,

 $L_{\text{extra}}$  is e xtra pr opagation l oss due t o di ffraction, r eflection or t he i ndoor propagation loss if applicable.

The HAP antenna gain for each cell is assumed to be:

$$
G(\theta) = \begin{cases} 34.8 - 3\left(\frac{\theta}{1.57}\right)^2 & 0^{\circ} \le \theta \le 4.53^{\circ} \\ 9.8 & 4.53^{\circ} \le \theta \le 5.87^{\circ} \\ 55.95 - 60 \log_{10} \theta & 5.87^{\circ} \le \theta \le 37^{\circ} \\ -38.2 & 37^{\circ} \le \theta \le 90^{\circ} \end{cases}
$$
(12)

Where  $\theta$  is angle from the boresight given in degrees.

#### 3- **Results**

Table 1 s hows the operating modes of the HSDPA service. It can be noticed that there are 10 possible modes of working.

In our analysis we have assumed a coverage zone with 20 Km radius. With a cell radius of 1 km, the number of the cells within the coverage zone is 396. The studied scenario consists o f tw o b uilding w ith a w idth o f 3 0 m and a he ight of 24 m a nd 18 m respectively. The zone between them is a street with 20 m width.

Fig. 1 shows the stair configuration within the building while Fig. 2 s hows the studied scenario where a street between two buildings with different heights can be seen.

Firstly let us study the HSDPA performance within the first stair of the first building. Fig. 3 shows the possible modes of the HSDPA service as a function of the coordinates of the mobile receiver assuming a horizontal distance between the building and the HAP of 50 m. All the possible working modes (1 to 10) exist in this case. It can be noticed that the highest mode exists in the side of the building near to the HAP. In the opposite side, modes of working are between 1 and 5.

Fig. 4 shows the possible modes of the HSDPA service assuming a horizontal distance between the building and the HAP of 5 Km. Here also all the possible modes (1 to 10) exist. It can be noticed that the highest mode exists in the side of the building near to the HAP. In the opposite side, modes of working are between 1 and 8.

Fig. 5 shows the possible modes of the HSDPA assuming a horizontal distance between the building and the HAP of 10.4 Km. All of the possible modes (1 to 10) exist in this case. It can be noticed that the highest mode exists in the side of the building near to the HAP. In the opposite side, modes of working are between 1 and 10.

Fig. 6 shows the possible modes of the HSDPA service assuming a horizontal distance between the building and the HAP of 19 Km. Modes (1 to 9) exist in this case. It can be noticed that mode 9 exists in the side of the building near to the HAP. In the opposite side, modes of working are between 1 and 9.

Now we will study the HSDPA performance within the zone between the two buildings Fig. 7 shows the working modes as a function of the coordinates of the mobile receiver. Here the horizontal distance between the building and the HAP is assumed to be 10.4 Km. Modes of working are between 1 and 10 with a major part working at mode 10.

Fig. 8 s hows t he working modes assuming th at th e horizontal distance b etween t he building and the HAP is 19 Km. Modes of working are between 1 and 9 with the major part at mode 9.

Now we will study the HSDPA performance within the first stair of the second building. Fig. 9 s hows t he pos sible modes of w orking a ssuming t hat the hor izontal di stance between the first building and the HAP is  $50 \text{ m}$ . It can be not iced that the mode 10 exists i n t he s ide of t he bui lding ne ar t o t he HAP. In t he oppos ite s ide, m odes o f working are between 1 and 5.

Fig. 10 s hows t he pos sible m odes assuming that the horizontal di stance be tween t he building and the HAP is 5 Km. It can be noticed that the mode 10 exists in the side of the building near to the HAP. In the opposite side, modes of working are between 1 and 8.

Fig. 11 s hows the working modes assuming that the horizontal di stance be tween the building and the HAP is assumed to be  $10.4$  K m. It can be noticed that the mode 10 exists in the side of the building near to the HAP. In the opposite side of the building, modes of working are between 1 and 7.

Fig. 12 s hows the HSDPA modes assuming that the horizontal di stance be tween the building and the HAP is 19 Km. It can be noticed that the mode 9 exists in the side of the building near to the HAP. In the opposite side of the building, modes of working are between 1 and 5.

Let us study the effect of the stair number on the possible modes of the HSDPA modes assuming that the horizontal distance between the first building and the HAP is 1 Km.

Fig. 13 shows the HSDPA modes in the first stair of the first building. It can be noticed that the possible modes of working are 1 to 9.

Fig. 14 shows the possible modes in the seventh stair of the seventh building. It can be seen that the possible modes of working are 1 to 9.

Fig. 15 shows the working modes in the eighth stair of the eighth building. Possible modes of working are 8 to 9.

## 4- **Conclusions**

In this work the performance of HSDPA based on HAPs used to cover urban zones has been presented. Combination of direct, reflected and diffracted signals have been used to cal culate t he r eceived p ower o f t he d esired and i nterference s ignals. T he s tudied scenario consists of two buildings and the zone between them. It has been shown that the higher mode of the HSDPA exist in the higher stair of the buildings and in the zone between them.

## **References**

- [1] QUALCOMM, "HSDPA for Improved Downlink Data Transfer", October 2004.
- [2] J. Derksen, R.Jansen, M. Maijala and E. Westerberg, "HSDPA Performance and Evolution", Ericsson Review, No. 3, pp. 117-120, 2006.
- [3] B. Taha-Ahmed, M. Calvo-Ramón and L. Haro-Ariet, "UMTS-HSDPA in High Altitude P latforms ( HAPs) C ommunications", T urkish J ournal o f E lectrical Engineering & Computer Sciences, Vol.15, No.1, pp. 105-112, 2007.
- [4] A. Saadani, J. B. Landre, "Realistic Performance of HSDPA Evolution 64-QAM in Macro-Cell Environment", IEEE 69th VTC Conference, pp. 1-5, April 2009.
- [5] J. P alttala, " Indoor N etwork Impact o n t he Macrocell H SPA P erformance", Master of Science Thesis, Tampere University of technology, 2009.
- [6] S. M ohan, R . K apoor a nd B . M ohanty, "Dual C ell H SDPA A pplication Performance", VTC Spring 2011, pp. 1-6, 2011.
- [7] Fourat Haider, Erol Hepsaydir, Nicola Binucci, "Performance Analysis of a Live Mobile Broadband - HSDPA Network", VTC Spring 2011, pp. 1-5, 2011.
- [8] C. M ehlführer, S . C aban, a nd M . R upp, "M easurement-Based P erformance Evaluation of MIMO HSDPA", IEEE transactions on Vehicular Technology, Vol. 59, No. 9, pp. 4354 -4367, November 2010.
- [9] J. Puttone, I. Repo, K. Aho, T. Nihtil, J. Kurjenniem, T. Henttonen, M. Moisio and K. Chang, "Non-regular Network Performance Comparison between HSDPA and LTE", 2010 5t h I nternational S ymposium on W ireless a nd P ervasive Computing (ISWPC), pp. 568-572, 2010.
- [10] S. T enorio, K . E xadaktylos, B . M cWilliams, a nd Y . L. P ézennec, " Mobile Broadband F ield N etwork P erformance w ith H SPA+", 2010 E uropean Wireless Conference, pp. 269-273, 2010.

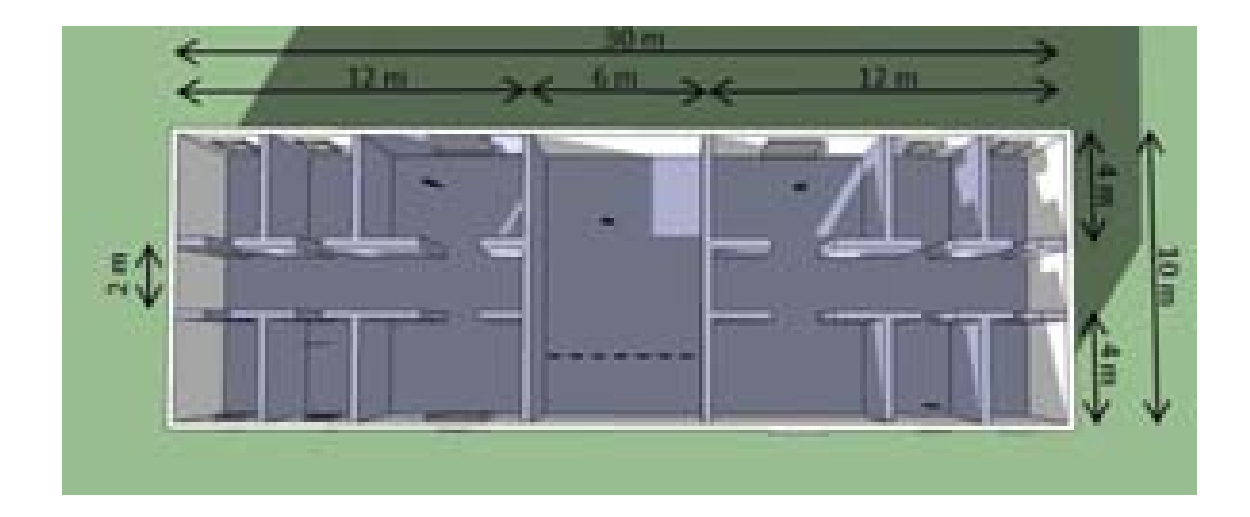

**Fig. 1: Stair configuration.**

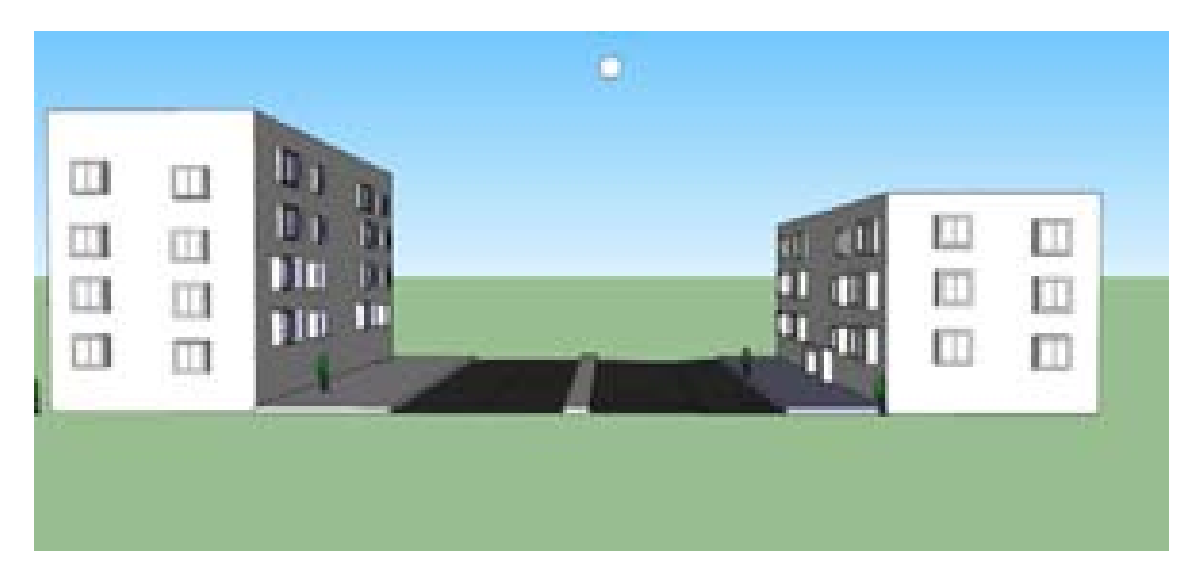

**Fig. 2: Studied scenario.**

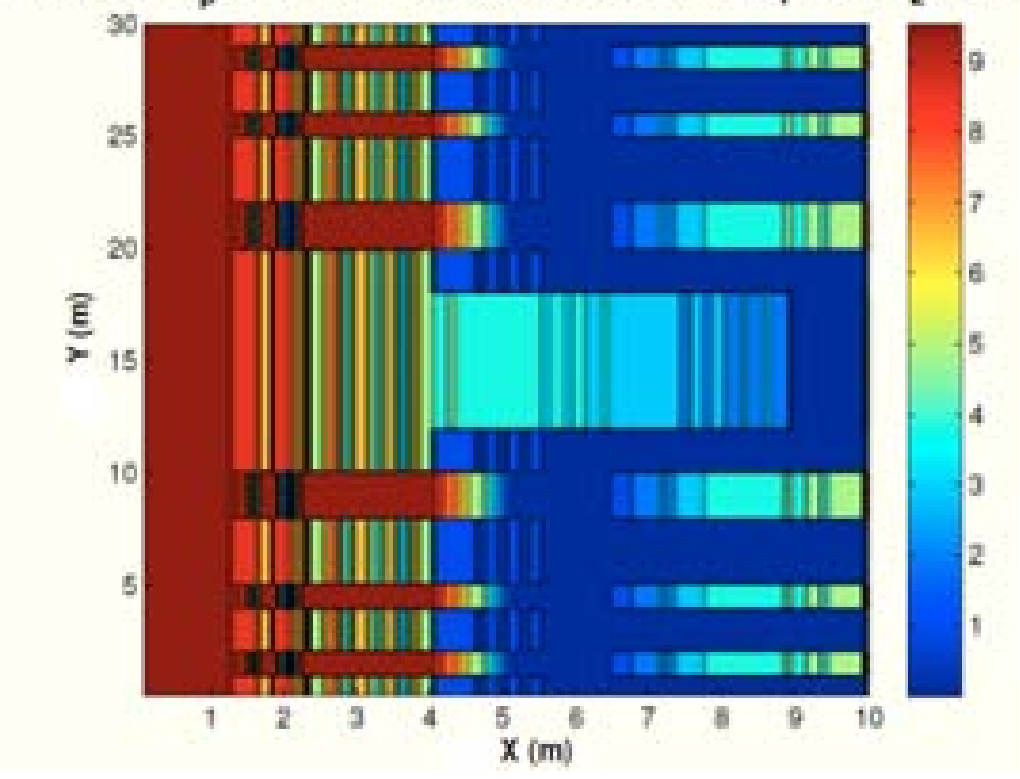

Modes @  $N_{\text{p}}=1$ , Street=20m, x=0,05Km, y=0Km, h<sub>1</sub>=24m, h<sub>2</sub>=18m

Fig. 3: Possible modes of working within the first stair of the first building when  $x_0$ **= 0.05 km.**

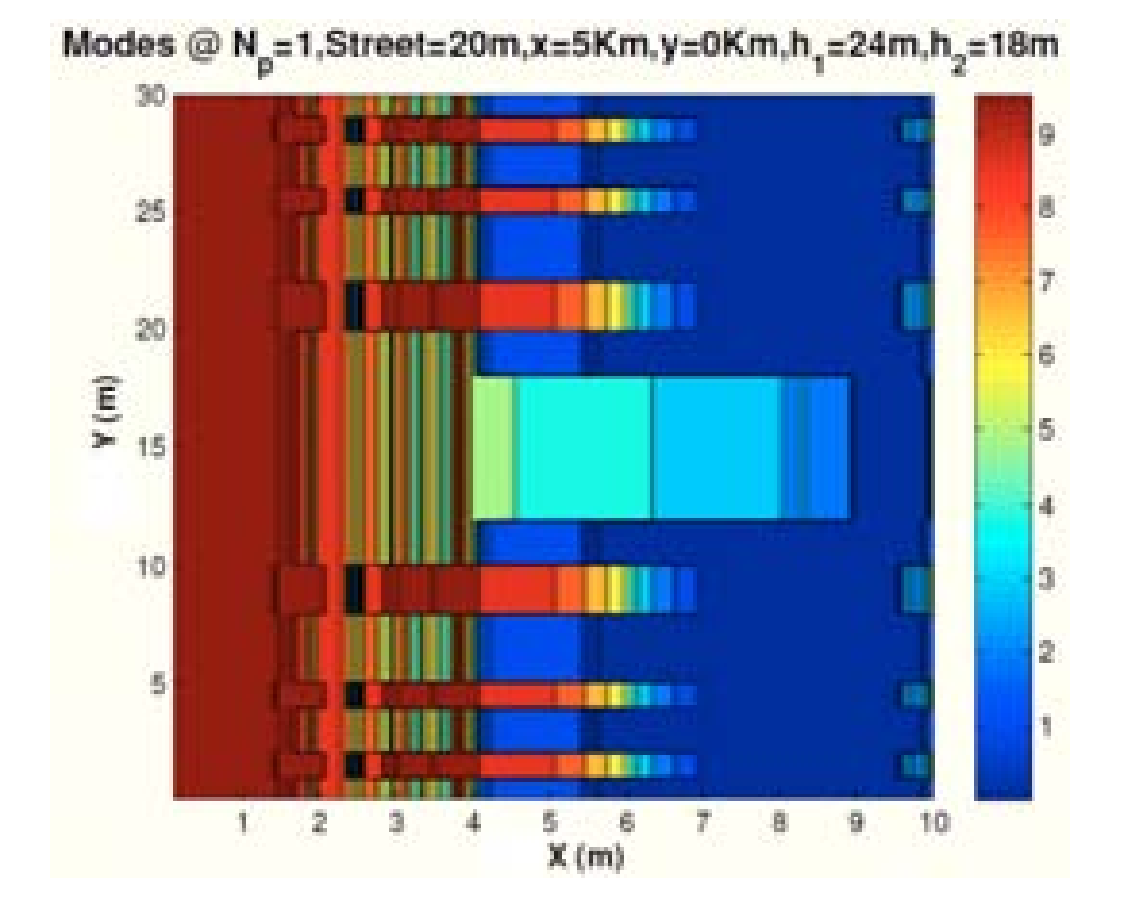

Fig. 4: Possible modes of working within the first stair of the first building when  $x_0$ **= 5 km.**

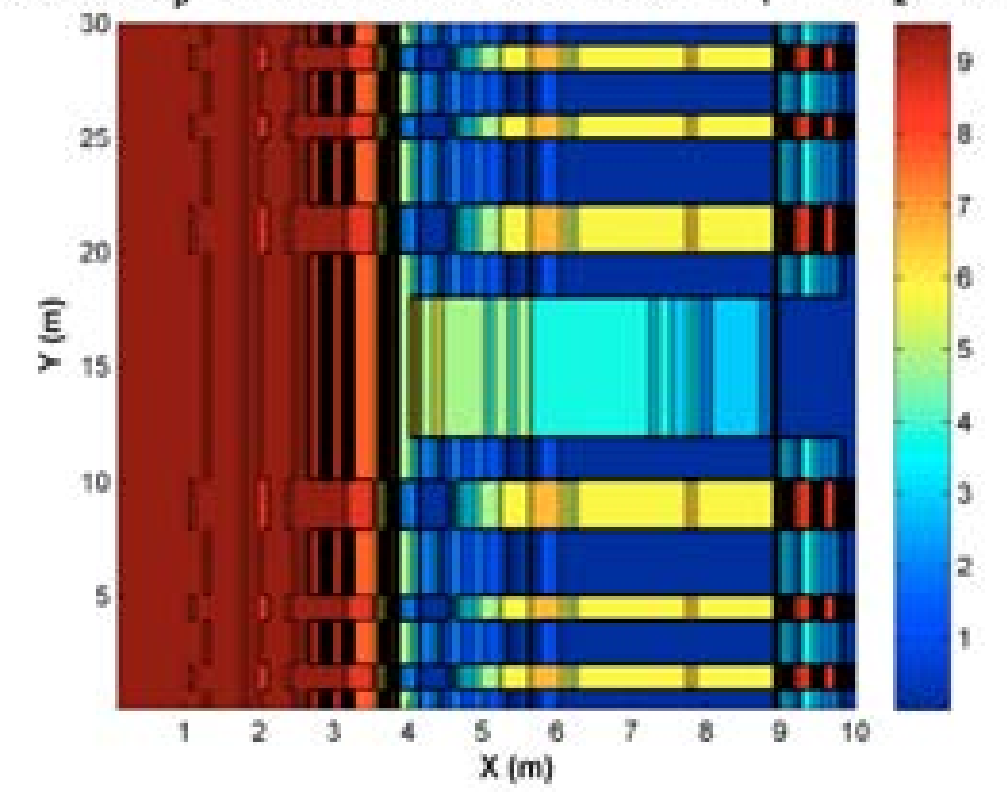

Modes @  $N_p$ =1,Street=20m,x=10.4Km,y=0Km,h<sub>1</sub>=24m,h<sub>2</sub>=18m

Fig. 5: Possible modes of working within the first stair of the first building when  $x_0$ **= 10.4 km.**

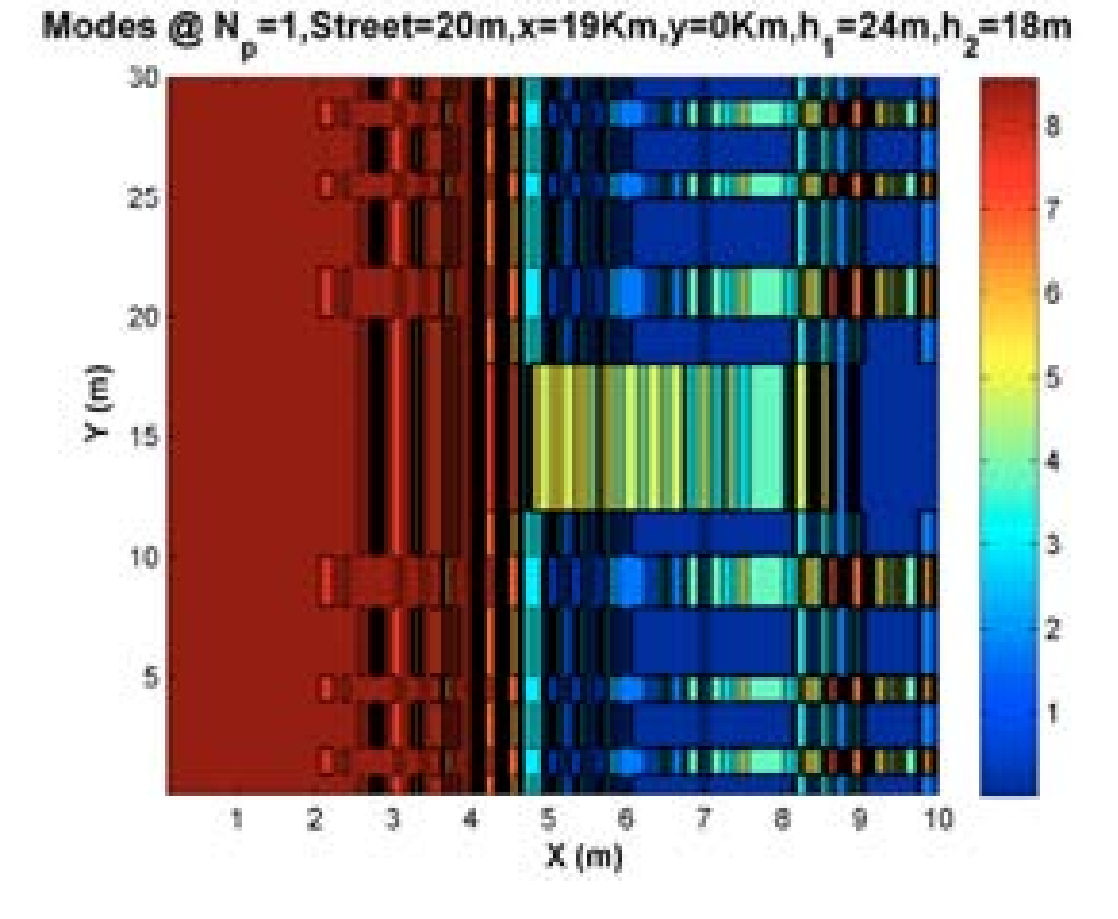

Fig. 6: Possible modes of working within the first stair of the first building when  $x_0$ **= 19 km.**

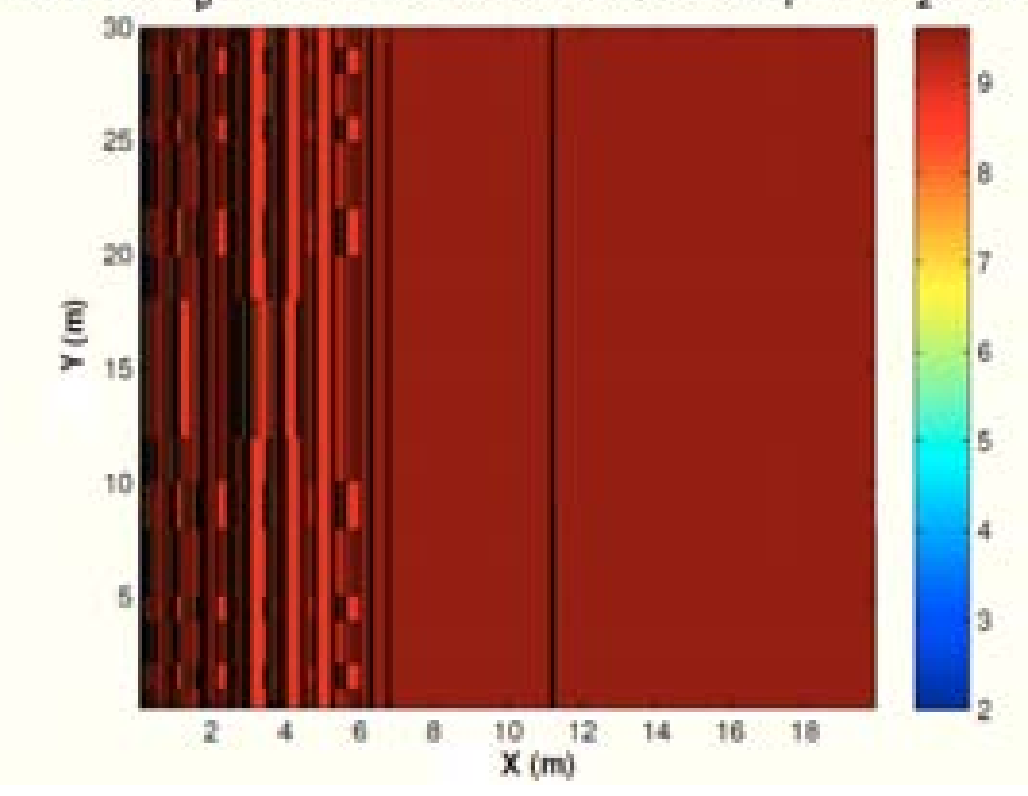

Modes @  $N_p=1$ , Street=20m, x=10.4Km, y=0Km, h<sub>1</sub>=24m, h<sub>2</sub>=18m

**Fig. 7: Possible modes of working within the zone between the two buildings when xo = 10.4 km.**
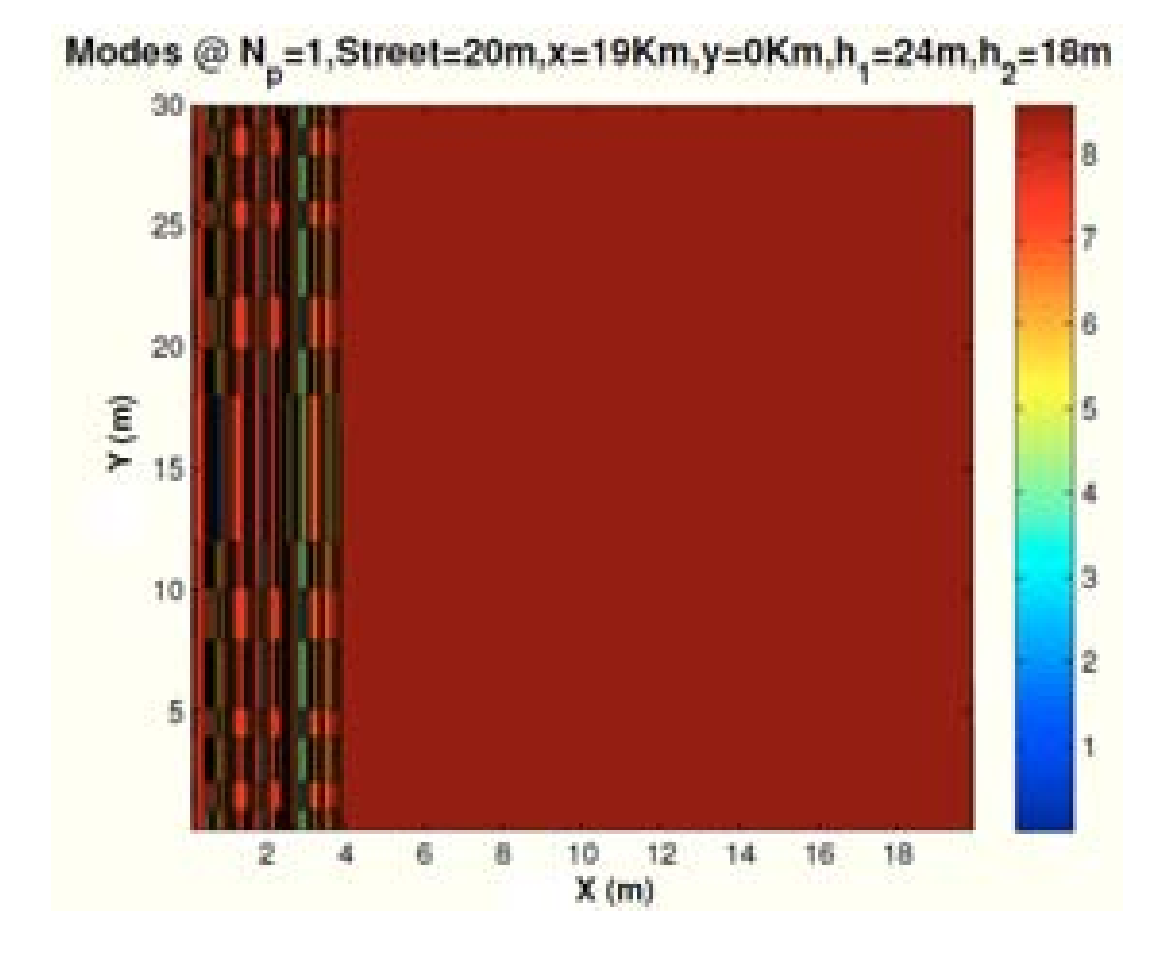

**Fig. 8: Possible modes of working within the zone between the two buildings when xo = 19 km.**

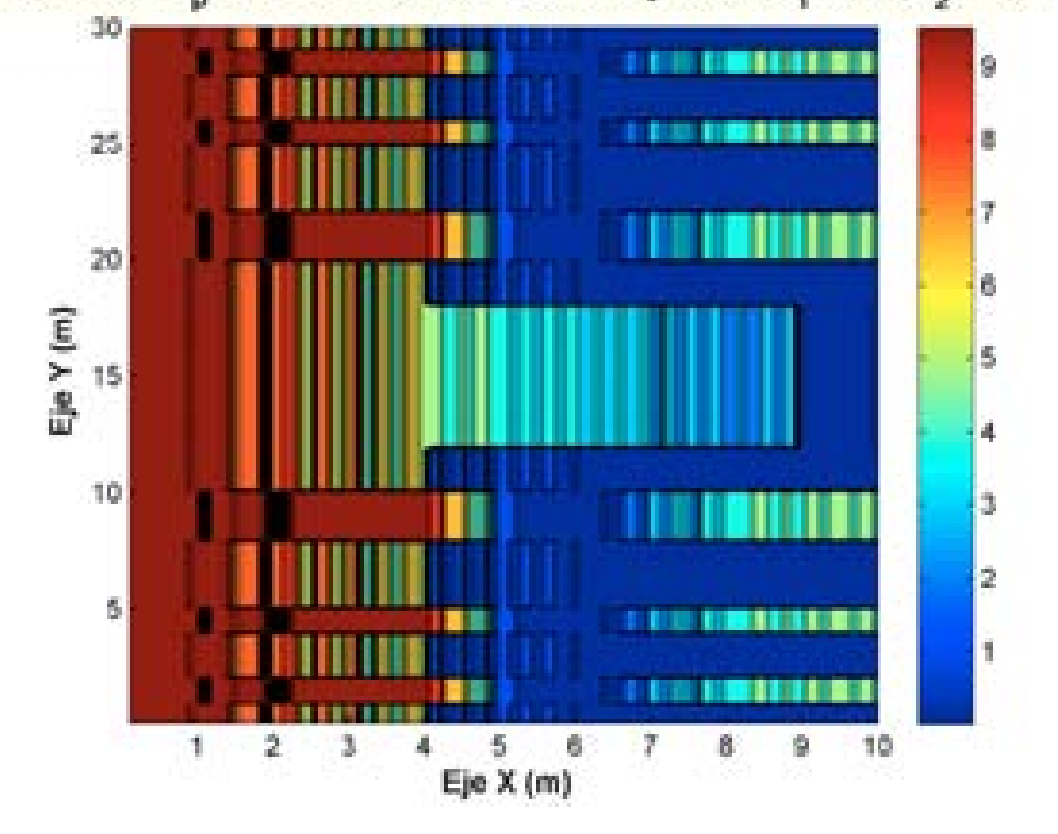

Modes @  $N_{\text{p}}$ =1,Street=20m,x=0.05Km,y=0Km,h<sub>1</sub>=24m,h<sub>2</sub>=18m

**Fig. 9: Possible modes of working within the first stair of the second building when xo = 0.05 km.**

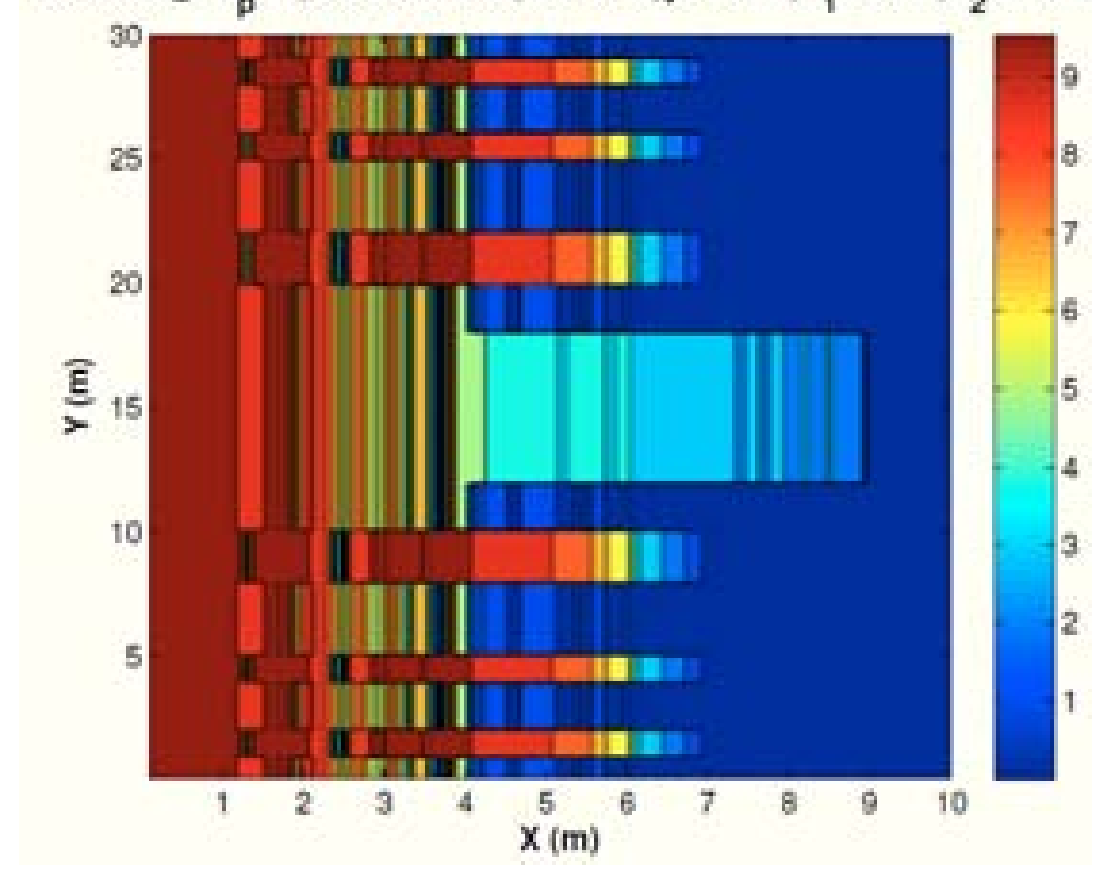

Modes @  $N_p=1$ ,Street=20m,x=5Km,y=0Km,h<sub>1</sub>=24m,h<sub>2</sub>=18m

**Fig. 10: Possible modes of working within the first stair of the second building**  when  $x_0 = 5$  km.

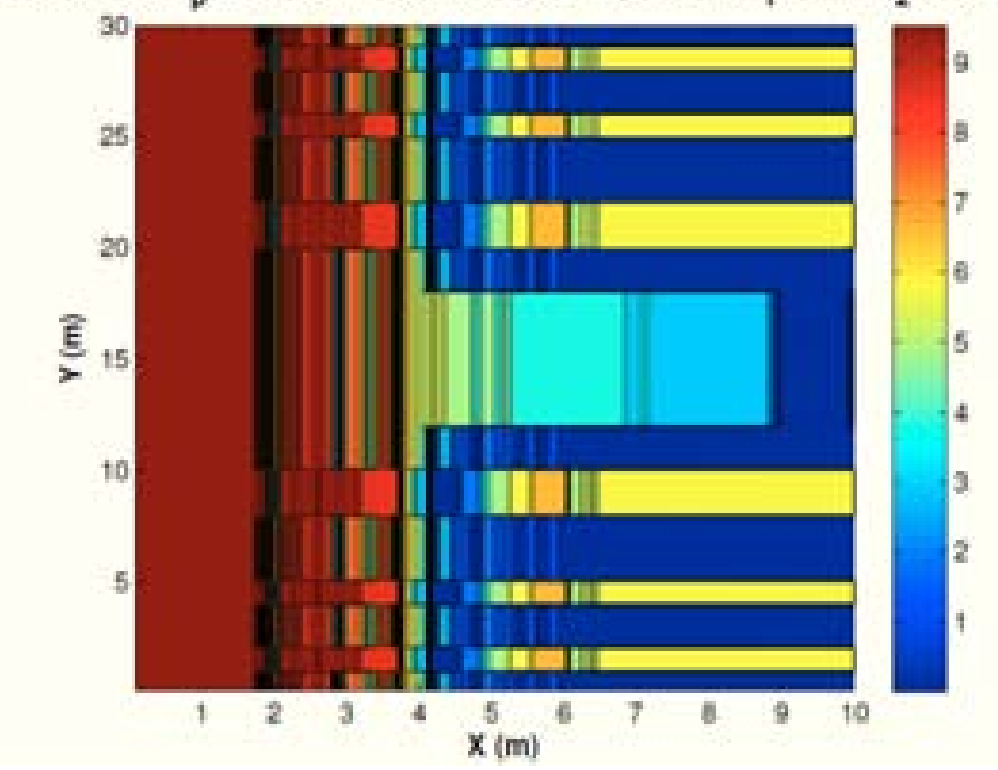

 $\textsf{Models} \circledcirc \mathsf{N}_\textsf{p} \texttt{=} 1, \textsf{Street} \texttt{=} 20\textsf{m}, \textsf{x} \texttt{=} 10.4\textsf{K} \textsf{m}, \textsf{y} \texttt{=} 0\textsf{K} \textsf{m}, \textsf{h}_\textsf{1} \texttt{=} 24\textsf{m}, \textsf{h}_\textsf{2} \texttt{=} 18\textsf{m}$ 

**Fig. 11: Possible modes of working within the first stair of the second building**  when  $x_0 = 10.4$  km.

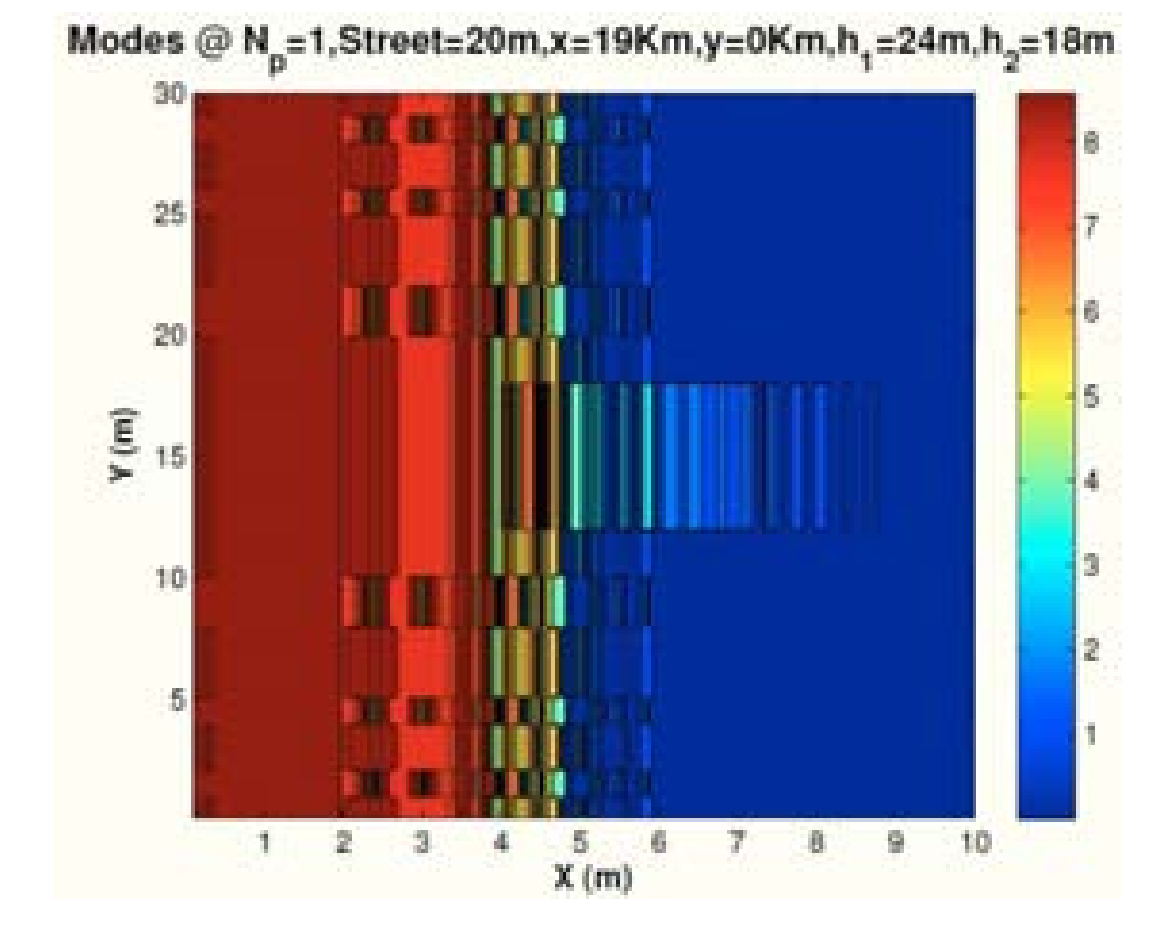

**Fig. 12: Possible modes of working within the first stair of the second building**  when  $x_0 = 19$  km.

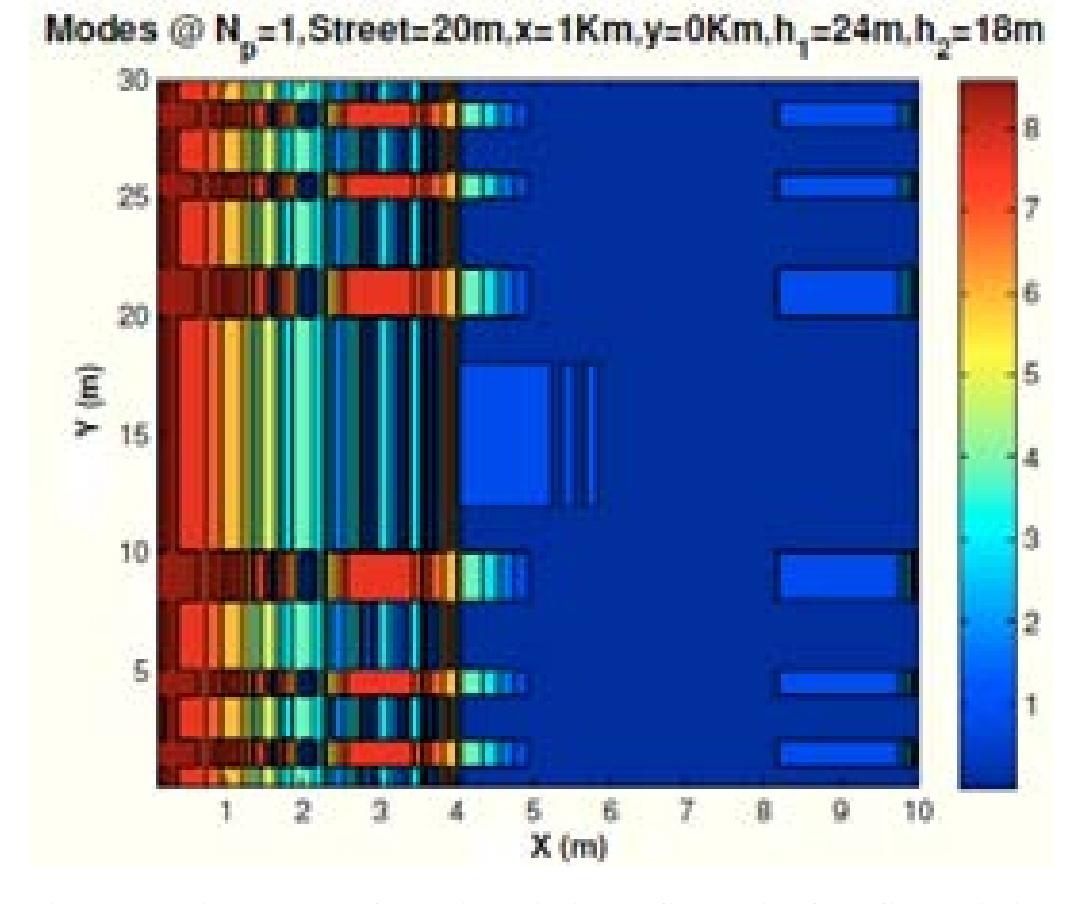

**Fig. 13: Possible modes of working within the first stair of the first building when xo = 1 km.** 

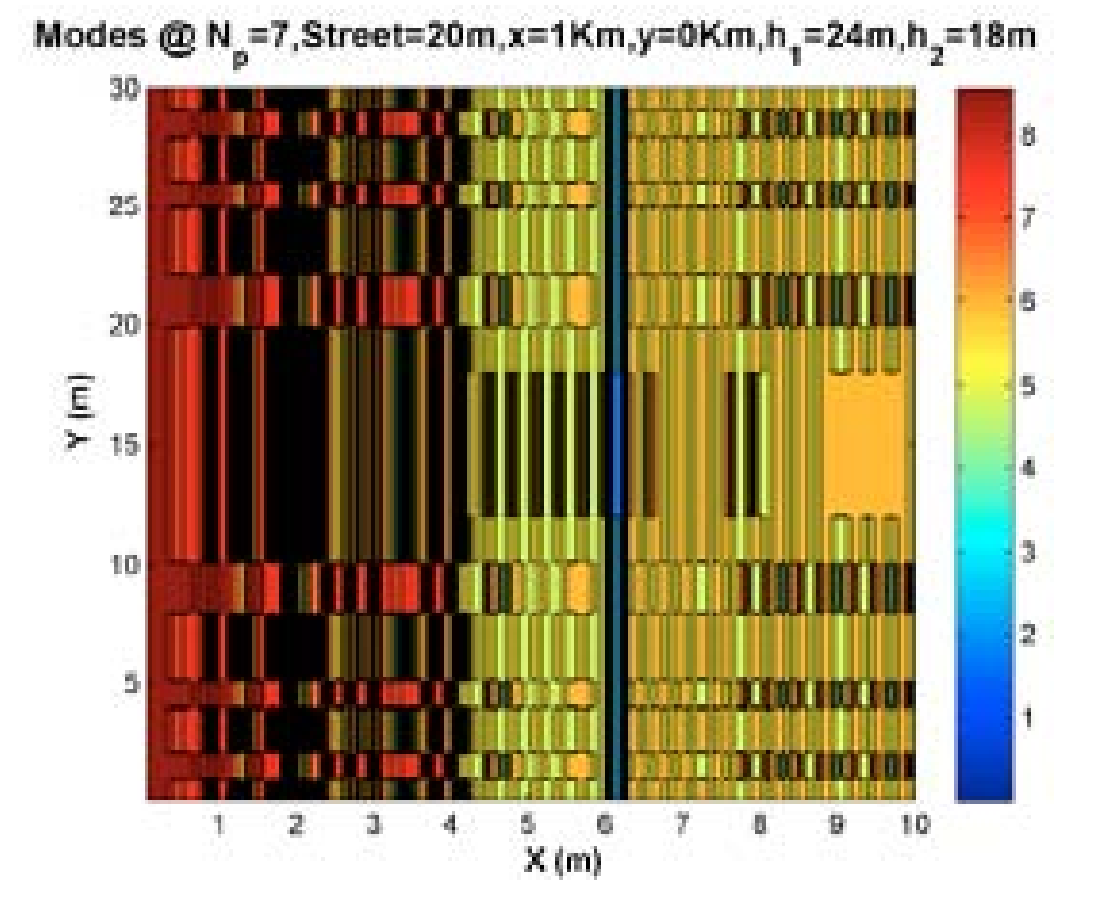

**Fig. 14: Possible modes of working within the seventh stair of the first building**  when  $x_0 = 1$  km.

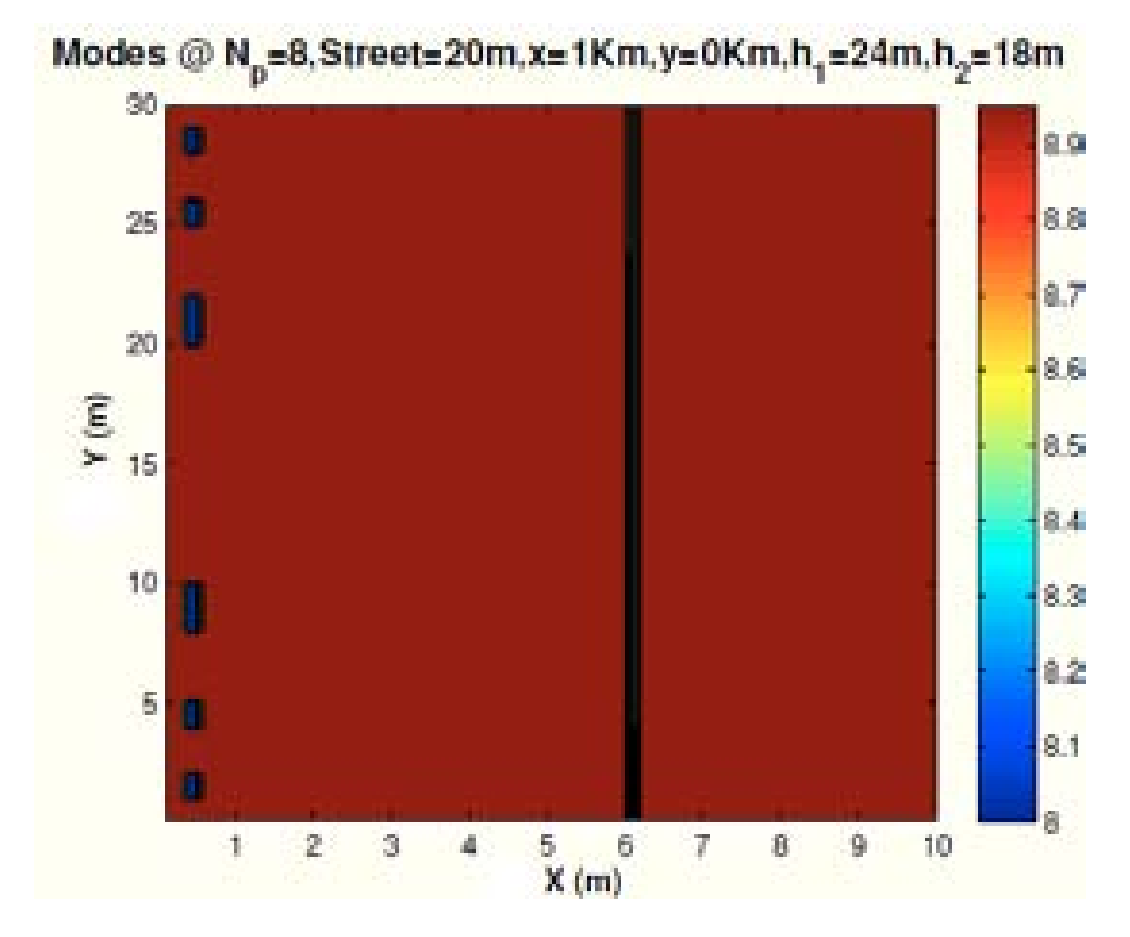

**Fig. 15: Possible modes of working within the eighth stair of the first building**  when  $x_0 = 1$  km.

| Modulación  | <b>Effective Code Rate</b> | $SINR$ $(dB)$ |
|-------------|----------------------------|---------------|
| <b>QPSK</b> | 0.14                       | $-2.9$        |
| <b>QPSK</b> | 0.27                       | $-1$          |
| <b>QPSK</b> | 0.39                       | 0.9           |
| <b>QPSK</b> | 0.52                       | 2.3           |
| <b>QPSK</b> | 0.64                       | 4             |
| 16QAM       | 0.38                       | 5.5           |
| 16QAM       | 0.45                       | 7             |
| 16QAM       | 0.54                       | 8             |
| 16QAM       | 0.54                       | 9.5           |
| 16QAM       | 0.77                       | 12            |

**Table 1:** Operating mode of the HSDPA service.

**Bazil Taha Ahmed** was born in Mosul, Iraq, in 1960. He received the B.Sc. and M.Sc. degrees i n Electronics an d Telecommunication E ngineering f rom th e University of Mosul, in 1982 and 1985, respectively. He got the D. E. A. and the Ph. D degree both in Telecommunication Engineering from the Polytechnic University of Madrid in 2001 and 2003 respectively. Now he is working as an Associate Professor at the Universidad Autonoma de Madrid. He has published more than 100 scientific journal and conference papers in the area of the electromagnetic propagation and CDMA systems, particularly the C DMA capacity. His r esearch i nterests i nclude C DMA C apacity and Radiocommunication Systems Coexistence.

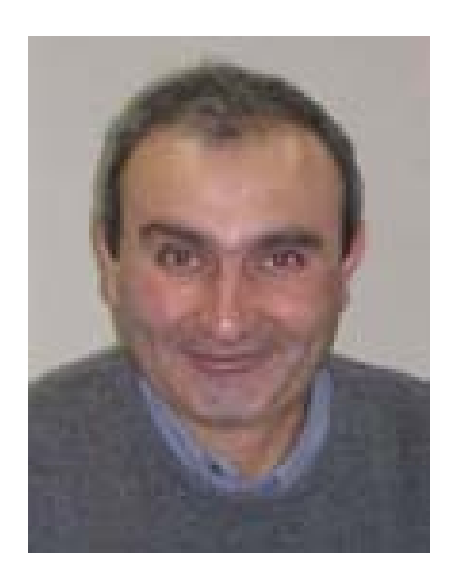

**Alexandra Diaz Reguero** was born in Madrid, SPAIN, in 1987. She is now pursuing the M. SC in Telecommunications. His research interests include CDMA Capacity and Radiocommunication Systems Coexistence.

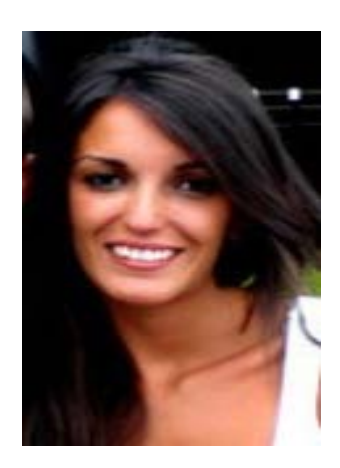

# **D**

### Presupuesto

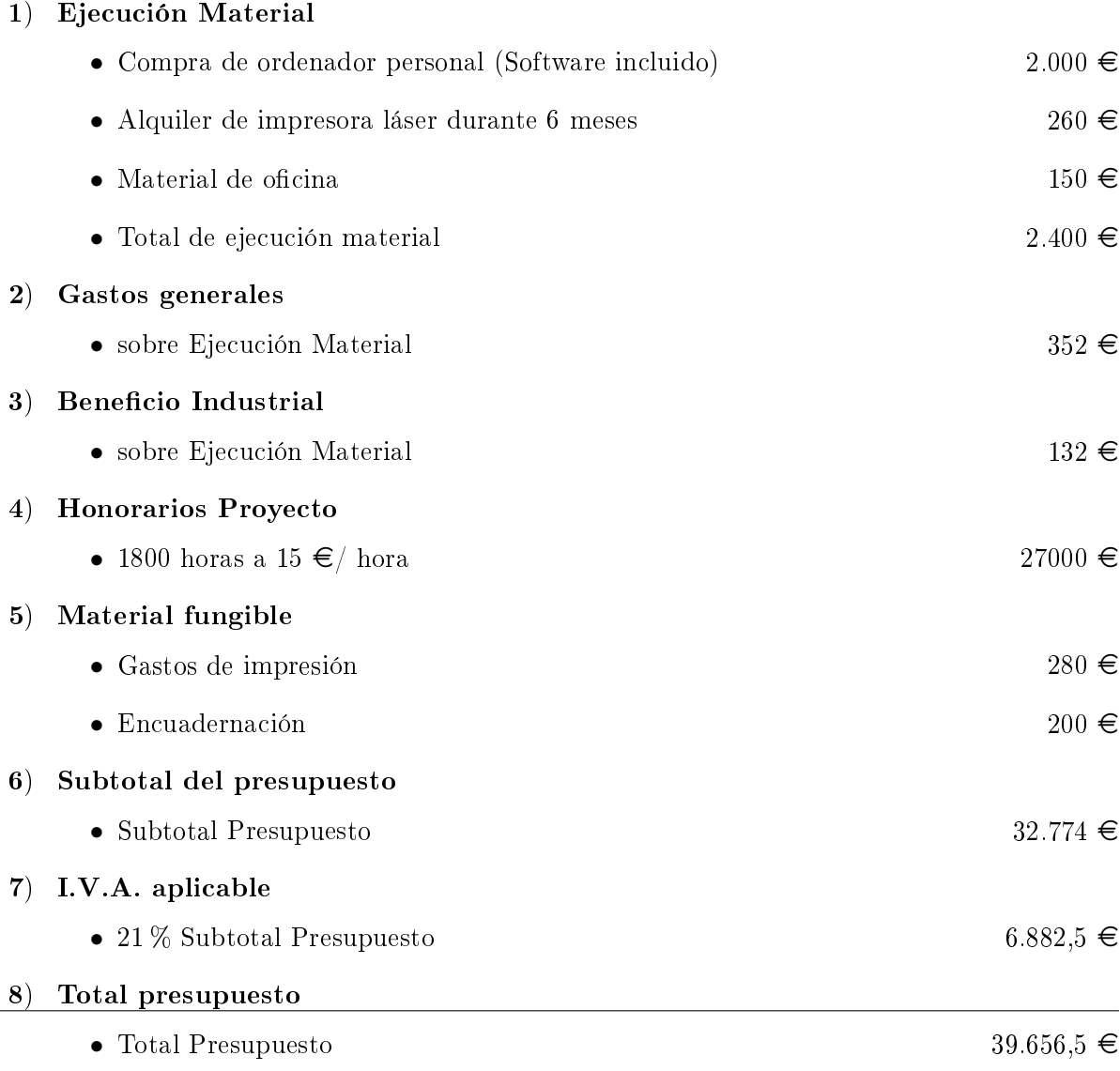

Madrid, Febrero 2013

El Ingeniero Jefe de Proyecto

Fdo.: Alexandra Díaz Reguero Ingeniero Superior de Telecomunicación

## Pliego de condiciones **E**

#### Pliego de condiciones

Este documento contiene las condiciones legales que guiarán la realización, en este proyecto, de un Comunicaciones WiMAX y UMTS basadas en HAPs (High Altitude Platforms). En lo que sigue, se supondrá que el proyecto ha sido encargado por una empresa cliente a una empresa consultora con la finalidad de realizar dicho sistema. Dicha empresa ha debido desarrollar una línea de investigación con objeto de elaborar el proyecto. Esta línea de investigación, junto con el posterior desarrollo de los programas está amparada por las condiciones particulares del siguiente pliego.

Supuesto que la utilización industrial de los métodos recogidos en el presente proyecto ha sido decidida por parte de la empresa cliente o de otras, la obra a realizar se regulará por las siguientes:

#### Condiciones generales.

- 1. La modalidad de contratación será el concurso. La adjudicación se hará, por tanto, a la proposición más favorable sin atender exclusivamente al valor económico, dependiendo de las mayores garantías ofrecidas. La empresa que somete el proyecto a concurso se reserva el derecho a declararlo desierto.
- 2. El montaje y mecanización completa de los equipos que intervengan será realizado totalmente por la empresa licitadora.
- 3. En la oferta, se hará constar el precio total por el que se compromete a realizar la obra y el tanto por ciento de baja que supone este precio en relación con un importe límite si este se hubiera fijado.
- 4. La obra se realizará bajo la dirección técnica de un Ingeniero Superior de Telecomunicación, auxiliado por el número de Ingenieros Técnicos y Programadores que se estime preciso para el desarrollo de la misma.
- 5. Aparte del Ingeniero Director, el contratista tendrá derecho a contratar al resto del personal, pudiendo ceder esta prerrogativa a favor del Ingeniero Director, quien no estará obligado a aceptarla.
- 6. El contratista tiene derecho a sacar copias a su costa de los planos, pliego de condiciones y presupuestos. El Ingeniero autor del proyecto autorizará con su rma las copias solicitadas por el contratista después de confrontarlas.
- 7. Se abonará al contratista la obra que realmente ejecute con sujeción al proyecto que sirvió de base para la contratación, a las modificaciones autorizadas por la superioridad o a las órdenes que con arreglo a sus facultades le hayan comunicado por escrito al Ingeniero Director de obras siempre que dicha obra se haya ajustado a los preceptos de los pliegos de condiciones, con arreglo a los cuales, se harán las modificaciones y la valoración de las diversas unidades sin que el importe total pueda exceder de los presupuestos aprobados. Por consiguiente, el número de unidades que se consignan en el proyecto o en el presupuesto, no podrá servirle de fundamento para entablar reclamaciones de ninguna clase, salvo en los casos de rescisión.
- 8. Tanto en las certificaciones de obras como en la liquidación final, se abonarán los trabajos realizados por el contratista a los precios de ejecución material que figuran en el presupuesto para cada unidad de la obra.
- 9. Si excepcionalmente se hubiera ejecutado algún trabajo que no se ajustase a las condiciones de la contrata pero que sin embargo es admisible a juicio del Ingeniero Director de obras, se dará conocimiento a la Dirección, proponiendo a la vez la rebaja de precios que el Ingeniero estime justa y si la Dirección resolviera aceptar la obra, quedará el contratista obligado a conformarse con la rebaja acordada.
- 10. Cuando se juzgue necesario emplear materiales o ejecutar obras que no figuren en el presupuesto de la contrata, se evaluará su importe a los precios asignados a otras obras o materiales análogos si los hubiere y cuando no, se discutirán entre el Ingeniero Director y el contratista, sometiéndolos a la aprobación de la Dirección. Los nuevos precios convenidos por uno u otro procedimiento, se sujetarán siempre al establecido en el punto anterior.
- 11. Cuando el contratista, con autorización del Ingeniero Director de obras, emplee materiales de calidad más elevada o de mayores dimensiones de lo estipulado en el proyecto, o sustituya una clase de fabricación por otra que tenga asignado mayor precio o ejecute con mayores dimensiones cualquier otra parte de las obras, o en general, introduzca en ellas cualquier modificación que sea beneficiosa a juicio del Ingeniero Director de obras, no tendrá derecho sin embargo, sino a lo que le correspondería si hubiera realizado la obra con estricta sujeción a lo proyectado y contratado.
- 12. Las cantidades calculadas para obras accesorias, aunque figuren por partida alzada en el presupuesto nal (general), no serán abonadas sino a los precios de la contrata, según las condiciones de la misma y los proyectos particulares que para ellas se formen, o en su defecto, por lo que resulte de su medición final.
- 13. El contratista queda obligado a abonar al Ingeniero autor del proyecto y director de obras así como a los Ingenieros Técnicos, el importe de sus respectivos honorarios facultativos por formación del proyecto, dirección técnica y administración en su caso, con arreglo a las tarifas y honorarios vigentes.
- 14. Concluida la ejecución de la obra, será reconocida por el Ingeniero Director que a tal efecto designe la empresa.
- 15. La garantía definitiva será del 4
- 16. La forma de pago será por certicaciones mensuales de la obra ejecutada, de acuerdo con los precios del presupuesto, deducida la baja si la hubiera.
- 17. La fecha de comienzo de las obras será a partir de los 15 días naturales del replanteo oficial de las mismas y la definitiva, al año de haber ejecutado la provisional, procediéndose si no existe reclamación alguna, a la reclamación de la fianza.
- 18. Si el contratista al efectuar el replanteo, observase algún error en el proyecto, deberá comunicarlo en el plazo de quince días al Ingeniero Director de obras, pues transcurrido ese plazo será responsable de la exactitud del proyecto.
- 19. El contratista está obligado a designar una persona responsable que se entenderá con el Ingeniero Director de obras, o con el delegado que éste designe, para todo relacionado con ella. Al ser el Ingeniero Director de obras el que interpreta el proyecto, el contratista deberá consultarle cualquier duda que surja en su realización.
- 20. Durante la realización de la obra, se girarán visitas de inspección por personal facultativo de la empresa cliente, para hacer las comprobaciones que se crean oportunas. Es obligación del contratista, la conservación de la obra ya ejecutada hasta la recepción de la misma, por lo que el deterioro parcial o total de ella, aunque sea por agentes atmosféricos u otras causas, deberá ser reparado o reconstruido por su cuenta.
- 21. El contratista, deberá realizar la obra en el plazo mencionado a partir de la fecha del contrato, incurriendo en multa, por retraso de la ejecución siempre que éste no sea debido a causas de fuerza mayor. A la terminación de la obra, se hará una recepción provisional previo reconocimiento y examen por la dirección técnica, el depositario de efectos, el interventor y el jefe de servicio o un representante, estampando su conformidad el contratista.
- 22. Hecha la recepción provisional, se certicará al contratista el resto de la obra, reservándose la administración el importe de los gastos de conservación de la misma hasta su recepción definitiva y la fianza durante el tiempo señalado como plazo de garantía. La recepción definitiva se hará en las mismas condiciones que la provisional, extendiéndose el acta correspondiente. El Director Técnico propondrá a la Junta Económica la devolución de la anza al contratista de acuerdo con las condiciones económicas legales establecidas.
- 23. Las tarifas para la determinación de honorarios, reguladas por orden de la Presidencia del Gobierno el 19 de Octubre de 1961, se aplicarán sobre el denominado en la actualidad "Presupuesto de Ejecución de Contrataz anteriormente llamado "Presupuesto de Ejecución Material"que hoy designa otro concepto.

#### Condiciones particulares.

La empresa consultora, que ha desarrollado el presente proyecto, lo entregará a la empresa cliente bajo las condiciones generales ya formuladas, debiendo añadirse las siguientes condiciones particulares:

- 1. La propiedad intelectual de los procesos descritos y analizados en el presente trabajo, pertenece por entero a la empresa consultora representada por el Ingeniero Director del Proyecto.
- 2. La empresa consultora se reserva el derecho a la utilización total o parcial de los resultados de la investigación realizada para desarrollar el siguiente proyecto, bien para su publicación o bien para su uso en trabajos o proyectos posteriores, para la misma empresa cliente o para otra.
- 3. Cualquier tipo de reproducción aparte de las reseñadas en las condiciones generales, bien sea para uso particular de la empresa cliente, o para cualquier otra aplicación, contará con autorización expresa y por escrito del Ingeniero Director del Proyecto, que actuará en representación de la empresa consultora.
- 4. En la autorización se ha de hacer constar la aplicación a que se destinan sus reproducciones así como su cantidad.
- 5. En todas las reproducciones se indicará su procedencia, explicitando el nombre del proyecto, nombre del Ingeniero Director y de la empresa consultora.
- 6. Si el proyecto pasa la etapa de desarrollo, cualquier modicación que se realice sobre él, deberá ser notificada al Ingeniero Director del Proyecto y a criterio de éste, la empresa consultora decidirá aceptar o no la modificación propuesta.
- 7. Si la modicación se acepta, la empresa consultora se hará responsable al mismo nivel que el proyecto inicial del que resulta el añadirla.
- 8. Si la modificación no es aceptada, por el contrario, la empresa consultora declinará toda responsabilidad que se derive de la aplicación o influencia de la misma.
- 9. Si la empresa cliente decide desarrollar industrialmente uno o varios productos en los que resulte parcial o totalmente aplicable el estudio de este proyecto, deberá comunicarlo a la empresa consultora.
- 10. La empresa consultora no se responsabiliza de los efectos laterales que se puedan producir en el momento en que se utilice la herramienta objeto del presente proyecto para la realización de otras aplicaciones.
- 11. La empresa consultora tendrá prioridad respecto a otras en la elaboración de los proyectos auxiliares que fuese necesario desarrollar para dicha aplicación industrial, siempre que no haga explícita renuncia a este hecho. En este caso, deberá autorizar expresamente los proyectos presentados por otros.
- 12. El Ingeniero Director del presente proyecto, será el responsable de la dirección de la aplicación industrial siempre que la empresa consultora lo estime oportuno. En caso contrario, la persona designada deberá contar con la autorización del mismo, quien delegará en él las responsabilidades que ostente.